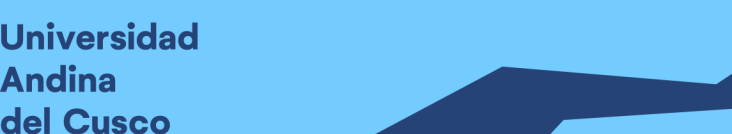

**Andina** 

## UNIVERSIDAD ANDINA DEL CUSCO

FACULTAD DE INGENIERÍA Y ARQUITECTURA ESCUELA PROFESIONAL DE INGENIERÍA CIVIL

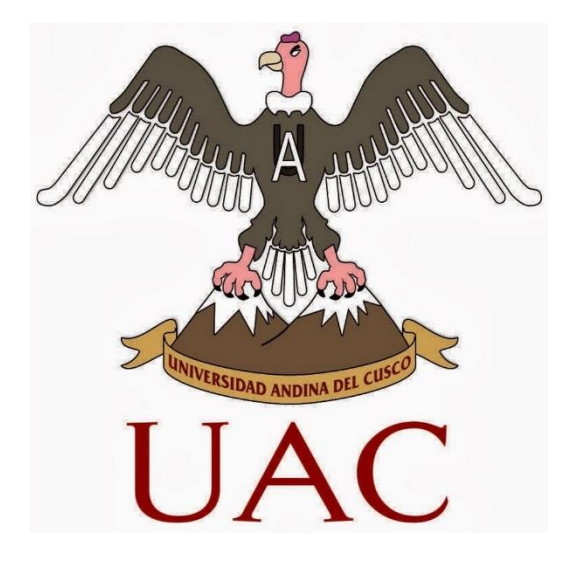

**TESIS** 

**EVALUACION DE LA INFLUENCIA DE LA APLICACIÓN DE LAS HERRAMIENTAS LAST PLANNER SYSTEM, CARTA BALANCE Y EL GRADO DE CONFIABILIDAD EN LA PLANIFICACION Y CONTROL DEL PROYECTO AMPLIACION DE AULAS GENERALES DEL PABELLON DE DERECHO DE LA UNIVERSIDAD ANDINA DEL CUSCO, SAN JERÓNIMO – CUSCO - 2021** 

**Presentado por:** 

 $\overline{a}$ 

Herrera Barrantes Yosmely Esthefani Pérez Velasquez Mayda Lis **Para optar el Título Profesional de Ingeniera Civil Asesor**: Mg. Ing. Hugo Cana Paullo CUSCO-PERÚ 2022

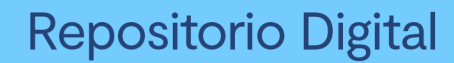

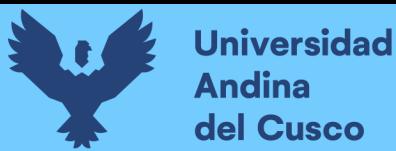

#### **Dedicatoria**

Dedico esta investigación a mis padres que fueron el impulso y soporte durante todo mi proceso universitario y a mis docentes de la universidad que me brindaron sus conocimientos y contribuyeron con mi formación tanto académica como profesional.

Yosmely Esthefani Herrera Barrantes.

Dedico este trabajo a Dios por las oportunidades brindadas, por las bendiciones y por cada nuevo día, dedico con mucho amor e inmensa gratitud a mi madre Juana Irene Velasquez Flores, a mi padre Ubaldo Perez Becerra, mis hermanos, familiares y amigos que confiaron en mí y me motivaron a siempre seguir hasta el final durante el trayecto de mi vida.

Mayda Lis Perez Velasquez

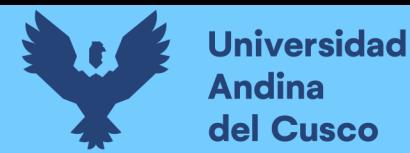

.

#### **Agradecimiento**

Primero agradezco a Dios y a la Virgen del Carmen de Paucartambo por siempre guiar mi camino.

Agradezco a mis padres por apoyarme durante mi carrera universitaria y estar en cada paso importante que doy.

Yosmely Esthefani Herrera Barrantes.

Primeramente, agradezco a Dios, mis padres y hermanos por el apoyo brindado a lo largo de mi vida.

También agradezco a mi asesor el ing. Hugo Cana por orientarme en el estudio y elaboración de este trabajo, a los docentes e ingenieros que compartieron sus conocimientos a lo largo de toda mi carrera universitaria.

Mayda Lis Perez Velasquez

#### **Resumen**

Hoy en día, más empresas están aplicando la filosofía Lean Construction y adoptan un alto nivel en toda la compañía. Los directivos de las empresas deben tomar esta filosofía como suya para que el proceso de implantación funcione, permitiendo trabajar de forma colaborativa con todas las partes involucradas en una obra. como es el caso de la aplicación de las herramientas de Lean Construction en el proyecto de ampliación de aulas generales de derecho de la universidad andina del cusco, la cual se aplicó Carta Balance en partidas específicas y Last Planner System para obtener el PPC semanal en todo el proyecto, por lo tanto, se aplicó estas herramientas para determinar la influencia que estas tienen en el proyecto mencionado, dando resultados positivos y confiables.

El presente trabajo de investigación abordo la aplicación de las herramientas de Last Planner System y Carta Balance en el proyecto "Ampliación de Aulas Generales del pabellón de derecho en la Universidad Andina del Cusco", se hizo un análisis de estas herramientas para la planificación, control de actividades realizadas y productividad de mano de obra.

El propósito de este estudio está en la implementación de las herramientas de Lean Construction ya mencionadas en la ejecución del proyecto para la mejora de planificación, control de actividades y productividad de mano de obra, tanto como el grado de confiabilidad de estas herramientas en las personas que participaron a lo largo de esta investigación y ejecución del proyecto.

Los resultados obtenidos con respecto a la planificación y control de actividades tenemos un PPC promedio de 75.5%, con respecto a la productividad promedio son: Trabajo productivo 45%, Trabajo contributorio 35% y Trabajo no contributorio 19%, mientras que el grado de confiabilidad de aplicación de estas herramientas fue de 94% generando una alta confiabilidad en las personas involucradas que fueron participes en la ejecución de la obra.

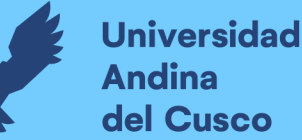

#### **Abstract**

Today, more companies are applying the Lean Construction philosophy and adopting it at a high level throughout the company. Company managers must take this philosophy as their own for the implementation process to work, allowing to work collaboratively with all parties involved in a work. as is the case of the application of Lean Construction tools in the project of expansion of general law classrooms of the Andean University of Cusco, which was applied Carta Balance in specific items and Last Planner System to obtain the weekly PPC throughout the project, therefore, these tools were applied to determine the influence they have on the project mentioned, giving positive and reliable results.

The present research work addressed the application of the Last Planner System and Carta Balance tools in the project "Ampliación de Aulas Generales del pabellón de derecho de la Universidad Andina del Cusco", an analysis of these tools was made for planning, control of activities performed and labor productivity.

The purpose of this study is the implementation of the aforementioned Lean Construction tools in the execution of the project for the improvement of planning, control of activities and labor productivity, as well as the degree of reliability of these tools in the people who participated throughout this research and execution of the project.

The results obtained with respect to planning and control of activities we have an average PPC of 75.5%, with respect to average productivity are: Productive work 45%, Contributory work 32% and Non-contributory work 22%, while the degree of reliability of application of these tools was 94% generating a high reliability in the people involved who were participants in the execution of the work.

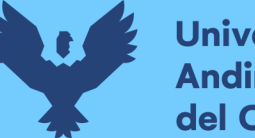

#### **Introducción**

<span id="page-5-0"></span>El presente estudio propone la mejora de la planificación en el Proyecto "Ampliación de Aulas Generales del pabellón de derecho en la Universidad Andina del Cusco" mediante la aplicación de las herramientas Lean Construction, para la mejora en la ejecución de las partidas, entrega de proyectos con calidad y en el momento acordado con el propietario, esto es un paso para lograr la excelencia operacional y asegurar negocios futuros.

Se tiene como objetivo evaluar la influencia que presenta en el proyecto al momento de aplicar las herramientas de lean construction, sistema de planificación que reducirá el tiempo de ejecución en la construcción del proyecto, lo que beneficiará a los clientes como a los de la empresa que lo ejecuta.

Para lograr esto, se utilizarán las siguientes herramientas de Lean Construction: Last Planner System en todo el proyecto y Carta Balance en las partidas específicas de estructuras metálicas y Arquitectura.

Las capacitaciones al personal de obra y las reuniones semanales son el método a emplear para evaluar el estado del proyecto y cumplir con los objetivos del mismo.

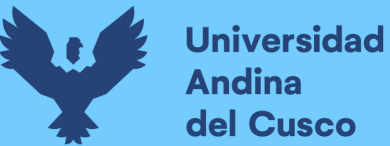

### Índice General

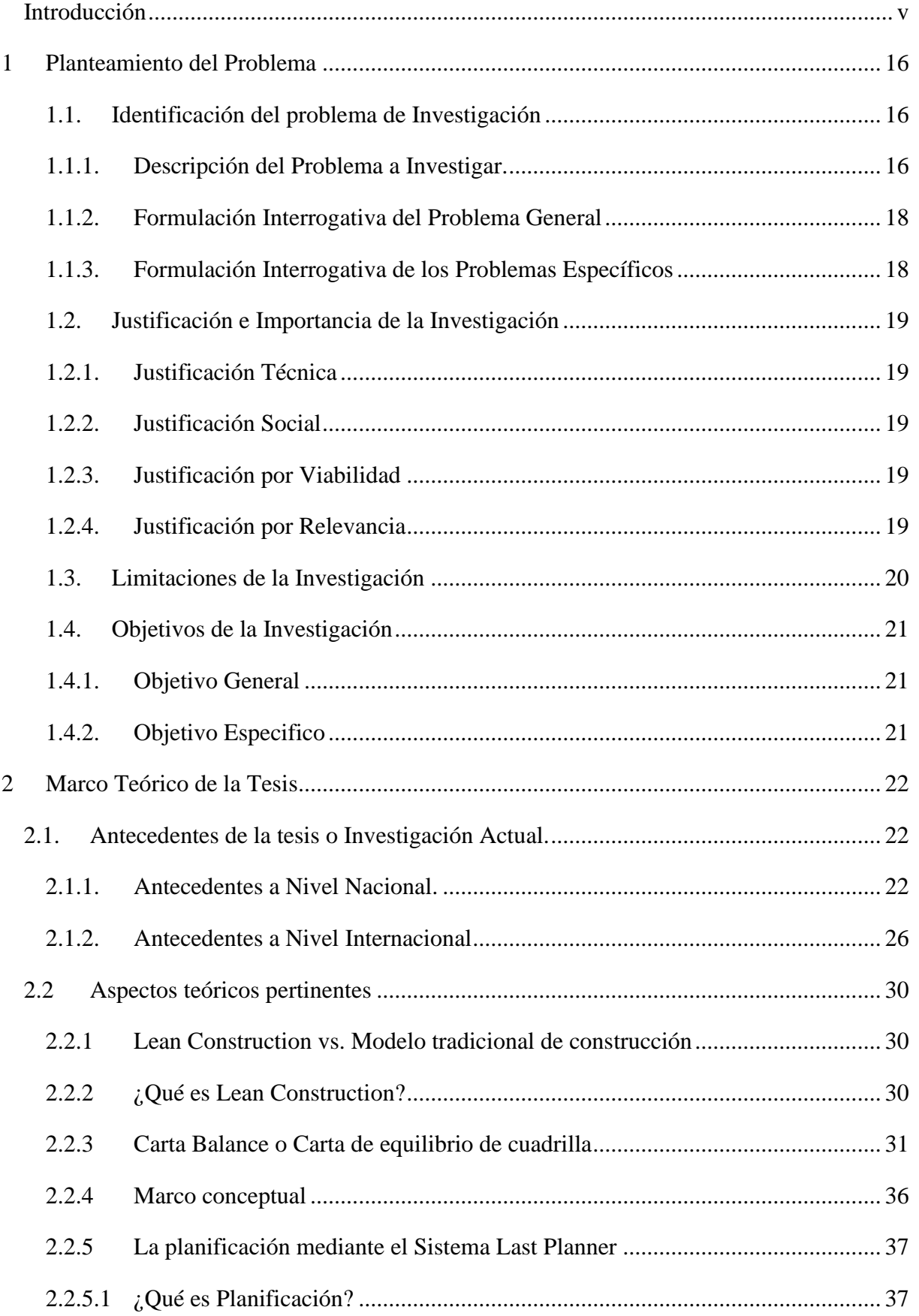

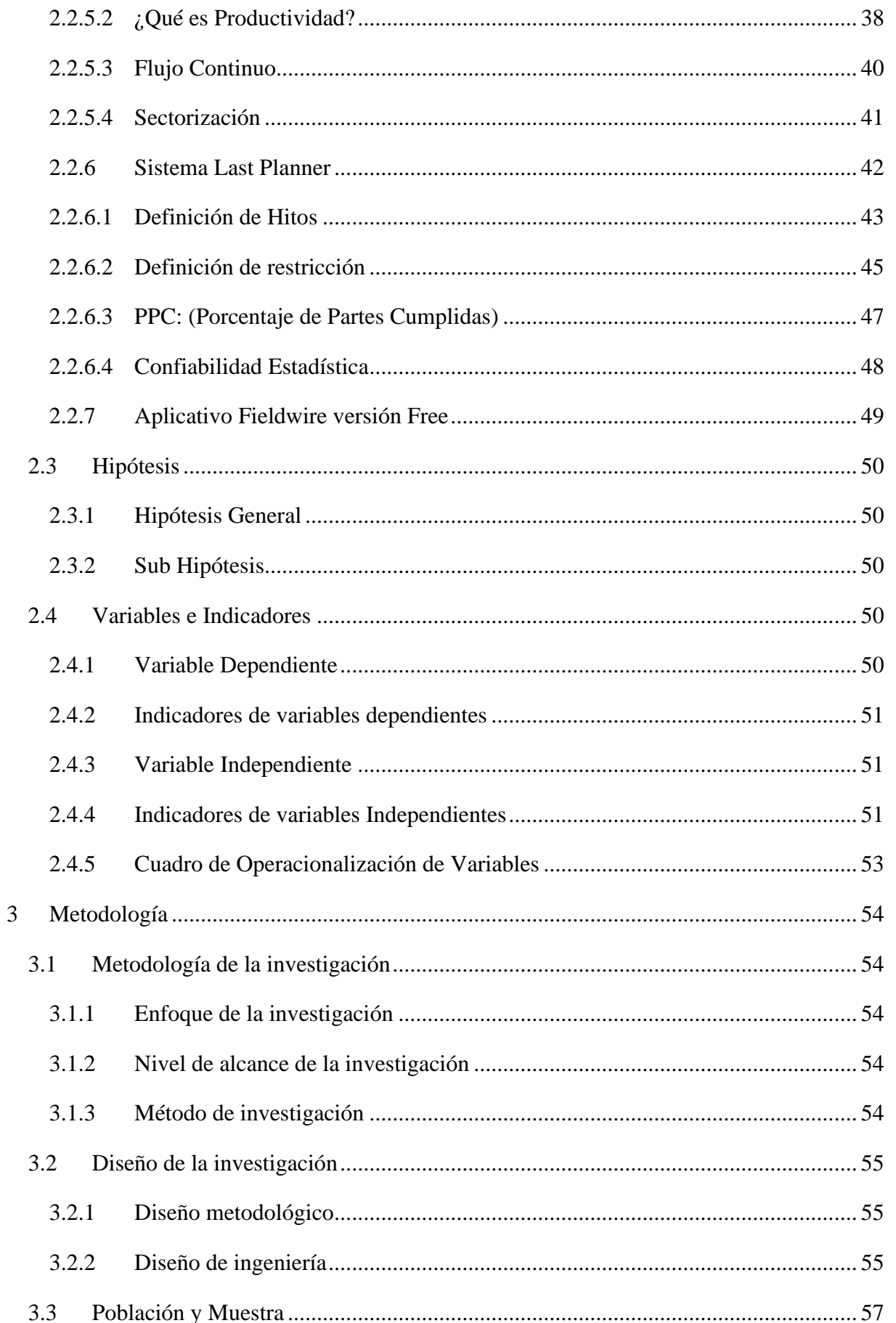

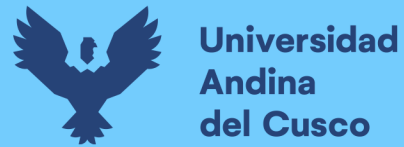

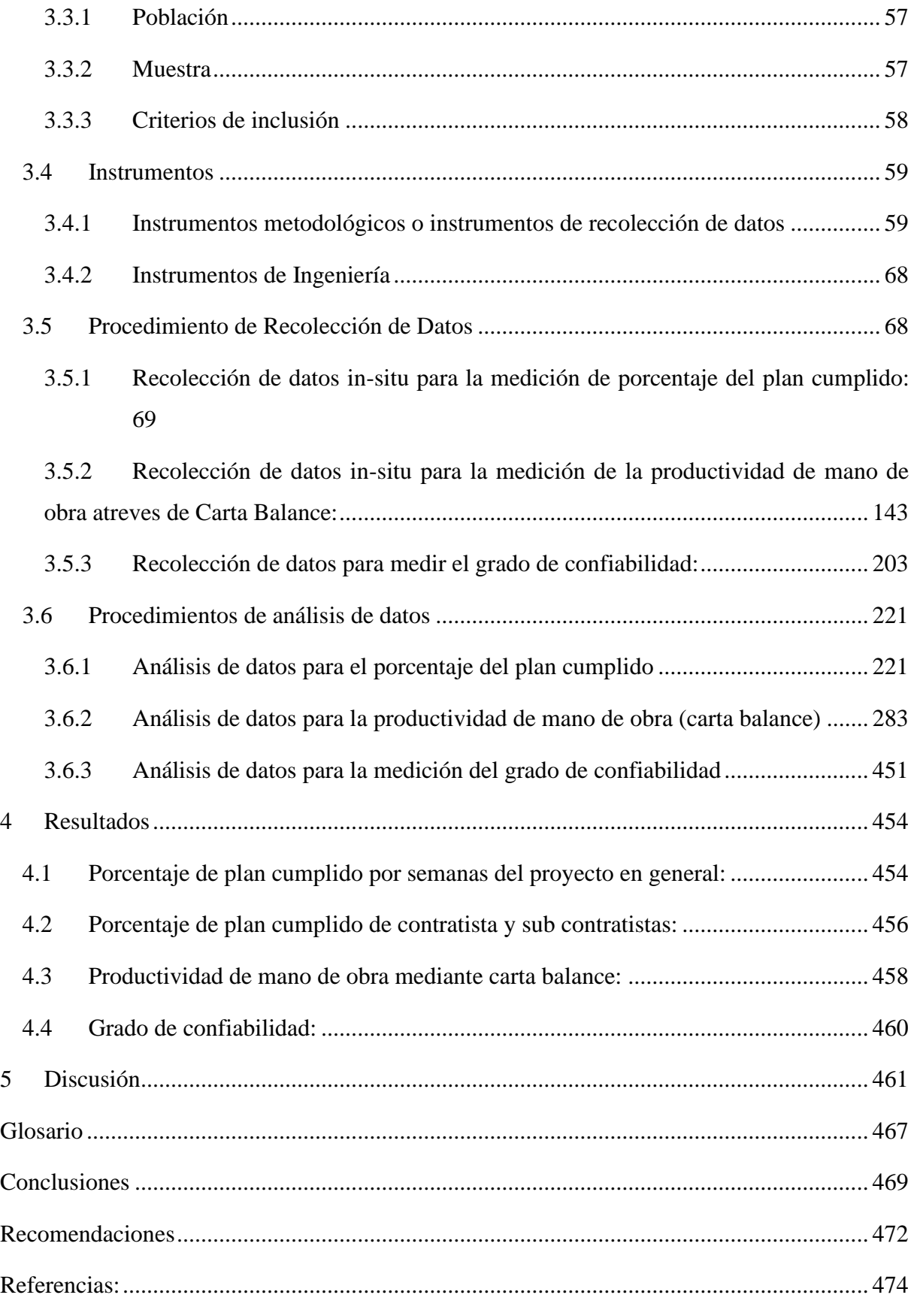

## Índice de Tablas

Universidad

**Andina** del Cusco

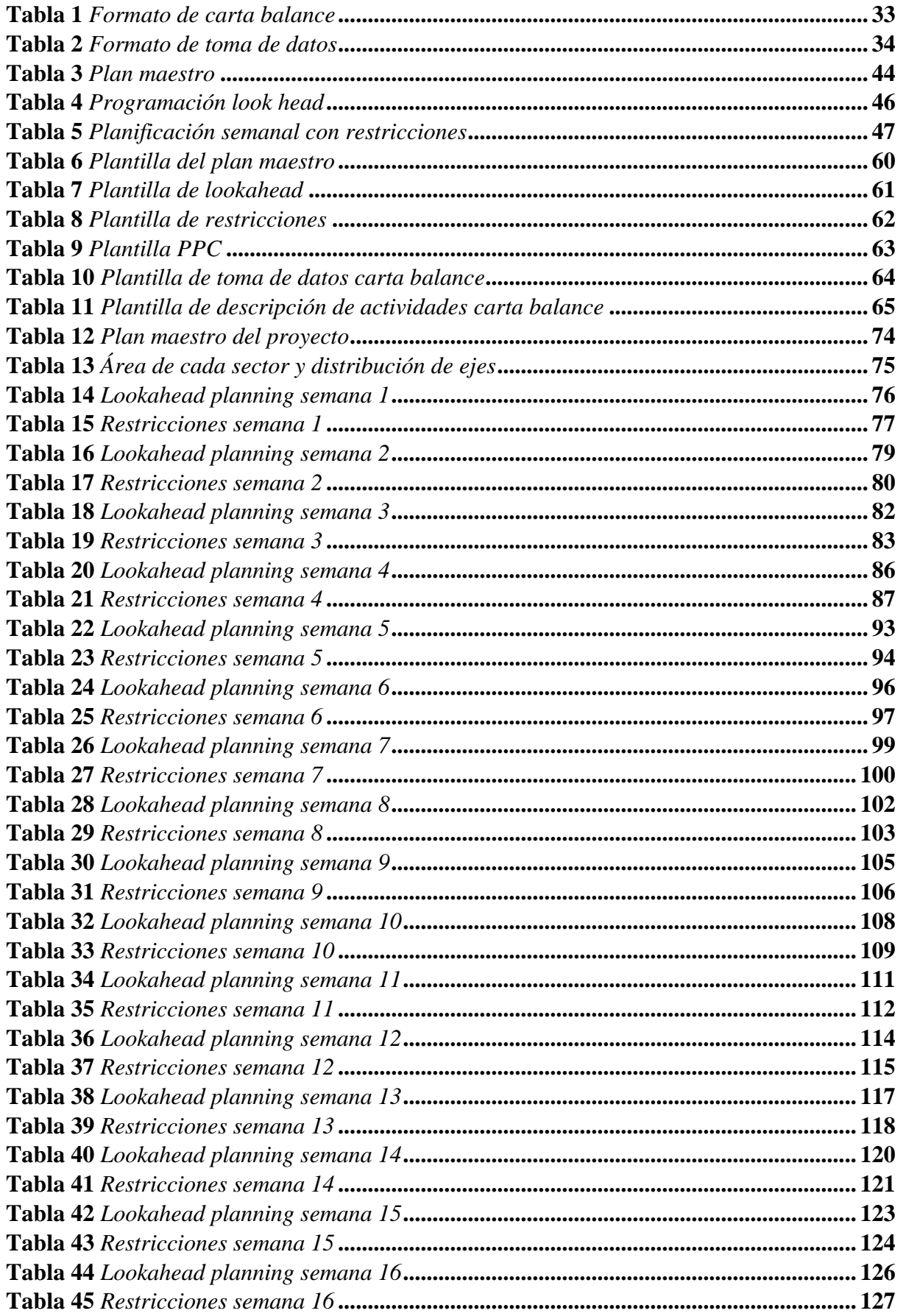

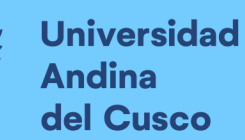

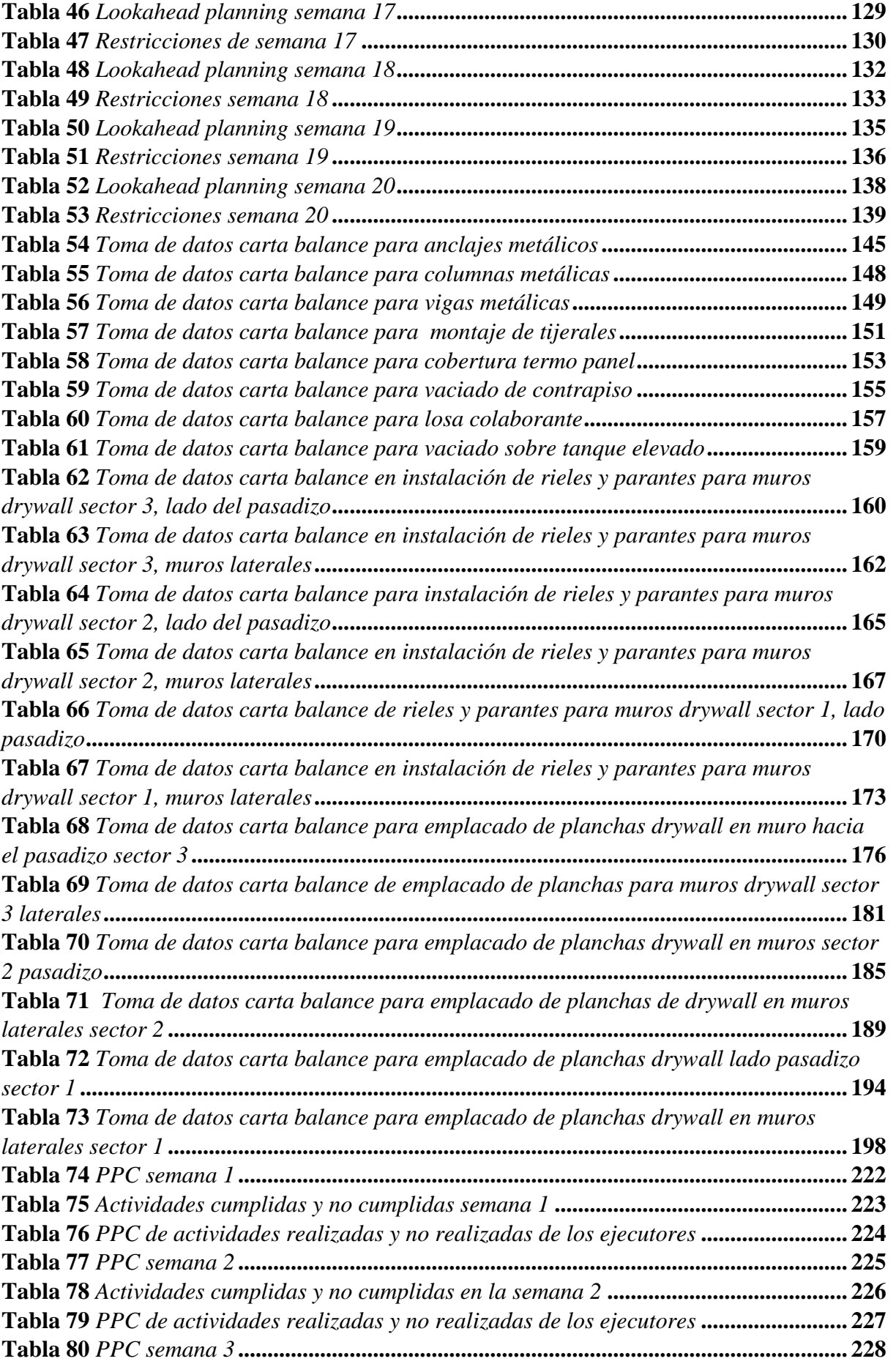

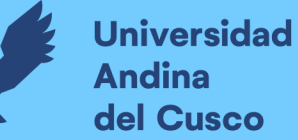

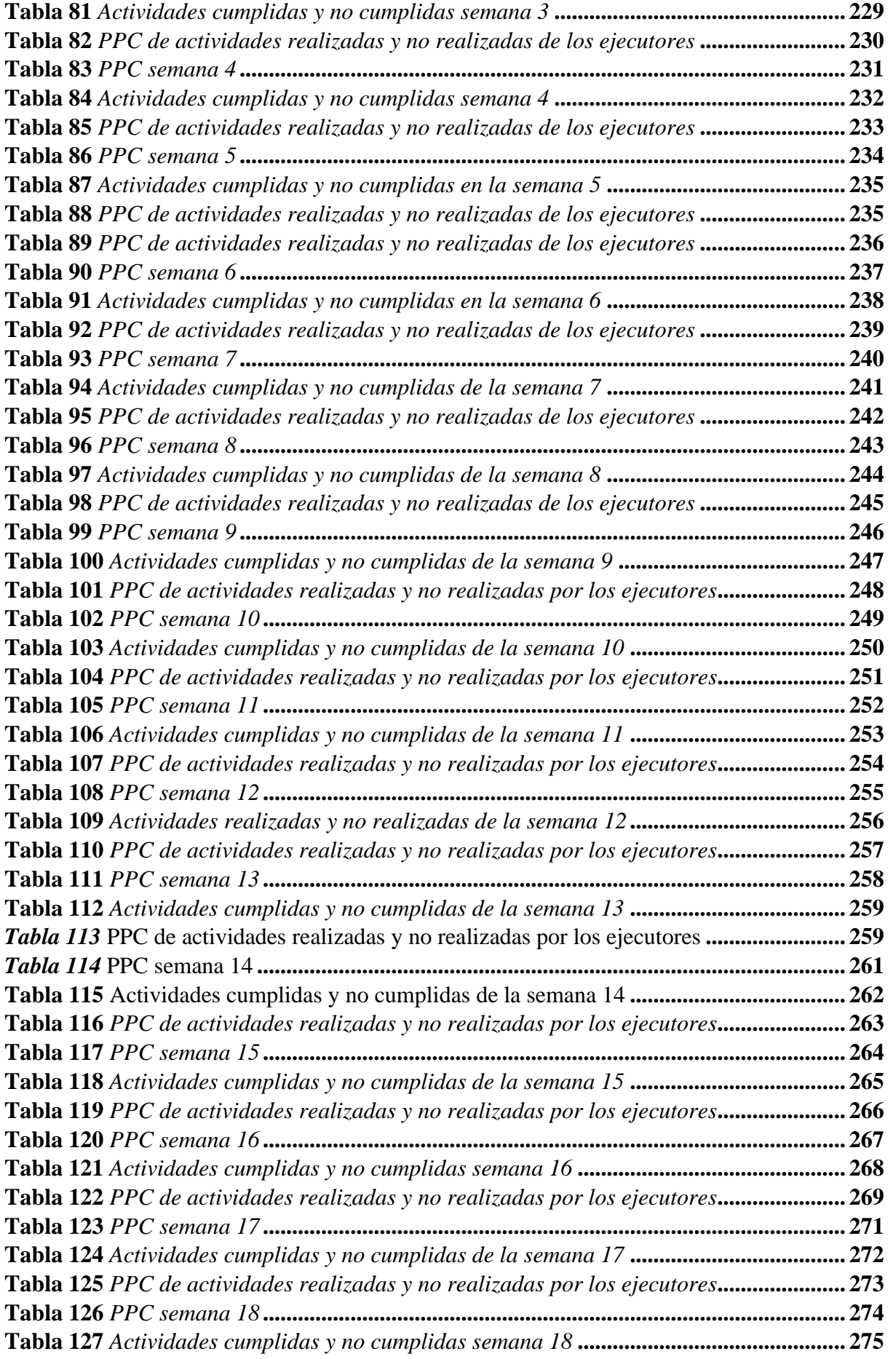

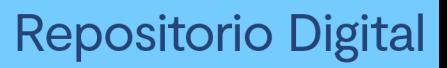

# **Universidad<br>Andina** del Cusco

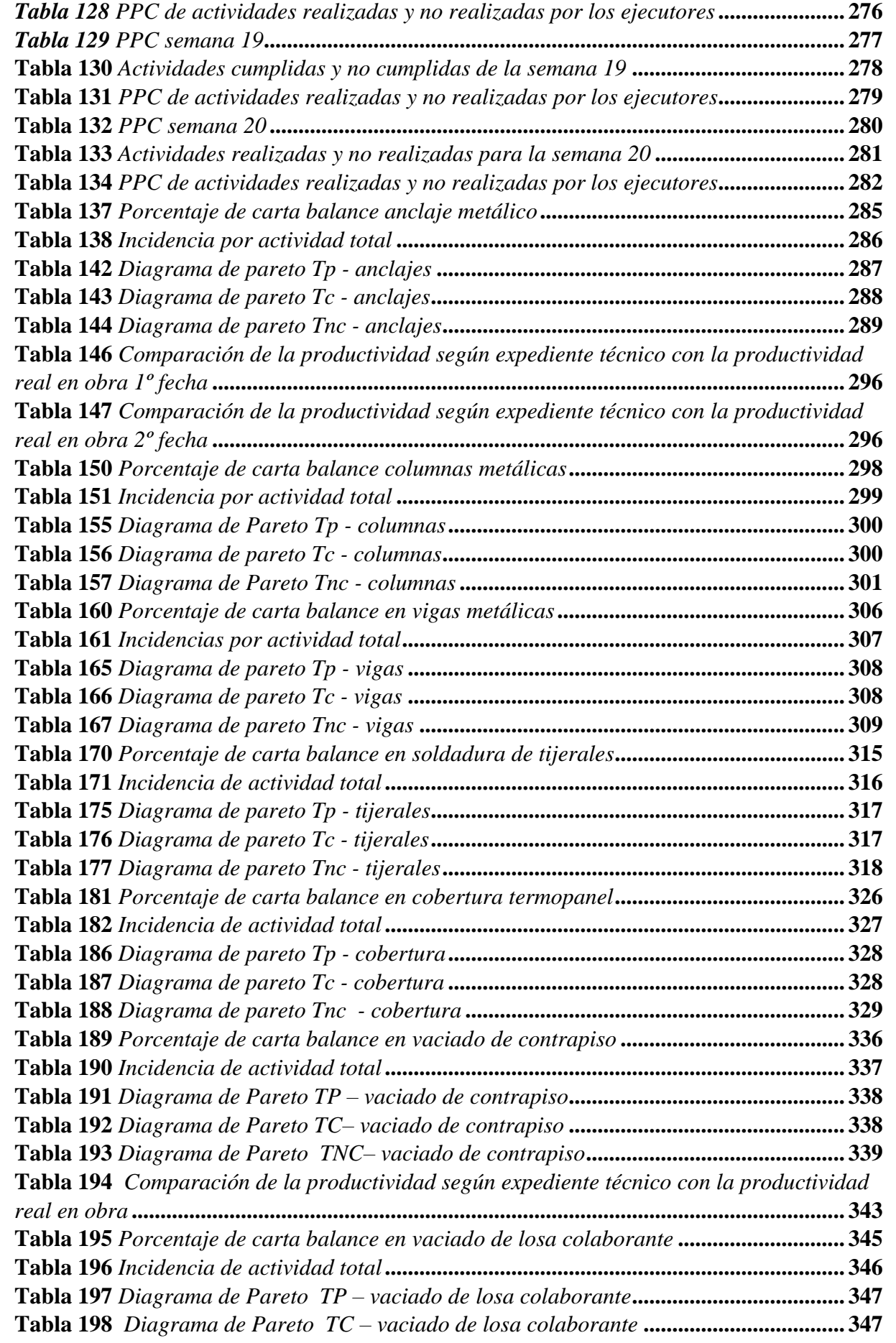

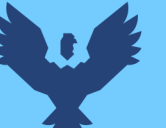

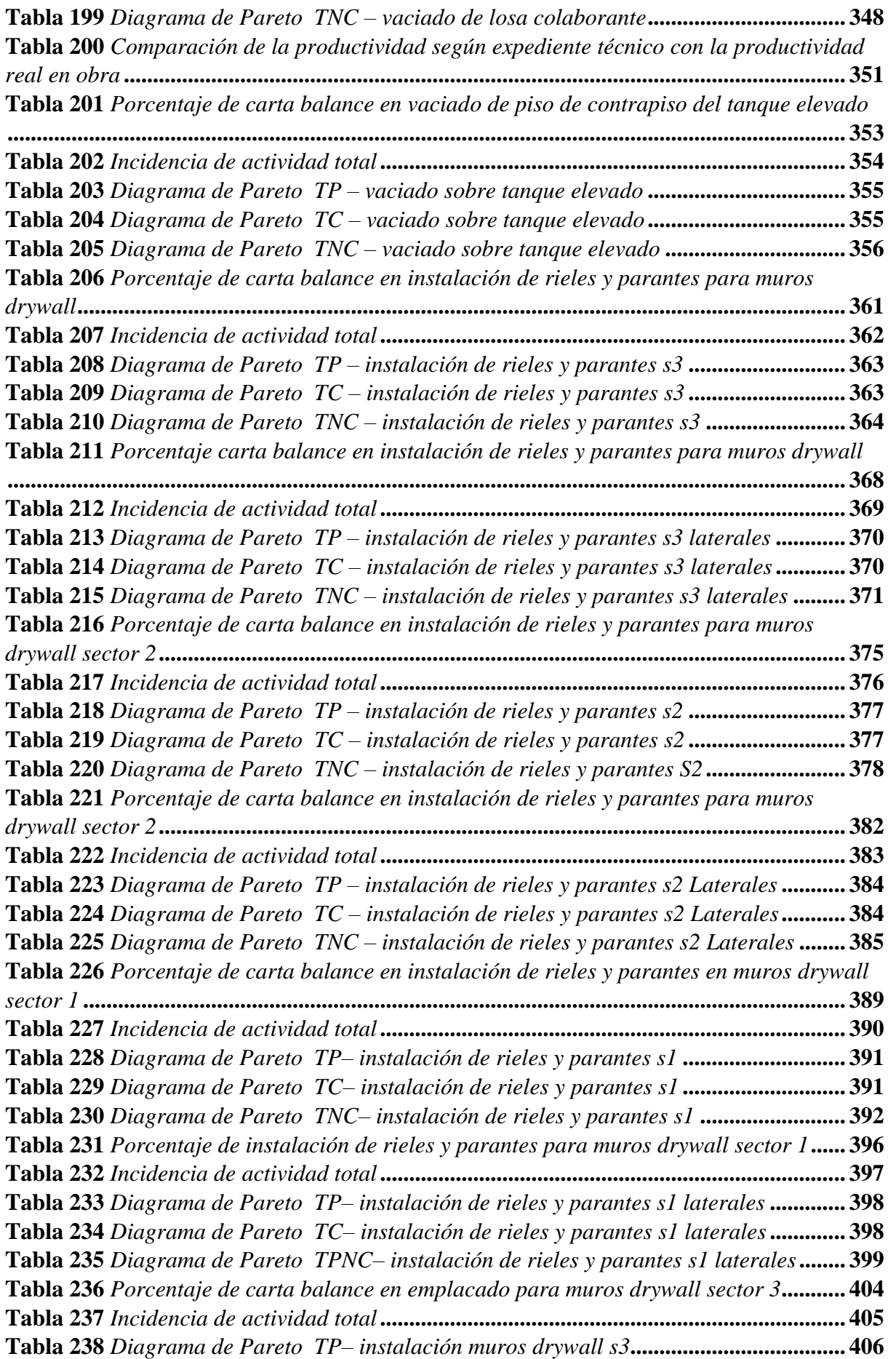

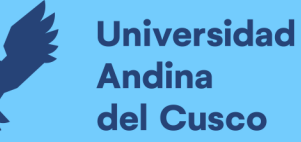

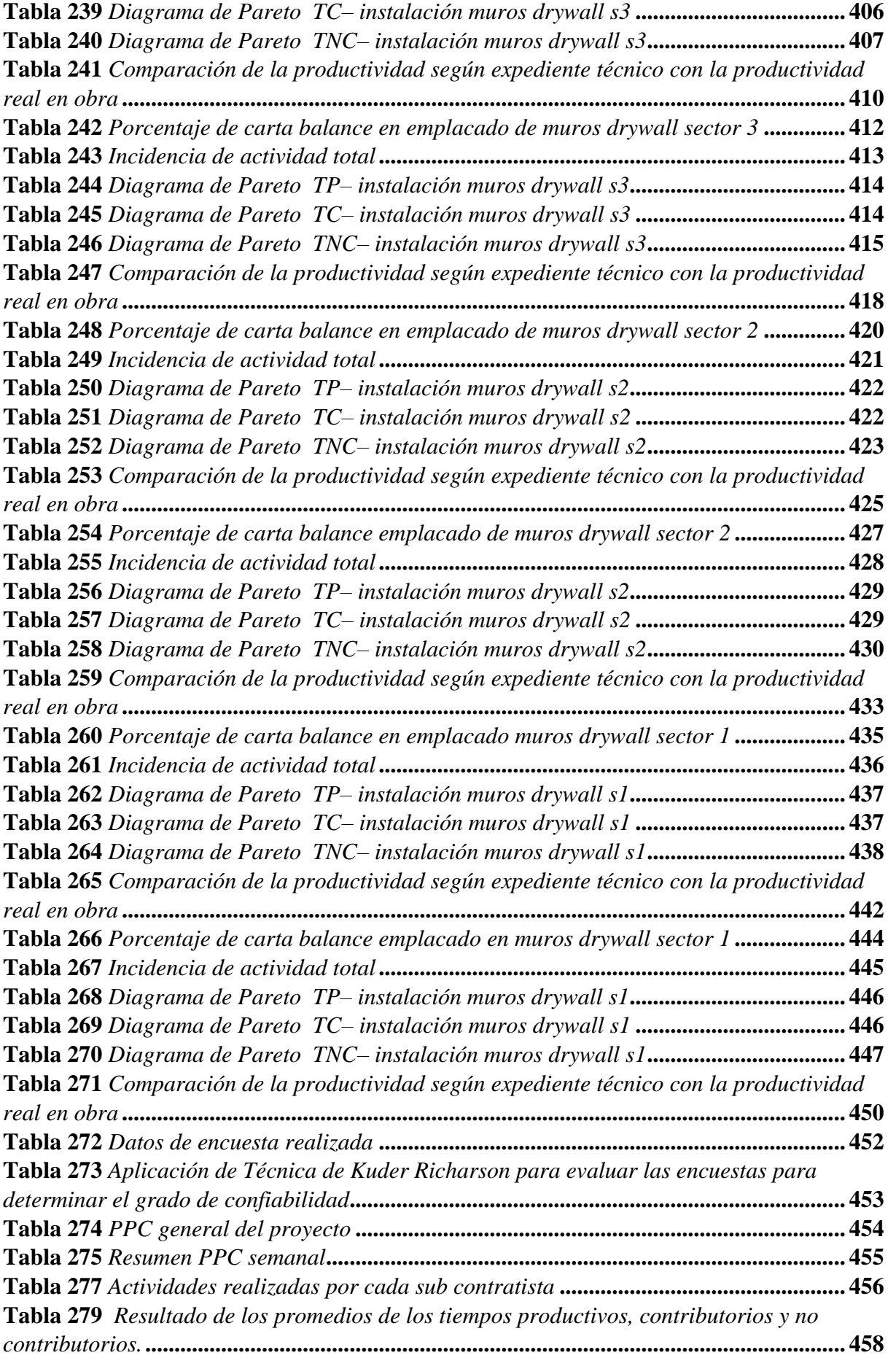

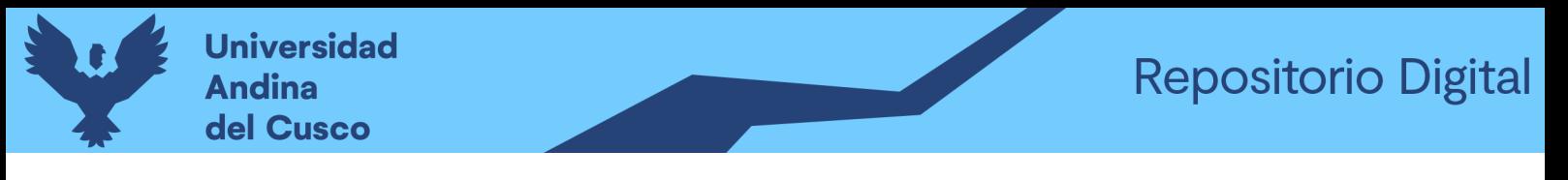

**Tabla 281** *Resumen comparativo de cuadrillas***[....................................................................](#page-465-1) 460**

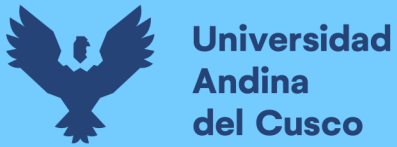

11

Índice de Figuras

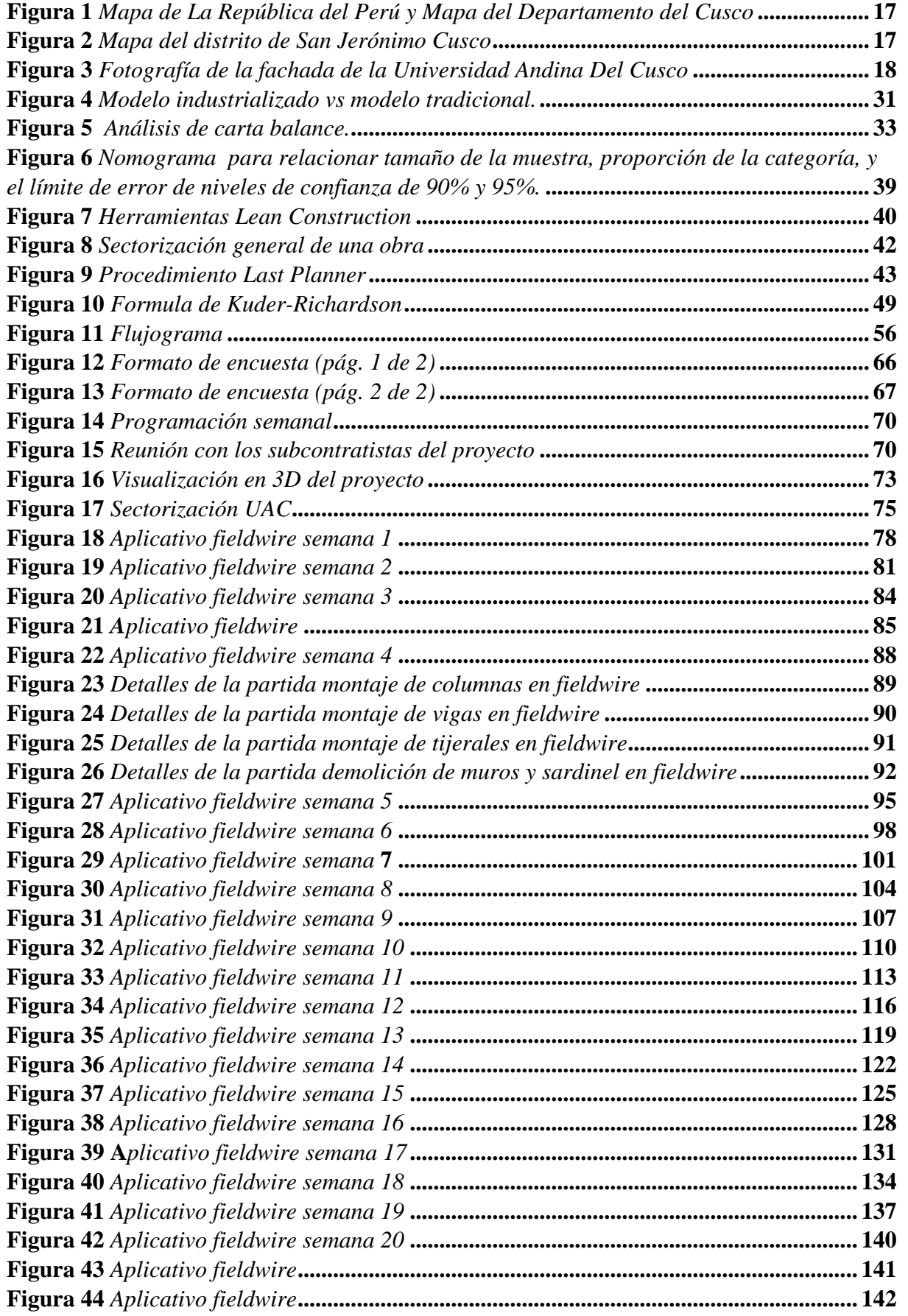

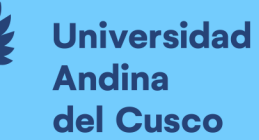

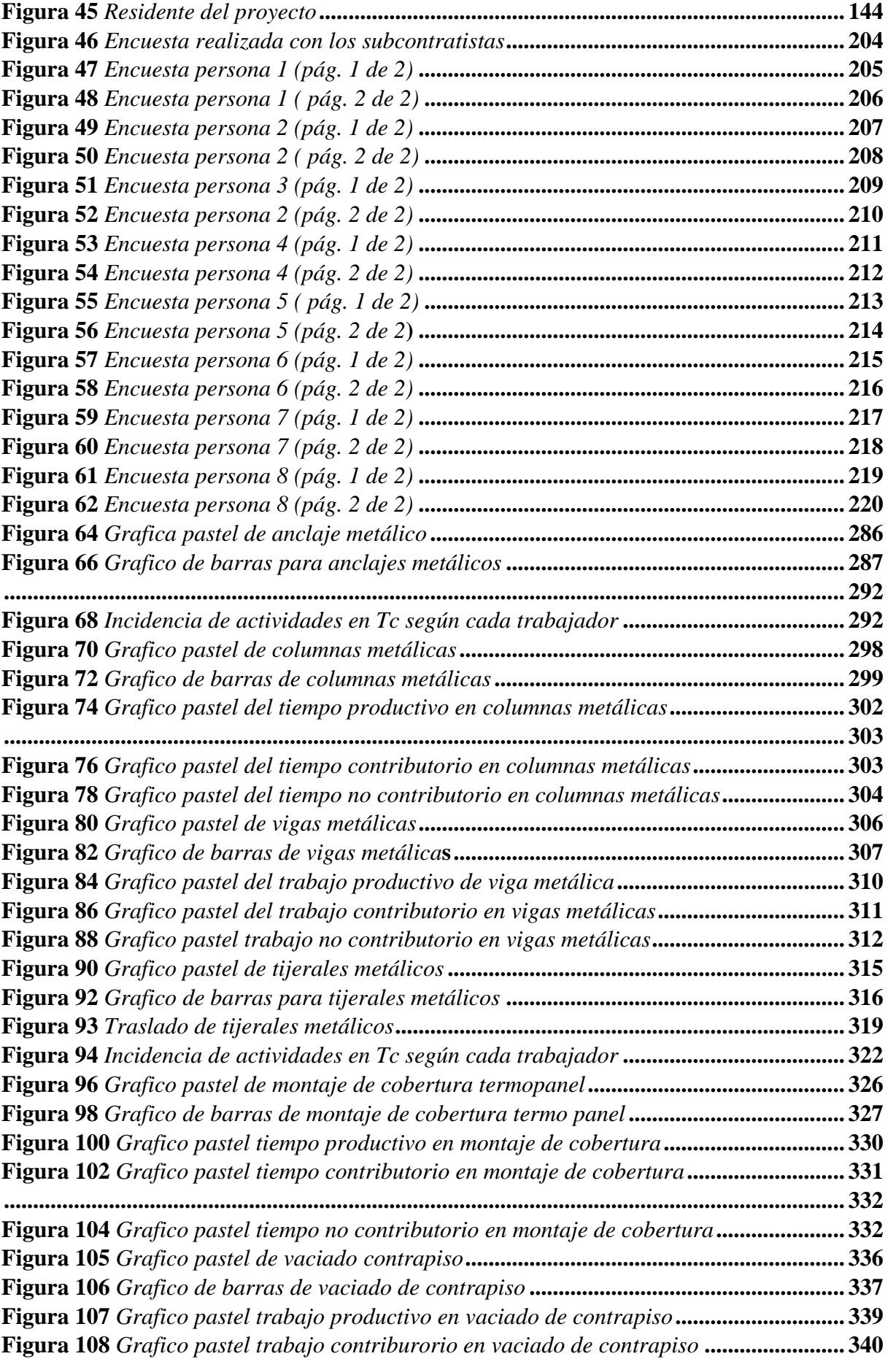

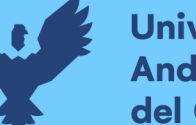

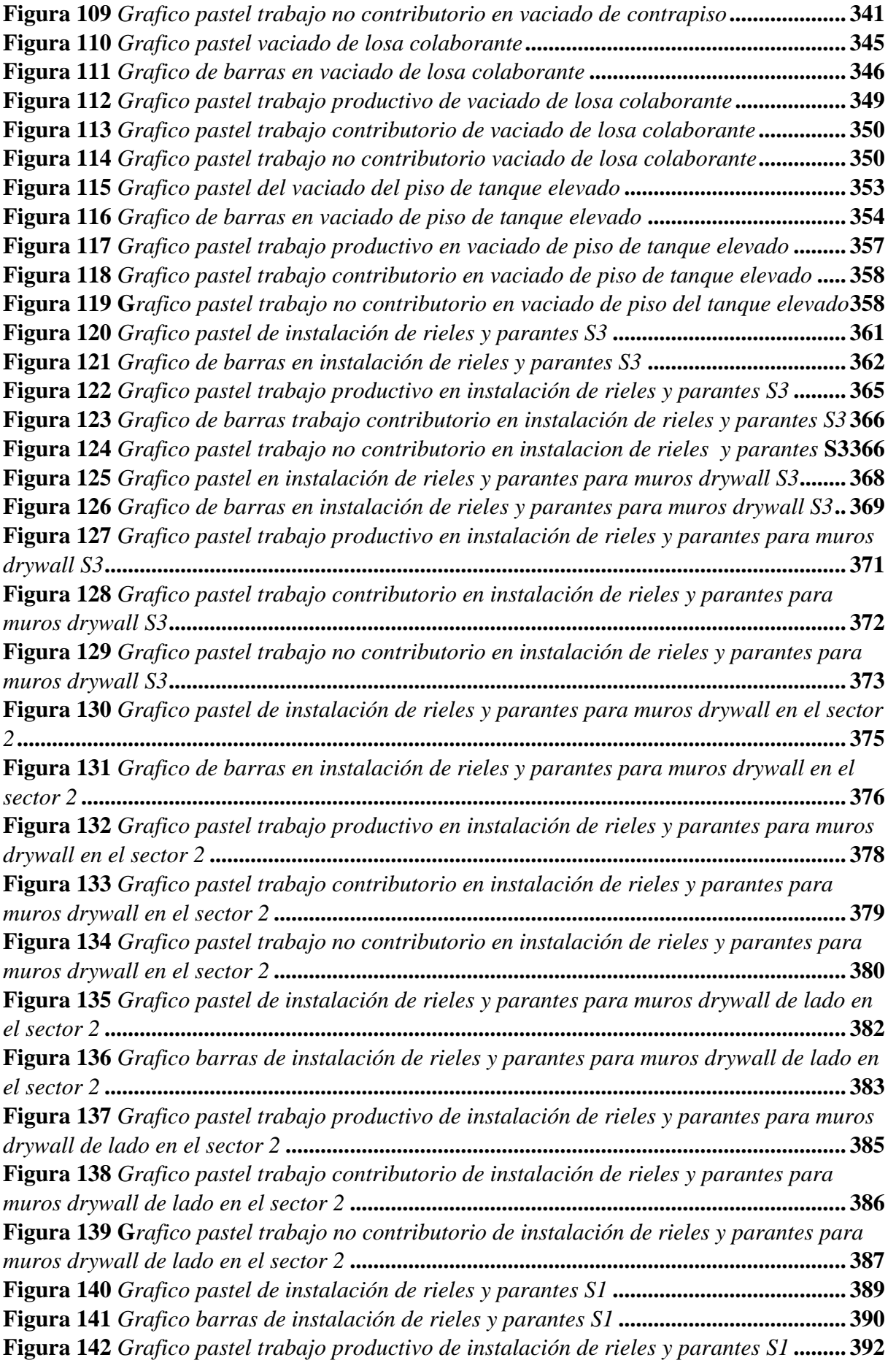

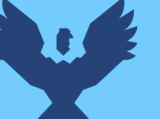

**Figura 143** *[Grafico pastel trabajo contributorio de instalación de rieles y parantes S1](#page-398-0)* **..... 393 Figura 144** *[Grafico pastel trabajo no contributorio de instalación de rieles y parantes S1](#page-399-0)* **394 Figura 145** *G[rafico pastel de instalación de rieles y parantes para muros drywall sector 1](#page-401-1)***396 Figura 146** *[Grafico barras de instalación de rieles y parantes para muros drywall sector 1](#page-402-1)* **[................................................................................................................................................](#page-402-1) 397 Figura 147** *[Grafico pastel trabajo productivo de instalación de rieles y parantes para muros](#page-404-1)  drywall sector 1***[......................................................................................................................](#page-404-1) 399 Figura 148** *[Grafico pastel trabajo contributorio de instalación de rieles y parantes para](#page-405-0)  muros drywall sector 1***[...........................................................................................................](#page-405-0) 400 Figura 149** *[Grafico pastel trabajo no contributorio de instalación de rieles y parantes para](#page-406-0)  muros drywall sector 1***[...........................................................................................................](#page-406-0) 401 Figura 150** *[Grafico pastel en emplacado para muros drywall sector 3](#page-409-1)* **............................... 404 Figura 151** *[Grafico barra en emplacado para muros drywall sector 3](#page-410-1)***................................ 405 Figura 152** *[Grafico pastel trabajo productivo en emplacado para muros drywall sector 3](#page-412-1)* **407 Figura 153** *[Grafico pastel trabajo contributorio en emplacado para muros drywall sector 3](#page-413-0)* **[................................................................................................................................................](#page-413-0) 408 Figura 154** *[Grafico pastel trabajo no contributorio en emplacado para muros drywall sector](#page-414-0)  3***[..............................................................................................................................................](#page-414-0) 409 Figura 155** *[Grafico pastel en emplacado de muros drywall sector 3](#page-417-1)* **................................... 412 Figura 156** *[Grafico de barras en emplacado de muros drywall sector 3](#page-418-1)* **............................. 413 Figura 157** *[Grafico pastel trabajo productivo en emplacado de muros drywall sector 3](#page-420-1)* **.... 415 Figura 158** *[Grafico pastel trabajo contributorio en emplacado de muros drywall sector 3](#page-421-0)* **416 Figura 159** *[Grafico pastel trabajo no contributorio en emplacado de muros drywall sector 3](#page-422-0)* **[................................................................................................................................................](#page-422-0) 417 Figura 160** *[Grafico pastel de emplacado de muros drywall sector 2](#page-425-1)* **.................................. 420 Figura 161** *[Grafico de barras de emplacado de muros drywall sector 2](#page-426-1)* **............................ 421 Figura 162** *[Grafico pastel trabajo productivo de emplacado de muros drywall sector 2](#page-428-1)* **.... 423 Figura 163** *[Grafico pastel trabajo contributorio de emplacado de muros drywall sector 2](#page-429-0)* **424 Figura 164** *[Grafico pastel trabajo no contributorio de emplacado de muros drywall sector 2](#page-429-1)* **[................................................................................................................................................](#page-429-1) 424 Figura 165** *[Grafico pastel de emplacado de muros drywall sector 2](#page-432-1)* **................................... 427 Figura 166** *[Grafico barras de emplacado de muros drywall sector 2](#page-433-1)* **.................................. 428 Figura 167** *[Grafico pastel trabajo productivo de emplacado de muros drywall sector 2](#page-436-0)* **.... 431 Figura 168** *[Grafico pastel trabajo contributorio de emplacado de muros drywall sector 2](#page-436-1)* **431 Figura 169** *[Grafico pastel trabajo no contributorio de emplacado de muros drywall sector 2](#page-437-0)* **[................................................................................................................................................](#page-437-0) 432 Figura 170** *[Grafica pastel de emplacado muros drywall sector 1](#page-440-1)* **........................................ 435 Figura 171** *[Grafica de barras en emplacado muros drywall sector 1](#page-441-1)* **................................. 436 Figura 172** *[Grafica pastel trabajo productivo de emplacado muros drywall sector 1](#page-444-0)***......... 439 Figura 173** *[Grafica pastel trabajo contributorio de emplacado muros drywall sector 1](#page-445-0)***..... 440 Figura 174** *[Grafica pastel trabajo no contributorio de emplacado muros drywall sector 1](#page-446-0)* **441 Figura 175** *[Grafico pastel de emplacado en muros drywall sector 1](#page-449-1)* **................................... 444 Figura 176** *[Grafico barras de emplacado en muros drywall sector 1](#page-450-1)* **.................................. 445 Figura 177** *[Grafico pastel trabajo productivo de emplacado en muros drywall sector 1](#page-453-0)* **.... 448 Figura 178** *[Grafico pastel trabajo contributorio de emplacado en muros drywall sector 1](#page-454-0)* **449 Figura 179** *[Grafico pastel trabajo no contributorio de emplacado en muros drywall sector 1](#page-454-1)* **[................................................................................................................................................](#page-454-1) 449**

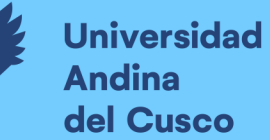

# Repositorio Digital

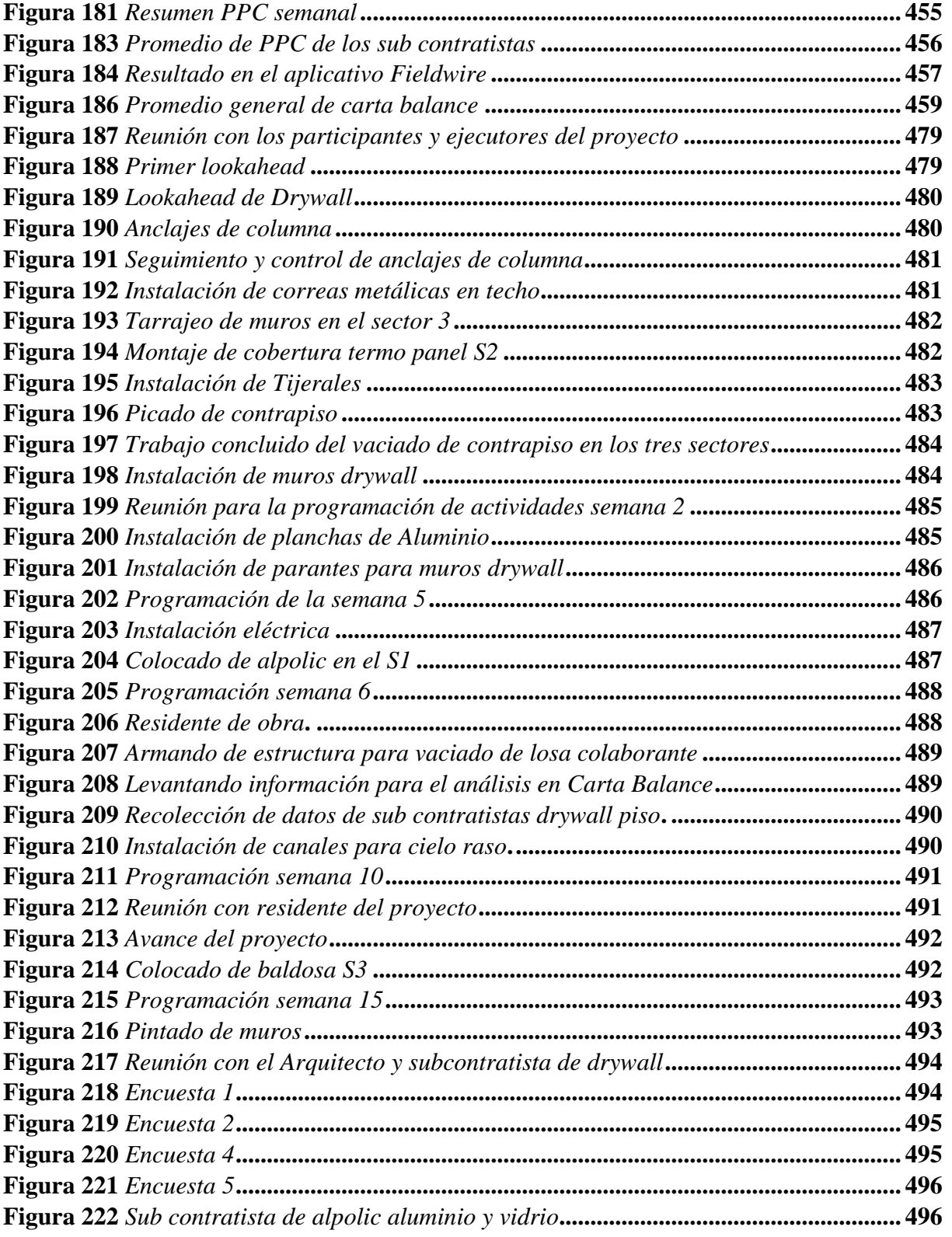

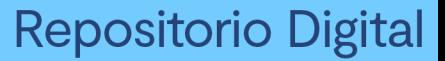

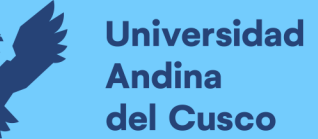

### **1 Planteamiento del Problema**

#### <span id="page-21-2"></span><span id="page-21-1"></span><span id="page-21-0"></span>**1.1. Identificación del problema de Investigación**

#### **1.1.1. Descripción del Problema a Investigar.**

Hoy en día es muy común observar que la gran mayoría de obras no se entregan dentro del plazo establecido ya sea por diferentes factores, dentro de ellas las restricciones que existen con la entrega de materiales, demora con el transporte de equipos, entre otros y esto no sólo se presenta en el ámbito público como son las municipalidades sino también en empresas privadas y esto genera molestias para con el cliente y contratista, como también genera pérdidas de tiempo y costo.

Asimismo, si añadimos la baja capacidad de los trabajadores de la zona en el proyecto, las dificultades incrementan, debido a que se genera incertidumbre sobre su desempeño en la ejecución de las actividades asignadas. En consecuencia, incide en el rendimiento de las cuadrillas que serán menores a los tiempos planificados inicialmente y probablemente se sume a ello trabajos rehechos o defectos de los malos procesos. De no existir estas dificultades, el rubro de la construcción estaría simplificado.

La gran mayoría de los problemas ya mencionados se generan debido a la falta de planificación y control de las obras, ya que los problemas se van solucionando a medida que van apareciendo. Si bien es cierto que hay inconvenientes que aparecen en forma inesperada, muchas de las trabas para ejecutar normalmente una actividad son predecibles.

Es por ello que se plantea una solución para esta problemática que es la aplicación de las herramientas de Lean Construction como Last Planner System y Carta Balance que busca mejorar la productividad en el proyecto "Ampliación de Aulas Generales del pabellón de derecho en la Universidad Andina del Cusco" para así tener un proceso sin desperdicios.

El proyecto "Ampliación de las aulas generales del pabellón de derecho de la Universidad Andina Del Cusco" está ubicado en:

- DEPARTAMENTO : Cusco
- PROVINCIA : Cusco
- DISTRITO : San Jerónimo

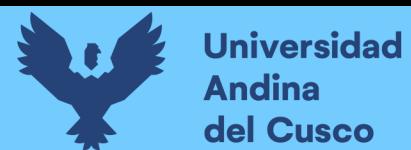

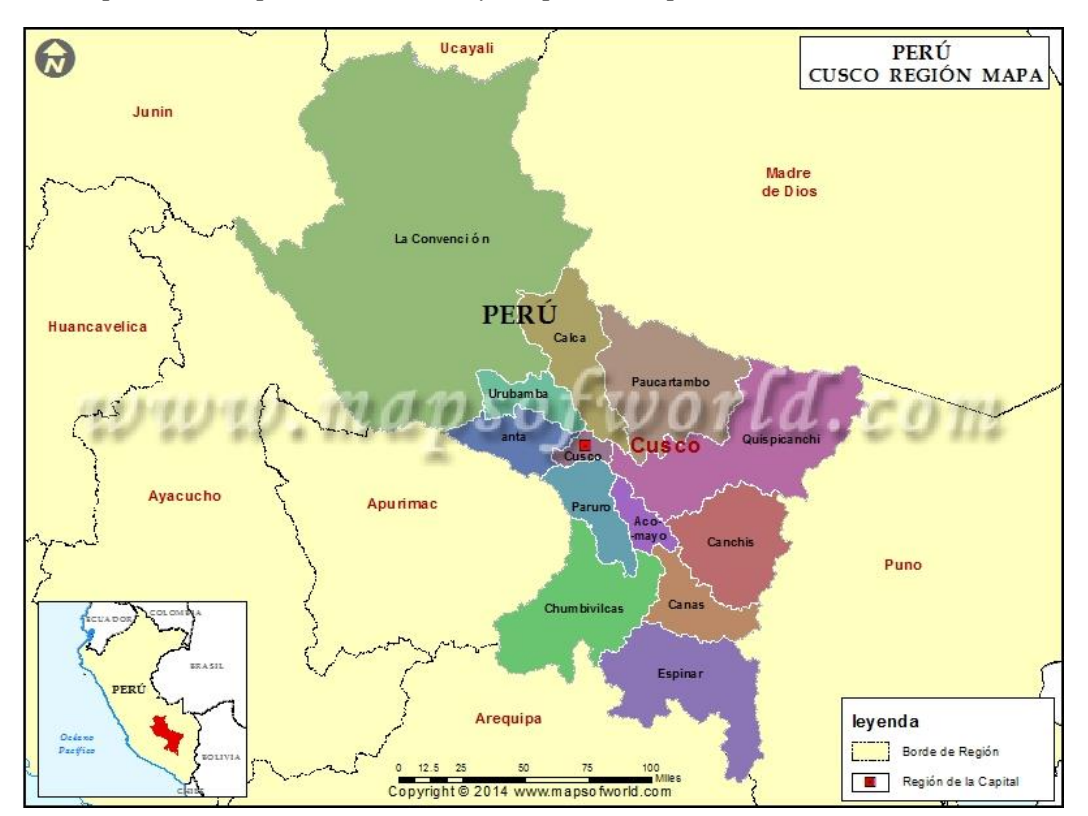

<span id="page-22-0"></span>**Figura 1** *Mapa de La República del Perú y Mapa del Departamento del Cusco*

**Fuente***: Tomado de* (MapsofWorld, 2020)

<span id="page-22-1"></span>**Figura 2** *Mapa del distrito de San Jerónimo Cusco*

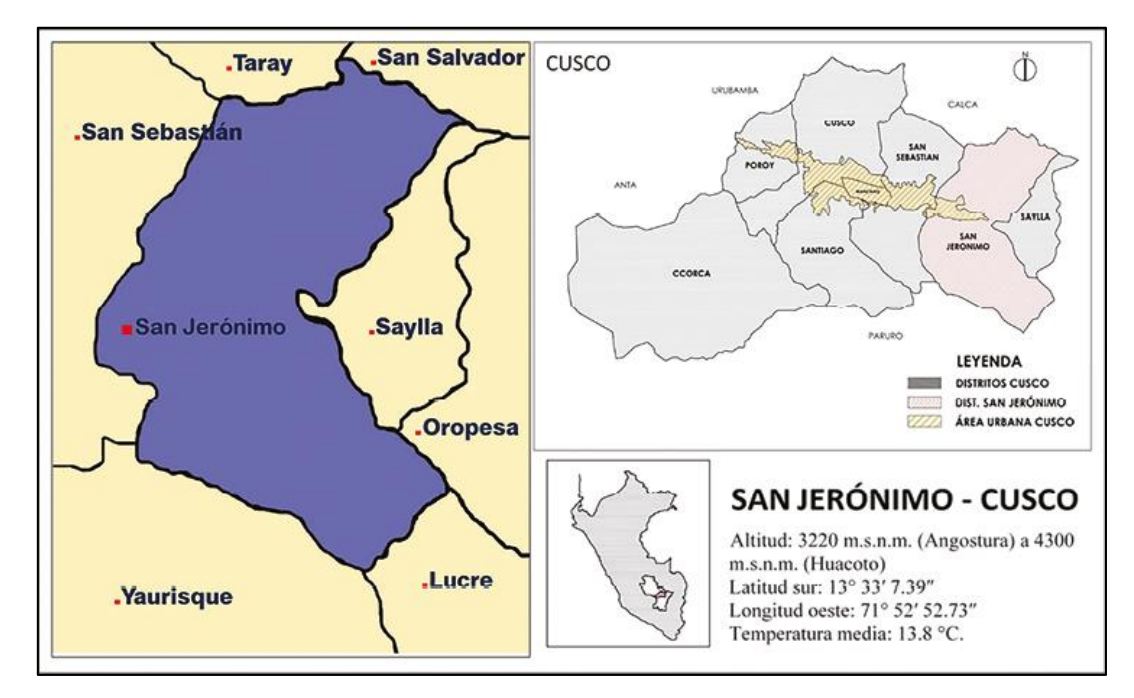

**Fuente:** *Tomado de* (Robles de Davalos, 2019)

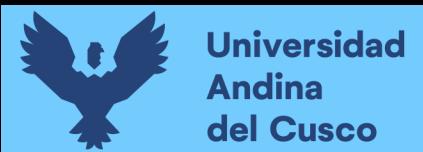

<span id="page-23-2"></span>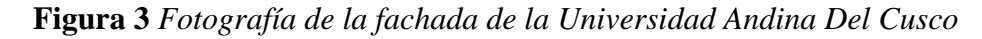

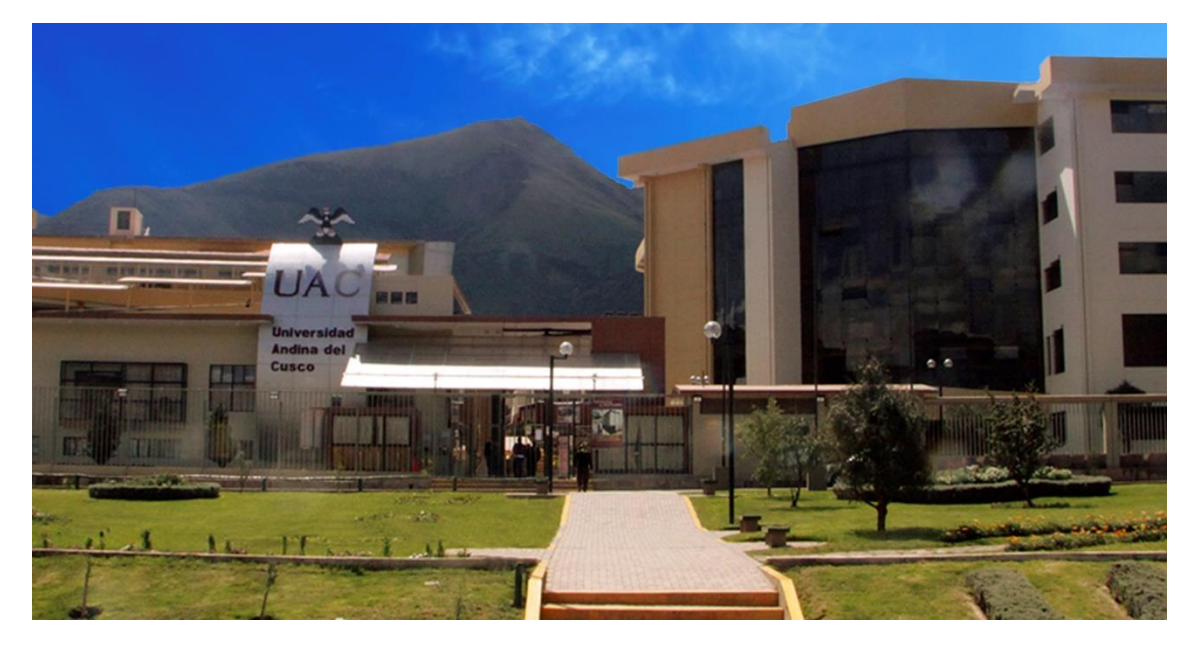

**Fuente:** *Tomado del* (Sistema de Informacion Universitaria, s.f.)

#### <span id="page-23-0"></span>**1.1.2. Formulación Interrogativa del Problema General**

a) ¿Cuál es la influencia del uso de las herramientas Last Planner System y Carta Balance en la planificación y control en la ejecución del proyecto Ampliación de las aulas generales del pabellón de derecho de la Universidad Andina Del Cusco?

#### <span id="page-23-1"></span>**1.1.3. Formulación Interrogativa de los Problemas Específicos**

- a) ¿De qué manera influye el uso de la herramienta Last Planner System en el manejo de la planificación en la etapa de construcción del proyecto Ampliación de las aulas generales del pabellón de derecho de la Universidad Andina Del Cusco?
- b) ¿Cómo mejora el uso de la herramienta Carta Balance en el control y optimización de la mano de obra en las partidas de estructuras metálicas y arquitectura del proyecto Ampliación de las aulas generales del pabellón de derecho de la Universidad Andina?
- c) ¿Cuál es el grado de confiabilidad del uso de las herramientas Last Planner System y Carta Balance en la planificación y control por parte de los involucrados directos del proyecto Ampliación de las aulas generales del pabellón de derecho de la Universidad Andina Del Cusco?

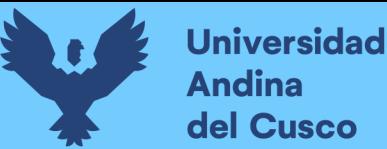

#### <span id="page-24-1"></span><span id="page-24-0"></span>**1.2. Justificación e Importancia de la Investigación**

#### **1.2.1. Justificación Técnica**

Existe muchas falencias en la forma tradicional o modelo convencional en gestión de proyecto, por lo que queda claro que es necesario implementar un nuevo modelo productivo que ayude a optimizar las actividades que se realizaran a lo largo de todo el proyecto.

El presente trabajo de investigación tiene como objetivo analizar la aplicación de la filosofía Lean Construction como un método de planificación, ejecución y control en la producción en un proyecto ejecutado en la ciudad de Cusco.

#### <span id="page-24-2"></span>**1.2.2. Justificación Social**

La aplicación Lean Construction no solo influye en la productividad de una obra o un adecuado flujo continuo, también busca como resultado final la seguridad de los usuarios y la satisfacción de estos evitando demoras de tiempo y perdidas de costo, como parte final de una obra.

Esta tesis ayudará a que los profesionales y empresas del sector constructivo, cuenten con un antecedente que muestre la manera de implementar las herramientas Lean Construccion, como parte de un nuevo modelo productivo; que busca la maximización del valor para el cliente y a su vez reducir al mínimo las pérdidas generadas por la mala planificación.

#### <span id="page-24-3"></span>**1.2.3. Justificación por Viabilidad**

La aplicación de Lean Construction en el proyecto "Ampliación de las aulas generales del pabellón de derecho de la Universidad Andina Del Cusco" es viable porque se puede hacer una adecuada planificación utilizando las herramientas como Last Planner System y Carta Balance ya que se tiene acceso a la información y al proyecto.

#### <span id="page-24-4"></span>**1.2.4. Justificación por Relevancia**

La metodología de Lean Construction mejora la planificación y control de las obras que es el objetivo de este trabajo, los principales problemas de la construcción es saber administrar los recursos para que estén disponibles cuando se necesite.

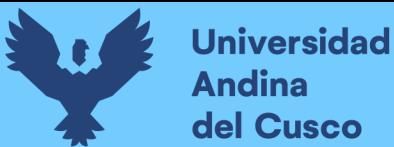

La indisponibilidad de los recursos genera atrasos y desvirtúa lo planificado, por esa razón aplicaremos las herramientas de Lean Construcción para contribuir con el aumento de la productividad en un proyecto en la ciudad de Cusco.

#### <span id="page-25-0"></span>**1.3. Limitaciones de la Investigación**

A continuación, se indicarán las limitaciones del objeto de estudio, el periodo de duración de la investigación, las partidas seleccionadas para Carta Balance, el aplicativo utilizado para el control de las actividades y el enfoque al que irá dirigido la presente tesis.

Debido al poco conocimiento y falta de difusión a los profesionales ligados a la construcción sobre "Lean Construction", específicamente las herramientas de Last Planner System y Carta Balance, sobre el aporte para la gestión de conocimiento en temas de productividad, se puede decir, en tal sentido que es la principal limitación para elaborar este trabajo de investigación.

Considerando que la meta es elaborar un estudio de productividad, se realizará el análisis en el proyecto "Ampliación de las aulas generales del pabellón de derecho de la Universidad Andina Del Cusco".

La investigación se realizará entre los meses de enero a junio del año 2021.

Luego de analizar el presupuesto y los análisis de costos unitarios, se llegó a la conclusión de seleccionar las partidas con más incidencia y mayor número de personal para aplicar una de las herramientas de Lean Construction como es la Carta Balance.

Las cuales mencionamos a continuación:

- 1. Estructuras Metálicas en los 3 sectores:
	- 1.1. Anclajes metálicos
	- 1.2. Columnas metálicas
	- 1.3. Vigas metálicas
	- 1.4. Tijerales metálicos
	- 1.5. Cobertura termopanel
- 2. Vaciados:
	- 2.1. Vaciado de contrapiso en los 3 sectores.
	- 2.2. Vaciado de losa colaborante
	- 2.3. Vaciado de tanque elevado.
- 3. Arquitectura:

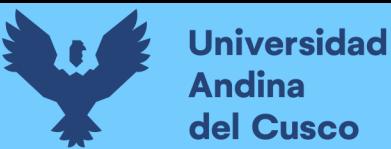

3.1. Instalación de drywall (rieles y parantes) en los 3 sectores.

Para el control de las actividades planificadas y con ayuda de nuevas herramientas se utilizó el aplicativo móvil FieldWire, que nos permite identificar partidas según las prioridades y abastecer de información necesaria para los que sean parte del proyecto, en este caso para los contratistas y subcontratistas.

#### <span id="page-26-1"></span>**1.4. Objetivos de la Investigación**

#### <span id="page-26-0"></span>**1.4.1. Objetivo General**

a) Determinar la influencia del uso de las herramientas Last Planner System, y Carta Balance en la planificación y control en la ejecución de la obra en el proyecto "Ampliación de las aulas generales del pabellón de derecho de la Universidad Andina Del Cusco".

#### <span id="page-26-2"></span>**1.4.2. Objetivo Especifico**

- a) Señalar la influencia mediante el uso de la herramienta Last Planner System en el manejo de la planificación en la etapa de construcción del proyecto "Ampliación de las aulas generales del pabellón de derecho de la Universidad Andina"
- b) Evaluar de qué manera mejora el uso de la herramienta Carta Balance en el control y optimización de la mano de obra en las partidas de estructuras metálicas y arquitectura en el proyecto "Ampliación de las aulas generales del pabellón de derecho de la Universidad Andina Del Cusco".
- c) Determinar el grado de confiabilidad del uso de las herramientas de Last Planner System y Carta Balance en la planificación y control por parte de los involucrados directos del proyecto "Ampliación de las aulas generales del pabellón de derecho de la Universidad Andina Del Cusco".

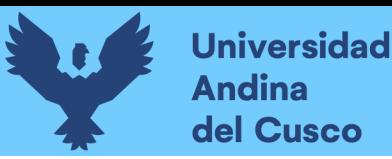

## **2 Marco Teórico de la Tesis**

#### <span id="page-27-2"></span><span id="page-27-1"></span><span id="page-27-0"></span>**2.1. Antecedentes de la tesis o Investigación Actual. 2.1.1. Antecedentes a Nivel Nacional.**

**Título de la tesis:** "Diagnóstico y evaluación de los niveles de productividad en la construcción mediante la filosofía lean construction en la ciudad de Tacna"

**Autor:** (Cosi Guzman, 2017)

**Universidad:** Universidad Privada de Tacna

**Conclusión:** Presenta como conclusión que en la ciudad de Tacna obtiene un nivel de 41% de trabajo productivo, 34% de trabajo contributorio y 25% de trabajo no contributorio como resultado de la utilidad de la herramienta Carta Balance, encuestas entrevistas de apoyo con un margen de error del 5% resultando en el rango de 36% hasta 46% para trabajo productivo; en base a esto, se afirma que se tiene un sector en construcción de infraestructura educativa con pérdida superficial y alta presencia de pérdida interna. Por lo tanto, a pesar de exceder los porcentajes dados por otros autores para la situación de la capital de nuestro país, los niveles de productividad a los cuales apunta la filosofía Lean Construction todavía no son suficientes debido a las particularidades de la actualidad del sector en la ciudad heroica de Tacna, una de ellas es estar ubicada en zona de frontera con Chile, país donde la filosofía Lean Construction es implementado desde hace mucho tiempo y trabajando a niveles de producción donde es muy escaso encontrar las pérdidas internas y donde las pérdidas superficiales son rápidamente encontradas para luego ser desechadas manteniendo una performance adecuada y sin embargo, no se tiene la misma realidad a modo de comparación. (pág. 112)

**Aporte:** La utilización de carta balance una de las herramientas de Lean construction en determinadas partidas como de acero, encofrado y concreto para cualquier tipo de proyecto, teniendo como ejemplo el proyecto A (TP: 44%, TC: 32% y TNC: 24%) proyecto B (TP: 41%, TC: 33% y TNC: 26%) proyecto C (TP: 39%, TC: 37% y TNC: 24%) obteniendo una media del TP: 41%, TC: 34% y TNC: 25%.

**Título de la tesis: "**Análisis de la productividad de la mano de obra y determinación de rendimientos reales de las partidas de acero, encofrado y concreto, utilizando herramientas de gestión del Lean Construction en la obra ampliación y mejoramiento de la planta de tratamiento de aguas residuales – San Jerónimo, Cusco"

**Autor:** (Salas Hermoza, 2016)

**Universidad:** Universidad Andina del Cusco

**Conclusión:** Presenta como conclusión que a partir de los resultados obtenidos se identificaron los flujos no productivos y se plantearon posibles soluciones para reducirlos o eliminarlos brindando un método más fácil y con mejores resultados, para el beneficio tanto de la empresa como de los trabajadores.

**Aporte:** Se encontró los métodos que utilizaron para determinar un flujo no productivo y tomar en cuenta las soluciones que eligieron para mejorar el flujo.

**Título de la tesis:** "Mejora de la Gestión en Obra de la Especialidad de Estructuras con la Aplicación del "Lean Construction"

**Autor:** (Arenas Ortega, 2018)

**Universidad:** Universidad Peruana los Andes.

**Conclusión:** El cual presenta como conclusión que el utilizar el Lean Construction mejoró la gestión de proyectos en la etapa de planificación, ejecución y seguimiento de obras en la especialidad de estructuras influyendo en costos, afectando el tiempo de programación y contribuyendo en la gestión de calidad de sus diferentes proyectos de construcción. (pág. 102)

**Aporte:** Utiliza herramientas del Lean como, sectorización, tren de actividades, análisis de restricciones y la medición del PPC, se obtiene los siguientes resultados, para carta balance un aumento en TP: 37% a 45% para la ejecución de un 1er nivel, para TC: un mínimo cambio de del 43% a 45%, para TNC: una significativa disminución que se inició con TNC: 20% llegando hasta un 10% que le permite ejecutar trabajos más limpios y ordenados, indicando que el procedimiento mejora y mostrando una calidad positiva. (pág. 98)

También nos muestra un %PPC que se resume en un incremento de las tres semanas programadas según el LPS y con ayuda de las diferentes herramientas de lean construction, llegando a un 100%.

**Título de la tesis: "**Estudio del rendimiento y productividad de la mano de obra en las partidas de asentado del muro de ladrillo, enlucido de cielo raso con yeso y tarrajeo de muros en la construcción del Condominio Residencial Torre Sol. Realizado en la ciudad del Cusco"

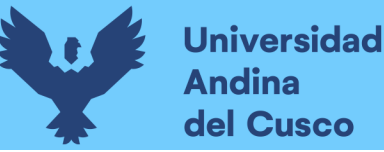

**Autor:** (Ccorahua Chirinos, 2016)

**Universidad:** Universidad Andina del Cusco

**Conclusión:** Se llegó a concluir que la mano de obra estudiada, tiene un rendimiento y productividad parcialmente óptima con respecto a los valores ya investigados según los autores Virgilio Ghio Castillo (2000) y Morales y Galeas (2005) (pág. 256)

**Aporte:** El aporte de la tesis nos muestra como resultados comparativos con los autores según Virgilio Ghio (TP: 28% TC: 36% TNC: 36%) Morales y Galeas (TP: 30% TC: 44% TNC: 25%) para Asentado de muro ladrillo tipo bloquer (TP: 36% TC: 36% TNC: 28%), Tarrajeo de muros interiores (TP: 38% TC: 32% TNC: 30%) y enlucido de cielo raso yeso (TP: 35% TC: 34 TNC: 31%) por lo que nos brinda información imparcial de los rendimientos de obra en la construcción de viviendas, contribuyendo a la formulación razonable de los análisis de precios unitarios y por ende a la elaboración de presupuestos de obras.

**Título de la tesis: "**Aplicación de la filosofía Lean Construction en la productividad de la mano de obra en los elementos estructurales: columnas, placas, vigas y losas aligeradas de la residencial Gold San Francisco en la ciudad del Cusco"

**Autor:** (Corahua Romero & Lozano Lazarte, 2016)

**Universidad:** Universidad Andina del Cusco

**Conclusión:** Presenta como conclusión de la investigación que la aplicación del Lean Construction si presenta efecto positivo. De hecho, al aplicar las 5"s", metodología del Lean Construction, en la Residencial Gold San Francisco, la productividad de la mano de obra probó un incremento de 31.4% a 39.5% con un efecto positivo de 8.1%. (pág. 224)

**Aporte:** Toma en cuenta que con una de las herramientas del Lean Construction que es las 5s se obtuvo un aumento de la productividad de la mano de obra

El efecto producido por la aplicación de la filosofía Lean Construction, en la productividad de la mano de obra con las 5s aplicado al elemento estructural: columnas, es de 13.6%. obteniéndose una productividad post-aplicación del Lean Construction del 40.9%

El efecto producido por la aplicación de la filosofía Lean Construction, en la productividad de la mano de obra en el elemento estructural: placas, es de apenas del 1.9%, mostrando una productividad post-aplicación del Lean Construction de 37.9%.

En vigas, la aplicación de la filosofía Lean Construction produce un efecto del 8.6%, siendo el incremento de la productividad a 39.8%, post-aplicación del Lean Construction.

En losas aligeradas, el efecto producido por la aplicación de la filosofía Lean Construction es de 8.5%, el incremento de la productividad es a 39.6%.

En general, el trabajo productivo, después de la aplicación de la filosofía Lean Construction, presenta un impacto positivo de 8.1%, el trabajo contributorio un impacto positivo del 3.3%, y el trabajo no contributorio un impacto negativo de 11.4%.

Estadísticamente, con un nivel de confianza del 95%, en la presente investigación, antes de la aplicación de la filosofía Lean Construction se obtuvo un índice de productividad de 31.4%, próximo al 32% determinado por Morales y Galea (2005) citado por Botero y Álvarez (2004: 24), pero superior a lo determinado por Ghio (2001) donde el valor de la productividad alcanza el 28%.

Sin embargo, en Colombia, según Botero y Álvarez (2004), el índice de productividad alcanzado es de 49%, valor que no se aproxima ni a lo obtenido después de la aplicación de la filosofía Construction (39.5%) en la presente investigación.

Por otro lado, en Chile, según Serpell (1995) citado por Botero y Álvarez (2004: 24), alcanzan un índice de productividad del 47%.

Estas diferencias se dan porque tanto en Colombia como en Chile desarrollan la aplicación de la filosofía Lean Construction con mayor énfasis, prueba de ello son los investigadores: Luis F. Alarcón en Chile y Luis Fernando Botero en Colombia, donde según sus estudios se logró reducir las pérdidas a menos de la tercera parte del tiempo total de trabajo empleado en una actividad determinada; por tanto, se revalida que la metodología que propone el Lean Construction se concentra en la aplicación del "sistema de entrega de proyectos sin pérdidas" que implica mejorar la productividad. (pág. 222)

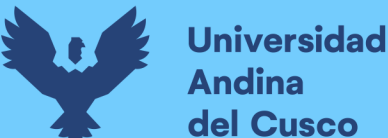

## **Repositorio Digital**

#### <span id="page-31-0"></span>**2.1.2. Antecedentes a Nivel Internacional**

**Título de la tesis: "**Incorporación de conceptos de la metodología Lean en la fabricación y montaje de estructuras metálicas"

**Autor:** (Cordero Rosales, 2015)

**Universidad:** Tecnológico de Costa Rica

**Conclusión:** Presenta en el proyecto que lo principal es aplicar la metodología LEAN en proyectos de estructuras metálicas, por medio de la determinación de las causas que generan los problemas de calidad y entregas en proyecto, identificando los procesos en la fabricación y construcción de estructura, analizando las herramientas disponibles en la empresa para el control de los subprocesos e identificando los de mayor relevancia en la fabricación y montaje, proponiendo mejoras en los principales subprocesos.

**Aporte:** Utilizando la metodología LEAN y técnicas aplicadas a ella, como diagramas de flujo, análisis 80-20 o parapeto, diagramas de causa efecto y finalmente carta balance para revisar la productividad del recurso humano en una actividad específica de corte, perforación y armando para un tipo de columna se obtuvo un TP de 57% considerando la toma de datos de 120 min y para una actividad en específico (pág. 53)

De esta manera se desarrollarán cartas de balance como evaluacion para observar la organización y productividad de los recursos en los diferentes proyectos realizados por la empresa en su momento, como mínimo cinco observaciones en diferentes subprocesos y actividades, proponiendo grupos de trabajo que favorezcan un cumplimento con mayor eficiencia.

Finalmente proponen mejoras que deben enfocarse al proceso ya sea en fabricación en taller o el montaje en obra y debe tener en cuenta sus fases en función de los caminos críticos, cuellos de botella, para mejorar el flujo en general y disminuir el tiempo del ciclo. (pág. 59)

**Título del artículo:** Estado actual de la aplicación de la metodología lean construction en la gestión de proyectos de construcción en Colombia.

**Autor:** (Zambrano, Caballero, & Ponce, 2018)

**Universidad:** Universidad Libre - Barranquilla

**Conclusión:** Como conclusiones de la revisión de la literatura del estado actual de la metodología lean construction en Colombia se plantean las siguientes.

A pesar de que la metodología LC inicio relativamente hace poco en el país (2002), la aceptación entre las empresas grandes y reconocidas de la construcción ha sido satisfactoria y con resultados positivos, en general.

La incidencia de esta metodología en Colombia, en general, es baja debido que la parte gerencial desea ver resultados inmediatos. Sumado a esto es necesario realizar una inversión en tiempo y dinero que la mayoría de las constructoras no están dispuestas a comprometer. (pág. 61)

**Aporte:** Como ventajas importantes de utilizar la metodología LC se encuentran la optimización de recursos, la minimización de desperdicios, el incremento del porcentaje de la productividad, la reducción del tiempo en actividades que no le generan valor al producto final, el incremento del nivel de confiabilidad en la planificación y las variables que al final optimizan la utilidad en los proyectos de construcción. (pág. 62)

**Título de la tesis:** Implementación del sistema de planeación y control "Last Planner" en el tramo 2b del corredor parcial de envigado para mejorar la confiabilidad y reducir la incertidumbre en la construcción

**Autor:** (Castaño Jimenez, 2014)

#### **Universidad:** Universidad EAFIT

**Conclusión:** Dadas las externalidades e imprevistos en la ejecución del proyecto, el programa maestro perdió su importancia y validez, pese a los cambios de versión y esfuerzos por seguir un plan general de trabajo. Ante la obsolescencia a la que llegó el plan maestro, la restringida liberación de restricciones y una programación intermedia cada vez más compleja de construir, el Plan semanal se convirtió en la carta de navegación del proyecto y la reunión principal el motor para la ejecución y avance del proyecto.

Aunque la implementación del Last Planner fue una premisa supuesta para el mejoramiento de la confiabilidad y la reducción de la variabilidad en la construcción del tramo 2B del corredor parcial del envigado, y todo el esquema de implementación, principalmente el plan semanal fueron determinantes para ejecución de la obra -con sus características particulares dadas esas externalidades que se han mencionado a lo largo de esta investigación no se logró esa reducción de la variabilidad. (pág. 111)

**Aporte:** La implementación del sistema de planificación Last Planner, en la construcción del Tramo 2B del corredor parcial de Envigado, fue realizada desde el 27 de mayo de 2013 hasta el 13 de diciembre de 2013, abarcando un número de 29 semanas, en donde la evolución del PAC se resumen en un PAC promedio del 61%, afectado por picos demasiados bajos como es el caso de la semana 13 en donde se registró un PAC del 11% y las semanas 12 y 30 con resultados por debajo del 35%, los cuales incidieron notablemente en el promedio, teniendo en cuenta que el 57% de los resultados estuvieron por encima del 60% con picos de hasta el 94%, y el 14% de los resultados estuvo entre el 50% y el 59%. (pág. 99)

Es importante destacar que, aunque los resultados finales, mostrados o resumidos en la evolución del PAC, la implementación del LPS en este caso en particular, podría tomarse como base para futuros casos de implementación en la empresa y en general para el sector de la infraestructura y la construcción. (pág. 112)

**Título de la tesis: "**Implementación del Sistema Last Planner en edificación de Altura en una Empresa Constructora: Estudio de casos de dos Edificios en las Comunas de las Condes y San Miguel"

**Autor:** (Angeli Gutierrez, 2017)

**Universidad:** Andrés Bello (Chile)

**Conclusión:** La presente tesis se realiza bajo la metodología de estudios de casos por observación participante. Toda la información se tomará en dos proyectos reales y los resultados obtenidos son válidos sólo para cada caso en particular. Los pasos a seguir para el desarrollo de este estudio son los siguientes:

• Recopilación bibliográfica acerca de la planificación bajo el método tradicional, la filosofía Lean Construction y el Sistema Last Planner, para poder tener una base conceptual adecuada y entender las diferencias entre cada una de ellas.

• Implementación del Sistema Last Planner durante 13 semanas para edificio en etapa de terminaciones y de 22 semanas para edificio en etapa de obra gruesa.

• La manera de medir los efectos de la implementación del Sistema Last Planner será controlando los avances físicos de cada partida, midiendo el Porcentaje de Actividades

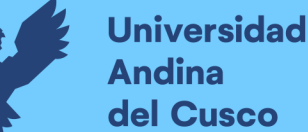

Completadas (PAC) y se llevará un registro de las Causas de No Cumplimiento (CNC) de las actividades no cumplidas en la planificación semanal.

• Finalmente se hará un análisis de los datos obtenidos, presentado en gráficos, donde se concluirá acerca de la implementación del Sistema Last Planner y qué mejoras se le puede realizar. (pág. 32)

La tesis indica que es importante que se lleve un control de las Causas de No Cumplimiento por contratista, ya que así se puede ver si es por prerrequisito, donde sería la constructora la responsable de la "falta de cancha"; falta de mano de obra, donde el contratista debiera responder ingresando más trabajadores o los que están no rinden lo suficiente; mala ejecución del trabajo o tarea incompleta, donde puede ser por falta de supervisión tanto del contratista como de la constructora; proveedores, materiales, etc. (pág. 69)

**Aporte:** La implementación de Lean en esta primera obra presenta un promedio de las 13 semanas de implementación es de 49%, no superando el 50% de cumplimiento.

A pesar que la tendencia fue positiva durante el período de implementación, no fue suficiente para revertir los atrasos ni los malos resultados que estaba teniendo la obra en ese minuto. Luego de 13 semanas se puso fin a la implementación en este edificio, ya que la gerencia decidió cambiar el administrador de la obra y con esto hubo un período de reestructuración interna. Posteriormente se intentó retomarlo, con 2 semanas más de mediciones, pero finalmente se desistió al no poder hacerlo de forma constante. (pág. 45, 46)

Para el caso 2 se obtuvo un 58% y se solicitó agregar un indicador más, llamado Porcentaje de Cumplimiento de Restricciones (PCR), que como se mencionó anteriormente muestra cómo ha sido el desempeño en la liberación de restricciones comprometidas en la Planificación Intermedia.

Luego de 35 semanas de utilización del Sistema Last Planner en edificio San Miguel, se dio por finalizada su ejecución, pues la constructora tomó la decisión de incluir dentro de sus profesionales un Jefe de Planificación, quien llevaría el control de todos los proyectos.

El aporte que tiene la tesis es que se puede lograr buenos resultados, ya que este sistema depende demasiado del grado de compromiso de los involucrados.

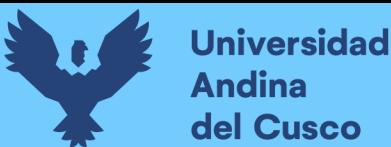

#### <span id="page-35-1"></span><span id="page-35-0"></span>**2.2 Aspectos teóricos pertinentes**

#### **2.2.1 Lean Construction vs. Modelo tradicional de construcción**

#### <span id="page-35-2"></span>**2.2.2 ¿Qué es Lean Construction?**

Es una tecnología de gestión desarrollada desde inicios de los años noventa. Ha probado ser una de las formas más eficientes para mejorar la planificación y la productividad de los factores.

Es una nueva forma de producción, cuyo objetivo es eliminar y/o minimizar las perdidas en los recursos que usamos para construir un proyecto, a fin de generar el máximo valor posible para los clientes. El enfoque hacia la eliminación de las partidas es muy importante, porque los niveles de desperdicio en la construcción son muy altos. (Orihuela Astupinaro, 2011, pág. 6)

El sistema Lean Construcción, que se caracteriza, según un informe de **[McGraw Hill](https://www.construction.com/)  [Construction](https://www.construction.com/)** sobre la aplicación de este sistema, por:

- Mayor calidad en la construcción.
- Más satisfacción del cliente.
- Mayor productividad.
- Mejora de la seguridad.
- Reducción de los plazos de entrega.
- Mayor beneficios y reducción de costes.
- Mejor gestión del riesgo.

#### **Modelo tradicional de Construcción**

Esta forma de planificar se basa en elaborar una programación general de toda la obra, con un gran detalle desde su inicio hasta su fin, usando las conocidas técnicas PERT, CPM, qué por lo general, al estar hechas desde el escritorio, representan un buen deseo de lo que DEBERÍA hacerse; sin embargo, todos sabemos que, por diversos motivos, conforme la obra avanza, se van generando grandes diferencias con lo que realmente se HIZO. (Orihuela Astupinaro & Ulloa, 2011) (ver figura 4)

Existen diversos motivos por los cuales esta planificación tradicional no se cumple (Según Ballard (1994), citado en (Orihuela Astupinaro & Ulloa, 2011, pág. 1) menciona lo siguiente:
- La planificación tradicional se basa en la destreza del ingeniero a cargo de la programación de la obra.
- Se mide lo realizado contra lo programado en la obra, pero no se mide el desempeño de la habilidad y la destreza para planificar.
- Esto último conlleva a que no se analicen los errores de la planificación y sus causas, y por lo tanto a que no se genere un aprendizaje.

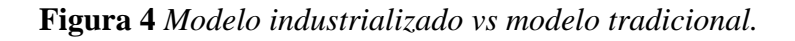

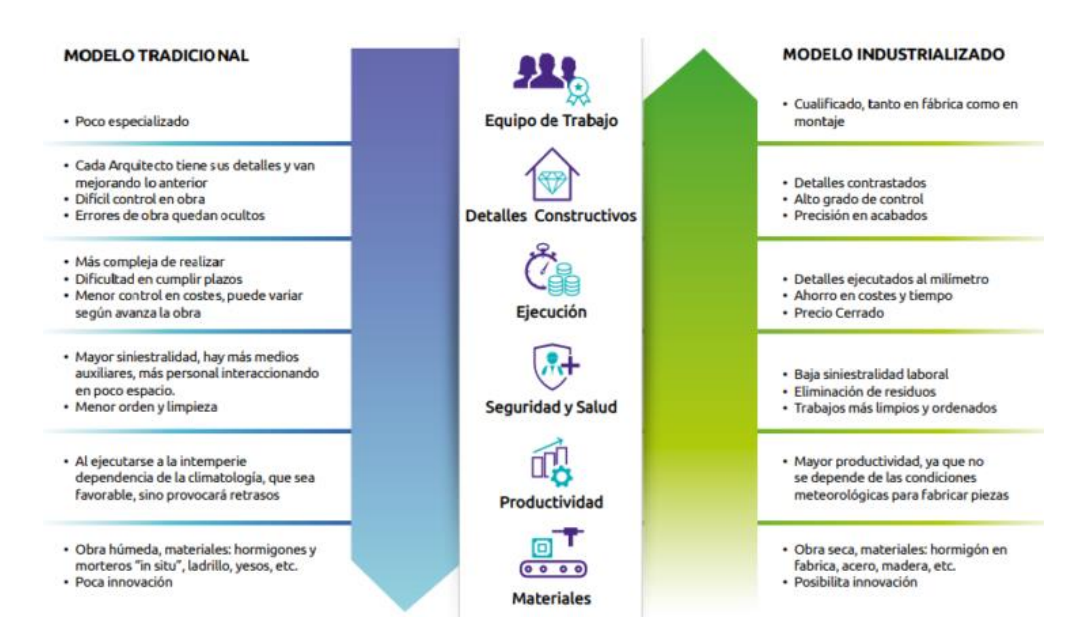

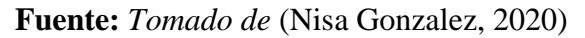

# **2.2.3 Carta Balance o Carta de equilibrio de cuadrilla**

Según Serpell, A. (1990) citado en (Lázaro Honisman & Valenzuela Huaynillo, 2019) en su tesis Índices de productividad de la mano de obra con la aplicación de la Carta Balance en ocho obras viales de lima metropolitana menciona que, es un gráfico que mide el tiempo en minutos en función a los recursos (mano de obra, equipos, etc.) que participan en la actividad.

Los recursos son representados por barras las cuales se subdividen en el tiempo según la secuencia de actividades considerando también los tiempos improductivos. Estas mediciones nos ayudarán a tener clara la secuencia constructiva empleada para poder después optimizar el proceso que se está analizando.

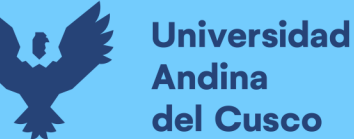

Para poder mejorar la eficiencia de la cuadrilla se pueden hacer tres cosas:

- Reasignar tareas entre sus miembros.
- Modificar el tamaño de la cuadrilla.
- Implementar algún cambio tecnológico que modifique considerablemente todo el proceso constructivo para poder obtener mejor eficiencia en todo el proceso de la actividad analizada.

Una definición del objetivo de las Cartas de Balance según Serpell (1990) citado en (Vilca Uzategui, 2014) lo describe claramente Serpell con la siguiente frase:

"El objetivo de esta técnica es analizar la eficiencia del método constructivo empleado, más que la eficiencia de los obreros, de modo que no se pretende conseguir que trabajen más duro, sino en forma más inteligente." (pág. 23)

Todo ello con el objetivo de aumentar el trabajo productivo y disminuir no contributarios.

La carta balance es una herramienta que nos ayuda a generar un diagnóstico de cómo se distribuyen los tiempos del personal que conforman una cuadrilla de trabajo, dentro de una actividad específica.

De acuerdo a esta metodología, cualquier tipo de trabajo calza dentro de esta clasificación: (ver figura 5)

- **Trabajo Productivo:** Todo aquel trabajo que "aporta directamente" al avance físico del proyecto.
- **Trabajo Contributorio:** Todo aquel trabajo que "aporta indirectamente" al avance físico del proyecto.
- **Trabajo No Contributorio**: Todo aquel trabajo que "no porta" al avance físico del proyecto.

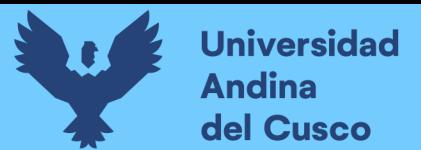

**Figura 5** *Análisis de carta balance.*

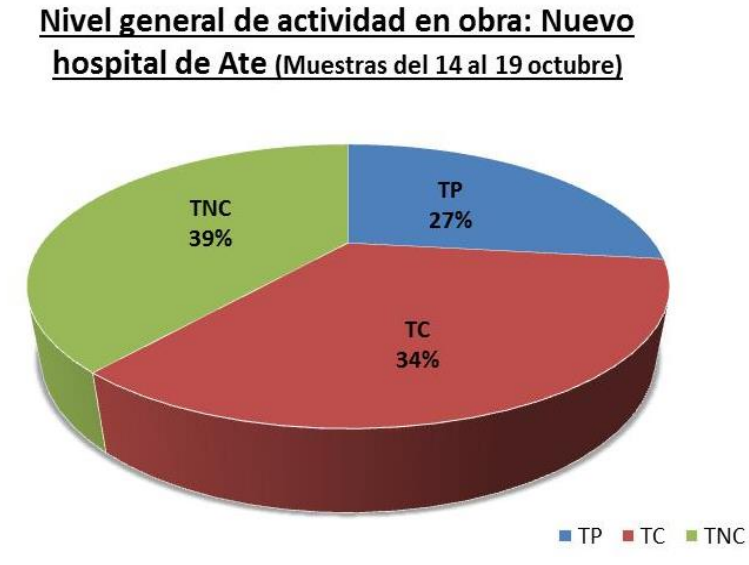

**Fuente***: Tomado de* (Buleje Revilla, 2012)

La única manera de poder definir acciones correctivas, es poder analizar a detalle cuáles son las actividades consideradas "no contributorias", analizar el motivo que las producen y definir controles para eliminar el problema. (ver tabla 1)

# **Procedimiento para la aplicación de la Carta Balance:** (ver tablas 1 y 2)

- $\checkmark$  Calcular tiempos de realización por cada actividad.
- $\checkmark$  Obtener velocidades por proceso
- $\checkmark$  Identificar demoras en cada proceso (TNC)
- $\checkmark$  Identificar acciones que mejoren la producción (TC-TP)
- $\checkmark$  Implementar las mejoras en cada proceso
- $\checkmark$  Recalcular tiempos y velocidad para cada proceso

# **Tabla 1** *Formato de carta balance*

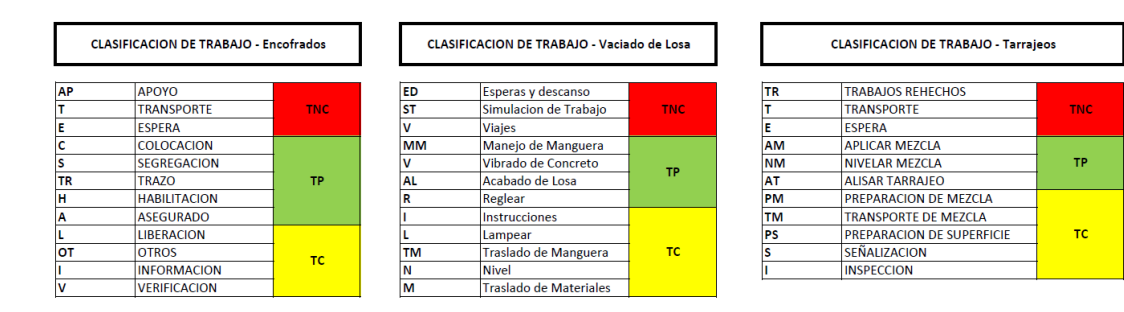

**Fuente***: Tomado del* (Blog de Ingenieria , 2017)

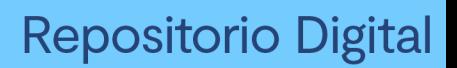

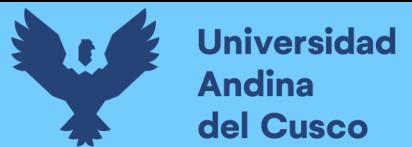

# **Tabla 2** *Formato de toma de datos*

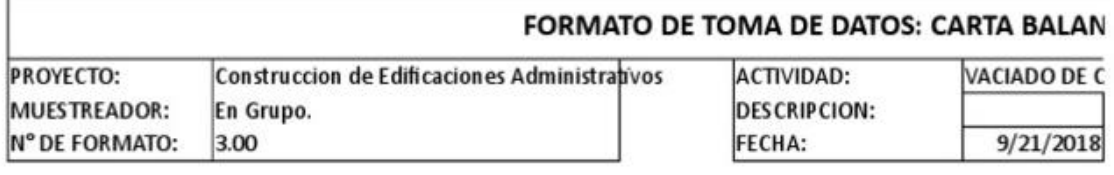

#### MEDICIONES DE CUADRILLA PARA CARTA DE BALANCE

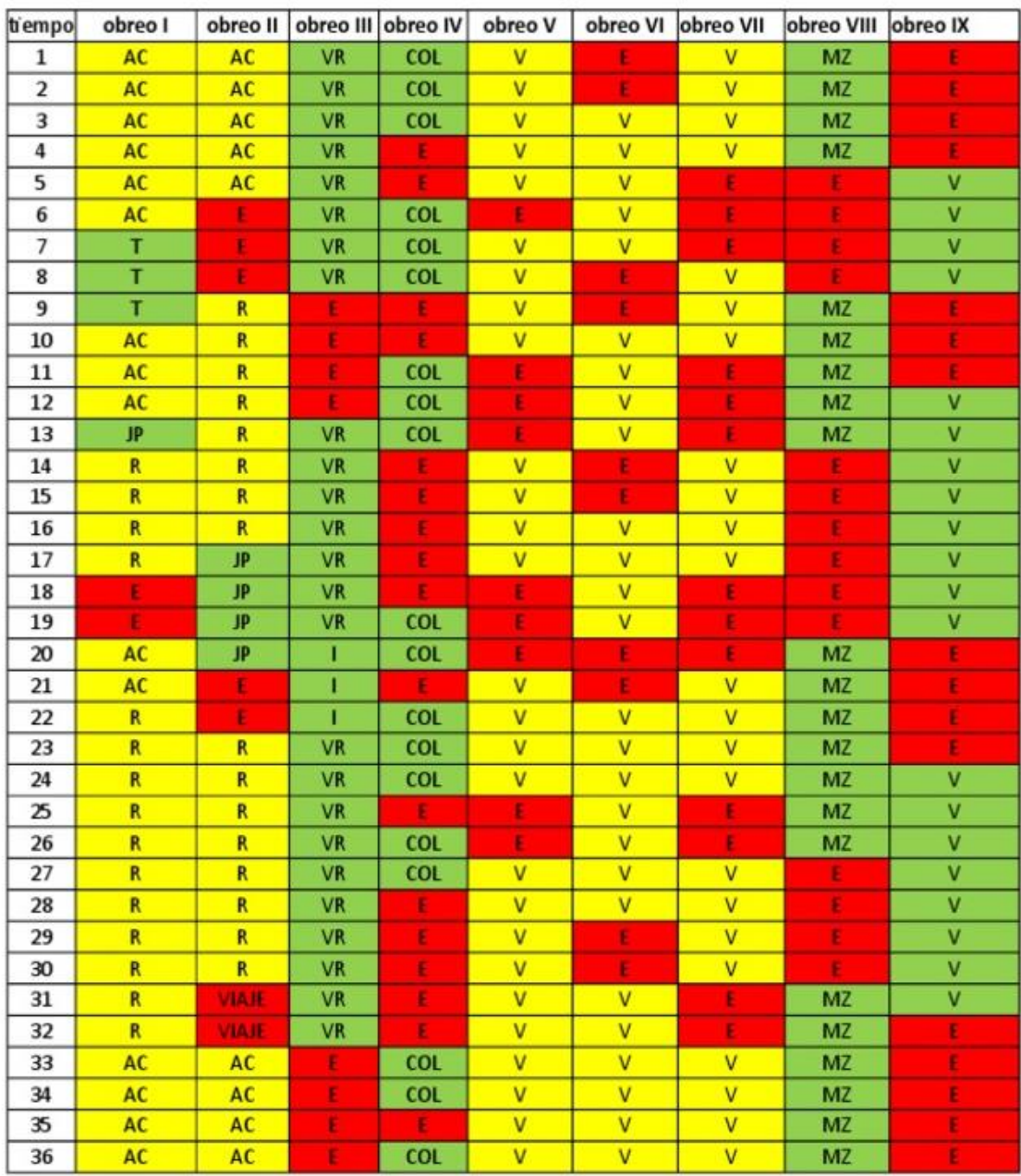

**Fuente**: *Tomado de* (Blog de Ingenieria , 2017)

# **Parámetros para la aplicación de la Carta Balance**

# **1. Cantidad de obreros**

El número de obreros que entran en la medición depende del tipo de actividad a medir. Lo ideal es buscar medir la mayor cantidad de personal posible para que sea posible un correcto llenado del total de casillas de la carta balance.

# **2. Tiempo de medición**

Para obtener datos estadísticamente válidos, se debe de cubrir las actividades de mayor cantidad de tiempo posible (300 minutos aproximados). Si bien esto es cierto, hay algunas actividades en las cuales no es necesario cubrir las ocho horas y media de actividad por el carácter repetitivo que estas tienen, hay otras actividades que varía mucho el tipo de actividades que realizan durante el día.

Algunas recomendaciones al respecto:

- a) **Para actividades de mayor incidencia en el presupuesto** (colocado de columnas, vigas y tijerales en estructuras metálicas) se debe de cubrir el total de tiempo que realizan la actividad en un mismo día. Es decir, de inicio a fin.
- b) **Para actividades repetitivas.** En estos casos se recomienda terminar la carta balance si se ha obtenido un número de ciclos o repeticiones mayor a cinco o un intervalo de tiempo de tres horas consecutivas (el que tarde más tiempo), mientras mayor sea el tiempo de estudio, mayor será la confiabilidad de los resultados. El tiempo de medición depende también de qué tan confiable se quiere que sean los resultados.
- c) **Número de mediciones.** Una misma actividad necesita más de una medición, para ser más confiable, a mayor número de mediciones, se tendrán resultados más confiables. Es muy importante mencionar que el día en que se realice la medición no debe haber ninguna irregularidad en la cuadrilla, es decir, se debe hacer la medición cuando la cuadrilla trabaje bajo las mismas condiciones con las que trabaja siempre, no sirve de mucho hacer una carta balance un día que ha faltado un obrero, o que trabajan solo medio día. Por lo tanto, todas las mediciones hechas deberán tener las mismas condiciones de trabajo.

El objetivo de la Carta Balance es analizar si la cuadrilla en estudio está bien balanceada también se puede analizar la eficiencia del método constructivo empleado. No mide la eficiencia de los obreros ni pretende conseguir que el obrero trabaje más duro, sino en forma más inteligente.

# **2.2.4 Marco conceptual**

**Desperdicio:** Es toda aquella actividad humana que absorbe recursos, pero no crea valor: fallos que precisan rectificación, producción de artículos que nadie desea y el consiguiente amontonamiento de existencias y productos sobrantes, pasos en el proceso que no son realmente necesarios, movimientos de empleados y transporte de productos de un lugar a otro sin ningún propósito, grupos de personas en una actividad aguas abajo en espera porque una actividad aguas arriba no se ha entregado a tiempo, y bienes y servicios que no satisfacen las necesidades del cliente. (Pons Achell, 2014, pág. 18)

# **Clasificación de los desperdicios:**

- **a) Sobreproducción:** Producción de cantidades más grandes que las requeridas o más pronto de lo necesario.
- **b) Esperas o tiempo de inactividad:** Esperas, interrupciones del trabajo o tiempo de inactividad debido a la falta de datos, información, especificaciones u órdenes, planos, materiales, equipos, esperar a que termine la actividad precedente, aprobaciones, resultados de laboratorio, personal, área de trabajo inaccesible, contradicciones en los documentos de diseño, retraso en el transporte o instalación de equipos, falta de coordinación entre las cuadrillas, escasez de equipos, repetición del trabajo debido a cambios en el diseño y revisiones, accidentes por falta de seguridad.
- **c) Transporte innecesario:** Relacionado con la mala distribución y la falta de planificación de los flujos de materiales e información. Sus principales consecuencias son: pérdida de horas de trabajo, pérdida de energía, pérdida de espacio en la obra y la posibilidad de pérdidas de material durante el transporte.
- **d) Sobre procesamiento:** Procesos adicionales en la construcción o instalación de elementos que causan el uso excesivo de materia prima, equipos, energía, etc. (inspecciones excesivas o inspecciones duplicadas).
- **e) Exceso de inventario:** Se refiere a los inventarios excesivos, innecesarios o antes de tiempo que conducen a pérdidas de material (por deterioro, obsolescencias, pérdidas debidas a condiciones inadecuadas de stock en la obra, robo y vandalismo), personal adicional para gestionar ese exceso de material y costes financieros por la compra anticipada.
- **f) Movimientos innecesarios:** Se refiere a los movimientos innecesarios o ineficientes realizados por los trabajadores durante su trabajo. Esto puede ser causado por la utilización de equipo inadecuado, métodos de trabajo ineficaces, falta de

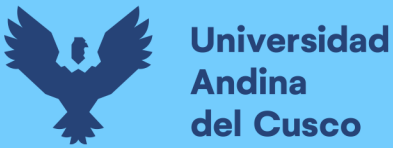

estandarización o mal acondicionamiento del lugar de trabajo. Pérdida de tiempo y bajas laborales.

**g) Defectos de calidad:** Errores en el diseño, mediciones y planos; desajuste entre planos de diseño y planos de estructura o instalaciones, uso de métodos de trabajo incorrectos, mano de obra poco cualificada. Las dos consecuencias principales de la mala calidad son: la repetición del trabajo y la insatisfacción del cliente.

**Velocidad:** Cantidad de producción que se realiza en una unidad de tiempo.

**Rendimiento:** Cantidad de recursos usados para realizar una unidad de producción **Flujo:** Es el movimiento de los materiales y/o información a través de la red de unidades de producción.

**Cuadrilla:** Grupo de trabajadores destinados a cumplir una tarea específica en la construcción.

**Optimizar:** Buscar mejores resultados, más eficacia o mayor eficiencia en el desempeño de alguna tarea.

**Buffer:** Debido a la gran variabilidad presente en la construcción, los buffers son los "colchones de trabajo" que se planifican para que, ante cualquier eventualidad, se realicen estos trabajos de reserva.

# **2.2.5 La planificación mediante el Sistema Last Planner**

# **2.2.5.1 ¿Qué es Planificación?**

Fue propuesto este sistema por los investigadores Ballard y Howell (fundadores del grupo internacional del Leam Construction – IGLC) propone que esta brecha entre lo que DEBERIA, hacerse y lo que finalmente se HIZO se puede mejorar significativamente si obtenemos información confiable y en conjunto con los últimos planificadores (subcontratistas, maestros de obra, jefe de cuadrilla, etc.) de una manera que podamos visualizar en un plazo intermedio de lo que se PUEDE hacer y luego en un plazo más inmediato, lo que con mucha certeza se HARÁ.

Es la "toma anticipada de decisiones" En este sentido, toda decisión de planeación se basa en el conocimiento previo de la realidad en obra para controlar las acciones presentes, encaminadas al logro de un objetivo deseado y satisfactorio, y prever sus consecuencias futuras. (Guevara Lupaca & Loayza Gallegos, 2020, pág. 11)

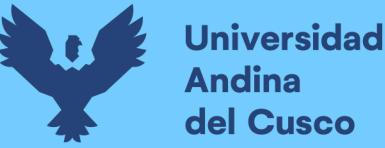

# **2.2.5.2 ¿Qué es Productividad?**

Según Serpell (1986) citado en (Padilla Bodilla, 2016) en su artículo Productividad y rendimiento de mano de obra para algunos procesos constructivos seleccionados en la ejecución del edificio ISLHA del ITCR. La productividad se puede definir como la relación entre lo producido y los recursos utilizados para generar un producto en específico, se suele hablar de productividad de los materiales, de equipos, y de la mano de obra, siendo este último aspecto de los más importantes a tomar en cuenta ya que para lograr un aumento en la eficiencia del trabajo es necesario un aporte alto de todas las partes que pueden afectarla. (pág. 12)

Según Koskela (1992) citado en (Ccoyllo Sifuentes, 2016) en su tesis Mejoramiento de la productividad para una reducción de los desperdicios de materiales de un proyecto de edificaciones en San Borja, nos dice que la nueva concepción implica contemplar una visión dual de la producción, la cual consiste en "conversiones y flujos". Por ello, la eficiencia de la producción depende tanto de la eficiencia de los procesos de conversión como de la eficiencia del flujo de actividades. Por consiguiente, el mejoramiento en los flujos debe centrarse en su reducción o eliminación, mientras que los procesos de conversión deben volverse más eficientes. (pág. 12)

Según Niebel. (2001) citado en (Ccoyllo Sifuentes, 2016) en su tesis Mejoramiento de la productividad para una reducción de los desperdicios de materiales de un proyecto de edificaciones en San Borja, escribe que el mejoramiento de la productividad se refiere al incremento de la producción por hora-trabajo o por tiempo gastado. Como base fundamental para el mejoramiento de la productividad se encuentran los recursos humanos, ya que estos son el capital más importante de toda la empresa. (pág. 10)

 $Productividad = \frac{continued}{recursors employees}$ 

# **Medición de la productividad**

Los autores Oglesby, Parker & Howell (1988), citado en (Padilla Bodilla, 2016) en su artículo Productividad y rendimiento de mano de obra para algunos procesos constructivos seleccionados en la ejecución del edificio ISLHA del ITCR, tienen niveles de confianza del 95%. Los rangos de productividad en las actividades normalmente se encuentran entre el 40 y el 60%, con posibilidad de incrementarlo entre el 50 y el 50% (pág. 15)

El nomograma (figura 6) para relacionar el tamaño de la muestra, proporción de la categoría, y el límite de error según Oglesby, Parker y Howell (1988). Insertando en el gráfico siguiente, sobre la columna derecha el rango de 40-60% de productividad, con un error de 5% en la columna central se obtiene un mínimo de observaciones por realizar de 384, la línea punteada representa la obtención de este dato a partir de lo explicado anteriormente. (pág. 15)

De igual manera el autor Botero y Álvarez afirman el resultado anterior.

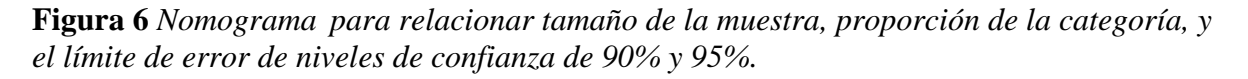

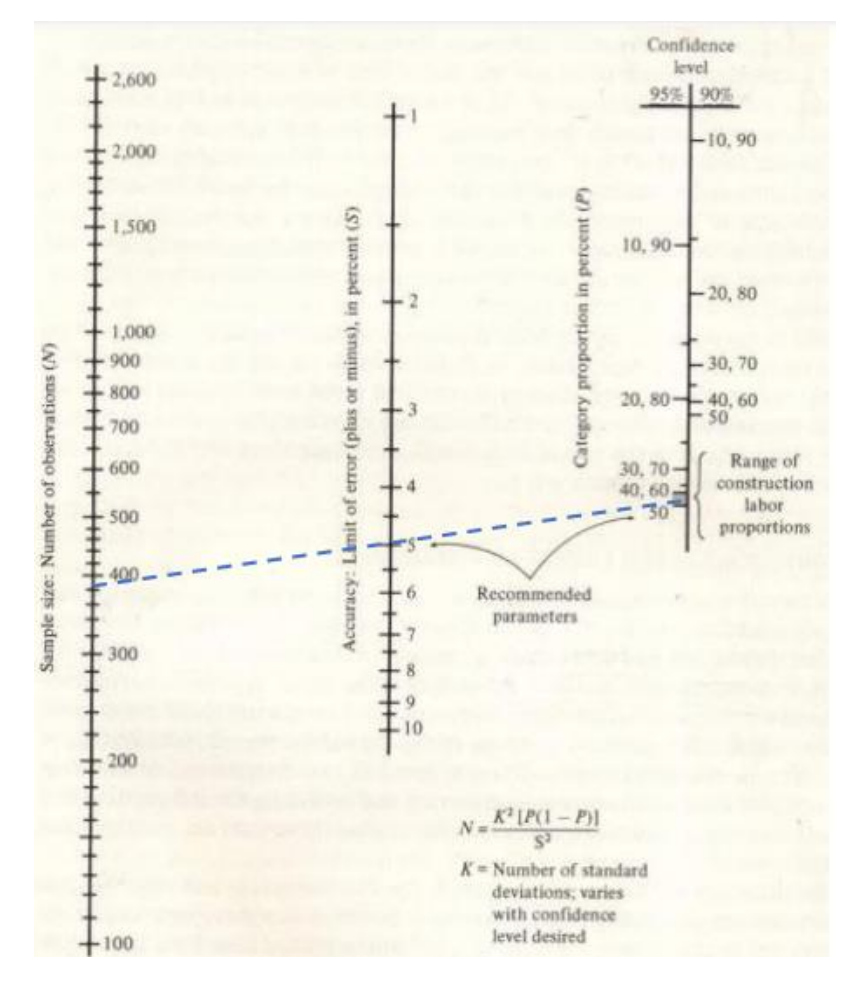

**Fuente:** Tomado de (Padilla Bodilla, 2016)

# **2.2.5.3 Flujo Continuo**

(Lean Institute Colombia, 2019) En su estado ideal, significa que los productos son procesados y transportados directamente de una etapa del proceso a la siguiente, una pieza a la vez. Cada etapa de procesamientos trabaja únicamente en la pieza que necesita el siguiente paso justo antes de que este la necesite. El tamaño del lote es de una pieza.

Para mantener un flujo continuo eficiente son creadas las celdas, son un acomodo de gente, maquinas, materiales con las etapas de un proceso colocadas una junto a la otra o de manera secuencial a través de la cual las piezas son procesadas en un flujo continuo o en un lote pequeño. (ver figura 7)

Lograr el flujo continuo requiere tener sincronizada la transferencia de partes:

- Solamente lo que se necesita.
- Justo cuando se necesita.
- Cantidad exacta que se necesita.

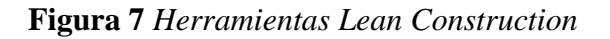

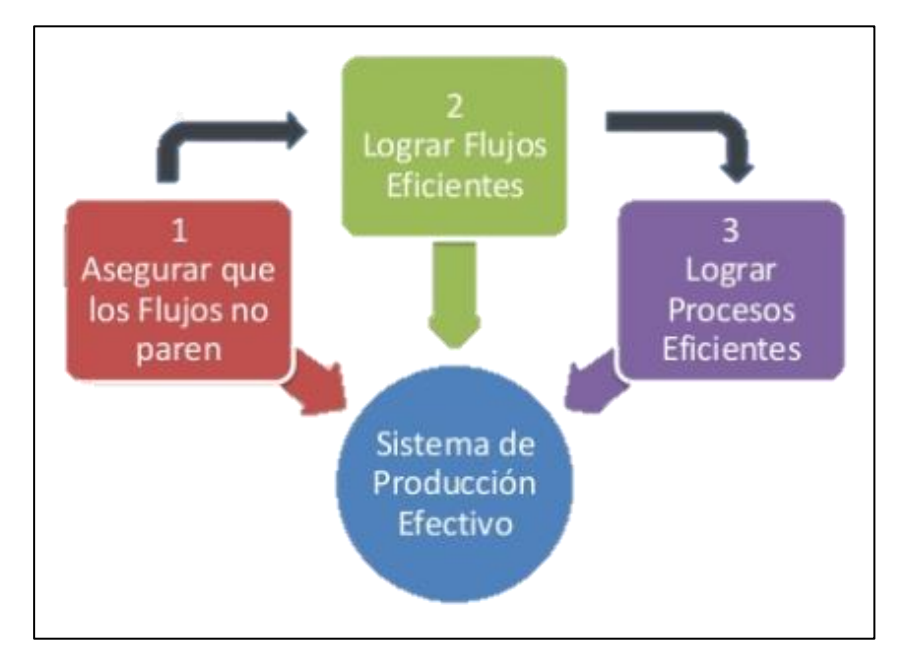

**Fuente:** *Tomado de* (Marquina, 2018)

# **2.2.5.4 Sectorización**

Según (Guzman Marquina & Suarez Perez, 2011) Es el proceso de división de una actividad o tarea de la obra en porciones más pequeñas llamadas sectores, cada sector deberá comprender un metrado aproximadamente igual a los demás para así mantener un flujo continuo entre sectores. (pág. 31) (ver figura 8)

El metrado asignado a los sectores deberá ser factible de realizarse en un día. La sectorización está relacionada con la teoría de lotes de producción y lotes de transferencia, ya que al dividir el trabajo en sectores más pequeños estamos dividiendo nuestro lote de producción en lotes más pequeños que serán los que transferimos a las actividades siguientes (lotes de transferencia). Asimismo, al sectorizar se está optimizando los flujos de recursos en la obra, lo cual genera un beneficio para todo el sistema de producción.

Para realizar una sectorización se debe tener definido:

- El método constructivo.
- Tener el metraje de las actividades generales en unidades definidas de preferencia en m3, m2 y/o metros lineales.
- Se divide los metrados totales entre la cantidad de sectores con los que se desea realizar la obra, siempre cuidando que los sectores tengan similar cantidad de elementos especiales a ejecutar dentro de él, esto con la finalidad de que no se produzca atrasos o adelantos por un desbalance en la capacidad de producción entre las cuadrillas, siempre teniendo cuidado de los criterios constructivos y estructurales que puedan afectar la calidad de la obra.
- Una vez definido los sectores y las actividades de la sectorización se tienen que dar a conocer al personal involucrados en estos trabajos de forma clara y visible de preferencia en un mural para que contribuya a dar órdenes, tomar mediciones y controlar la ejecución de las actividades programadas.

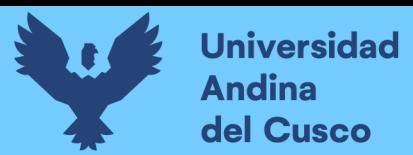

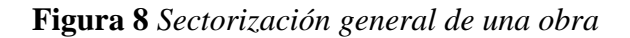

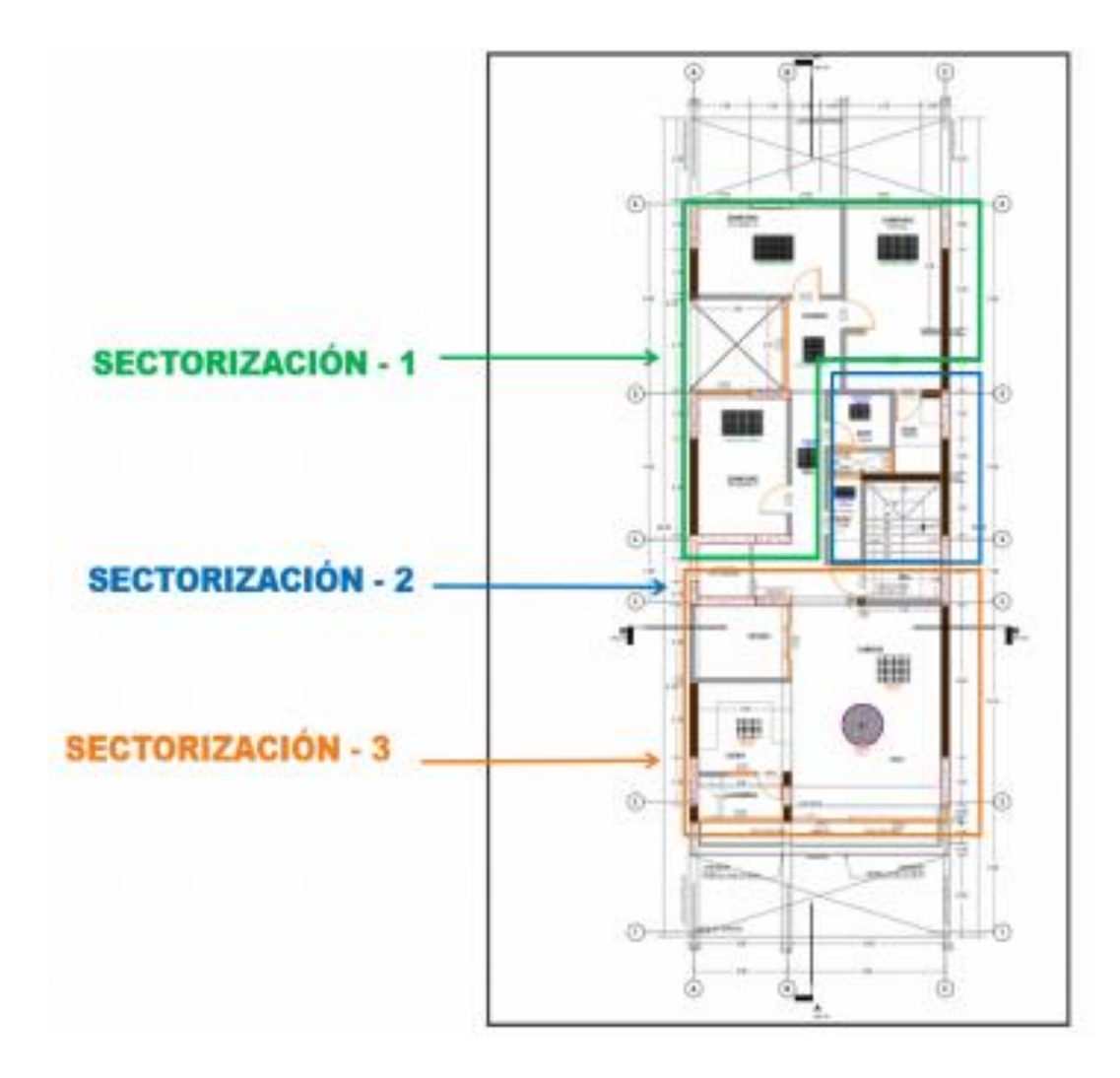

**Fuente:** *Tomado de* (Olger, 2019)

# **2.2.6 Sistema Last Planner**

Según Ballard y Howell (2000) citado en (Orihuela Astupinaro, 2011) menciona que el sistema Last Planner plantea que esta brecha entre lo que "debería" hacerse y lo que finalmente se "hizo" se puede mejorar significativamente si obtenemos información confiable y en conjunto con los últimos planificadores (maestros de obra, subcontratistas, etc), de tal manera que podamos visualizar en un plazo intermedio lo que en la práctica se "puede" hacer, y luego en un plazo más inmediato, lo que con mucho más certeza se "hará".

Este sistema parte de la tradicional programación maestra de toda la obra, la cual usa como un referente de hitos; luego, baja a una programación por fases, (lo que "debería" hacerse); después abre una ventana de programación de 4 a 6 semanas (analizando lo que realmente se "pueda" hacer), denominado Lookahead, donde se aplica un análisis de restricciones; y finalmente, recién se pasa a una programación semanal (lo que finalmente se "hará"), la cual será más

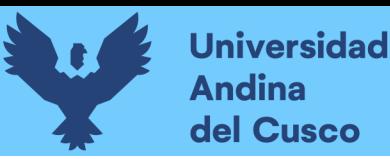

confiable por haber sido liberada de sus restricciones. Una vez realizados los trabajos (lo que se "hizo"), los planificadores son retroalimentados con el Porcentaje de Planificación Cumplida (PPC) y con las Razones de No Cumplimiento (RNC). (pág. 6) (ver figura 9)

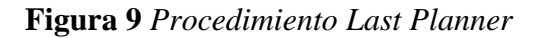

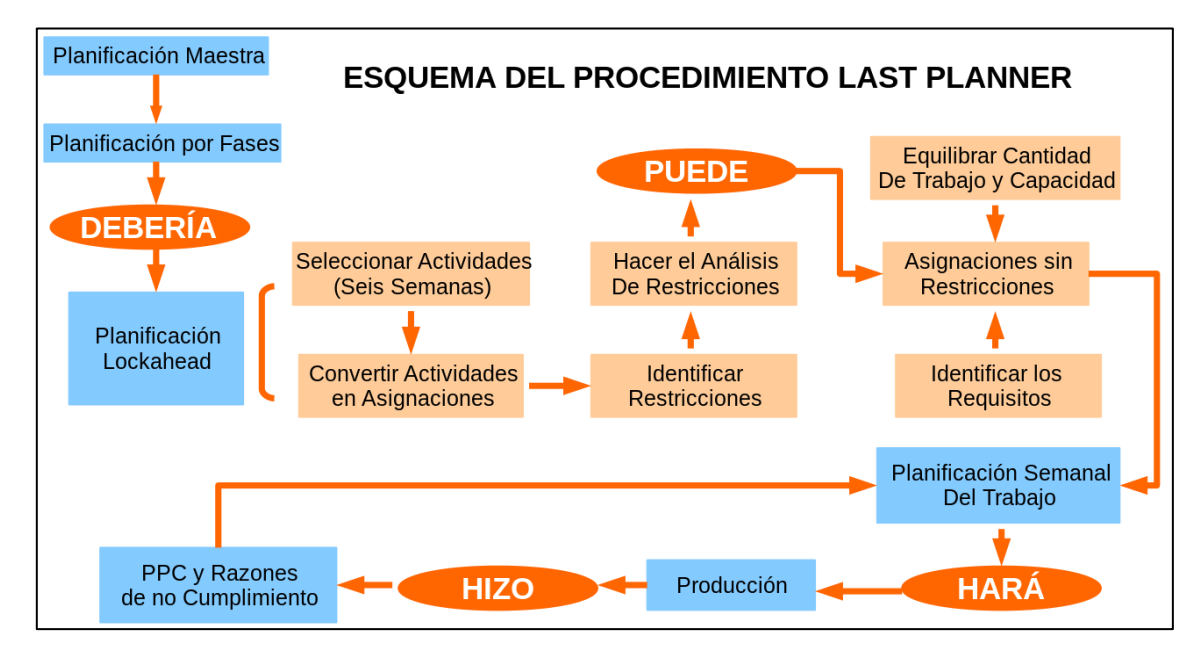

**Fuente:** *Tomado de* (Orihuela Astupinaro & Ulloa, 2011)

# **a) Planificación Maestra:**

Es plantear los hitos que se requieren para cumplir con los objetivos propuestos. Aquí se trabaja a nivel de grupos de actividades (fases) y se hace la programación para todo el proyecto. Esta programación puede estar sujeta a modificaciones y ajustes de acuerdo al estado del proyecto (comienzos, secuencias, duraciones, etc) (Loayza Chambilla, 2019, pág. 38) (ver tabla 3)

# **2.2.6.1 Definición de Hitos**

(Lledó & Rivarola, 2007) Los hitos del proyecto son puntos identificables que resumen la conclusión de un conjunto de importantes tareas relacionadas. Los hitos se utilizan, por lo general, para resumir los hechos relevantes en un proyecto. A diferencia de una actividad, el hito no tiene duración.

Los hitos se pueden utilizar para realizar gráficos del programa global del proyecto. Los gráficos con los hitos del proyecto se denominan calendario de hitos o cronograma de hitos. Si bien el cronograma de hitos no tiene suficiente información para administrar bien el proyecto,

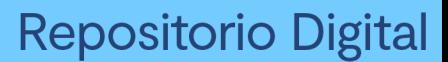

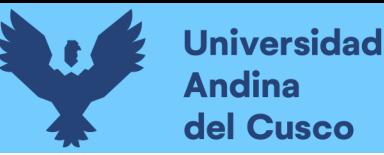

puede ser útil para informar a los interesados que quieran tener una visión global sin necesidad de ver el detalle de cada tarea. (pág. 54)

# **Tabla 3** *Plan maestro*

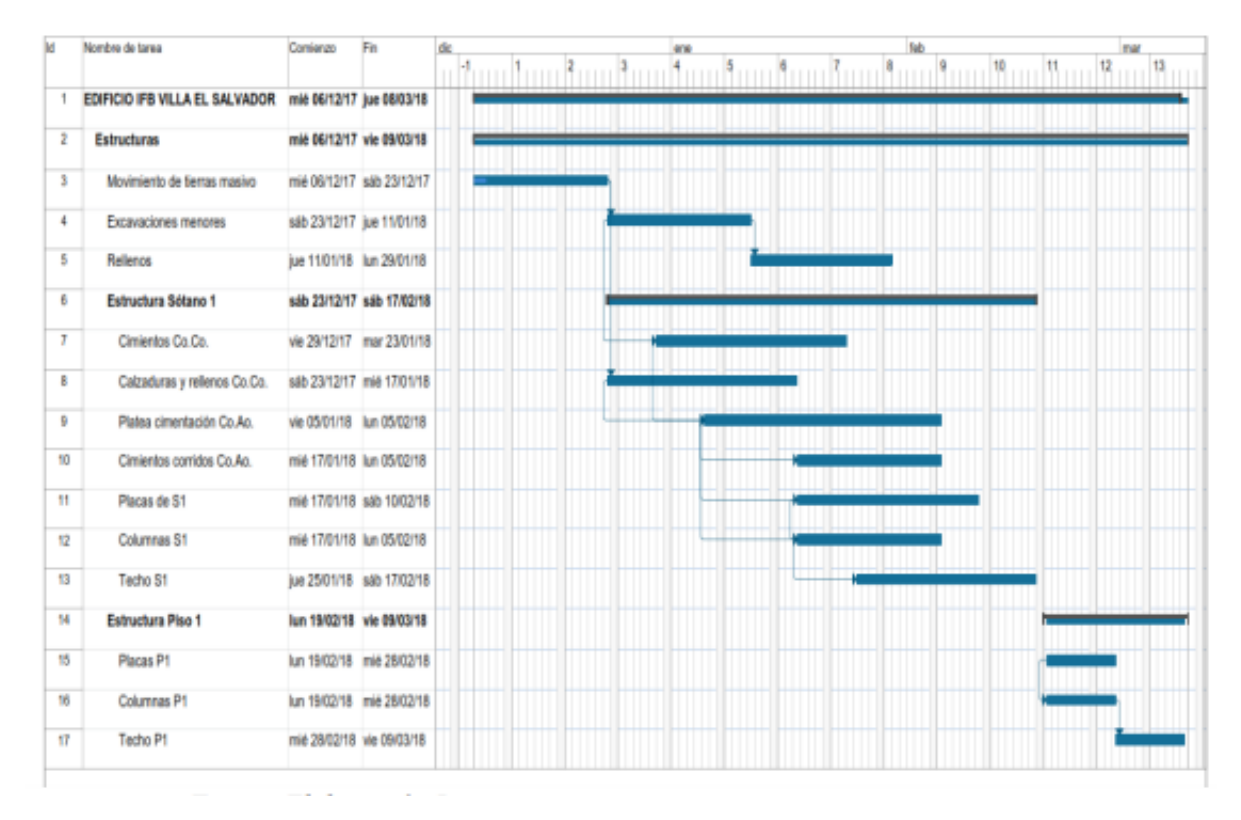

**Fuente:** *Tomado de* (Arenas Ortega, 2018)

# **b) Planificación LookaHead:**

Se trabaja con actividades que abarcan un periodo de 4 o 6 semanas. Los "Last Planner" seleccionan y disgregan las actividades en asignaciones, para posteriormente hacer un análisis de restricciones. El objetivo es producir asignaciones liberadas y listas para programarse semanalmente. (Loayza Chambilla, 2019, pág. 26)

Los pasos que se deben seguir son los siguientes:

- Seleccionar aquellas actividades que se sabe que se podrían realizar cuando se programen. Tomar en cuenta si existen cambios en el diseño, temas sin resolver, disponibilidad de materiales y la probabilidad de que las actividades previas puedan ser terminadas cuando se necesiten.
- Dividir las actividades en asignaciones. Una asignación es una orden directa de trabajo y, por lo tanto, es el nivel más bajo de la planificación.

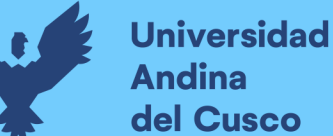

• Analizar las restricciones, proceso que se realiza con todos los sub contratistas. Se divide en dos:

Identificar las restricciones, adelantándose a seleccionar las posibles causas que pudieran hacer que una actividad no se realice.

Analizar las restricciones, que consiste en ver si se tiene la información suficiente, si se cuentan con todos los recursos, si los trabajos preliminares se van a terminar, etc. Sólo pueden avanzar en las semanas y entrar en la programación aquellas asignaciones que se encuentren listas y sin restricciones. (ver tabla 4)

- Mantener un grupo de asignaciones denominado "trabajo de reserva", el cual es "buffer" para mantener la eficiencia de la labor si las actividades planeadas no se pueden ejecutar o si el personal termina antes de lo previsto.
- Equilibrar la cantidad de trabajo por hacer con la capacidad que se tiene en obra.
- Listar los requisitos que se debe tener en cuenta para ejecutar las asignaciones en la semana que se han programado.

# **2.2.6.2 Definición de restricción**

El análisis de restricciones nos ayuda a identificar justamente los posibles factores que generen los cuellos de botella de nuestros procesos constructivos, para el desarrollo de la identificación de las restricciones que limitan el cumplimiento de nuestro cronograma. (Sanchez Ganboa, 2019, pág. 41)

Los factores más incidentes en los procesos constructivos de una obra son las siguientes.

- **Trabajo previo:** Partidas antecesoras que se encuentran sin culminarse para la continuación de los trabajos
- **Mano de obra:** Cuadrillas sin cantidad de personal obrero necesario para las actividades resignadas.
- **Materiales:** Requerimiento de materiales pendientes en obra.
- **Equipos y Herramientas:** Requerimiento de equipos y herramientas pendientes para la ejecución de las partidas asignadas.
- **Información:** No se cuentan con detalles necesarios para la ejecución como son planos, especificaciones técnicas, etc.
- **Programación:** No se tiene una revisión de las programaciones planteadas para estas actividades.

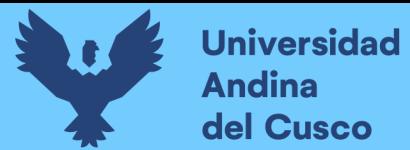

- **Espacio:** No se cuenta con espacio físico disponible para realizar los trabajos programados.
- **Externo:** Agentes externos o motivos ajenos a la obra

# **Tabla 4** *Programación look head*

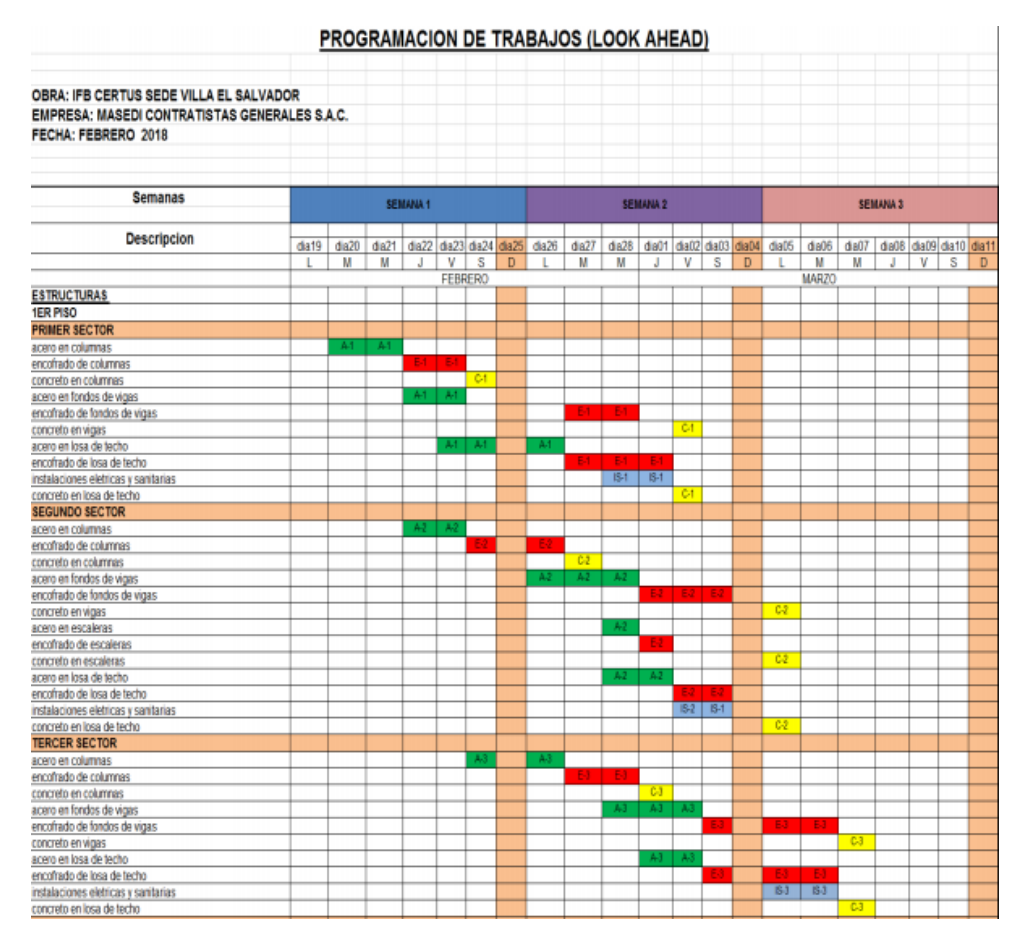

*Fuente: Tomado de* (Arenas Ortega, 2018)

# **c) Planificación semanal:**

De las actividades y asignaciones que se tienen listas, se deben seleccionar aquellas que entraran en la ventana de programación semanal, la cual entrega actividades liberadas luego de la aplicación de un análisis de restricciones.

Para el desarrollo del análisis de restricciones, lo primero a realizar es el desglose de las actividades a ejecutarse en la semana programada e identificarlas también ventana de 3 semanas de programación conocida como el Look-Ahead, se identifican los factores involucrados en cada una de esas actividades y también se identifican los involucrados encargados a la

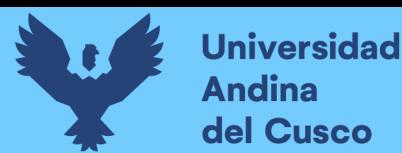

liberación de las restricciones conjuntamente con la fecha de dicha liberación. (ver tabla 5) (Calderon Vasquez, 2018, pág. 38)

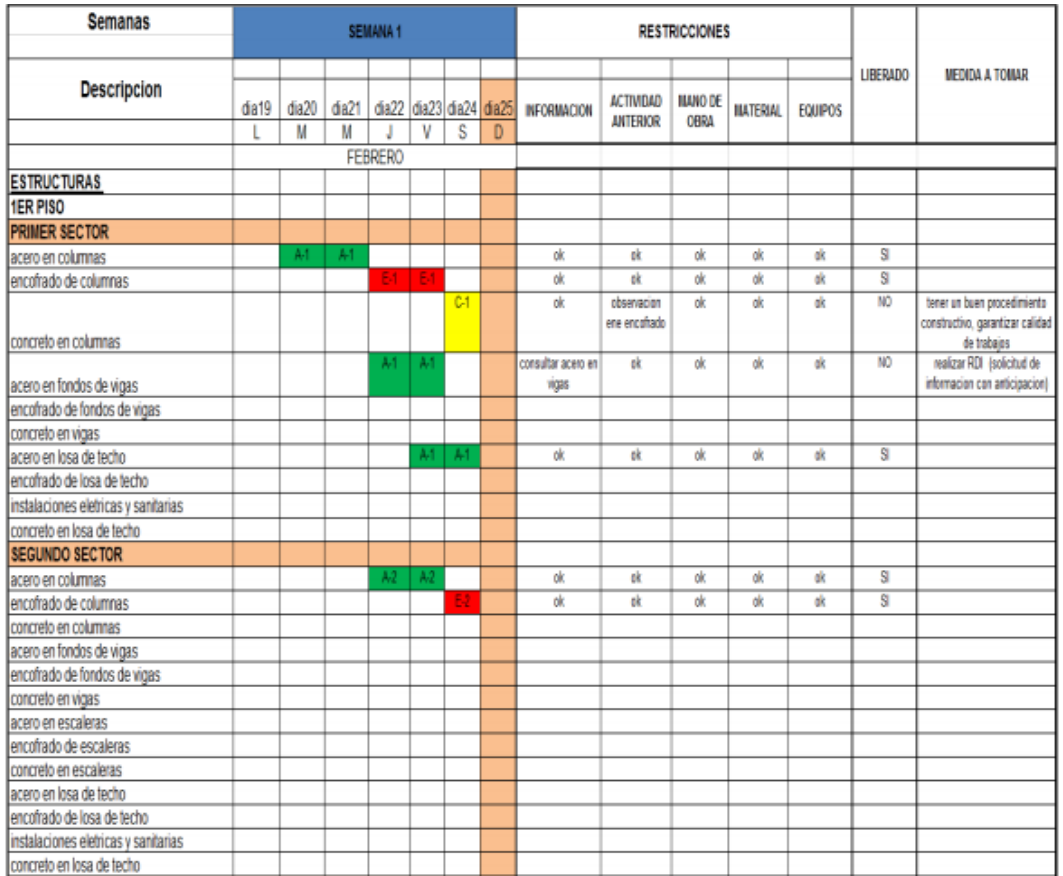

# **Tabla 5** *Planificación semanal con restricciones*

# **d) PPC y Razones de No Cumplimiento:**

# **2.2.6.3 PPC: (Porcentaje de Partes Cumplidas)**

Al final de cada semana se analizan los resultados de los hitos conseguidos y se establece una ratio de cumplimiento denominado PPC (*Porcentaje de Partes Cumplidas*), que es la relación entre las mediciones reales ejecutadas y las que sean planificadas previamente. Lo habitual es que la ratio vaya mejorando según vaya avanzando la ejecución de la obra.

(Guevara Lupaca & Loayza Gallegos, 2020, pág. 19)

En caso de que no sea así es conveniente analizar las causas por las que está fallando, suele ser debido:

- Falta de coordinación entre los agentes.
- Bajo rendimiento de la mano de obra.

**Fuente:** *Tomado de* (Arenas Ortega, 2018)

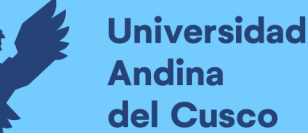

- Problemas de suministro de materiales, logística interna de funcionamiento.
- Causas meteorológicas.
- Cambios en el proyecto original.

# **Razones de No Cumplimiento:**

Las causas de no cumplimiento representan las razones por las cuales el plan de trabajo semanal no es completado en un 100%. El identificar la causa que provoca los problemas es uno de los primeros pasos para generar un mejoramiento, pero no basta con eso.

Lo que realmente genera el mejoramiento es dar una acción correctiva al problema que permita generar un flujo de trabajo más continuo. El último planificador debe buscar el porqué. Las razones por las que un plan falla pueden dividirse en dos grupos.

- El primero reúne instrucciones con trabajos y recursos previamente requeridos.
- El segundo, agrupa las fallas en los procesos. Las razones por las que un plan falla pueden graficarse según su frecuencia de ocurrencia, para así resaltar las causas predominantes y enfocar mejor los esfuerzos.

Después de detectarse las razones, el último planificador debe analizar la raíz del problema. La razón aparente, inicialmente detectada, puede ser consecuencia de otras acciones o eventos desarrollados en el proyecto. El último planificador debe manejar el curso de las acciones o la cadena de eventos para aprender cómo las fallas repetitivas pueden prevenirse.

# **2.2.6.4 Confiabilidad Estadística**

**Definición de Confiabilidad:** Esta referida al grado al que una escala produce resultados consistentes si se realizan mediciones repetitivas.

Las fuentes sistemáticas de error no tienen impacto adverso en la confiabilidad, porque afectan de manera constante y no llevan una inconsistencia. En contraste, el error aleatorio produce inconsistencia, lo que conduce a menor confiabilidad.

La confiabilidad se evalúa al determinar la proporción de la variación sistemática en una escala. Esto se hace al determinar la asociación entre las calificaciones obtenidas de diferentes aplicaciones de la escala. Si la asociación es alta, la escala arroja resultados consistentes y por lo tanto confiables. (Nuñez, 2012, pág. 2)

# **Coeficiente de Confiabilidad de Kuder-Richardson**

Las fórmulas de Kuder y Richardson son empleadas para calcular la confiabilidad de algún instrumento o alguna prueba, a partir de sus estadísticas de las preguntas del mismo,

concretamente sus medias y sus varianzas. La más usada de ellas, la fórmula 20 más conocida como (K20), esta requiere información basada en el número de ítems de la prueba, la desviación estándar de la puntuación total y la proporción de examinados que aprobaron cada ítem. Las fórmulas de Kuder-Richardson es aplicado solo en instrumentos con ítems dicotómicos que puedan ser codificados con 1 – 0 ( Correctos – Incorrecto, Si – No, etc) (Bachman, 1990)

**Figura 10** *Formula de Kuder-Richardson*

$$
KR - 20 = (\frac{k}{k-1}) * (1 - \frac{\sum p.q}{Vt})
$$

- KR-20 = Coeficiente de Confiabilidad (Kuder-Richardson)
- $k =$  Número total items en el instrumento.
- Vt: Varianza total.
- Sp.q = Sumatoria de la varianza de los ítems.
- p = TRC / N; Total de Respuestas Correctas (TRC) entre el Número de sujetos participantes (N)
- $q=1-p$

**Fuente***: Tomado de* (Cajigal Molina, 2021)

# **2.2.7 Aplicativo Fieldwire versión Free**

Es el punto de enlace para la coordinación de las obras, optimización en obra, coordinación de proyectos

- Este al tanto de que hizo cada persona, genera calendarios de trabajo.
- Coordine eficazmente, asigne tareas, trabaja siempre con los planos más actuales y compagina a la obra con la oficina.
- Monitorea el rendimiento, esté al tanto de lo que hizo cada persona.
- Captura información de acuerdo a la obra y disminuya las discrepancias de los trabajos realizados.
- Se puede almacenar todos nuestros proyectos en general.
- Se puede acceder a planos, tareas, fotos, formularios y archivos del proyecto, todos son accesibles y sin estar conectado a una red.
- Planos: fieldwire asigna un nombre de forma inmediata, activa todos los detalles, secciones y elevaciones del plano, almacena todas las versiones de los planos permitiendo identificar los cambios realizados en un solo clic, permite analizar cambios entre planos de manera automática, tiene herramientas de anotación que te permiten registrar información en tiempo real, también se puede adjuntar videos, fotos entre otros.

Es un sistema que permite a los productores recolectar y procesar automáticamente datos de campo en tiempo real, guarda toda esa información en un solo lugar, administrar las operaciones con mayor eficiencia y maximizar los rendimientos (Construction app for the field, 2019).

# **2.3 Hipótesis**

# **2.3.1 Hipótesis General**

a) La aplicación de Last Planner System y Carta Balance influyen en la planificación y control en la ejecución del proyecto "Ampliación de las aulas generales del pabellón de derecho de la Universidad Andina del Cusco"

# **2.3.2 Sub Hipótesis**

- a) La planificación de actividades mediante la aplicación de Last Planner System influyen en un 65% el porcentaje de plan cumplido (PPC) en la ejecución del proyecto "Ampliación de las aulas generales del pabellón de derecho de la Universidad Andina del Cusco"
- b) La aplicación de la herramienta Carta Balance mejora el trabajo productivo en un rango de 40% a 50% en las partidas de estructura metálicas y arquitectura en la ejecución del proyecto "Ampliación de las aulas generales del pabellón de derecho de la Universidad Andina del Cusco"
- c) Las herramientas Last Planner System y Carta Balance presenta un grado de confiabilidad muy alta del 81% al 100% en la planificación y control por parte de los involucrados directos del proyecto "Ampliación de las aulas generales del pabellón de derecho de la Universidad Andina Del Cusco"

# **2.4 Variables e Indicadores**

# **2.4.1 Variable Dependiente**

**Y1. Planificación:** Es el conjunto de actividades tendentes a simular la realización de un trabajo, ordenándolo de la manera más económica posible y previendo todas las acciones para la ejecución del mismo, el contenido de una planificación es un programa detallado del proceso de ejecución elegido con un plan de calidad.

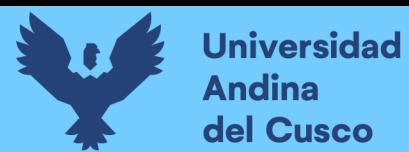

**Y2. Control:** Es la coordinación de todos los recursos tanto humanos, materiales, equipo y financiero, en un programa, tiempo y costo determinado, para lograr alcanzar los objetivos planteados.

# **2.4.2 Indicadores de variables dependientes**

# **Indicadores de variable dependiente Y1**

- Cronograma Real
- Cronograma Planificado

# **Indicadores de variable dependiente Y2**

- PPC (Porcentaje de plan cumplido)
- Análisis de Restricciones
- Causas de Incumplimiento

# **2.4.3 Variable Independiente**

**X1. Carta Balance:** Mediciones que permite tener clara la secuencia constructiva empleada para optimizar el proceso que se está analizando.

Lean Construction utiliza la Carta Balance que permite calcular tiempos de realización en cada proceso, obteniendo velocidades por proceso y que indica demoras en cada proceso. Todo ello con el objetivo de aumentar el trabajo productivo y disminuir el no contributorio.

**X2. Last Planner System:** Se trabaja con actividades que abarcan un periodo de 4 o 6 semanas. Los Last Planner seleccionan y disgregan las actividades en asignaciones, para posteriormente hacer un análisis de restricciones. El objetivo es producir asignaciones liberadas y listas para programarse semanalmente.

**X3. Grado de Confiabilidad:** Grado en que un instrumento produce resultados consistentes y coherentes. Es decir, que su aplicación repetida al mismo sujeto u objeto produce resultados iguales.

# **2.4.4 Indicadores de variables Independientes**

**Indicadores de variables independientes X1:**

- Tiempo Productivo
- Tiempo Contributorio
- Tiempo No Contributorio

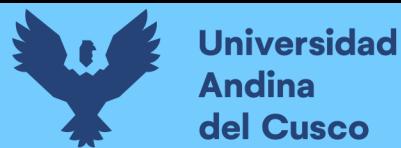

# **Indicadores de variables independientes X2:**

- Plan Maestro
- Plan Lookahead
- Plan Semanal

# **Indicadores de variables independientes X3:**

- Encuestas
- Grado de percepción
- Consistencia

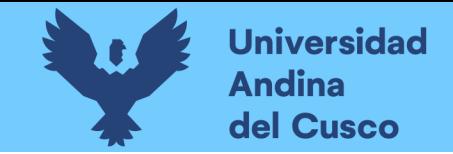

**2.4.5 Cuadro de Operacionalización de Variables**

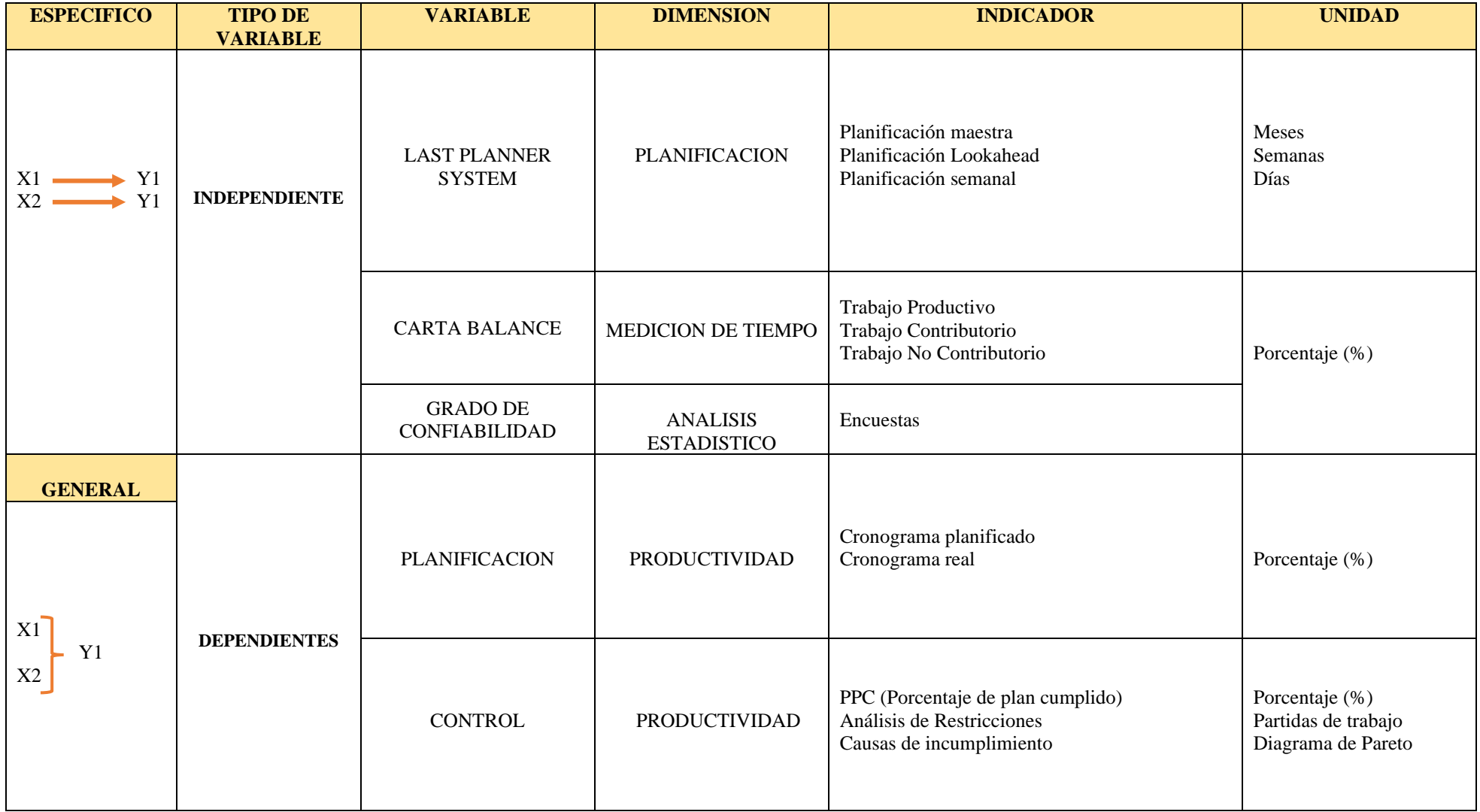

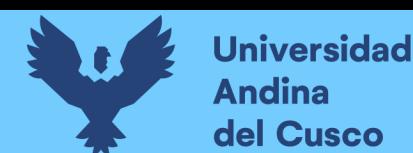

# **3 Metodología**

### **3.1 Metodología de la investigación**

#### **3.1.1 Enfoque de la investigación**

El enfoque de la presente investigación es cuantitativo puesto que las variables de estudio presentan atributos cuantitativos. (Hernandez Sampieri, Fernandez Collado, & Baptista Lucio, 2014) en su libro: (Metodologia de la Investigacion), sugiere que la presente investigación es cuantitativa porque presenta las siguientes características " mide y estima magnitudes de los problemas que queremos investigar, para poder comprobar la hipótesis se usa la recolección de datos y estos se representan mediante números y análisis estadístico, para establecer patrones de comportamiento y probar teorías." (pág. 5)

#### **3.1.2 Nivel de alcance de la investigación**

La presente investigación es de nivel descriptivo, debido a que los estudios descriptivos se busca especificar las propiedades, las características y los perfiles de personas, grupos, comunidades, procesos, objetos o cualquier otro fenómeno que se someta a un análisis. Es decir, únicamente pretenden medir o recoger información de manera independiente o conjunta sobre los conceptos o las variables a las que se refieren. (Hernandez Sampieri, Fernandez Collado, & Baptista Lucio, 2014, pág. 92)

#### **3.1.3 Método de investigación**

En la presente investigación opta por un método hipotético deductivo, ya que planteamos el problema de investigación defendiendo el objetivo junto con las preguntas (lo que se quiere hacer y lo que se quiere saber), ya que mediante las hipótesis descritas se plantearán y se explicaran el fenómeno, la deducción de las hipótesis que nos llevaran a una conclusión particular. (Hernandez Sampieri, Baptista Lucio, & Baptista Lucio, 2014)

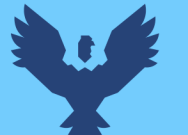

#### **3.2 Diseño de la investigación**

**Universidad** 

Andina del Cusco

#### **3.2.1 Diseño metodológico**

El diseño del presente estudio, es no experimental, porque se realiza sin manipular deliberadamente variables. Es decir, se trata de investigación donde no se hace variar intencionadamente las variables independientes. Lo que se realiza en la investigación no experimental es observar fenómenos tal y como se dan en su forma natural, para después analizarlos. Se hacen inferencias sobre las relaciones entre las variables, sin intervención directa sobre la variación simultánea de las variables independientes y dependientes. La investigación realizada es no experimental porque se analiza la realidad tal y como representa sin modificar las variables. (Hernandez Sampieri, Fernandez Collado, & Baptista Lucio, 2014, pág. 152)

### **3.2.2 Diseño de ingeniería**

En el siguiente flujograma presentamos visualmente los pasos y acciones que involucran el proceso de recopilación de datos pre-implementación, implementación y toma de datos post-implementación de las herramientas de Last Planner System, Carta Balance y Grado de confiabilidad. (ver figura 11)

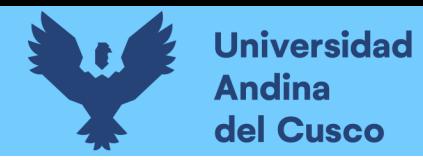

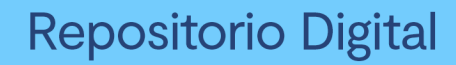

# **Figura 11** *Flujograma*

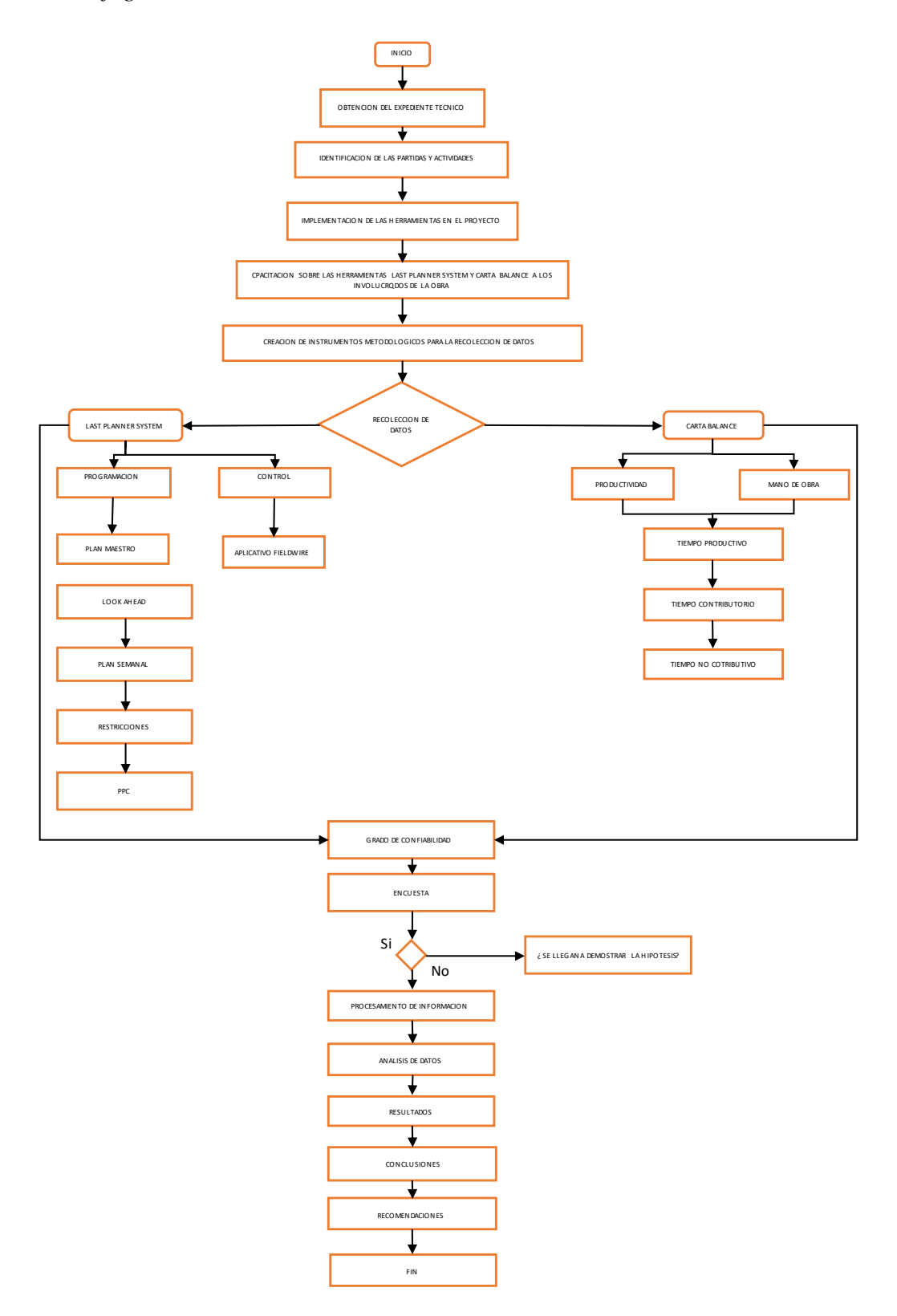

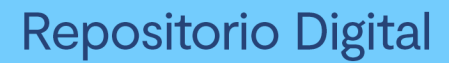

#### **3.3 Población y Muestra**

#### **3.3.1 Población**

#### **3.3.1.1 Descripción de la población**

La población de la investigación para Last Planner System está conformada por la planificación y control de las actividades en todas las partidas en la ejecución del proyecto "AMPLIACION DE AULAS GENERALES DEL PABELLON DE DERECHO DE LA UNIVERSIDAD ANDINA DEL CUSCO, SAN JERÓNIMO – CUSCO"

Mientras que la población de la investigación para Carta Balance está conformada por la productividad de mano de obra en las partidas de estructuras metálicas, vaciado de contrapiso y la instalación de muros drywall en el proyecto "AMPLIACION DE AULAS GENERALES DEL PABELLON DE DERECHO DE LA UNIVERSIDAD ANDINA DEL CUSCO, SAN JERÓNIMO – CUSCO"

# **3.3.1.2 Cuantificación de la población**

Para la investigación la población es limitada y cuantificable, se tiene descrito al personal de la empresa Puma S.A.C. y los subcontratistas de estructuras metálicas, instalaciones de eléctricas, instalación de drywall, aluminio y pintura.

#### **3.3.2 Muestra**

#### **3.3.2.1 Descripción de la muestra**

Como muestra de la investigación para la aplicación de Last Planner System y la encuesta de confiabilidad se tomaron en cuenta todas las partidas a ejecutar de inicio a fin del proyecto.

Mientras que para carta balance se consideró las partidas con más incidencia en los análisis de costos unitarios que fueron las partidas de estructuras metálicas, vaciado de contrapiso y muros drywall.

#### **3.3.2.2 Cuantificación de muestra**

En este caso dado que las actividades y aplicación de nuestra investigación se realiza durante la ejecución del proyecto y con partidas identificadas para la

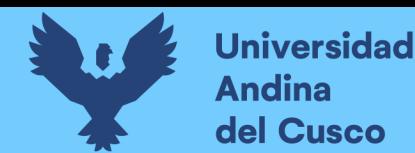

aplicación de las herramientas Last Planner System y Carta Balance, como también se tuvo reuniones en la obra con los implicados directos en este caso los trabajadores de la empresa ejecutora y lo subcontratista para realizar la encuesta de grado de confiabilidad.

Todos estos datos se tomaron en tiempos determinados de forma ordenada y coherente. El registro de lo observado se anotó de manera instantánea.

# **3.3.2.3 Método de muestreo**

Se realizará un muestreo no probabilístico o dirigida por conveniencia, ya que se |||busca intencionalmente elegir a los sujetos para formar parte de nuestra muestra con el fin específico de analizar y evaluar.

Es por ello que este método de muestreo no probabilístico es la más adecuada para la aplicación de las herramientas Last Planner System, Carta Balance y el grado de confiabilidad de estas, en diferentes frentes de trabajo.

#### **3.3.2.4 Criterios de evaluación de muestra**

Para la evaluación de muestra se realizaron formatos y encuestas a los participantes y/o involucrados directos en la ejecución de la obra en mención, para la obtención de datos en la planificación y control de actividades se tomaron en cuenta todas las partidas durante la ejecución del proyecto, para la medición de productividad de mano de obra se consideró las partidas específicas de estructuras metálicas, muros drywall y vaciado de concreto y para finalizar se obtuvo los datos de la encuesta realizada.

# **3.3.3 Criterios de inclusión**

Para la planificación y control del cumplimento de las actividades, así como para la medición de la productividad de mano de obra se tiene la revisión de las partidas a ejecutar de la programación gant. el expediente técnico y las valorizaciones mensuales.

La segunda etapa para la ejecución de este proyecto se tiene que considerar para la planificación y control de actividades el cronograma realizado cada semana en las reuniones con los involucrados del proyecto.

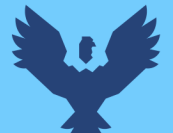

Otro criterio a considerar en la medición de la productividad de mano de obra son los trabajos productivos, contributorios y no contributorios en las partidas de estructuras metálicas, vaciado de contrapiso y muros drywall.

# **3.4 Instrumentos**

# **3.4.1 Instrumentos metodológicos o instrumentos de recolección de datos**

En la presente investigación para la recolección de datos se utilizaron la aplicación de las herramientas Lean Construction como es Last Planner System, Carta Balance y una encuesta en obra para medir el grado de confiablidad en la planificación y control del proyecto.

# **3.4.1.1 Formato para la recolección de datos para Last Planner System.**

En la presente investigación para la recolección de datos, primero se realizó un plan maestro para luego realizar un plan Look head con reuniones semanales con los contratistas para obtener las restricciones y posteriormente realizar las planificaciones semanales, las cuales se controlaban mediante la observación en campo del cumplimiento de lo programado, y así obtener nuestros PPC semanales.

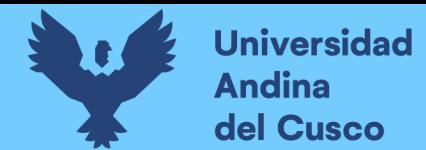

# **Tabla 6** *Plantilla del plan maestro*

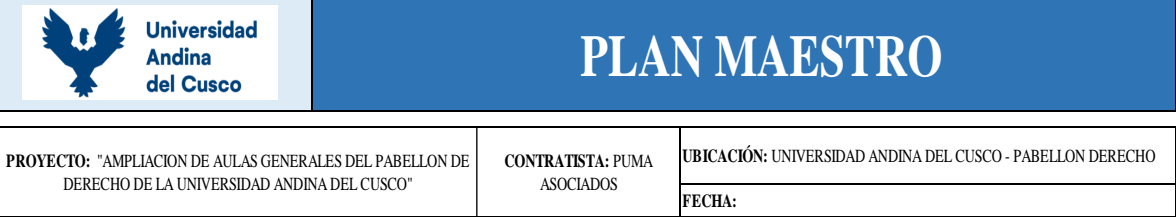

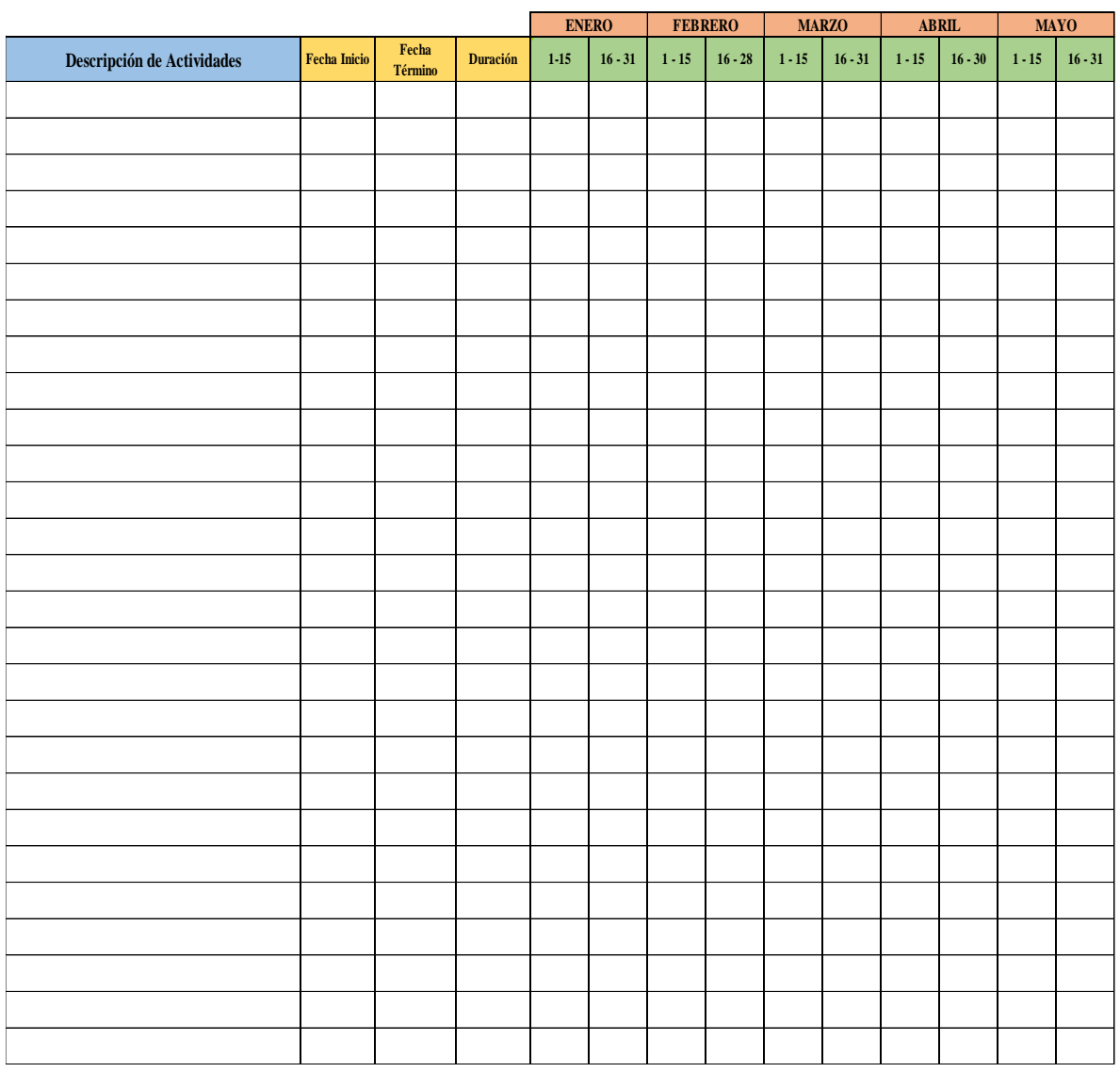

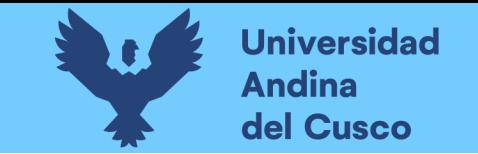

**Tabla 7** *Plantilla de lookahead*

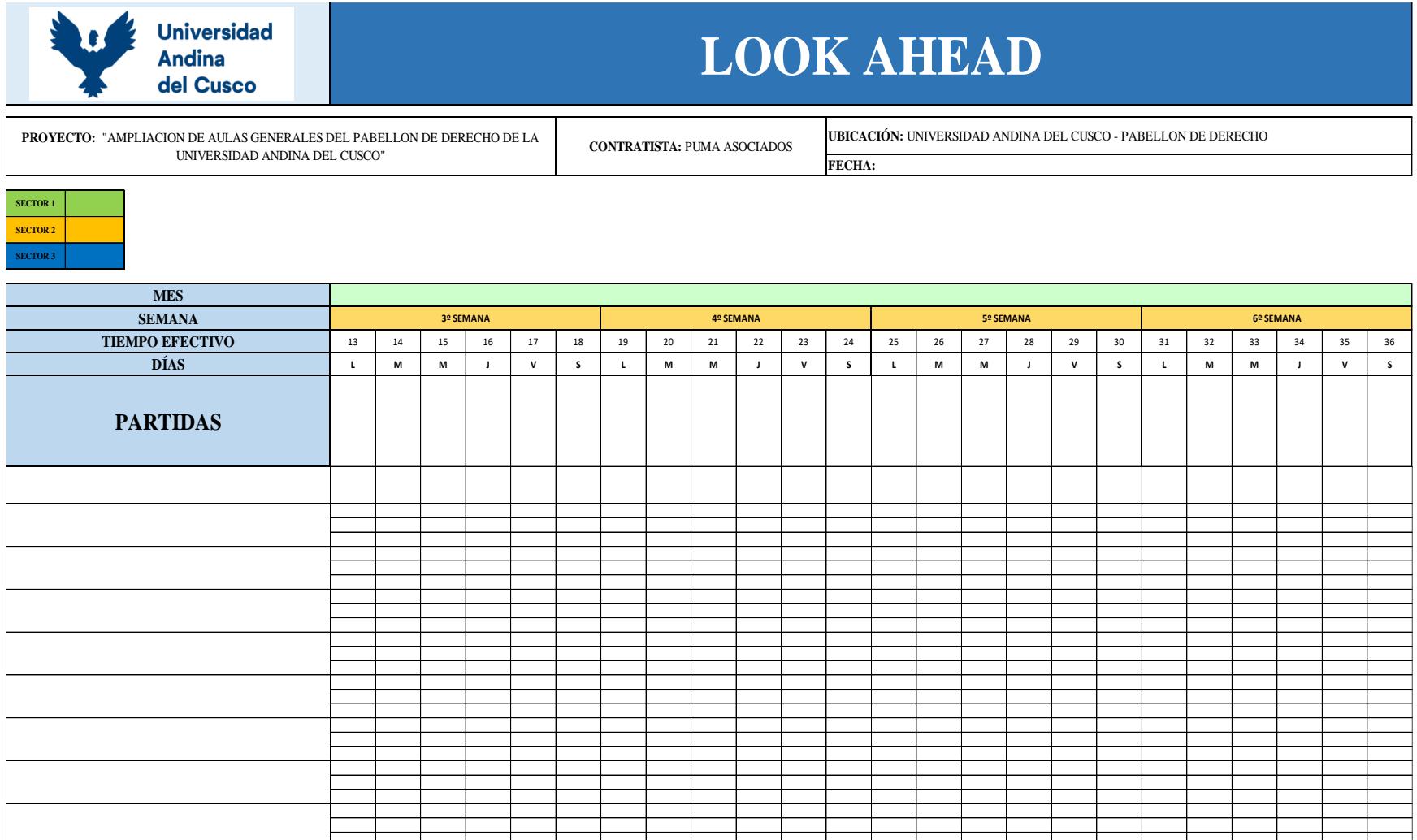

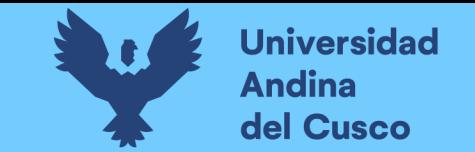

# **Tabla 8** *Plantilla de restricciones*

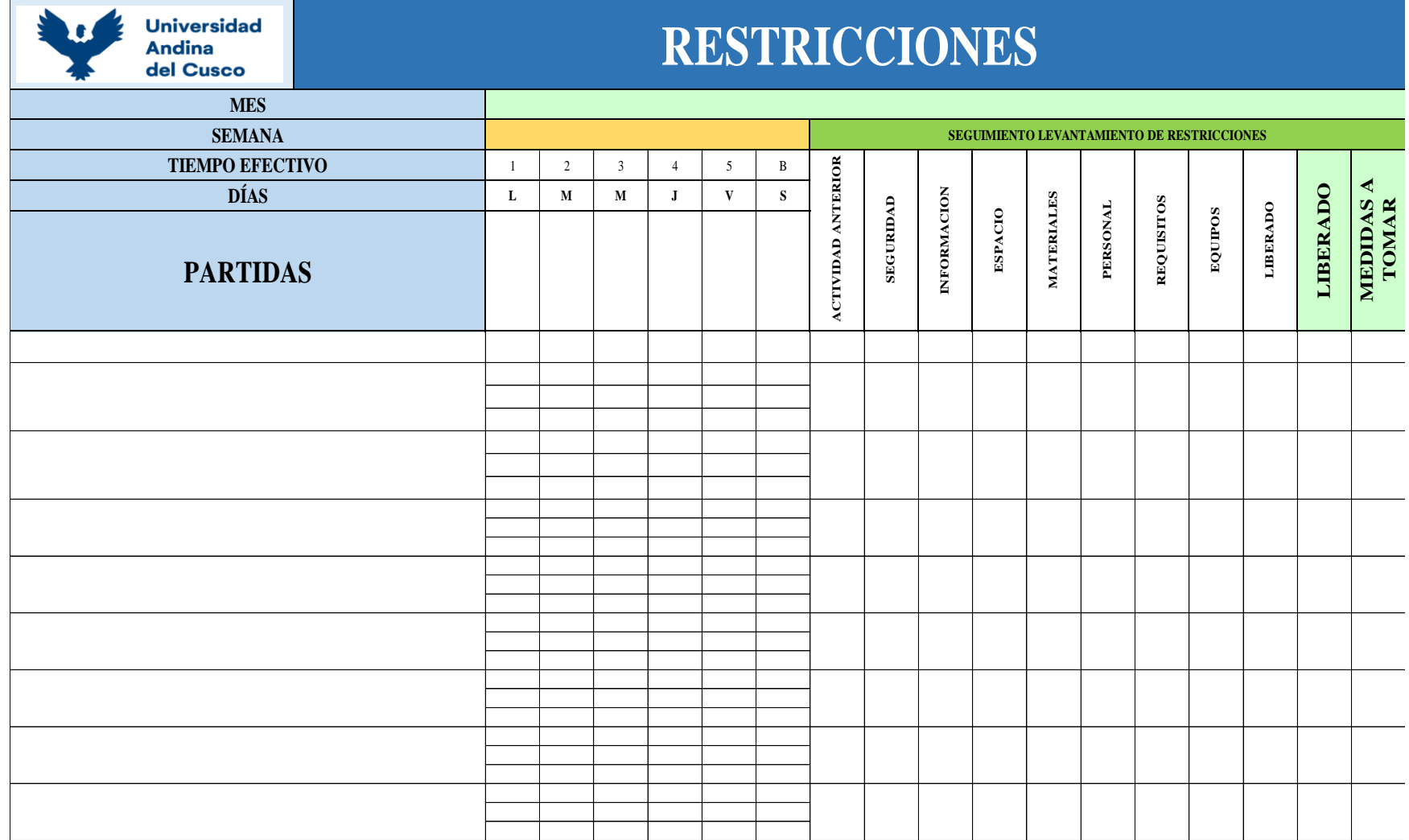

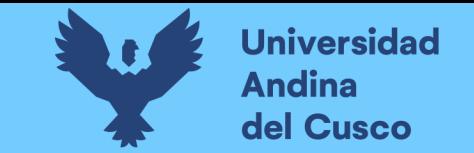

**Tabla 9** *Plantilla PPC*

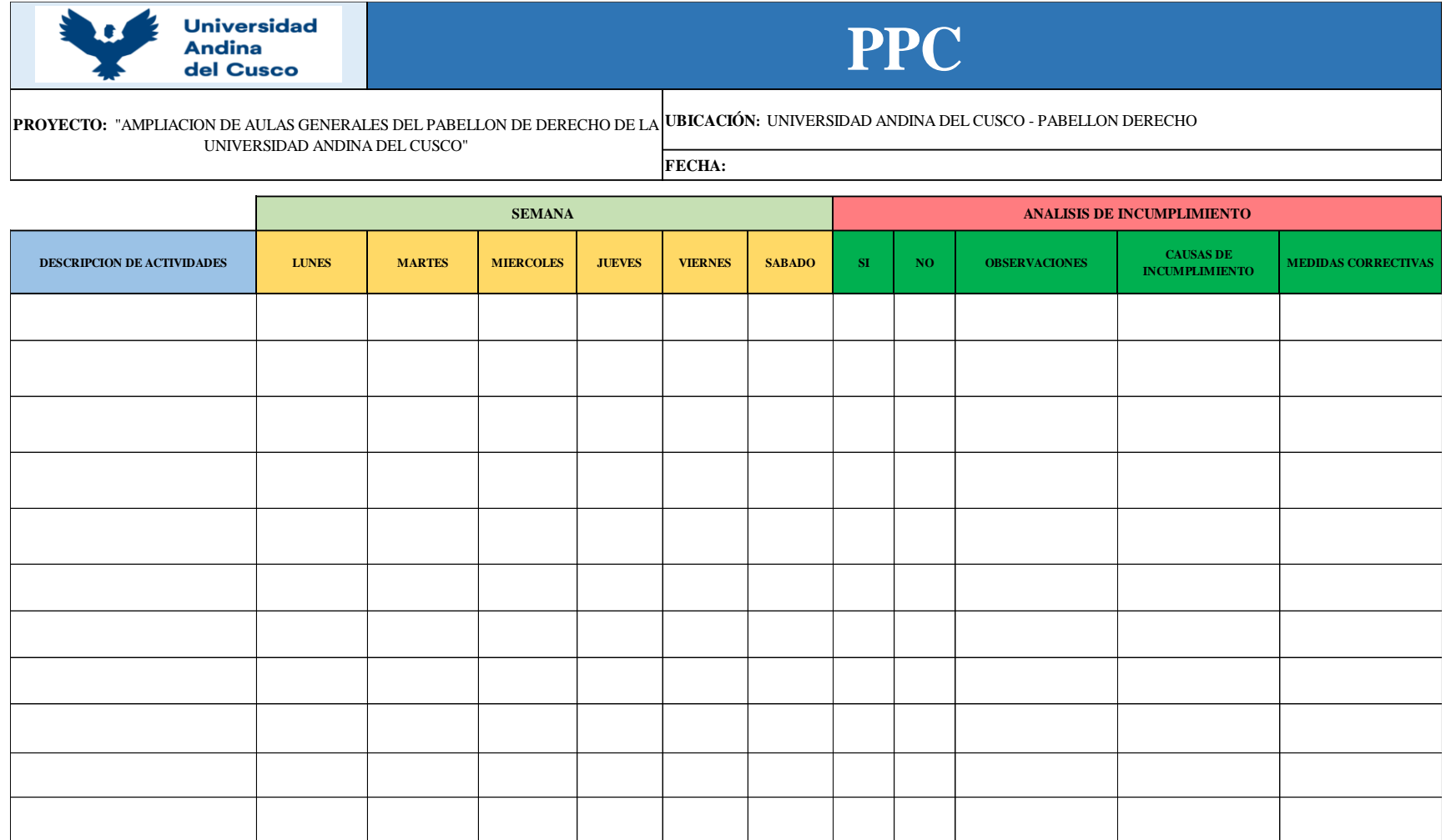

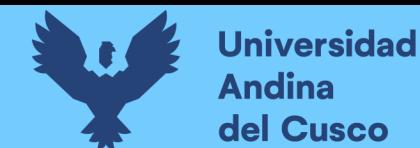

# **3.4.1.2 Formato para la recolección de datos para Carta Balance.**

Se realizó grabaciones mediante una cámara filmadora y tomas fotográficas para la toma de datos de los trabajos productivos (TP), trabajos contributorios (TC) y trabajos no contributorios (TNC) de cada integrante en cada cuadrilla con periodos de tiempo de un minuto (60 segundos).

Se clasificó estos procesos mediante el programa Excel teniendo como criterio de las tesistas un TP, TC (colocado de arnés, movilización de andamios, recibir indicaciones, etc) y un TNC (caminar, parado, conversar, ir al baño, esperar, etc). Por lo tanto, el desarrollo de la toma de datos es independiente del tipo y complejidad de la actividad que se esté realizando, el tesista debe de colocarse en una ubicación donde pueda visualizar la ejecución del proceso constructivo, debiendo apuntar de qué cuadrilla es el trabajador y cuál es el tipo de trabajo que está ejecutando. Las definiciones de cada categoría son respetadas meticulosamente manteniéndolas de forma inamovible y permanente. (Castillo, 2001)

#### **Tabla 10** *Plantilla de toma de datos carta balance*

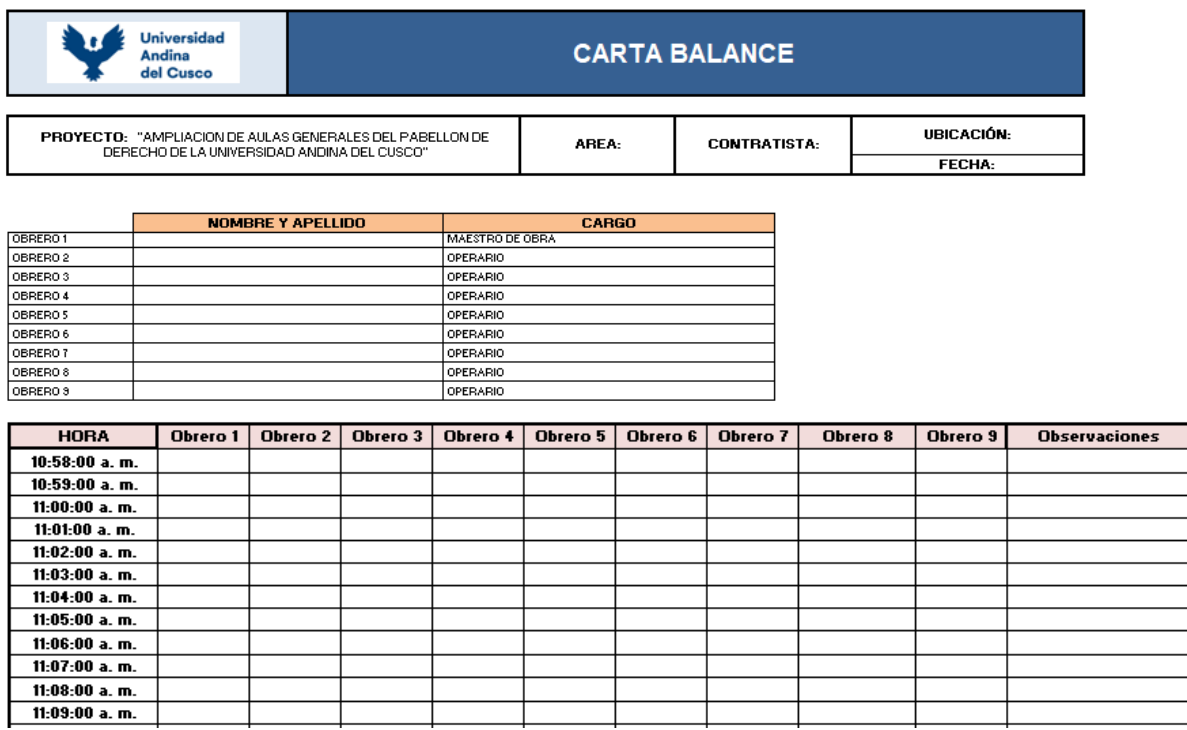

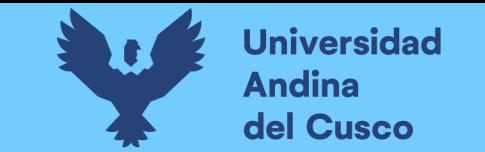

**Tabla 11** *Plantilla de descripción de actividades carta balance*

| ${\tt TP}$ |  |  |
|------------|--|--|
|            |  |  |
|            |  |  |
| ${\tt TC}$ |  |  |
|            |  |  |
|            |  |  |
| <b>TNC</b> |  |  |
|            |  |  |
|            |  |  |

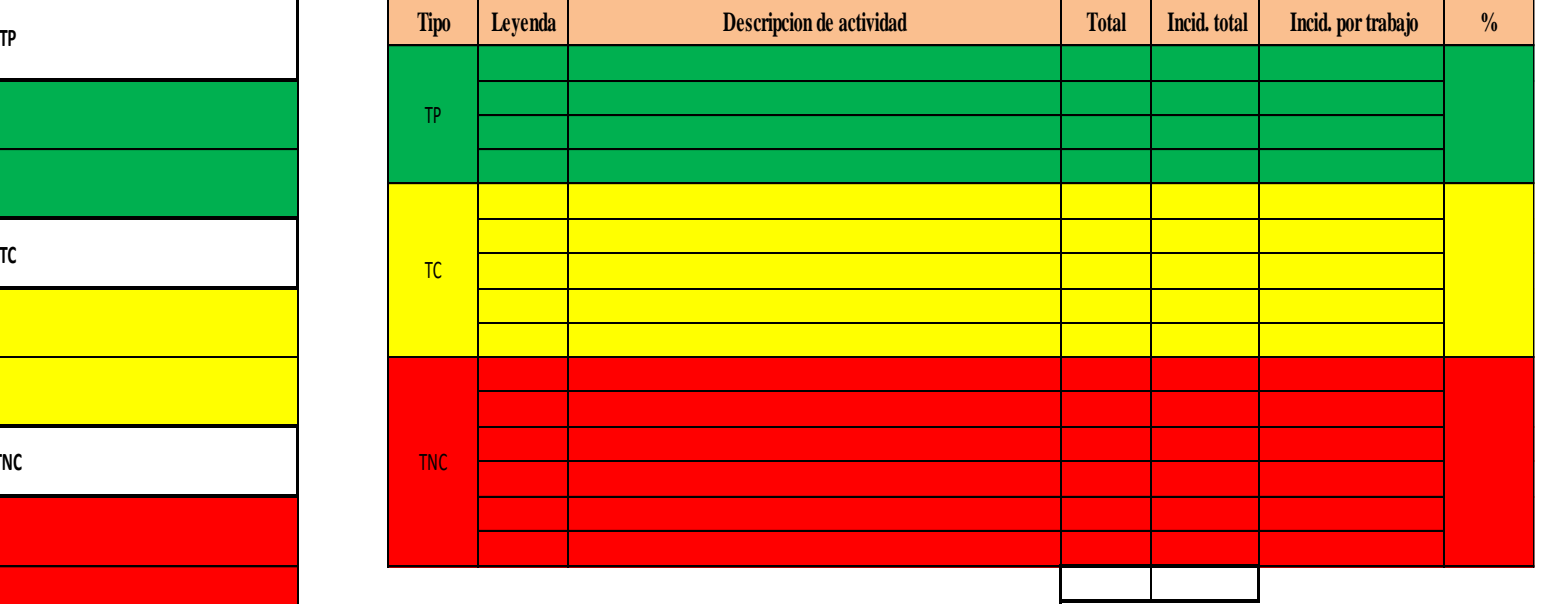

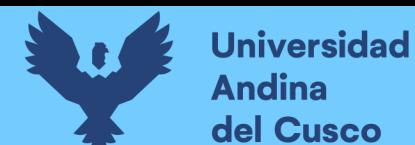

# **3.4.1.3 Formato para la recolección de datos para medir el Grado de Confiabilidad.**

Se realizaron encuestas a los contratistas y sub contratistas, para medir el grado de confiabilidad en la planificación y control mediante las reuniones semanales que se tenía, y si las restricciones eran liberadas a tiempo, para luego ser analizadas estadísticamente y obtener un porcentaje promedio.

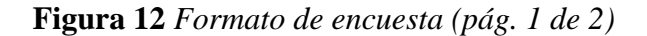

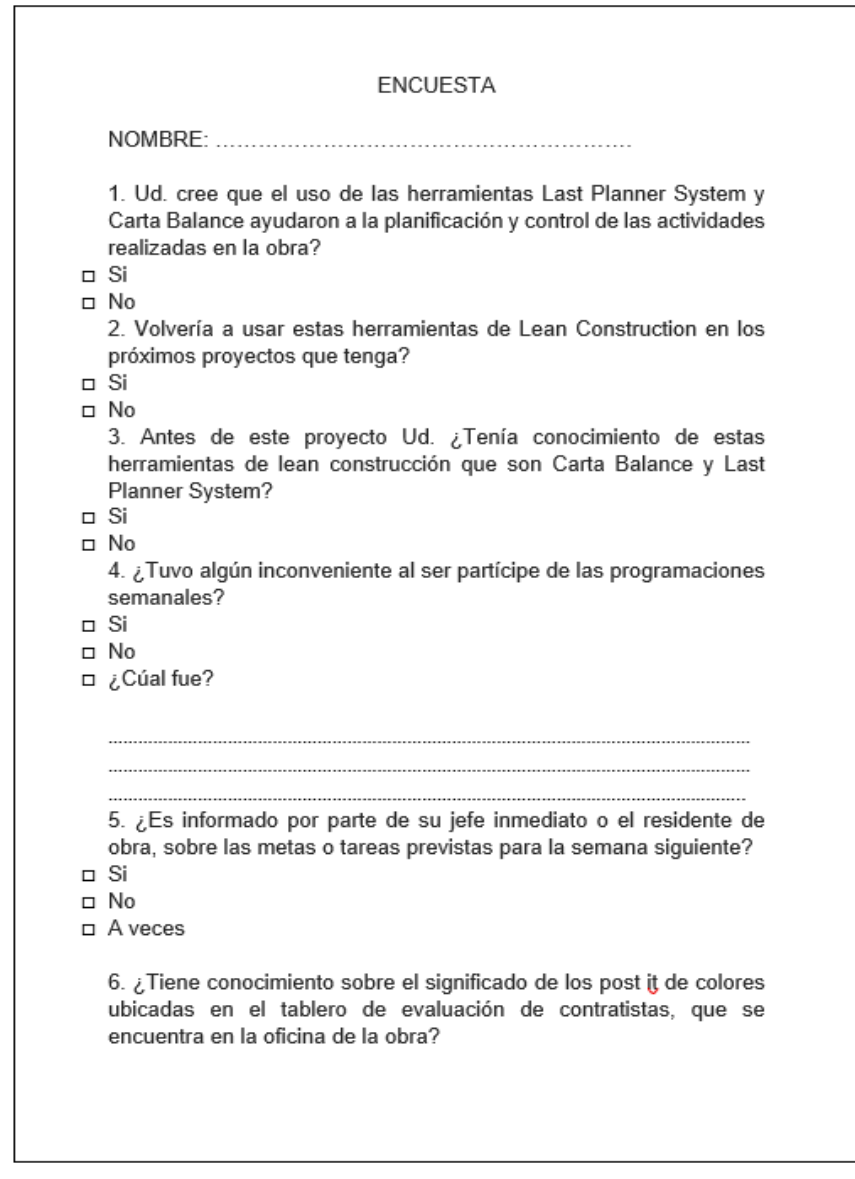
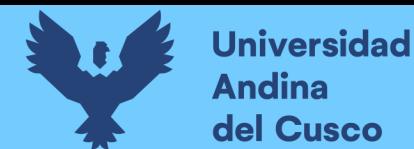

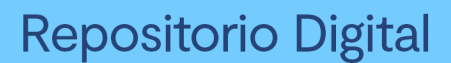

**Figura 13** *Formato de encuesta (pág. 2 de 2)*

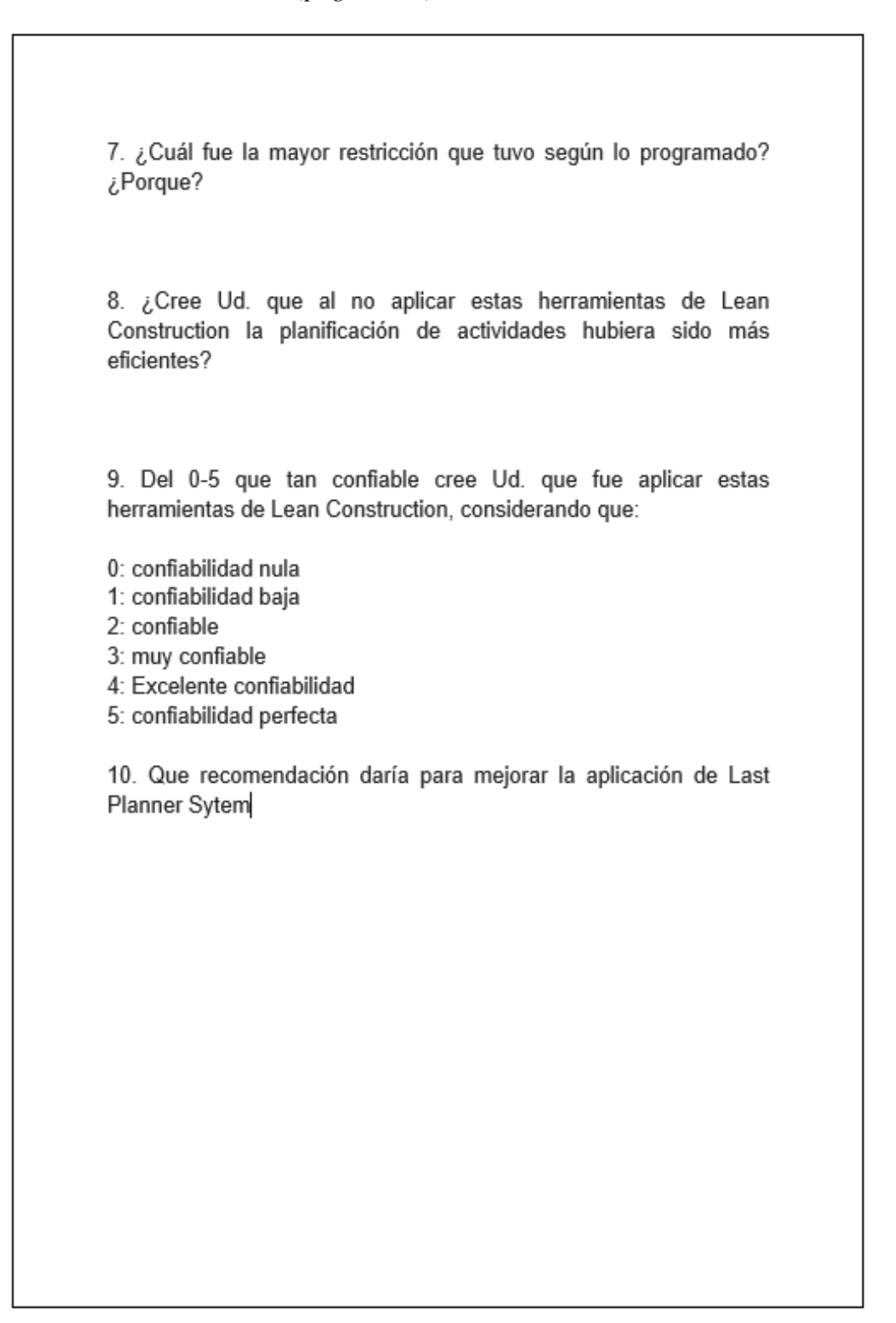

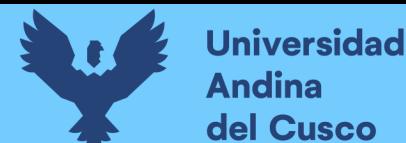

#### **3.4.2 Instrumentos de Ingeniería**

Para la realización de esta investigación se utilizaron instrumentos de ingeniería como:

- I. Guías de Ingeniería.
	- $\checkmark$  Expediente Técnico del proyecto: "Ampliación de aulas generales del pabellón de derecho de la Universidad Andina del Cusco, San Jerónimo – Cusco"
	- $\checkmark$  Apoyo de varias tesis en ingeniería, que también están citadas y se encuentran en la parte de referencias bibliográficas.
	- $\checkmark$  Libro Productividad en obras de construcción de Virgilio Ghio Castillo.
- II. Instrumentos de ingeniería.
	- $\checkmark$  Microsoft Excel 2016
	- $\checkmark$  Auto CAD 2016
	- ✓ Programa Fieldwire
	- ✓ Calculadora
	- ✓ Cronometro
	- ✓ Cámara fotográfica
	- ✓ Cámara de video

#### **3.5 Procedimiento de Recolección de Datos**

El procedimiento de recolección de datos para la herramienta Last Planner System se realizó en toda la ejecución de obra realizándose reuniones semanales para hacer las programaciones y determinar las restricciones.

El periodo de muestreo o recolección de datos de la investigación se realizó en 114 días, dentro de las cuales se tomaron las mediciones para lo que es Last Planner System de lunes a sábados, cumpliendo con el jornal diario de la masa trabajadora.

Mientras que para la recolección de datos de la herramienta Carta Balance se realizaron de partidas específicas las que son: vaciado de losa colaborante, instalación de drywall, vaciado de contrapiso, vaciado del techo de tanque elevado, anclajes metálicos, columnas metálicas, vigas metálicas, tijerales y cobertura.

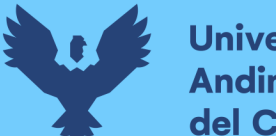

**Universidad Andina** del Cusco

Para la toma de datos de la herramienta carta balance se realizó grabaciones mediante una cámara filmadora previamente instalada y también toma de fotografías, para luego los datos ser procesados mediante una plantilla en Excel antes elaborada.

Finalmente, para la recolección de datos para medir el grado de confiabilidad en la planificación y control del proyecto se realizó mediante encuestas a los trabajadores.

## **3.5.1 Recolección de datos in-situ para la medición de porcentaje del plan cumplido:**

- **a) Herramientas y equipos utilizados en la prueba.**
	- $\checkmark$  Posit de colores
	- $\checkmark$  Hojas de colores
	- $\checkmark$  Papelotes
	- ✓ Plumones
	- ✓ Cámara fotográfica
	- $\checkmark$  Fieldwire (aplicativo móvil)

#### **b) Procedimiento.**

- $\checkmark$  Realizar una reunión con la participación de todos los involucrados para realizar la planificación de la primera semana. (explicando en qué consistirá la metodología)
- ✓ Anotar las partidas que tendrán que realizar durante la primera semana y que cada uno coloque su posit de color (ver figura 14)
- $\checkmark$  Tomar registro de las restricciones que se les presenta.
- $\checkmark$  Finalmente, una vez obtenida toda la información se procede a subir al programa Fildwire de forma ordenada y detallada donde todos los contratistas tenían acceso y podían ver el avance del trabajo programado.

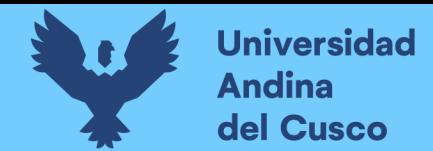

#### **Figura 14** *Programación semanal*

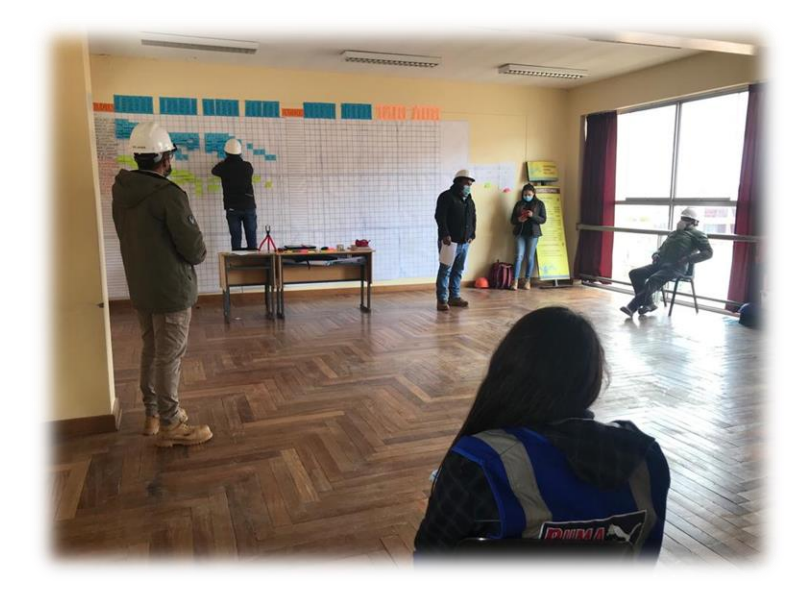

**Figura 15** *Reunión con los subcontratistas del proyecto*

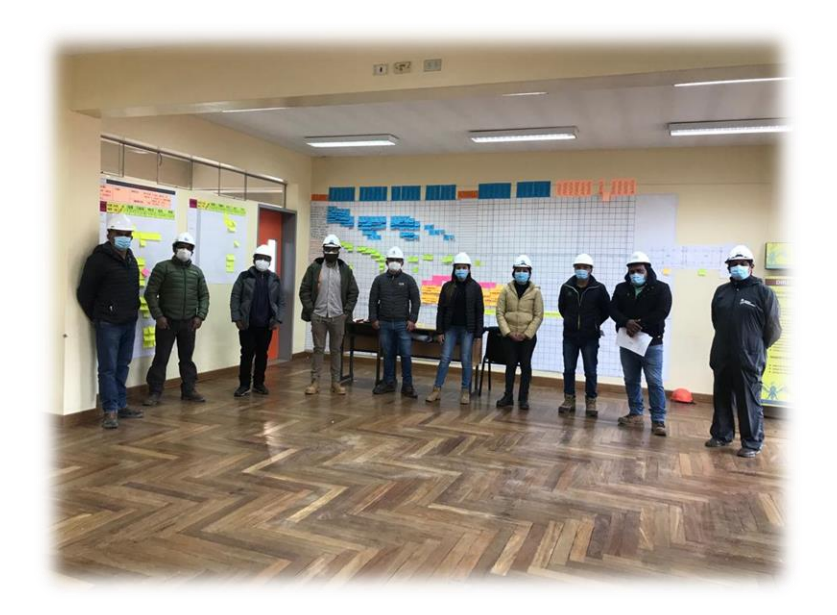

#### **c) Toma de datos.**

En las siguientes tablas se muestran la toma de datos obtenidos con respecto a lo programado semanalmente y al porcentaje de plan cumplido durante las 20 semanas.

En las siguientes tablas se muestran todos los datos obtenidos del Plan Maestro, las programaciones semanales, las restricciones y el porcentaje de plan cumplido.

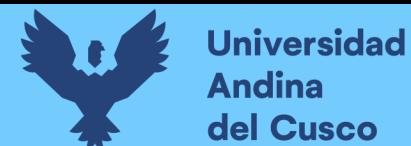

#### **1. Características técnicas del proyecto**

#### Datos Generales

**Proyecto:** Ampliación de aulas generales del pabellón de derecho de la Universidad Andina del Cusco

**Propietario:** Universidad Andina del Cusco

**Facultad:** Derecho y ciencia política

**Dirección:** Pabellón iv – derecho. urb. larapa a5-a6-a7

Datos De Área:

Área intervenida: 6to nivel.

Cuadro de áreas:

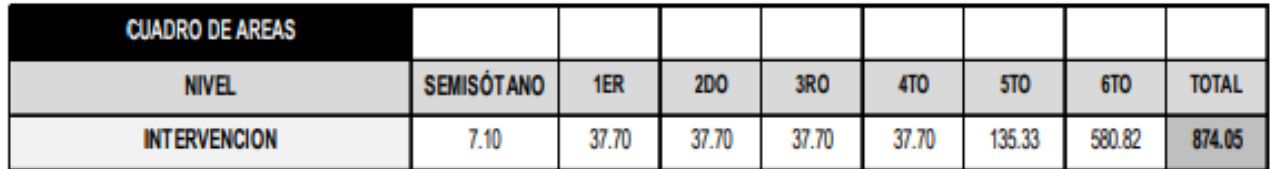

Marco legal:

- Reglamento Nacional de Edificaciones, normas A.010, A.040, A.120 y A.130
- Resolución Nª 0834-2012-ANR "Reglamento de Edificaciones para uso de las Universidades".
- Decreto Supremo Nº 066 2007 PCM Reglamento de Inspecciones Técnicas de Seguridad de Defensa Civil.
- Ley Universitaria 30220.
- Estatuto de la Universidad Andina del Cusco.

Así, mismo todas, las leyes, normas y reglamentos competentes y actualizados hasta la finalización del servicio.

Intervenciones a realizar:

**Sexto Nivel:** 

**Repositorio Digital** 

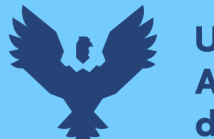

- **Universidad** Andina del Cusco
	- Se nivelará el contrapiso, se retirarán los sardineles y se retirará el enchape con cerámicos gress para la implementación y adecuación de este nivel, además se desmontarán los muros de vidrios existentes para dar paso a la propuesta.
	- Se presurizará la escalera utilizando la estructura metálica existente, añadiendo nuevos postes
	- verticales para dotar de cerramiento total a la caja de escaleras.
	- El cerramiento será de drywall con planchas RF Gyplac, para lo cual se desmontará la baranda metálica del segundo tramo de la escalera y se implementará un pasamanos de tubo negro de 2" con base zincromato, pintura esmalte y olemate 1:1, y se colocará una puerta corta fuego con revestimiento ignífugo.
	- De la misma forma, se generará un ducto de presurización para la inyección de aire. Se implementará un ascensor con capacidad para 8 personas, con estructura metálica y revestimiento lateral y frontal con vidrio templado de 10 mm.
	- Se adecuarán e implementarán 4 aulas de estudio que contarán con pizarras acrílicas, un falso cielo raso con baldosas acústicas celotex y un cerramiento lateral de muro cortina.
	- Se contará con servicios higiénicos diferenciados y uno exclusivo para discapacitados, ambos espacios con recubrimiento de porcelanato. Este nivel, además de contar con corredores de conexión horizontal, contará con pasajes de mantenimiento que contienen líneas de vida de tubo redondo de 1 ".
	- Se propondrá una cubierta del espacio aledaño al tanque elevado generando un depósito, añadiendo un acceso metálico para el mantenimiento del tanque elevado.
	- En la junta con las cubiertas del bloque inferior, se implementará un muro de ladrillo King kong tarrajeado y pintado con pintura látex colocando una canaleta para la evacuación de aguas del techo existente y añadiendo una ventana corrediza encima del muro para evitar la salpicadura

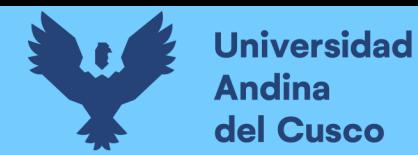

Repositorio Digital

**Figura 16** *Visualización en 3D del proyecto*

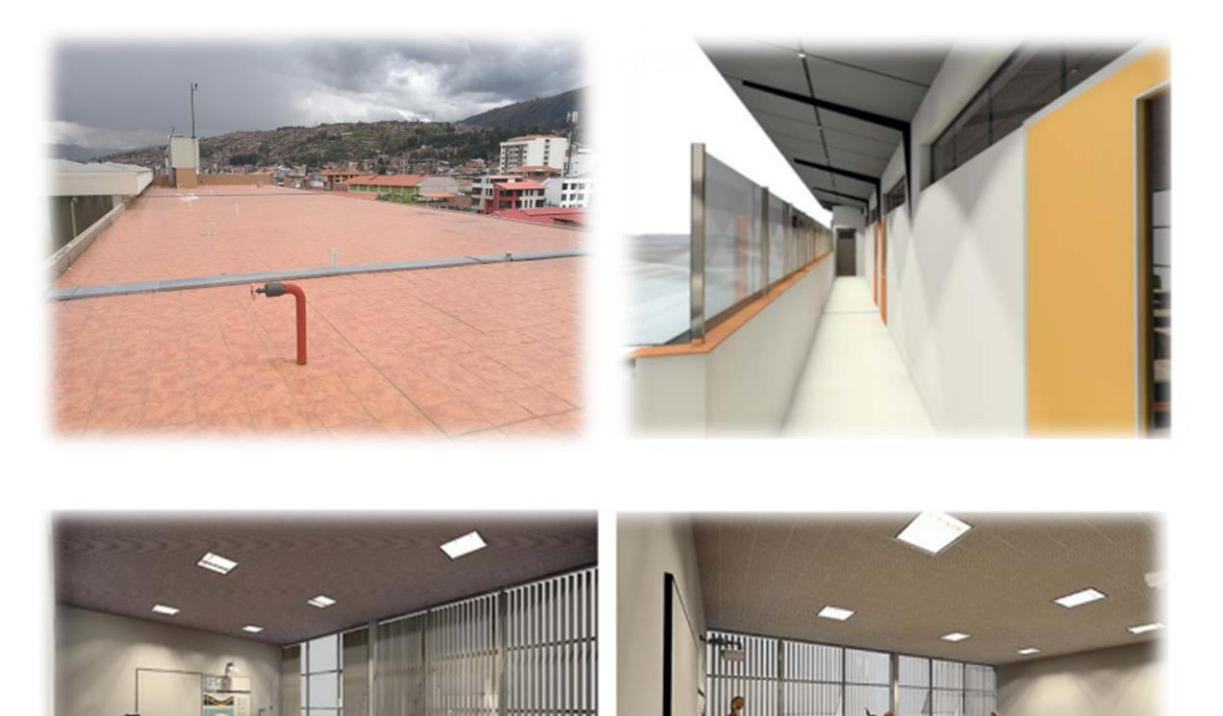

**Fuente:** Expediente Técnico del proyecto

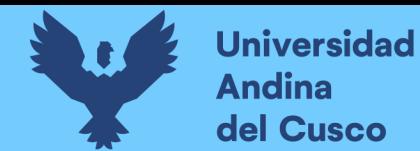

#### PLAN DE FASES OBRA AMPLIACION DE AULAS - DERECHO

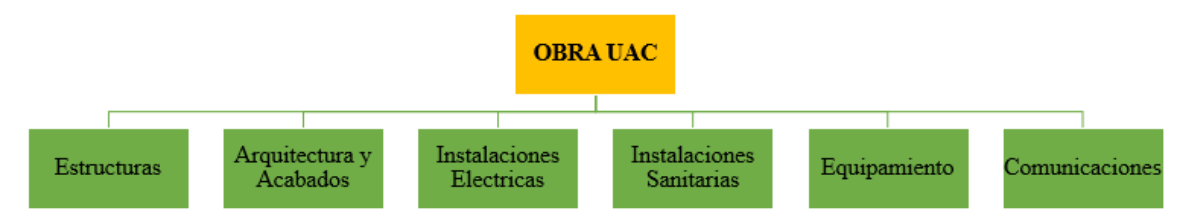

## **Tabla 12** *Plan maestro del proyecto*

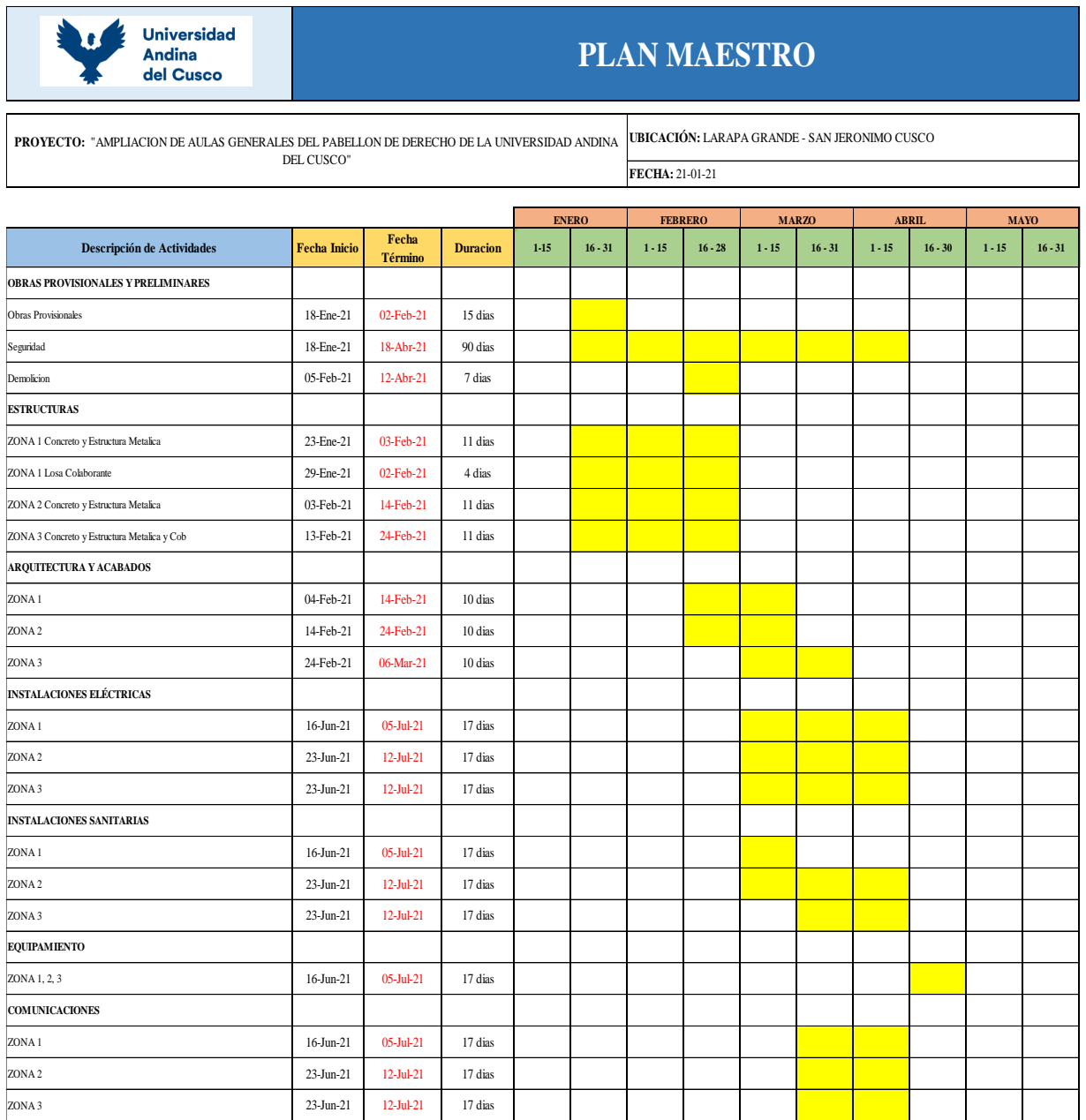

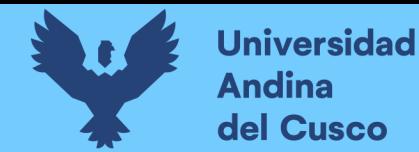

## **Fuente:** Elaboración propia

#### 2. Distribución de sectorización

Planteamos utilizar la siguiente sectorización para el sexto nivel de la facultad de derecho. El avance será de manera ordenada (S1, S2, S3), (ver figura 17) como se muestra en la tabla 13 cada sector cuenta con un área proporcionada y/o similares, siguiendo la secuencia para todas las partidas:

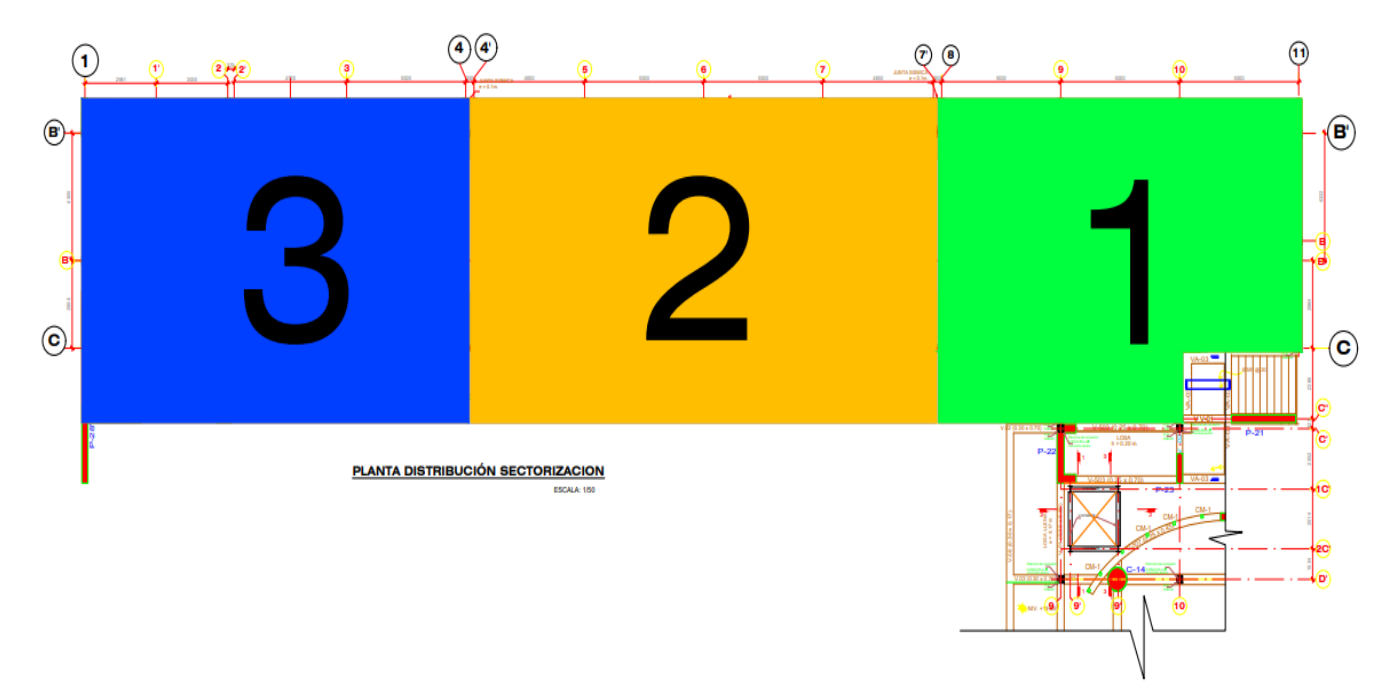

#### **Figura 17** *Sectorización UAC*

**Fuente:** Planos UAC derecho

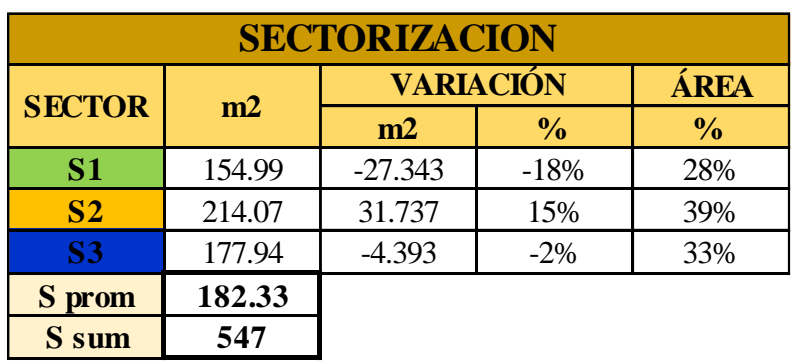

## **Tabla 13** *Área de cada sector y distribución de ejes*

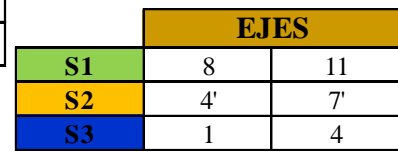

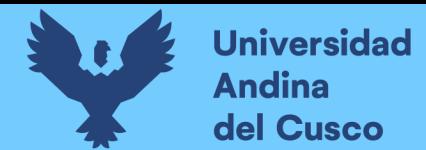

**Tabla 14** *Lookahead planning semana 1*

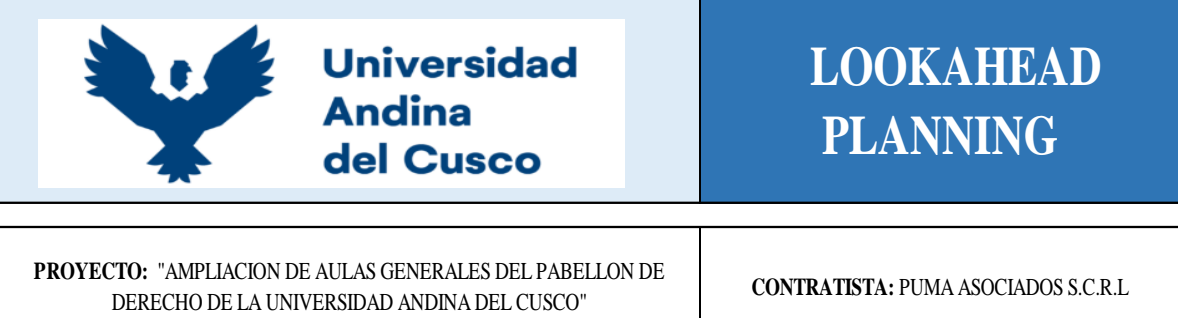

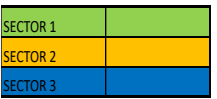

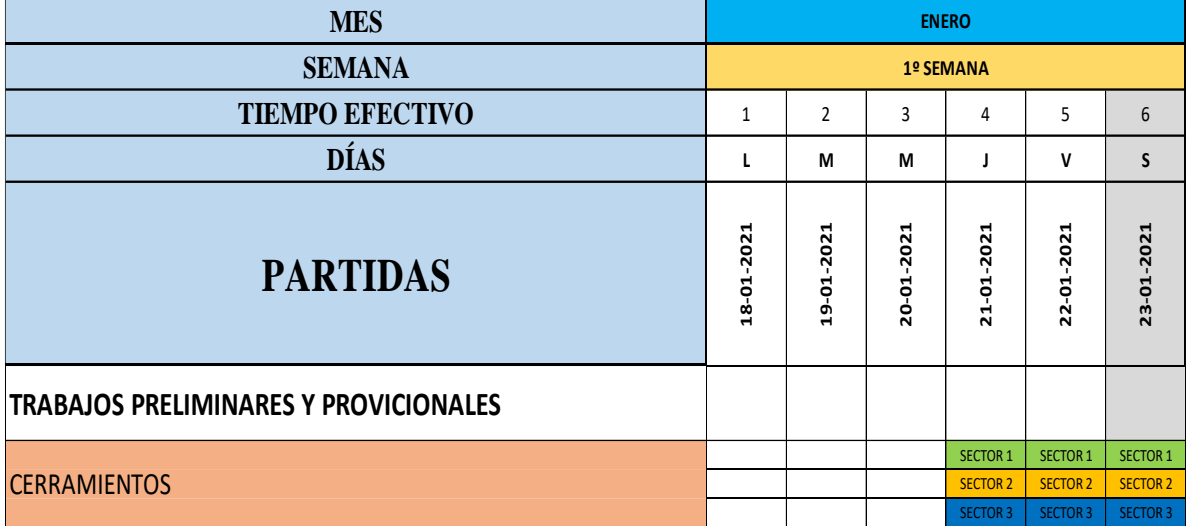

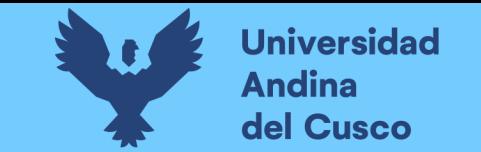

**Tabla 15** *Restricciones semana 1*

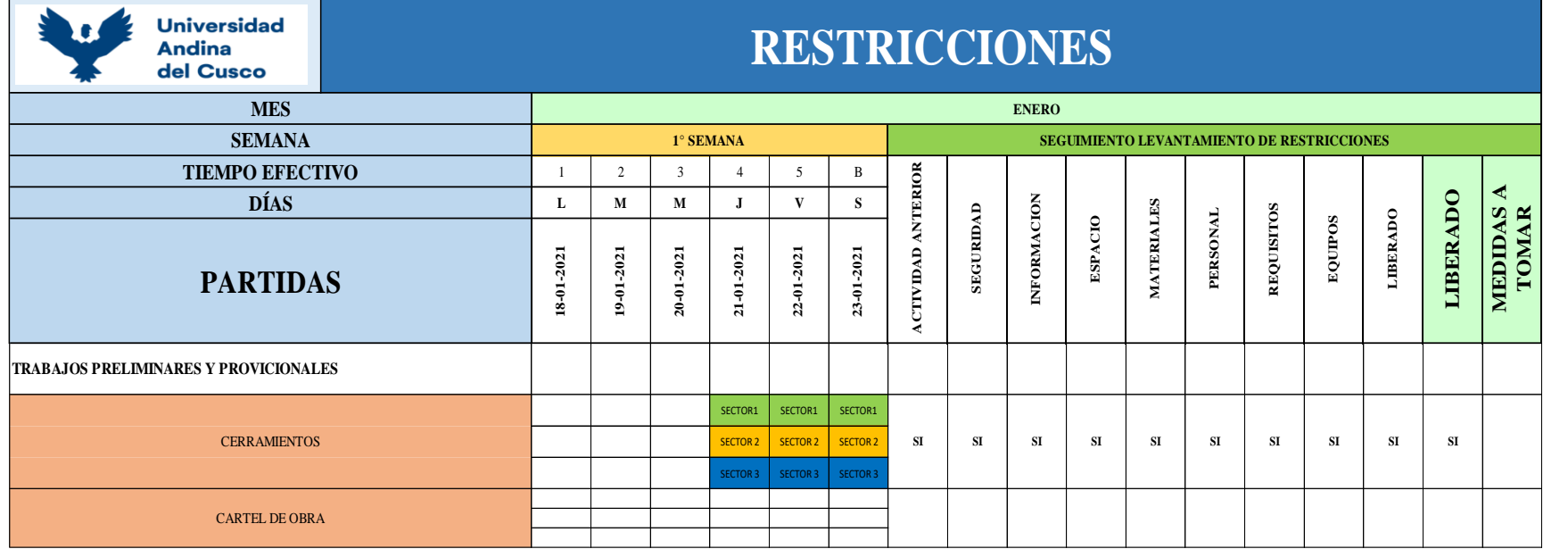

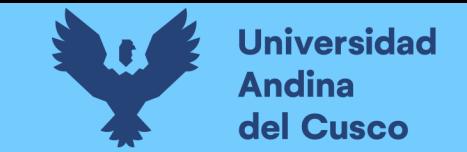

## **Figura 18** *Aplicativo fieldwire semana 1*

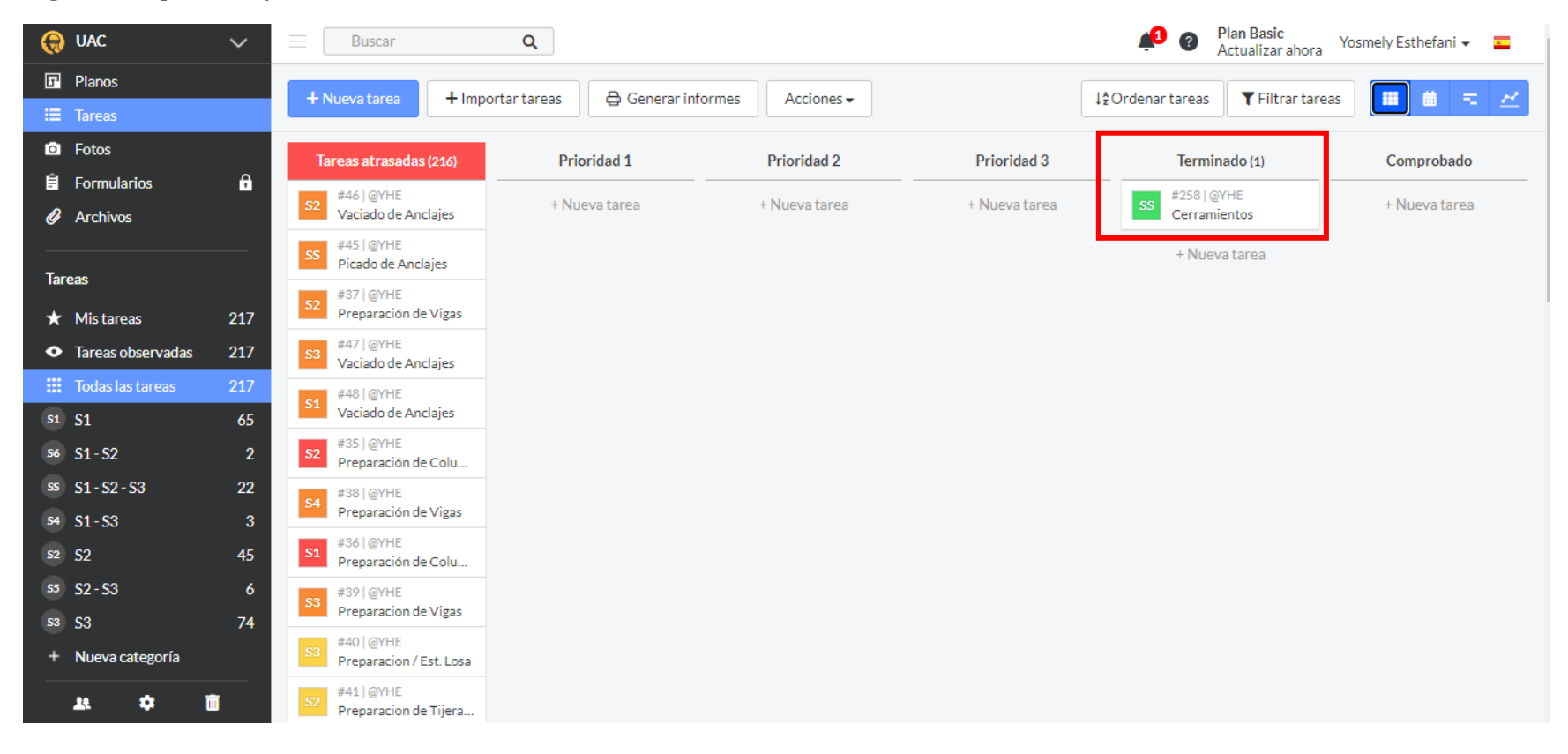

Nota: Aplicativo Fieldwire. La primera semana si se cumplió la partida cerramientos, es por eso que se puso en la columna terminado.

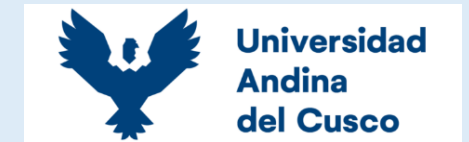

**Tabla 16** *Lookahead planning semana 2*

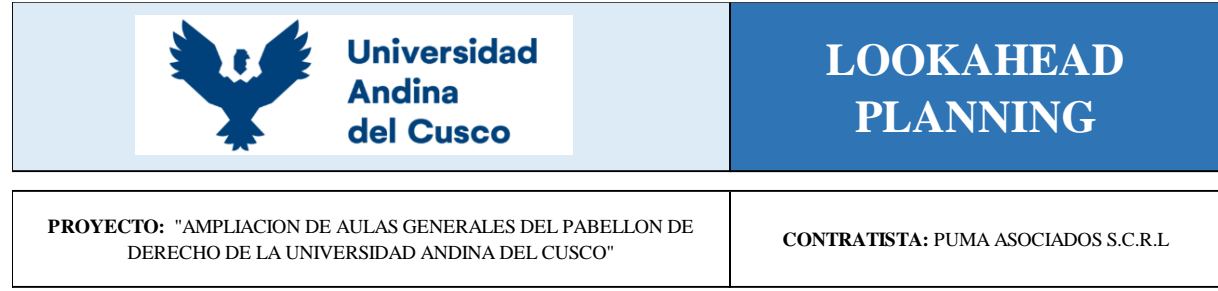

SECTOR 1 SECTOR<sub>2</sub> **CTOR** 

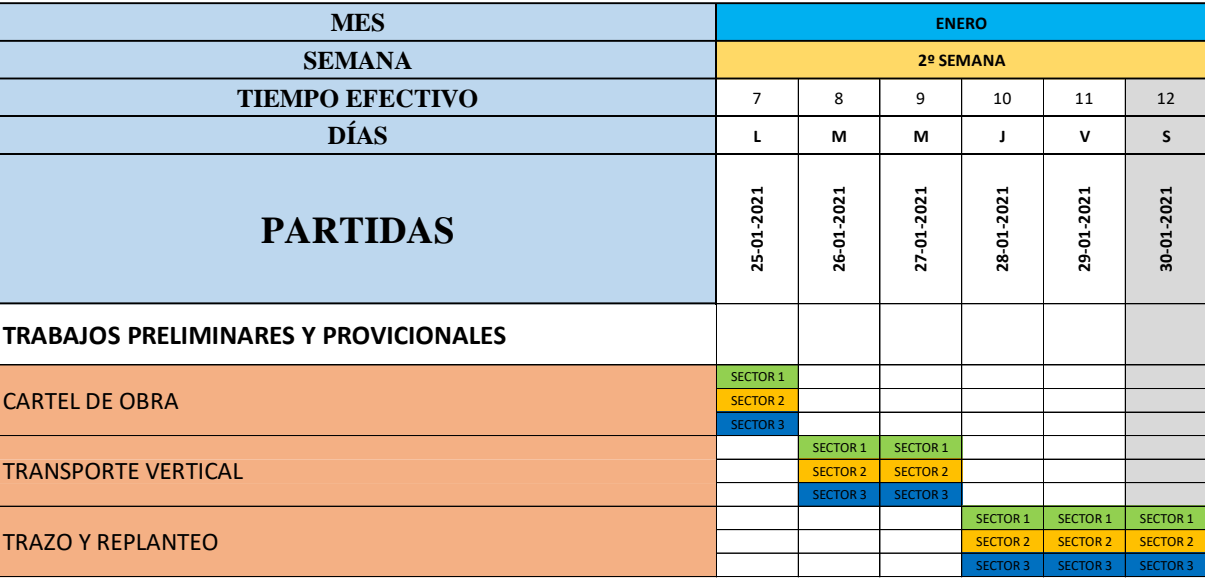

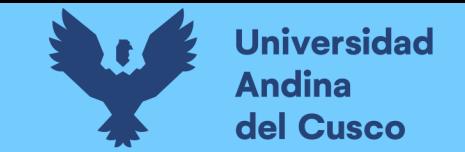

**Tabla 17** *Restricciones semana 2*

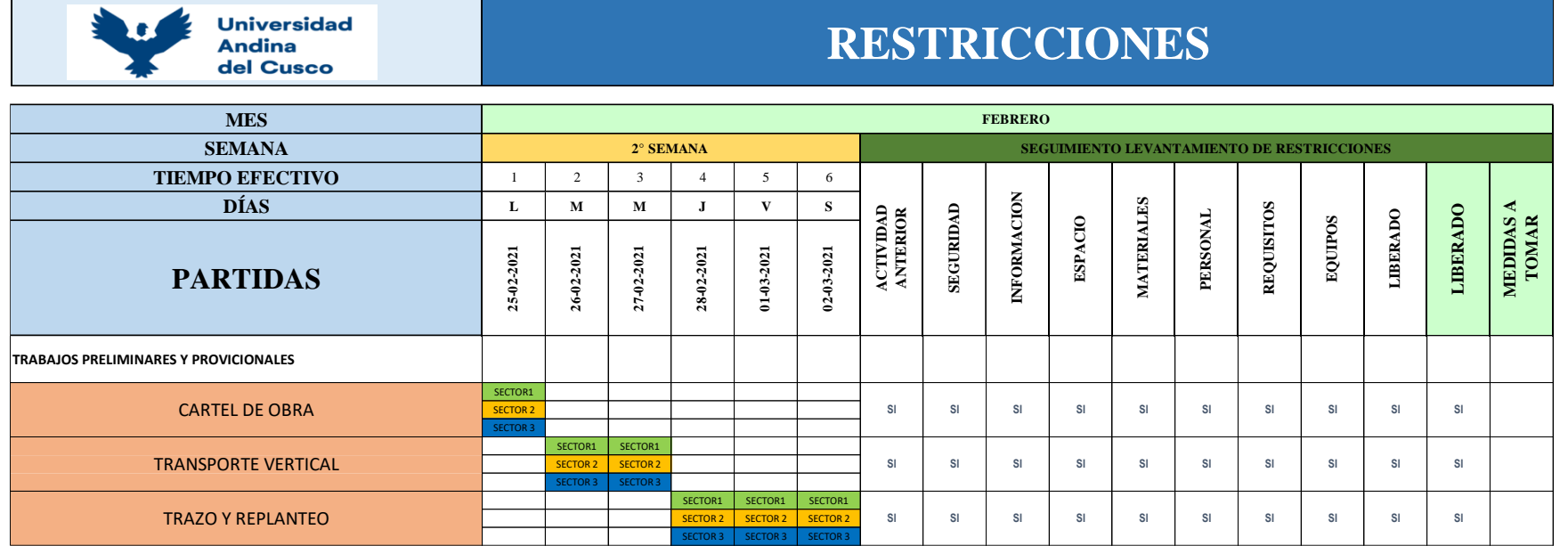

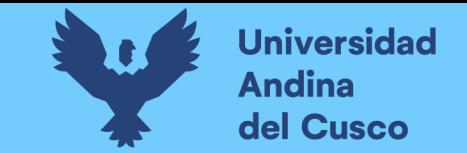

#### **Figura 19** *Aplicativo fieldwire semana 2*

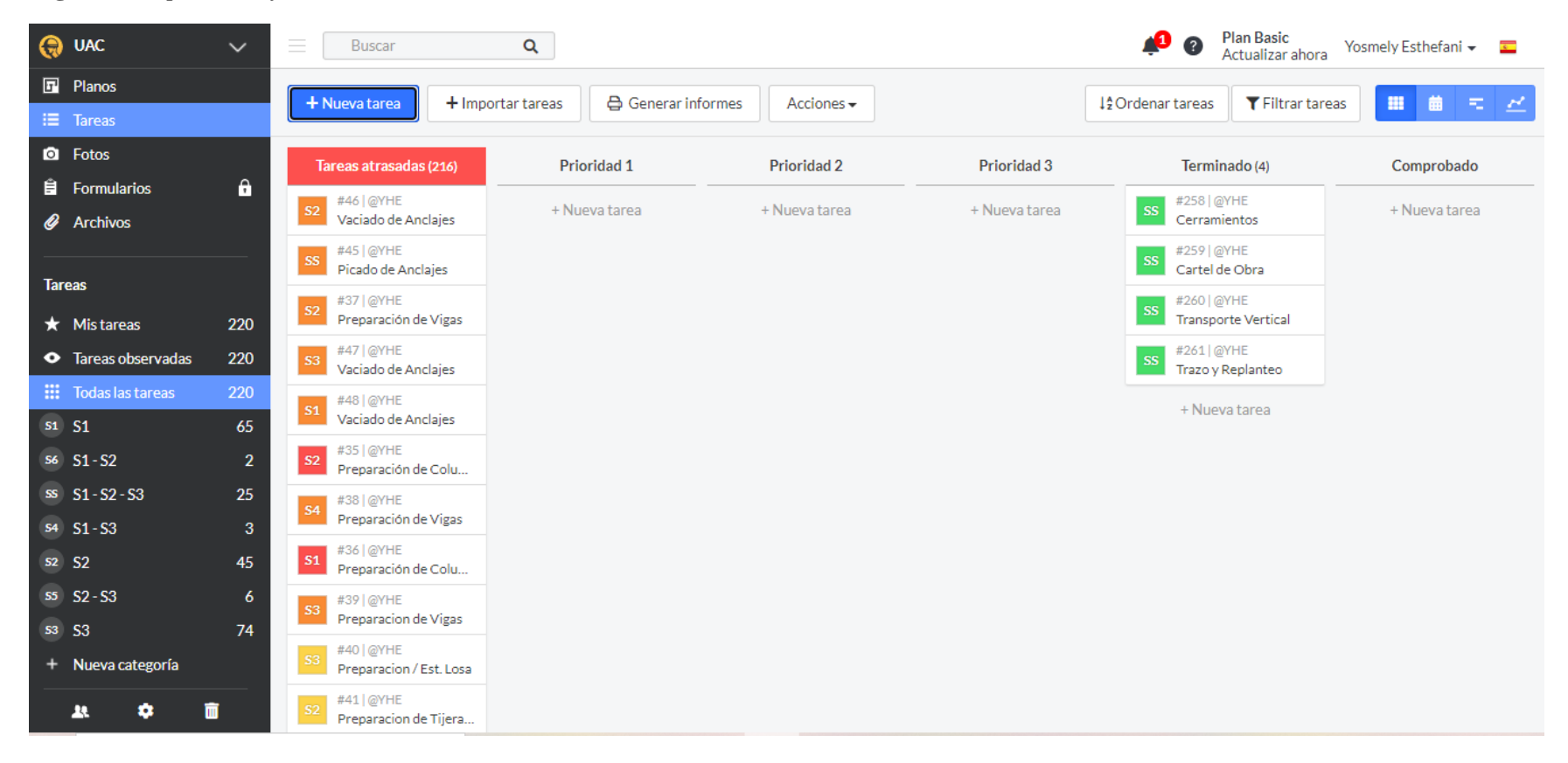

Nota: Aplicativo fieldwire. Al igual que la primera semana se pudo realizar todas las partidas programadas para la segunda semana.

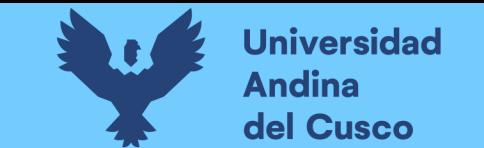

**Tabla 18** *Lookahead planning semana 3*

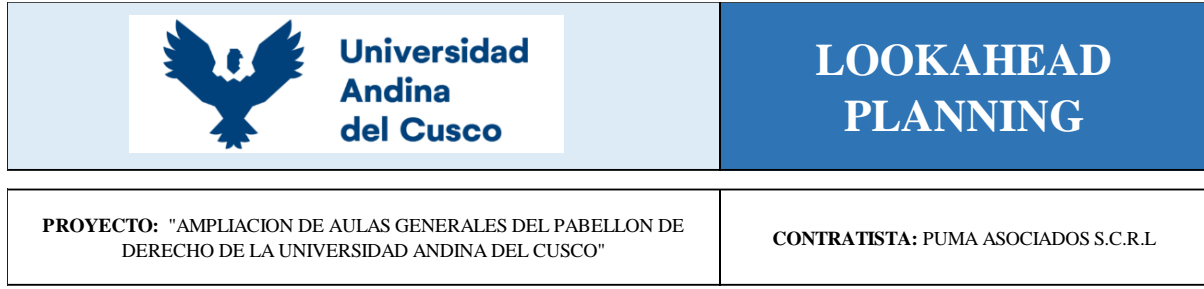

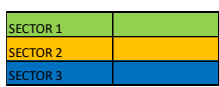

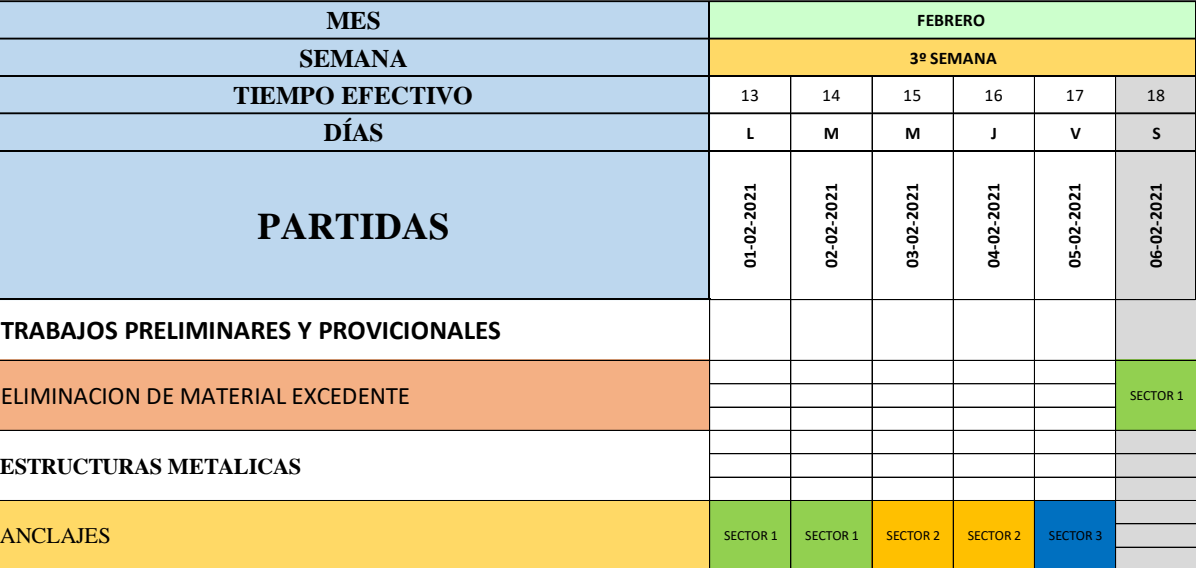

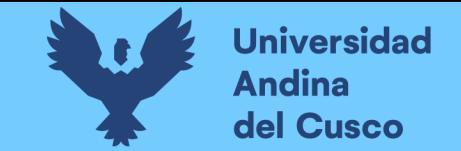

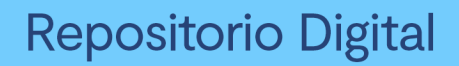

**Tabla 19** *Restricciones semana 3*

Universidad<br>Andina del Cusco

# **RESTRICCIONES**

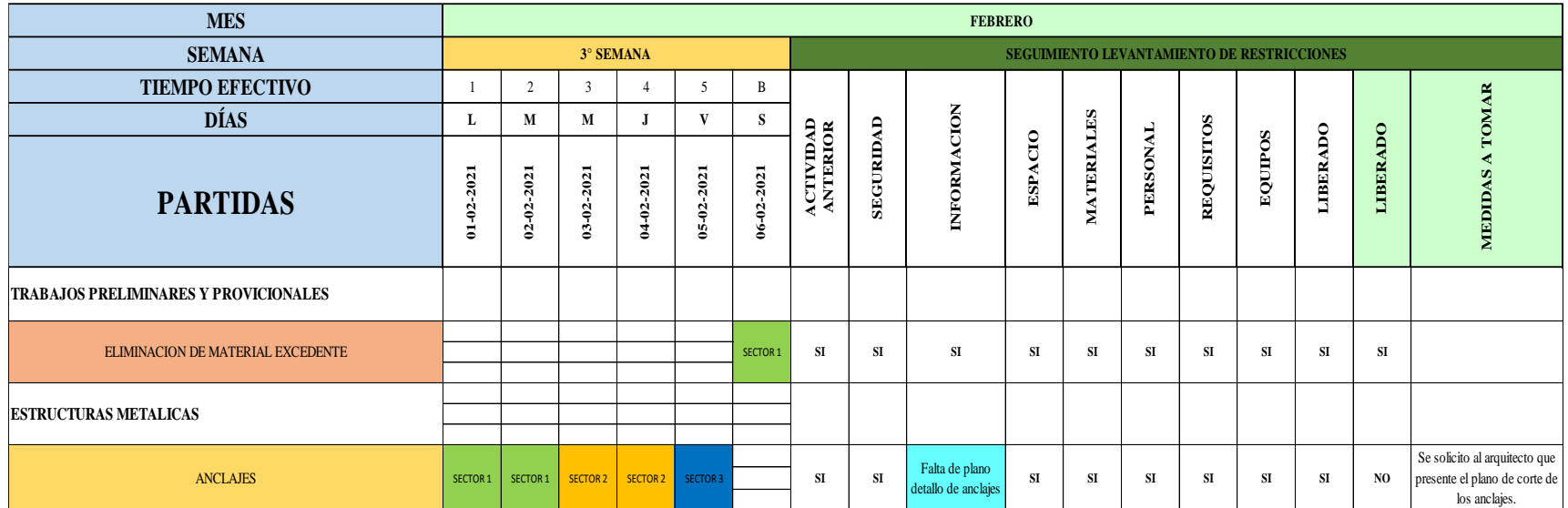

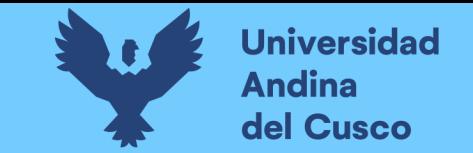

#### **Figura 20** *Aplicativo fieldwire semana 3*

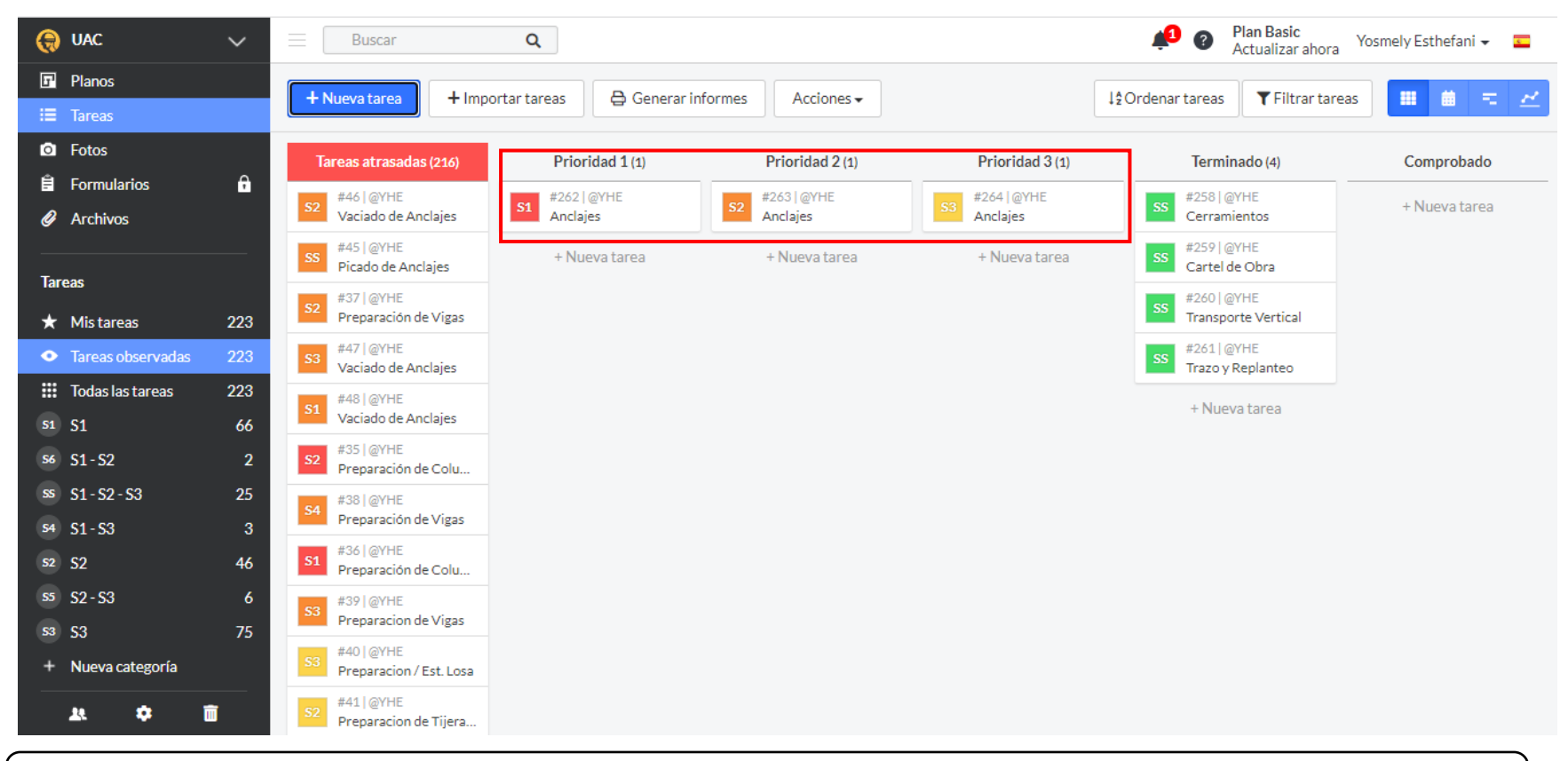

Nota: Aplicativo fieldwire. Cómo se puede observar en la primera imagen se tiene la partida de anclajes en proceso, más no fueron concluidas para la tercera semana que se había programado.

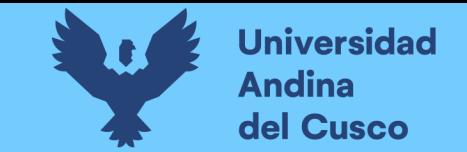

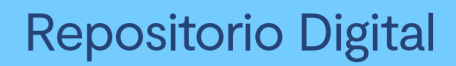

## **Figura 21** *Aplicativo fieldwire*

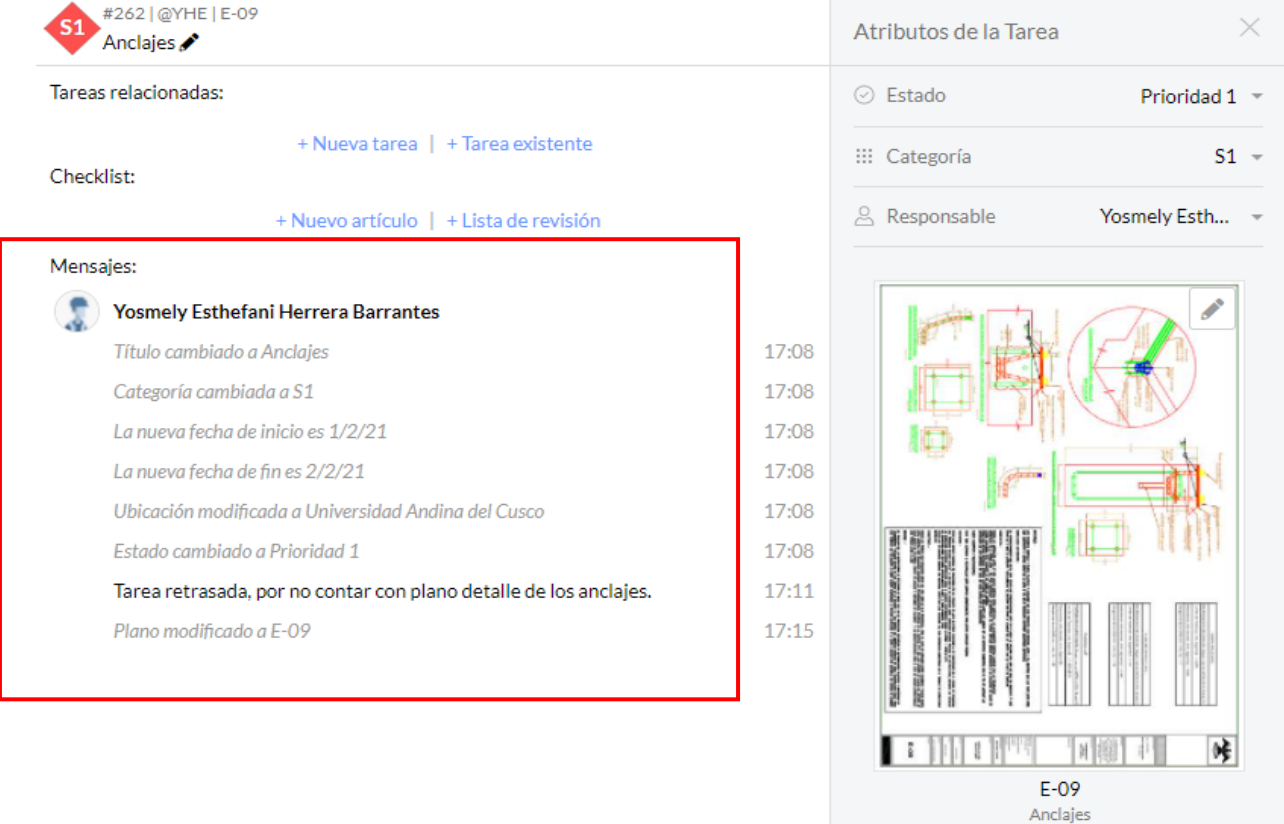

Nota: Aplicativo fieldwire en la segunda imagen podemos observar el mensaje en el cual se identifica que ya es una partida retrasada.

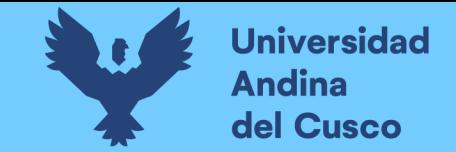

## **Tabla 20** *Lookahead planning semana 4*

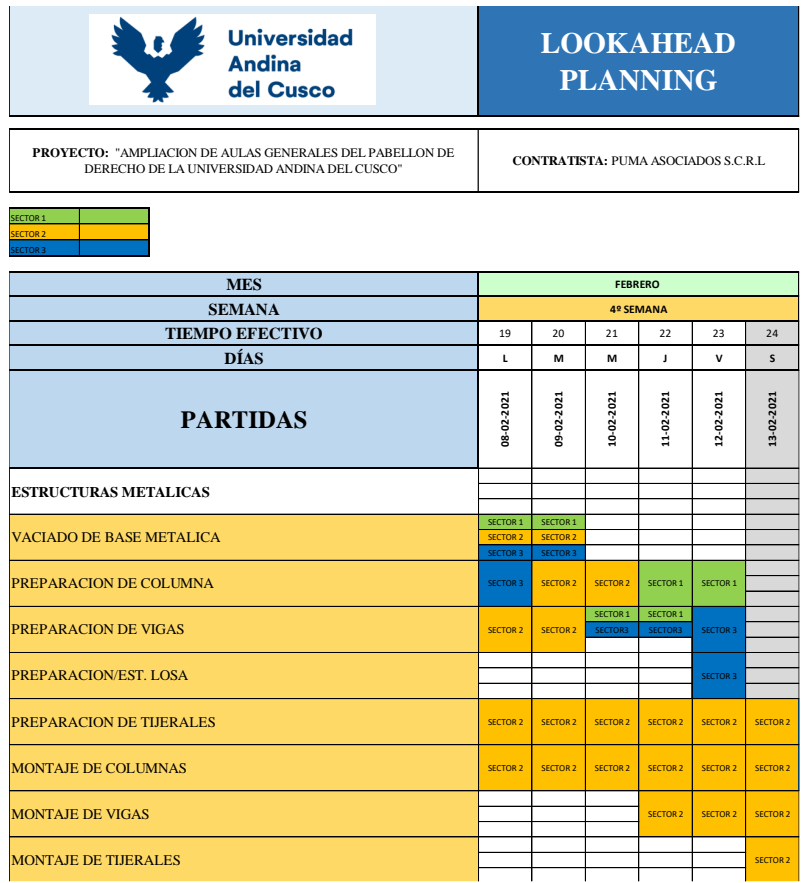

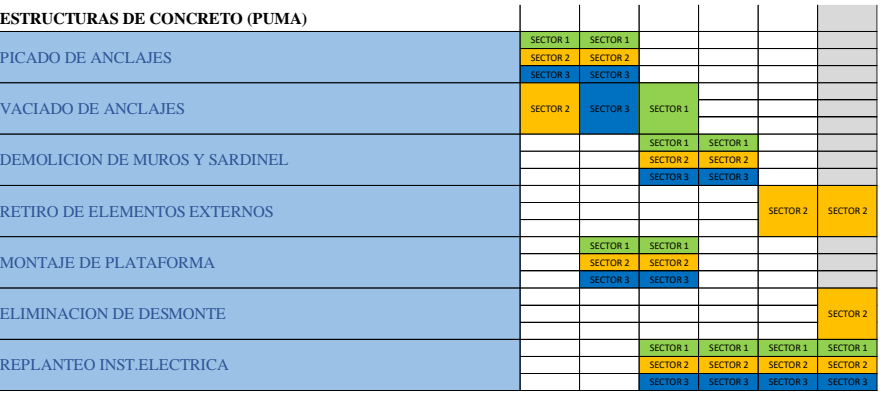

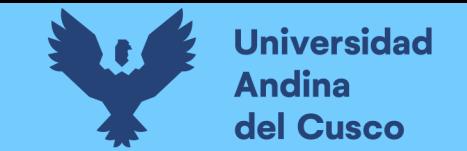

**Tabla 21** *Restricciones semana 4*

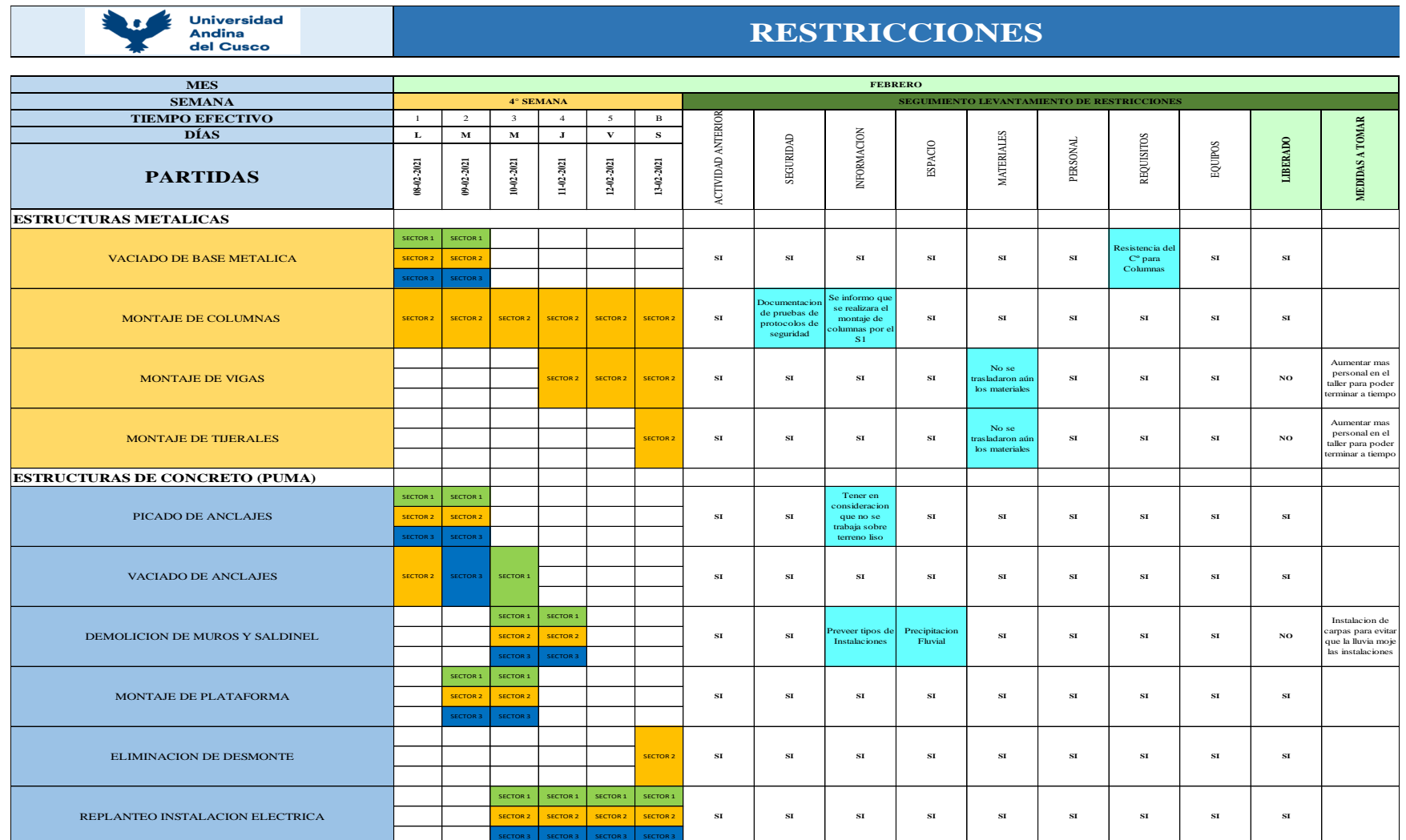

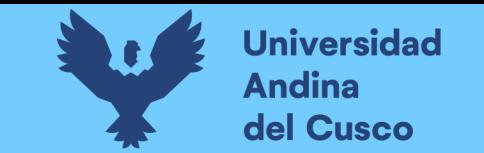

#### **Figura 22** *Aplicativo fieldwire semana 4*

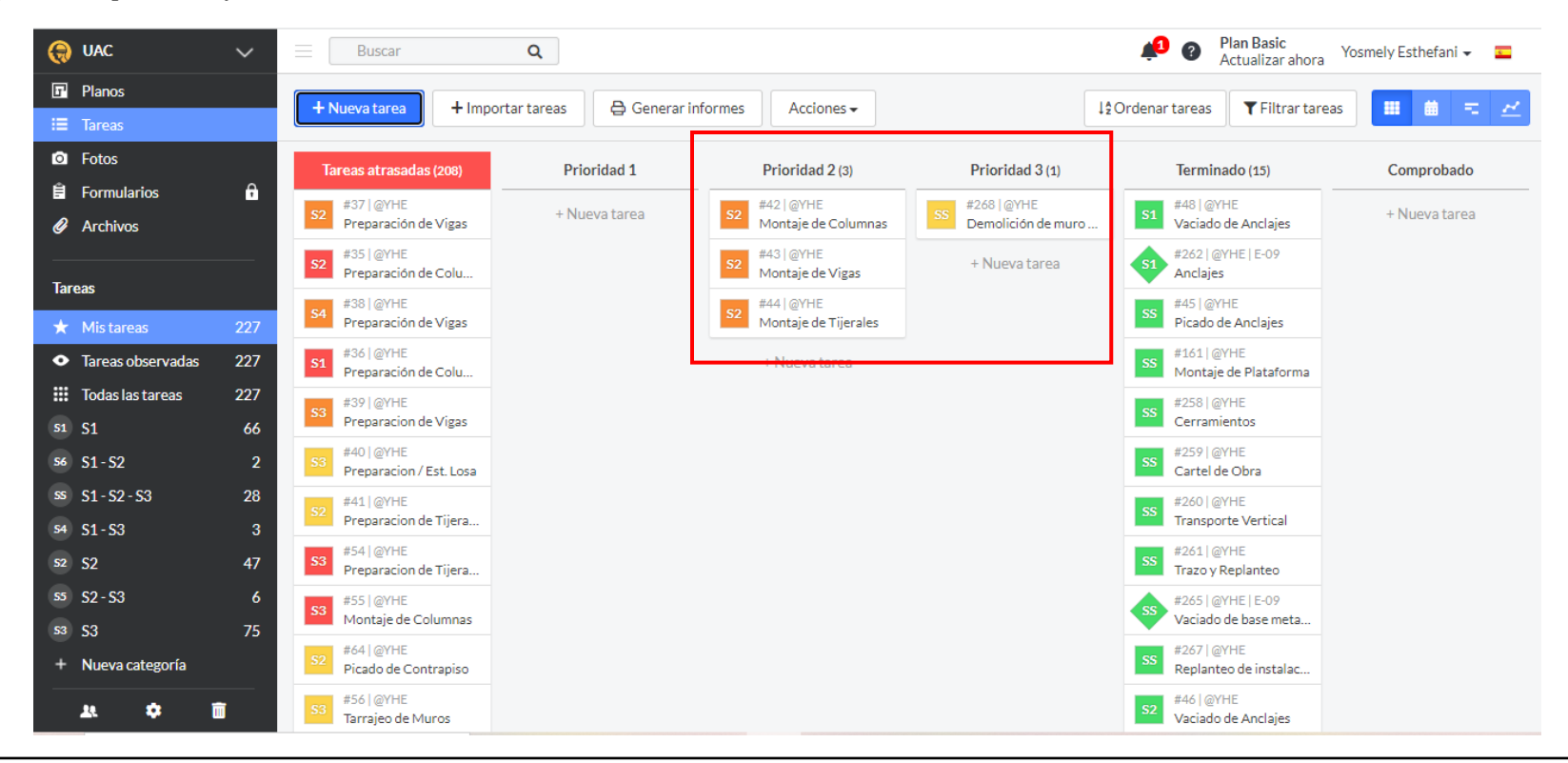

Nota: Aplicativo fieldwire nos muestra que en las columnas de prioridad 2 y prioridad 3 se encuentran actividades que no se pudieron concluir en la cuarta semana, como montaje de columnas, vigas, tijerales y demolición de muros sardineles.

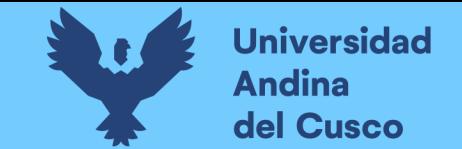

**Figura 23** *Detalles de la partida montaje de columnas en fieldwire*

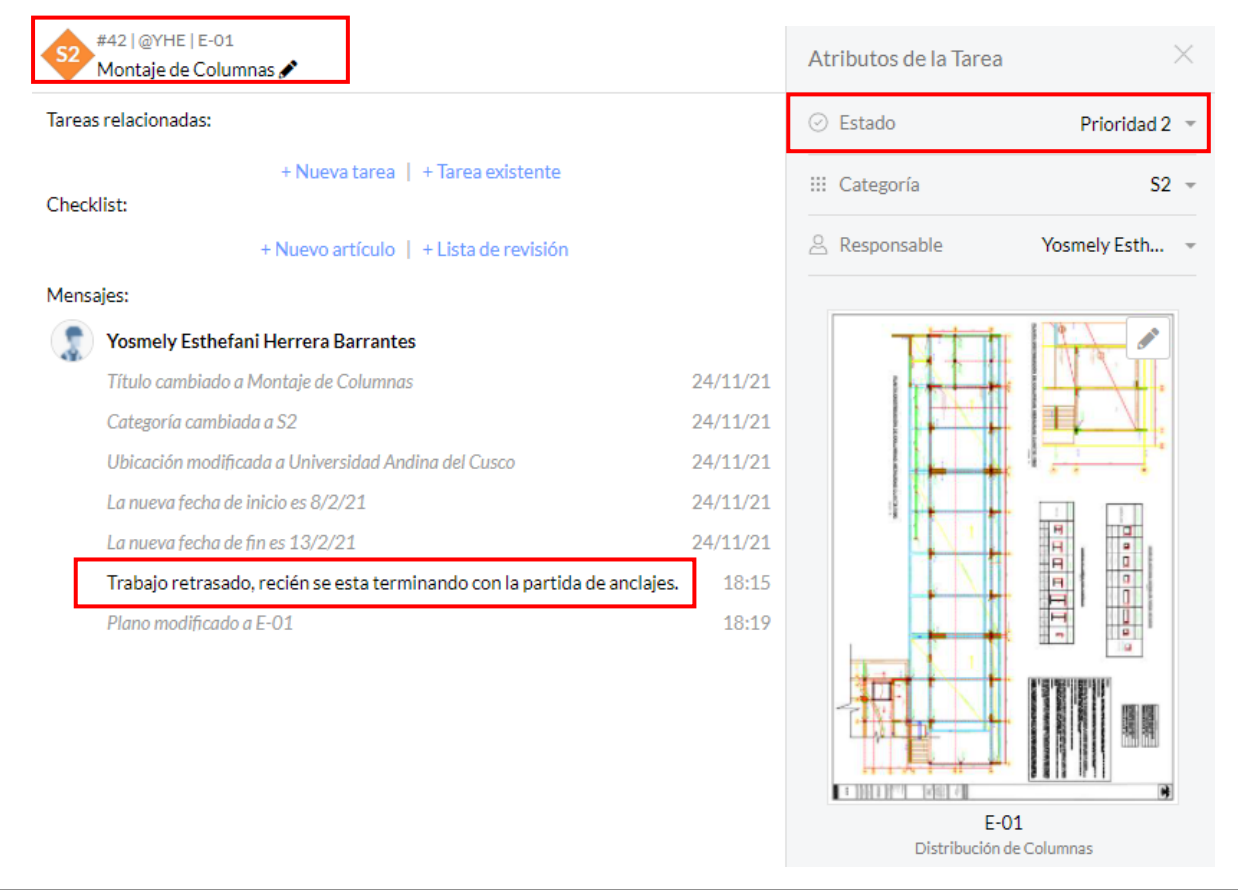

Nota: Aplicativo fieldwire los cuadros rojos nos indica el nombre de la partida, el estado en este caso prioridad 2 y dentro de mensaje se informó que era un trabajo retrasado.

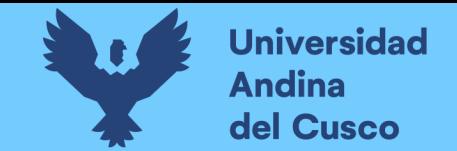

## **Figura 24** *Detalles de la partida montaje de vigas en fieldwire*

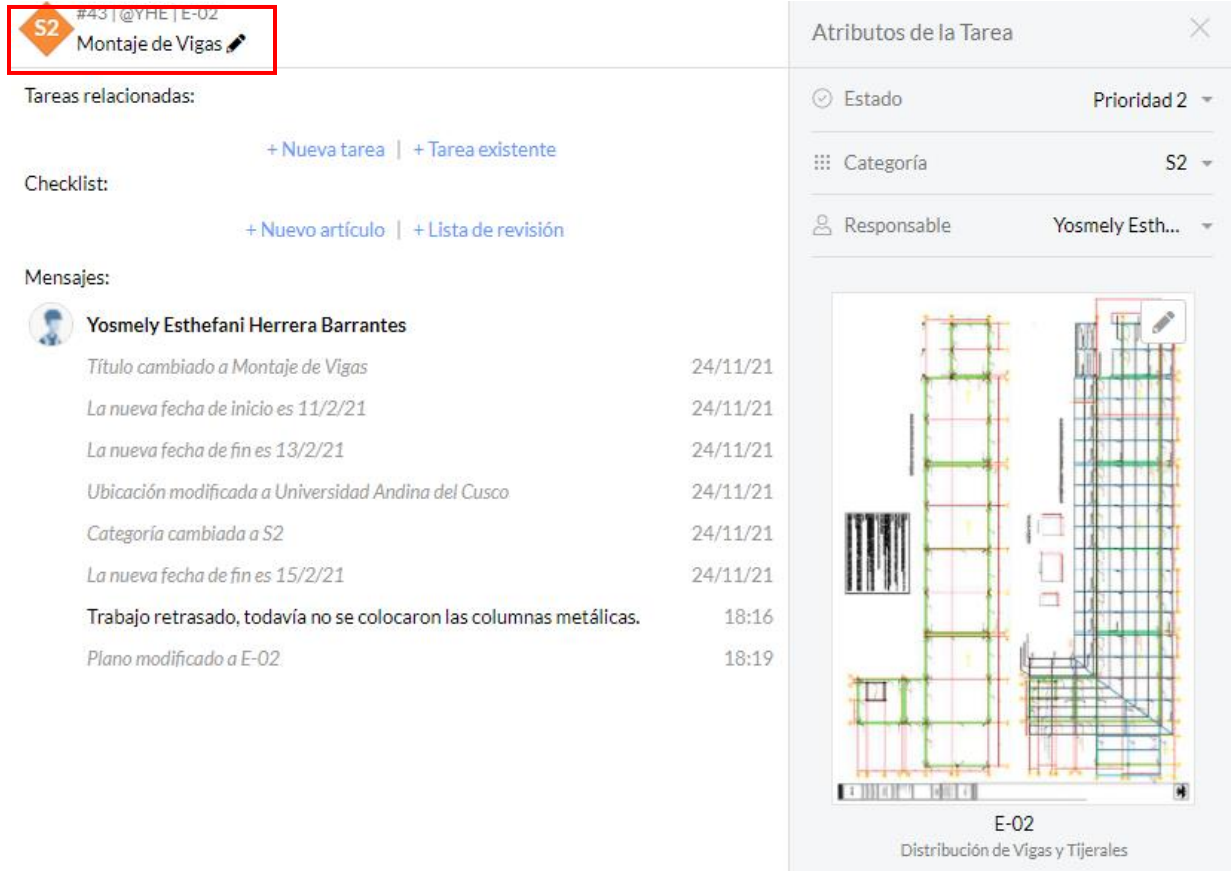

Nota: Aplicativo fieldwire en esta imagen nos muestra de la partida vigas y la prioridad 2 y el mensaje donde nos indica que esta partida está retrasada porque no se colocaron aun las columnas metálicas.

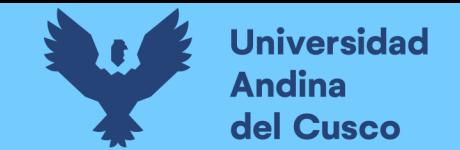

## **Figura 25** *Detalles de la partida montaje de tijerales en fieldwire*

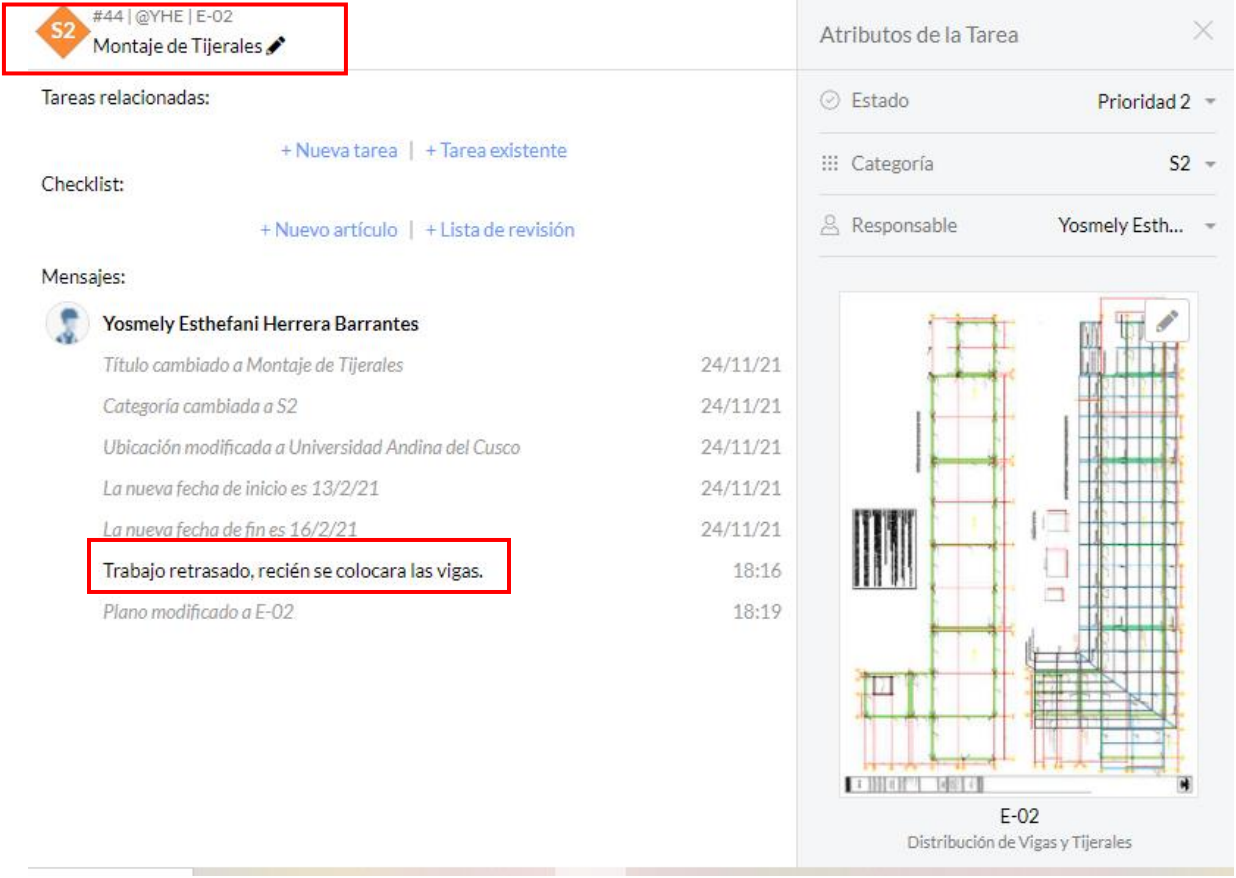

Nota: Aplicativo fieldwire en esta figura nos muestra de la partida tijerales y la prioridad 2 y el mensaje donde nos indica que esta partida está retrasada porque no se colocaron aun las vigas.

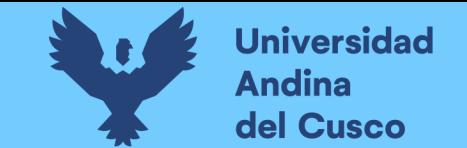

**Figura 26** *Detalles de la partida demolición de muros y sardinel en fieldwire*

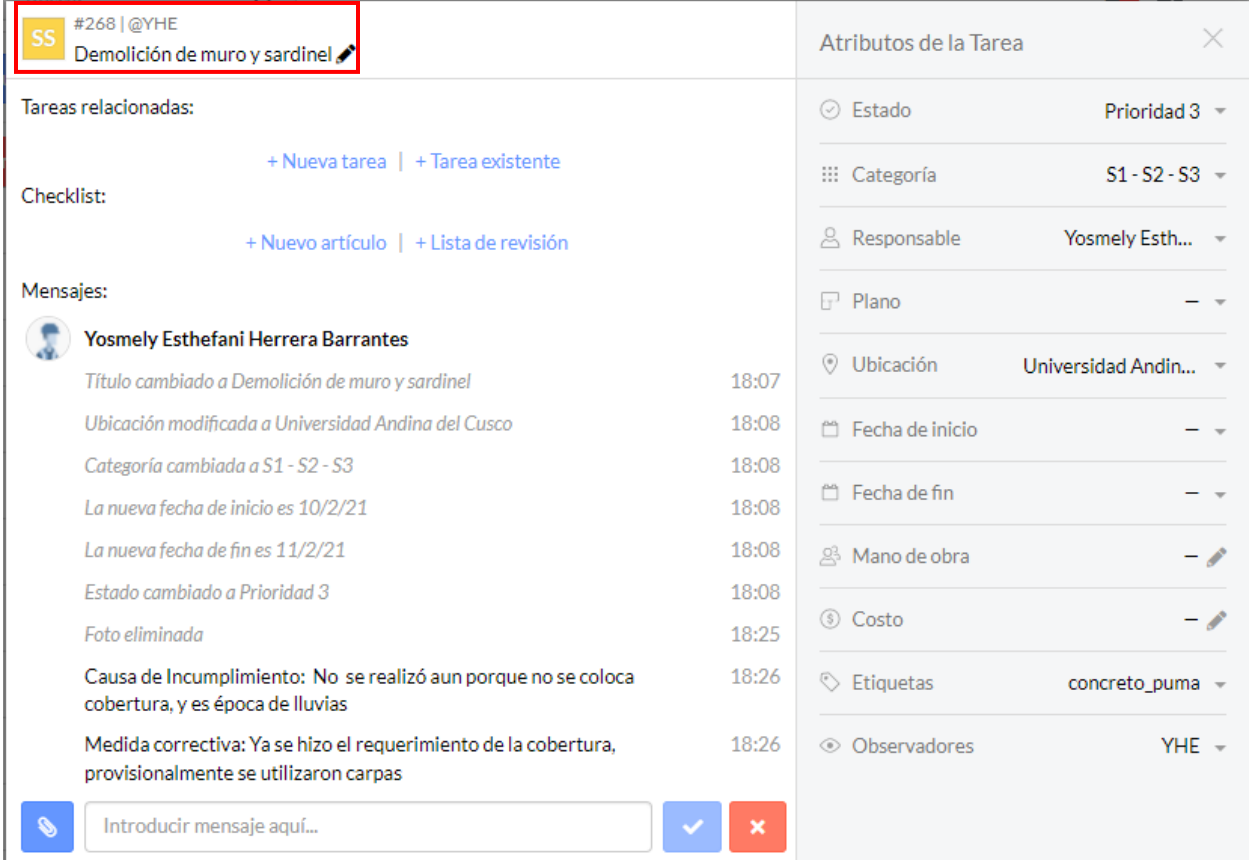

Nota: Aplicativo fieldwire podemos observar la figura que nos indica la partida sardineles y muros, en la parte de mensaje se toma en consideración la causa del incumplimiento y que medida correctiva se planteó.

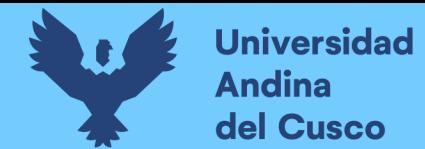

## **Tabla 22** *Lookahead planning semana 5*

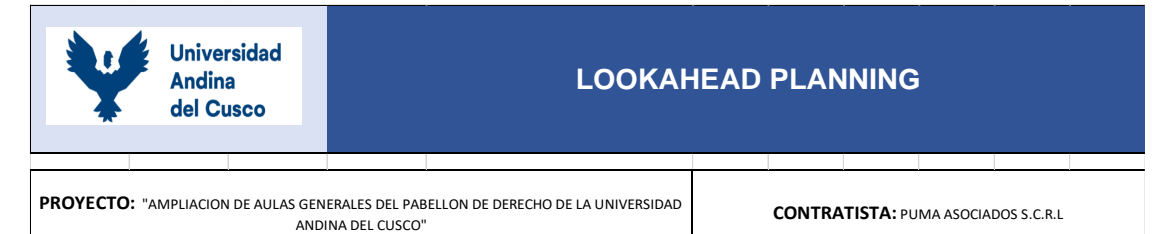

SECTOR 1 SECTOR 2

SECTOR 3

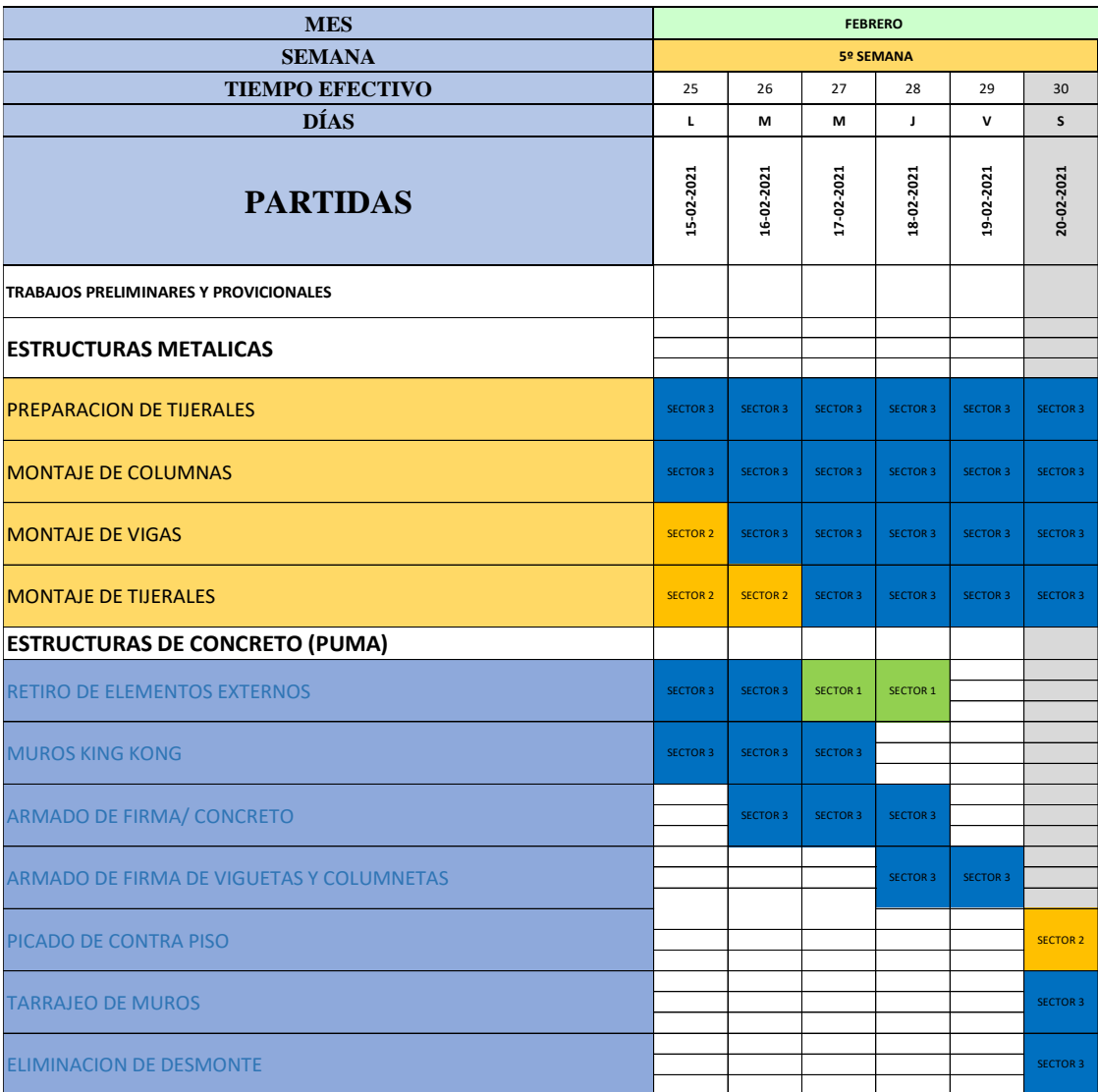

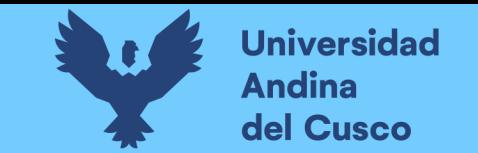

**Tabla 23** *Restricciones semana 5*

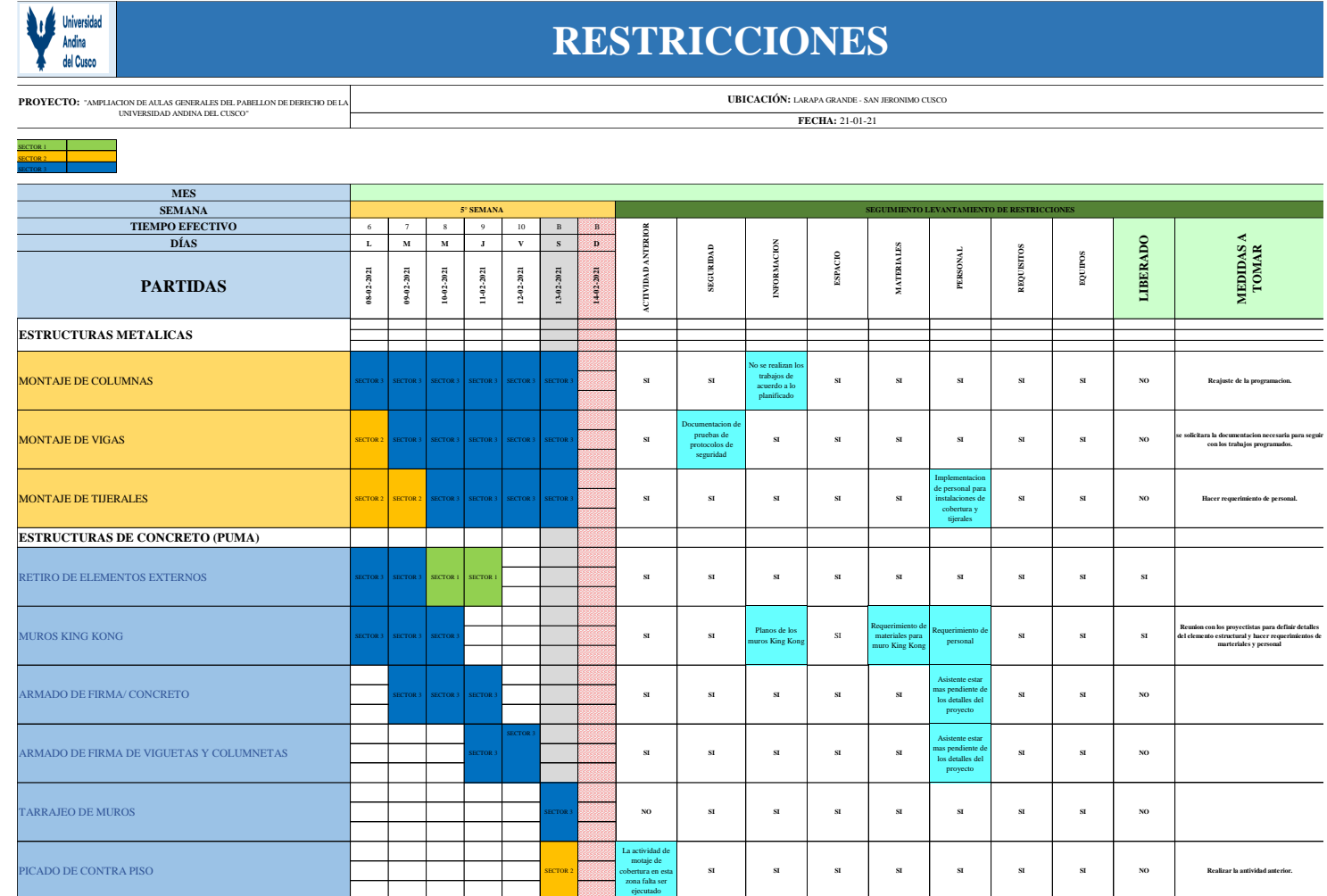

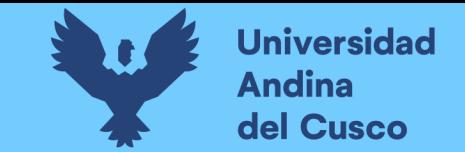

#### **Figura 27** *Aplicativo fieldwire semana 5*

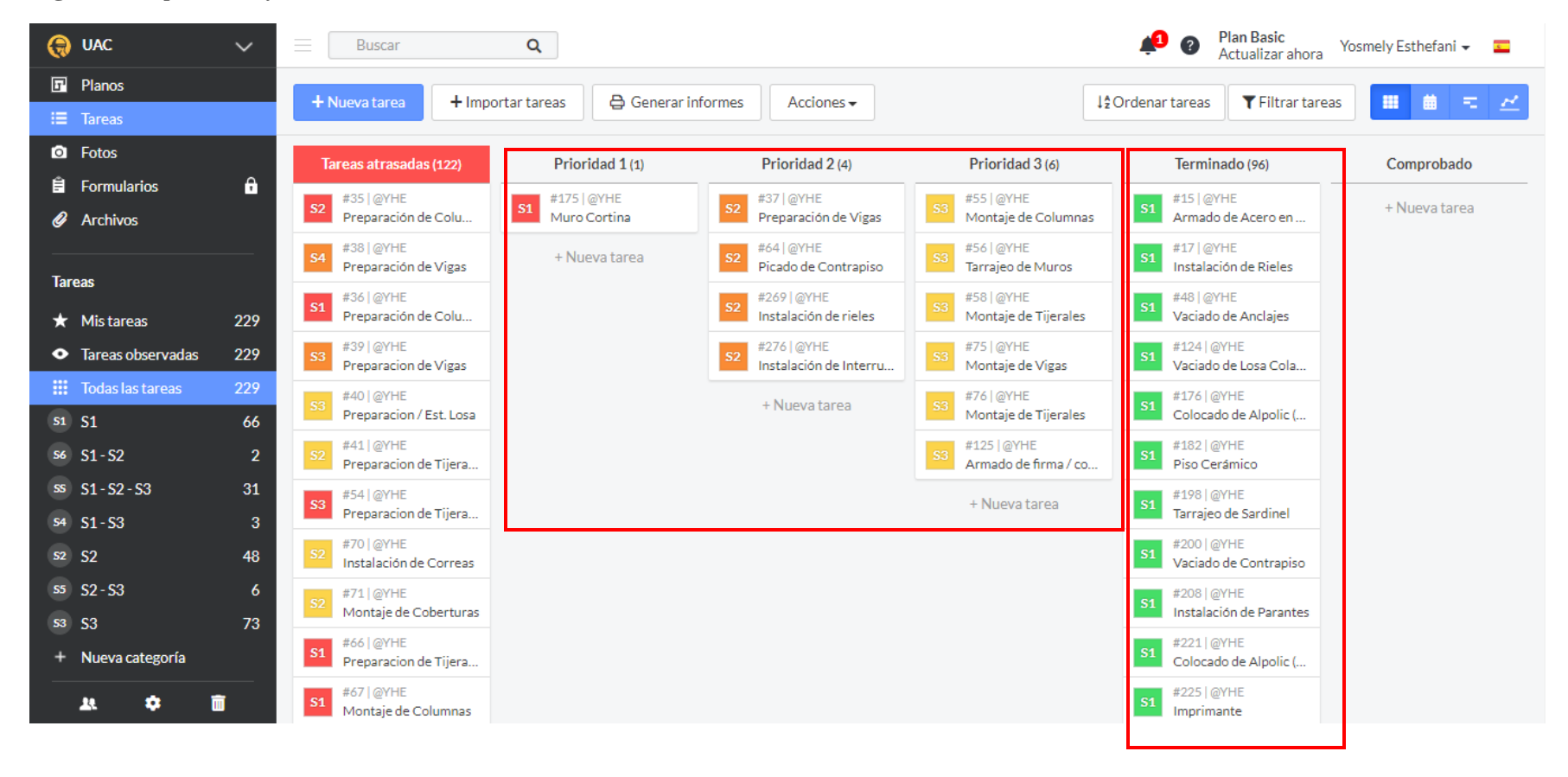

Nota: Para la quinta semana programada, se tiene actividades terminadas como también actividades retrasadas.

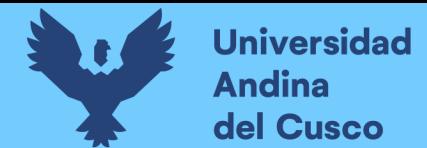

## **Tabla 24** *Lookahead planning semana 6*

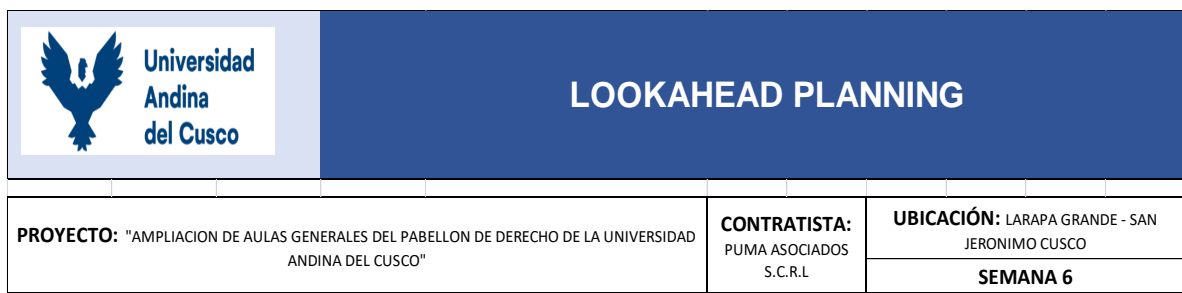

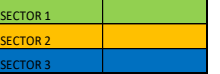

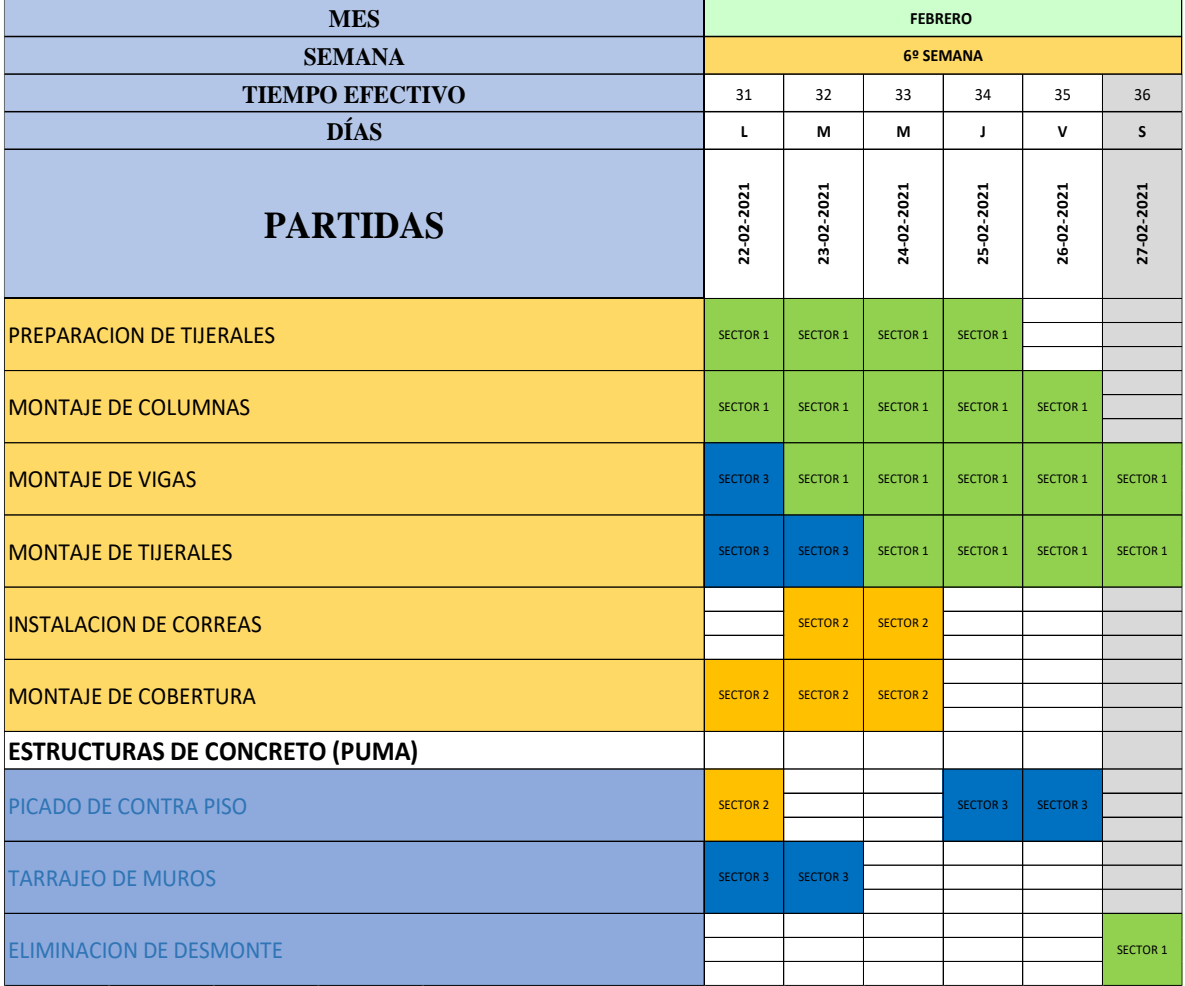

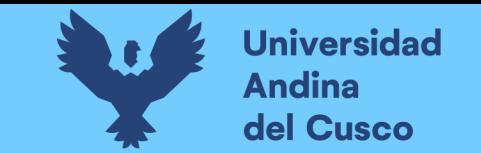

**Tabla 25** *Restricciones semana 6*

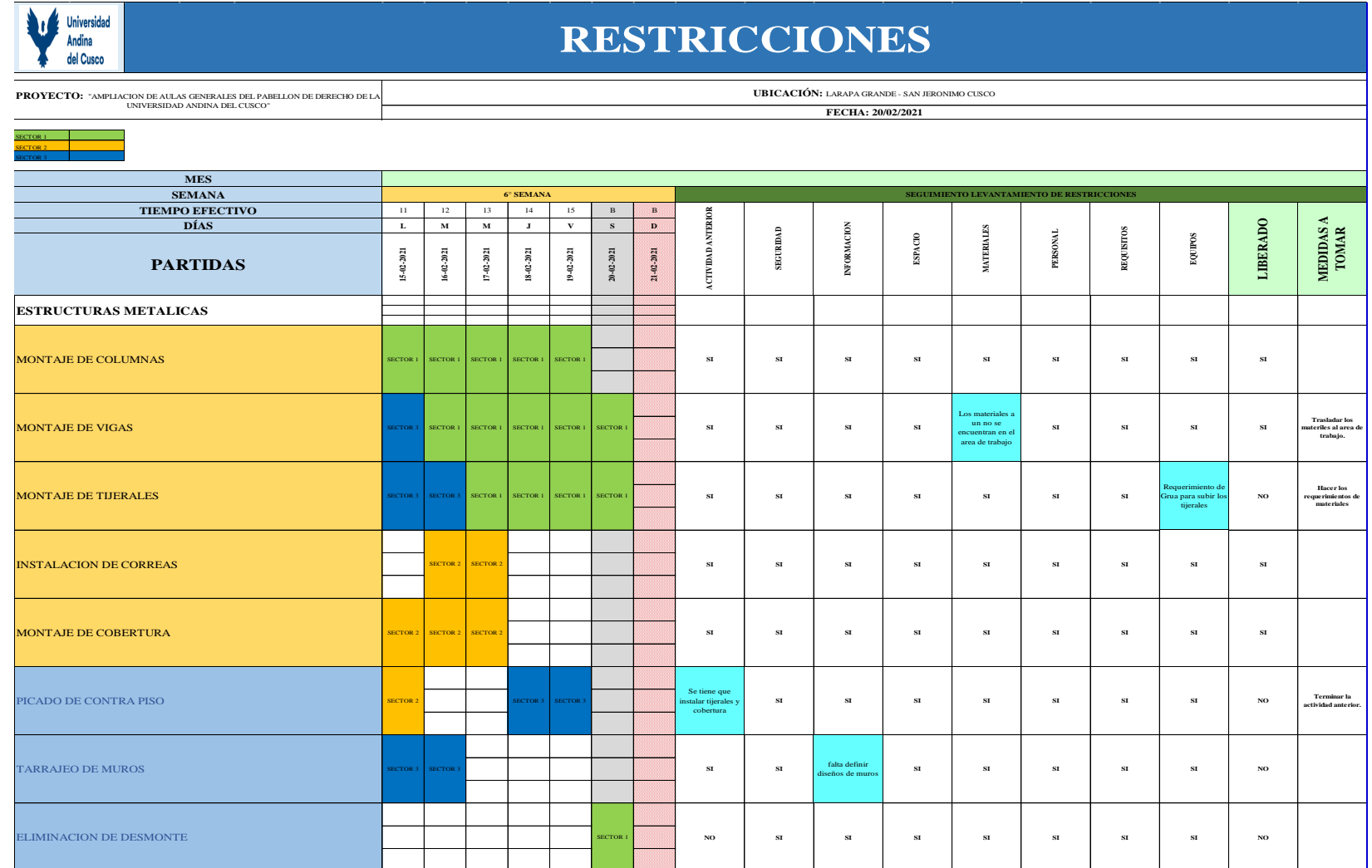

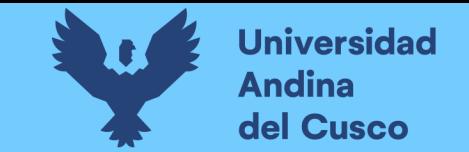

#### **Figura 28** *Aplicativo fieldwire semana 6*

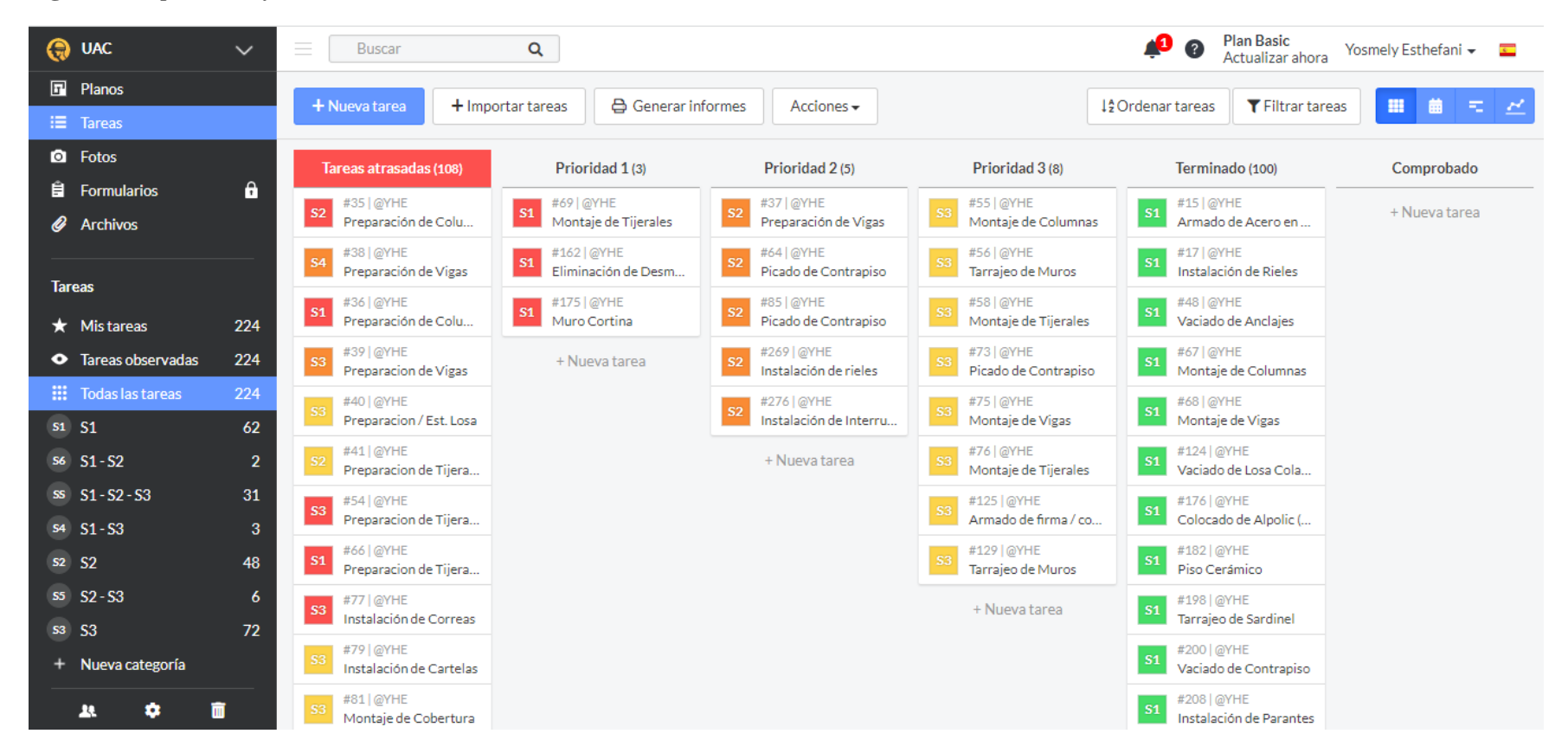

Nota: De la misma forma para la sexta semana se tiene actividades terminadas y actividades retrasadas, como el montaje de tijerales del S1 y S3, picado de contrapiso y tarrajeo de muro.

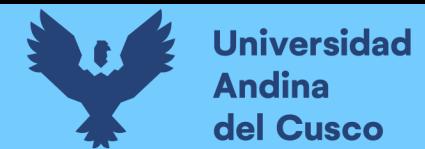

**Tabla 26** *Lookahead planning semana 7*

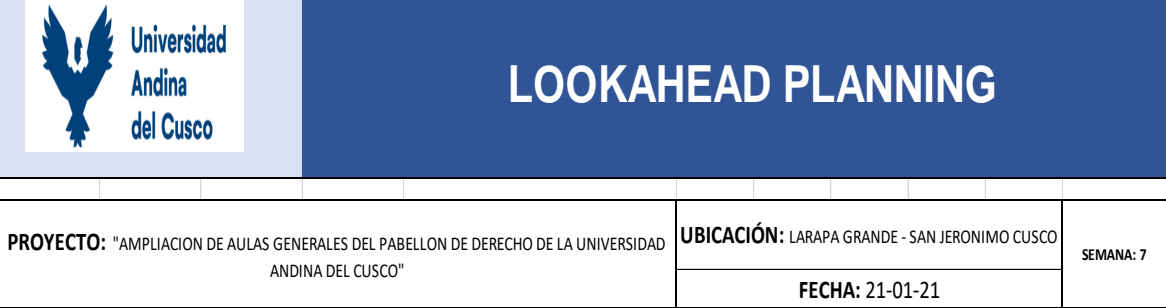

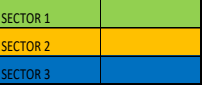

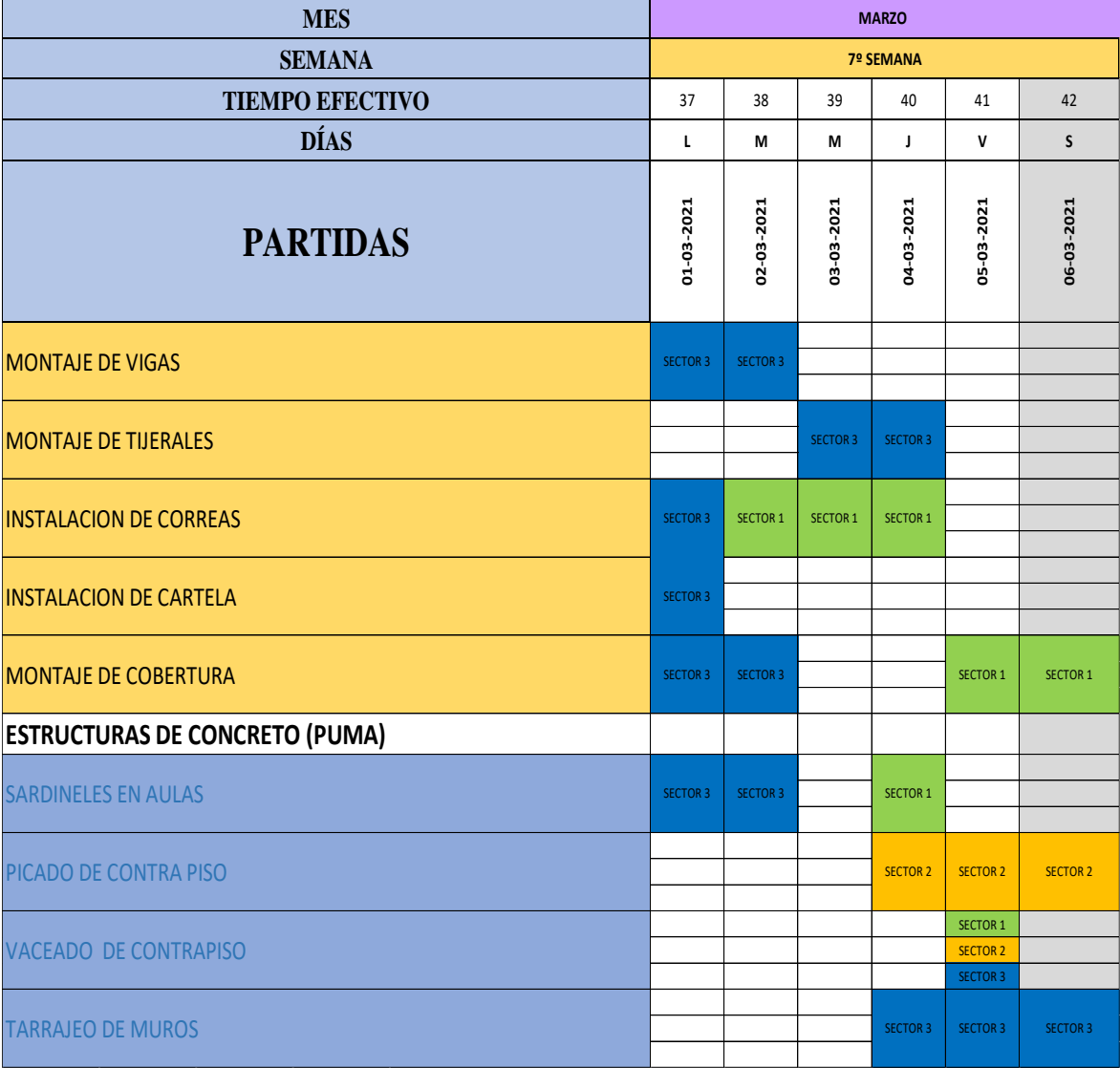

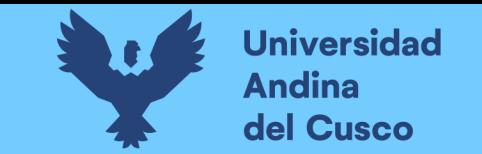

**Tabla 27** *Restricciones semana 7*

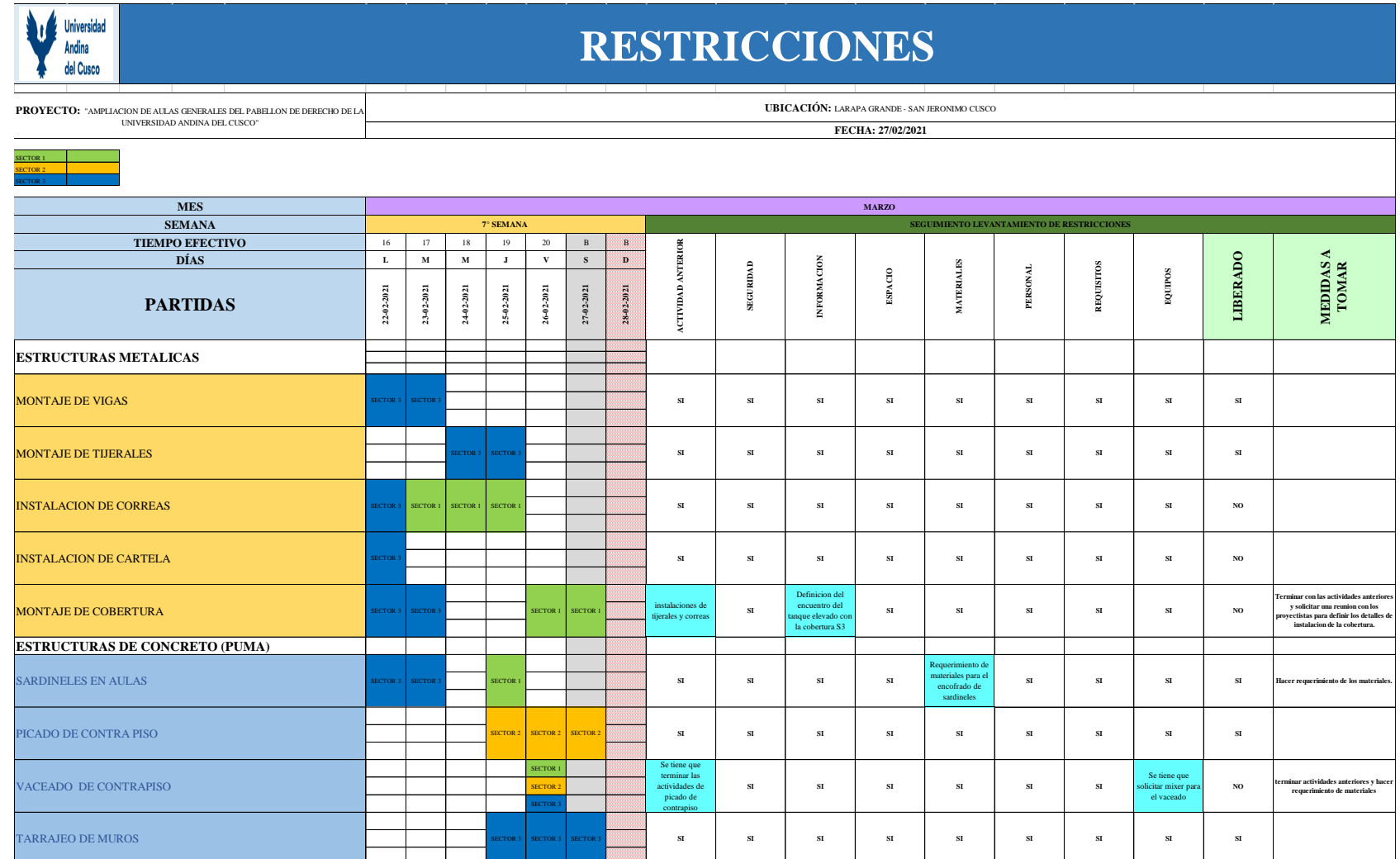

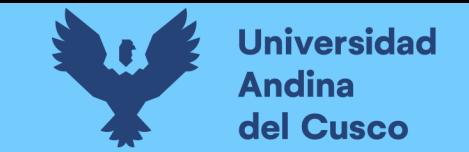

#### **Figura 29** *Aplicativo fieldwire semana 7*

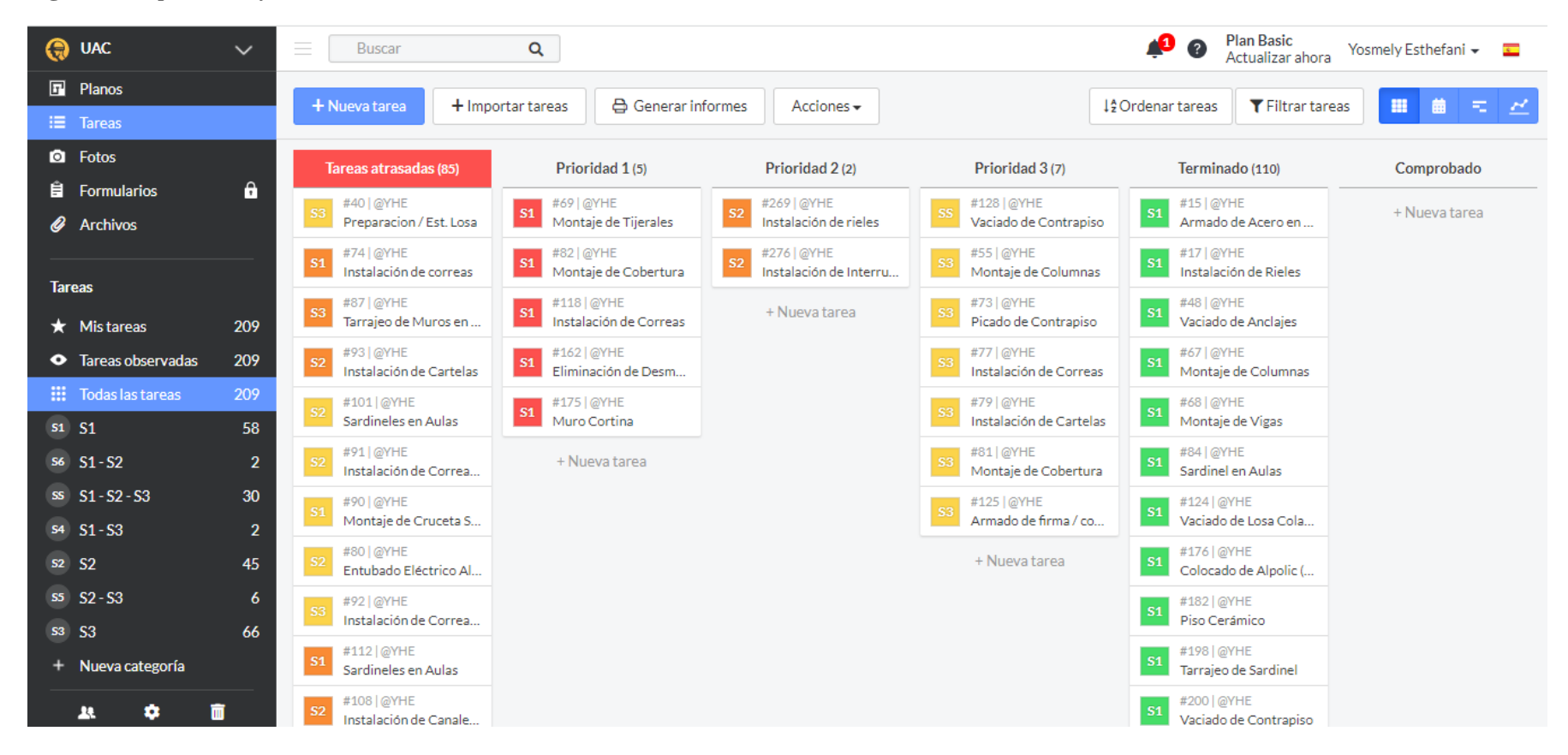

Nota: Para esta semana se tiene partidas que, si se cumplieron como montaje de vigas, tijerales ambas en el S3, también se presentó partidas que se retrasaron como instalación de cartelas, correas y coberturas.

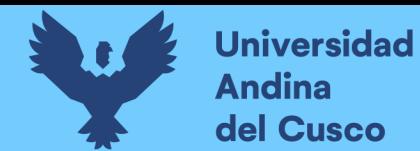

## **Tabla 28** *Lookahead planning semana 8*

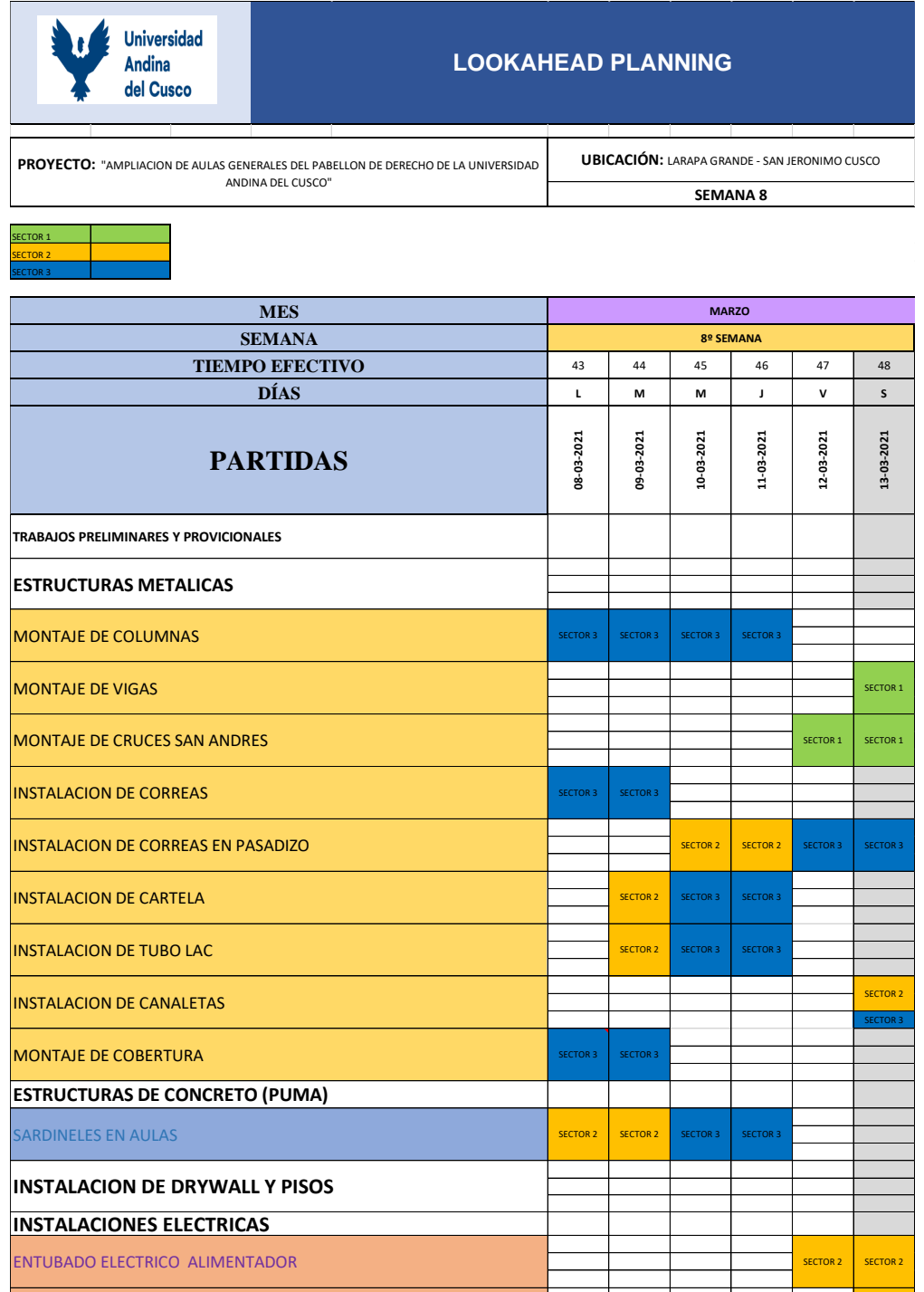

ENTUBADO INSTALACIONES ESPECIALES SECTOR 2 DE SECTOR 2 DE SECTOR 2 DE SECTOR 2 DE SECTOR 2 DE SECTOR 2 DE SECTOR 2

ENTUBADO ELECTRICO TOMAS - ALUMBRADO **SECTOR 2** SECTOR 2 SECTOR 2 SECTOR 2 SECTOR 2 SECTOR 2 SECTOR 2 SECTOR 2 SECTOR 2 SECTOR 2 SECTOR 2 SECTOR 2 SECTOR 2 SECTOR 2 SECTOR 2 SECTOR 2 SECTOR 2 SECTOR 2 SECTOR 2 SECTOR 2 SEC
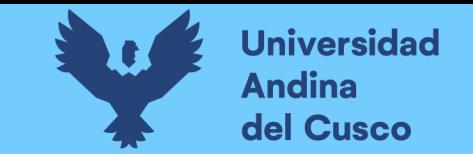

**Tabla 29** *Restricciones semana 8*

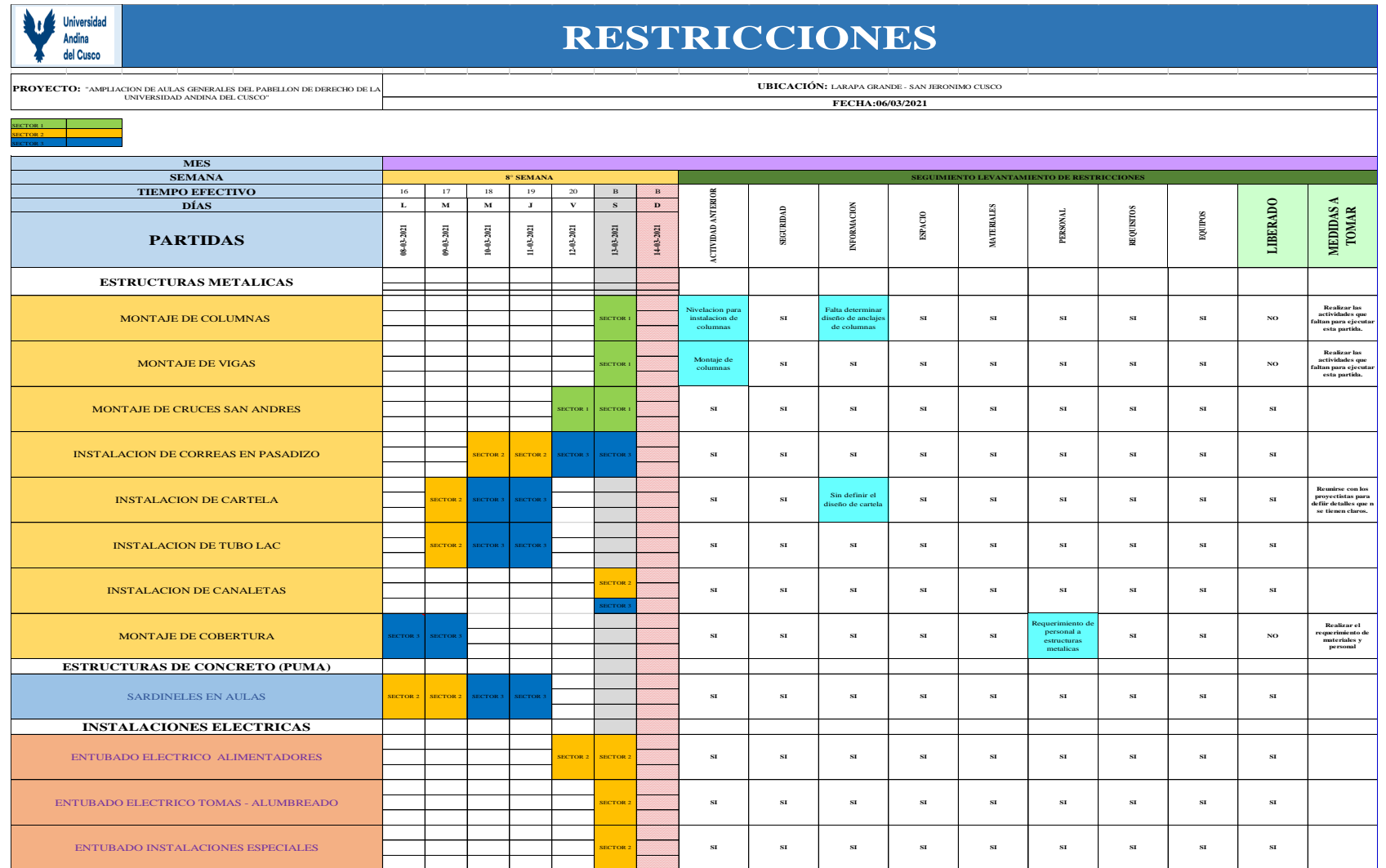

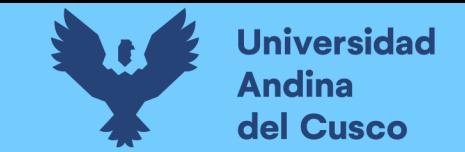

#### **Figura 30** *Aplicativo fieldwire semana 8*

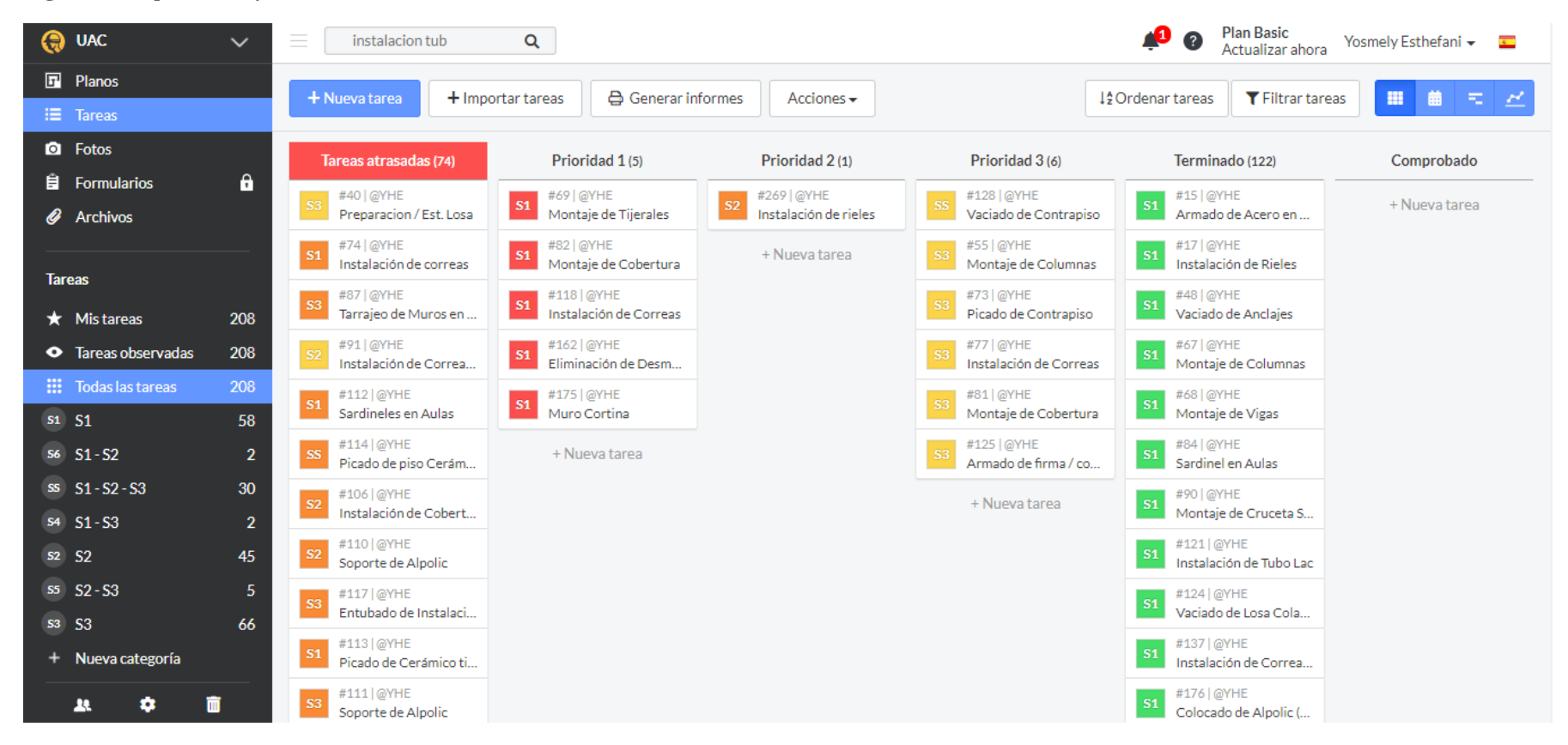

Nota: las actividades planeadas para la octava semana se van cumpliendo, también las actividades retrasadas se van acumulando, como el montaje de vigas, cartelas etc. Pero se vienen tomando medidas correctivas para liberar las restricciones.

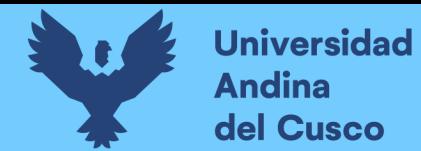

### **Tabla 30** *Lookahead planning semana 9*

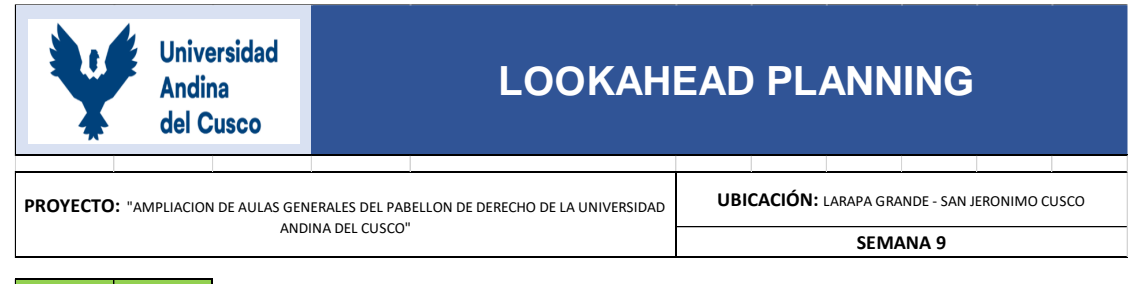

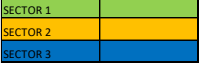

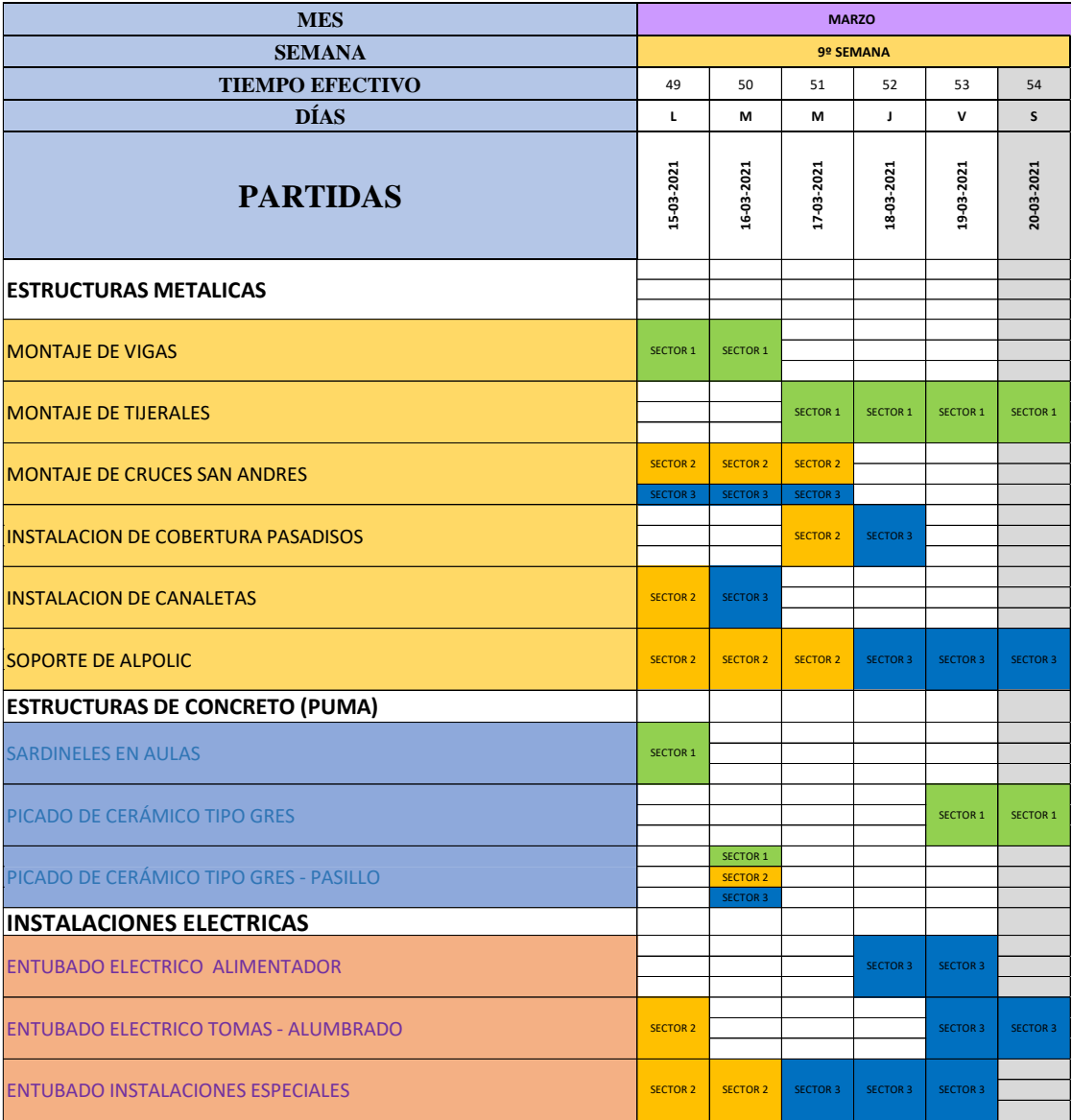

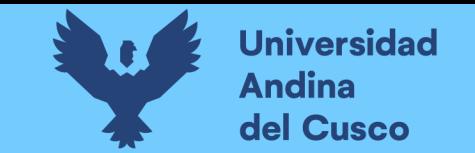

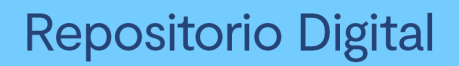

## **Tabla 31** *Restricciones semana 9*

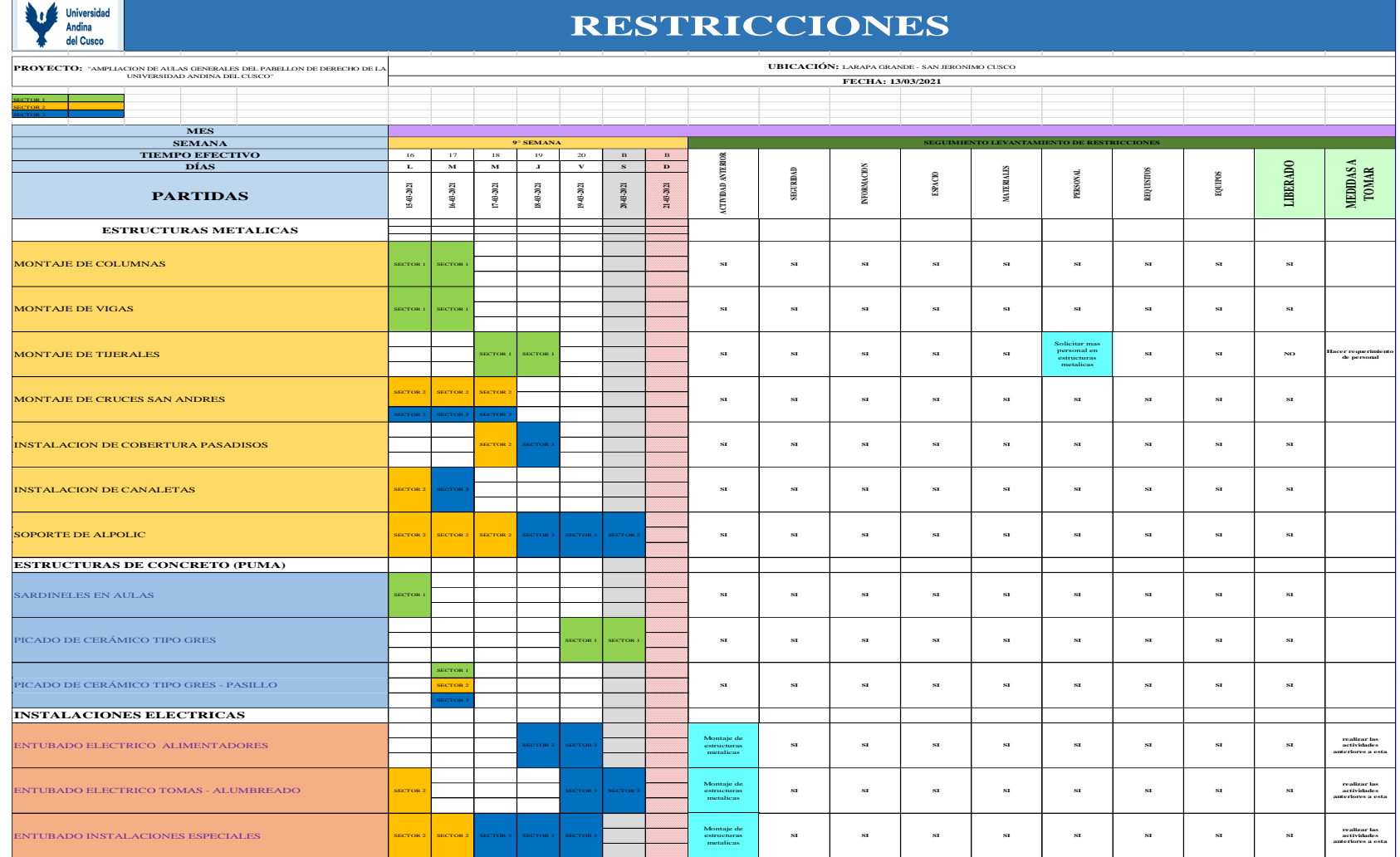

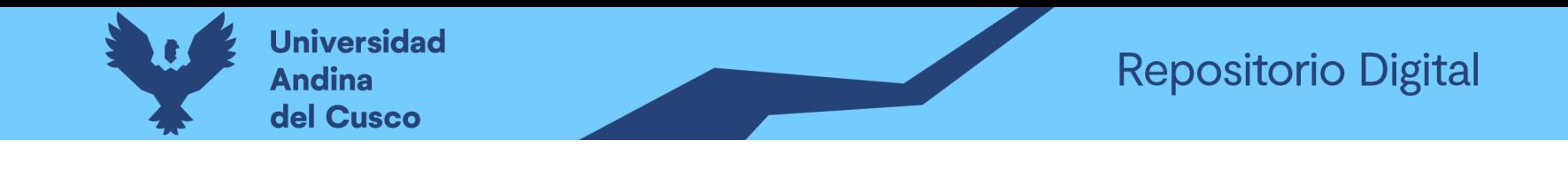

### **Figura 31** *Aplicativo fieldwire semana 9*

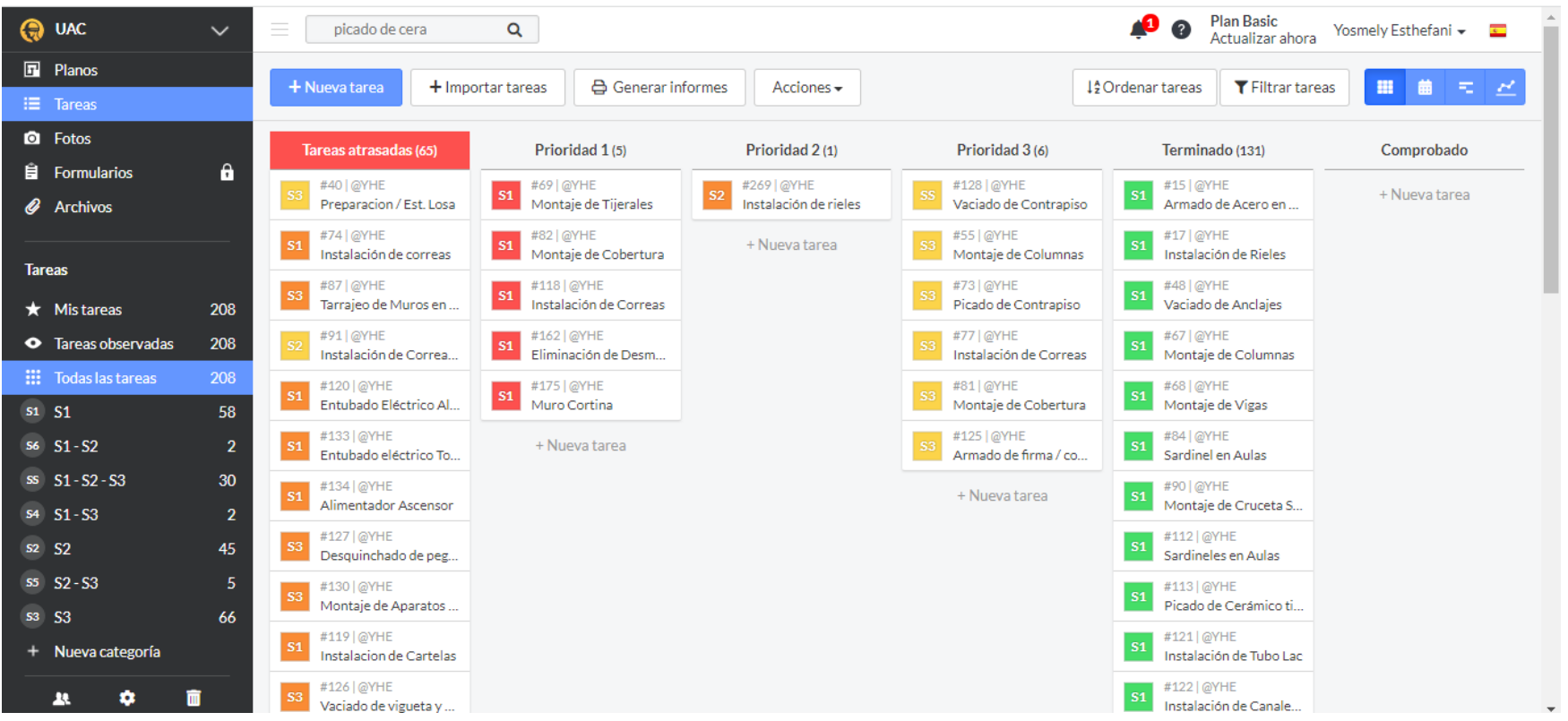

Nota: Las actividades planeadas para la novena semana se vienen realizando, tomando las medidas correctivas para las tareas con retraso y levantando las restricciones para una fluides en el trabajo.

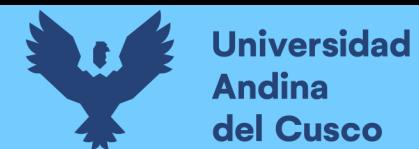

## **Tabla 32** *Lookahead planning semana 10*

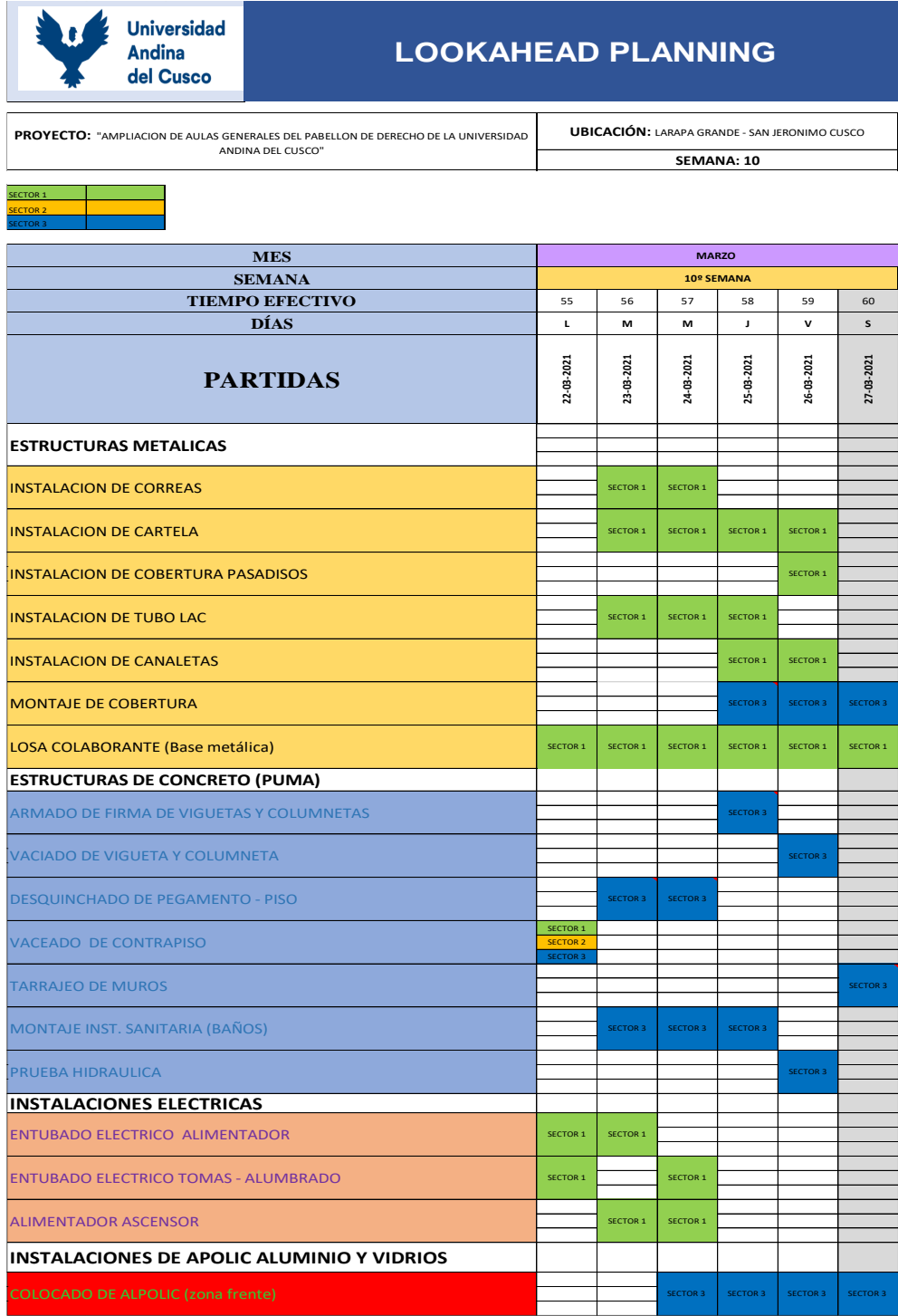

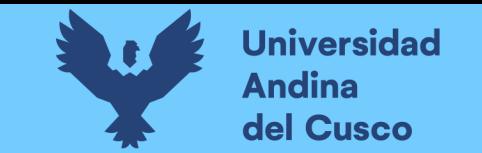

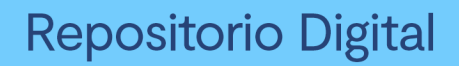

# **Tabla 33** *Restricciones semana 10*

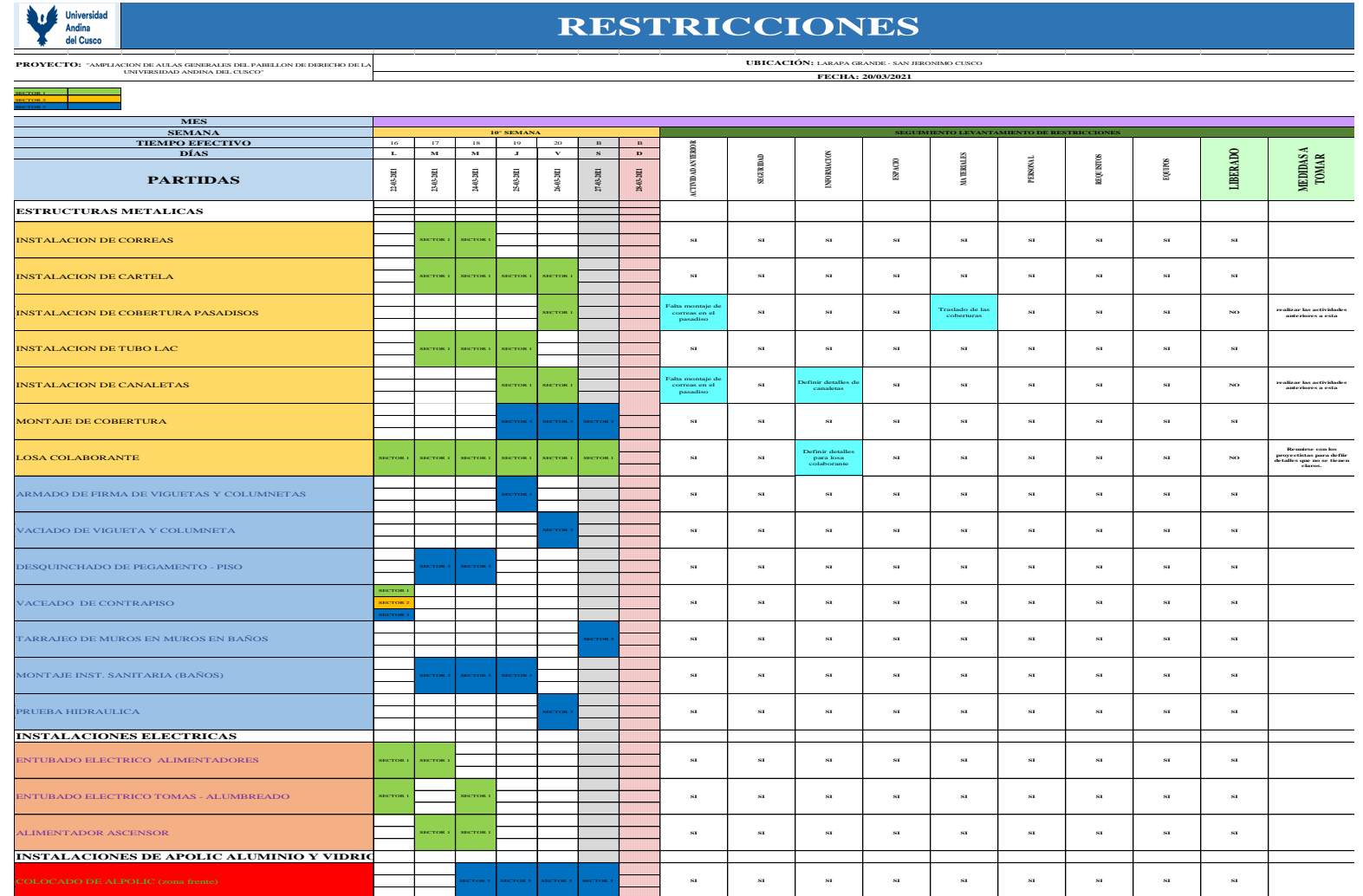

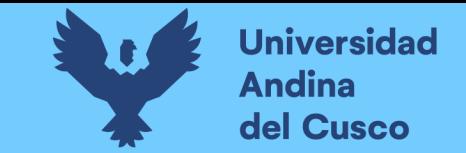

#### **Figura 32** *Aplicativo fieldwire semana 10*

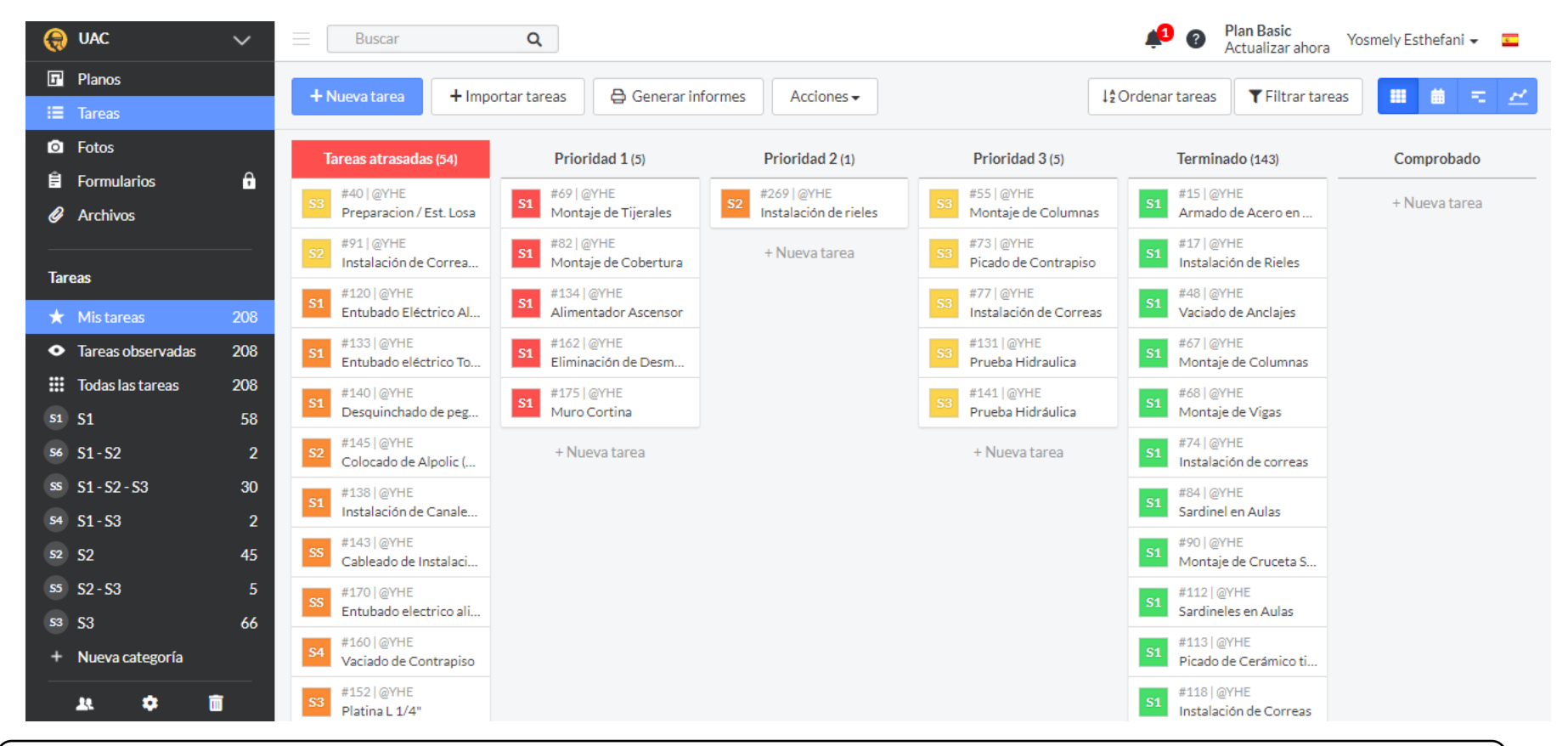

Nota: Las actividades planeadas para la décima semana se vienen realizando, tomando las medidas correctivas para las tareas con retraso y levantando las restricciones para una fluides en el trabajo.

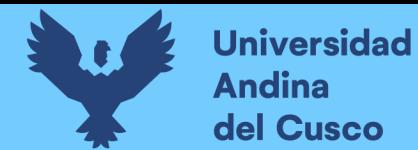

# **Tabla 34** *Lookahead planning semana 11*

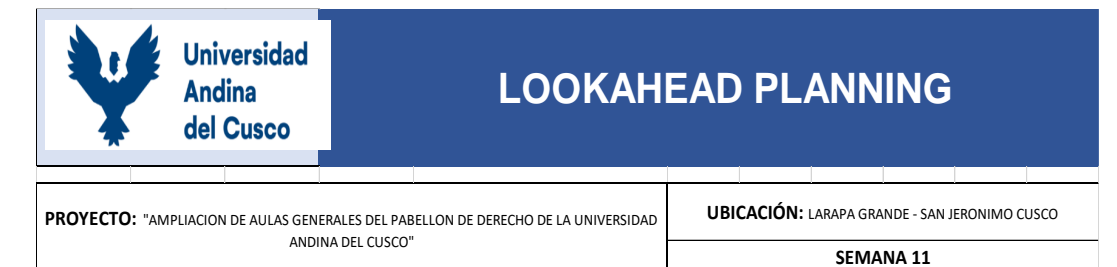

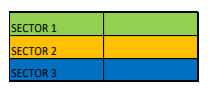

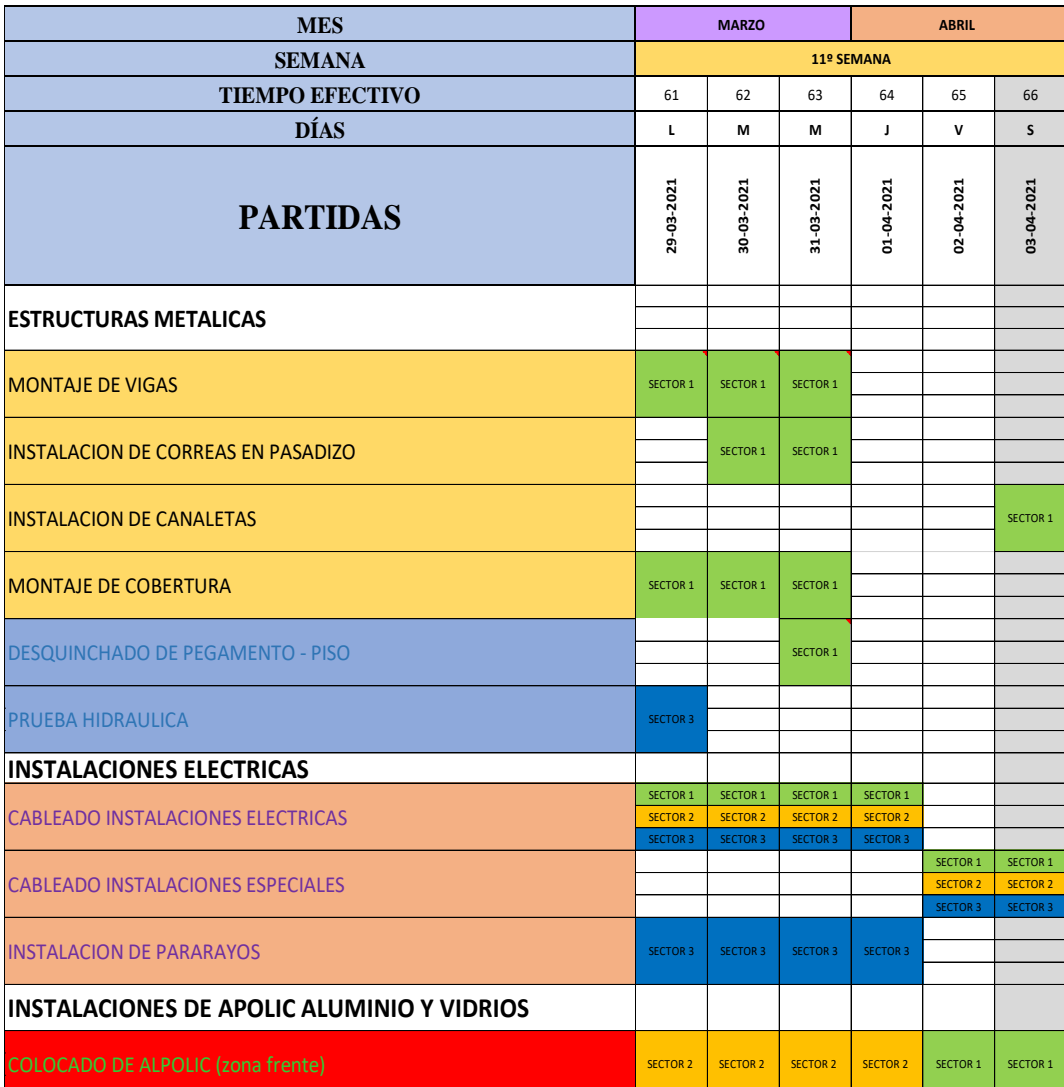

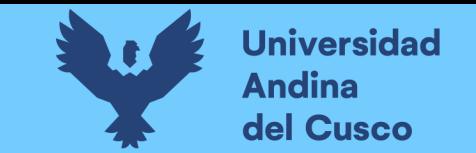

**Tabla 35** *Restricciones semana 11*

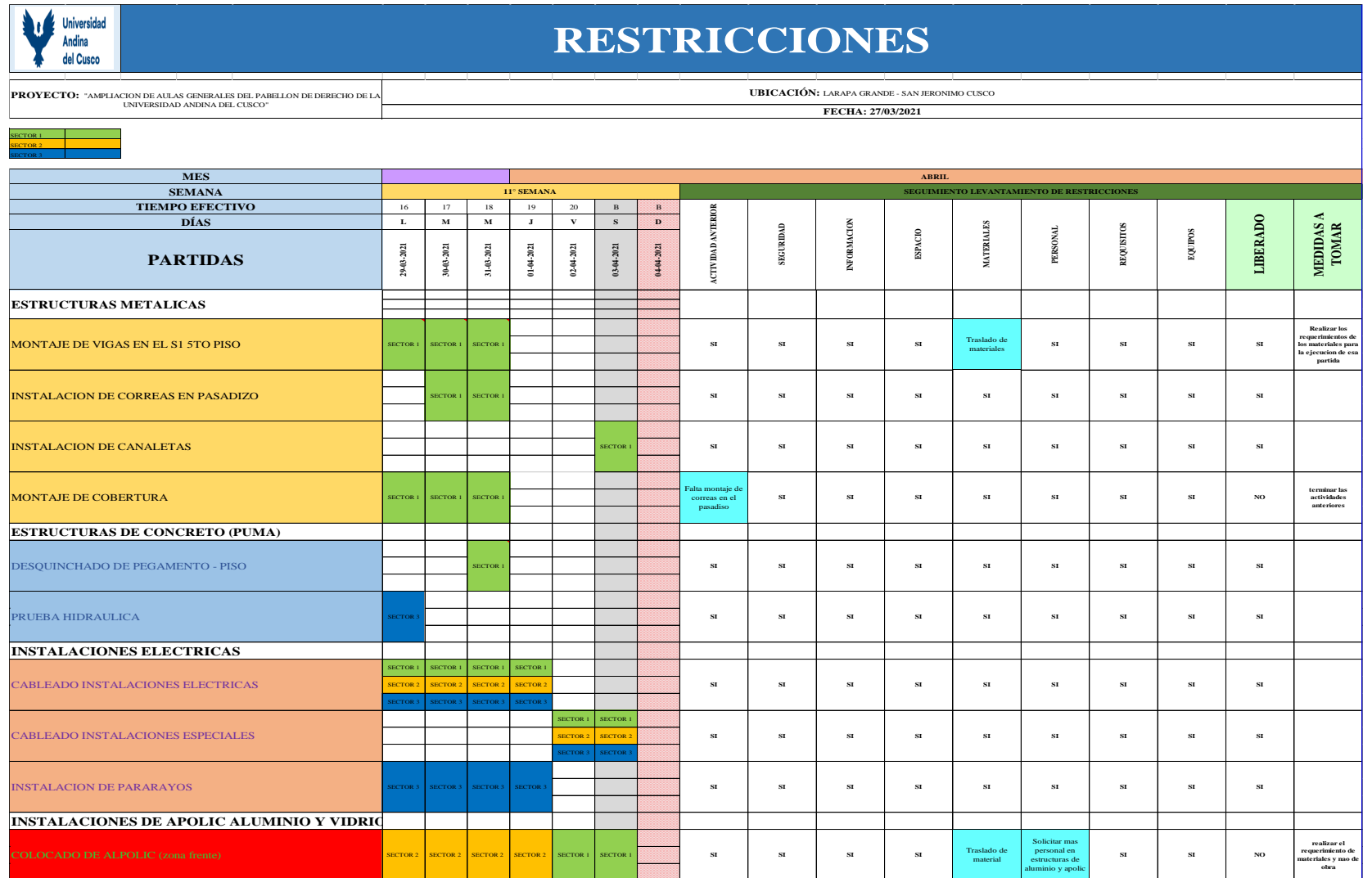

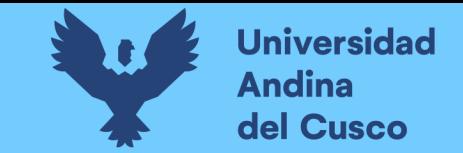

#### **Figura 33** *Aplicativo fieldwire semana 11*

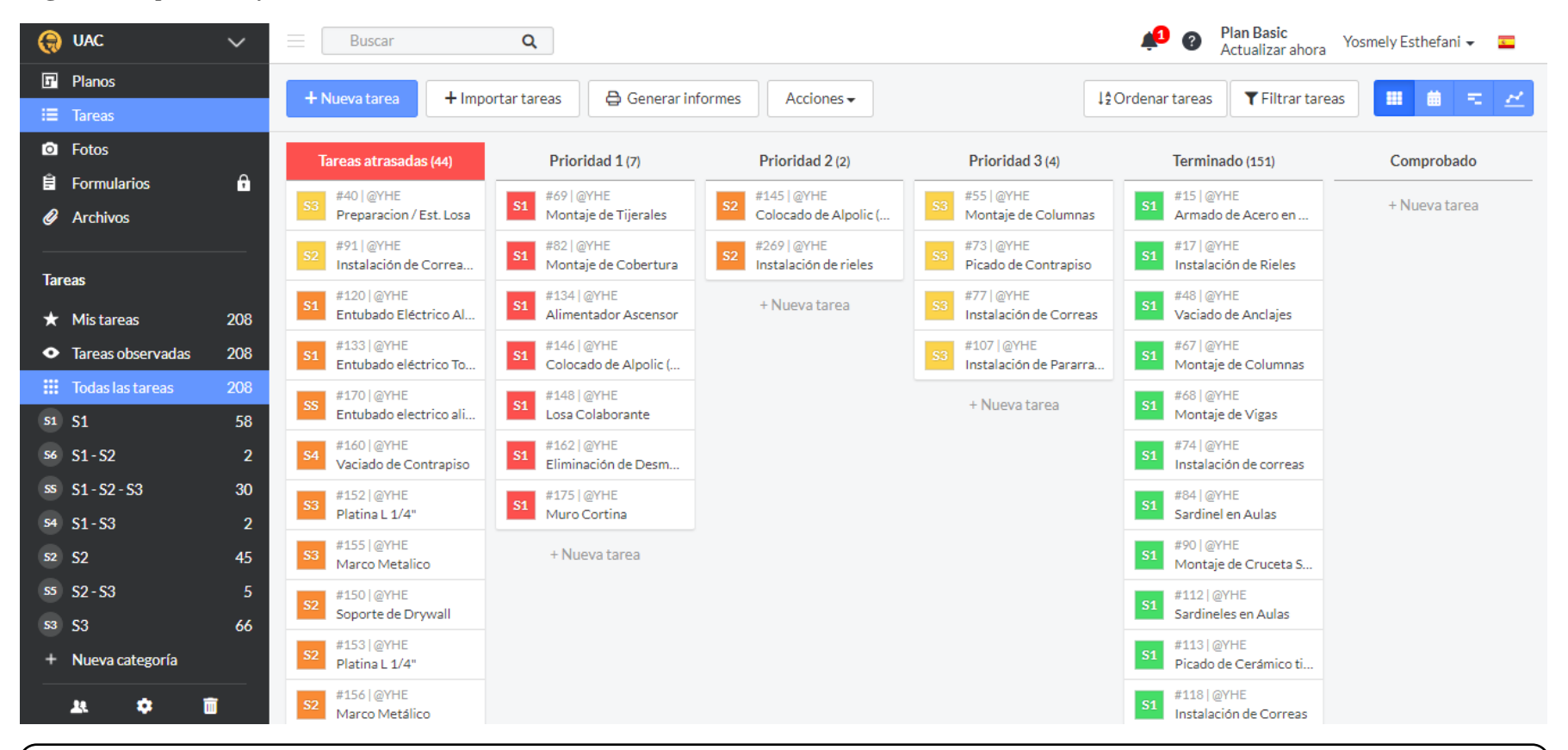

Nota: Las actividades planeadas para la onceava semana se vienen realizando, tomando las medidas correctivas para las tareas con retraso y levantando las restricciones para una fluides en el trabajo.

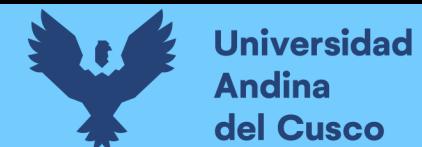

# **Tabla 36** *Lookahead planning semana 12*

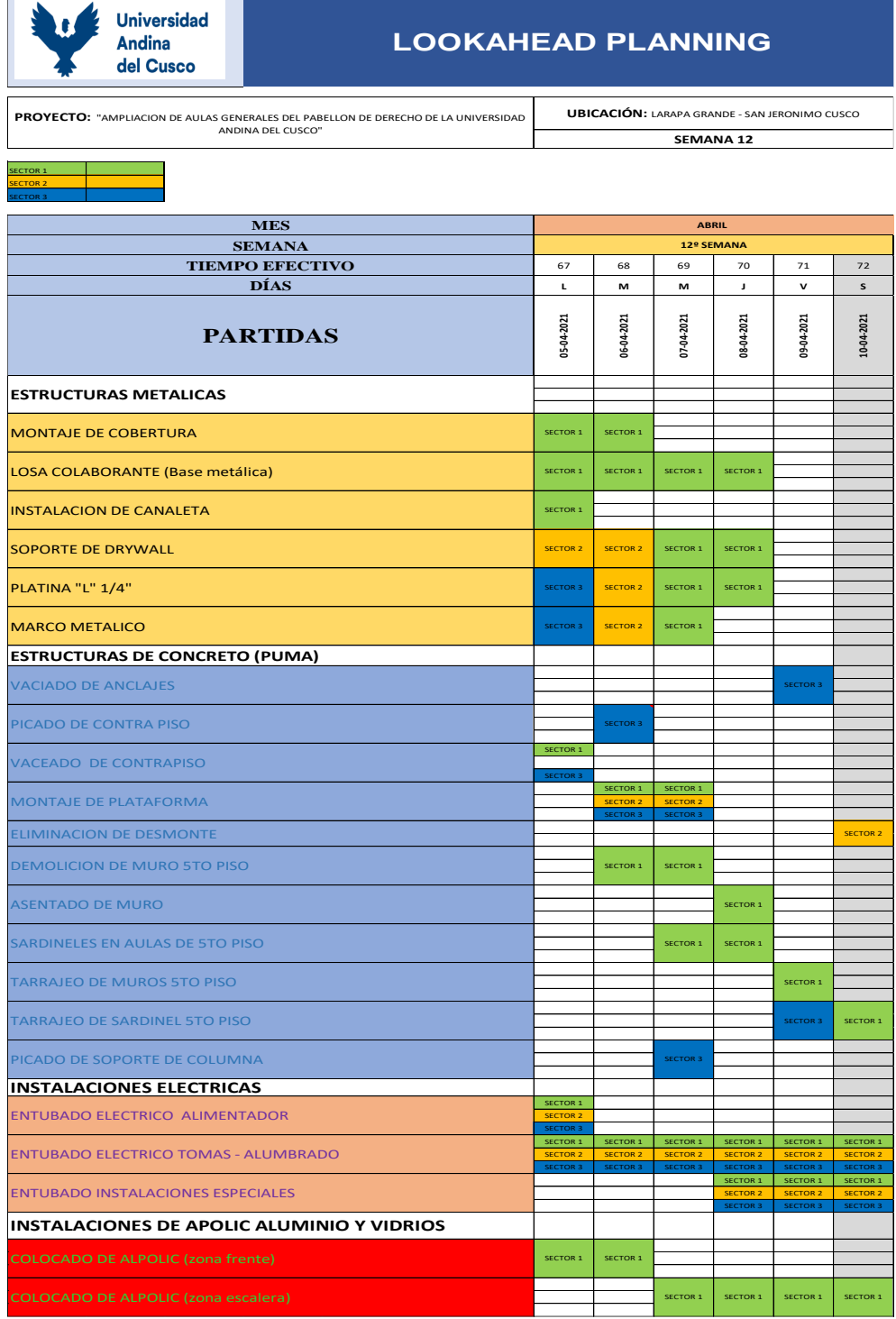

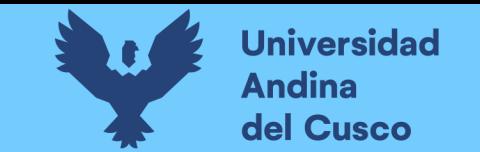

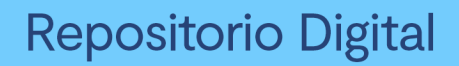

# **Tabla 37** *Restricciones semana 12*

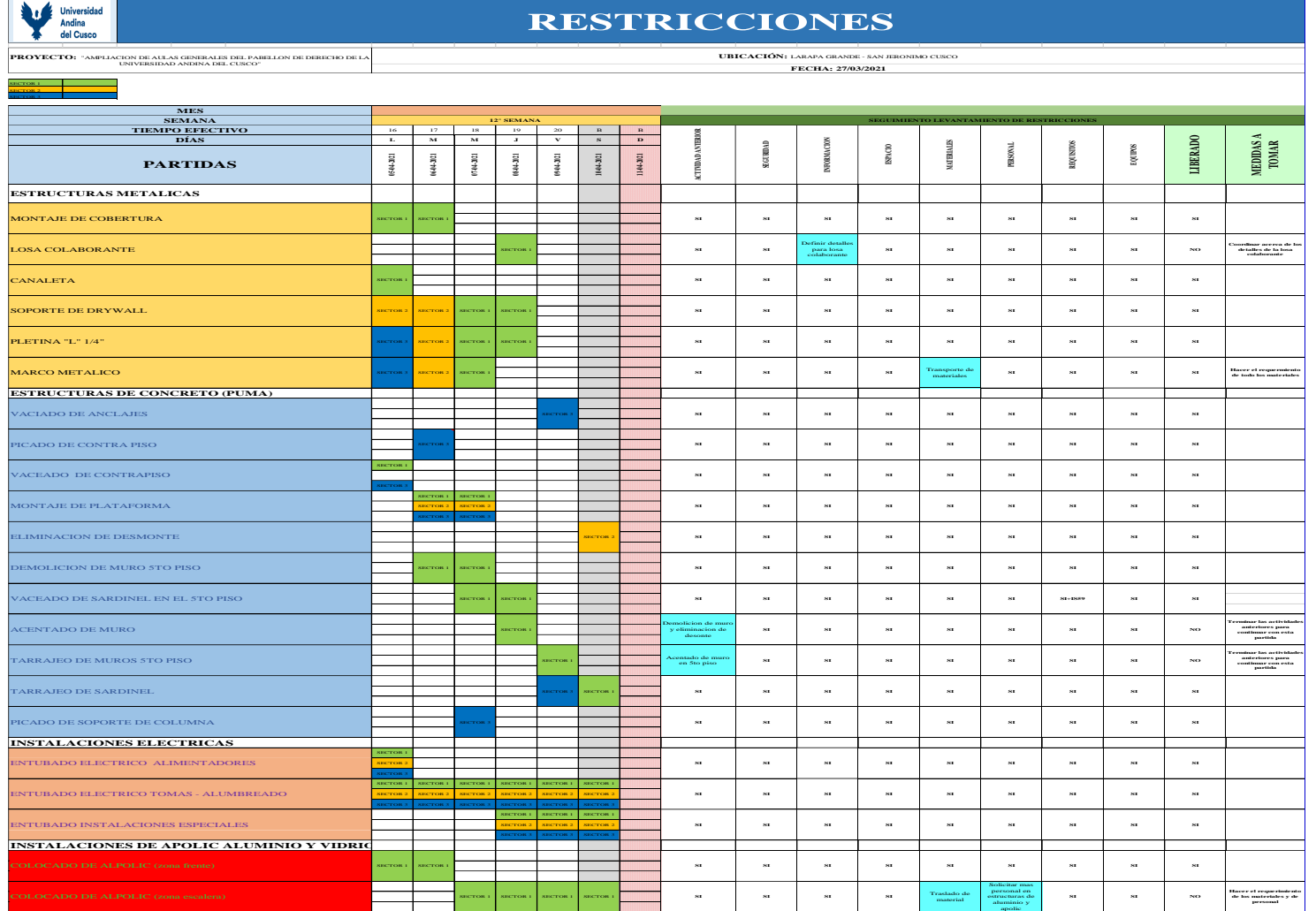

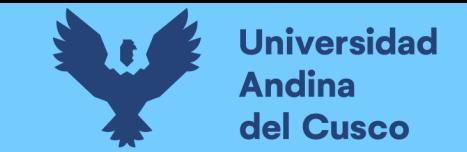

*Figura 34* Aplicativo fieldwire semana 12

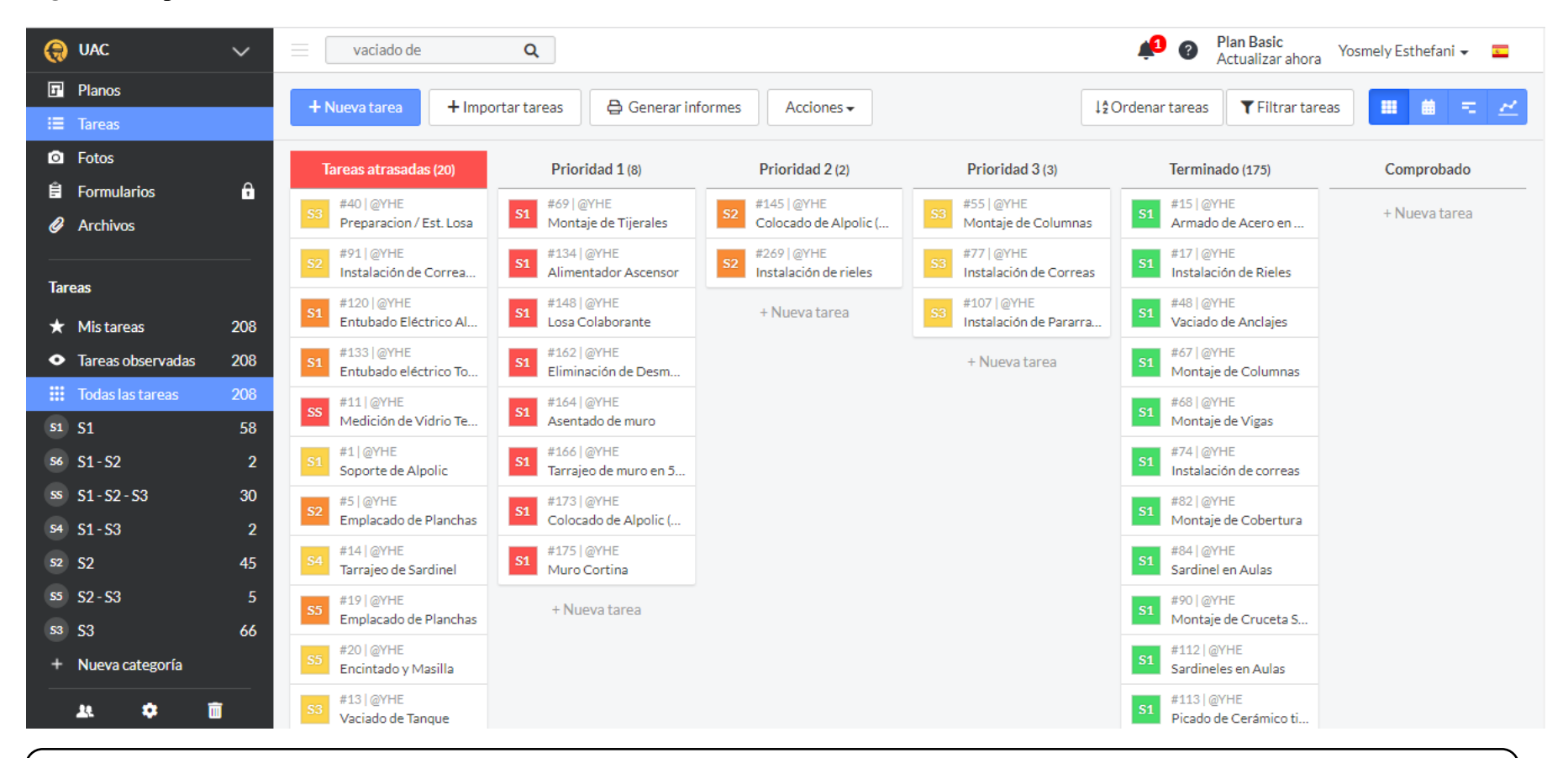

Nota: Las actividades planeadas para la doceava semana se vienen realizando, tomando las medidas correctivas para las tareas con retraso y levantando las restricciones para una fluides en el trabajo.

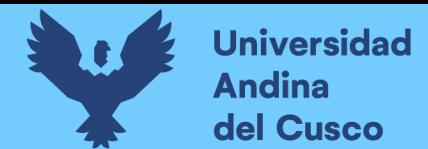

**Tabla 38** *Lookahead planning semana 13*

DERECHO DE LA UNIVERSIDAD ANDINA DEL CUSCO"

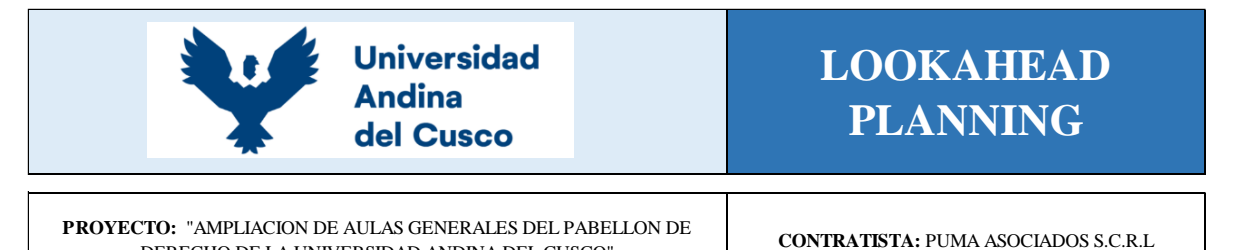

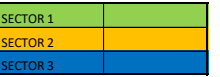

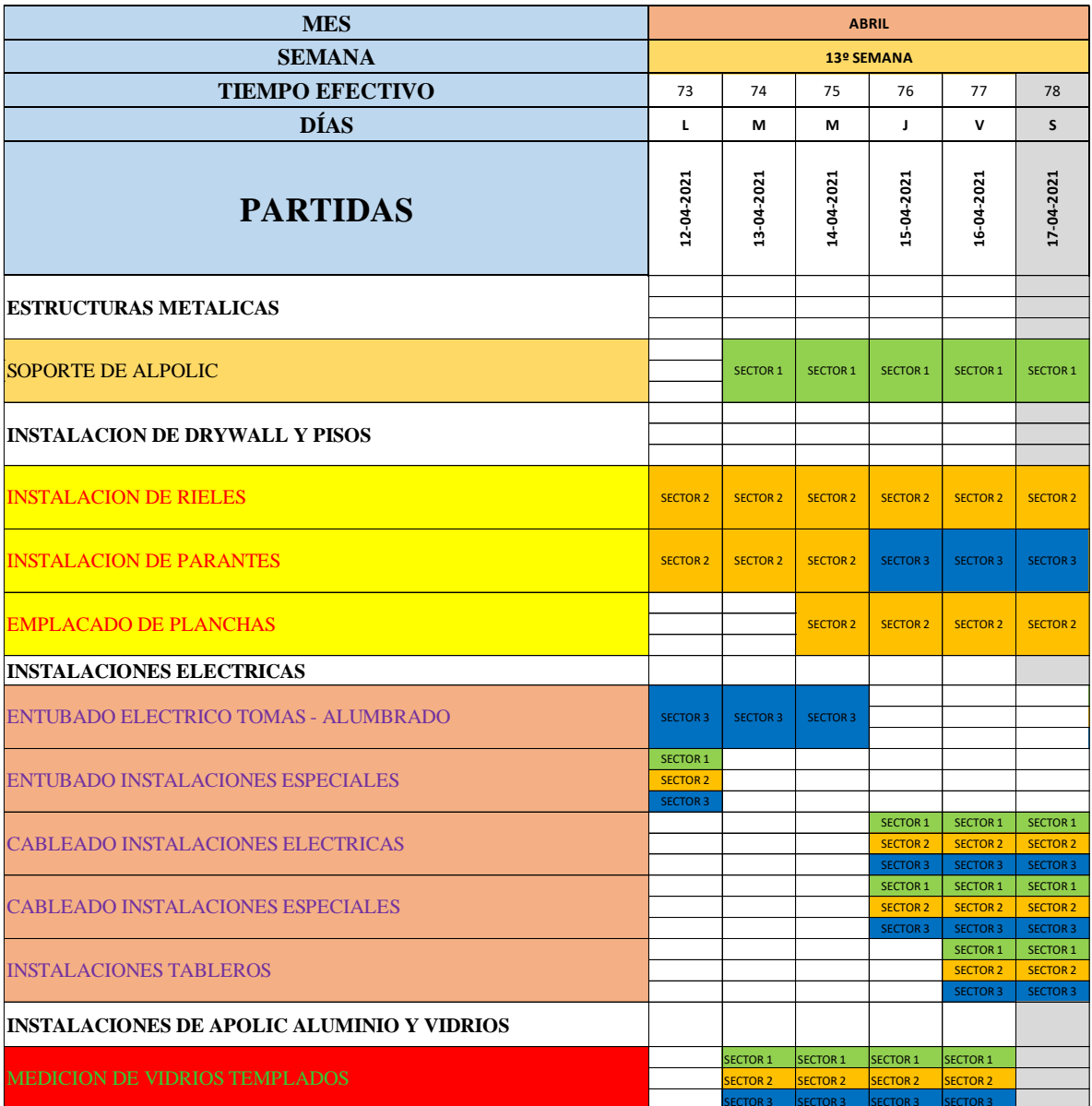

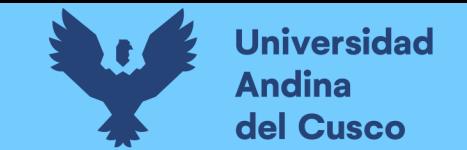

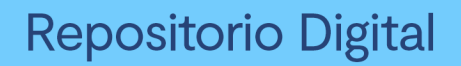

**Tabla 39** *Restricciones semana 13*

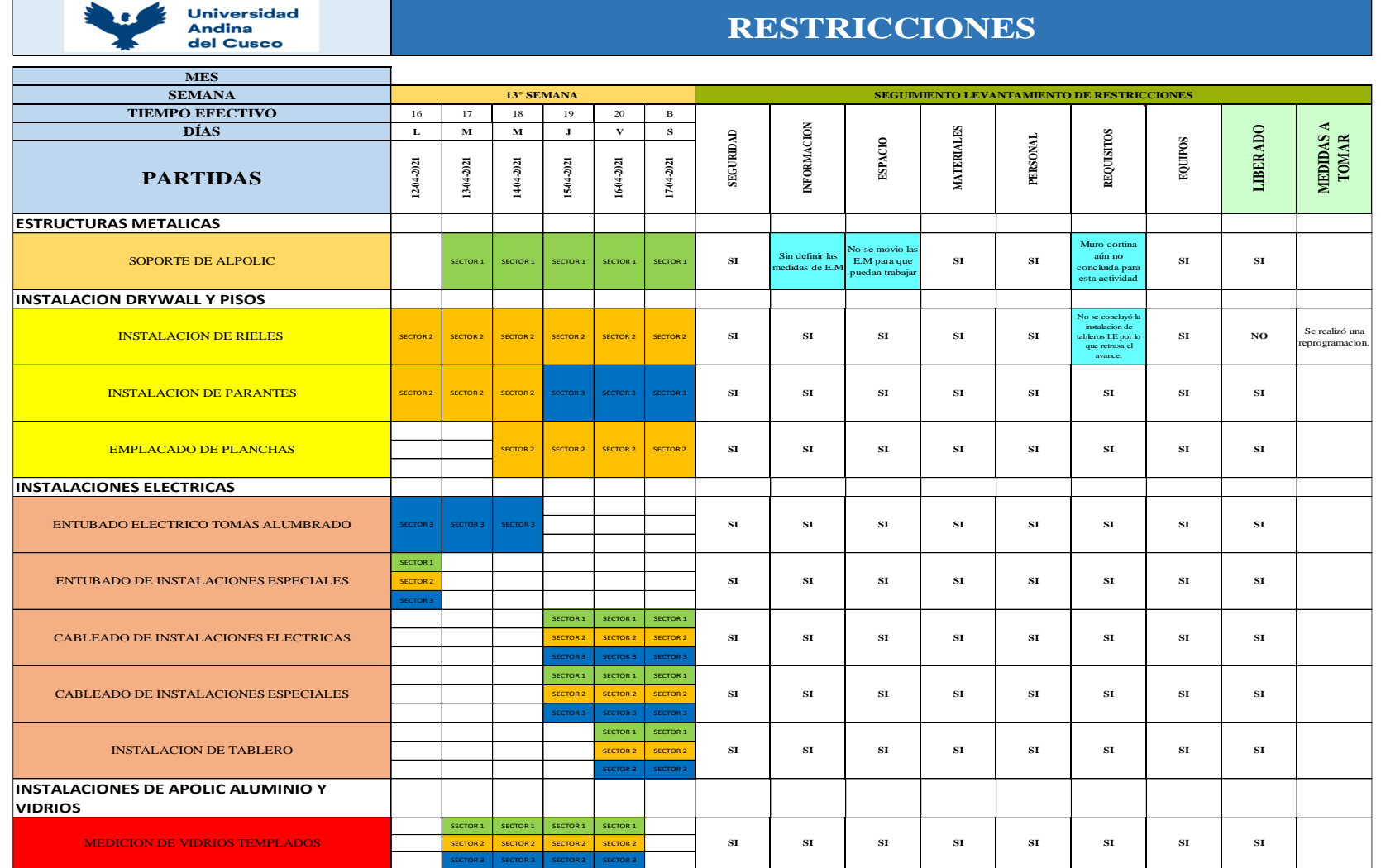

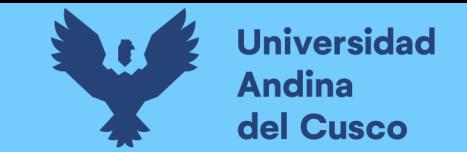

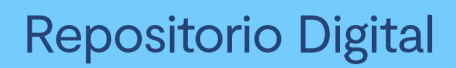

### **Figura 35** *Aplicativo fieldwire semana 13*

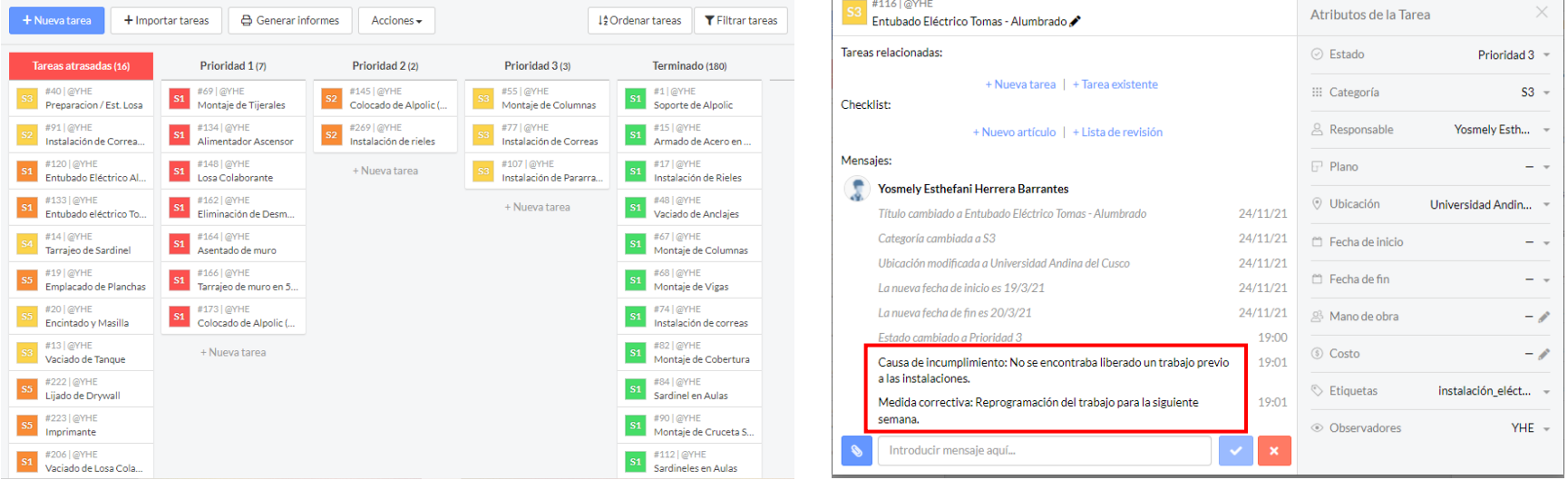

Nota: Aplicativo fieldwire para esta semana de igual manera cómo podemos ver en la primera figura hubo partidas retrasadas, las cuales se toman en cuenta y se anotan para una medida correctiva, para el conocimiento de todos los sub contratistas.

# **Tabla 40** *Lookahead planning semana 14*

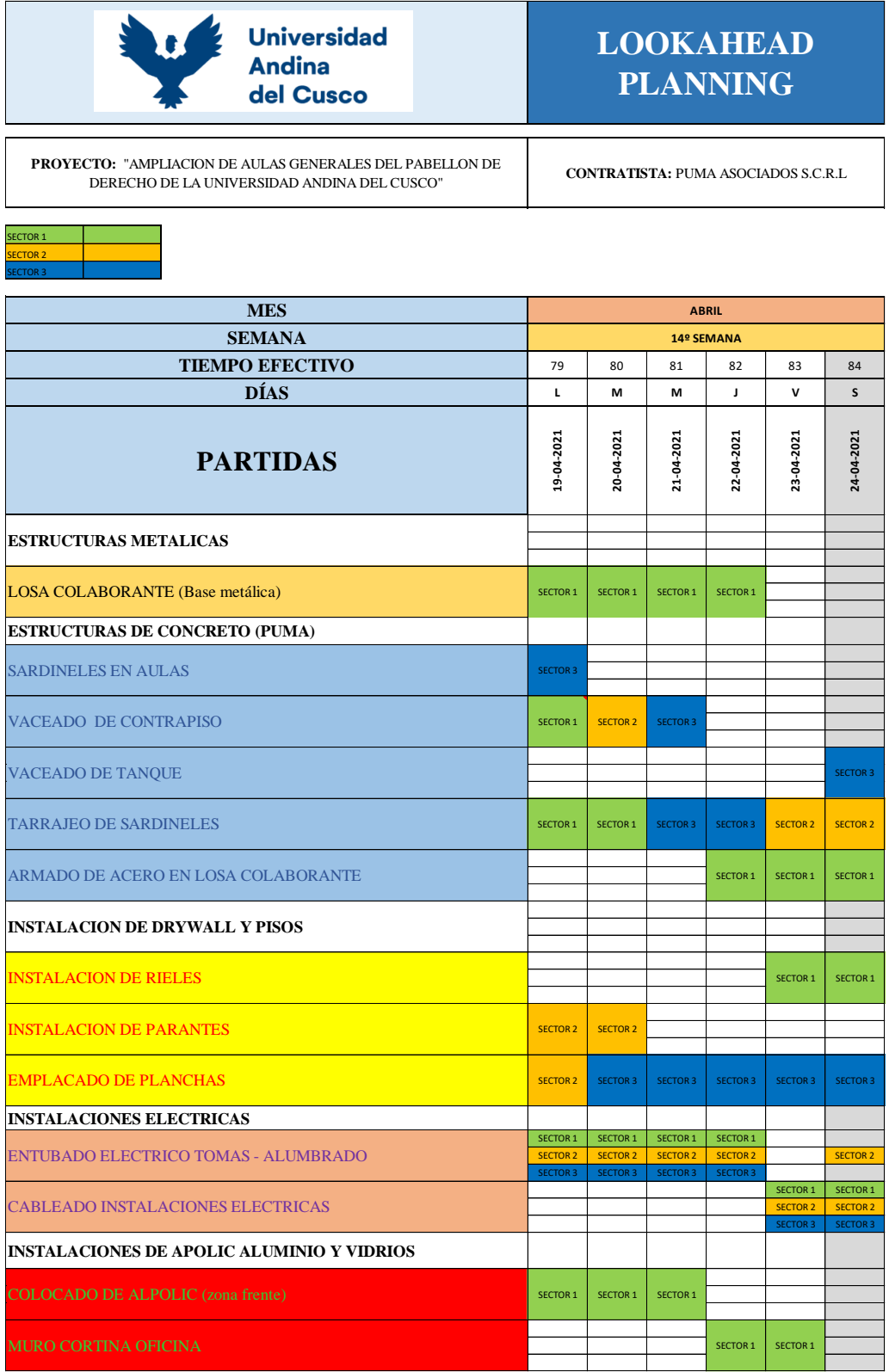

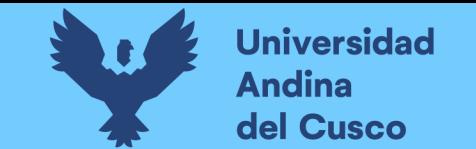

## **Tabla 41** *Restricciones semana 14*

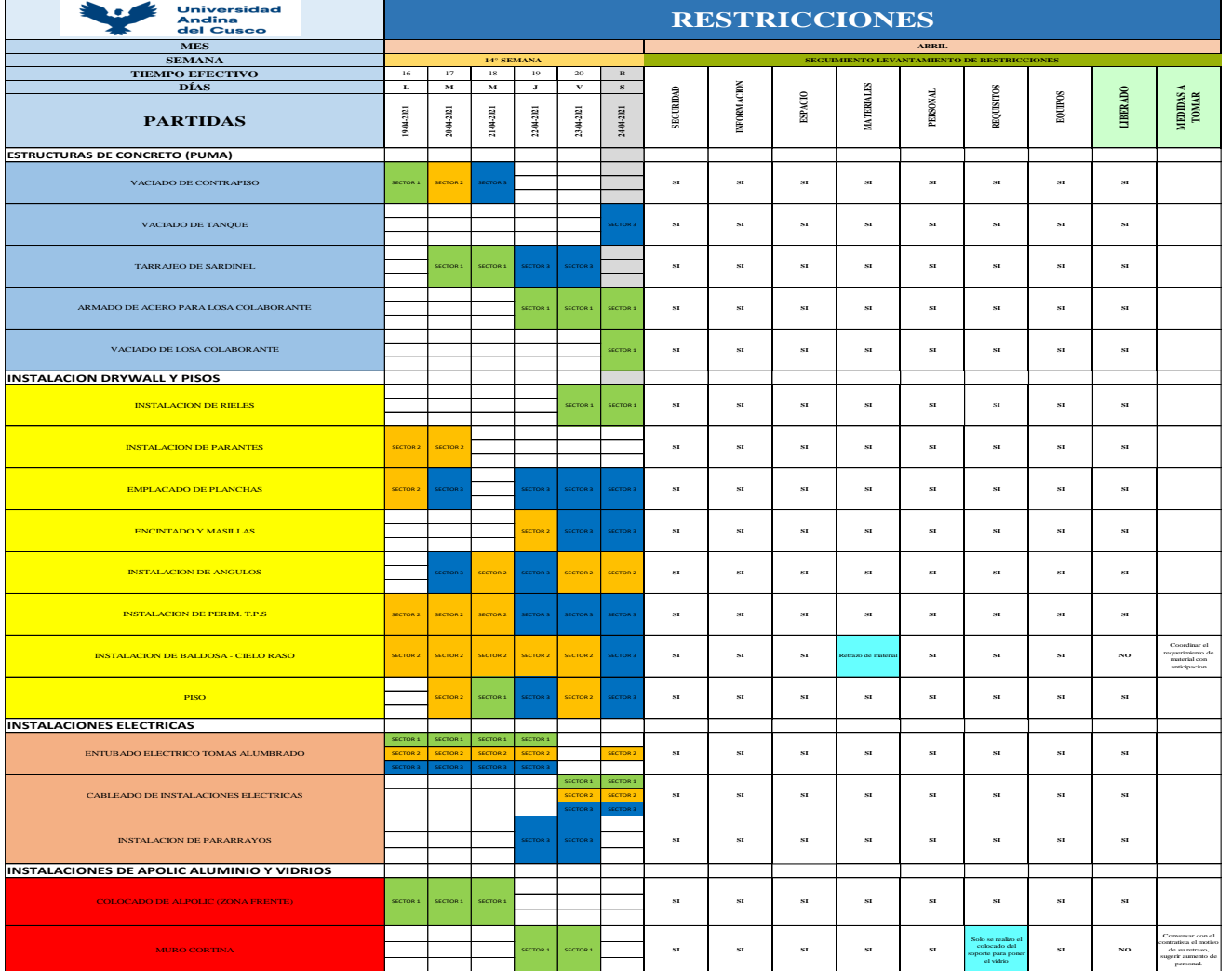

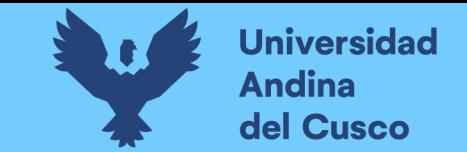

#### **Figura 36** *Aplicativo fieldwire semana 14*

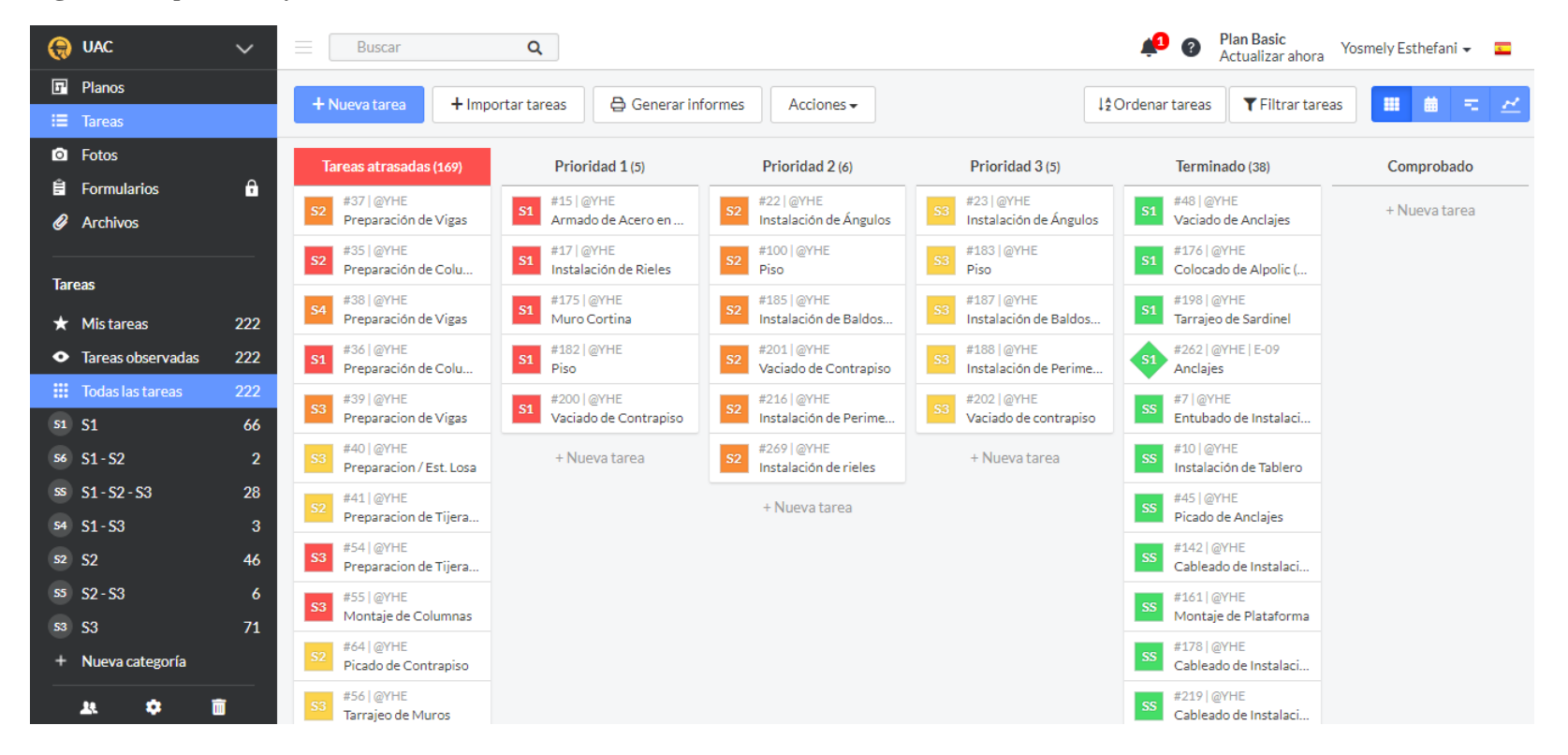

que tienen estas partidas y se anotan para una medida correctiva, para el conocimiento de todos los sub contratistas. Nota: Para esta semana cómo podemos ver en la figura hubo partidas retrasadas, las cuales se toman en cuenta para saber las restricciones

# **Tabla 42** *Lookahead planning semana 15*

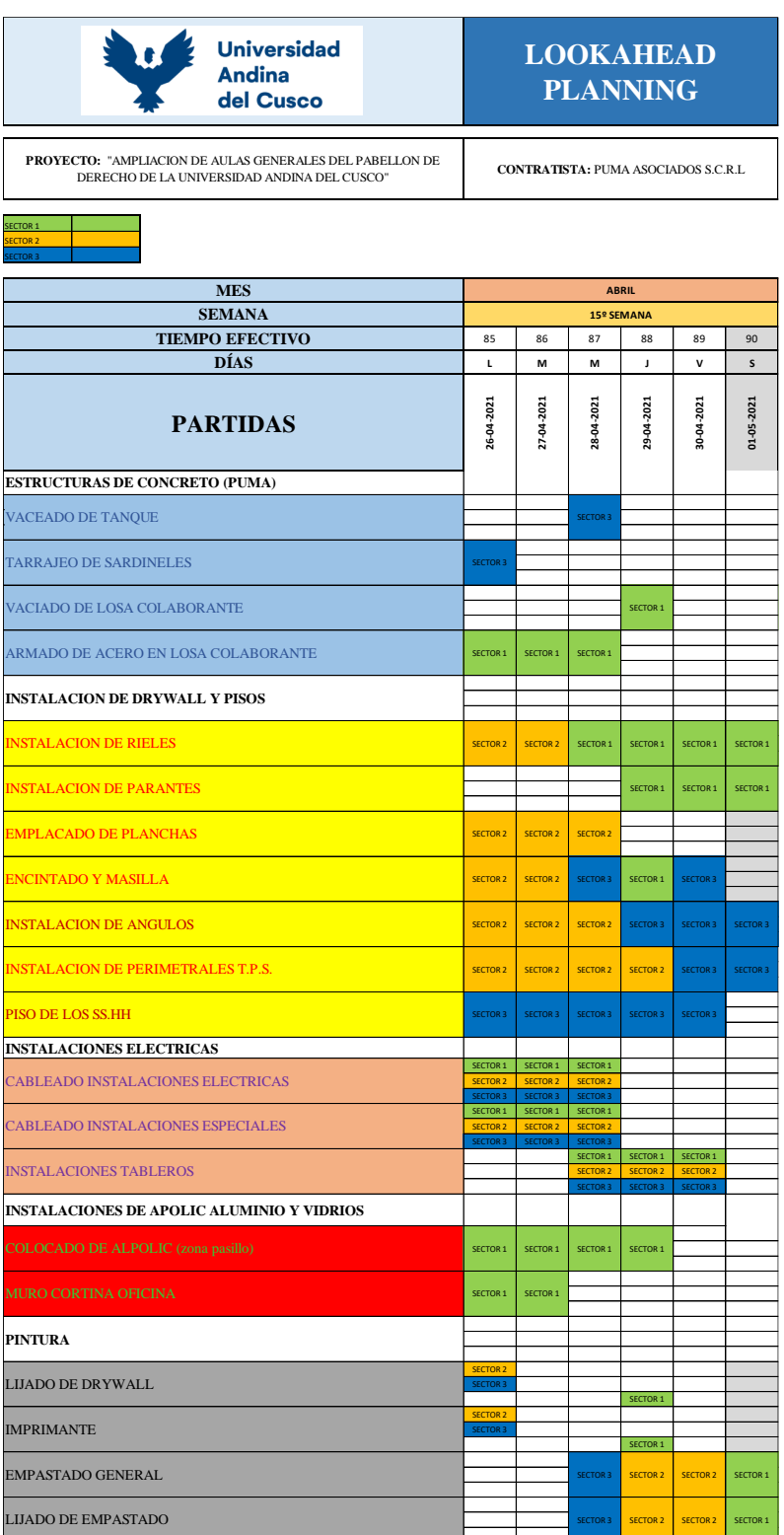

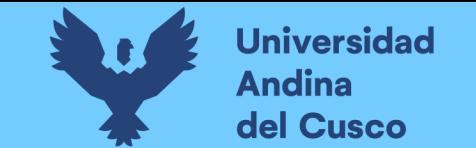

**Tabla 43** *Restricciones semana 15*

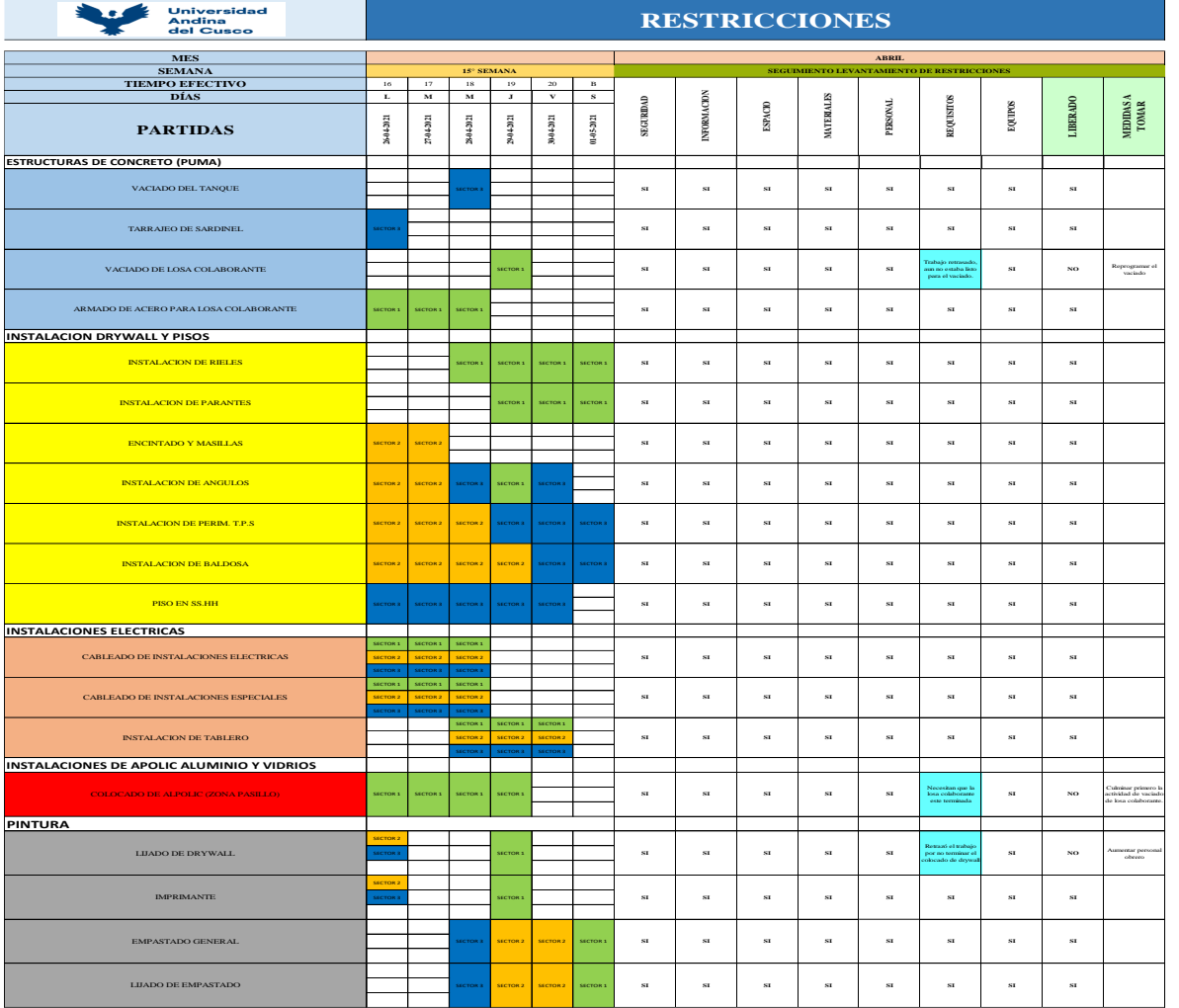

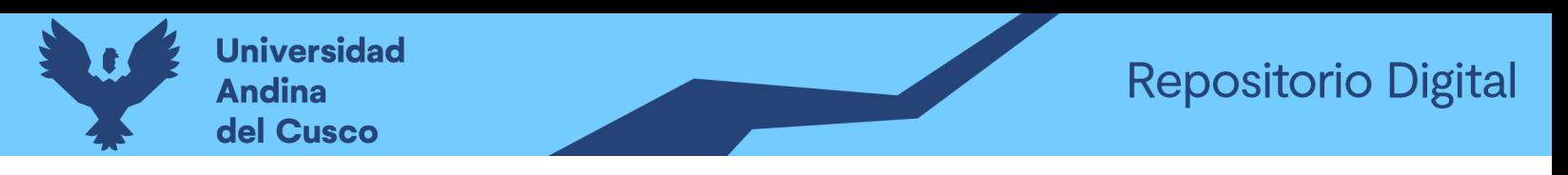

**Figura 37** *Aplicativo fieldwire semana 15*

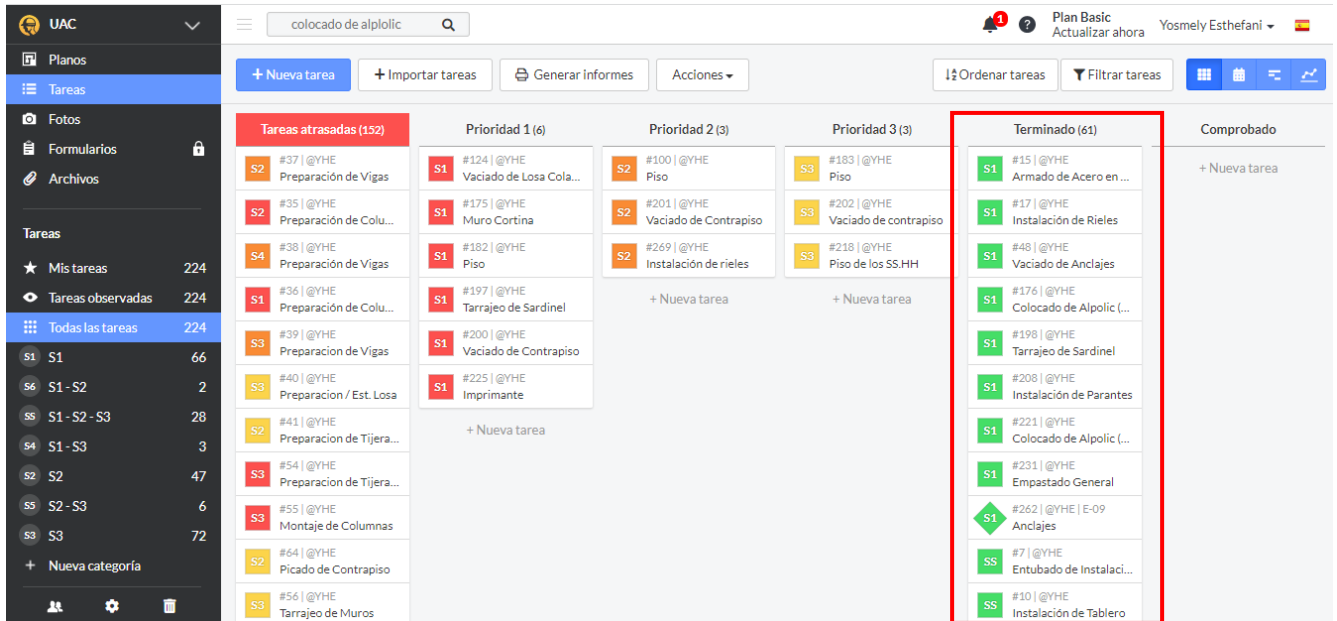

Nota: Para esta semana se tiene partidas que, si se cumplieron y van a la columna de los terminados; como vaciado de tanque, armado de acero para losa colaborante, instalación de rieles, instalación de parantes en el S1 encintando y masilla S2, instalación de ángulos en S1 S2 S3, instalación de baldosa en cielo raso, lijado de drywall, imprimante, empastado general, lijado del empastado instalación de tableros, colocado de alpolic en zona del pasillo y muro cortina en el S1, como también se presentó partidas retrasadas.

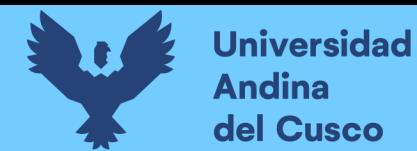

# **Tabla 44** *Lookahead planning semana 16*

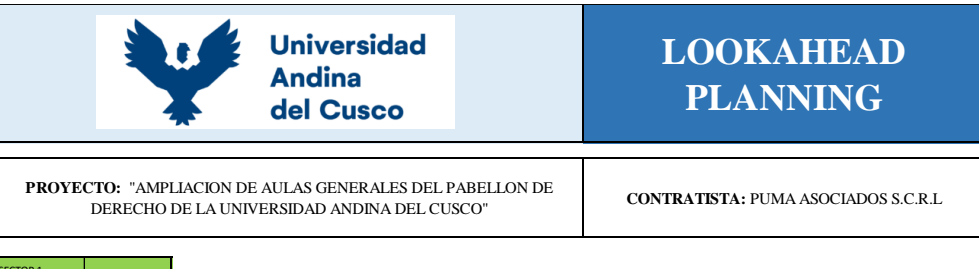

SECTOR 1 SECTOR 2 SECTOR 3

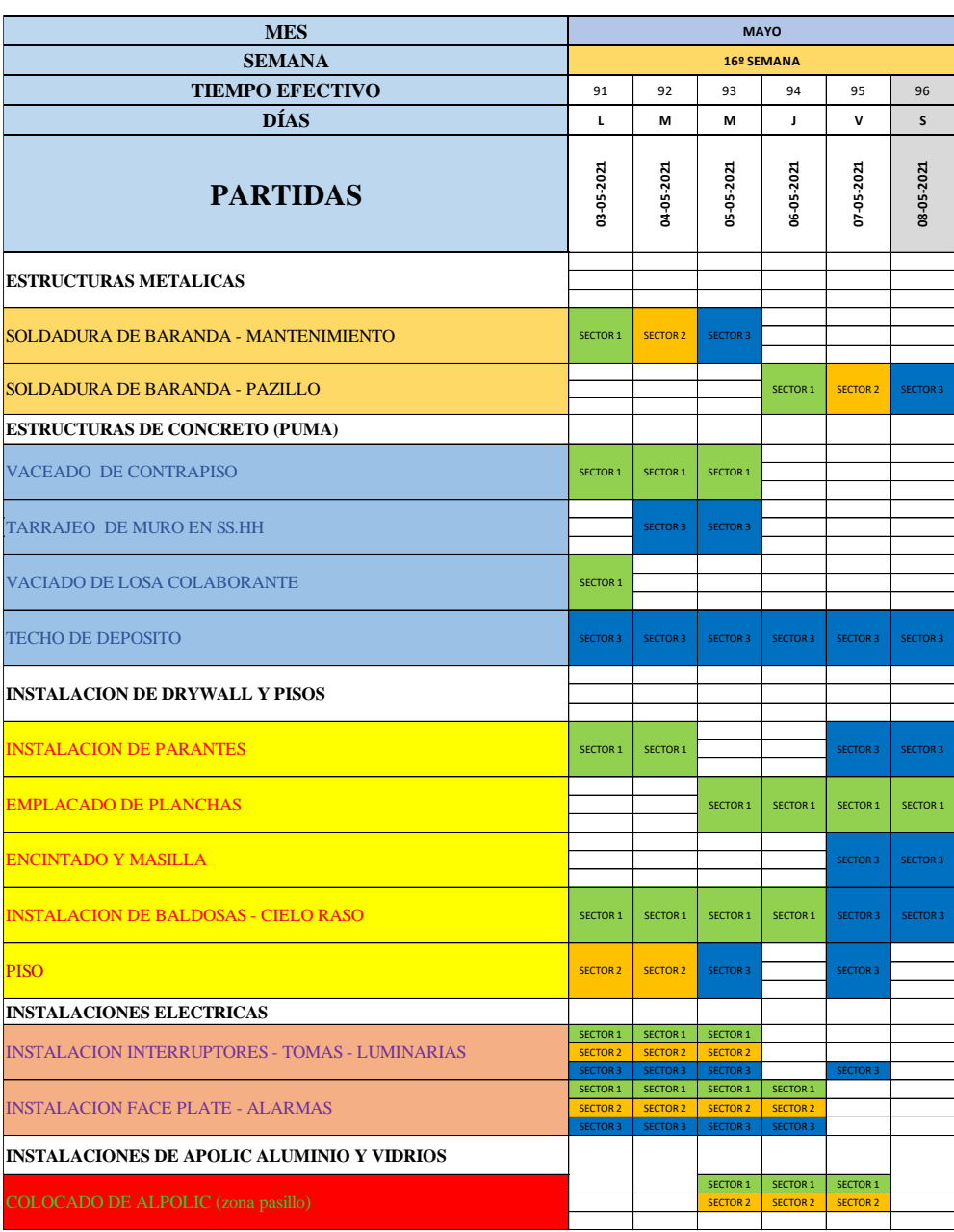

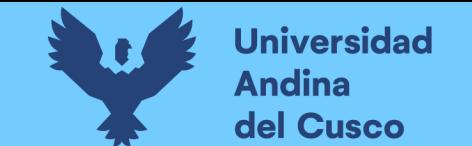

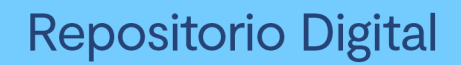

**Tabla 45** *Restricciones semana 16*

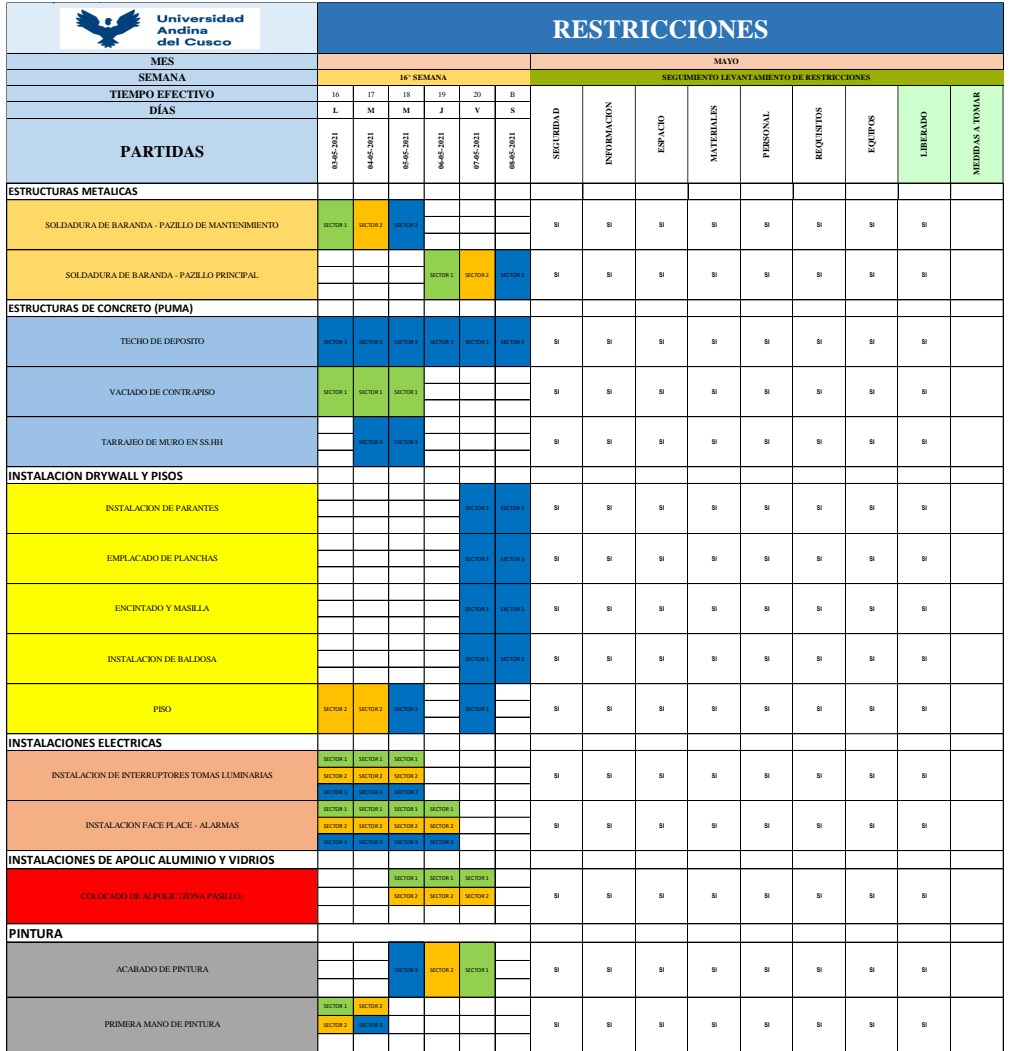

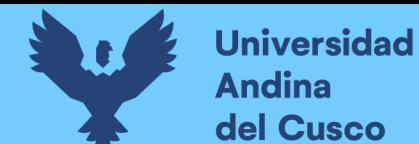

### **Figura 38** *Aplicativo fieldwire semana 16*

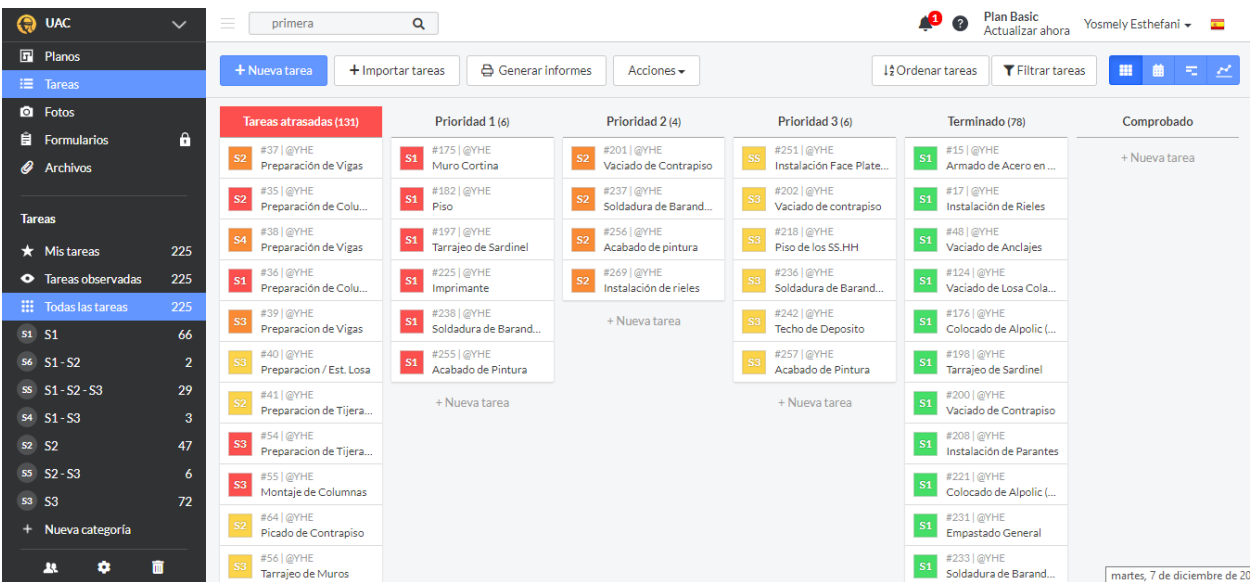

Nota: Para esta semana se tiene partidas que si se cumplieron y las partidas que presentan retraso se toma en cuenta para determinar la falta de incumplimiento y presentar una medida correctiva.

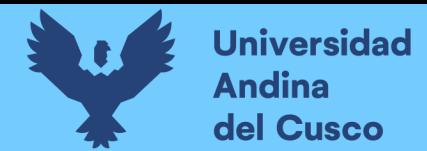

**Tabla 46** *Lookahead planning semana 17*

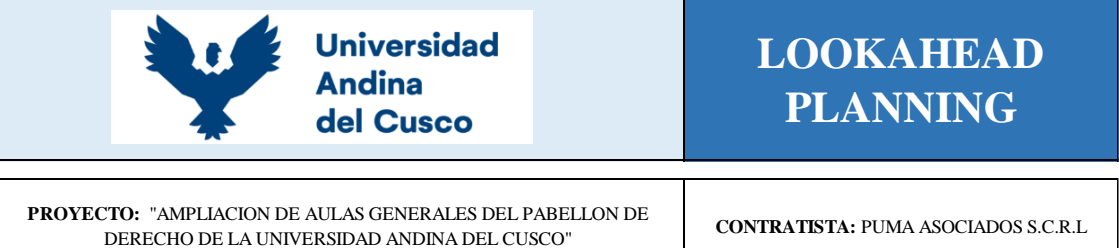

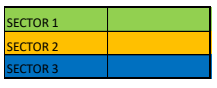

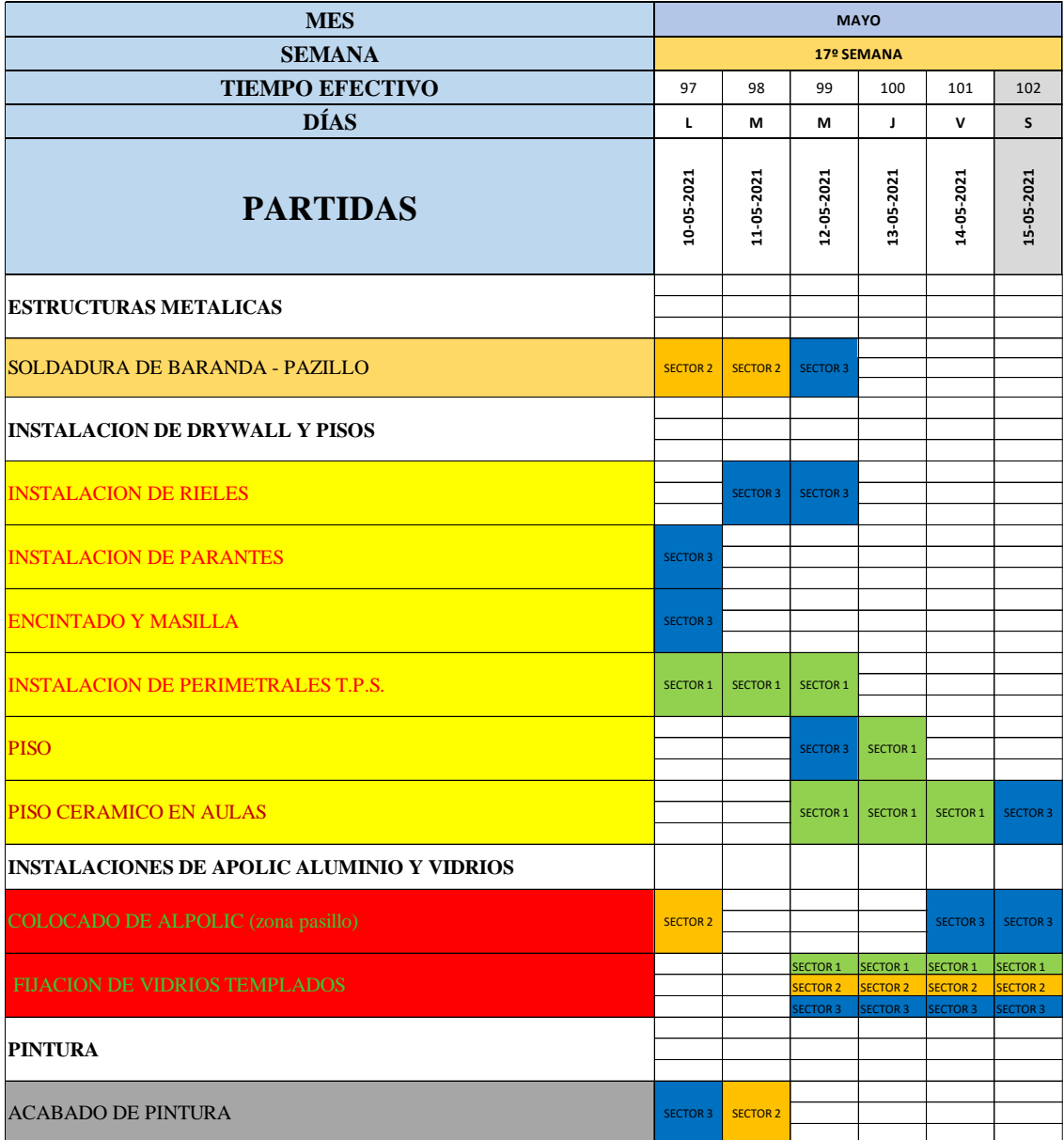

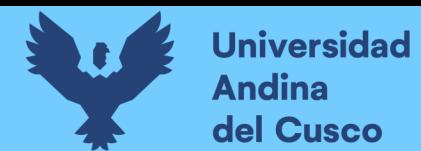

# **Tabla 47** *Restricciones de semana 17*

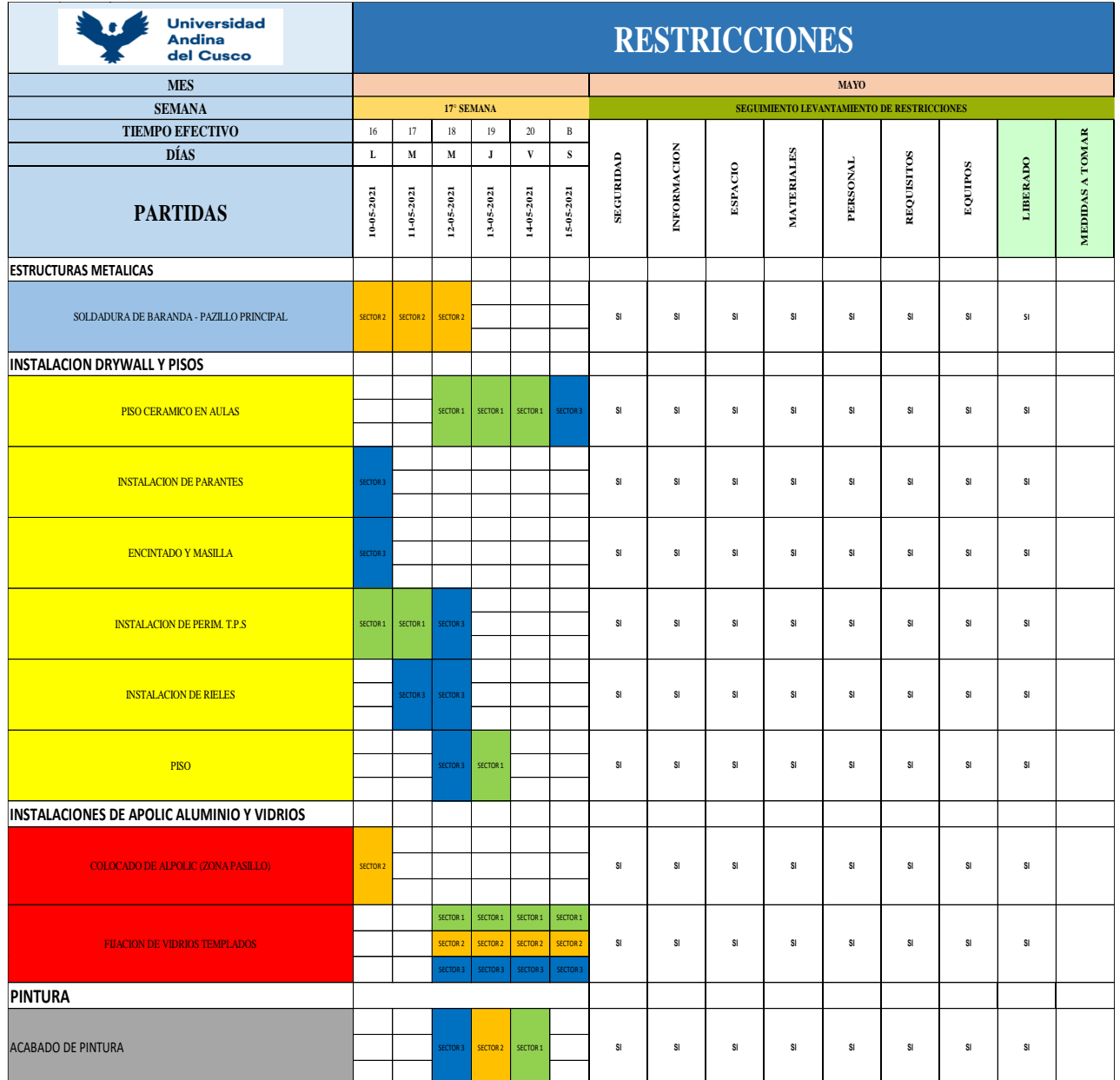

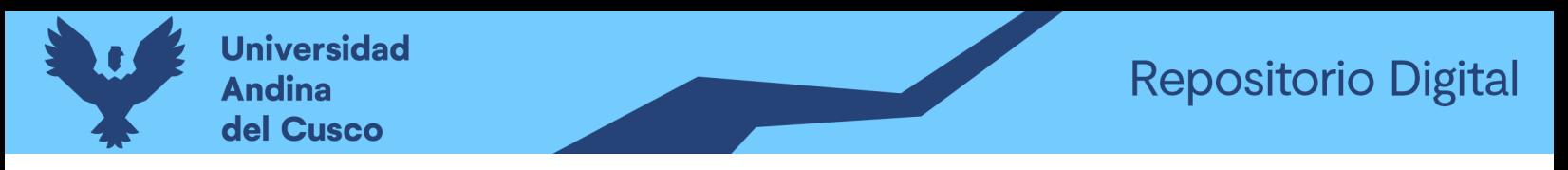

**Figura 39** *Aplicativo fieldwire semana 17*

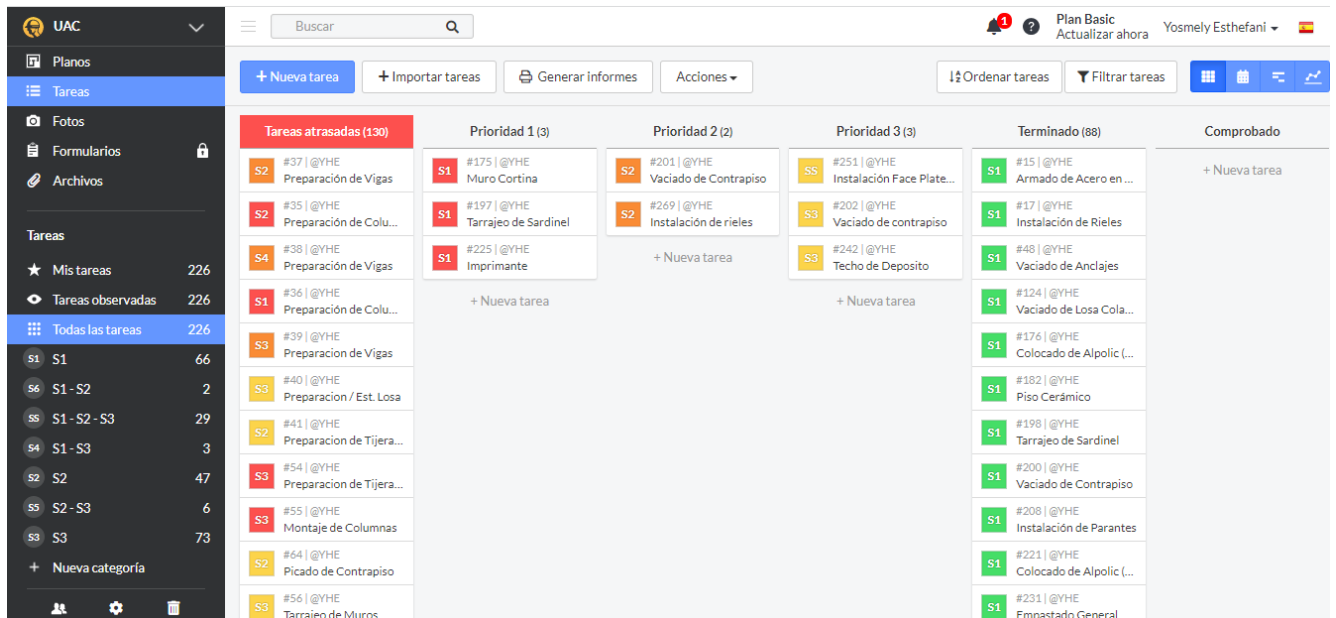

Nota: Para esta semana se tiene partidas que si se cumplieron y las partidas que presentan retraso se toma en cuenta para determinar la falta de incumplimiento y presentar una medida correctiva.

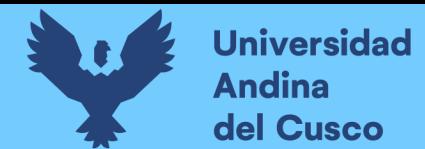

**Tabla 48** *Lookahead planning semana 18*

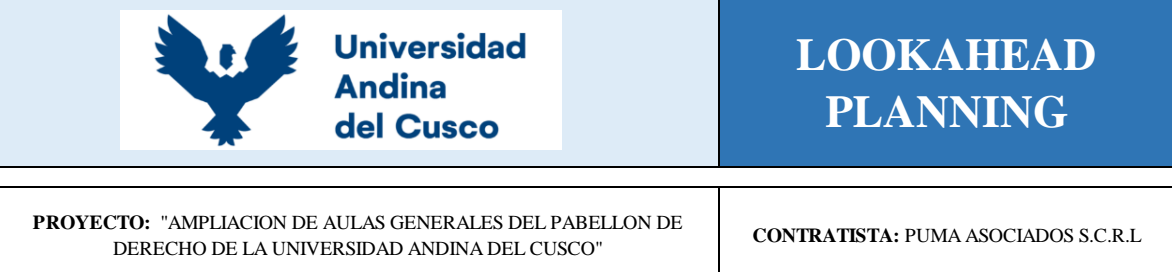

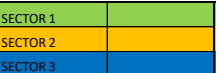

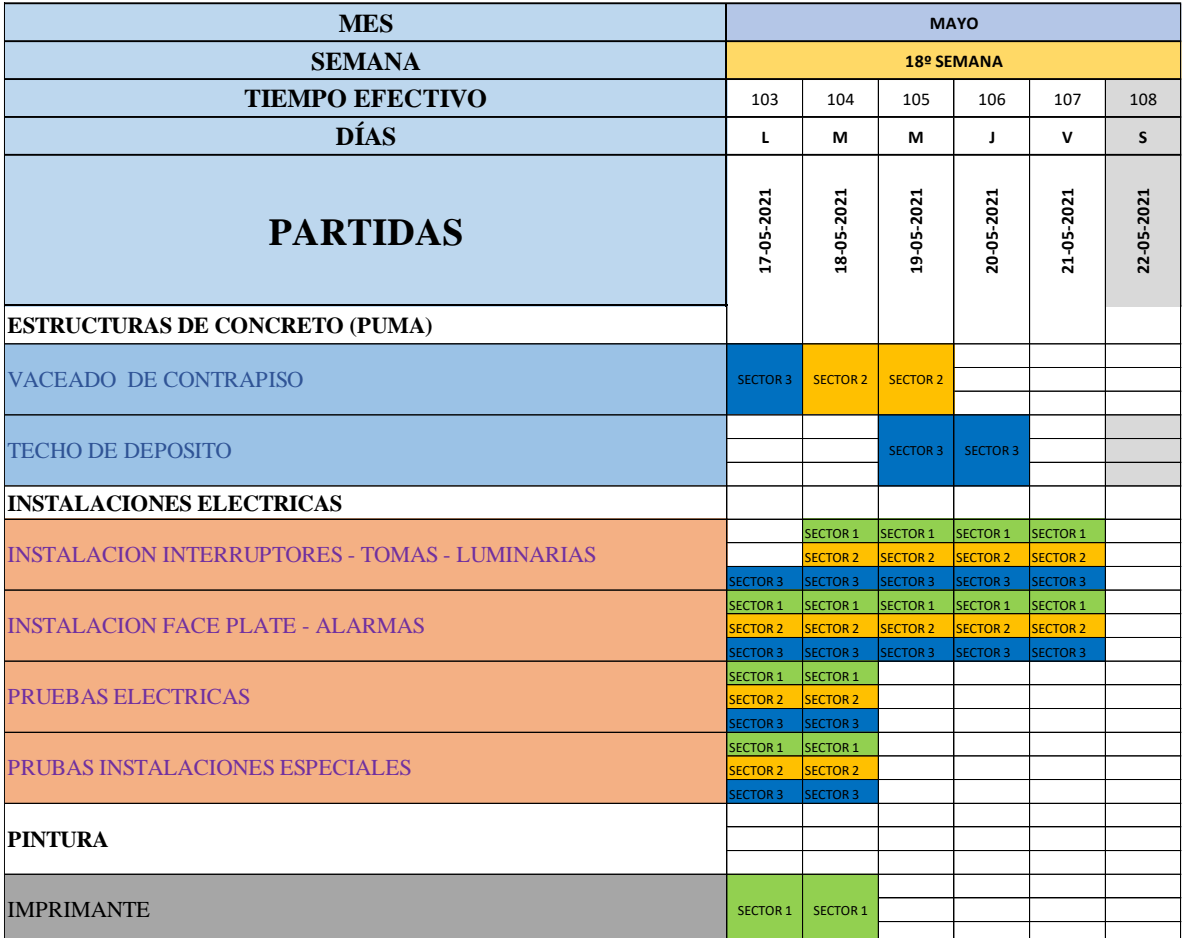

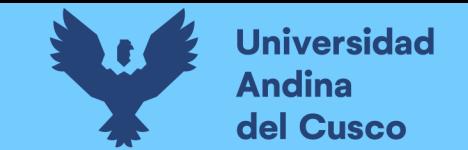

**Tabla 49** *Restricciones semana 18*

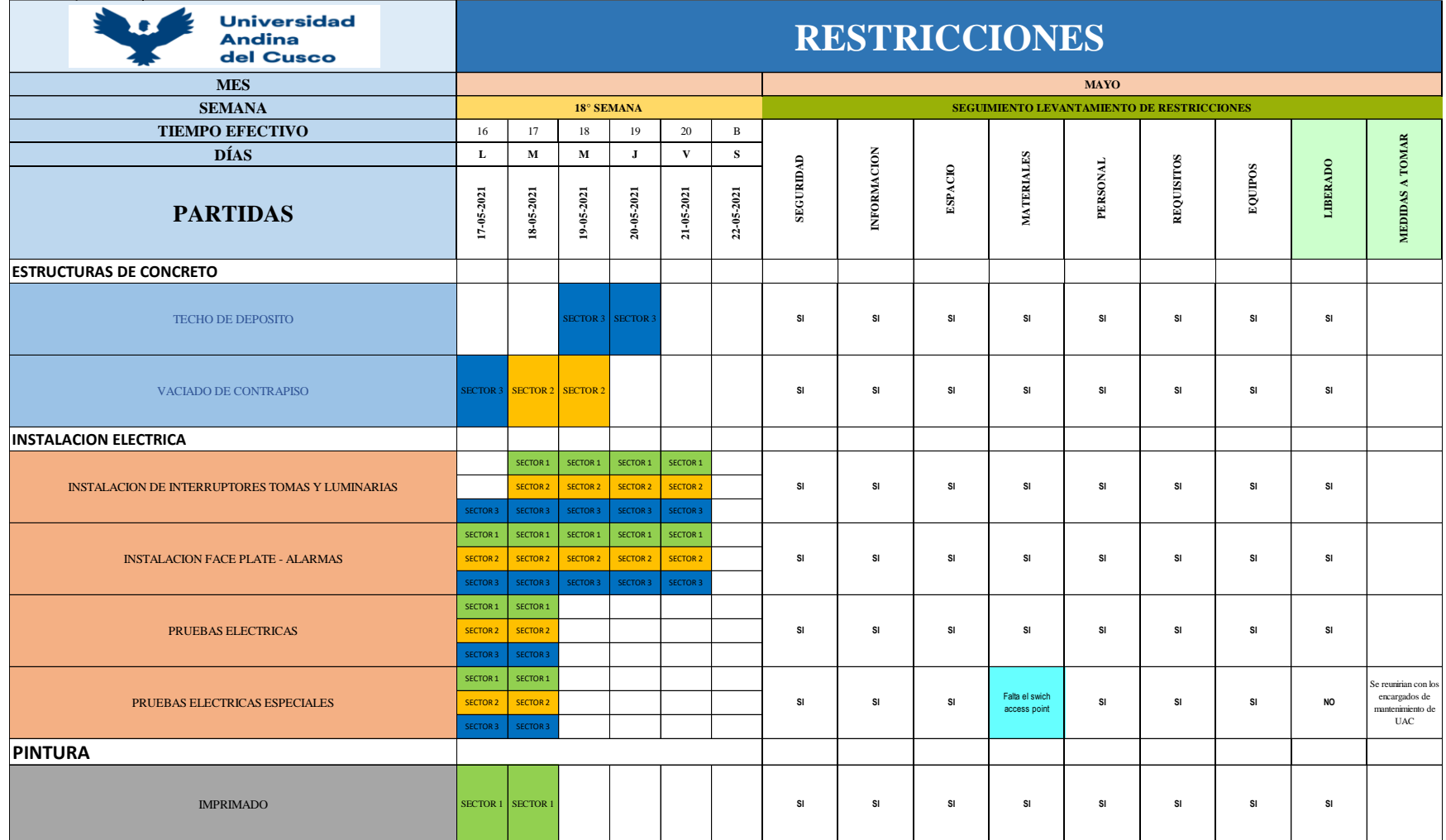

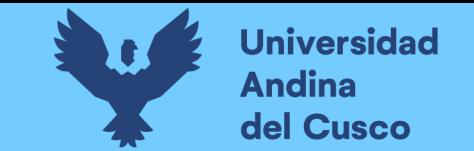

#### **Figura 40** Aplicativo fieldwire semana 18

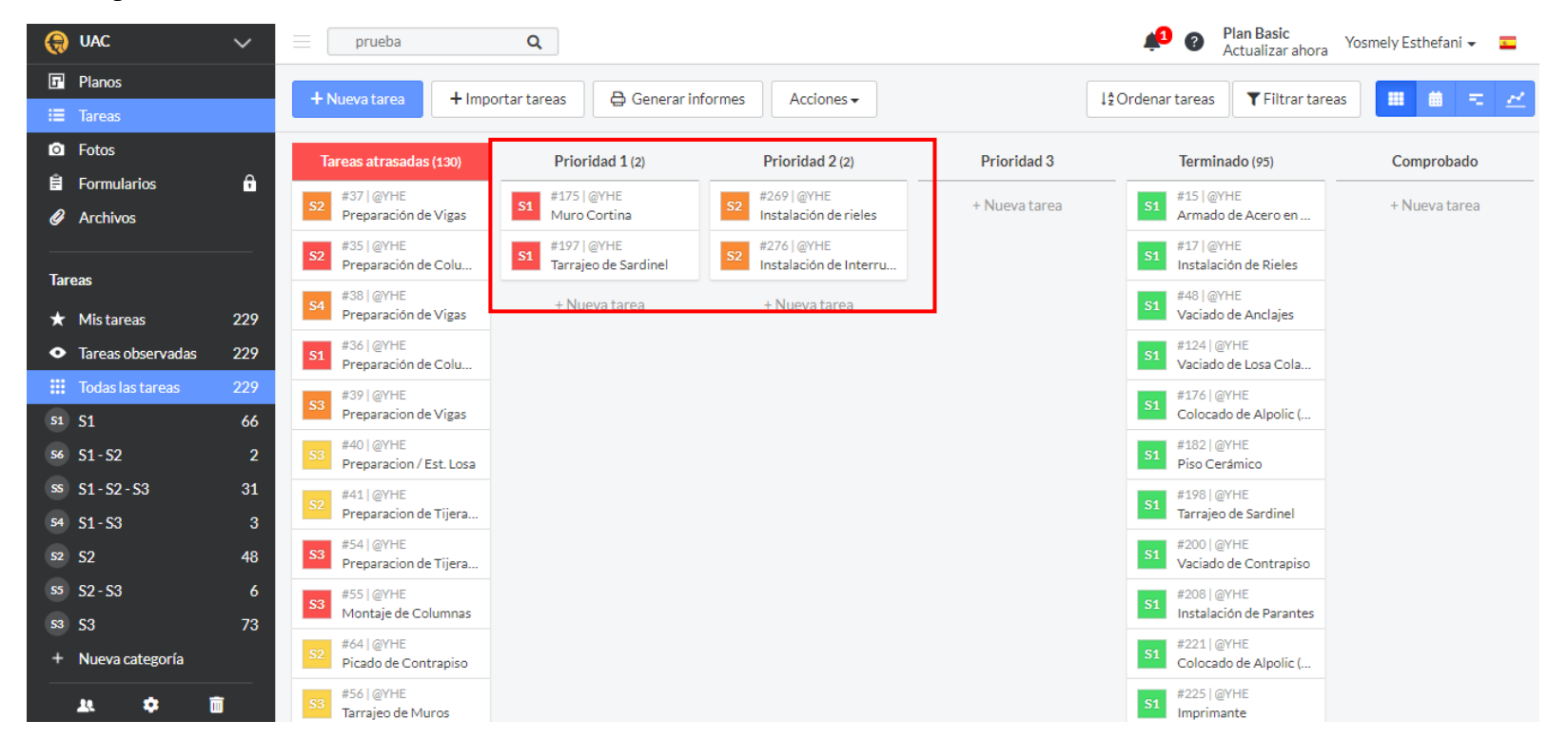

Nota: Aplicativo Fieldwire. Como podemos observar para esta semana ya tenemos pocas partidas que aún quedan concluir pero que están siendo ejecutadas.

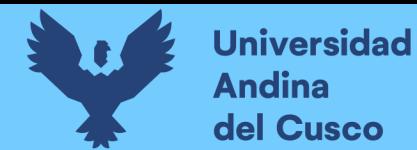

**Tabla 50** *Lookahead planning semana 19*

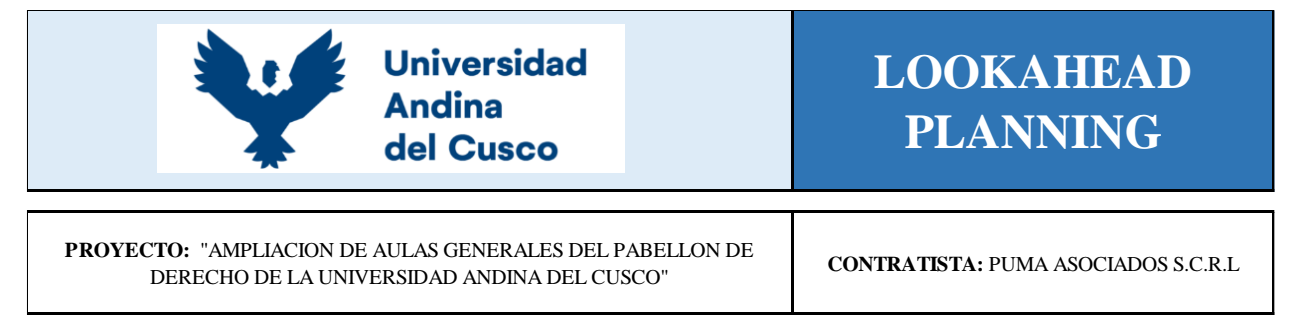

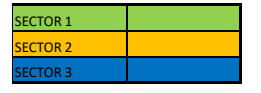

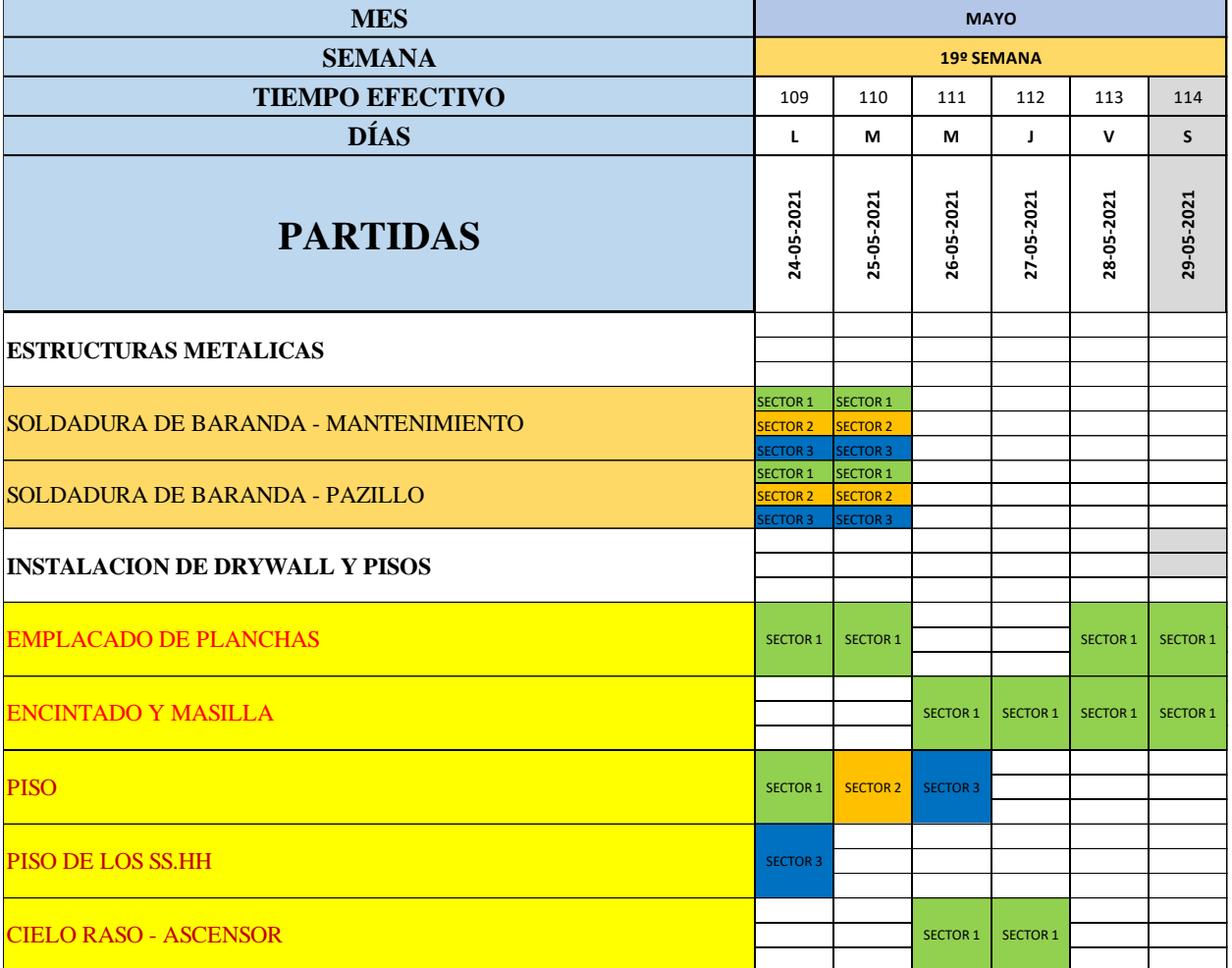

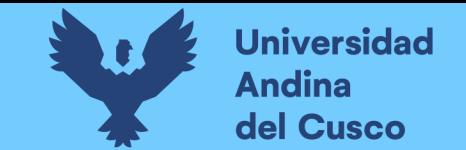

# **Tabla 51** *Restricciones semana 19*

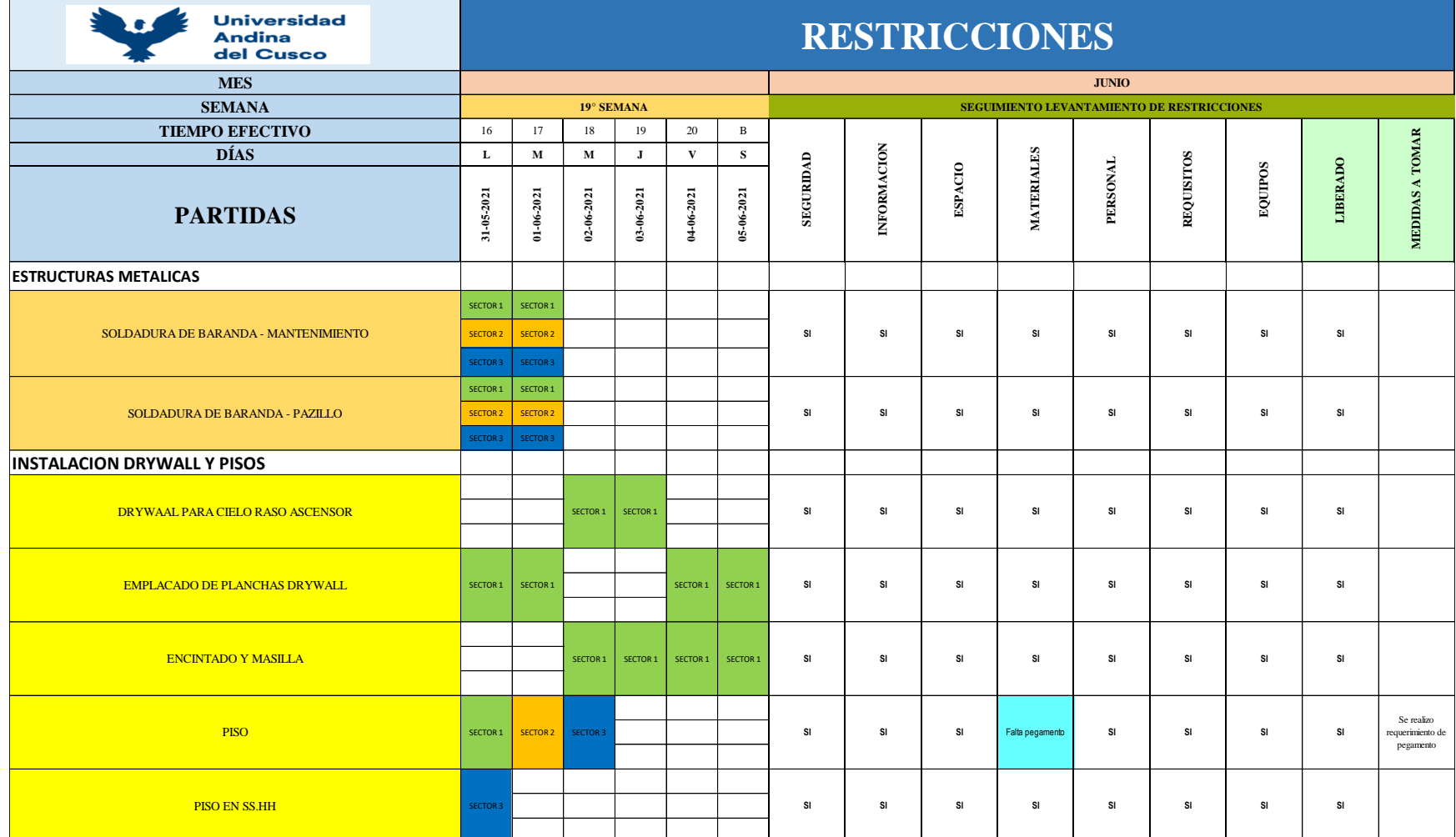

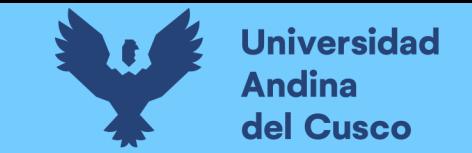

#### **Figura 41** *Aplicativo fieldwire semana 19*

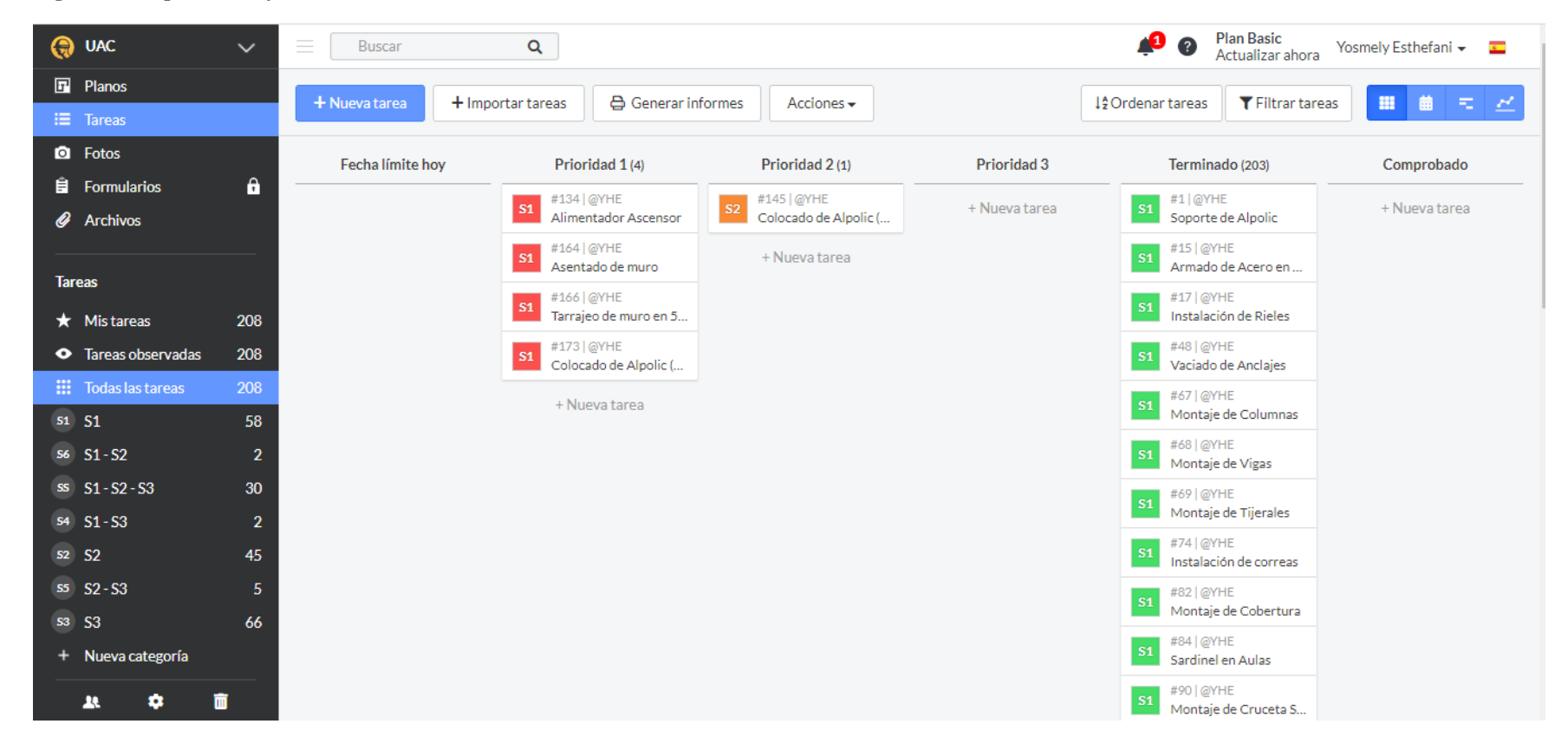

Nota: Para esta penúltima semana ya no se tenía tareas retrasadas, pero si tareas en proceso que sería liberadas en el transcurso de la semana.

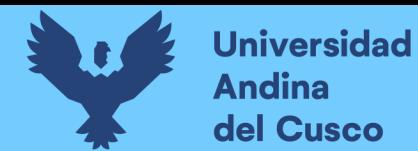

**Tabla 52** *Lookahead planning semana 20*

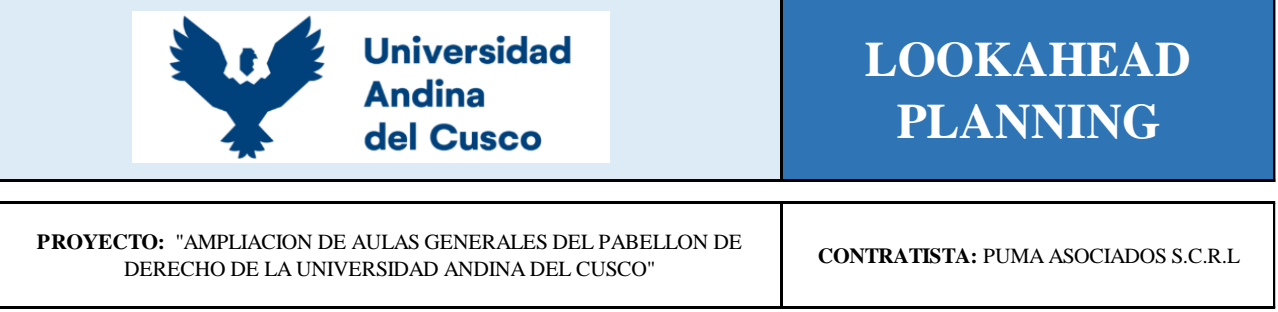

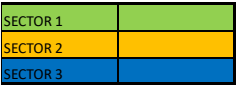

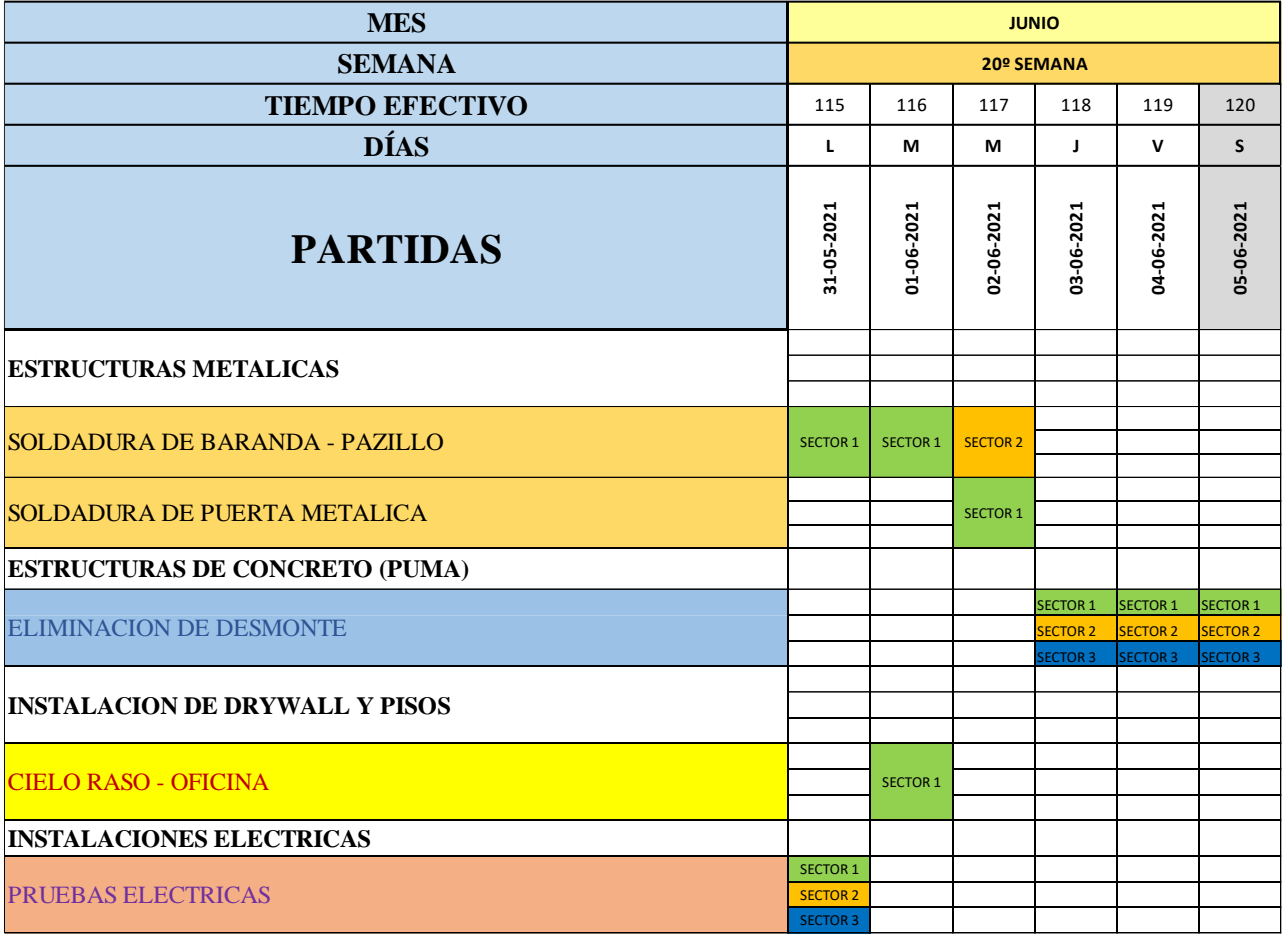
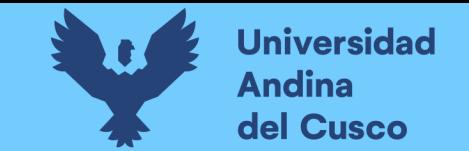

**Tabla 53** *Restricciones semana 20*

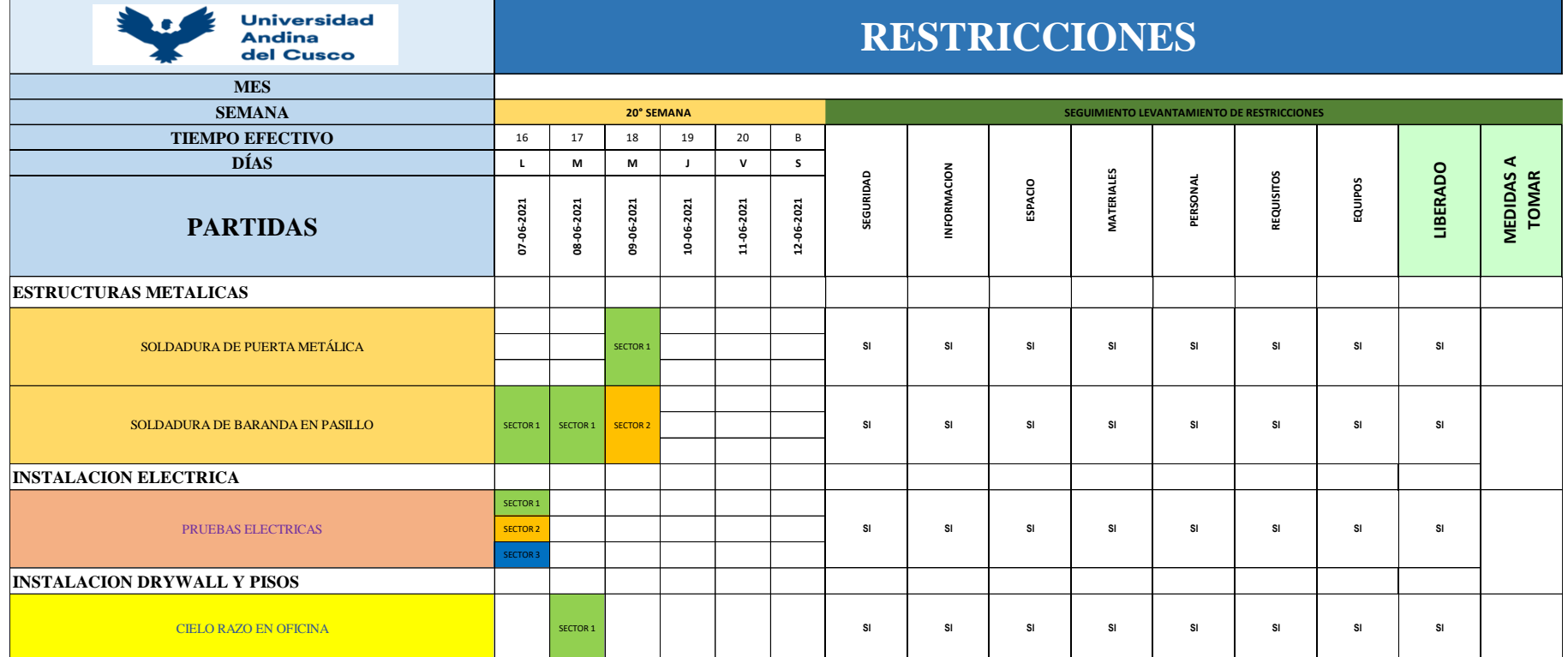

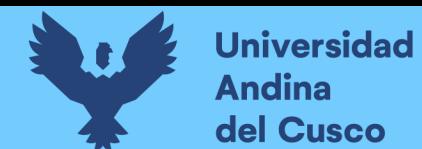

**Repositorio Digital** 

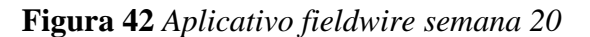

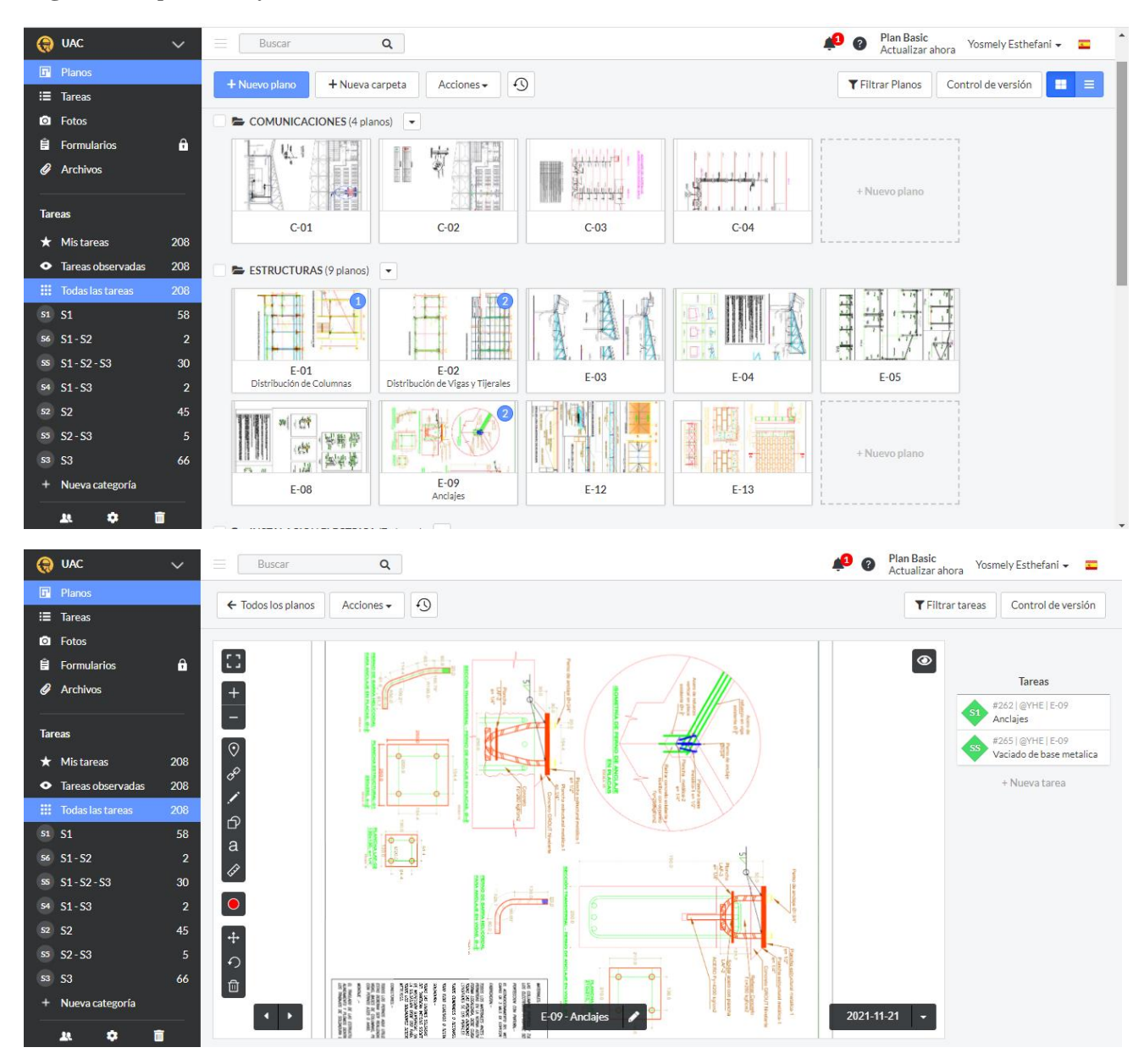

Nota: Dentro de Fieldwire también se sube y/o almacena todos los planos, como se puede observar (ver figuras 42), en la primera imagen se subió todos los planos de estructuras metálicas, instalación sanitaria, instalaciones eléctricas y comunicaciones.

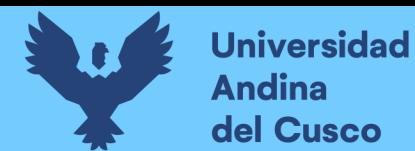

### **Figura 43** *Aplicativo fieldwire*

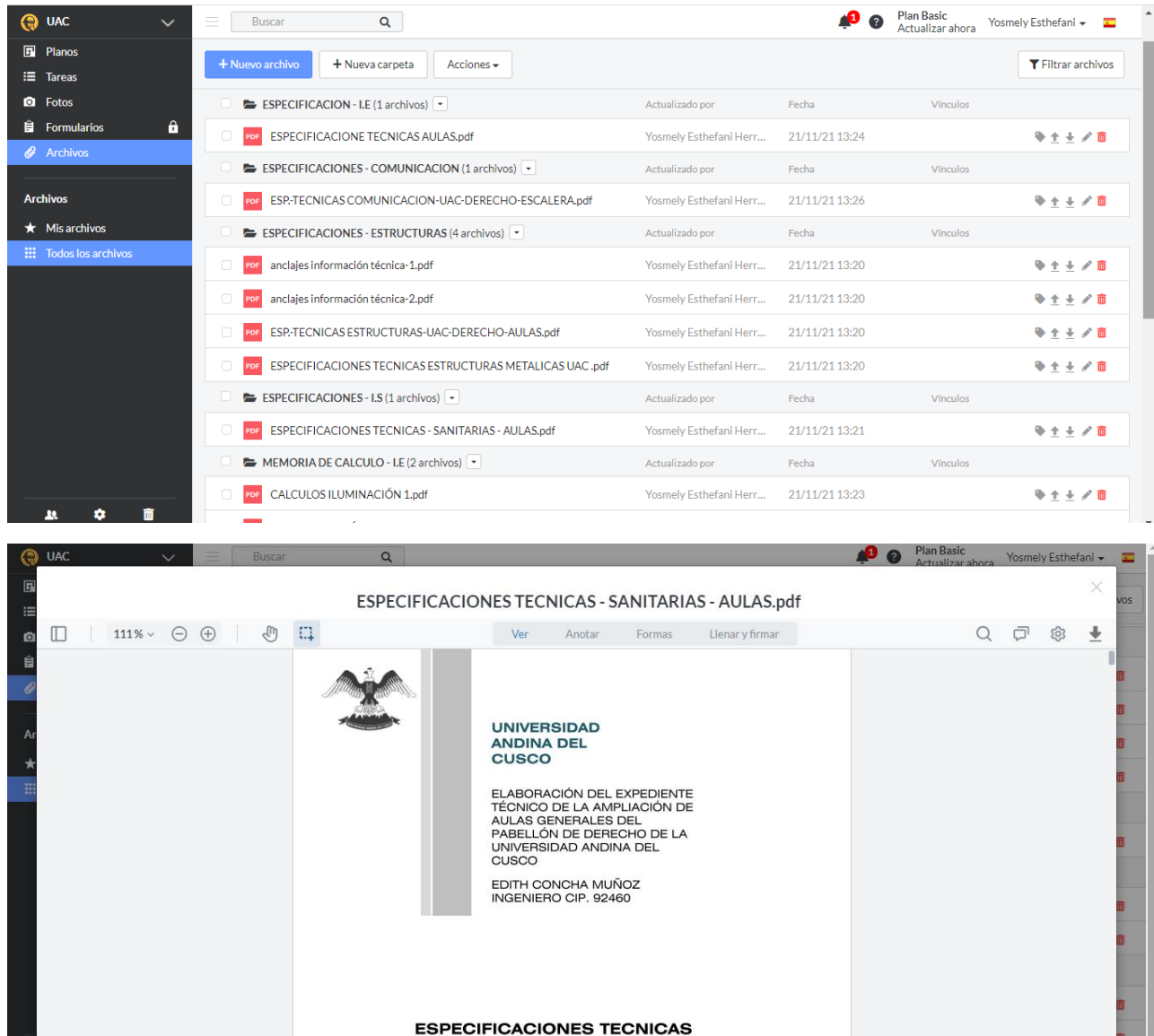

Nota: En Fieldwire también se puede subir documentos donde se encuentran las especificaciones técnicas, memoria de cálculo, memoria descriptiva, entre otros documentos. (ver figura 43)

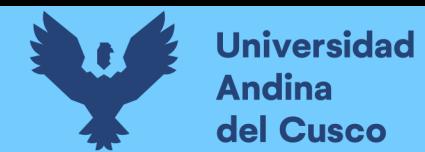

#### **Figura 44** *Aplicativo fieldwire*

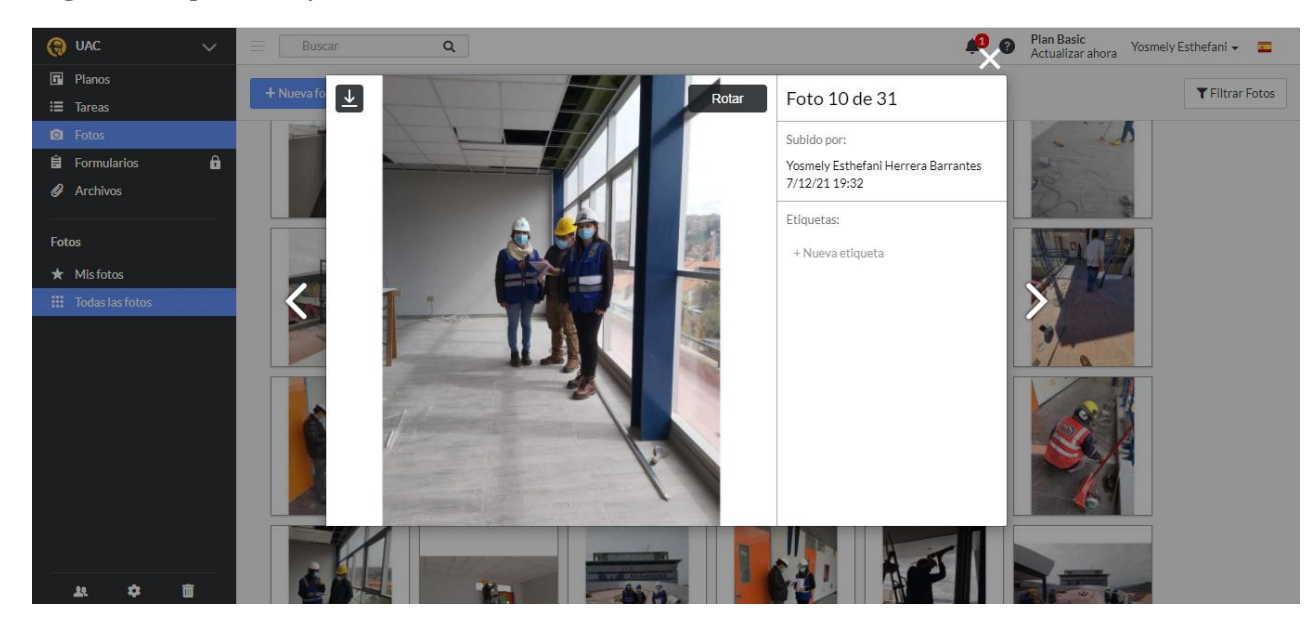

Nota: en Fieldwire también se puede subir fotos y videos como podemos apreciar en la siguiente imagen.

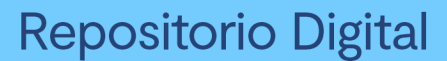

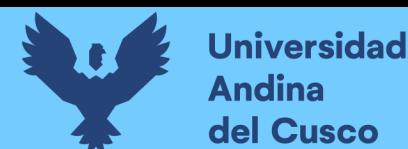

## **3.5.2 Recolección de datos in-situ para la medición de la productividad de**

**mano de obra atreves de Carta Balance:**

- **a) Herramientas y equipos utilizados en campo**
	- ✓ Cámara filmadora
	- ✓ Cámara fotográfica
	- ✓ Útiles de escritorio
	- $\checkmark$  Formato de recolección de datos carta balance

#### **b) Procedimiento**

Para la obtención de datos de las mediciones de productividad in-situ se deben seguir el siguiente tratamiento:

- $\checkmark$  Identificar y definir las actividades de trabajo que conforman las diferentes categorías de trabajos productivos, contributorios y no contributorios de las partidas en estudio, una vez obtenida toda esta información se organiza en un formato de recolección de datos llamada carta balance.
- ✓ Luego el investigador instala una cámara filmadora en un lugar de tal forma que pueda observar todas las actividades que se han desarrollado en la ejecución de las partidas del estudio.
- $\checkmark$  El investigador irá llenando los códigos asignados a las actividades de trabajo que conforman las diferentes categorías de trabajos productivos, contributorios y no contributorios de las partidas en estudio. Es importante mencionar que la muestra no debe tener menos de 384 mediciones para obtener una confiabilidad del 95 % de acuerdo (Serpell, 2002). Citado en la tesis (Lázaro Honisman & Valenzuela Huaynillo, 2019).

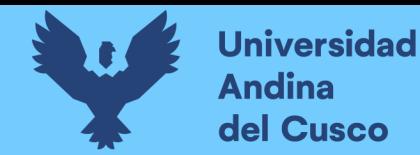

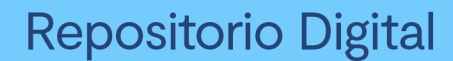

**Figura 45** *Residente del proyecto*

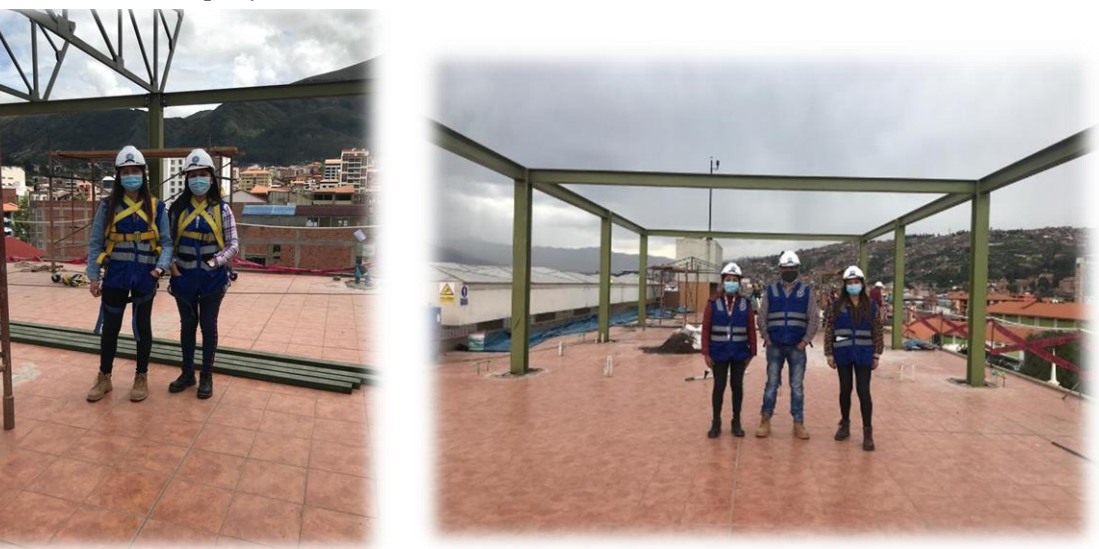

#### **c) Toma de datos**

En las siguientes tablas se considera todas las partidas específicas, es importante mencionar que para la obtención de datos de carta balance no se consideró todas las partidas solo se tomó partidas en específico como son: vaciado de losa colaborante, instalación de drywall, vaciado de contrapiso, vaciado del techo de tanque elevado, anclajes metálicos, columnas metálicas, vigas metálicas, tijerales y cobertura.

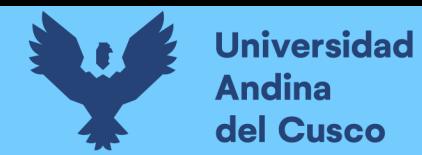

### **Tabla 54** *Toma de datos carta balance para anclajes metálicos*

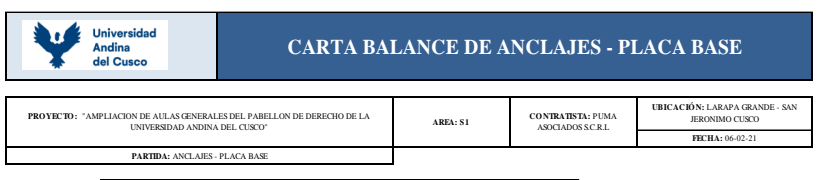

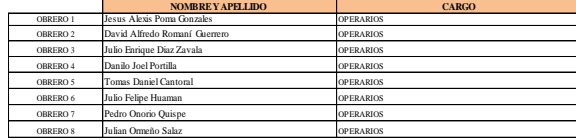

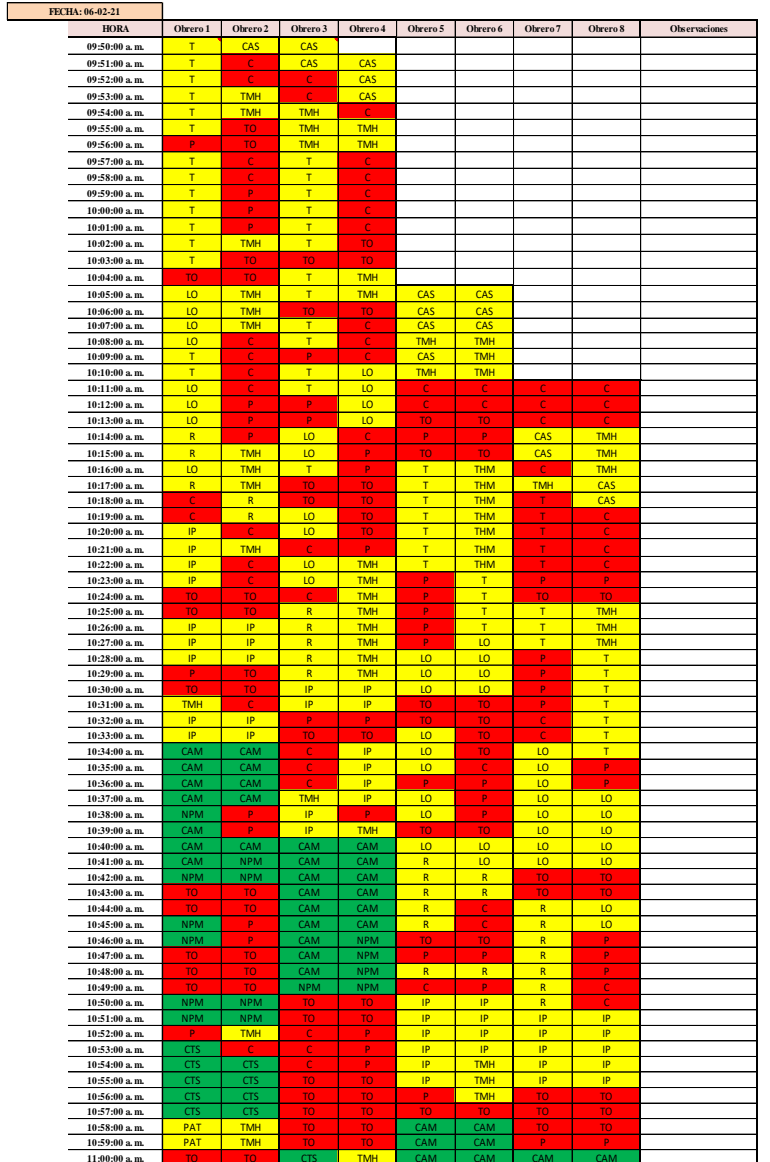

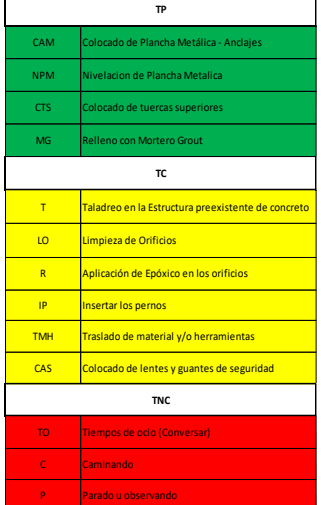

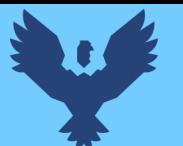

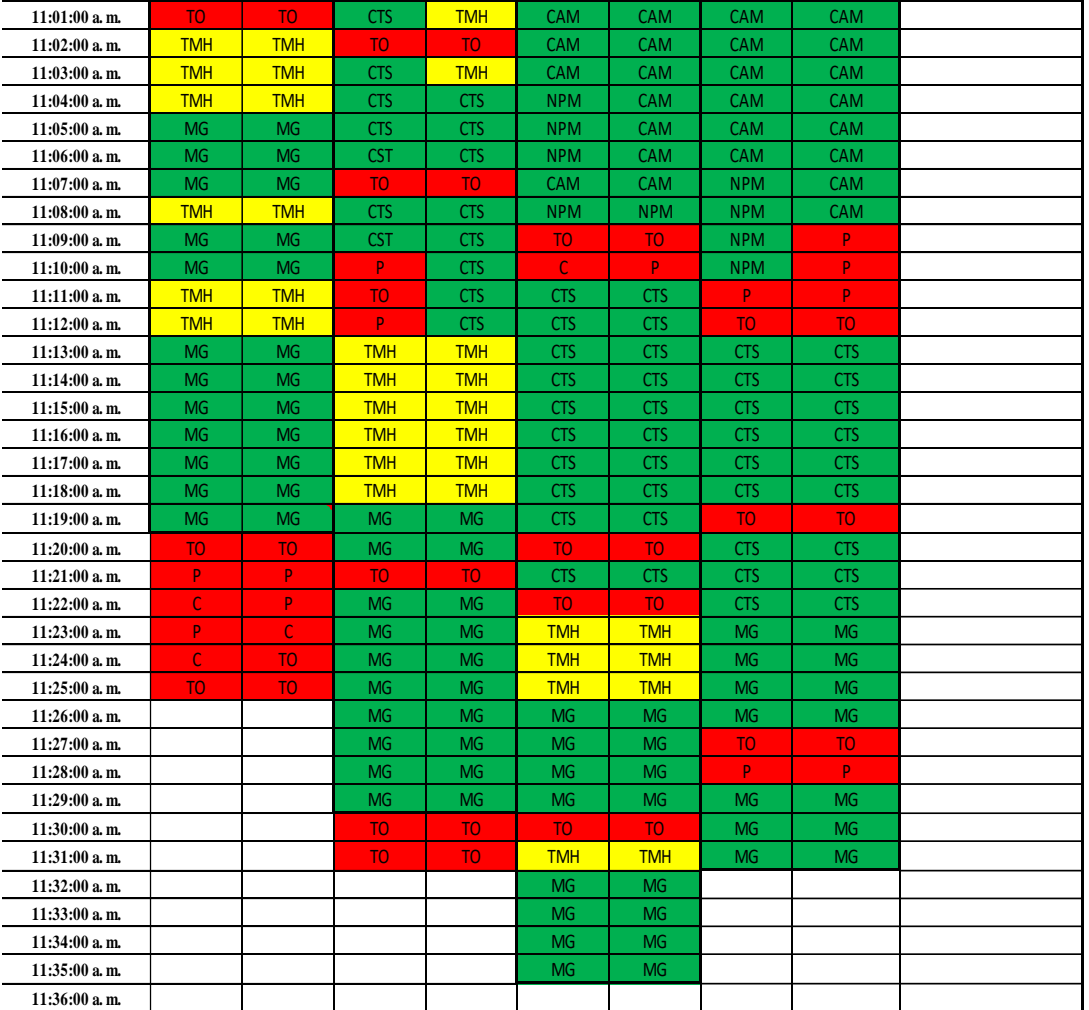

#### **FECHA: 08-02-21**

 $\mathcal{L}_{\mathcal{A}}$ 

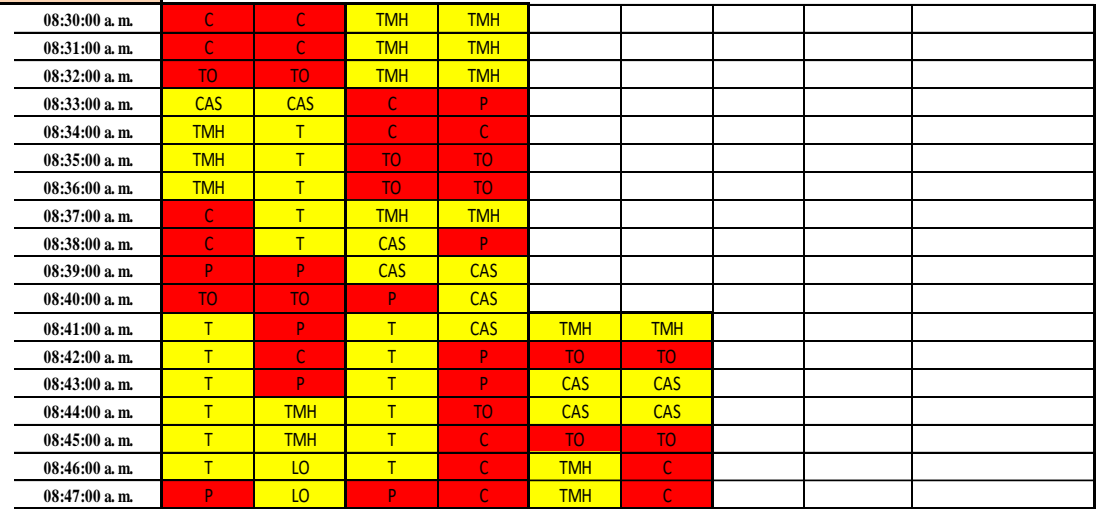

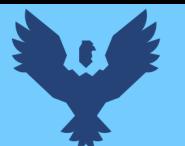

# Repositorio Digital

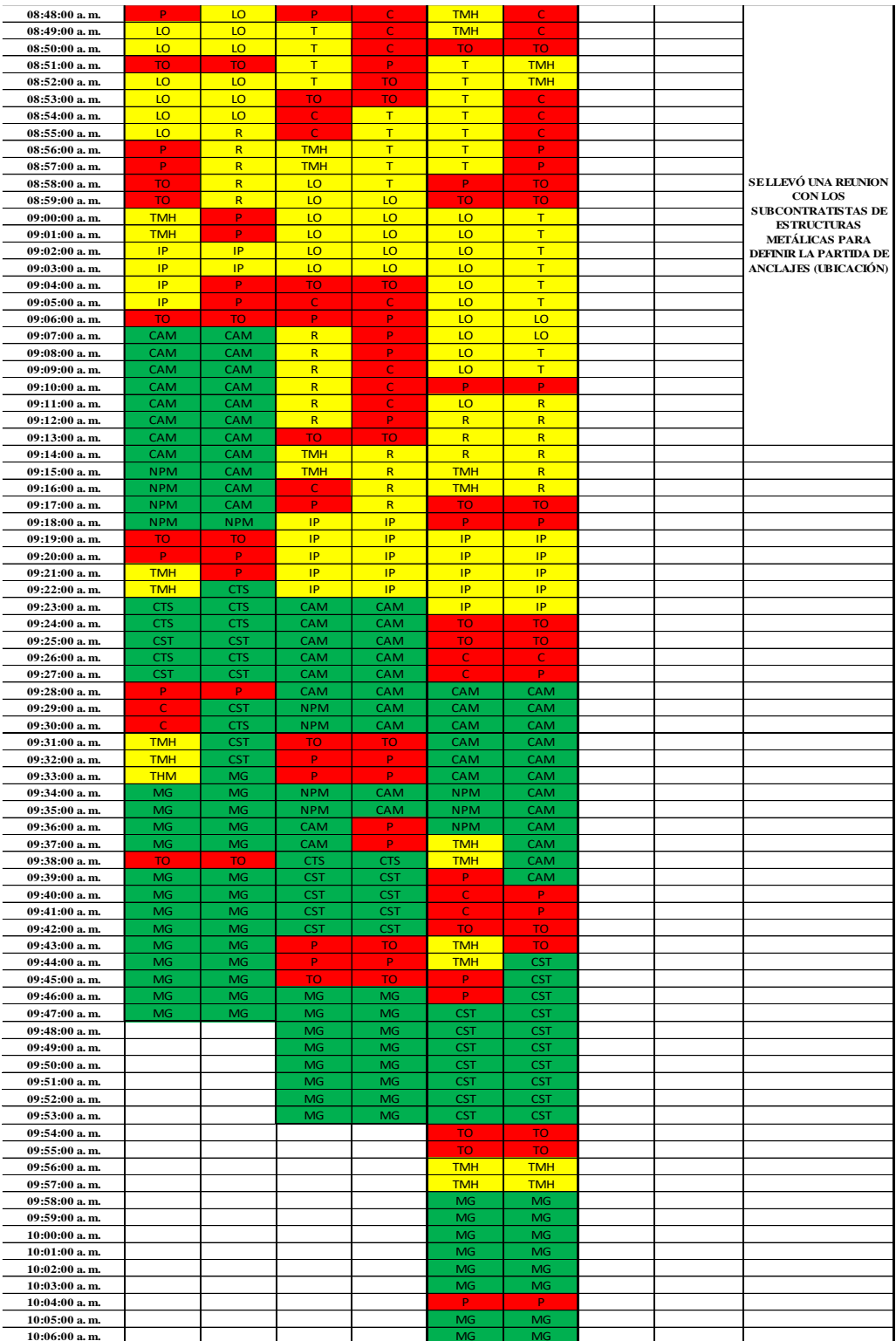

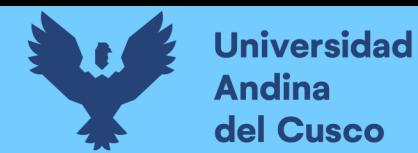

Repositorio Digital

### **Tabla 55** *Toma de datos carta balance para columnas metálicas*

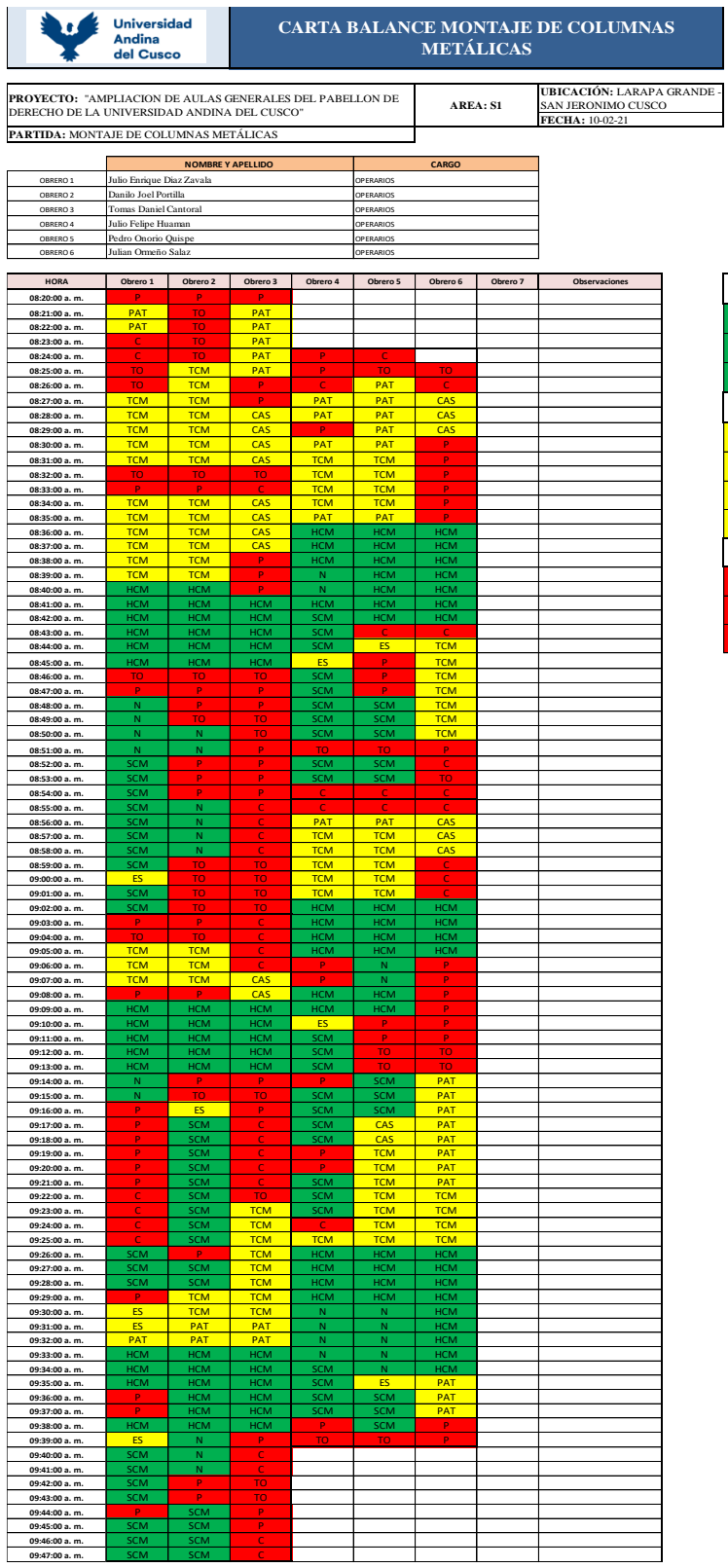

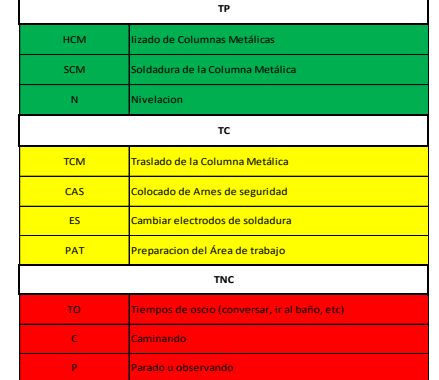

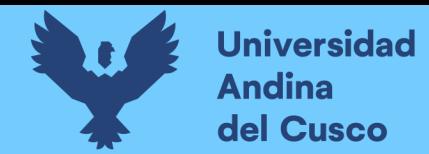

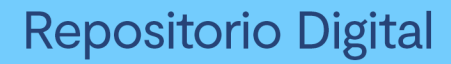

### **Tabla 56** *Toma de datos carta balance para vigas metálicas*

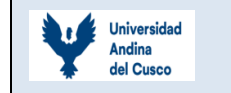

#### **CARTA BALANCE MONTAJE DE VIGAS METÁLICAS**

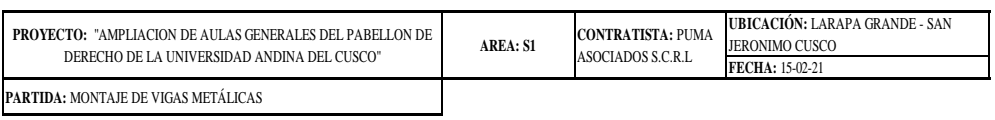

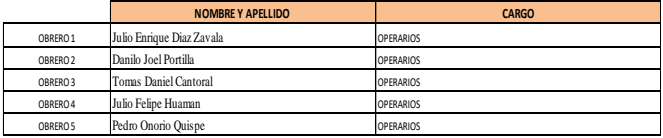

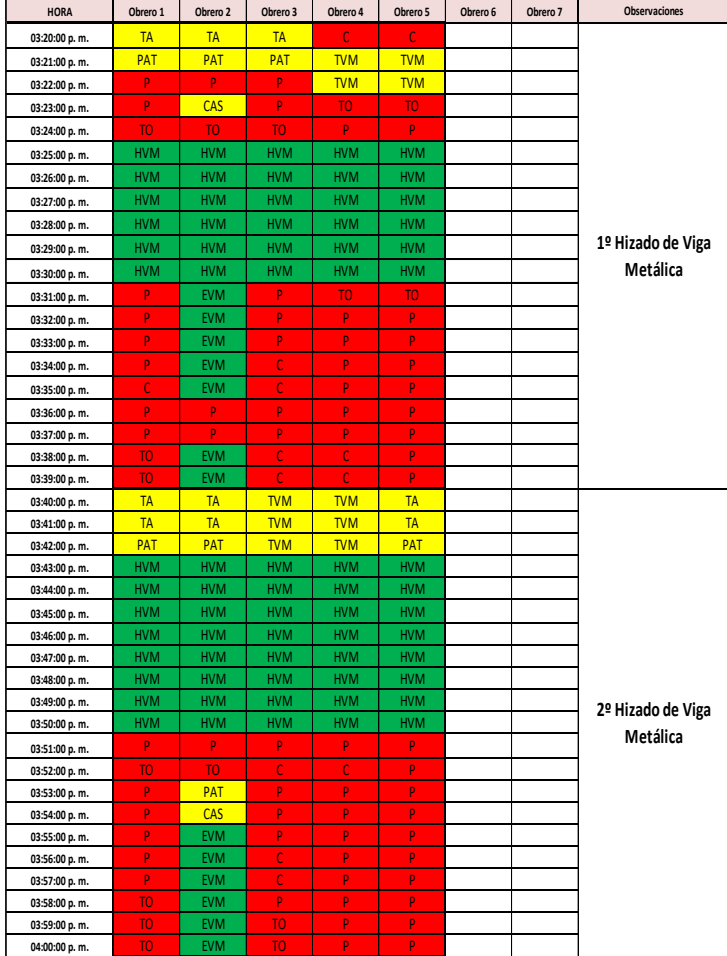

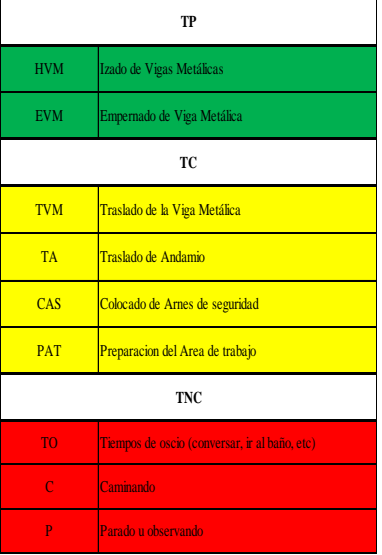

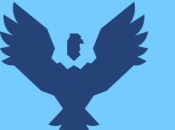

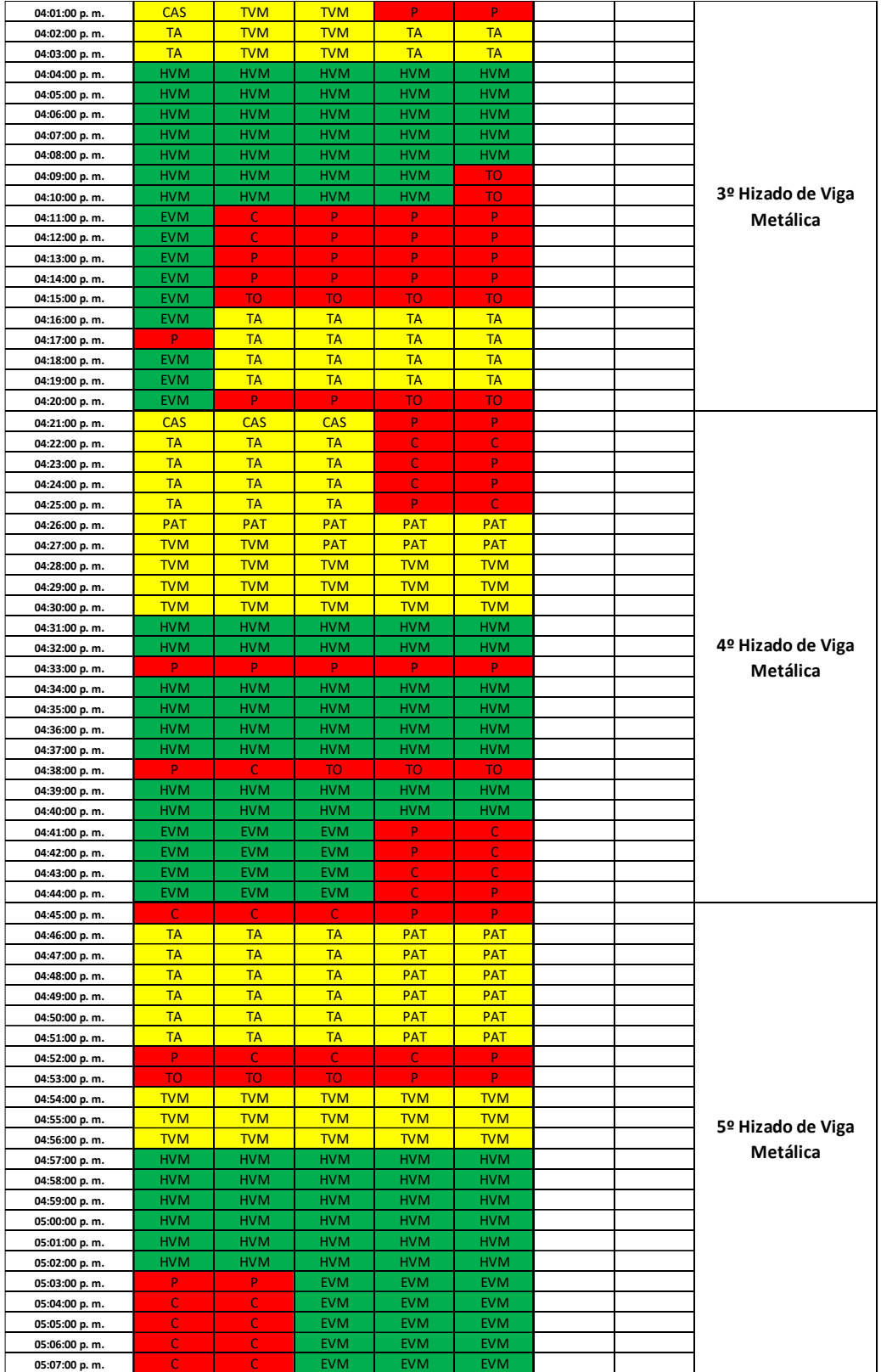

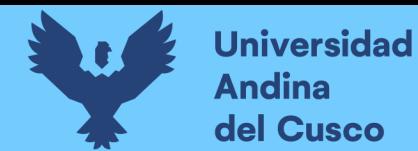

### **Tabla 57** *Toma de datos carta balance para montaje de tijerales*

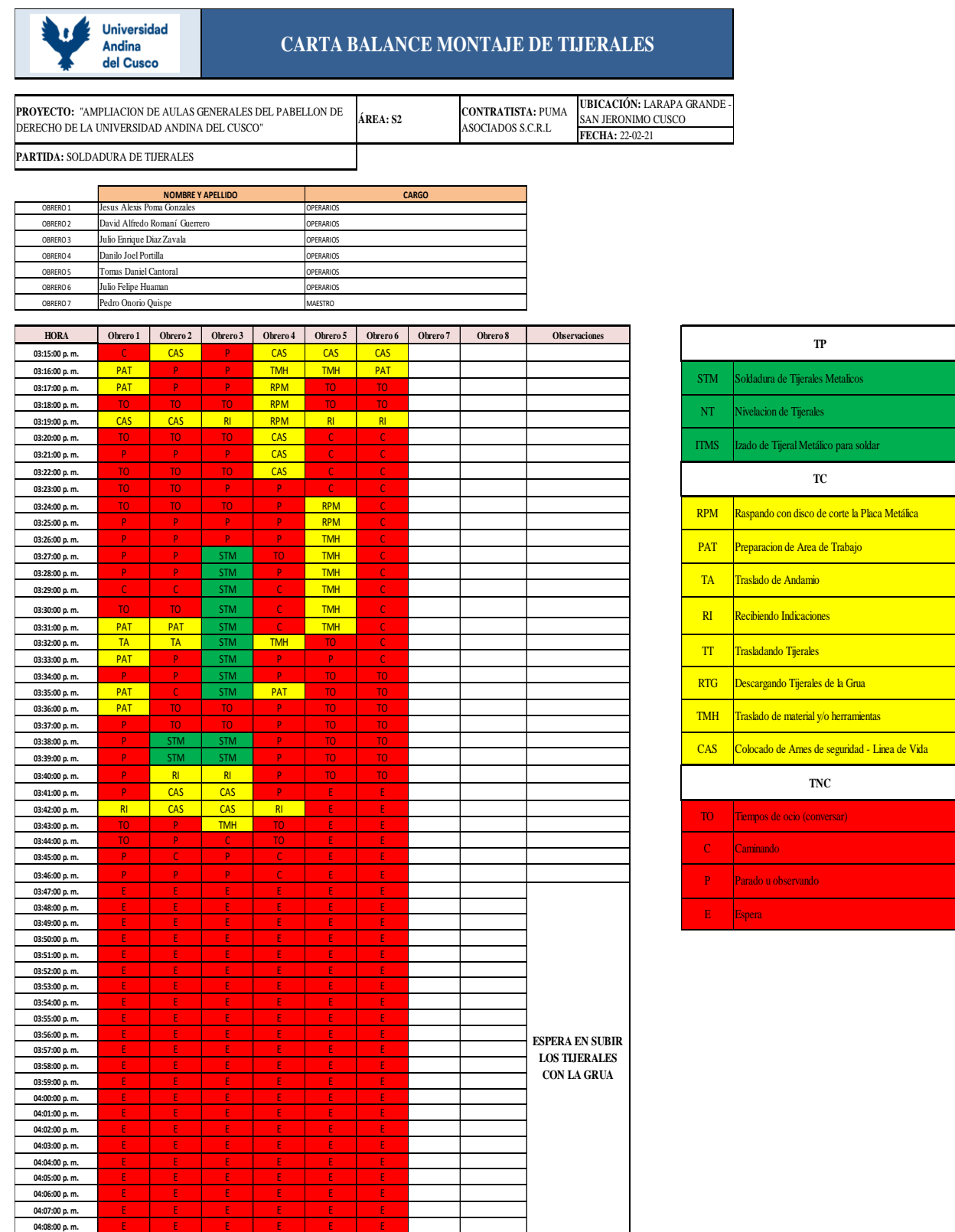

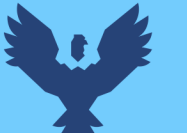

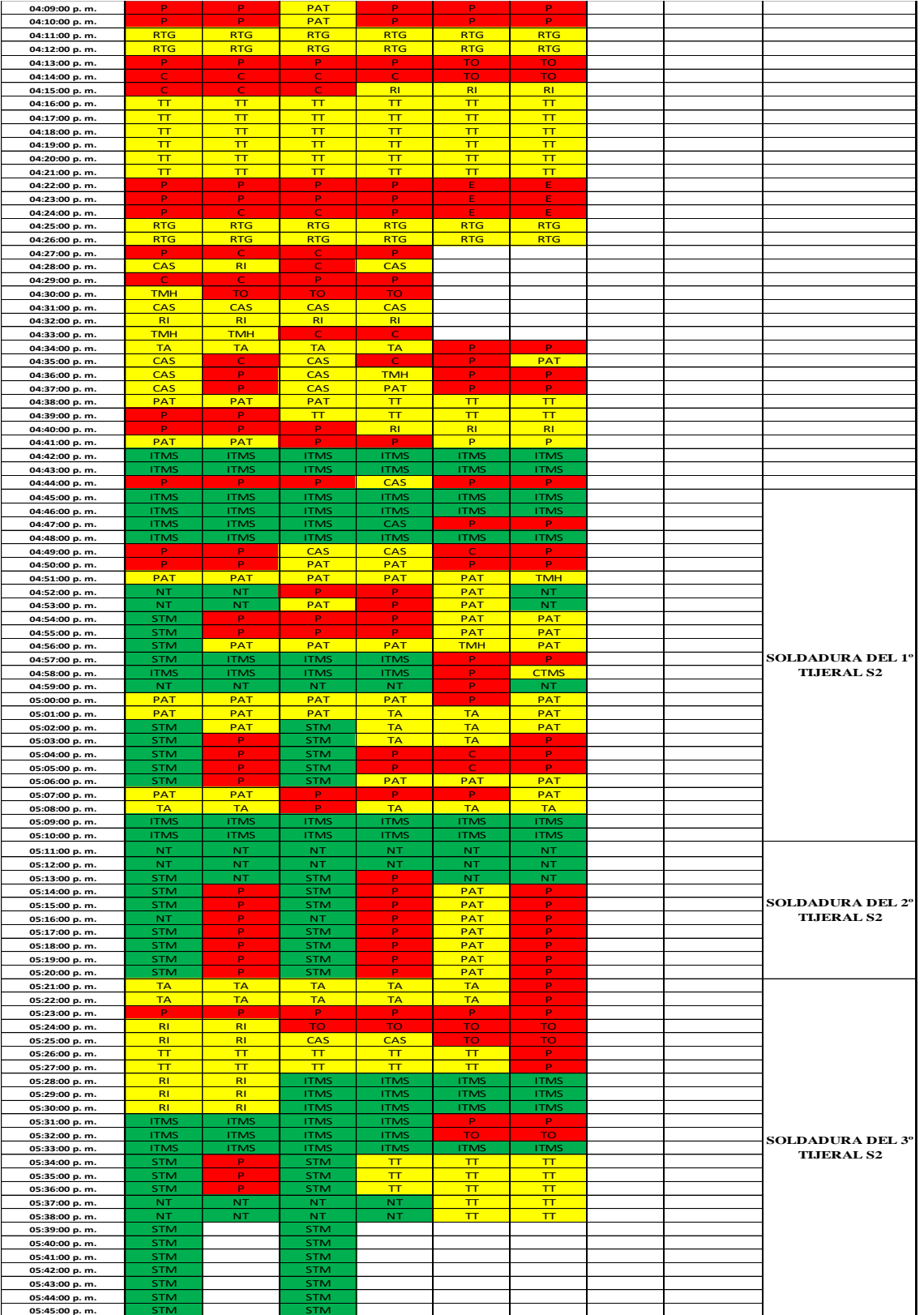

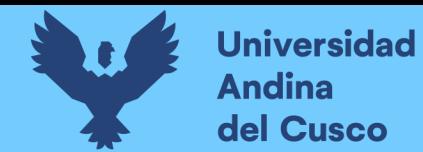

**Tabla 58** *Toma de datos carta balance para cobertura termo panel*

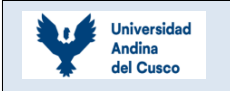

### **CARTA BALANCE MONTAJE DE COBERTURA TERMOPANEL**

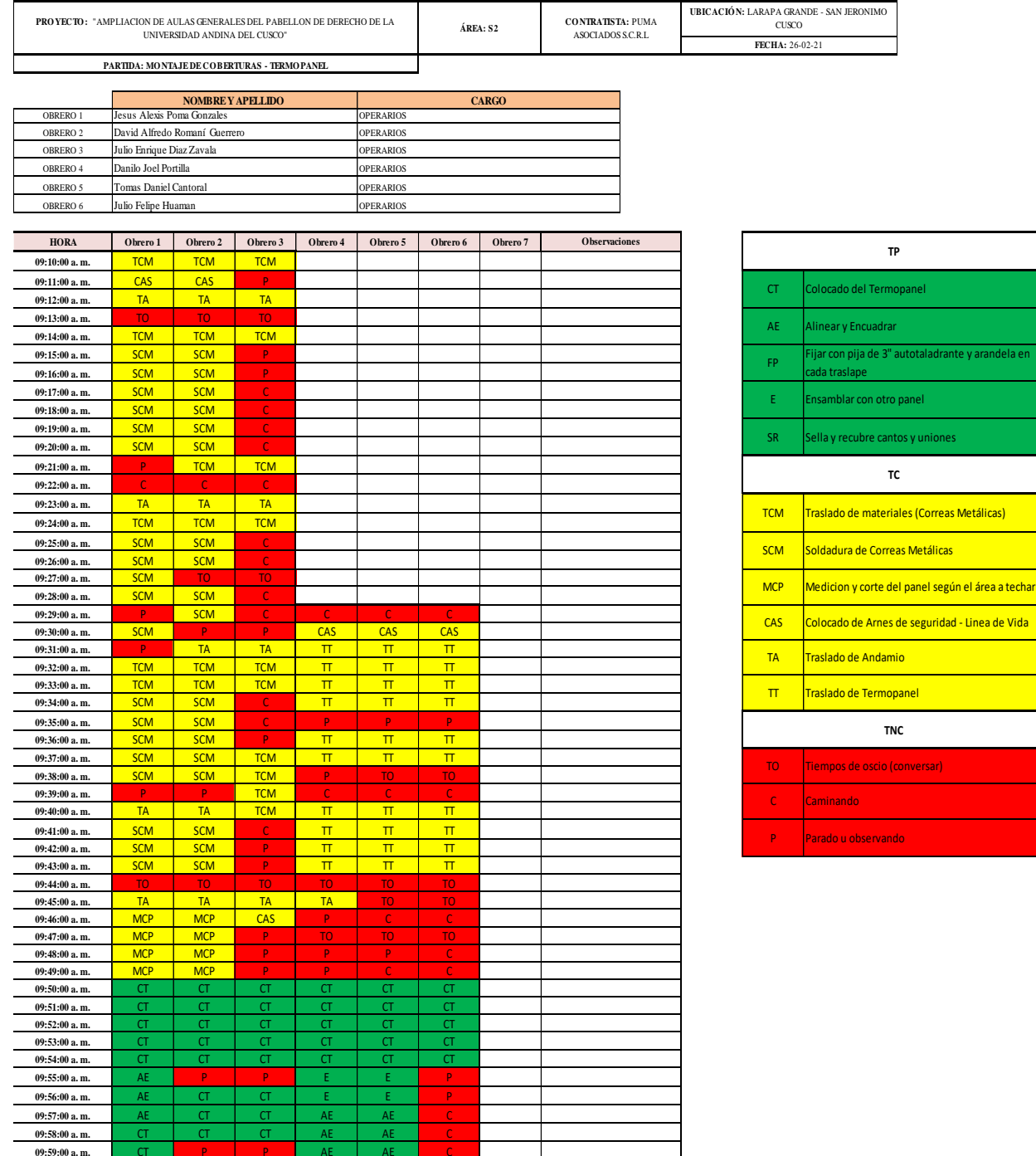

**Fuente:** Elaboración propia

 $10:00:00$  a.m.

- Linea de Vida

.<br>Metálicas)

e y arandela en

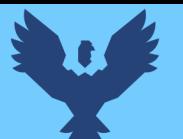

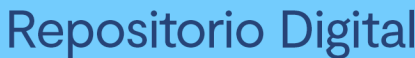

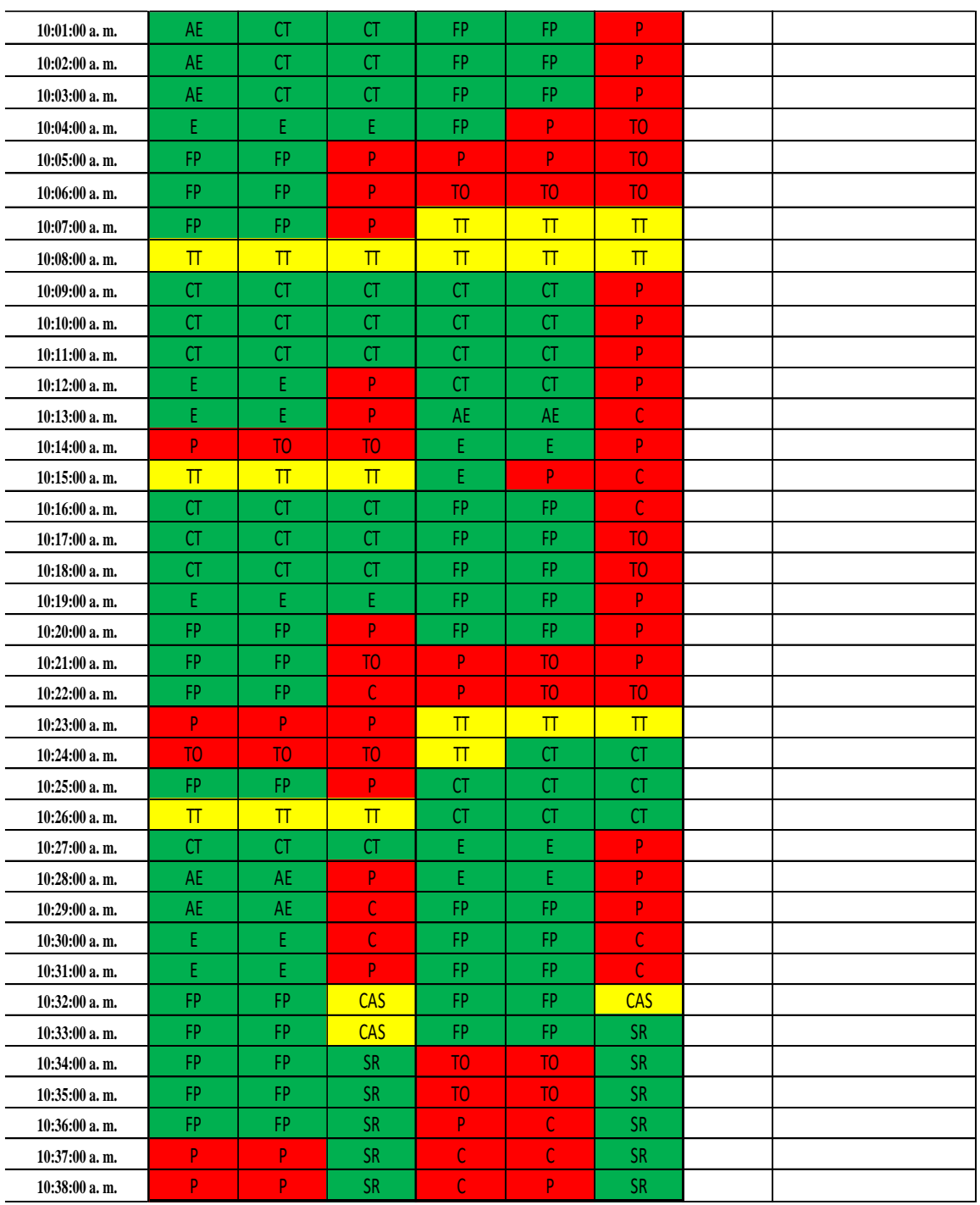

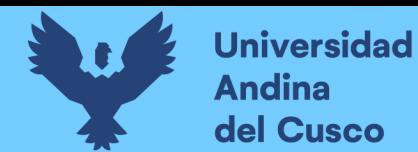

### **Tabla 59** *Toma de datos carta balance para vaciado de contrapiso*

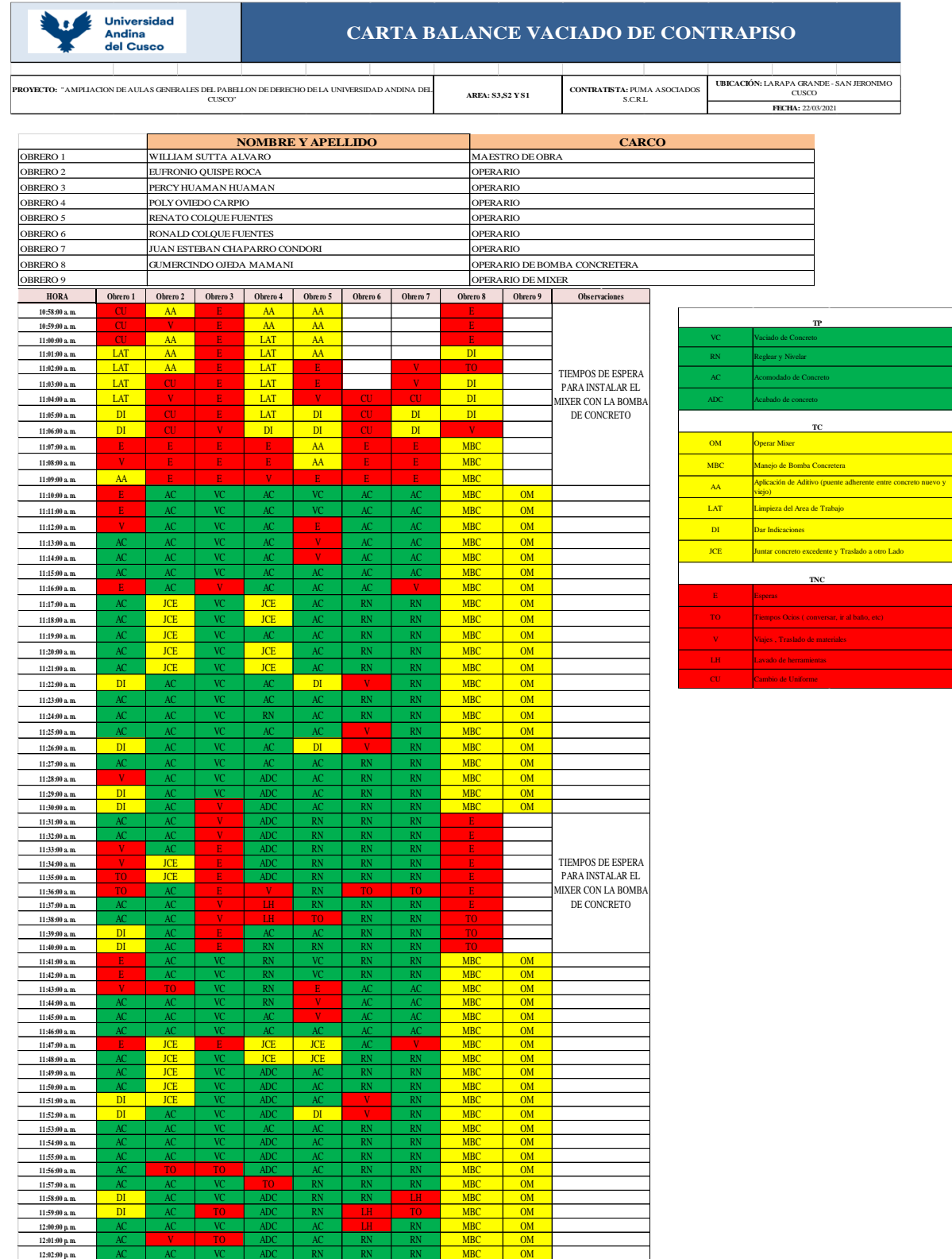

0

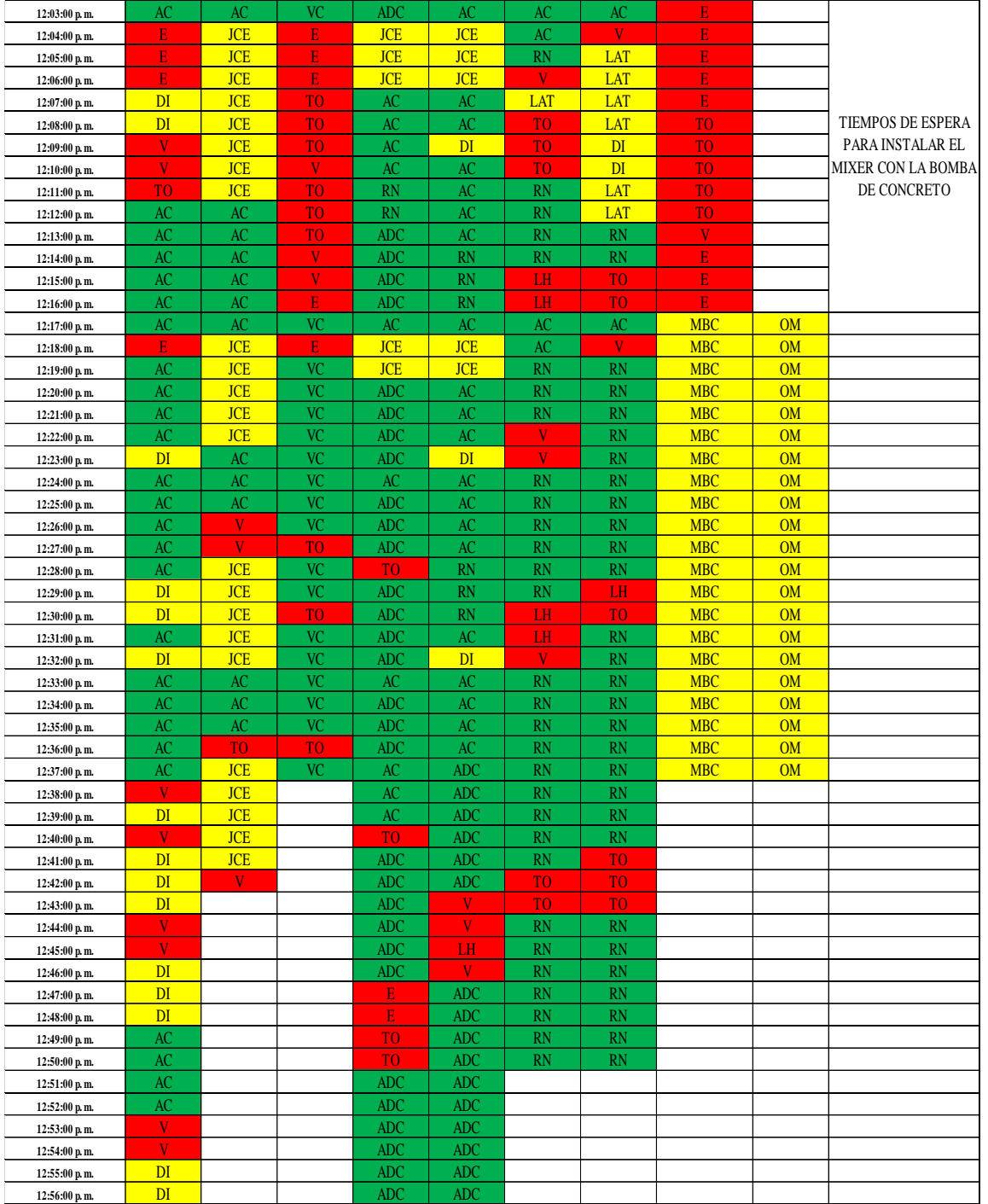

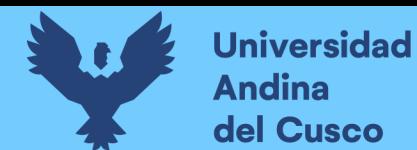

### **Tabla 60** *Toma de datos carta balance para losa colaborante*

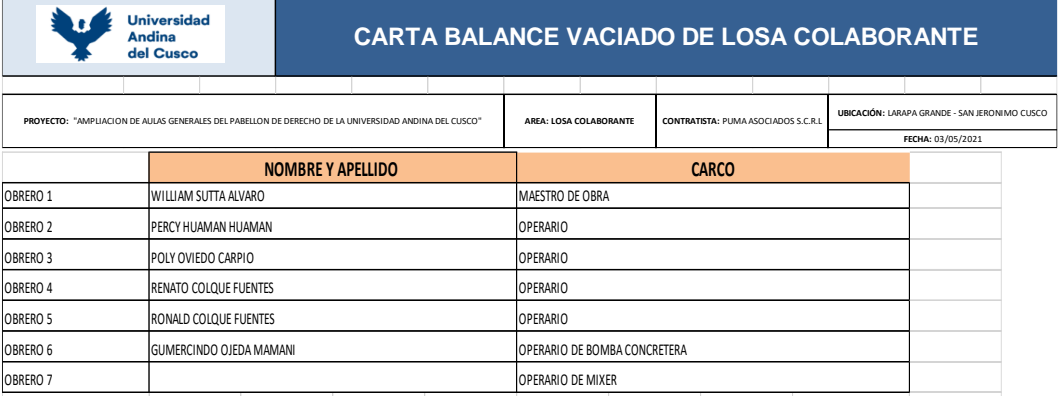

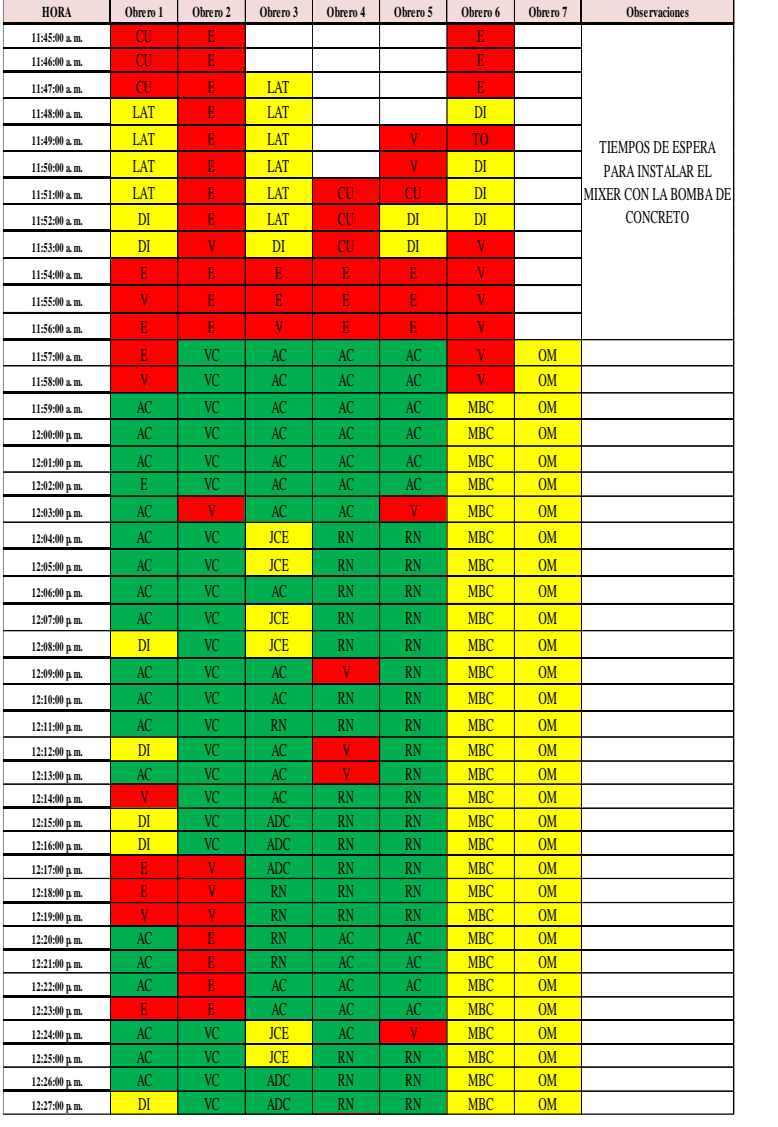

**12:26:00 p. m.** AC VC ADC RN RN MBC OM

**12:28:00 p. m.** DI VC ADC V RN MBC OM **12:29:00 p. m.** AC VC ADC V RN MBC OM

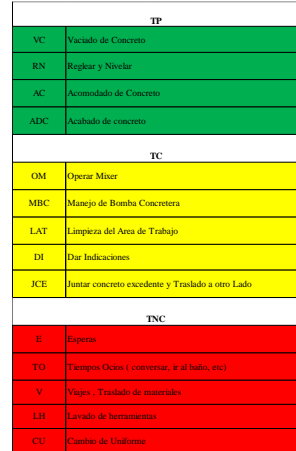

**Fuente:** Elaboración propia **12:21:00 p. m.** AC E RN AC AC MBC OM

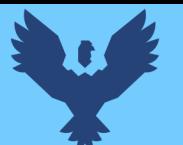

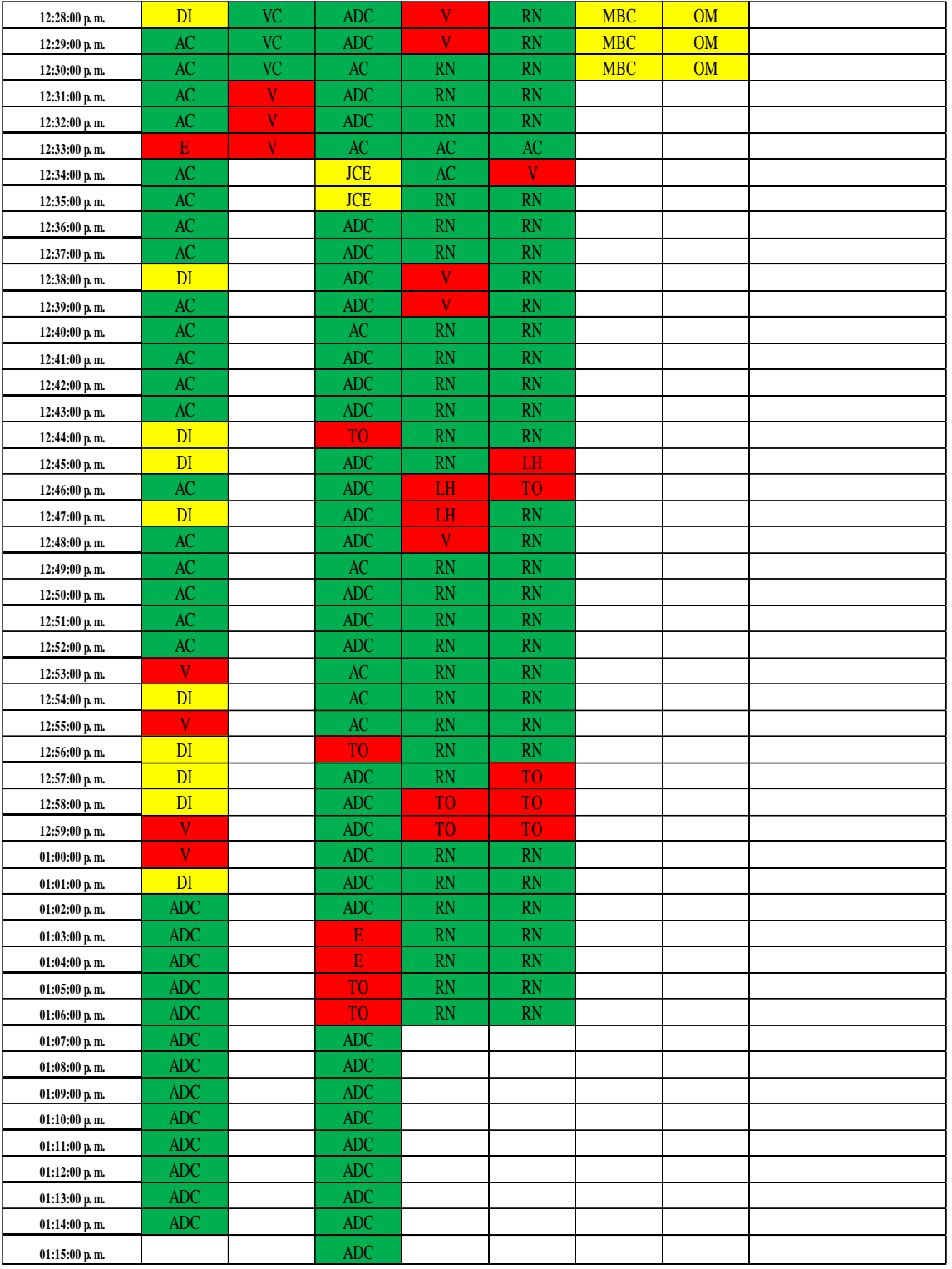

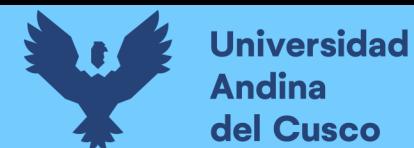

### **Tabla 61** *Toma de datos carta balance para vaciado sobre tanque elevado*

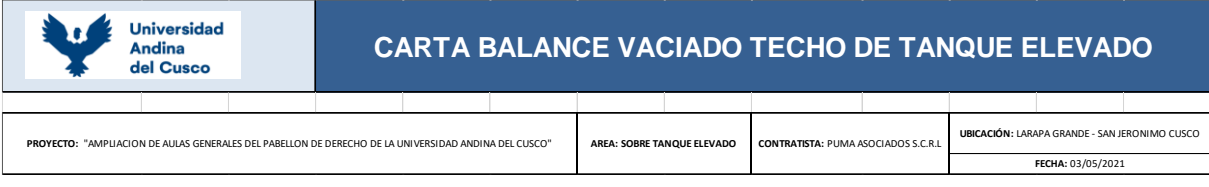

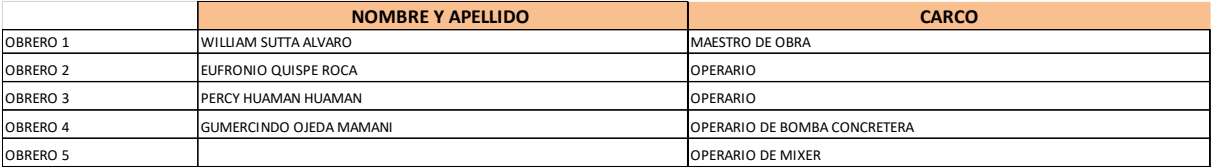

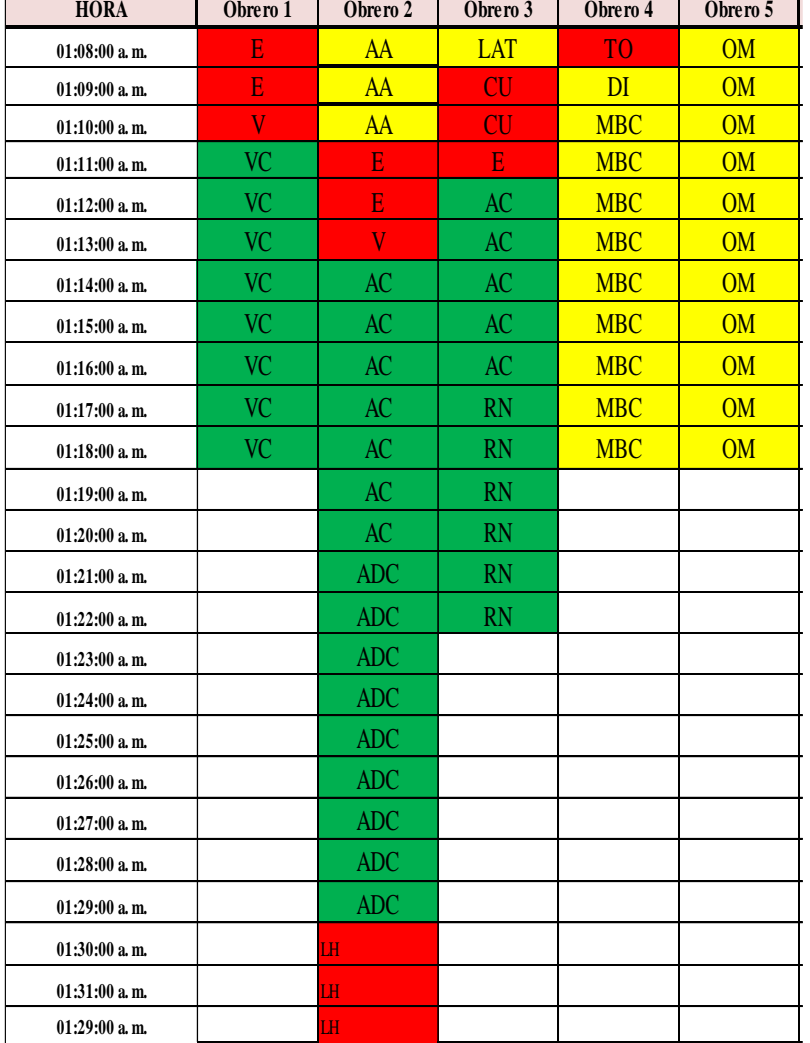

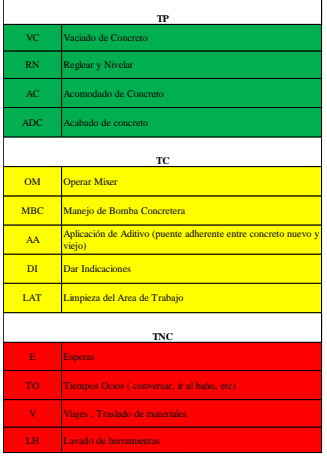

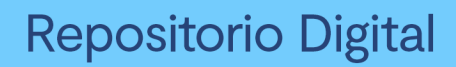

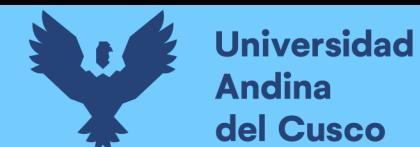

**Tabla 62** *Toma de datos carta balance en instalación de rieles y parantes para muros drywall sector 3, lado del pasadizo*

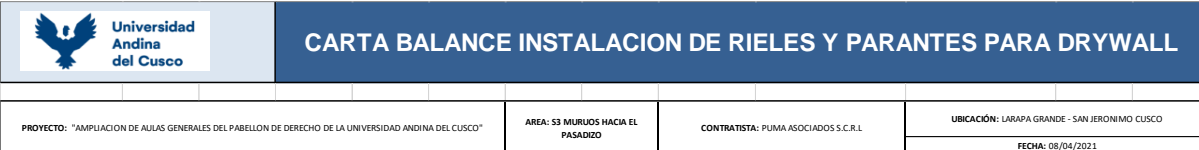

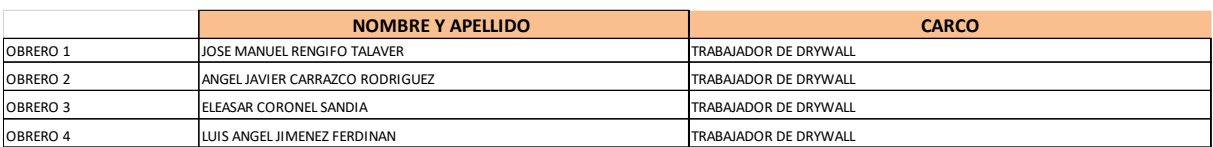

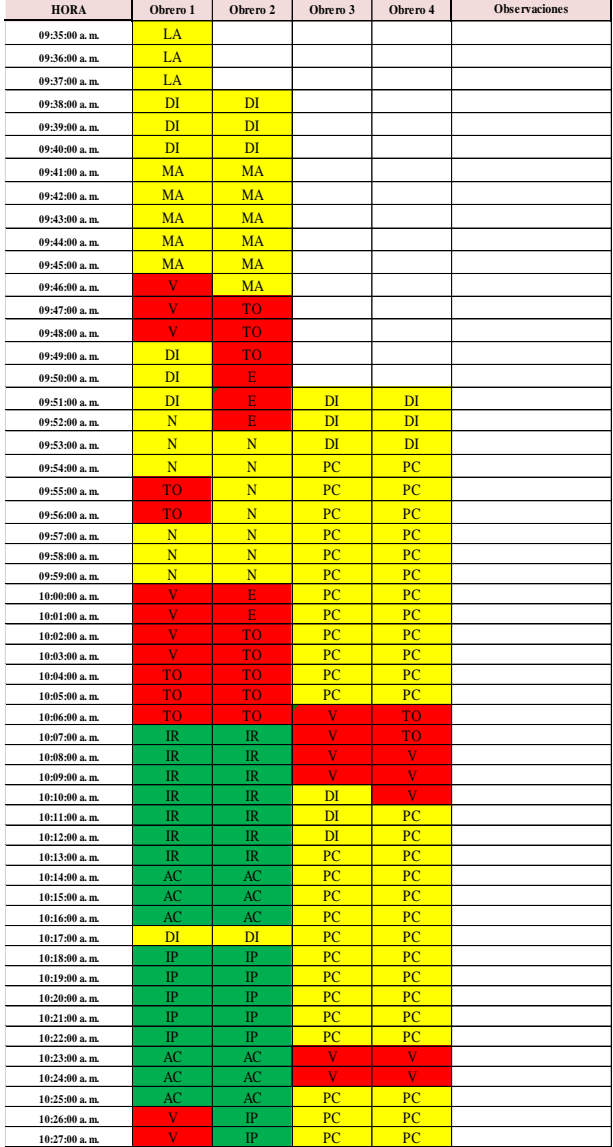

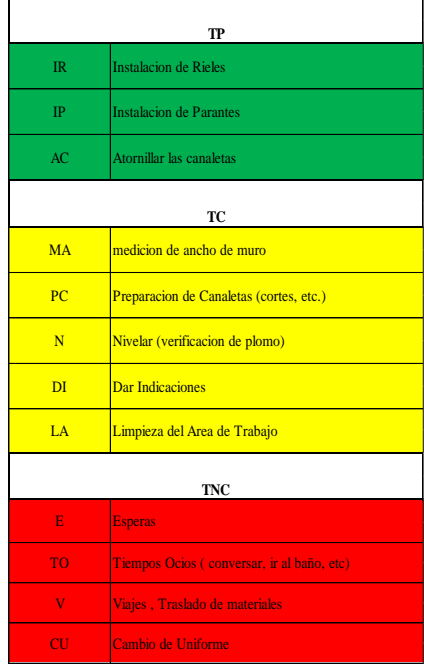

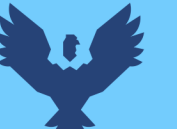

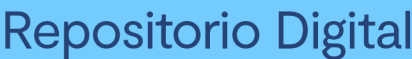

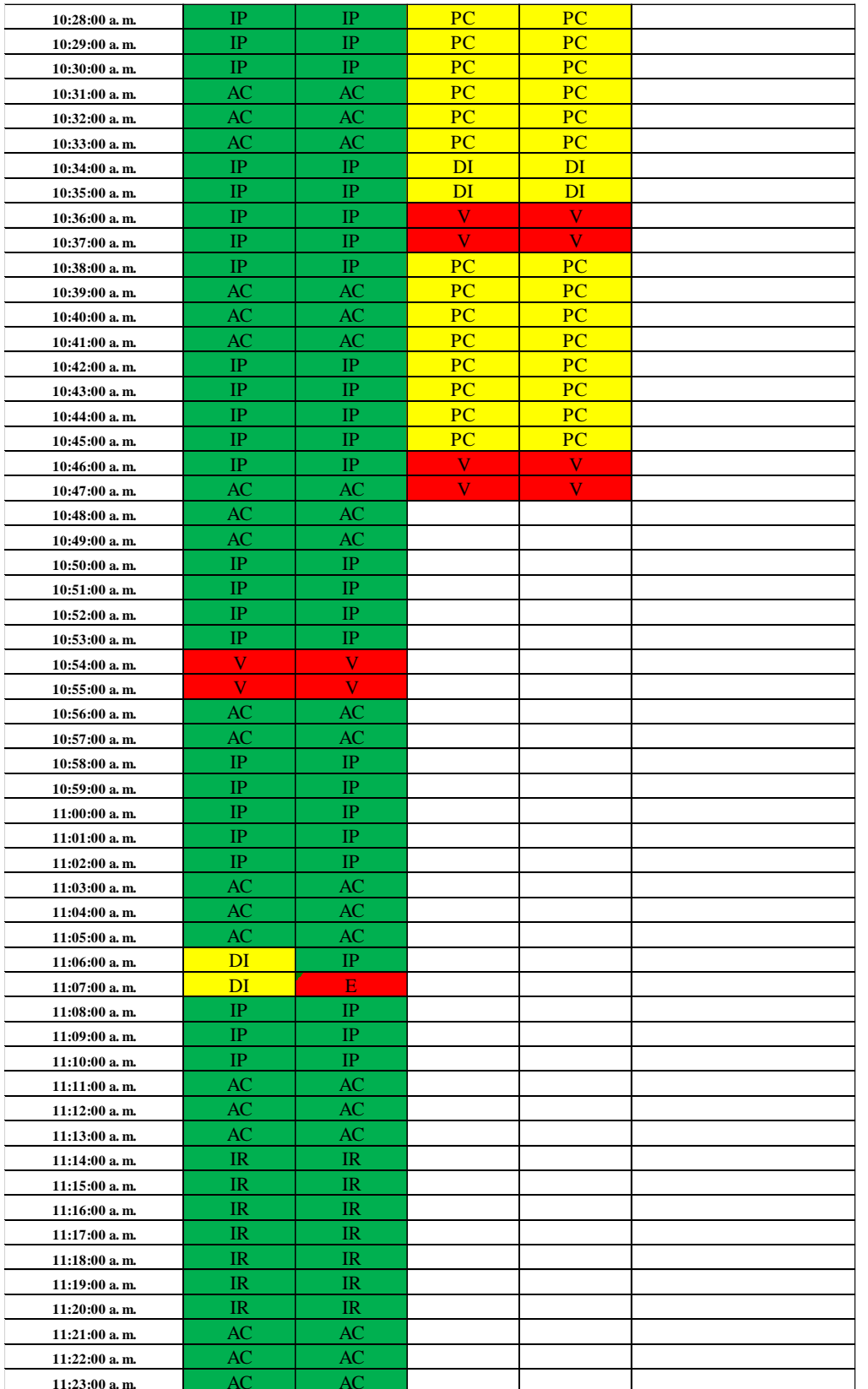

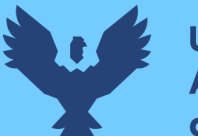

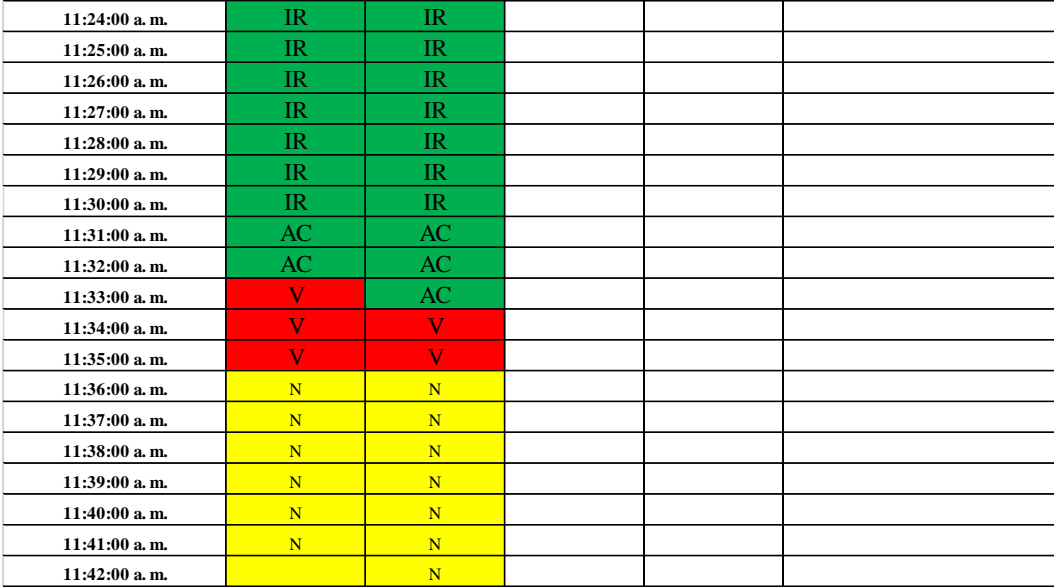

**Tabla 63** *Toma de datos carta balance en instalación de rieles y parantes para muros drywall sector 3, muros laterales*

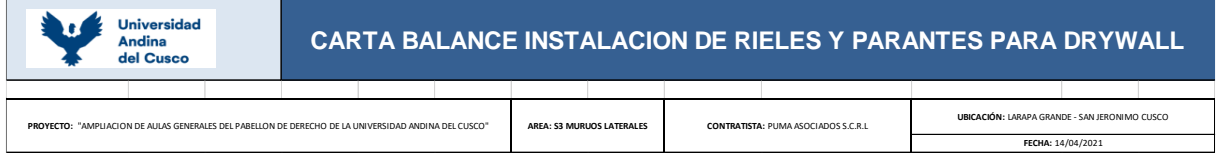

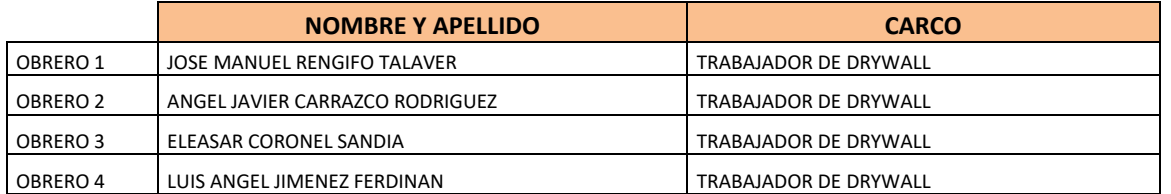

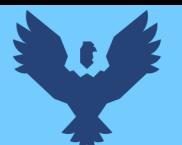

## **Universidad Andina** del Cusco

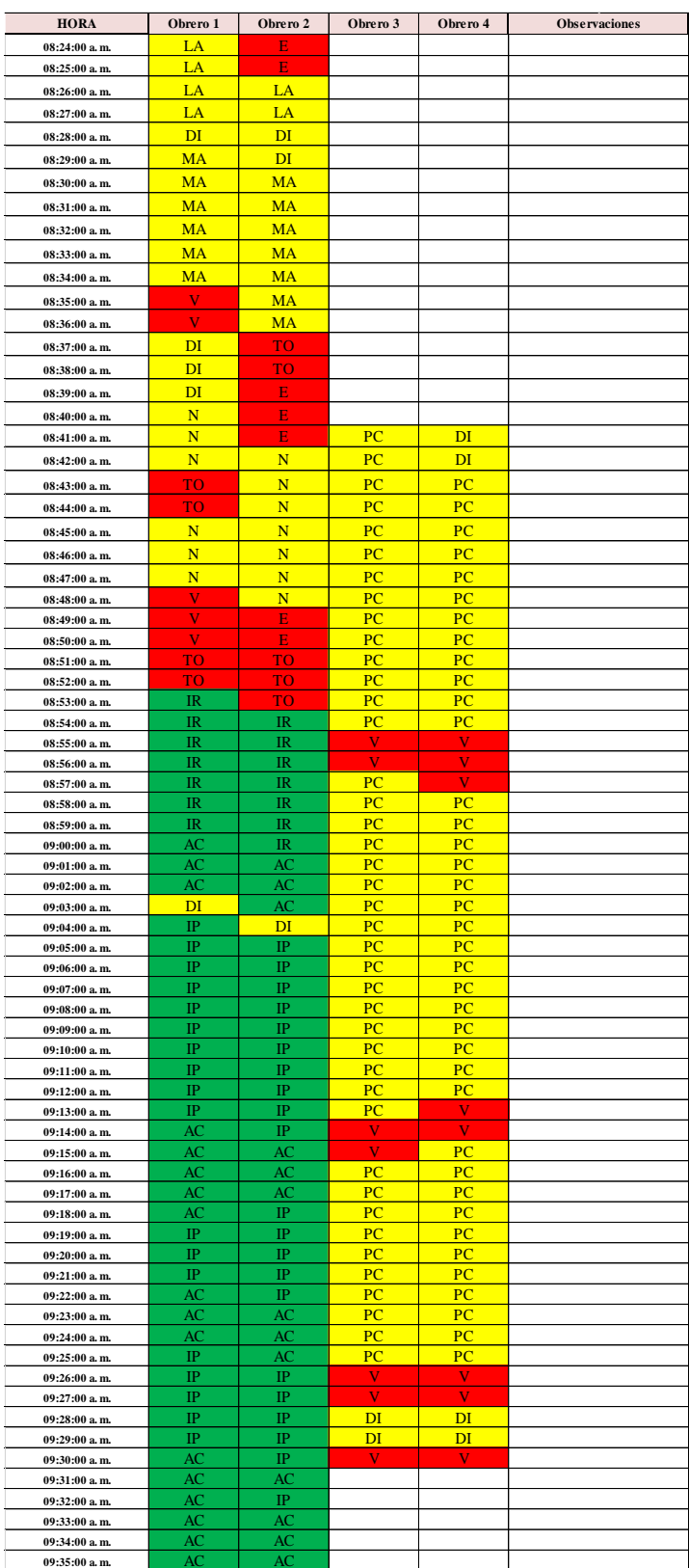

# Repositorio Digital

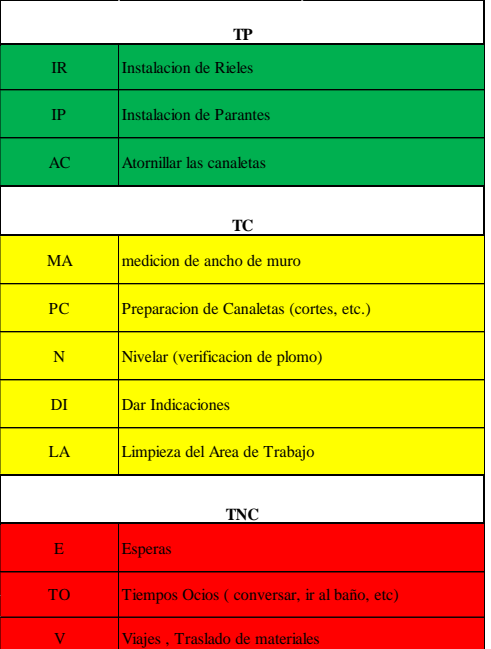

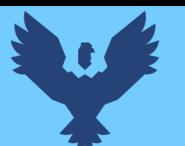

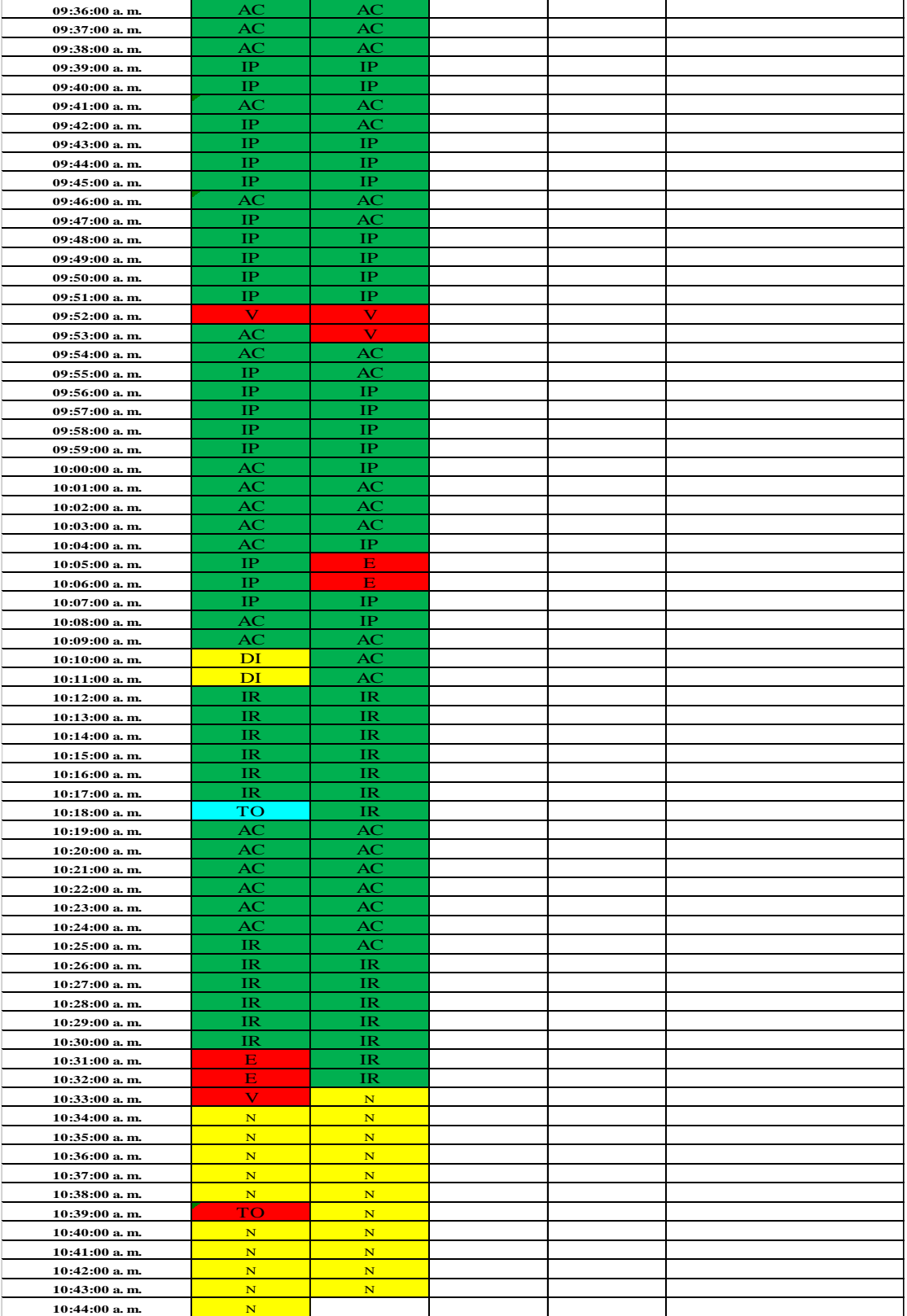

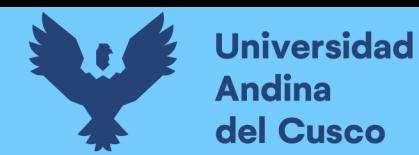

**Tabla 64** *Toma de datos carta balance para instalación de rieles y parantes para muros drywall sector 2, lado del pasadizo*

Universidad<br>Andina<br>del Cusco

#### **CARTA BALANCE INSTALACION DE RIELES Y PARANTES PARA DRYWALL**

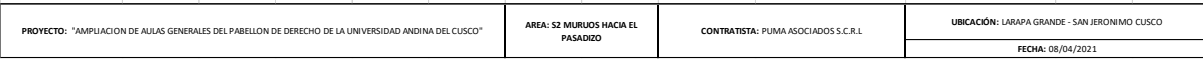

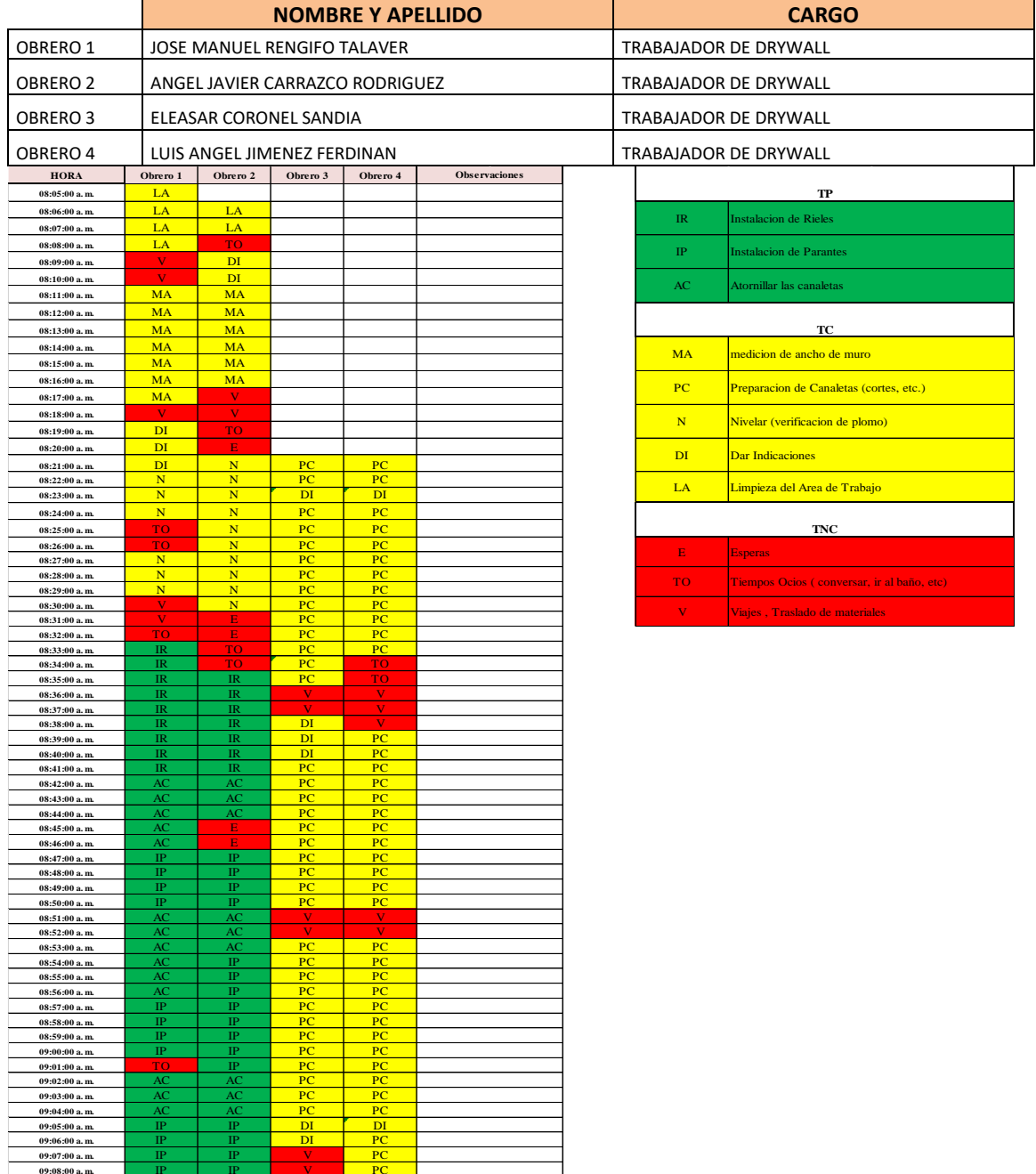

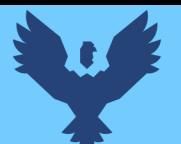

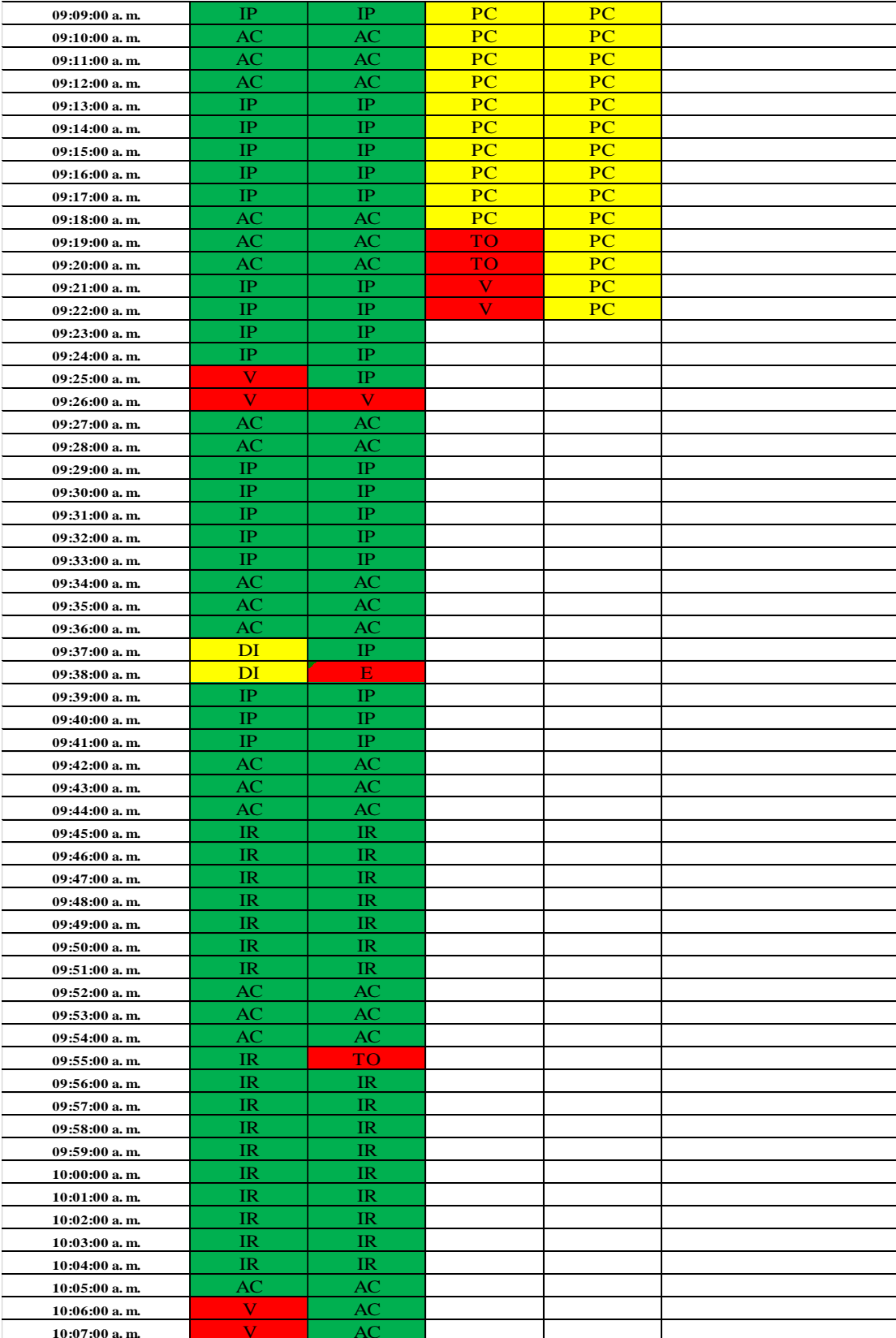

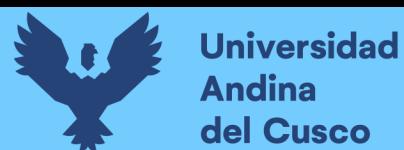

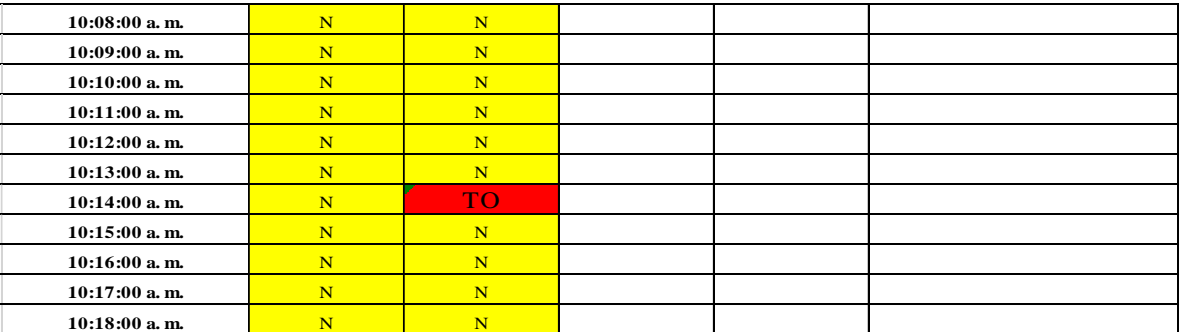

**Tabla 65** *Toma de datos carta balance en instalación de rieles y parantes para muros drywall sector 2, muros laterales*

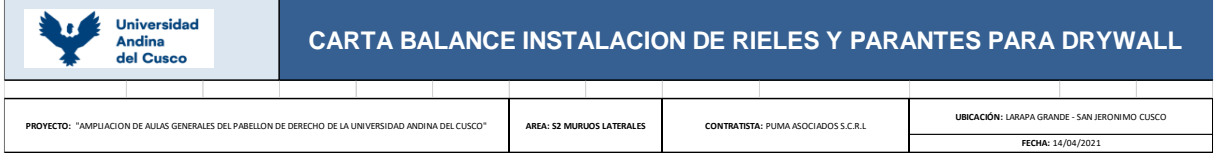

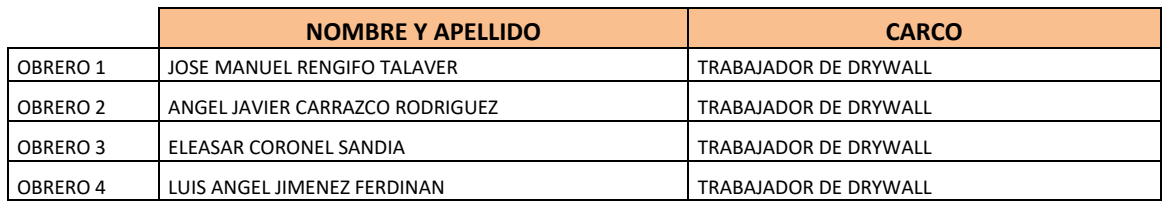

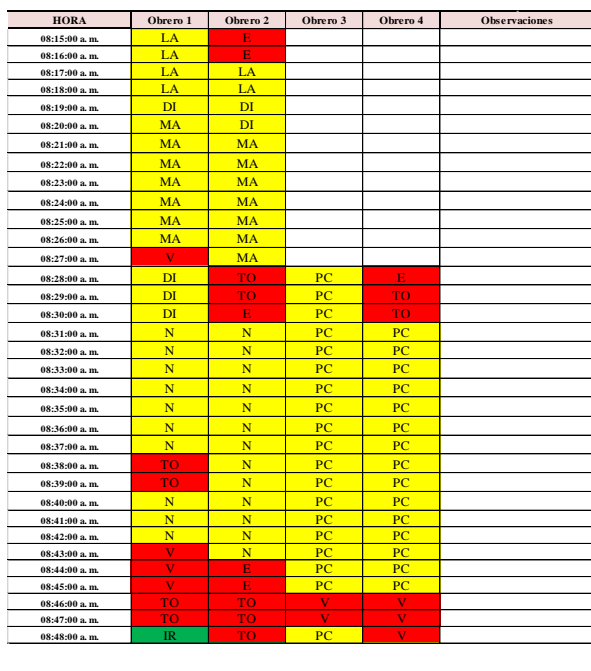

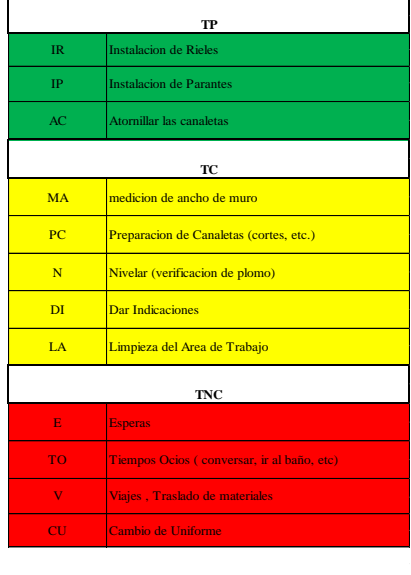

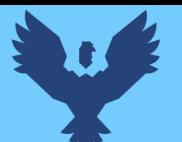

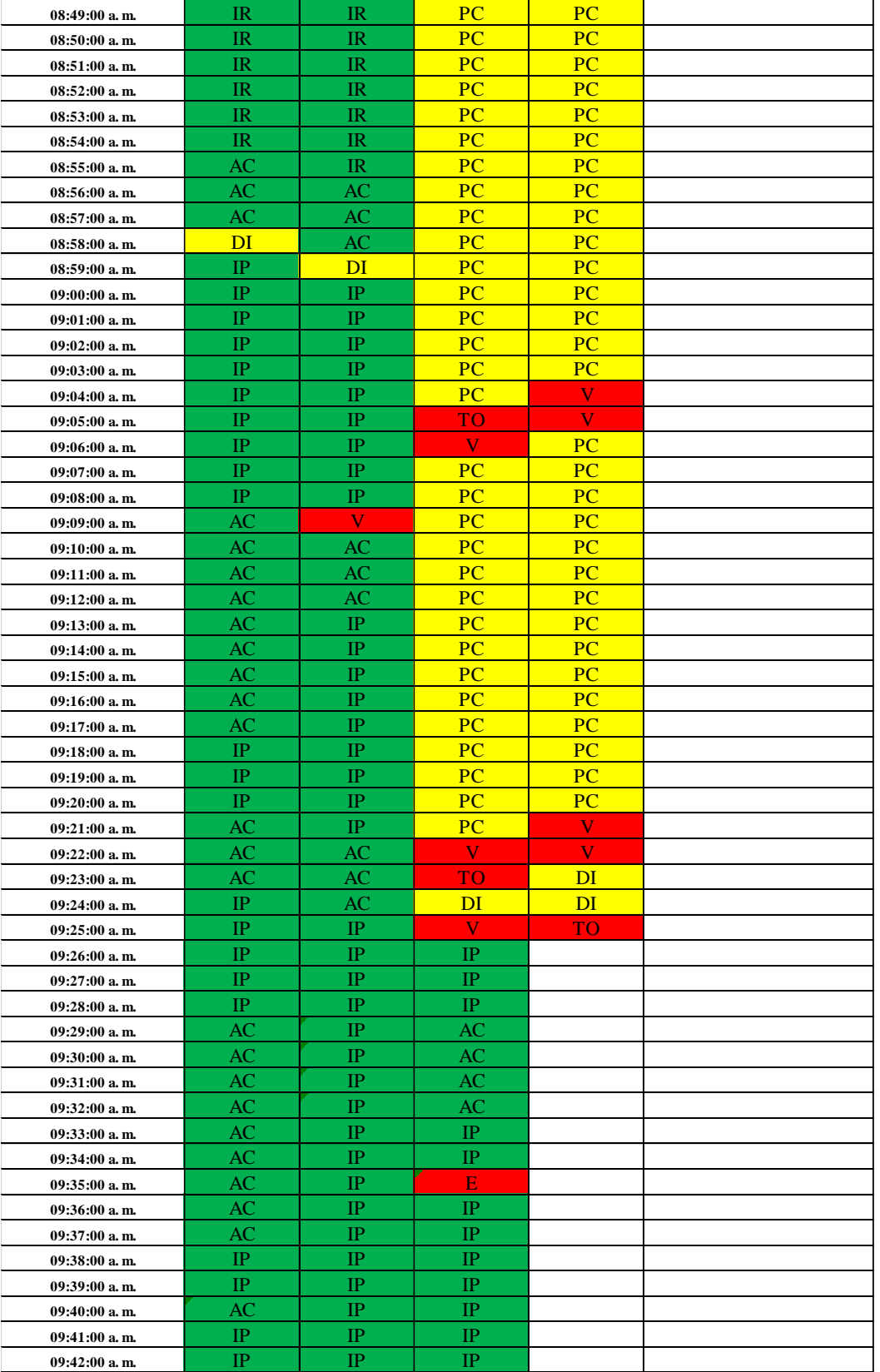

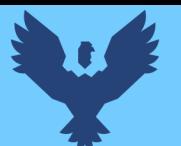

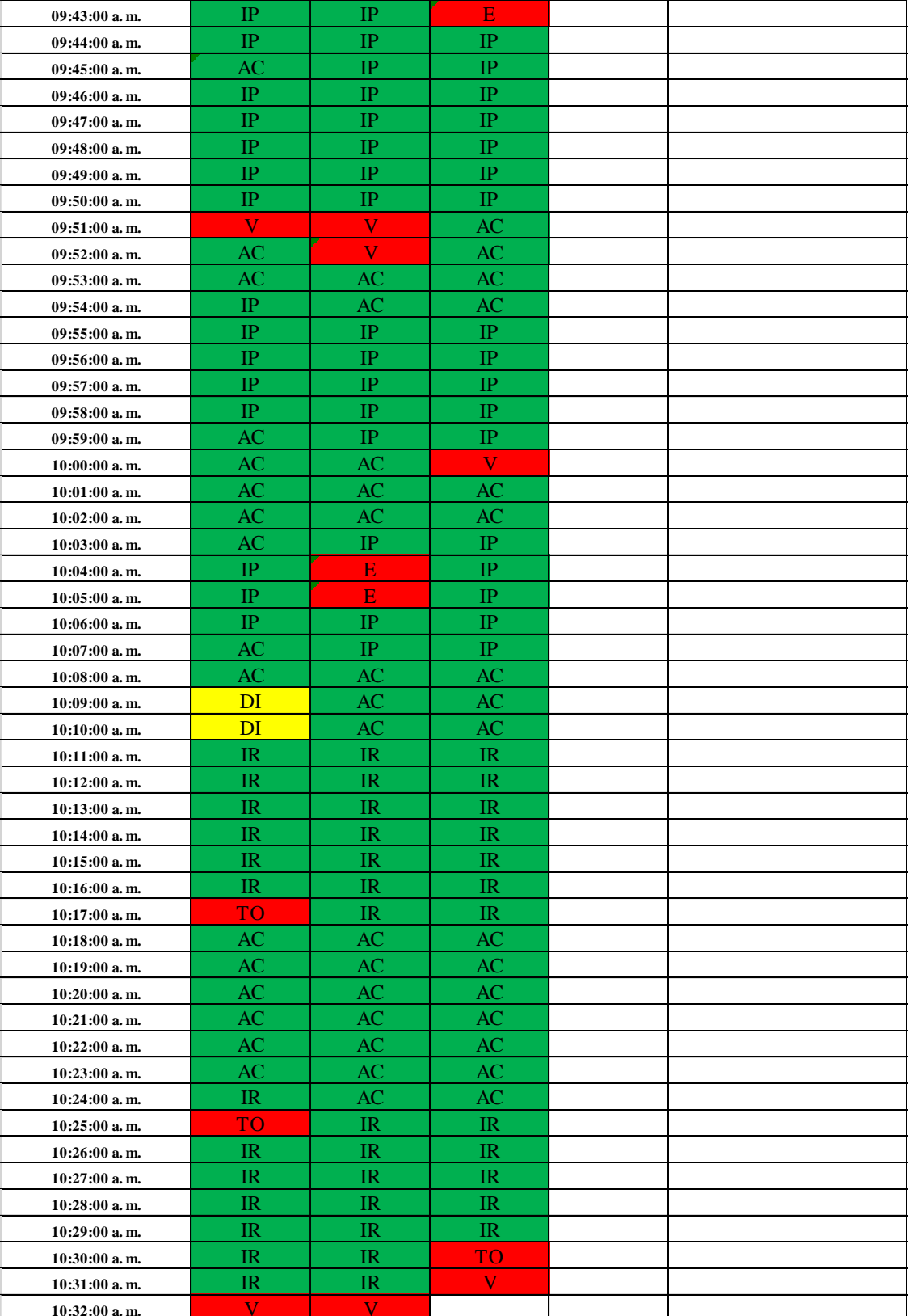

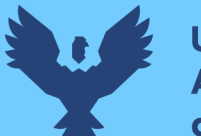

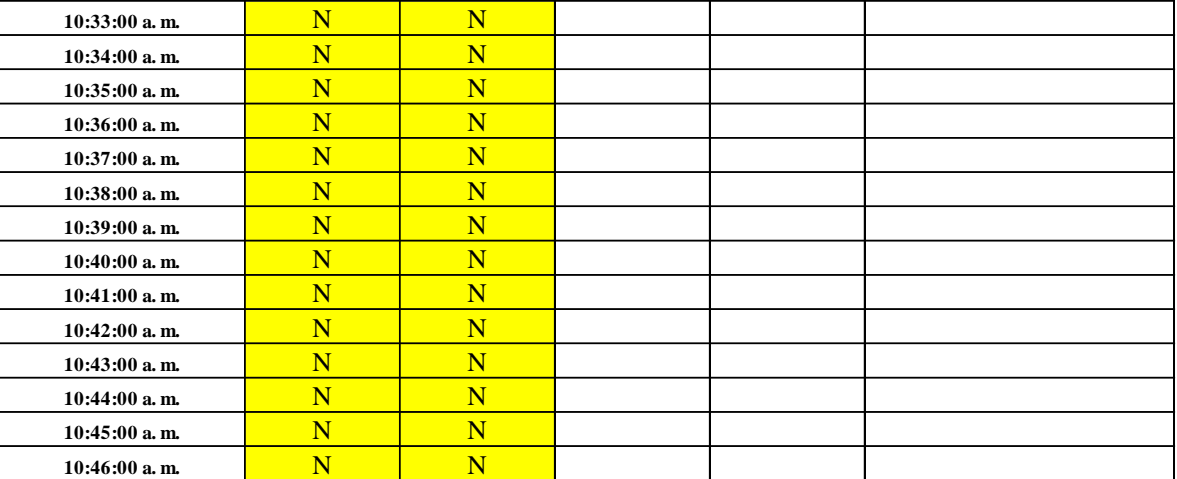

**Tabla 66** *Toma de datos carta balance de rieles y parantes para muros drywall sector 1, lado pasadizo*

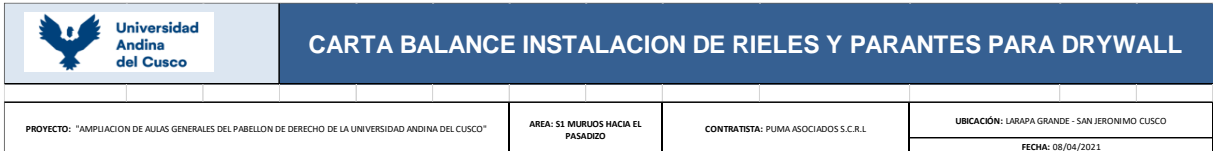

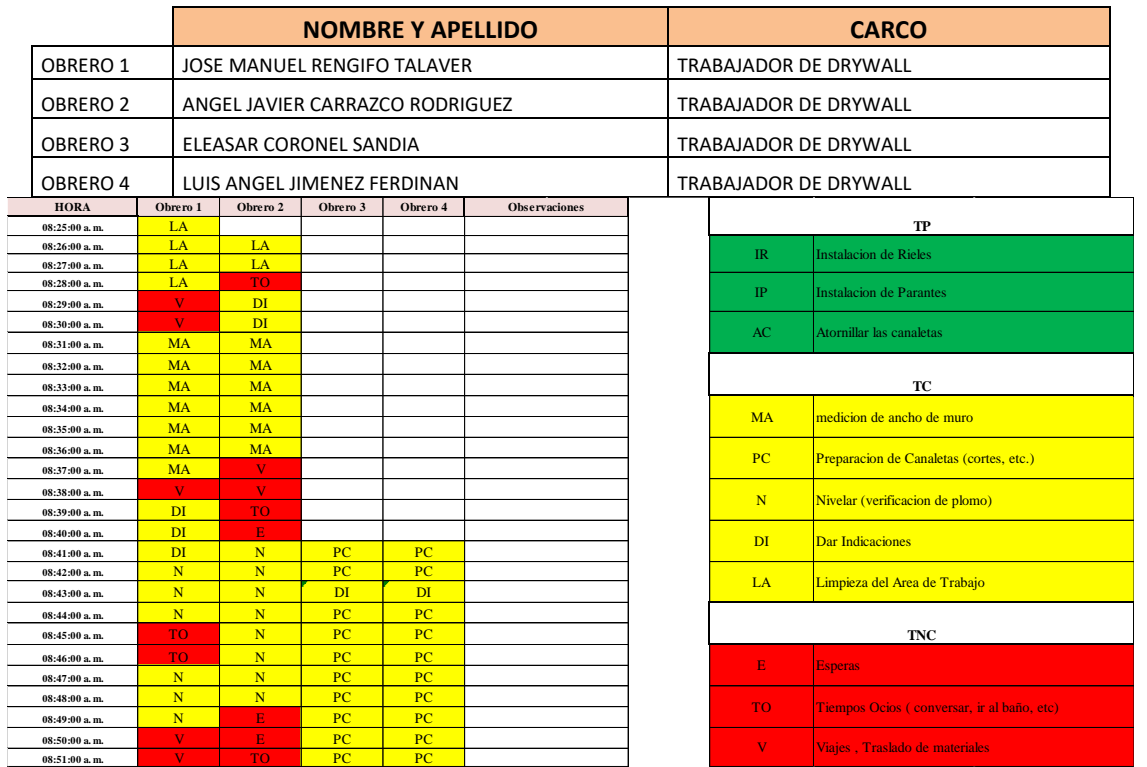

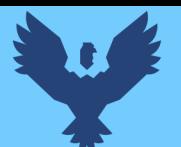

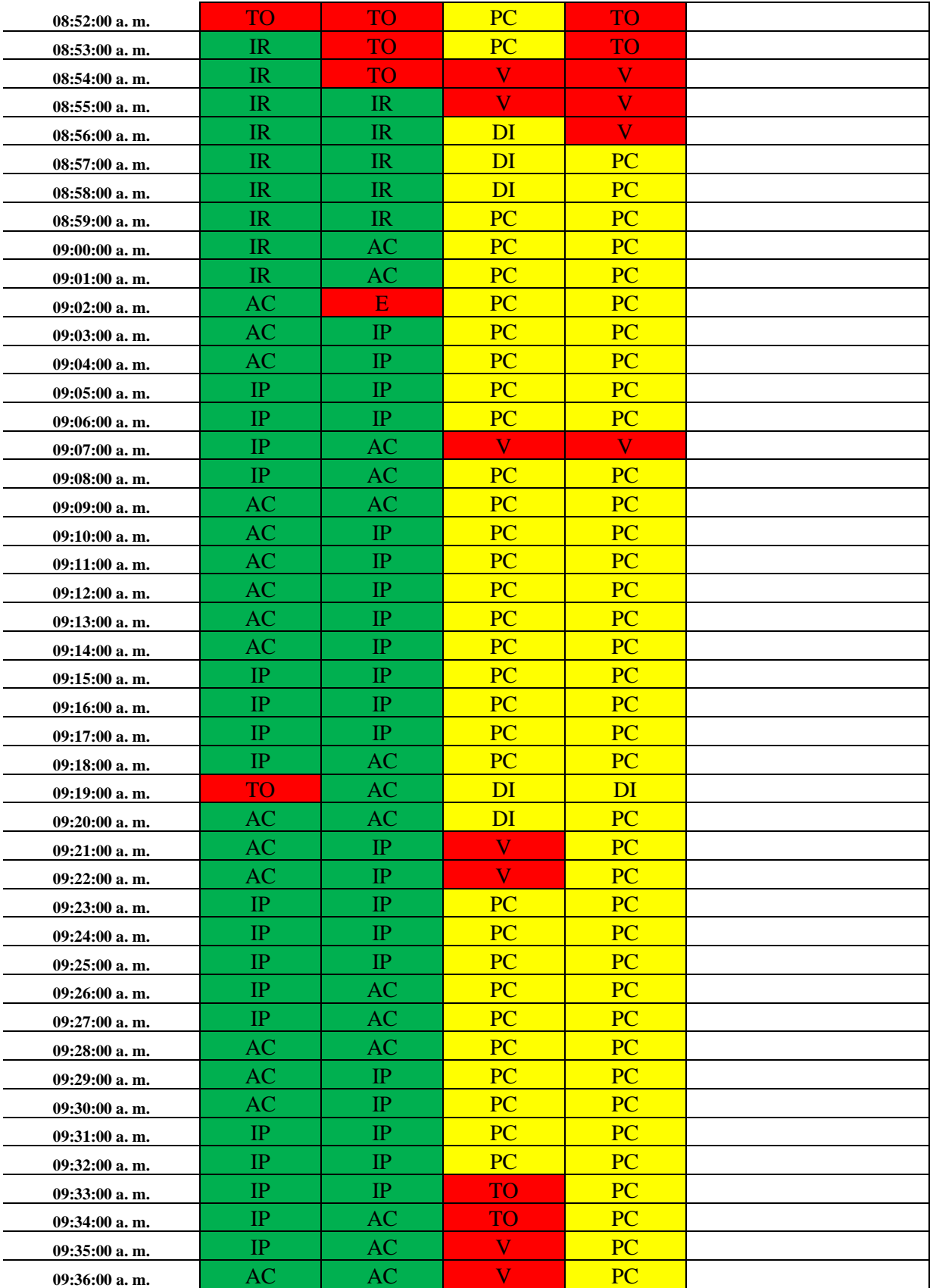

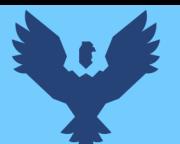

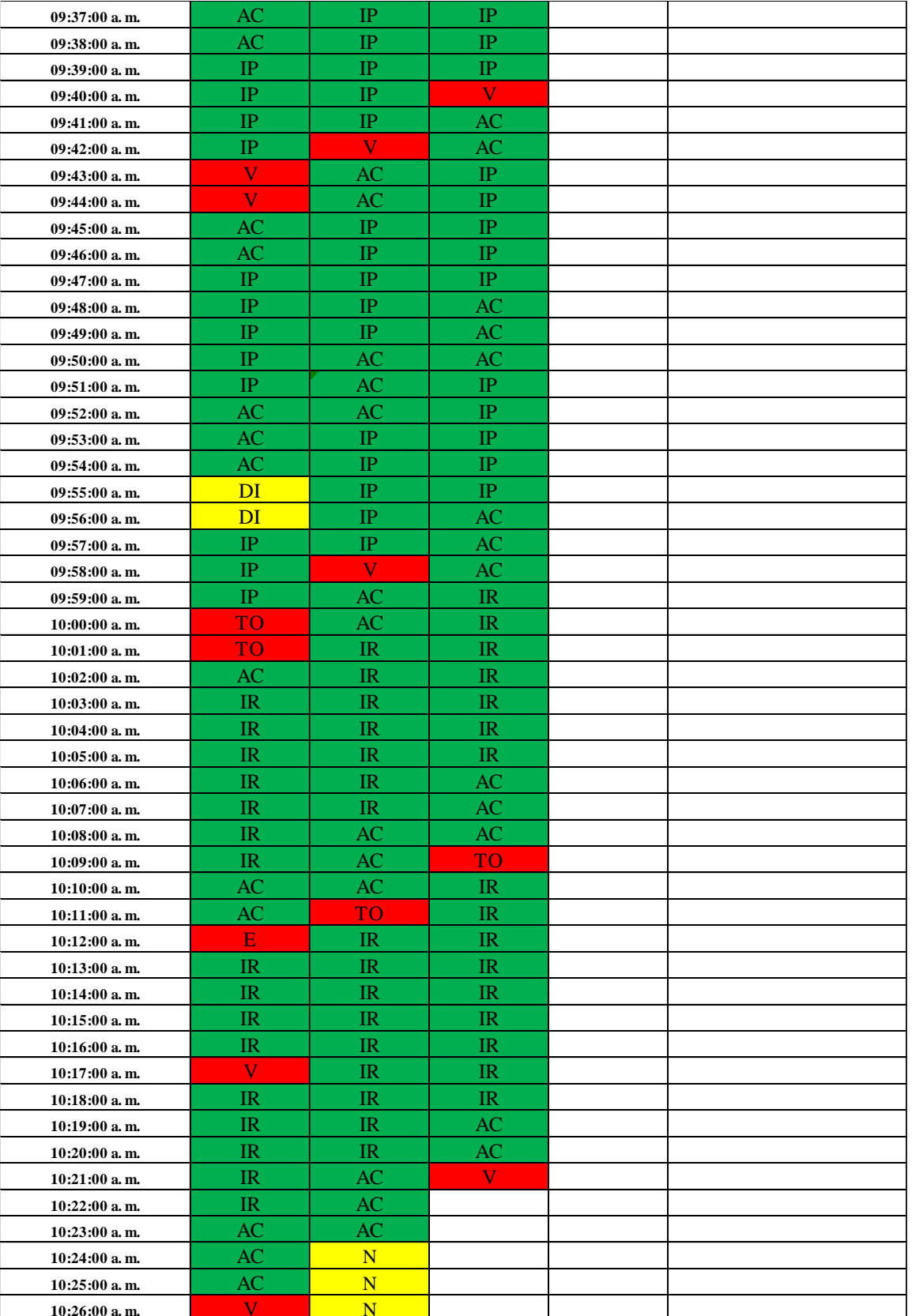

**FECHA:** 14/04/2021

Π

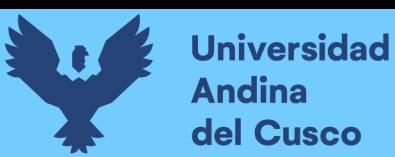

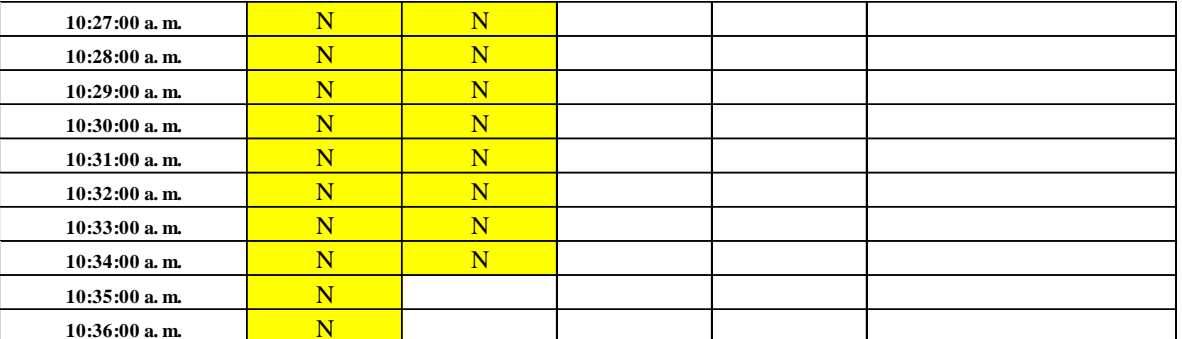

**Fuente:** Elaboración propia

#### **Tabla 67** *Toma de datos carta balance en instalación de rieles y parantes para muros drywall sector 1, muros laterales*

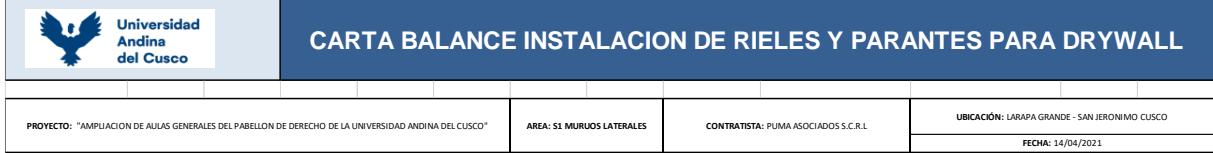

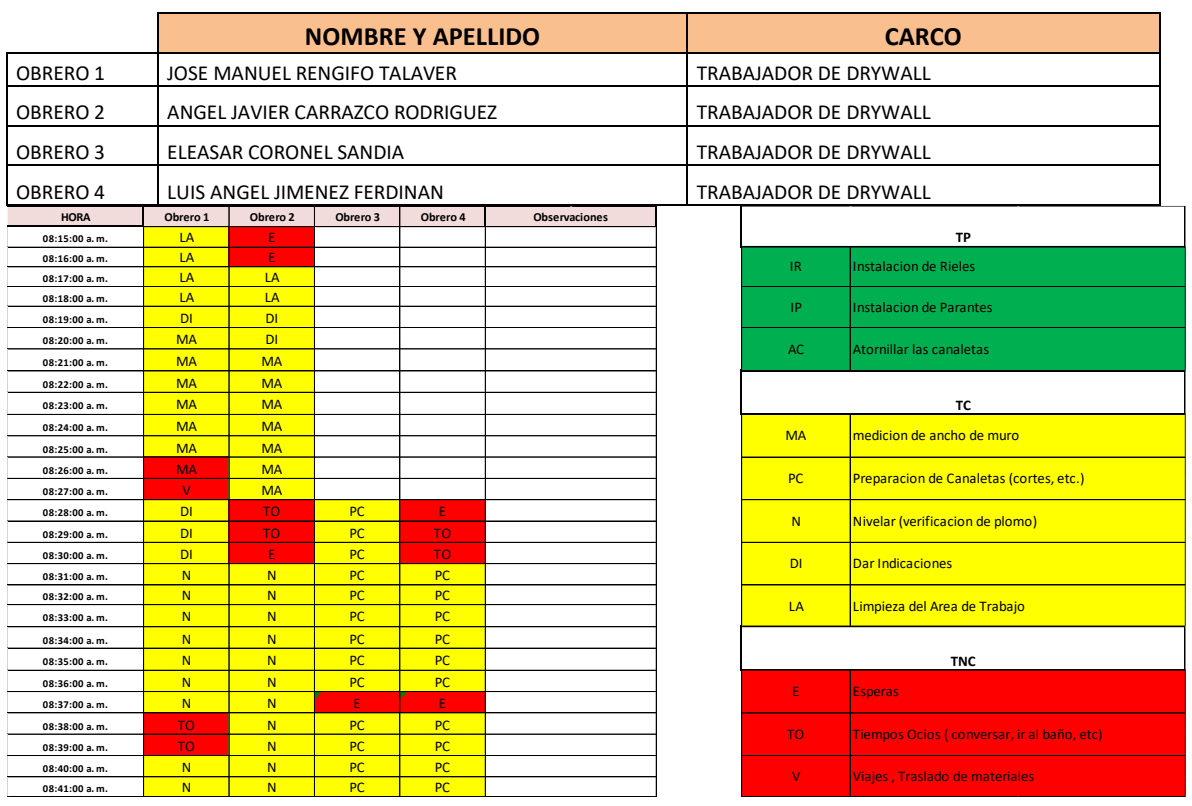

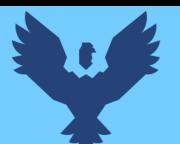

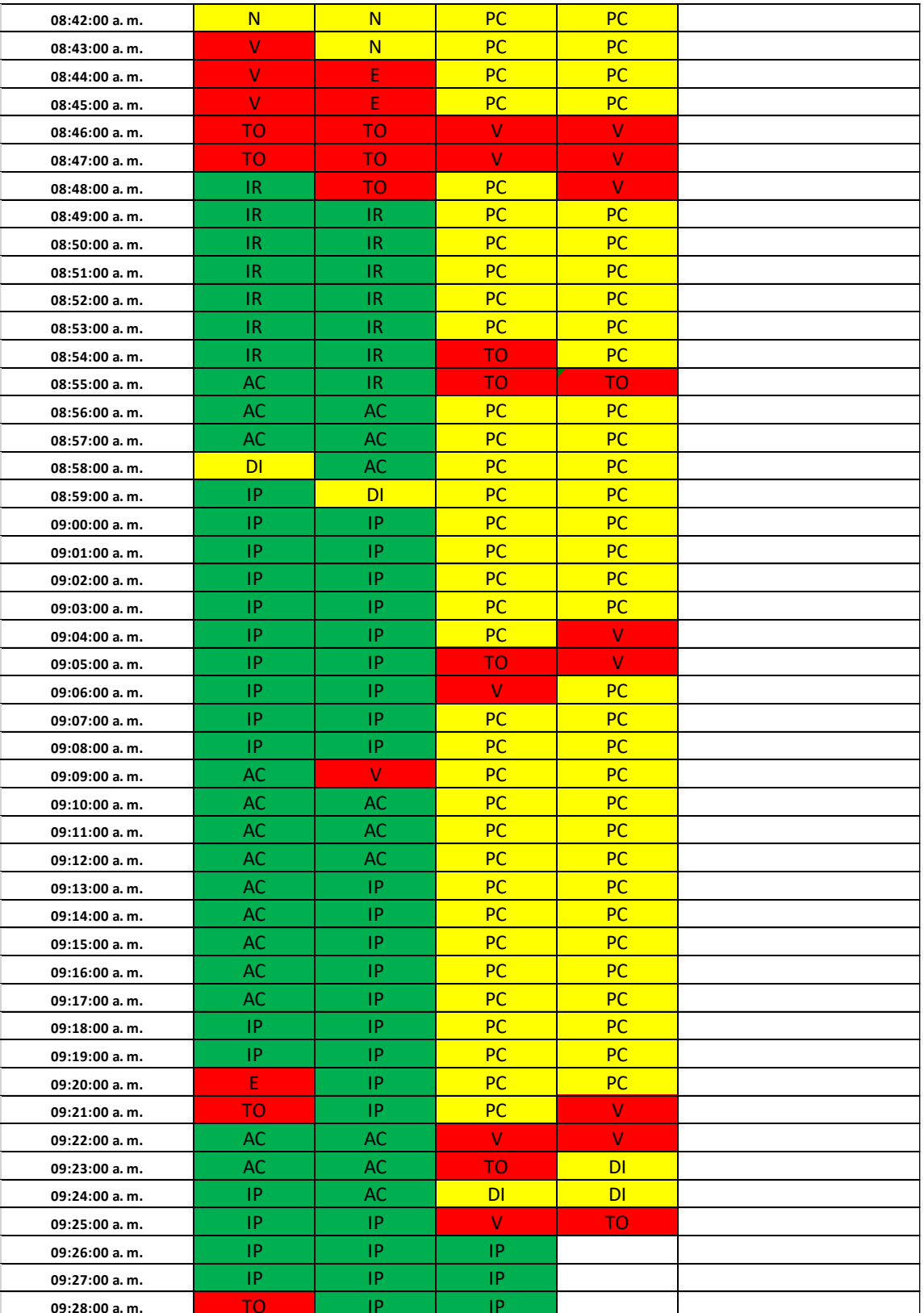
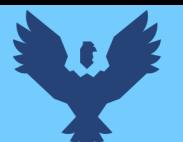

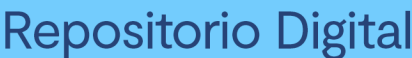

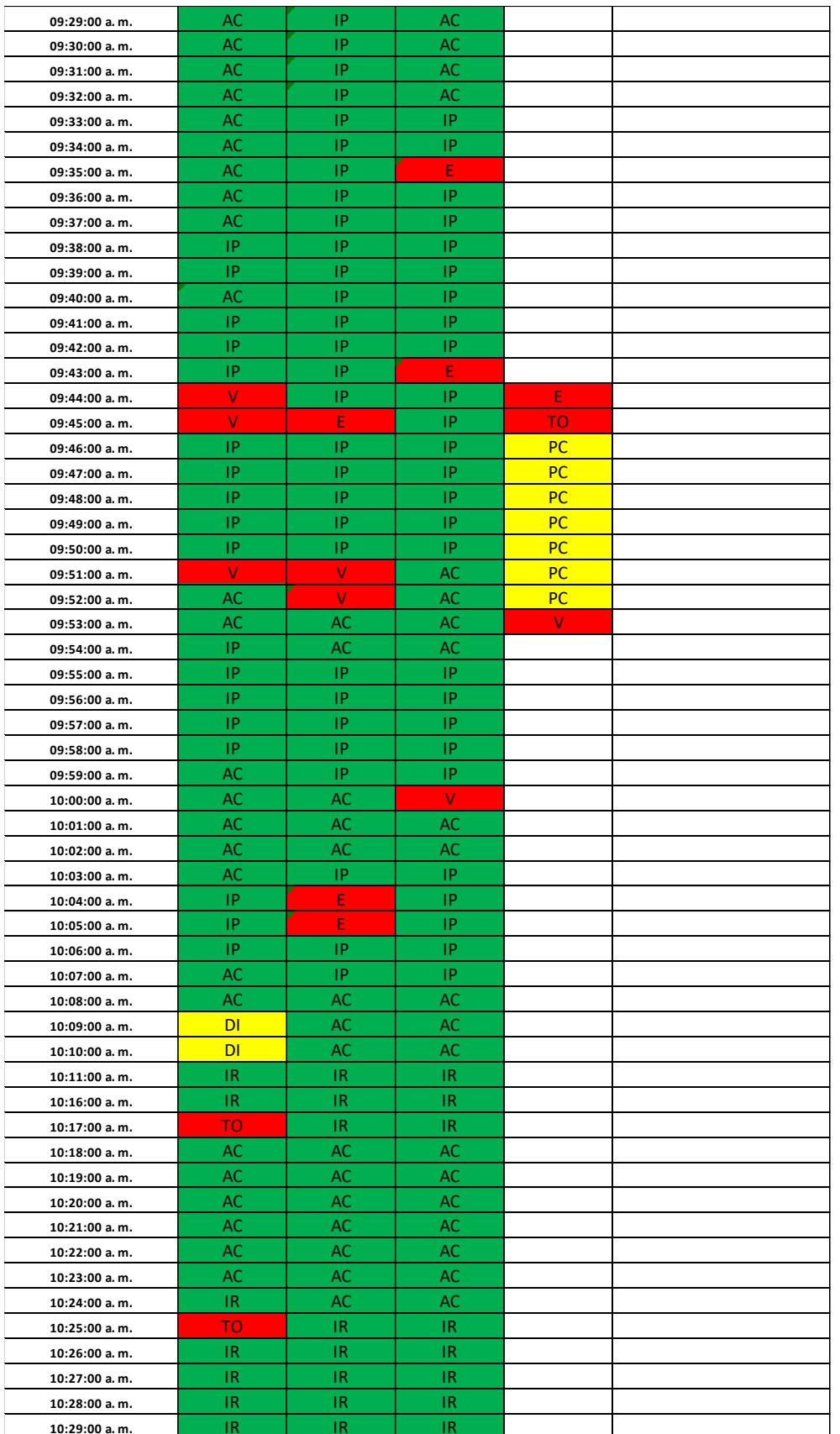

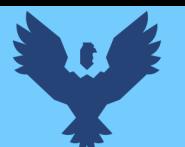

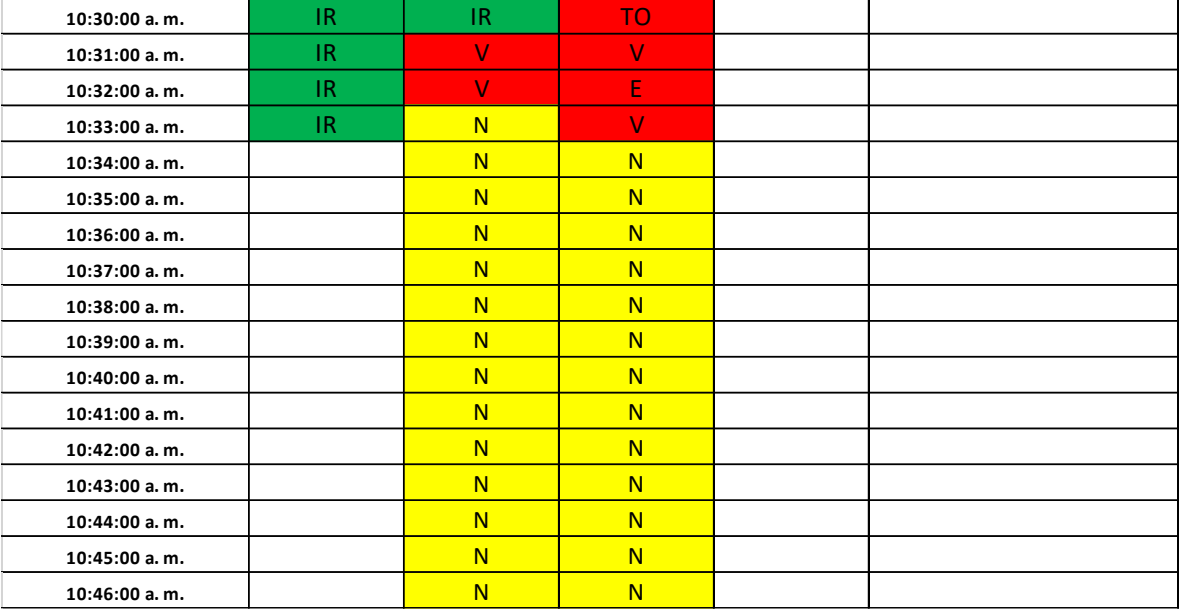

**Tabla 68** *Toma de datos carta balance para emplacado de planchas drywall en muro hacia el pasadizo sector 3*

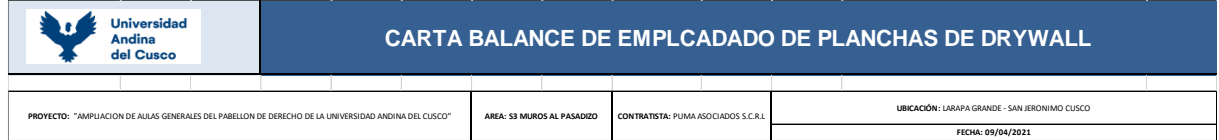

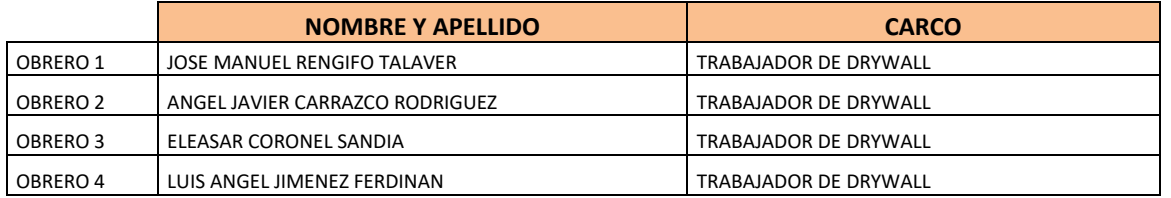

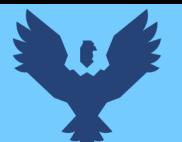

# **Universidad Andina** del Cusco

# Repositorio Digital

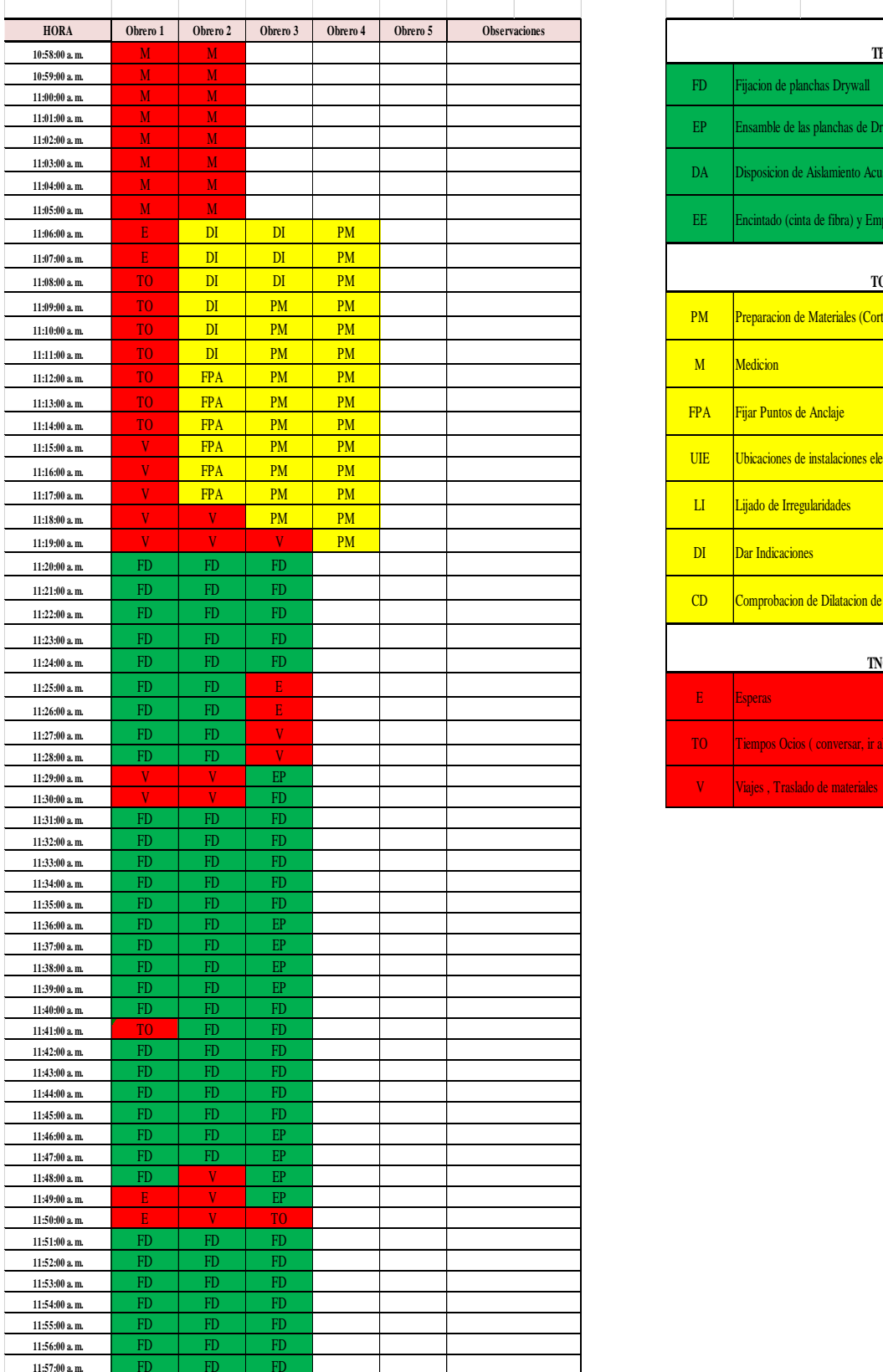

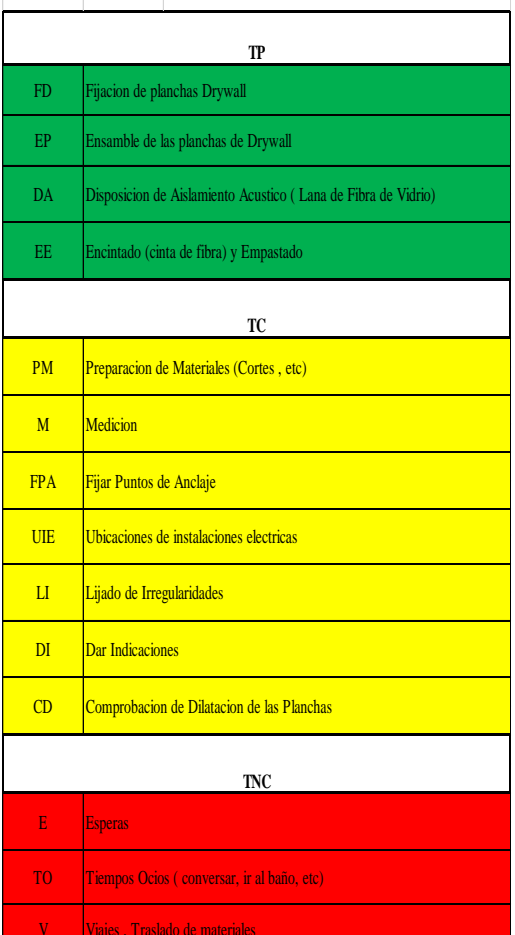

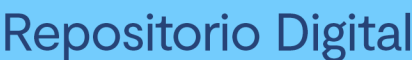

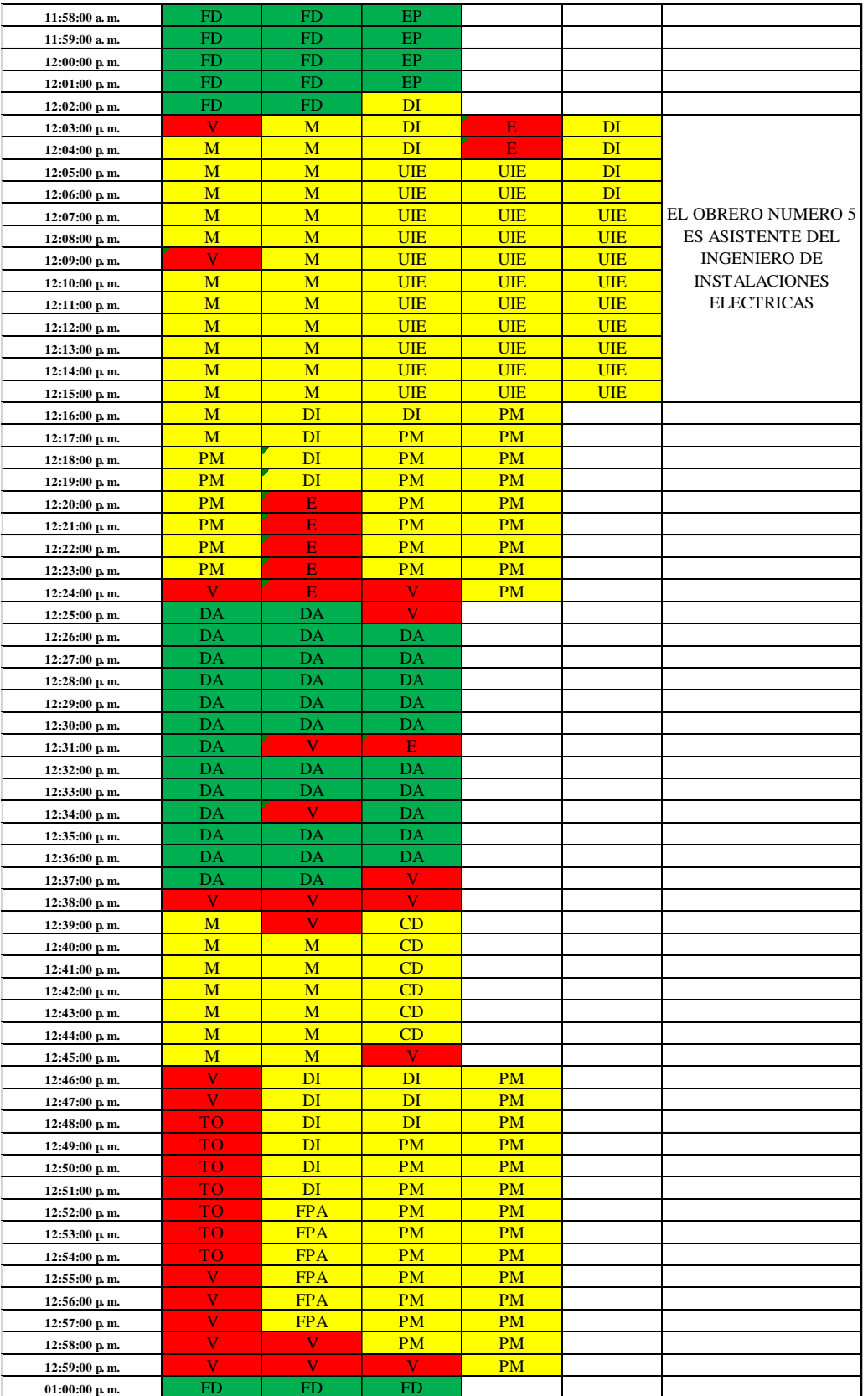

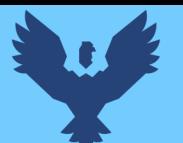

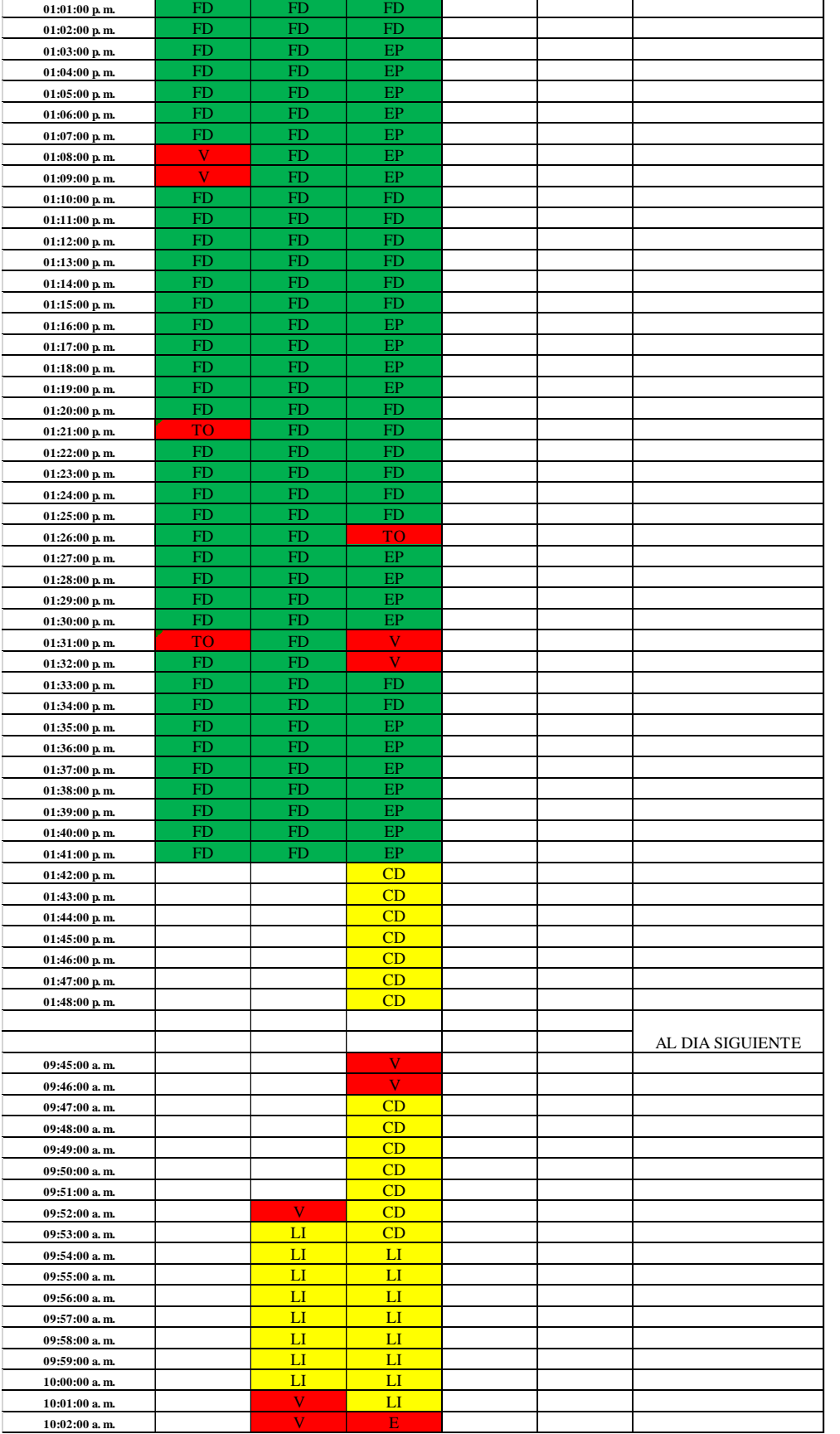

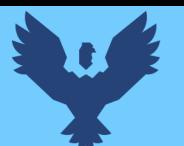

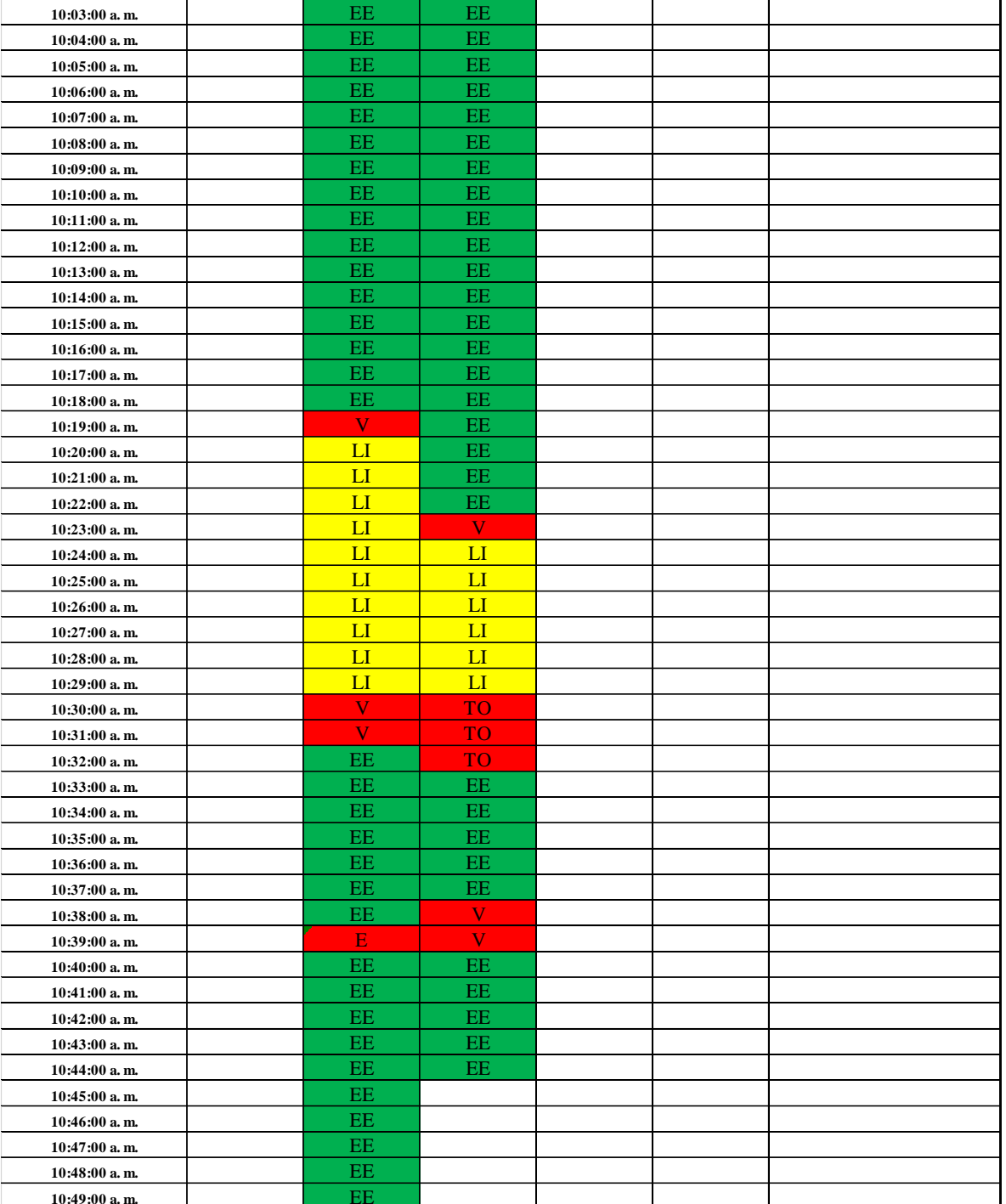

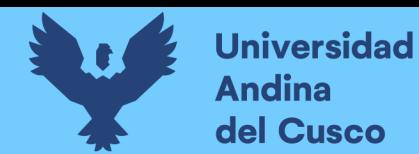

**Tabla 69** *Toma de datos carta balance de emplacado de planchas para muros drywall sector 3 laterales*

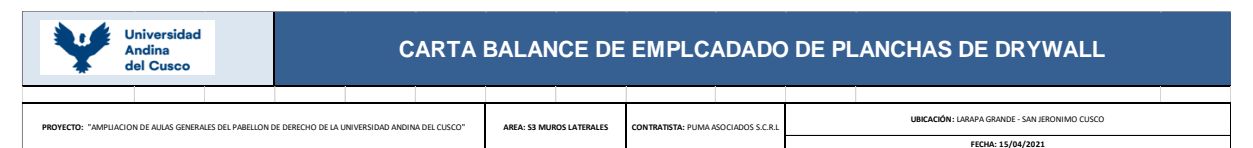

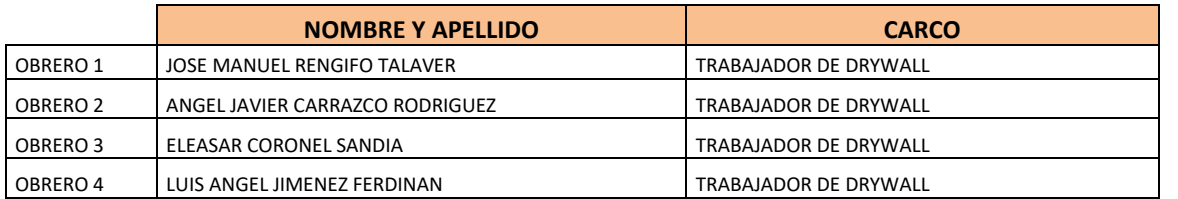

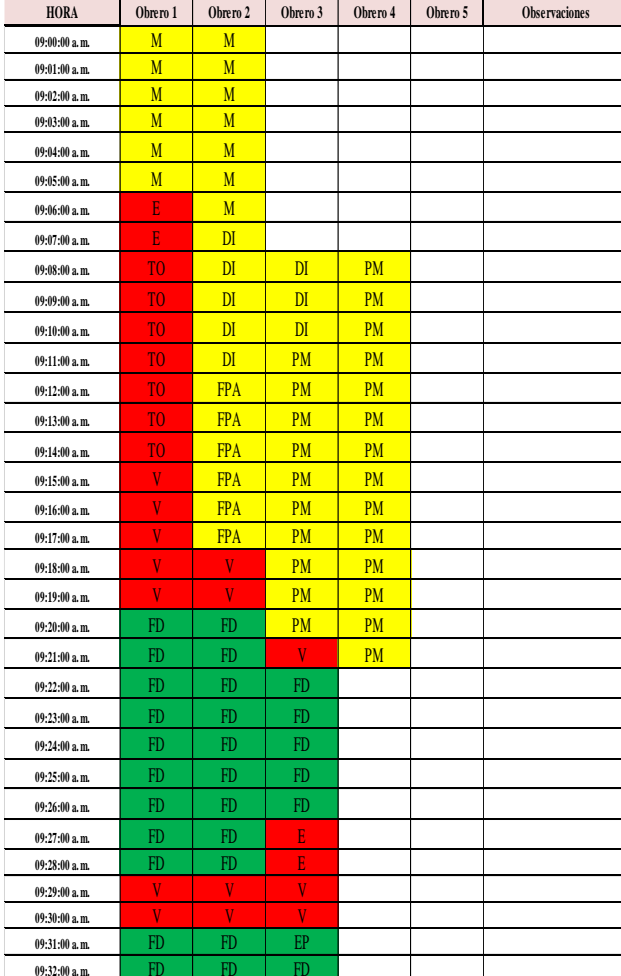

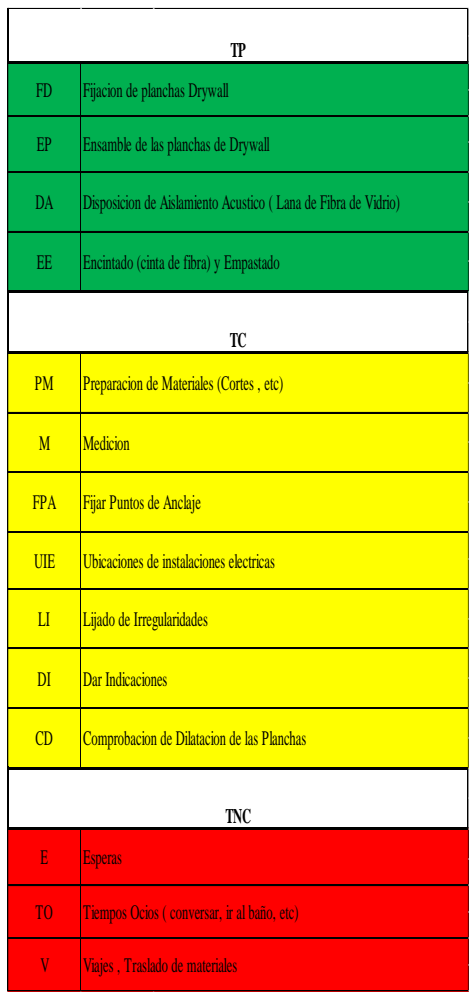

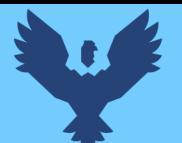

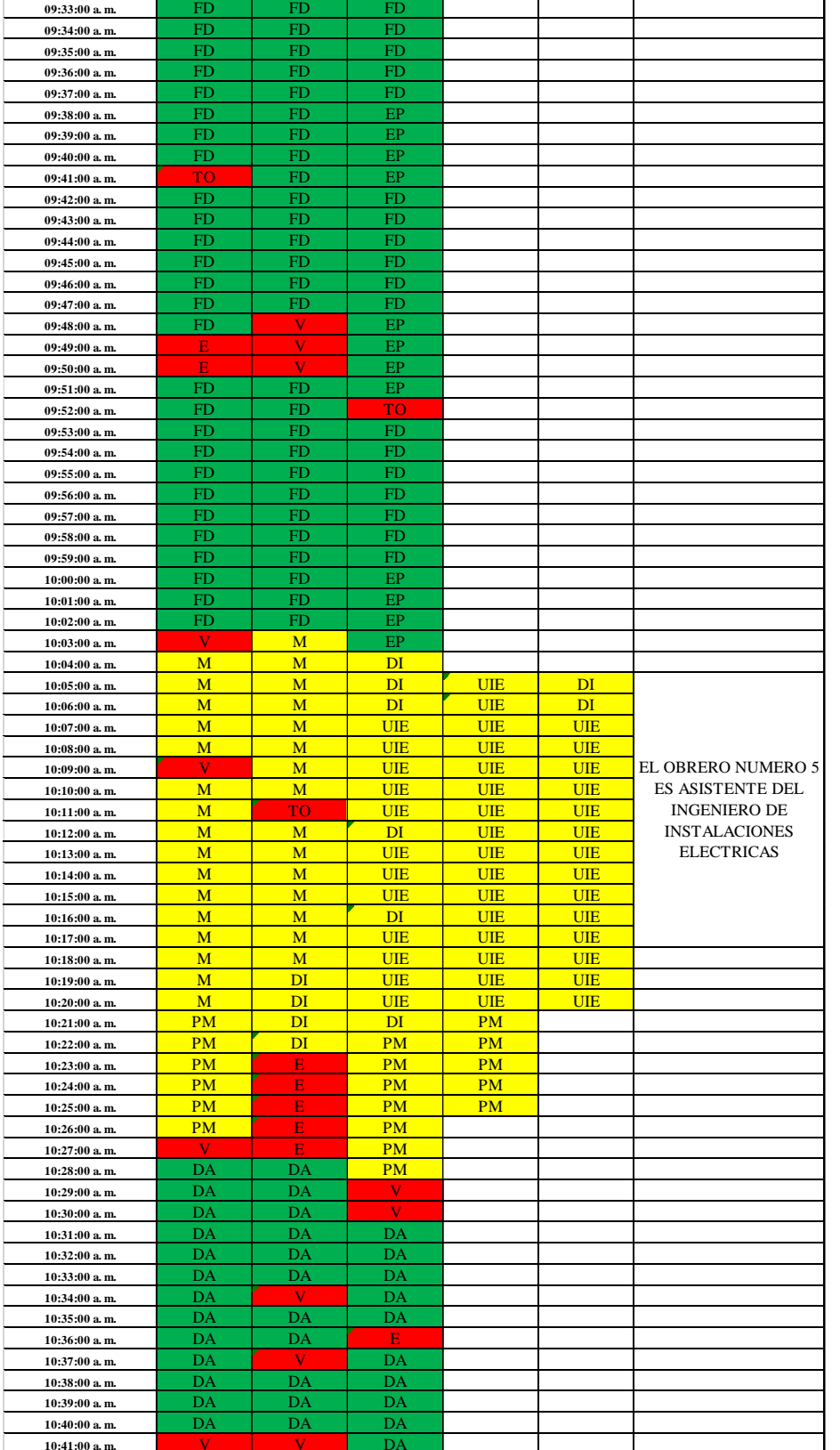

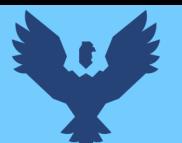

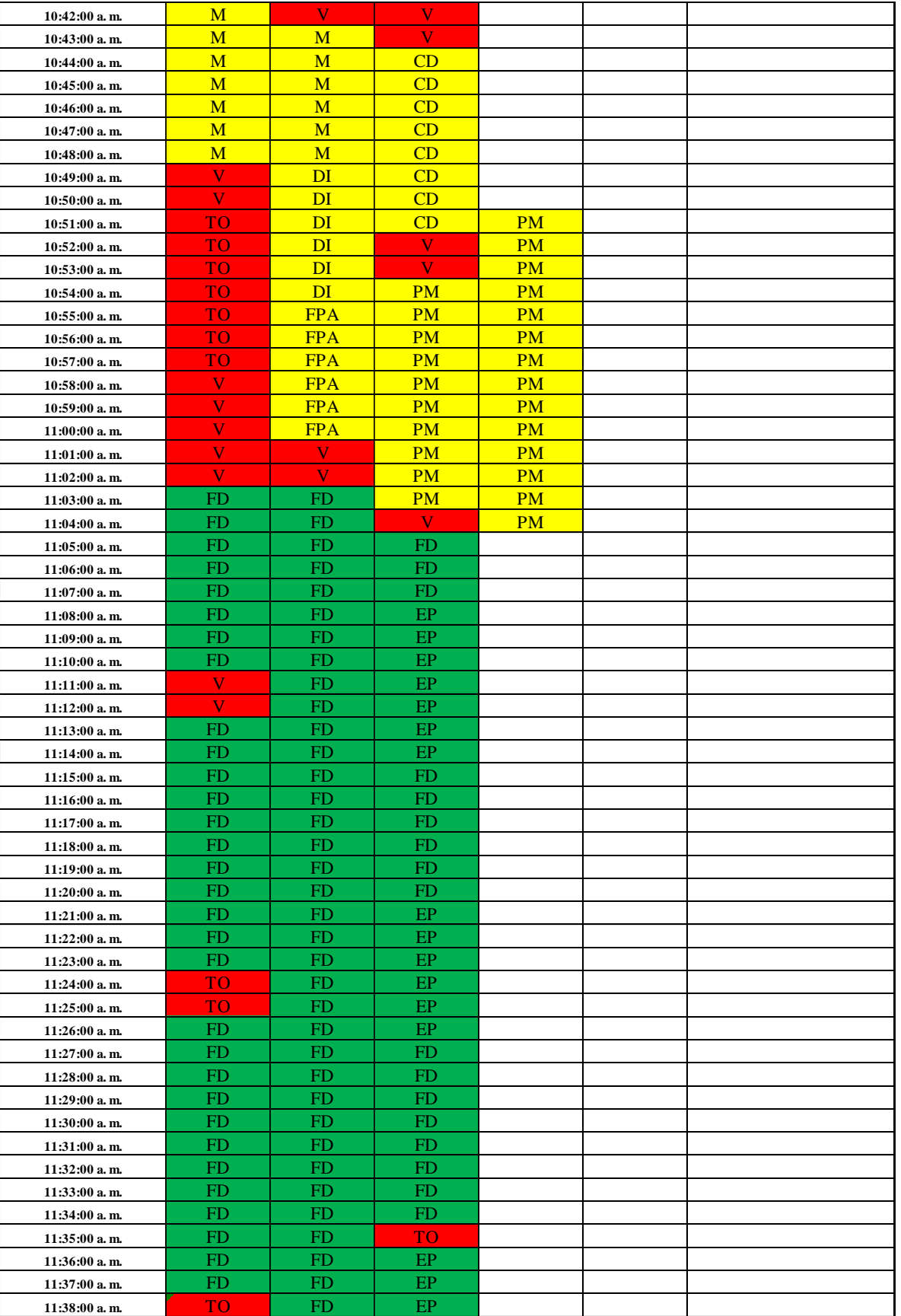

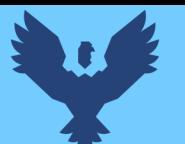

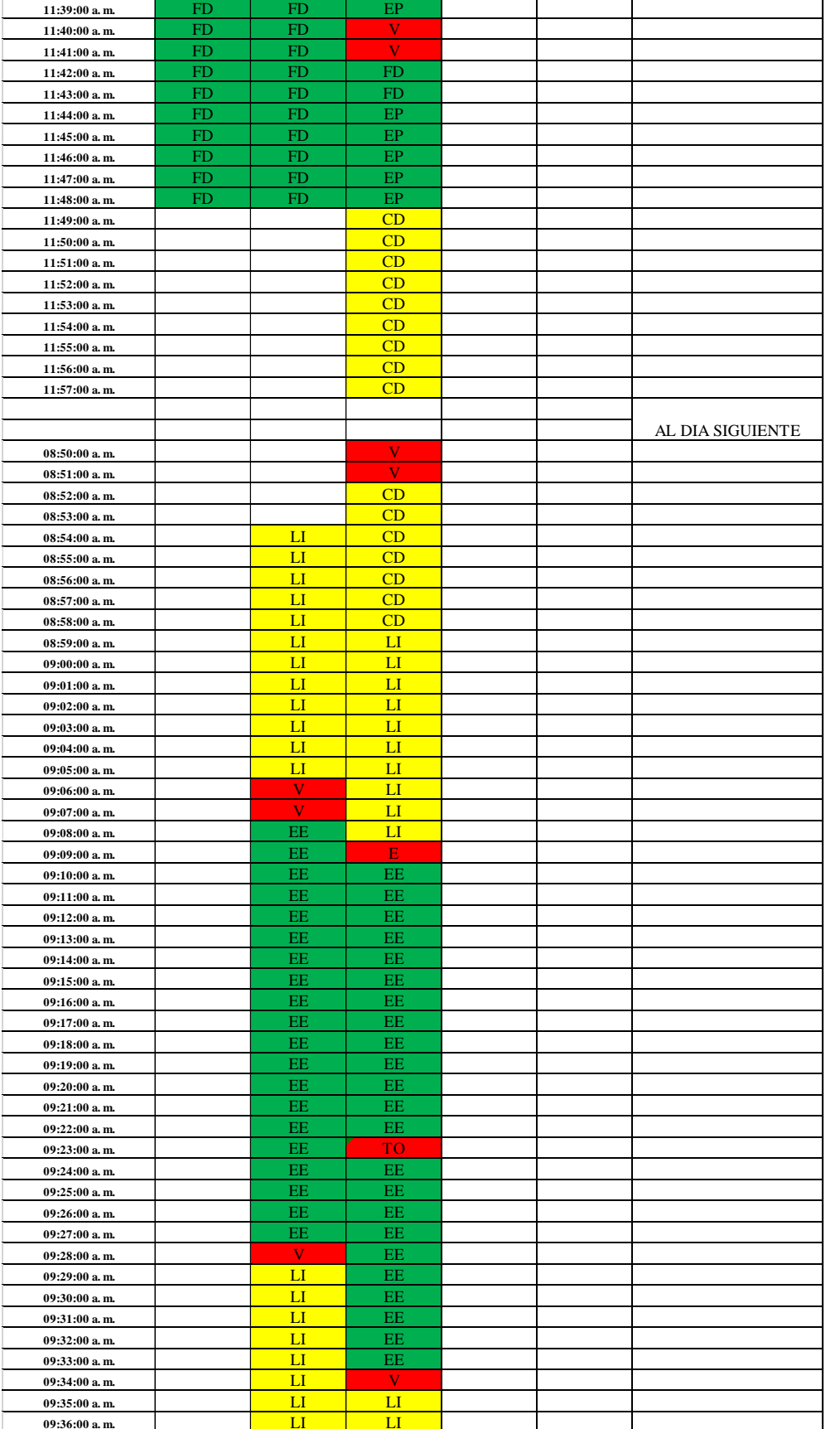

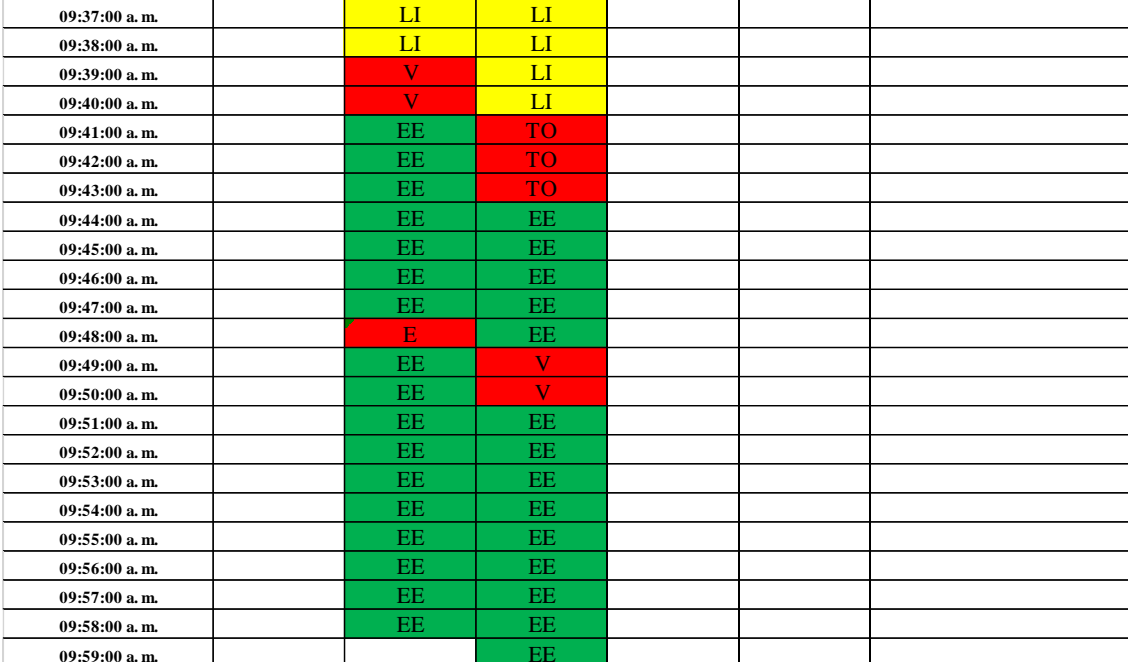

**Tabla 70** *Toma de datos carta balance para emplacado de planchas drywall en muros sector 2 pasadizo*

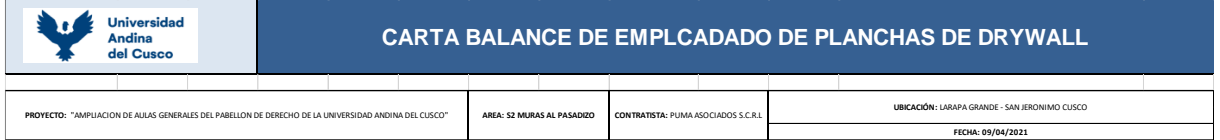

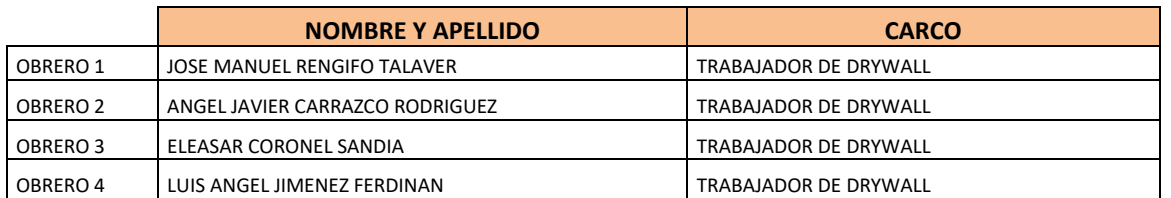

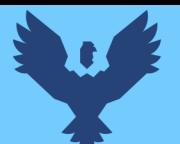

# **Universidad Andina** del Cusco

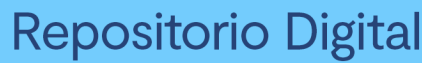

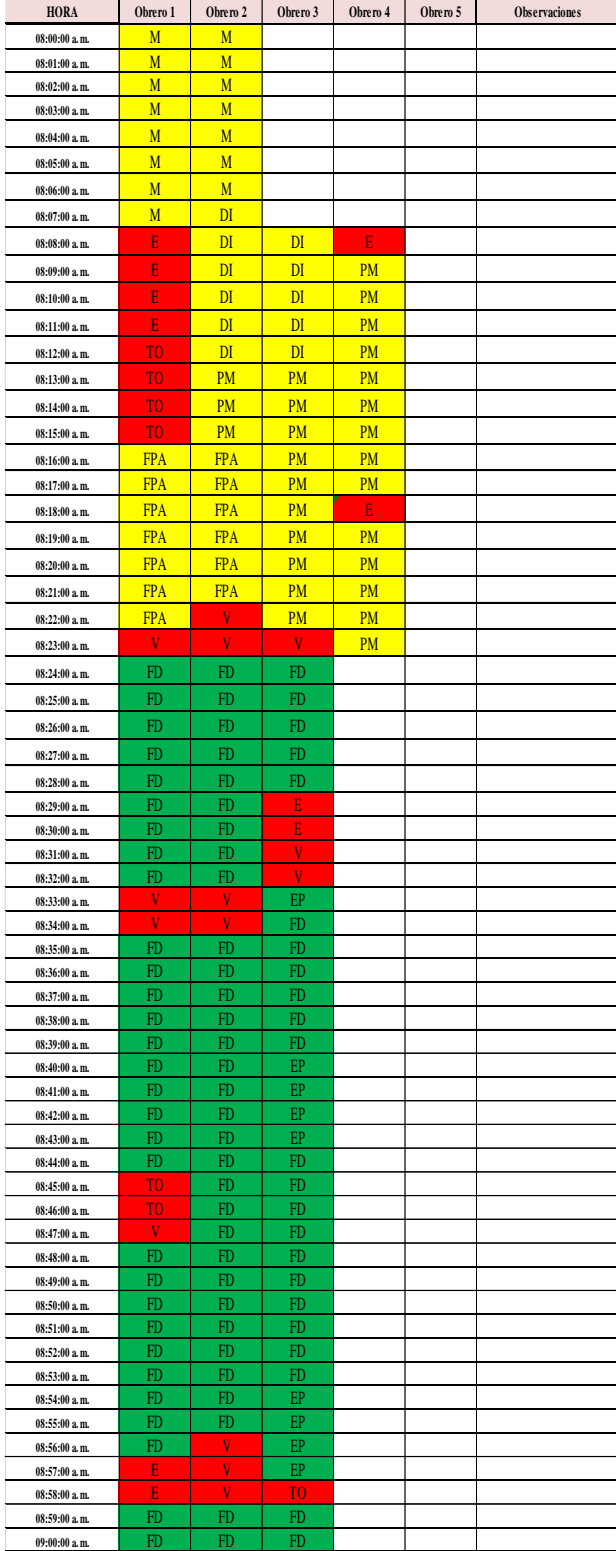

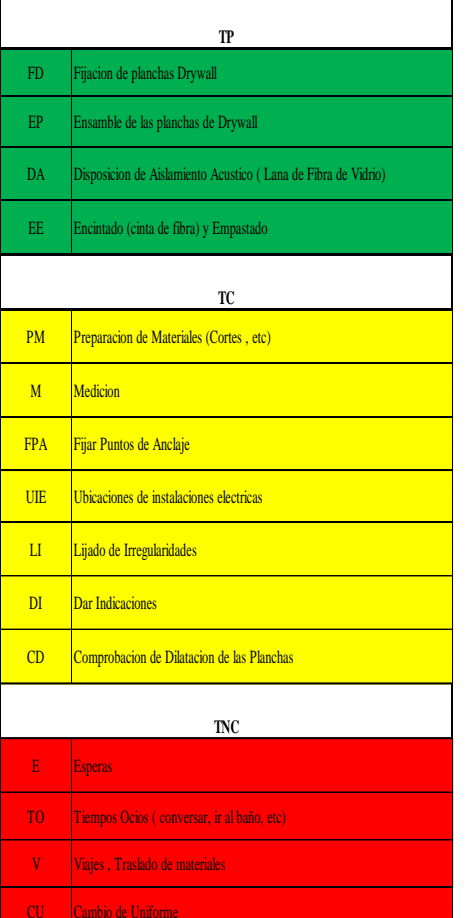

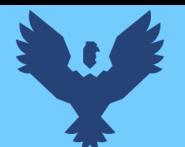

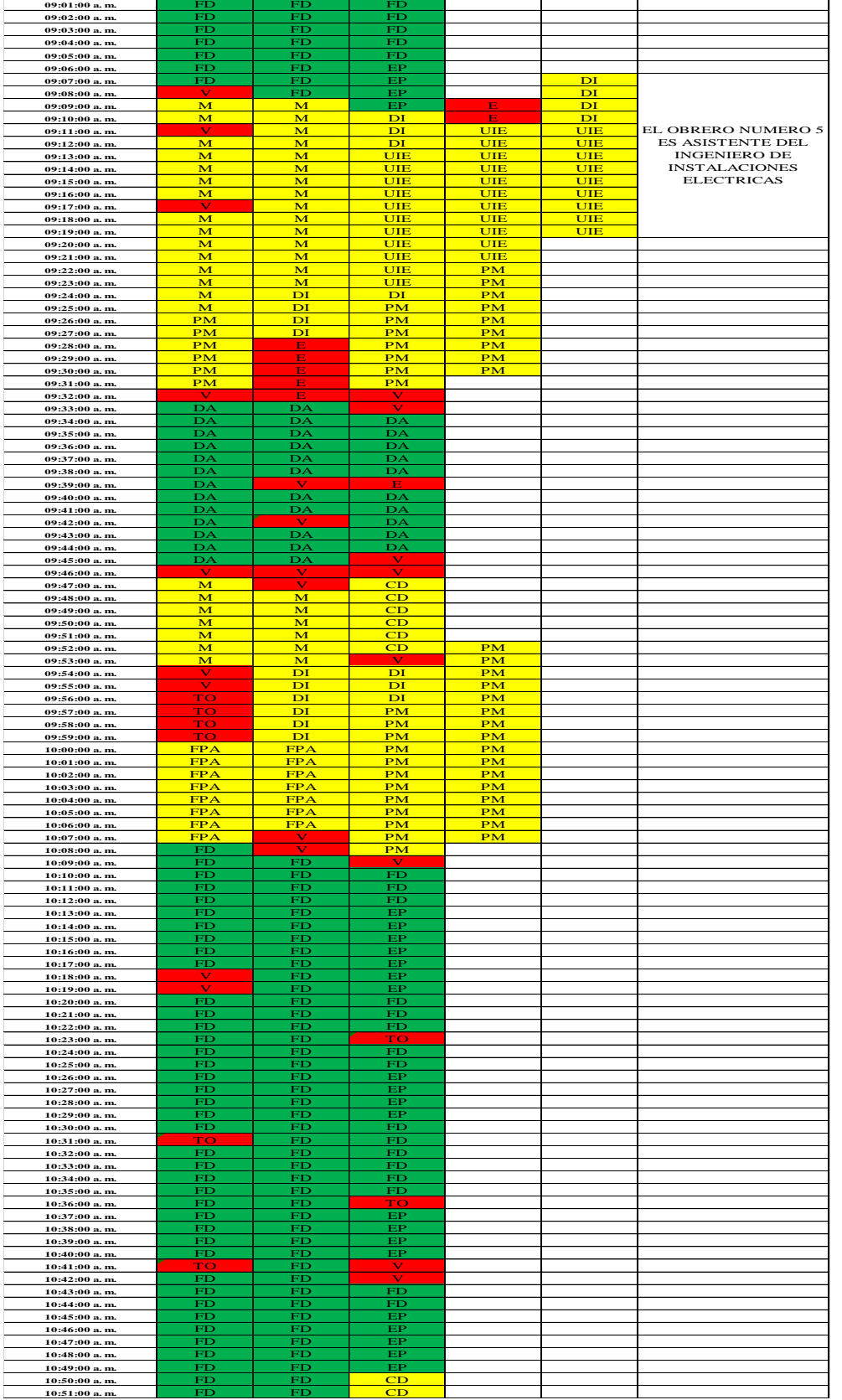

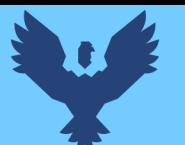

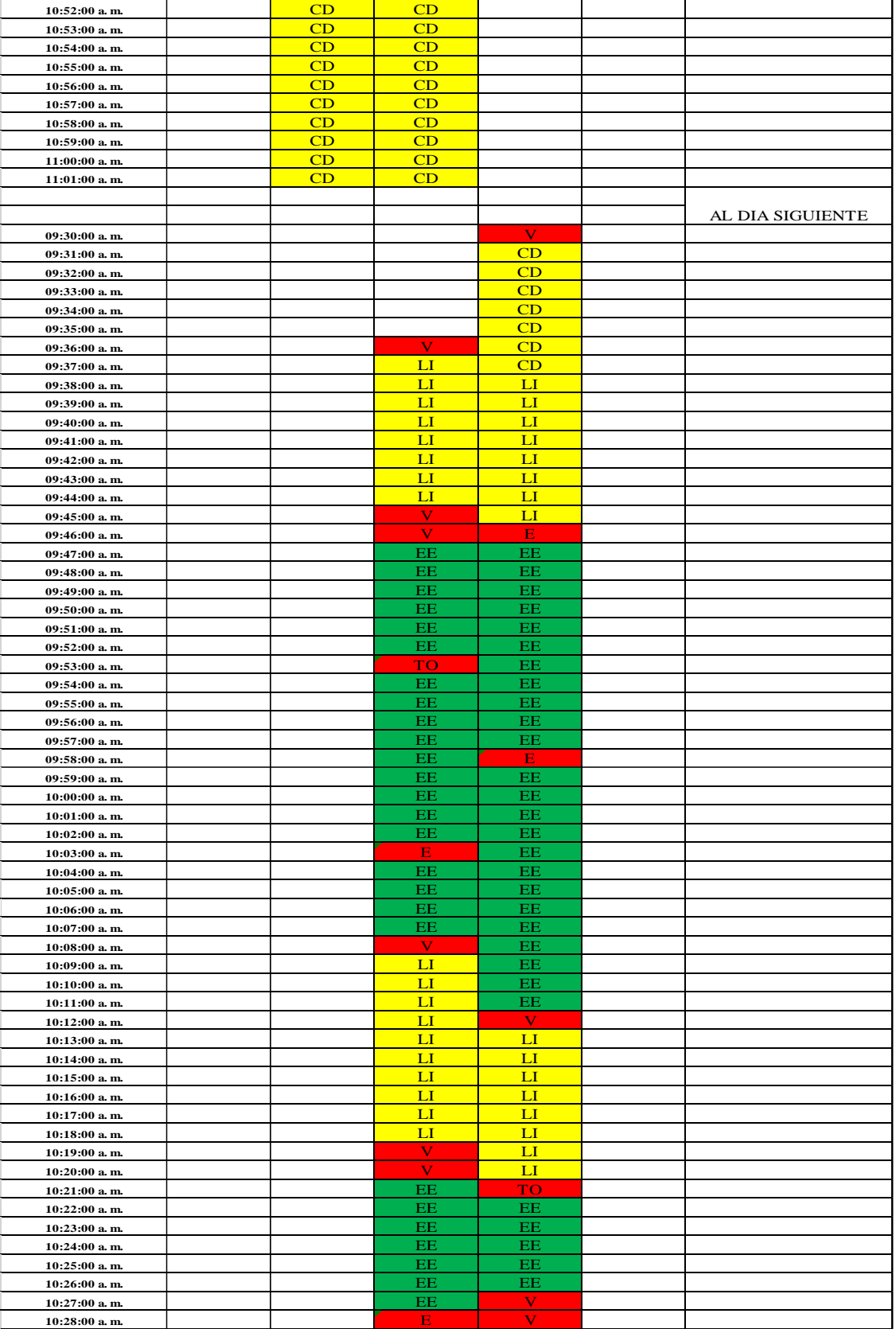

**FECHA: 15/04/2021**

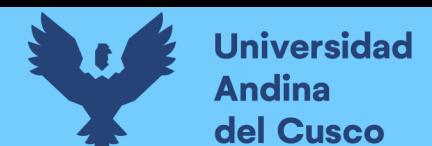

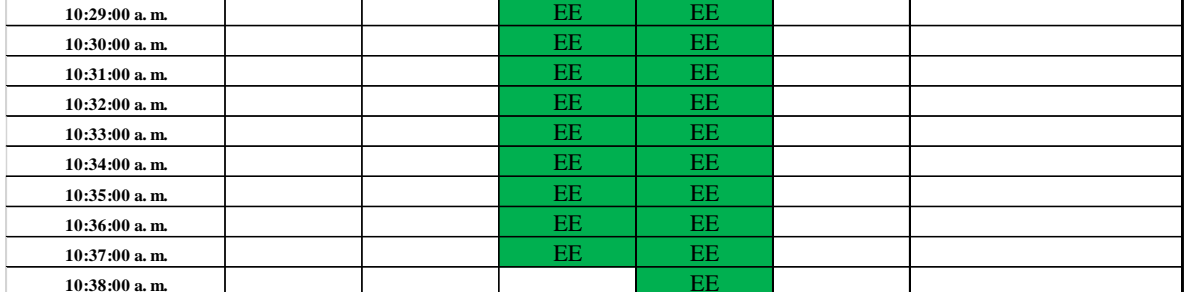

## **Fuente:** Elaboración propia

**Tabla 71** *Toma de datos carta balance para emplacado de planchas de drywall en muros laterales sector 2*

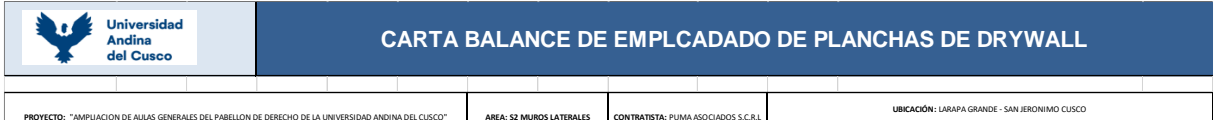

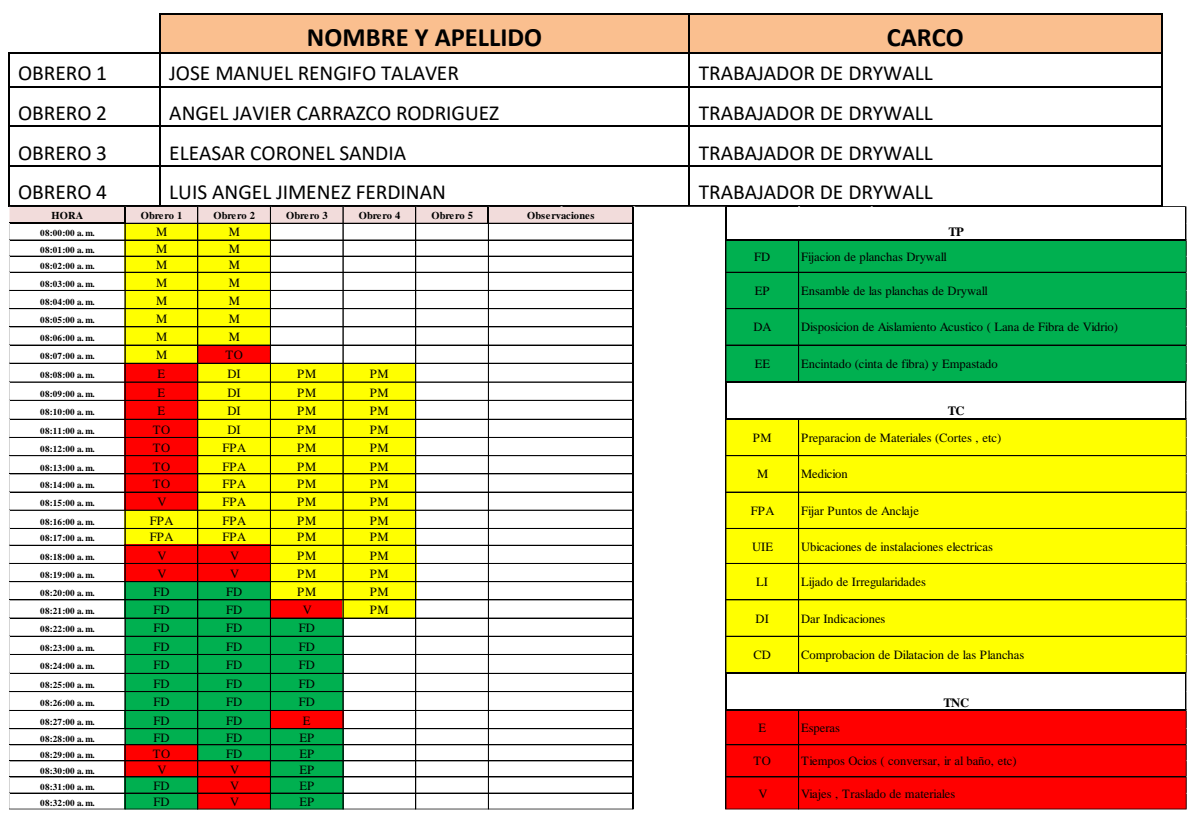

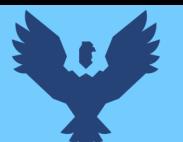

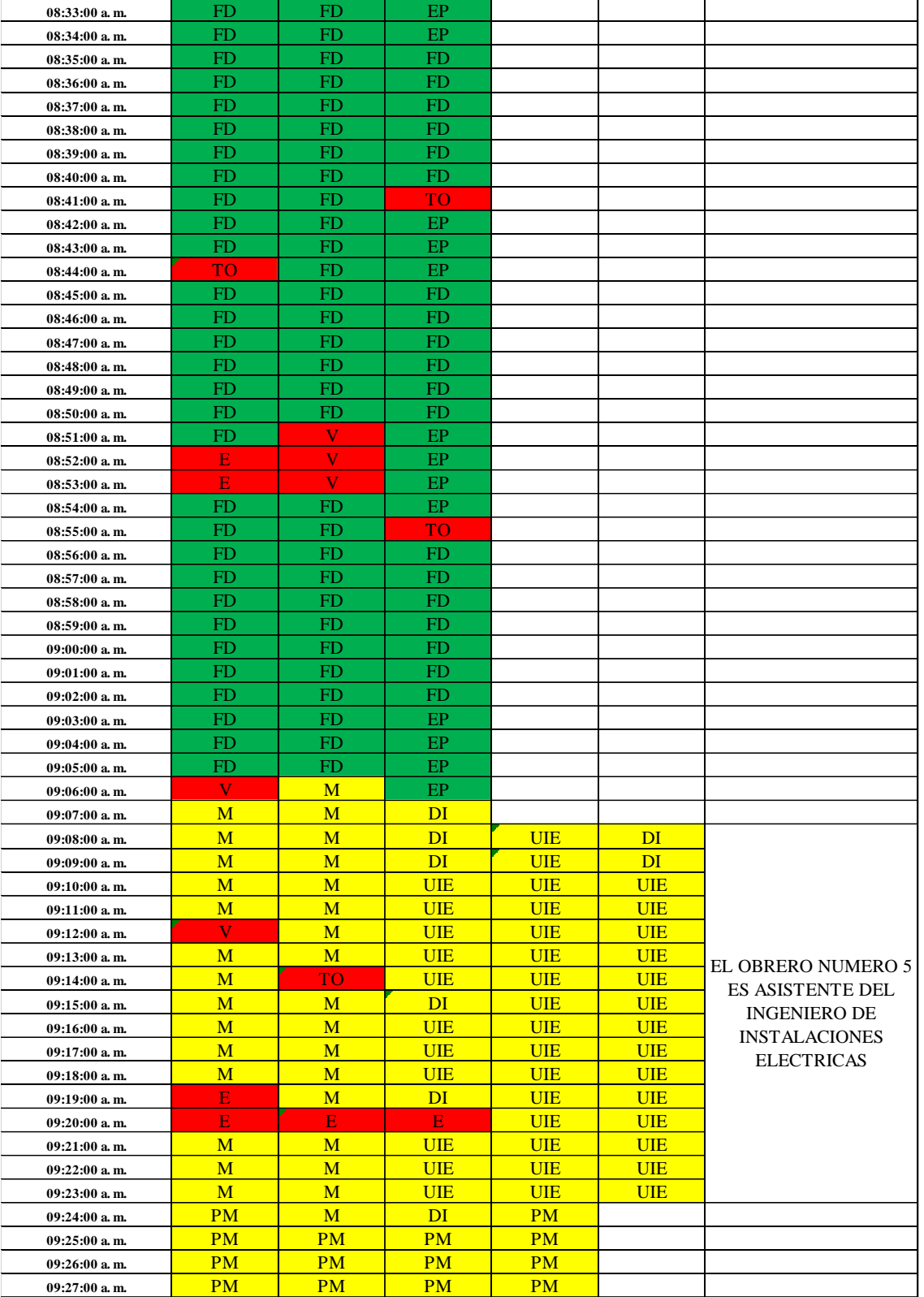

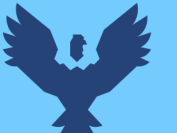

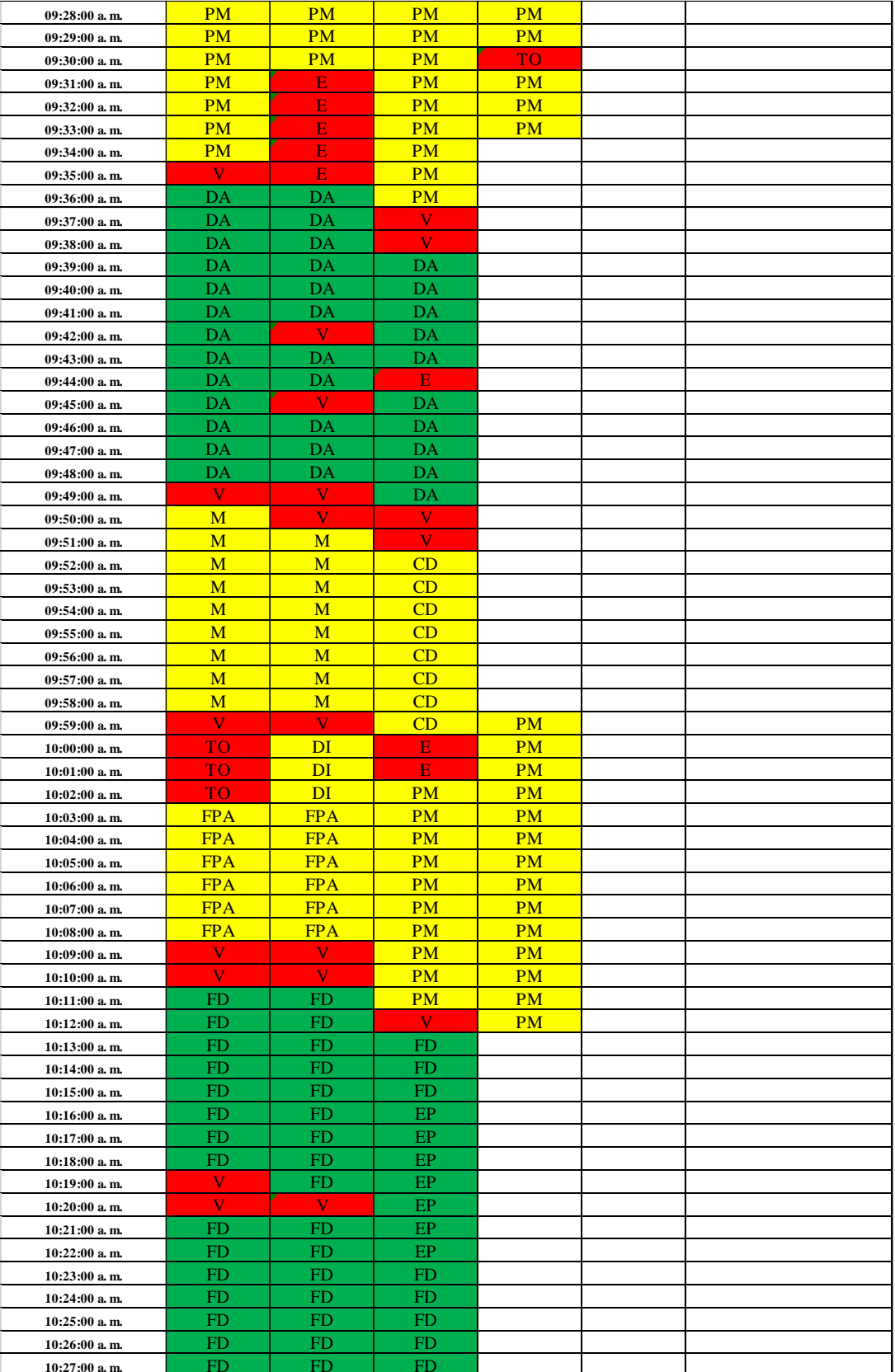

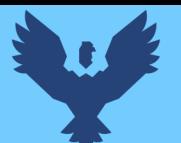

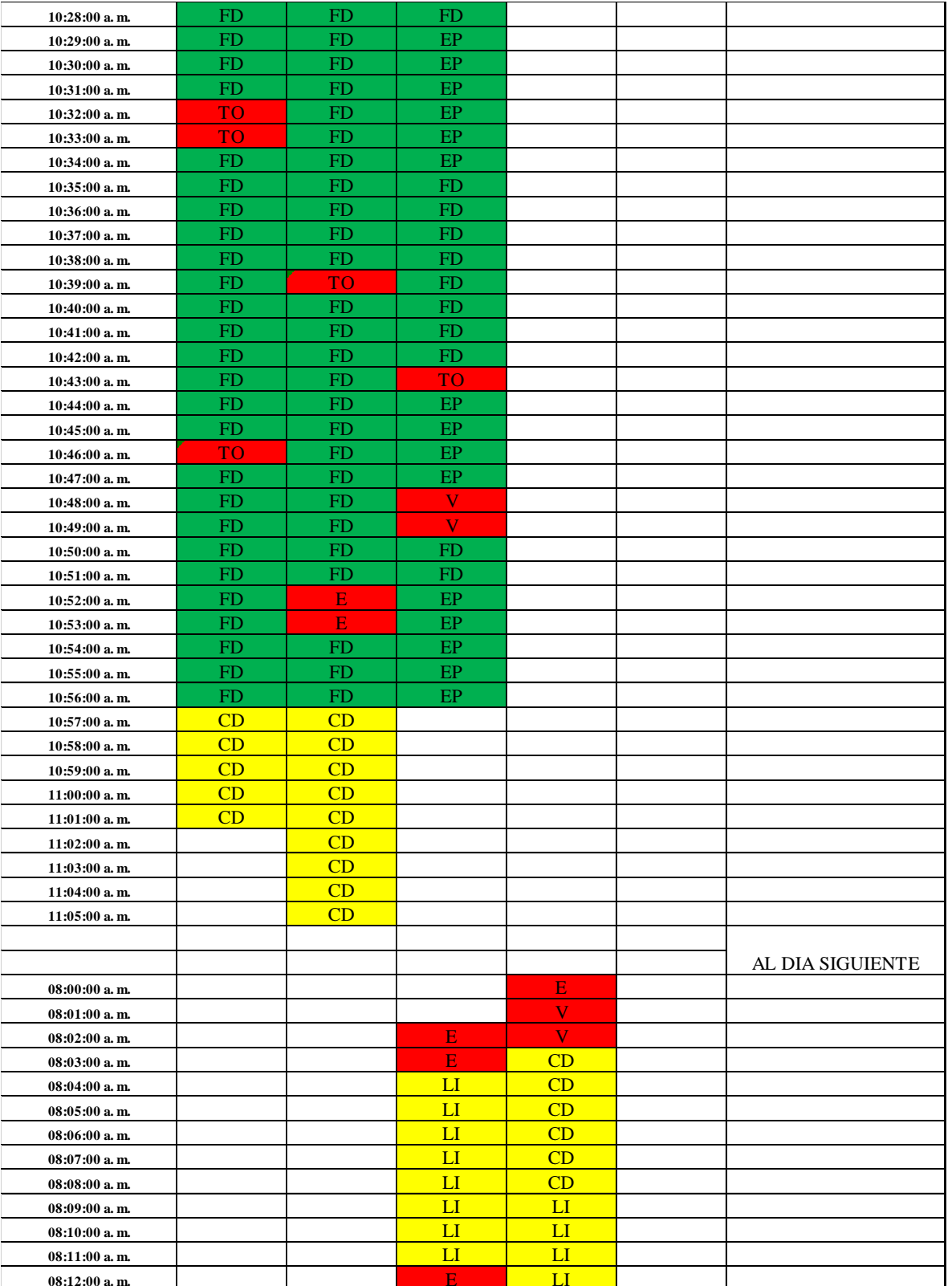

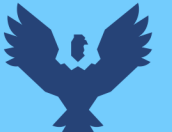

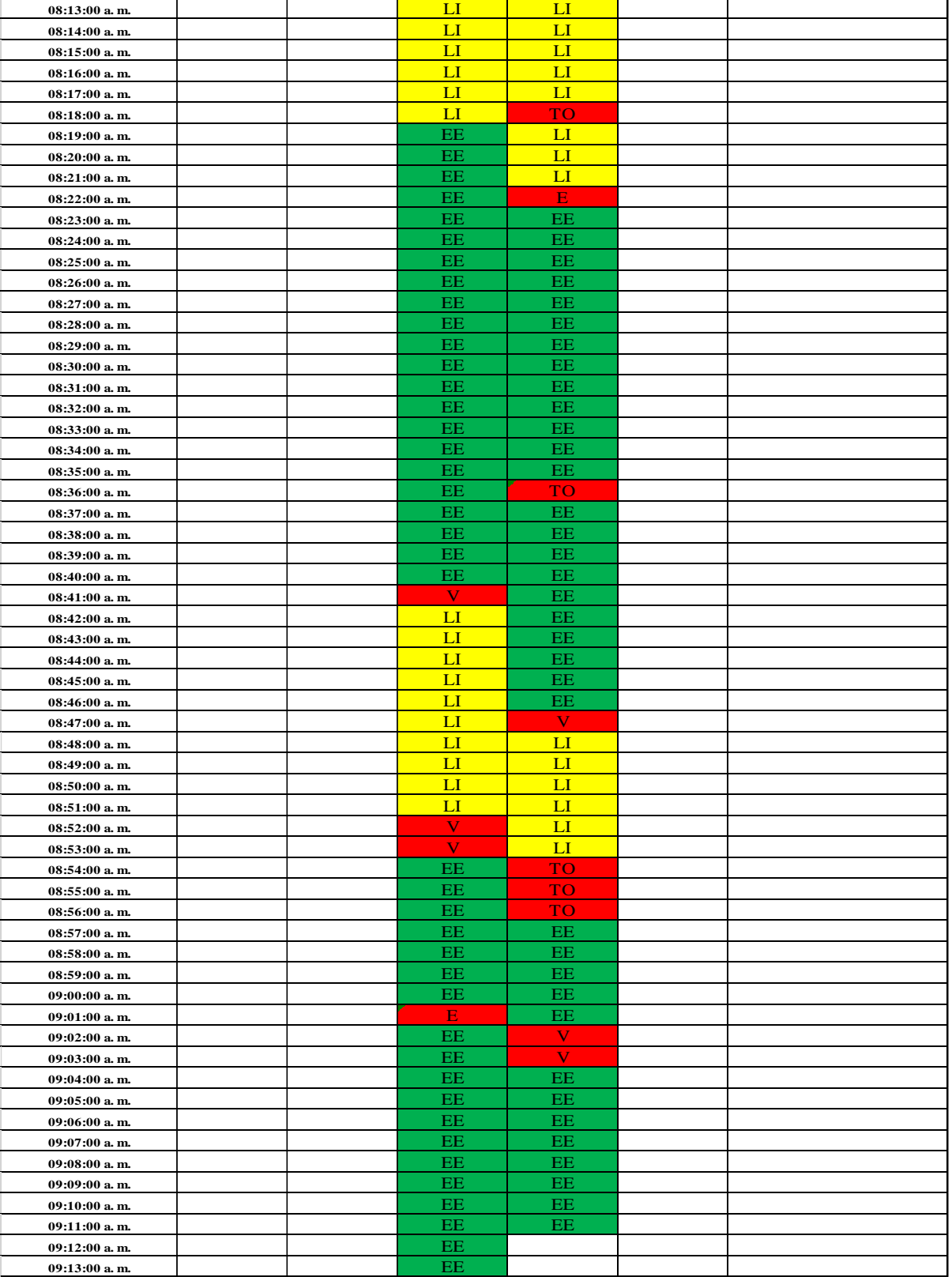

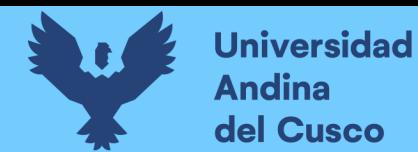

**Tabla 72** *Toma de datos carta balance para emplacado de planchas drywall lado pasadizo sector 1*

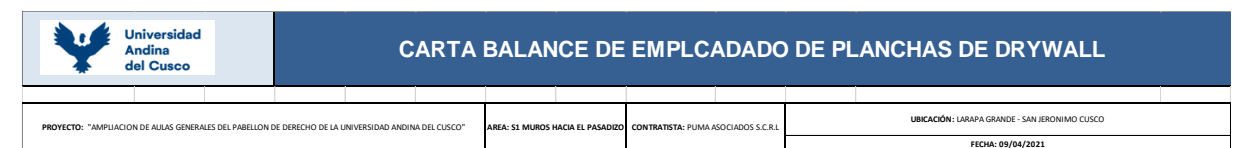

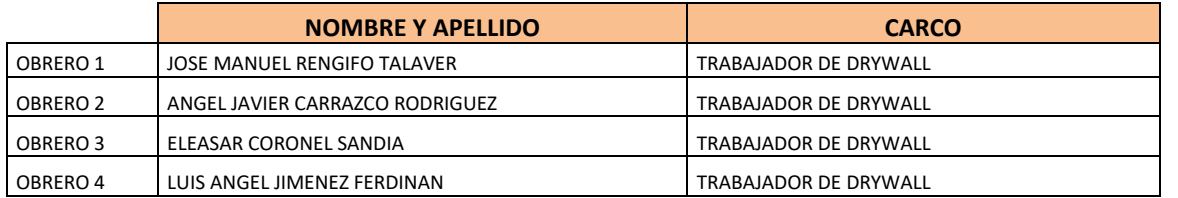

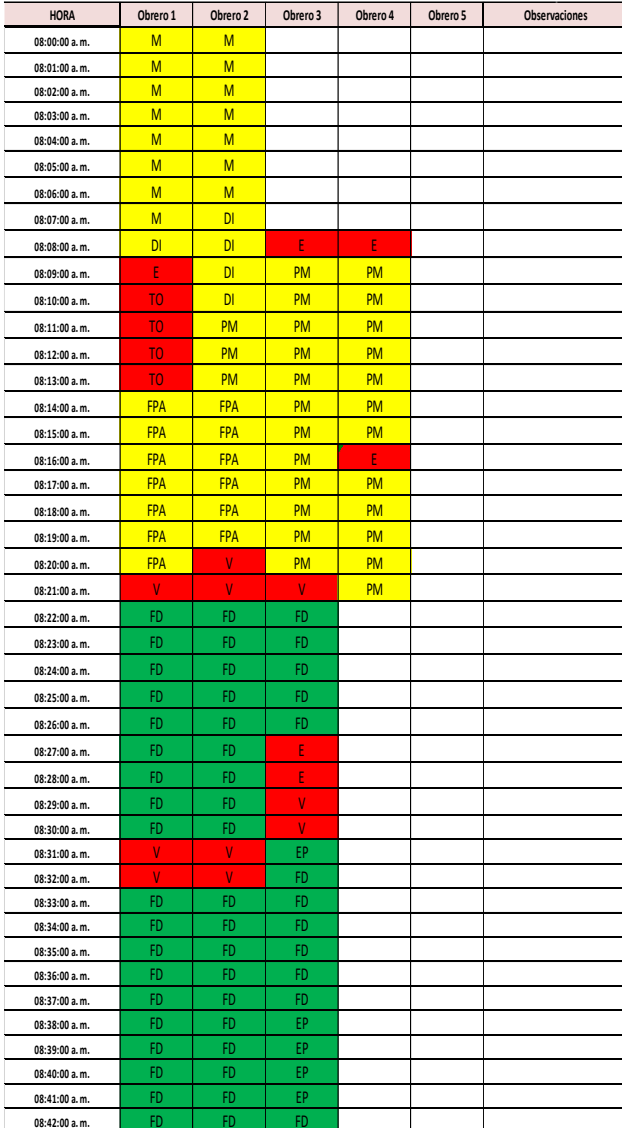

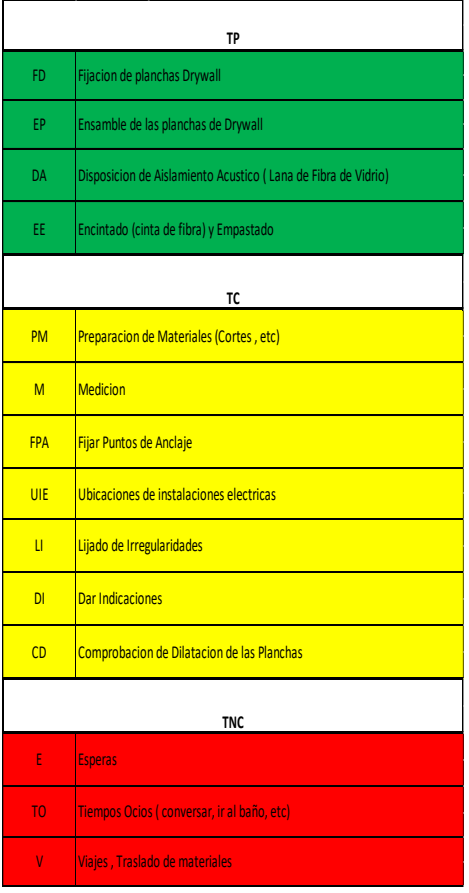

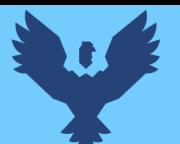

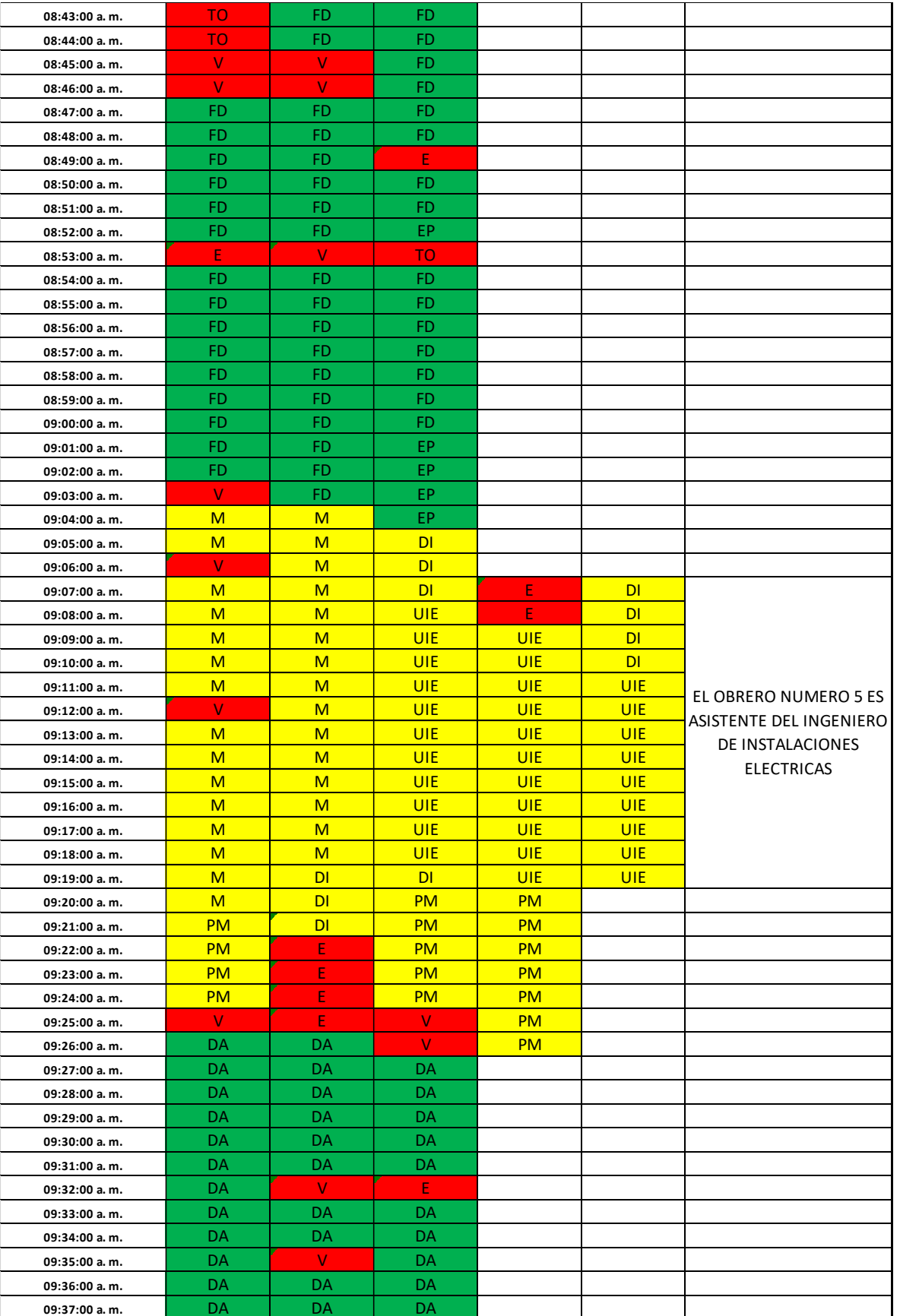

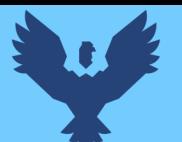

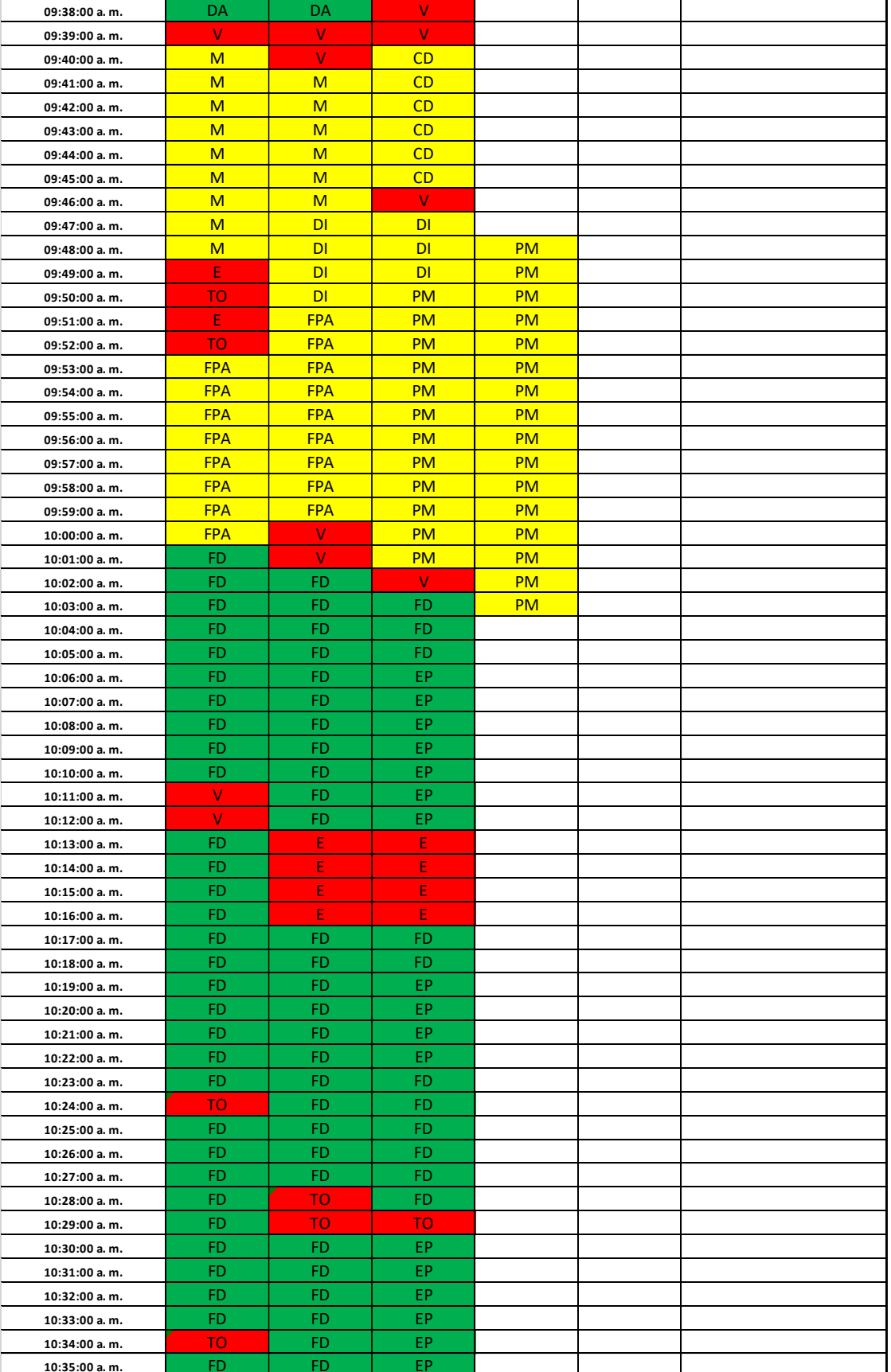

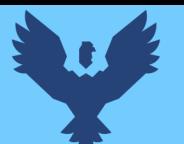

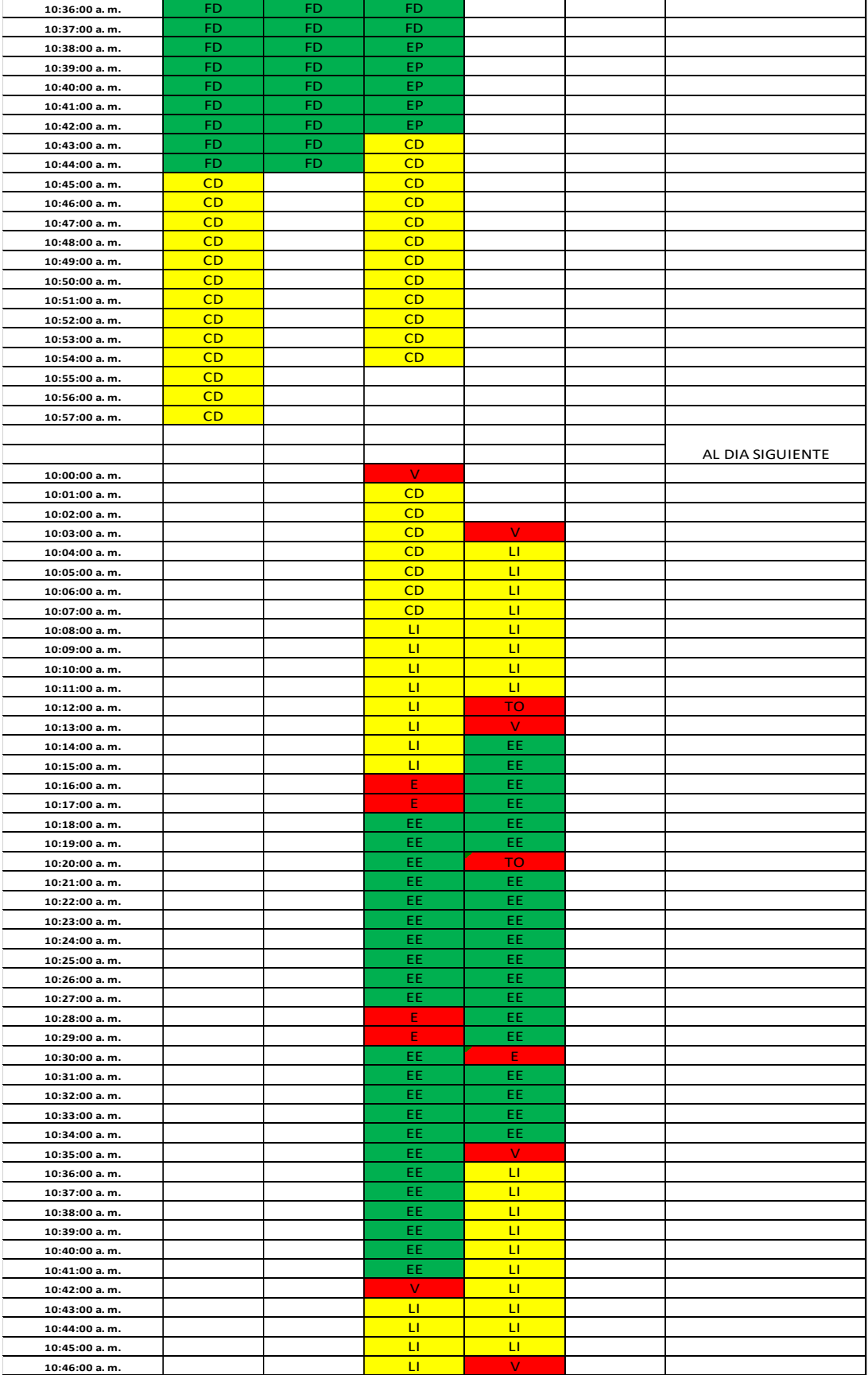

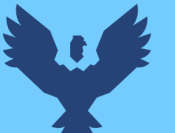

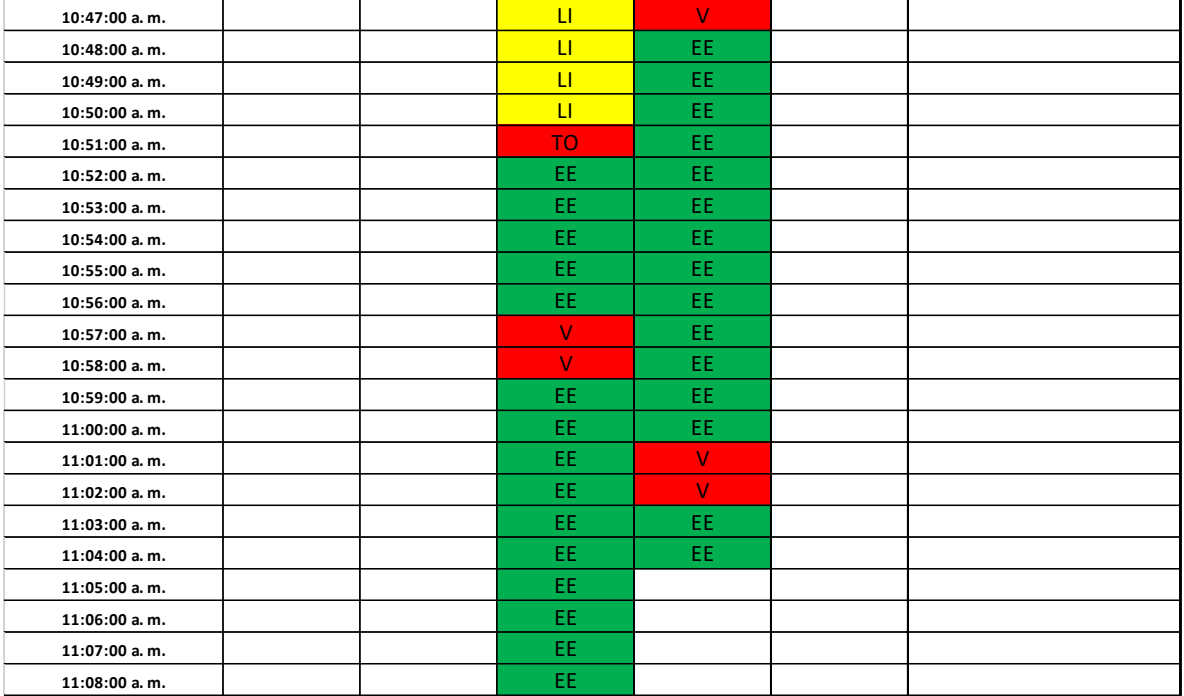

**Tabla 73** *Toma de datos carta balance para emplacado de planchas drywall en muros laterales sector 1*

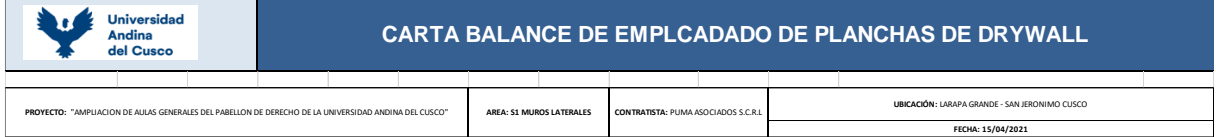

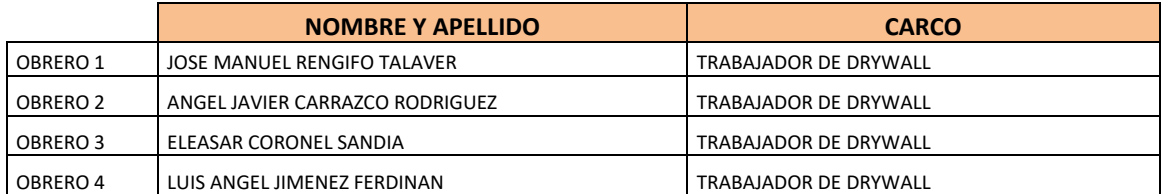

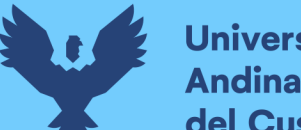

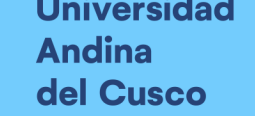

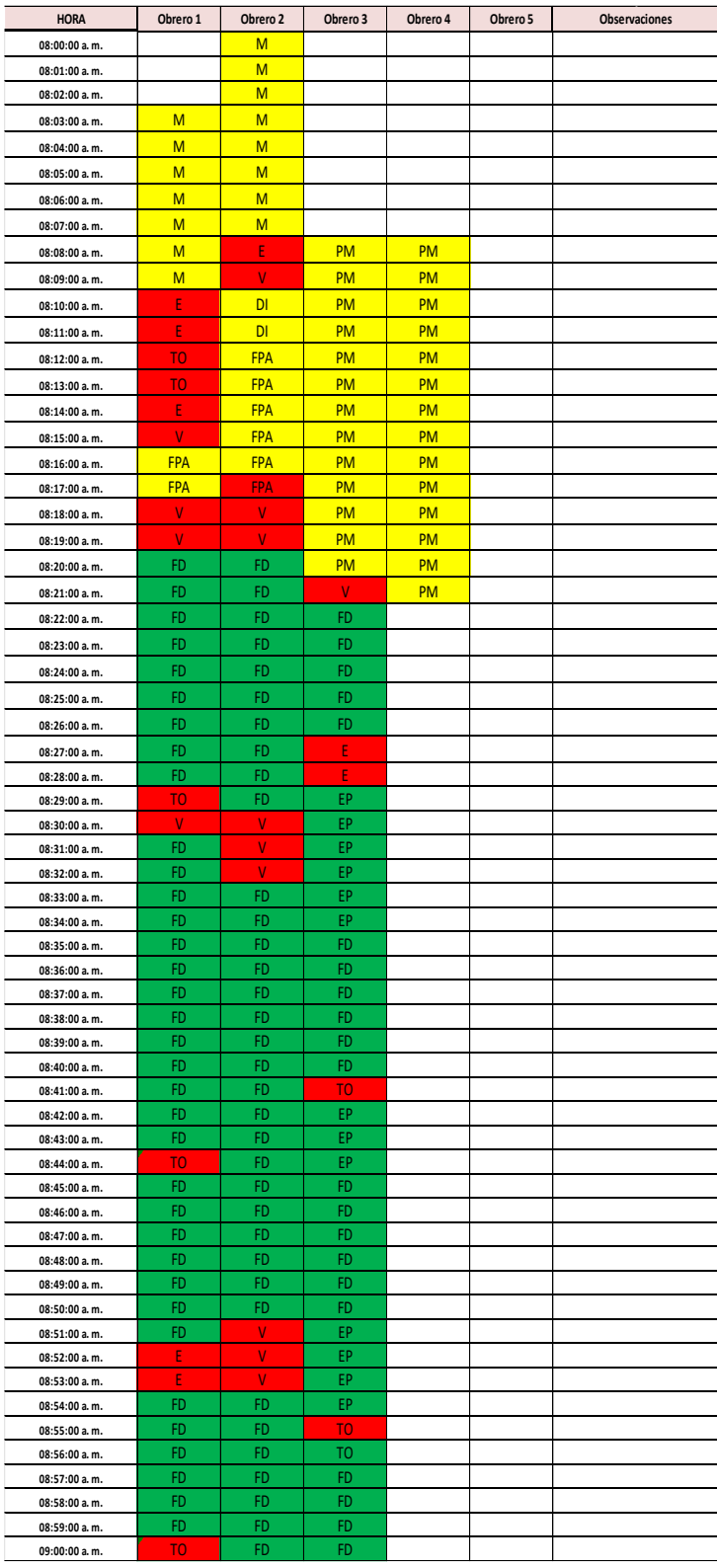

# Repositorio Digital

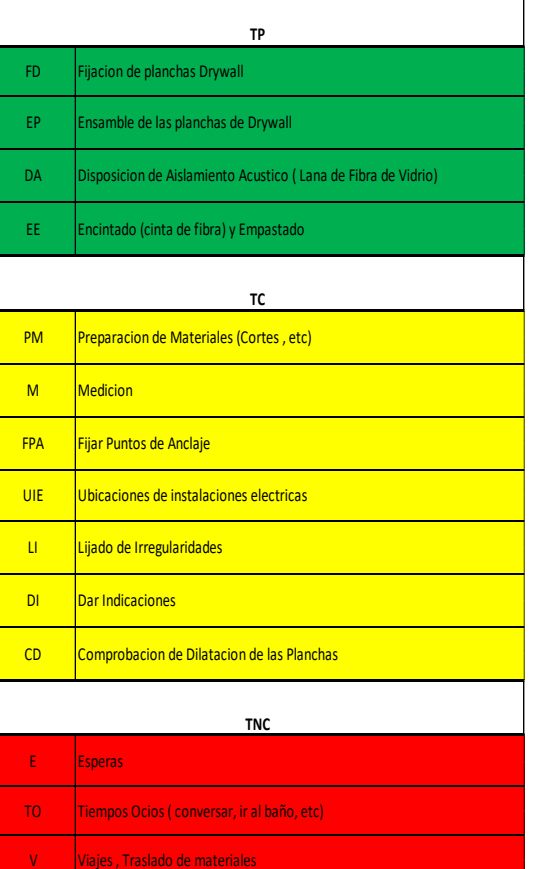

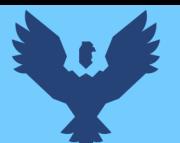

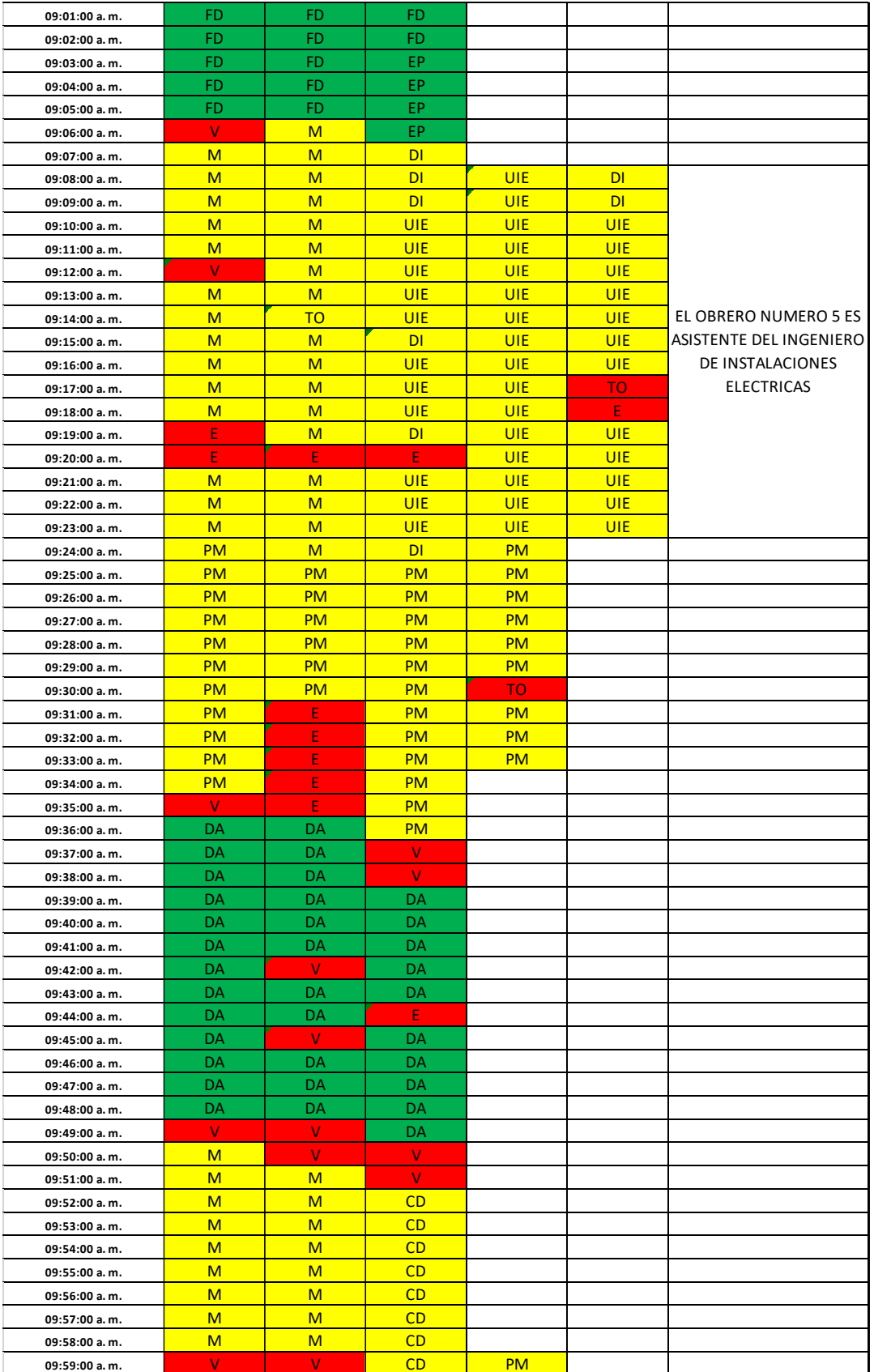

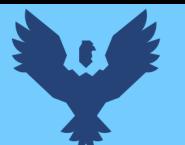

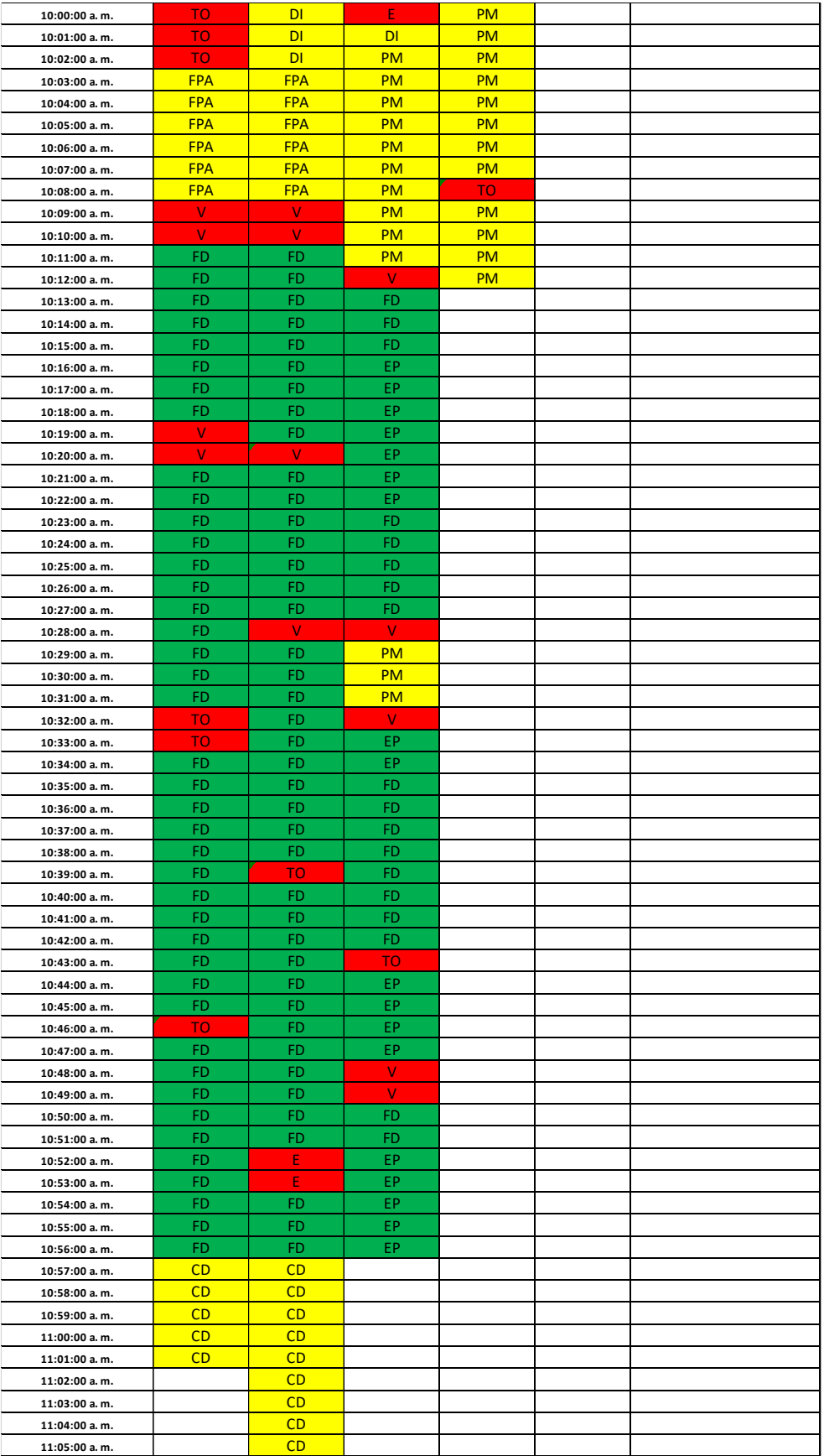

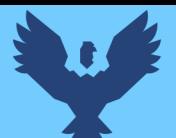

 $\overline{\mathbf{1}}$ 

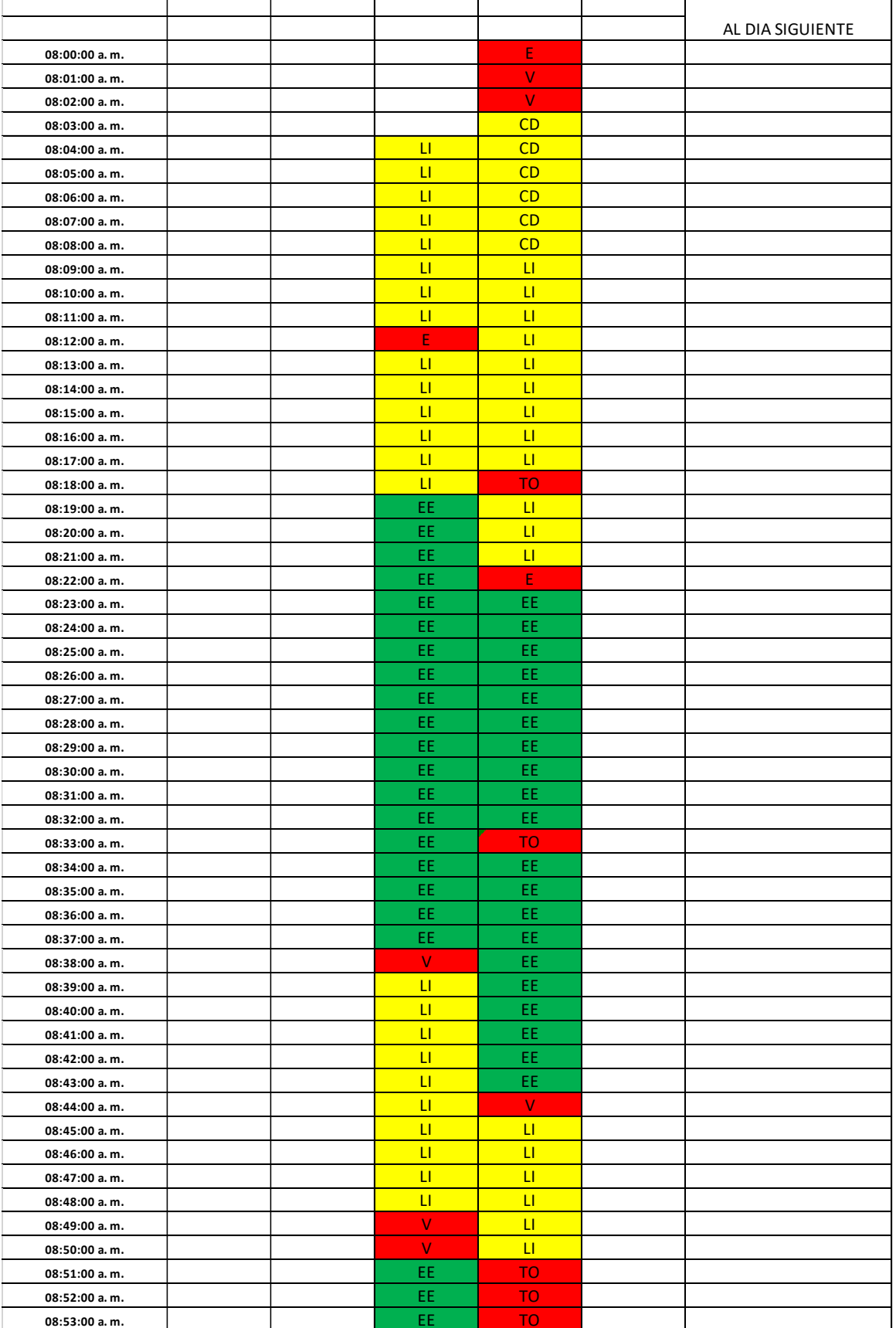

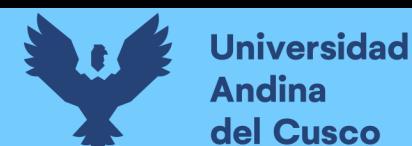

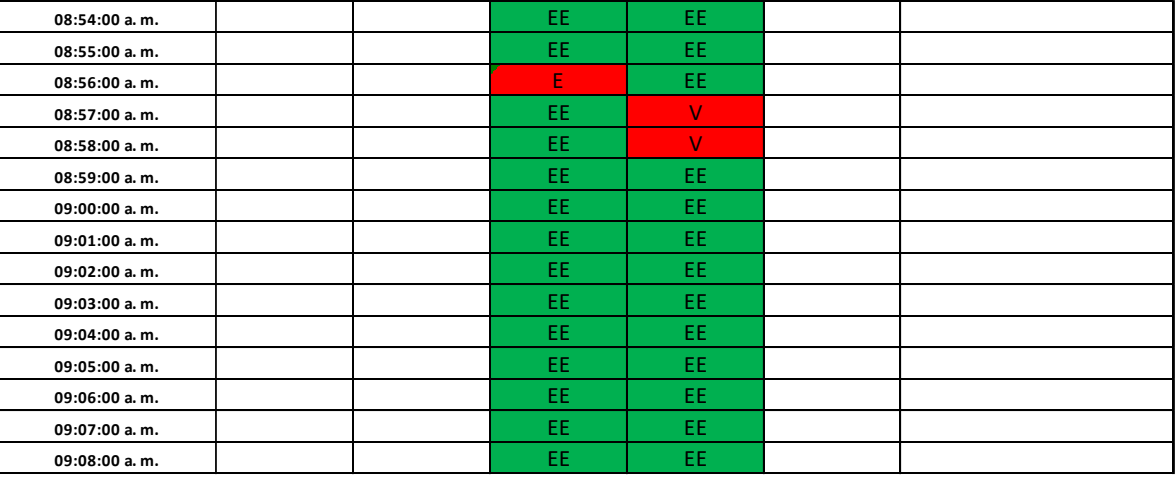

#### **3.5.3 Recolección de datos para medir el grado de confiabilidad:**

#### **a) Herramientas y equipos utilizados**

- ✓ Cámara fotográfica
- ✓ Útiles de escritorio
- $\checkmark$  Formato de encuesta

#### **b) Procedimiento**

Para la obtención de datos se realizó el siguiente procedimiento:

- ✓ Armar las preguntas para nuestra encuesta
- $\checkmark$  Luego el investigador realiza las preguntas a cada jefe contratista. (ver figura n°46)
- ✓ Todas las encuestas son procesadas al Excel para obtener el grado de confiabilidad.
- ✓ Utilización de la técnica Kuder Richardson para el análisis y procesamiento de datos de la encuesta.

#### **c) Toma de datos**

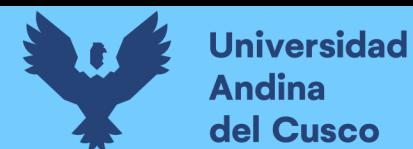

Para la obtención de datos del grado de confiabilidad se obtuvo mediante las encuestas realizadas para luego analizarlas estadísticamente.

### **Figura 46** *Encuesta realizada con los subcontratistas*

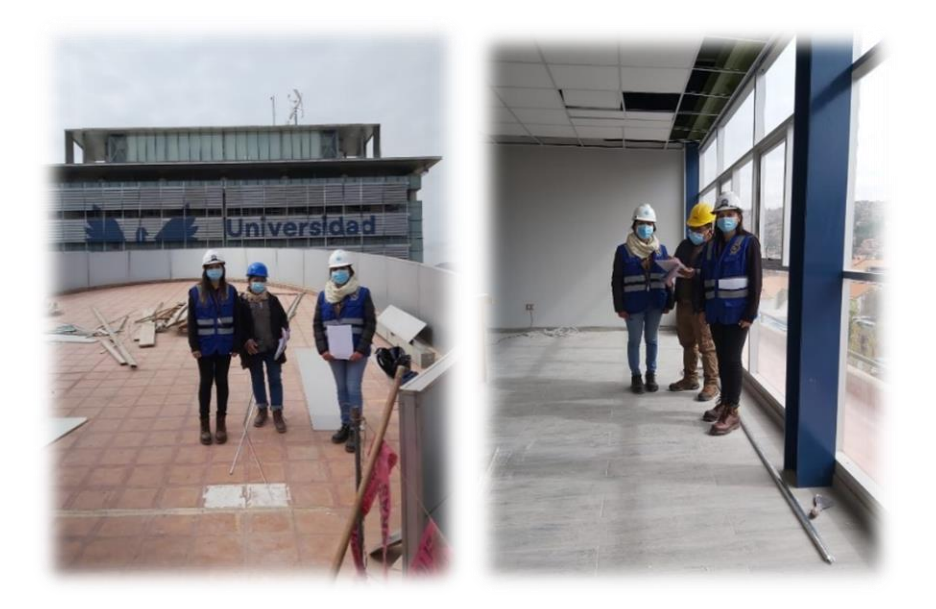

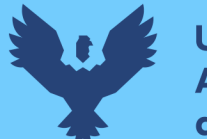

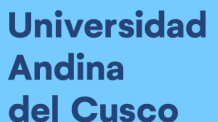

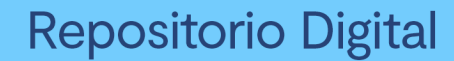

**Figura 47** *Encuesta persona 1 (pág. 1 de 2)*

**ENCUESTA DE CONFIABILIDAD** Nombre:  $\ldots$   $\ldots$   $\ldots$ Contratista:  $M_1 \rho u$   $5.1$ 1. Ud. cree que el uso de las herramientas Last Planner Sistem y Carta Balance ayudaron en la planificación y control de las actividades realizadas en la obra?. **D** Si  $M$  No 2. ¿Volvería a usar estas herramientas de Lean Construction en los próximos proyectos que tenga?  $\n *S*i\n$ **X No** 3. Antes de este proyecto Ud. ¿Tenía conocimiento de estas herramientas de lean construcción que son Carta Balance y Last Planner?  $\n *Si*\n$ 实 No 4. ¿Tuvo algún inconveniente al ser partícipe de las programaciones semanales?  $25$  Si **D** No D ¿Cúal fue? Restriccions, Falson Pragramousa 5. ¿Es informado por parte de su jefe inmediato o el residente de obra, sobre las metas o tareas previstas para la semana siguiente? **E** Si **D** No D Aveces

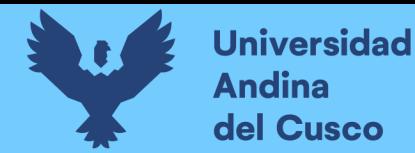

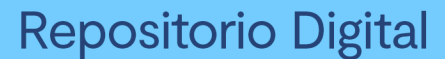

**Figura 48** *Encuesta persona 1 ( pág. 2 de 2)*

6. ¿Tiene conocimiento sobre el significado de los posit de colores ubicadas en el tablero de evaluación de contratistas, que se encuentra en la oficina de la obra? D. Si **D** No 7. ¿Cuál fue la mayor restricción que tuvo según lo programado? ¿Porque? -Dumentage de Arciostres por verios aportunidades de de la la Anches 8. ¿Cree Ud. que al no aplicar estas herramientas de Lean Construction, la planificación de actividades hubiera sido más eficientes? ¿Porque? Mo tobe mucha aplicacion 9. Del 0-5 que tan confiable cree Ud. que fue aplicar estas herramientas de Lean Construction, considerando que: 0: Confiabilidad nula 4 Confiabilidad baja 2: Confiable 3: Muy confiable 4: Excelente confiabilidad 5: Confiabilidad perfecta 10. ¿Qué recomendación daría para mejorar la aplicación de Last Planner System? mummilbluer a haver = 0 rueva vicsion Gracias.

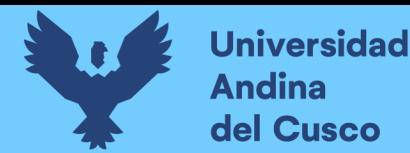

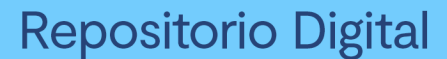

*Figura 49 Encuesta persona 2 (pág. 1 de 2)*

**ENCUESTA DE CONFIABILIDAD** Nombre: Walter Pinaces CHance  $Contratista: \mathcal{R} \cup \mathcal{R} \cup \mathcal{R}$ 1. Ud. cree que el uso de las herramientas Last Planner Sistem y Carta Balance ayudaron en la planificación y control de las actividades realizadas en la obra? **B** Si  $\square$  No 2. ¿Volvería a usar estas herramientas de Lean Construction en los próximos proyectos que tenga? **B** Si **D** No 3. Antes de este proyecto Ud. ¿Tenía conocimiento de estas herramientas de lean construcción que son Carta Balance y Last Planner?  $\Box$  Si 图 No 4. ¿Tuvo algún inconveniente al ser partícipe de las programaciones semanales? **Ed** Si  $\square$  No D ¿Cúal fue? vetraso de Avance de Probaco de Drywal 5. ¿Es informado por parte de su jefe inmediato o el residente de obra, sobre las metas o tareas previstas para la semana siguiente? D. Si D No D Aveces

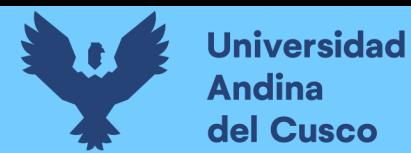

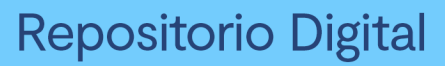

**Figura 50** *Encuesta persona 2 ( pág. 2 de 2)*

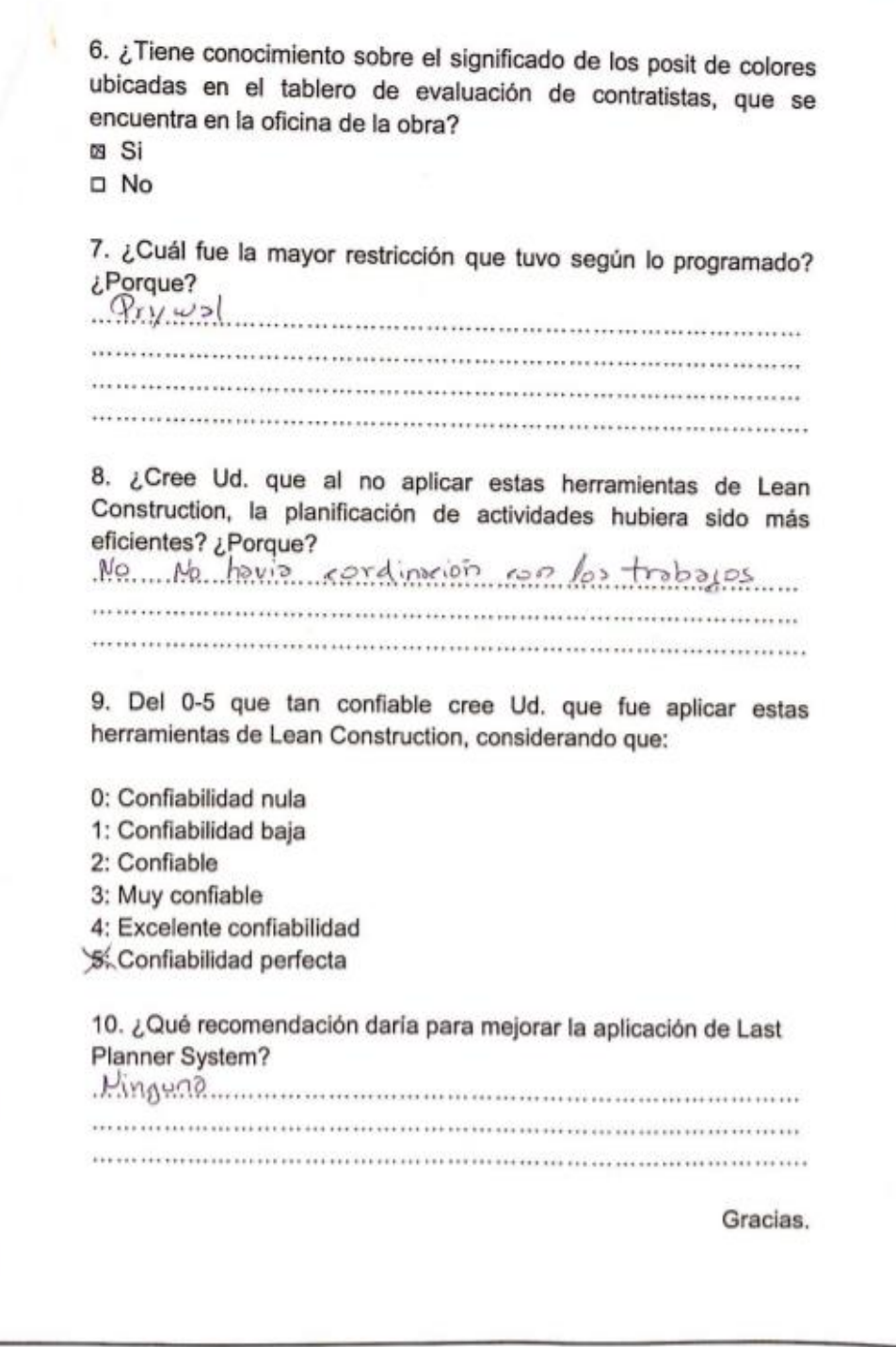

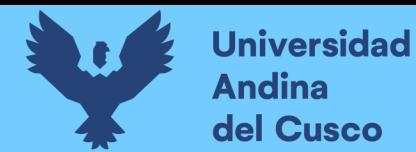

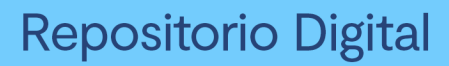

## **Figura 51** *Encuesta persona 3 (pág. 1 de 2)*

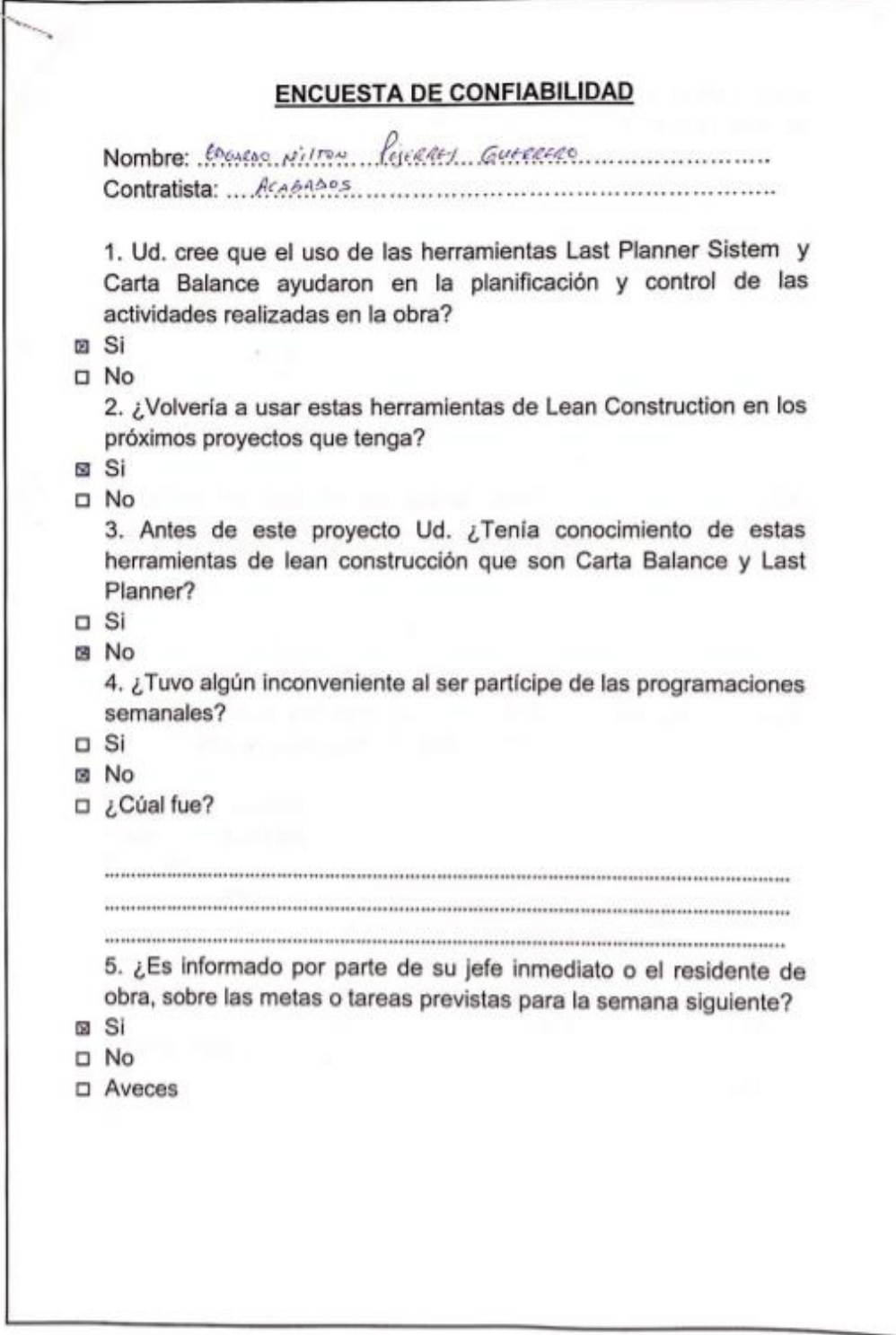

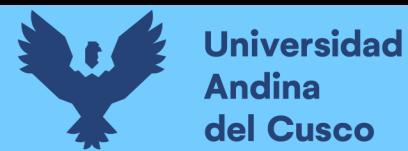

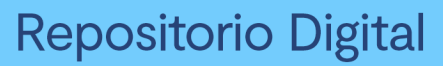

**Figura 52** *Encuesta persona 2 (pág. 2 de 2)*

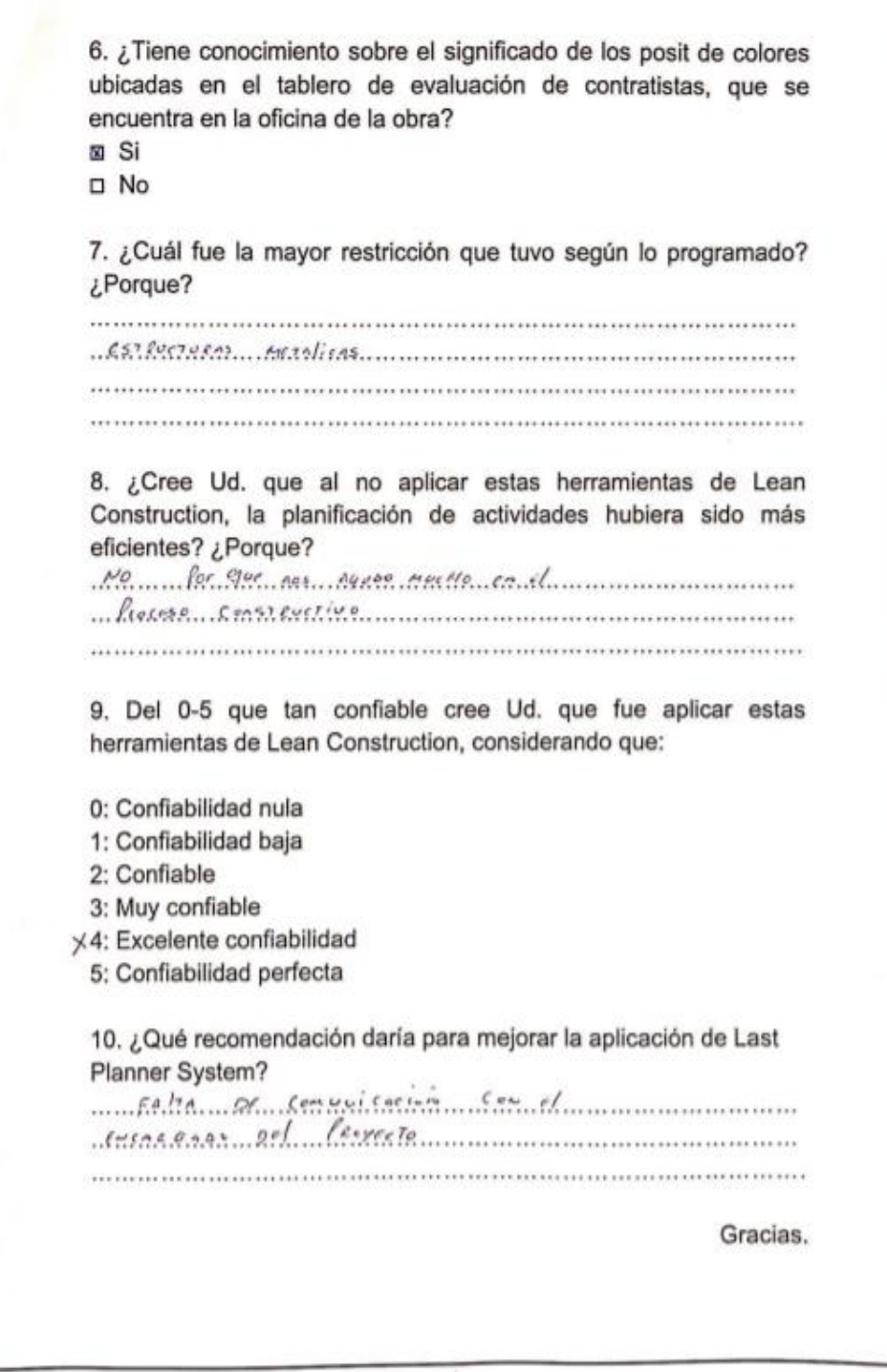
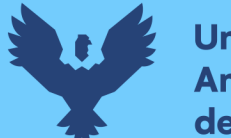

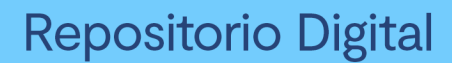

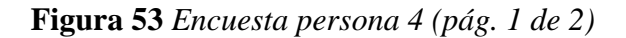

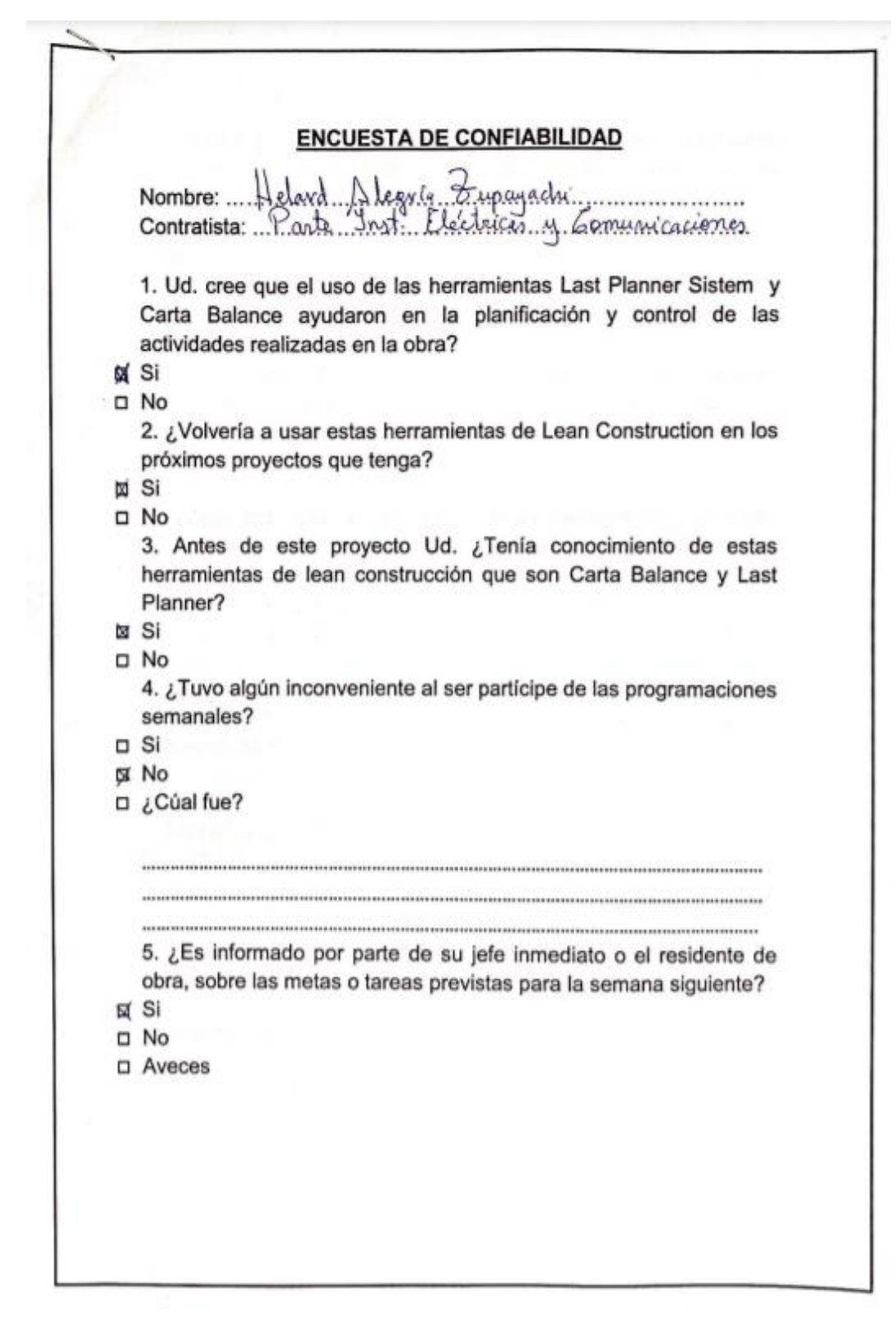

**Fuente:** Elaboración propia

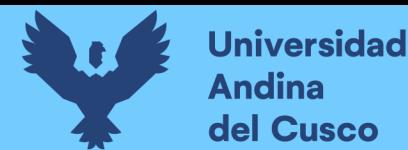

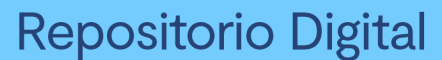

**Figura 54** *Encuesta persona 4 (pág. 2 de 2)*

6. ¿Tiene conocimiento sobre el significado de los posit de colores ubicadas en el tablero de evaluación de contratistas, que se encuentra en la oficina de la obra? ta Si **D** No 7. ¿Cuál fue la mayor restricción que tuvo según lo programado? ¿Porque? nague<br>mación y cron retratarlas a ba demás su pregra-................. 8. ¿Cree Ud. que al no aplicar estas herramientas de Lean Construction, la planificación de actividades hubiera sido más eficientes? ¿Porque?<br>..... Mo. ... Por que haciende los planificaciones de los... ...trabajor.a. avanza má y de snana ardenda... 9. Del 0-5 que tan confiable cree Ud. que fue aplicar estas herramientas de Lean Construction, considerando que: 0: Confiabilidad nula 1: Confiabilidad baja 2: Confiable X: Muy confiable 4: Excelente confiabilidad 5: Confiabilidad perfecta 10. ¿Qué recomendación daría para mejorar la aplicación de Last Planner System? Mue se cumplan tiden las actividades pregnamades.<br>... Que se cumplan tides los involunados de la 0 bra para. Spre de promer de mêjor gromera Gracias.

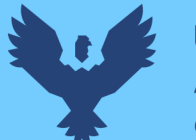

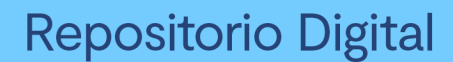

#### **Figura 55** *Encuesta persona 5 ( pág. 1 de 2)*

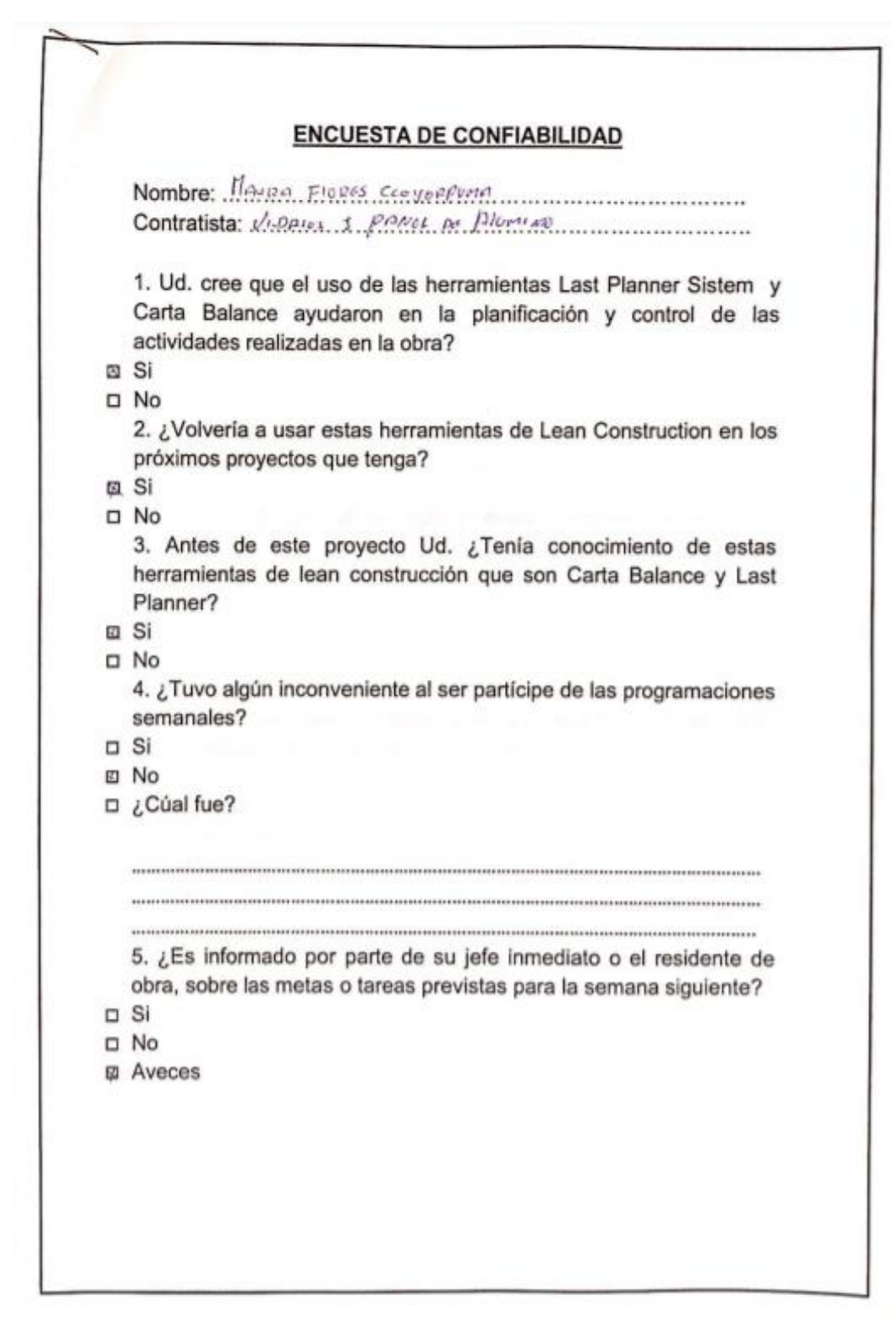

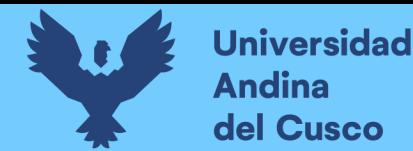

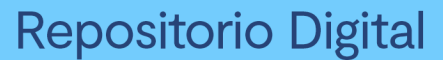

**Figura 56** *Encuesta persona 5 (pág. 2 de 2)*

6. ¿Tiene conocimiento sobre el significado de los posit de colores ubicadas en el tablero de evaluación de contratistas, que se encuentra en la oficina de la obra?  $\n *Si*\n$ **図 No** 7. ¿Cuál fue la mayor restricción que tuvo según lo programado? ¿Porque? JAMA De communescion y Reprompted De Déseño Estaveturo 8. ¿Cree Ud. que al no aplicar estas herramientas de Lean Construction, la planificación de actividades hubiera sido más eficientes? ¿Porque? No rooting no obcase phono processes for S. Jube pt user can Heppenmedal 9. Del 0-5 que tan confiable cree Ud. que fue aplicar estas herramientas de Lean Construction, considerando que: 0: Confiabilidad nula 1: Confiabilidad baja 2. Confiable x 3: Muy confiable 4: Excelente confiabilidad 5: Confiabilidad perfecta 10. ¿Qué recomendación daría para mejorar la aplicación de Last Planner System? NINGUNA Gracias.

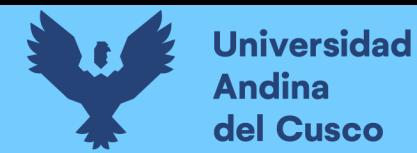

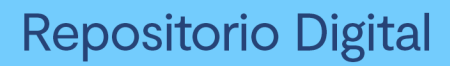

## **Figura 57** *Encuesta persona 6 (pág. 1 de 2)*

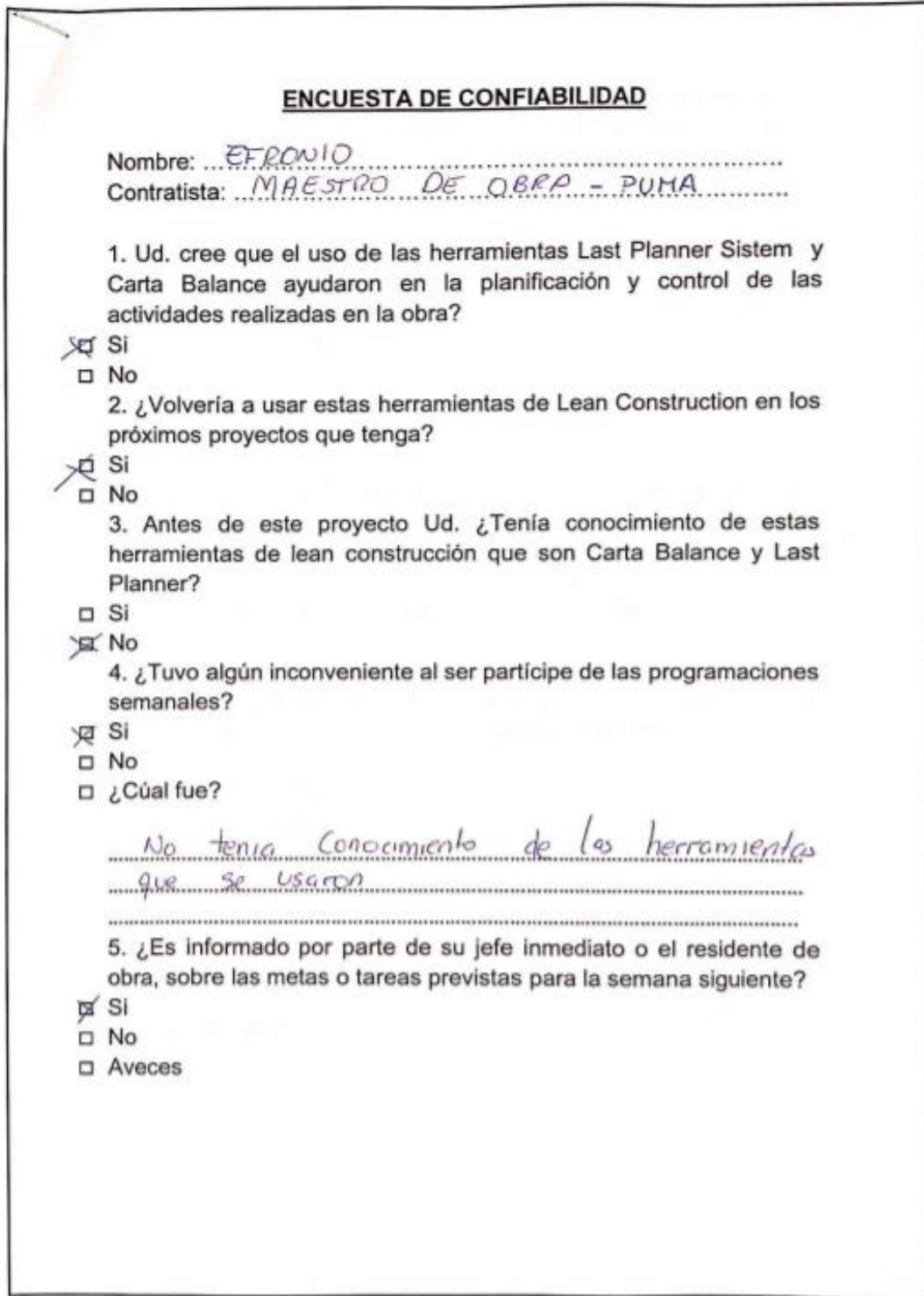

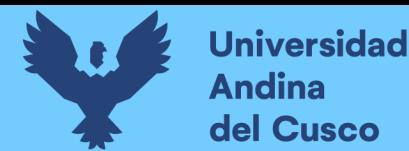

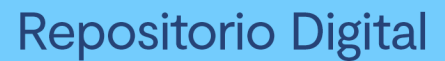

**Figura 58** *Encuesta persona 6 (pág. 2 de 2)*

6. ¿Tiene conocimiento sobre el significado de los posit de colores ubicadas en el tablero de evaluación de contratistas, que se encuentra en la oficina de la obra? **X** Si D No 7. ¿Cuál fue la mayor restricción que tuvo según lo programado? ¿Porque? Lo que me religso fue el trabajo de Estructures Metalicas 8. ¿Cree Ud. que al no aplicar estas herramientas de Lean Construction, la planificación de actividades hubiera sido más eficientes? ¿Porque? .....No. porque nos ayudó mucho a identificar les réstricciones que se presentaban 9. Del 0-5 que tan confiable cree Ud. que fue aplicar estas herramientas de Lean Construction, considerando que: 0: Confiabilidad nula 1: Confiabilidad baja 2: Confiable X: Muy confiable 4: Excelente confiabilidad 5: Confiabilidad perfecta 10. ¿Qué recomendación daría para mejorar la aplicación de Last Planner System? Que se cumplen con les actividades Gracias.

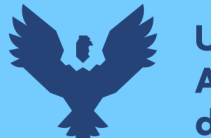

**Universidad Andina** del Cusco

Repositorio Digital

## **Figura 59** *Encuesta persona 7 (pág. 1 de 2)*

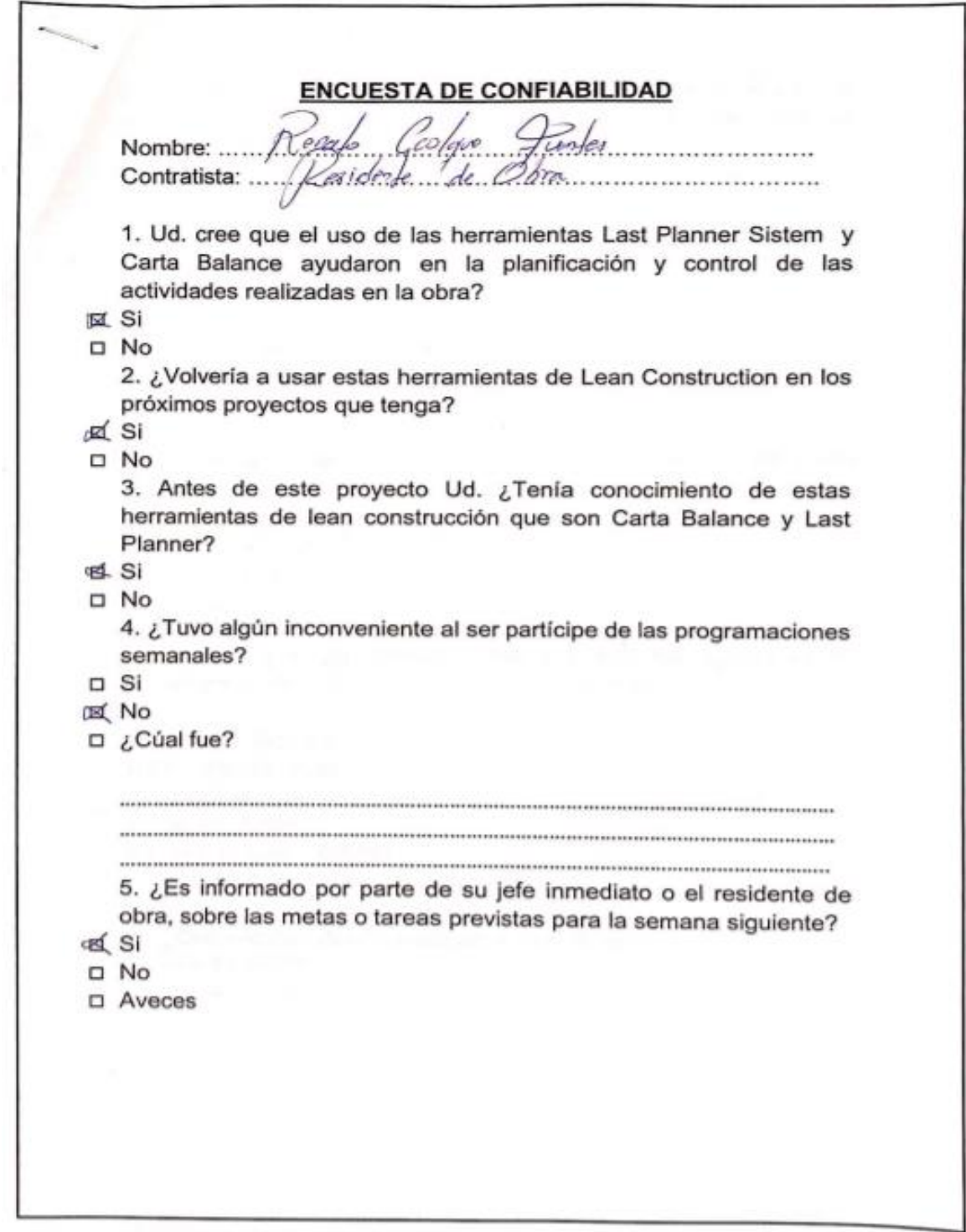

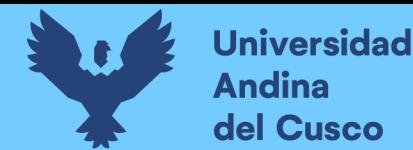

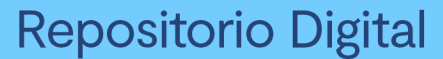

**Figura 60** *Encuesta persona 7 (pág. 2 de 2)*

6. ¿Tiene conocimiento sobre el significado de los posit de colores ubicadas en el tablero de evaluación de contratistas, que se encuentra en la oficina de la obra? **OCC** Si D No 7. ¿Cuál fue la mayor restricción que tuvo según lo programado? ¿Porque? Refraso en la adquisición de materiales<br>folta de demonstrua flote, y cum tras 8. ¿Cree Ud. que al no aplicar estas herramientas de Lean Construction, la planificación de actividades hubiera sido más eficientes? ¿Porque? No, En moto media a d mái voda y el más comercial 9. Del 0-5 que tan confiable cree Ud. que fue aplicar estas herramientas de Lean Construction, considerando que: 0: Confiabilidad nula 1: Confiabilidad baja 2: Confiable **3** Muy confiable 4: Excelente confiabilidad 5: Confiabilidad perfecta 10. ¿Qué recomendación daría para mejorar la aplicación de Last Planner System? Planner System?<br>... Que...se..goliginn. Jodas las herramentas existentes de esta nelodisfesta Gracias.

**Fuente:** Elaboración propia

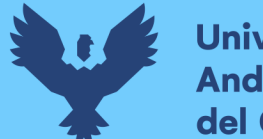

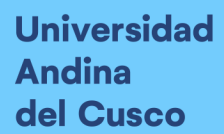

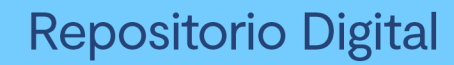

## **Figura 61** *Encuesta persona 8 (pág. 1 de 2)*

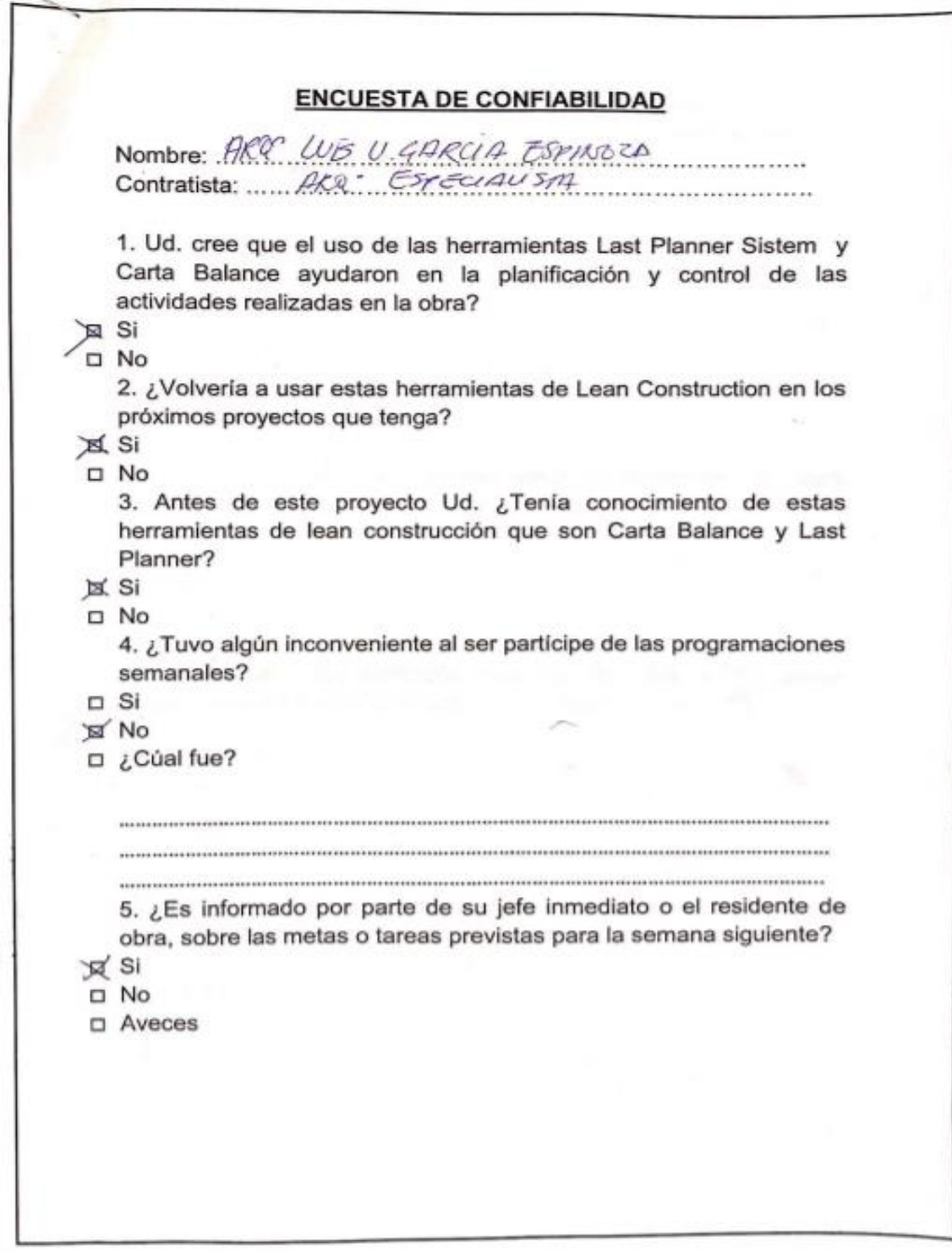

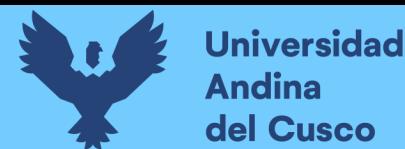

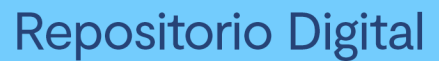

**Figura 62** *Encuesta persona 8 (pág. 2 de 2)*

6. ¿Tiene conocimiento sobre el significado de los posit de colores<br>ubicadas en el tablero de ovolupción de ubicadas en el tablero de evaluación de contratistas, que se<br>encuentra en la oficina de la obra? encuentra en la oficina de la obra? ¤ Si  $\square$  No 7. ¿Cuál fue la mayor restricción que tuvo según lo programado? ¿Porque? ... Eglta de materiales y amimistro de Kecussos (kumano y meterit) 8. ¿Cree Ud. que al no aplicar estas herramientas de Lean Construction, la planificación de actividades hubiera sido más eficientes? ¿Porque? 9. Del 0-5 que tan confiable cree Ud. que fue aplicar estas herramientas de Lean Construction, considerando que: 0: Confiabilidad nula 1: Confiabilidad baja 2: Confiable 3: Muy confiable Excelente confiabilidad 5: Confiabilidad perfecta 10. ¿Qué recomendación daría para mejorar la aplicación de Last Planner System?<br>VINCULAR LA IPETFEIN IBANA CON BIN CONstruction Planner System? Gracias.

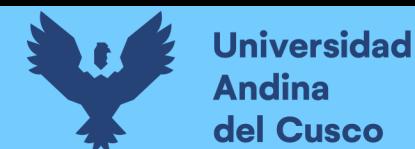

# **3.6 Procedimientos de análisis de datos**

## **3.6.1 Análisis de datos para el porcentaje del plan cumplido**

#### **a) Procesamiento o cálculos de la prueba**

Se realizó reuniones semanales para las programaciones con cada sub contratista, y la determinación de las restricciones, durante las 20 semanas se controló e identificó las tareas cumplidas y las tareas no cumplidas.

Luego se procedió a realizar el cálculo del porcentaje de PPC, para que se pueda entender de mejor manera este procedimiento lo observamos en las siguientes tablas.

#### **b) Diagramas, tablas**

En las siguientes tablas se presenta las 20 semanas de toma de datos en las cuales muestra el seguimiento de las restricciones, análisis de incumplimiento y luego determinamos el porcentaje de PPC.

#### **c) Análisis de la prueba**

Se analiza cada partida por semana, en el caso que se tenga una restricción y/o causa de incumplimiento se plantea una medida correctiva para que esta sea liberada y tener un PPC mayor, al final se muestra un comentario resumen de las tablas. (ver tablas siguientes)

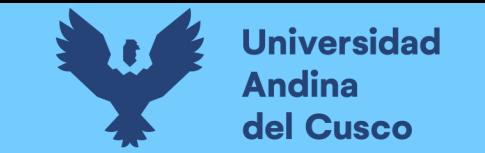

**Tabla 74** *PPC semana 1*

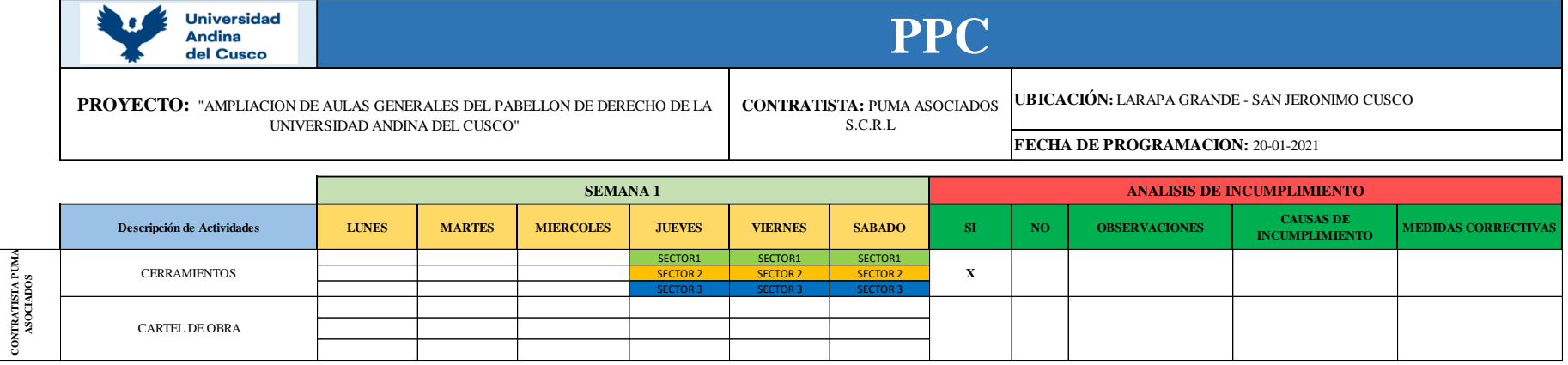

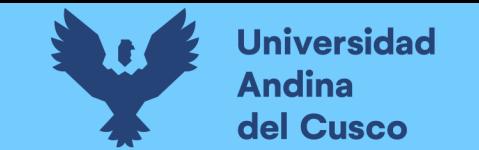

**Tabla 75** *Actividades cumplidas y no cumplidas semana 1*

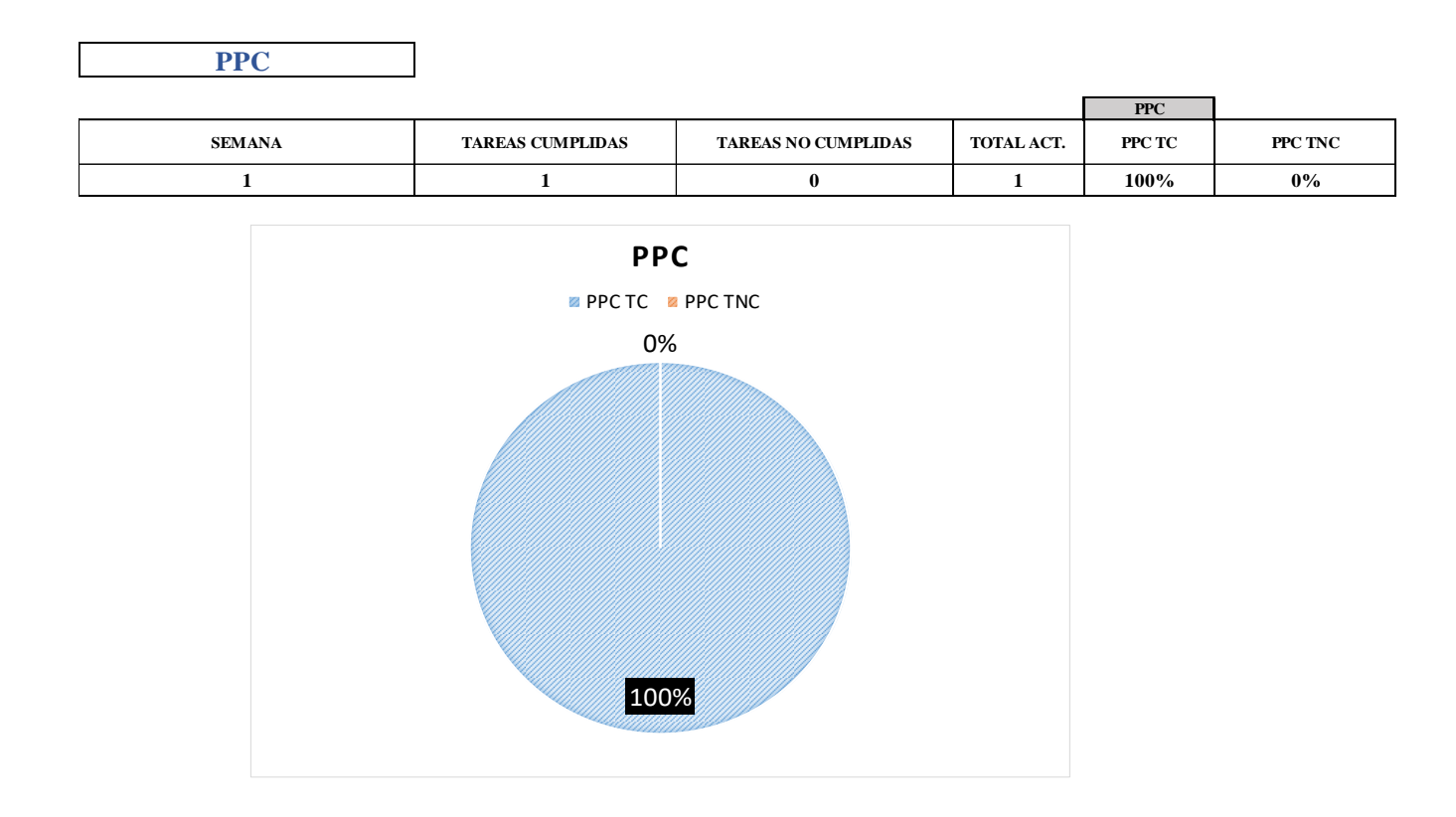

Nota: Para esta primera semana la programación se llevó acabo el 20 de enero, como eran los primeros días del proyecto solo se programó la partida de cerramientos para los tres sectores y esta partida fue cumplida sin ninguna restricción es por eso que obtenemos un 100% de PPC.

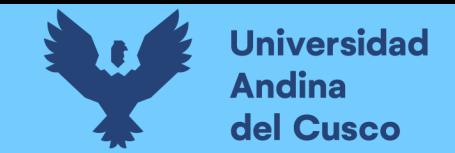

**Tabla 76** *PPC de actividades realizadas y no realizadas de los ejecutores*

# **TRABAJOS PRELIMINARES Y PROVISIONALES**

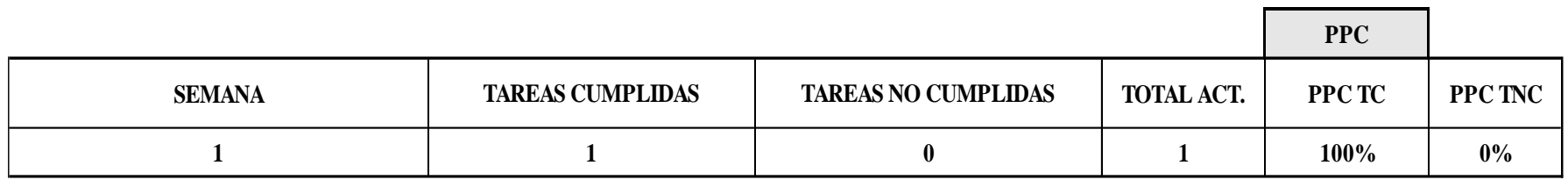

Nota: Evaluando individualmente las actividades realizadas para la primera semana, los contratistas del proyecto en este caso puma asociados SAC llegaron a concluir las partidas teniendo un 100% de PPC en los trabajos preliminares y provisionales.

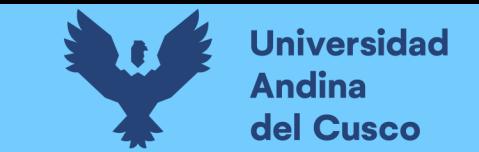

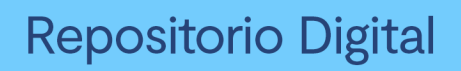

**Tabla 77** *PPC semana 2*

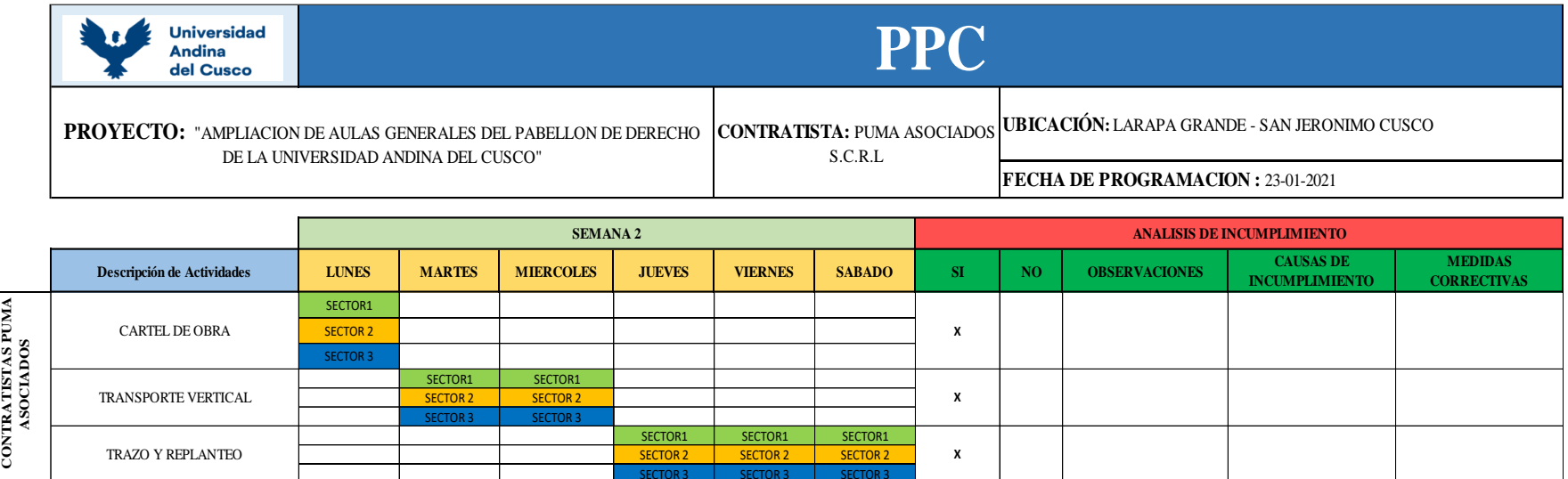

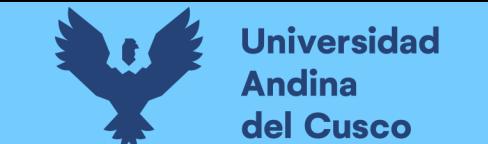

**Tabla 78** *Actividades cumplidas y no cumplidas en la semana 2*

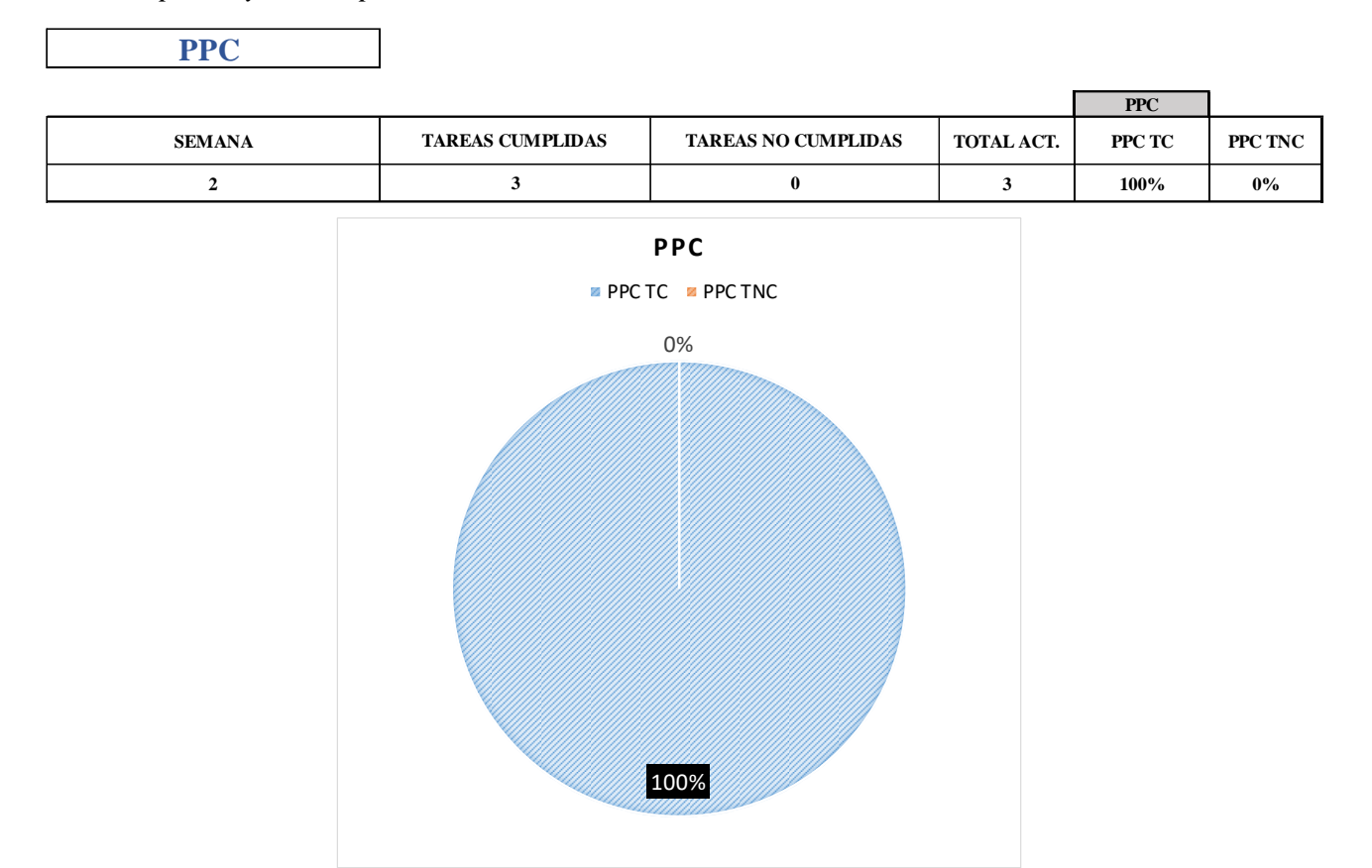

Nota: Para esta segunda semana la programación se llevó acabo el 23 de enero, para toda una semana completa y las partidas programadas fueron cartel de obra, transporte vertical y trazo y replanteo para los tres sectores y esta partida fue cumplida sin ninguna restricción es por eso que obtenemos un 100% de PPC.

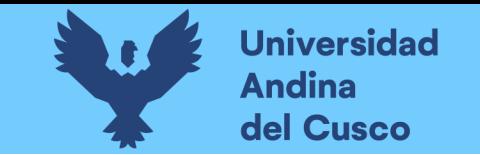

**Tabla 79** *PPC de actividades realizadas y no realizadas de los ejecutores*

# **TRABAJOS PRELIMINARES Y PROVISIONALES**

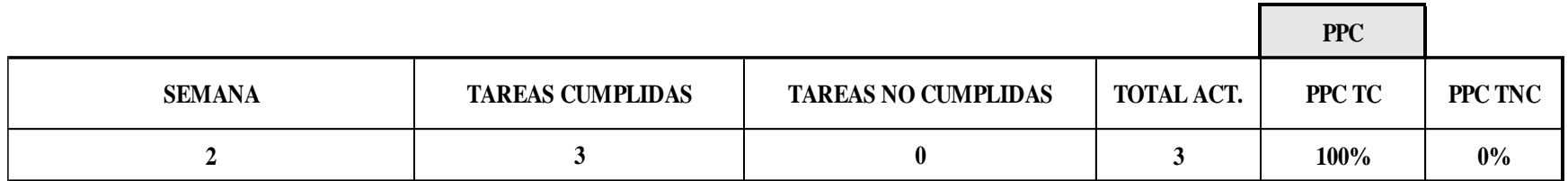

Nota: Evaluando individualmente las actividades realizadas, los ejecutores del proyecto en este caso Pumas SAC llegaron a concluir las 3 partidas teniendo un 100% de PPC.

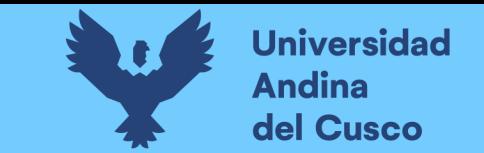

**Tabla 80** *PPC semana 3*

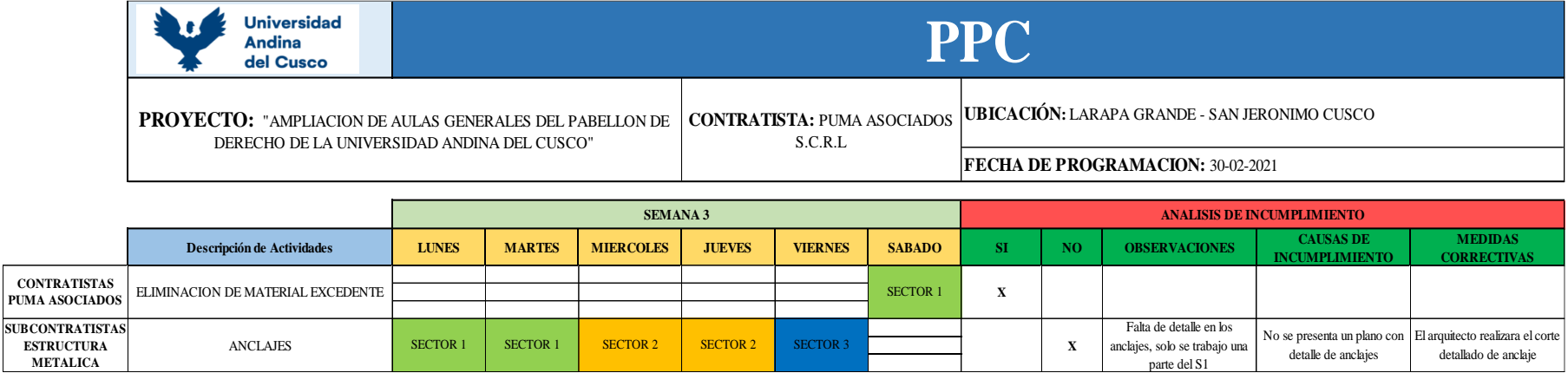

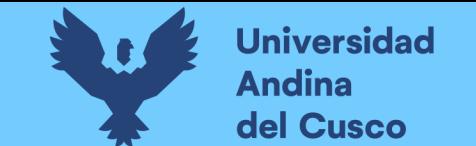

**Tabla 81** *Actividades cumplidas y no cumplidas semana 3*

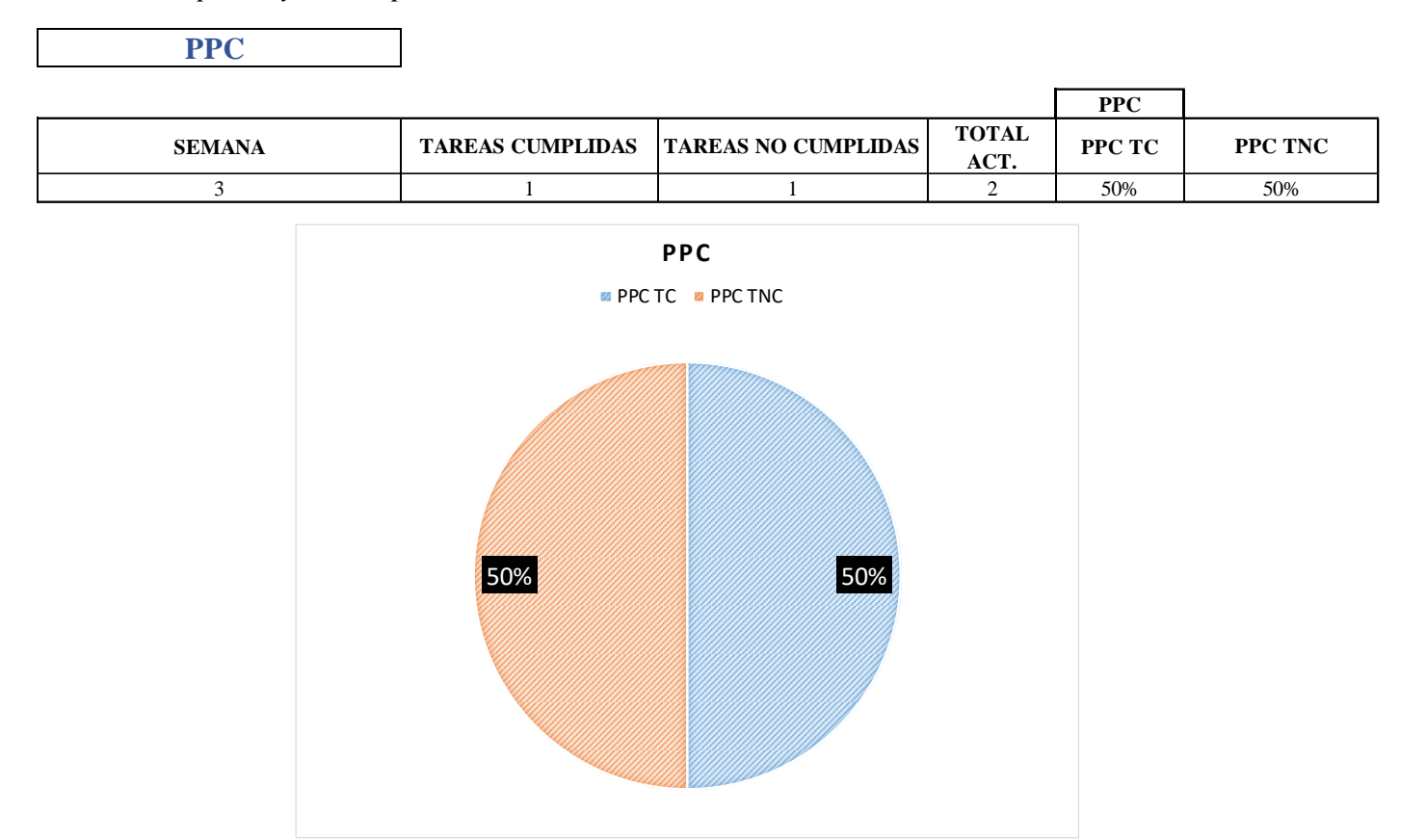

Nota: Para la tercera semana la programación se llevó acabo el 30 de enero, para toda una semana completa y las partidas programadas fueron eliminación de material excedente para el S2 y anclajes para los tres sectores en esta última partida se presentó restricciones, falta de plano de detalle de los anclajes, lo que no les permitió tener un avance al 100%, llegando a tener solo el 50% de PPC.

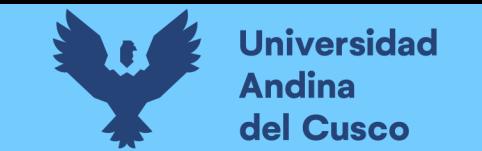

**Tabla 82** *PPC de actividades realizadas y no realizadas de los ejecutores*

## PPC ESTRUCTURAS METALICAS

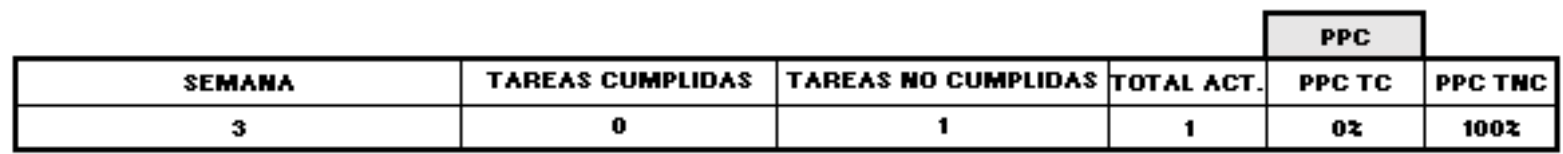

## PPC ESTRUCTURAS CONCRETO PUMA

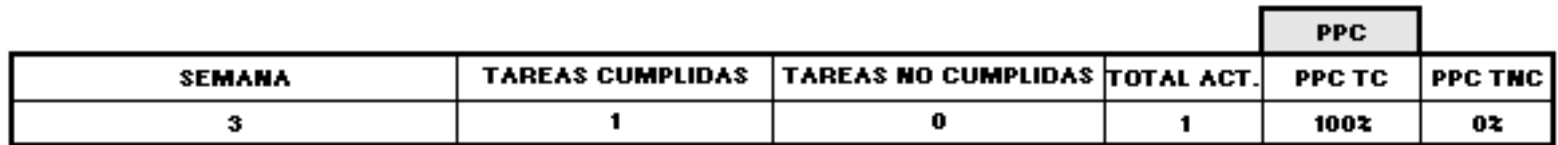

Nota: Evaluando individualmente las actividades realizadas, los ejecutores del proyecto en este caso Pumas SAC llego a concluir toda la partida, alcanzando un 100% de PPC, mientras que por los subcontratistas de estructuras metálicas no llegaron a concluir ninguna partida, llegando a 0% PPC.

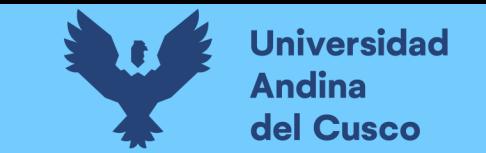

**Tabla 83** *PPC semana 4*

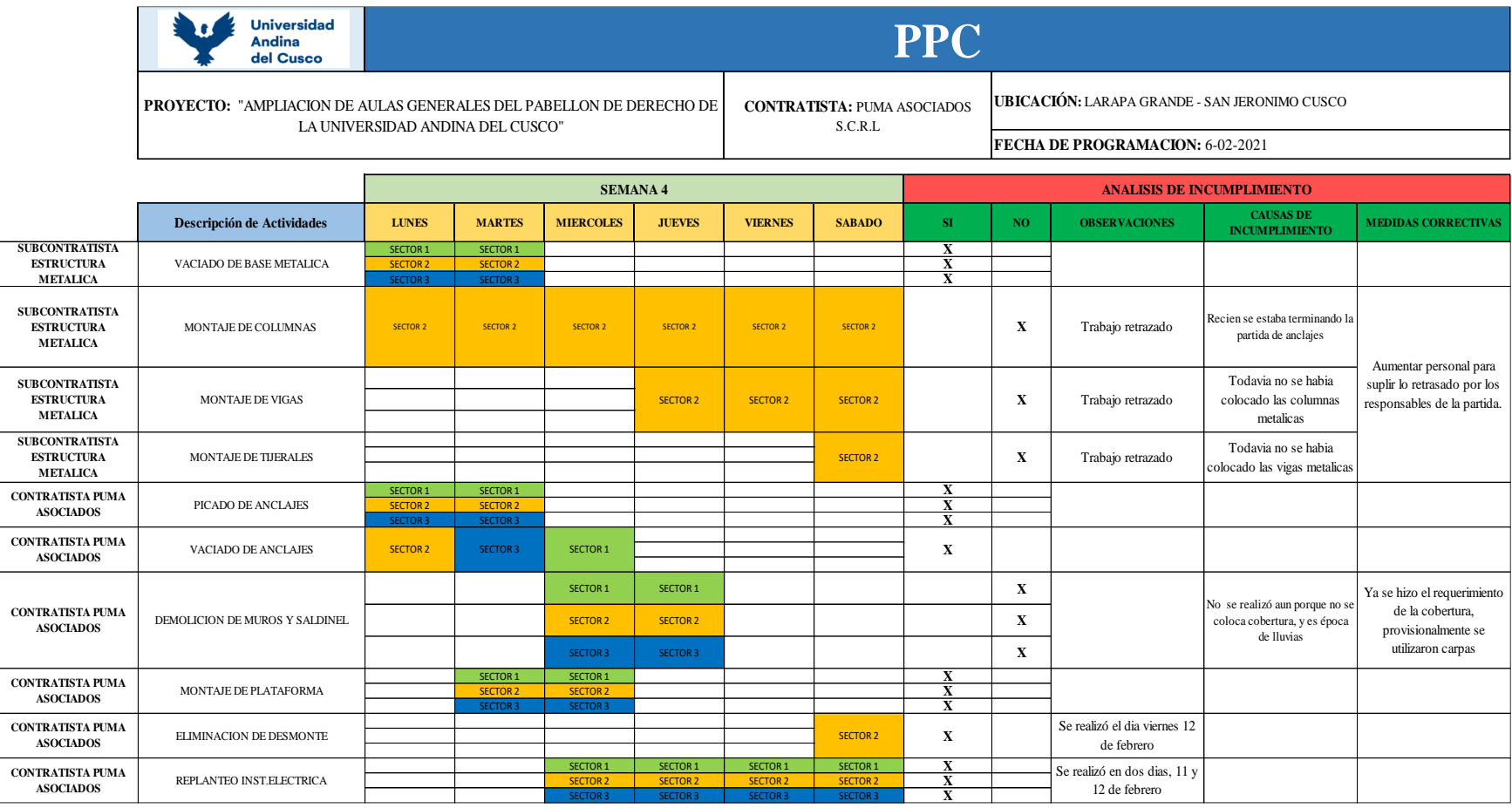

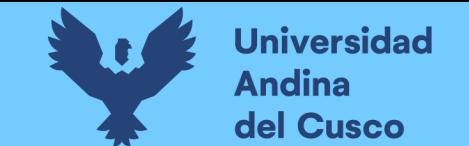

**Tabla 84** *Actividades cumplidas y no cumplidas semana 4*

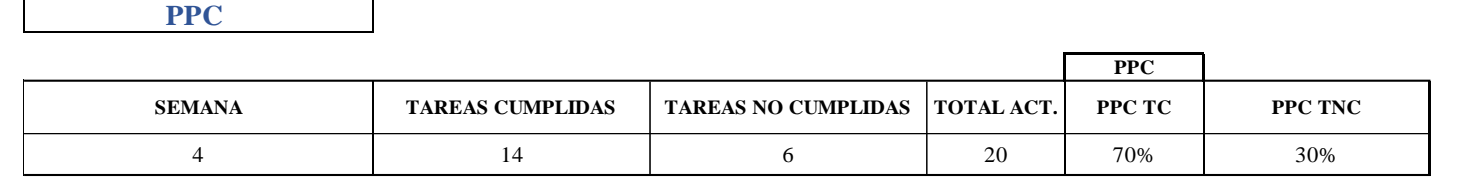

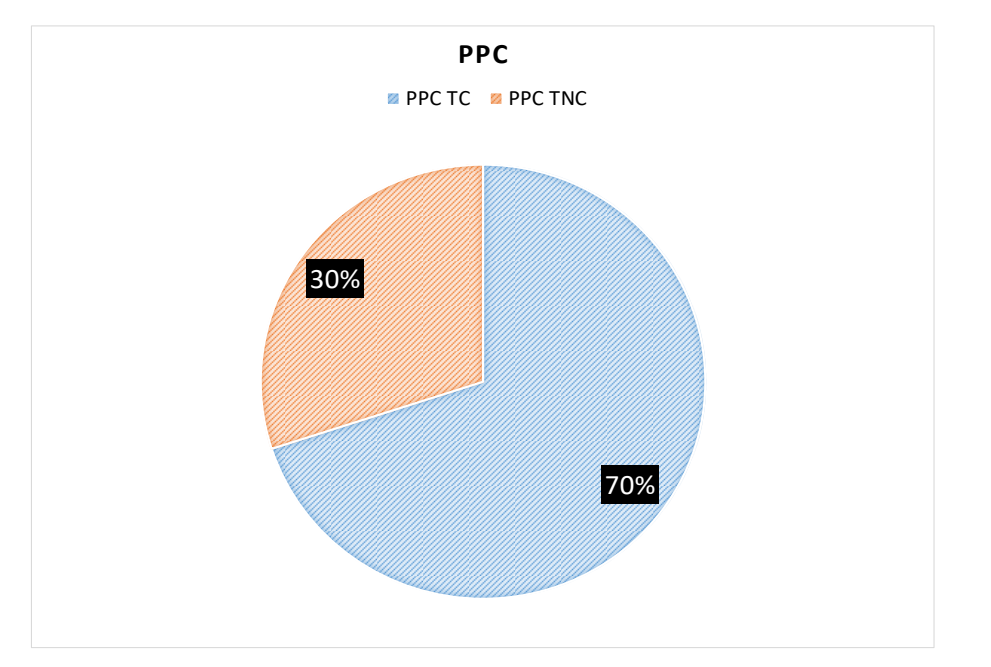

Nota: Para la cuarta semana la programación se llevó acabo el 6 de febrero, para toda una semana completa como se puede observar en las tablas, para esta semana ya se tenía programada varias partidas, de las cuales cuatro no se cumplieron; que son de estructuras metálicas y de la demolición de muros y sardinel en ambas partidas se presentó restricciones y se plantearon medidas correctivas, lo que no les permitió tener un avance al 100%, llegando a tener solo el 70% de PPC.

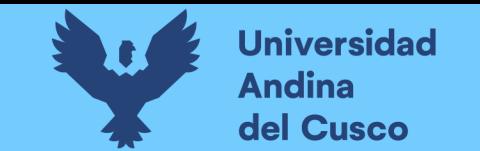

**Tabla 85** *PPC de actividades realizadas y no realizadas de los ejecutores*

#### PPC ESTRUCTURAS METALICAS

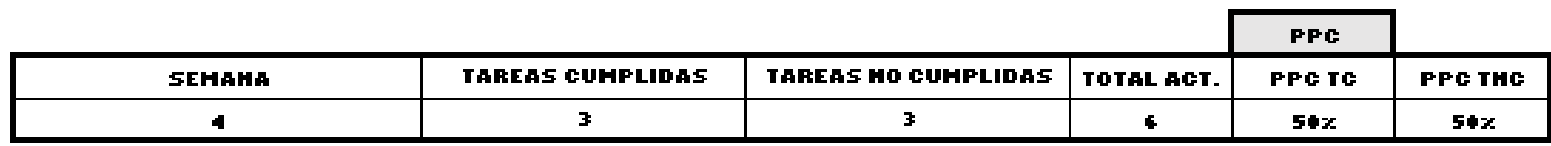

### PPC ESTRUCTURAS CONCRETO PUMA

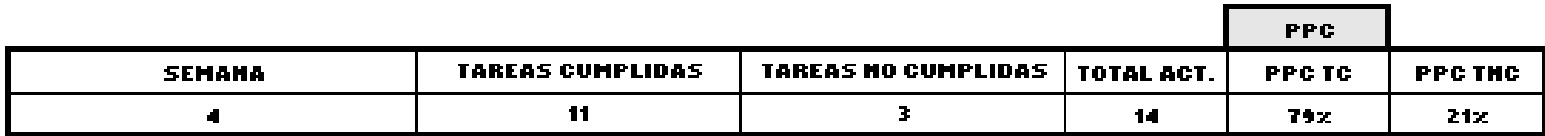

Nota: Evaluando individualmente las actividades realizadas, los ejecutores del proyecto en este caso Pumas SAC llego a concluir 11 partidas de 14, alcanzando un 79% de PPC, mientras que por los subcontratistas de estructuras metálicas concluyó 3 partidas de 6, llegando a un 50% PPC.

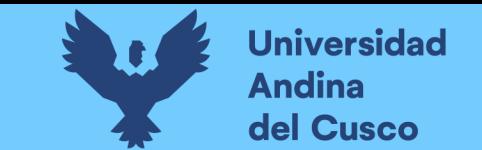

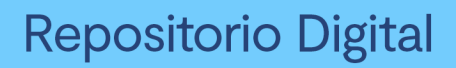

**Tabla 86** *PPC semana 5*

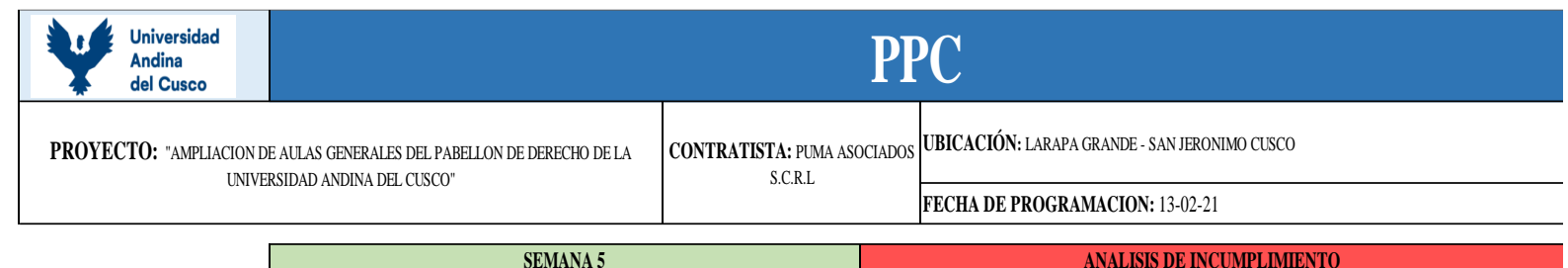

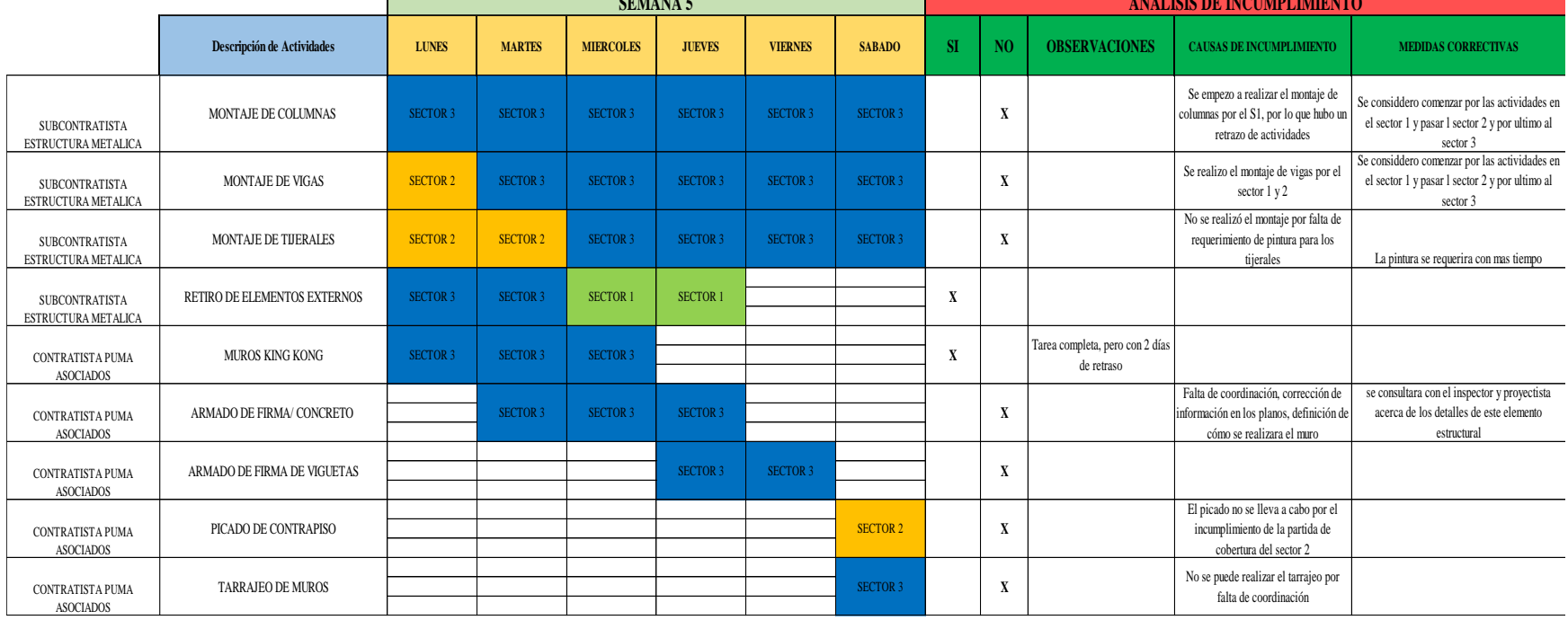

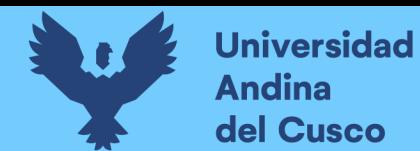

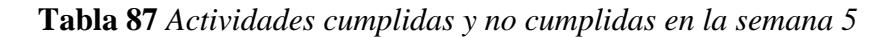

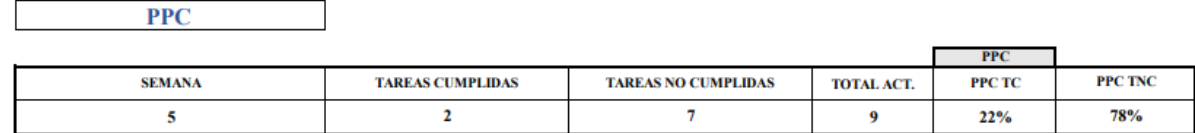

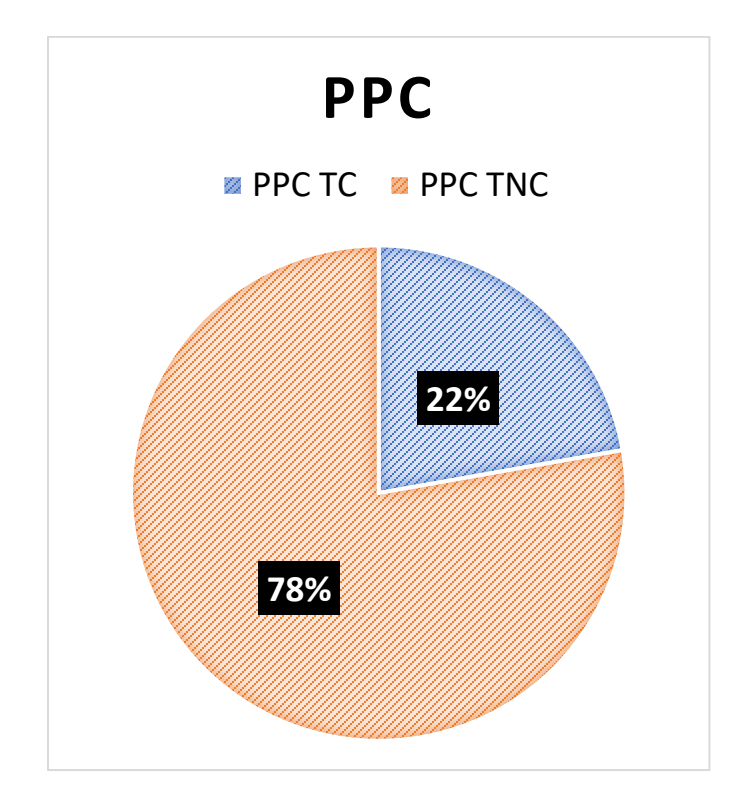

Nota: Para la quinta semana la programación se llevó a cabo el 13 de febrero, para toda una semana completa como se observa en las tablas, para esta semana ya se tenía programada varias partidas, de las cuales siete no se cumplieron como el montaje de estructuras metálicas, tarrajeo de muros King Kong, picado contrapiso, entre otros que se muestran en la *Tabla 88,* en estas partidas se presentó restricciones y se plantearon medidas correctivas, pero en muchas partidas no se lograron liberar dichas restricciones lo que no les permitió tener un avance al 100%, llegando a tener solo el 22% de PPC.

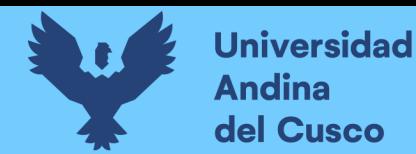

#### **Tabla 89** *PPC de actividades realizadas y no realizadas de los ejecutores*

PPC ESTRUCTURAS METALICAS

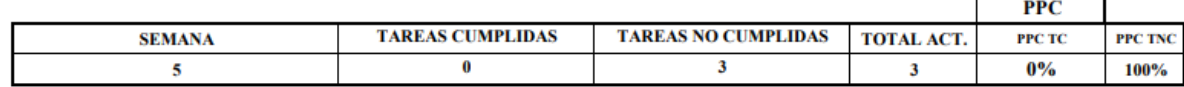

PPC ESTRUCTURAS CONCRETO PUMA

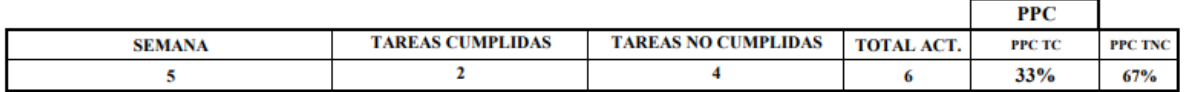

Nota: Evaluando individualmente las actividades realizadas, los ejecutores del proyecto en este caso Pumas SAC llego a concluir solo 2 partidas de 6, alcanzando un 33% de PPC, mientras que por los subcontratistas de estructuras metálicas no cumplió con ninguna actividad programa, llegando a 0% PPC.

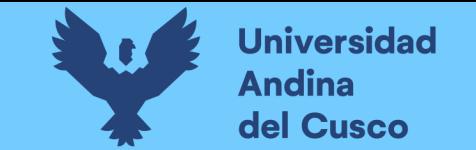

## **Tabla 90** *PPC semana 6*

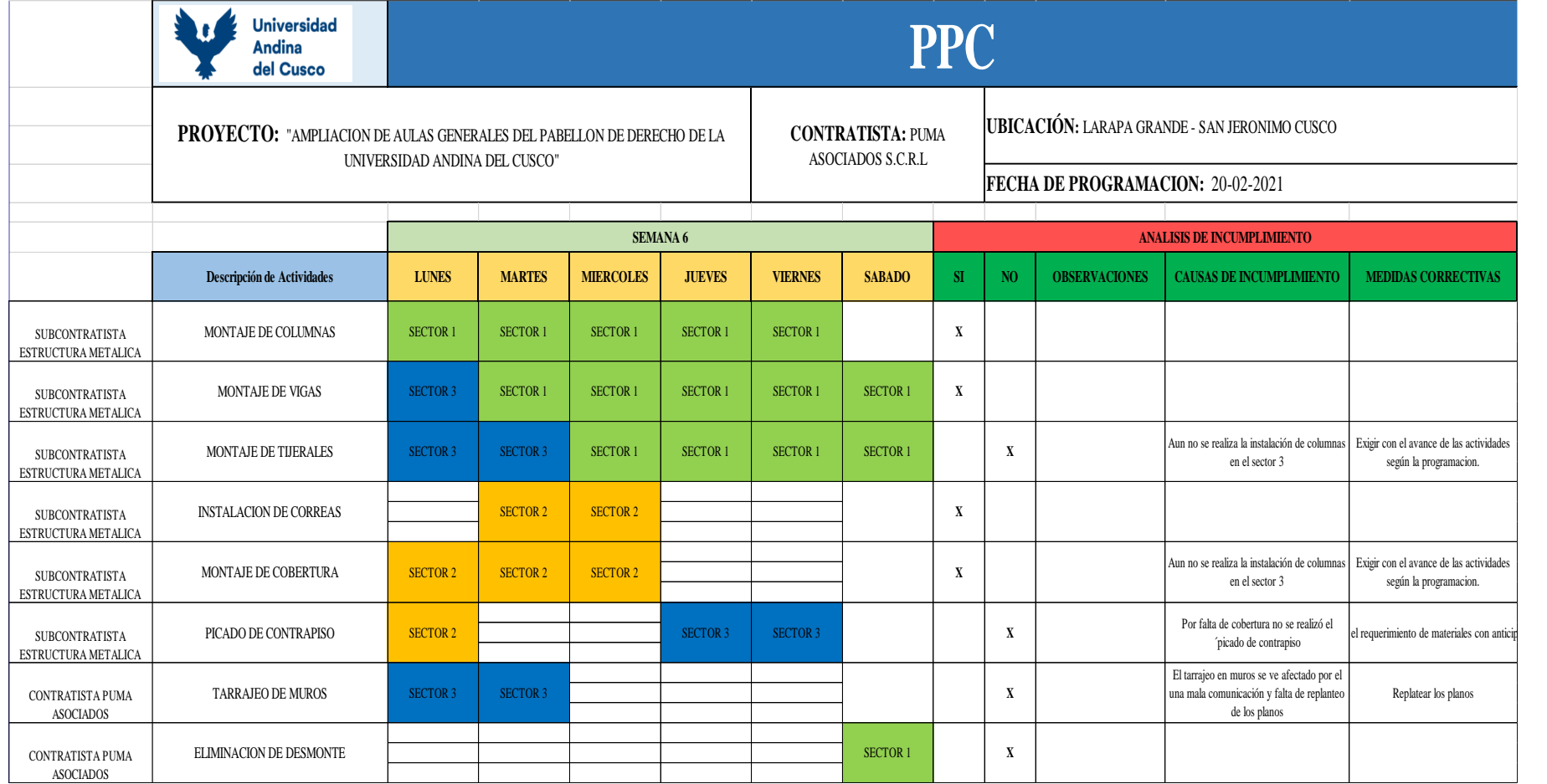

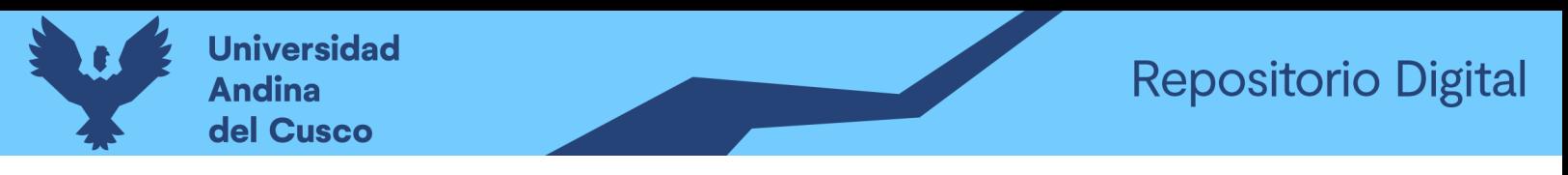

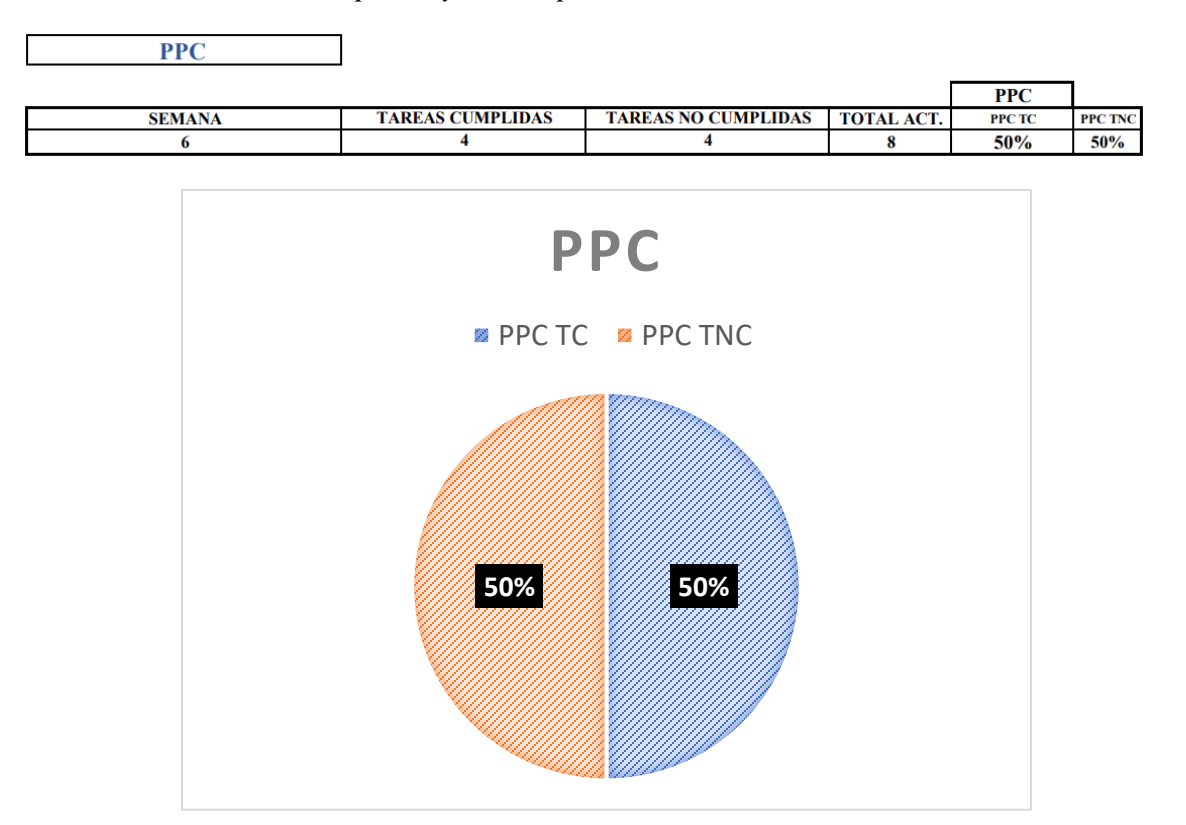

#### **Tabla 91** *Actividades cumplidas y no cumplidas en la semana 6*

Nota: Para la sexta semana la programación se llevó a cabo el 20 de febrero, para toda una semana completa como se observa en las tablas, para esta semana ya se tenía programada varias partidas, de las cuales 4 no se cumplieron como el montaje de tijerales, tarrajeo de muros King Kong y picado contrapiso, en estas partidas se presentó restricciones y se plantearon medidas correctivas, pero en muchas partidas no se lograron liberar dichas restricciones lo que no les permitió tener un avance al 100%, llegando a tener solo el 50% de PPC.

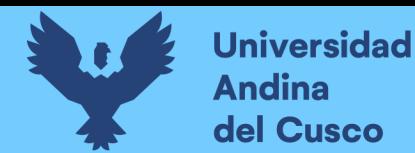

#### **Tabla 92** *PPC de actividades realizadas y no realizadas de los ejecutores*

PPC ESTRUCTURAS METALICAS

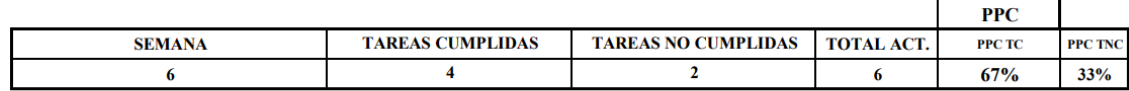

PPC ESTRUCTURAS CONCRETO PUMA

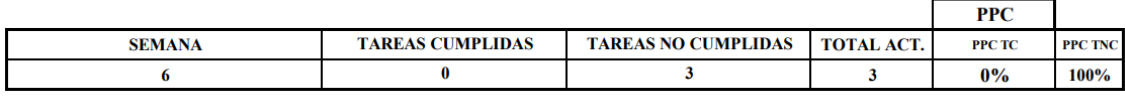

Nota: Evaluando individualmente las actividades realizadas, los ejecutores del proyecto en este caso Pumas SAC llego a concluir 0 partidas de 6, alcanzando un 0% de PPC, mientras que por los subcontratistas de estructuras metálicas se cumplió 4 de 2 actividades programadas, llegando a 67% PPC.

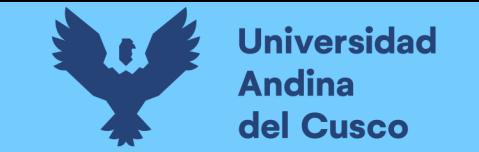

## **Tabla 93** *PPC semana 7*

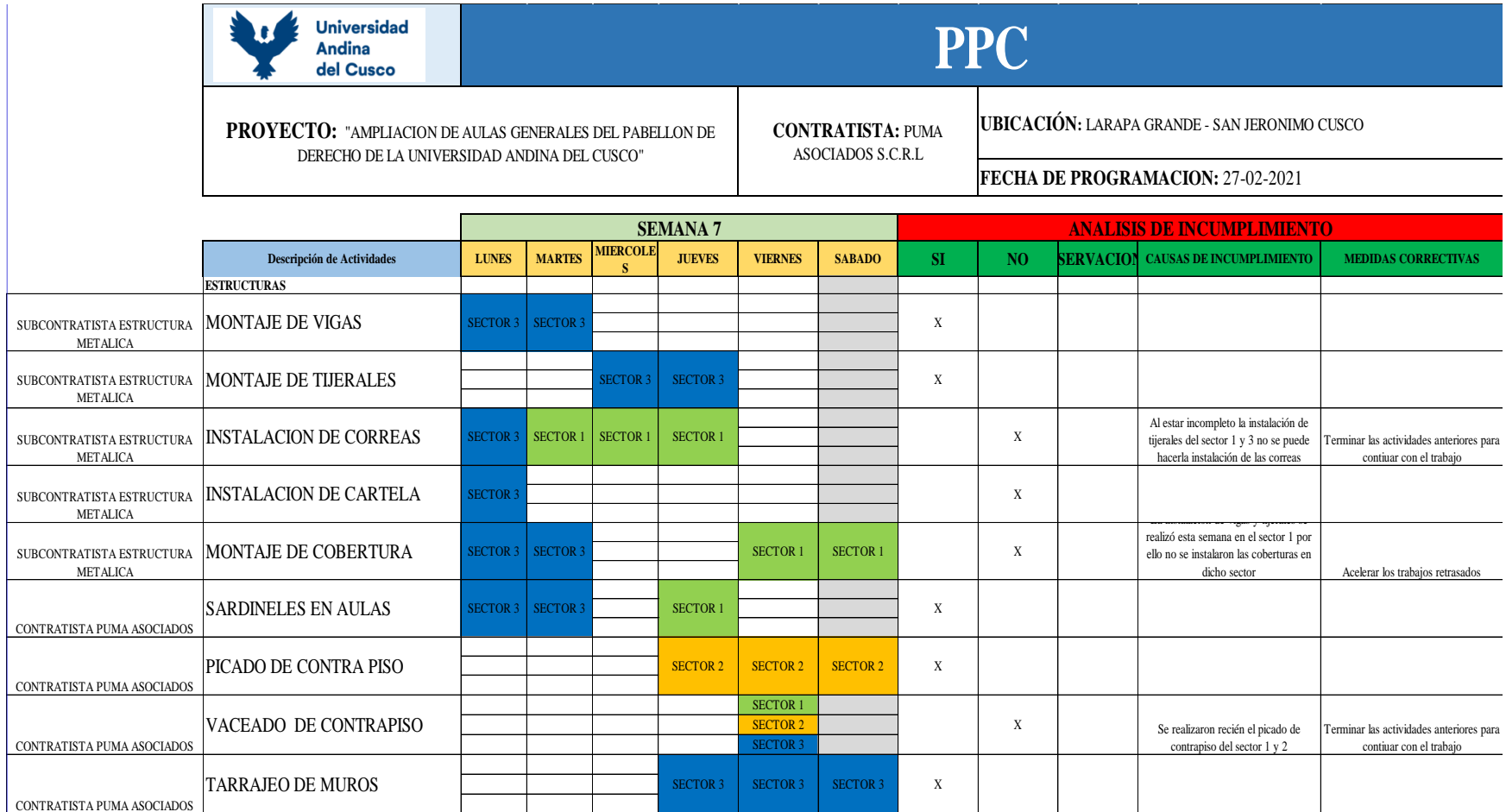

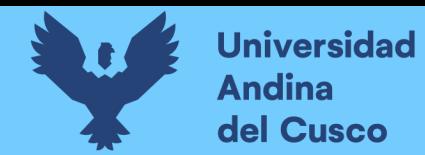

**Tabla 94** *Actividades cumplidas y no cumplidas de la semana 7*

#### **PPC**

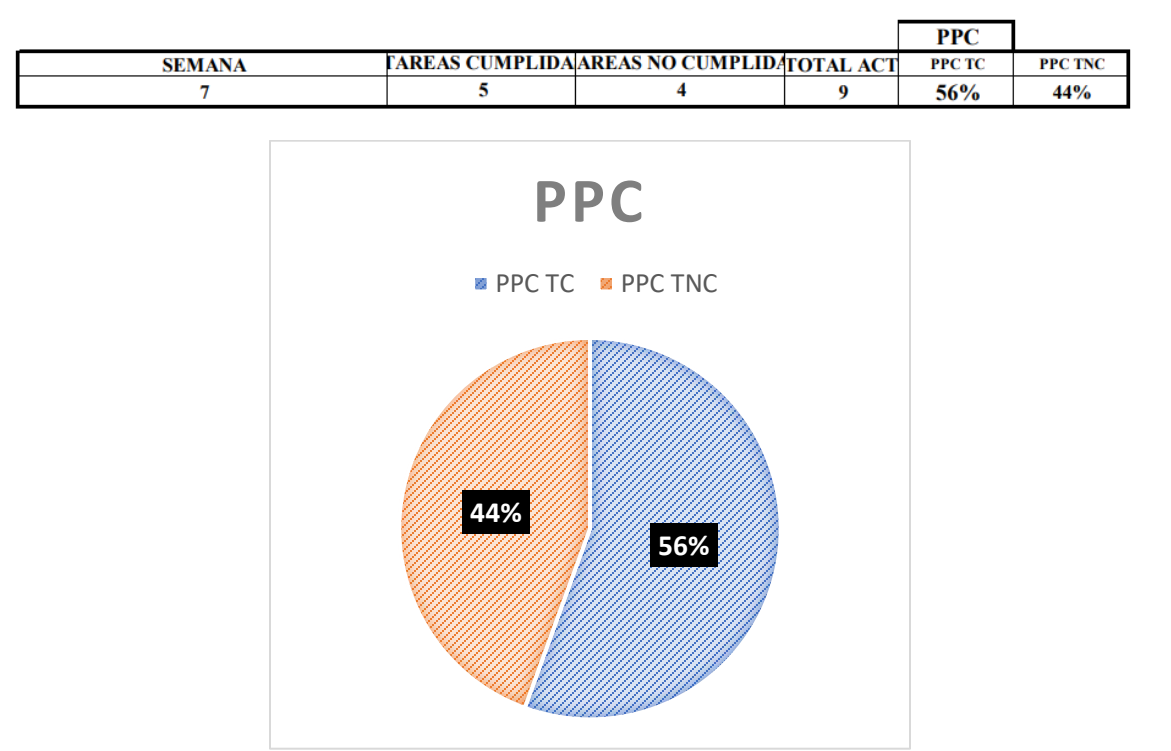

Nota: Para la séptima semana la programación se llevó a cabo el 27 de febrero, para toda una semana completa como se observa en las tablas, para esta semana ya se tenía programada varias partidas, de las cuales 4 no se cumplieron como la instalación de correas, instalación de cartelas, montaje de cobertura y vaciado de contrapiso, en estas partidas se presentó restricciones y se plantearon medidas correctivas, pero en muchas partidas no se lograron liberar dichas restricciones lo que no les permitió tener un avance al 100%, llegando a tener solo el 56% de PPC.

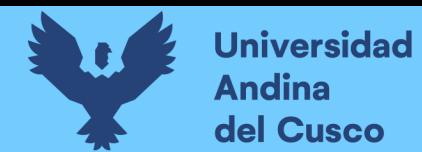

**Tabla 95** *PPC de actividades realizadas y no realizadas de los ejecutores*

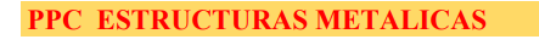

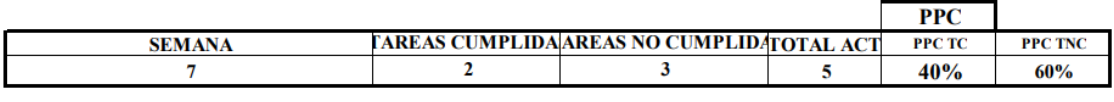

PPC ESTRUCTURAS CONCRETO PUMA

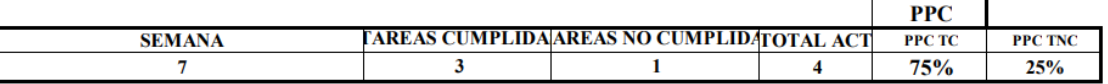

Nota: Evaluando individualmente las actividades realizadas, los ejecutores del proyecto en este caso Pumas SAC llego a concluir 3 partidas de 4, alcanzando un 75% de PPC, mientras que por los subcontratistas de estructuras metálicas se cumplió 2 de 5 actividades programadas, llegando a 40% PPC.

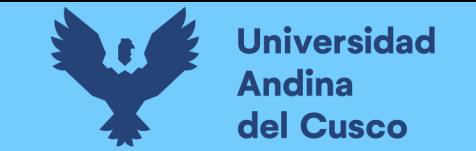

## **Tabla 96** *PPC semana 8*

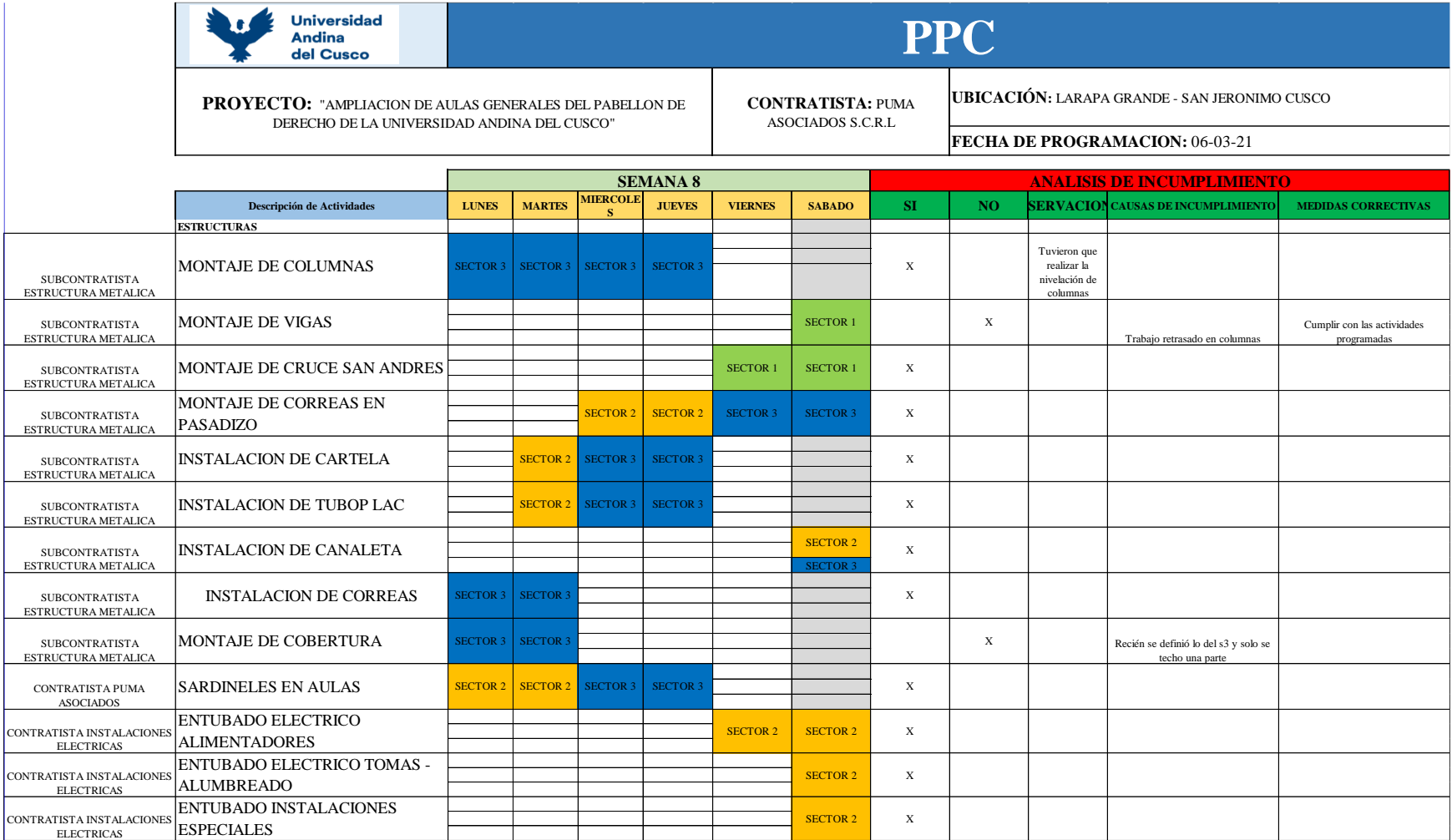

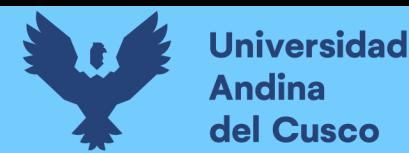

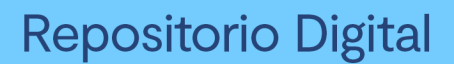

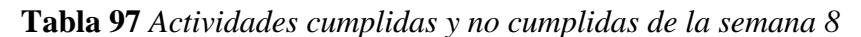

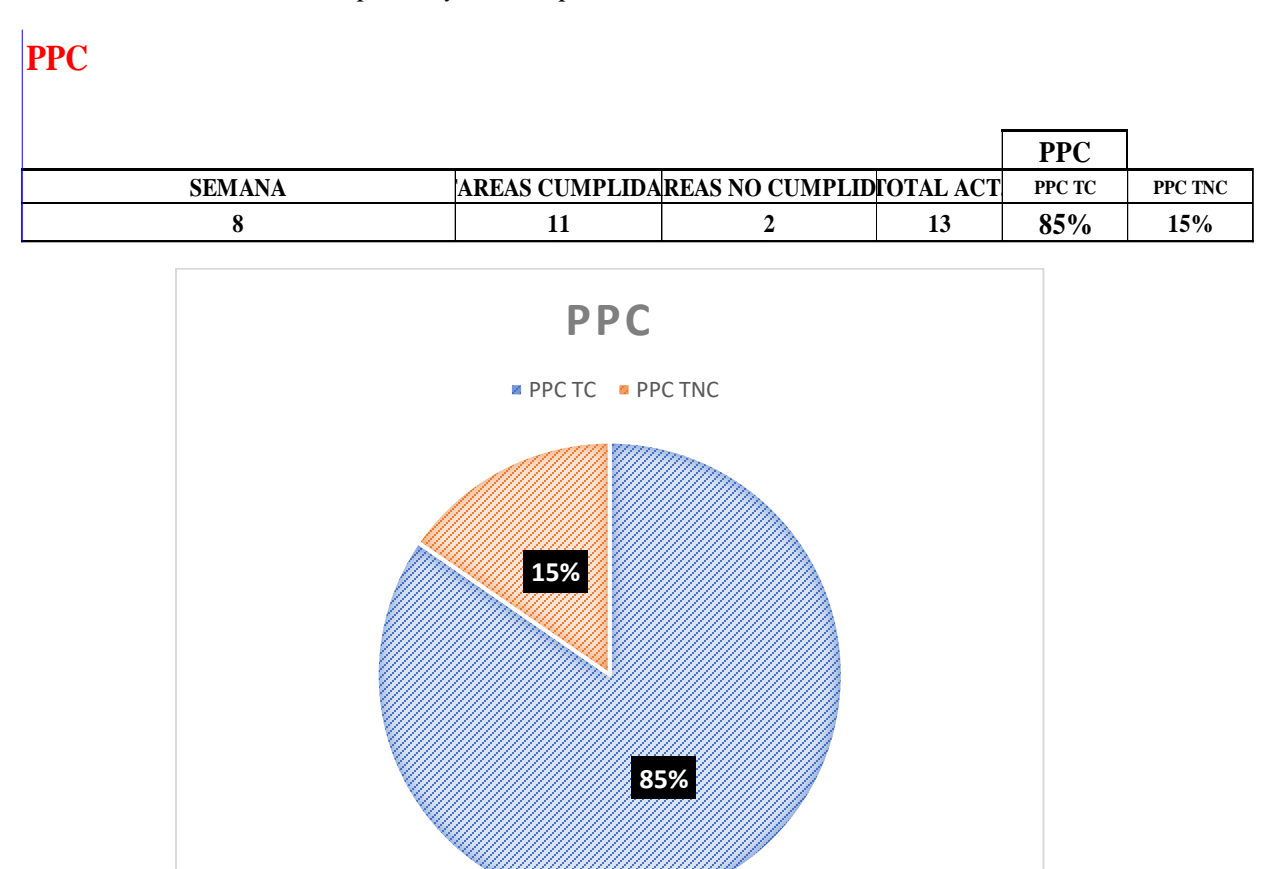

Nota: Para la octava semana la programación se llevó a cabo el 06 de marzo, para toda una semana completa como se observa en las tablas, para esta semana ya se tenía programada varias partidas, de las cuales 3 no se cumplieron como montaje de vigas, montaje de cobertura, en estas partidas se presentó restricciones y se plantearon medidas correctivas, pero en muchas partidas no se lograron liberar dichas restricciones lo que no les permitió tener un avance al 100%, llegando a tener solo el 75% de PPC.

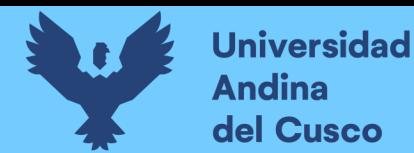

**Tabla 98** *PPC de actividades realizadas y no realizadas de los ejecutores*

#### PPC ESTRUCTURAS METALICAS

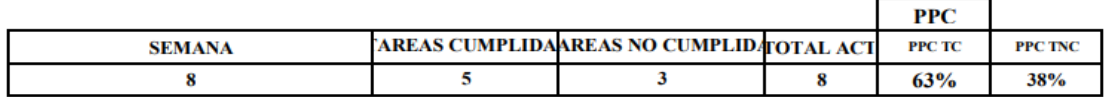

#### PPC ESTRUCTURAS CONCRETO PUMA

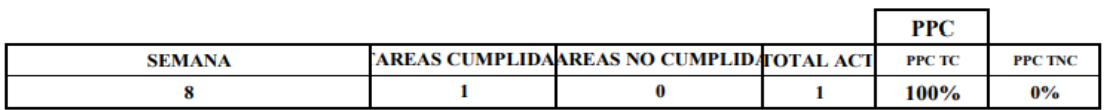

#### PPC INSTALACIONES ELECTRICAS

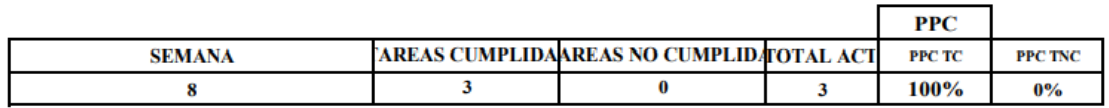

Nota: Evaluando individualmente las actividades realizadas, los ejecutores del proyecto en este caso Pumas SAC llego a concluir 1 partidas de 1, alcanzando un 100% de PPC, los subcontratistas de instalaciones eléctricas cumplieron con 3 de sus 3 actividades llegando a un 100% de PPC, mientras que por los subcontratistas de estructuras metálicas se cumplió 2 de 5 actividades programadas, llegando a 40% PPC.

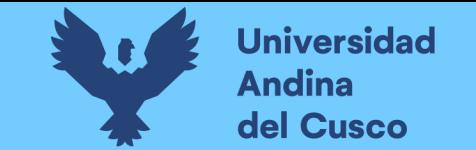

## **Tabla 99** *PPC semana 9*

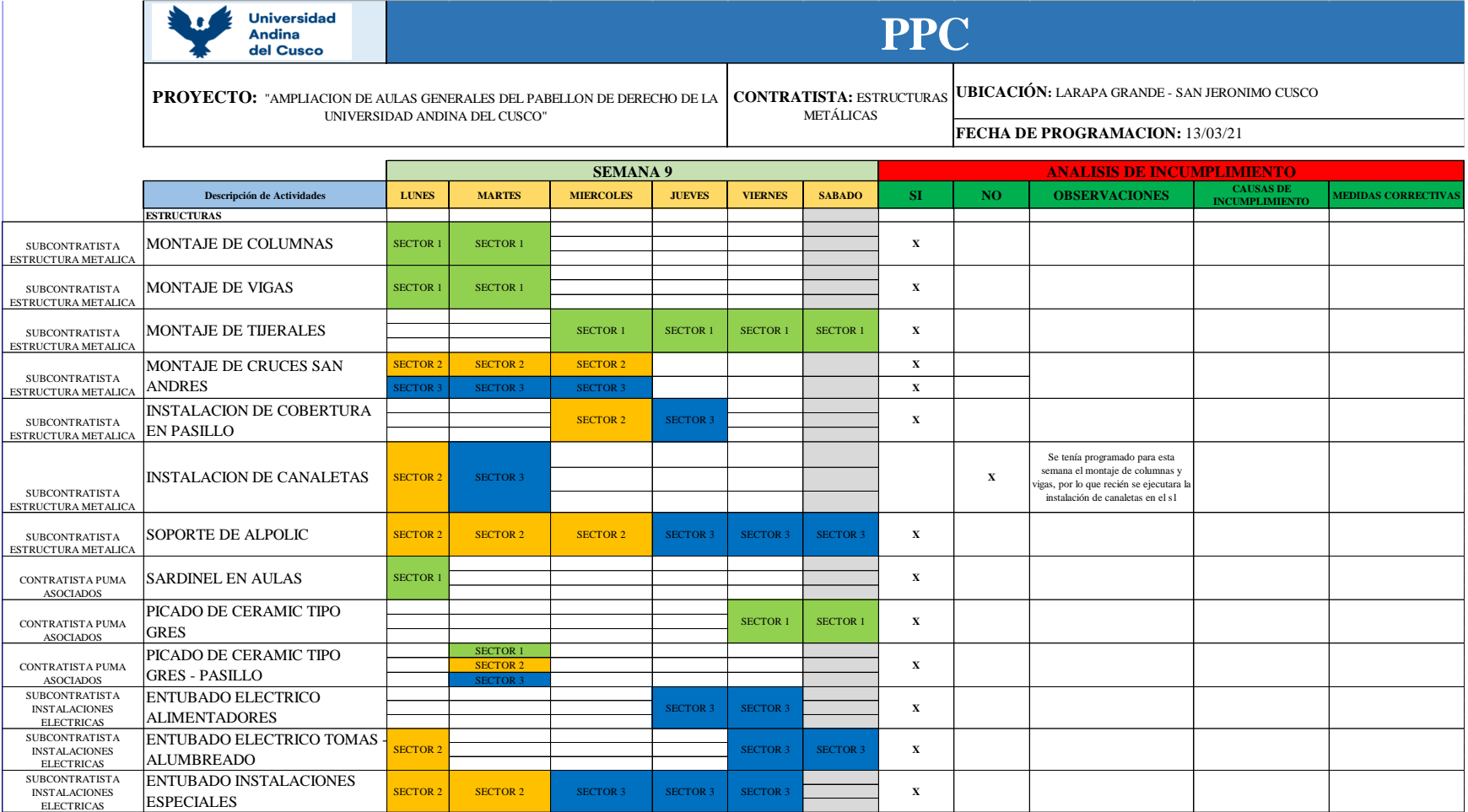
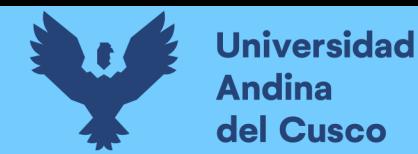

**Tabla 100** *Actividades cumplidas y no cumplidas de la semana 9*

## **PPC**

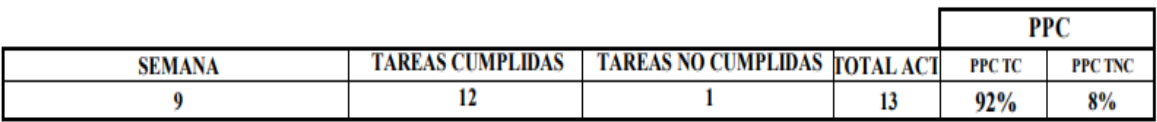

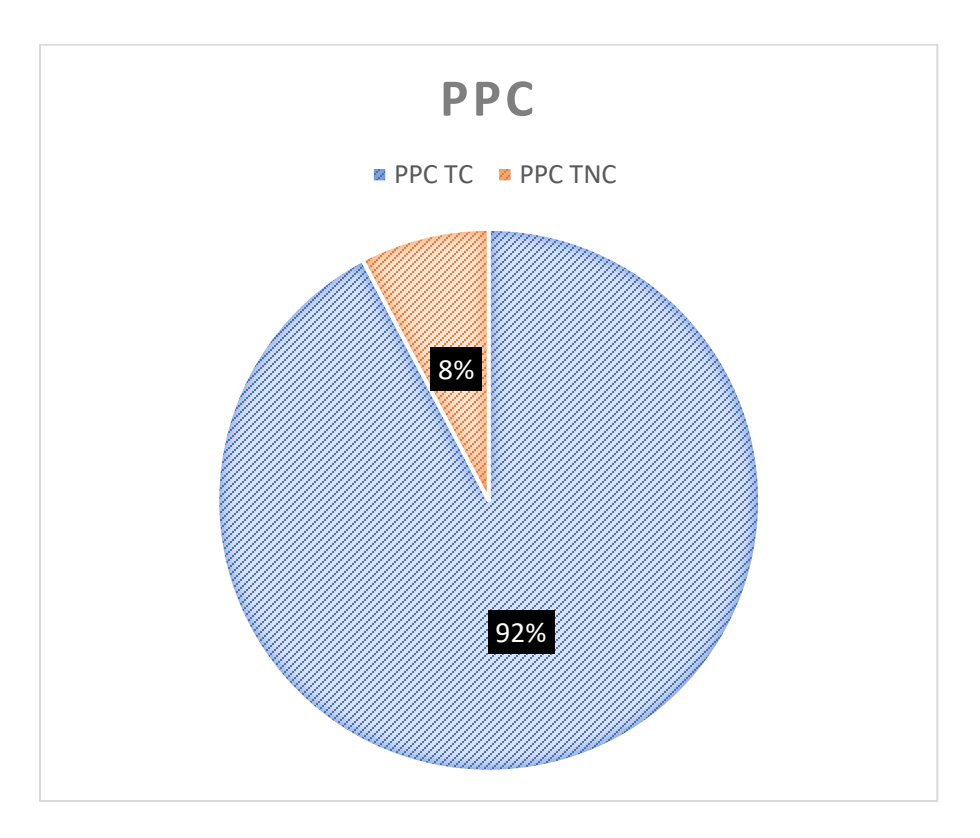

Nota: Para la novena semana la programación se llevó a cabo el 13 de marzo, para toda una semana completa como se observa en las tablas, para esta semana ya se tenía programada varias partidas, de las cuales 1 no se cumplieron, llegando a tener solo el 92% de PPC.

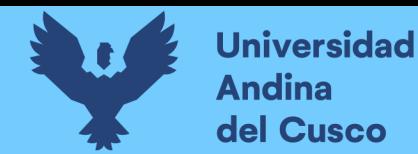

## **Tabla 101** *PPC de actividades realizadas y no realizadas por los ejecutores*

PPC ESTRUCTURAS METALICAS

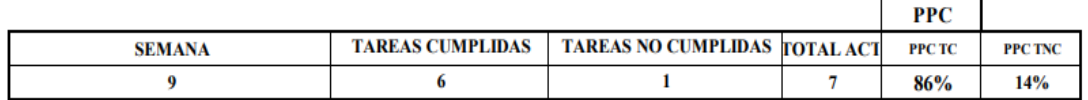

PPC ESTRUCTURAS CONCRETO PUMA

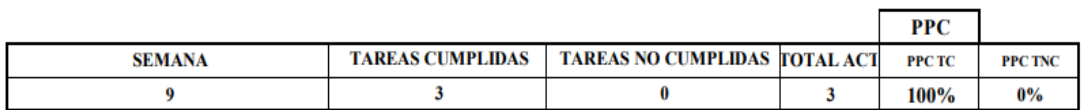

PPC INSTALACIONES ELECTRICAS

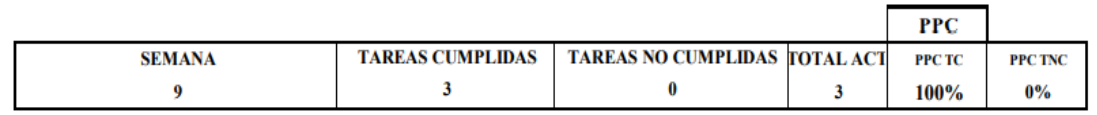

Nota: Evaluando individualmente las actividades realizadas, los ejecutores del proyecto en este caso Pumas SAC llego a concluir 3 partidas de 3, alcanzando un 100% de PPC, los subcontratistas de instalaciones eléctricas cumplieron con 3 de sus 3 actividades llegando a un 100% de PPC, mientras que por los subcontratistas de estructuras metálicas se cumplió 6 de 1 actividades programadas, llegando a 86% PPC.

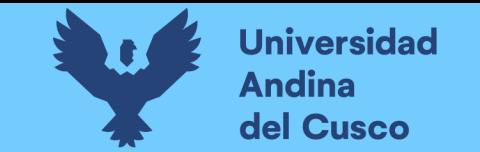

# **Tabla 102** *PPC semana 10*

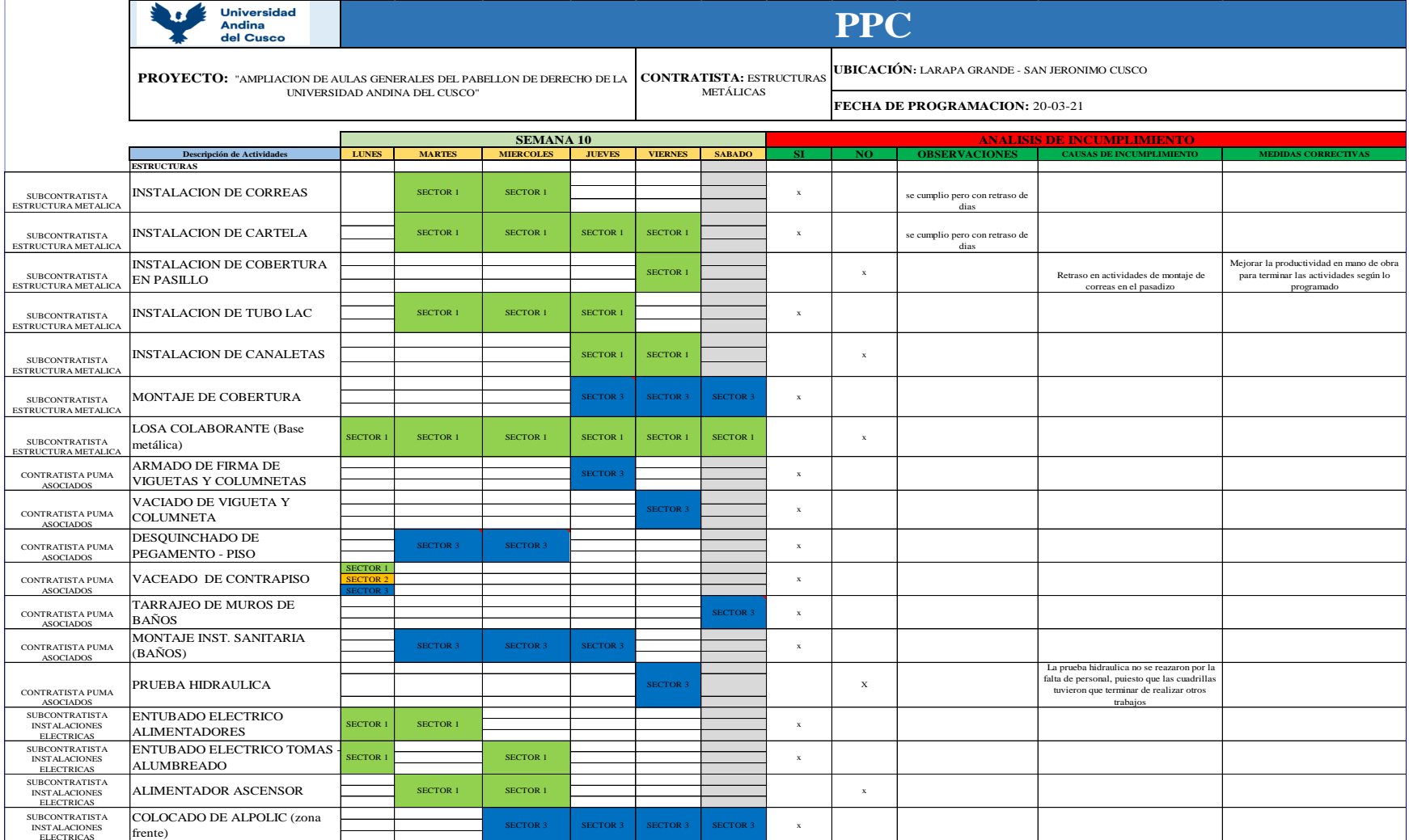

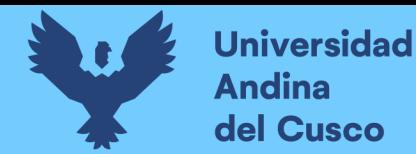

**Tabla 103** *Actividades cumplidas y no cumplidas de la semana 10*

## **PPC**

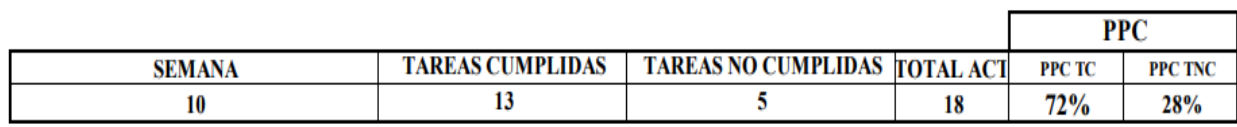

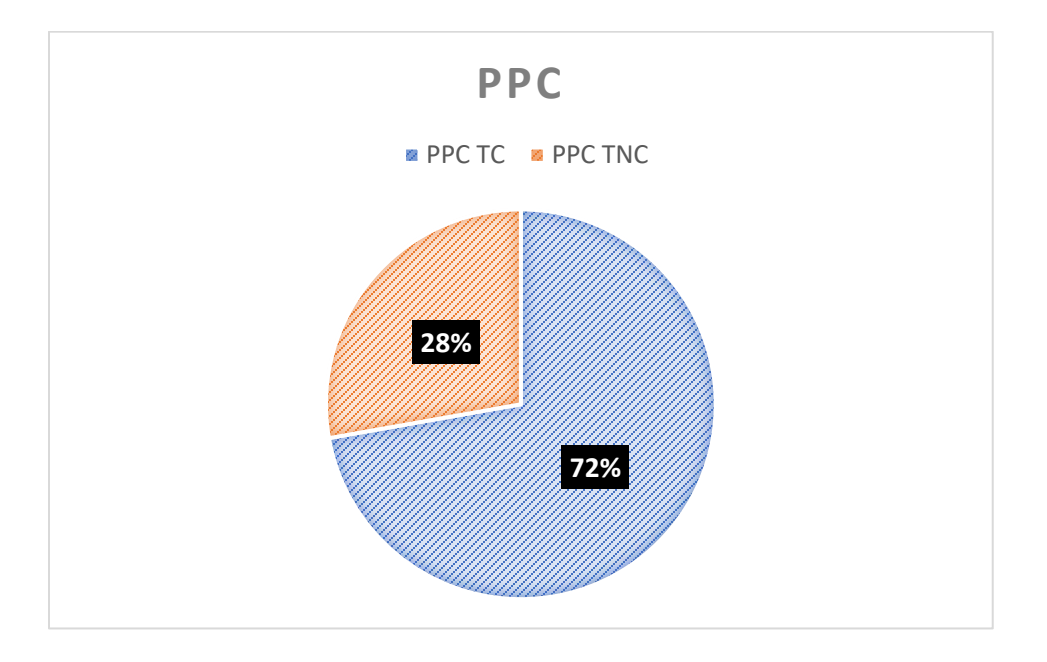

Nota: Para la décima semana la programación se llevó a cabo el 20 de marzo, para toda una semana completa como se observa en las tablas, para esta semana ya se tenía programada varias partidas, de las cuales 5 no se cumplieron como instalación de cobertura, canaletas, losa colaborante entre otras, en estas partidas se presentó restricciones y se plantearon medidas correctivas, pero en muchas partidas no se lograron liberar dichas restricciones lo que no les permitió tener un avance al 100%, llegando a tener solo el 72% de PPC.

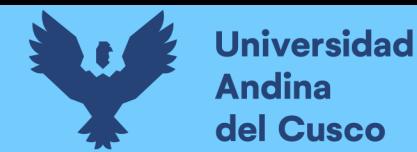

**Tabla 104** *PPC de actividades realizadas y no realizadas por los ejecutores*

### PPC ESTRUCTURAS METALICAS

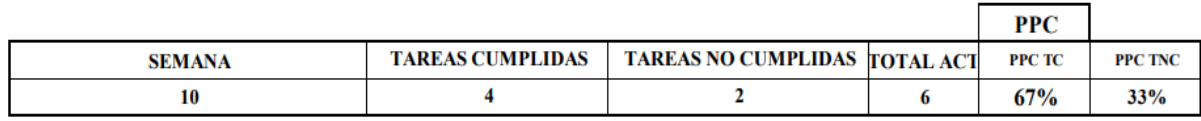

### PPC TRABAJOS DE EXPRESA PUMA

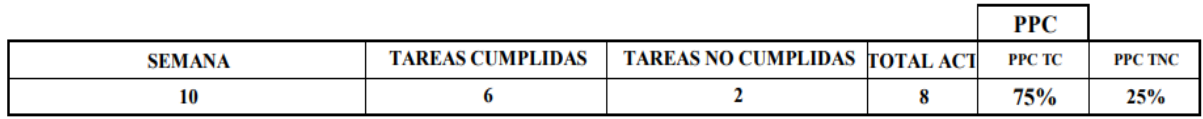

### PPC INSTALACIONES ELECTRICAS

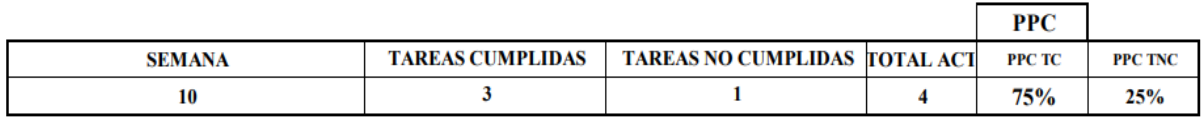

Nota: Evaluando individualmente las actividades realizadas, los ejecutores del proyecto en este caso Pumas SAC llego a concluir 6 partidas de 8, alcanzando un 75% de PPC, los subcontratistas de instalaciones eléctricas cumplieron con 3 de sus 4 actividades llegando a un 75% de PPC, mientras que por los subcontratistas de estructuras metálicas se cumplió 4 de 6 actividades programadas, llegando a 67% PPC.

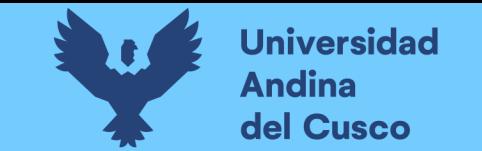

**Tabla 105** *PPC semana 11*

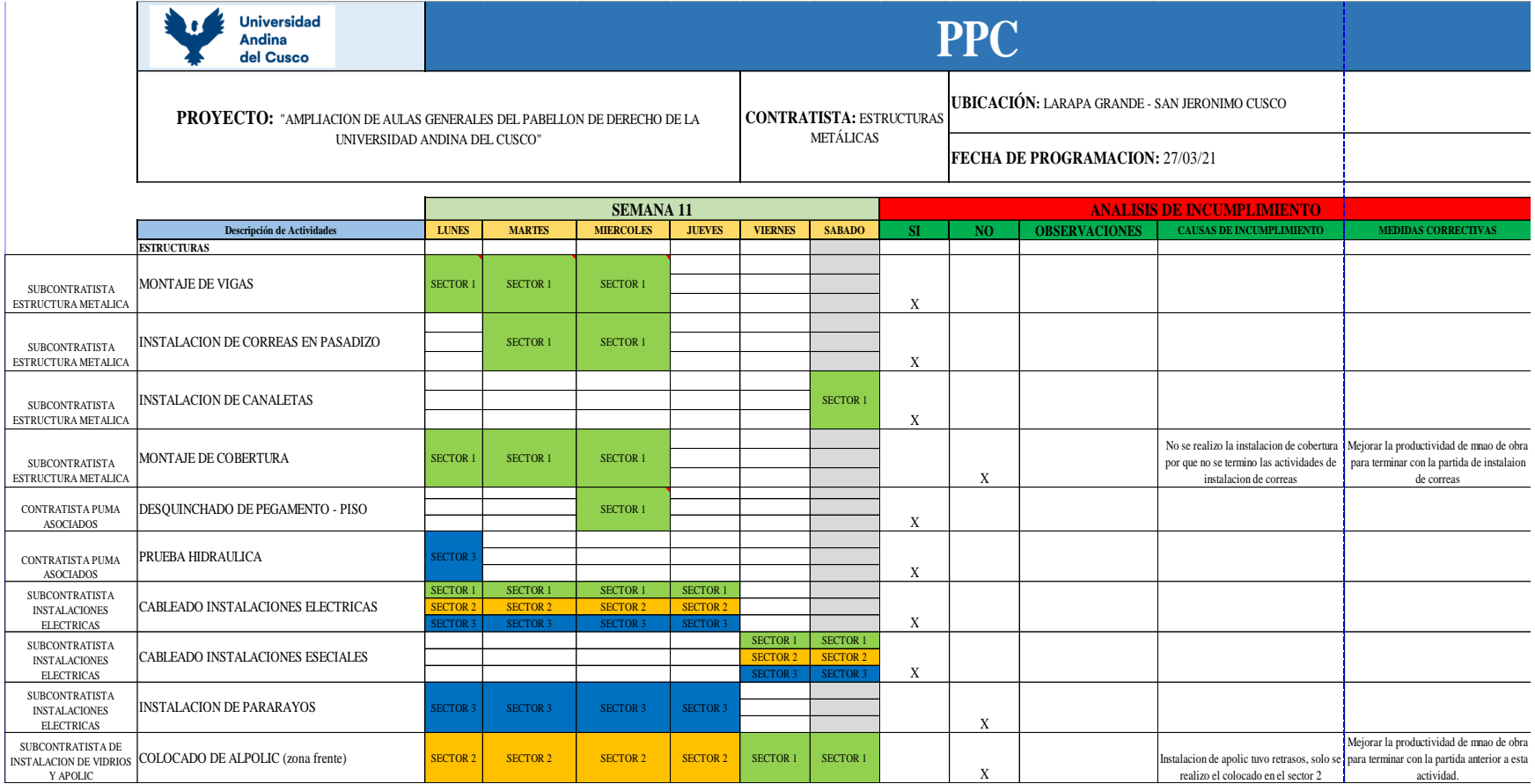

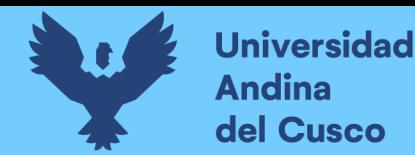

**Tabla 106** *Actividades cumplidas y no cumplidas de la semana 11*

**PPC** 

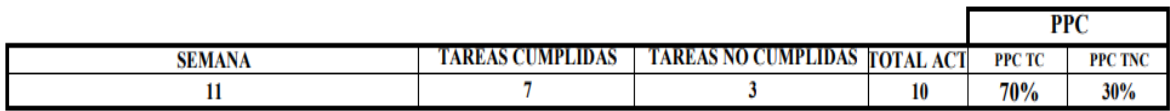

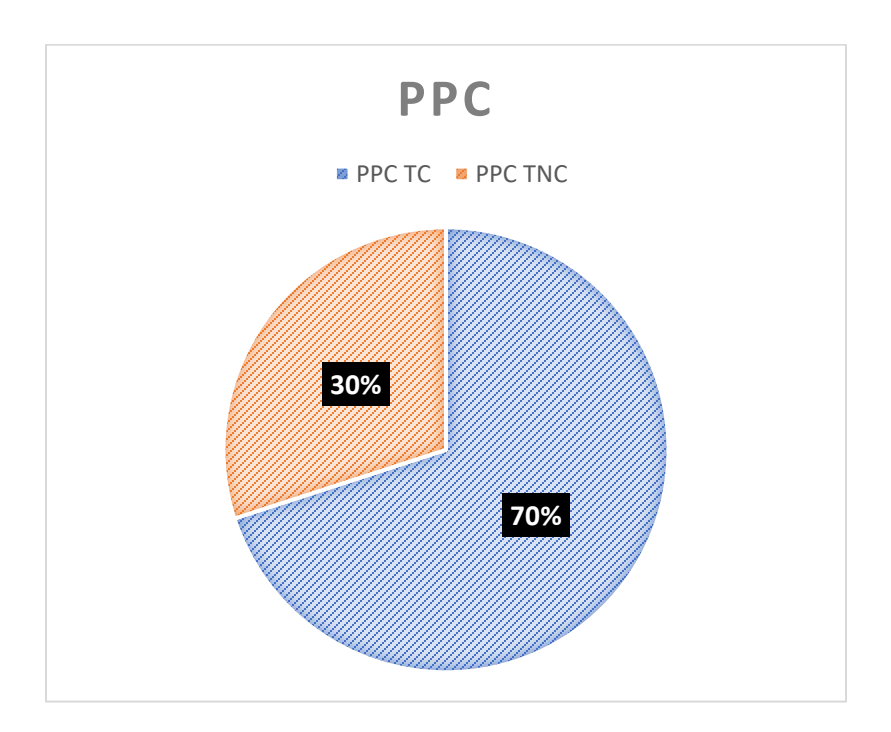

Nota: Para la onceava semana la programación se llevó a cabo el 27 de marzo, para toda una semana completa como se observa en las tablas, para esta semana ya se tenía programada varias partidas, de las cuales 3 no se cumplieron como instalación de cobertura, instalación de pararrayos y colocado de apolic, en estas partidas se presentó restricciones y se plantearon medidas correctivas, pero en muchas partidas no se lograron liberar dichas restricciones lo que no les permitió tener un avance al 100%, llegando a tener solo el 70% de PPC.

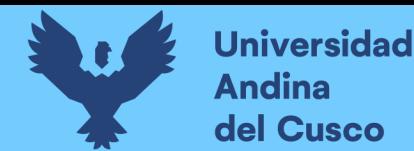

## **Tabla 107** *PPC de actividades realizadas y no realizadas por los ejecutores*

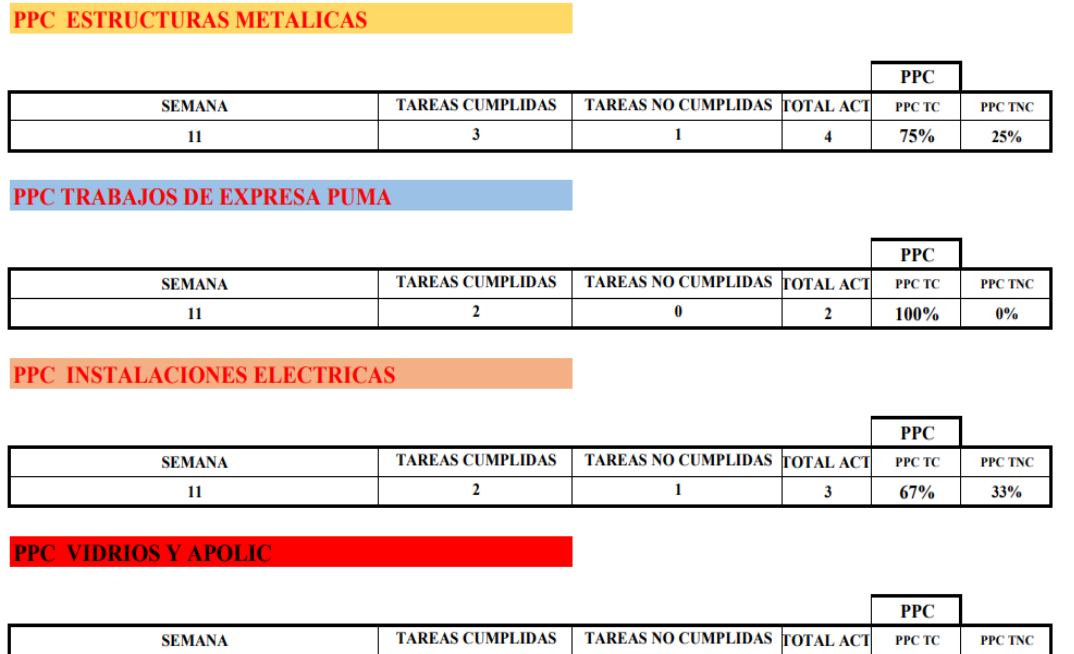

 $\pmb{0}$ 

Nota: Evaluando individualmente las actividades realizadas, los ejecutores del proyecto en este caso Pumas SAC llego a concluir 2 partidas de 2, alcanzando un 100% de PPC, los subcontratistas de instalaciones eléctricas cumplieron con 2 de sus 1 actividades llegando a un 67% de PPC, los subcontratistas de vidrios y APOLIC cumplieron 0 de 1 actividad programada obteniendo 0% de PPC, mientras que por los subcontratistas de estructuras metálicas se cumplió 3 de 4 actividades programadas, llegando a 75% PPC.

 $\bf{1}$ 

 $0\%$ 

 $\mathbf 1$ 

 $100%$ 

**Fuente:** Elaboración propia

 $\bar{\mathbf{H}}$ 

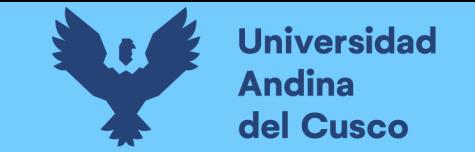

## **Tabla 108** *PPC semana 12*

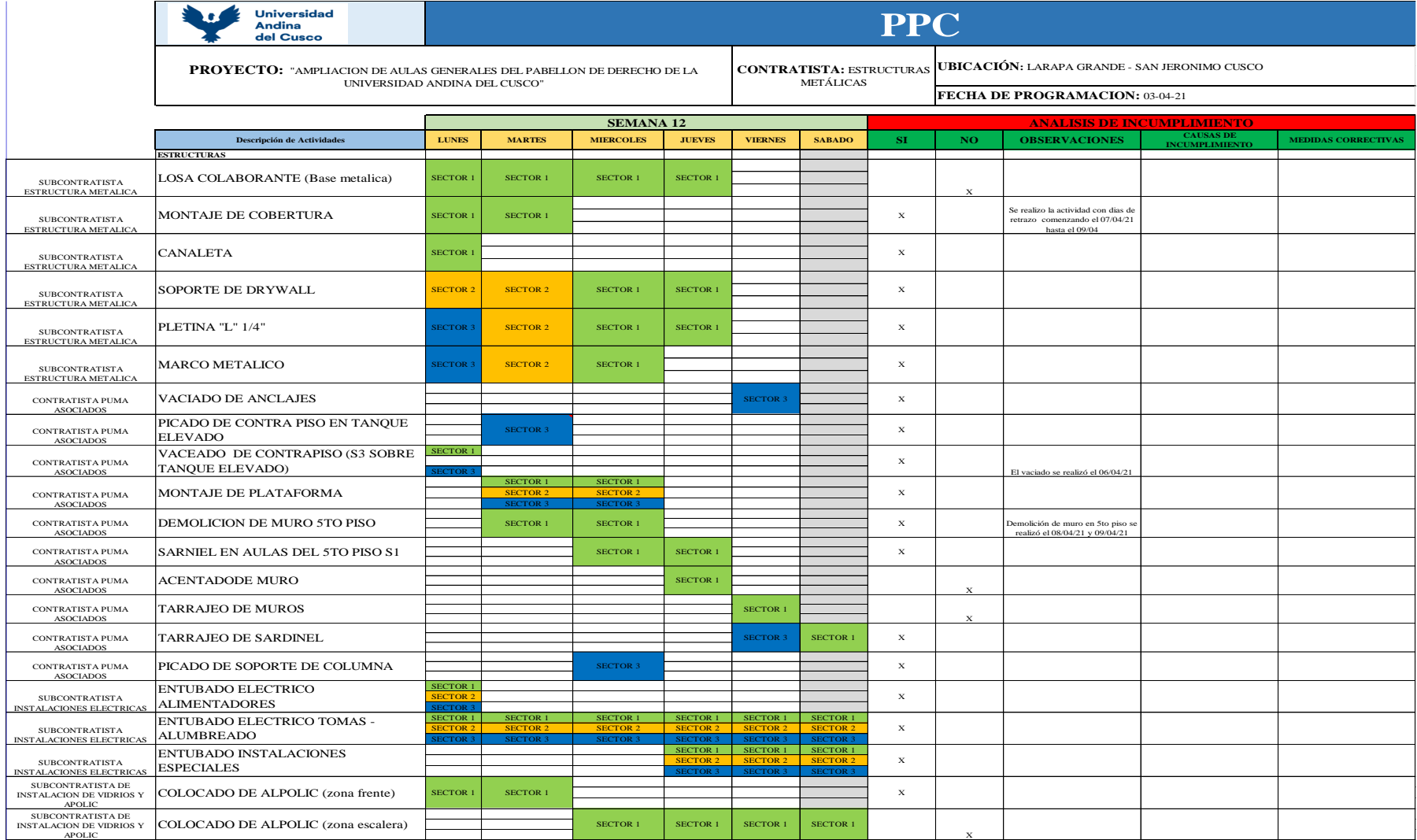

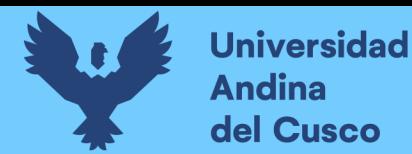

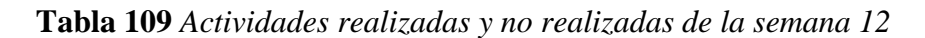

# **PPC**

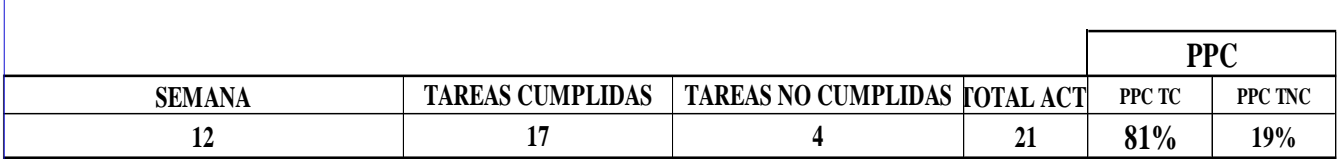

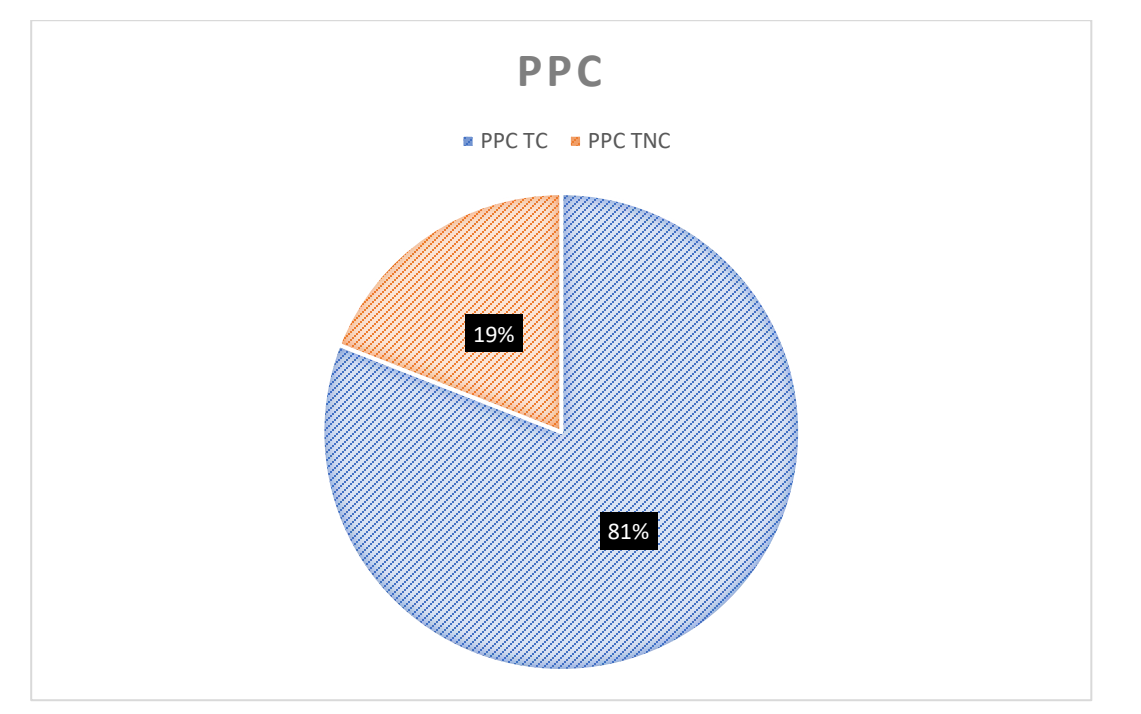

Nota: Para la doceava semana la programación se llevó a cabo el 06 de marzo, para toda una semana completa como se observa en las tablas, para esta semana ya se tenía programada varias partidas, de las cuales 4 no se cumplieron como instalación de losa colaborante, asentado de muro, tarrajeo de muros y colocado APOLIC , en estas partidas se presentó restricciones y se plantearon medidas correctivas, pero en muchas partidas no se lograron liberar dichas restricciones lo que no les permitió tener un avance al 100%, llegando a tener solo el 81% de PPC.

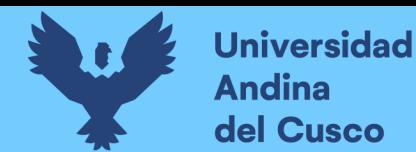

## **Tabla 110** *PPC de actividades realizadas y no realizadas por los ejecutores*

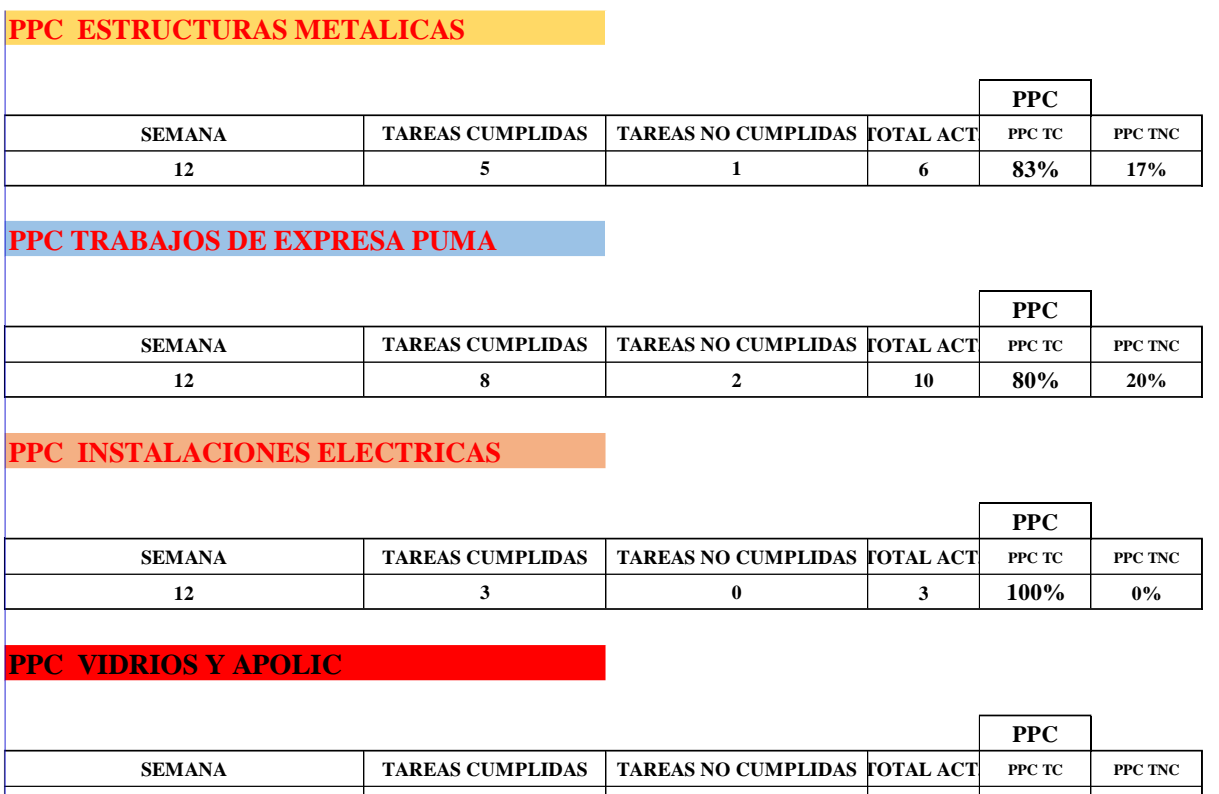

mientras que por los subcontratistas de estructuras metálicas se cumplió 5 de 6 actividades Nota: Evaluando individualmente las actividades realizadas, los ejecutores del proyecto en este caso Pumas SAC llego a concluir 8 partidas de 2, alcanzando un 80% de PPC, los subcontratistas de instalaciones eléctricas cumplieron con 3 de sus 0 actividades llegando a un 100% de PPC, los subcontratistas de vidrios y APOLIC cumplieron 1 de 2 actividad programada obteniendo 50% de PPC, programadas, llegando a 83% PPC.

**1 2 1 1 2 50% 50%**

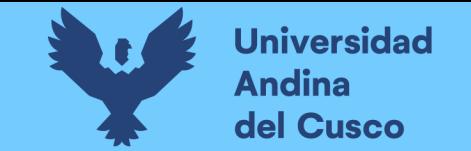

## **Tabla 111** *PPC semana 13*

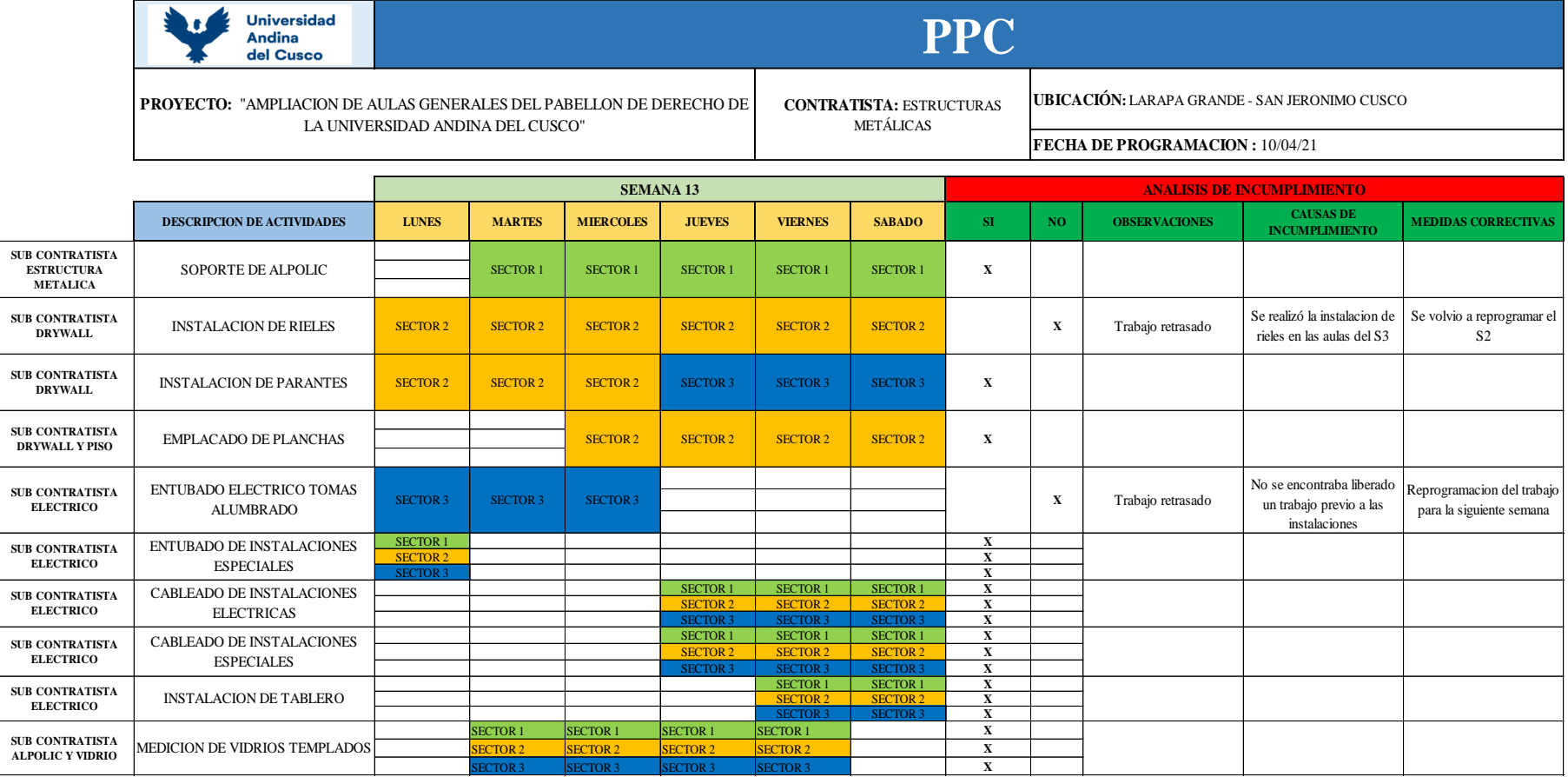

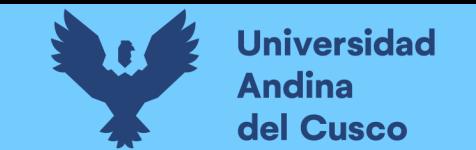

**Tabla 112** *Actividades cumplidas y no cumplidas de la semana 13*

**PPC** 

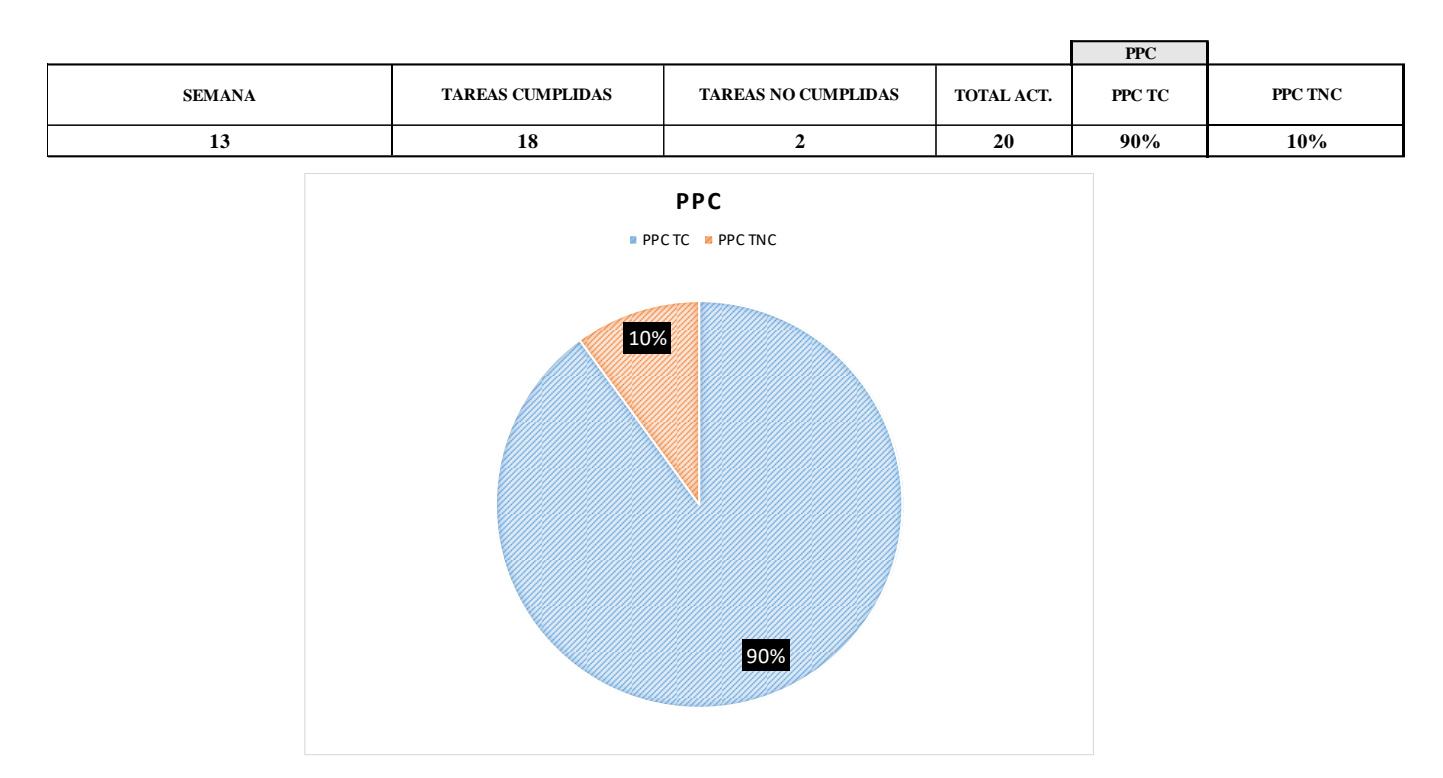

Nota: Para la treceava semana la programación se llevó acabo el 10 de abril, el cual se programó partidas para estructuras metálicas, instalación de drywall y pisos, instalación eléctrica e instalación de aluminio alpolic y vidrio, para esta semana se tuvo una restricción en instalación de rieles (drywall) que no se pudo liberar por una actividad retrasada, llegando a no cumplirse esta actividad, así como también la partida de entubado eléctrico tomas alumbrado, teniendo un PPC del 90%.

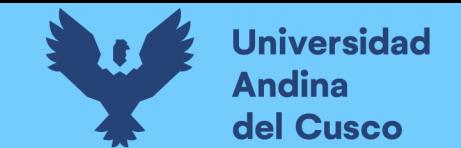

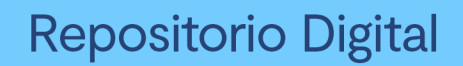

## **Tabla 114** *PPC de actividades realizadas y no realizadas por los ejecutores*

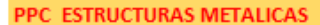

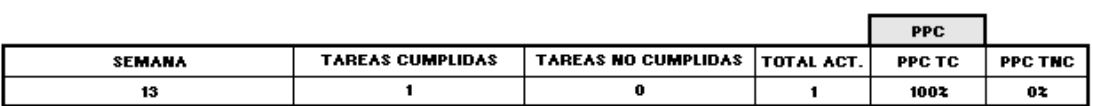

#### PPC INSTALACIONES ELECTRICAS

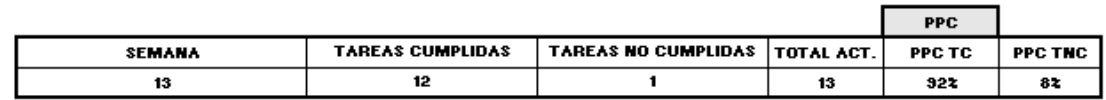

#### PPC INSTALACIONES DRYWALL PISOS

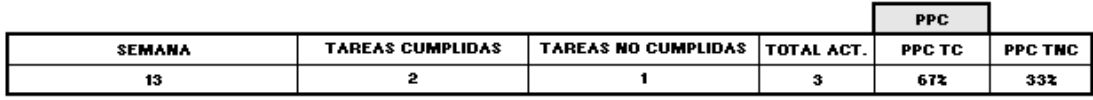

**PPC VIDRIOS Y APOLIC** 

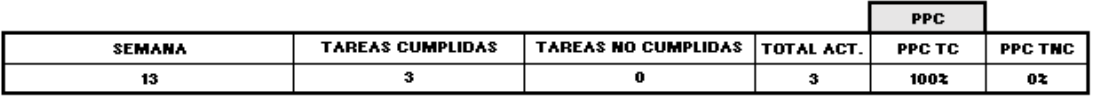

Nota: Evaluando individualmente las actividades realizadas, los subcontratistas de estructuras metálicas cumplieron la partida llegando a un 100% de PPC, los subcontratistas de instalaciones eléctricas cumplieron con 12 partidas de 13 actividades programadas obteniendo 92% de PPC, los subcontratistas de instalación drywall y pisos cumplieron con 2 partidas de 3 actividades programadas obteniendo 67% de PPC mientras que para los subcontratistas de vidrios y ALPOLIC se cumplió 3 de 3 actividades programadas, llegando al 100% PPC.

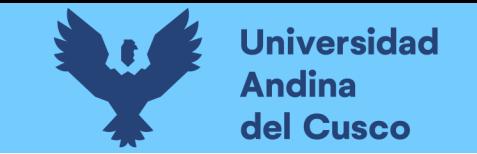

# *Tabla 115 PPC semana 14*

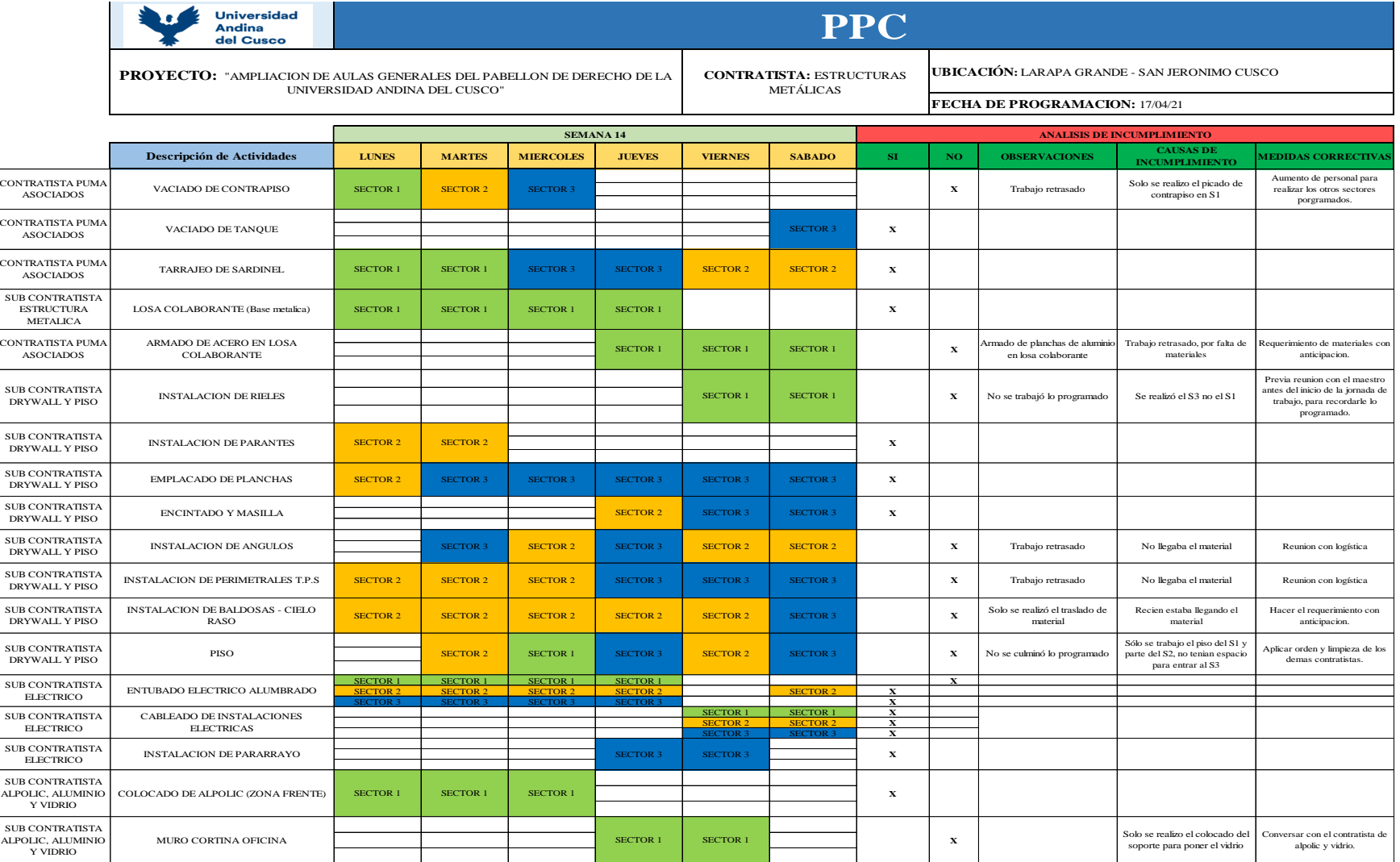

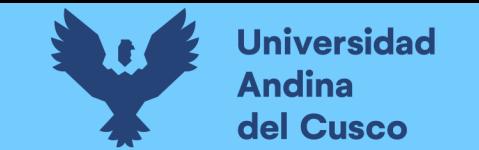

**Tabla 116** *Actividades cumplidas y no cumplidas de la semana 14*

**PPC** 

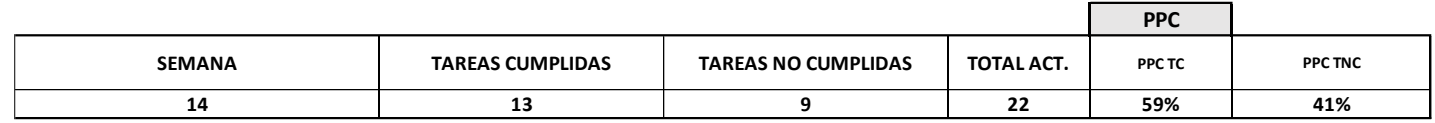

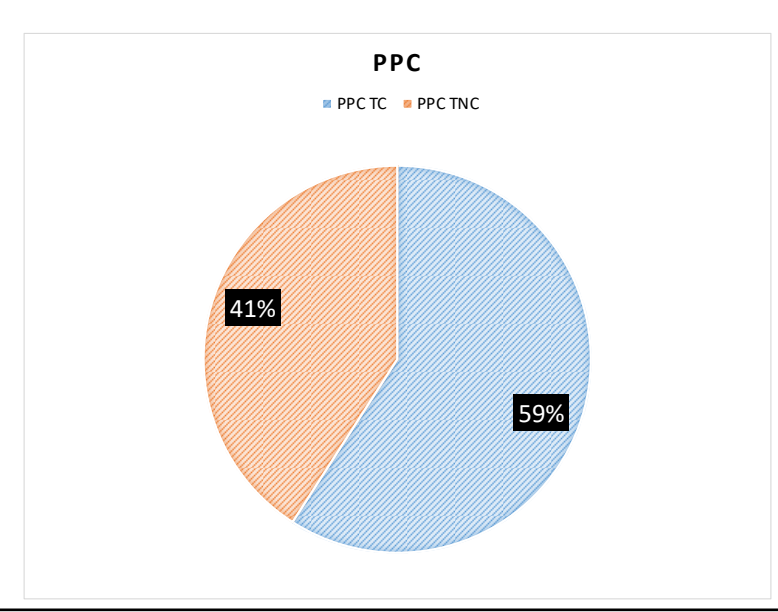

Nota: Para la 14ava semana la programación se llevó acabo el 17 de abril, el cual se programó partidas para los contratistas puma asociados y sub contratistas en instalación de drywall y pisos, instalación eléctrica e instalación de aluminio alpolic y vidrio, para esta semana se tuvo dos restricciones de retraso de material para instalación de baldosas – cielo raso y trabajo retrasado para muro cortina llegando a no cumplirse esta actividad al 100 %, teniendo un PPC del 59%.

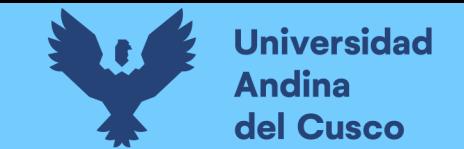

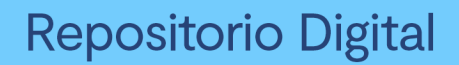

## **Tabla 117** *PPC de actividades realizadas y no realizadas por los ejecutores*

#### PPC TRABAJOS DE CONCRETO PUMA

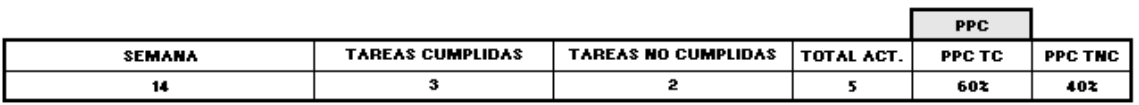

PPC INSTALACIONES ELECTRICAS

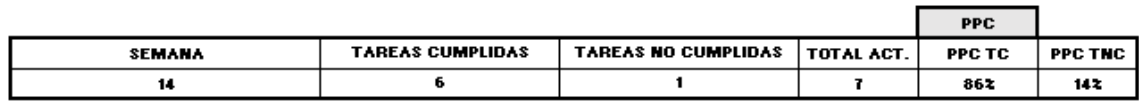

#### PPC INSTALACIONES DRYWALL PISOS

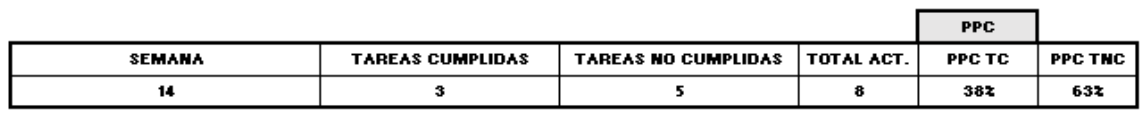

PPC INSTALACIONES DE APOLIC ALUMINIO Y VIDRIOS

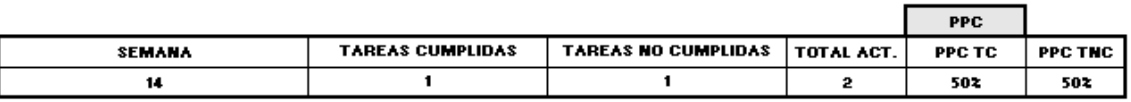

Nota: Evaluando individualmente las actividades realizadas, los contratistas PUMA SAC cumplieron 3 partidas de 5 llegando a un 60% de PPC, los subcontratistas de instalaciones eléctricas cumplieron con 6 partidas de 7 actividades programadas obteniendo 86% de PPC, los subcontratistas de instalación drywall y pisos cumplieron con solo 3 partidas de 8 actividades programadas obteniendo 38% de PPC mientras que para los subcontratistas de vidrios y ALPOLIC se cumplió 1 partida de 2 actividades programadas, llegando al 50% PPC.

**Fuente:** Elaboración propia

**DERECHOS DE AUTOR RESERVADOS** 

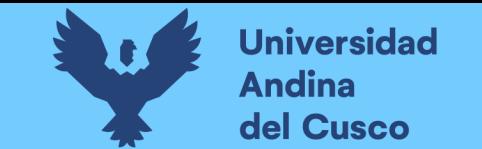

# **Tabla 118** *PPC semana 15*

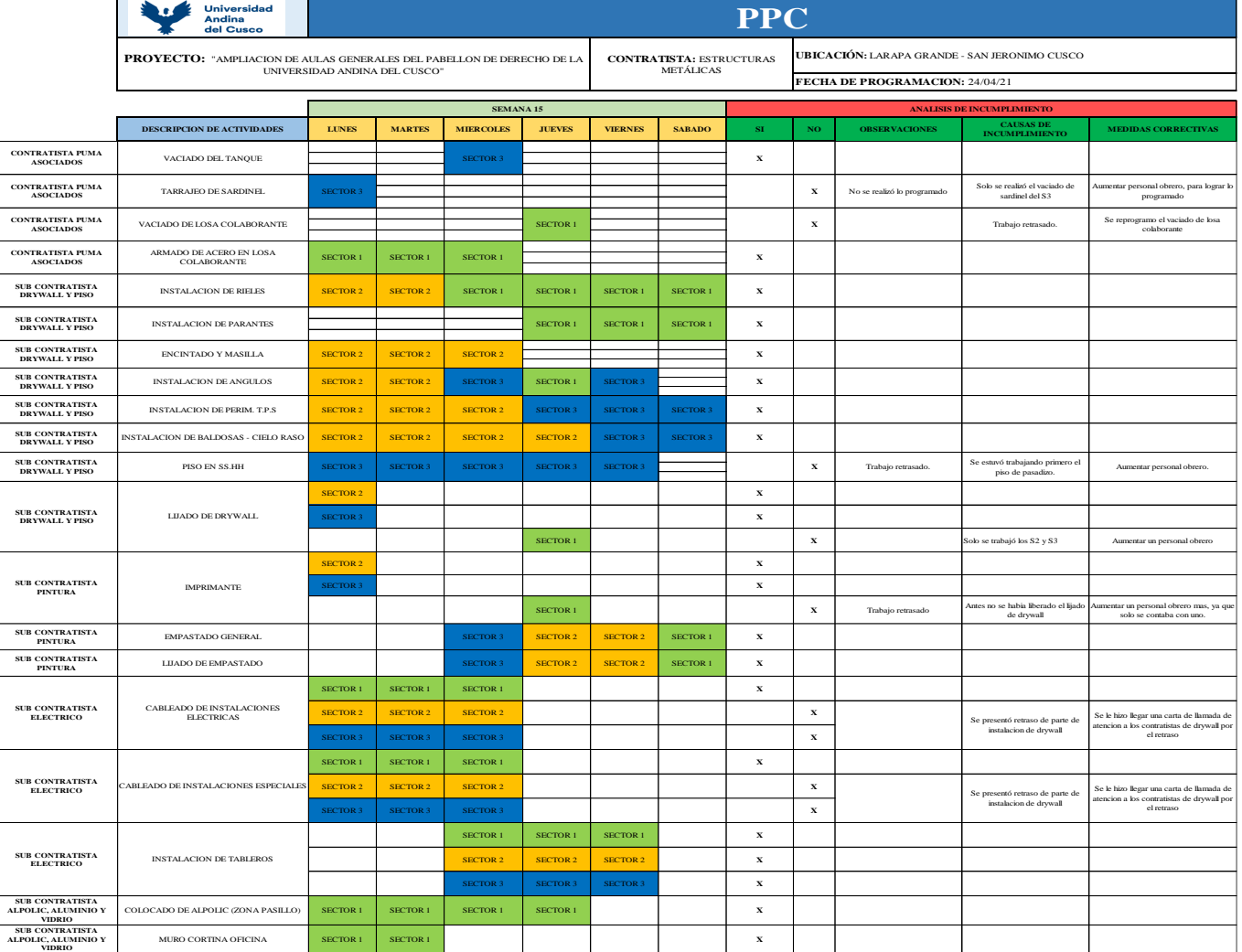

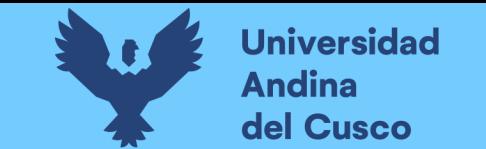

**Tabla 119** *Actividades cumplidas y no cumplidas de la semana 15*

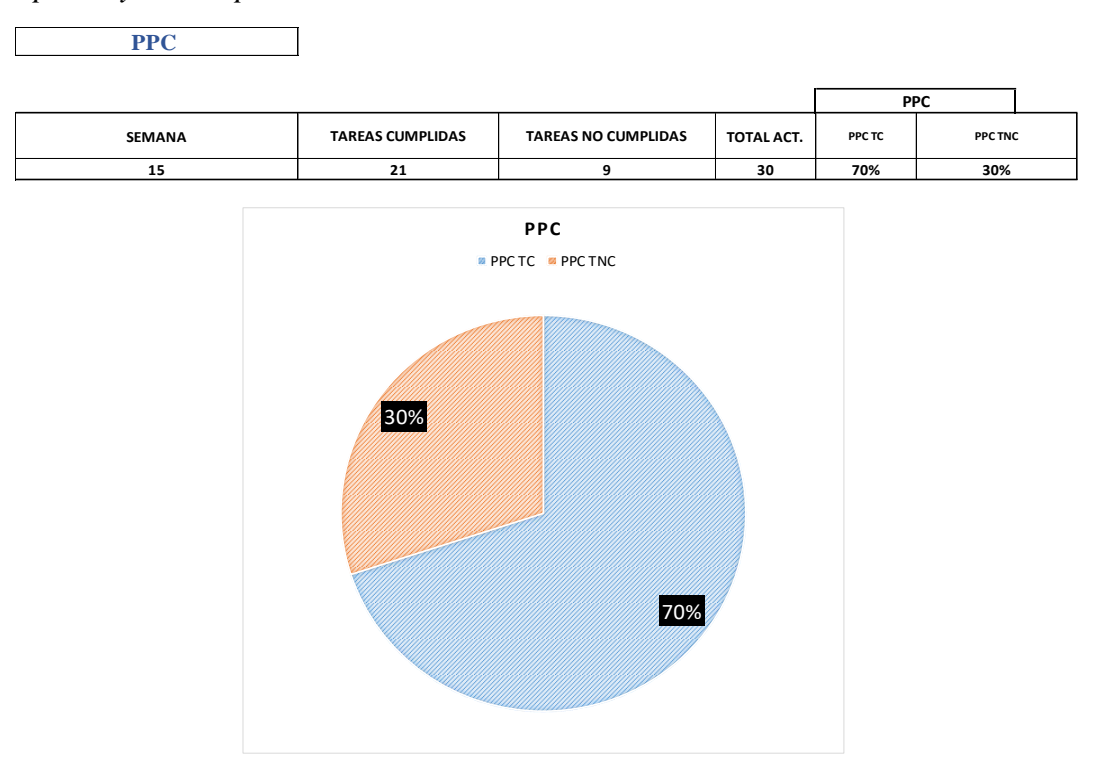

Nota: Para la quinceava semana la programación se llevó acabo el sábado 24 de abril, el cual se programó partidas para estructuras de concreto, instalación de drywall y pisos, instalación eléctrica e instalación de aluminio alpolic y pintura, para esta semana se tuvo tres restricciones que no fueron liberadas en la semana, en vaciado de losa colaborante, colocado de alpolic (zona pasillo) y lijado de drywall todas estas por actividades retrasadas, según el seguimiento que se dio las partidas que no se cumplieron son de tarrajeo de sardinel, piso en SS.HH, colocado de imprimante y partidas de instalaciones eléctricas obteniendo un PPC del 70%.

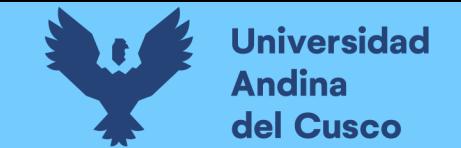

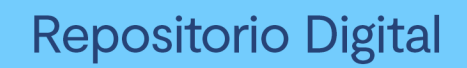

### **Tabla 120** *PPC de actividades realizadas y no realizadas por los ejecutores*

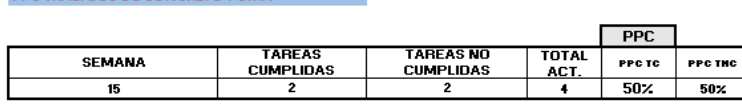

PPC INSTALACIONES ELECTRICAS

**PPC TRABAJOS DE CONCRETO PUMA** 

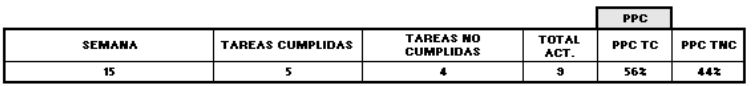

#### **PPC INSTALACIONES DRYWALL PISOS**

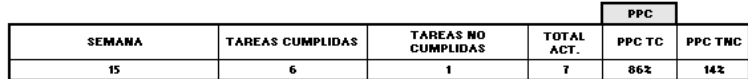

**CINSTALACIONES DE APOLIC ALUMINIO Y VIDRIOS** 

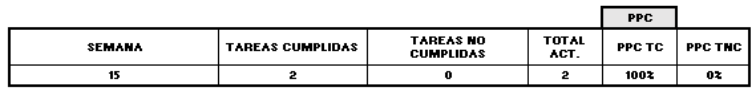

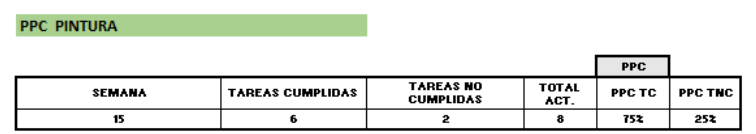

Nota: Evaluando individualmente las actividades realizadas, los contratistas PUMA SAC cumplieron 2 partidas de 4 llegando a un 50% de PPC, los subcontratistas de instalaciones eléctricas cumplieron con 5 partidas de 9 actividades programadas obteniendo 56% de PPC, los subcontratistas de instalación drywall y pisos cumplieron con solo 6 partidas de 7 actividades programadas obteniendo 86% de PPC, los subcontratistas de instalación de ALPOLIC y vidrios cumplieron con 2 partidas de 2 llegando a un 100% de PPC, mientras que para los subcontratistas de pintura se cumplió 6 partida de 8 actividades programadas, llegando al 75% PPC.

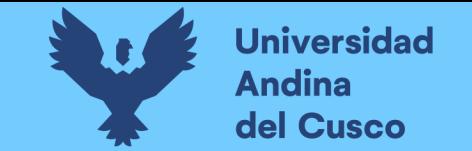

## **Tabla 121** *PPC semana 16*

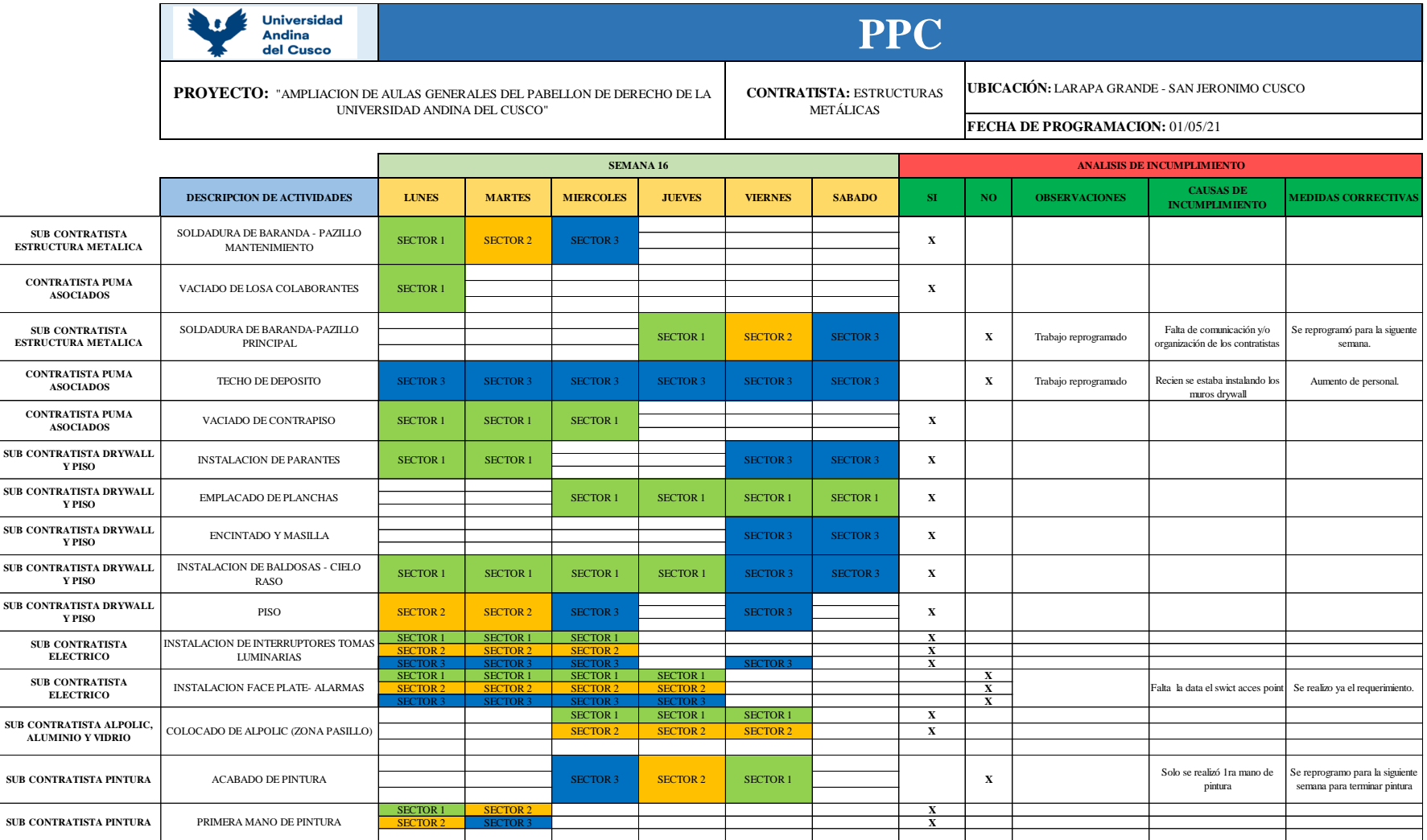

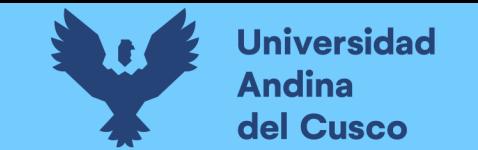

**Tabla 122** *Actividades cumplidas y no cumplidas semana 16*

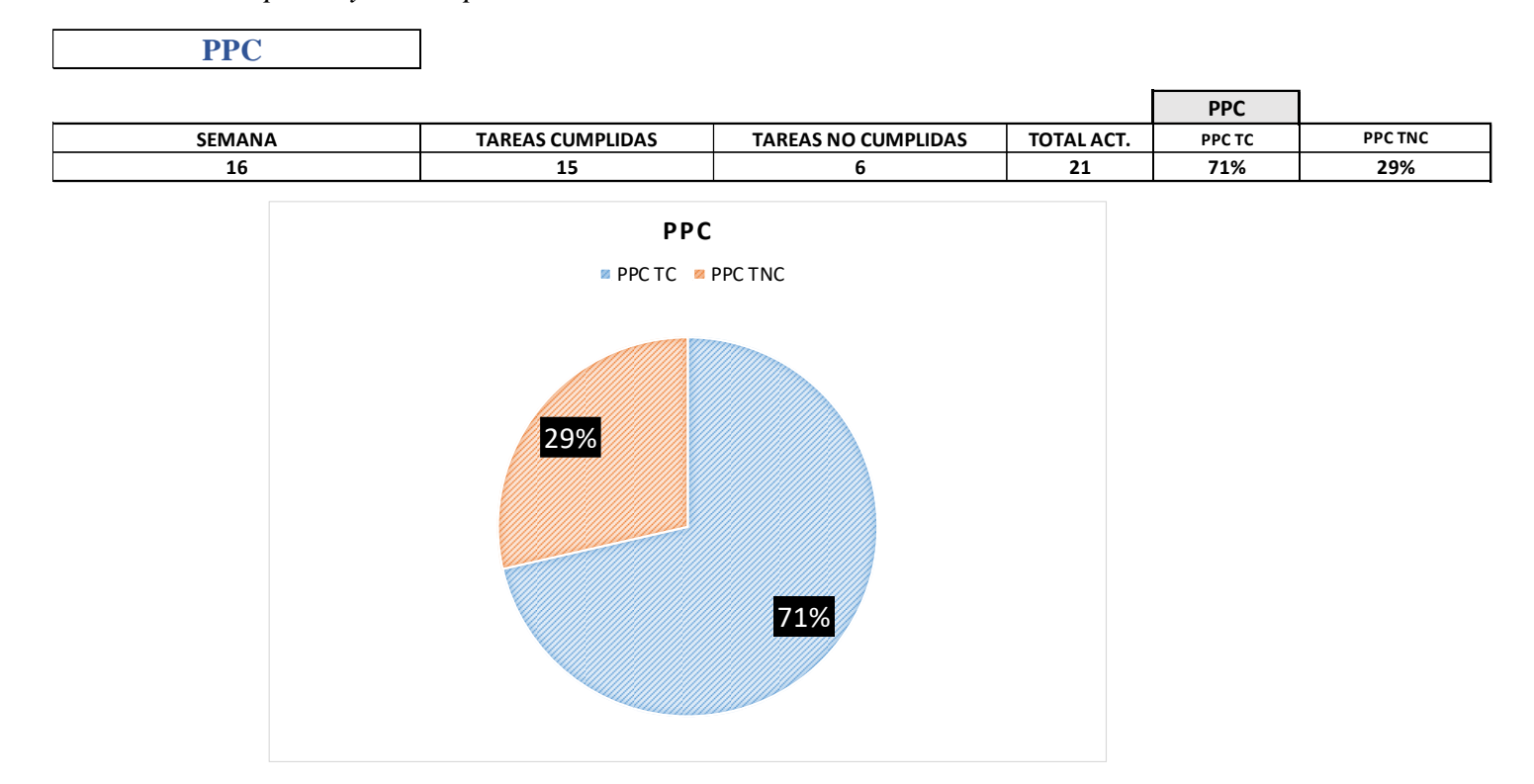

Nota: Para la 16ava semana la programación se llevó acabo el 01 de mayo, el cual se programó partidas para estructuras metálicas, estructuras de concreto, instalación de drywall y pisos, instalación eléctrica e instalación de aluminio alpolic y pintura, para esta semana no hubo restricciones, pero si actividades que no se cumplieron como la soldadura de baranda (pasillo principal), techo de depósito, instalación face place – alarmas y acabado de pintura, obteniendo un PPC del 71%.

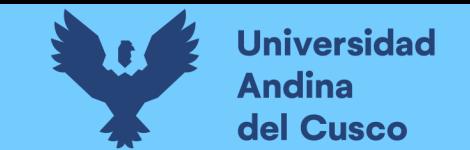

**Tabla 123** *PPC de actividades realizadas y no realizadas por los ejecutores*

# PPC ESTRUCTURAS METÁLICAS

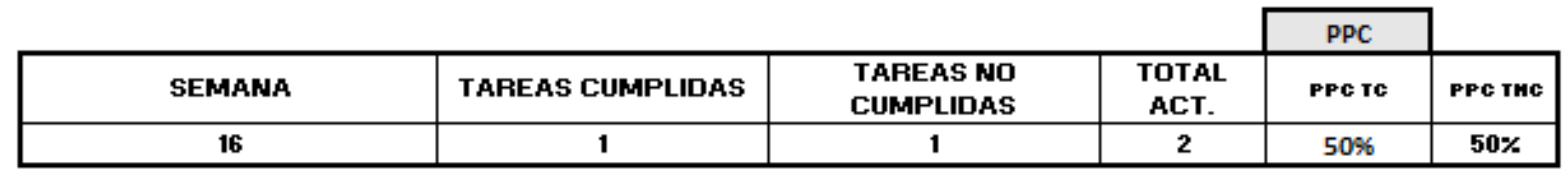

PPC TRABAJOS DE EXPRESA PUMA

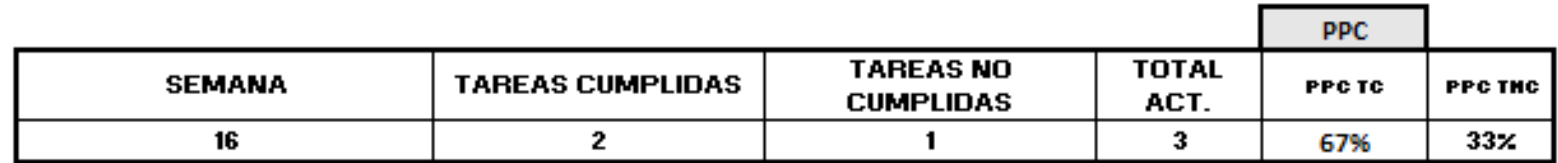

PPC INSTALACIONES ELECTRICAS

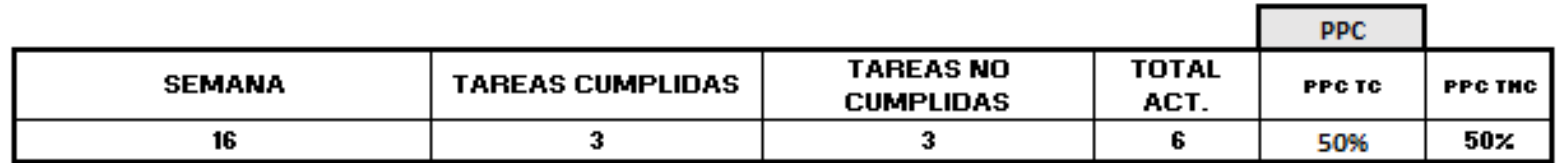

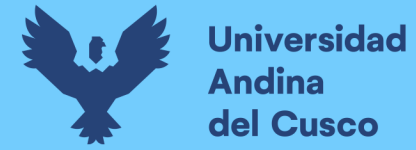

#### PPC INSTALACIONES DRYWALL PISOS

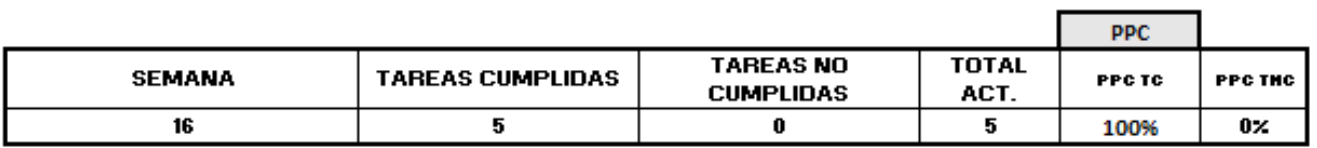

### PPC INSTALACIONES DE APOLIC ALUMINIO Y VIDRIOS

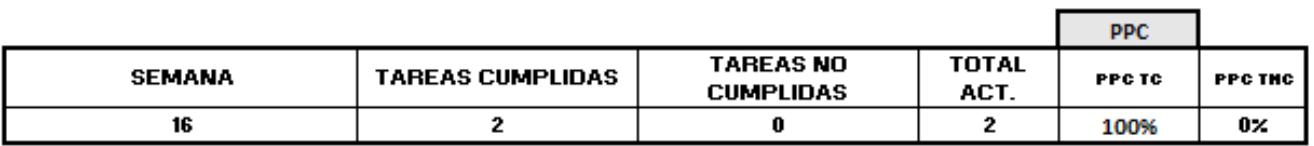

#### **PPC PINTURA**

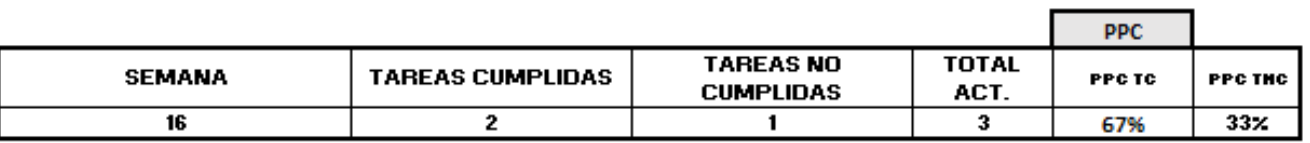

Nota: Evaluando individualmente las actividades realizadas, los contratistas PUMA SAC cumplieron 2 partidas de 3 llegando a un 67% de PPC, los subcontratistas de estructuras metálicas cumplieron 1 partida de 2 llegando a un 50% de PPC, los subcontratistas de instalaciones eléctricas cumplieron con 3 partidas de 6 actividades programadas obteniendo 50% de PPC, los subcontratistas de instalación drywall y pisos cumplieron con solo 5 partidas de 5 actividades programadas obteniendo 100% de PPC, los subcontratistas de instalación de ALPOLIC y vidrios cumplieron con 2 partidas de 2 llegando a un 100% de PPC, mientras que para los subcontratistas de pintura se cumplió 2 partida de 3 actividades programadas, llegando al 67% PPC.

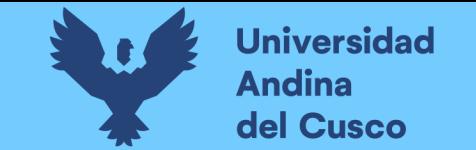

## **Tabla 124** *PPC semana 17*

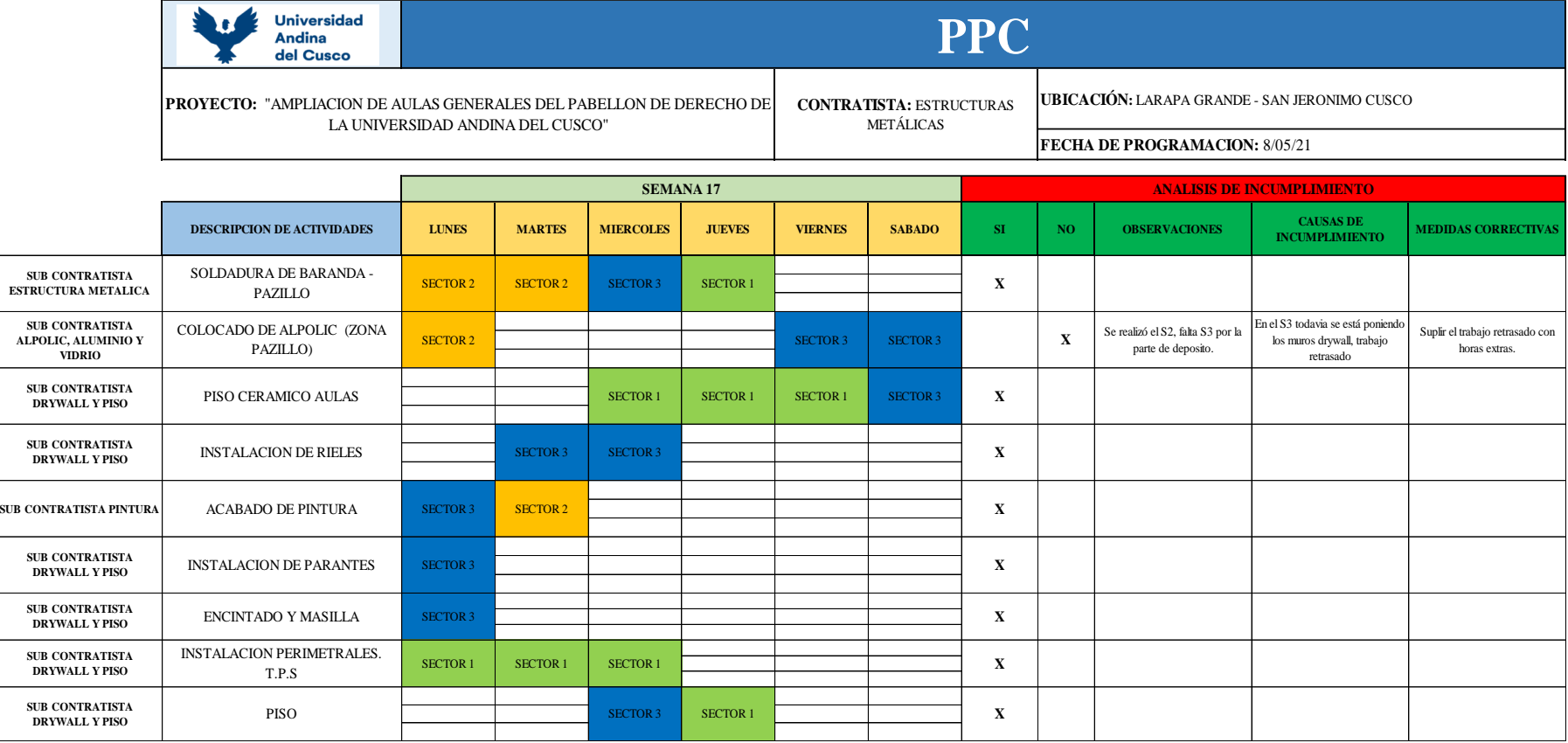

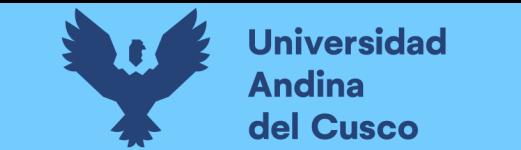

**Tabla 125** *Actividades cumplidas y no cumplidas de la semana 17*

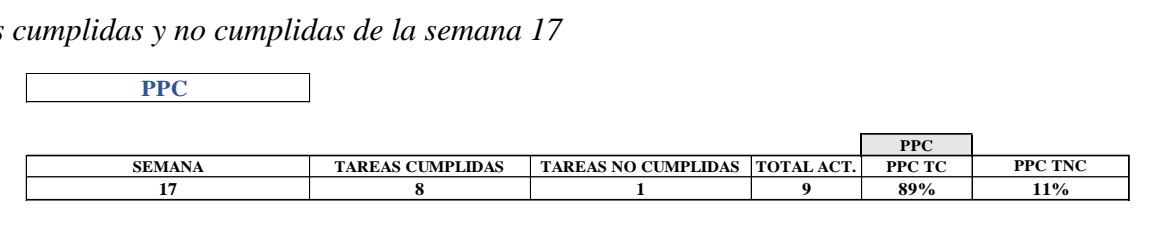

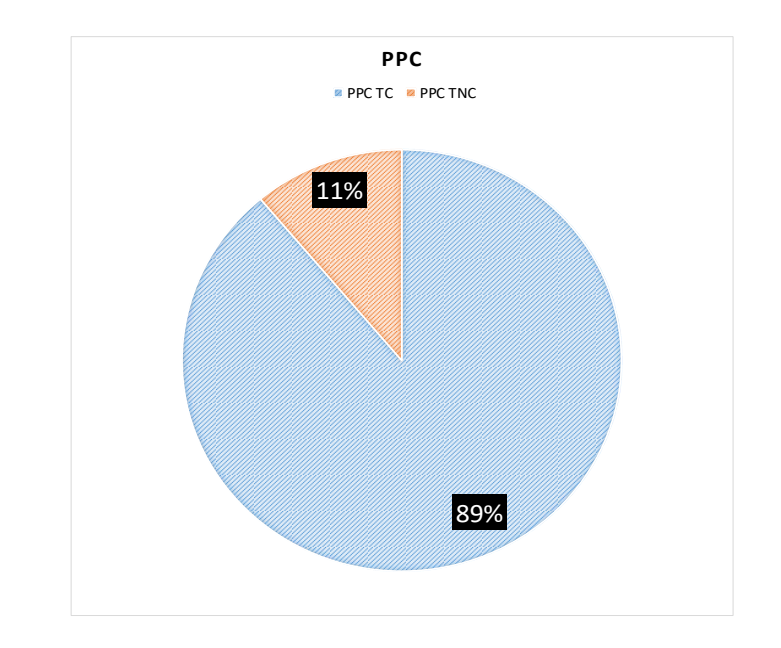

Nota: Para la 17ava semana la programación se llevó acabo el 08 de mayo, el cual se programó partidas para estructuras metálicas, instalación de drywall e instalación de aluminio alpolic, para esta semana tampoco se presentó restricciones, pero si una actividad que no se cumplió durante la semana que es el colocado de alpolic (zona del pasillo), obteniendo un PPC del 89%.

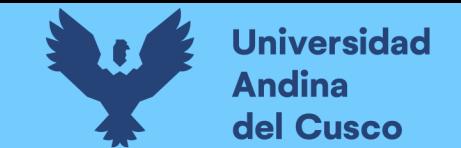

## **Tabla 126** *PPC de actividades realizadas y no realizadas por los ejecutores*

### PPC ESTRUCTURAS METÁLICAS

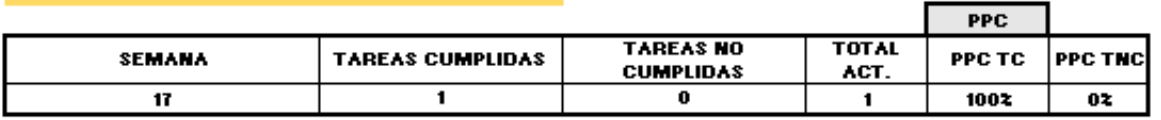

### PPC INSTALACIONES DRYWALL PISOS

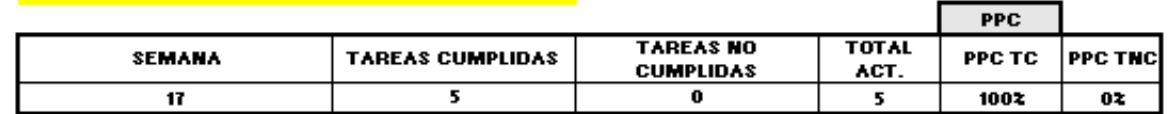

### PPC INSTALACIONES DE APOLIC ALUMINIO Y VIDRIOS

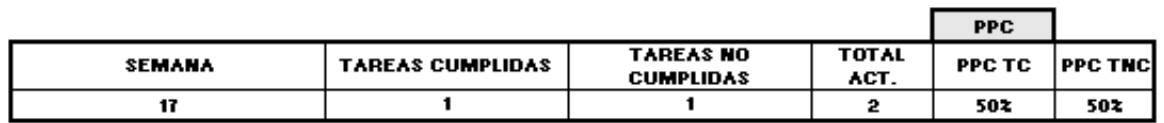

#### **PPC PINTURA**

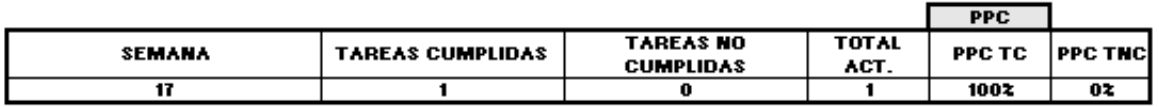

Nota: Evaluando individualmente las actividades realizadas, los subcontratistas de estructuras metálicas cumplieron 1 partida de 1 llegando a un 100% de PPC, los subcontratistas de instalación drywall y pisos cumplieron con solo 5 partidas de 5 actividades programadas obteniendo 100% de PPC, los subcontratistas de instalación de ALPOLIC y vidrios cumplieron con 1 partidas de 2 llegando a un 50% de PPC, mientras que para los subcontratistas de pintura se cumplió 1 partida de 1 actividades programadas, llegando al 100% PPC.

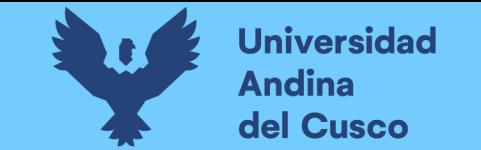

## **Tabla 127** *PPC semana 18*

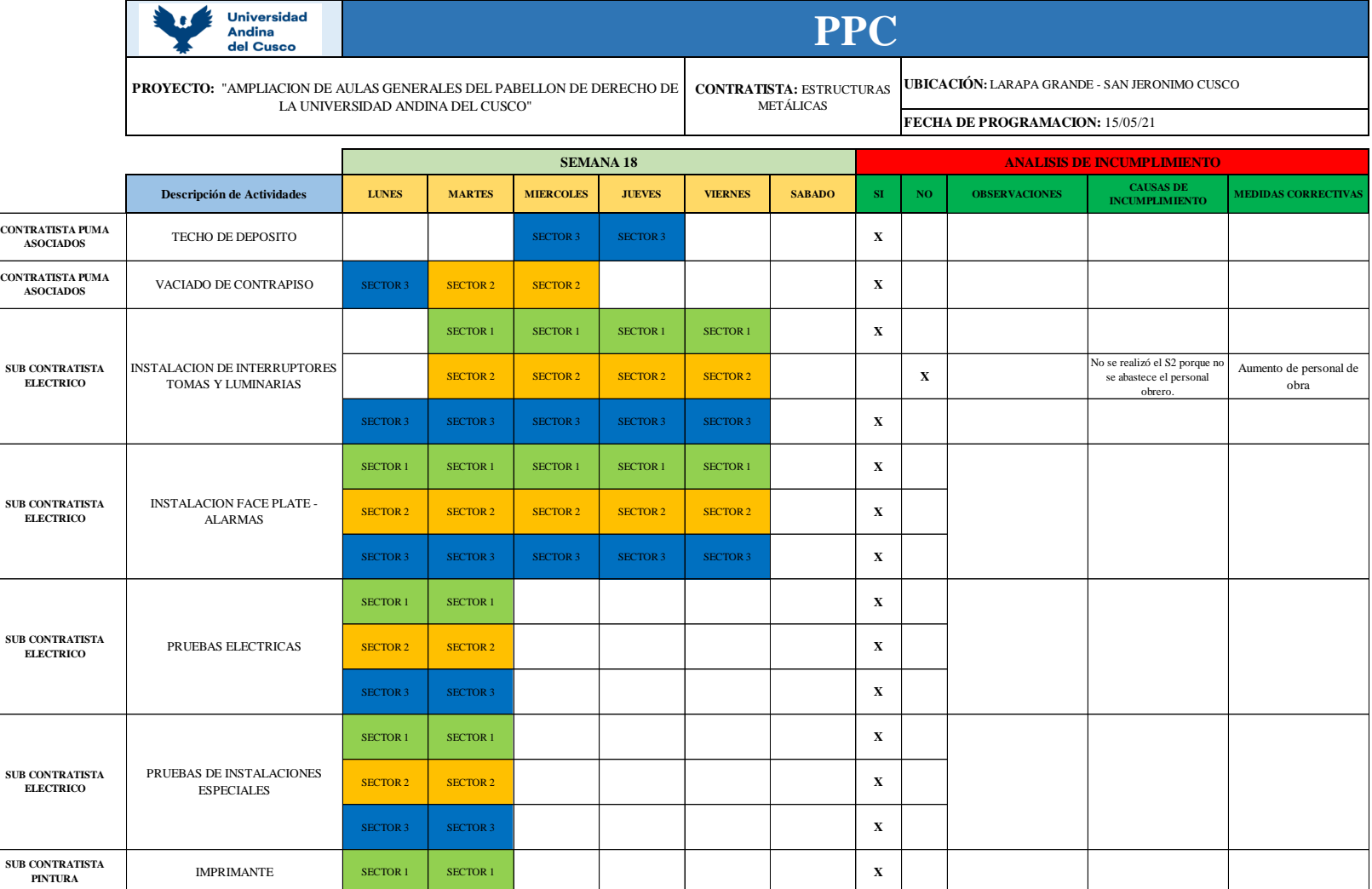

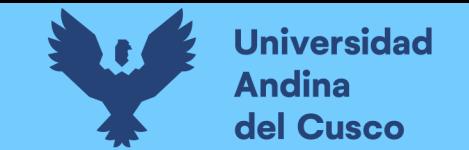

**Tabla 128** *Actividades cumplidas y no cumplidas semana 18*

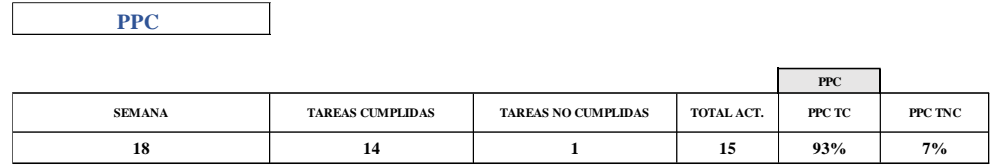

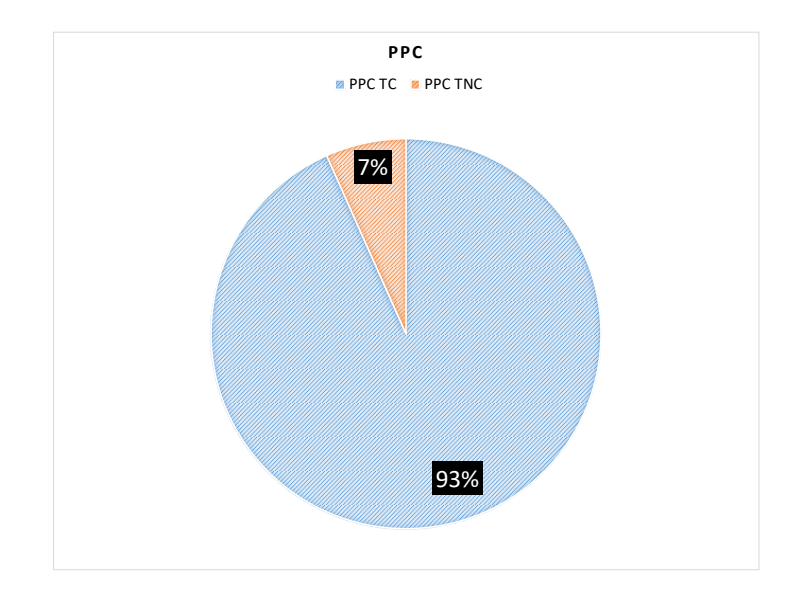

Nota: Para la 18ava semana la programación se llevó acabo el 15 de mayo, el cual se programó partidas en instalación eléctrica e instalación de drywall, para esta semana se tuvo una restricción en pruebas eléctricas especiales que no se liberó debido a la falta de un material (swich access point) dentro del seguimiento de las actividades de la semana solo se tuvo una partida en el S2 que no se cumplió que es la instalación de interruptores tomas y luminarias, obteniendo un PPC del 93%.

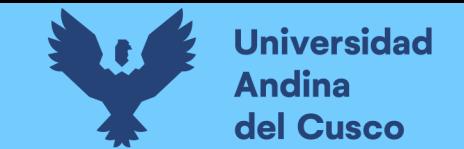

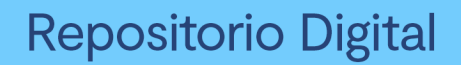

## *Tabla 129 PPC de actividades realizadas y no realizadas por los ejecutores*

PPC TRABAJOS DE CONCRETO PUMA

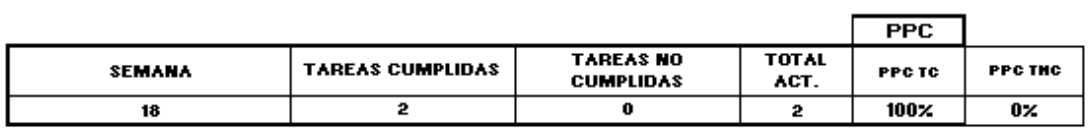

#### PPC INSTALACIONES ELECTRICAS

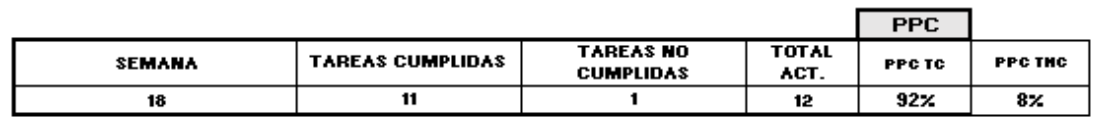

#### **PPC INSTALACIONES DRYWALL PISOS**

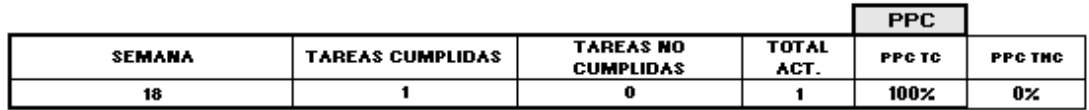

**PPC PINTURA** 

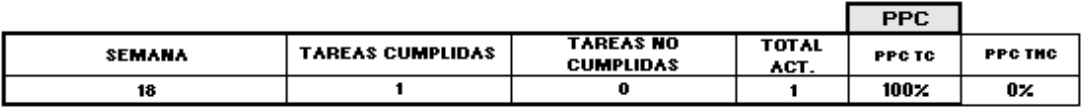

Nota: Evaluando individualmente las actividades realizadas, los contratistas de PUMA SAC cumplieron 2 partida de 2 llegando a un 100% de PPC, los subcontratistas de instalaciones eléctricas cumplieron 11partidas de 12 actividades programadas obteniendo un 92% PPC, los subcontratistas de instalación drywall y pisos cumplieron con 1 partida de 1 actividades programadas obteniendo 100% de PPC, mientras que para los subcontratistas de pintura se cumplió 1 partida de 1 actividades programadas, llegando al 100% PPC.

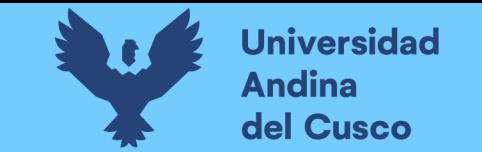

*Tabla 130 PPC semana 19*

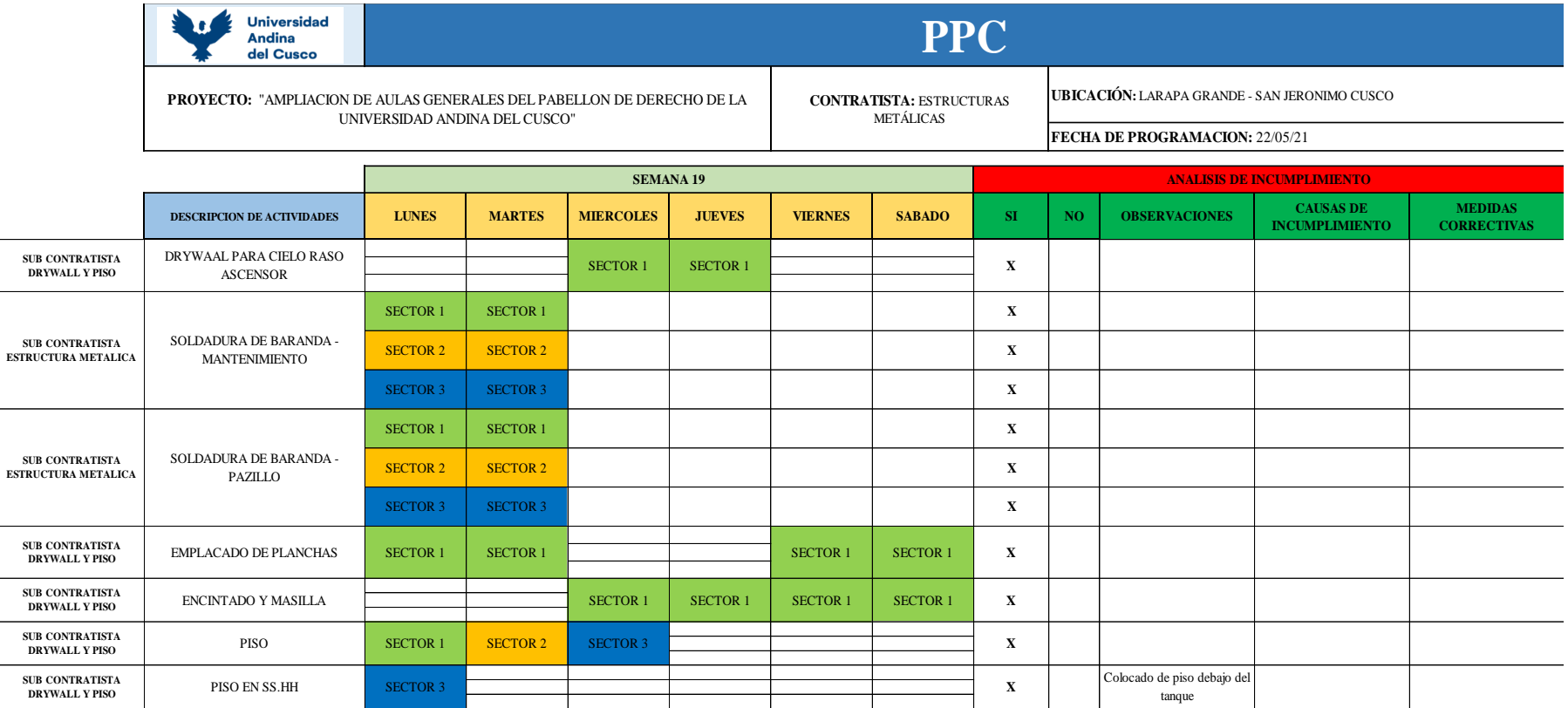

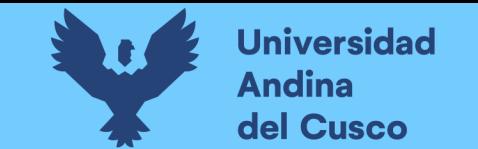

**Tabla 131** *Actividades cumplidas y no cumplidas de la semana 19*

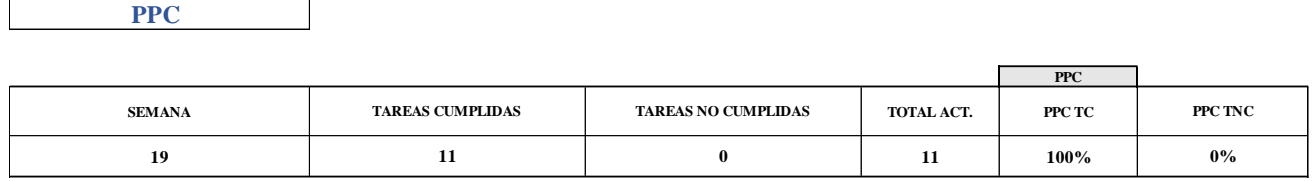

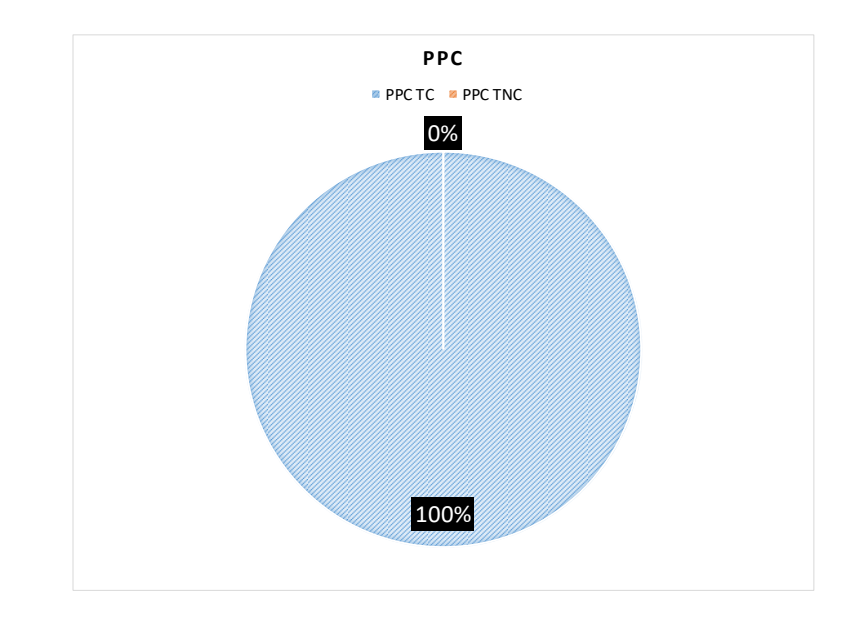

Nota: Para la 19ava semana la programación se llevó acabo el 22 de mayo, el cual se programó partidas para estructuras metálicas, instalación de drywall, para esta semana no se tuvo restricciones, y cumpliendo con todas las actividades programadas teniendo un PPC del 100%

**Fuente:** Elaboración propia

**DERECHOS DE AUTOR RESERVADOS** 

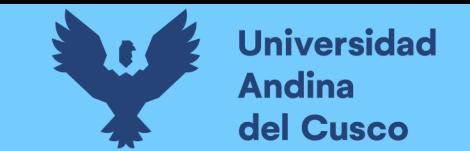

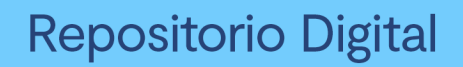

**Tabla 132** *PPC de actividades realizadas y no realizadas por los ejecutores*

### PPC ESTRUCTURAS METÁLICAS

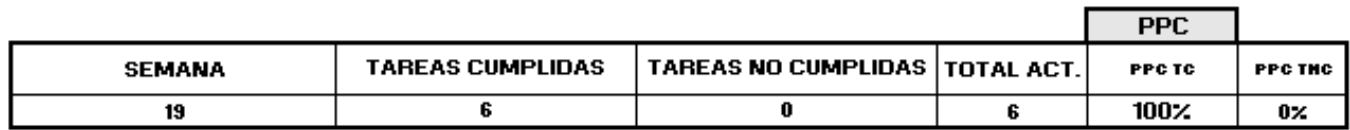

### PPC INSTALACIONES DRYWALL PISOS

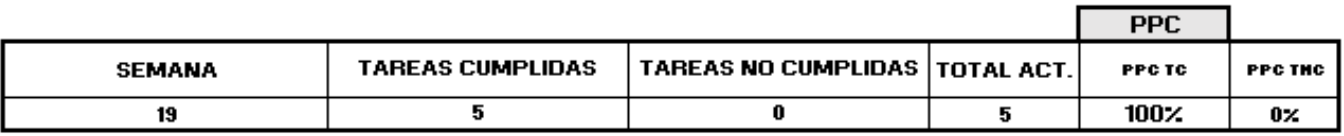

Nota: Evaluando individualmente las actividades realizadas, los subcontratistas de estructuras metálicas cumplieron 6 partidas de 6 actividades programadas obteniendo un 100% PPC, los subcontratistas de instalación drywall y pisos cumplieron con 5 partida de 5 actividades programadas obteniendo 100% de PPC.

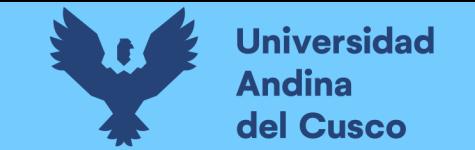

**Tabla 133** *PPC semana 20*

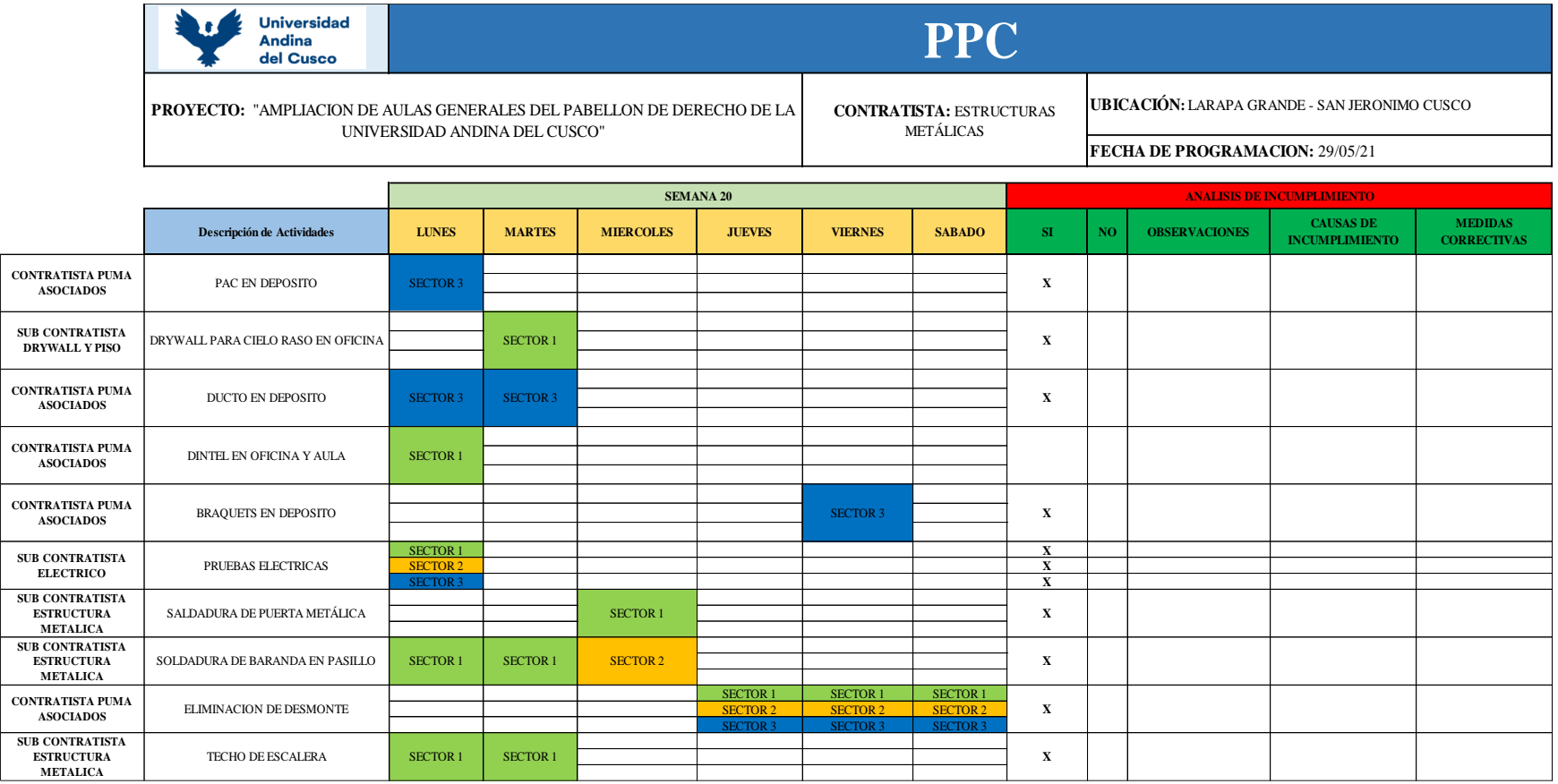

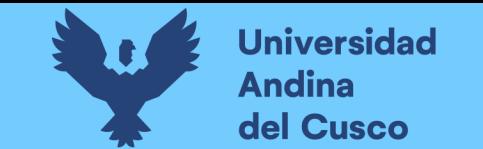

**Tabla 134** *Actividades realizadas y no realizadas para la semana 20*

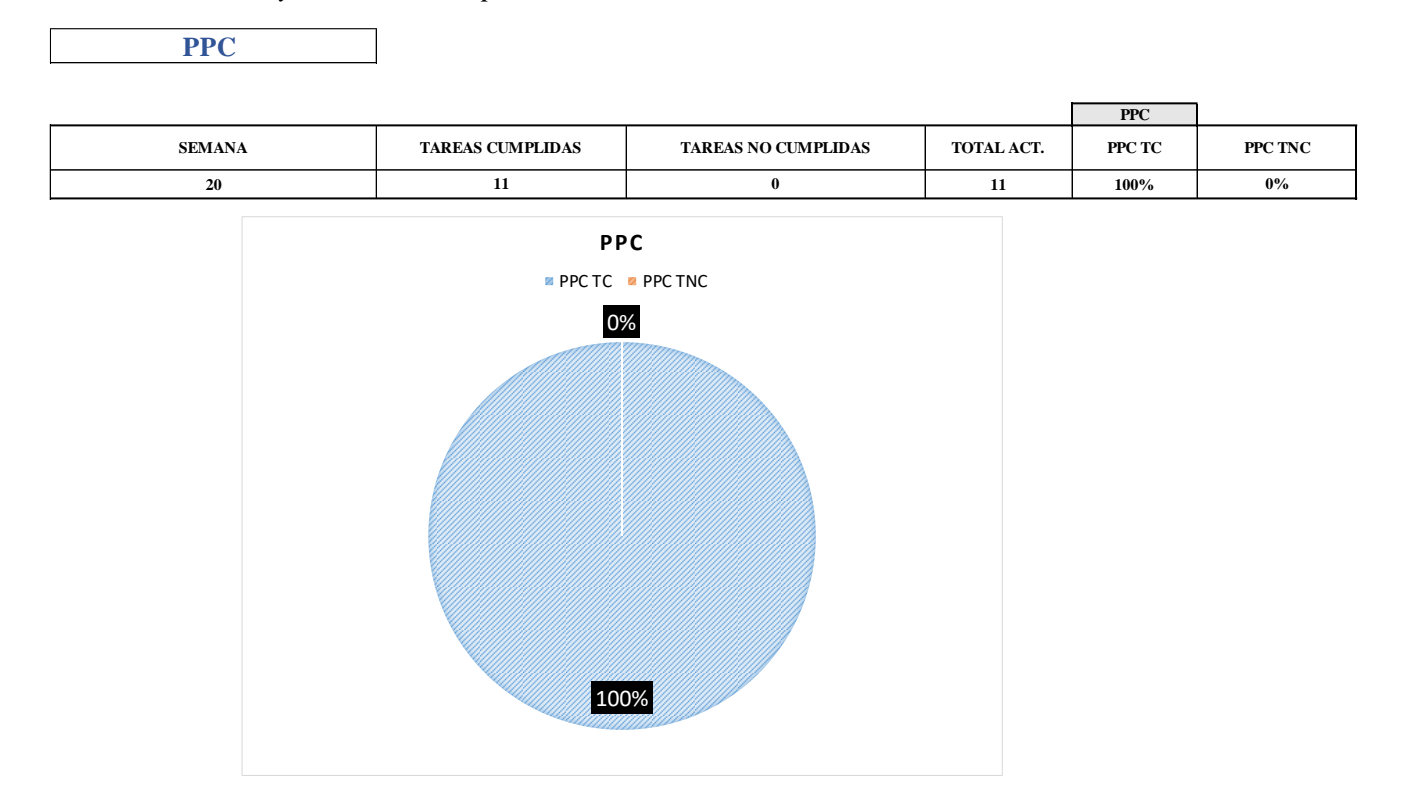

Nota: Para la 20ava semana y ultima la programación se llevó acabo el 29 de mayo, para esta semana no se tuvo restricciones, y se cumplió con todas las actividades programadas teniendo un PPC del 100%

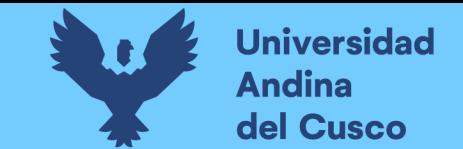

## **Tabla 135** *PPC de actividades realizadas y no realizadas por los ejecutores*

PPC ESTRUCTURAS METÁLICAS

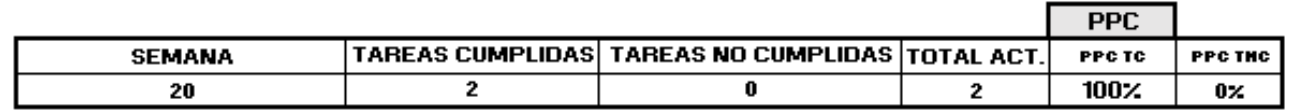

PPC INSTALACIONES ELECTRICAS

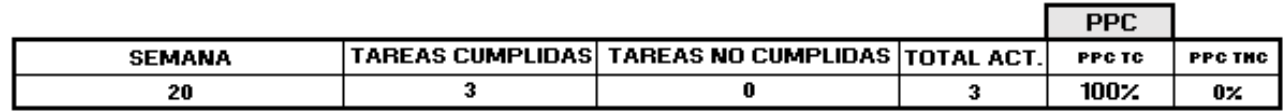

### PPC INSTALACIONES DRYWALL PISOS

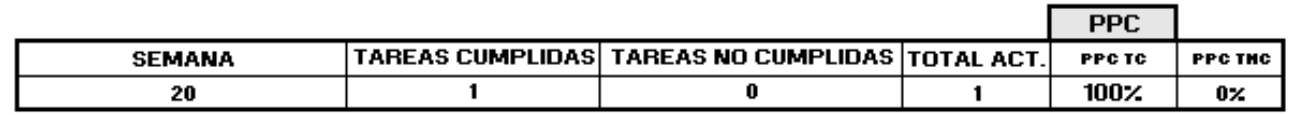

Nota: Evaluando individualmente las actividades realizadas, los subcontratistas de estructuras metálicas cumplieron 2 partidas de 2 actividades programadas obteniendo un 100% PPC, los subcontratistas de instalación drywall y pisos cumplieron con 1 partida de 1 actividades programadas obteniendo 100% de PPC, los subcontratistas de instalaciones eléctricas cumplieron con todas sus partidas obteniendo un 100% de PPC.
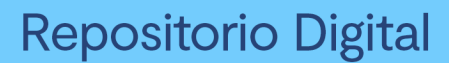

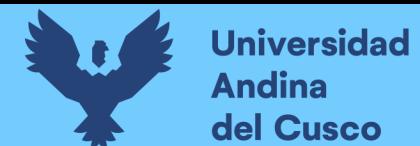

### **3.6.2 Análisis de datos para la productividad de mano de obra (carta balance)**

#### **a) Procesamiento o cálculos de la prueba**

Una vez identificado y recolectado las mediciones de las actividades en específico de trabajos productivos, contributorios, y no contributorios de la productividad de la mano de obra, se procedió a determinar los porcentajes de trabajos productivos, contributorios y no contributorios a través de una hoja de cálculo Excel, como podemos observar en las siguientes tablas.

#### **b) Diagramas, tablas**

En las siguientes tablas se presentará la obtención de todos los porcentajes de productividad para las partidas específicas antes mencionadas.

#### **c) Análisis de la prueba**

Una vez realizada el procesamiento de análisis de datos, se pudo observar que los resultados obtenidos de los trabajos productivos, contributorios, y no contributorio varían de acuerdo a la partida ejecutada, así mismo en las siguientes figuras se detallara las actividades de TP, TC y TNC realizadas por la mano de obra en las partidas estudiadas.

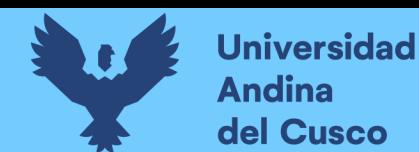

# **Estructuras Metálicas:**

# **1. Anclajes Metálicos - Placa Base:**

Identificación y verificación de las actividades productivo, contributorio y no contributorio.

En la partida de Anclajes Metálicos – Placa Base se identificaron:

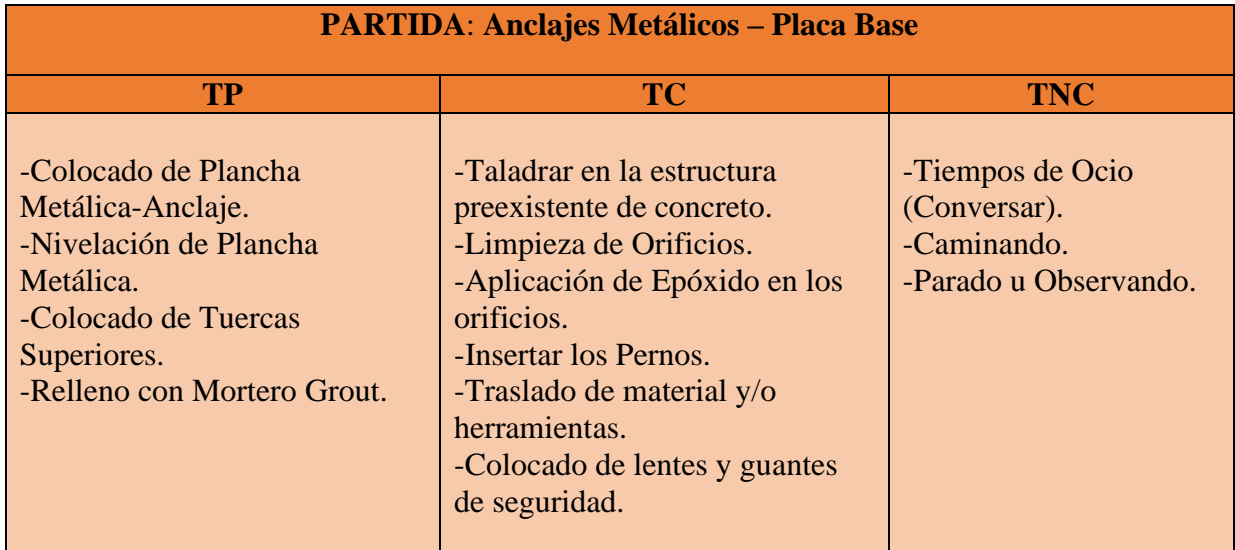

### Diagrama de Flujo:

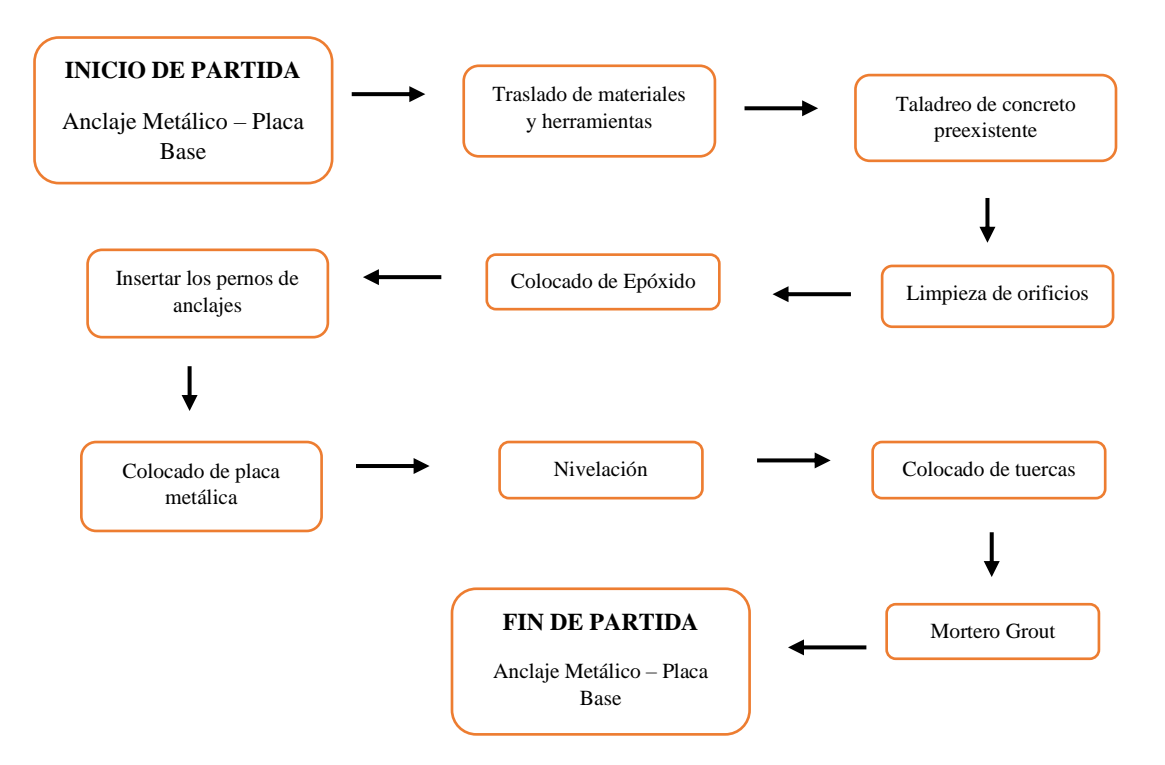

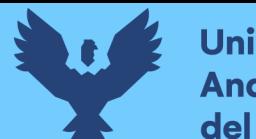

### Distribución del personal utilizado:

La cuadrilla para los anclajes metálicos montaje está formada por personal que se muestra en la tabla estos cumplen las diferentes tareas o actividades ya mencionadas.

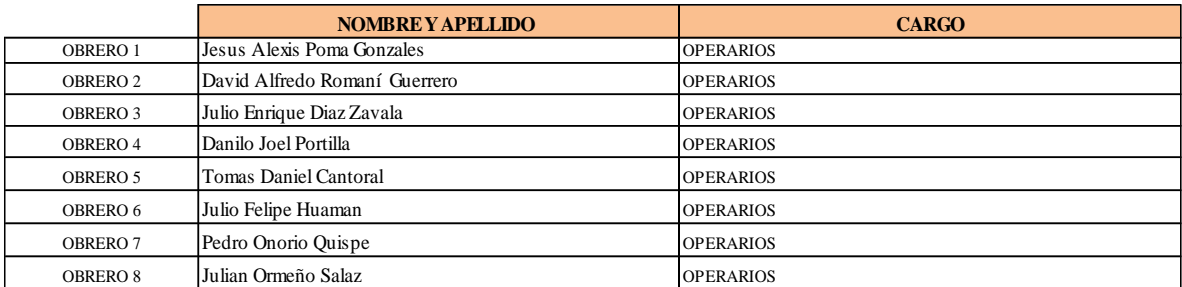

### Resultados y Gráficos:

En la *Tabla 137* y *Tabla 138* se muestran los porcentajes de incidencia total por trabajo y una incidencia total por cada actividad realizada, para la partida de anclaje metálico, para ser representados mediante el gráfico circular o gráfico pastel (ver *Figura 64)* para diferenciar de una forma más fácil la proporción de las categorías sobre la frecuencia total del Trabajo Productivo, Trabajo Contributorio y Trabajo No Contributorio.

# **Tabla 136** *Porcentaje de carta balance anclaje metálico*

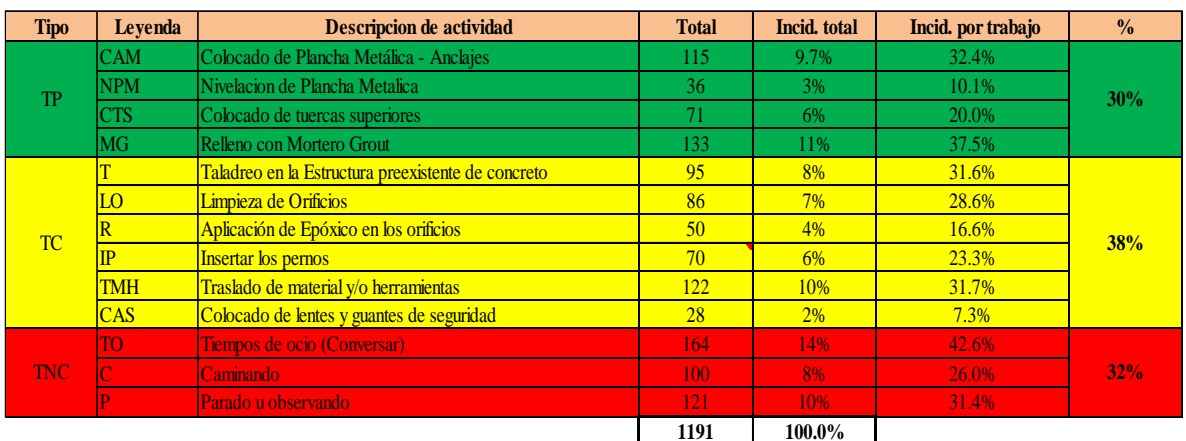

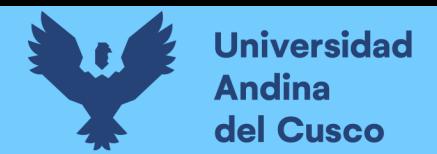

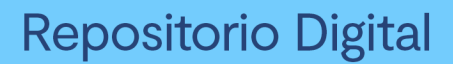

# **Figura 63** *Grafica pastel de anclaje metálico*

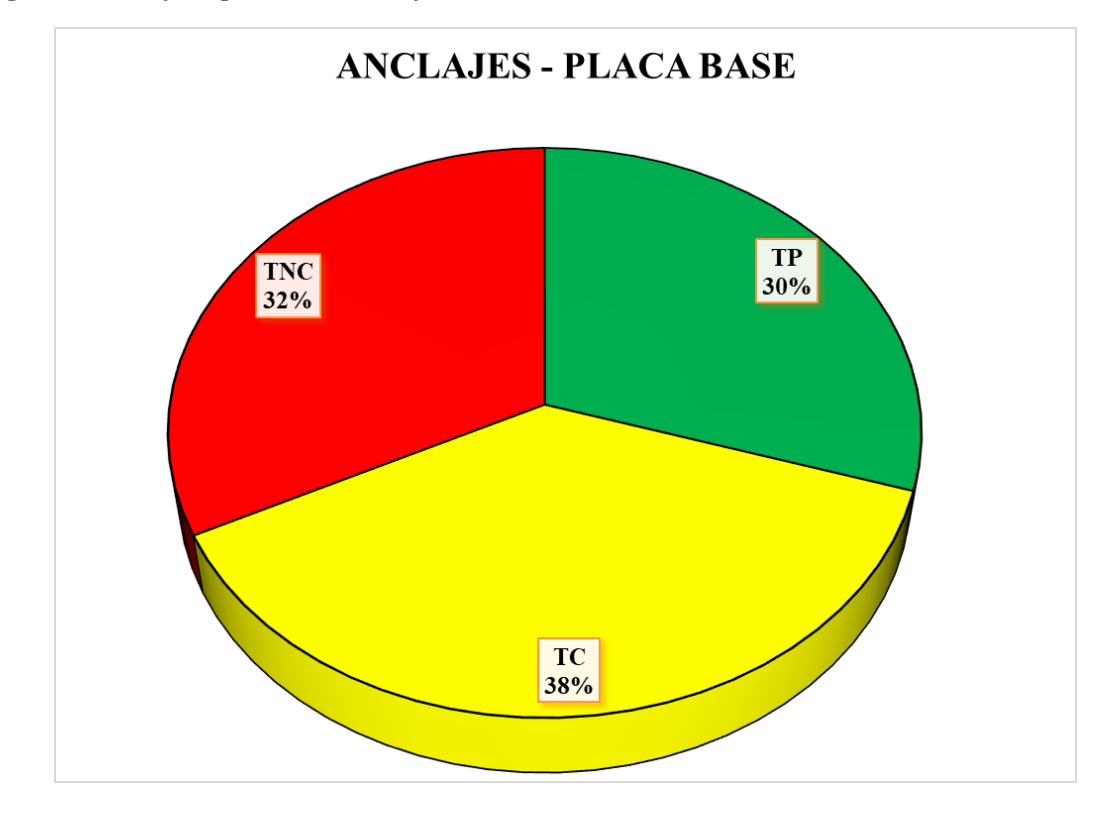

## **Fuente:** Elaboración propia

| <b>Tipo</b> | Leyenda    | <b>Descripcion de actividad</b>                    | <b>Total</b> | <b>Incid.</b> total |
|-------------|------------|----------------------------------------------------|--------------|---------------------|
| <b>TP</b>   | <b>CAM</b> | Colocado de Plancha Metálica - Anclajes            | 115          | 9.7%                |
|             | <b>NPM</b> | Nivelacion de Plancha Metalica                     | 36           | 3.0%                |
|             | <b>CTS</b> | Colocado de tuercas superiores                     | 71           | $6.0\%$             |
|             | MG         | Relleno con Mortero Grout                          | 133          | 11.2%               |
| <b>TC</b>   | T          | Taladreo en la Estructura preexistente de concreto | 95           | 8.0%                |
|             | LO         | Limpieza de Orificios                              | 86           | 7.2%                |
|             | R          | Aplicación de Epóxico en los orificios             | 50           | 4.2%                |
|             | <b>IP</b>  | Insertar los pernos                                | 70           | 5.9%                |
|             | <b>TMH</b> | Traslado de material y/o herramientas              | 122          | 10.2%               |
|             | <b>CAS</b> | Colocado de lentes y guantes de seguridad          | 28           | 2.4%                |
| <b>TNC</b>  | TO         | Tiempos de ocio (Conversar)                        | 164          | 13.8%               |
|             | C          | Caminando                                          | 100          | 8.4%                |
|             | P          | Parado u observando                                | 121          | 10.2%               |

**Tabla 137** *Incidencia por actividad total*

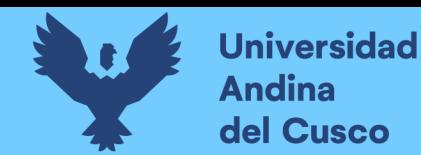

En la siguiente figura las actividades se representan mediante barras verticales en las que tenemos en Tp de color verde, en Tc de color amarillo y en Tnc en color rojo. (ver *Figura 646).*

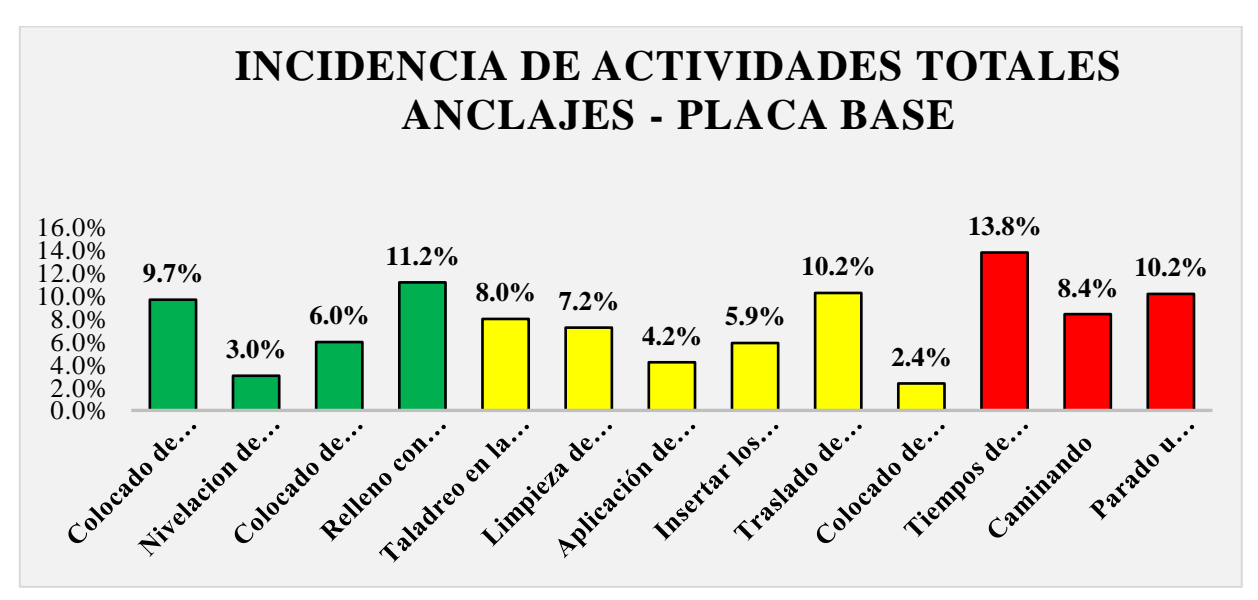

**Figura 65** *Grafico de barras para anclajes metálicos*

### **Fuente:** Elaboración propia

Se realiza el diagrama de Pareto para los trabajos productivos, trabajos contributorios y no contributorios (ver *Tabla 142138, 143 y 144*) para determinar las pocas causas (20%) que generan la mayor cantidad de problemas (80%) razón por la que tenemos un Tnc elevado.

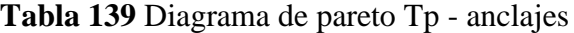

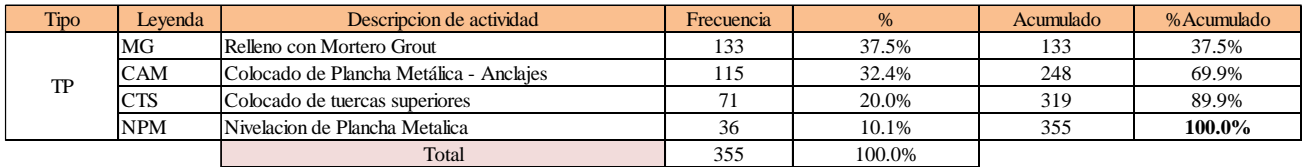

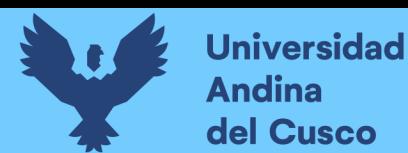

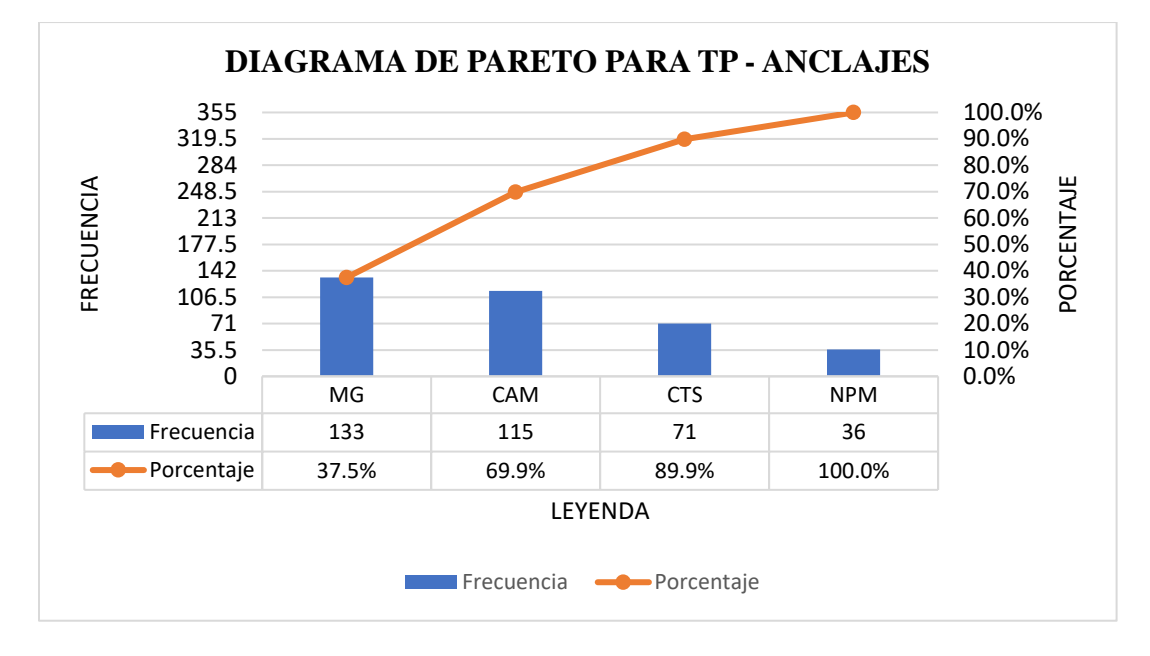

#### **Fuente:** Elaboración propia

**Tabla 140** *Diagrama de pareto Tc - anclajes*

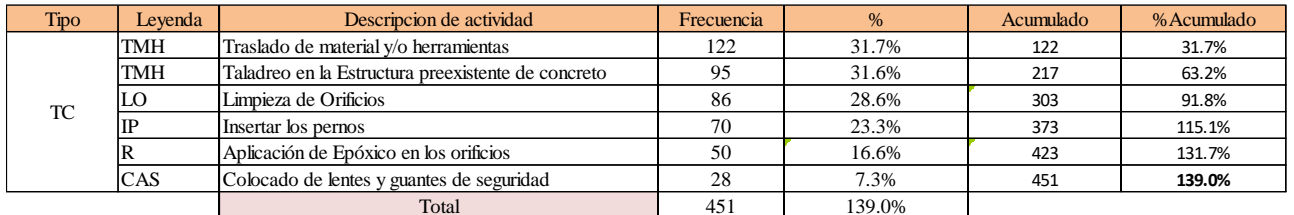

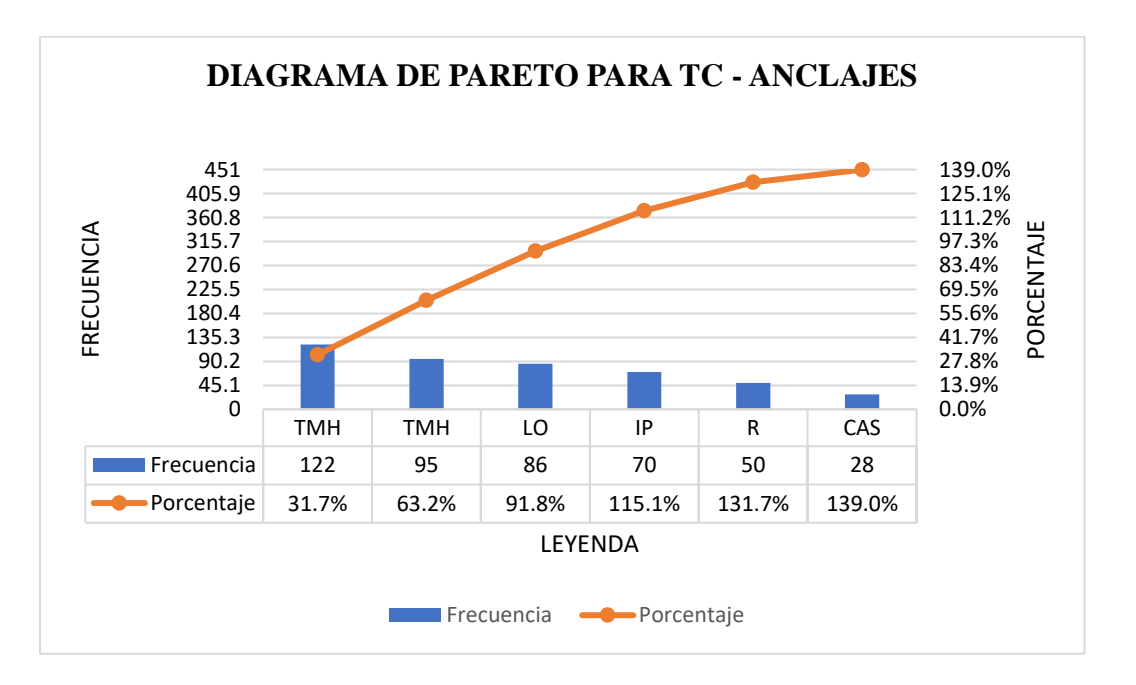

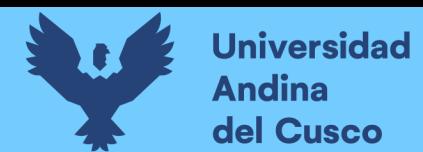

# **Tabla 141** *Diagrama de pareto Tnc - anclajes*

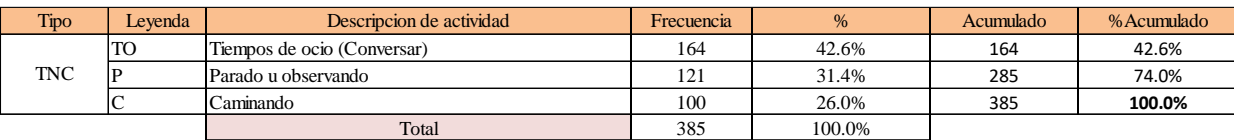

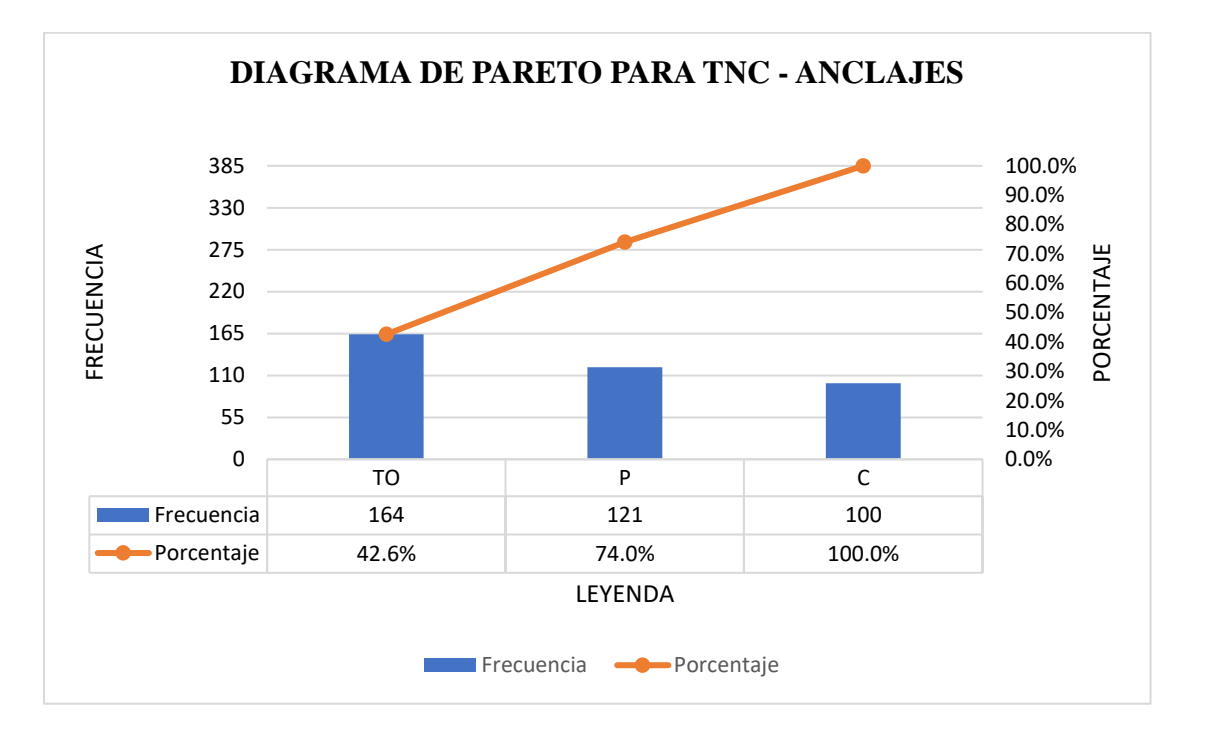

### **Fuente:** Elaboración propia

Análisis de resultado Pareto:

- El 76.7% del trabajo contributorio se enfoca en traslado de material y/o herramienta, Taladreo en la estructura preexistente de concreto y en limpieza de orificios.
- Estas se consideran como actividades principales que se encuentran dentro del trabajo contributorio y lo que se busca es reducir para que el TP aumente.

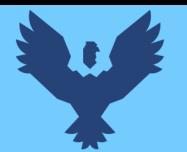

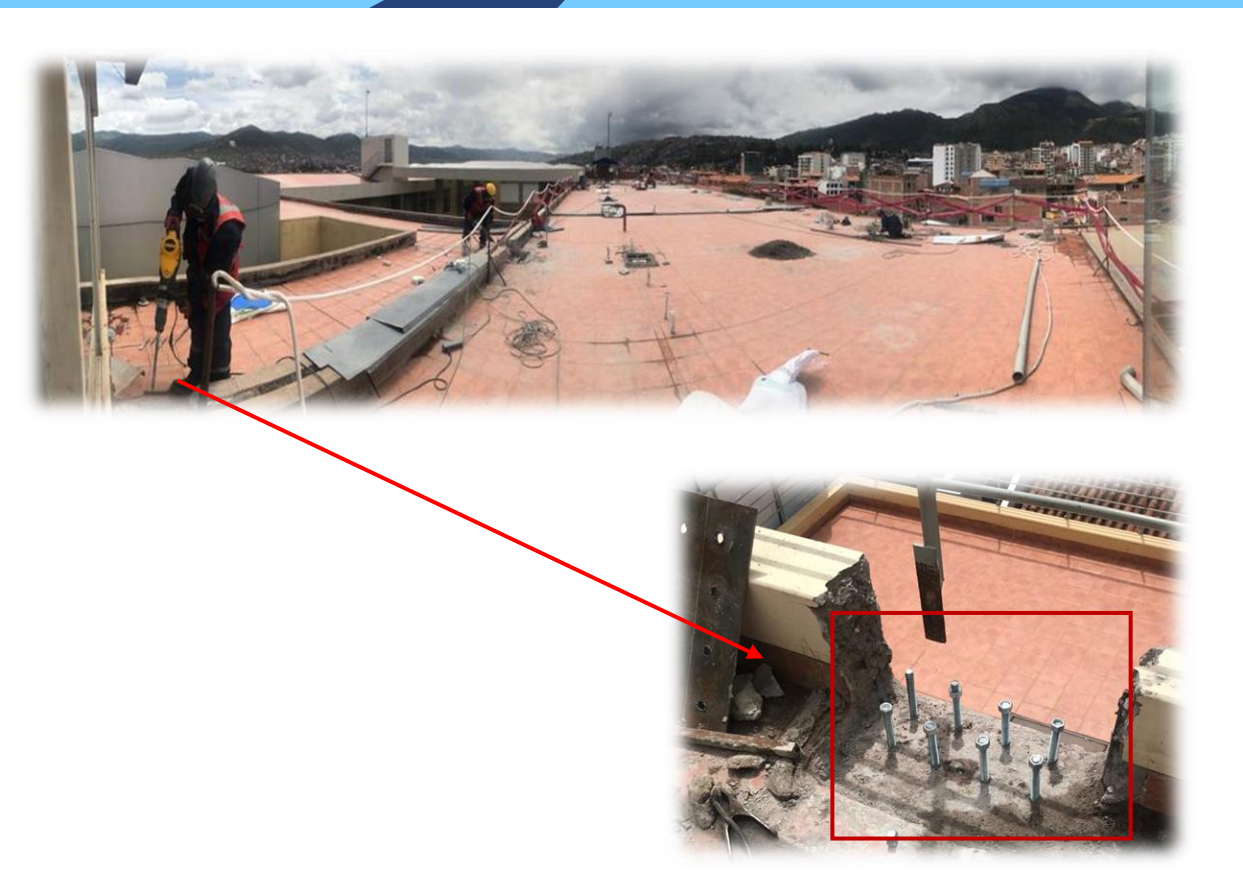

Análisis de los trabajos realizados:

El **Trabajo No Contributorio** representa un 32% del tiempo total, pudiendo observar que el 10% está ocupado por tiempo de ocio (conversar), un 7% en caminar y estar parado u observando de toda la cuadrilla.

Tal como se muestra en la figura:

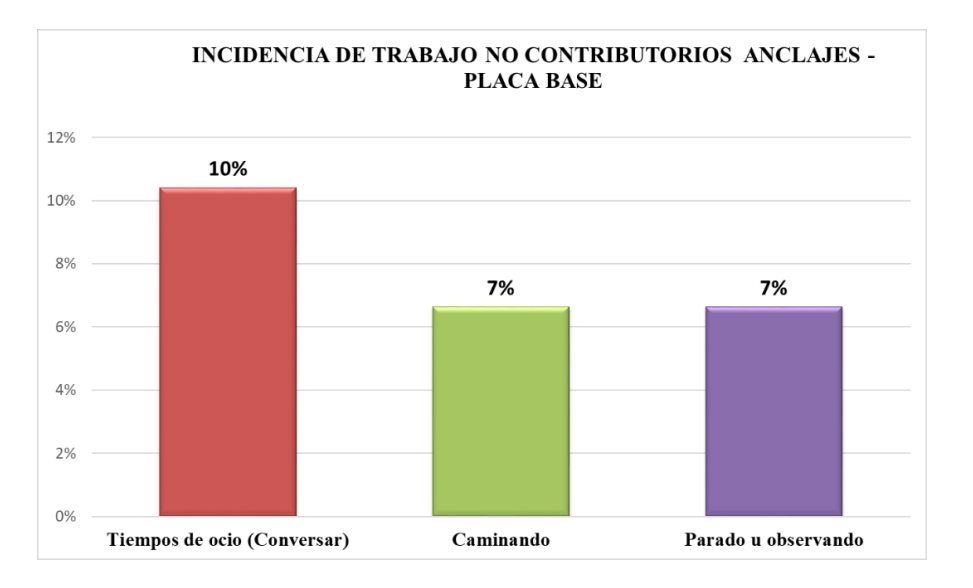

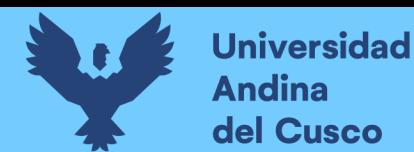

**El trabajo contributorio** representa un 38% del total, del cual el 8% es el traslado de material y/o herramientas, el 6% Taladreo en la estructura preexistente de concreto, el 4% en limpieza de los orificios y la inserción de pernos y un 2% en la aplicación del epóxido dentro de los orificios y colocado de EPS.

Tal como se muestra en la figura:

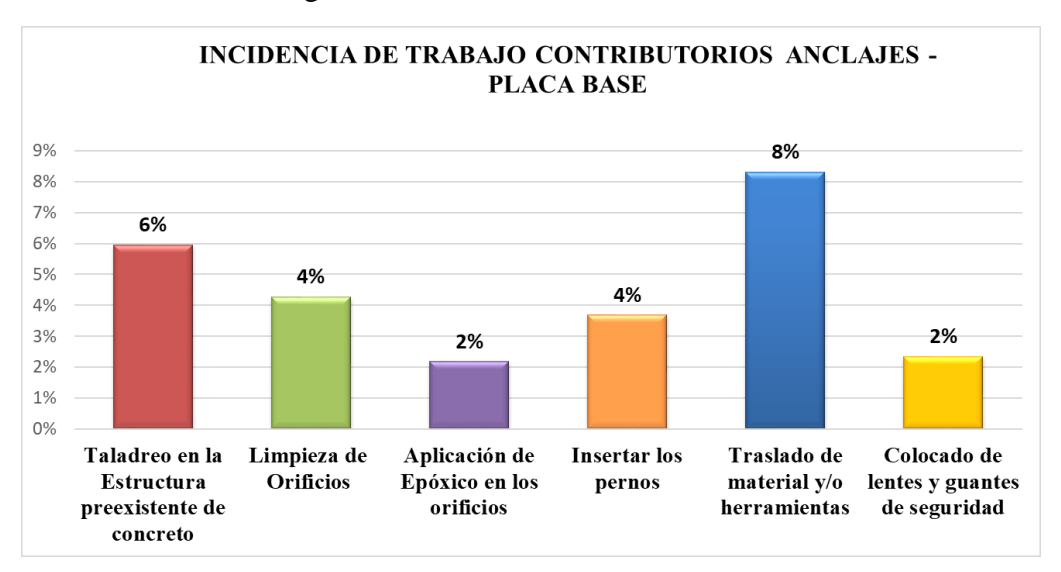

### Análisis de los resultados

Una vez observado los resultados del tiempo de toda la cuadrilla en la partida anclajes-placa base, se analiza el motivo de los resultados distribuidos en la ocupación de cada tiempo para conocer el detalle de los resultados y poder plantear las propuestas de mejoras con el fin de mejorar el flujo de procesos en esta actividad.

El TP representa un 30% del tiempo total, para lo cual se requiere que este porcentaje sea mayor que los porcentajes del TC y TNC; teniendo como resultado una optimización del proceso, y con esto una mayor productividad.

Con el fin de poder plantear mejoras en el desarrollo de actividades que conforman el flujo de procesos de la cuadrilla es importante analizar de forma detallada el trabajo contributorio y no contributorio.

Se aprecia que en el TC el tiempo para el Taladreo en la estructura preexistente de concreto y el traslado de material y/o herramienta abarca un mayor porcentaje. Es por eso que en este caso nos centraremos en estos 2 puntos.

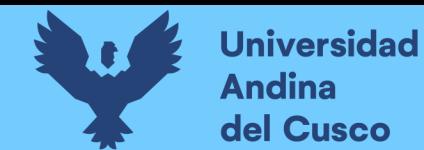

- a. Taladreo en la estructura preexistente de concreto: Para esta actividad los operarios ocupan su tiempo un 6% del total del Tiempo Contributorio.
- b. Transporte de materiales y/o herramientas: En el transporte de materiales, los operarios ocupan el 8% del total del tiempo contributorio. Este transporte de materiales es realizado por uno de los dos integrantes de la cuadrilla (Operario y oficial), motivo por el cual mientras uno realiza el transporte, se puede observar que el otro integrante de la cuadrilla tiene minutos de espera, o se encuentra realizando otra actividad que está dentro del TC, teniendo así un mayor Tiempo Contributorio.

En los siguientes gráficos se puede observar la actividad con mayor incidencia de cada trabajador que conforma la cuadrilla de la partida de anclajes metálicos. (ver *Figura 68)*

**Figura 66** *Incidencia de actividades en Tc según cada trabajador*

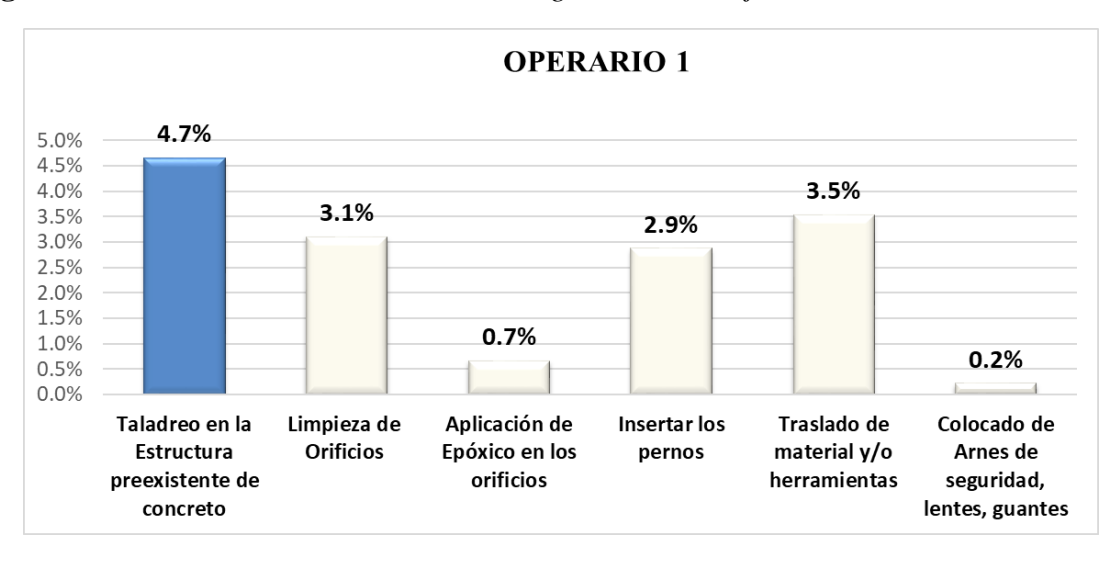

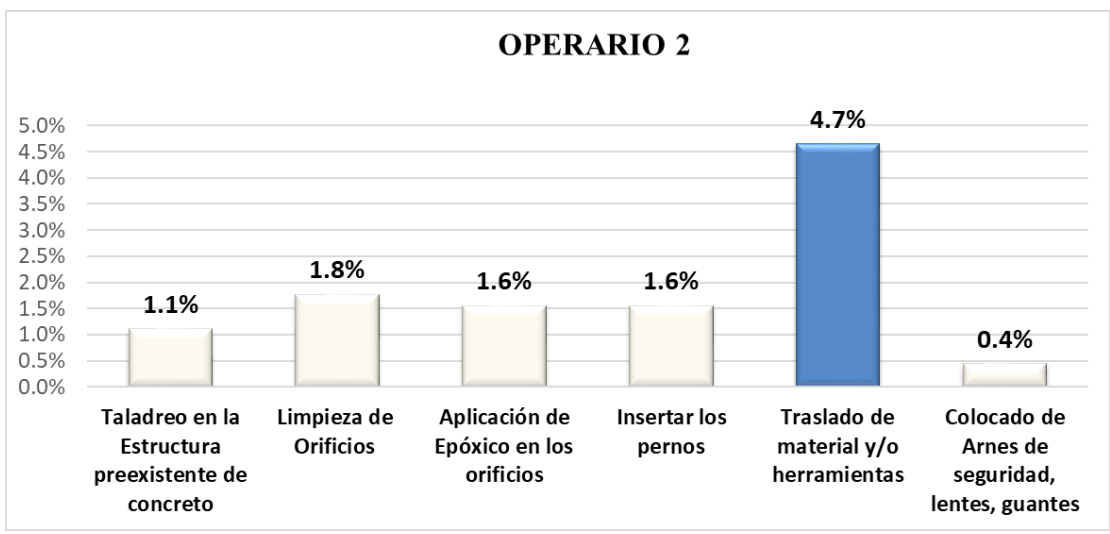

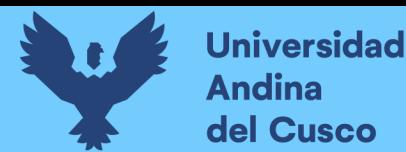

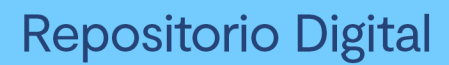

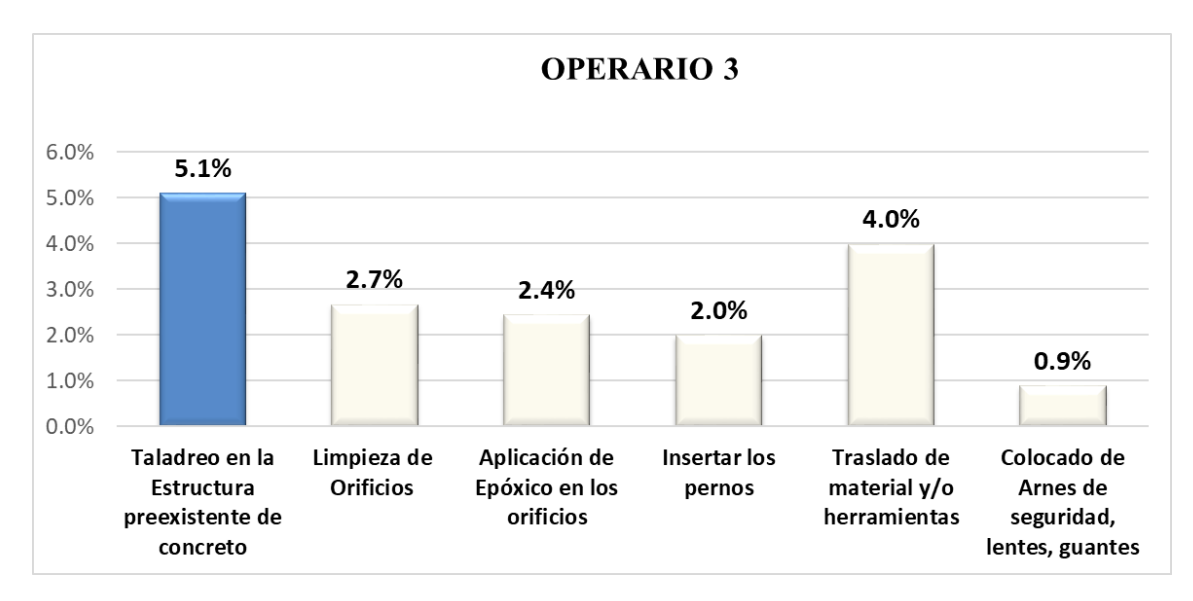

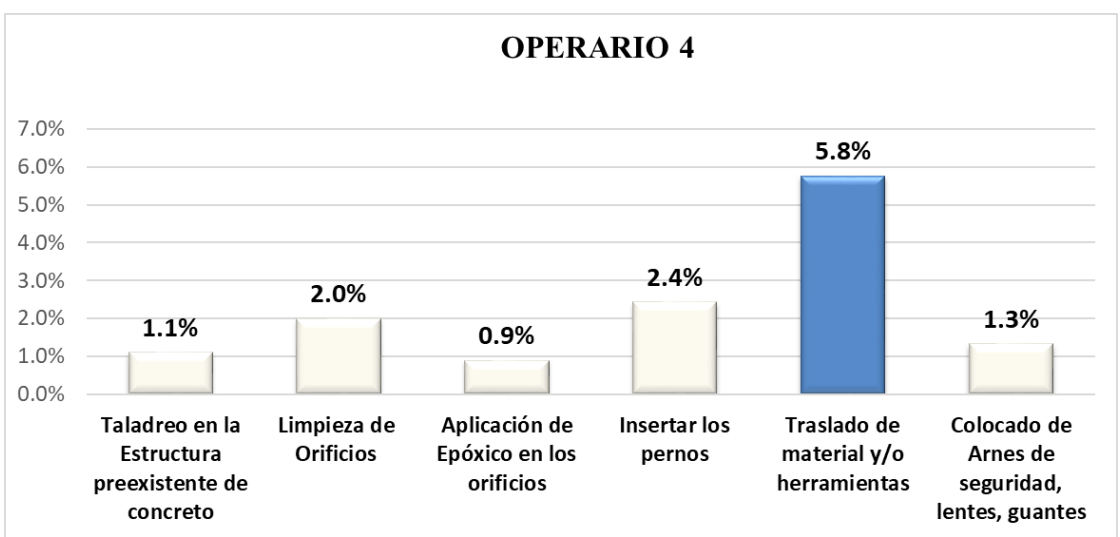

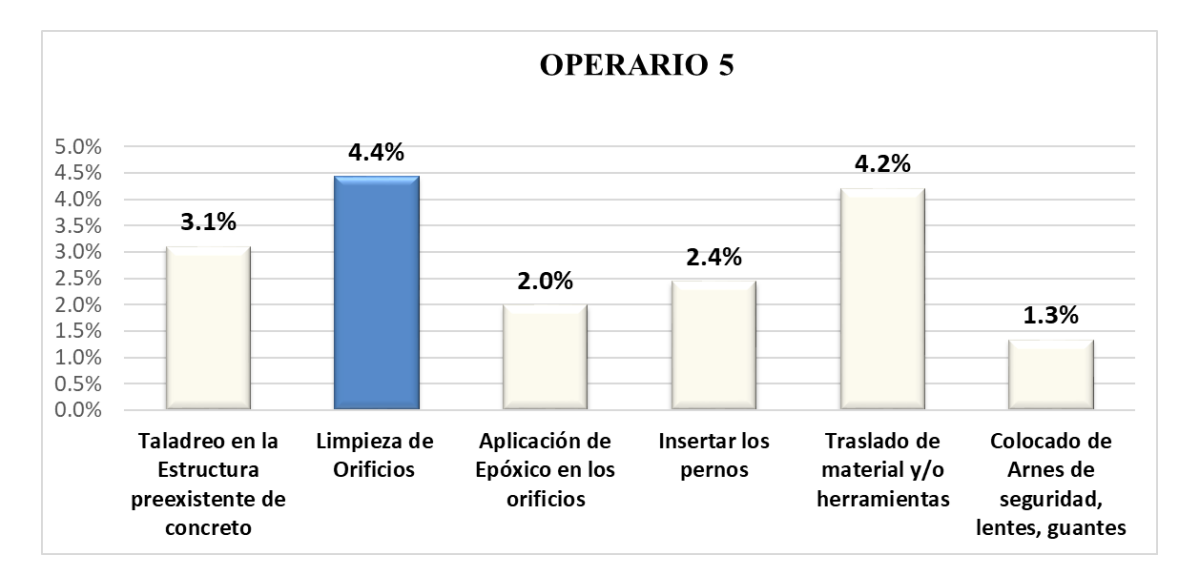

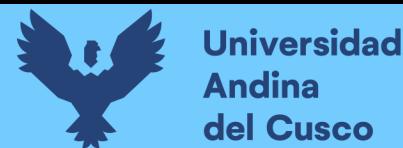

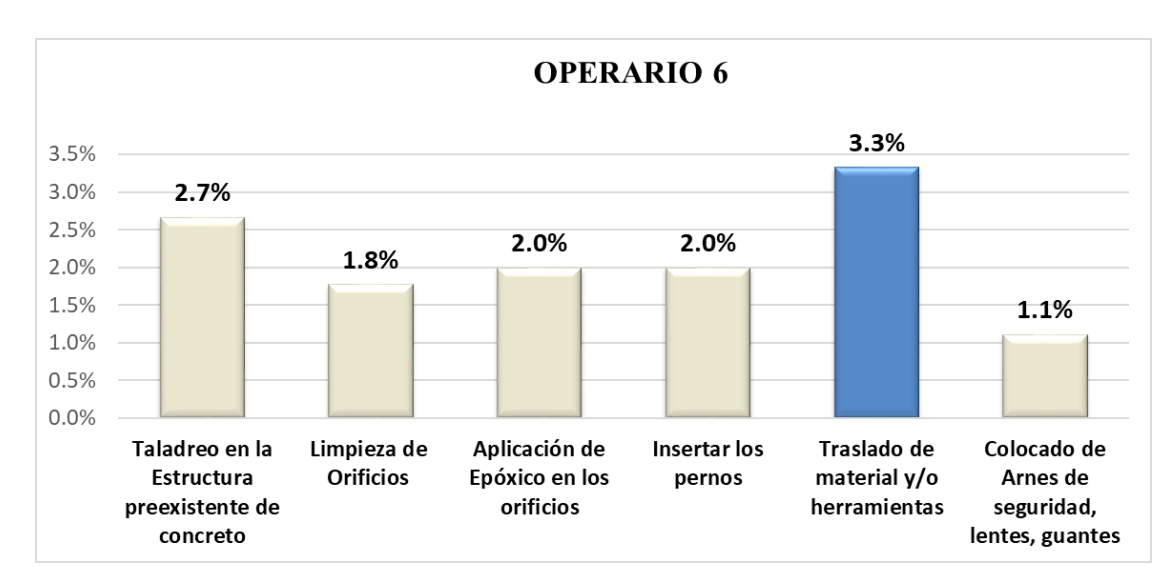

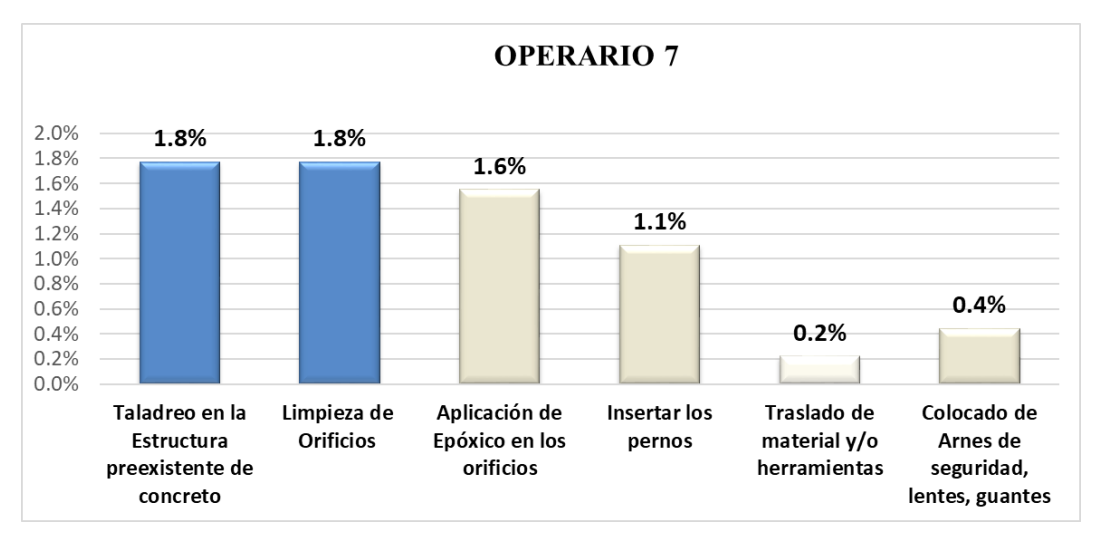

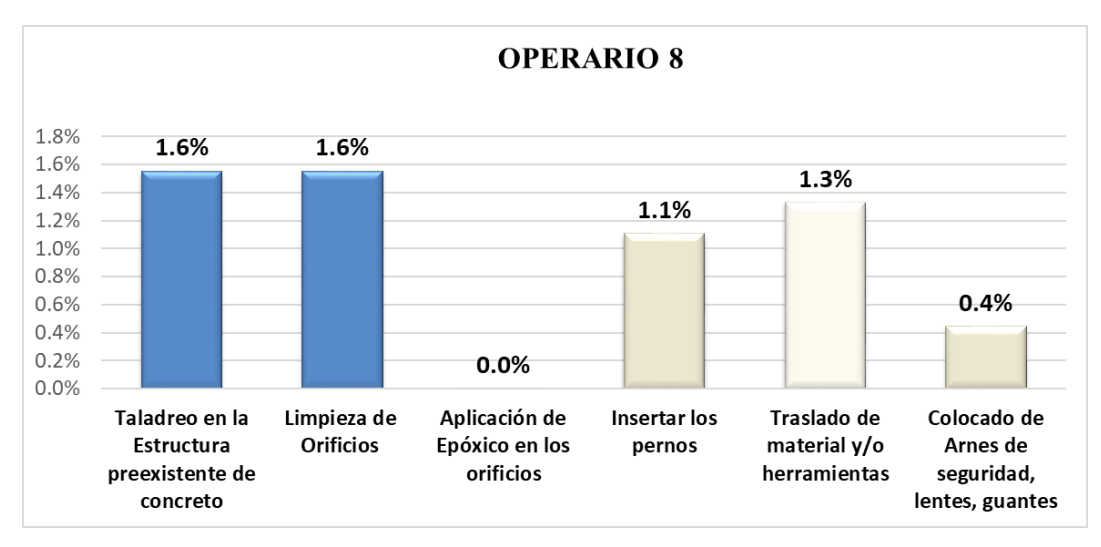

**Fuente**: Elaboración propia

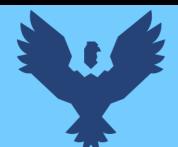

**Nota**: Como se puede ver en las imágenes anteriores, los integrantes de la cuadrilla de anclajes – placa base, tienen un porcentaje alto de Tiempos Contributorios en su mayoría ocupados por el Taladreo en la estructura preexistente de concreto y traslado de materiales y/o herramientas.

### Propuestas de mejora:

Se pudo observar que en la actividad de Taladreo preexistente de concreto tuvo un porcentaje elevado en TC debido a no tener suficiente información con respecto a los puntos de anclaje, esto por falta de información, por falta de planos sin detalle y por no tener una capacitación previa, con respecto al traslado de materiales y/o herramientas representa una distancia de un nivel, por lo que los operarios para llevar alguna herramienta tienen que trasladarse de un nivel a otro.

Ante todo, se propuso 2 opciones:

- Realizar una reunión con los contratistas de estructuras metálicas para definir los puntos de anclaje, mediante los planos de detalle en arquitectura.
- Asignar un miembro más para el traslado de materiales y/o aumentar personal obrero.

Con estas propuestas de mejoras se llegarían a reducir tanto los Tiempos Contributorios, representados por el tiempo que se ocupaba en recorrer la distancia entre el lugar de acopio de materiales y el lugar de punto de anclaje, y así también se llegaría a reducir los Tiempo No Contributorios, los cuales eran representados por las esperas que generaban los miembros de la cuadrilla al esperar el transporte de los materiales necesitados para la partida de anclajes metálicos.

Luego de la obtención de datos y determinación de Tp, Tc y Tnc pasamos analizar la productividad según el expediente técnico versus la productividad en campo de la cual nosotras observamos, para determinar si se cumplió con los rendimientos indicados en el expediente técnico. En el caso de estructuras metálicas dentro del análisis de costos unitarios solo se encontró de la sub partida anclajes metálicos.

Con relación a la primera partida que es anclajes metálicos la toma de datos se hizo en dos días diferentes, como indica en las tablas (ver *Tabla 1426* y *147*) y se realizó la comparación

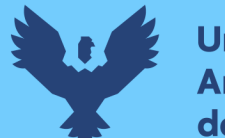

por separado con el expediente técnico, llegando a la conclusión que en ambas fechas se tiene un déficit de 1.5 und en la primera fecha y de 2.14 und en la segunda fecha, lo cual indica que no se cumplió con el expediente técnico, para lo cual se plantearon las medidas correctivas.

**Tabla 143** *Comparación de la productividad según expediente técnico con la productividad real en obra 1º fecha*

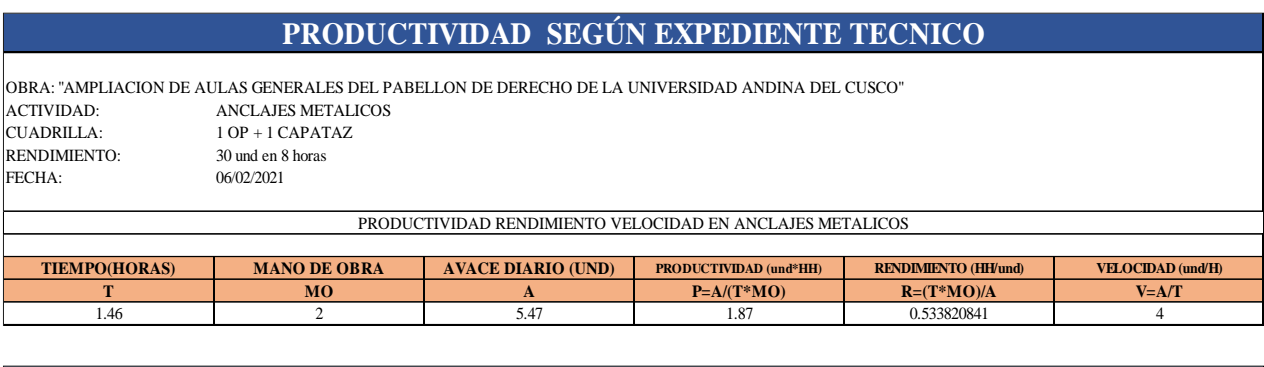

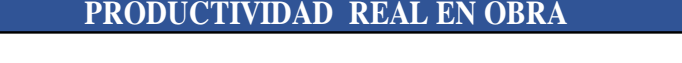

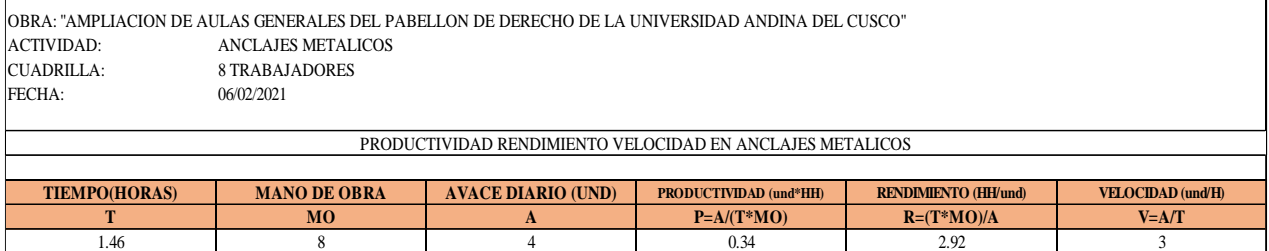

# **Fuente:** Elaboración propia

**Tabla 144** *Comparación de la productividad según expediente técnico con la productividad real en obra 2º fecha*

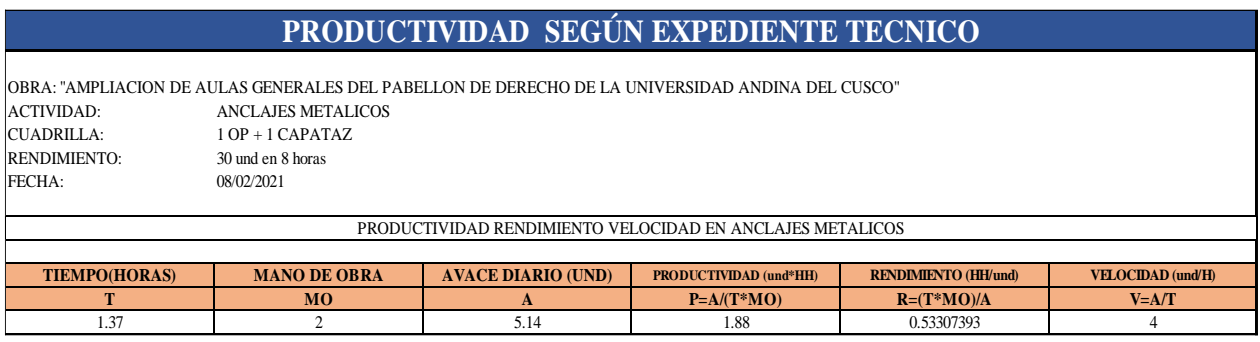

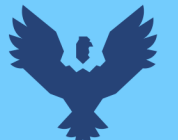

# **PRODUCTIVIDAD REAL EN OBRA**

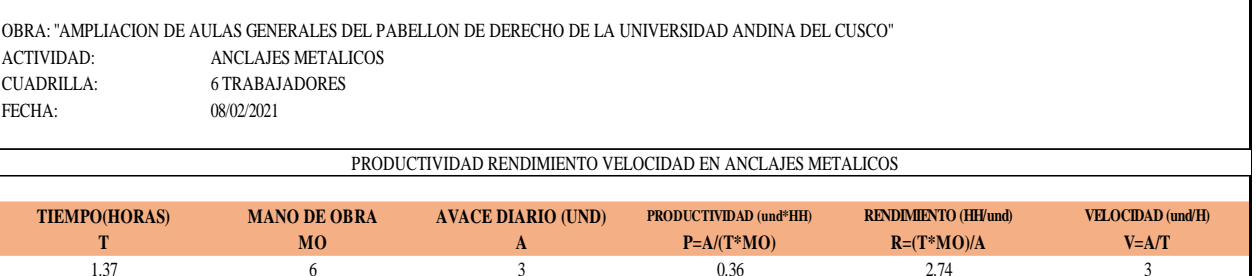

#### **Fuente:** Elaboración propia

#### **2. Montaje de Columnas Metálicas:**

#### **Desarrollo de la metodología**

#### Diagrama de flujo:

El diagrama de flujo de la partida es para tener ordenado las actividades que contempla todo el proceso de esta partida o actividad de forma ordenada como se muestra en la siguiente figura.

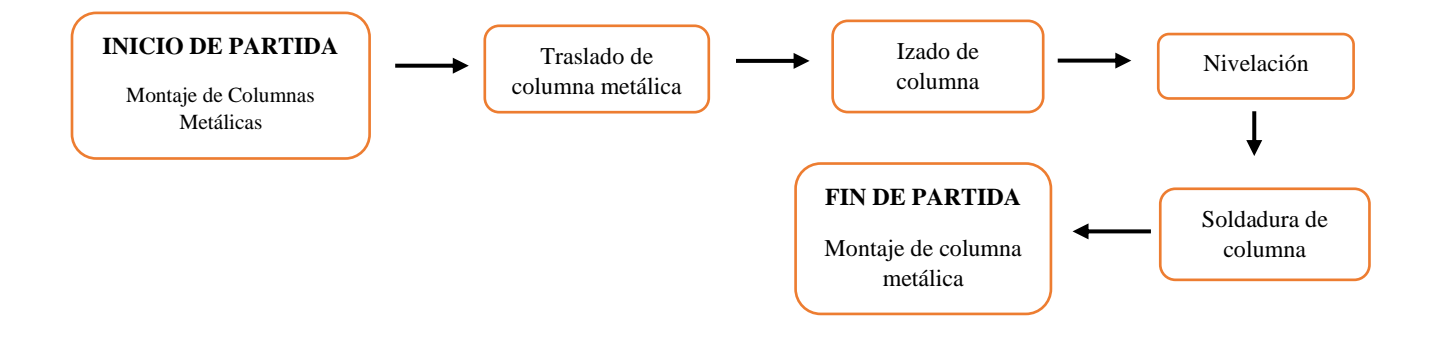

#### Distribución del personal utilizado:

La cuadrilla para el montaje de columnas metálicas está formada por personal que se muestra en la tabla estos cumplen las diferentes tareas o actividades ya mencionadas.

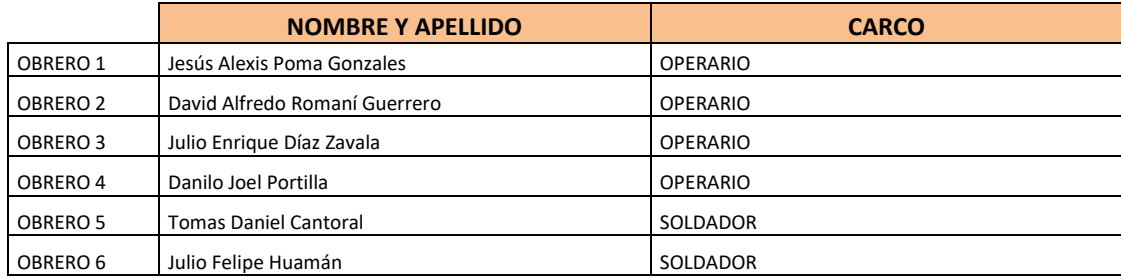

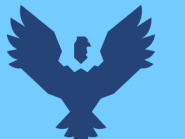

# Resultados y gráficos:

En la *Tabla 150 y Tabla 151* se muestran los porcentajes de incidencia total por trabajo y una incidencia total por cada actividad realizada, para la partida de columnas metálicas, los cuales están divididos de la siguiente manera: 40% trabajo productivo, 28% trabajo contributorio y 32% trabajo no contributorio, tal como se muestra en la figura. (ver *Figura 70).*

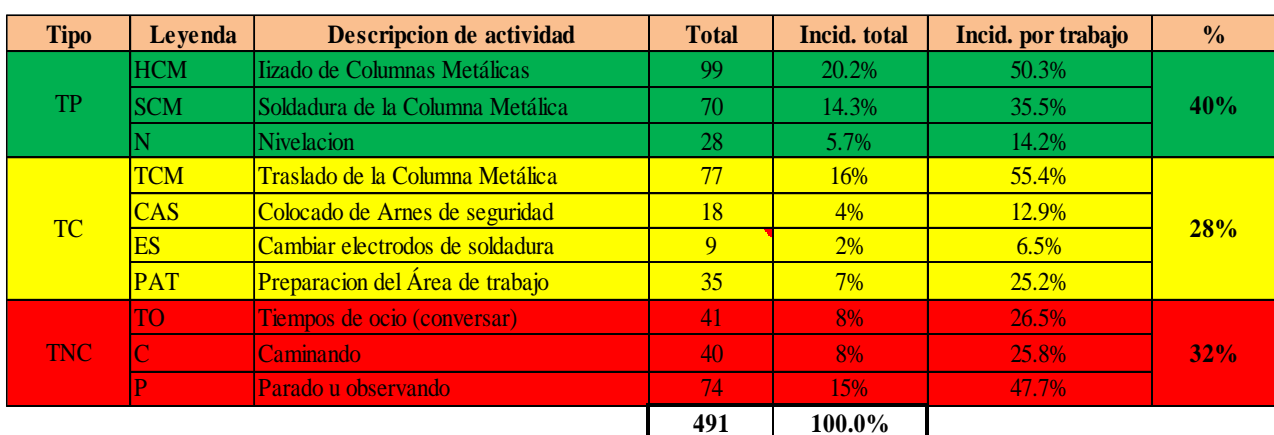

*Tabla 145* Porcentaje de carta balance columnas metálicas

## **Fuente:** Elaboración propia

**Figura 67** *Grafico pastel de columnas metálicas*

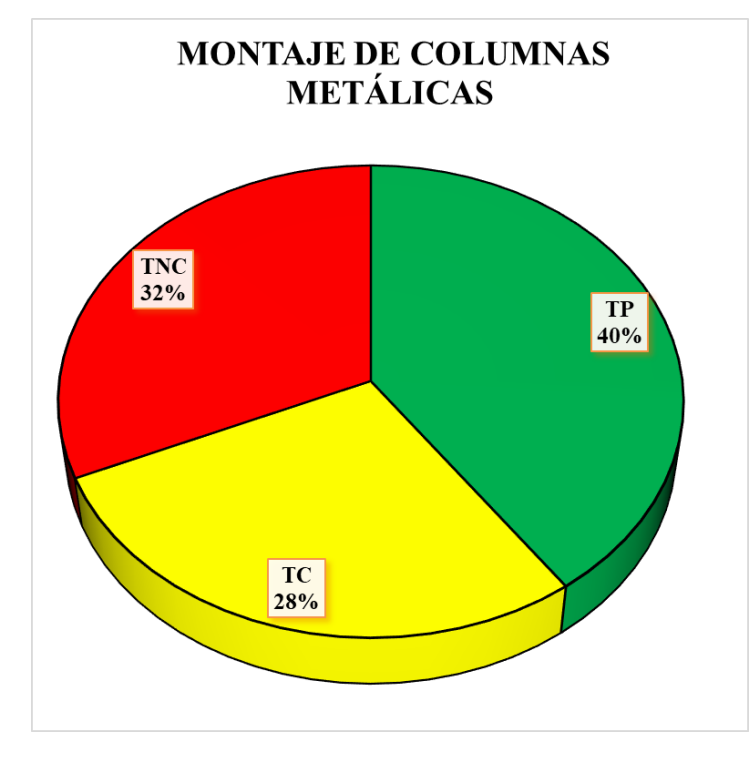

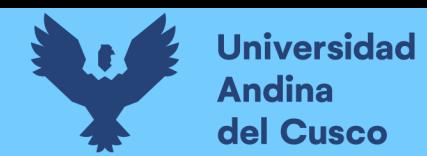

| <b>Tipo</b> | Leyenda      | <b>Descripcion de actividad</b>  | <b>Total</b> | <b>Incid.</b> total |
|-------------|--------------|----------------------------------|--------------|---------------------|
| <b>TP</b>   | <b>HCM</b>   | Iizado de Columnas Metálicas     | 99           | 20.2%               |
|             | <b>SCM</b>   | Soldadura de la Columna Metálica | 70           | 14.3%               |
|             | N            | Nivelacion                       | 28           | 5.7%                |
|             | <b>TCM</b>   | Traslado de la Columna Metálica  | 77           | 15.7%               |
| <b>TC</b>   | CAS          | Colocado de Arnes de seguridad   | 18           | 3.7%                |
|             | ES           | Cambiar electrodos de soldadura  | 9            | 1.8%                |
|             | PAT          | Preparacion del Área de trabajo  | 35           | 7.1%                |
|             | TO           | Tiempos de ocio (conversar)      | 41           | 8.4%                |
| <b>TNC</b>  | $\mathbf C$  | Caminando                        | 40           | 8.1%                |
|             | $\mathbf{P}$ | Parado u observando              | 74           | 15.1%               |

**Tabla 146** *Incidencia por actividad total*

#### **Fuente:** Elaboración propia

En la siguiente figura las actividades se representan mediante barras verticales en las que tenemos en Tp de color verde, en Tc de color amarillo y en Tnc en color rojo. (ver *Figura 72).*

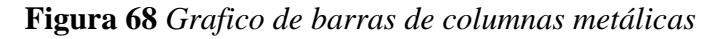

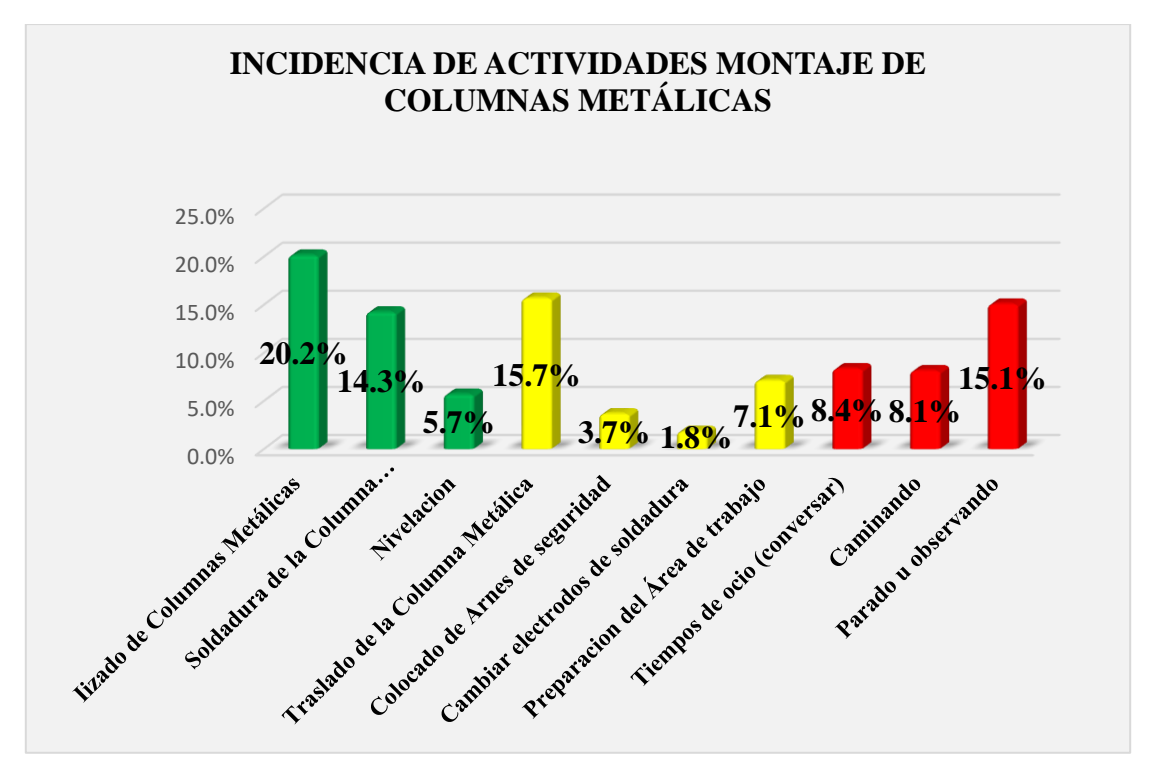

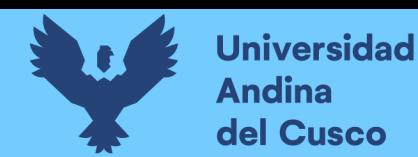

Se realiza el diagrama de Pareto para los trabajos productivos, trabajos contributorios y no contributorios (ver *Tabla 155, 156 y 157*) para determinar las pocas causas (20%) que generan la mayor cantidad de problemas (80%) razón por la que tenemos un Tnc elevado.

### **Tabla 147** *Diagrama de Pareto Tp - columnas*

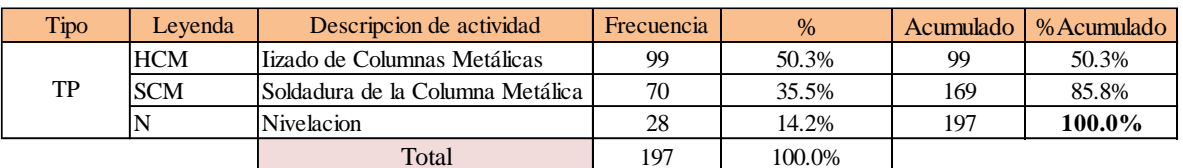

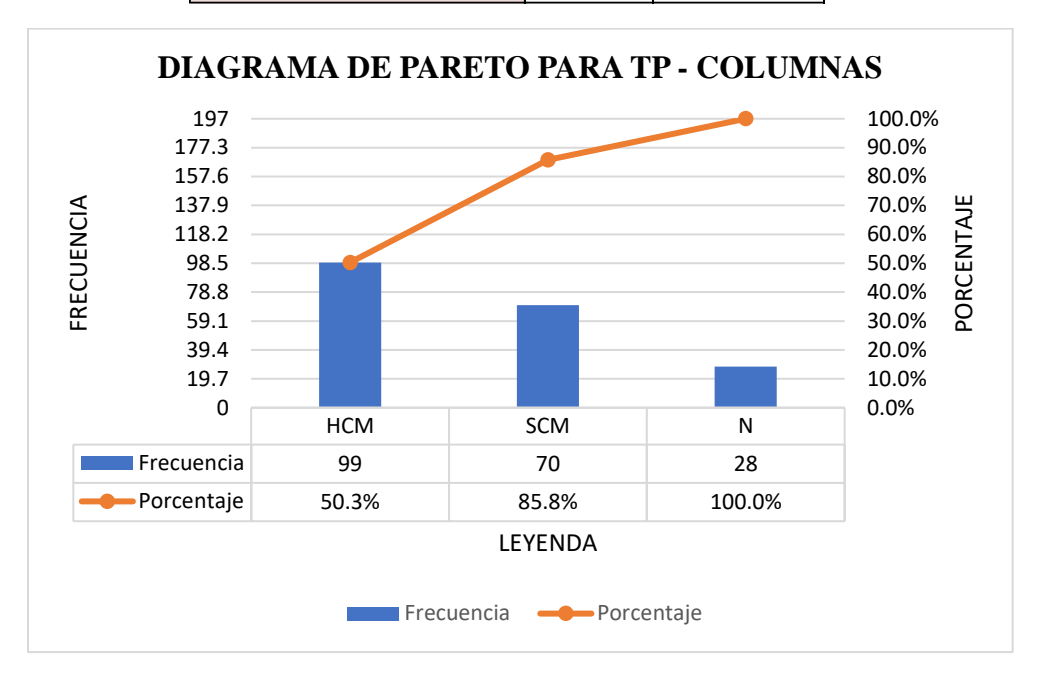

### **Fuente:** Elaboración propia

**Tabla 148** *Diagrama de pareto Tc - columnas*

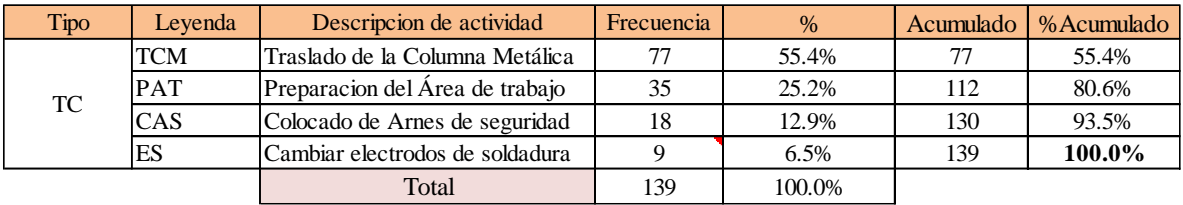

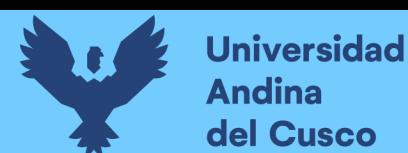

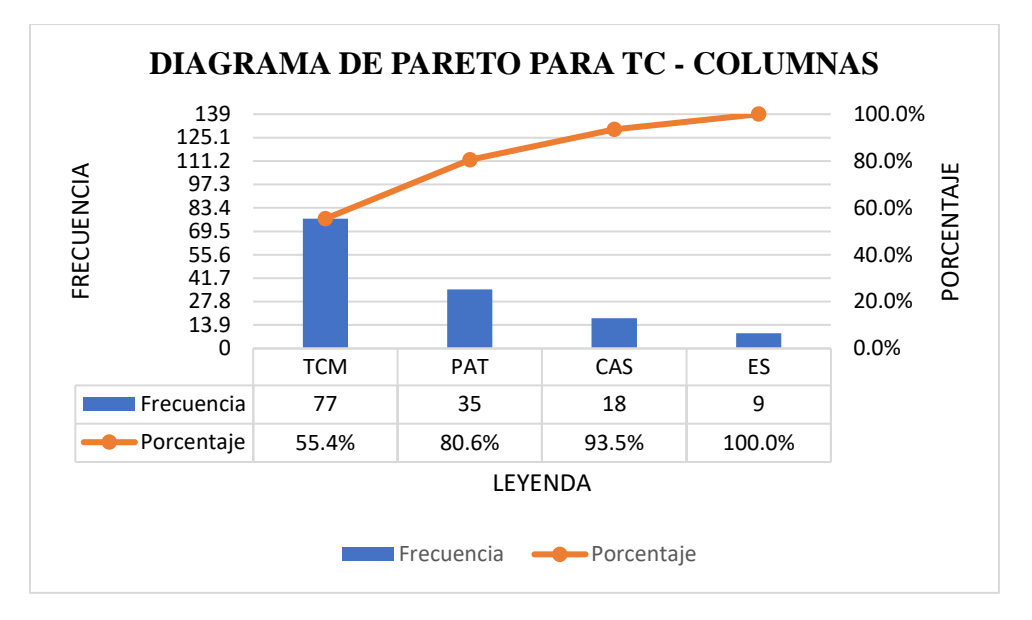

**Fuente:** Elaboración propia

**Tabla 149** *Diagrama de Pareto Tnc - columnas*

| Tipo       | Levenda | Descripcion de actividad    | Frecuencia | $\%$   | Acumulado | %Acumulado |
|------------|---------|-----------------------------|------------|--------|-----------|------------|
| <b>TNC</b> |         | Parado u observando         | 74         | 47.7%  | 74        | 47.7%      |
|            |         | Tiempos de ocio (conversar) | 41         | 26.5%  | 115       | 74.2%      |
|            |         | Caminando                   | 40         | 25.8%  | 155       | 100.0%     |
|            |         | Total                       | 155        | 100.0% |           |            |

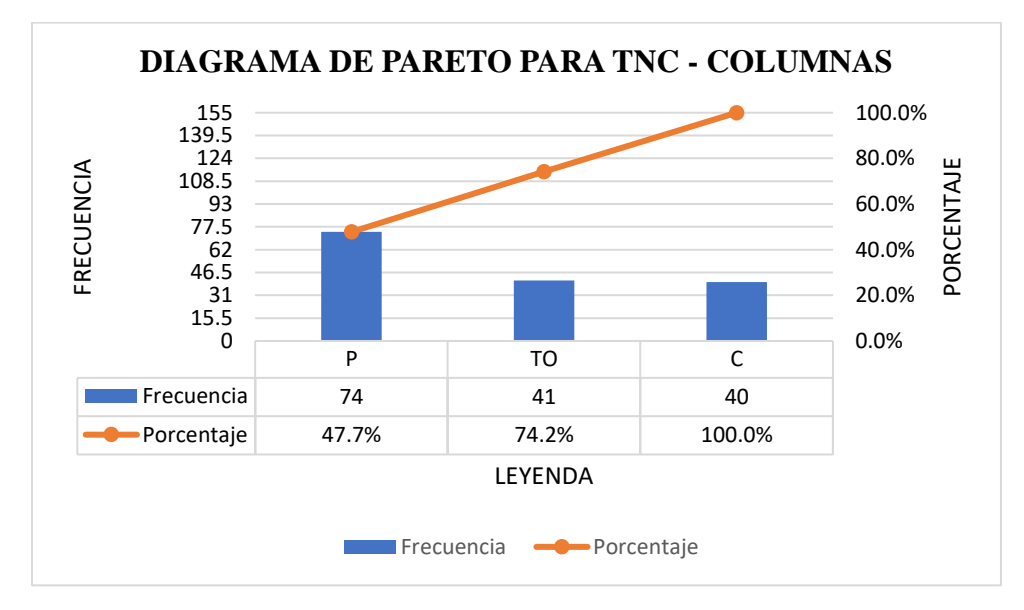

**Fuente:** Elaboración propia

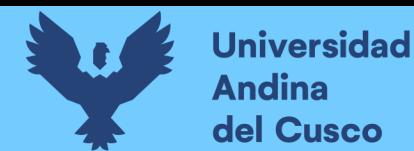

## Análisis de resultado Pareto:

- El 74.8% del trabajo contributorio se enfoca en traslado de columna metálica, preparación del área de trabajo y colocado del arnés de seguridad.
- Estas se consideran como actividades principales que se encuentran dentro del trabajo contributorio y lo que se busca es reducir para que el TP aun tenga un % de aumento.

## Análisis de los trabajos realizados:

El **trabajo productivo** representa el 40% del tiempo total, el cual es él con más incidencia de todos los trabajos realizados en esta partida, del cual el 50.3% representa el izado de columnas metálicas, un 35.5% en soldadura de columnas metálicas y 14.2% en la nivelación tal como se muestra en la figura. (ver *Figura 74)*

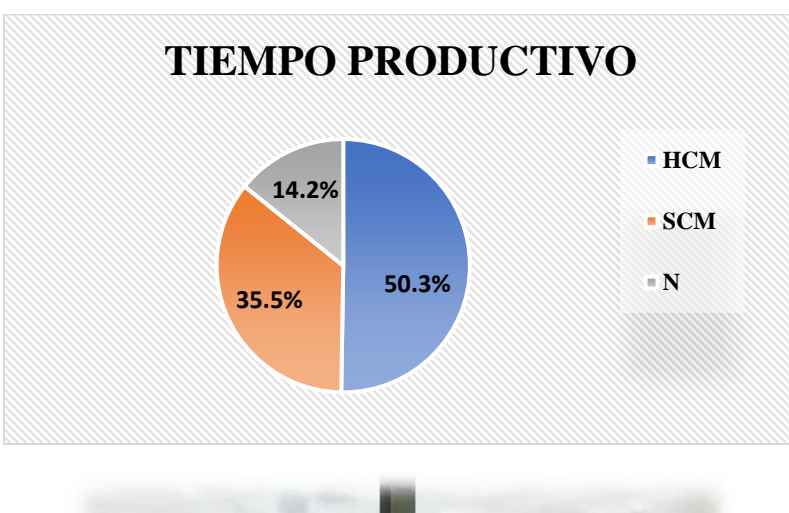

## **Figura 69** *Grafico pastel del tiempo productivo en columnas metálicas*

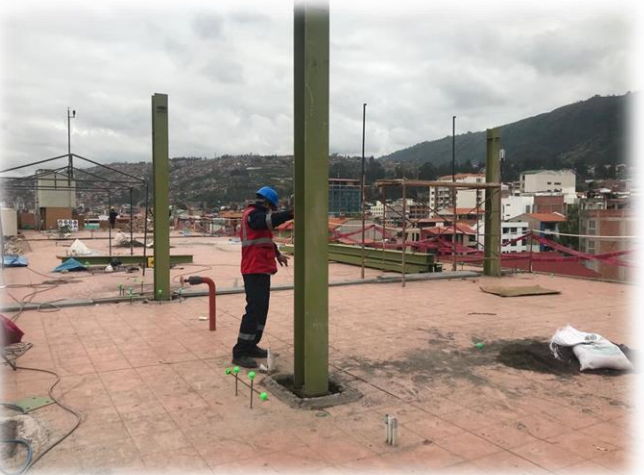

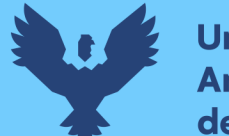

El **trabajo contributorio** representa el 28% del tiempo total, del cual el 55.4% representa el traslado de las columnas metálicas, 25.2% en la preparación del área de trabajo, 12.9% para el colocado de arnés de seguridad y 6.5% en cambiar electrodos de soldadura (preparación de herramienta) tal como se muestra en la figura. (ver *Figura 70*)

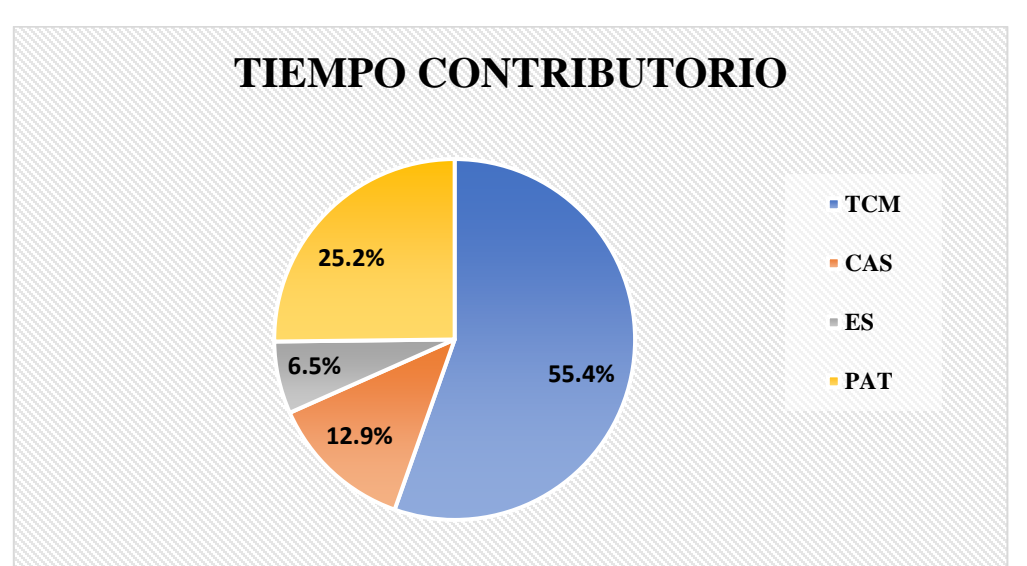

**Figura 71** *Grafico pastel del tiempo contributorio en columnas metálicas*

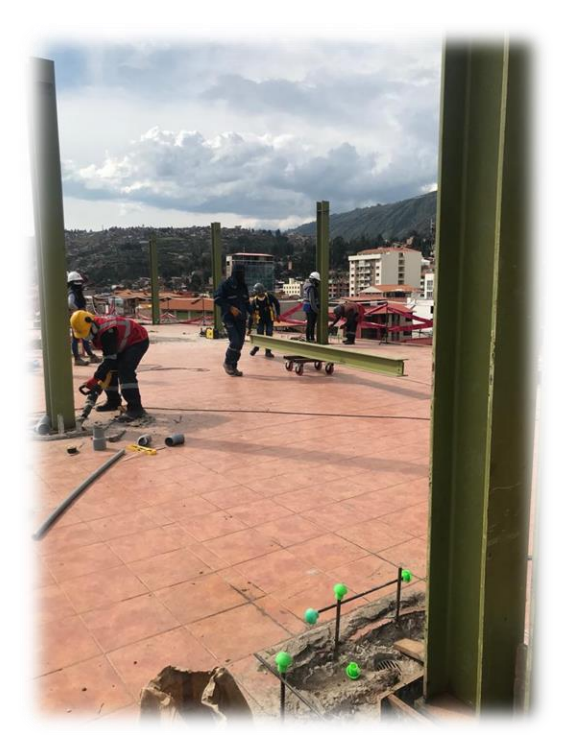

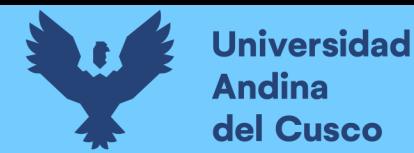

El **trabajo no contributorio** representa el 32% del tiempo total, del cual el 47.7% representa el estar parado u observando, 26.5% tiempos de ocio (conversar) y el 25.8% el estar caminando, tal como se muestra en la figura. (ver *Figura 78*)

**Figura 72** *Grafico pastel del tiempo no contributorio en columnas metálicas*

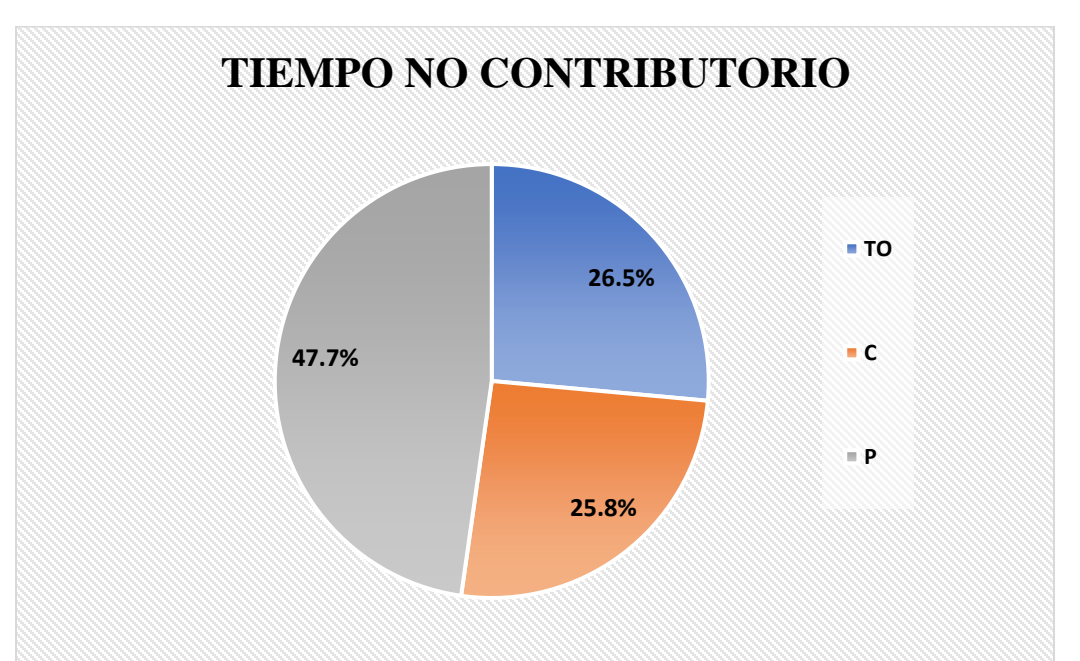

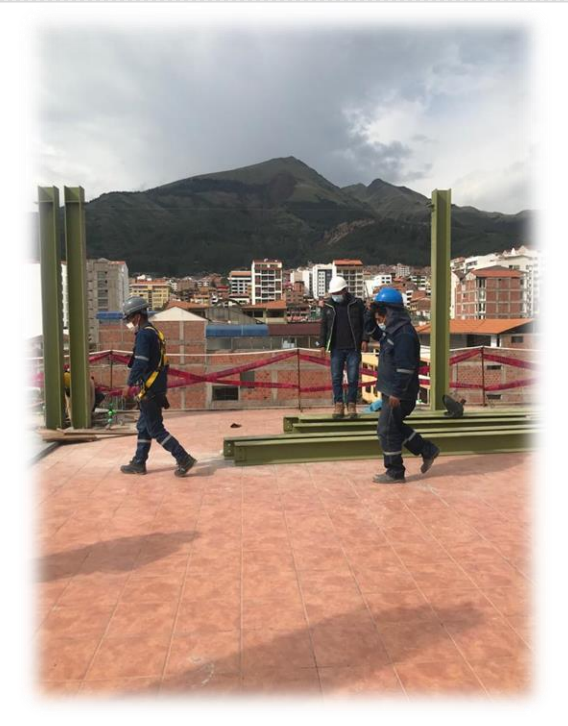

# Análisis de los resultados

Una vez obtenido los resultados de la ocupación de toda la cuadrilla de la partida de montaje de columnas metálica del S1, ya que del S2 y S3 el proceso constructivo es repetitivo, se analiza el motivo de los resultados obtenidos con el fin de obtener un mejor flujo de procesos en esta actividad y obtener mejores resultados en tiempo productivo.

El TP representa un 40% del tiempo total, la cual es óptima ya que se busca que este tiempo sea mayor a los TC y TNC; teniendo como resultado una buena optimización del proceso y con esto una mayor productividad.

# **3. Montaje de Vigas Metálicas:**

### **Desarrollo de la metodología**

#### Diagrama de flujo:

El diagrama de flujo de la partida es para tener ordenado las actividades que contempla todo el proceso de esta partida o actividad de forma ordenada como se muestra en la siguiente figura.

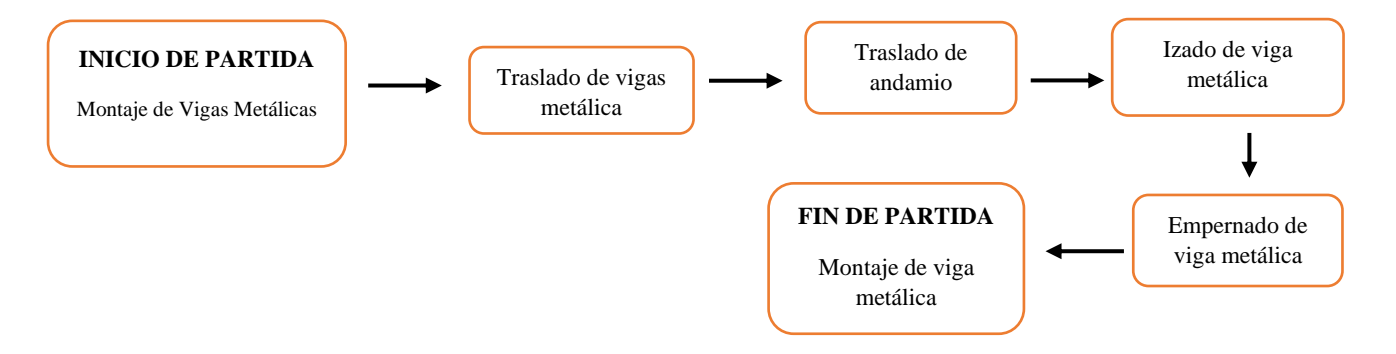

### Distribución del personal utilizado:

La cuadrilla para el montaje de columnas metálicas está formada por personal que se muestra en la tabla estos cumplen las diferentes tareas o actividades ya mencionadas.

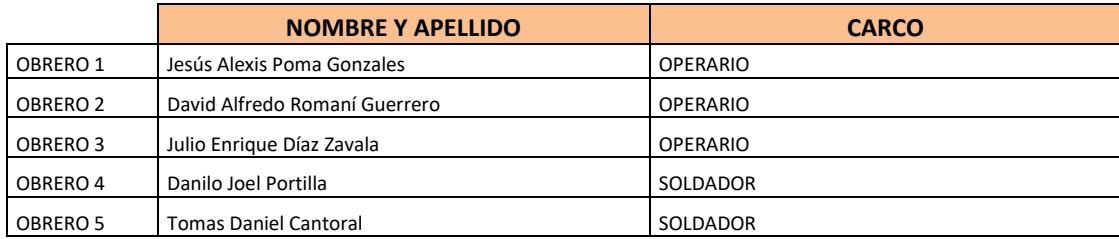

# Resultados y gráficos:

**Universidad** 

**Andina** del Cusco

En la *Tabla 160* y *Tabla 161* se muestran los porcentajes de incidencia total por trabajo y una incidencia total por cada actividad realizada, los cuales están divididos de la siguiente manera: 41% trabajo productivo, 26% trabajo contributorio y 33% trabajo no contributorio, tal como se muestra en el grafico pastel. (ver *Figura 80)*

# **Tabla 150** *Porcentaje de carta balance en vigas metálicas*

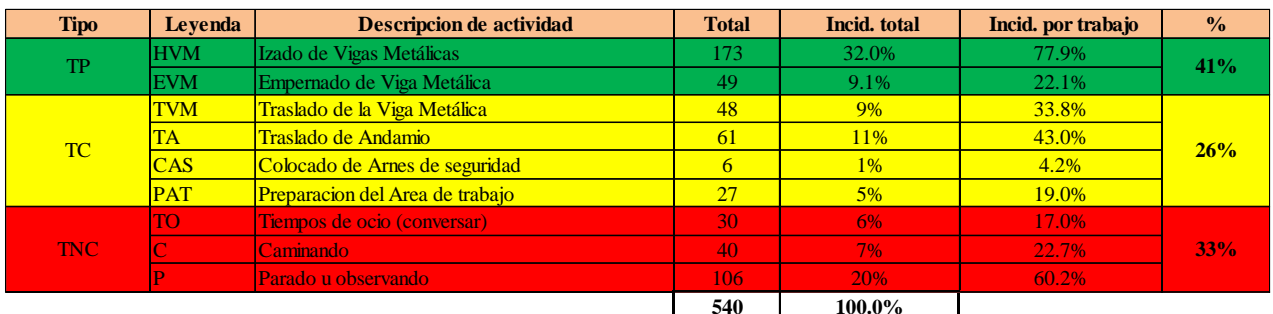

# **Fuente:** Elaboración propia

**Figura 73** *Grafico pastel de vigas metálicas*

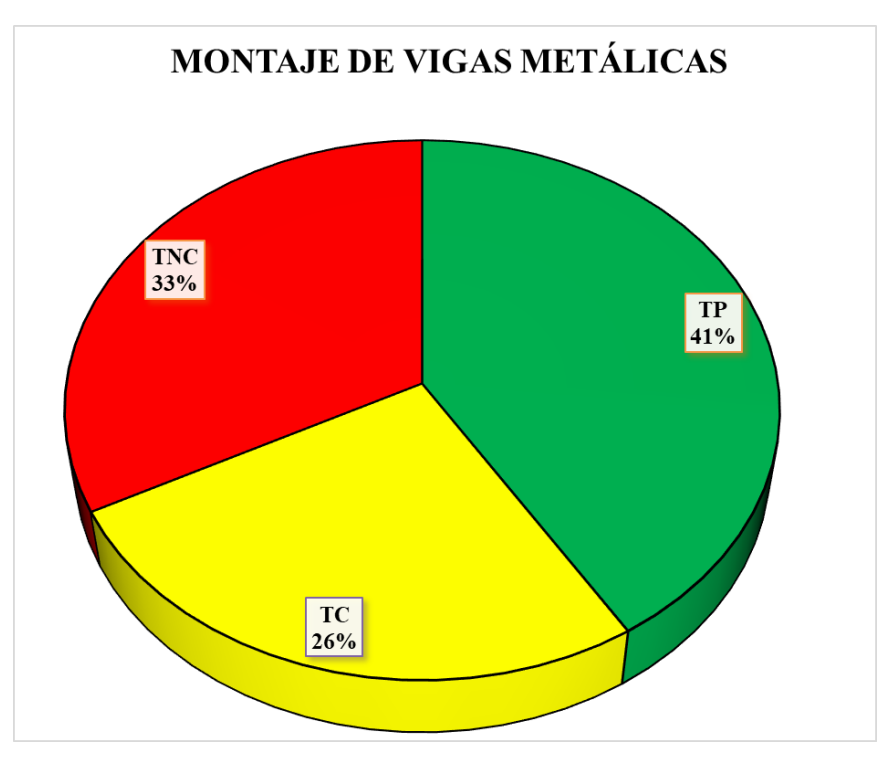

**Fuente:** Elaboración propia

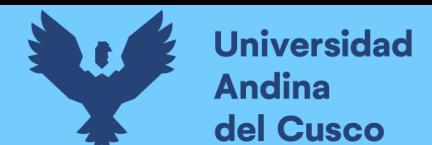

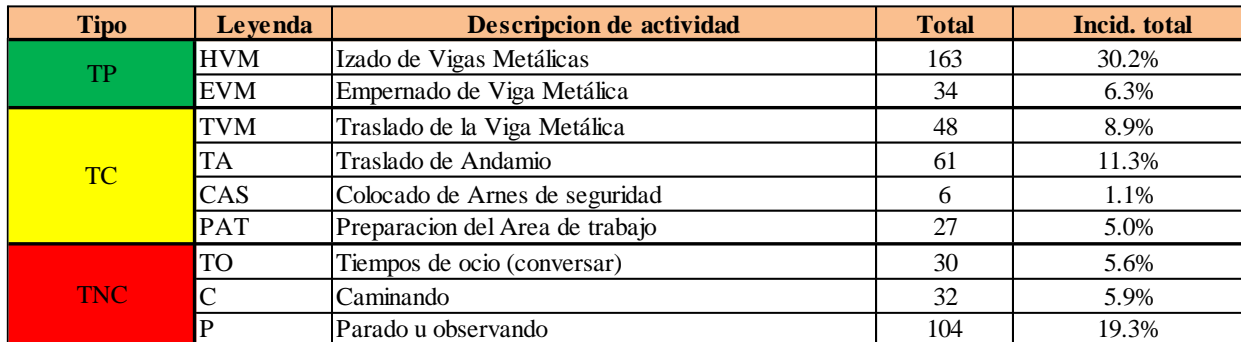

### **Tabla 151** *Incidencias por actividad total*

**Fuente:** Elaboración propia

En la siguiente figura las actividades se representan mediante barras verticales en las que tenemos en Tp de color verde, en Tc de color amarillo y en Tnc en color rojo. (ver *Figura 82).*

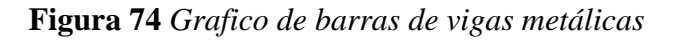

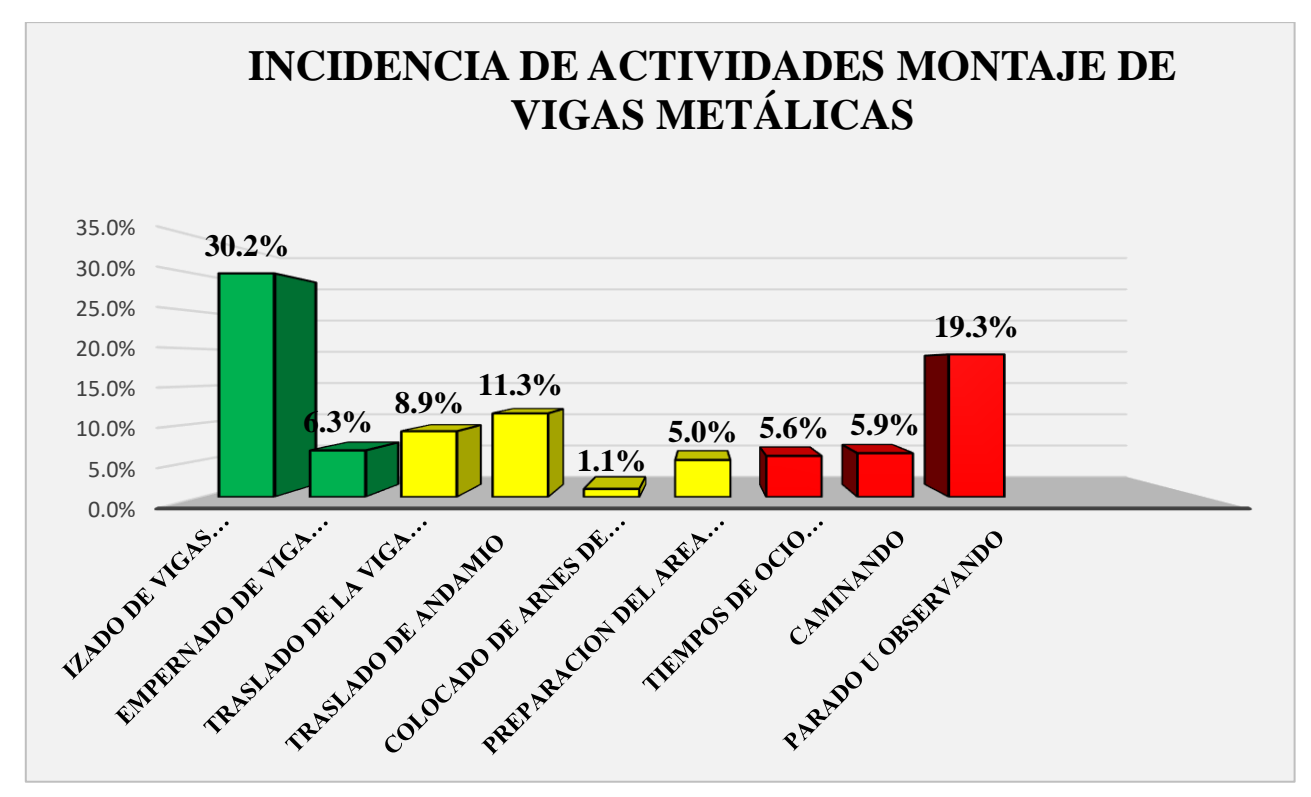

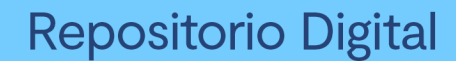

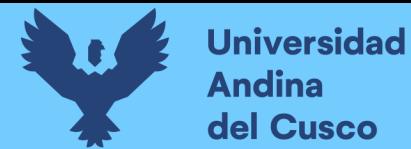

Se realiza el diagrama de Pareto para los trabajos productivos, trabajos contributorios y no contributorios (ver *Tabla 165, 166 y 167*) para determinar las pocas causas (20%) que generan la mayor cantidad de problemas (80%) razón por la que tenemos un Tnc elevado.

## **Tabla 152** *Diagrama de pareto Tp - vigas*

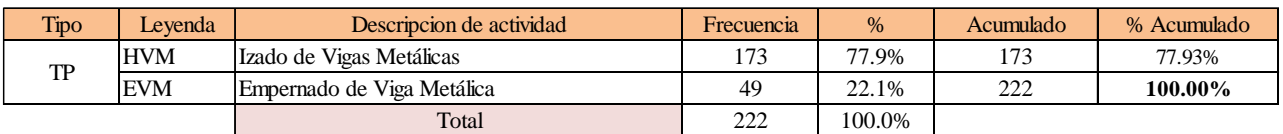

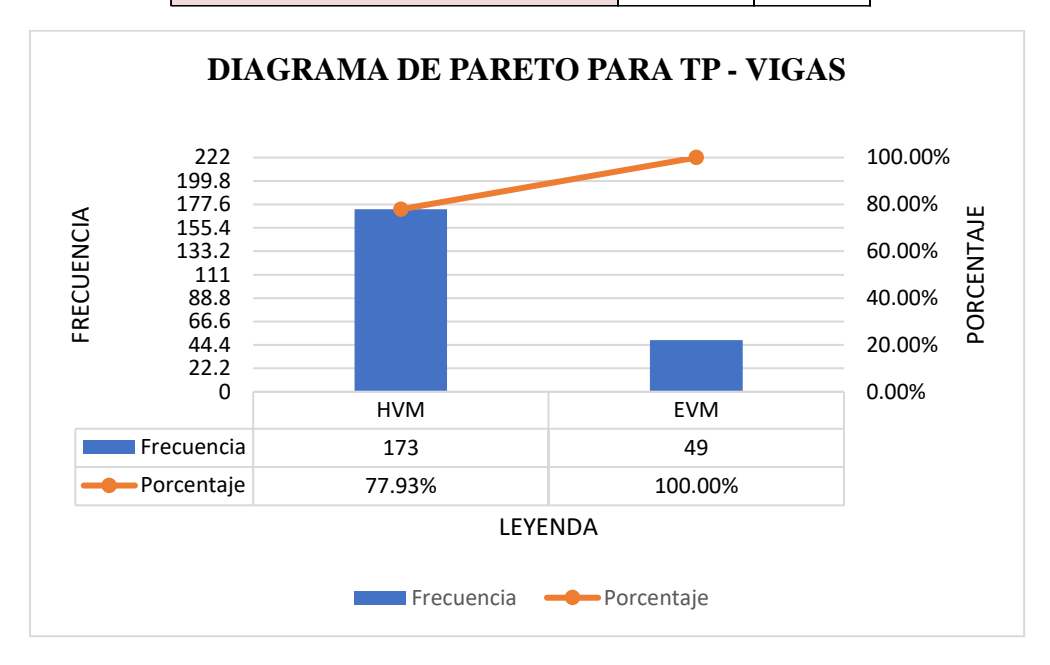

### **Fuente:** Elaboración propia

**Tabla 153** *Diagrama de pareto Tc - vigas*

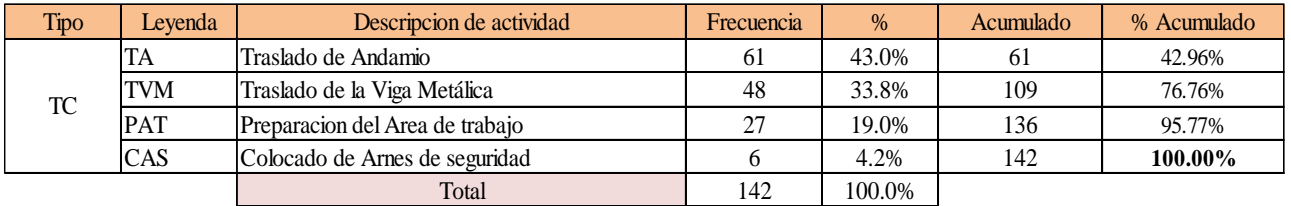

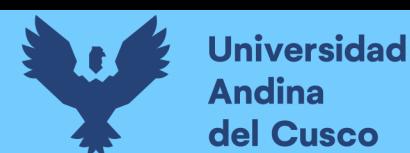

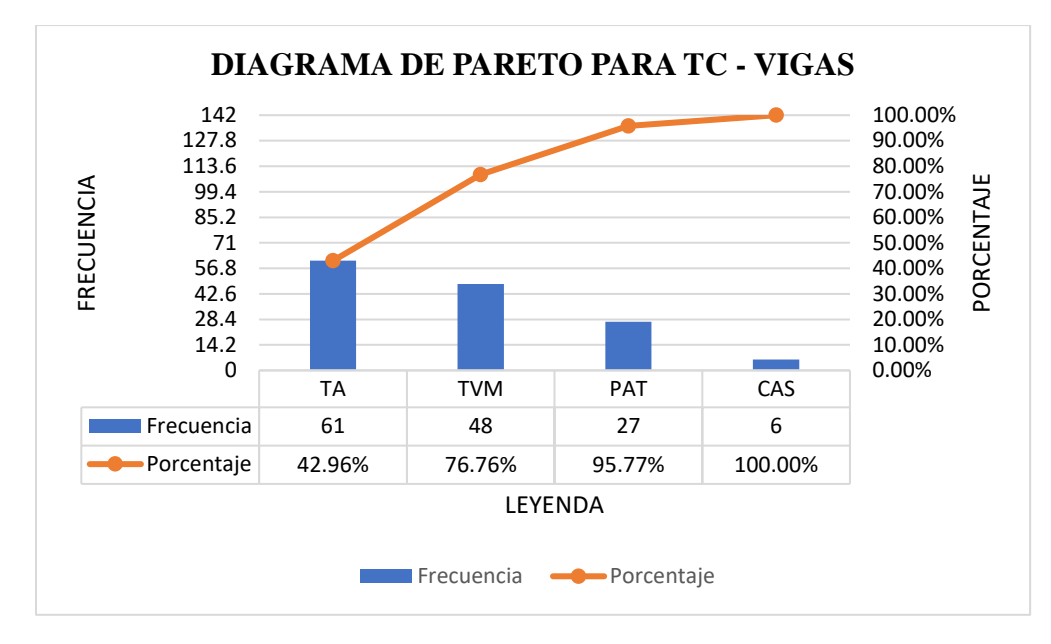

### **Fuente:** Elaboración propia

**Tabla 154** *Diagrama de pareto Tnc - vigas*

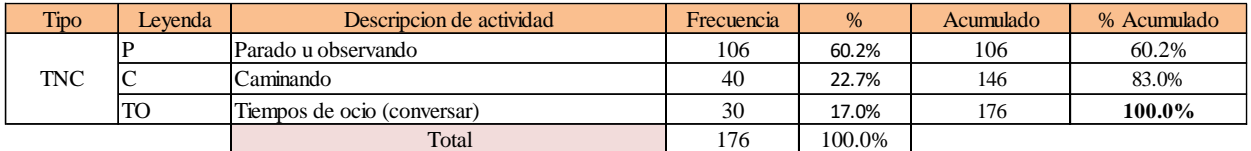

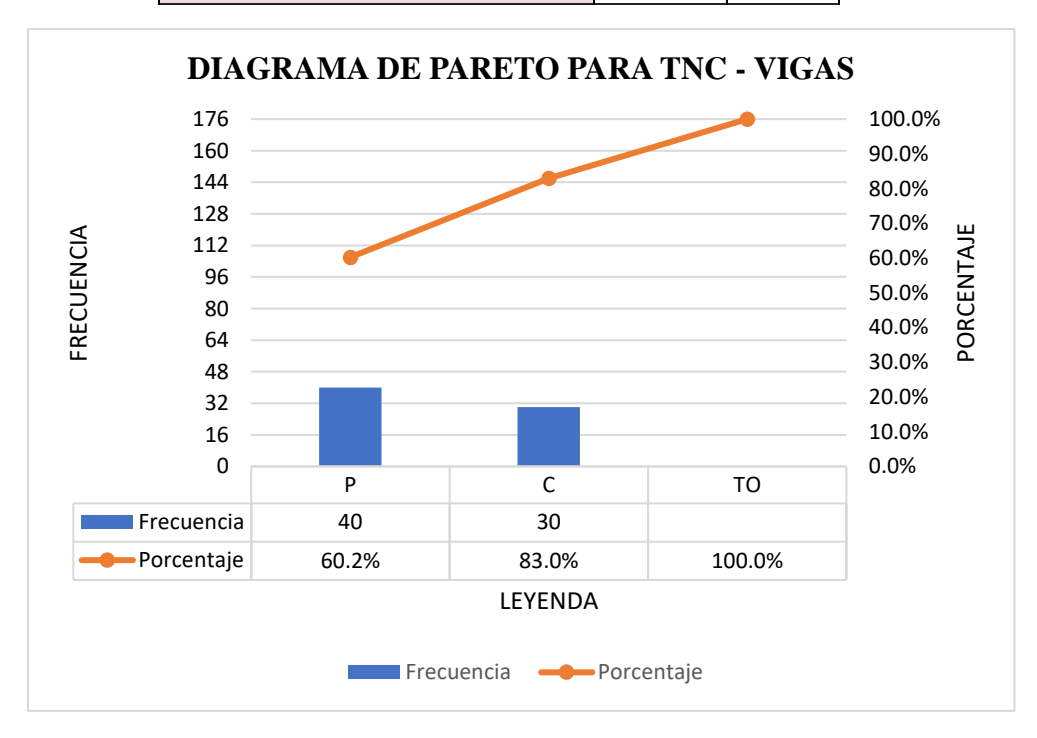

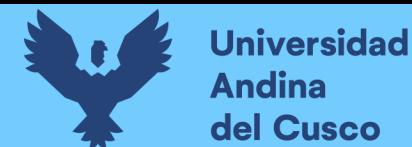

## Análisis de resultado Pareto:

- El 76.8% del trabajo contributorio se enfoca en traslado de andamio y traslado de la viga metálica.
- Estas se consideran como actividades principales que se encuentran dentro del trabajo contributorio y lo que se busca es reducir para que el TP aun tenga un % de aumento.

## Análisis de los trabajos realizados:

El **trabajo productivo** representa el 41% del tiempo total, el cual es él con más incidencia de todos los trabajos realizados en esta partida, del cual el 77.9% representa el izado de vigas metálicas (HVM) y un 22.1% el empernado de la viga metálica (EVM) tal como se muestra en la figura. (ver *Figura 84)*

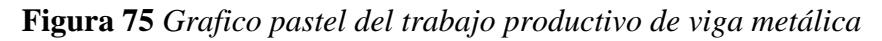

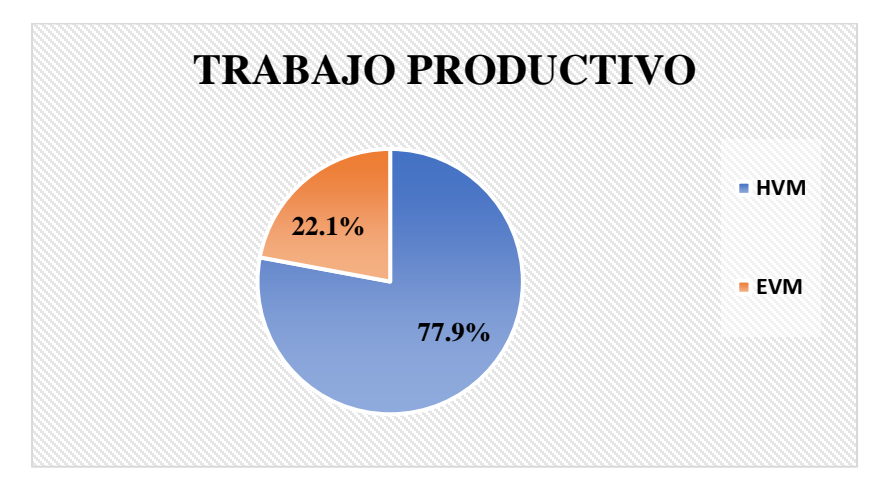

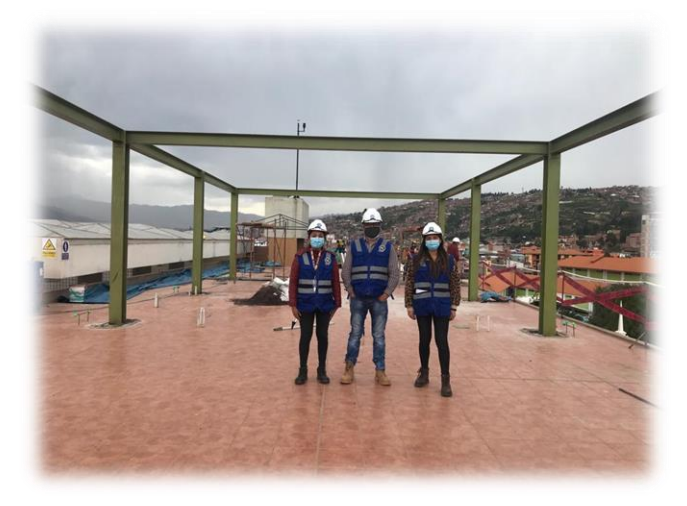

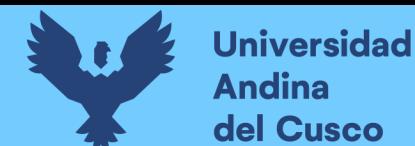

El **trabajo contributorio** representa el 26% del tiempo total, del cual el 43% representa el traslado de andamio, 33.8% el traslado de la viga metálica, 19% en la preparación del área de trabajo y un 4.2% para el colocado de arnés de seguridad tal como se muestra en la figura. (ver *Figura 86)*

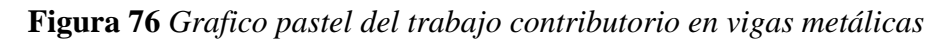

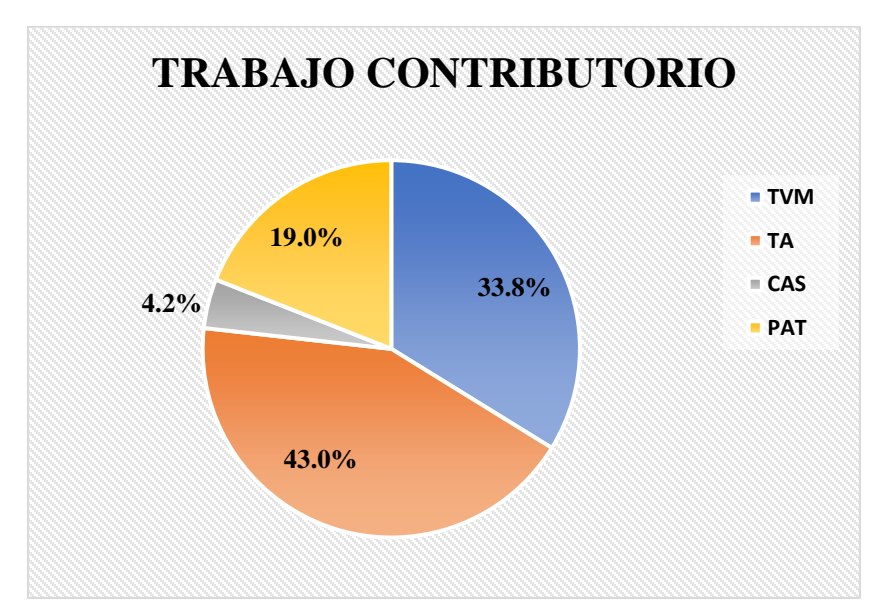

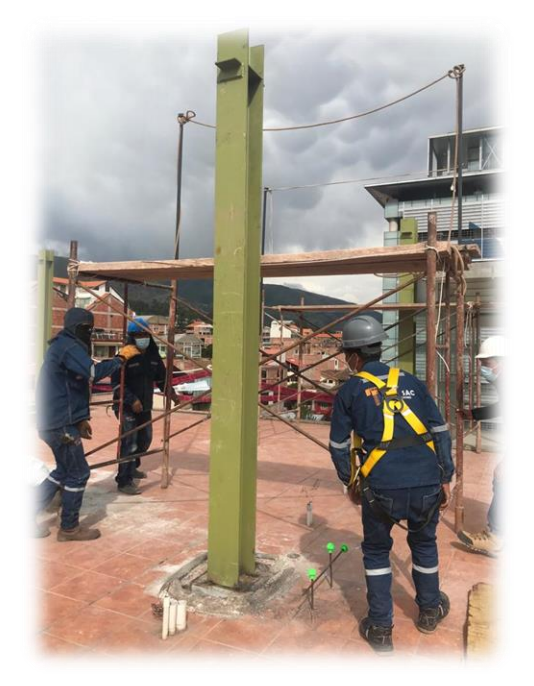

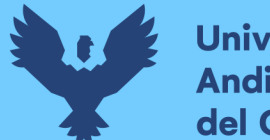

El **trabajo no contributorio** representa el 33% del tiempo total, del cual el 60.2% representa el estar parado u observando, 22.7% el estar caminando y el 17% en tiempo de ocio (conversar), tal como se muestra en la figura. (ver *Figura 88)*

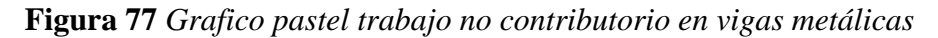

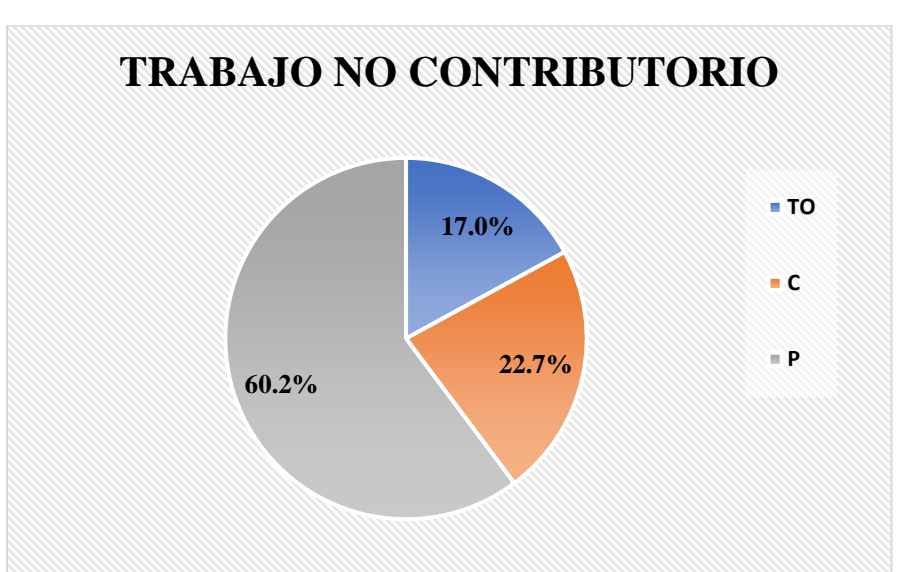

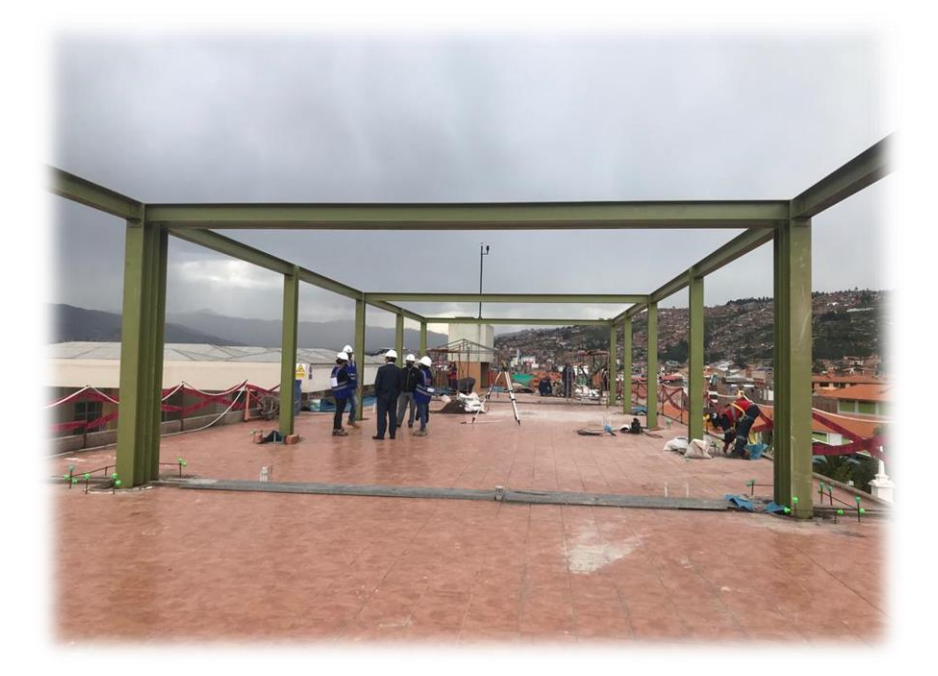

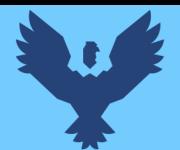

## Análisis de los resultados

Una vez obtenido los resultados de la ocupación de toda la cuadrilla de la partida de montaje de vigas metálica del S1, ya que del S2 y S3 el proceso constructivo es repetitivo, se analiza el motivo de los resultados obtenidos con el fin de obtener un mejor flujo de procesos en esta actividad y obtener mejores resultados en tiempo productivo.

El TP representa un 41% del tiempo total, la cual es óptima ya que se busca que este tiempo sea mayor a los TC y TNC; teniendo como resultado una buena optimización del proceso y con esto una mayor productividad.

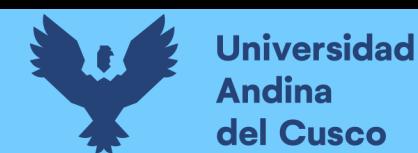

#### **4. Montaje de Tijerales Metálicas:**

Identificación y verificación de las actividades productivas, contributorias y no contributorias.

En la partida de Montaje de Tijerales Metálicas se identificaron:

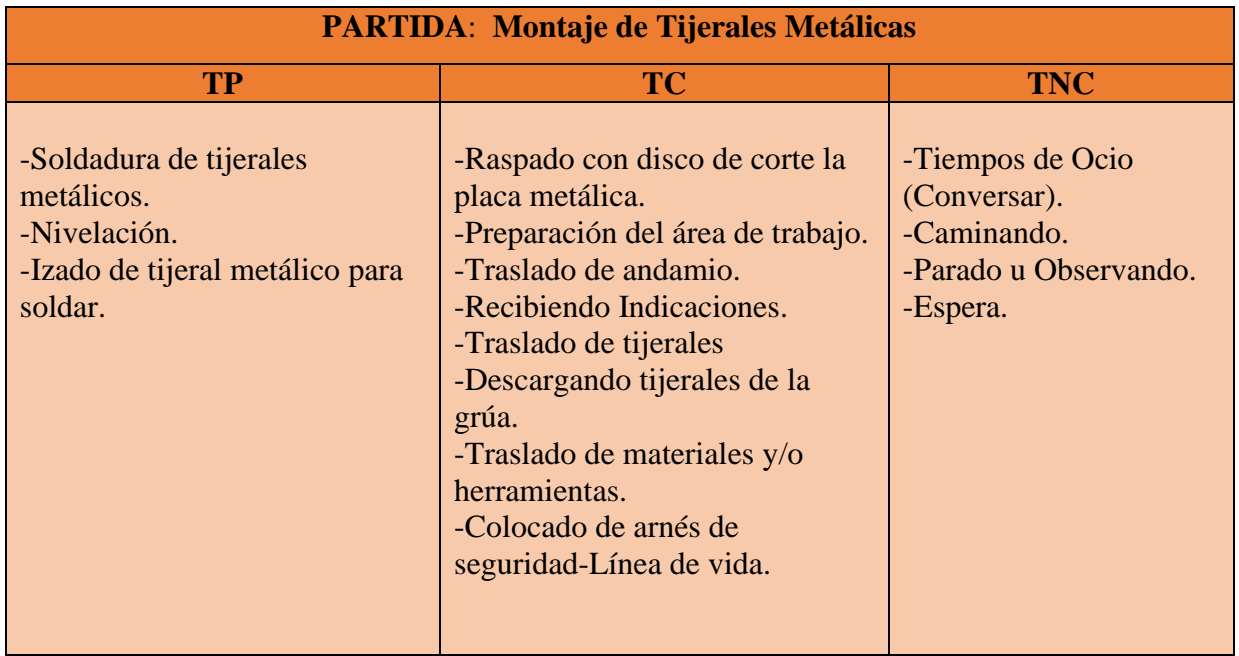

#### Diagrama de flujo:

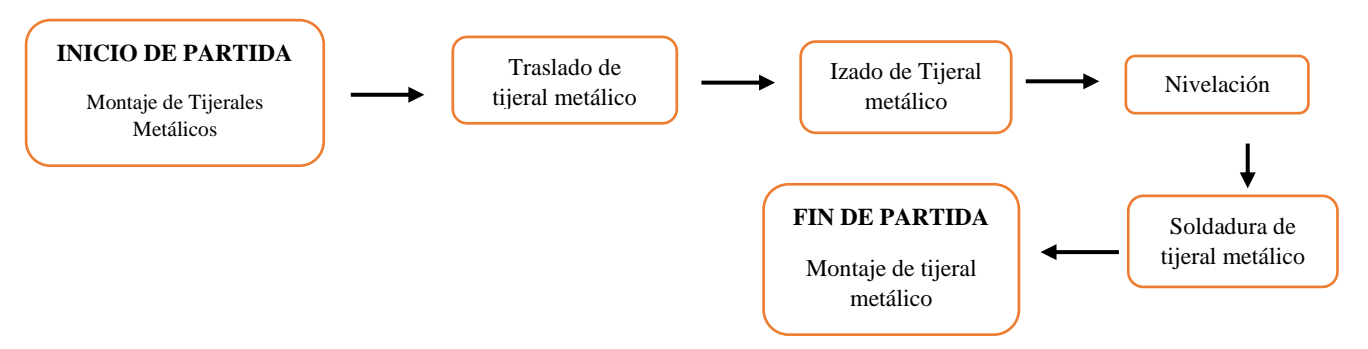

#### Resultados y Gráficos:

En la *Tabla 170* y *Tabla 171* se muestran los porcentajes de incidencia total por trabajo y una incidencia total por cada actividad realizada, y mediante el gráfico circular o gráfico pastel para diferenciar de una forma más fácil la proporción de las categorías sobre la frecuencia total del Trabajo Productivo, Trabajo Contributorio y Trabajo No Contributorio. (ver *Figura 90)*

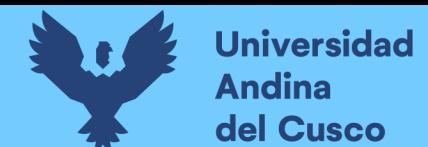

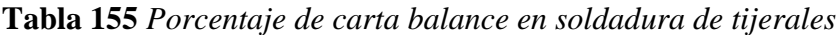

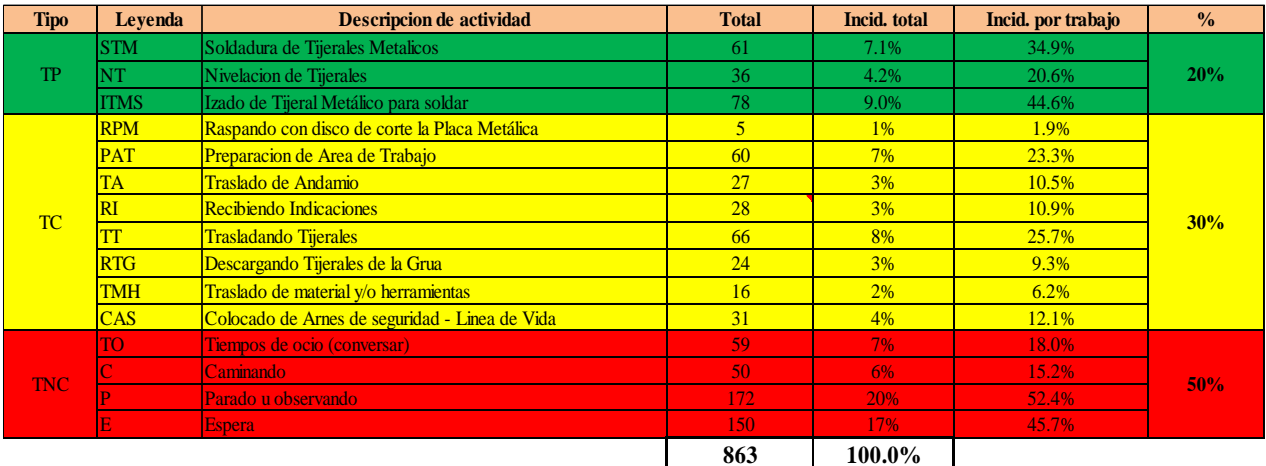

# **Fuente:** Elaboración propia

**Figura 78** *Grafico pastel de tijerales metálicos*

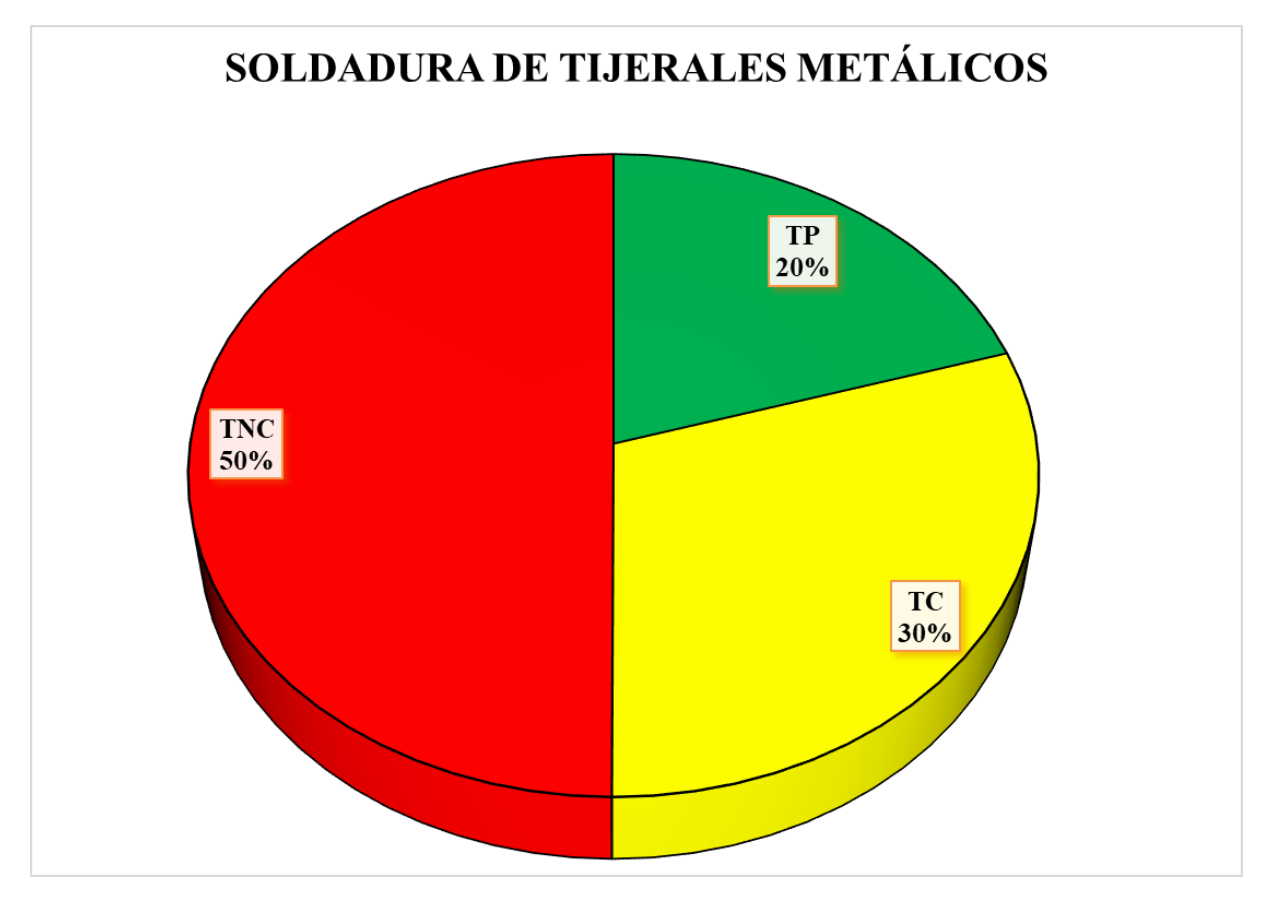

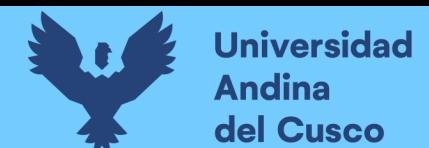

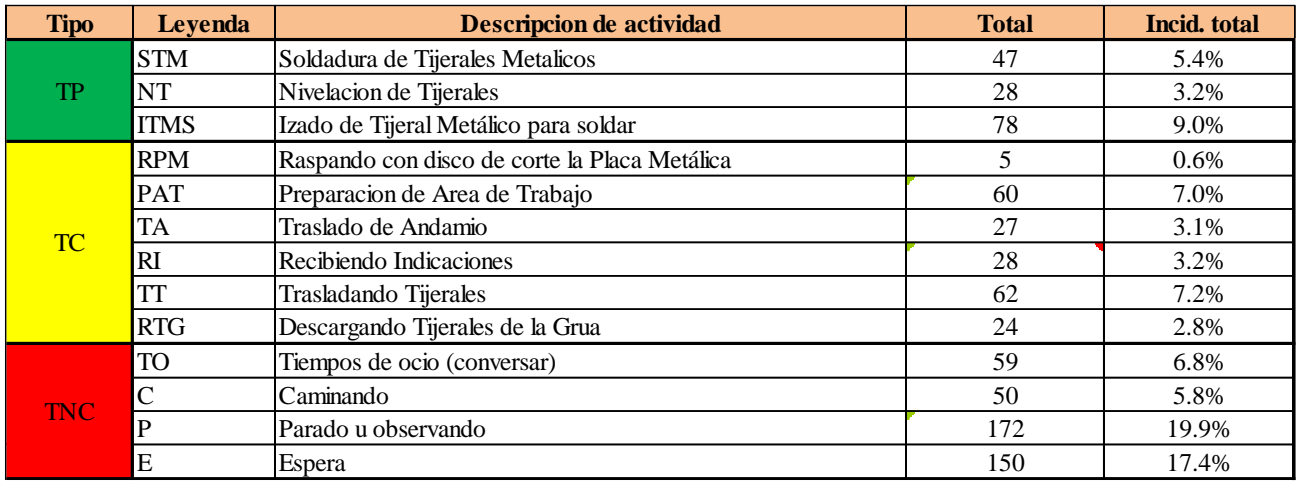

### **Tabla 156** *Incidencia de actividad total*

### **Fuente:** Elaboración propia

En la siguiente figura las actividades se representan mediante barras verticales en las que tenemos en Tp de color verde, en Tc de color amarillo y en Tnc en color rojo. (ver *Figura 92).*

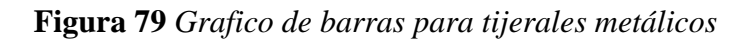

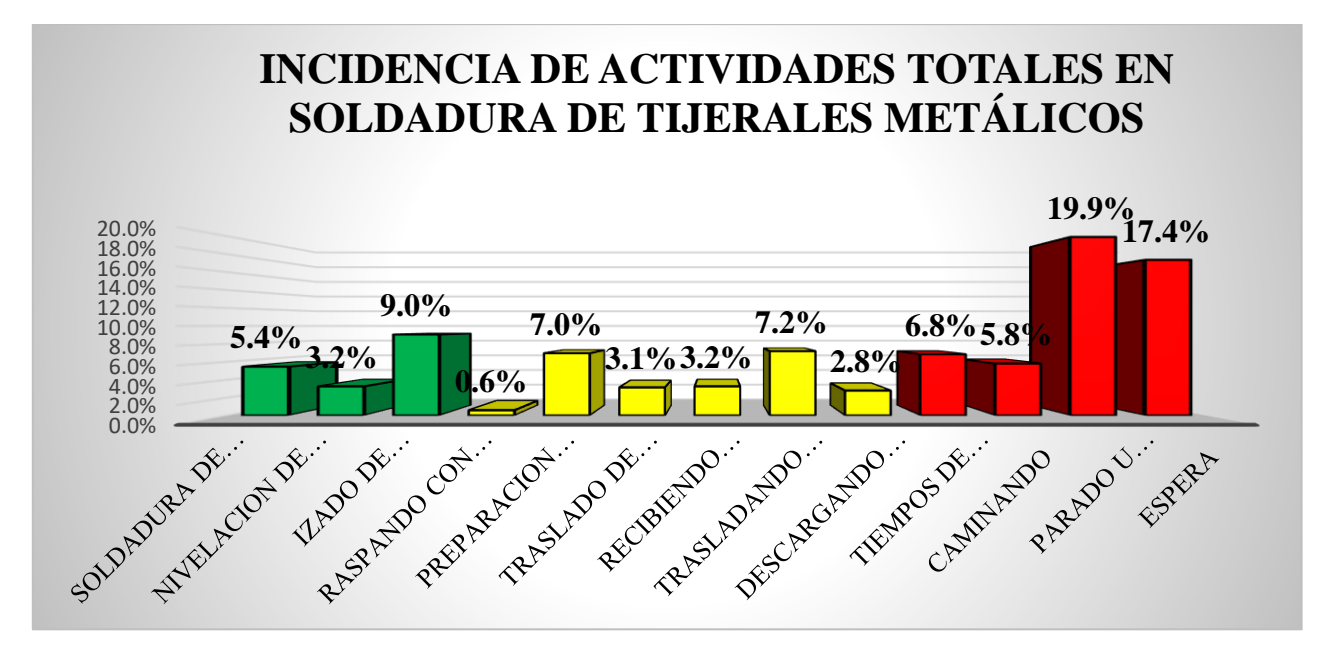

# **Fuente:** Elaboración propia

Se realiza el diagrama de Pareto para los trabajos productivos, trabajos contributorios y no contributorios (ver *Tabla 175*, 176 y *177*) para determinar las pocas causas (20%) que generan la mayor cantidad de problemas (80%) razón por la que tenemos un Tnc elevado.

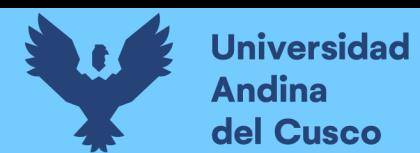

# **Tabla 157** *Diagrama de pareto Tp - tijerales*

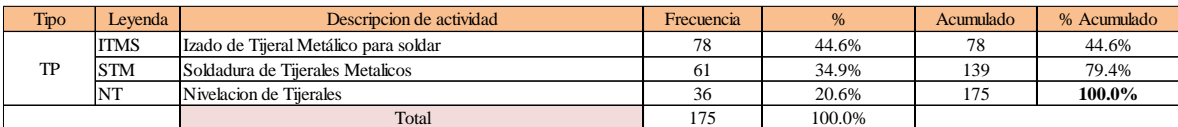

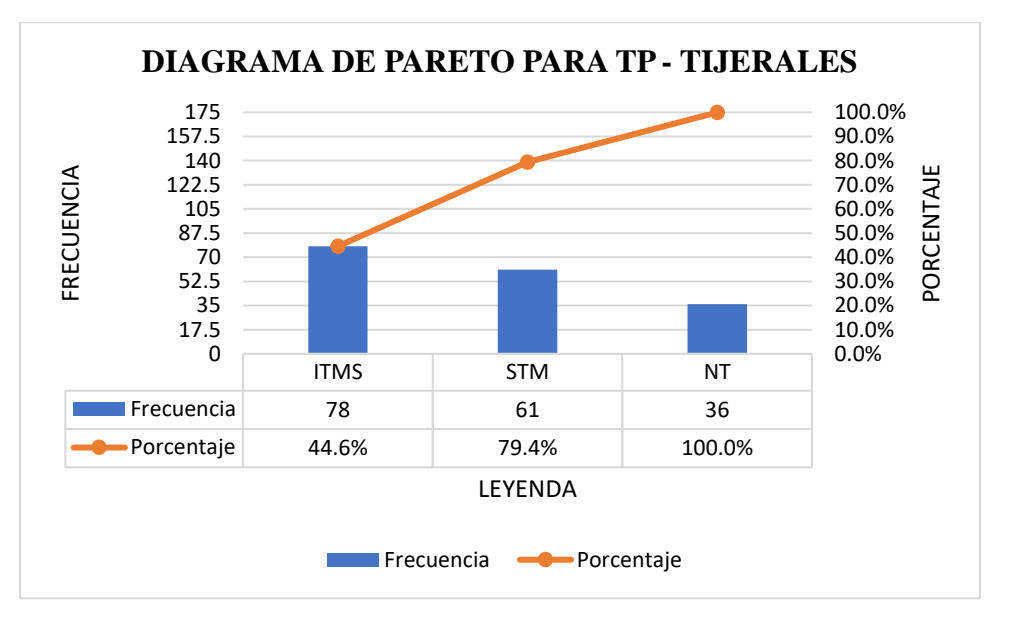

## **Fuente:** Elaboración propia

**Tabla 158** *Diagrama de pareto Tc - tijerales*

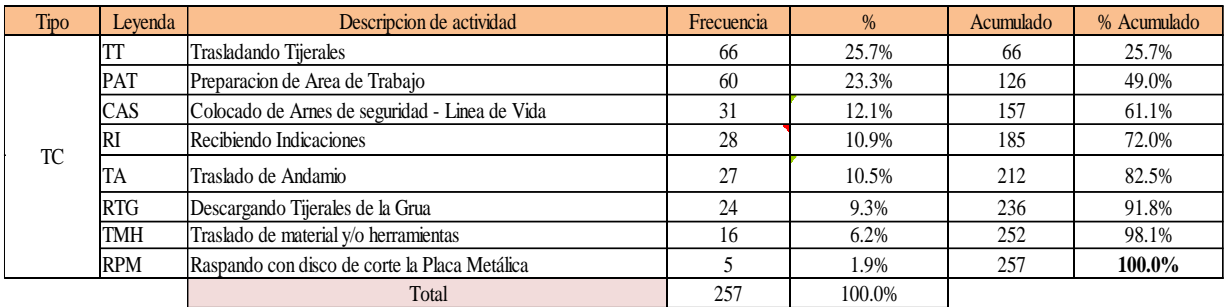

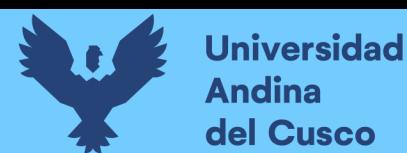

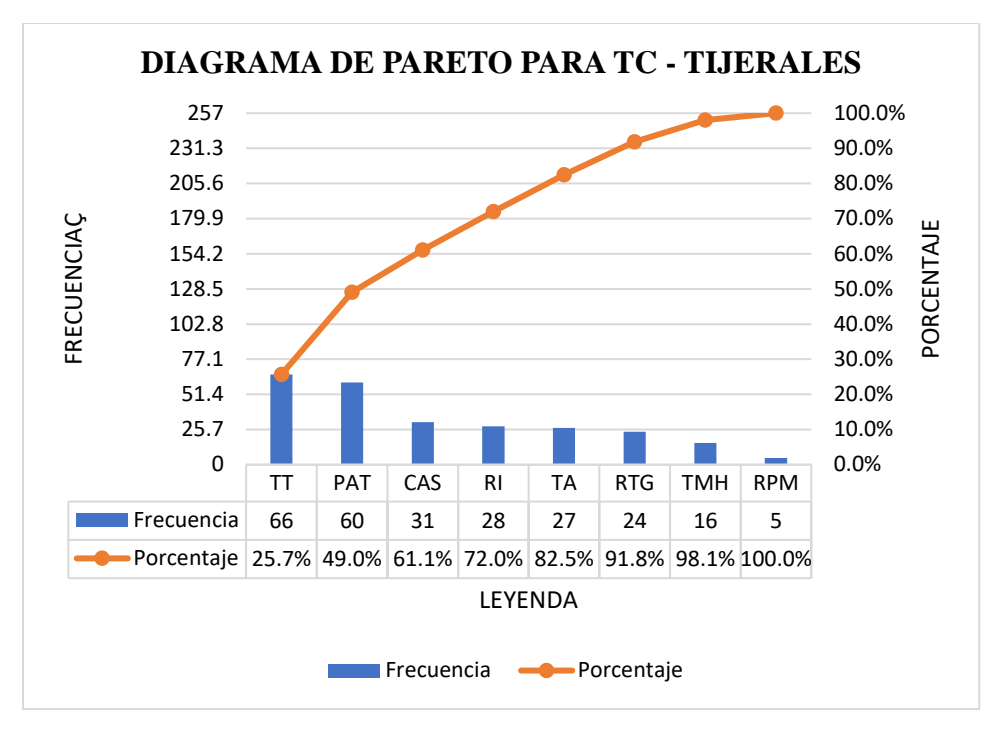

**Fuente:** Elaboración propia

**Tabla 159** *Diagrama de pareto Tnc - tijerales*

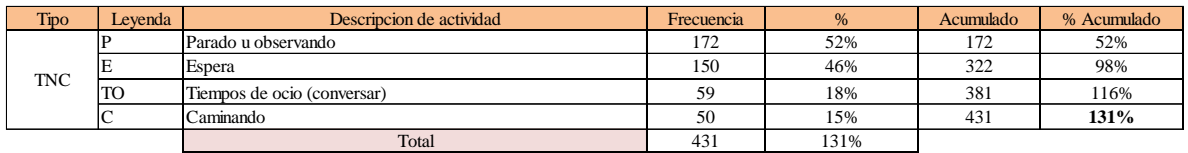

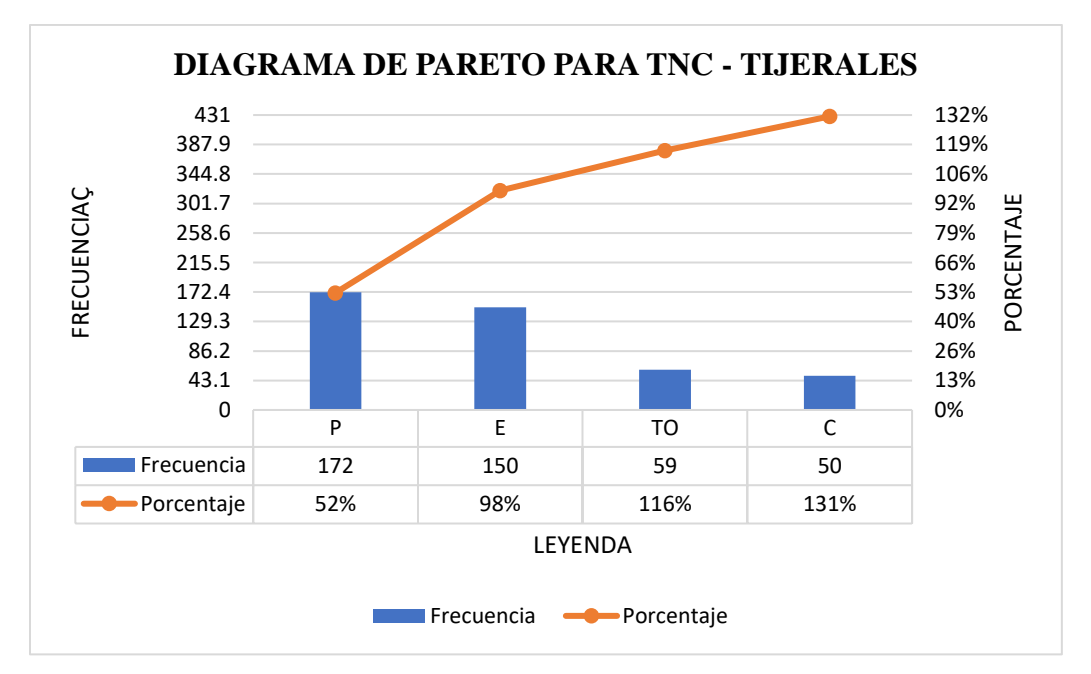
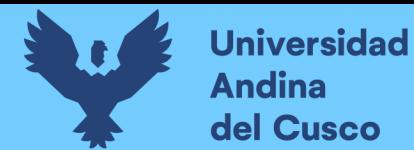

# Análisis de resultado Pareto:

- El 76.8% del trabajo contributorio se enfoca en traslado de tijerales, preparación del área de trabajo colocado de arnés de seguridad, recibir indicaciones y traslado de andamio.
- Estas se consideran como actividades principales que se encuentran dentro del trabajo contributorio y lo que se busca es reducir para que el TP aun tenga un % de aumento.

**Figura 80** *Traslado de tijerales metálicos*

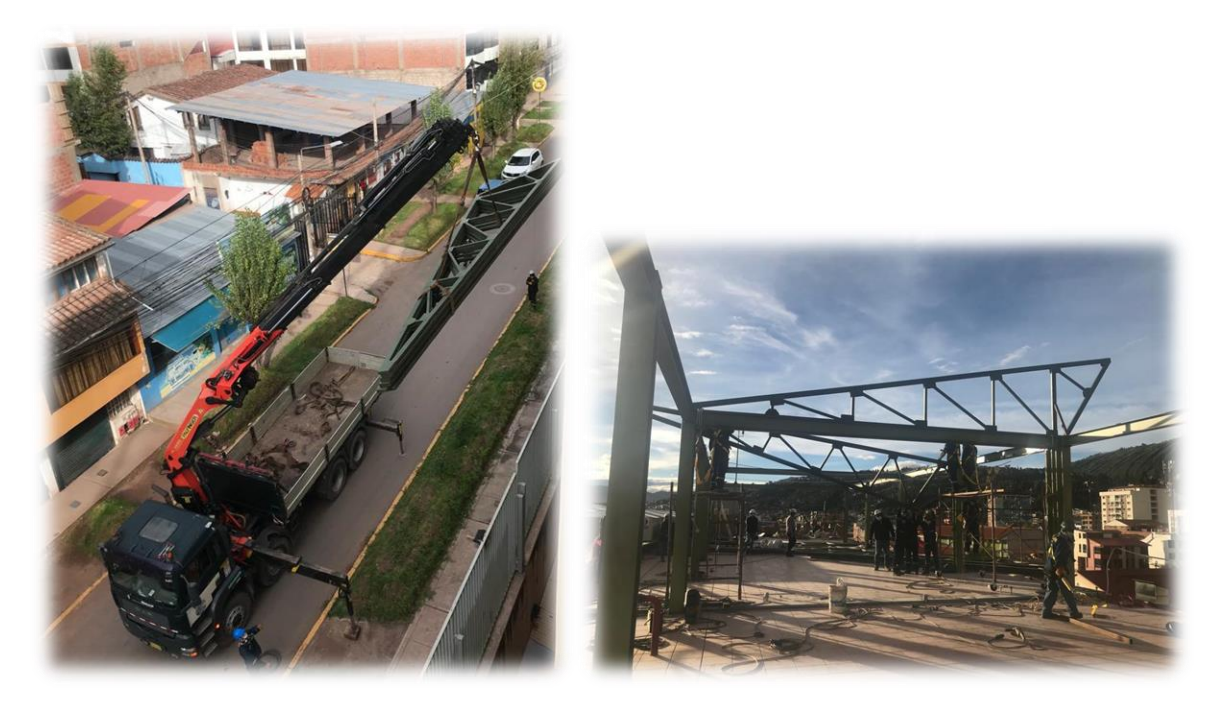

# **Fuente:** Elaboración propia

Análisis de los trabajos realizados:

El **Trabajo No Contributorio** representa un 50% del tiempo total, pudiendo observar que el 20% está ocupado en estar parado u observando, un 17% en esperar, un 7% en tiempos de ocio (conversar) y por ultimo un 6% en estar caminando.

Tal como se muestra en la figura

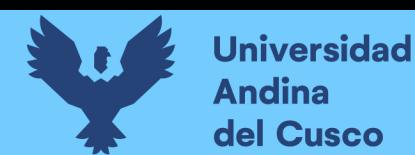

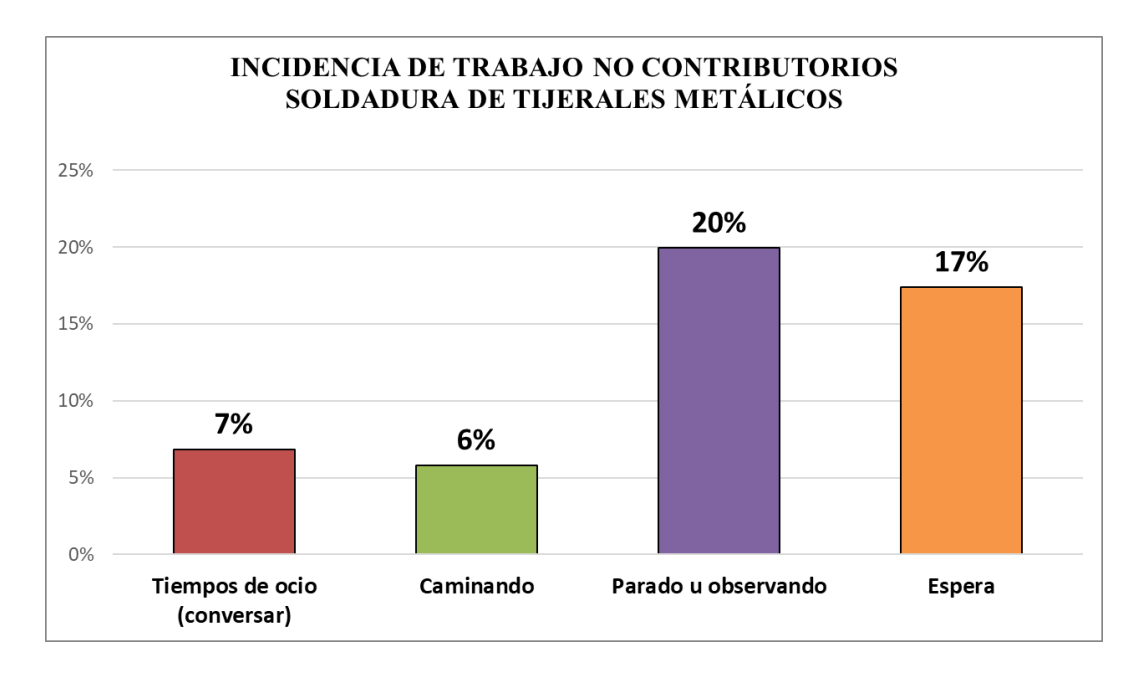

El **trabajo contributorio** representa un 30% del total, del cual el 7% es el traslado de tijerales y la preparación de área de trabajo, el 3% en trasladar el andamio, recibir indicaciones y en descargar los tijerales de la grúa y finalmente un 1% en raspar la placa metálica para la soldadura de los tijerales.

Tal como se muestra en la figura:

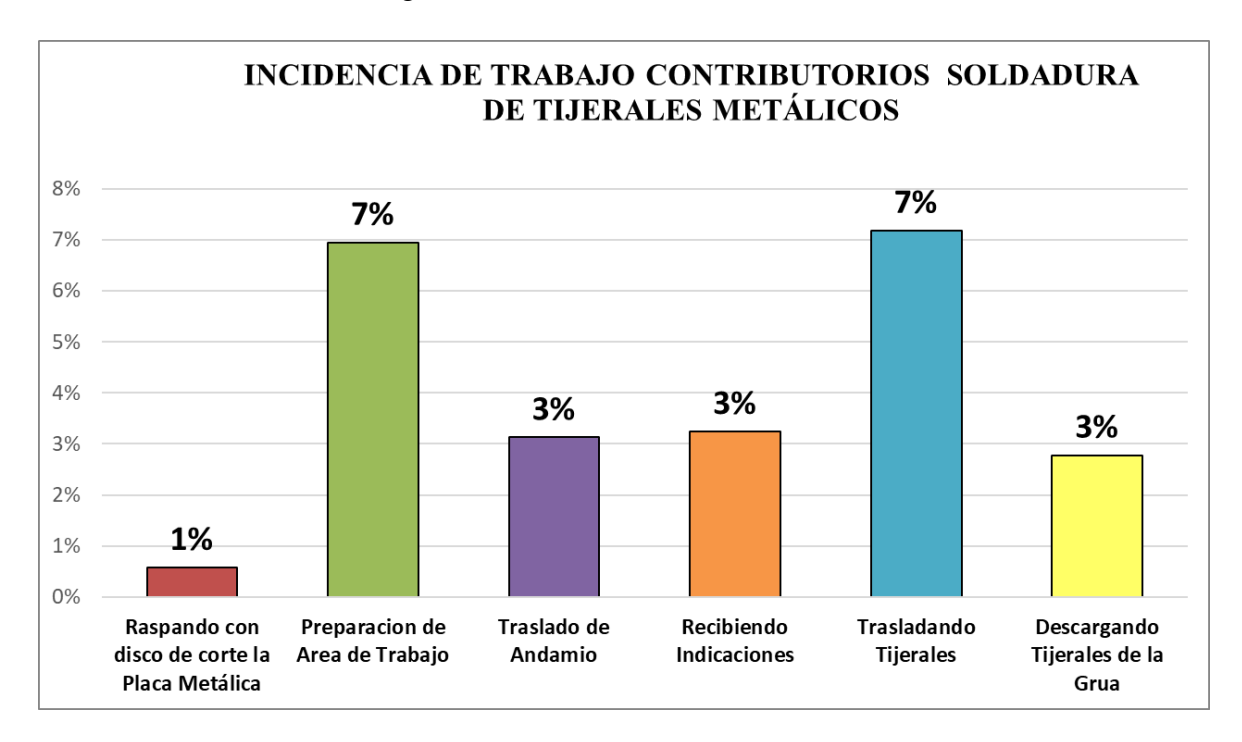

# Análisis de los resultados

Una vez observado los resultados del tiempo de toda la cuadrilla en la partida montaje de tijerales metálicos, se analiza el motivo de los resultados distribuidos en la ocupación de cada tiempo para conocer el detalle de los resultados y poder plantear las propuestas con el fin de mejorar el flujo de procesos en esta actividad.

El TP representa un 30% del tiempo total, para lo cual se requiere que este porcentaje sea mayor que los porcentajes del TC y TNC; teniendo como resultado una optimización del proceso, y con esto una mayor productividad.

Con el fin de poder plantear mejoras en el desarrollo de actividades que conforman el flujo de procesos de la cuadrilla es importante analizar de forma detallada el trabajo contributorio y no contributorio.

Se aprecia que en el TC el tiempo para preparación del área de trabajo y el traslado de tijerales abarca un mismo porcentaje elevado. Es por esto que en este caso nos centraremos en estos 2 puntos.

- a. Preparación del área de trabajo: Para esta actividad los operarios ocupan su tiempo un 7% del total del Tiempo Contributorio.
- b. Traslado de tijerales: En el traslado, los operarios ocupan el 7% del total del tiempo contributorio. Este traslado es realizado por la grúa que presenta demoras al momento de su instalación y porque espera a que se traiga del taller de elaboración, motivo por el cual mientras uno realiza el transporte, se puede observar que la demás cuadrilla se encuentra parado u observando o en espera para que luego ellos recién lo puedan descargar de la grúa teniendo así un mayor Tiempo no Contributorio.

En los siguientes gráficos se puede observar la actividad con mayor incidencia de cada trabajador que conforma la cuadrilla de la partida de tijerales metálicos. (ver figura 94)

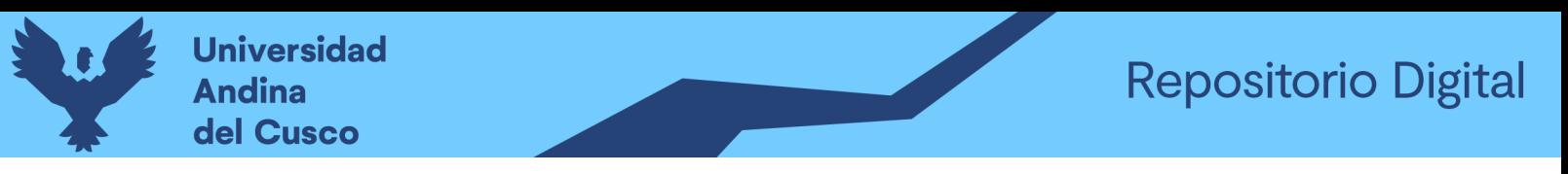

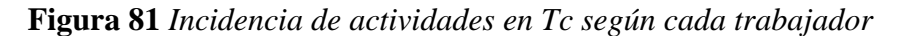

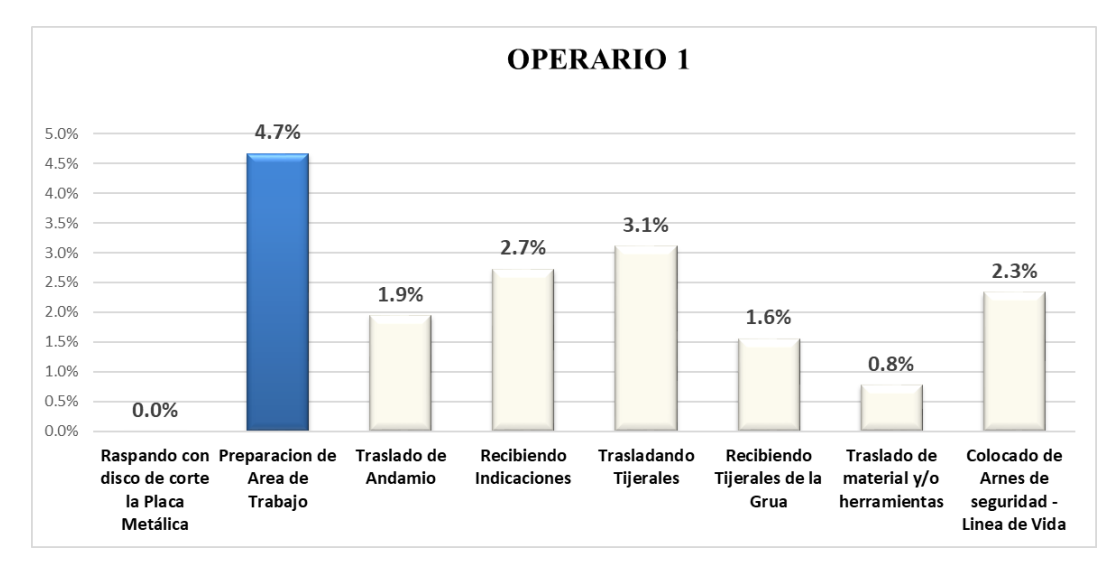

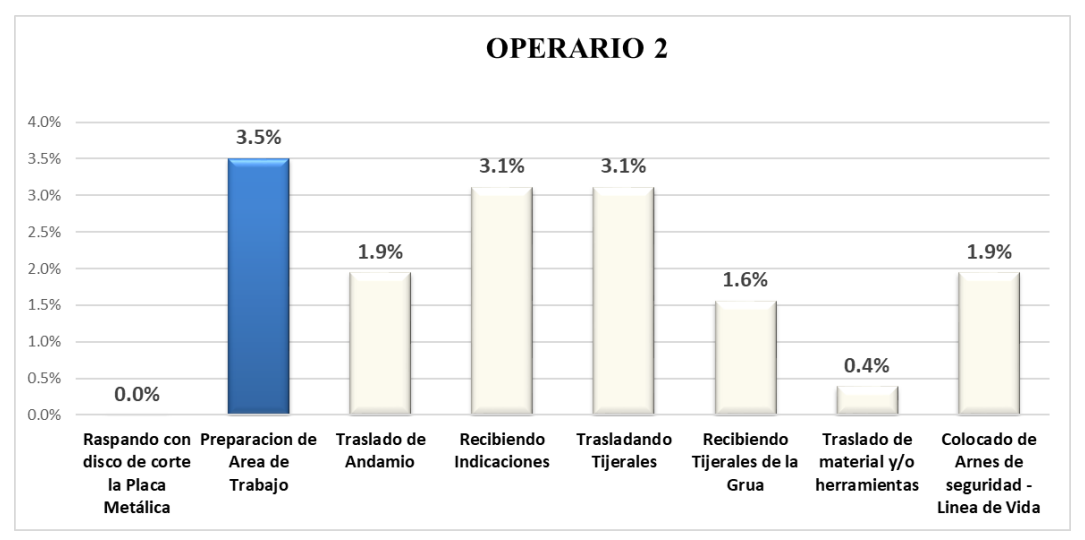

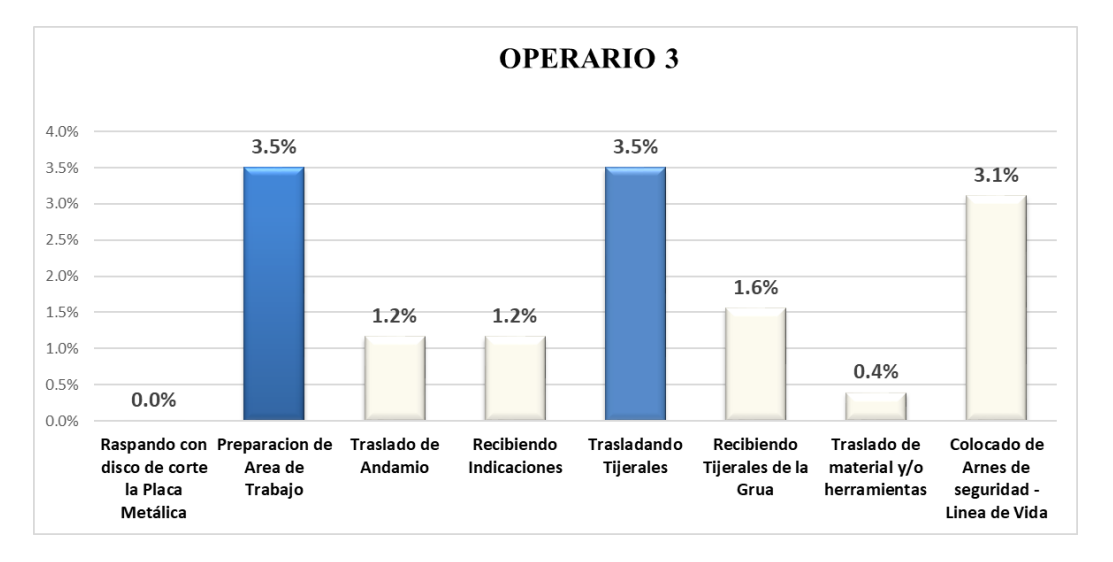

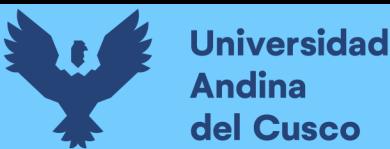

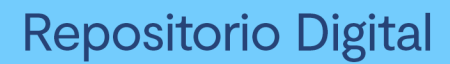

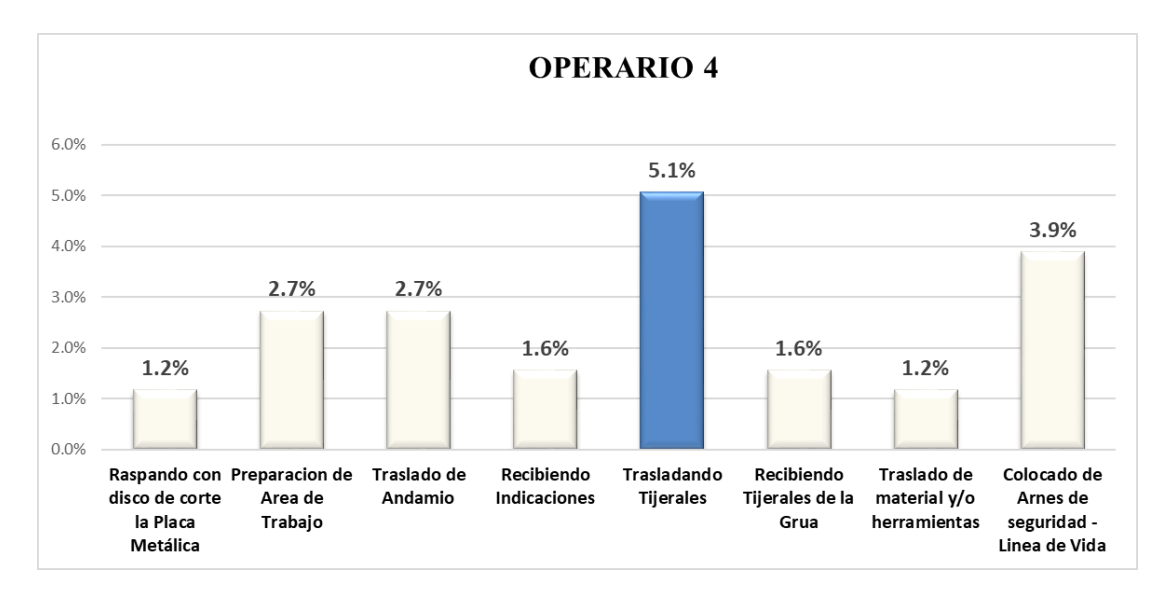

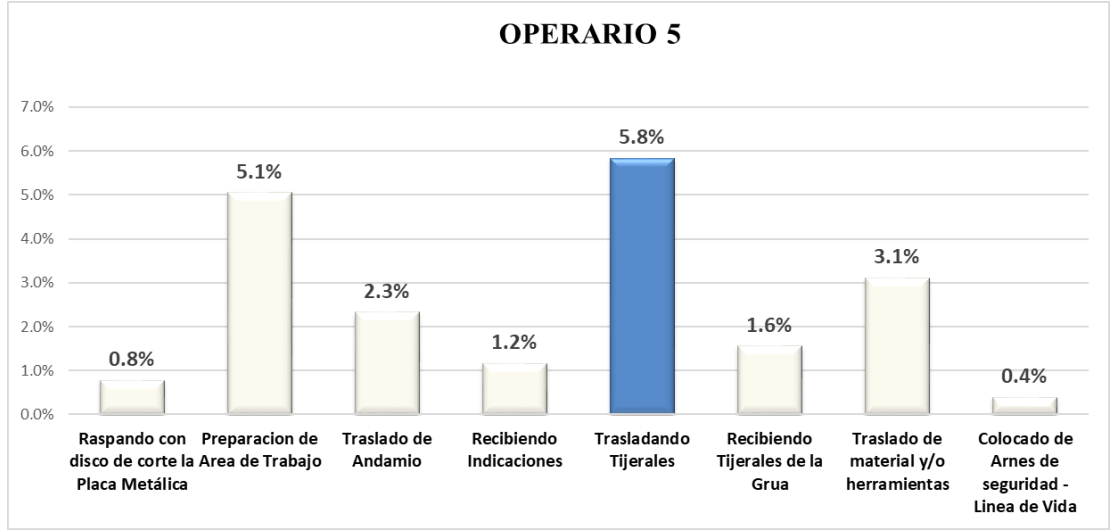

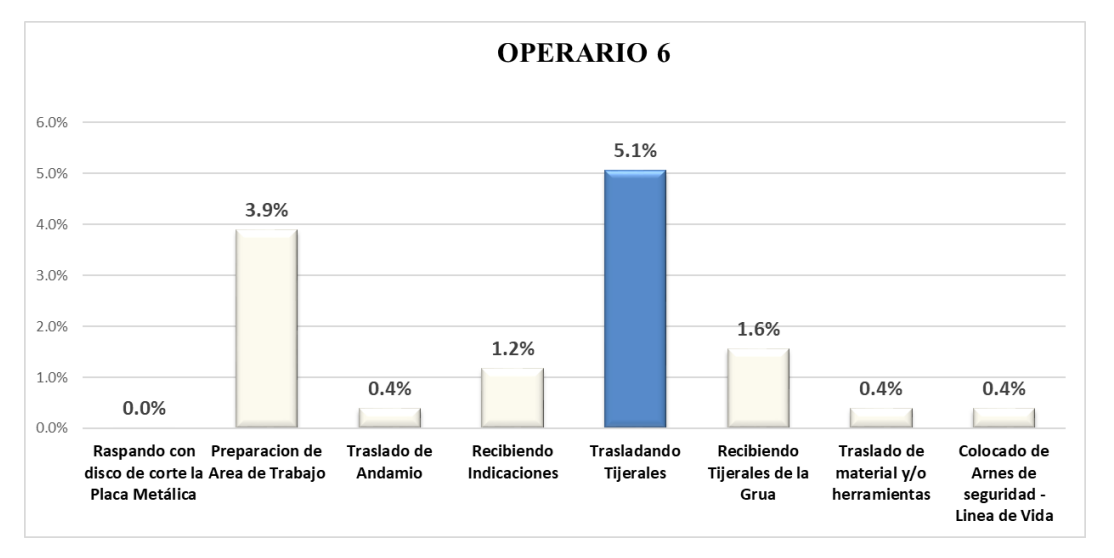

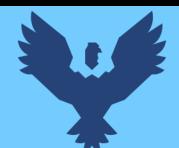

Nota: Como se puede ver en las imágenes anteriores, los integrantes de la cuadrilla de montaje de tijerales metálicos, tienen un porcentaje alto de Tiempos Contributorios en su mayoría ocupados por la preparación del área de trabajo y el traslado de tijerales.

# Propuestos de mejora:

Se pudo observar que en la actividad de preparación del área de trabajo presenta un porcentaje elevado debido a que no se tenía listo los tijerales para realizar la partida, con respecto al traslado de tijerales metálicas de la misma forma se presentó por la grúa y por la mala organización de parte de los contratistas de estructuras metálicas.

Ante todo, esto se propuso las siguientes opciones:

• Para el traslado de tijerales como ya se había mencionado antes tener una mayor organización para el contrato de la grúa y realizar previo seguimiento de este y con esta mejora dará también paso a la preparación del área de trabajo.

Con esta propuesta de mejora se llegarían a reducir aún más el Tiempos Contributorios, representados por el tiempo que se ocupaba en recorrer o trasladar los tijerales metálicos y así también se llegaría a reducir los Tiempo No Contributorios, los cuales presentan un mayor porcentaje debido a la espera o al estar parados u observando el trabajo de la grúa para que luego ellos puedan descargar y realizar la partida correspondiente.

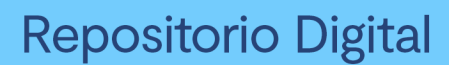

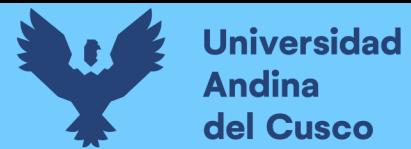

# **5. Montaje de Cobertura Termo panel:**

# **Desarrollo de la metodología**

## Diagrama de flujo:

El diagrama de flujo de la partida es para tener ordenado las actividades que contempla todo el proceso de esta partida o actividad de forma ordenada como se muestra en la siguiente figura.

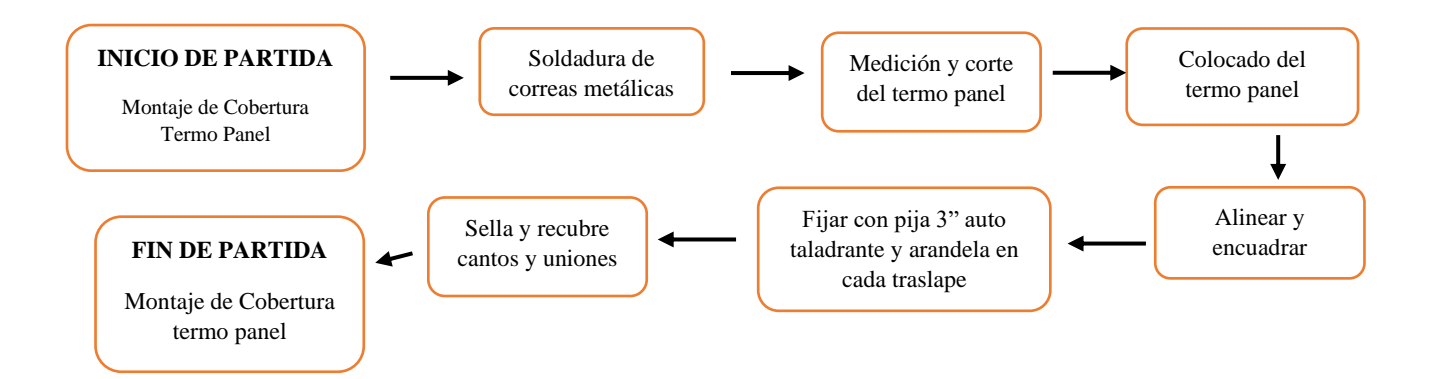

## Distribución del personal utilizado:

La cuadrilla para el montaje de columnas metálicas está formada por personal que se muestra en la tabla estos cumplen las diferentes tareas o actividades ya mencionadas.

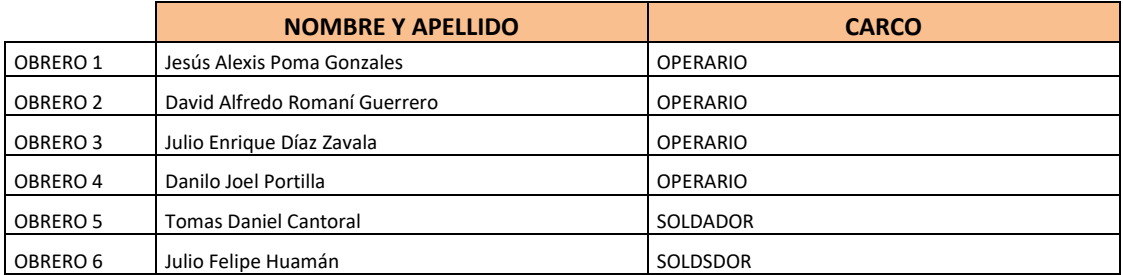

## Resultados y gráficos:

En las *Tabla 181* y *Tabla 182* se muestran los porcentajes de incidencia total por trabajo y una incidencia total por cada actividad realizada, los cuales están divididos de la siguiente manera: 40% trabajo productivo, 19% trabajo contributorio y 31% trabajo no contributorio, tal como se muestra en la figura. (ver *Figura 96).*

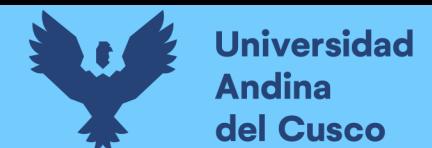

**Tabla 160** *Porcentaje de carta balance en cobertura termopanel*

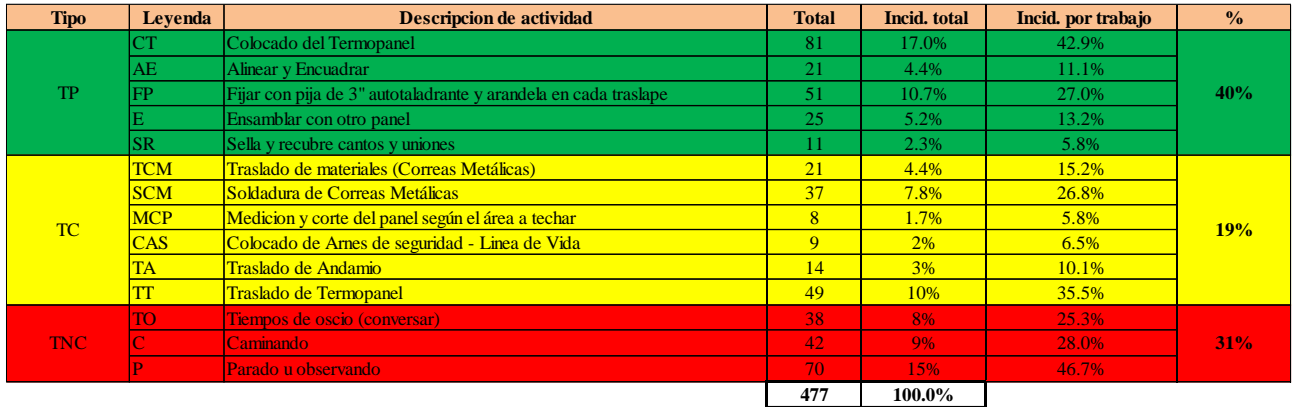

**Fuente:** Elaboración propia

**Figura 82** *Grafico pastel de montaje de cobertura termopanel*

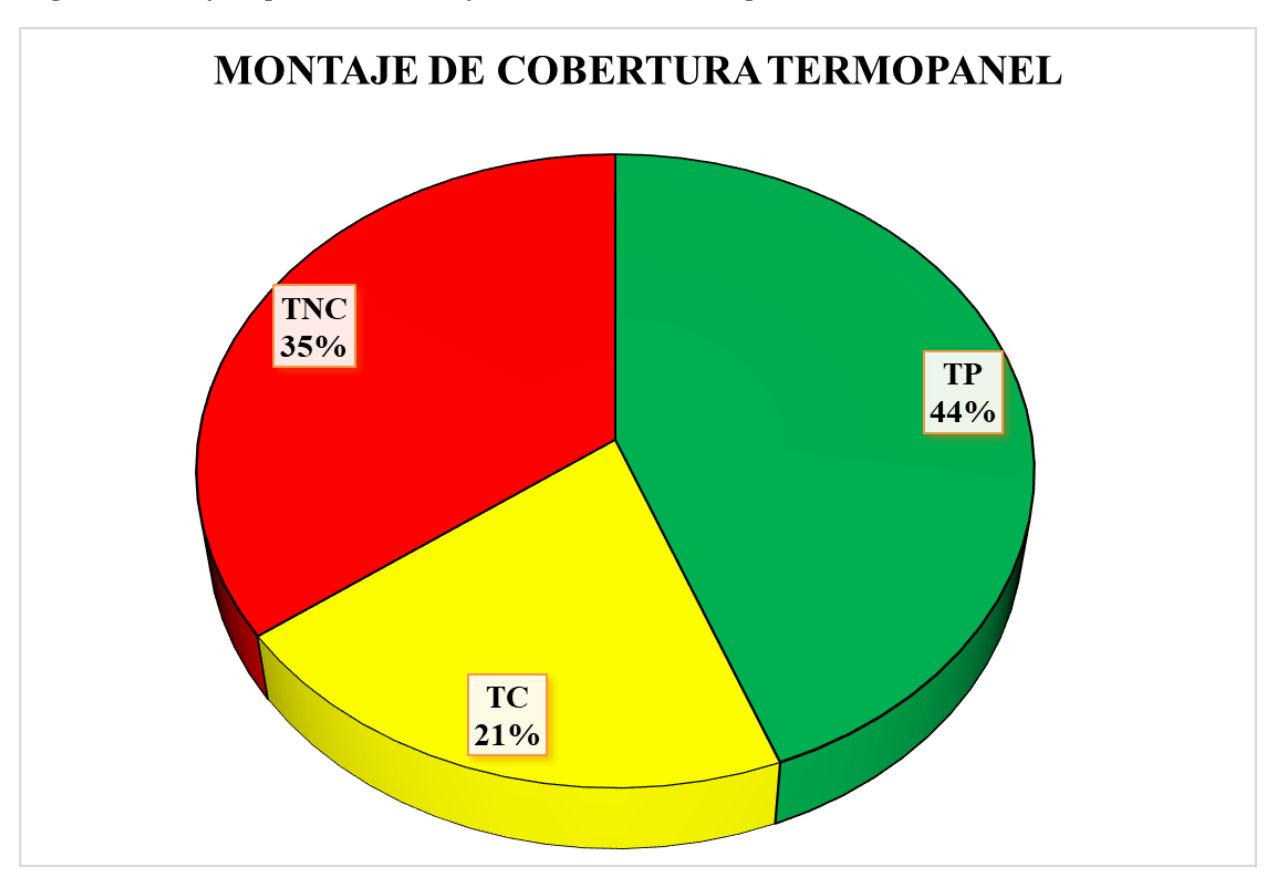

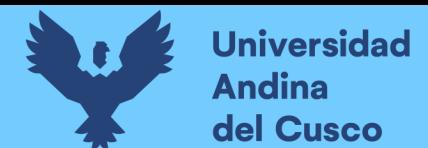

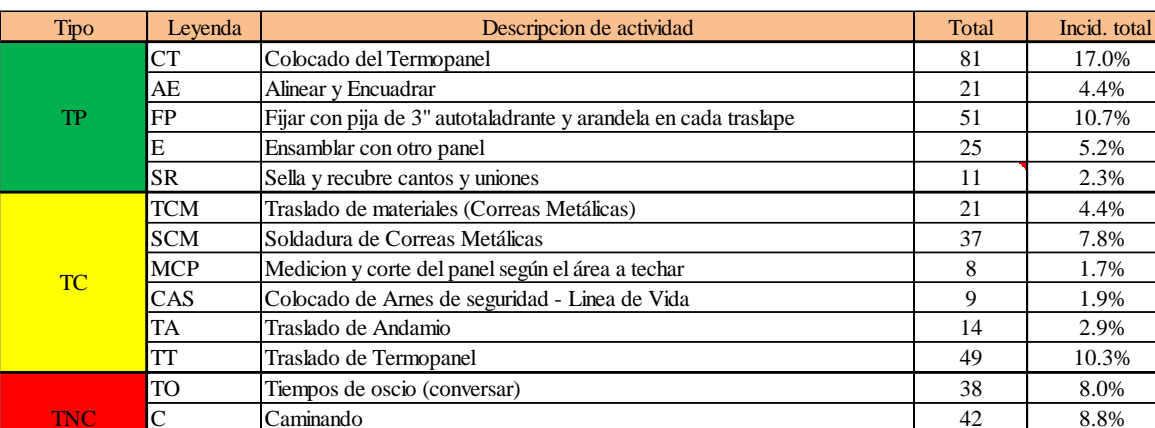

# **Tabla 161** *Incidencia de actividad total*

## **Fuente:** Elaboración propia

En la siguiente figura las actividades se representan mediante barras verticales en las que tenemos en Tp de color verde, en Tc de color amarillo y en Tnc en color rojo. (ver *Figura 98).*

Parado u observando a presentido e parado por el 14.7% e 14.7%

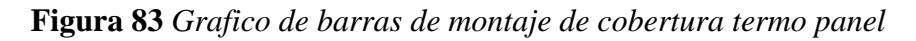

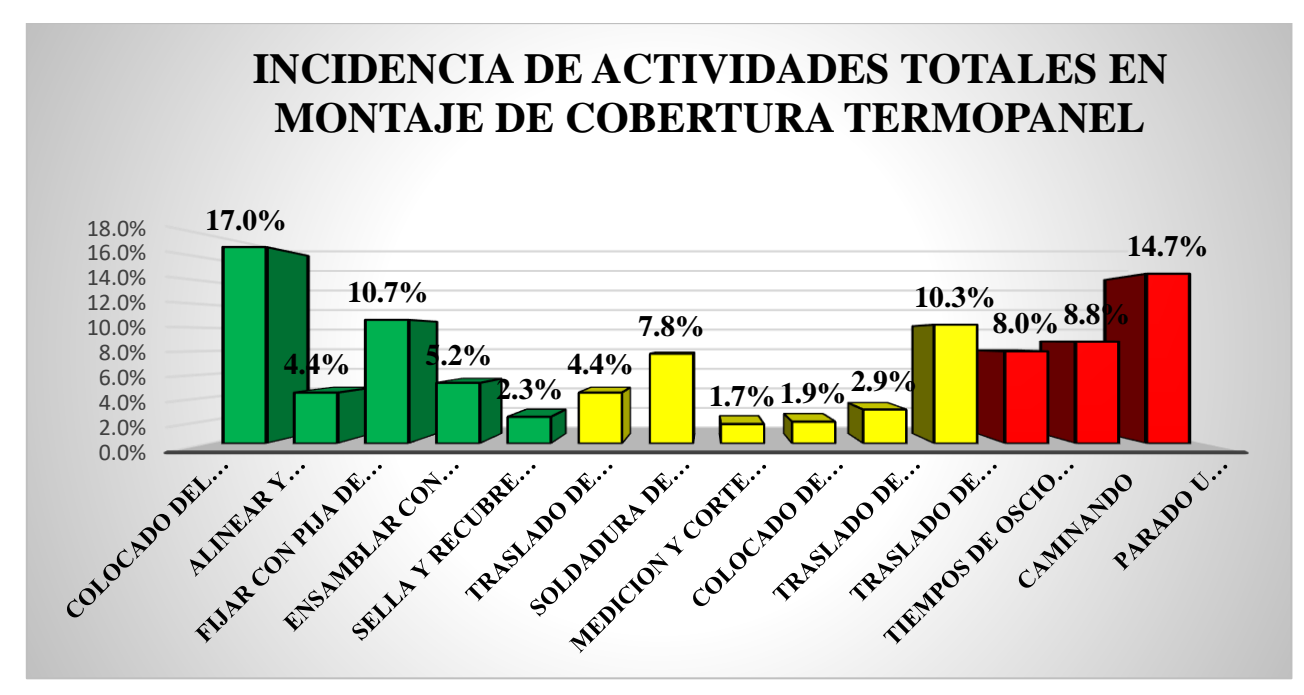

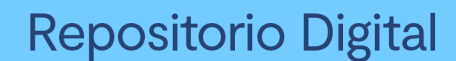

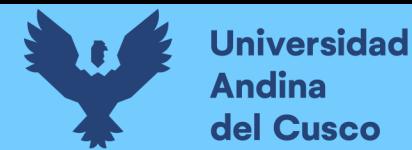

Se realiza el diagrama de Pareto para los trabajos productivos, trabajos contributorios y no contributorios (ver *Tabla 186, 187 y 188*) para determinar las pocas causas (20%) que generan la mayor cantidad de problemas (80%) razón por la que tenemos un Tnc elevado.

# **Tabla 162** *Diagrama de pareto Tp - cobertura*

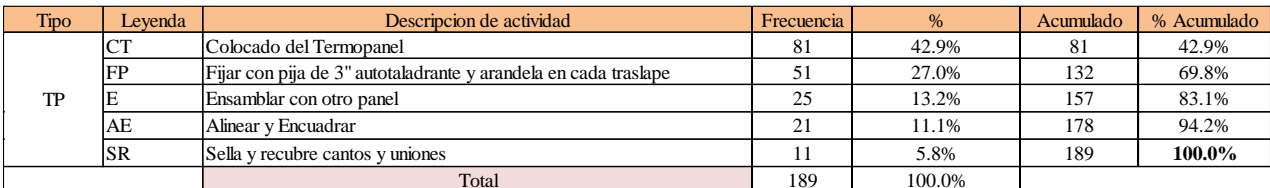

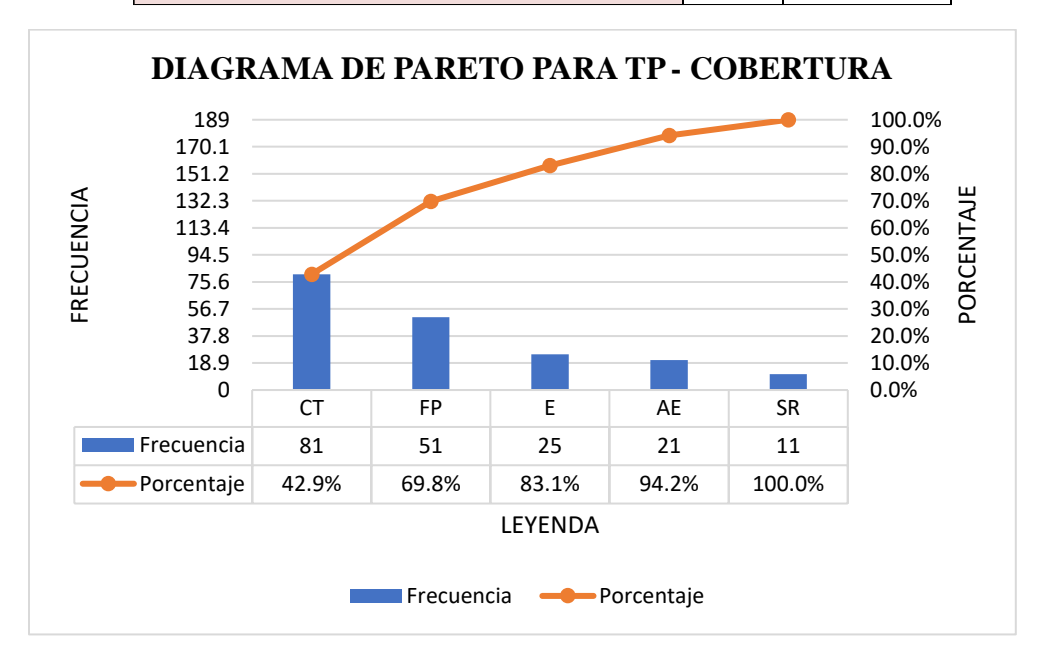

# **Fuente:** Elaboración propia

# **Tabla 163** *Diagrama de pareto Tc - cobertura*

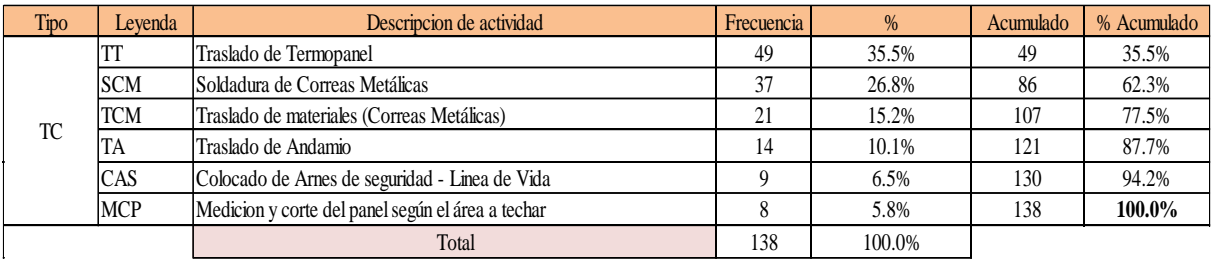

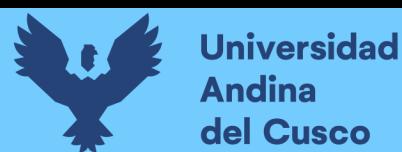

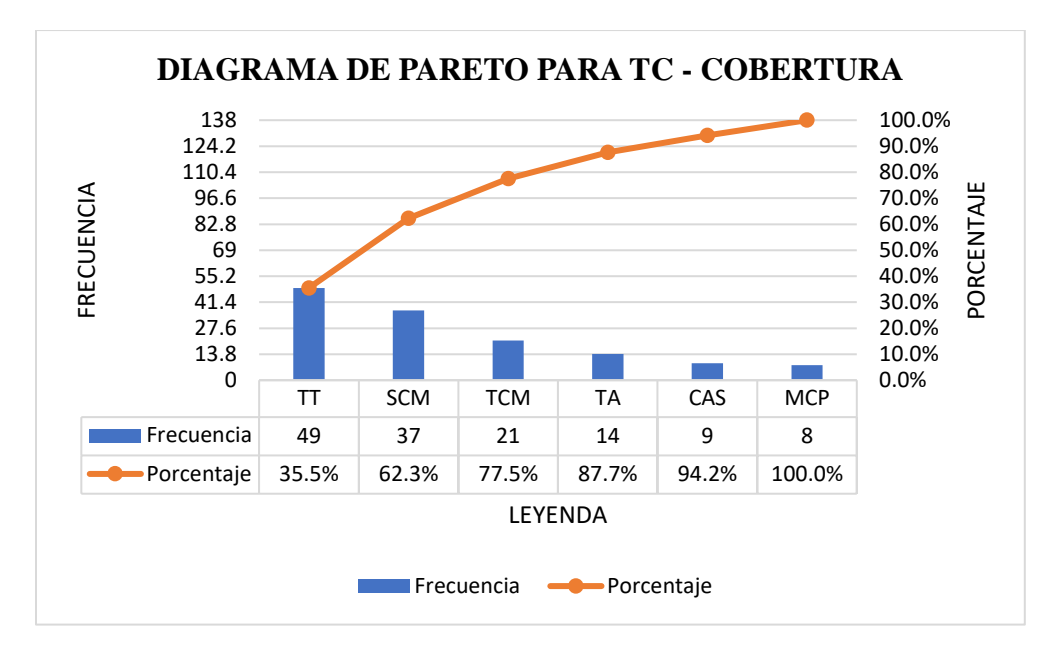

**Tabla 164** *Diagrama de pareto Tnc - cobertura*

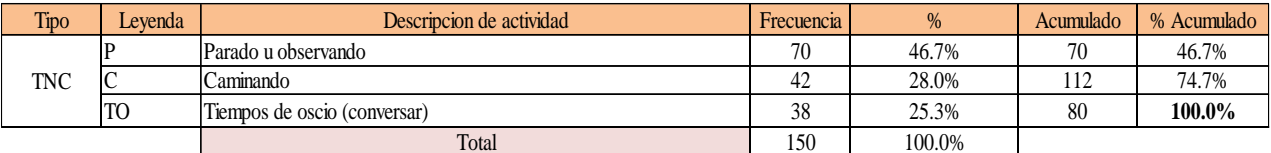

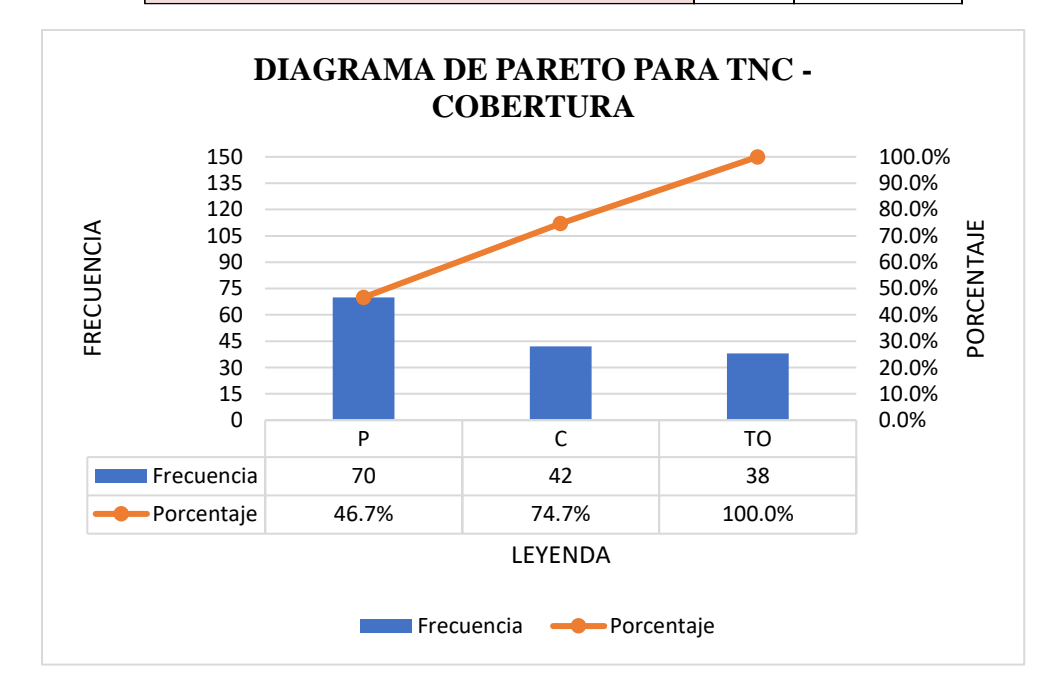

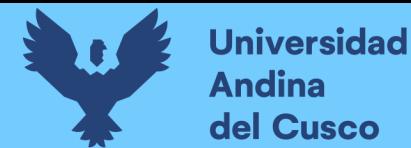

# Análisis de resultado Pareto:

- El 64.5% del trabajo contributorio se enfoca en traslado de termopanel, soldadura de correas metálicas, traslado de material (correas metálicas), traslado de andamio y colocado de arnés de seguridad.
- Estas se consideran como actividades principales que se encuentran dentro del trabajo contributorio y lo que se busca es reducir para que el TP aun tenga un % de aumento.

# Análisis de los trabajos realizados:

El **trabajo productivo** representa el 40% del tiempo total, el cual es él con más incidencia de todos los trabajos realizados en esta partida, del cual el 42.9% representa el colocado del termo panel, un 27% fijar con pija de 3" autotaladrante y arandela en cada traslape, un 13.2% en ensamblar con otro termo panel, 11.1% en alinear y encuadrar y por ultimo un 5.8% en sellar y recubrir cantos y uniones tal como se muestra en la figura. (ver *Figura 100)*

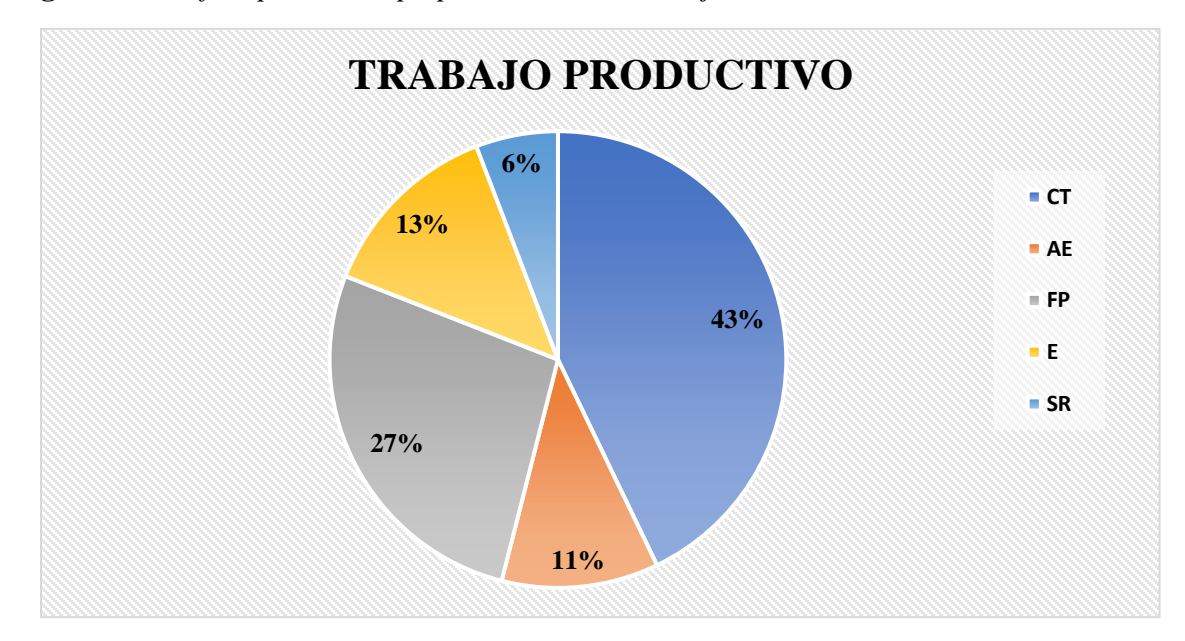

**Figura 84** *Grafico pastel tiempo productivo en montaje de cobertura*

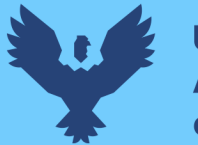

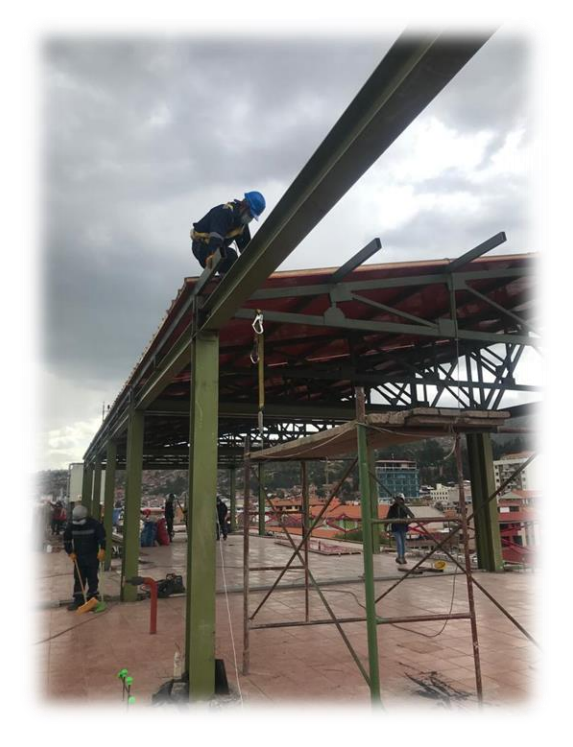

El **trabajo contributorio** representa el 19% del tiempo total, del cual el 35.5% representa el traslado del material termo panel, 26.8% soldadura de correas metálicas, 15.2% el traslado de materiales (correas metálicas), 10.1% el traslado del andamio, 6.5% colocado de EPS y por último el 5.8% de medición y corte del panel según el área a techar, tal como se muestra en la figura. (ver *Figura 102)*

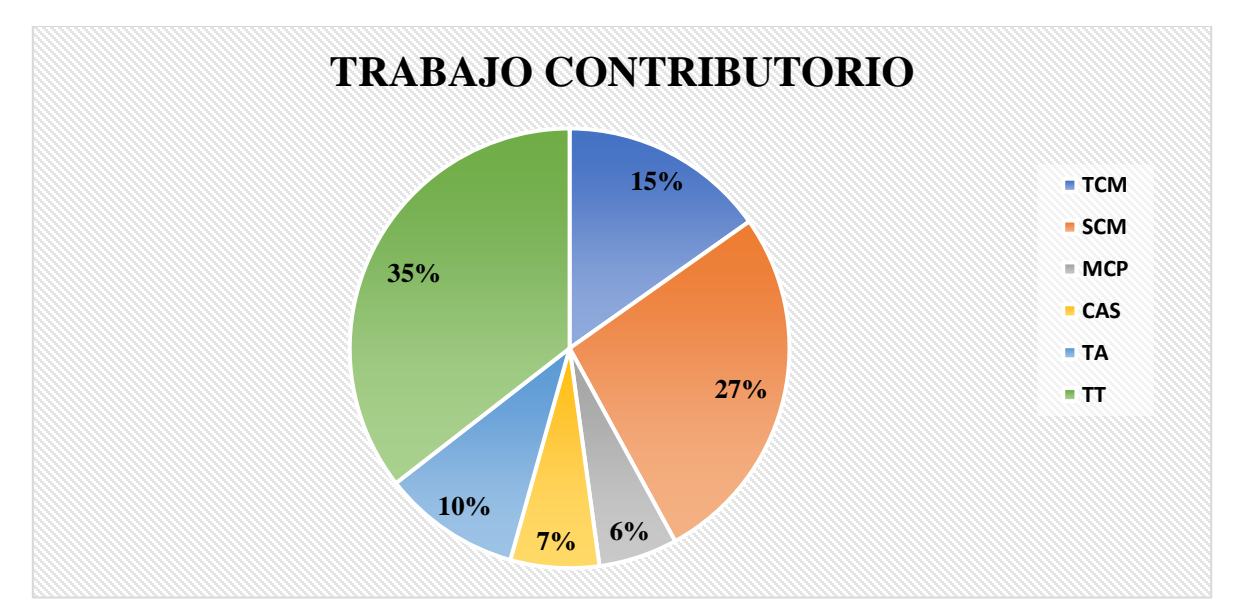

**Figura 85** *Grafico pastel tiempo contributorio en montaje de cobertura*

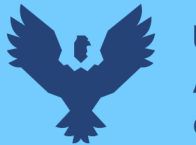

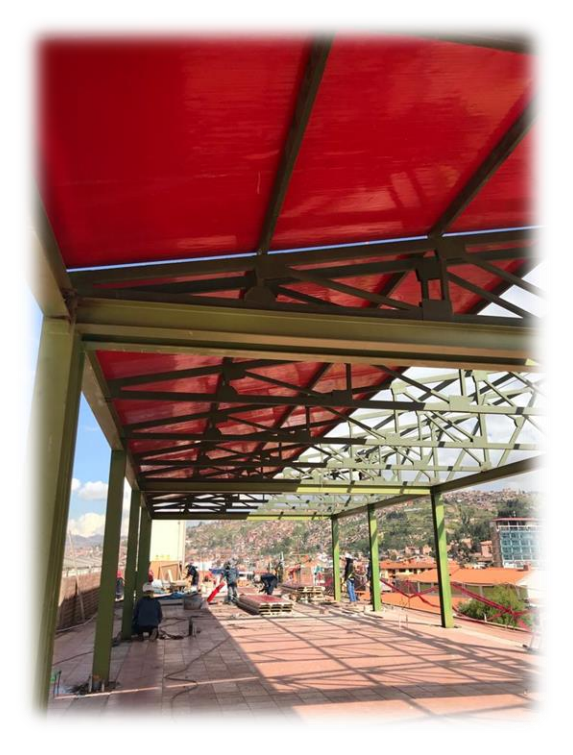

El **trabajo no contributorio** representa el 31% del tiempo total, del cual el 46.7% representa el estar parado u observando, 28% el estar caminando y el 25.3% en tiempo de ocio (conversar), tal como se muestra en la figura. (ver *Figura 10486)*

**Figura 87** *Grafico pastel tiempo no contributorio en montaje de cobertura*

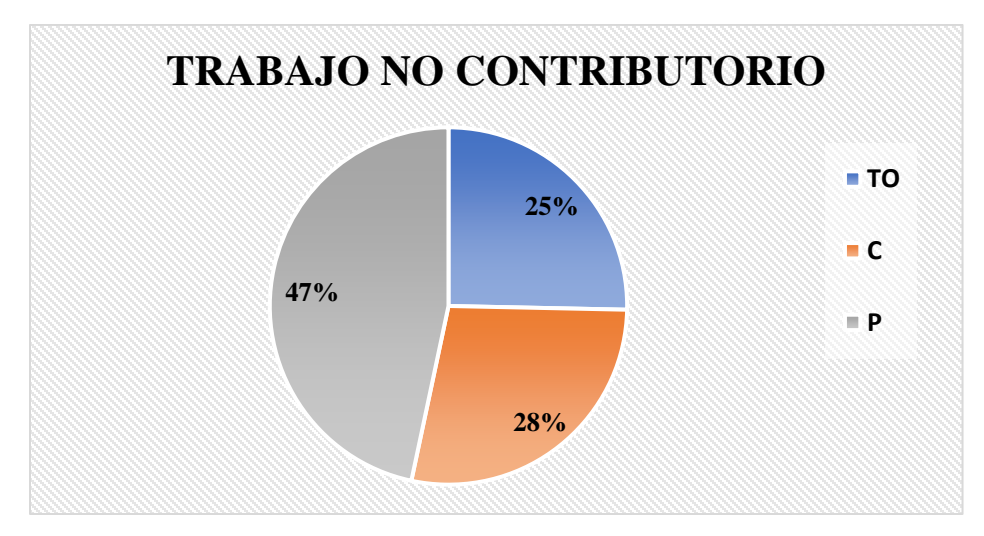

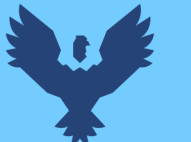

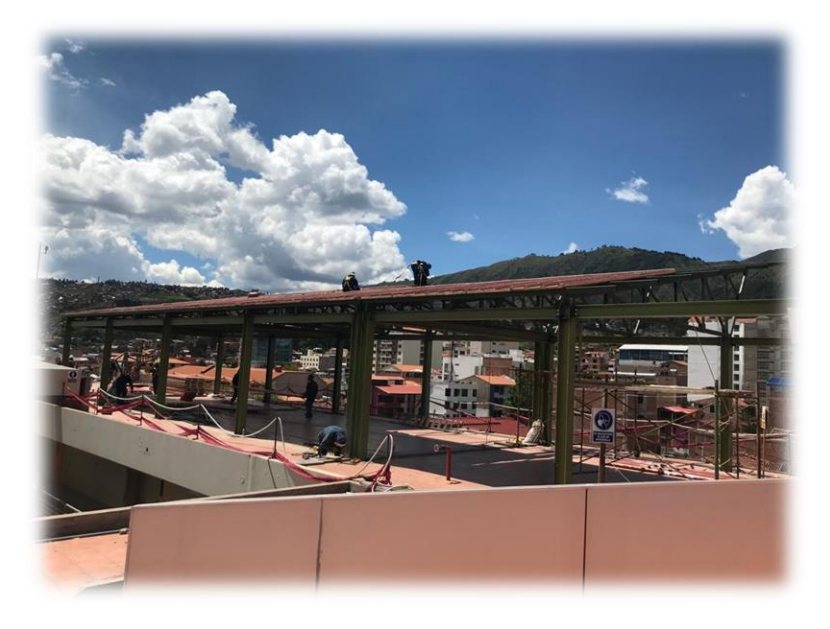

# Análisis de los resultados

Una vez obtenido los resultados de la ocupación de toda la cuadrilla de la partida de montaje de cobertura Termo panel del S2, ya que del S1 y S3 el proceso constructivo es repetitivo, se analiza el motivo de los resultados obtenidos con el fin de obtener un mejor flujo de procesos en esta actividad y obtener mejores resultados en tiempo productivo.

El TP representa un 40% del tiempo total, la cual es óptima ya que se busca que este tiempo sea mayor a los TC y TNC; teniendo como resultado una buena optimización del proceso y con esto una mayor productividad.

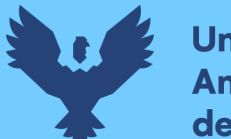

# **Universidad Andina** del Cusco

# **6. Vaciado de concreto**

# Desarrollo de la metodología

Reconocimiento de las actividades productivas, contributorias y no contributorias

Para desarrollar dicha metodología se tiene que tener en cuenta de reconocer las actividades productivas, contributorias y no contributorias.

Dentro de las actividades productivas se considera las que están relacionadas directamente con los resultados deseados a llegar de la partida o actividad; en este caso se consideró:

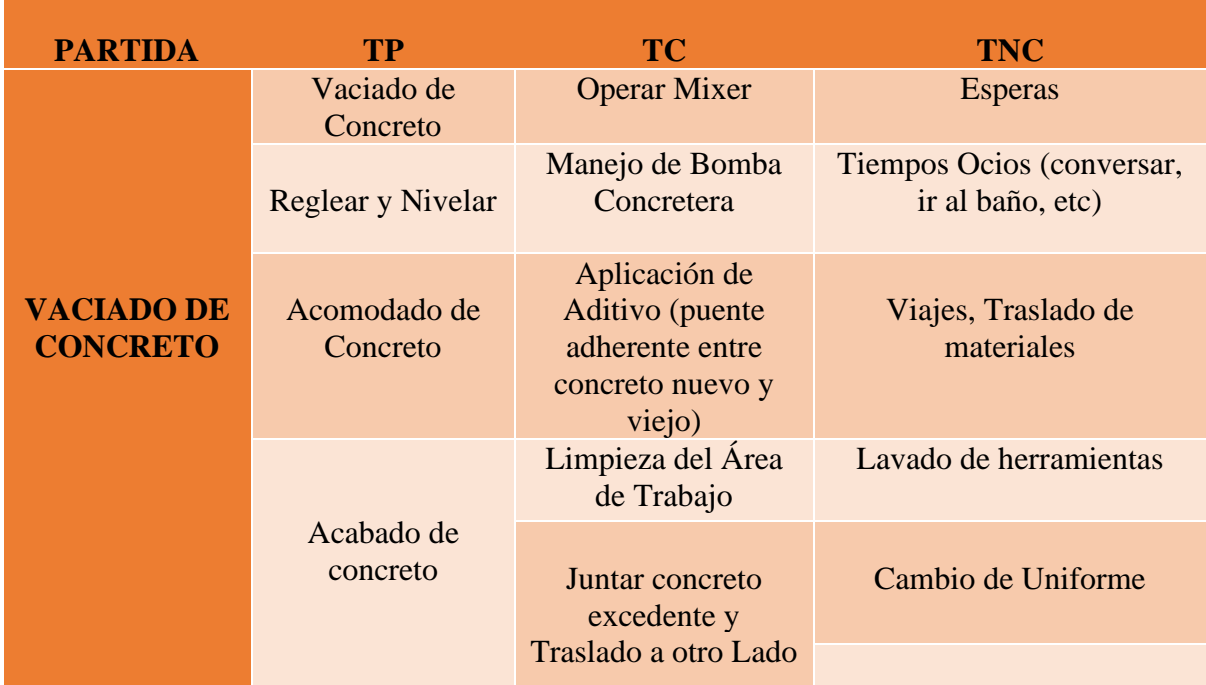

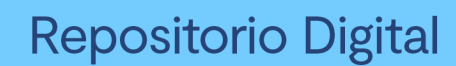

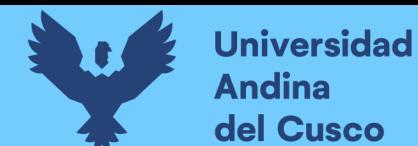

# **6.1 Vaciado de concreto en piso del sector 1, 2 y 3**

# Diagrama de flujo:

El diagrama de flujo de la partida es para tener ordenado las actividades que contempla todo el proceso de esta partida o actividad de forma ordenada como se muestra en la siguiente figura.

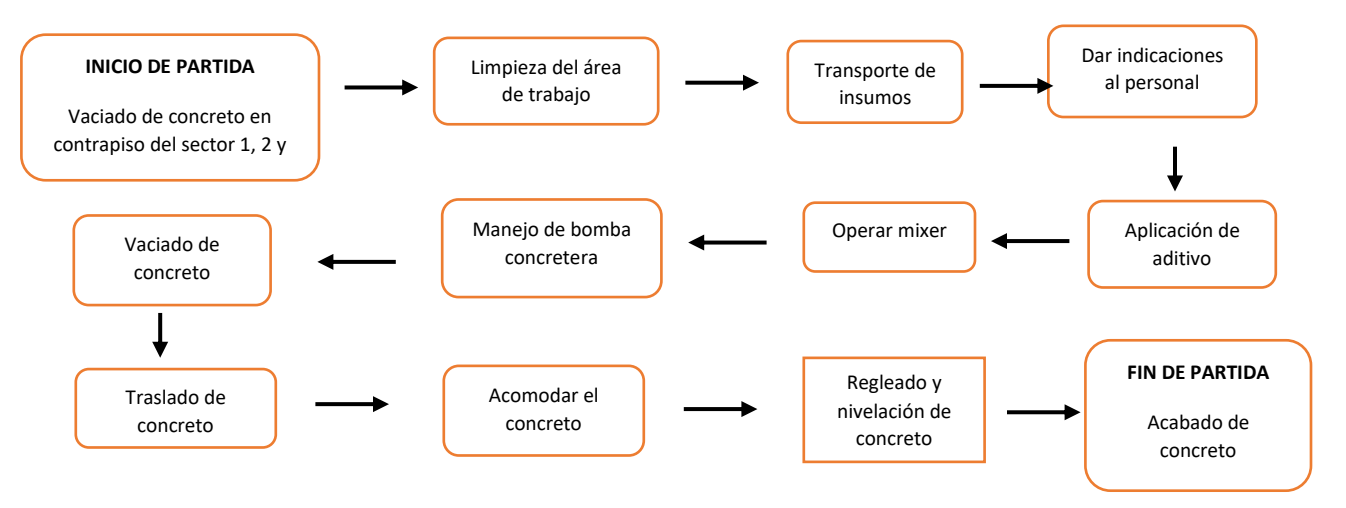

## Distribución del personal utilizado:

La cuadrilla para el vaciado de concreto de contrapiso del sector 1, 2 y 3 está formado por personal que se muestra en la tabla estos cumplen las diferentes tareas o actividades ya mencionadas.

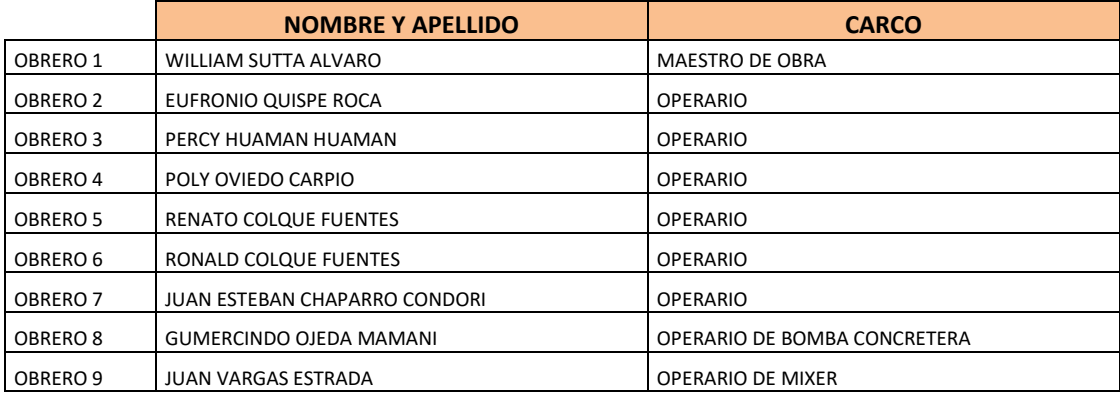

## Resultados y gráficos:

En el presente grafico se muestran los resultados de la cuadrilla, los cuales están divididos de la siguiente manera: 52% trabajo productivo, 27% trabajo contributorio y 21% trabajo no contributorio, tal como se muestra en la figura.

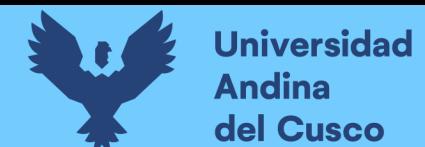

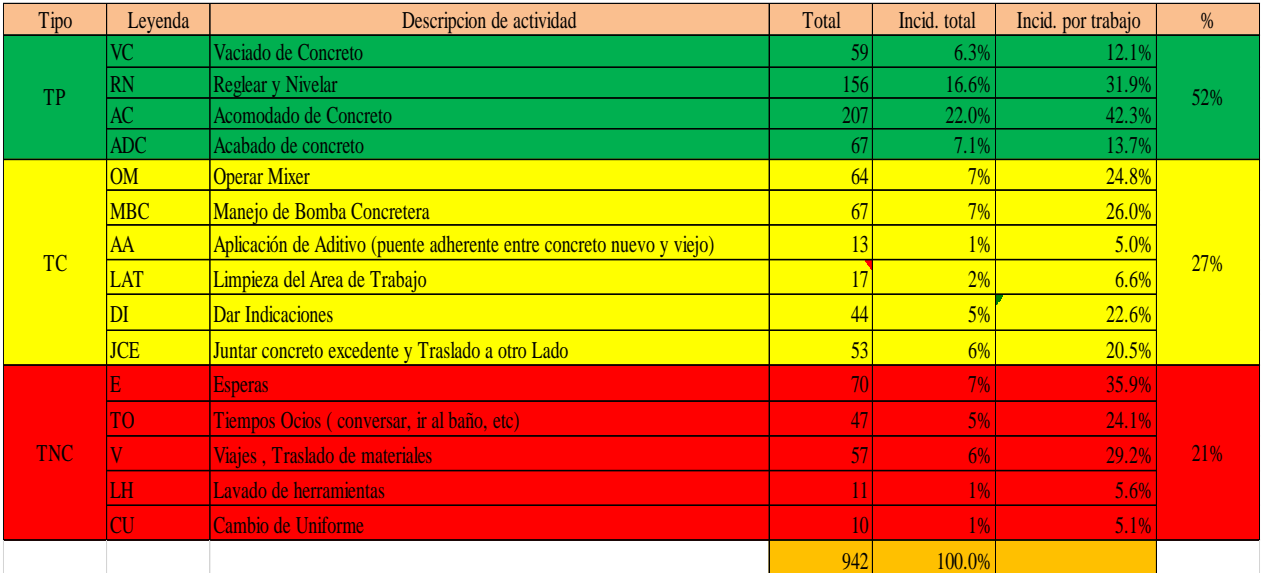

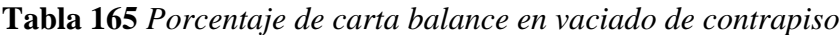

# **Figura 88** *Grafico pastel de vaciado contrapiso*

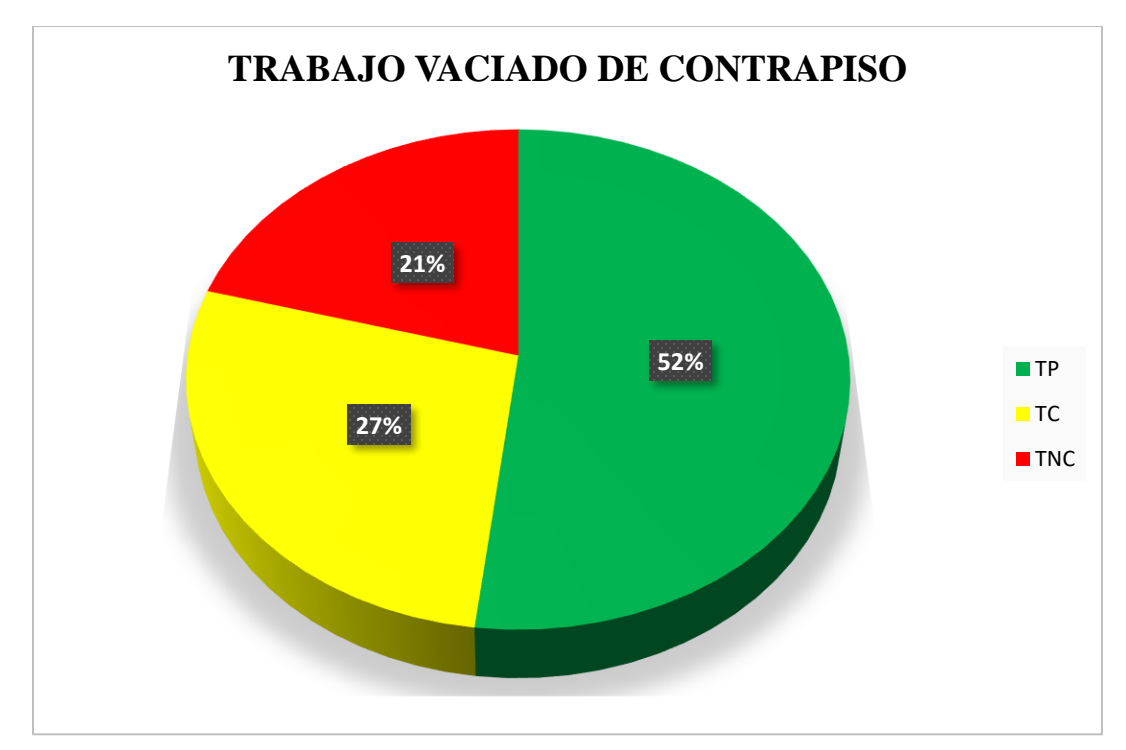

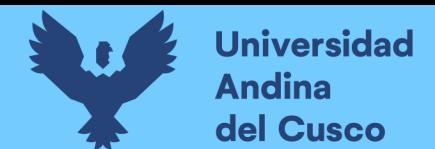

# **Tabla 166** *Incidencia de actividad total*

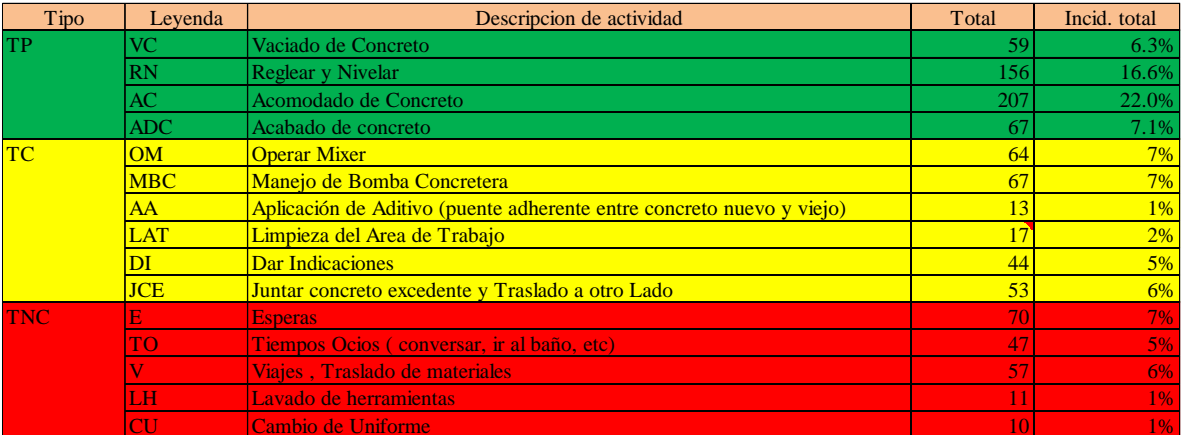

**Fuente:** Elaboración propia

**Figura 89** *Grafico de barras de vaciado de contrapiso*

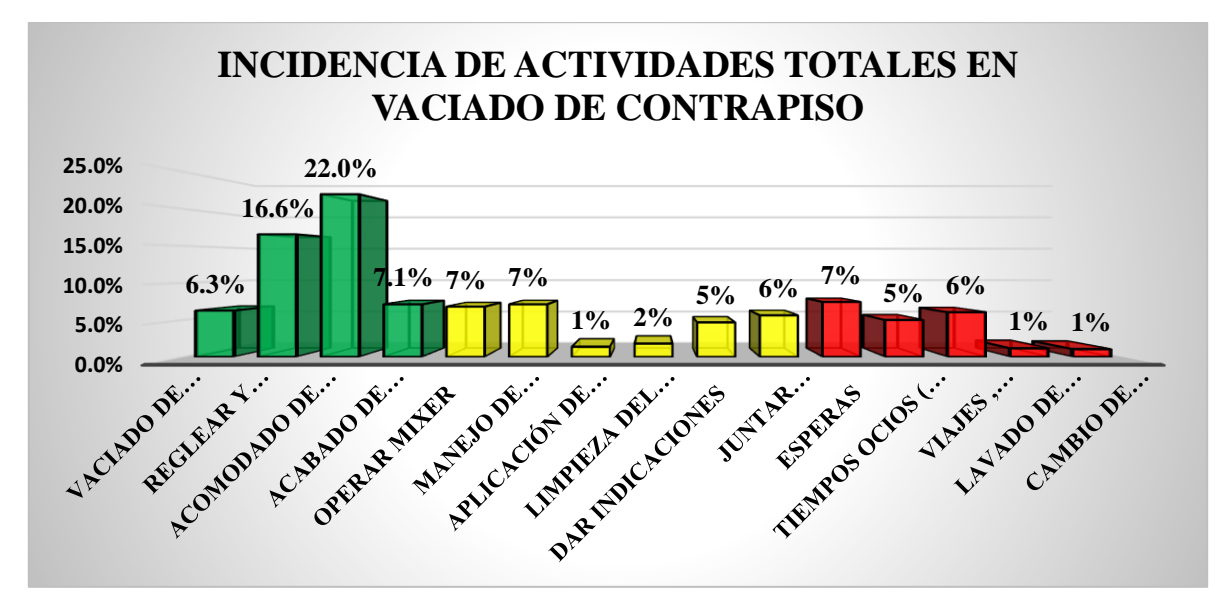

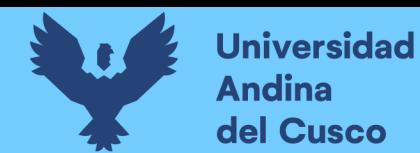

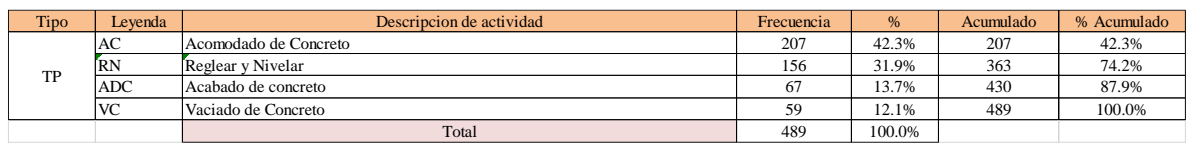

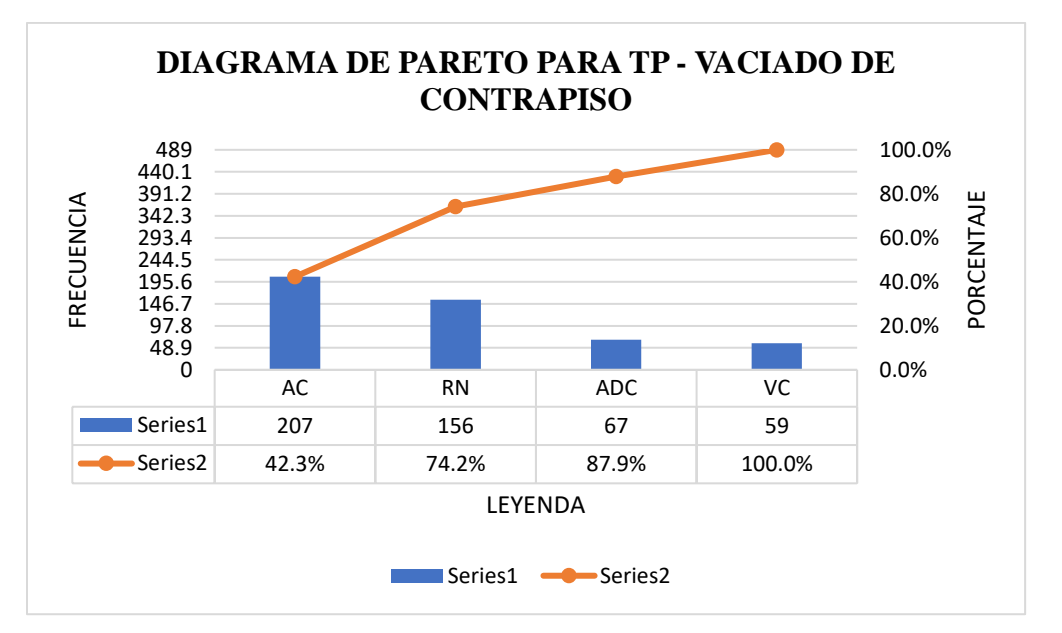

#### **Tabla 168** *Diagrama de Pareto TC– vaciado de contrapiso*

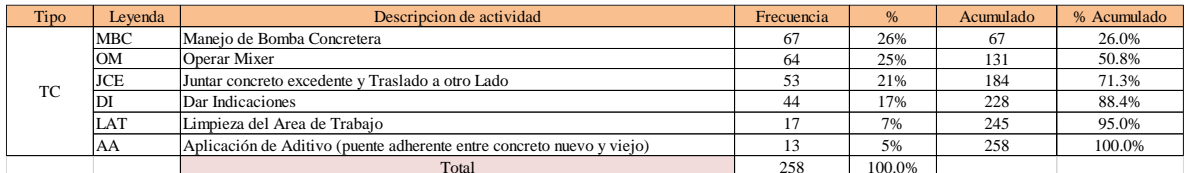

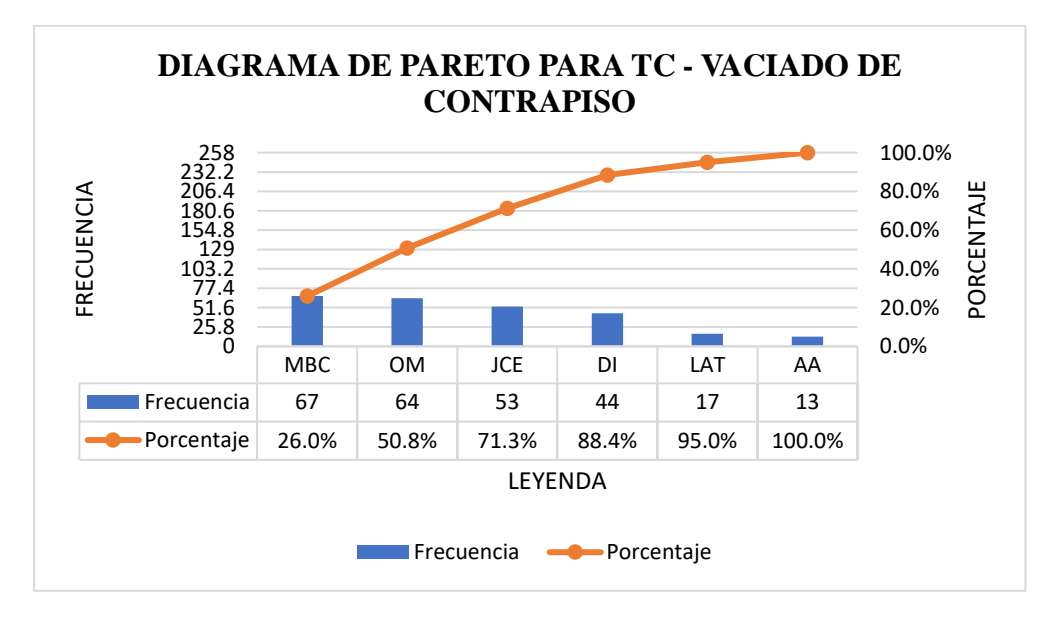

# **Tabla 167** *Diagrama de Pareto TP – vaciado de contrapiso*

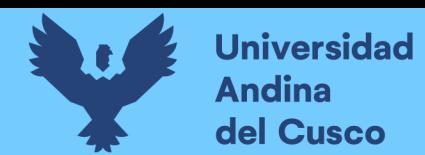

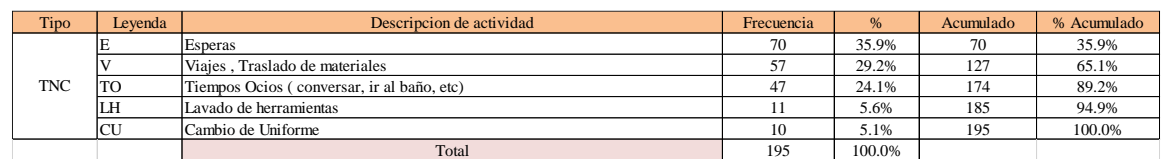

**Tabla 169** *Diagrama de Pareto TNC– vaciado de contrapiso*

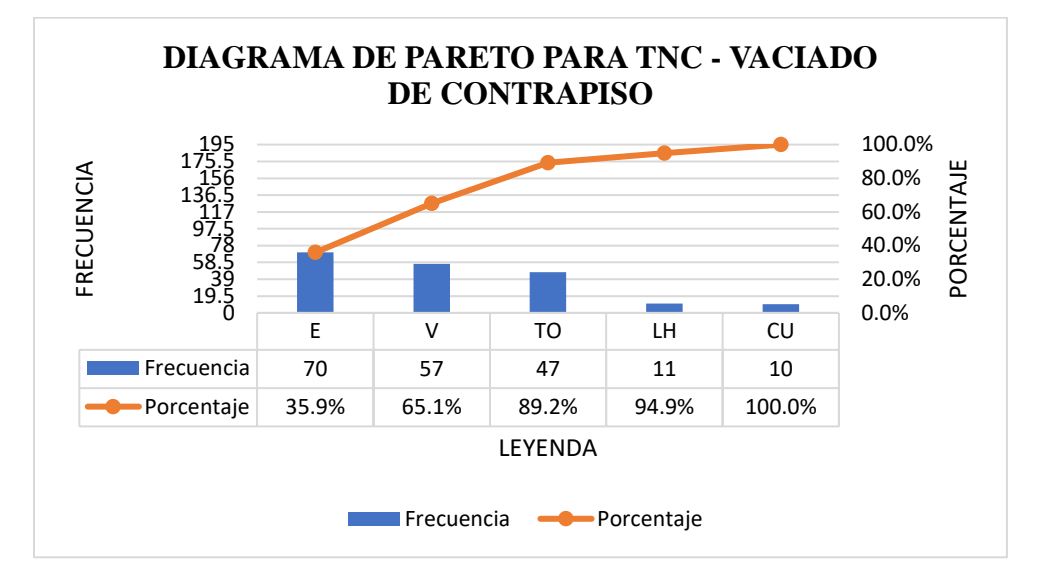

El trabajo productivo representa el 52% del tiempo total el cual es el con más incidencia de todos los trabajos realizados en esta partida, del cual el 42% representa al acomodado de concreto, en 32% reglado y nivelación de concreto, 14% acabado de concreto y 12% vaciado de concreto, tal como se muestra en la figura.

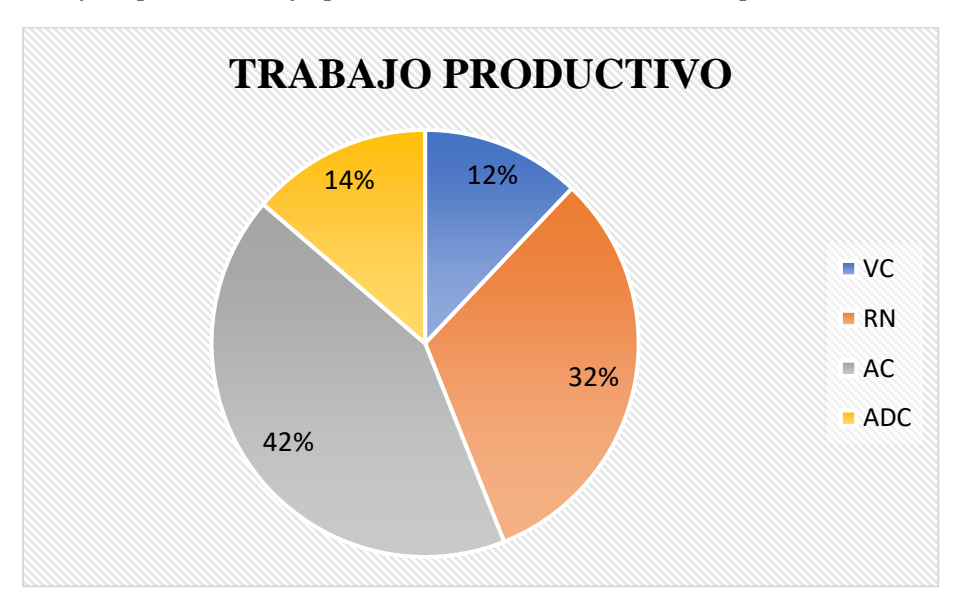

**Figura 90** *Grafico pastel trabajo productivo en vaciado de contrapiso*

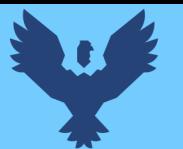

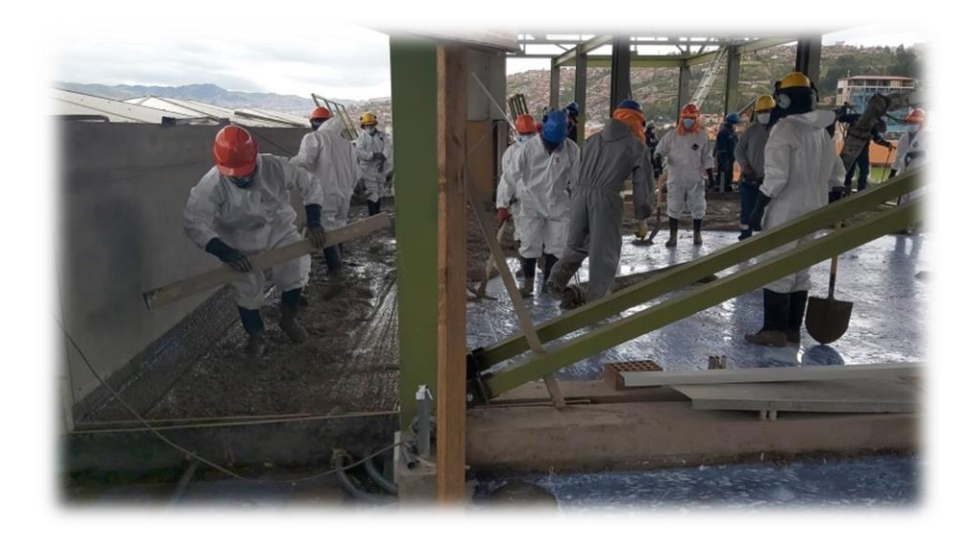

El trabajo contributorio representa el 23% del tiempo total, del cual el 31% representa el manejo de bomba concretera, 30% operar el mixer, 25% juntar concreto excedente y traslado a otro lado, 8% limpieza del área del trabajo y 6% aplicación de aditivo tal como se muestra en la figura.

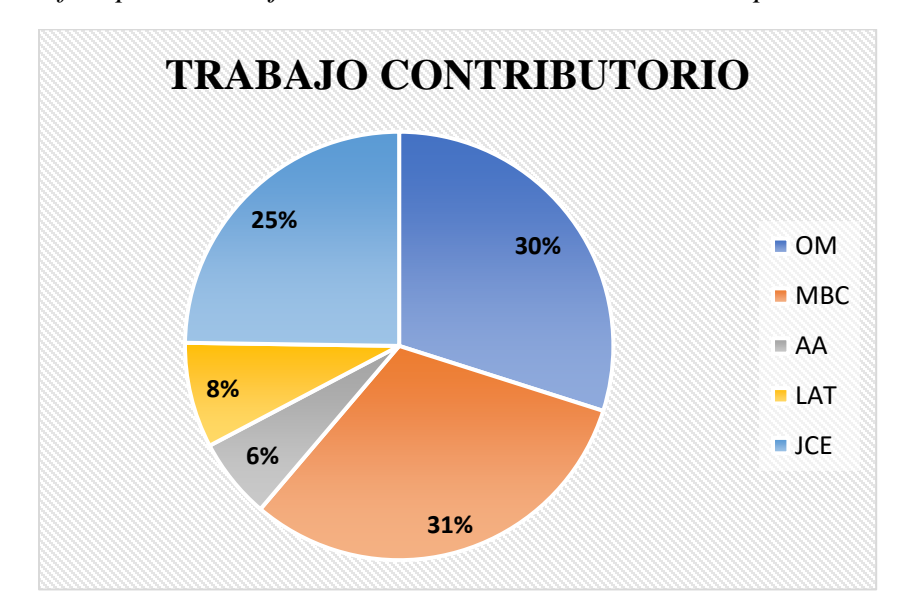

**Figura 91** *Grafico pastel trabajo contriburorio en vaciado de contrapiso*

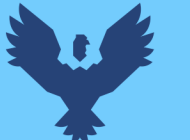

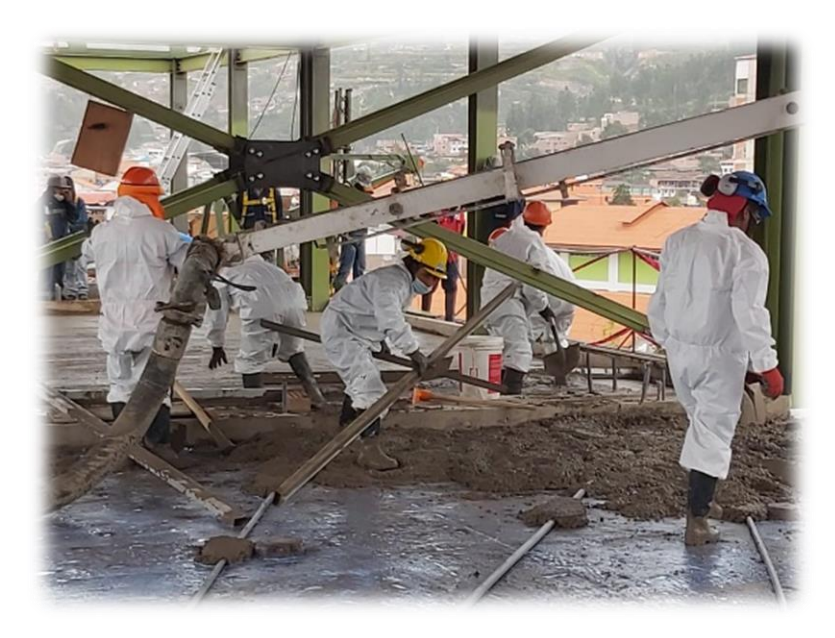

El trabajo no contributorio representa el 25% del tiempo total, del cual el 29% representa las esperas, 24% viajes y traslados de materiales, 20% tiempos ocios, 18% dar indicaciones, 5% lavado de herramientas y 4% cambio de uniforme, tal como se muestra en la figura.

**Figura 92** *Grafico pastel trabajo no contributorio en vaciado de contrapiso*

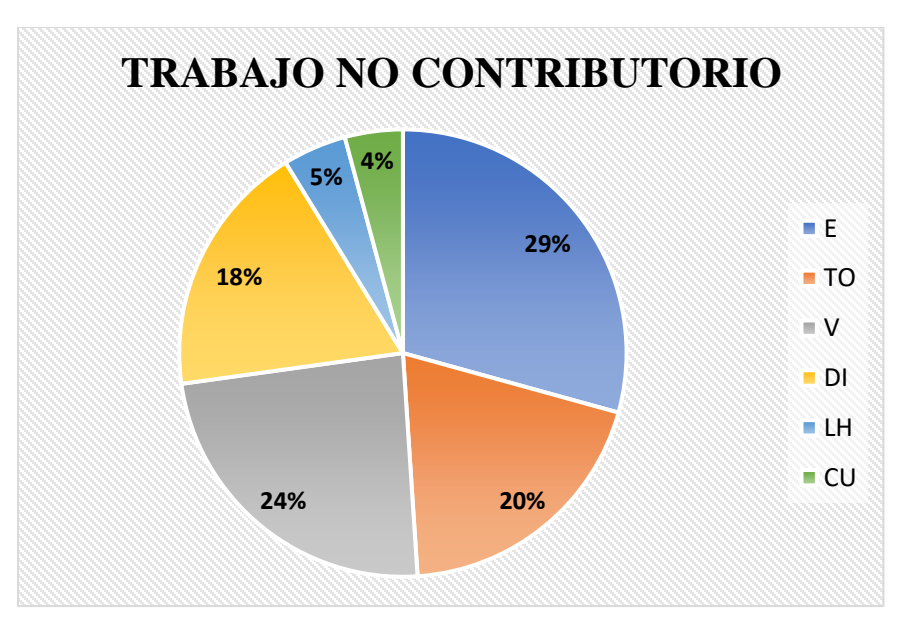

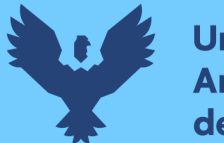

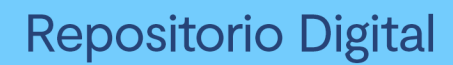

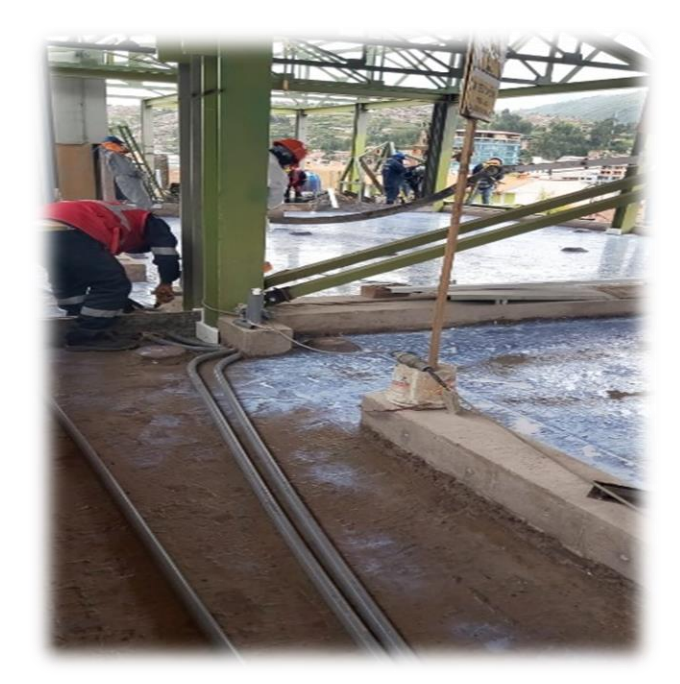

# Análisis de los resultados

Una vez obtenido los resultados de la ocupación de toda la cuadrilla de la partida de vaciado de contra piso del sector 1, 2 y 3, se analiza el motivo de los resultados obtenidos con el fin de obtener un mejor flujo de procesos en esta actividad y obtener mejores resultados en tiempo productivo.

El TP representa un 52% del tiempo total, la cual es óptima ya que se busca que este tiempo sea mayor a los TC y TNC; teniendo como resultado una buena optimización del proceso y con esto una mayor productividad.

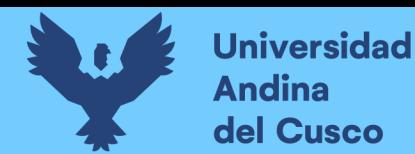

# **Tabla 170** *Comparación de la productividad según expediente técnico con la productividad*

*real en obra*

# **PRODUCTIVIDAD SEGÚN EXPEDIENTE TECNICO**

OBRA: "AMPLIACION DE AULAS GENERALES DEL PABELLON DE DERECHO DE LA UNIVERSIDAD ANDINA DEL CUSCO" ACTIVIDAD: VACIADO DE CONTRAPISO CUADRILLA: 03 OPERARIOS + 01 OFICIAL + 05 PEONES RENDIMIENTO: 80 m2 en 8 horas

PRODUCTIVIDAD RENDIMIENTO

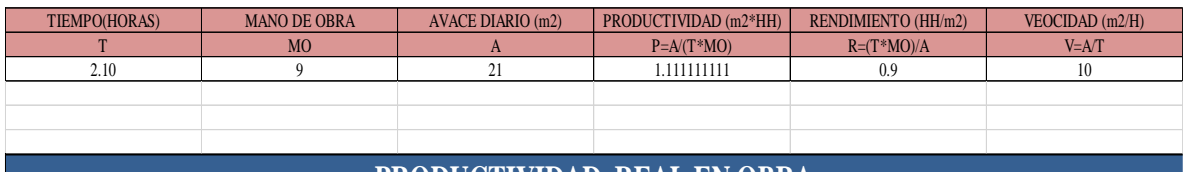

# **PRODUCTIVIDAD REAL EN OBRA**

OBRA: "AMPLIACION DE AULAS GENERALES DEL PABELLON DE DERECHO DE LA UNIVERSIDAD ANDINA DEL CUSCO" ACTIVIDAD: VACIADO DE CONTRAPISO CUADRILLA: 6 OPERARIOS + 01 CAPATAZ RENDIMIENTO:

#### PRODUCTIVIDAD RENDIMIENTO

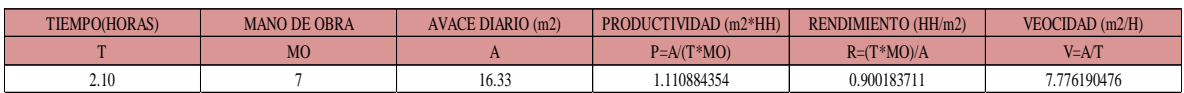

**Fuente:** Elaboración propia

**NOTA:** Se realizó la comparación del rendimiento obtenido con nuestros datos reales tomados en obra, con los datos de rendimientos por cuadrillas que se tiene en el expediente técnico para realizar dicha actividad, donde se muestra que nuestra productividad es mucho mayor a la que podemos encontrar en el análisis de precios unitarios del expediente. (ver tabla 194)

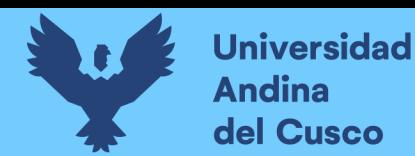

# **6.2 Vaciado de concreto en losa colaborante**

# **Desarrollo de la metodología**

# Descripción del diagrama de flujo

El diagrama de flujo de la partida es para tener ordenado las actividades que contempla todo el proceso de esta partida o actividad de forma ordenada como se muestra en la siguiente figura.

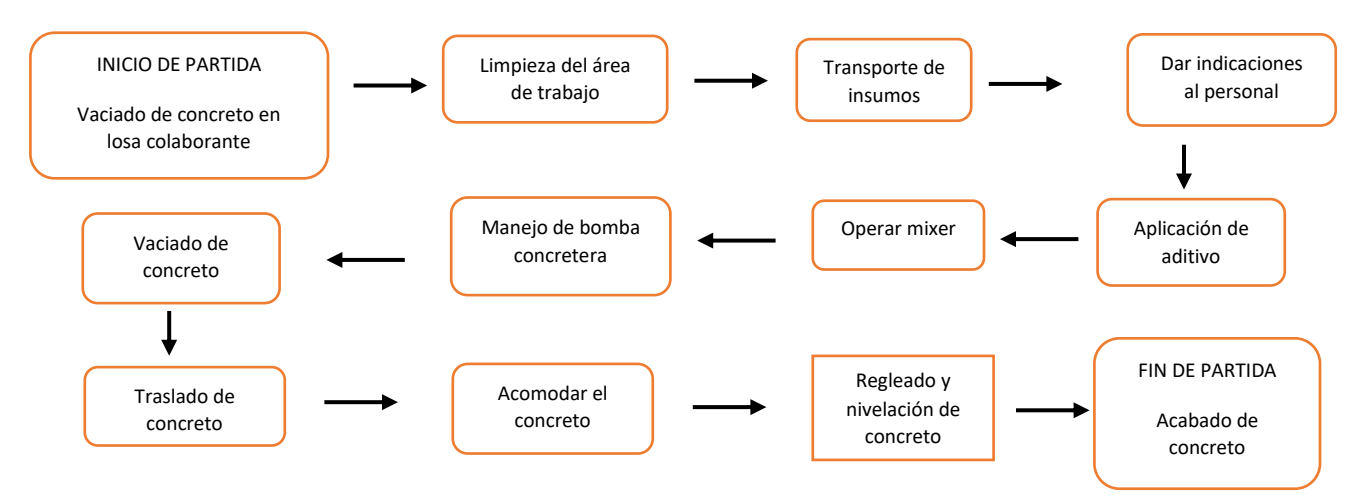

## Distribución del personal utilizado:

La cuadrilla para el vaciado de concreto de losa colaborante está formado por personal que se muestra en la tabla estos cumplen las diferentes tareas o actividades ya mencionadas.

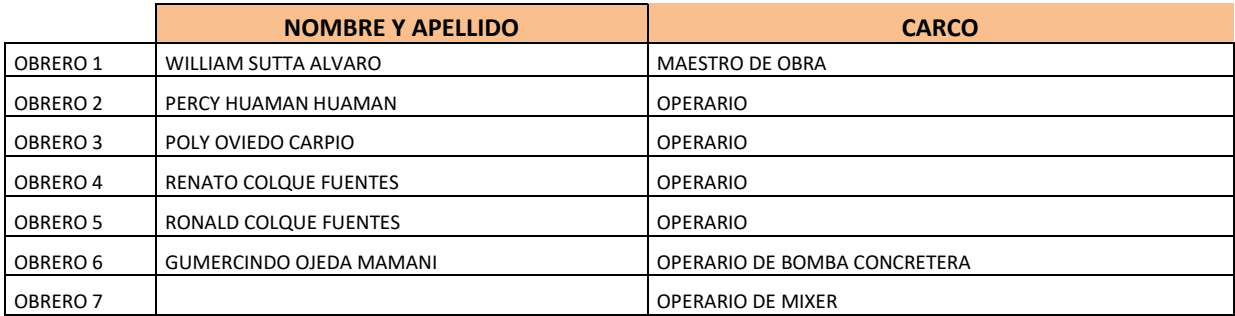

## Resultados y gráficos:

En el presente grafico se muestran os resultados de la cuadrilla, los cuales están divididos de la siguiente manera: 57% trabajo productivo, 23% trabajo contributorio y 20% trabajo no contributorio, tal como se muestra en la figura.

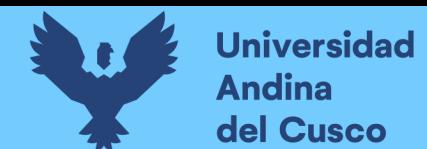

# **Tabla 171** *Porcentaje de carta balance en vaciado de losa colaborante*

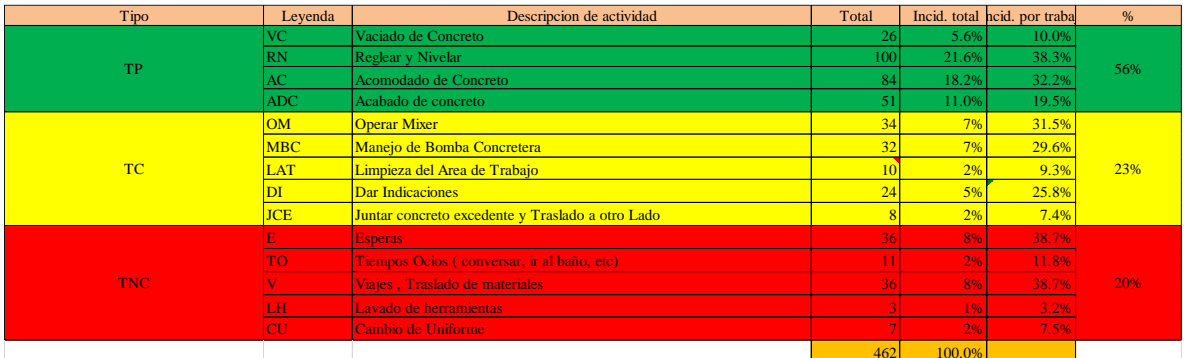

**Fuente:** Elaboración propia

**Figura 93** *Grafico pastel vaciado de losa colaborante*

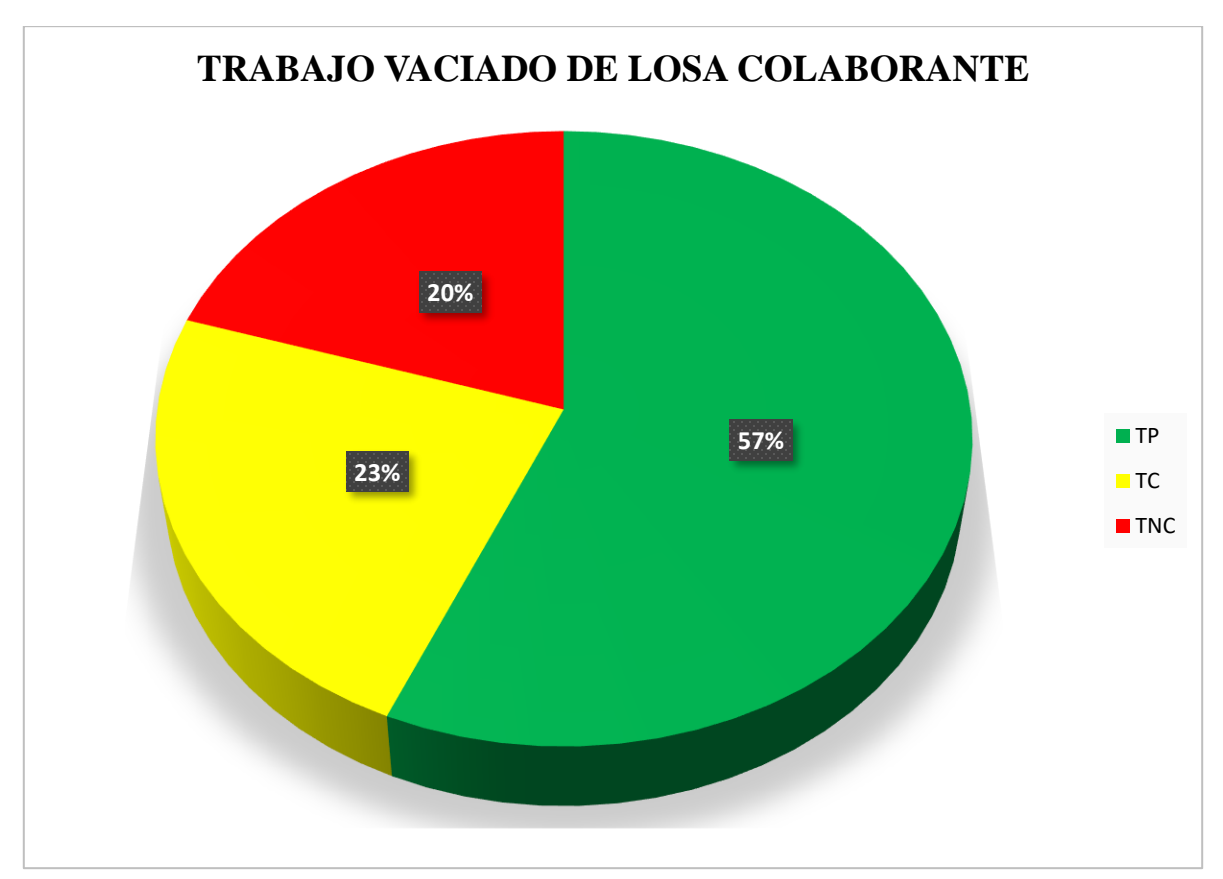

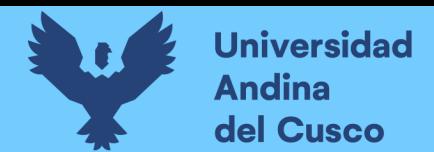

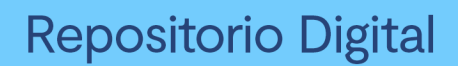

## **Tabla 172** *Incidencia de actividad total*

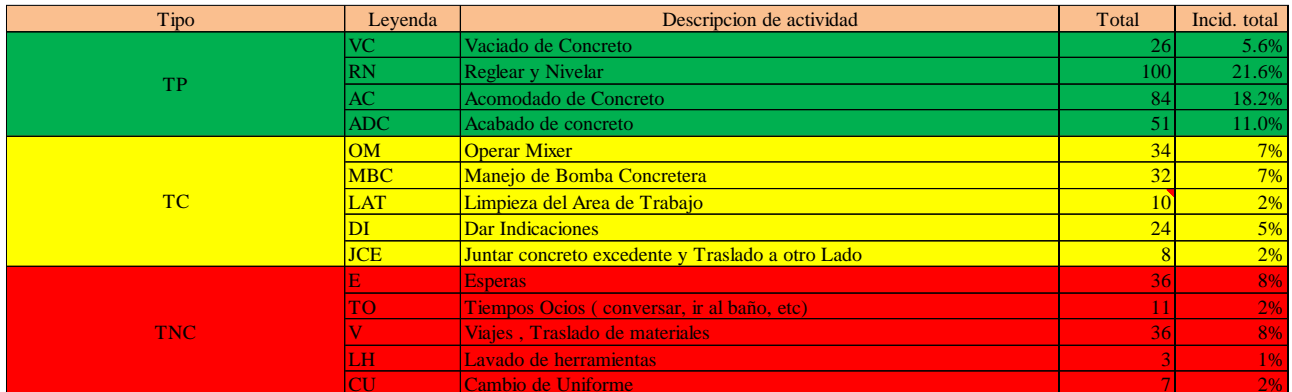

**Fuente:** Elaboración propia

**Figura 94** *Grafico de barras en vaciado de losa colaborante*

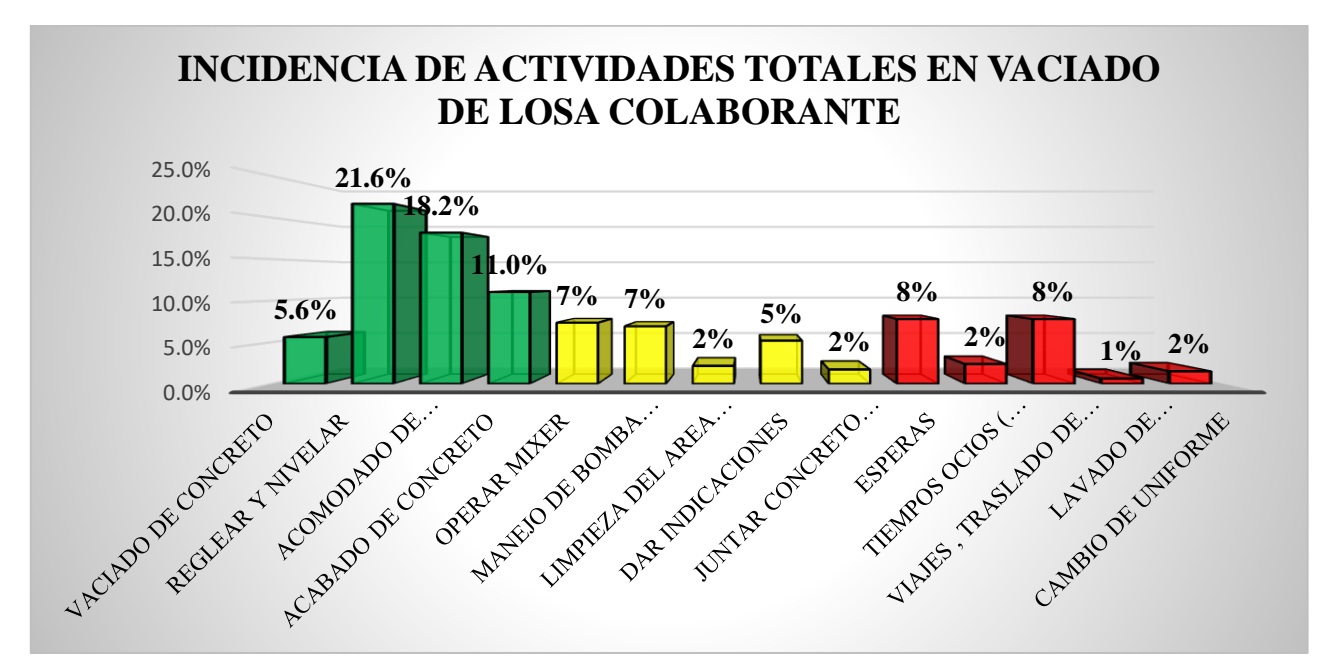

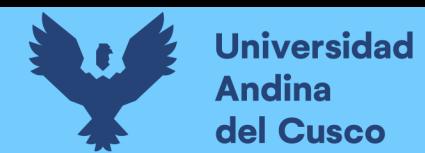

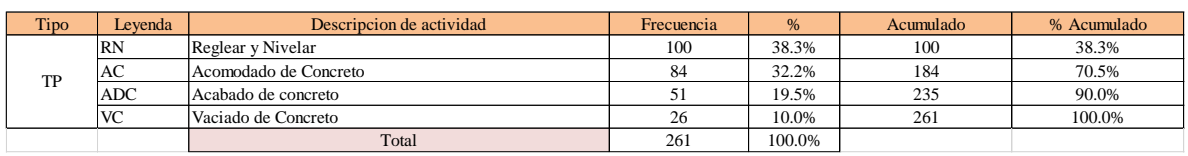

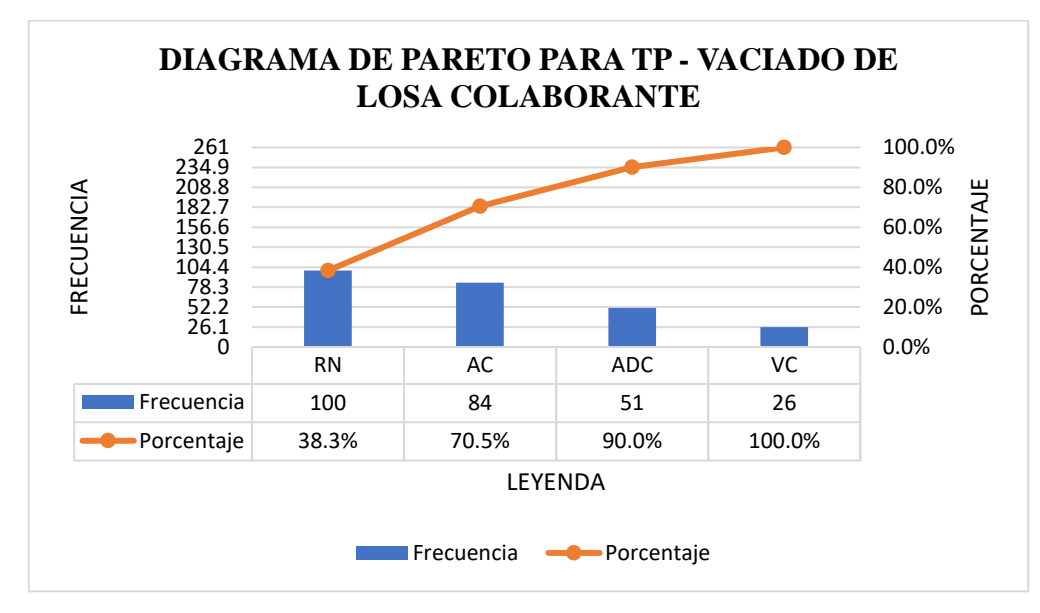

# **Tabla 174** *Diagrama de Pareto TC – vaciado de losa colaborante*

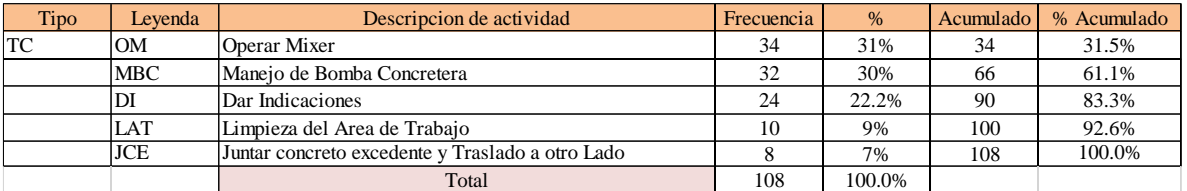

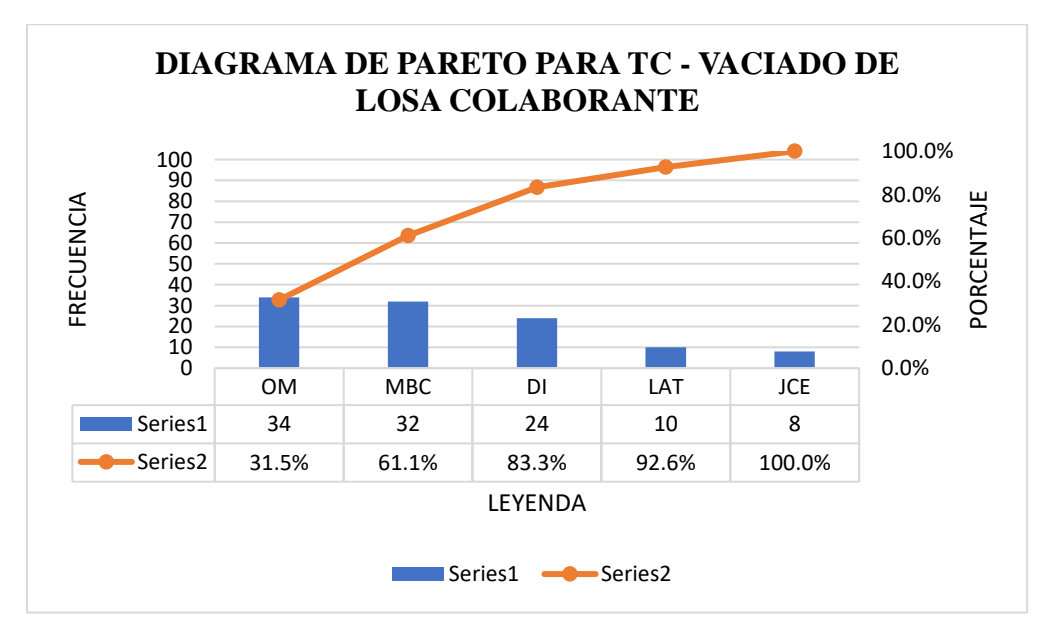

# **Tabla 173** *Diagrama de Pareto TP – vaciado de losa colaborante*

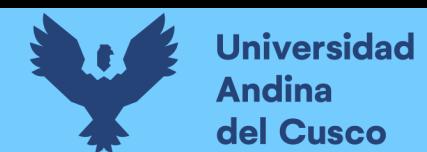

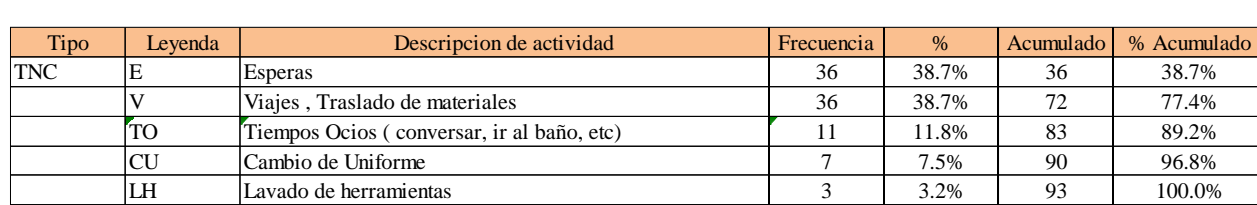

# **Tabla 175** *Diagrama de Pareto TNC – vaciado de losa colaborante*

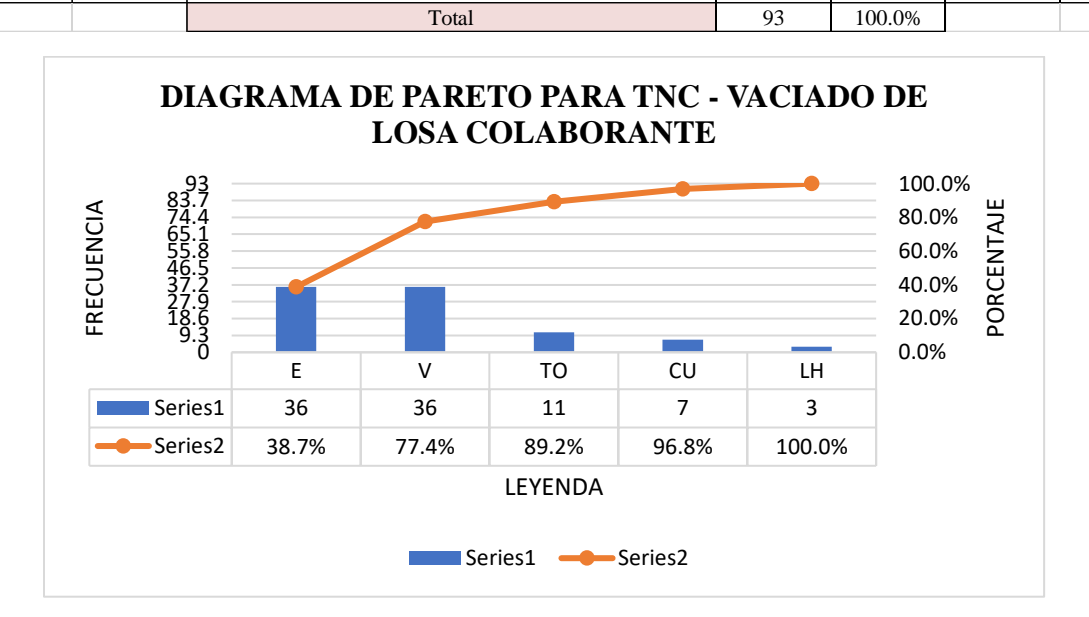

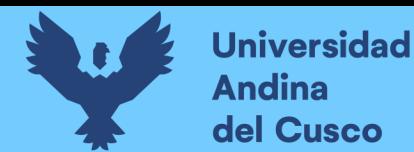

El trabajo productivo representa el 57% del tiempo total el cual es el con más incidencia de todos los trabajos realizados en esta partida, del cual el 38% representa reglado y nivelación de concreto, en 32% acomodado de concreto, 20% acabado de concreto y 10% vaciado de concreto, tal como se muestra en la figura. (ver figura 112)

**Figura 95** *Grafico pastel trabajo productivo de vaciado de losa colaborante*

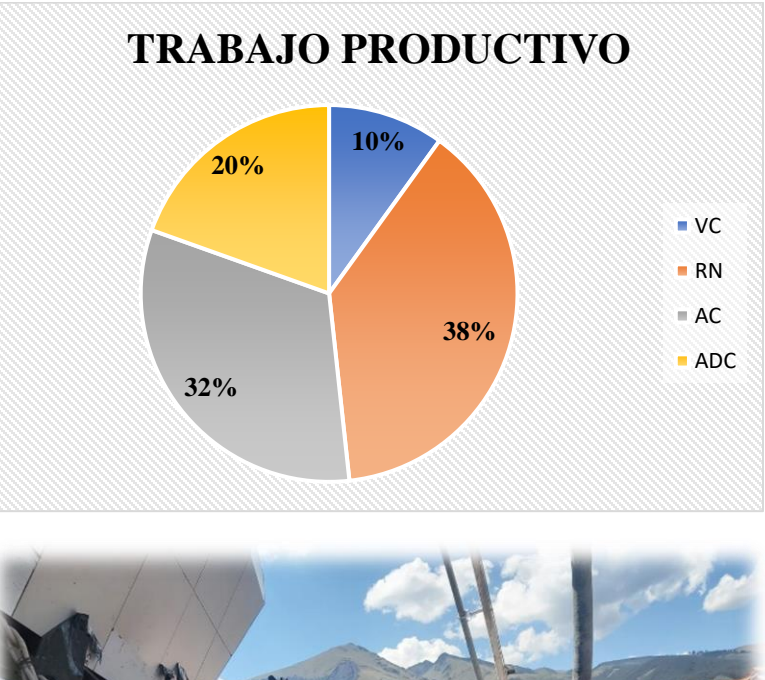

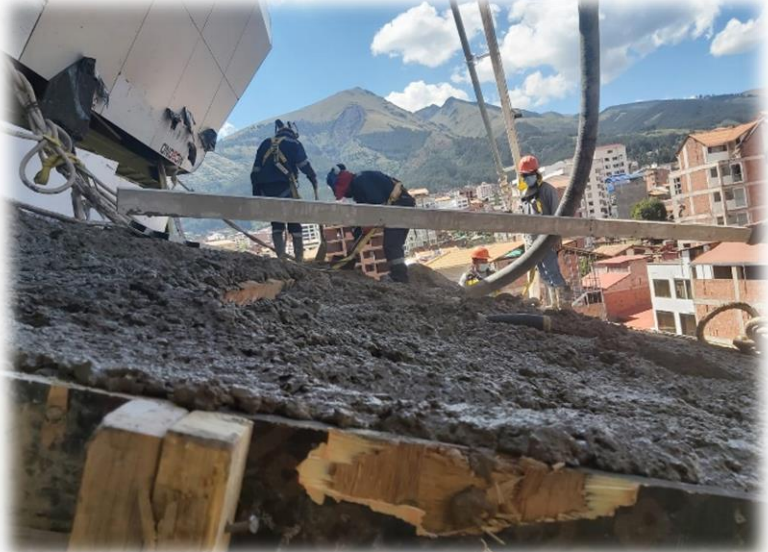

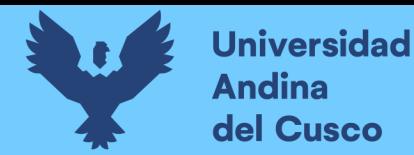

El trabajo contributorio representa el 23% del tiempo total, del cual el 30% representa el operar el mixer, 39% manejo de bomba concretera, 9% limpieza del área del trabajo, 7 % juntar concreto excedente y traslado a otro lado y 25% dar indicaciones, tal como se muestra en la figura. (ver figura 113)

**Figura 96** *Grafico pastel trabajo contributorio de vaciado de losa colaborante*

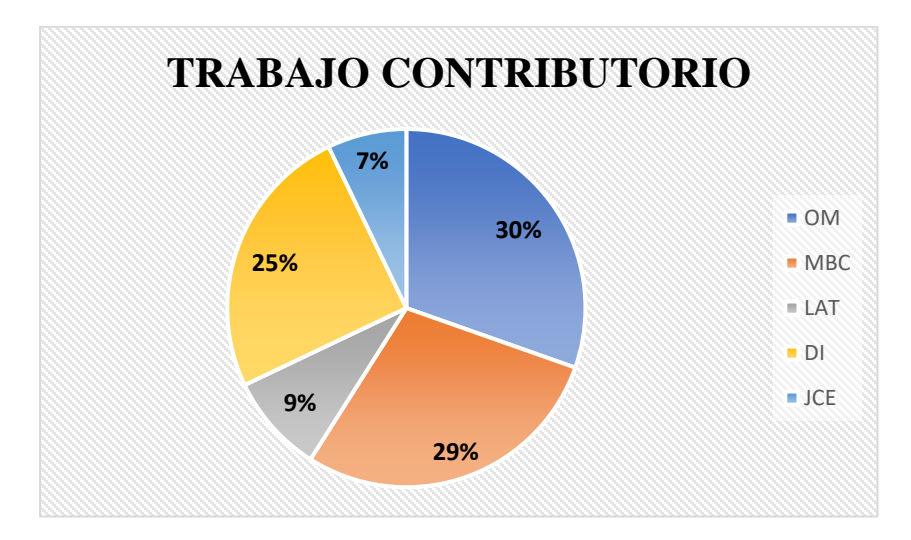

# **Fuente:** Elaboración propia

El trabajo no contributorio representa el 20% del tiempo total, del cual el 39% representa las esperas, 39% viajes y traslados de materiales, 12% tiempos ocios, 7% lavado de herramientas y 6% cambio de uniforme, tal como se muestra en la figura. (ver figura 114)

**Figura 97** *Grafico pastel trabajo no contributorio vaciado de losa colaborante*

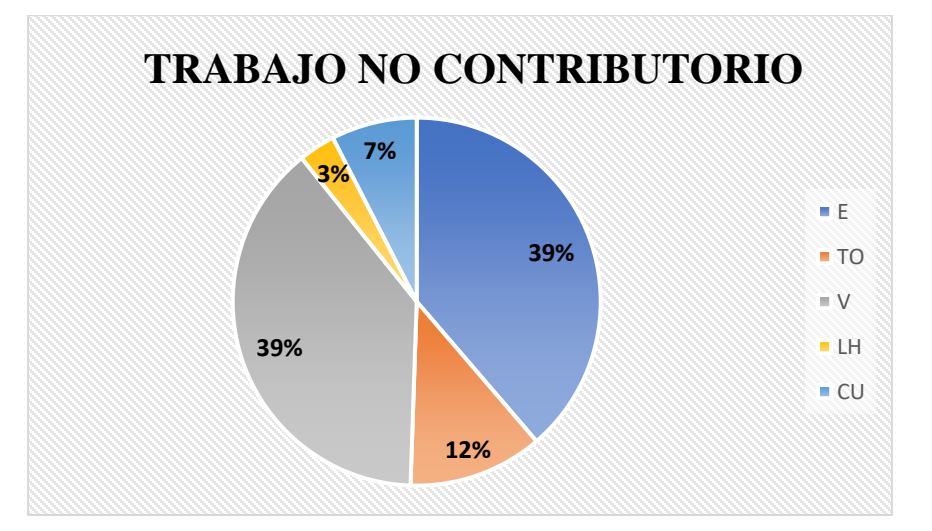

**Fuente:** Elaboración propia

# Análisis de los resultados

Una vez obtenido los resultados de la ocupación de toda la cuadrilla de la partida de vaciado de losa colaborante, se analiza el motivo de los resultados obtenidos con el fin de obtener un mejor flujo de procesos en esta actividad y obtener mejores resultados en tiempo productivo.

El TP representa un 57% del tiempo total, la cual es óptima ya que se busca que este tiempo sea mayor a los TC y TNC; teniendo como resultado una buena optimización del proceso y con esto una mayor productividad

**Tabla 176** *Comparación de la productividad según expediente técnico con la productividad real en obra*

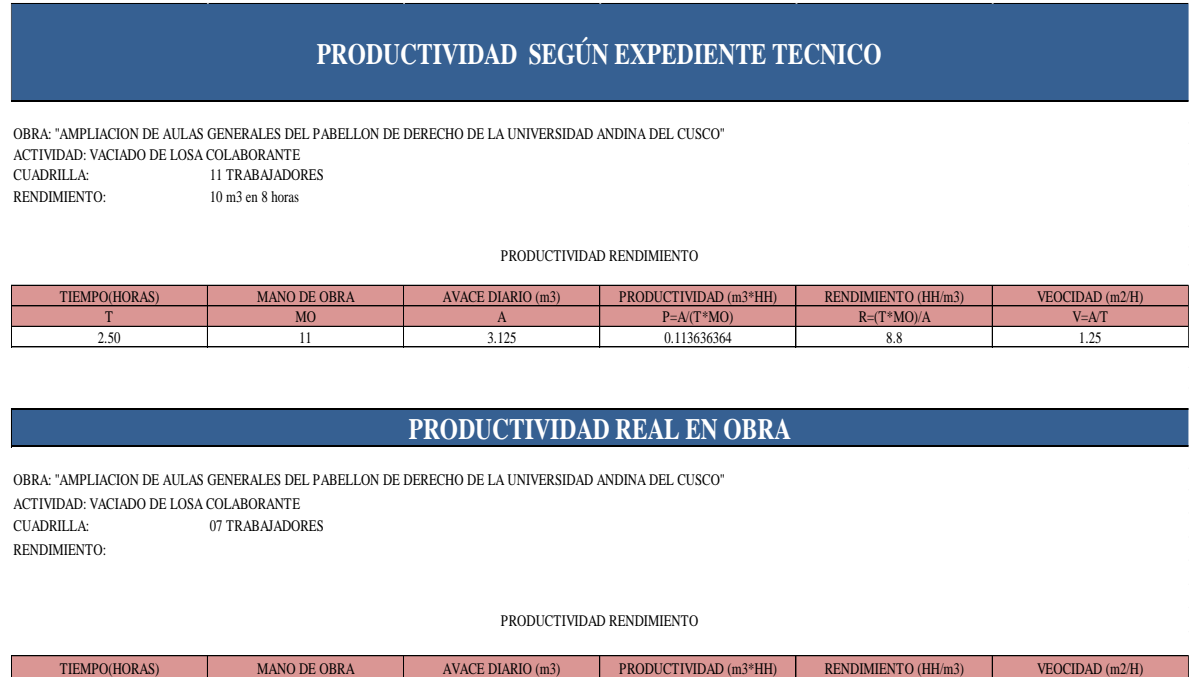

# **Fuente:** Elaboración propia

**NOTA:** Se realizó la comparación del rendimiento obtenido con nuestros datos reales tomados en obra, con los datos de rendimientos por cuadrillas que se tiene en el expediente técnico para realizar dicha actividad, donde se muestra que nuestra productividad es mucho mayor a la que podemos encontrar en el análisis de precios unitarios del expediente. (ver tabla 200)

T MO A P=A/(T\*MO) R=(T\*MO)/A V=A/T 2.50 7 4.82 0.275428571 3.630705394 1.928

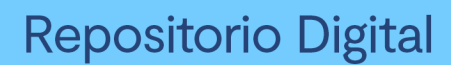

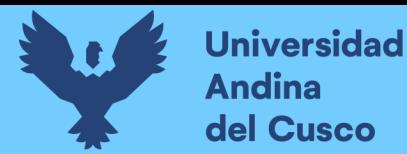

# **6.3 Vaciado de concreto sobre el tanque elevado**

# **Desarrollo de la metodología**

## Descripción del diagrama de flujo

El diagrama de flujo de la partida es para tener ordenado las actividades que contempla todo el proceso de esta partida o actividad de forma ordenada como se muestra en la siguiente figura.

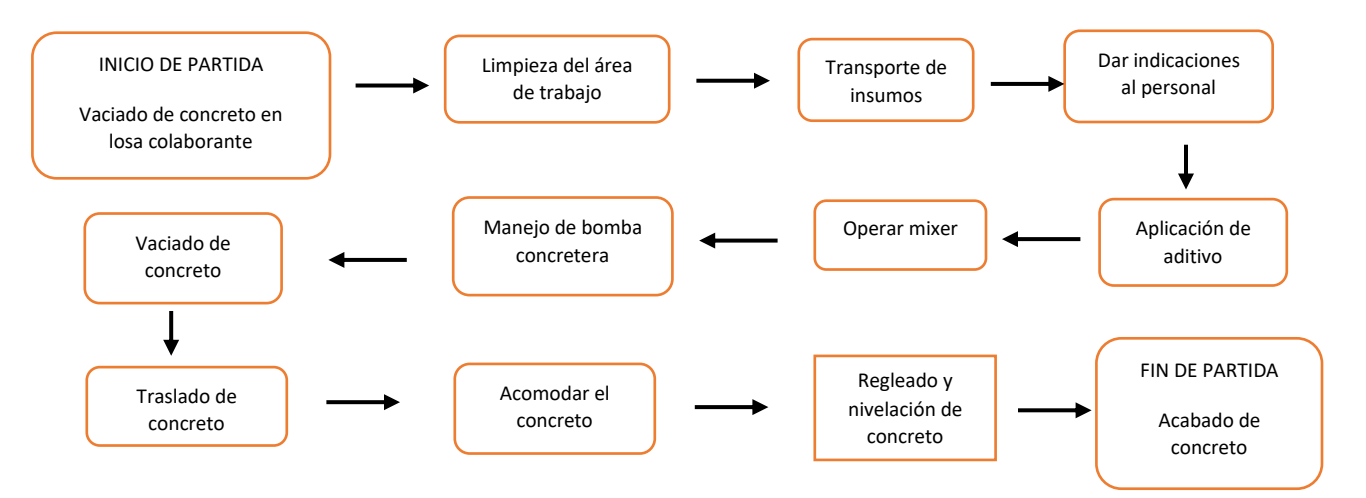

## Distribución del personal utilizado:

La cuadrilla para el vaciado de concreto sobre tanque elevado está formada por personal que se muestra en la tabla estos cumplen las diferentes tareas o actividades ya mencionadas.

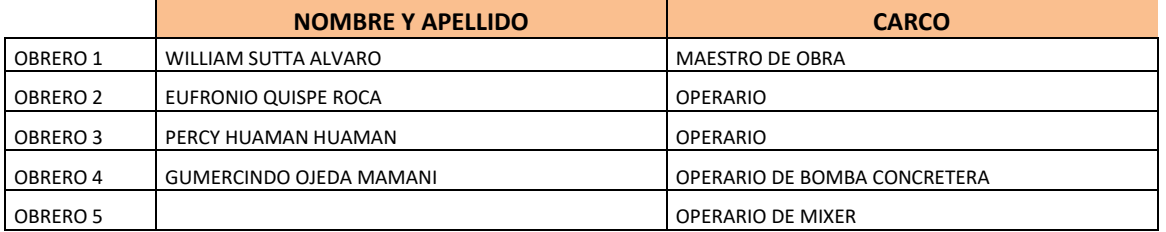

## Resultados y gráficos:

En el presente grafico se muestran os resultados de la cuadrilla, los cuales están divididos de la siguiente manera: 49% trabajo productivo, 35% trabajo contributorio y 16% trabajo no contributorio, tal como se muestra en la tabla.

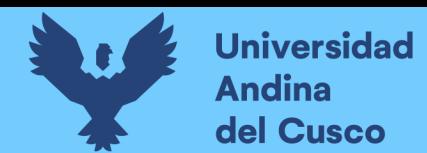

**Tabla 177** *Porcentaje de carta balance en vaciado de piso de contrapiso del tanque elevado*

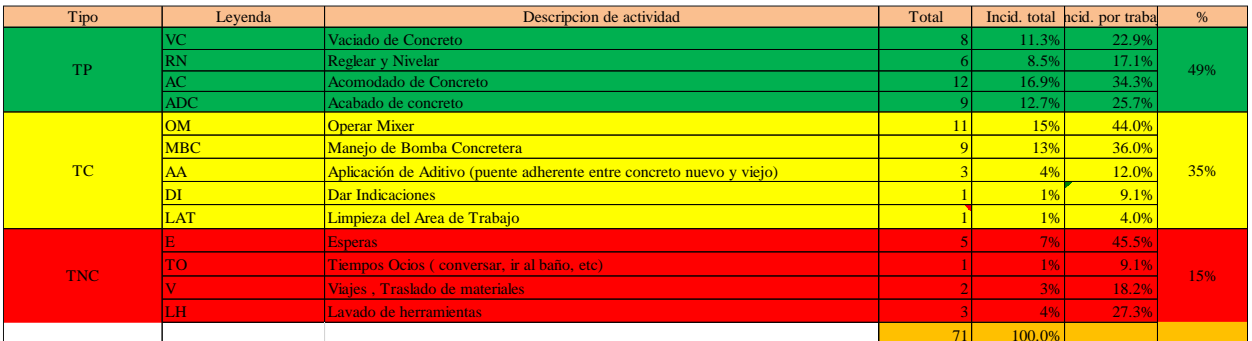

**Fuente:** Elaboración propia

**Figura 98** *Grafico pastel del vaciado del piso de tanque elevado*

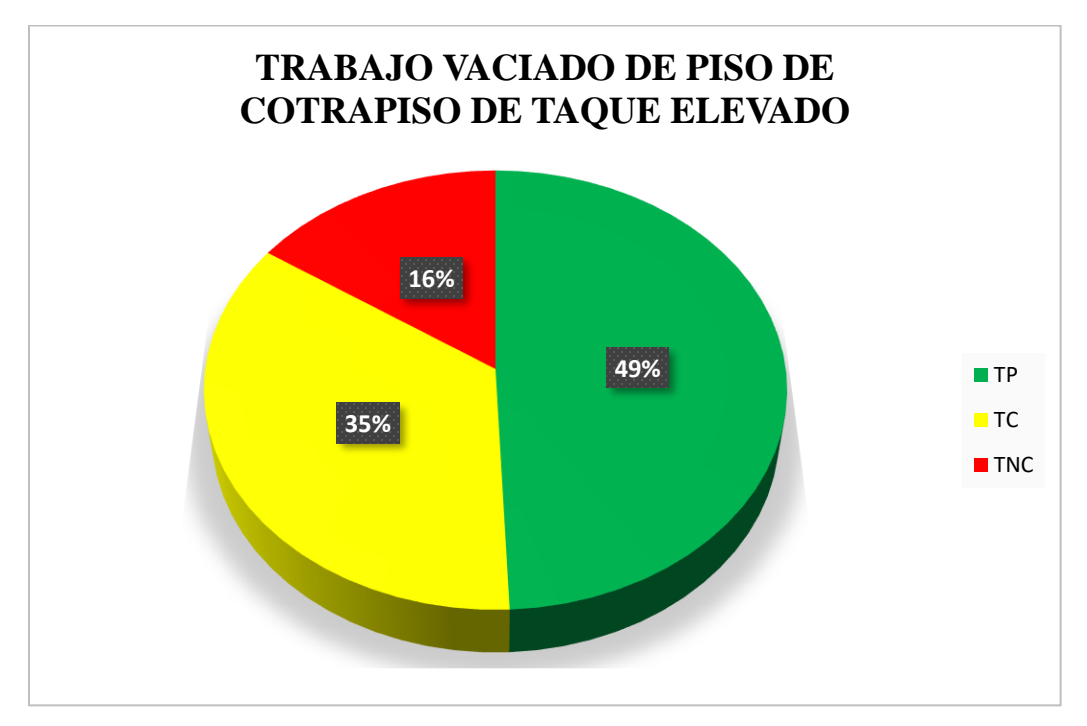

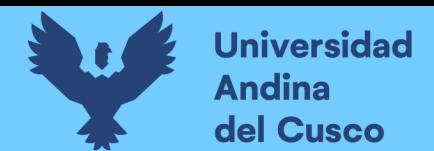

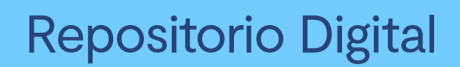

# **Tabla 178** *Incidencia de actividad total*

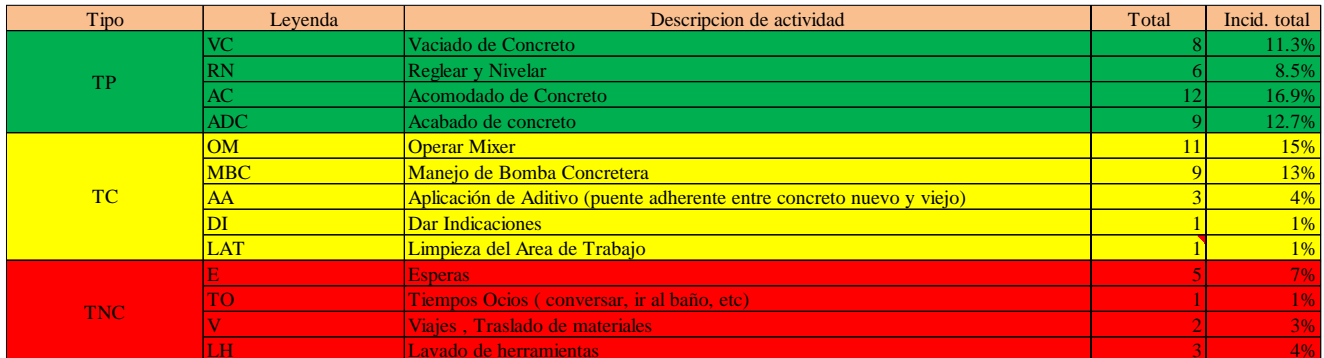

**Fuente:** Elaboración propia

*Figura 99 Grafico de barras en vaciado de piso de tanque elevado*

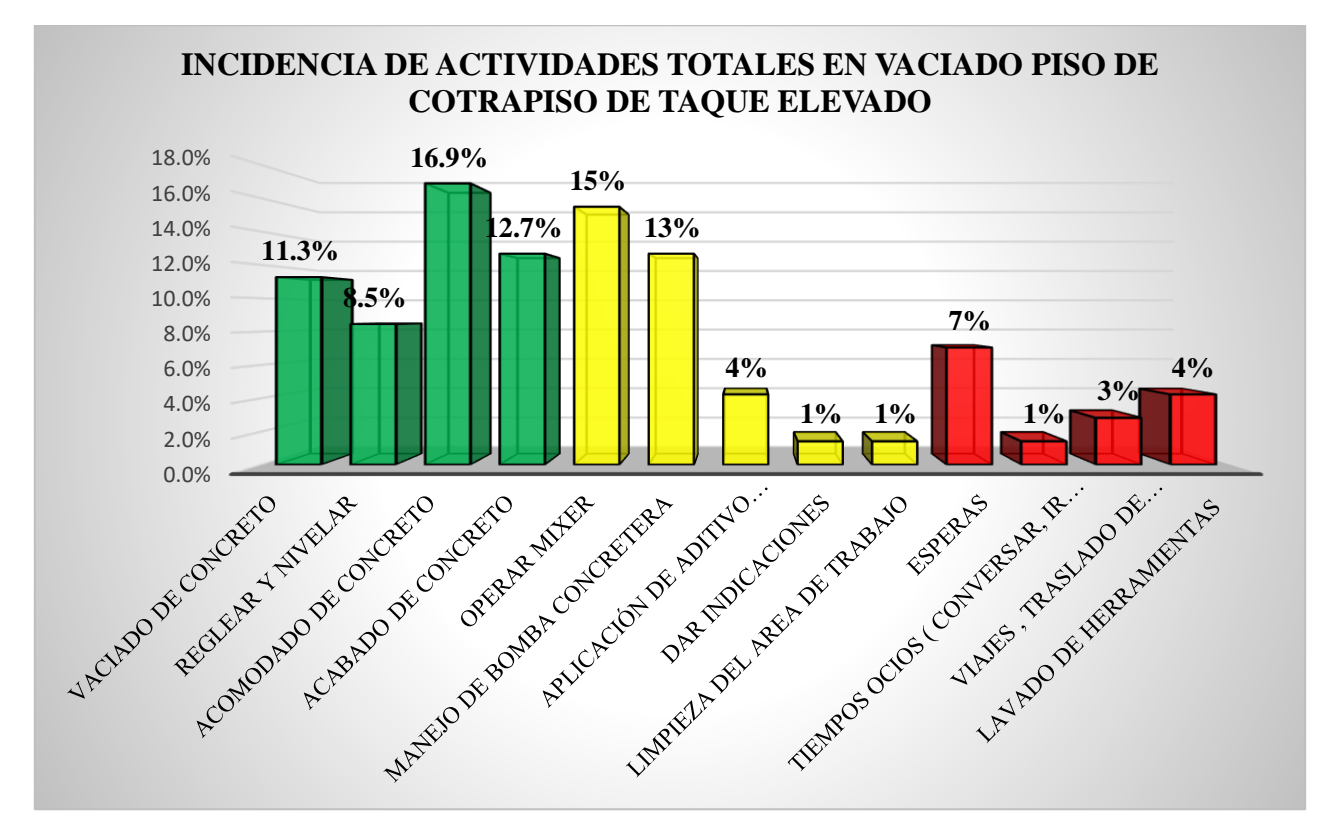
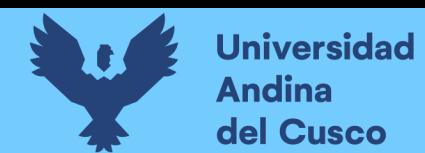

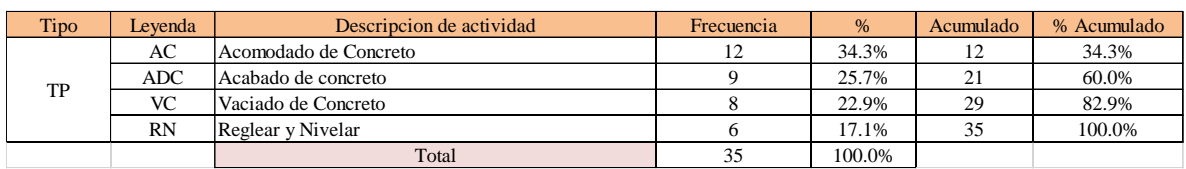

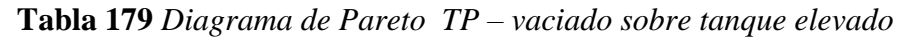

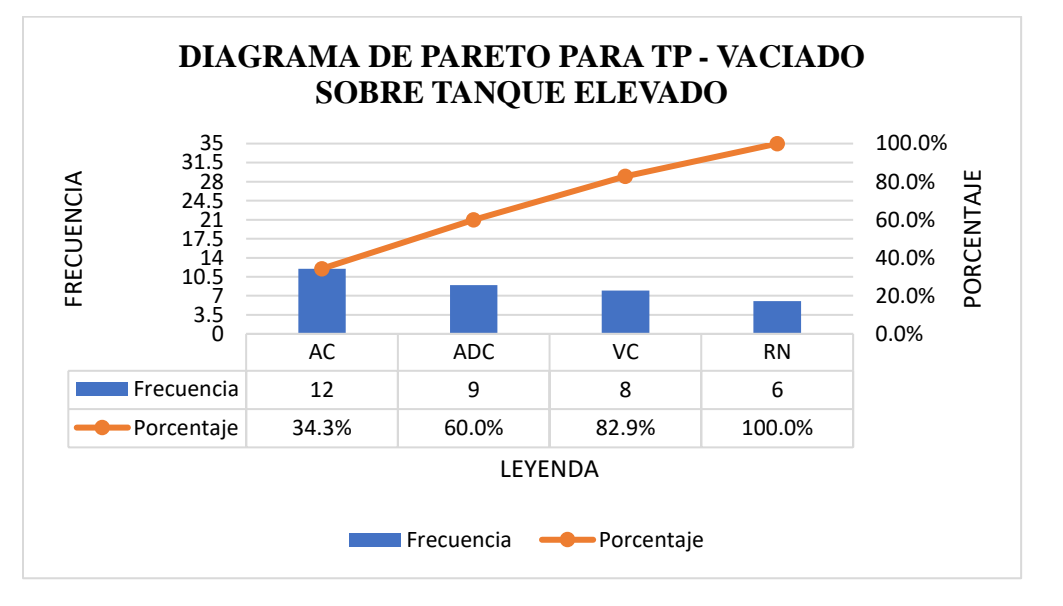

**Tabla 180** *Diagrama de Pareto TC – vaciado sobre tanque elevado*

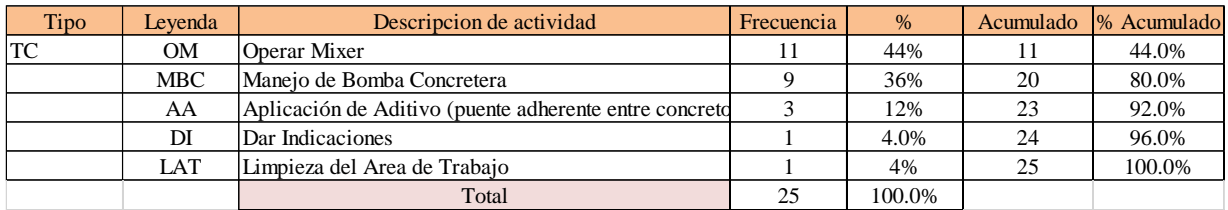

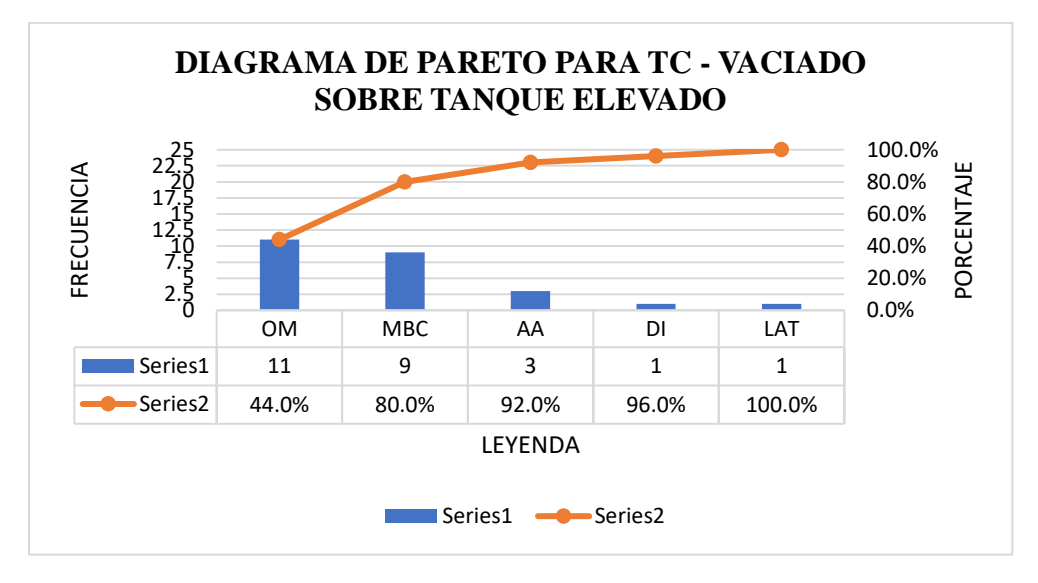

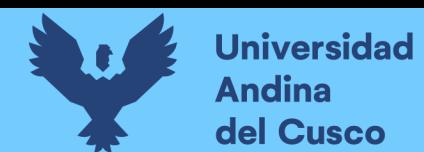

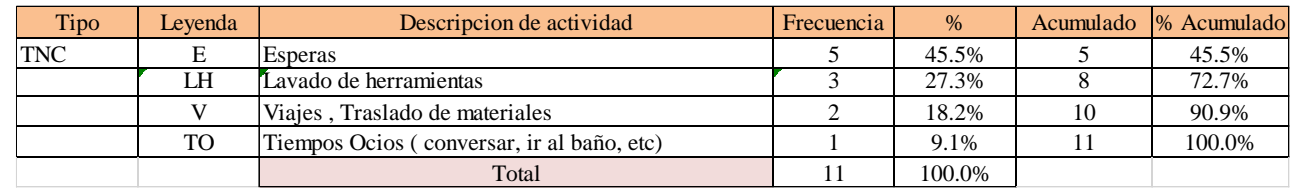

### **Tabla 181** *Diagrama de Pareto TNC – vaciado sobre tanque elevado*

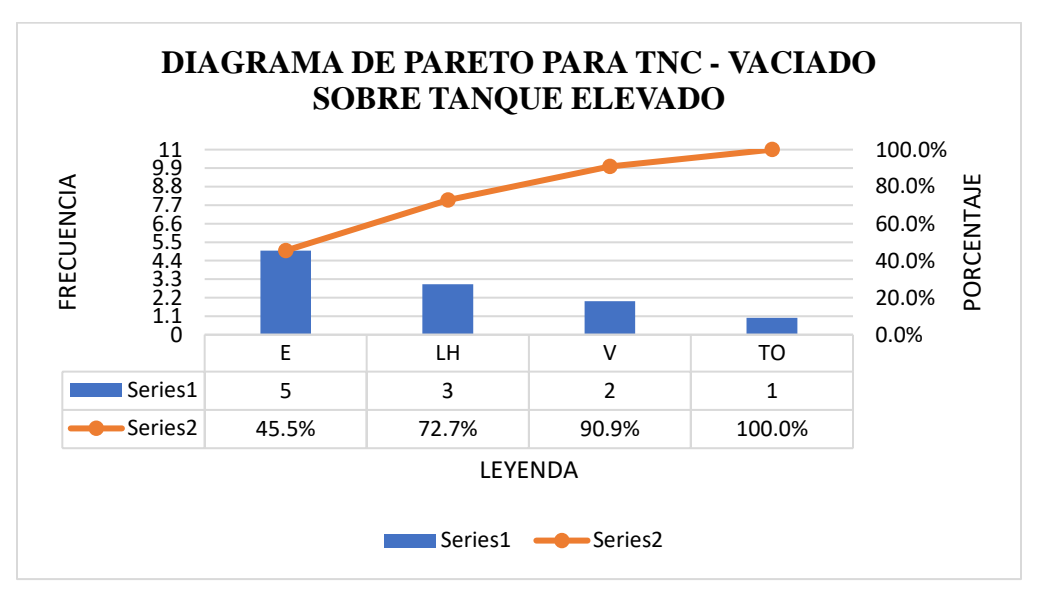

El trabajo productivo representa el 49% del tiempo total el cual es el con más incidencia de todos los trabajos realizados en esta partida, del cual el 34% representa al acomodado de concreto, en 17% reglado y nivelación de concreto, 26% acabado de concreto y 23% vaciado de concreto, tal como se muestra en la figura.

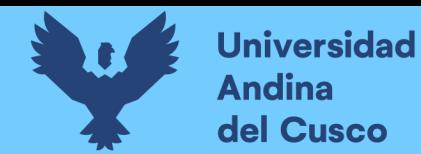

**Figura 100** *Grafico pastel trabajo productivo en vaciado de piso de tanque elevado*

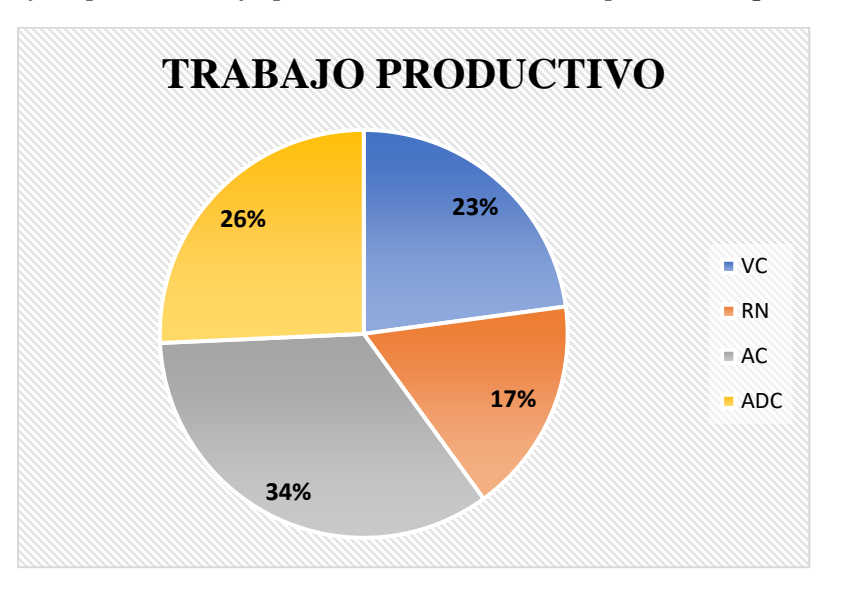

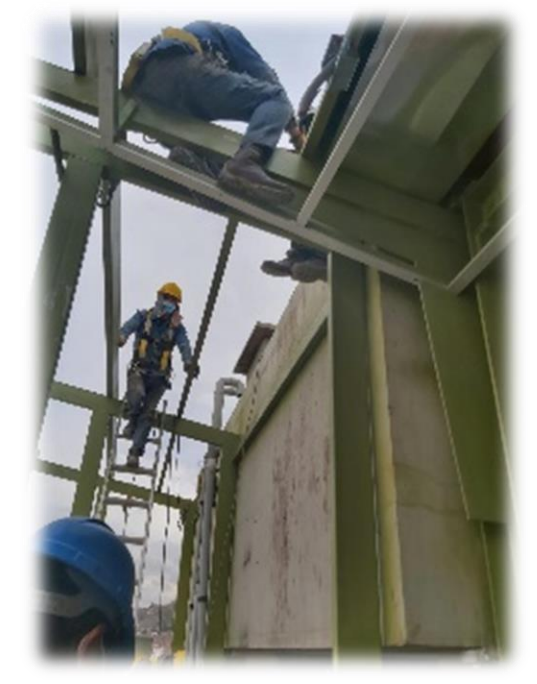

El trabajo contributorio representa el 35% del tiempo total, del cual el 36% representa el manejo de bomba concretera, 44% operar el mixer, 4% limpieza del área del trabajo, 4% dar indicaciones y 12% aplicación de aditivo tal como se muestra en la figura. (ver figura 118)

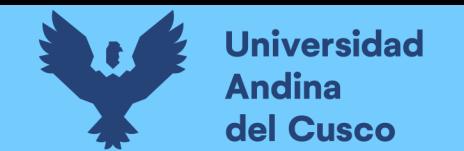

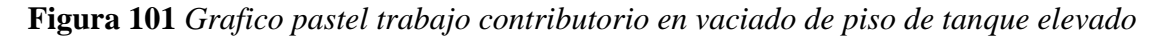

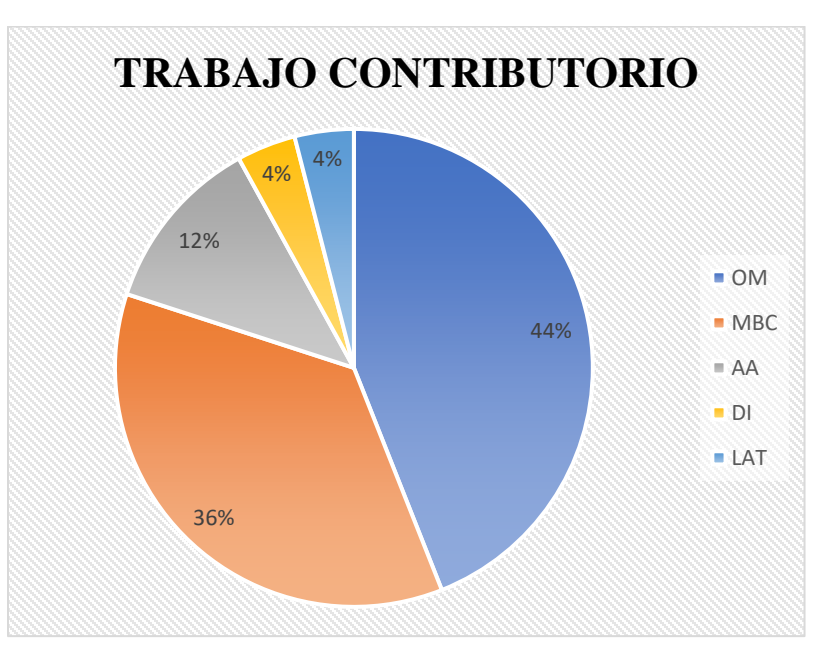

El trabajo no contributorio representa el 16% del tiempo total, del cual el 46% representa las esperas, 18% viajes y traslados de materiales, 9% tiempos ocios Y 27% lavado de herramientas, tal como se muestra en la figura. (ver figura 119)

**Figura 102** *Grafico pastel trabajo no contributorio en vaciado de piso del tanque elevado*

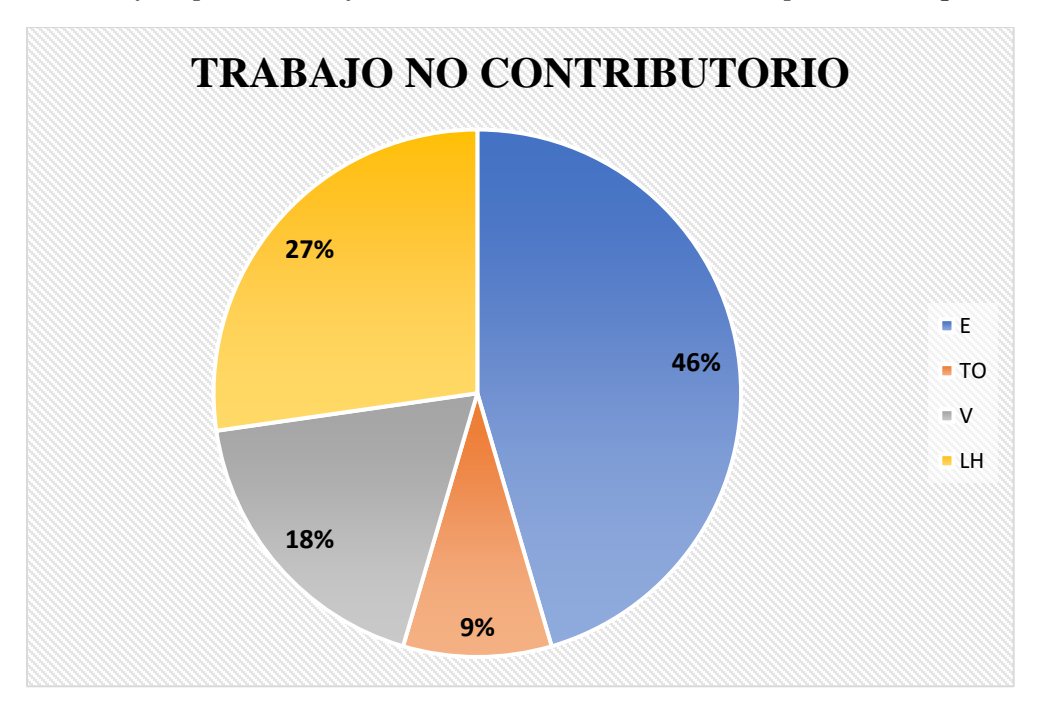

# Análisis de los resultados

Una vez obtenido los resultados de la ocupación de toda la cuadrilla de la partida de vaciado de concreto sobre tanque elevado, se analiza el motivo de los resultados obtenidos con el fin de obtener un mejor flujo de procesos en esta actividad y obtener mejores resultados en tiempo productivo.

El TP representa un 49% del tiempo total, la cual es óptima ya que se busca que este tiempo sea mayor a los TC y TNC; teniendo como resultado una buena optimización del proceso y con esto una mayor productividad.

# **INSTALACION DE RIELES Y PARANTES PARA MUROS DRYWALL**

Reconocimiento de las actividades productivas, contributorias y no contributorias

Para desarrollar dicha metodología se tiene que tener en cuenta de reconocer las actividades productivas, contributorias y no contributorias.

Dentro de las actividades productivas se considera las que están relacionadas directamente con los resultados deseados a llegar de la partida o actividad; en este caso se consideró:

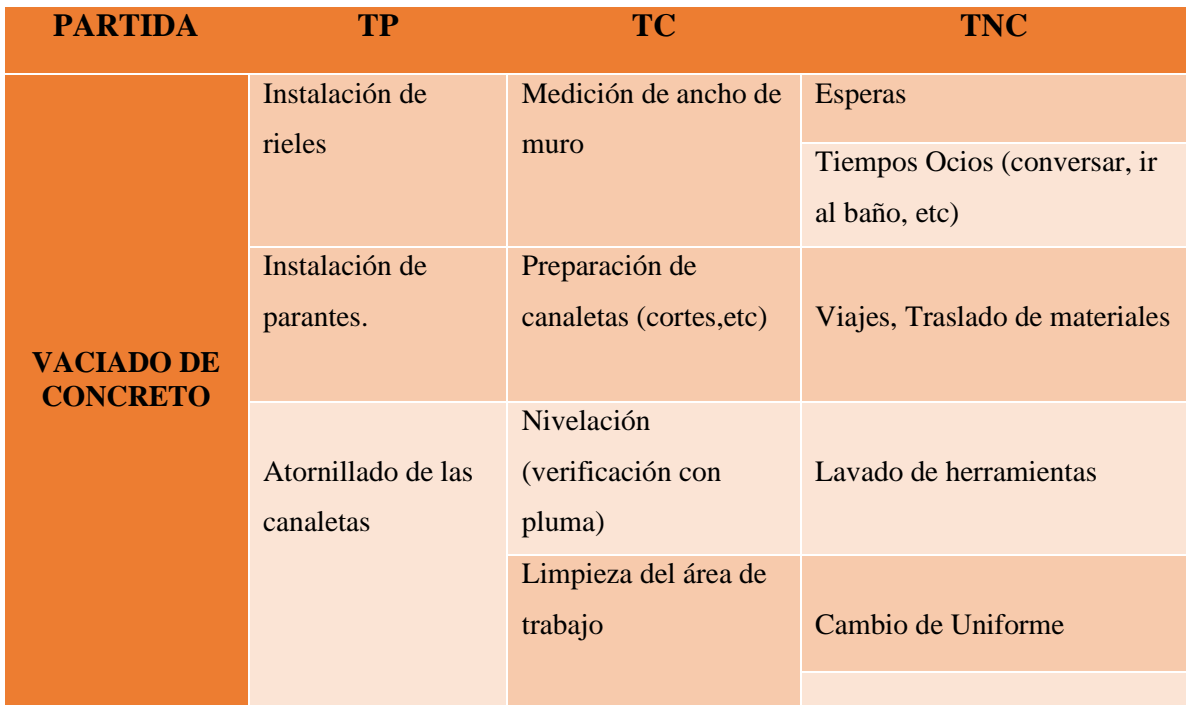

**Instalación de rieles y parantes para muros drywall en el sector 3**

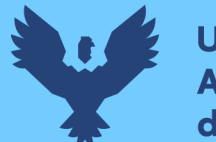

# Descripción del diagrama de flujo

El diagrama de flujo de la partida es para tener ordenado las actividades que contempla todo el proceso de esta partida o actividad de forma ordenada como se muestra en la siguiente figura.

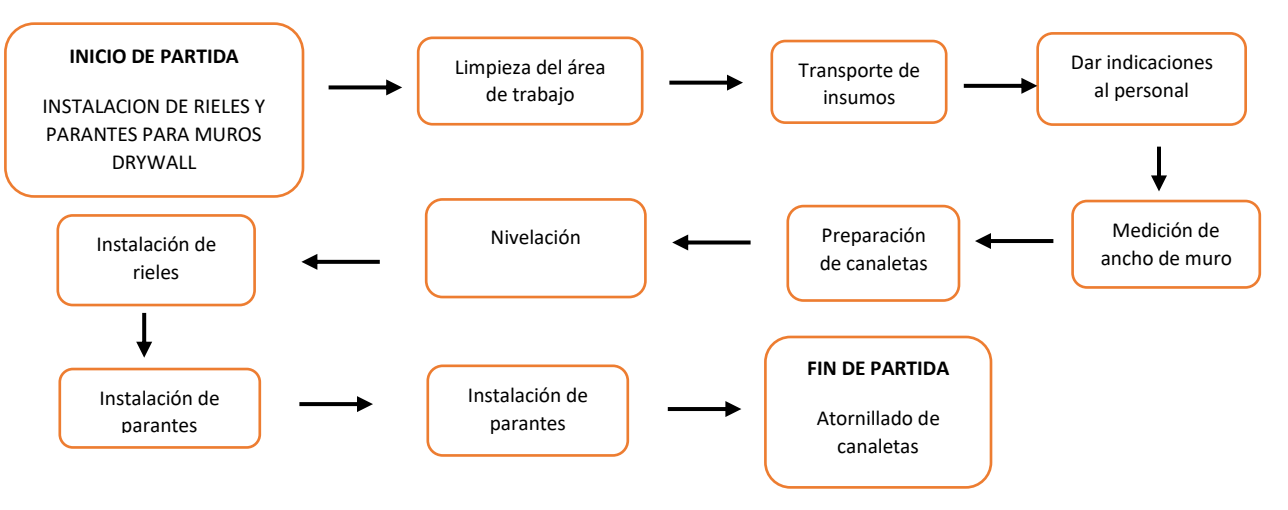

## Distribución del personal utilizado:

La cuadrilla para el vaciado de concreto sobre tanque elevado está formada por personal que se muestra en la tabla estos cumplen las diferentes tareas o actividades ya antes mencionadas

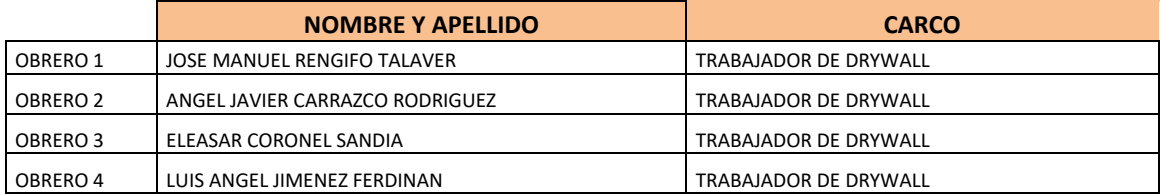

# Resultados y gráficos:

En el presente grafico se muestran os resultados de la cuadrilla, los cuales están divididos de la siguiente manera: 44% trabajo productivo, 40% trabajo contributorio y 16% trabajo no contributorio, tal como se muestra en la figura.

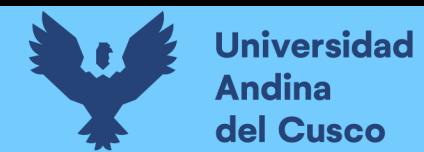

**Tabla 182** *Porcentaje de carta balance en instalación de rieles y parantes para muros drywall*

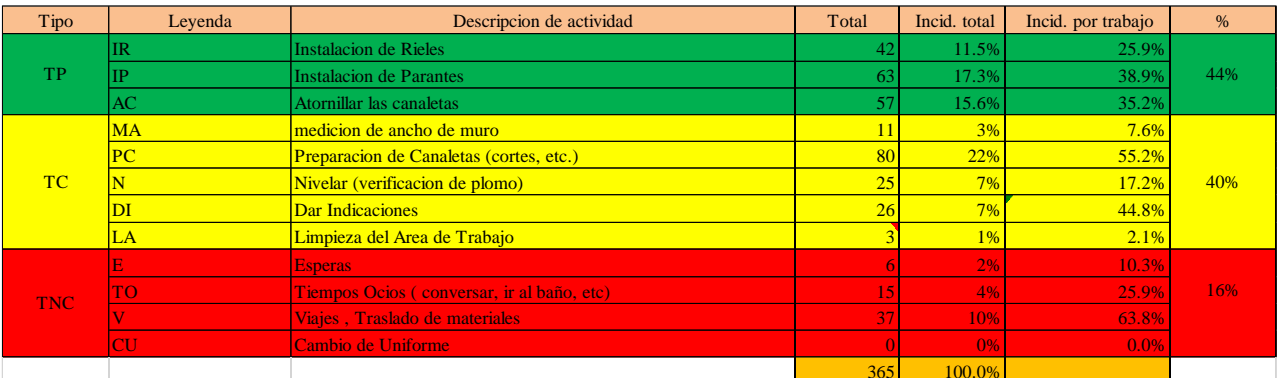

**Fuente:** Elaboración propia

**Figura 103** *Grafico pastel de instalación de rieles y parantes S3*

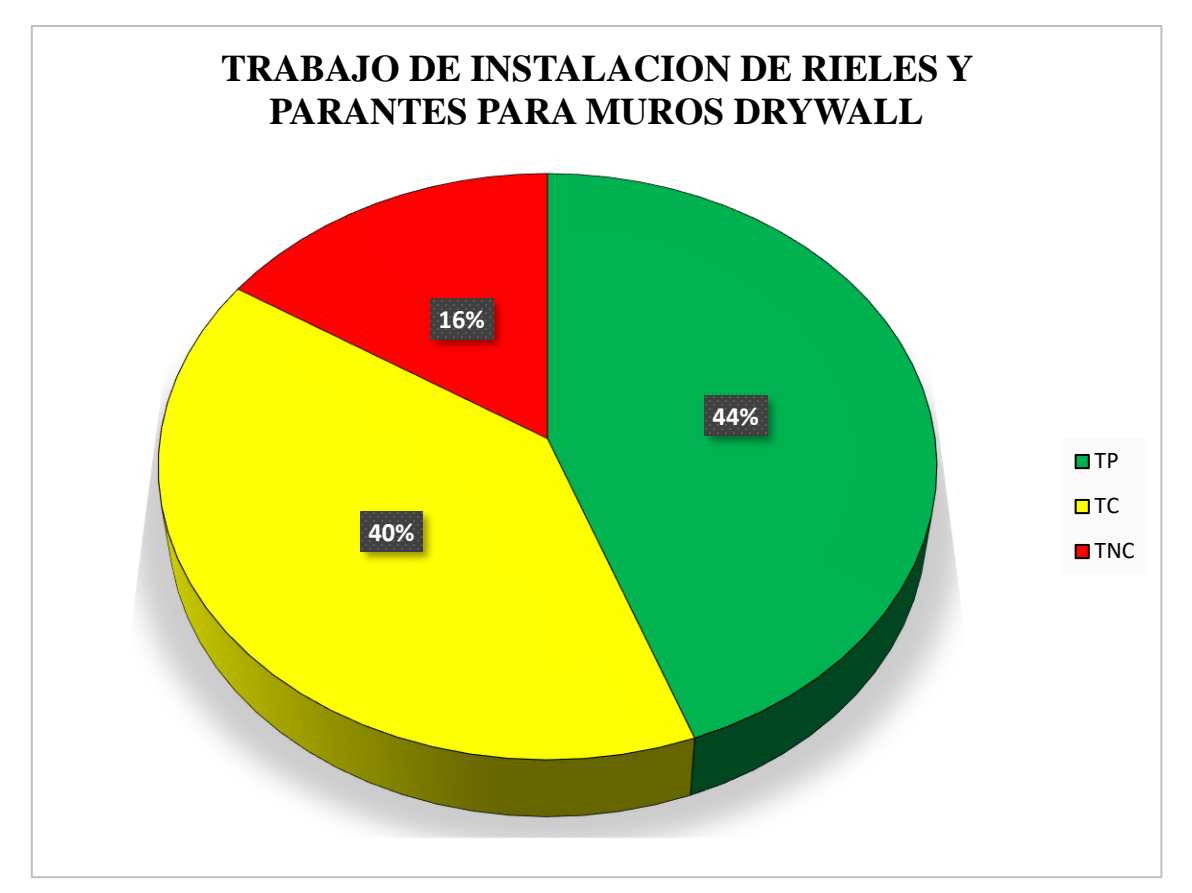

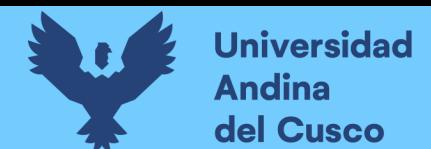

## **Tabla 183** *Incidencia de actividad total*

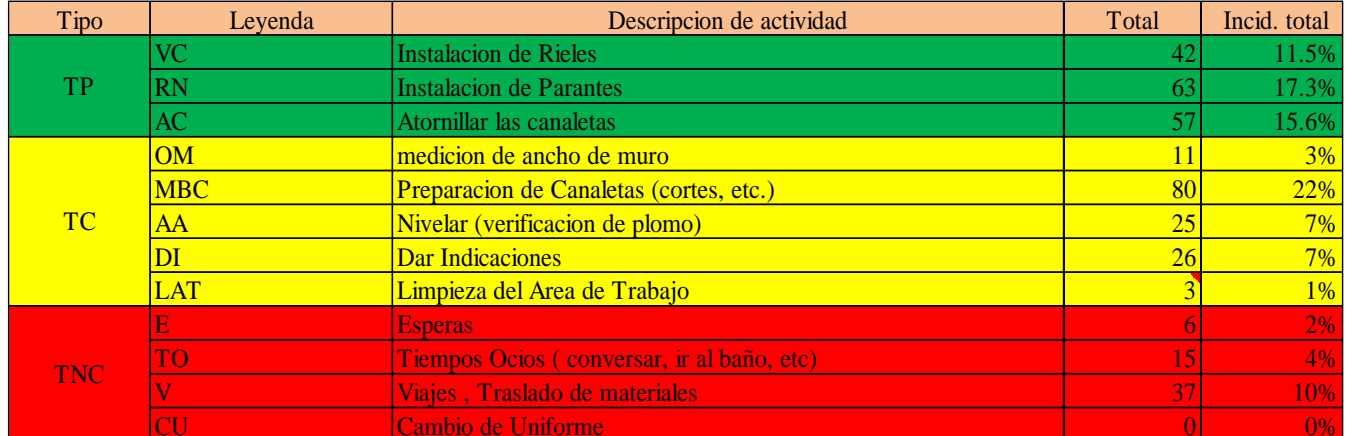

**Fuente:** Elaboración propia

**Figura 104** *Grafico de barras en instalación de rieles y parantes S3*

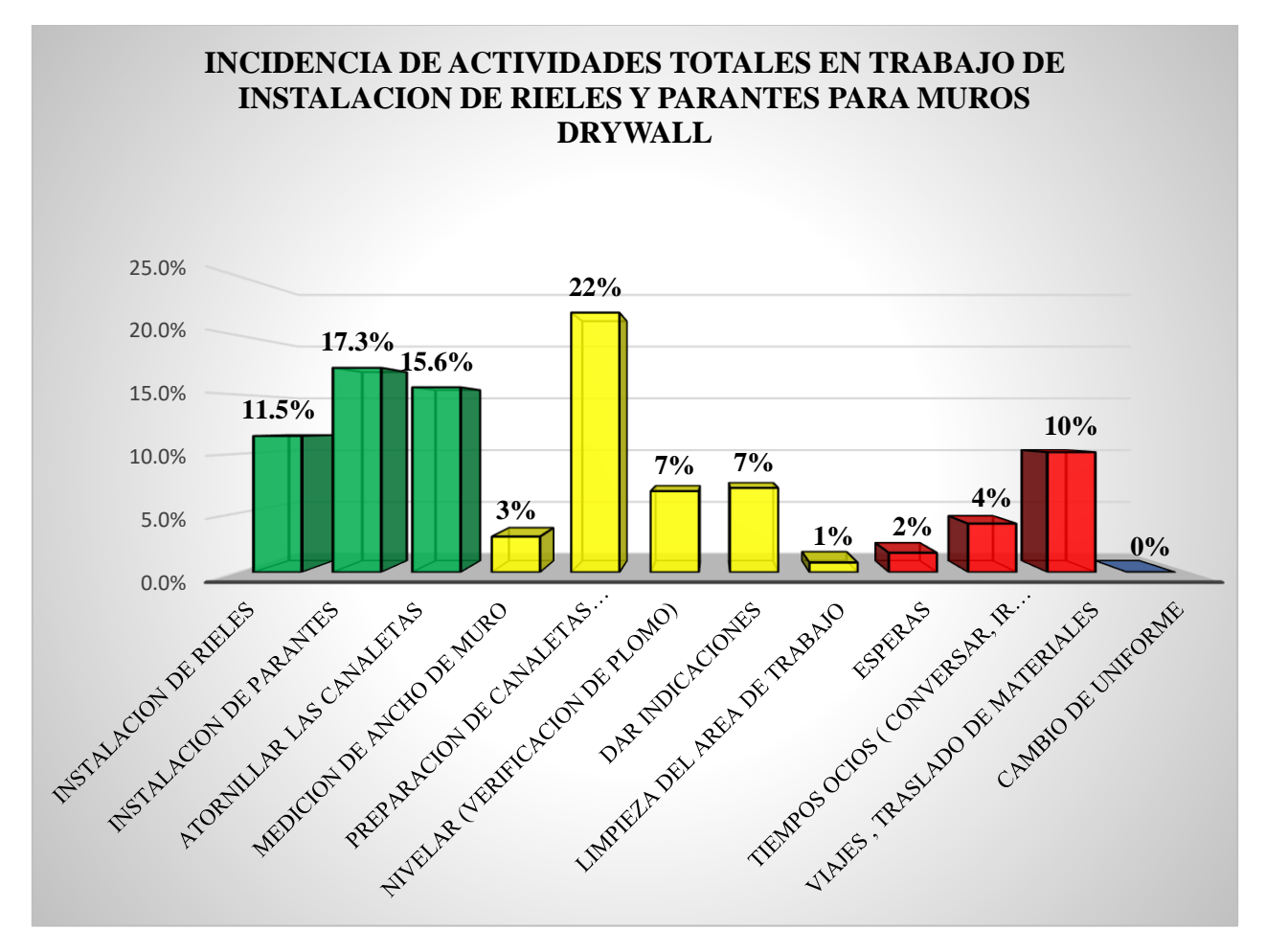

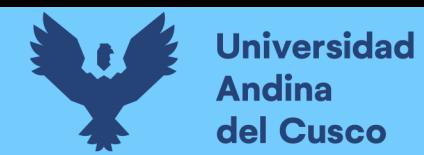

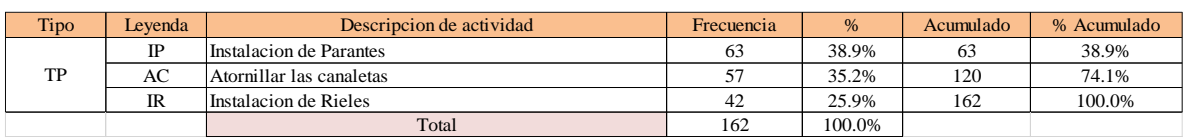

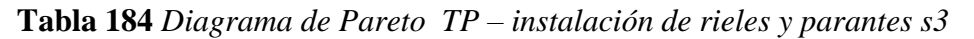

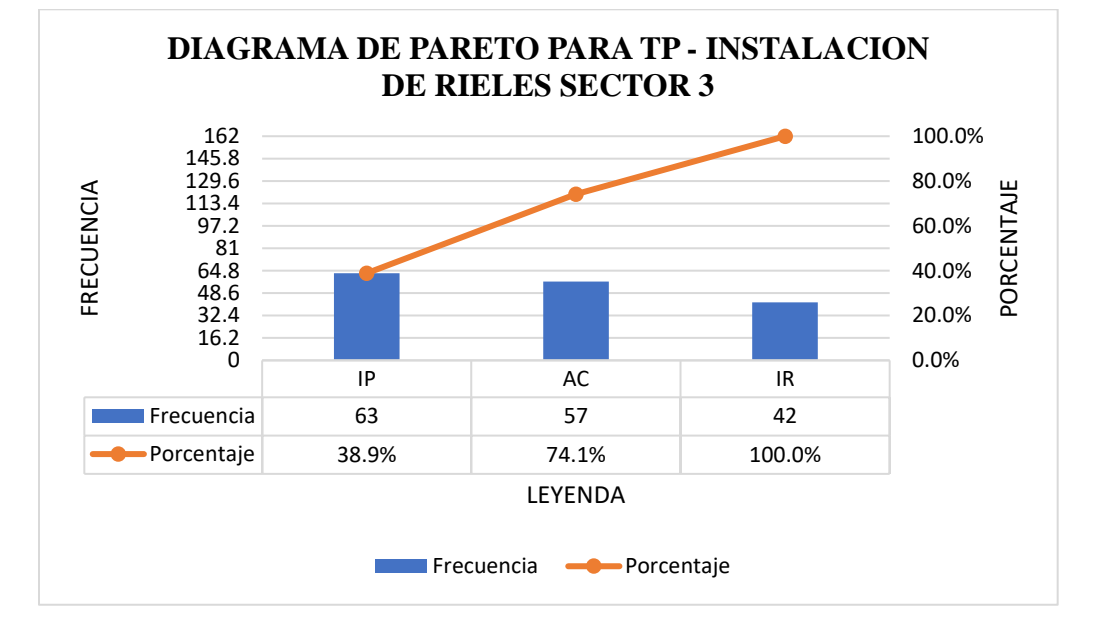

**Tabla 185** *Diagrama de Pareto TC – instalación de rieles y parantes s3*

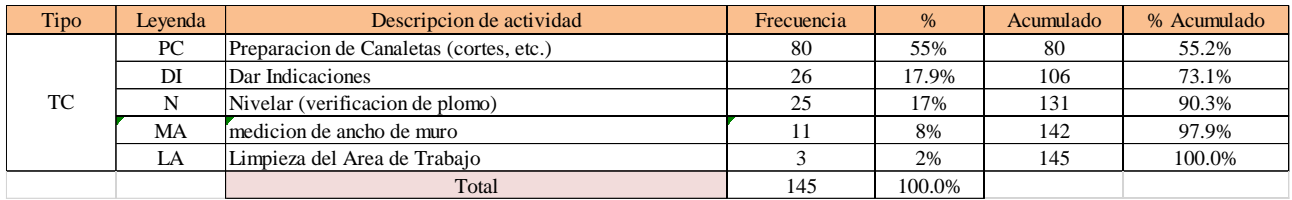

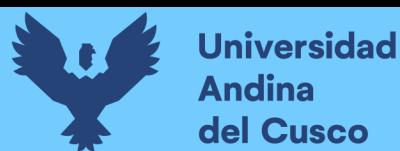

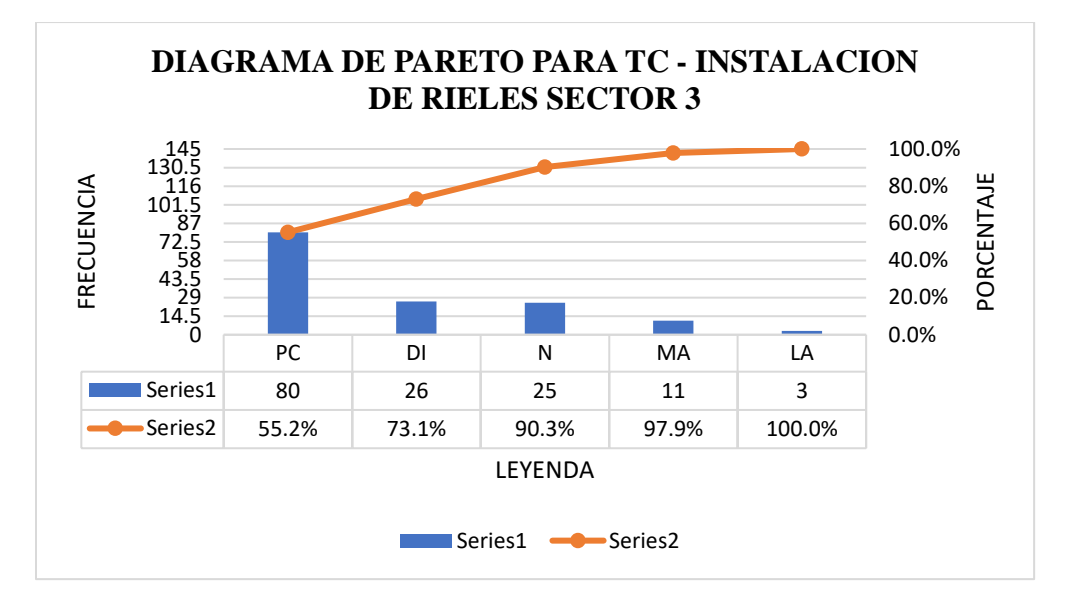

**Tabla 186** *Diagrama de Pareto TNC – instalación de rieles y parantes s3*

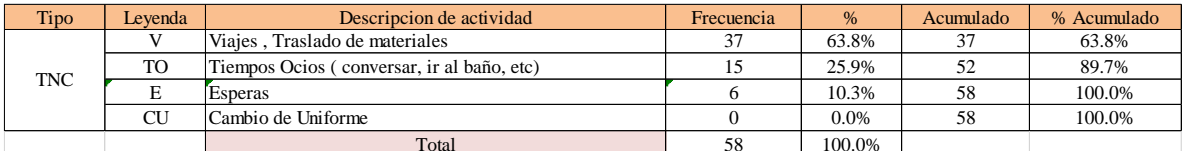

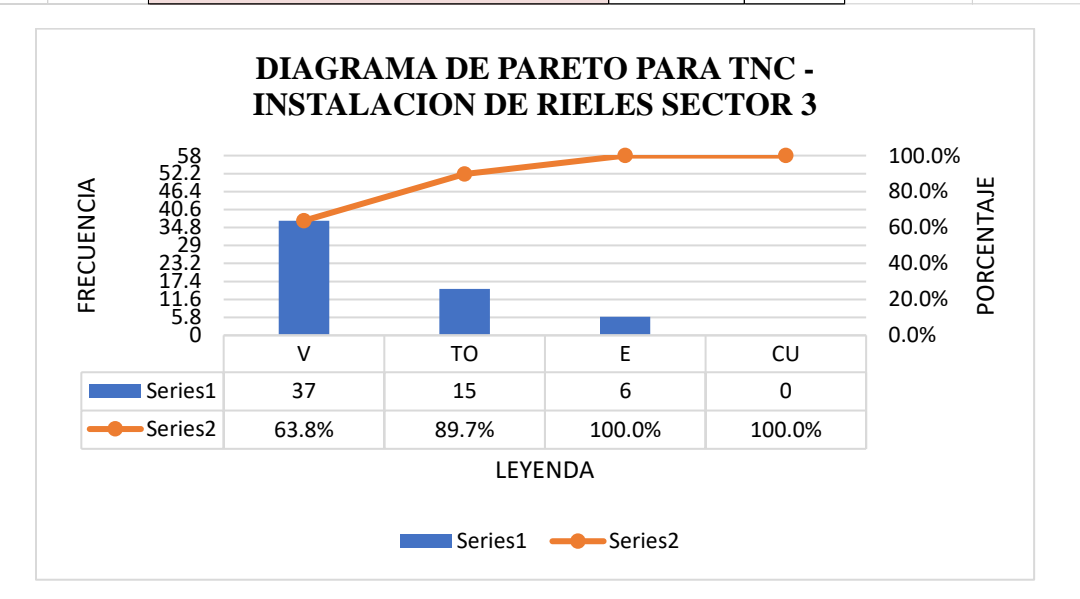

El trabajo productivo representa el 44% del tiempo total el cual es el con más incidencia de todos los trabajos realizados en esta partida, del cual el 26% representa a instalación de rieles, en 39% instalación de parantes y 35% atornillado de canaletas, tal como se muestra en la figura. (ver figura 122).

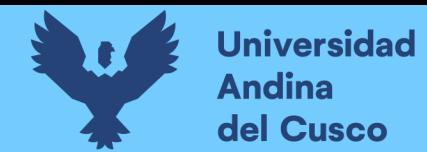

**Figura 105** *Grafico pastel trabajo productivo en instalación de rieles y parantes S3*

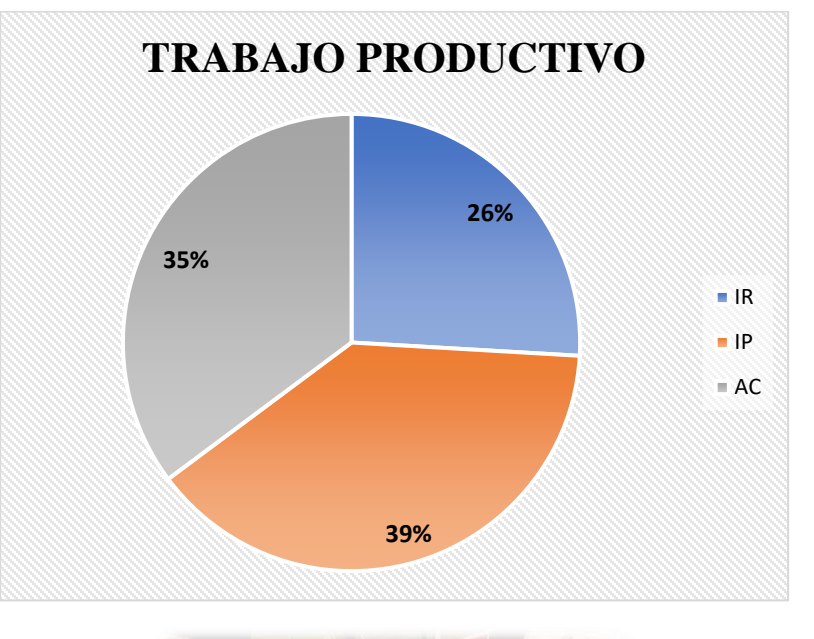

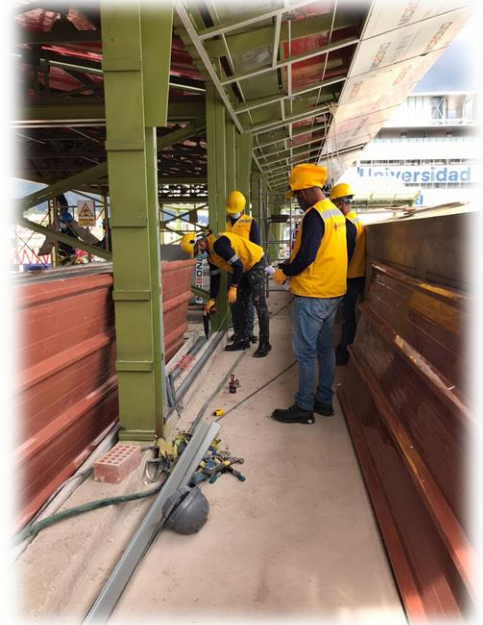

El trabajo contributorio representa el 40% del tiempo total, del cual el 8% representa la medición del ancho de muro, 55% preparación de canaletas, 17% nivelación, 31% dar indicaciones y 2% limpieza del área de trabajo tal como se muestra en la figura. (ver figura 123).

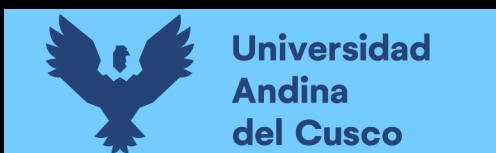

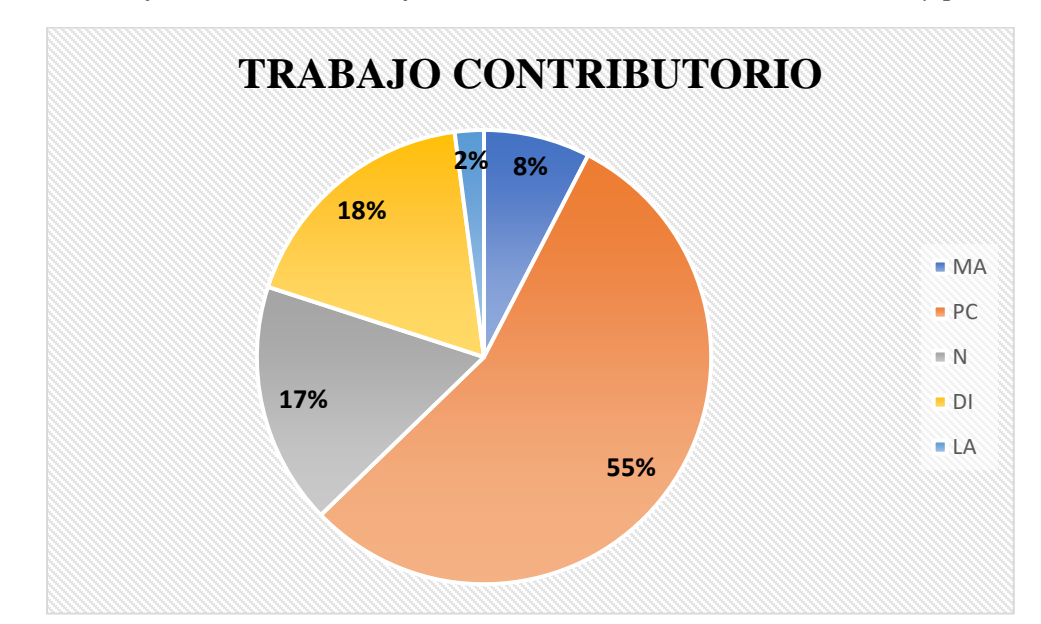

**Figura 106** *Grafico de barras trabajo contributorio en instalación de rieles y parantes S3*

El trabajo no contributorio representa el 26% del tiempo total, del cual el 10% representa las esperas, 64% viajes y traslados de materiales, 26% tiempos ocios, tal como se muestra en la figura. (ver figura 124).

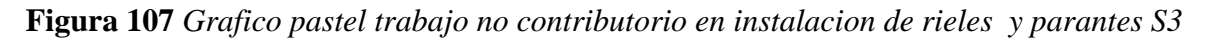

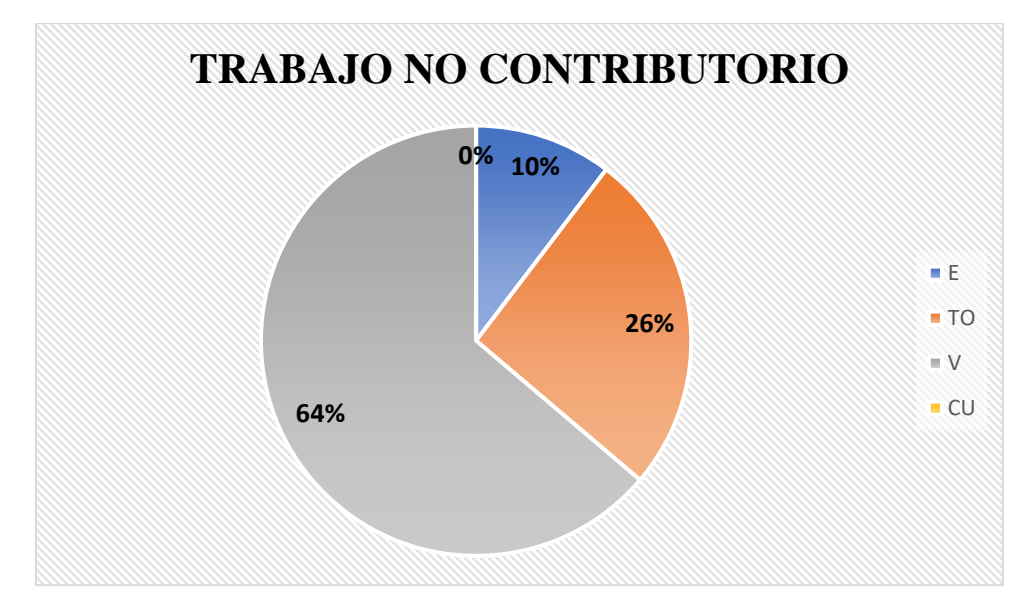

# Análisis de los resultados

Una vez obtenido los resultados de la ocupación de toda la cuadrilla de la actividad de instalación de rieles y parantes para drywall, se analiza el motivo de los resultados obtenidos con el fin de obtener un mejor flujo de procesos en esta actividad y obtener mejores resultados en tiempo productivo.

El TP representa un 44% del tiempo total, la cual es óptima ya que se busca que este tiempo sea mayor a los TC y TNC; teniendo como resultado una buena optimización del proceso y con esto una mayor productividad.

# **7. Instalación de rieles y parantes para muros drywall de lado en el sector 3**

# Descripción del diagrama de flujo

El diagrama de flujo de la partida es para tener ordenado las actividades que contempla todo el proceso de esta partida o actividad de forma ordenada como se muestra en la siguiente figura.

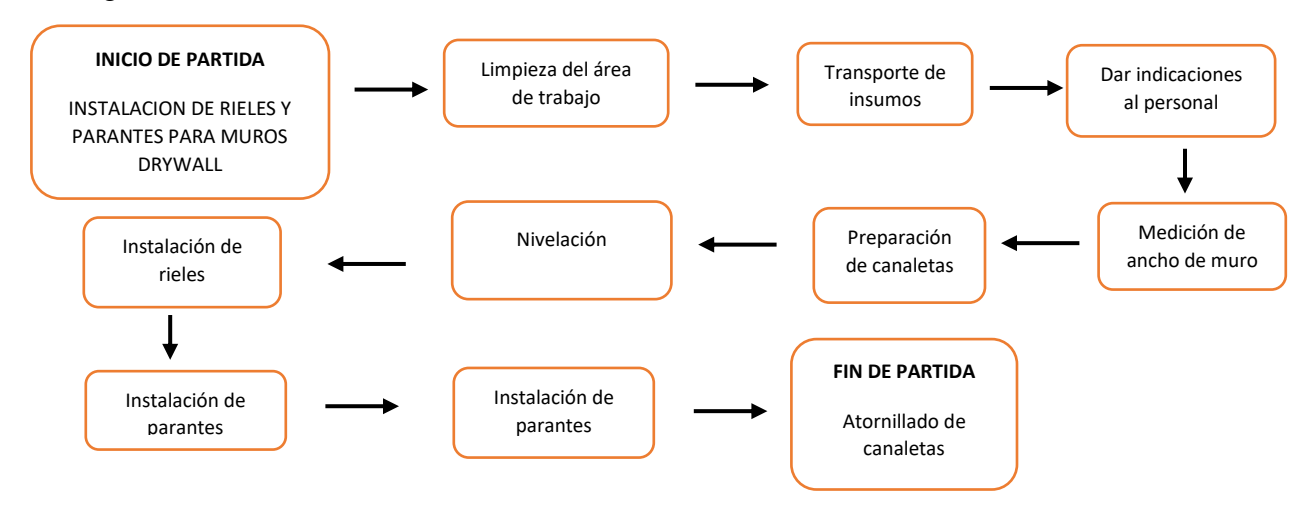

# Distribución del personal utilizado:

La cuadrilla para el vaciado de concreto sobre tanque elevado está formada por personal que se muestra en la tabla estos cumplen las diferentes tareas o actividades ya mencionadas antes.

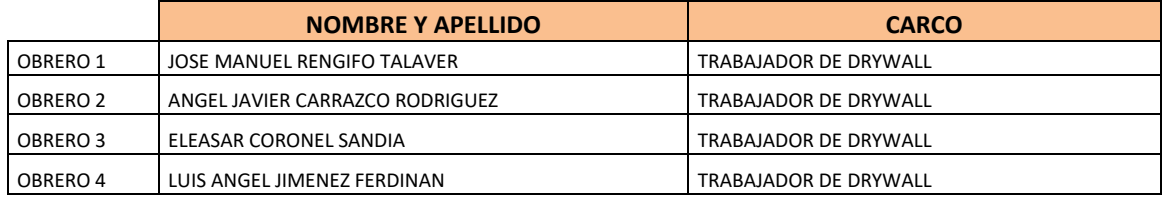

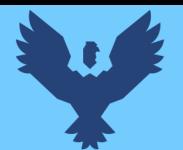

# Resultados y gráficos:

En el presente grafico se muestran os resultados de la cuadrilla, los cuales están divididos de la siguiente manera: 49% trabajo productivo, 39% trabajo contributorio y 12% trabajo no contributorio, tal como se muestra en la figura.

**Tabla 187** *Porcentaje carta balance en instalación de rieles y parantes para muros drywall*

| Tipo      | Leyenda   | Descripcion de actividad                   | Total           | Incid. total | Incid. por trabajo | %   |
|-----------|-----------|--------------------------------------------|-----------------|--------------|--------------------|-----|
| TP        | <b>IR</b> | Instalacion de Rieles                      | 40              | 10.5%        | 21.4%              | 49% |
|           | ΙP        | Instalacion de Parantes                    | 75              | 19.7%        | 40.1%              |     |
|           | AC        | Atornillar las canaletas                   | 72              | 18.9%        | 38.5%              |     |
| <b>TC</b> | <b>MA</b> | medicion de ancho de muro                  | 13              | 3%           | 8.8%               | 39% |
|           | PC        | Preparacion de Canaletas (cortes, etc.)    | 79              | 21%          | 53.4%              |     |
|           | N         | Nivelar (verificacion de plomo)            | 34              | 9%           | 23.0%              |     |
|           | DI        | Dar Indicaciones                           | 16              | 4%           | 34.8%              |     |
|           | LA        | Limpieza del Area de Trabajo               |                 | 2%           | 4.1%               |     |
| TNC.      | E         | <b>Esperas</b>                             |                 | 3%           | 23.9%              | 12% |
|           | <b>TO</b> | Tiempos Ocios (conversar, ir al baño, etc) |                 | 3%           | 23.9%              |     |
|           |           | Viajes . Traslado de materiales            | $\overline{24}$ | 6%           | 52.2%              |     |
|           |           |                                            | 381             | 100.0%       |                    |     |

**Fuente:** Elaboración propia

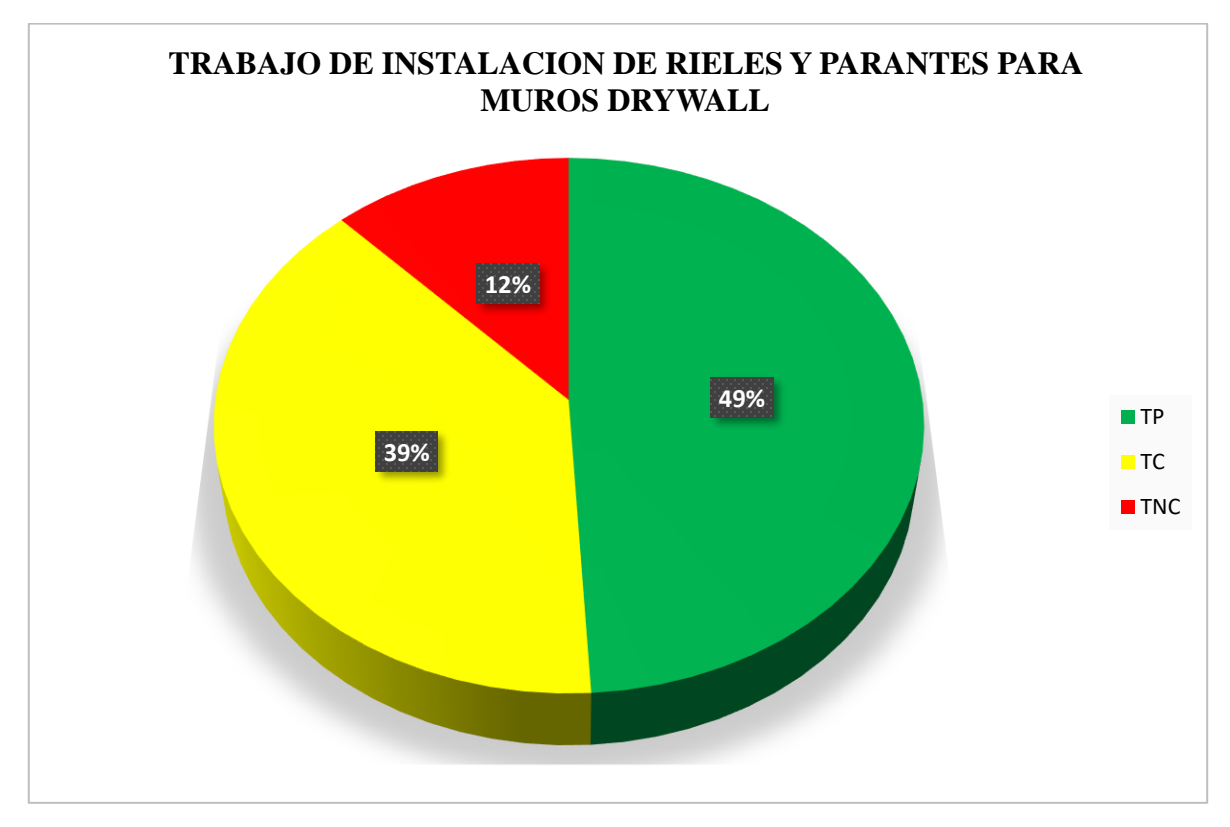

**Figura 108** *Grafico pastel en instalación de rieles y parantes para muros drywall S3*

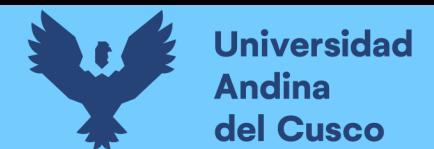

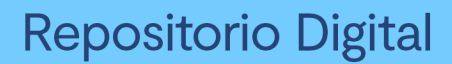

**Tabla 188** *Incidencia de actividad total*

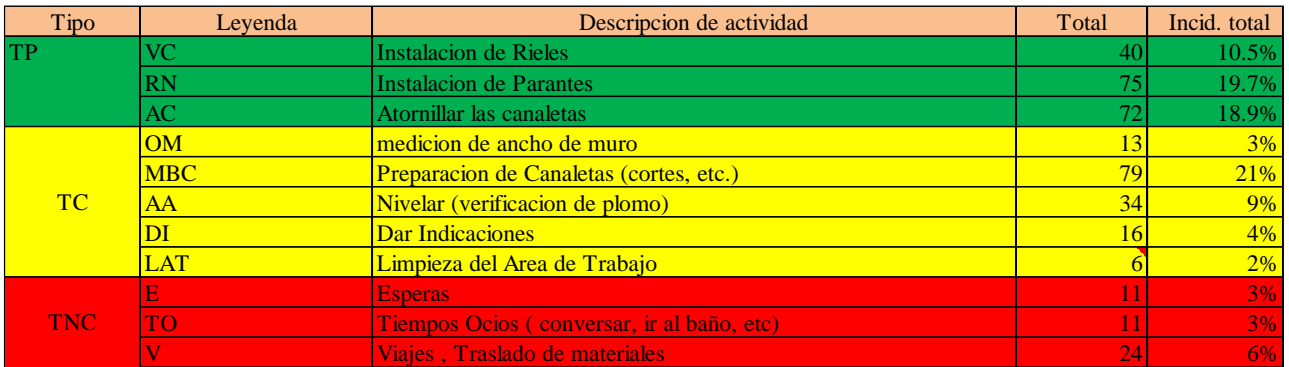

**Fuente:** Elaboración propia

**Figura 109** *Grafico de barras en instalación de rieles y parantes para muros drywall S3*

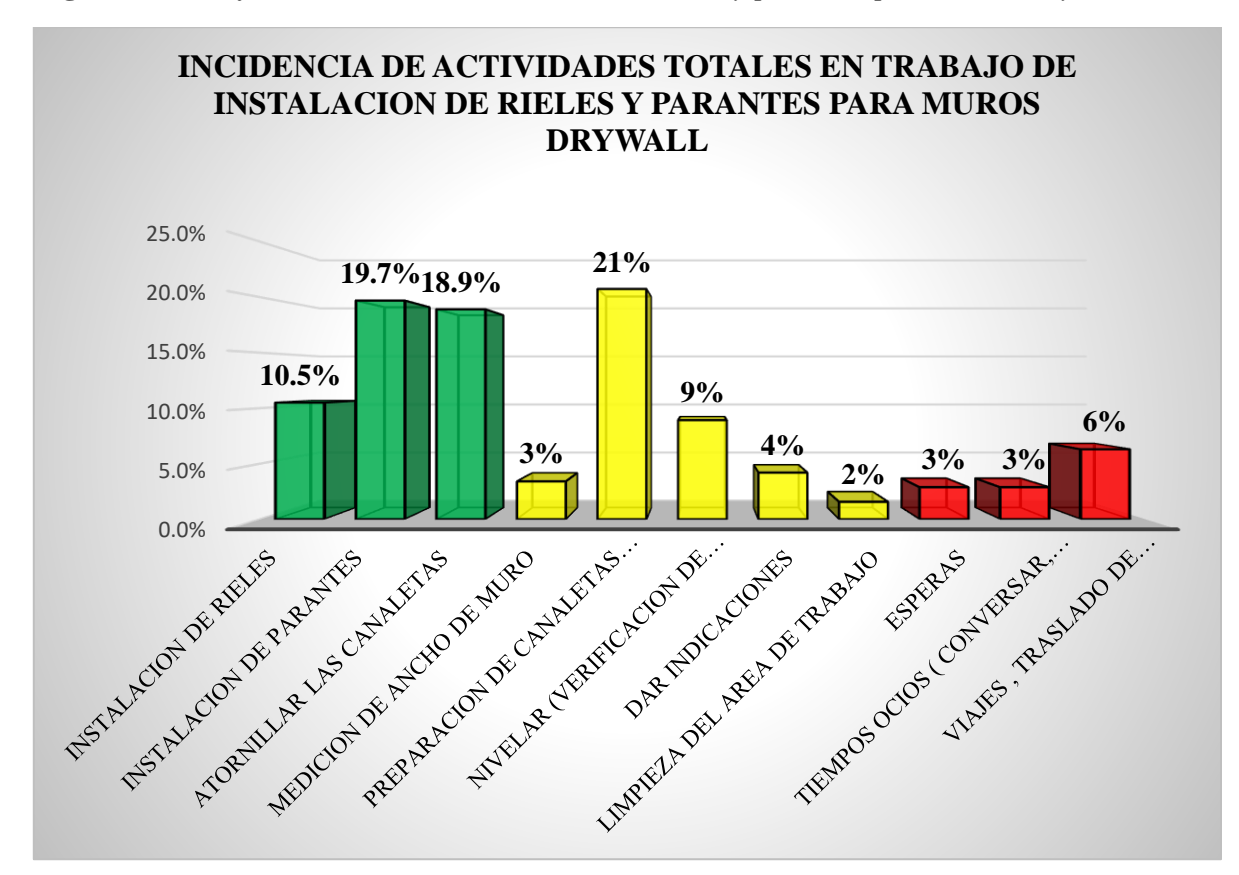

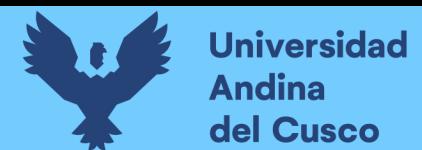

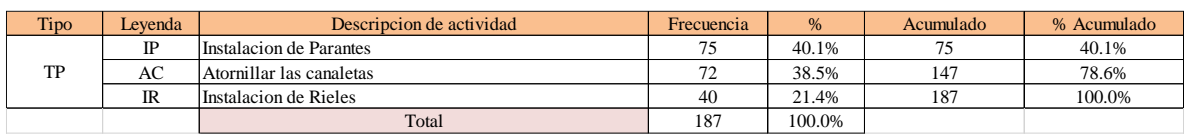

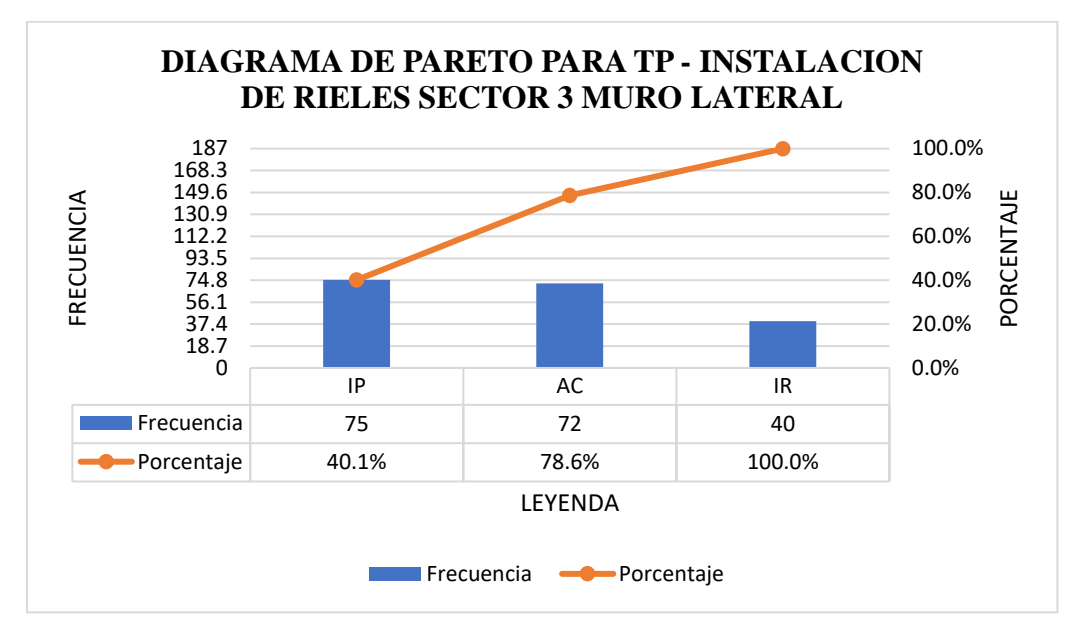

## **Tabla 190** *Diagrama de Pareto TC – instalación de rieles y parantes s3 laterales*

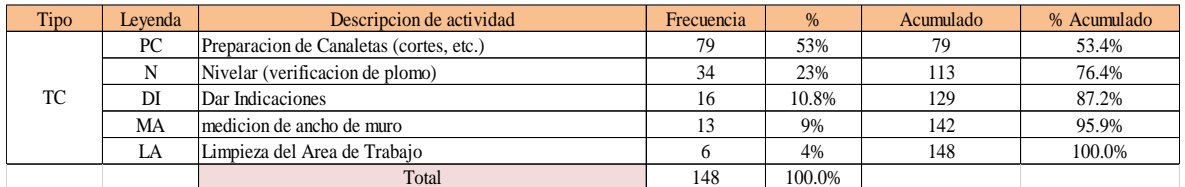

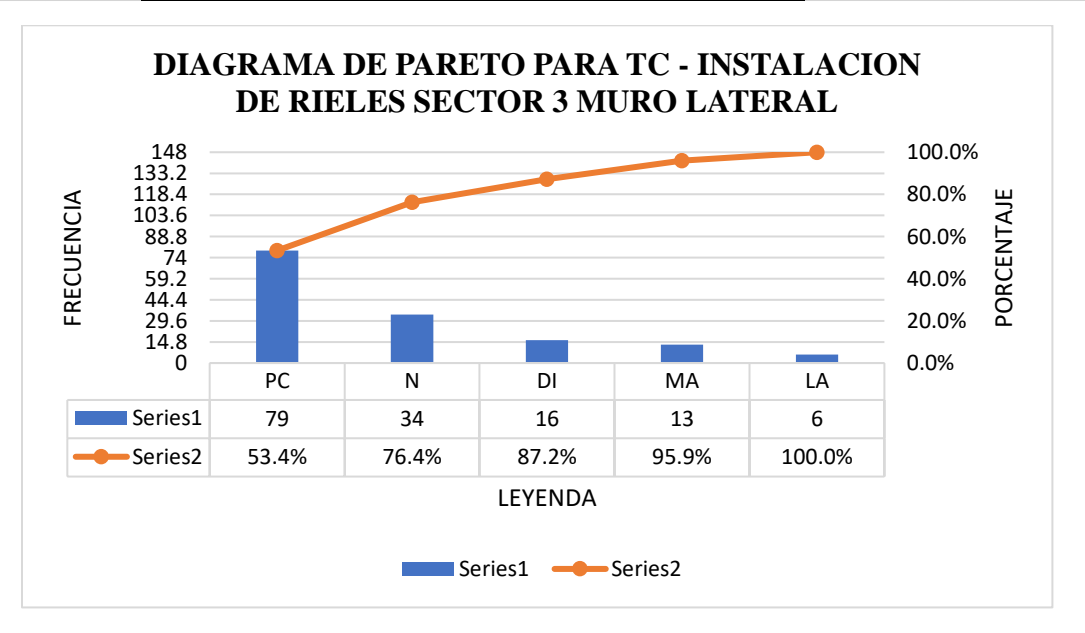

# **Tabla 189** *Diagrama de Pareto TP – instalación de rieles y parantes s3 laterales*

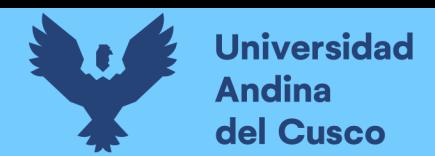

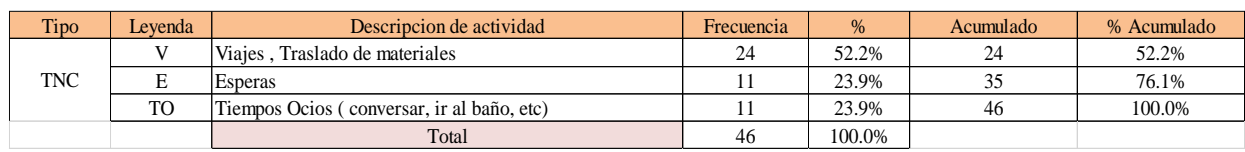

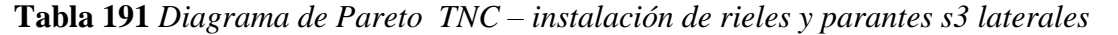

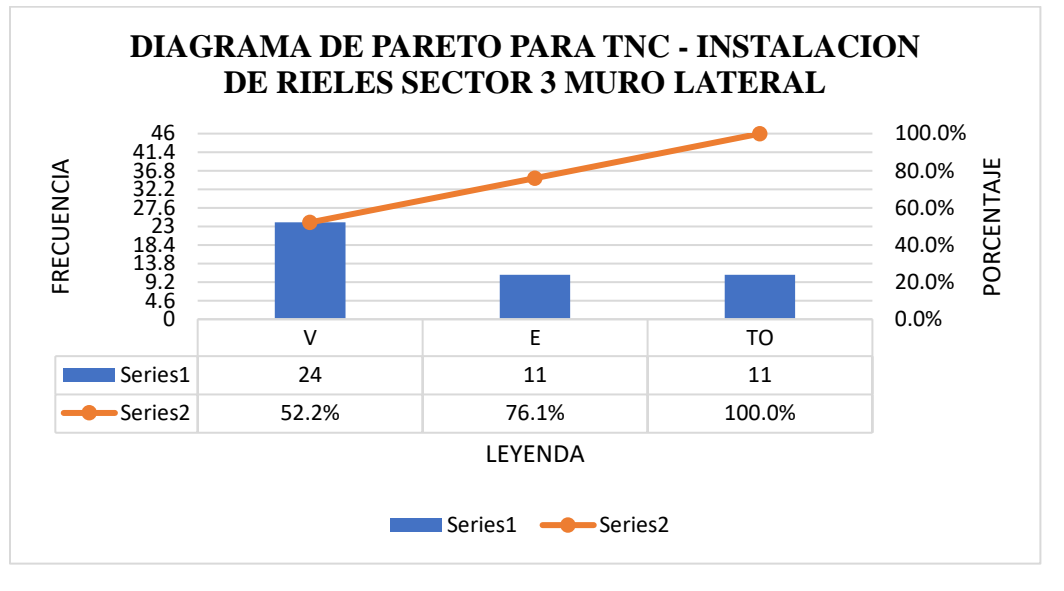

El trabajo productivo representa el 49% del tiempo total el cual es el con más incidencia de todos los trabajos realizados en esta partida, del cual el 21% representa a instalación de rieles, en 40% instalación de parantes y 39% atornillado de canaletas, tal como se muestra en la figura. (ver figura 127).

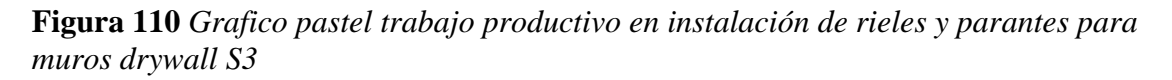

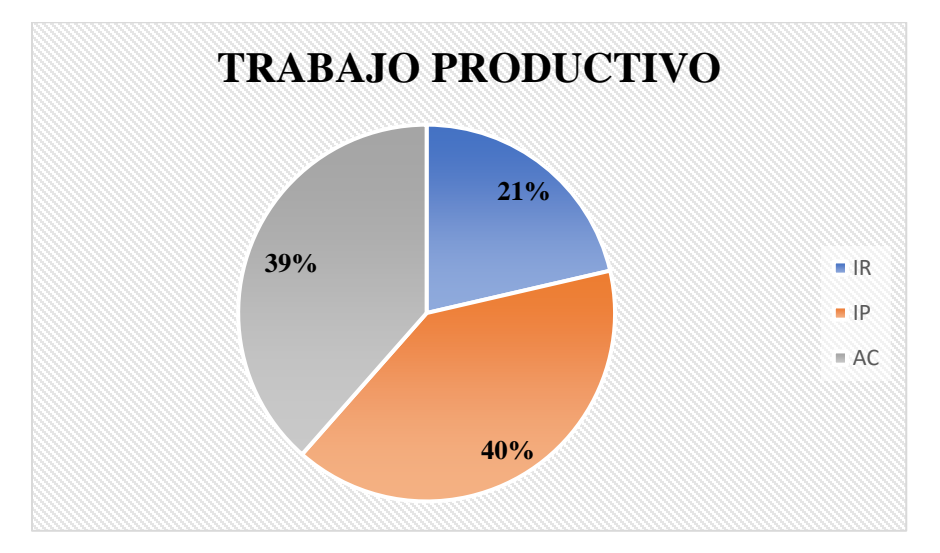

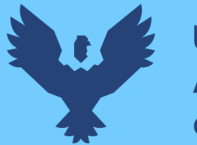

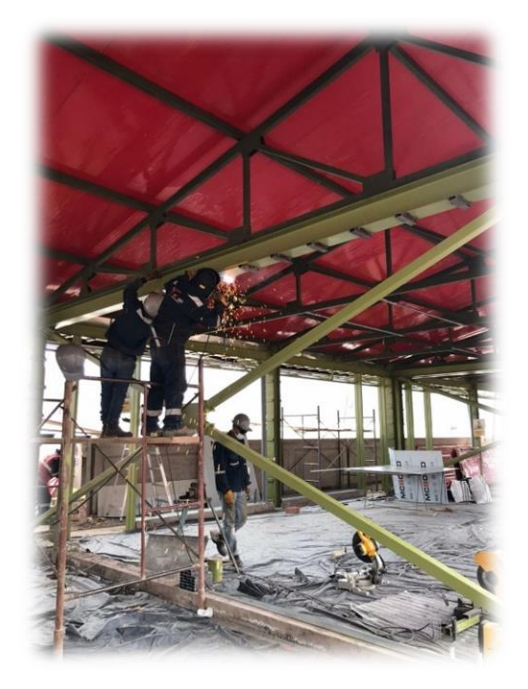

El trabajo contributorio representa el 39% del tiempo total, del cual el 9% representa la medición del ancho de muro, 53% preparación de canaletas, 23% nivelación, 10% dar indicaciones y 4% limpieza del área de trabajo tal como se muestra en la figura. (ver figura 128).

**Figura 111** *Grafico pastel trabajo contributorio en instalación de rieles y parantes para muros drywall S3*

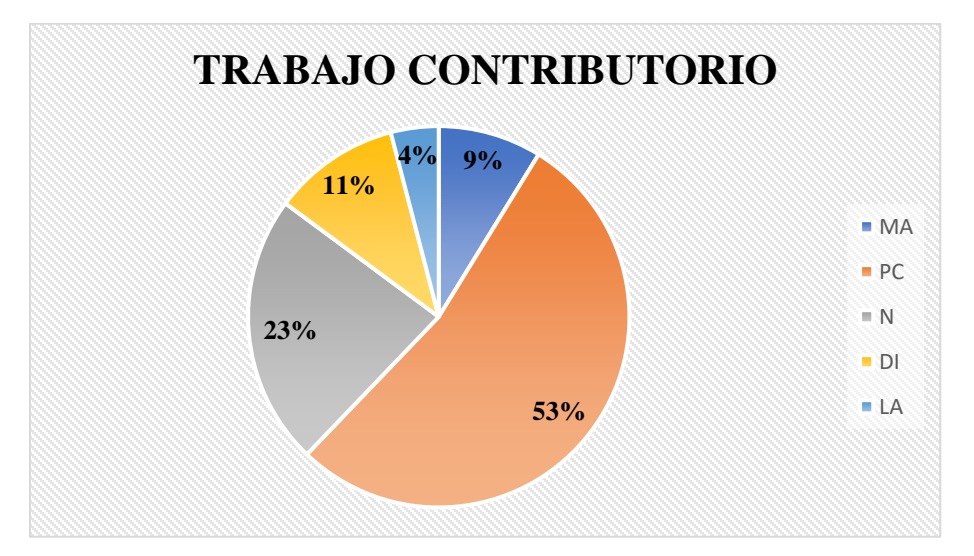

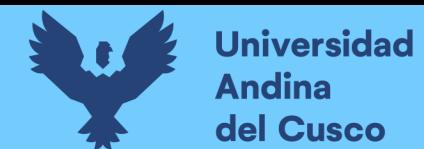

El trabajo no contributorio representa el 12% del tiempo total, del cual el 24% representa las esperas, 24% viajes y traslados de materiales y 52% tiempos ocios, tal como se muestra en la figura. (ver figura 129).

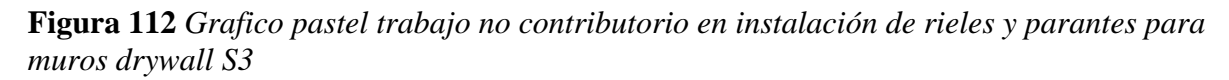

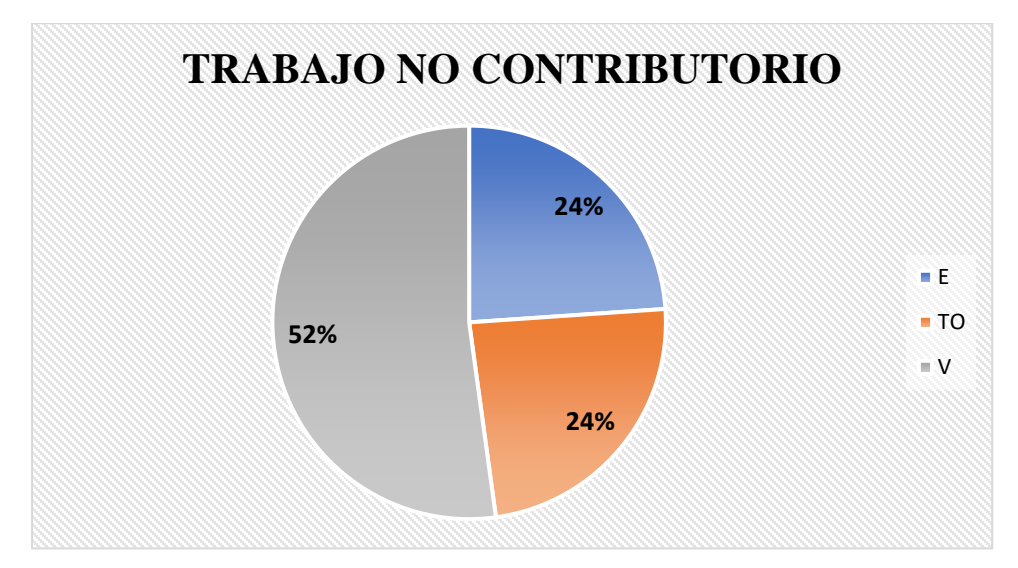

## **Fuente:** Elaboración propia

#### Análisis de los resultados

Una vez obtenido los resultados de la ocupación de toda la cuadrilla de la actividad de instalación de rieles y parantes para drywall, se analiza el motivo de los resultados obtenidos con el fin de obtener un mejor flujo de procesos en esta actividad y obtener mejores resultados en tiempo productivo.

El TP representa un 49% del tiempo total, la cual es óptima ya que se busca que este tiempo sea mayor a los TC y TNC; teniendo como resultado una buena optimización del proceso y con esto una mayor productividad.

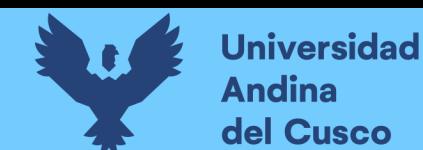

## **8. Instalación de rieles y parantes para muros drywall en el sector 2**

### Descripción del diagrama de flujo

El diagrama de flujo de la partida es para tener ordenado las actividades que contempla todo el proceso de esta partida o actividad de forma ordenada como se muestra en la siguiente figura.

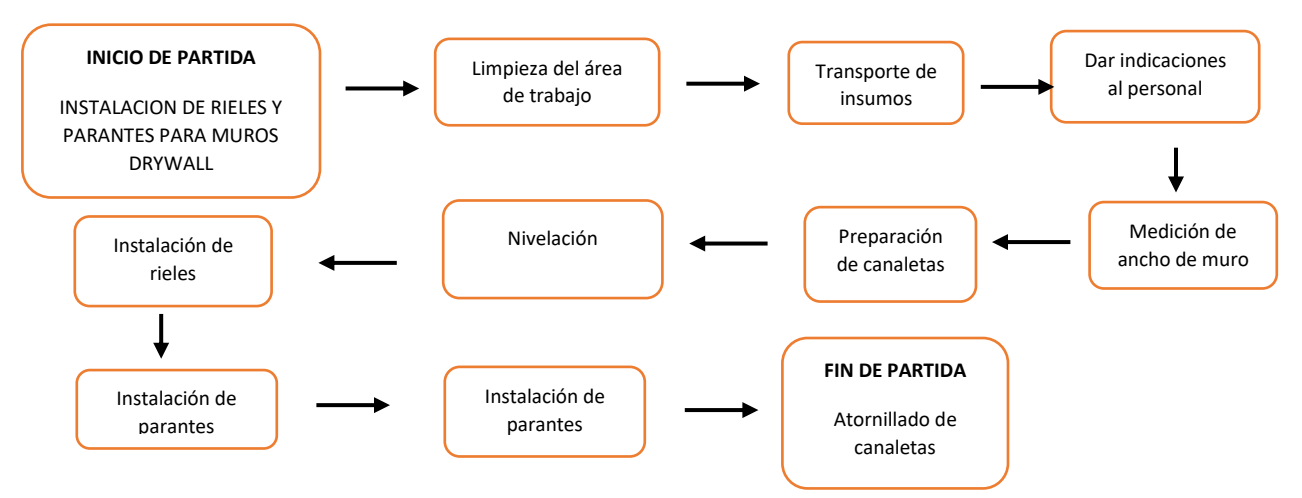

#### Distribución del personal utilizado:

La cuadrilla para el vaciado de concreto sobre tanque elevado está formada por personal que se muestra en la tabla estos cumplen las diferentes tareas o actividades ya mencionadas antes.

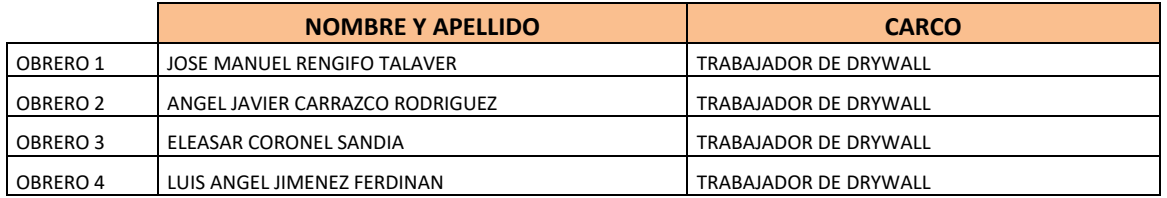

## Resultados y gráficos:

En el presente grafico se muestran os resultados de la cuadrilla, los cuales están divididos de la siguiente manera: 45% trabajo productivo, 43% trabajo contributorio y 12% trabajo no contributorio, tal como se muestra en la figura.

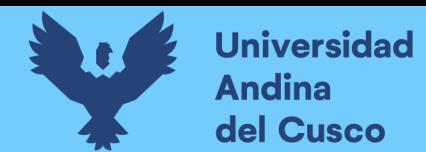

**Tabla 192** *Porcentaje de carta balance en instalación de rieles y parantes para muros drywall sector 2*

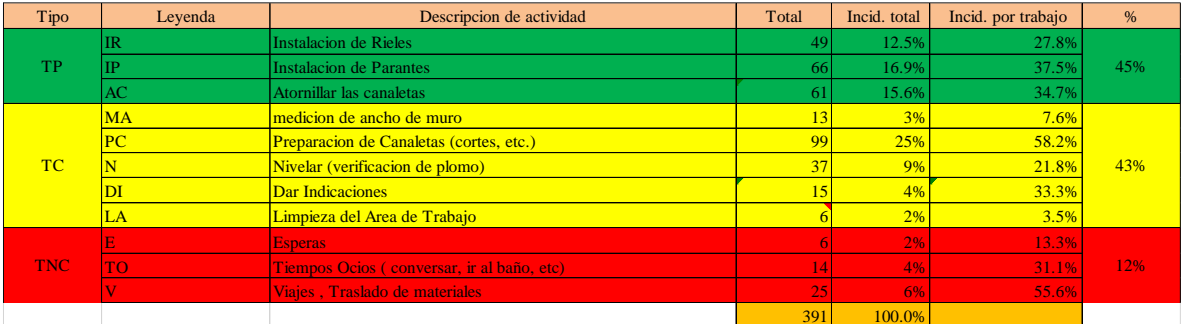

**Fuente:** Elaboración propia

**Figura 113** *Grafico pastel de instalación de rieles y parantes para muros drywall en el sector 2*

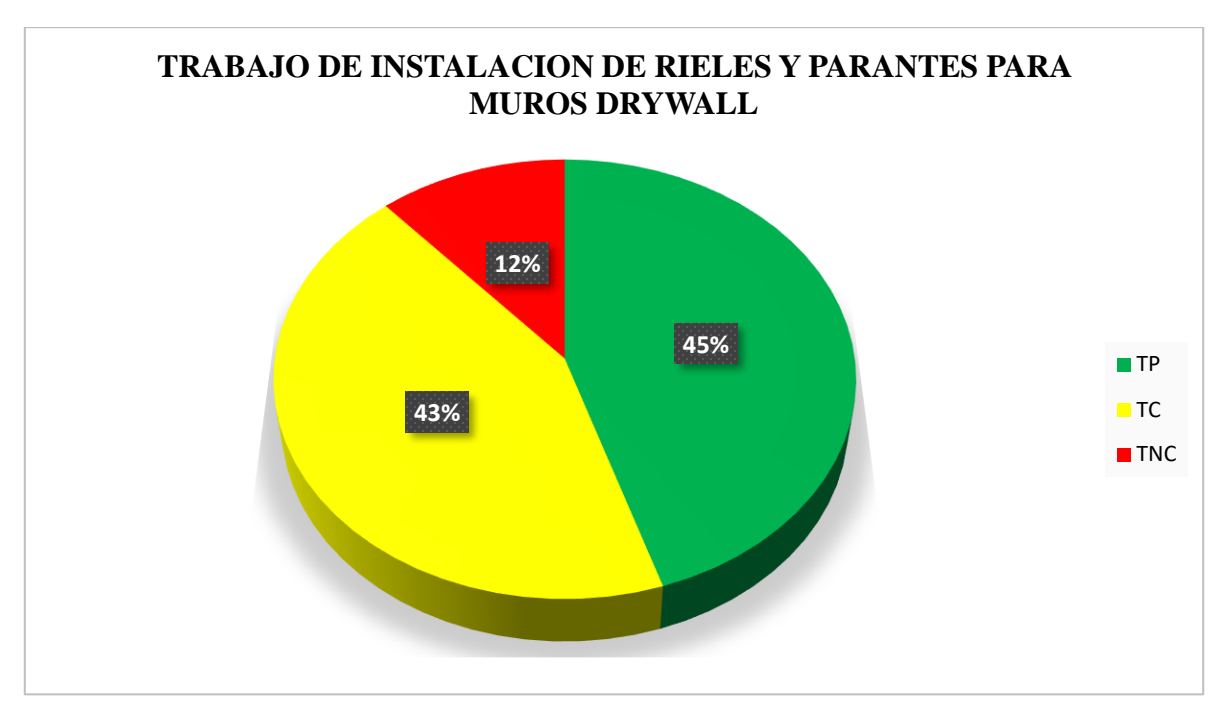

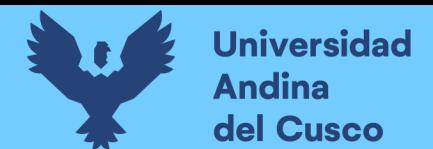

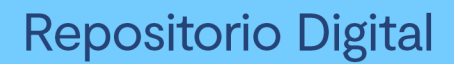

### **Tabla 193** *Incidencia de actividad total*

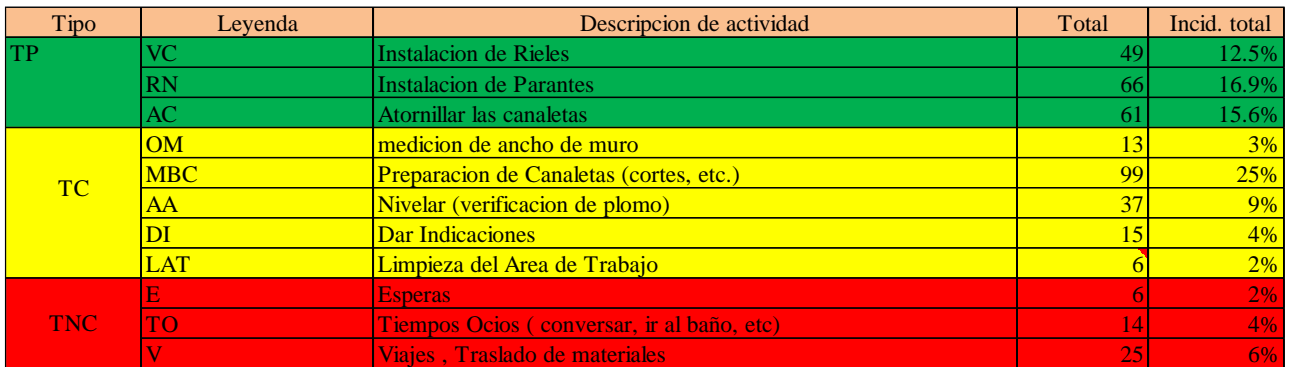

**Fuente:** Elaboración propia

**Figura 114** *Grafico de barras en instalación de rieles y parantes para muros drywall en el sector 2*

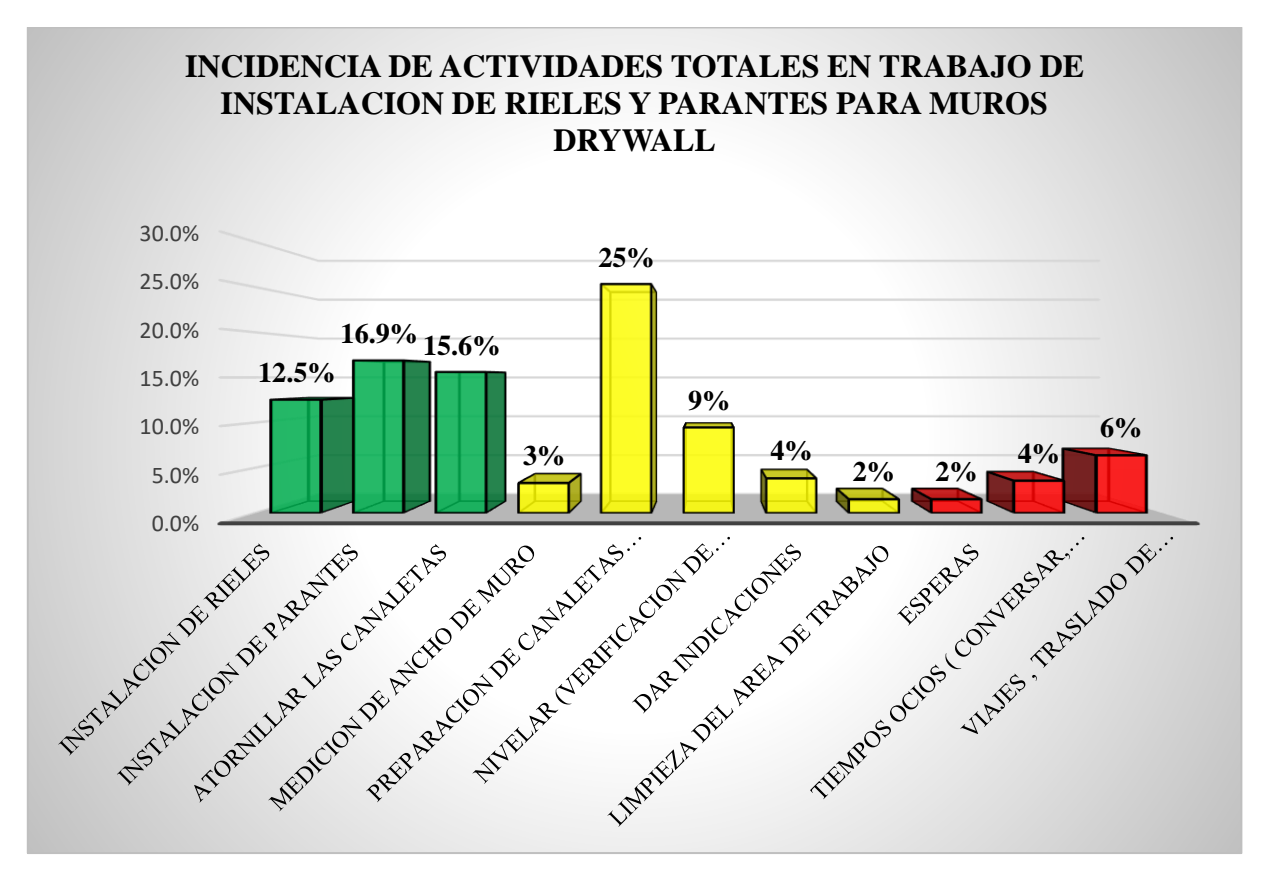

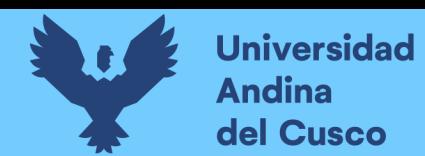

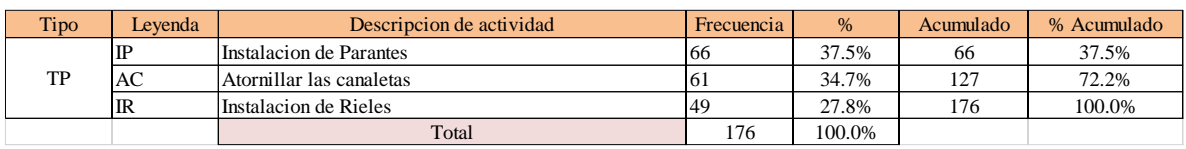

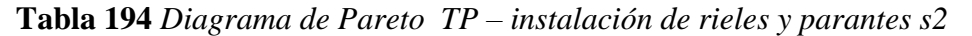

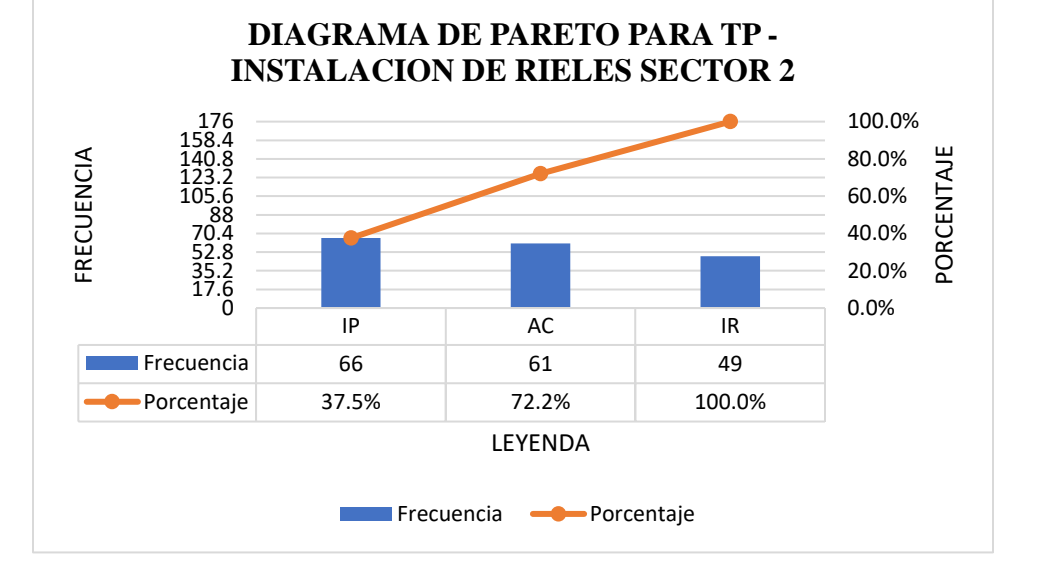

**Tabla 195** *Diagrama de Pareto TC – instalación de rieles y parantes s2*

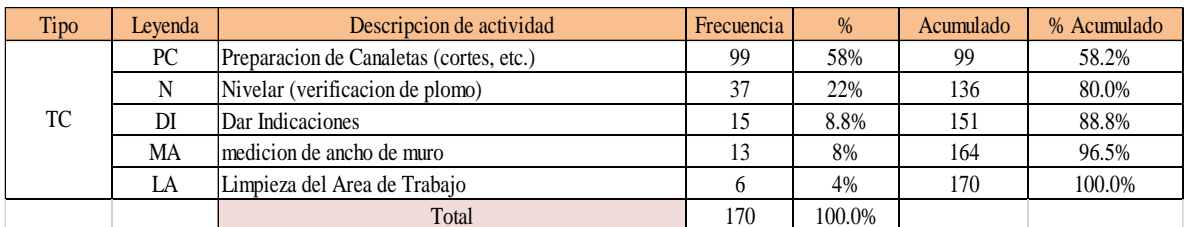

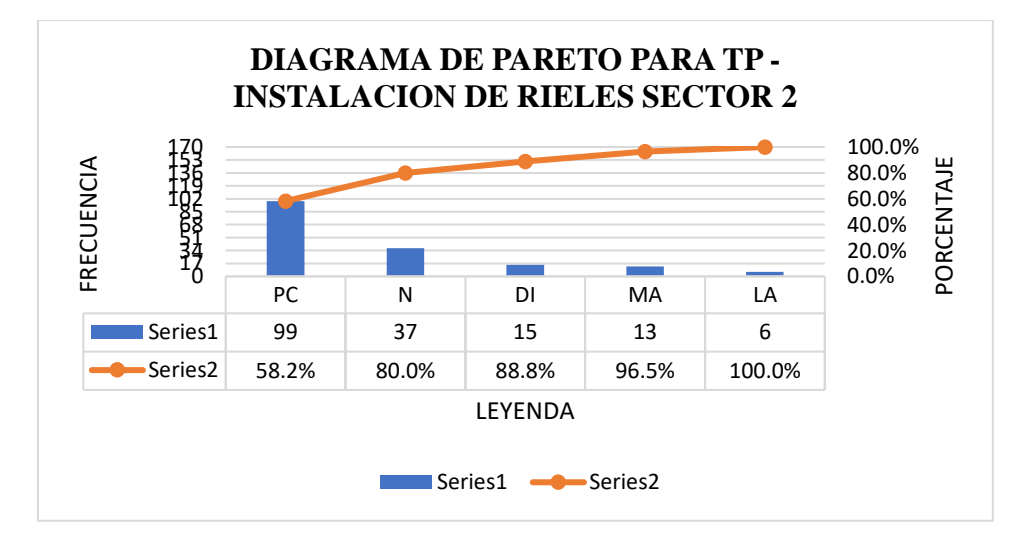

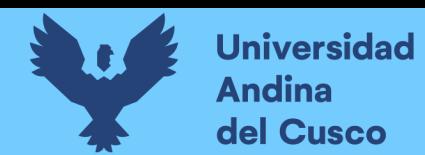

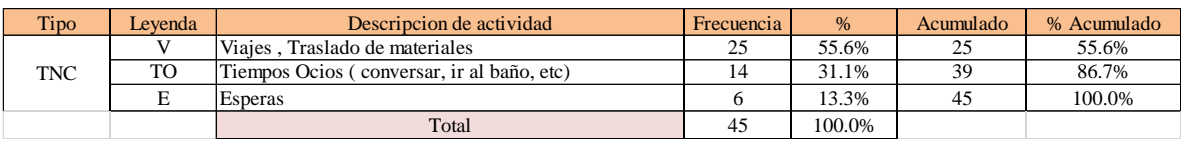

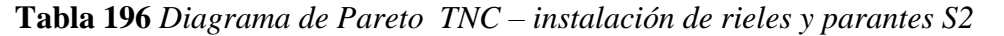

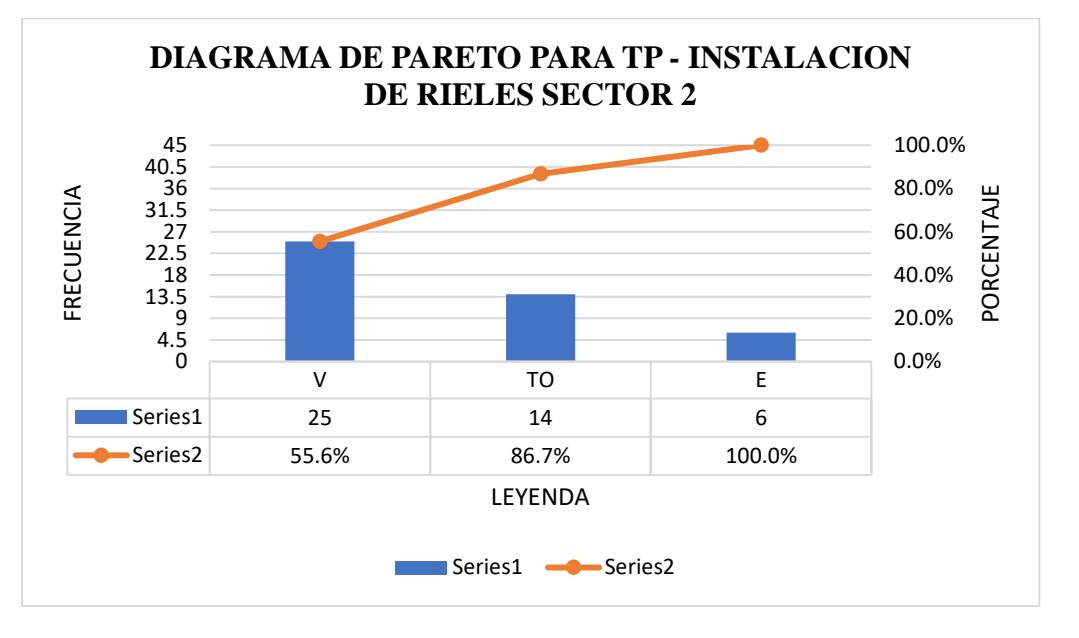

El trabajo productivo representa el 45% del tiempo total el cual es el con más incidencia de todos los trabajos realizados en esta partida, del cual el 28% representa a instalación de rieles, en 37% instalación de parantes y 35% atornillado de canaletas, tal como se muestra en la figura. (ver figura 132).

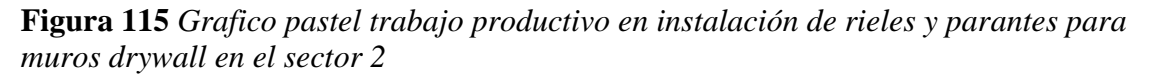

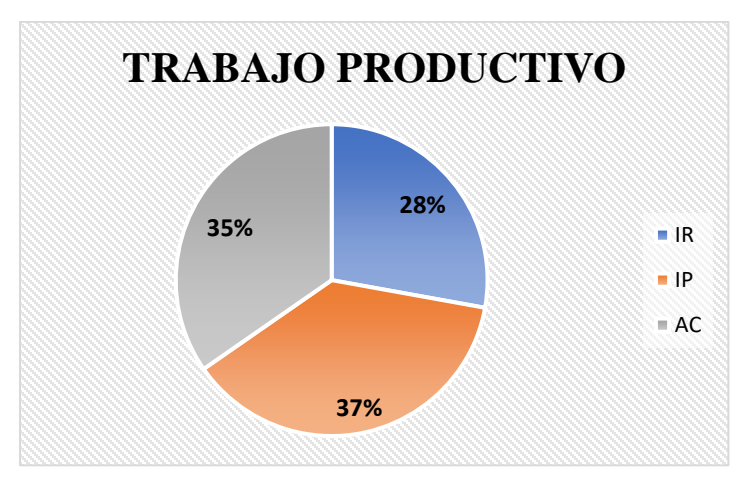

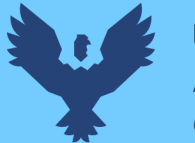

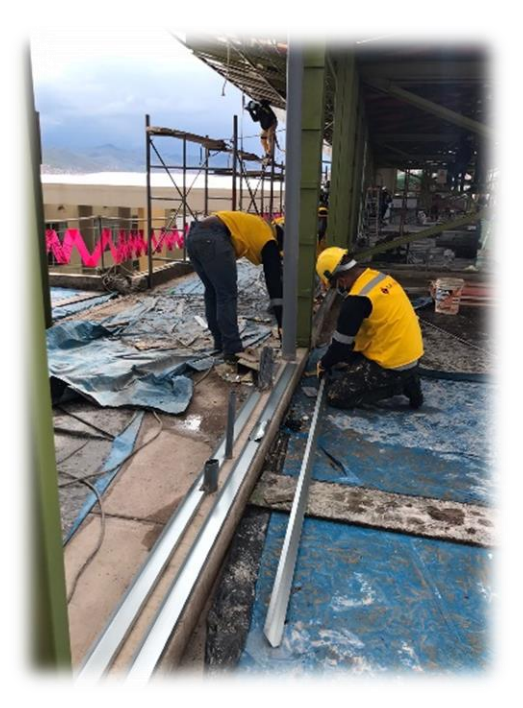

El trabajo contributorio representa el 43% del tiempo total, del cual el 8% representa la medición del ancho de muro, 58% preparación de canaletas, 22% nivelación, 33% dar indicaciones y 4% limpieza del área de trabajo tal como se muestra en la figura. (ver figura 133)

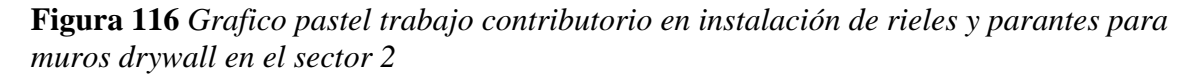

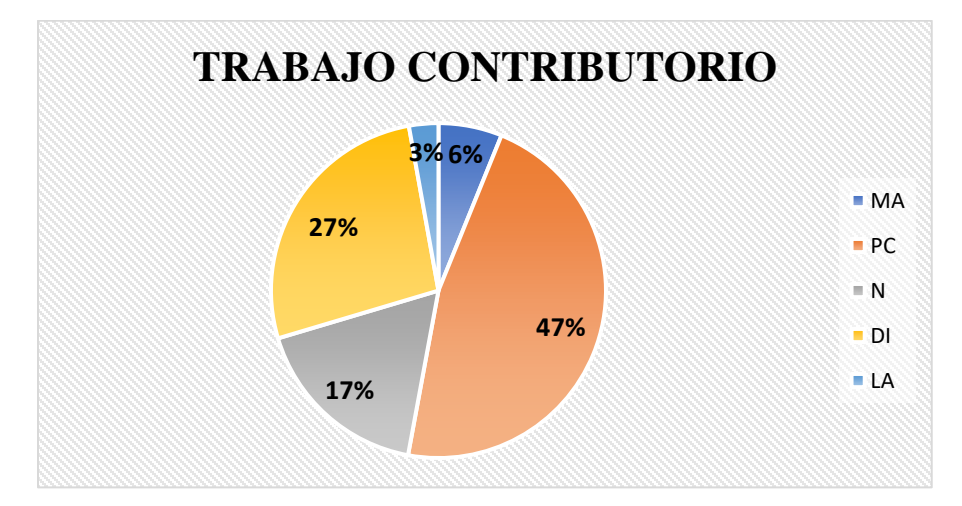

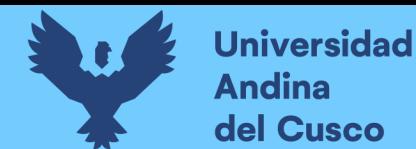

El trabajo no contributorio representa el 12% del tiempo total, del cual el 13% representa las esperas, 56% viajes y traslados de materiales, 42% tiempos ocios, tal como se muestra en la figura. (ver figura 134)

**Figura 117** *Grafico pastel trabajo no contributorio en instalación de rieles y parantes para muros drywall en el sector 2*

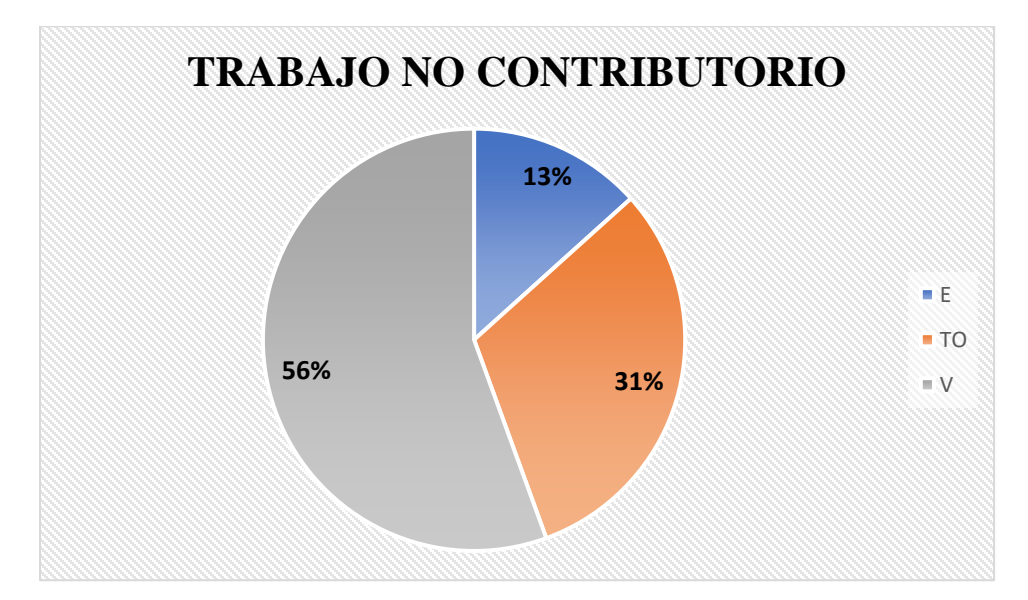

## **Fuente:** Elaboración propia

## Análisis de los resultados

Una vez obtenido los resultados de la ocupación de toda la cuadrilla de la actividad de instalación de rieles y parantes para drywall, se analiza el motivo de los resultados obtenidos con el fin de obtener un mejor flujo de procesos en esta actividad y obtener mejores resultados en tiempo productivo.

El TP representa un 45% del tiempo total, la cual es óptima ya que se busca que este tiempo sea mayor a los TC y TNC; teniendo como resultado una buena optimización del proceso y con esto una mayor productividad.

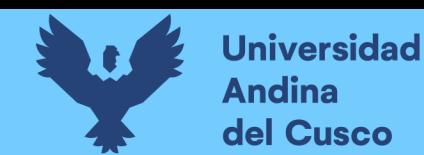

## **9. Instalación de rieles y parantes para muros drywall de lado en el sector 2**

## Descripción del diagrama de flujo

El diagrama de flujo de la partida es para tener ordenado las actividades que contempla todo el proceso de esta partida o actividad de forma ordenada como se muestra en la siguiente figura.

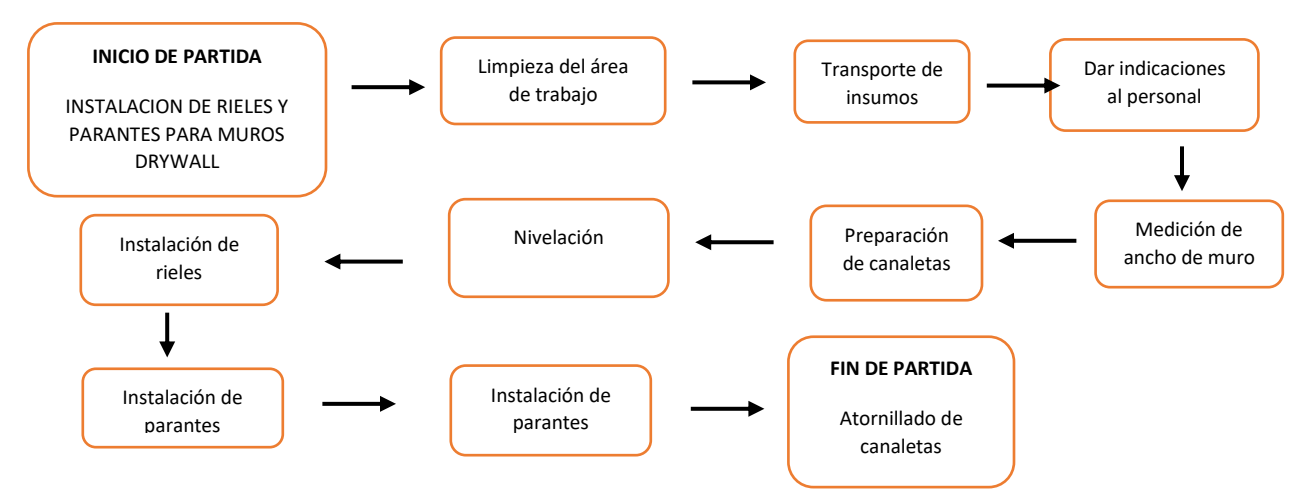

### Distribución del personal utilizado:

La cuadrilla para el vaciado de concreto sobre tanque elevado está formada por personal que se muestra en la tabla estos cumplen las diferentes tareas o actividades ya mencionadas antes.

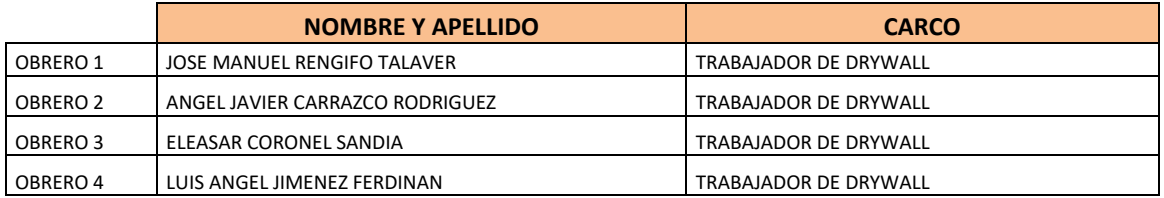

## Resultados y gráficos:

En el presente grafico se muestran os resultados de la cuadrilla, los cuales están divididos de la siguiente manera: 53% trabajo productivo, 37% trabajo contributorio y 10% trabajo no contributorio, tal como se muestra en la figura.

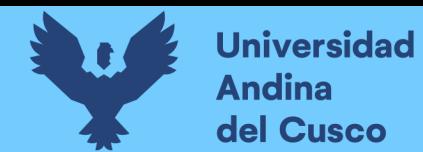

**Tabla 197** *Porcentaje de carta balance en instalación de rieles y parantes para muros drywall sector 2*

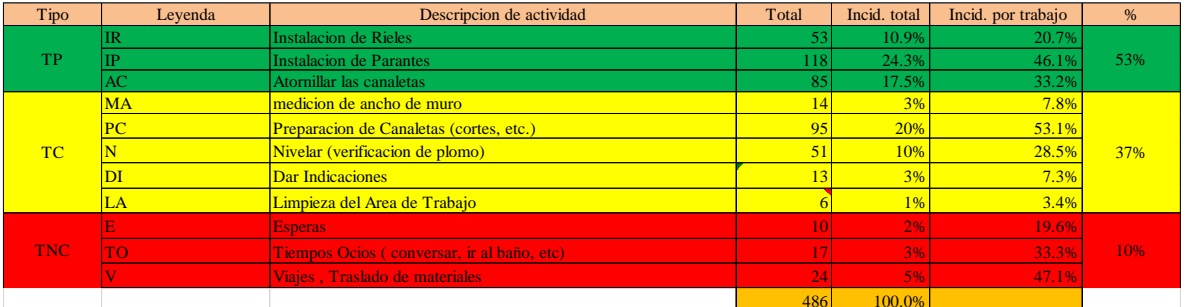

**Fuente:** Elaboración propia

**Figura 118** *Grafico pastel de instalación de rieles y parantes para muros drywall de lado en el sector 2*

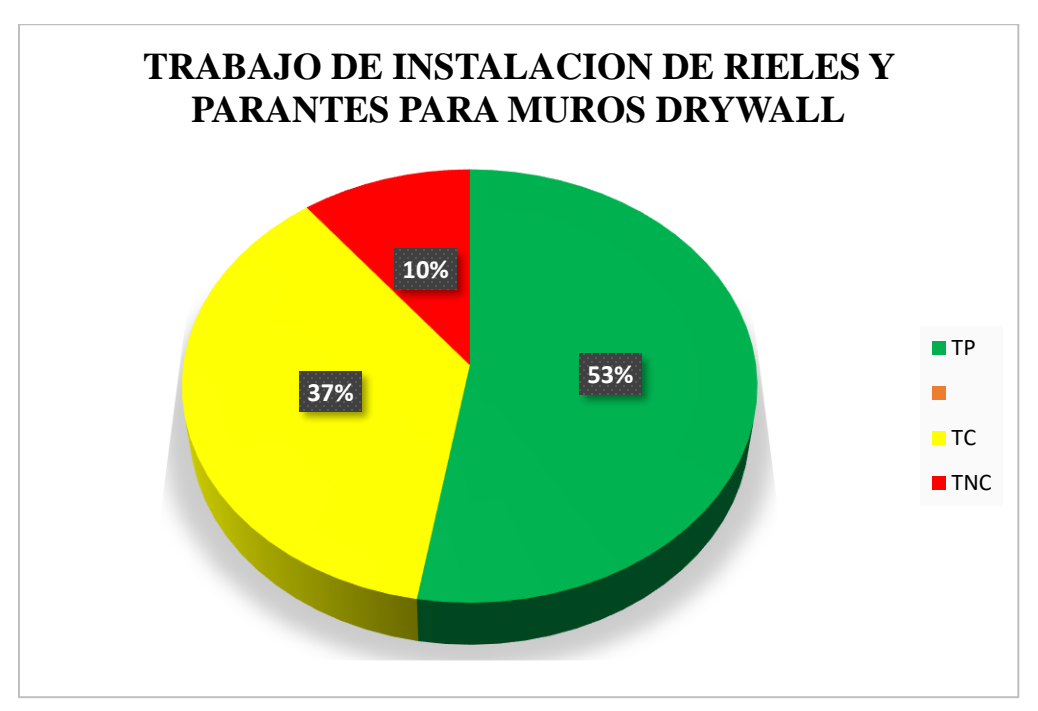

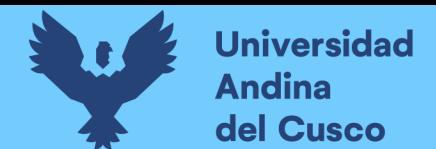

### **Tabla 198** *Incidencia de actividad total*

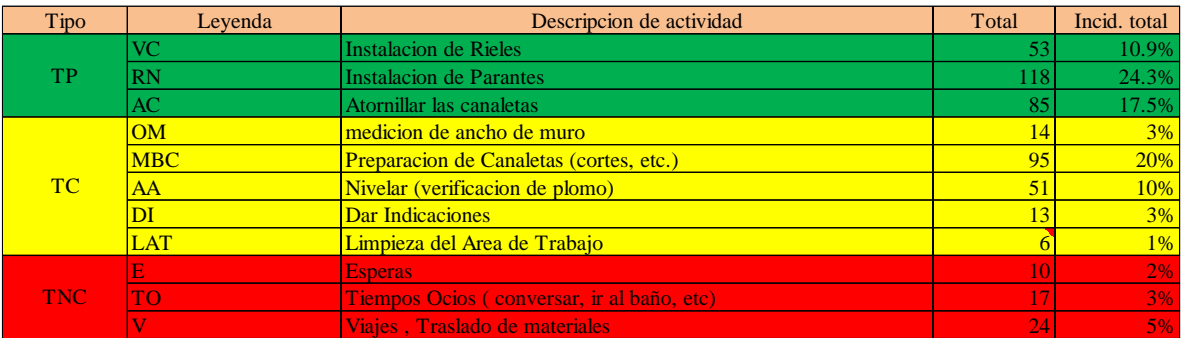

**Fuente:** Elaboración propia

**Figura 119** *Grafico barras de instalación de rieles y parantes para muros drywall de lado en el sector 2*

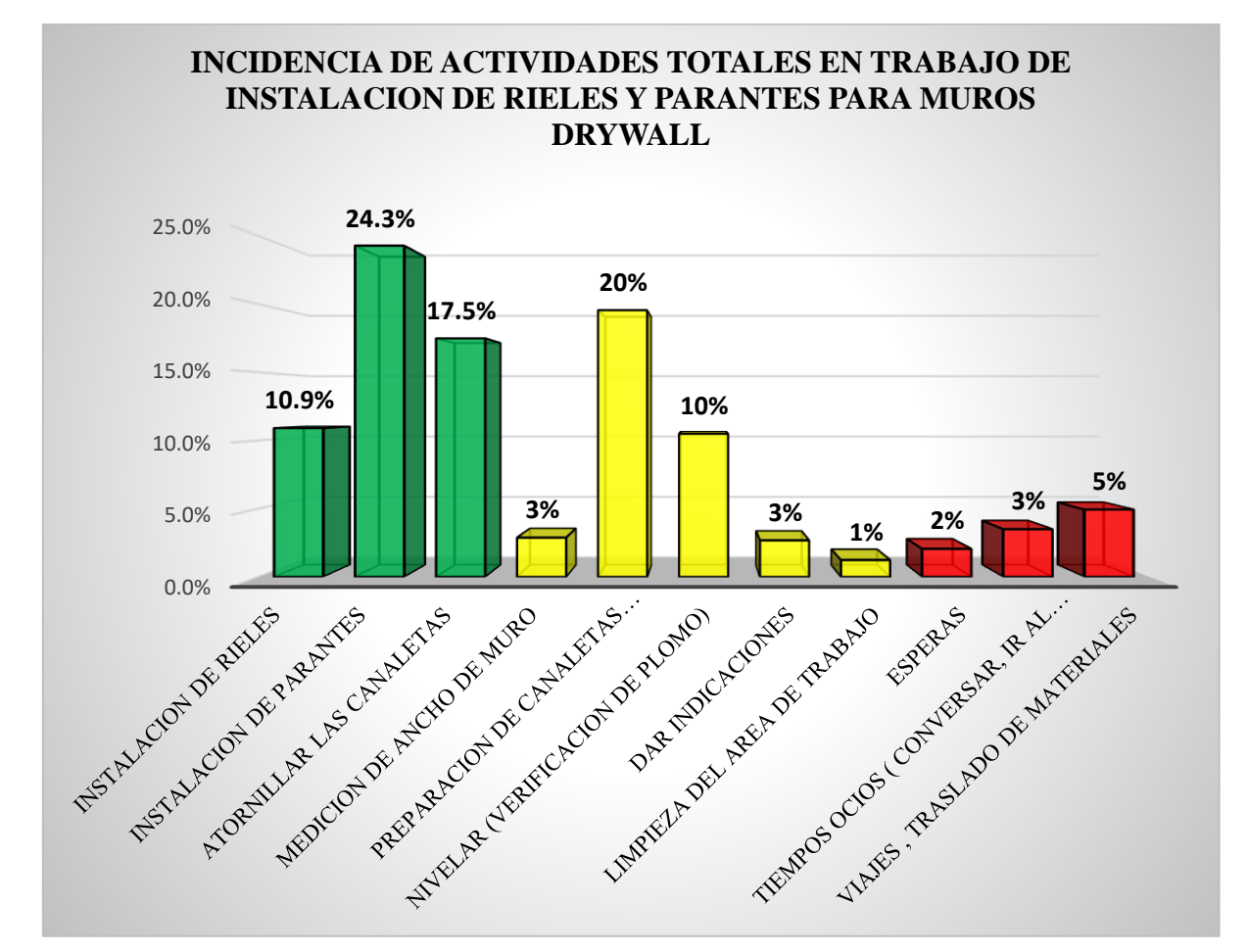

**Fuente:** Elaboración propia

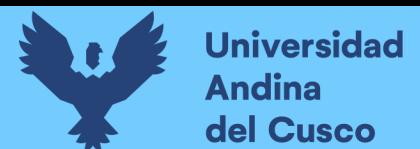

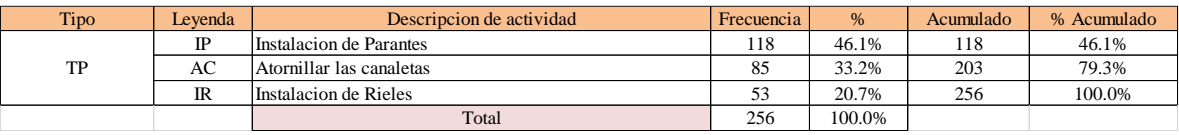

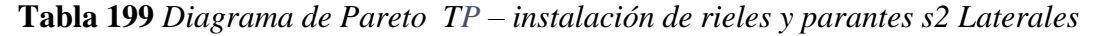

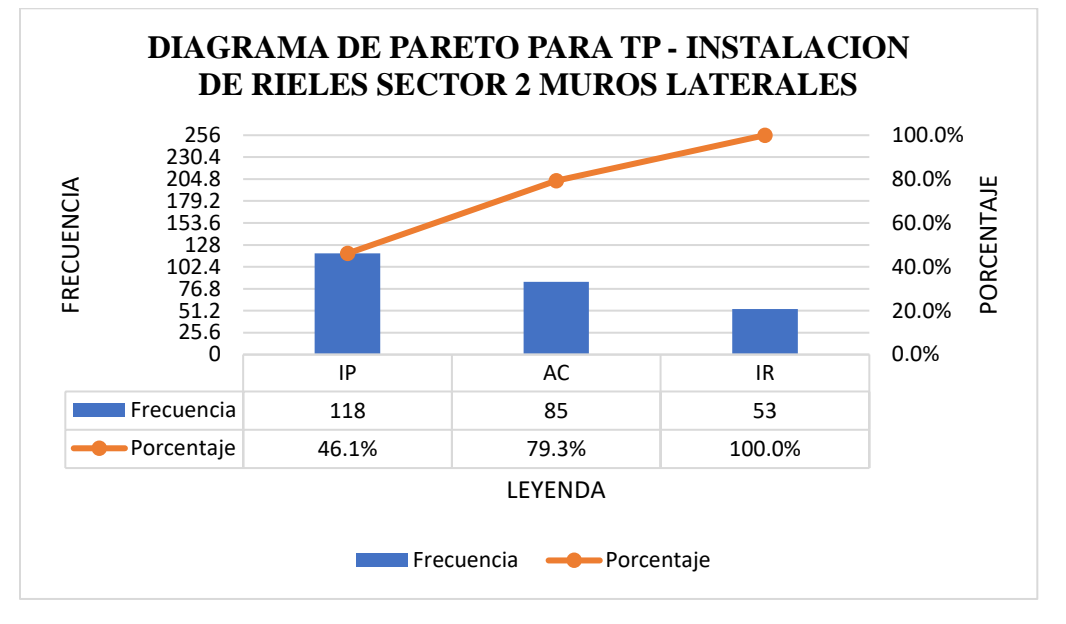

### **Tabla 200** *Diagrama de Pareto TC – instalación de rieles y parantes s2 Laterales*

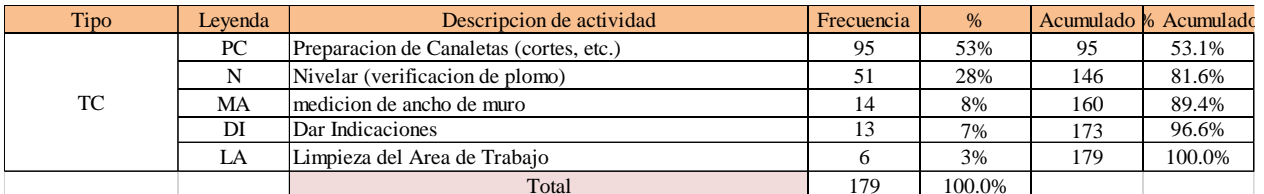

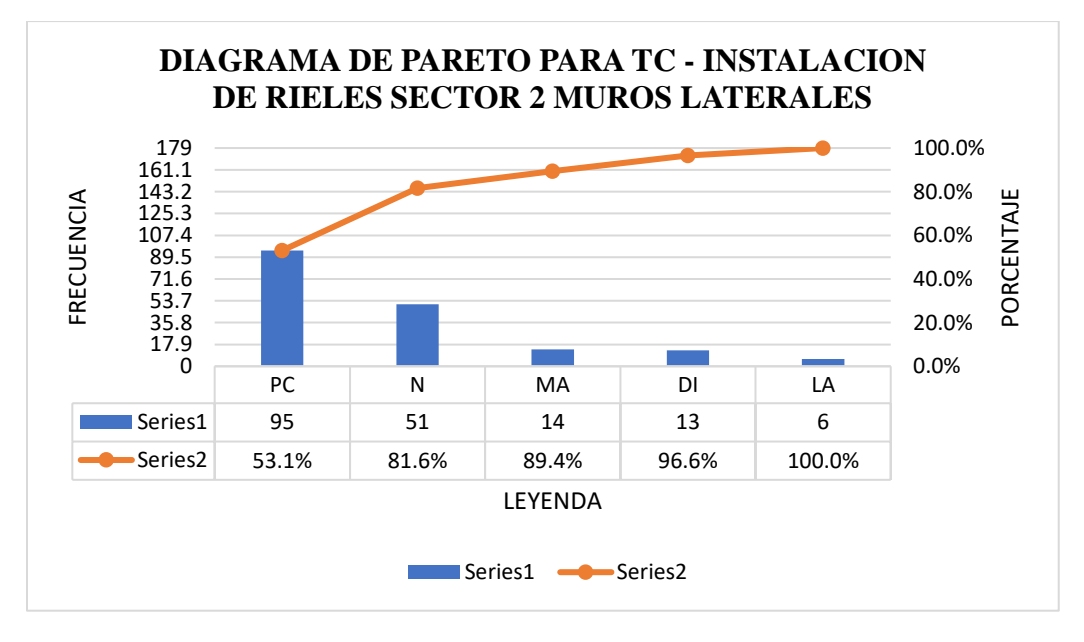

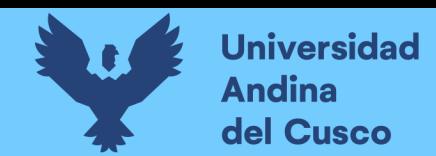

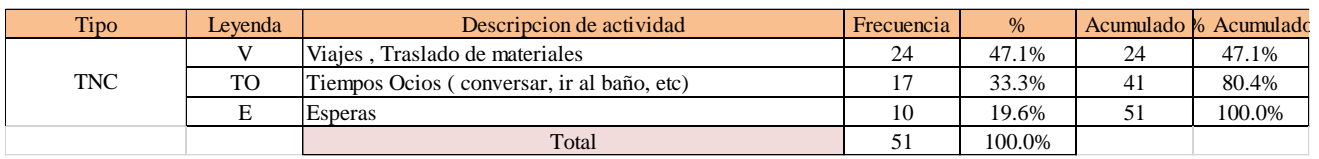

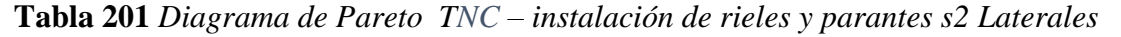

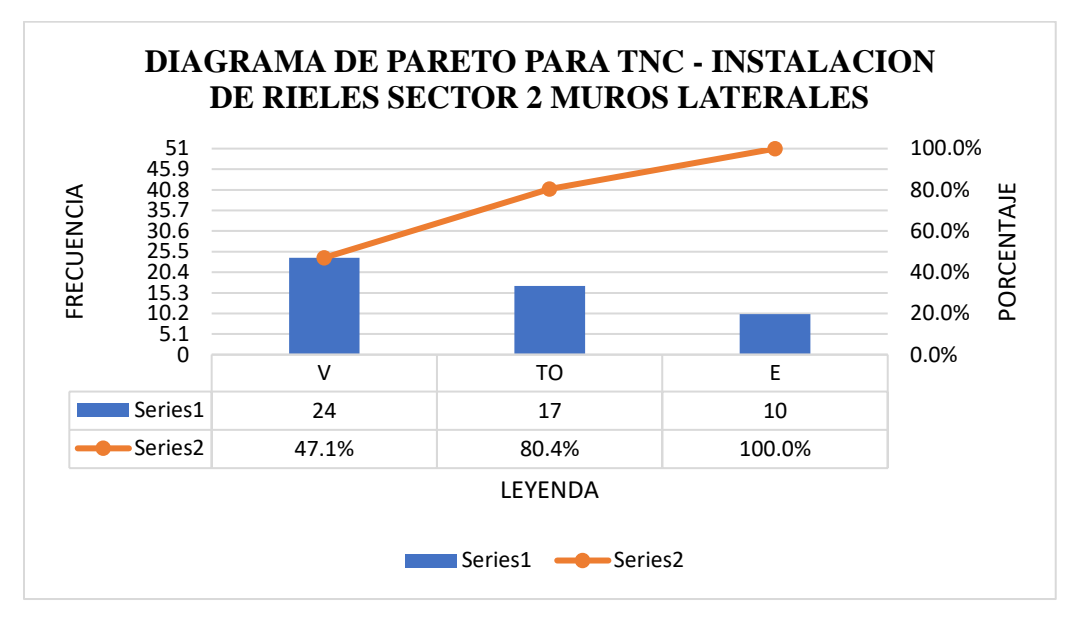

El trabajo productivo representa el 53% del tiempo total el cual es el con más incidencia de todos los trabajos realizados en esta partida, del cual el 21% representa a instalación de rieles, en 46% instalación de parantes y 33% atornillado de canaletas, tal como se muestra en la figura. (ver figura 137)

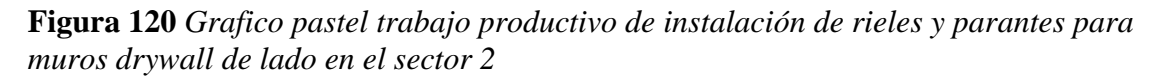

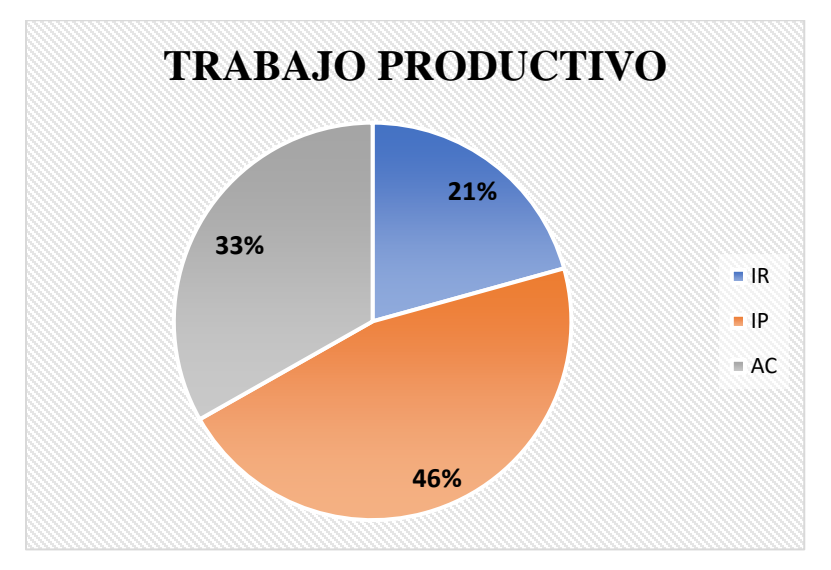

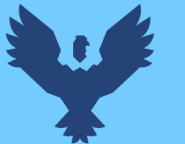

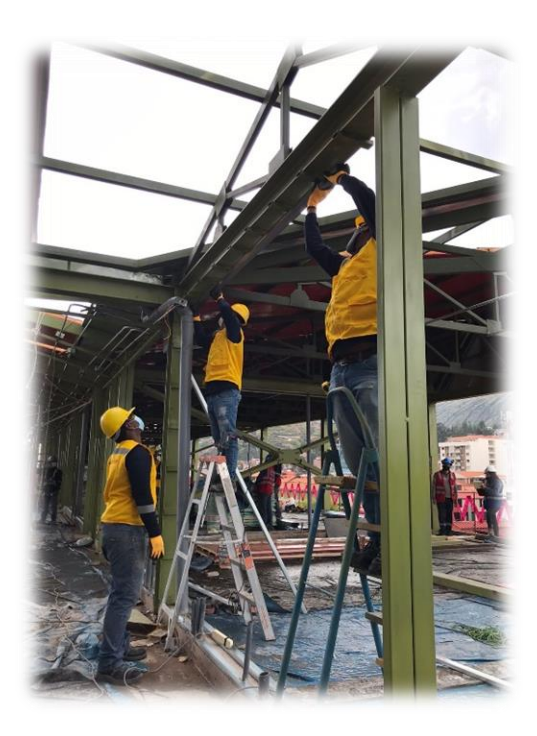

El trabajo contributorio representa el 37% del tiempo total, del cual el 8% representa la medición del ancho de muro, 53% preparación de canaletas, 29% nivelación, 7% dar indicaciones y 3% limpieza del área de trabajo tal como se muestra en la figura. (ver figura 138)

**Figura 121** *Grafico pastel trabajo contributorio de instalación de rieles y parantes para muros drywall de lado en el sector 2*

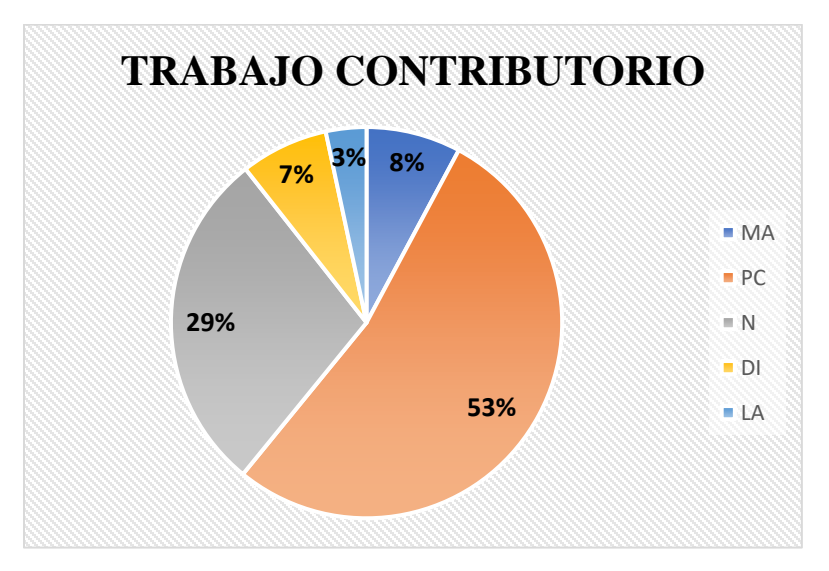

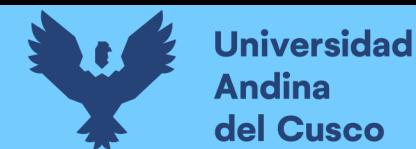

El trabajo no contributorio representa el 10% del tiempo total, del cual el 20% representa las esperas, 47% viajes y traslados de materiales, 33% tiempos ocios, tal como se muestra en la figura. (ver figura 139)

**Figura 122** *Grafico pastel trabajo no contributorio de instalación de rieles y parantes para muros drywall de lado en el sector 2*

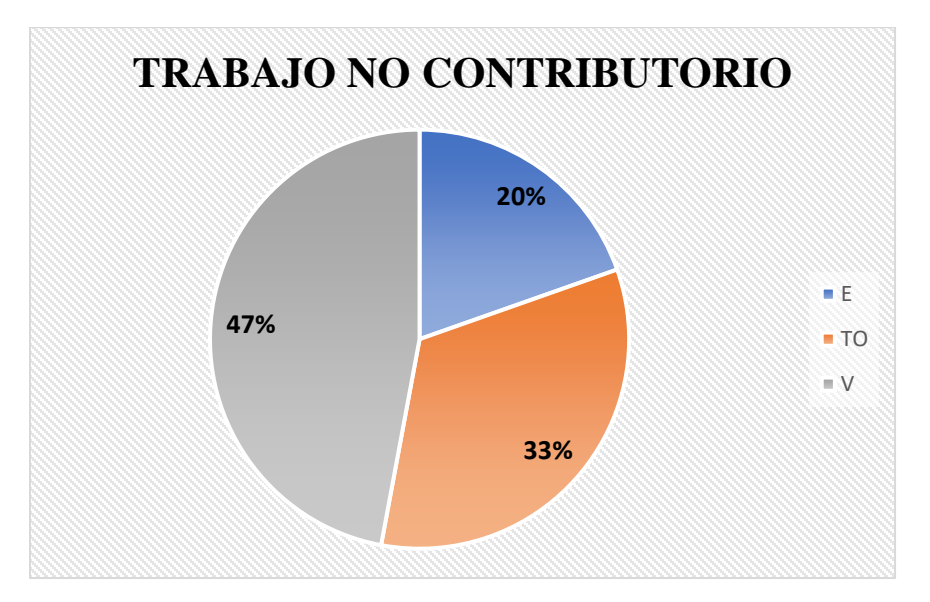

## **Fuente:** Elaboración propia

## Análisis de los resultados

Una vez obtenido los resultados de la ocupación de toda la cuadrilla de la actividad de instalación de rieles y parantes para drywall, se analiza el motivo de los resultados obtenidos con el fin de obtener un mejor flujo de procesos en esta actividad y obtener mejores resultados en tiempo productivo.

El TP representa un 53% del tiempo total, la cual es óptima ya que se busca que este tiempo sea mayor a los TC y TNC; teniendo como resultado una buena optimización del proceso y con esto una mayor productividad.

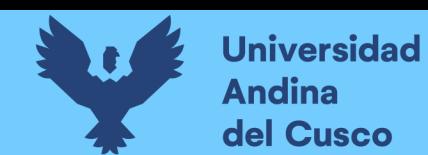

# **10. Instalación de rieles y parantes para muros drywall en el sector 1**

## Descripción del diagrama de flujo

El diagrama de flujo de la partida es para tener ordenado las actividades que contempla todo el proceso de esta partida o actividad de forma ordenada como se muestra en la siguiente figura.

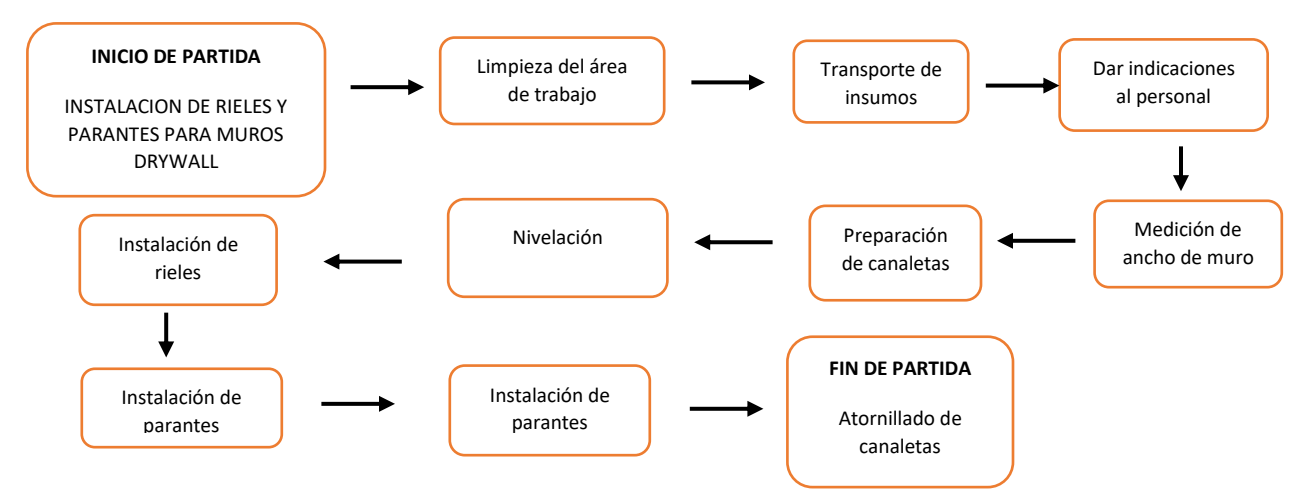

### Distribución del personal utilizado:

La cuadrilla para el vaciado de concreto sobre tanque elevado está formada por personal que se muestra en la tabla estos cumplen las diferentes tareas o actividades ya mencionadas.

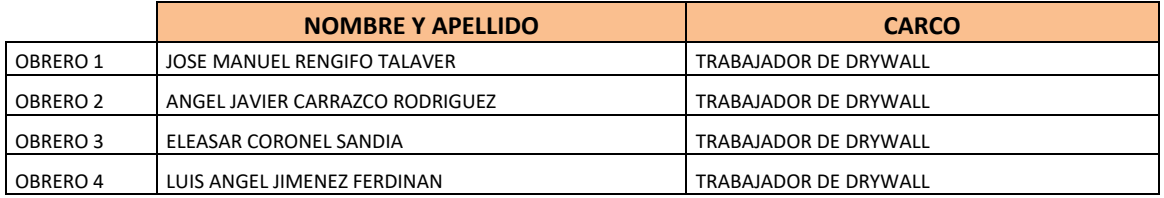

## Resultados y gráficos:

En el presente grafico se muestran os resultados de la cuadrilla, los cuales están divididos de la siguiente manera: 50% trabajo productivo, 38% trabajo contributorio y 12% trabajo no contributorio, tal como se muestra en la figura 140

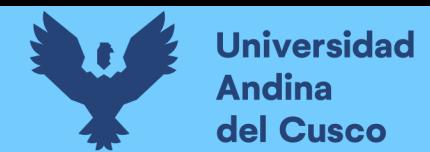

**Tabla 202** *Porcentaje de carta balance en instalación de rieles y parantes en muros drywall sector 1*

| Tipo      | Leyenda     | Descripcion de actividad                   | Total | Incid. total | Incid. por trabajo | %   |
|-----------|-------------|--------------------------------------------|-------|--------------|--------------------|-----|
| TP        | IR          | <b>Instalacion de Rieles</b>               | 62    | 14.8%        | 29.4%              | 50% |
|           | m           | <b>Instalacion de Parantes</b>             | 80    | 19.1%        | 37.9%              |     |
|           | AC          | Atornillar las canaletas                   | 69    | 16.5%        | 32.7%              |     |
| <b>TC</b> | <b>MA</b>   | medicion de ancho de muro                  |       | 3%           | 8.2%               | 38% |
|           | PC.         | Preparacion de Canaletas (cortes, etc.)    | 89    | 21%          | 56.3%              |     |
|           | N           | Nivelar (verificacion de plomo)            | 35    | 8%           | 22.2%              |     |
|           | DI.         | Dar Indicaciones                           | 15    | 4%           | 9.5%               |     |
|           | LA          | Limpieza del Area de Trabajo               |       | 1%           | 3.8%               |     |
| TNC.      | E           | <b>Esperas</b>                             |       | 1%           | 10.2%              | 12% |
|           | <b>TO</b>   | Tiempos Ocios (conversar, ir al baño, etc) | 48    | 4%           | 36.7%              |     |
|           | $\mathbf v$ | Viajes . Traslado de materiales            | 26    | 6%           | 53.1%              |     |
|           |             |                                            | 418   | 100.0%       |                    |     |

**Fuente:** Elaboración propia

**Figura 123** *Grafico pastel de instalación de rieles y parantes S1*

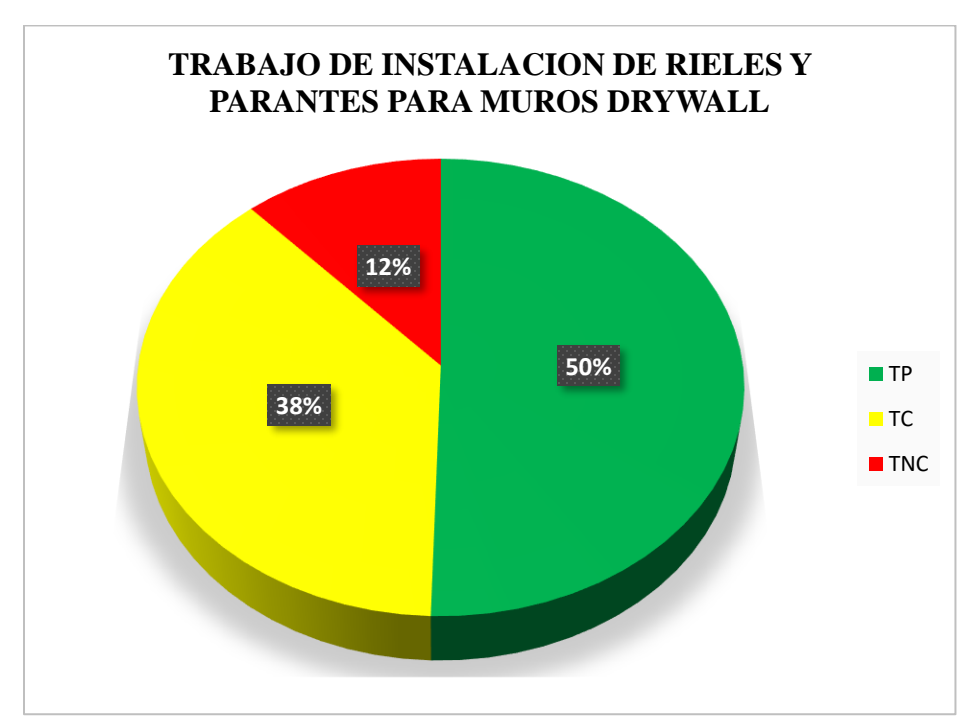

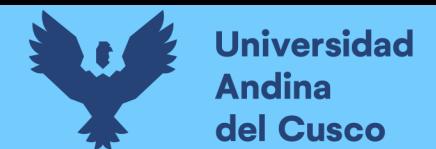

### **Tabla 203** *Incidencia de actividad total*

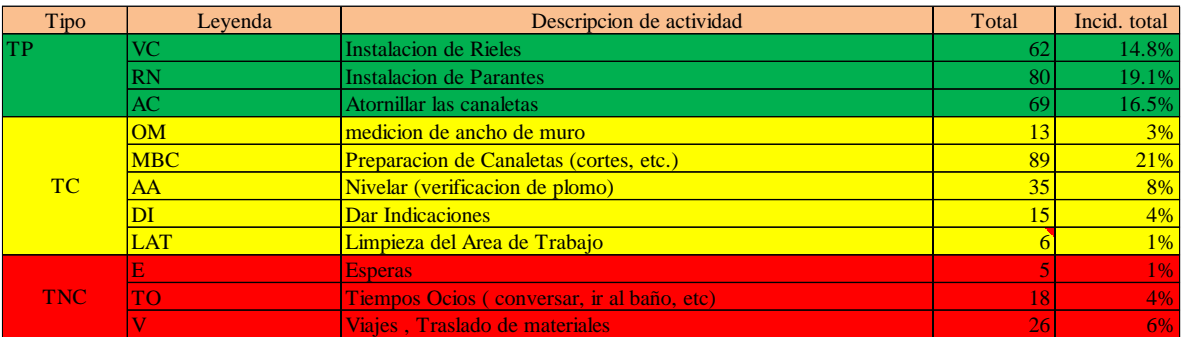

**Fuente:** Elaboración propia

**Figura 124** *Grafico barras de instalación de rieles y parantes S1*

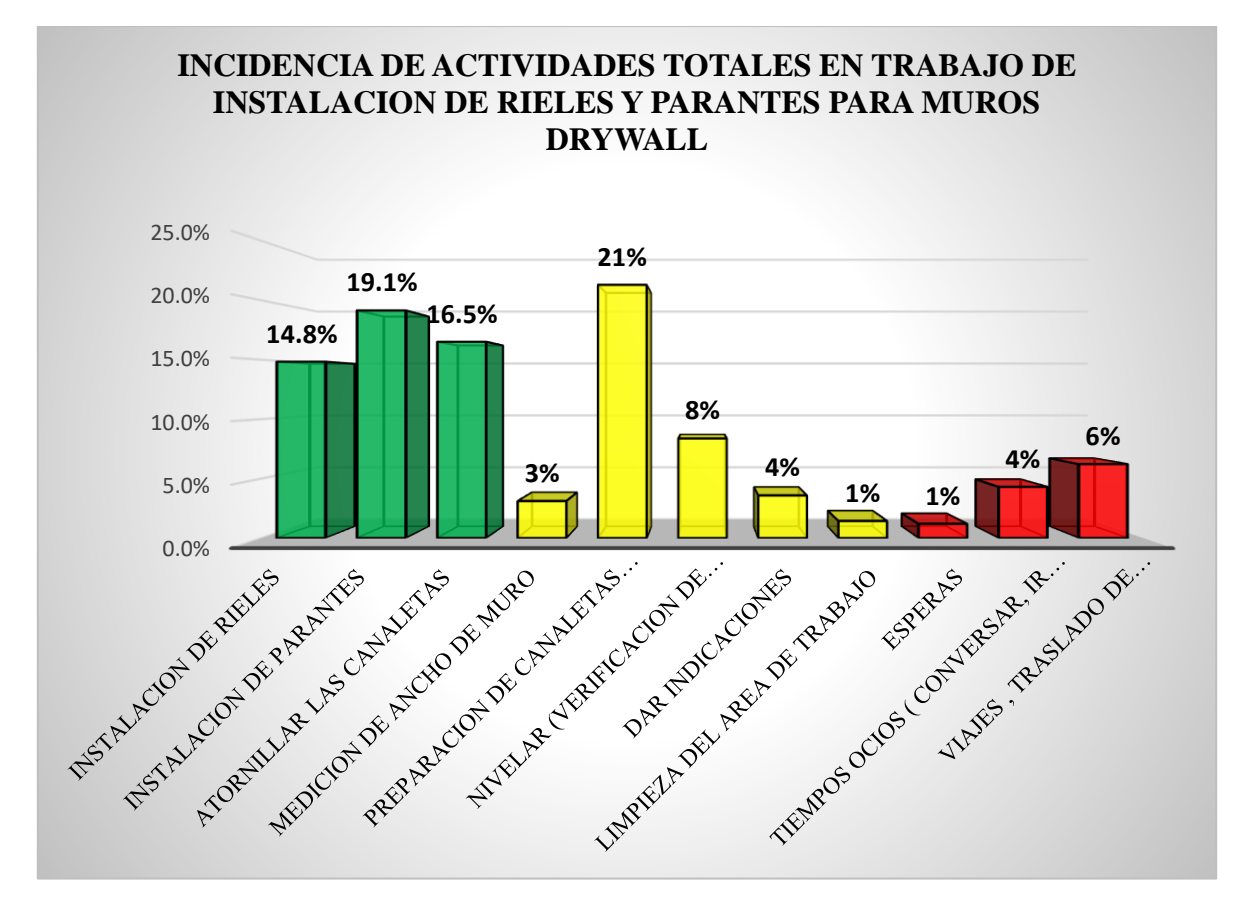
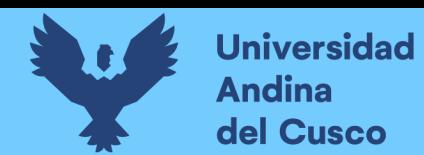

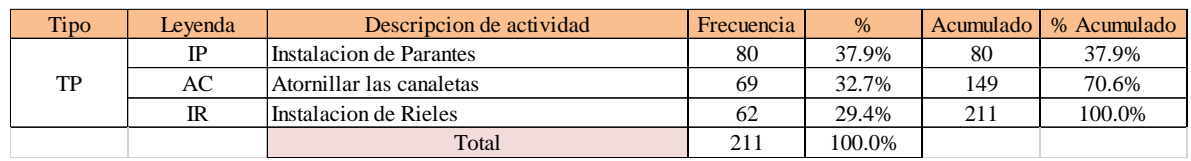

#### **Tabla 204** *Diagrama de Pareto TP– instalación de rieles y parantes s1*

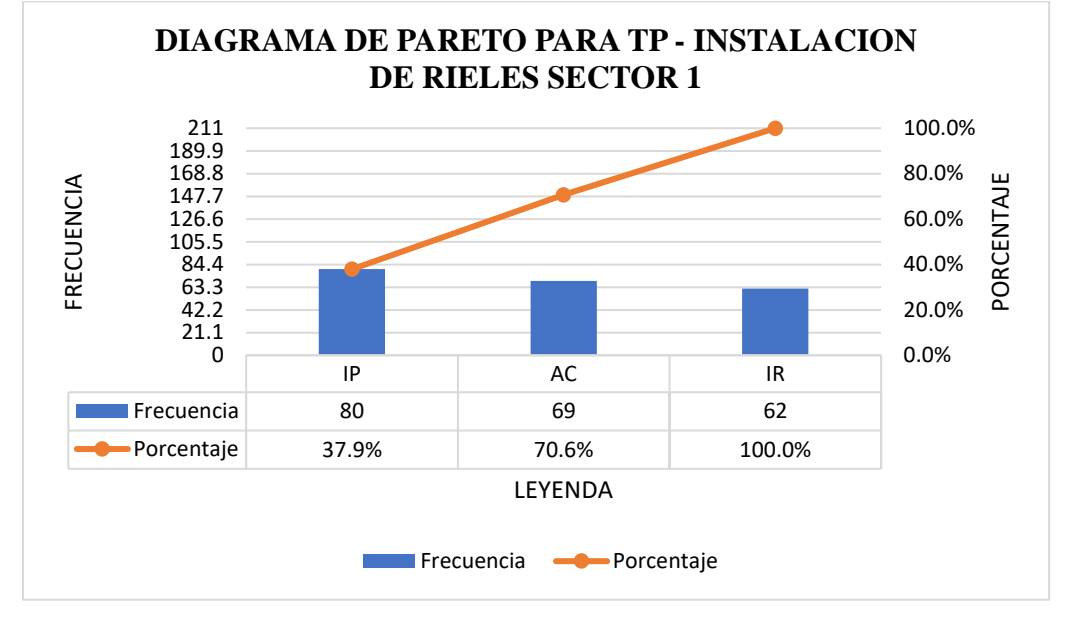

**Tabla 205** *Diagrama de Pareto TC– instalación de rieles y parantes s1*

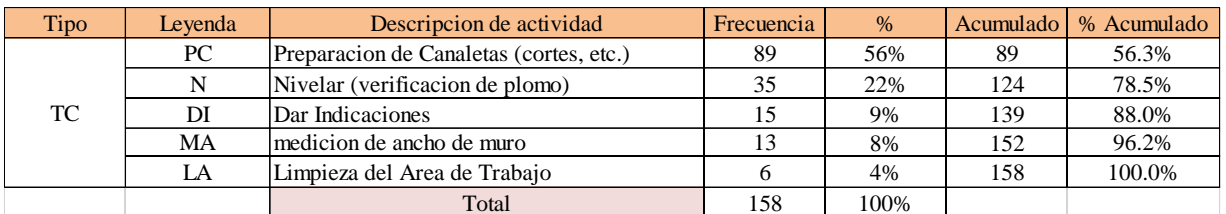

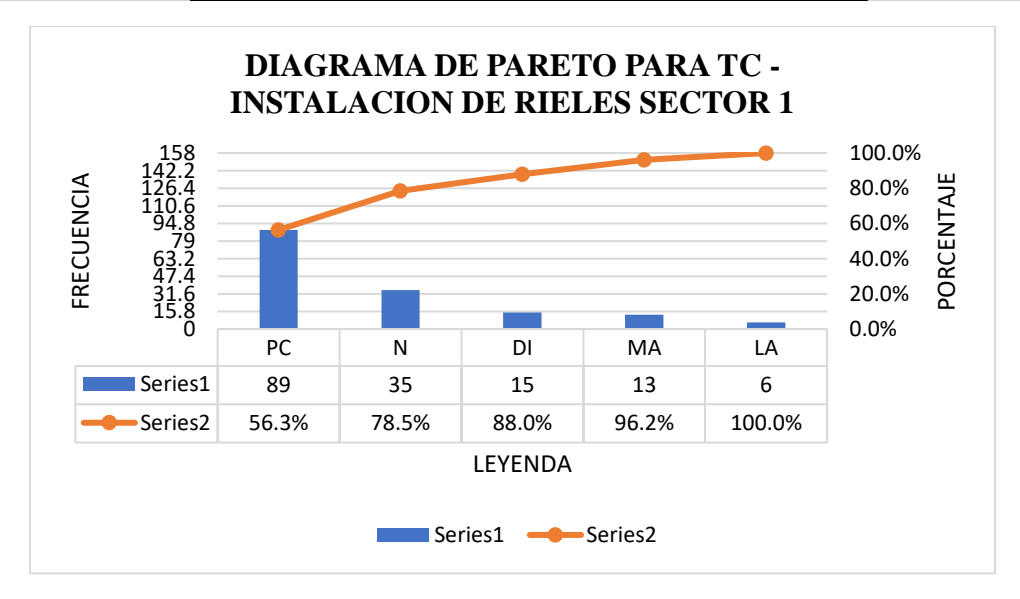

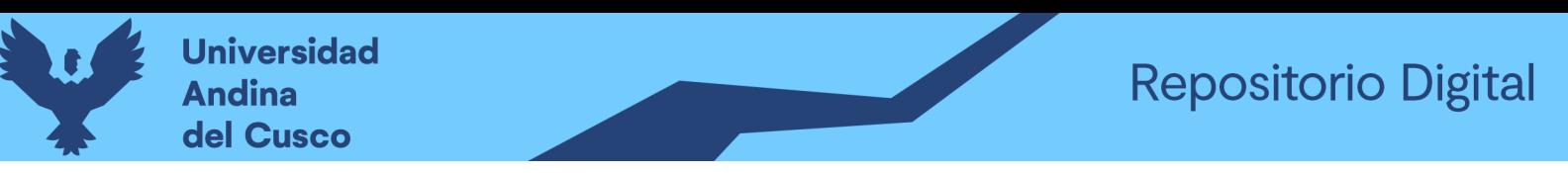

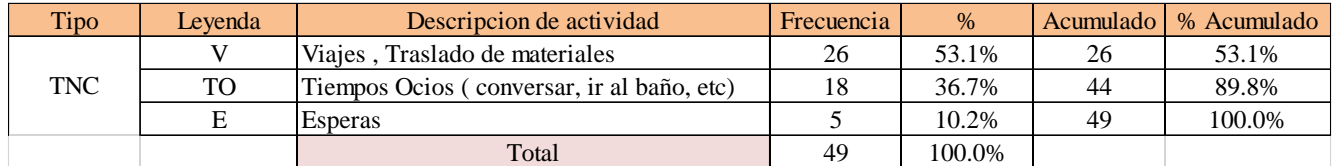

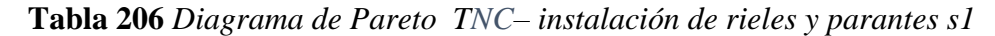

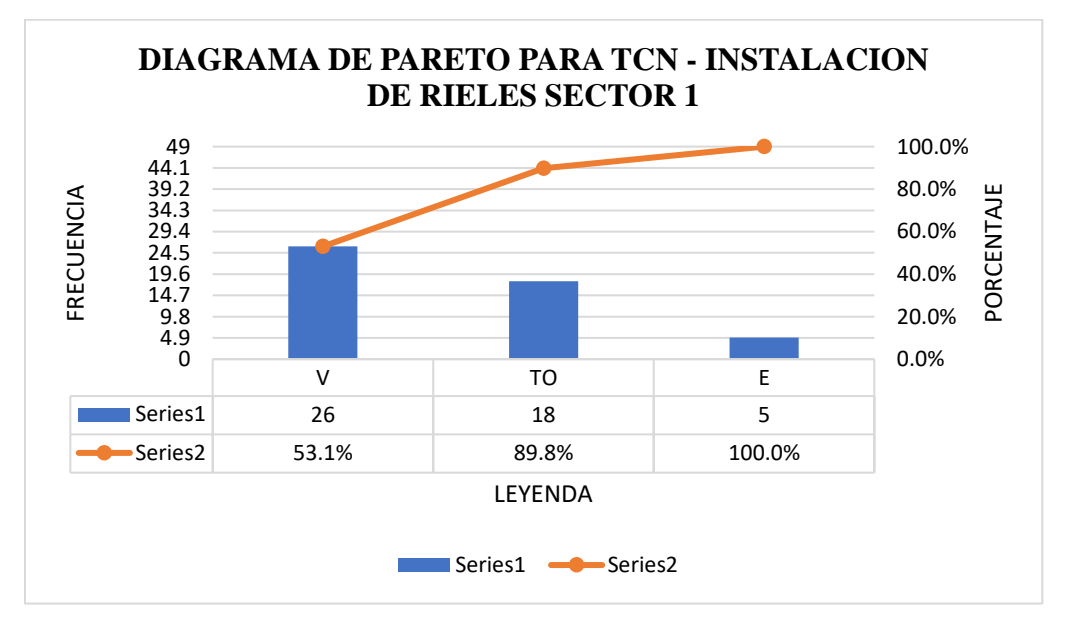

El trabajo productivo representa el 50% del tiempo total el cual es el con más incidencia de todos los trabajos realizados en esta partida, del cual el 29% representa a instalación de rieles, en 38% instalación de parantes y 33% atornillado de canaletas, tal como se muestra en la figura. (ver figura 142)

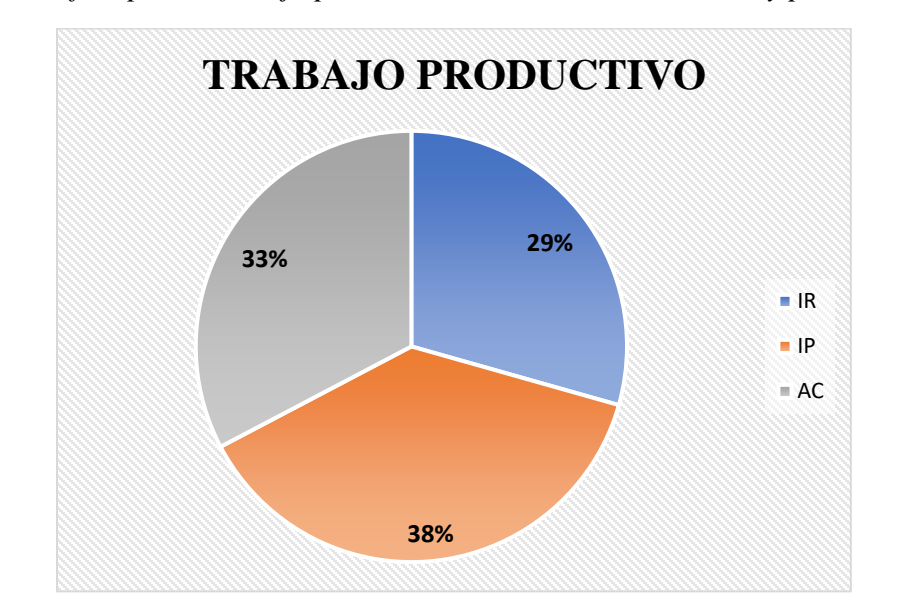

**Figura 125** *Grafico pastel trabajo productivo de instalación de rieles y parantes S1*

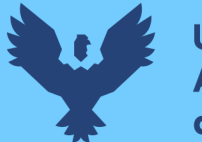

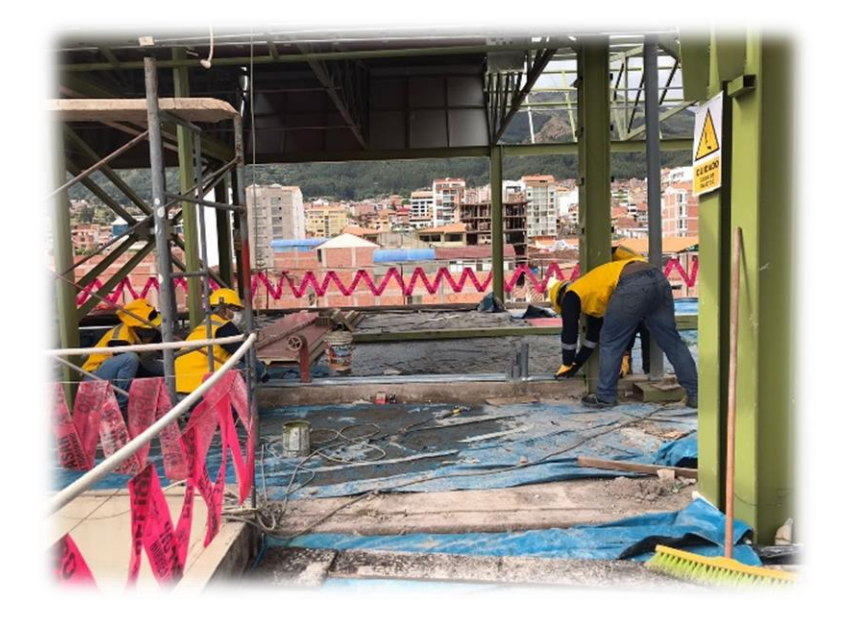

**Fuente:** Elaboración propia

El trabajo contributorio representa el 38% del tiempo total, del cual el 8% representa la medición del ancho de muro, 56% preparación de canaletas, 22% nivelación, 10% dar indicaciones y 4% limpieza del área de trabajo tal como se muestra en la figura. (ver figura 143)

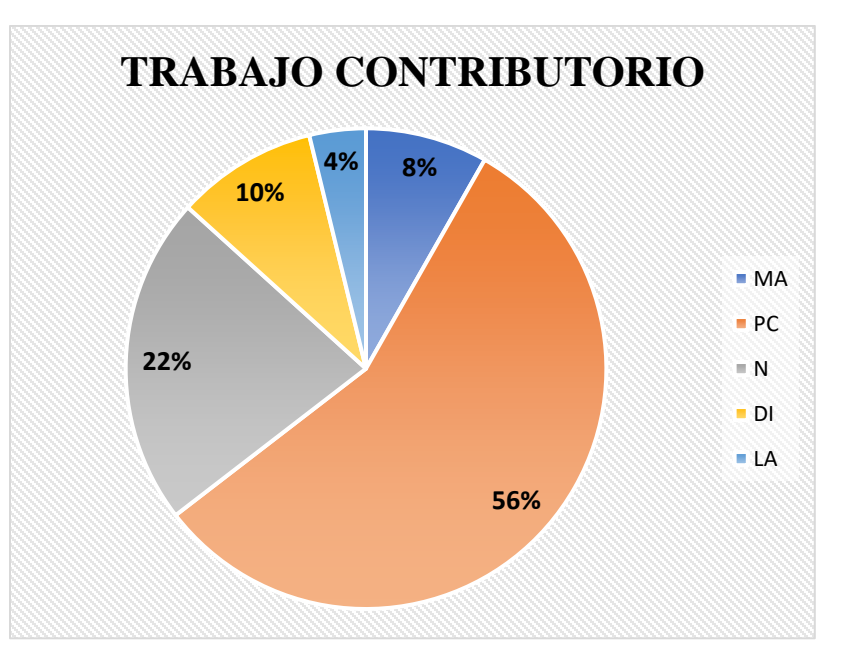

**Figura 126** *Grafico pastel trabajo contributorio de instalación de rieles y parantes S1*

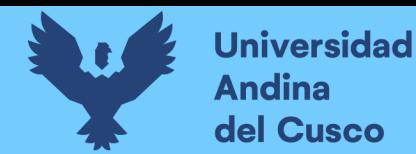

El trabajo no contributorio representa el 12% del tiempo total, del cual el 10% representa las esperas, 39% viajes y traslados de materiales, 53% tiempos ocios, tal como se muestra en la figura. (ver figura 144)

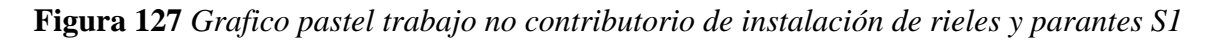

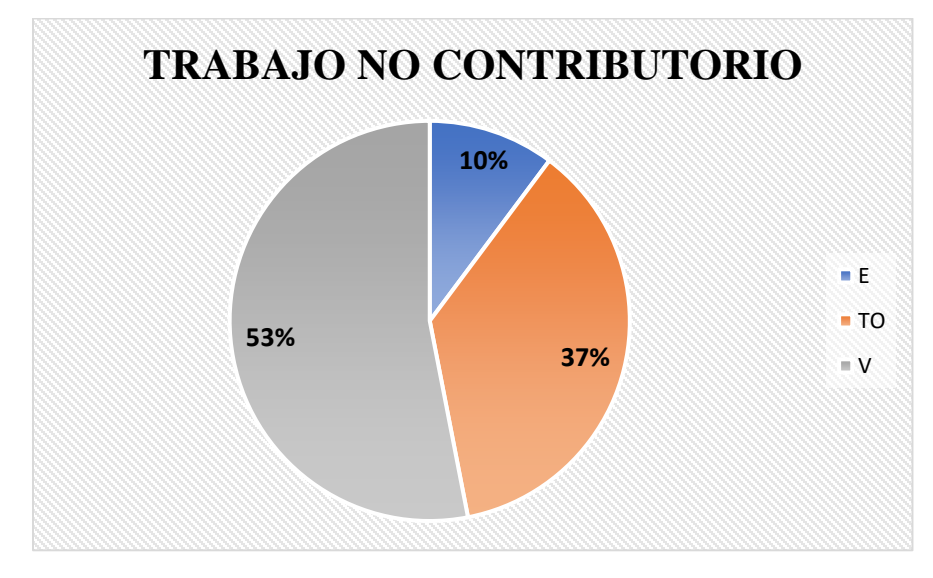

#### **Fuente:** Elaboración propia

### Análisis de los resultados

Una vez obtenido los resultados de la ocupación de toda la cuadrilla de la actividad de instalación de rieles y parantes para drywall, se analiza el motivo de los resultados obtenidos con el fin de obtener un mejor flujo de procesos en esta actividad y obtener mejores resultados en tiempo productivo.

El TP representa un 50% del tiempo total, la cual es óptima ya que se busca que este tiempo sea mayor a los TC y TNC; teniendo como resultado una buena optimización del proceso y con esto una mayor productividad.

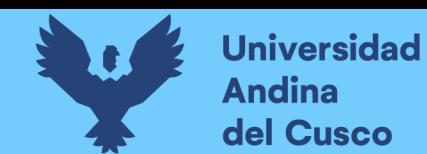

# **11. Instalación de rieles y parantes para muros drywall de lado en el sector 1**

## Descripción del diagrama de flujo

El diagrama de flujo de la partida es para tener ordenado las actividades que contempla todo el proceso de esta partida o actividad de forma ordenada como se muestra en la siguiente figura.

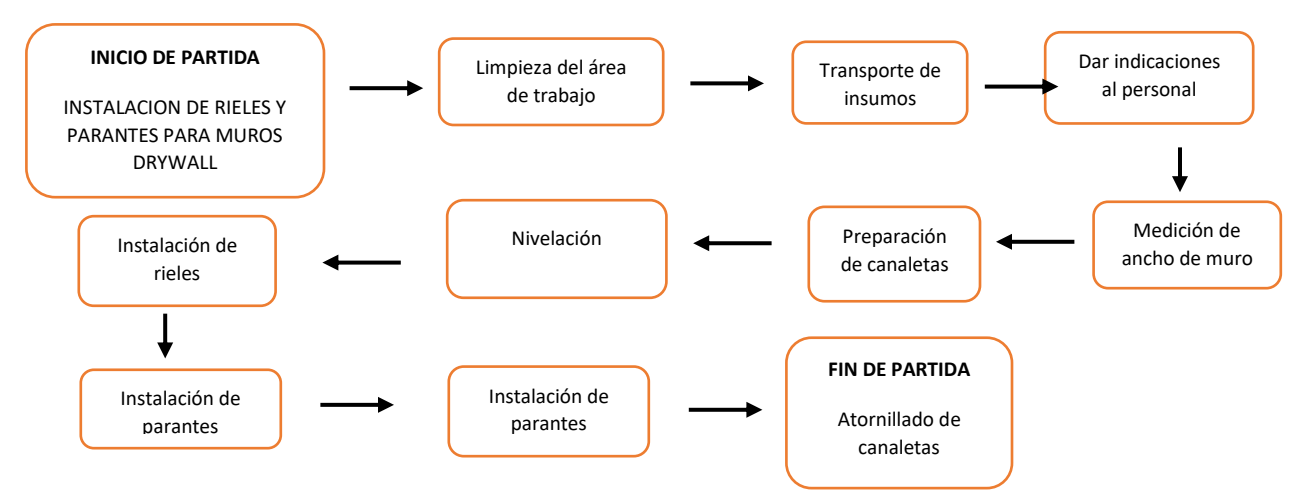

#### Distribución del personal utilizado:

La cuadrilla para el vaciado de concreto sobre tanque elevado está formada por personal que se muestra en la tabla estos cumplen las diferentes tareas o actividades ya mencionadas antes.

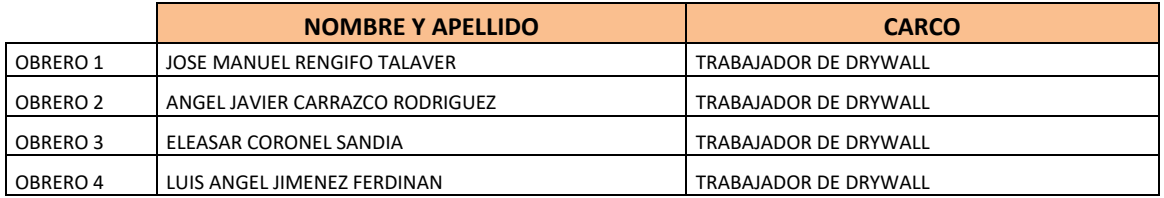

### Resultados y gráficos:

En el presente grafico se muestran os resultados de la cuadrilla, los cuales están divididos de la siguiente manera: 49% trabajo productivo, 37% trabajo contributorio y 14% trabajo no contributorio, tal como se muestra en la figura.

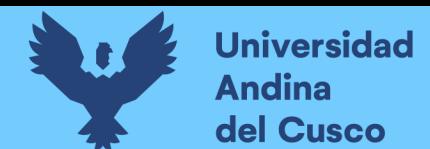

**Tabla 207** *Porcentaje de instalación de rieles y parantes para muros drywall sector 1*

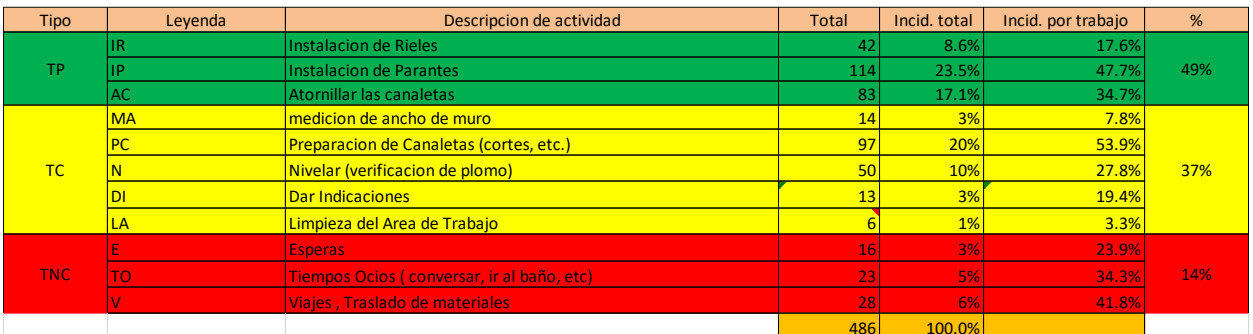

**Fuente:** Elaboración propia

**Figura 128** *Grafico pastel de instalación de rieles y parantes para muros drywall sector 1*

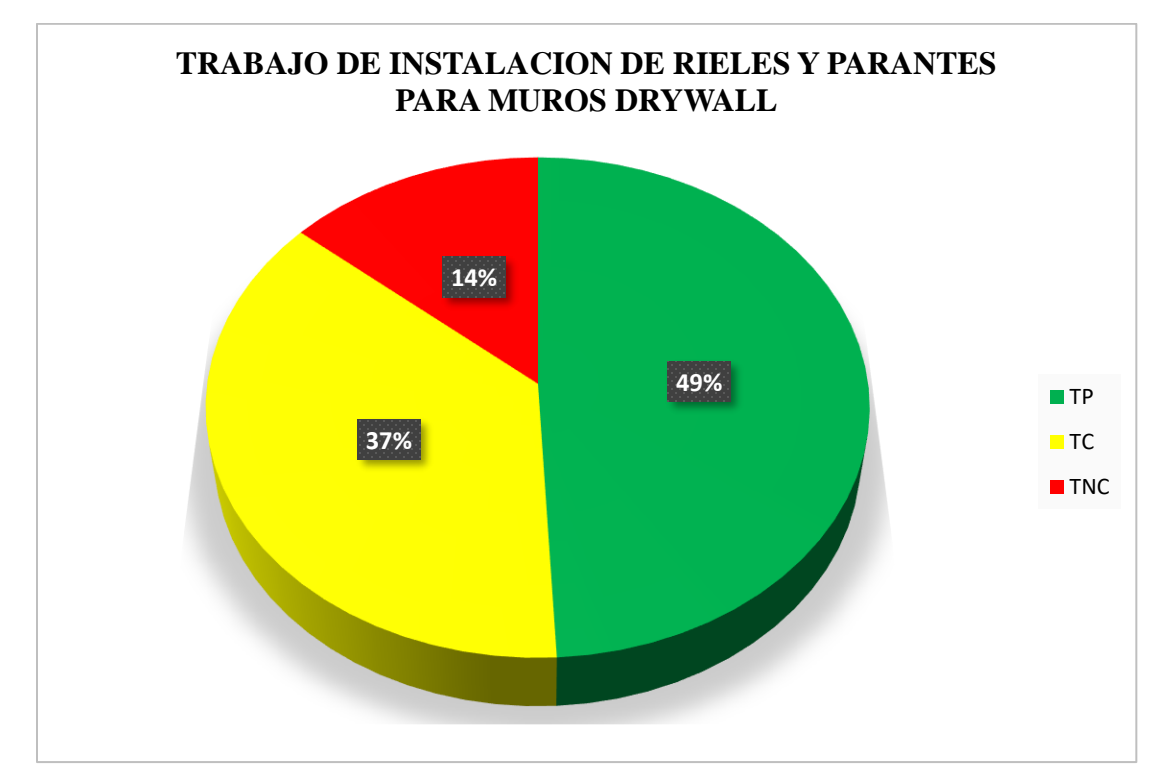

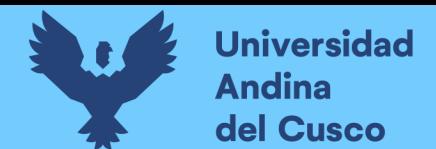

**Tabla 208** *Incidencia de actividad total*

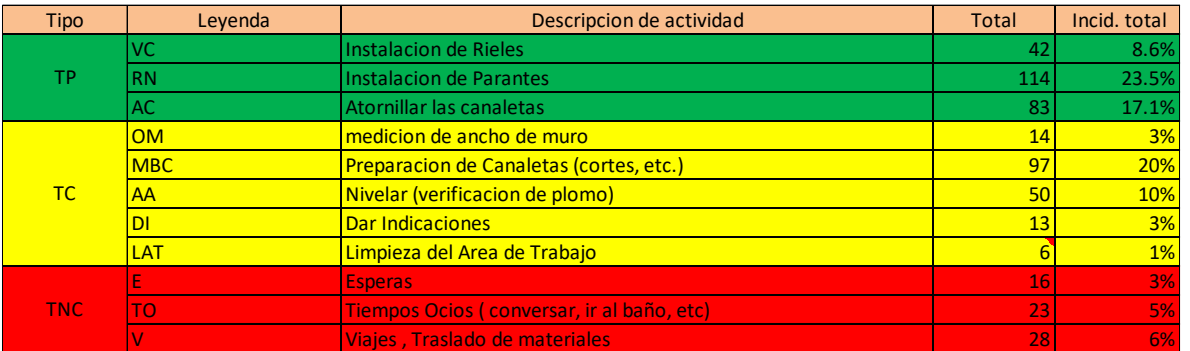

**Fuente:** Elaboración propia

**Figura 129** *Grafico barras de instalación de rieles y parantes para muros drywall sector 1*

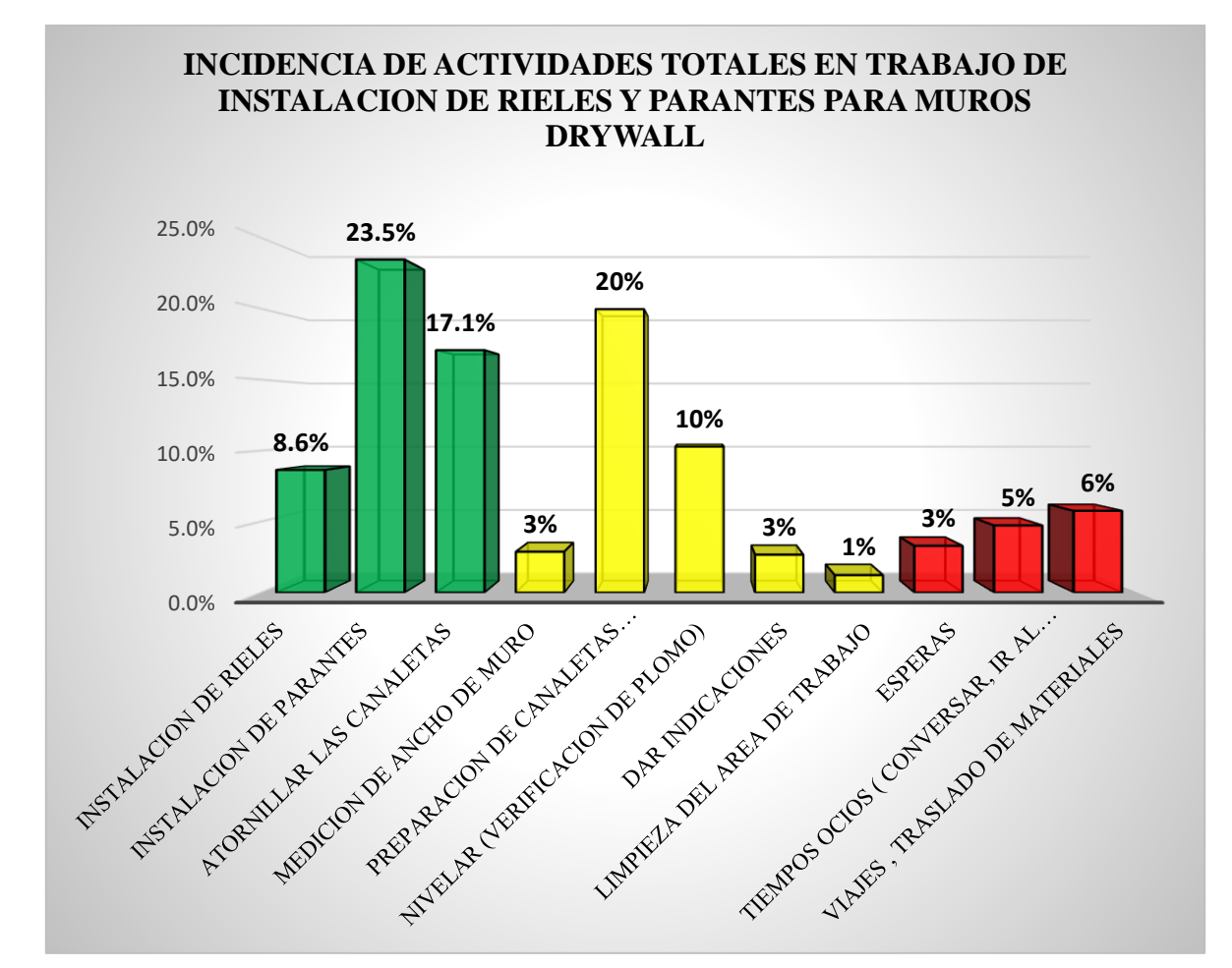

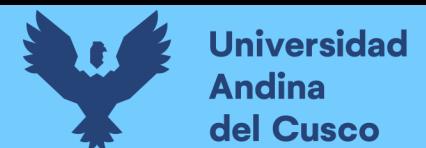

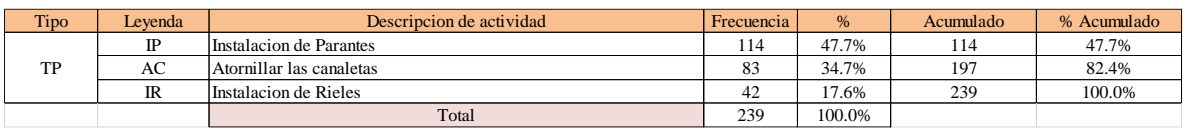

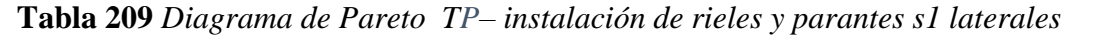

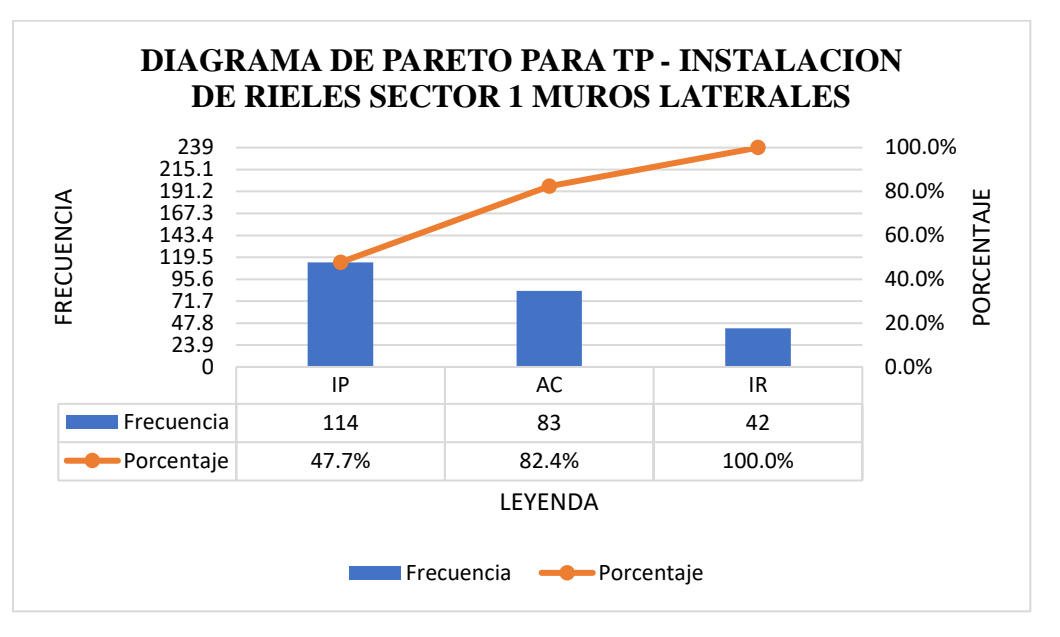

#### **Tabla 210** *Diagrama de Pareto TC– instalación de rieles y parantes s1 laterales*

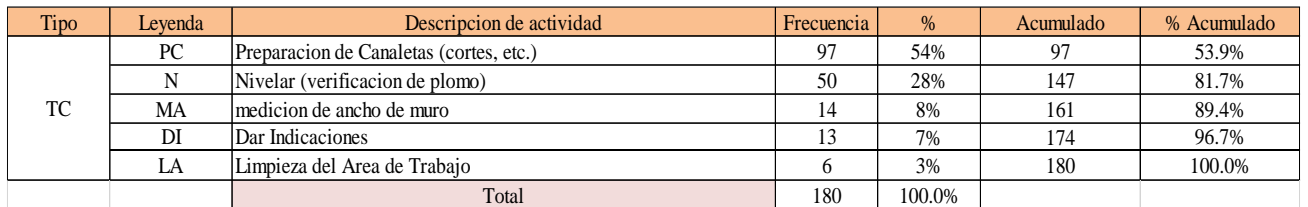

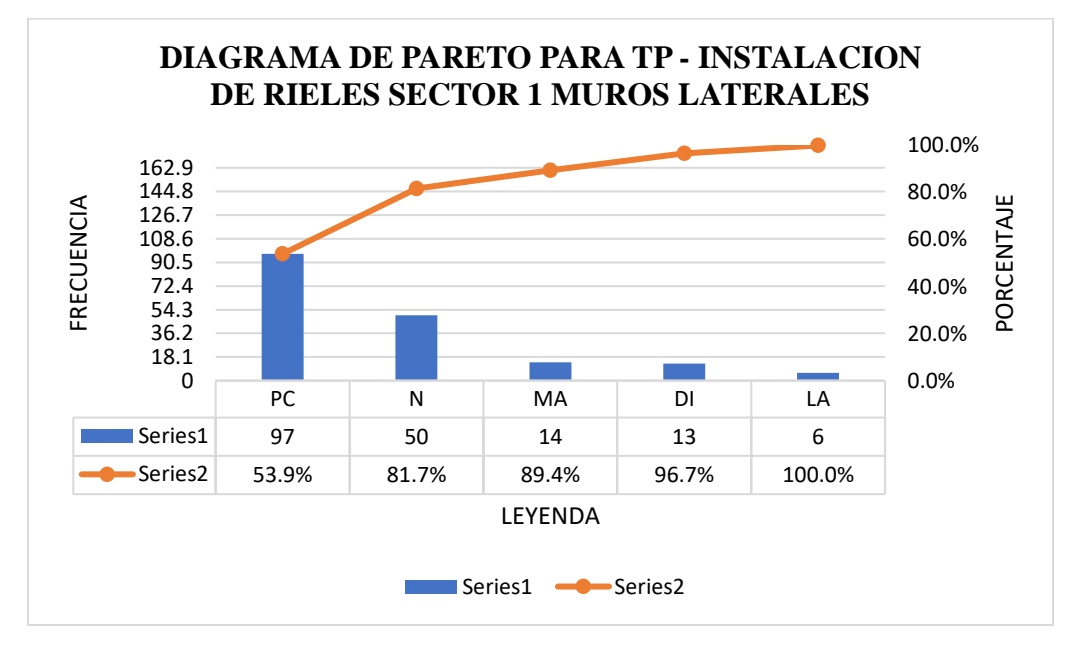

# **DERECHOS DE AUTOR RESERVADOS**

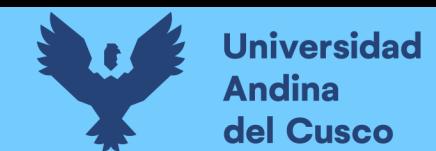

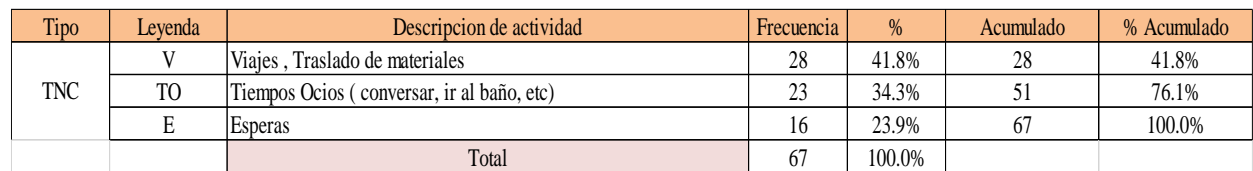

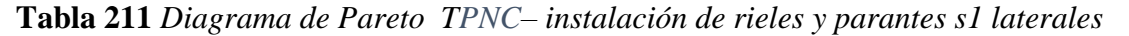

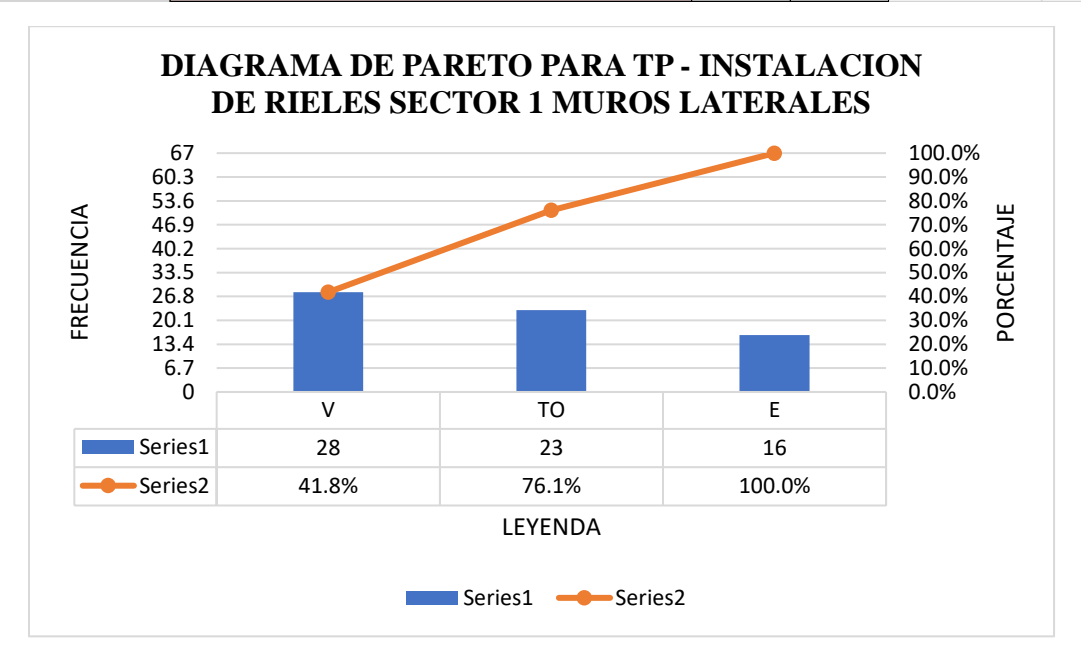

El trabajo productivo representa el 49% del tiempo total el cual es el con más incidencia de todos los trabajos realizados en esta partida, del cual el 17% representa a instalación de rieles, en 48% instalación de parantes y 35% atornillado de canaletas, tal como se muestra en la figura. (ver figura 147).

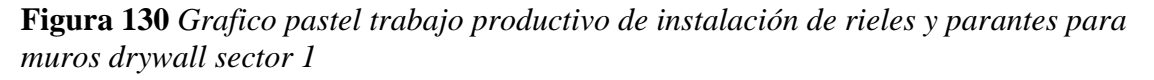

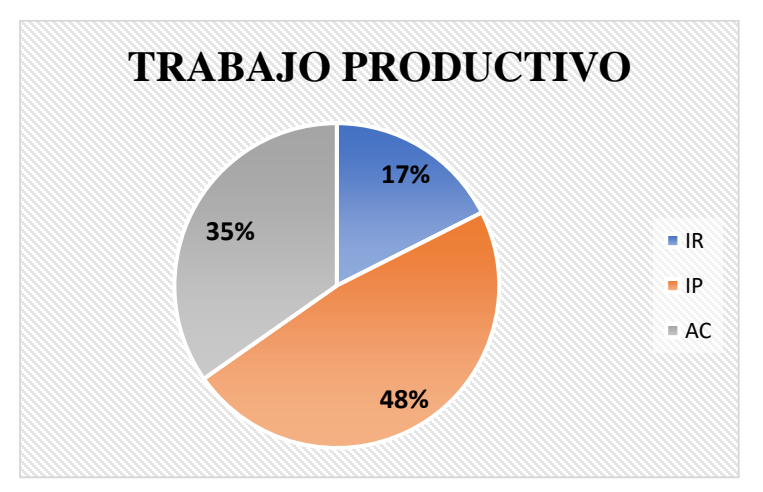

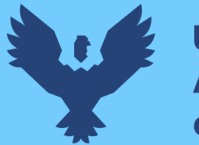

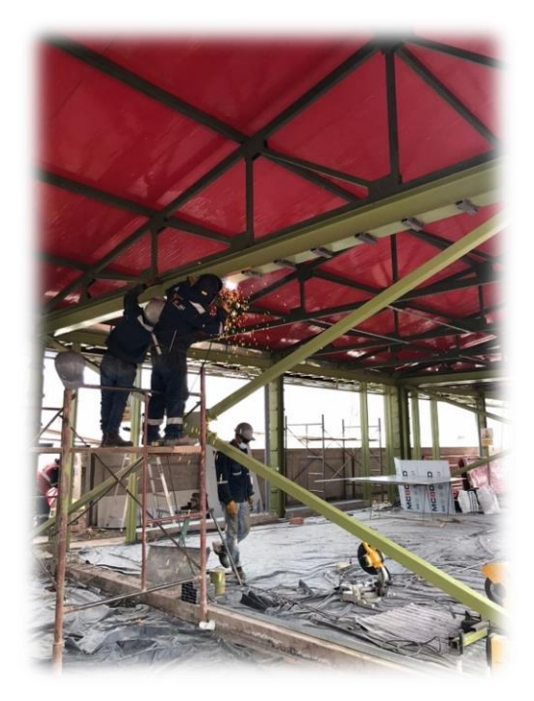

**Fuente:** Elaboración propia

El trabajo contributorio representa el 37% del tiempo total, del cual el 8% representa la medición del ancho de muro, 54% preparación de canaletas, 28% nivelación, 7% dar indicaciones y 3% limpieza del área de trabajo tal como se muestra en la figura. (ver figura 148)

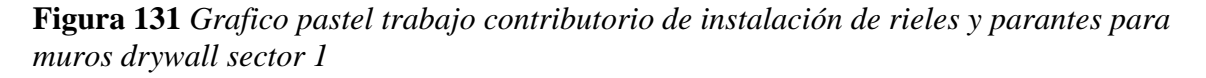

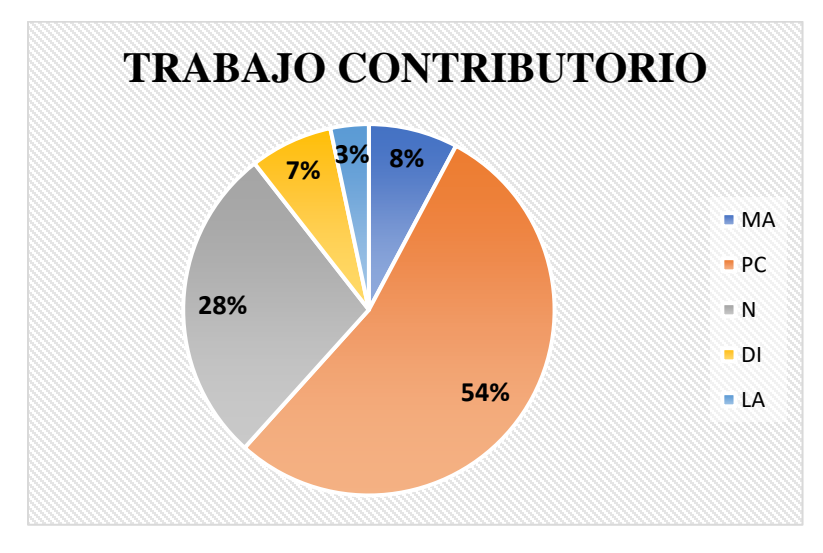

**Fuente:** Elaboración propia

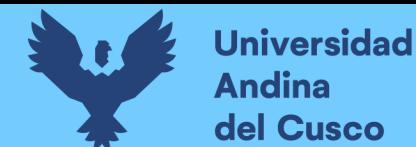

El trabajo no contributorio representa el 14% del tiempo total, del cual el 24% representa las esperas, 34% viajes y traslados de materiales, 42% tiempos ocios, tal como se muestra en la figura. (ver figura 149)

**Figura 132** *Grafico pastel trabajo no contributorio de instalación de rieles y parantes para muros drywall sector 1*

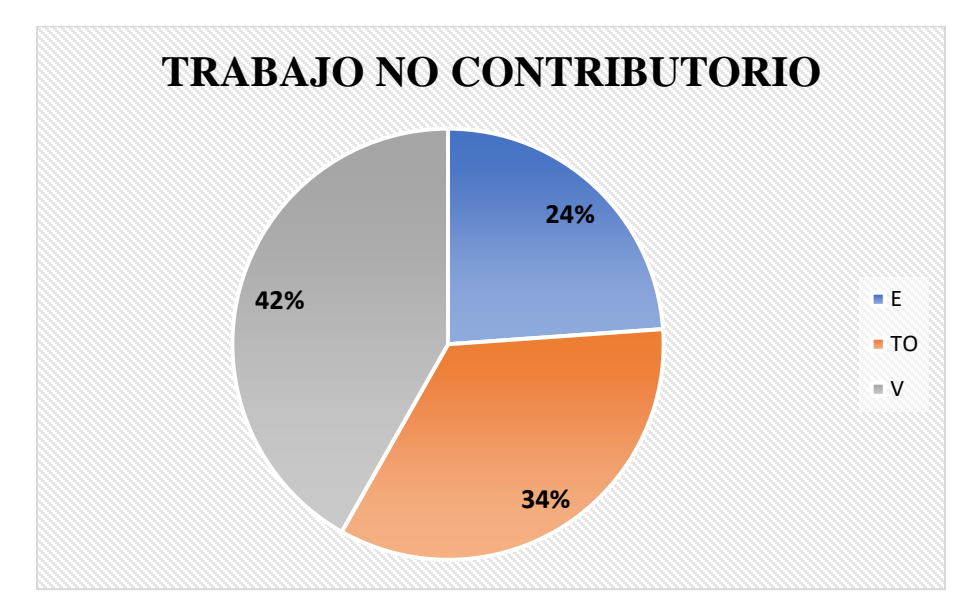

### **Fuente:** Elaboración propia

#### Análisis de los resultados

Una vez obtenido los resultados de la ocupación de toda la cuadrilla de la actividad de instalación de rieles y parantes para drywall, se analiza el motivo de los resultados obtenidos con el fin de obtener un mejor flujo de procesos en esta actividad y obtener mejores resultados en tiempo productivo.

El TP representa un 49% del tiempo total, la cual es óptima ya que se busca que este tiempo sea mayor a los TC y TNC; teniendo como resultado una buena optimización del proceso y con esto una mayor productividad.

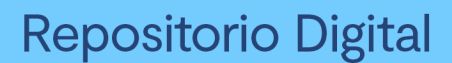

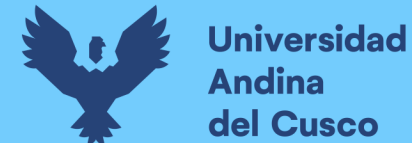

# **EMPLACADO DE PLANCHAS DE DRYWALL**

## Reconocimiento de las actividades productivas, contributorias y no contributorias

Para desarrollar dicha metodología se tiene que tener en cuenta de reconocer las actividades productivas, contributorias y no contributorias.

Dentro de las actividades productivas se considera las que están relacionadas directamente con los resultados deseados a llegar de la partida o actividad; en este caso se consideró:

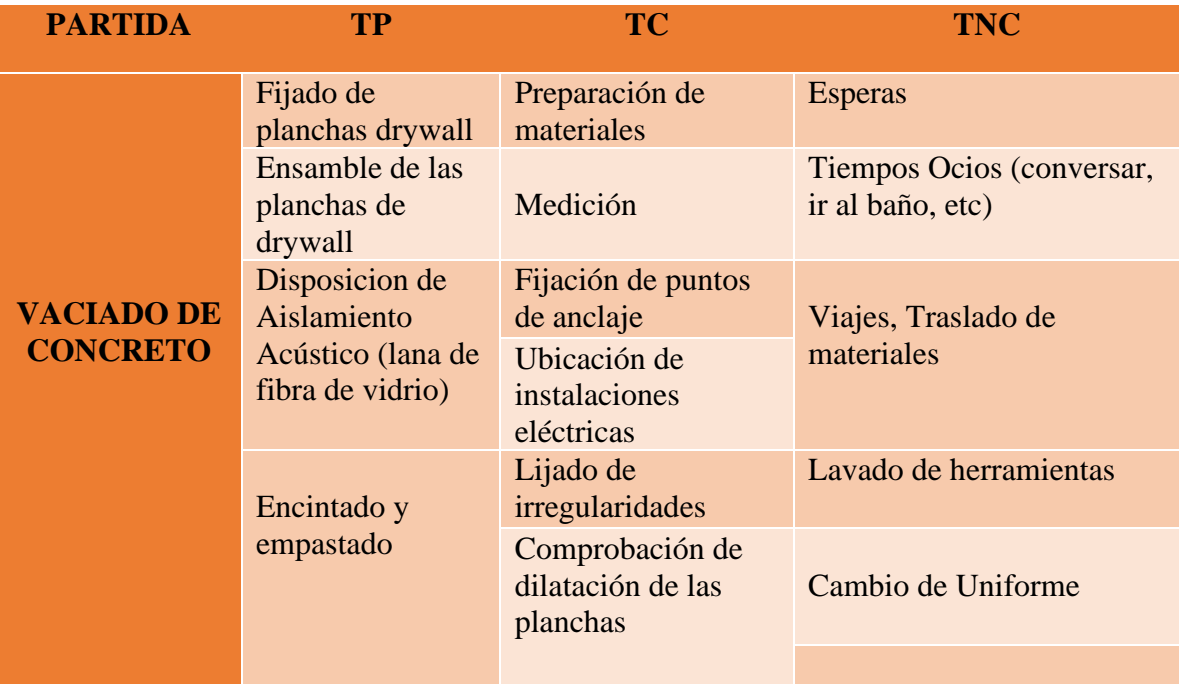

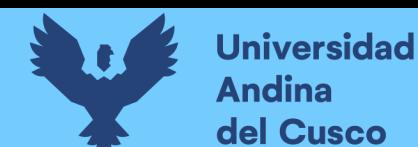

# **EMPLACADO DE PLANCHAS PARA MUROS DRYWALL EN EL SECTOR 3**

Descripción del diagrama de flujo

El diagrama de flujo de la partida es para tener ordenado las actividades que contempla todo el proceso de esta partida o actividad de forma ordenada como se muestra en la siguiente figura.

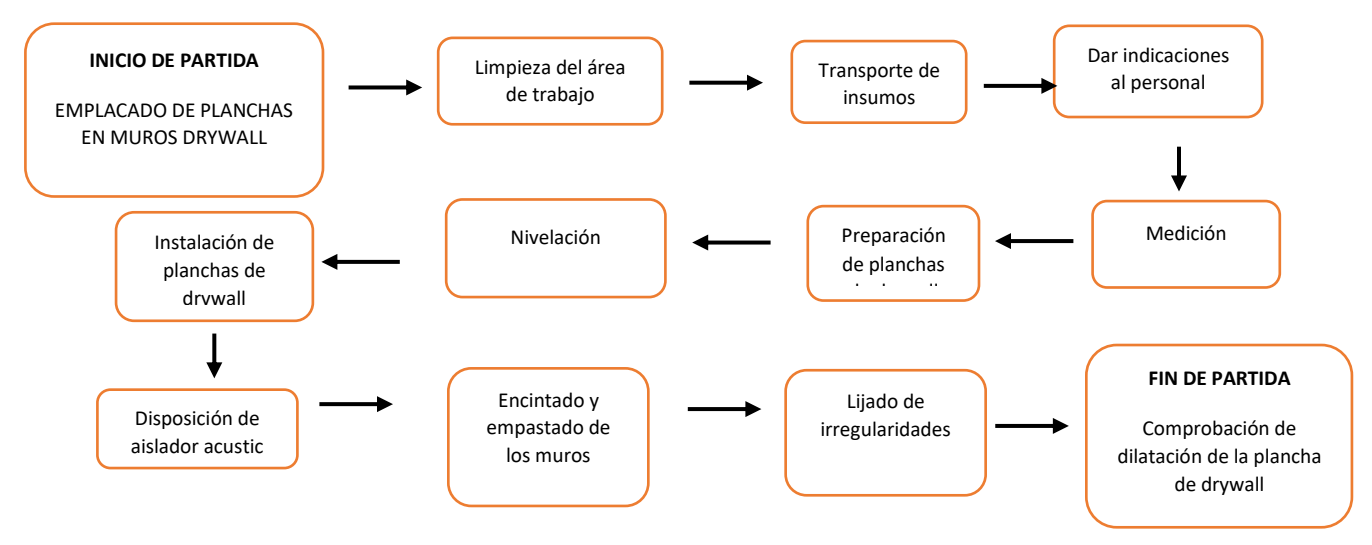

### Distribución del personal utilizado:

La cuadrilla para el vaciado de concreto sobre tanque elevado está formada por personal que se muestra en la tabla estos cumplen las diferentes tareas o actividades ya mencionadas antes.

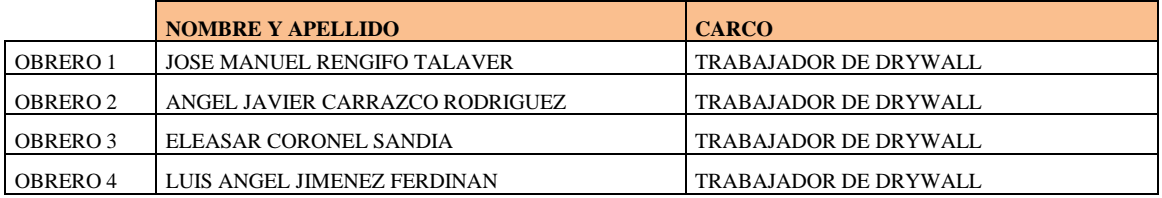

### Resultados y gráficos:

En el presente grafico se muestran os resultados de la cuadrilla, los cuales están divididos de la siguiente manera: 49% trabajo productivo, 37% trabajo contributorio y 14% trabajo no contributorio, tal como se muestra en la figura.

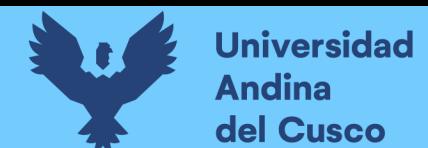

**Tabla 212** *Porcentaje de carta balance en emplacado para muros drywall sector 3*

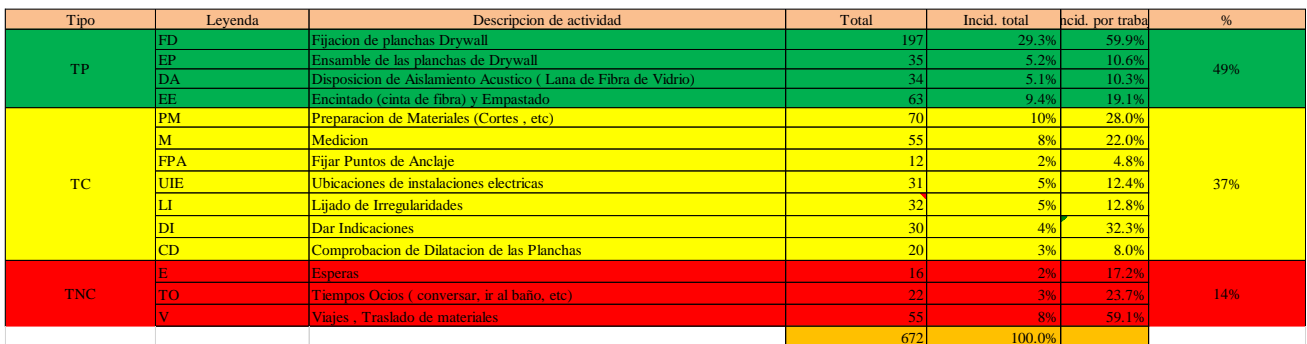

**Fuente:** Elaboración propia

**Figura 133** *Grafico pastel en emplacado para muros drywall sector 3*

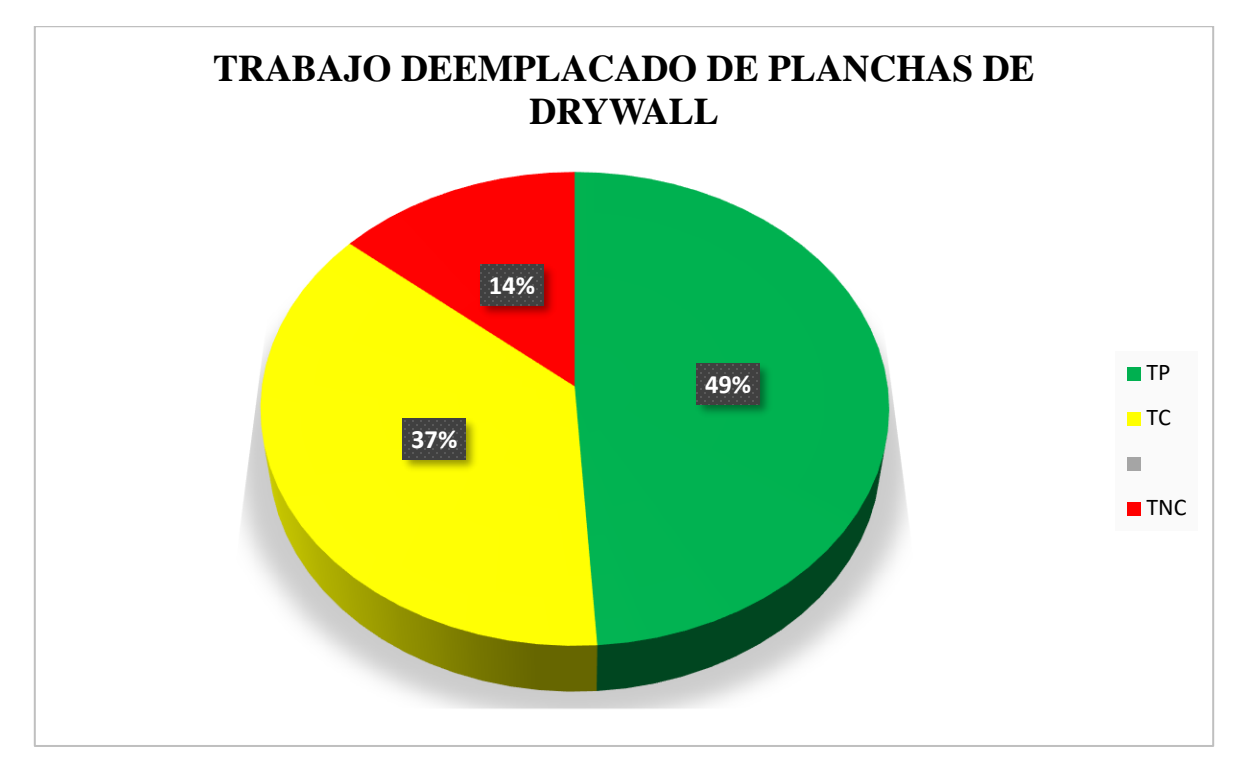

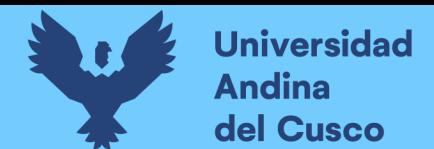

#### **Tabla 213** *Incidencia de actividad total*

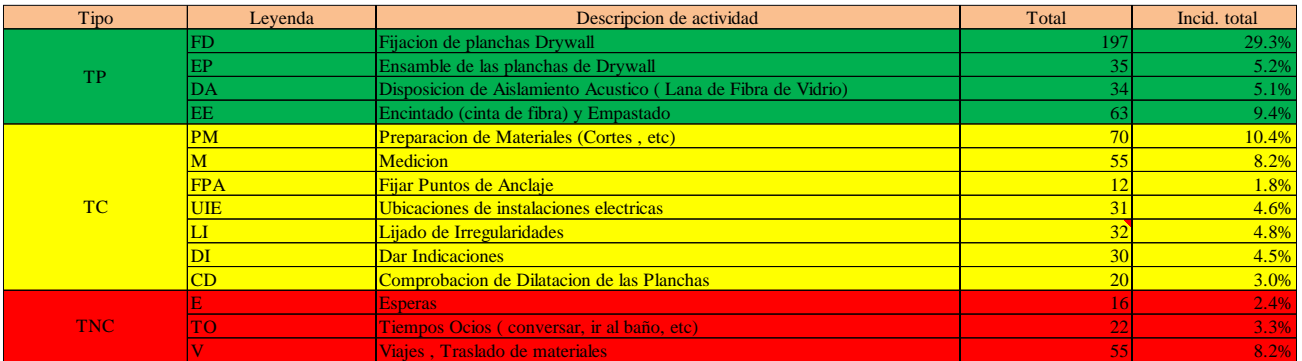

**Fuente:** Elaboración propia

**Figura 134** *Grafico barra en emplacado para muros drywall sector 3*

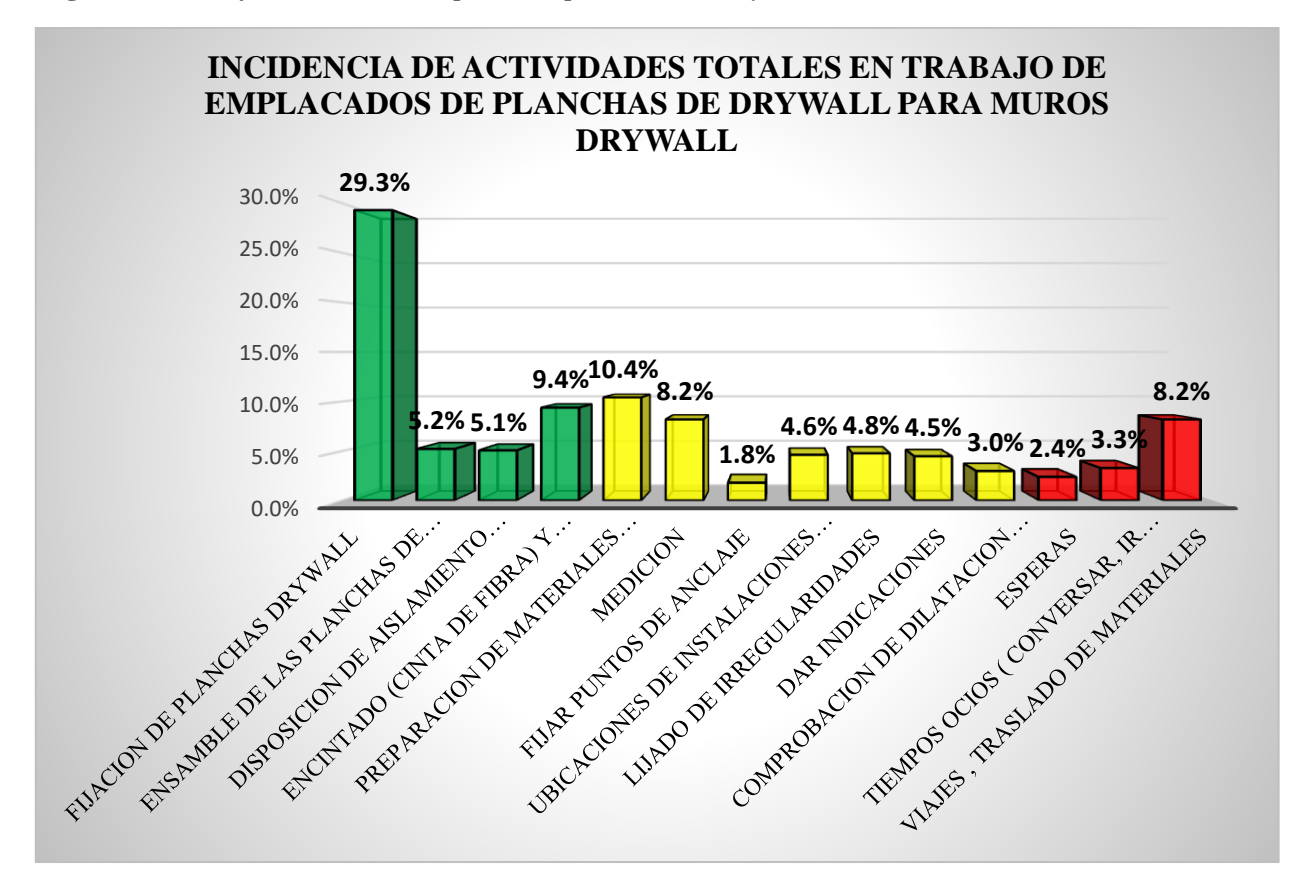

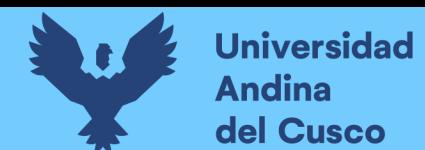

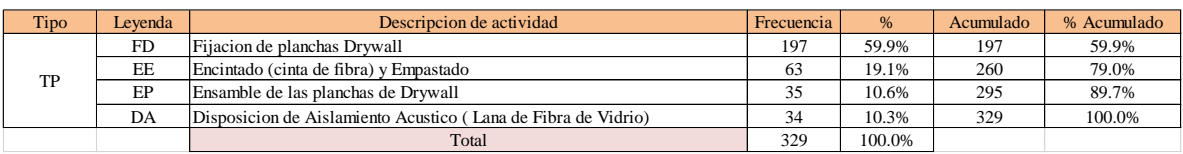

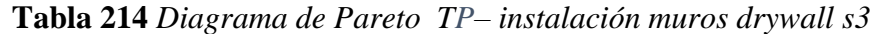

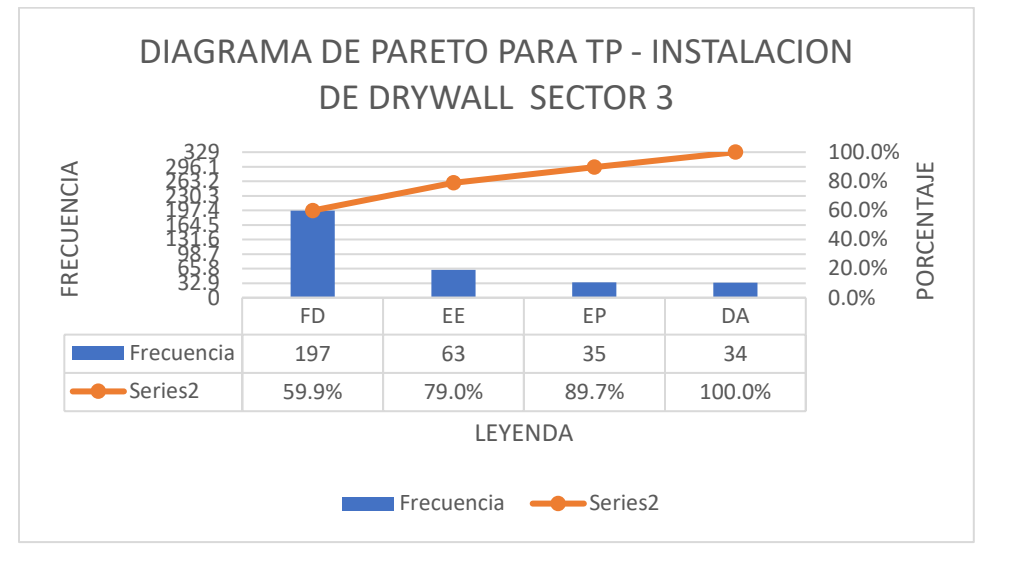

**Tabla 215** *Diagrama de Pareto TC– instalación muros drywall s3*

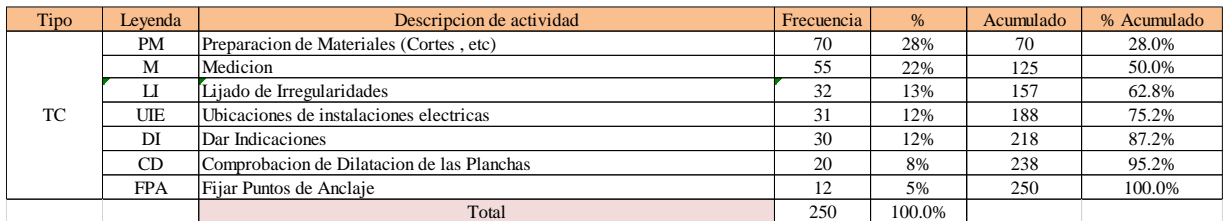

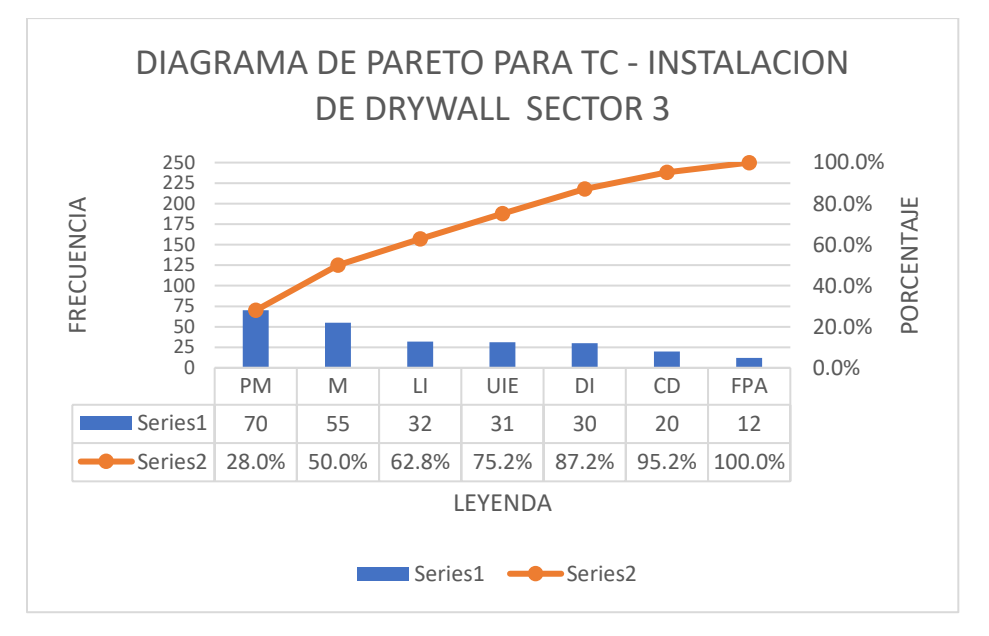

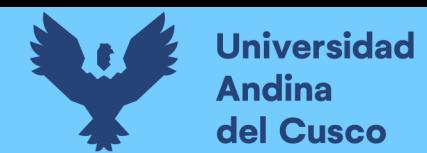

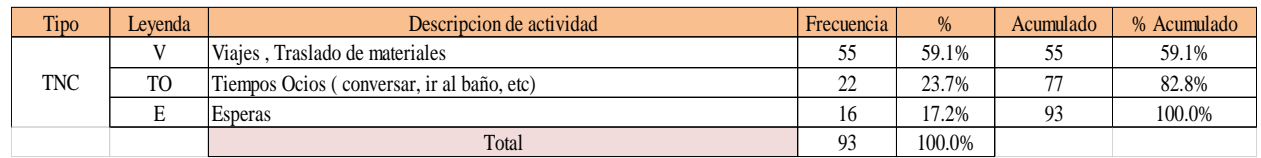

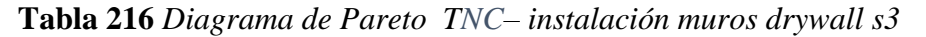

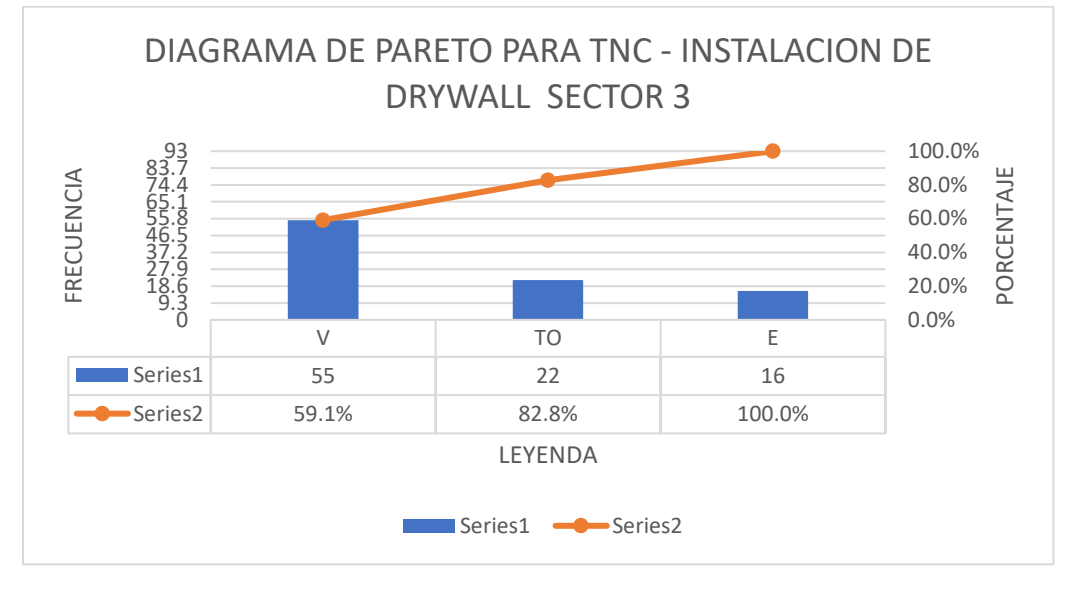

El trabajo productivo representa el 49% del tiempo total el cual es el con más incidencia de todos los trabajos realizados en esta partida, del cual el 60% representa a la fijación de planchas drywall, en 11% ensamble de las planchas de drywall, 10 disposición de aislamiento acústico y 19% de encintado y empastado, tal como se muestra en la figura. (ver figura 152)

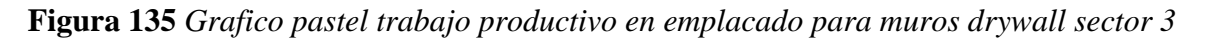

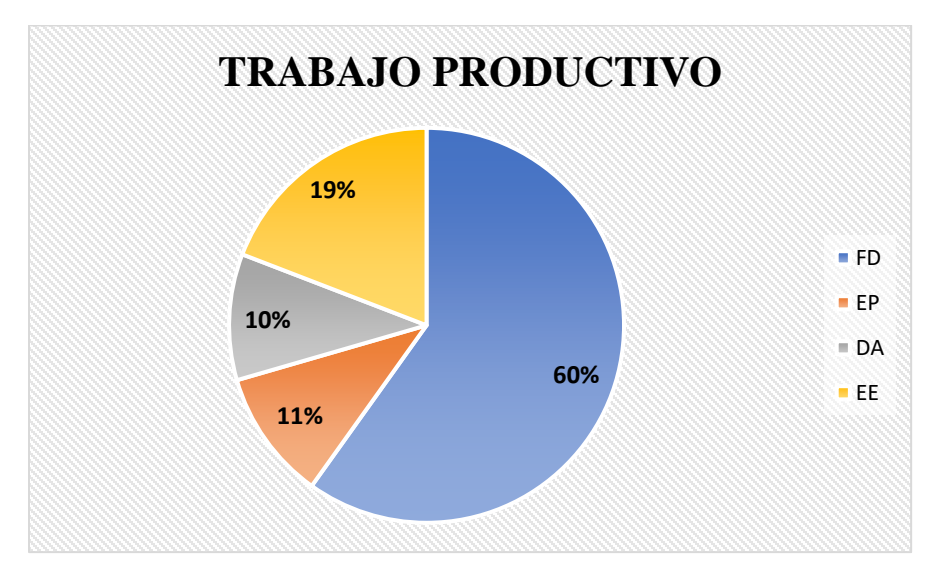

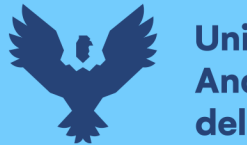

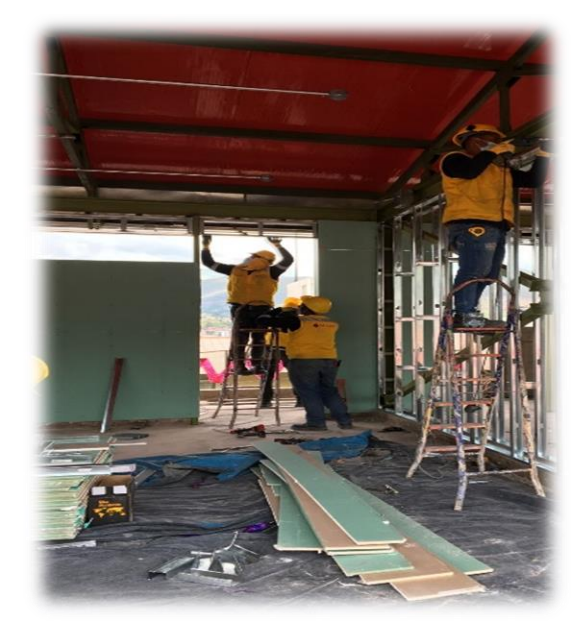

**Fuente:** Elaboración propia

El trabajo contributorio representa el 37% del tiempo total, del cual el 28% representa la preparación de materiales, 22% medición, 5% fijación de puntos de anclaje, 12 % de ubicación de instalaciones eléctricas, 13% lijado de irregularidades, 12% dar indicaciones y 8% comprobación de dilatación de las planchas, tal como se muestra en la figura. (ver figura 153)

**Figura 136** *Grafico pastel trabajo contributorio en emplacado para muros drywall sector 3*

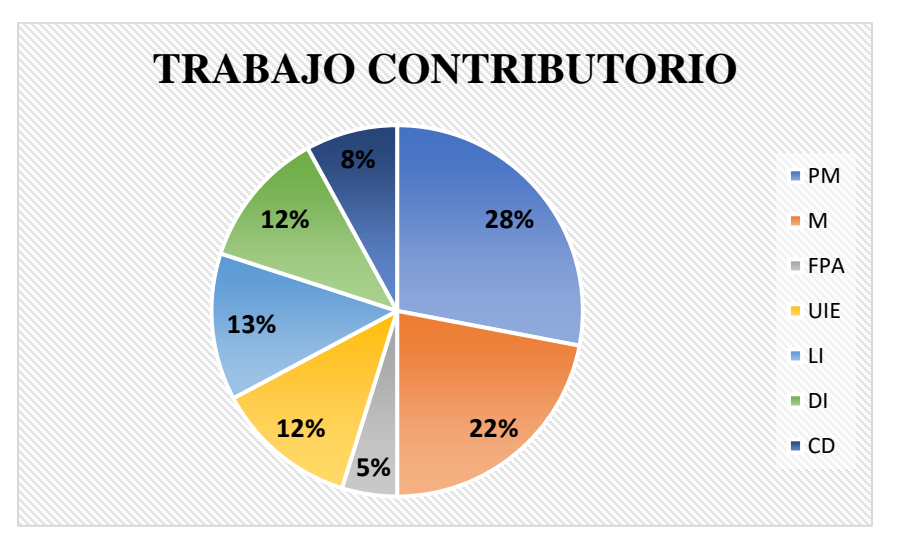

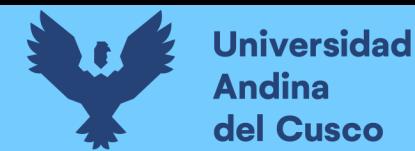

El trabajo no contributorio representa el 14% del tiempo total, del cual el 17% representa las esperas, 59% viajes y traslados de materiales, 24% tiempos ocios tal como se muestra en la figura. (ver figura 154)

**Figura 137** *Grafico pastel trabajo no contributorio en emplacado para muros drywall sector 3*

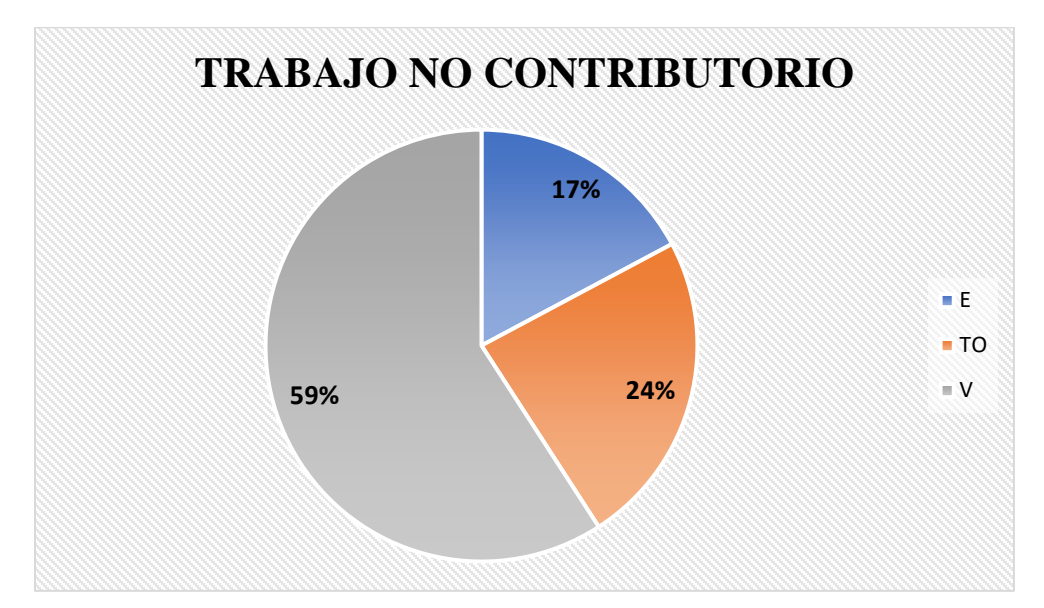

### **Fuente:** Elaboración propia

#### Análisis de los resultados

Una vez obtenido los resultados de la ocupación de toda la cuadrilla de la actividad de emplacado de planchas drywall, se analiza el motivo de los resultados obtenidos con el fin de obtener un mejor flujo de procesos en esta actividad y obtener mejores resultados en tiempo productivo.

El TP representa un 49% del tiempo total, la cual es óptima ya que se busca que este tiempo sea mayor a los TC y TNC; teniendo como resultado una buena optimización del proceso y con esto una mayor productividad.

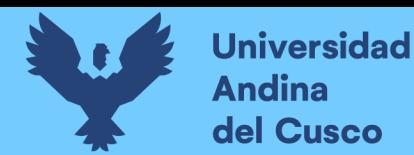

### **Tabla 217** *Comparación de la productividad según expediente técnico con la productividad real en obra*

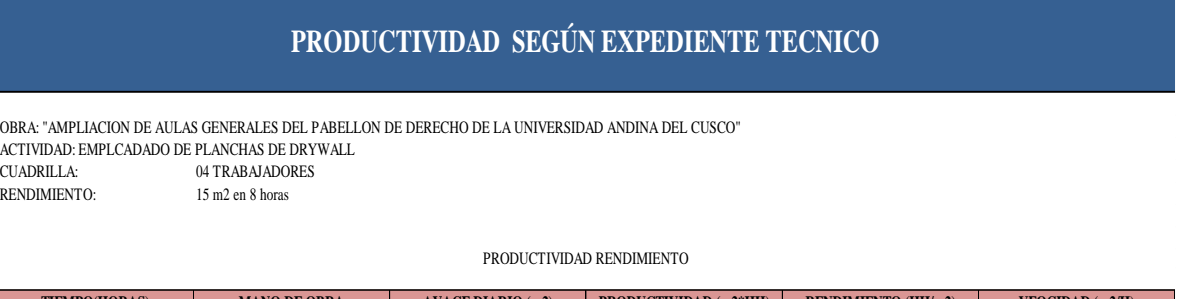

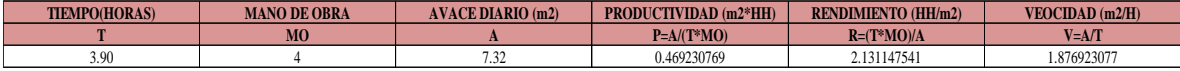

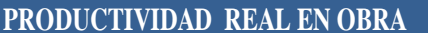

OBRA: "AMPLIACION DE AULAS GENERALES DEL PABELLON DE DERECHO DE LA UNIVERSIDAD ANDINA DEL CUSCO" ACTIVIDAD: EMPLCADADO DE PLANCHAS DE DRYWALL CUADRILLA: 04 TRABAJADORES RENDIMIENTO:

#### PRODUCTIVIDAD RENDIMIENTO

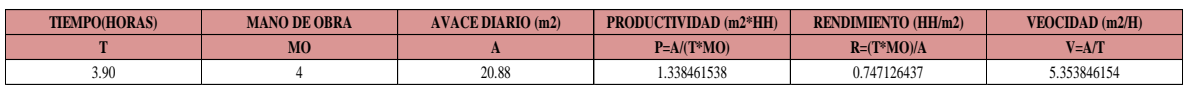

NOTA: Se realizó la comparación del rendimiento obtenido con nuestros datos reales tomados en obra, con los datos de rendimientos por cuadrillas que se tiene en el expediente técnico para realizar dicha actividad, donde se muestra que nuestra productividad es mucho mayor a la que podemos encontrar en el análisis de precios unitarios del expediente (ver tabla 241)

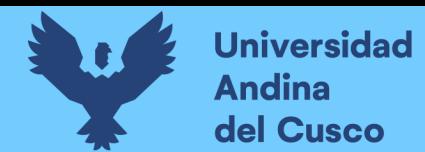

# **EMPLACADO DE PLANCHAS PARA MUROS DRYWALL DE LADO EN EL SECTOR 3**

## **Desarrollo de la metodología**

### Descripción del diagrama de flujo

El diagrama de flujo de la partida es para tener ordenado las actividades que contempla todo el proceso de esta partida o actividad de forma ordenada como se muestra en la siguiente figura.

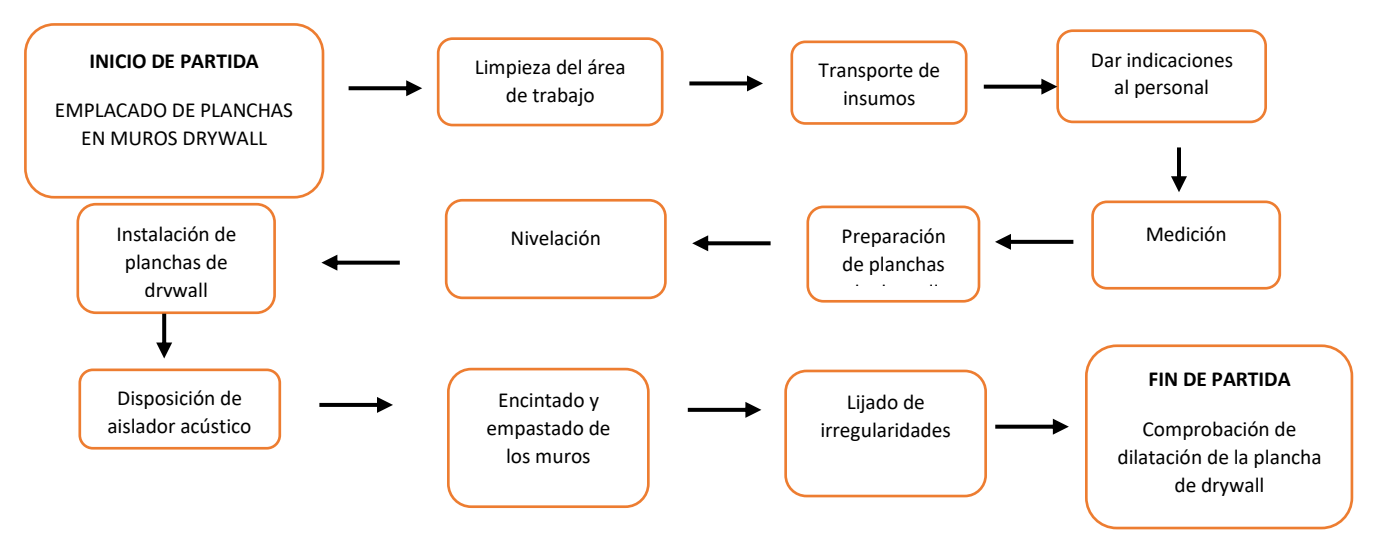

### Distribución del personal utilizado:

La cuadrilla para el vaciado de concreto sobre tanque elevado está formada por personal que se muestra en la tabla estos cumplen las diferentes tareas o actividades ya mencionadas antes.

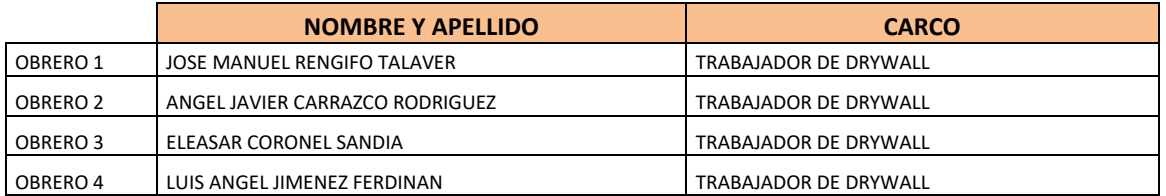

### Resultados y gráficos:

En el presente grafico se muestran os resultados de la cuadrilla, los cuales están divididos de la siguiente manera: 49% trabajo productivo, 34% trabajo contributorio y 17% trabajo no contributorio, tal como se muestra en la figura.

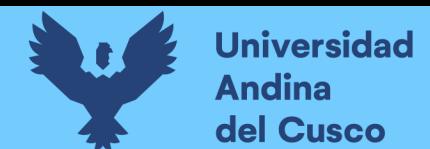

**Tabla 218** *Porcentaje de carta balance en emplacado de muros drywall sector 3*

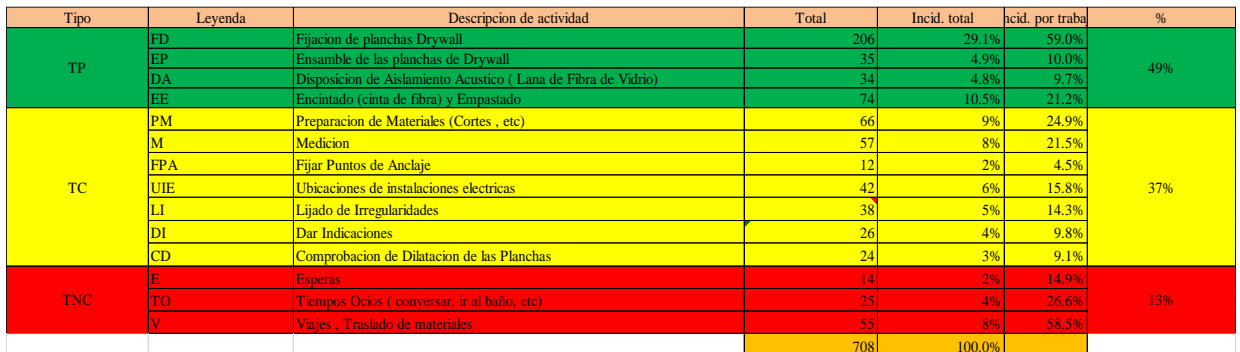

**Figura 138** *Grafico pastel en emplacado de muros drywall sector 3*

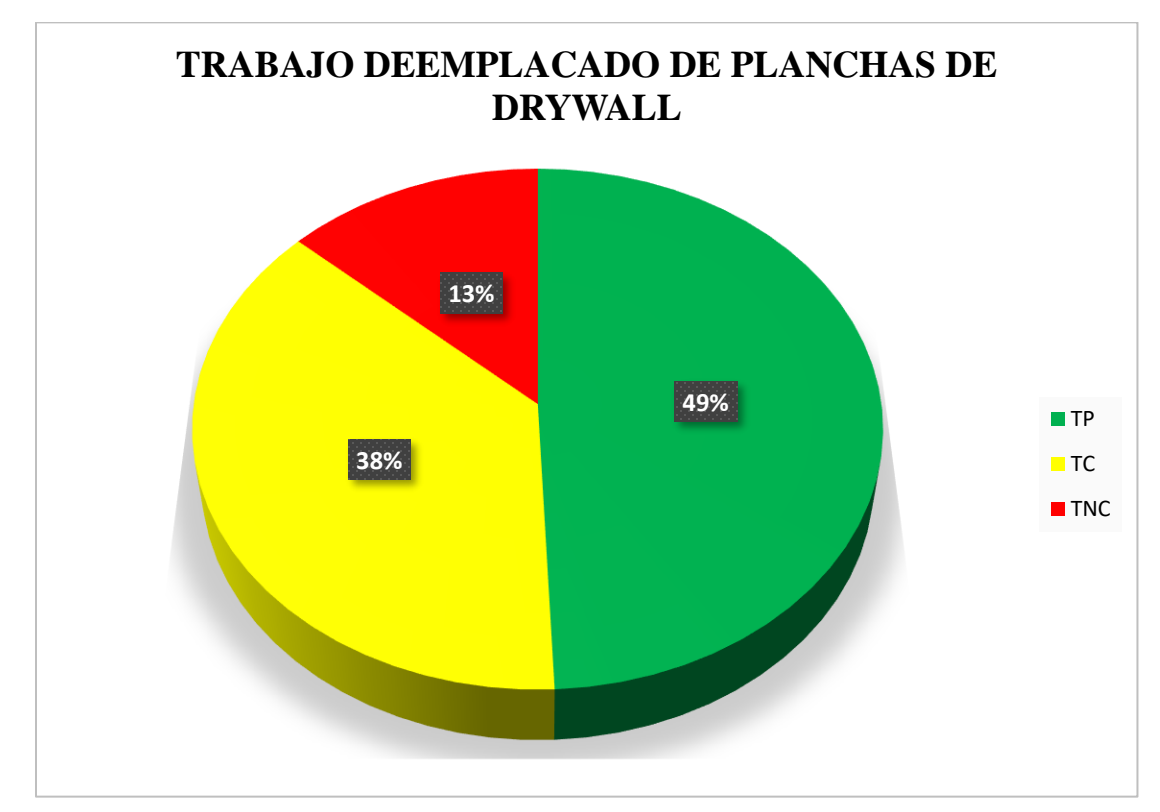

**Fuente:** Elaboración propia

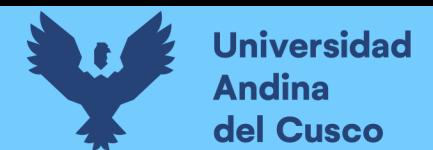

#### **Tabla 219** *Incidencia de actividad total*

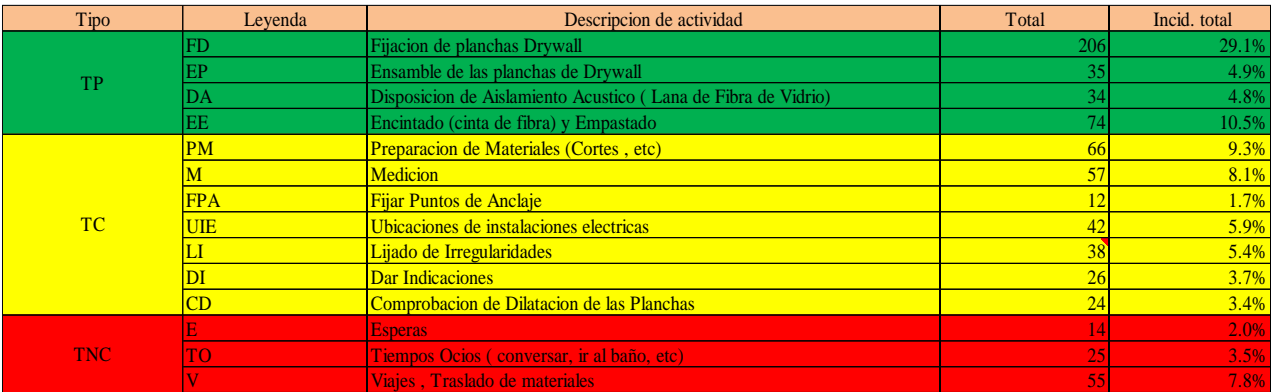

**Fuente:** Elaboración propia

**Figura 139** *Grafico de barras en emplacado de muros drywall sector 3*

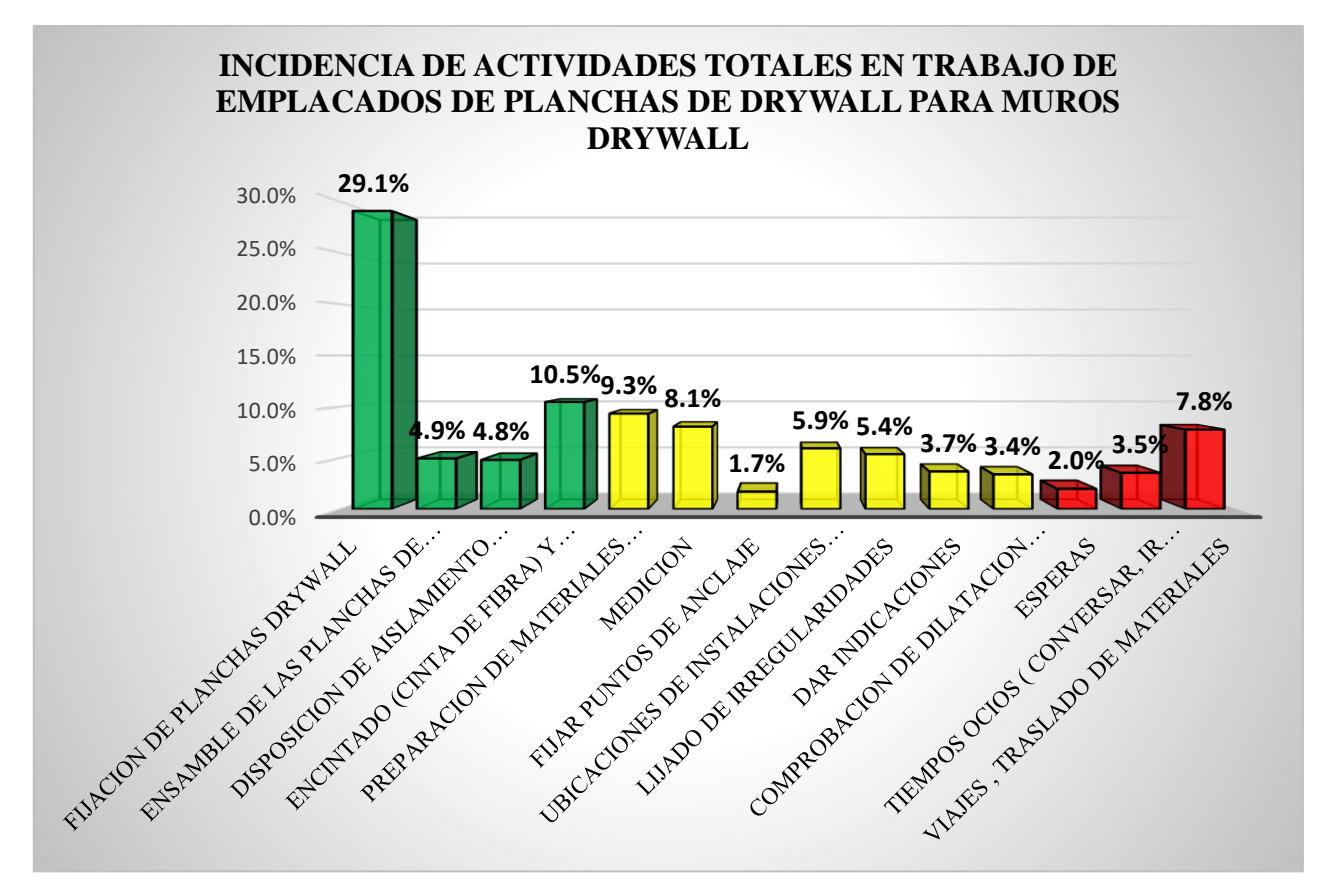

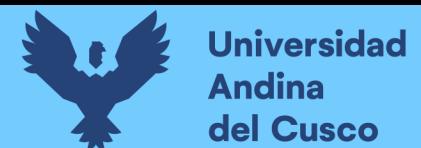

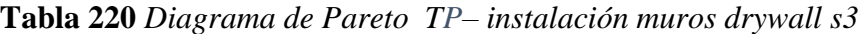

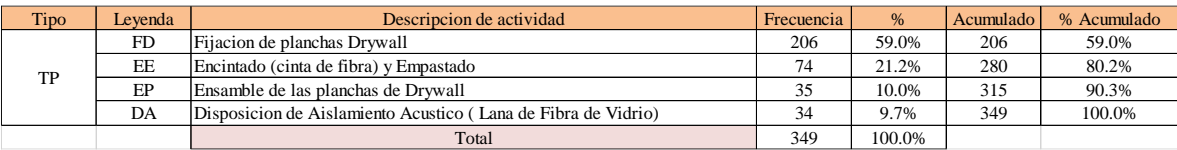

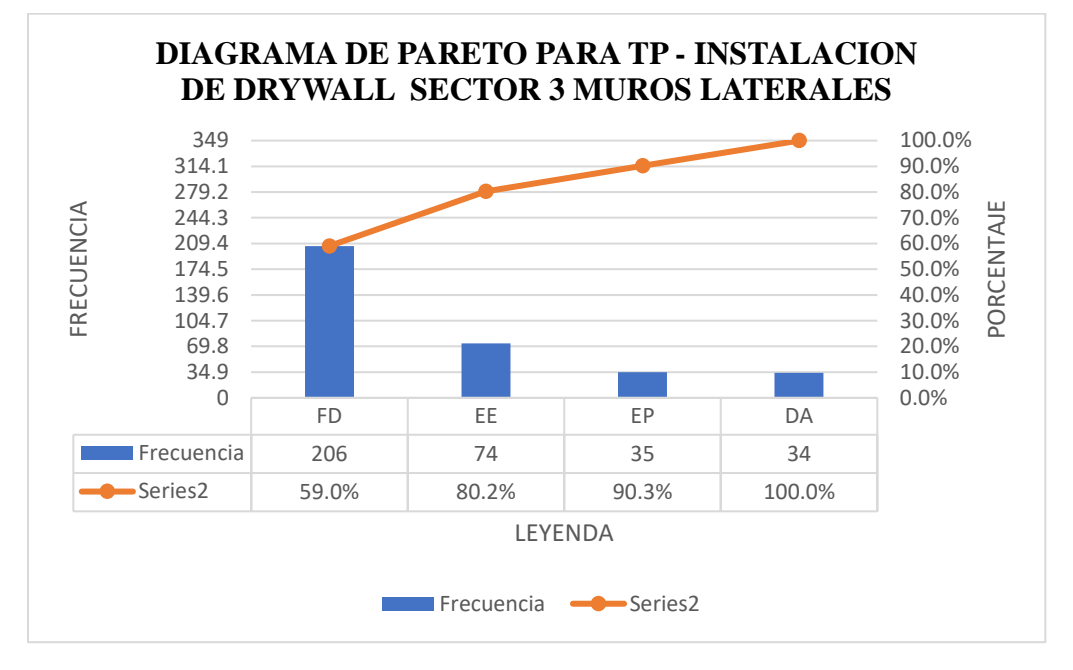

**Tabla 221** *Diagrama de Pareto TC– instalación muros drywall s3*

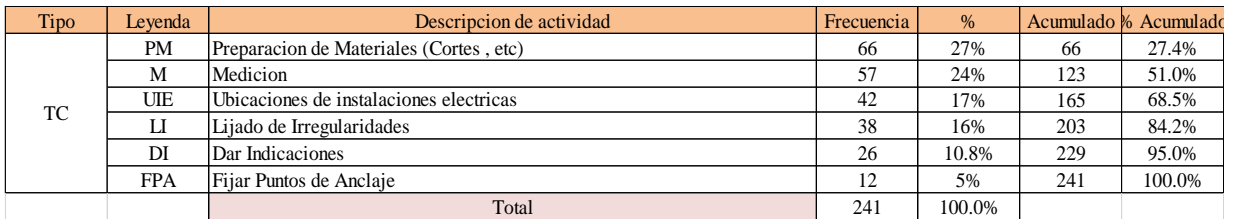

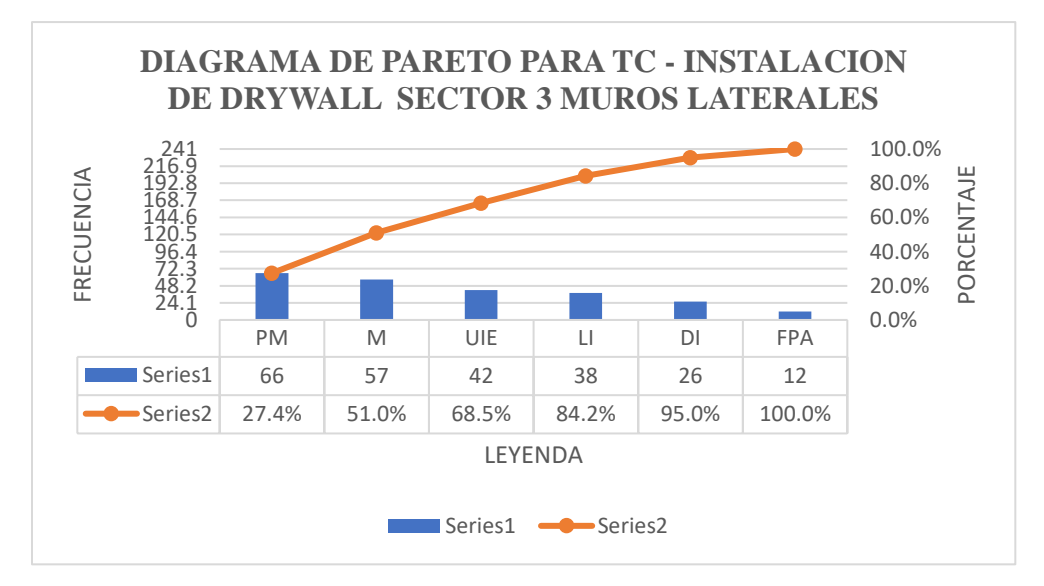

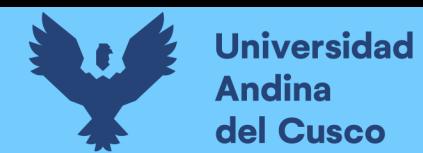

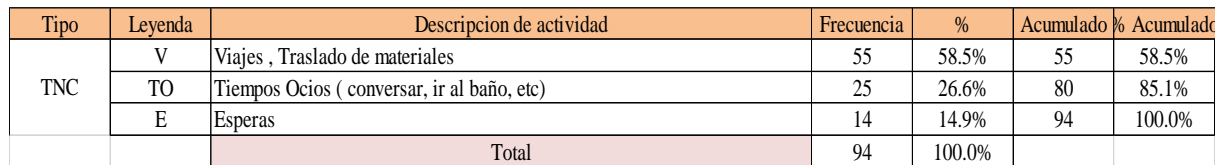

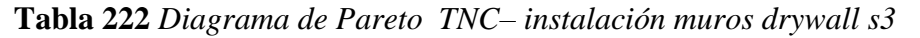

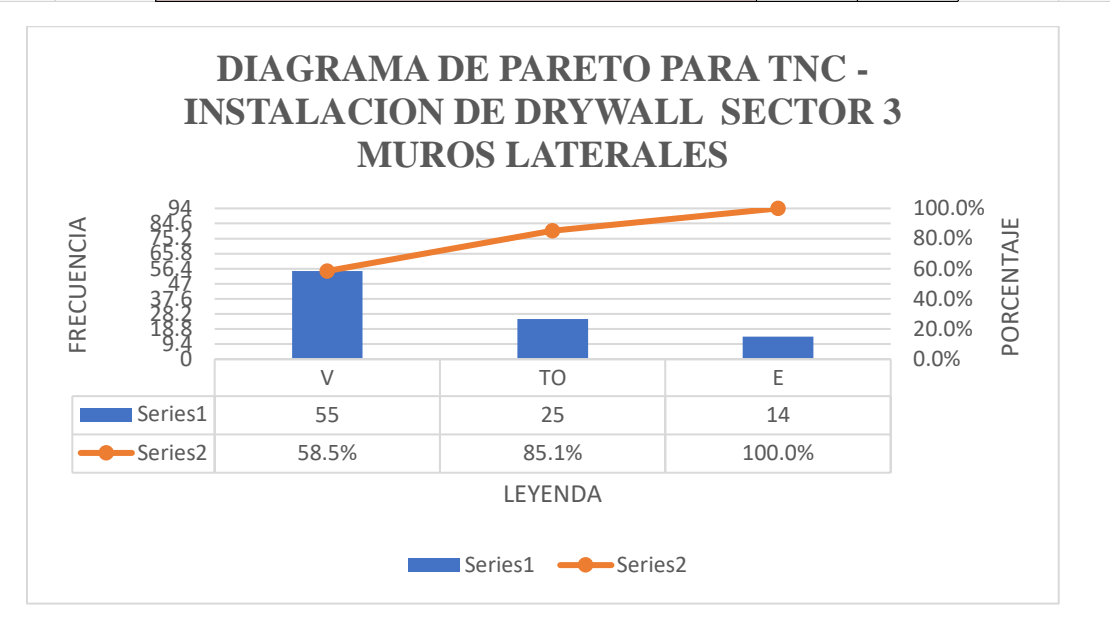

El trabajo productivo representa el 49% del tiempo total el cual es el con más incidencia de todos los trabajos realizados en esta partida, del cual el 59% representa a la fijación de planchas drywall, en 10% ensamble de las planchas de drywall, 10 disposición de aislamiento acústico y 21% de encintado y empastado, tal como se muestra en la figura. (ver figura 157)

**Figura 140** *Grafico pastel trabajo productivo en emplacado de muros drywall sector 3*

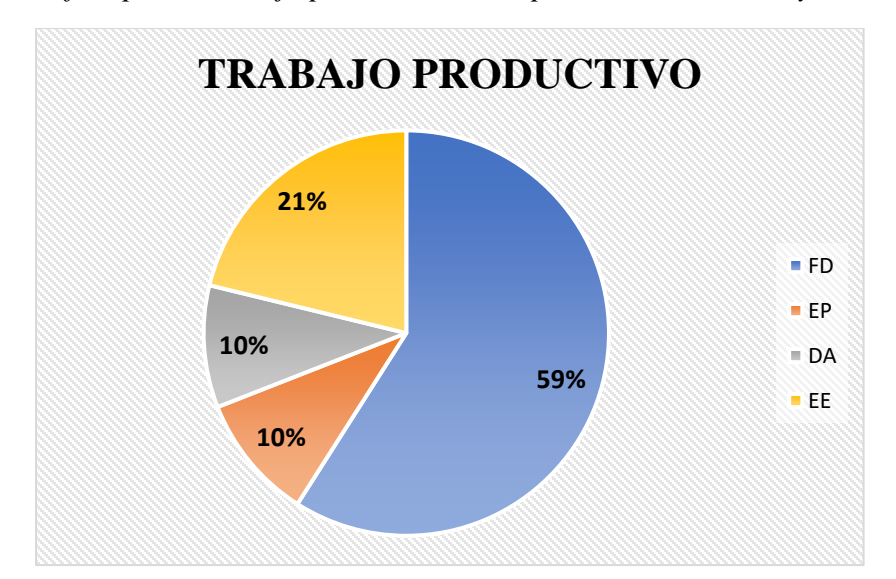

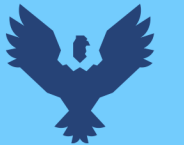

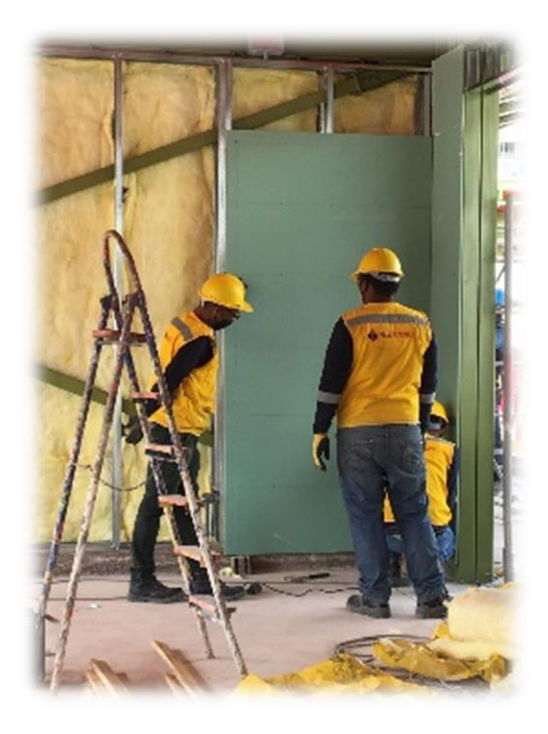

# **Fuente:** Elaboración propia

El trabajo contributorio representa el 37% del tiempo total, del cual el 25% representa la preparación de materiales, 22% medición, 5% fijación de puntos de anclaje, 15 de ubicación de instalaciones eléctricas, 14% lijado de irregularidades, 10% dar indicaciones y 9% comprobación de dilatación de las planchas, tal como se muestra en la figura. (ver figura 158)

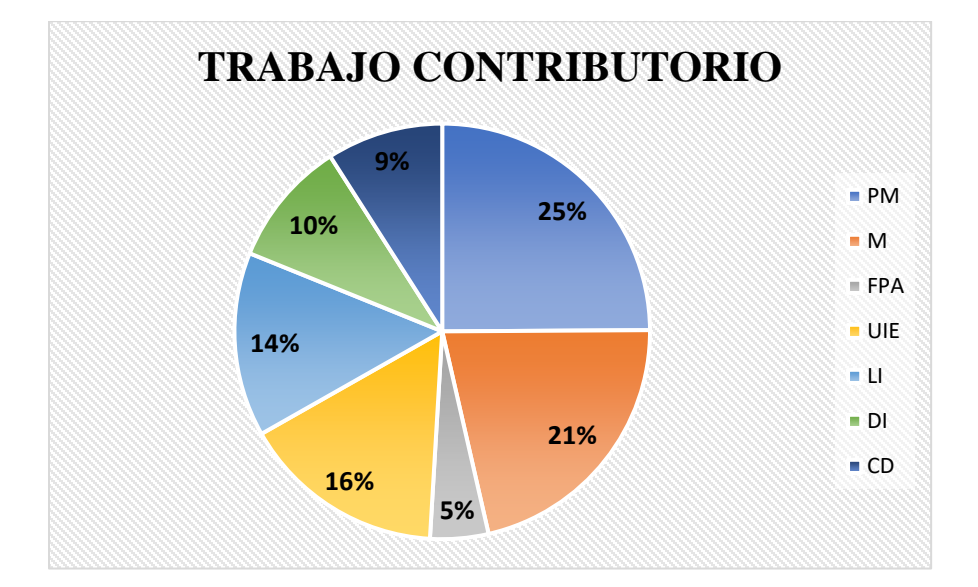

**Figura 141** *Grafico pastel trabajo contributorio en emplacado de muros drywall sector 3*

**Fuente:** Elaboración propia

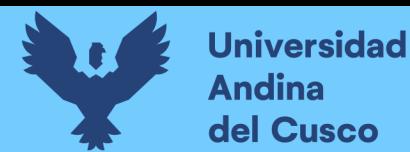

El trabajo no contributorio representa el 13% del tiempo total, del cual el 15% representa las esperas, 58% viajes y traslados de materiales, 27% tiempos ocios tal como se muestra en la figura. (ver figura 159)

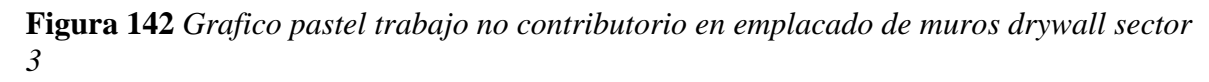

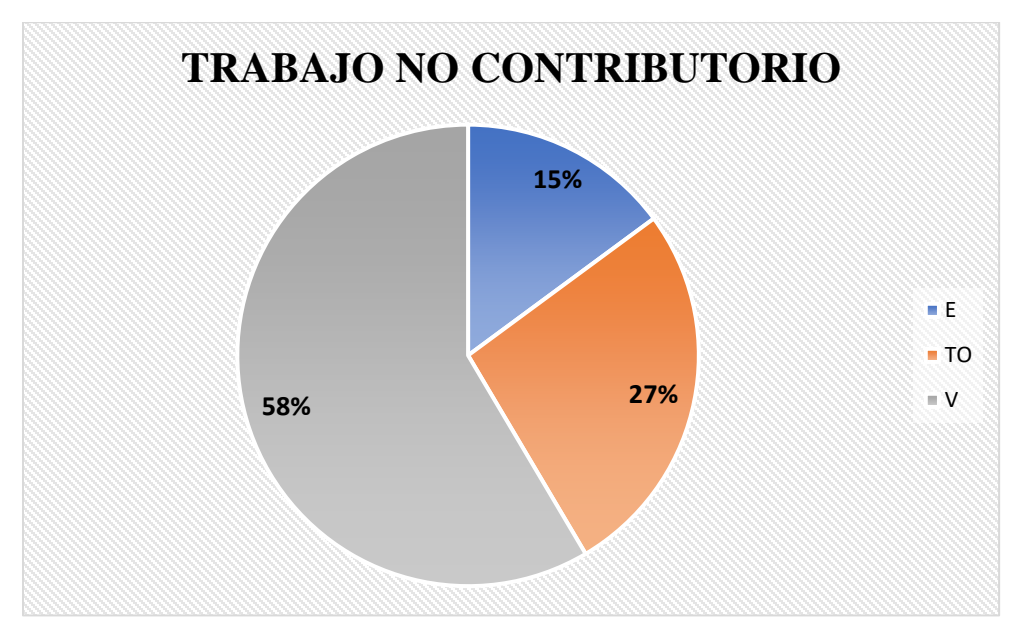

### **Fuente:** Elaboración propia

### Análisis de los resultados

Una vez obtenido los resultados de la ocupación de toda la cuadrilla de la actividad de emplacado de planchas drywall, se analiza el motivo de los resultados obtenidos con el fin de obtener un mejor flujo de procesos en esta actividad y obtener mejores resultados en tiempo productivo.

El TP representa un 49% del tiempo total, la cual es óptima ya que se busca que este tiempo sea mayor a los TC y TNC; teniendo como resultado una buena optimización del proceso y con esto una mayor productividad.

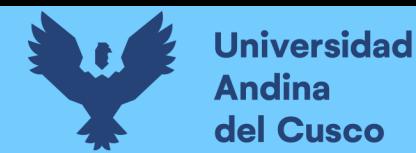

*Tabla 223 Comparación de la productividad según expediente técnico con la productividad real en obra*

# **PRODUCTIVIDAD SEGÚN EXPEDIENTE TECNICO**

OBRA: "AMPLIACION DE AULAS GENERALES DEL PABELLON DE DERECHO DE LA UNIVERSIDAD ANDINA DEL CUSCO" ACTIVIDAD: EMPLCADADO DE PLANCHAS DE DRYWALL

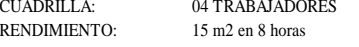

PRODUCTIVIDAD RENDIMIENTO

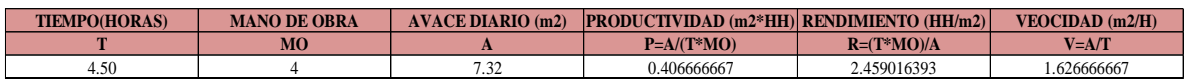

#### **PRODUCTIVIDAD REAL EN OBRA**

OBRA: "AMPLIACION DE AULAS GENERALES DEL PABELLON DE DERECHO DE LA UNIVERSIDAD ANDINA DEL CUSCO" ACTIVIDAD: EMPLCADADO DE PLANCHAS DE DRYWALL CUADRILLA: 04 TRABAJADORES RENDIMIENTO:

#### PRODUCTIVIDAD RENDIMIENTO

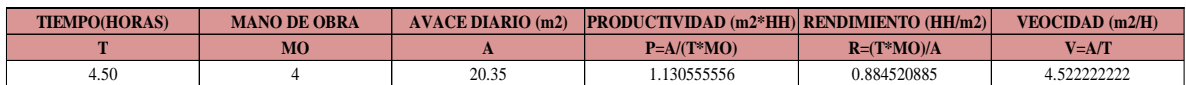

NOTA: Se realizó la comparación del rendimiento obtenido con nuestros datos reales tomados en obra, con los datos de rendimientos por cuadrillas que se tiene en el expediente técnico para realizar dicha actividad, donde se muestra que nuestra productividad es mucho mayor a la que podemos encontrar en el análisis de precios unitarios del expediente. (ver tabla 247)

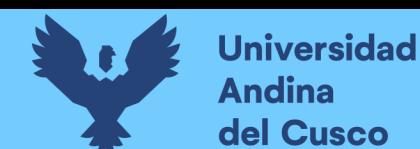

# **EMPLACADO DE PLANCHAS PARA MUROS DRYWALL EN EL SECTOR 2**

Descripción del diagrama de flujo

El diagrama de flujo de la partida es para tener ordenado las actividades que contempla todo el proceso de esta partida o actividad de forma ordenada como se muestra en la siguiente figura.

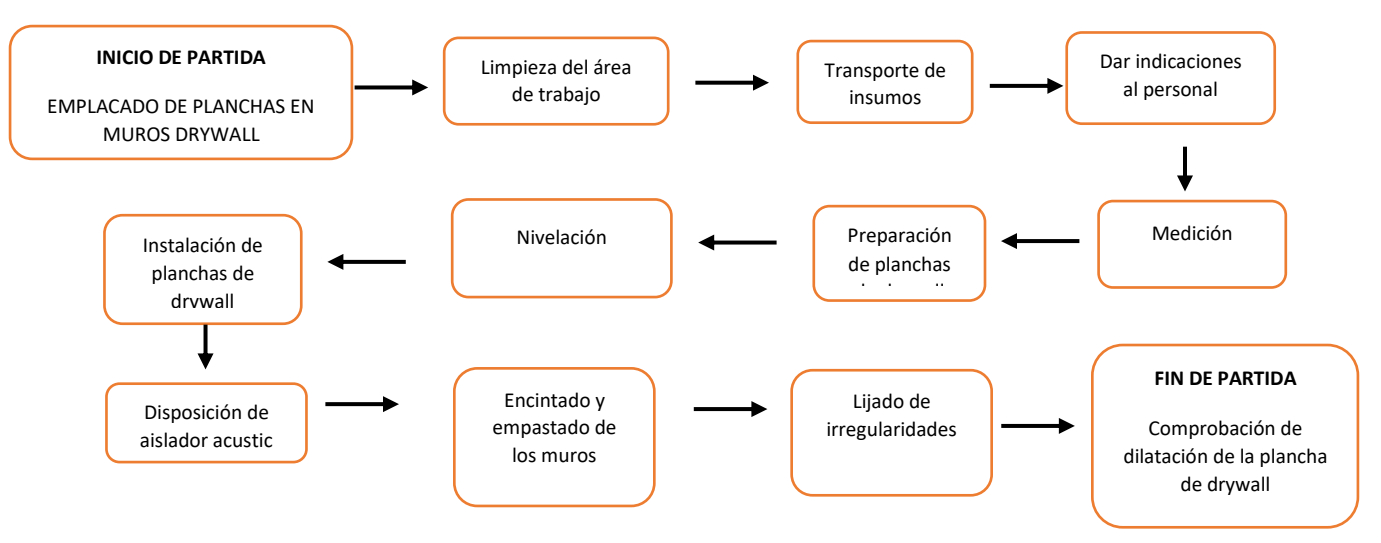

#### Distribución del personal utilizado:

La cuadrilla para el vaciado de concreto sobre tanque elevado está formada por personal que se muestra en la tabla estos cumplen las diferentes tareas o actividades ya mencionadas antes.

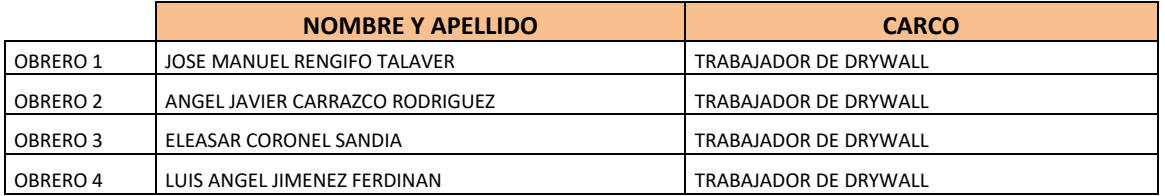

### Resultados y gráficos:

En el presente grafico se muestran os resultados de la cuadrilla, los cuales están divididos de la siguiente manera: 48% trabajo productivo, 41% trabajo contributorio y 12% trabajo no contributorio, tal como se muestra en la figura.

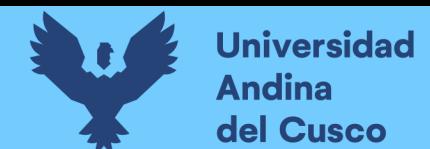

*Tabla 224 Porcentaje de carta balance en emplacado de muros drywall sector 2*

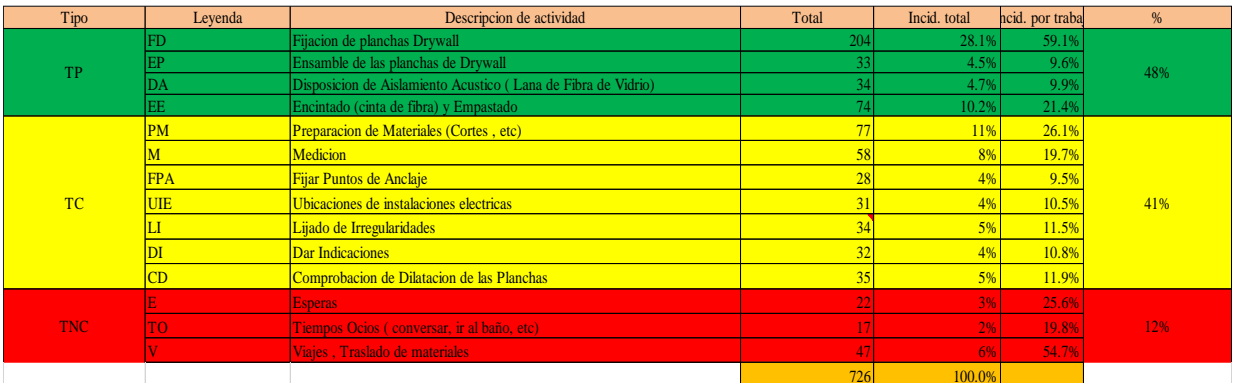

**Fuente:** Elaboración propia

**Figura 143** *Grafico pastel de emplacado de muros drywall sector 2*

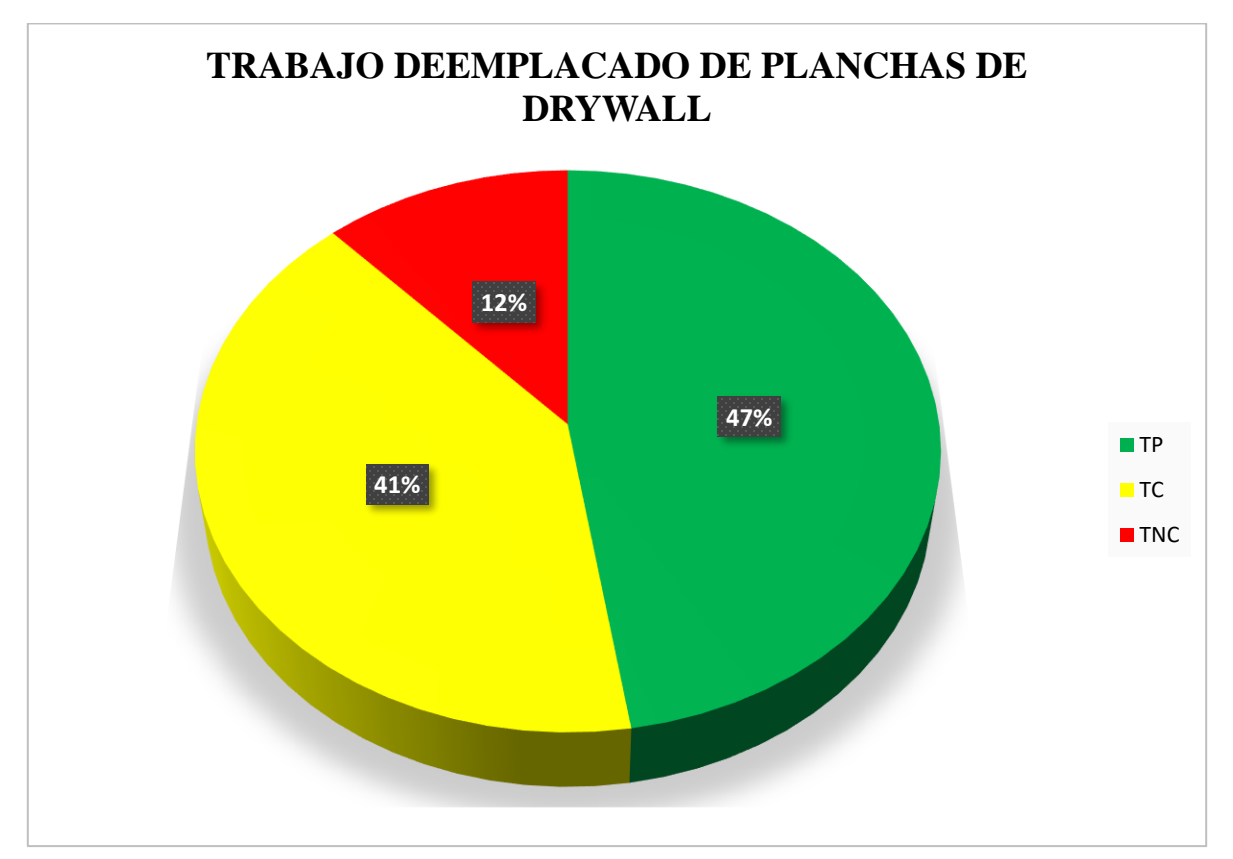

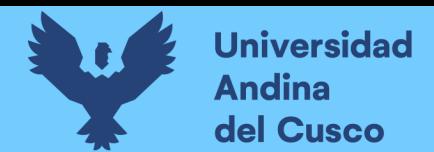

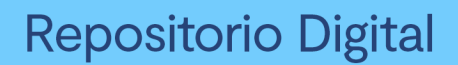

*Tabla 225 Incidencia de actividad total*

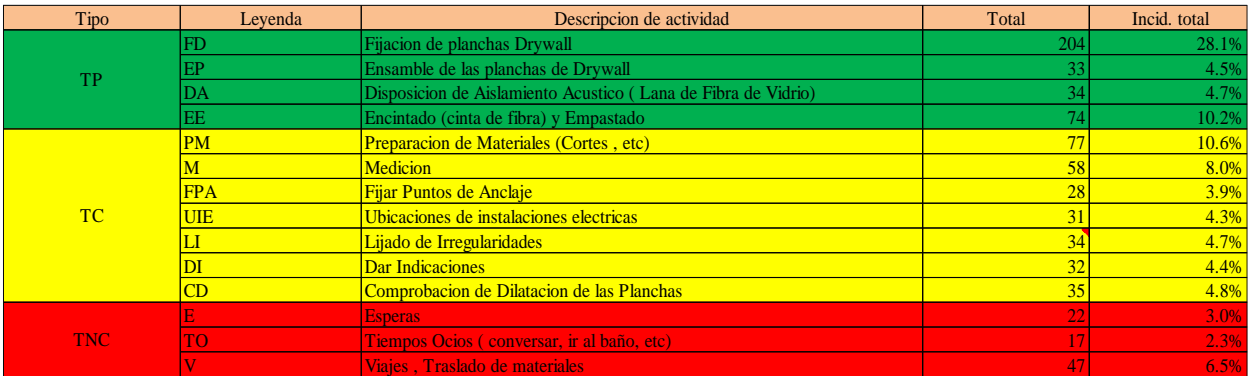

**Fuente:** Elaboración propia

**Figura 144** *Grafico de barras de emplacado de muros drywall sector 2*

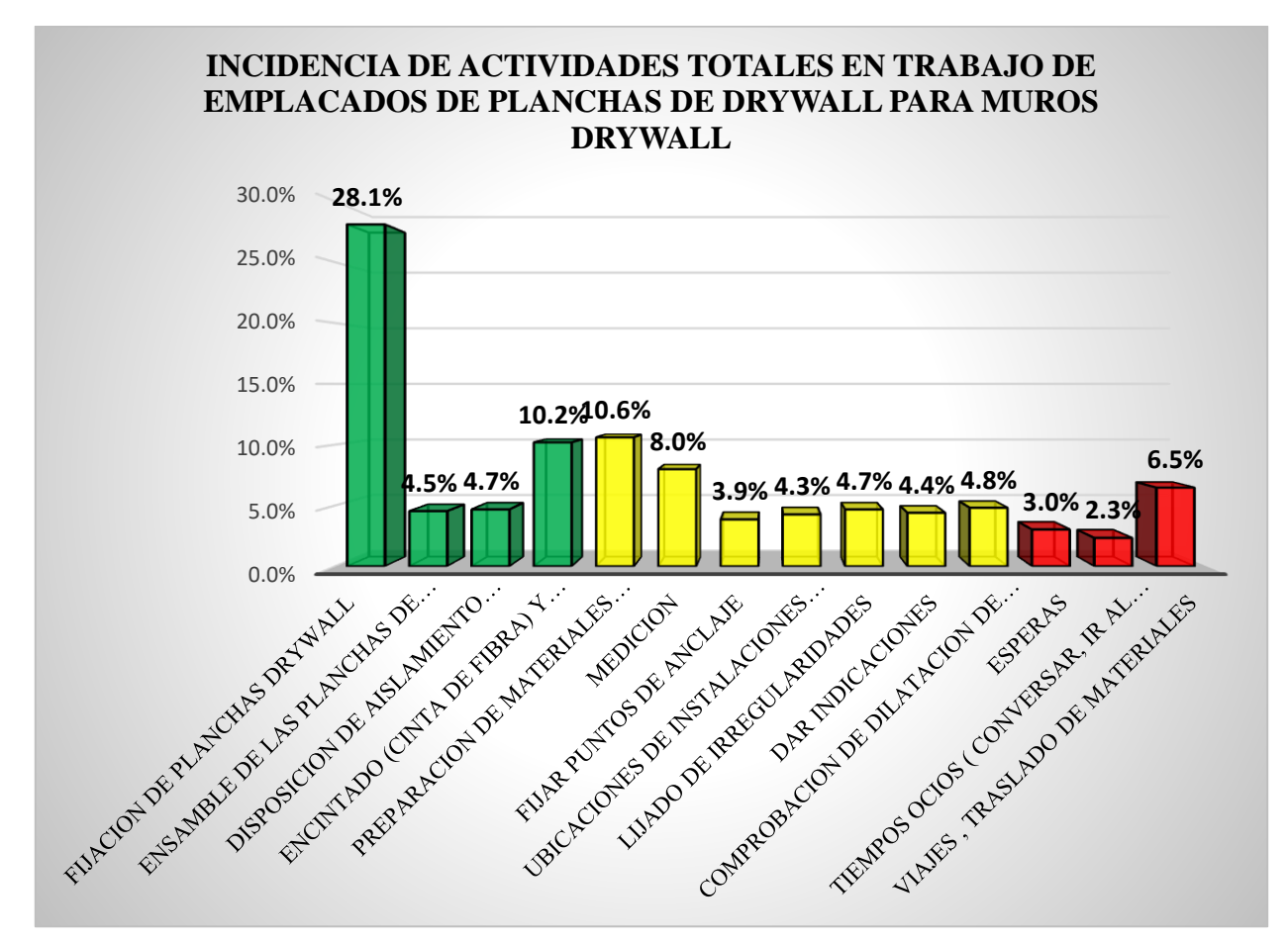

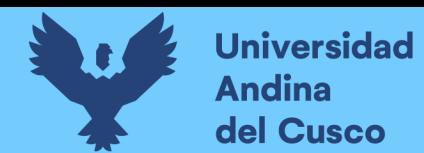

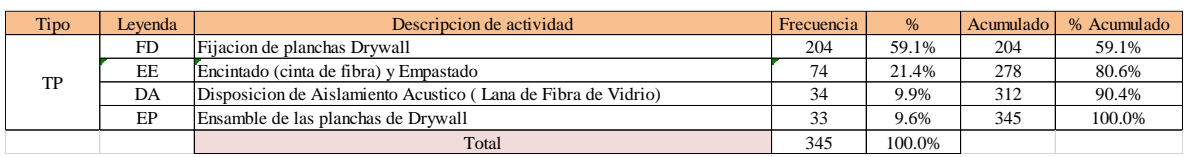

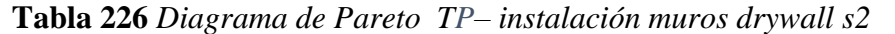

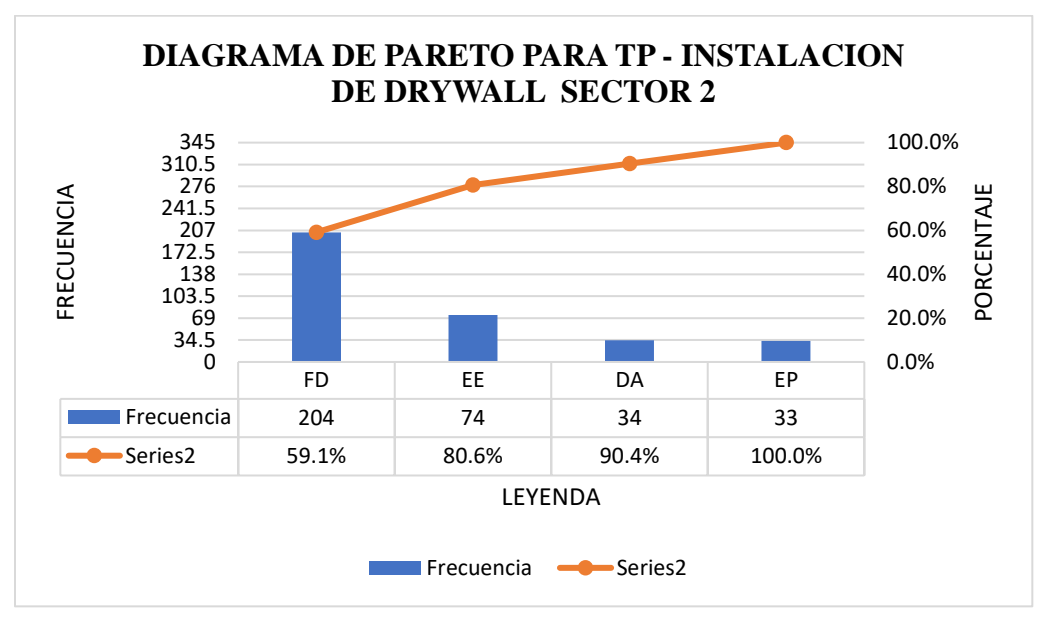

**Tabla 227** *Diagrama de Pareto TC– instalación muros drywall s2*

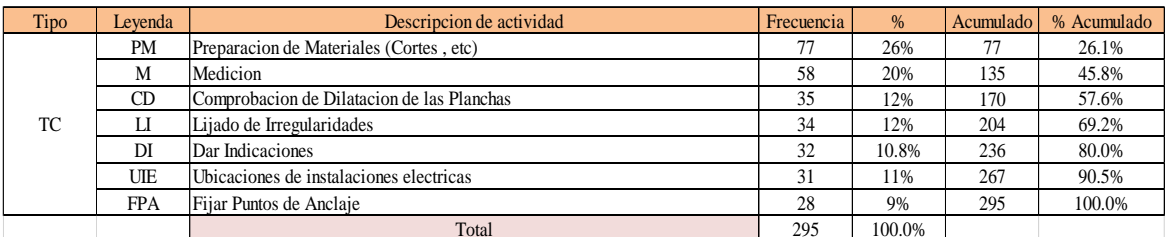

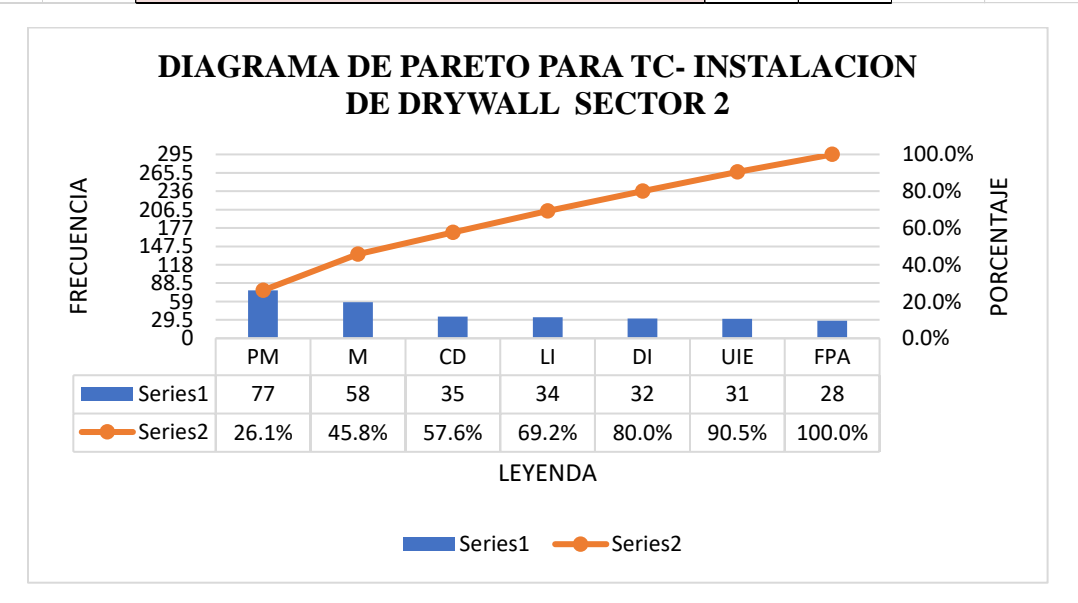

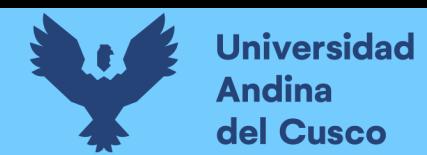

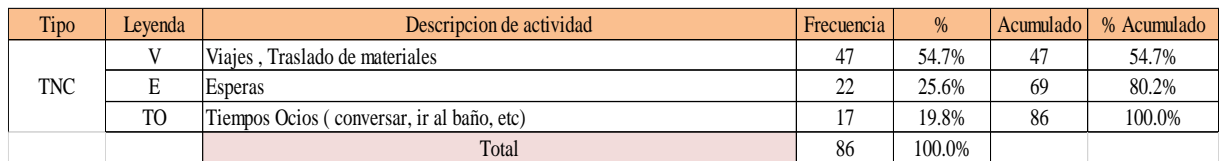

#### **Tabla 228** *Diagrama de Pareto TNC– instalación muros drywall s2*

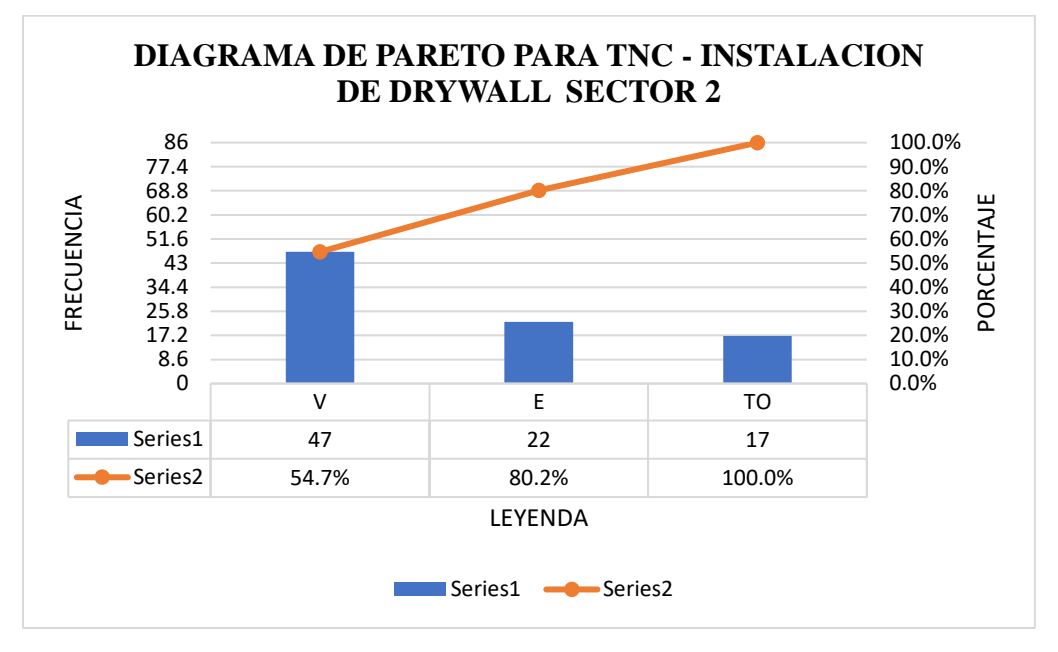

El trabajo productivo representa el 48% del tiempo total el cual es el con más incidencia de todos los trabajos realizados en esta partida, del cual el 59% representa a la fijación de planchas drywall, en 10% ensamble de las planchas de drywall, 10% disposición de aislamiento acústico y 21% de encintado y empastado, tal como se muestra en la figura. (ver figura 162)

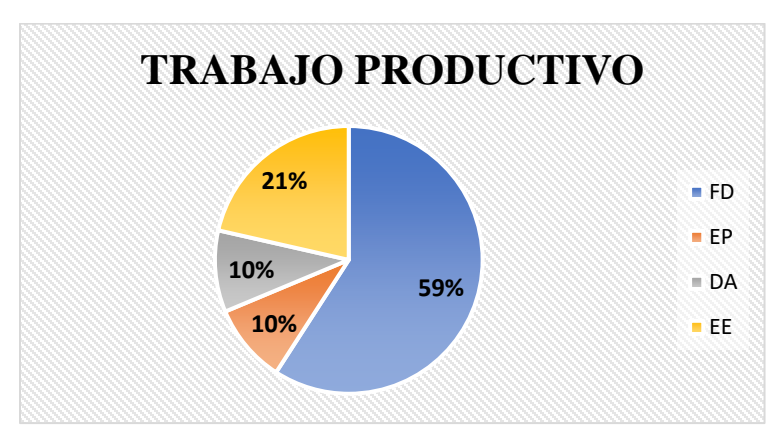

**Figura 145** *Grafico pastel trabajo productivo de emplacado de muros drywall sector 2*

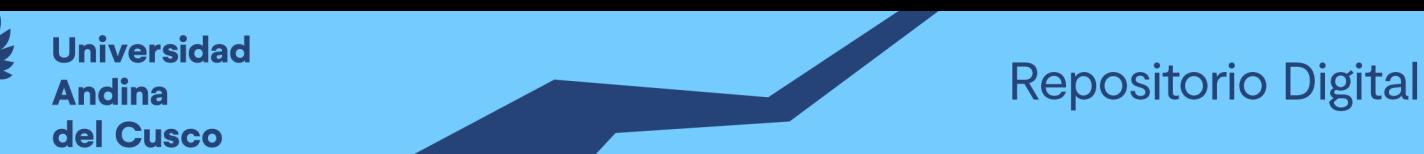

El trabajo contributorio representa el 41% del tiempo total, del cual el 26% representa la preparación de materiales, 20% medición, 9% fijación de puntos de anclaje, 10 de ubicación de instalaciones eléctricas, 12 lijado de irregularidades, 11% dar indicaciones y 12% comprobación de dilatación de las planchas, tal como se muestra en la figura. (ver figura 163)

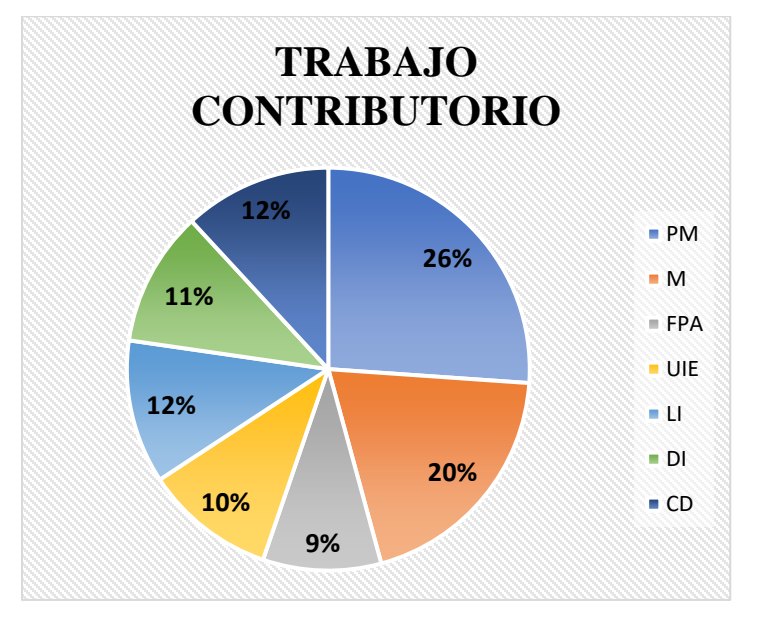

**Figura 146** Grafico pastel trabajo contributorio de emplacado de muros drywall sector 2

### **Fuente:** Elaboración propia

El trabajo no contributorio representa el 12% del tiempo total, del cual el 25% representa las esperas, 55% viajes y traslados de materiales, 20% tiempos ocios, tal como se muestra en la figura. (ver figura 164)

**Figura 147** *Grafico pastel trabajo no contributorio de emplacado de muros drywall sector 2*

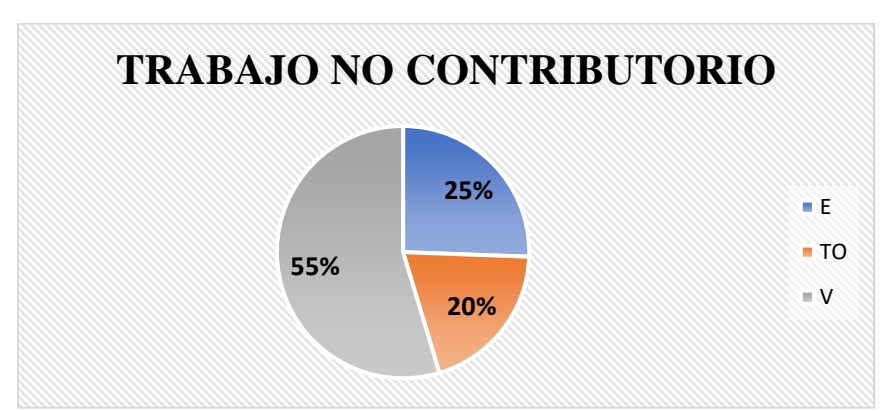

**Fuente:** Elaboración propia

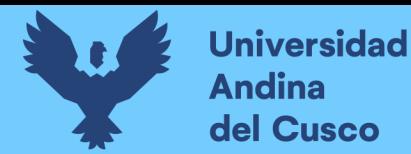

### Análisis de los resultados

Una vez obtenido los resultados de la ocupación de toda la cuadrilla de la actividad de emplacado de planchas drywall, se analiza el motivo de los resultados obtenidos con el fin de obtener un mejor flujo de procesos en esta actividad y obtener mejores resultados en tiempo productivo.

El TP representa un 48% del tiempo total, la cual es óptima ya que se busca que este tiempo sea mayor a los TC y TNC; teniendo como resultado una buena optimización del proceso y con esto una mayor productividad.

**Tabla 229** *Comparación de la productividad según expediente técnico con la productividad real en obra*

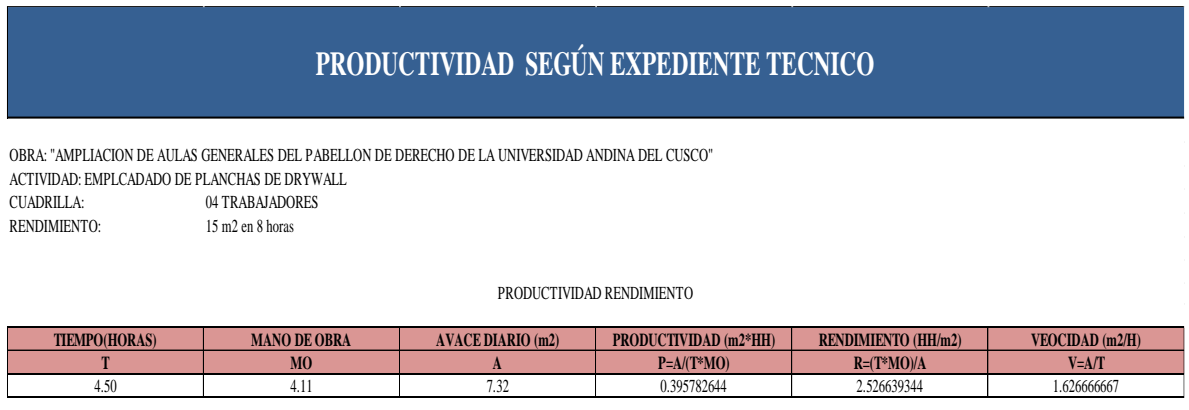

# **PRODUCTIVIDAD REAL EN OBRA**

OBRA: "AMPLIACION DE AULAS GENERALES DEL PABELLON DE DERECHO DE LA UNIVERSIDAD ANDINA DEL CUSCO" ACTIVIDAD: EMPLCADADO DE PLANCHAS DE DRYWALL CUADRILLA: 04 TRABAJADORES RENDIMIENTO:

#### PRODUCTIVIDAD RENDIMIENTO

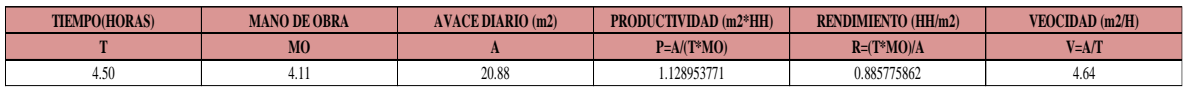

NOTA: Se realizó la comparación del rendimiento obtenido con nuestros datos reales tomados en obra, con los datos de rendimientos por cuadrillas que se tiene en el expediente técnico para realizar dicha actividad, donde se muestra que nuestra productividad es mucho mayor a la que podemos encontrar en el análisis de precios unitarios del expediente.(ver tabla 253)

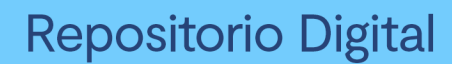

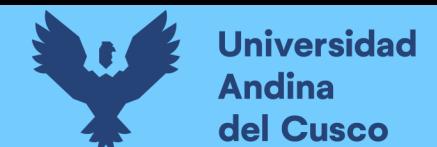

# **EMPLACADO DE PLANCHAS PARA MUROS DRYWALL DE LADO EN EL SECTOR 2**

Descripción del diagrama de flujo

El diagrama de flujo de la partida es para tener ordenado las actividades que contempla todo el proceso de esta partida o actividad de forma ordenada como se muestra en la siguiente figura.

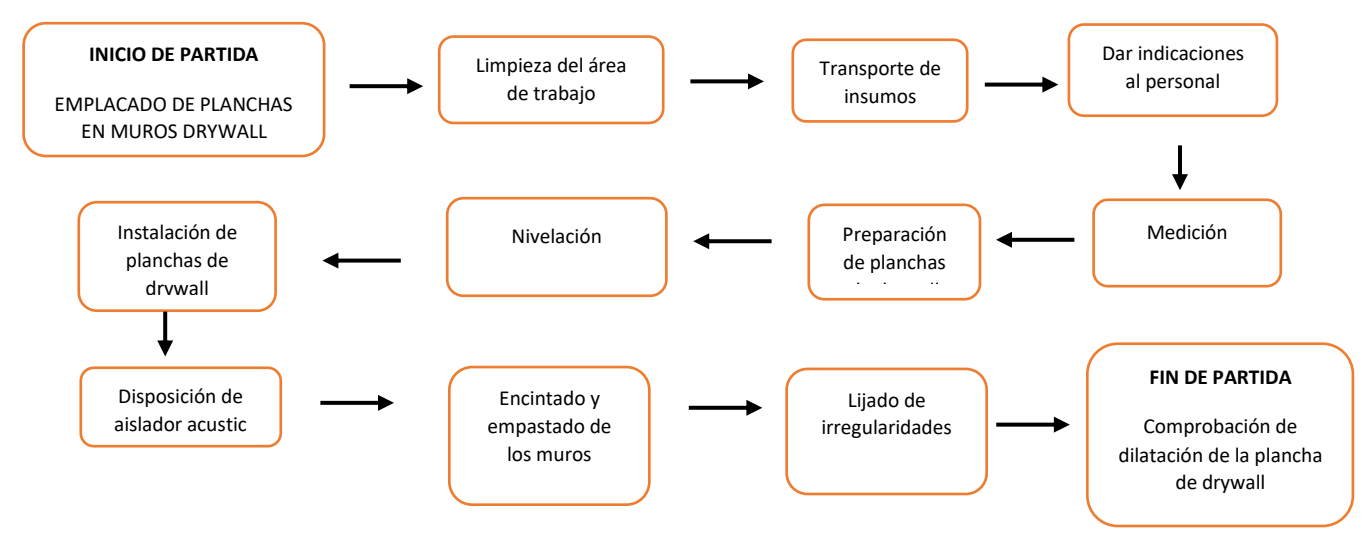

# Distribución del personal utilizado:

La cuadrilla para el vaciado de concreto sobre tanque elevado está formada por personal que se muestra en la tabla estos cumplen las diferentes tareas o actividades ya mencionadas antes.

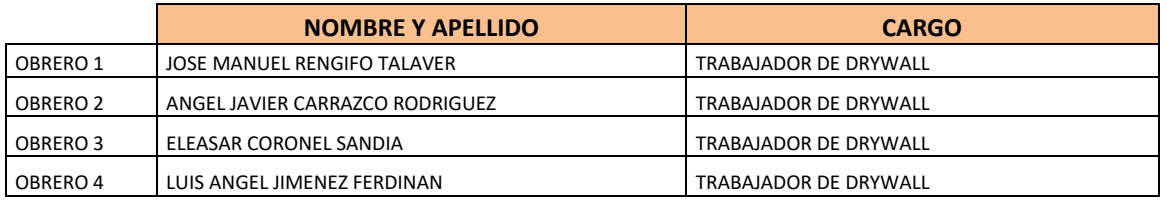

# Resultados y gráficos:

En el presente grafico se muestran os resultados de la cuadrilla, los cuales están divididos de la siguiente manera: 48% trabajo productivo, 40% trabajo contributorio y 13% trabajo no contributorio, tal como se muestra en la figura.
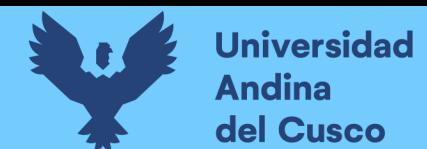

**Tabla 230** *Porcentaje de carta balance emplacado de muros drywall sector 2*

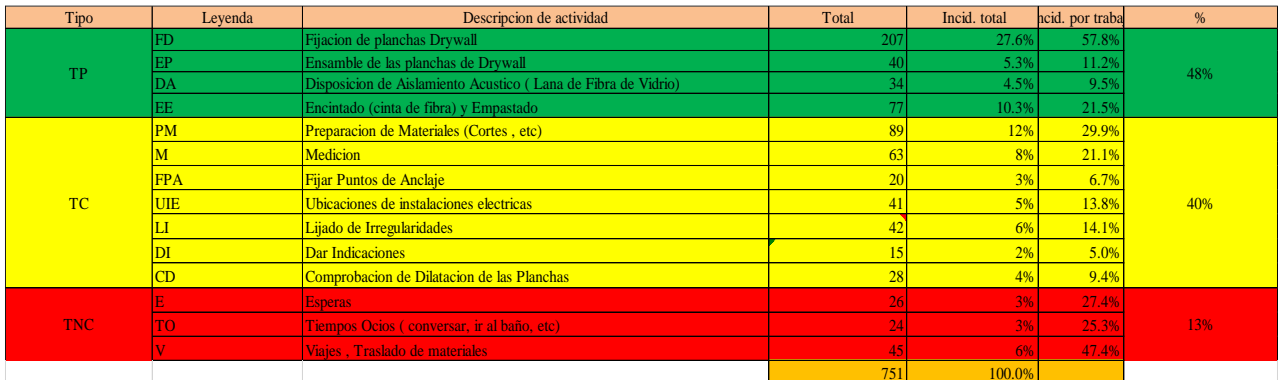

**Fuente:** Elaboración propia

**Figura 148** *Grafico pastel de emplacado de muros drywall sector 2*

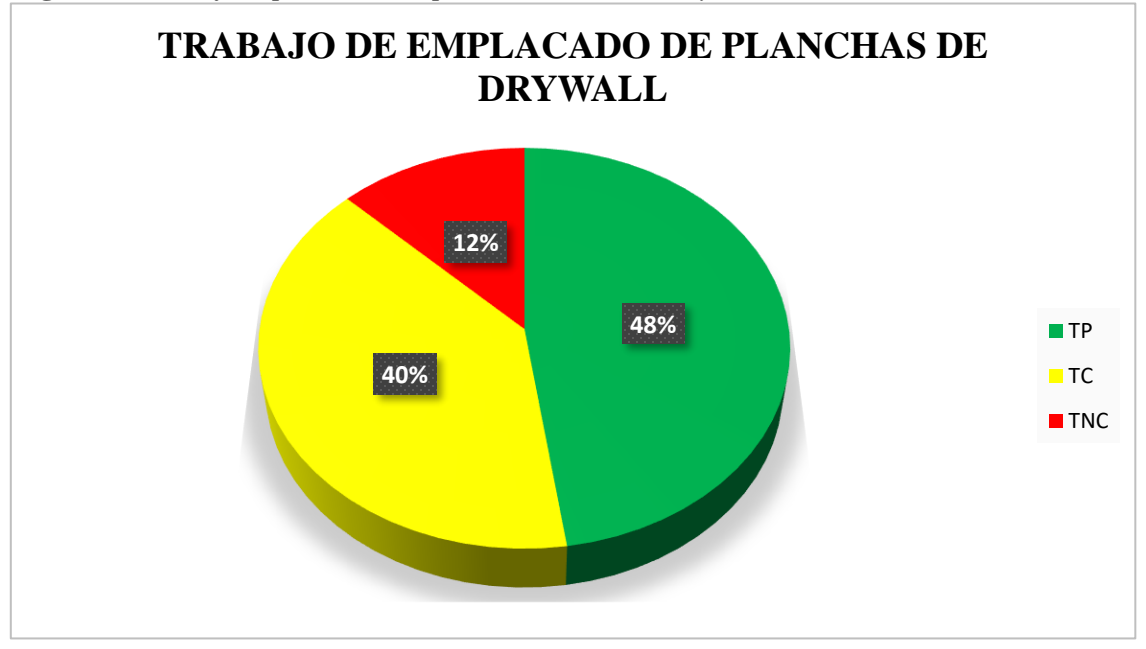

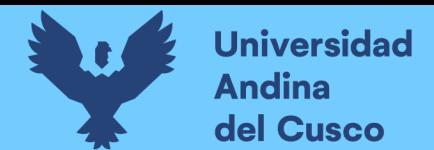

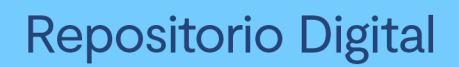

#### **Tabla 231** *Incidencia de actividad total*

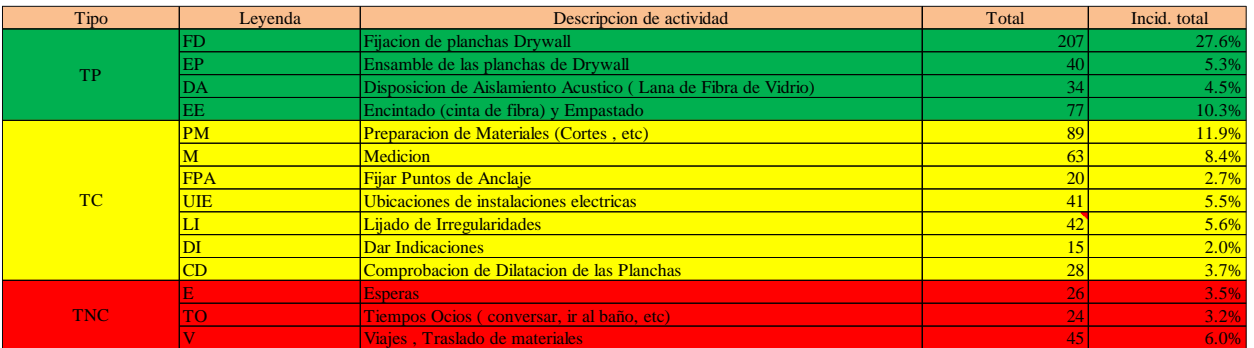

**Fuente:** Elaboración propia

**Figura 149** *Grafico barras de emplacado de muros drywall sector 2*

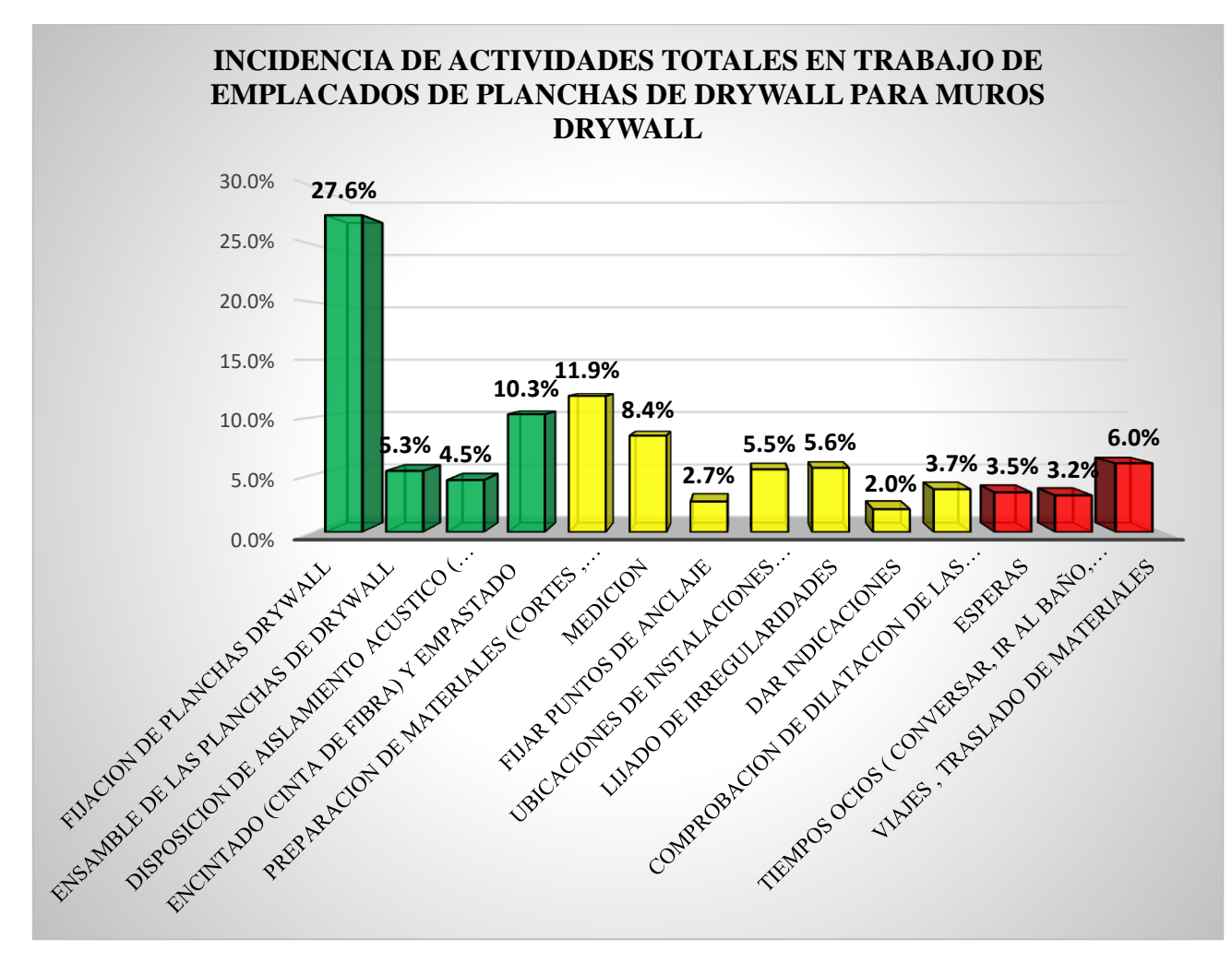

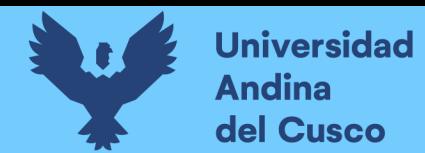

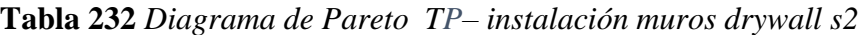

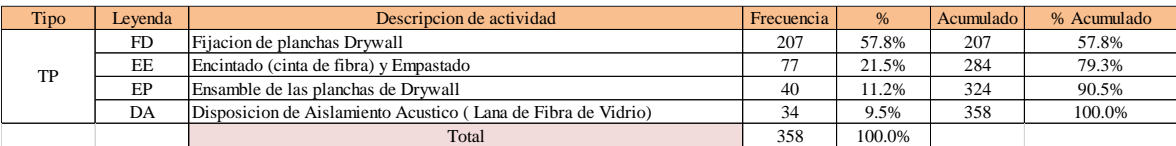

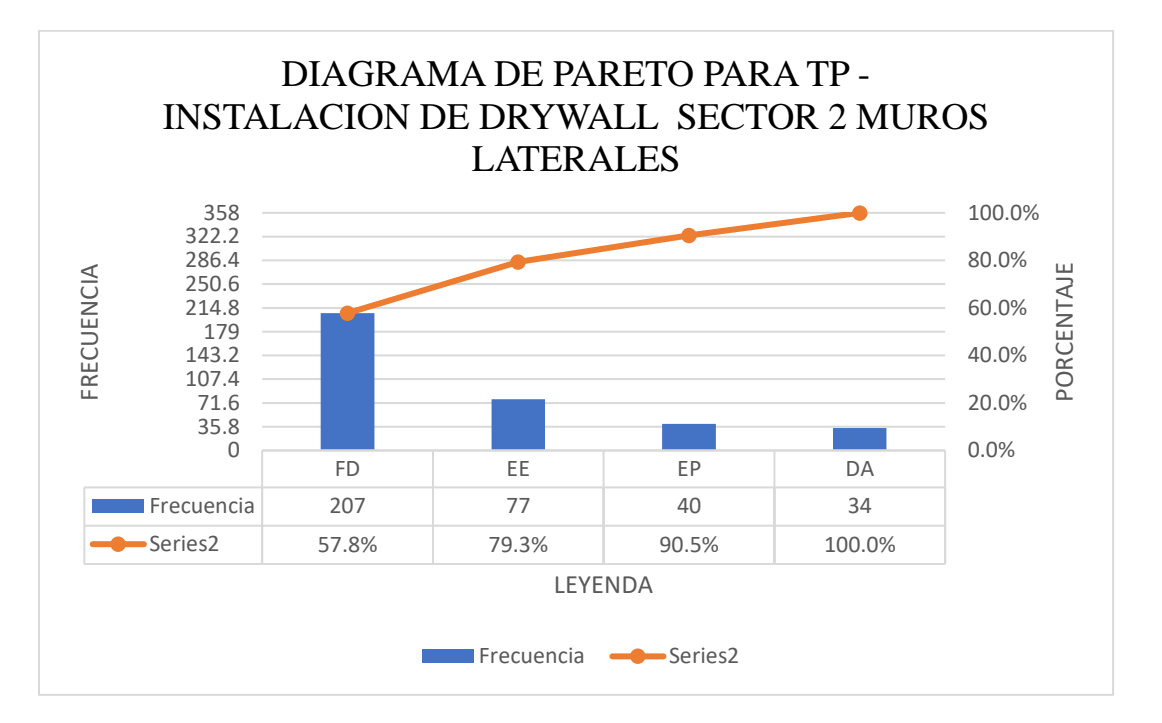

# **Tabla 233** *Diagrama de Pareto TC– instalación muros drywall s2*

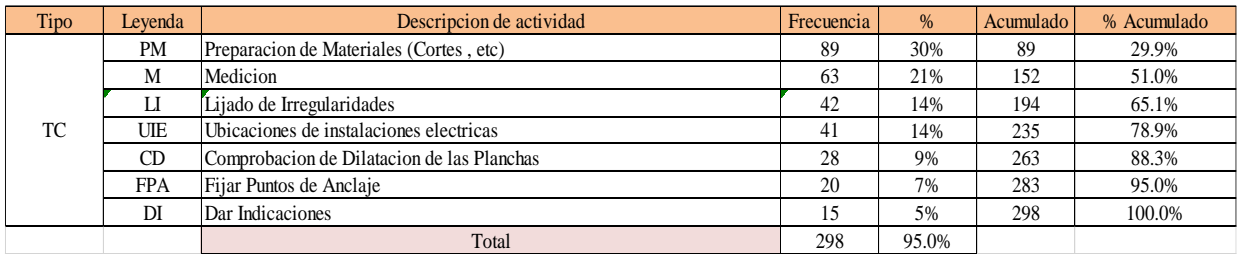

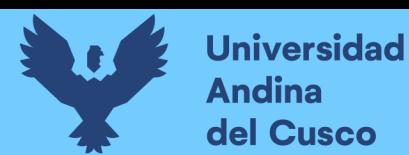

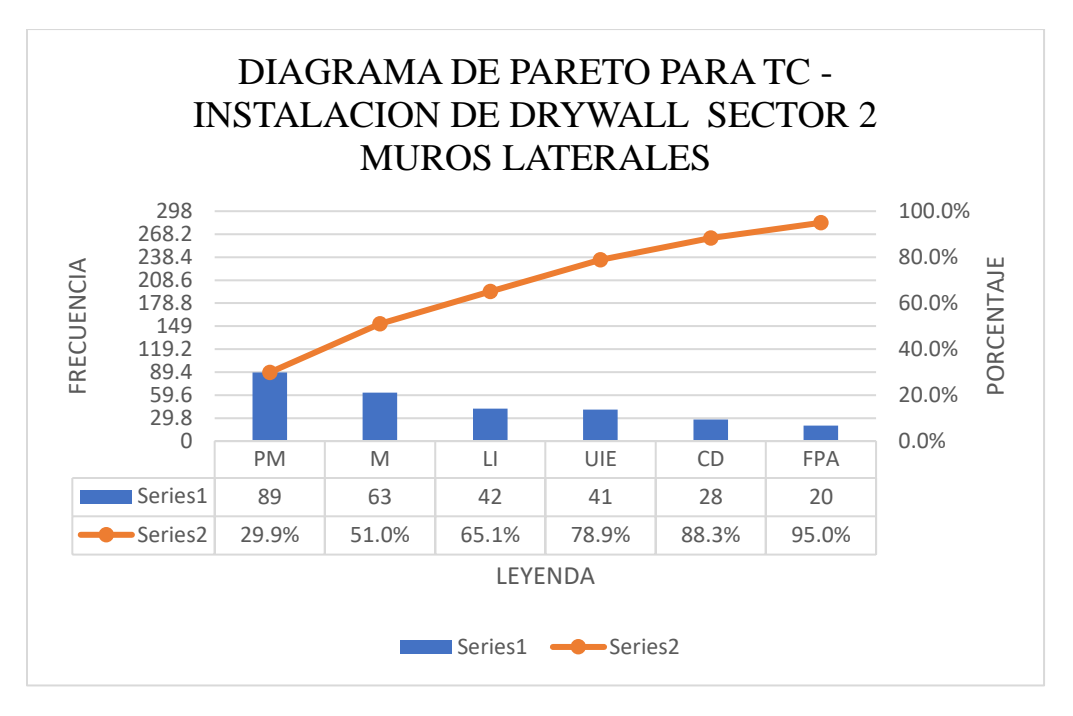

**Tabla 234** *Diagrama de Pareto TNC– instalación muros drywall s2*

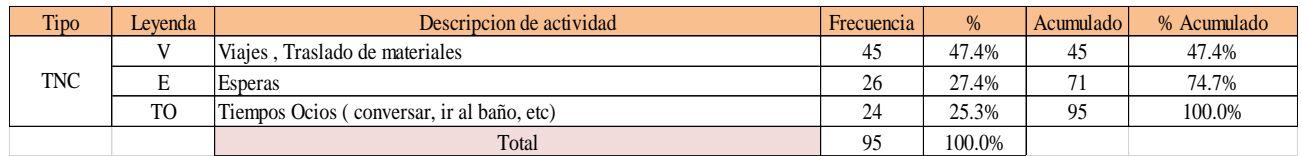

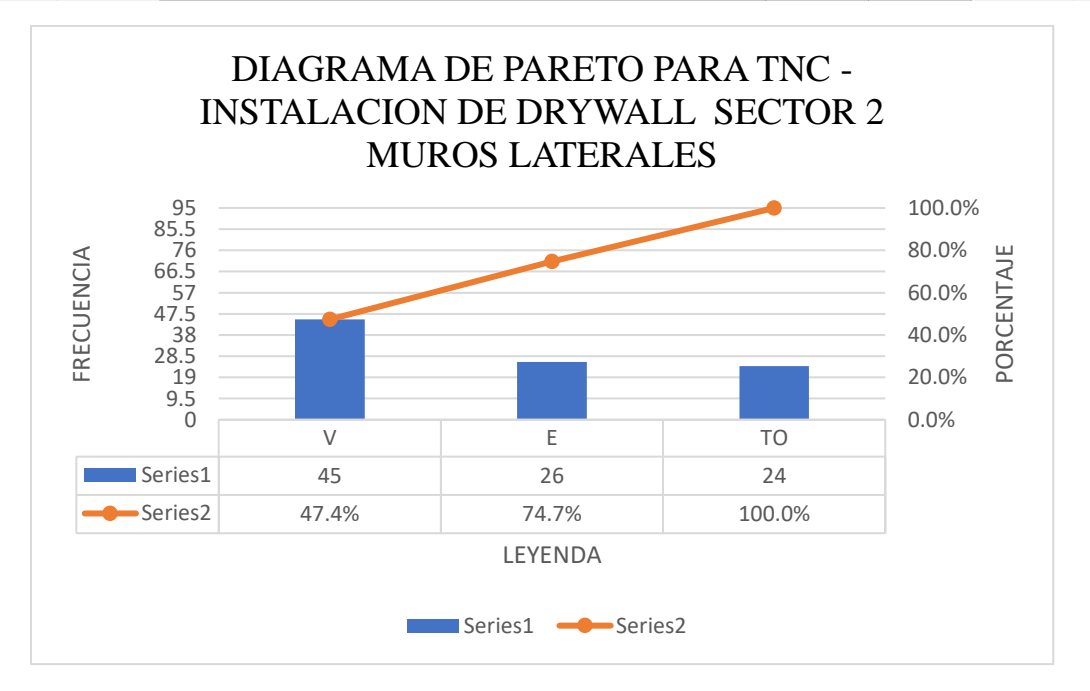

El trabajo productivo representa el 48% del tiempo total el cual es el con más incidencia de todos los trabajos realizados en esta partida, del cual el 58% representa a la fijación de

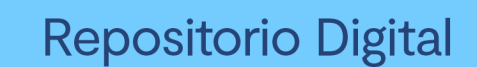

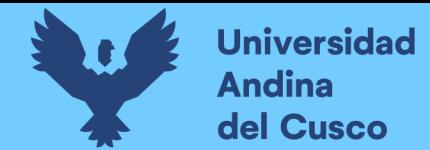

planchas drywall, en 11% ensamble de las planchas de drywall, 9% disposición de aislamiento acústico y 22% de encintado y empastado, tal como se muestra en la figura. (ver figura 167)

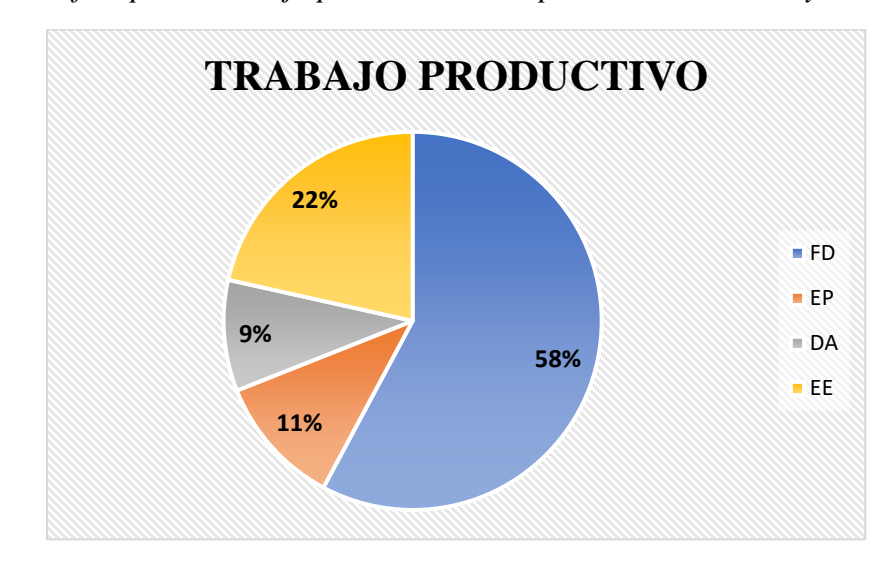

**Figura 150** *Grafico pastel trabajo productivo de emplacado de muros drywall sector 2*

El trabajo contributorio representa el 40% del tiempo total, del cual el 30% representa la preparación de materiales, 21% medición, 7% fijación de puntos de anclaje, 14% de ubicación de instalaciones eléctricas, 14 lijado de irregularidades ,5% dar indicaciones y 9% comprobación de dilatación de las planchas, tal como se muestra en la figura. (ver figura 168)

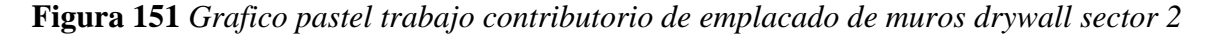

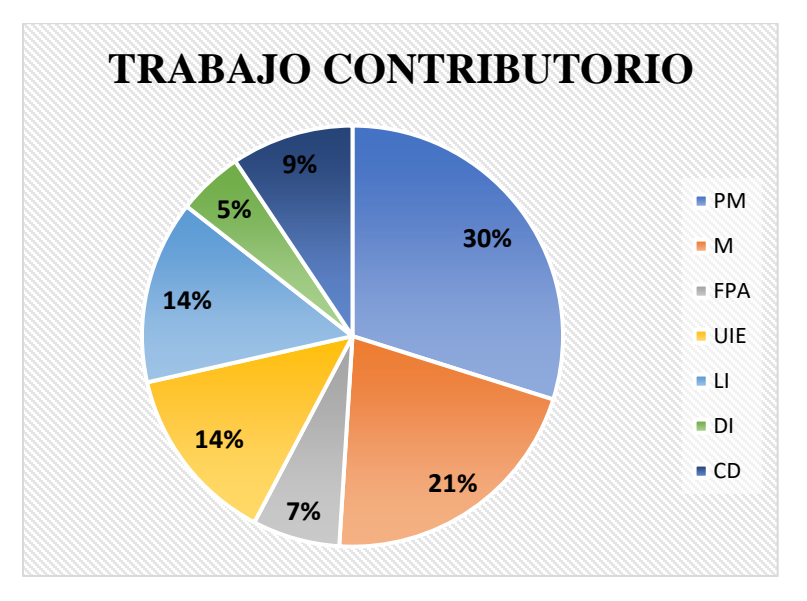

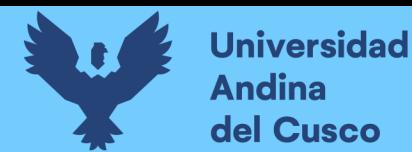

El trabajo no contributorio representa el 13% del tiempo total, del cual el 27% representa las esperas, 47% viajes y traslados de materiales, 25% tiempos ocios tal como se muestra en la figura. (ver figura 169)

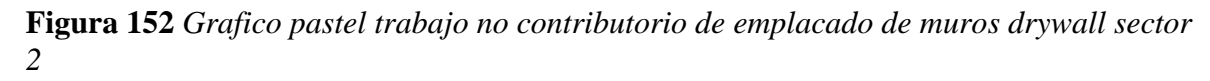

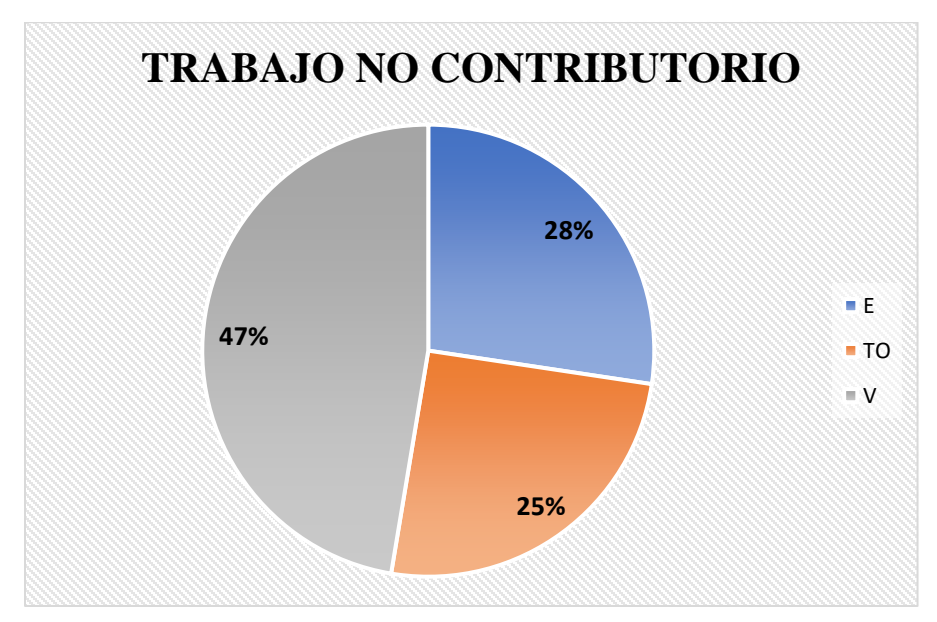

# **Fuente:** Elaboración propia

#### Análisis de los resultados

Una vez obtenido los resultados de la ocupación de toda la cuadrilla de la actividad de emplacado de planchas drywall, se analiza el motivo de los resultados obtenidos con el fin de obtener un mejor flujo de procesos en esta actividad y obtener mejores resultados en tiempo productivo.

El TP representa un 48% del tiempo total, la cual es óptima ya que se busca que este tiempo sea mayor a los TC y TNC; teniendo como resultado una buena optimización del proceso y con esto una mayor productividad.

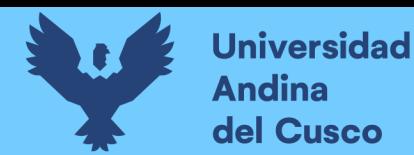

**Tabla 235** *Comparación de la productividad según expediente técnico con la productividad real en obra*

# **PRODUCTIVIDAD SEGÚN EXPEDIENTE TECNICO**

OBRA: "AMPLIACION DE AULAS GENERALES DEL PABELLON DE DERECHO DE LA UNIVERSIDAD ANDINA DEL CUSCO" ACTIVIDAD: EMPLCADADO DE PLANCHAS DE DRYWALL CUADRILLA: 04 TRABAJADORES RENDIMIENTO: 15 m2 en 8 horas

PRODUCTIVIDAD RENDIMIENTO

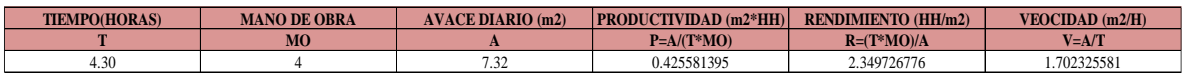

**PRODUCTIVIDAD REAL EN OBRA**

OBRA: "AMPLIACION DE AULAS GENERALES DEL PABELLON DE DERECHO DE LA UNIVERSIDAD ANDINA DEL CUSCO" ACTIVIDAD: EMPLCADADO DE PLANCHAS DE DRYWALL CUADRILLA: 04 TRABAJADORES RENDIMIENTO:

#### PRODUCTIVIDAD RENDIMIENTO

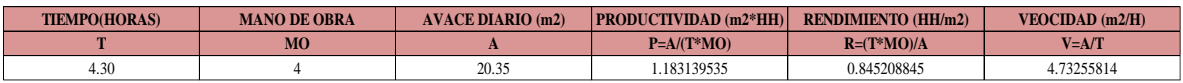

NOTA: Se realizó la comparación del rendimiento obtenido con nuestros datos reales tomados en obra, con los datos de rendimientos por cuadrillas que se tiene en el expediente técnico para realizar dicha actividad, donde se muestra que nuestra productividad es mucho mayor a la que podemos encontrar en el análisis de precios unitarios del expediente. (ver tabla 259)

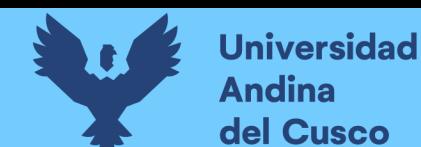

# **EMPLACADO DE PLANCHAS PARA MUROS DRYWALL EN EL SECTOR 1**

Descripción del diagrama de flujo

El diagrama de flujo de la partida es para tener ordenado las actividades que contempla todo el proceso de esta partida o actividad de forma ordenada como se muestra en la siguiente figura.

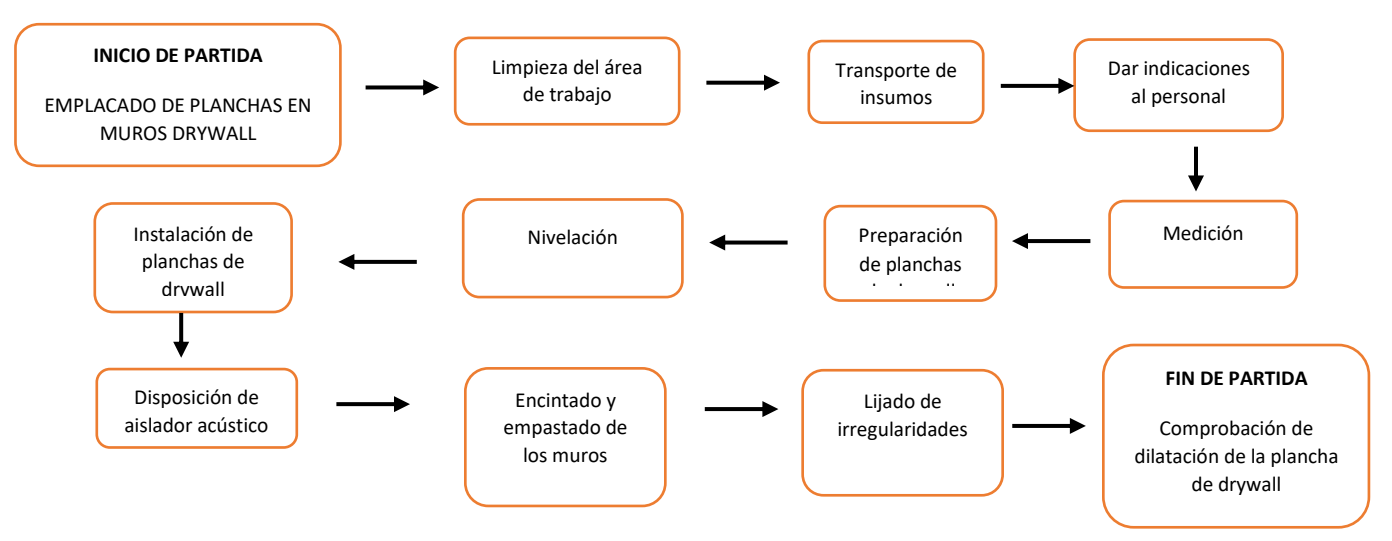

#### Distribución del personal utilizado:

La cuadrilla para el vaciado de concreto sobre tanque elevado está formada por personal que se muestra en la tabla estos cumplen las diferentes tareas o actividades ya mencionadas antes.

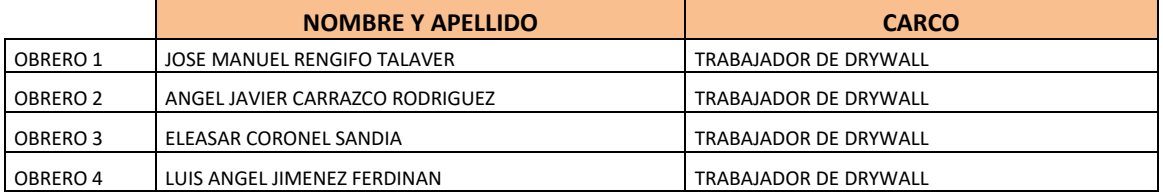

# Resultados y gráficos:

En el presente grafico se muestran os resultados de la cuadrilla, los cuales están divididos de la siguiente manera: 46% trabajo productivo, 41% trabajo contributorio y 13% trabajo no contributorio, tal como se muestra en la figura.

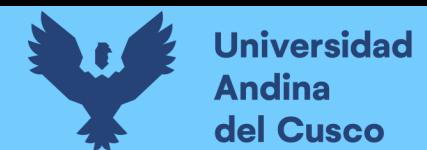

**Tabla 236** *Porcentaje de carta balance en emplacado muros drywall sector 1*

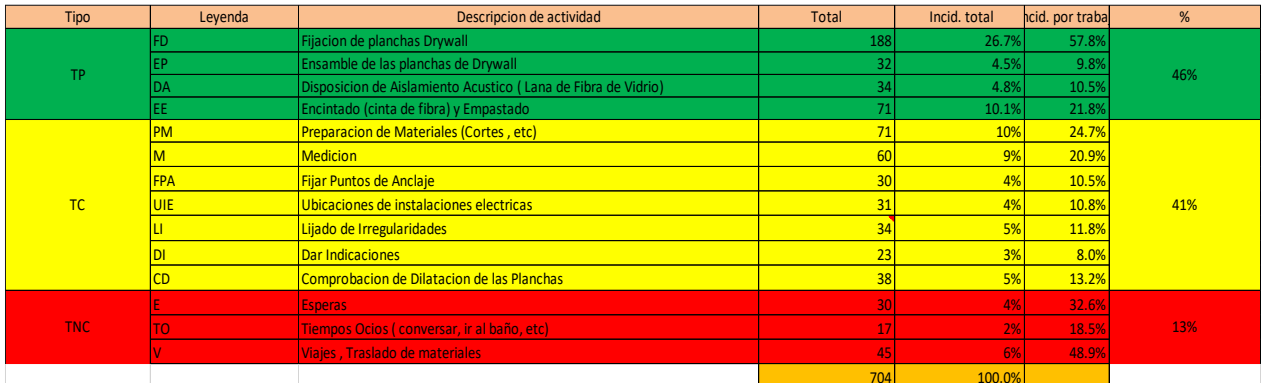

**Fuente:** Elaboración propia

**Figura 153** *Grafica pastel de emplacado muros drywall sector 1*

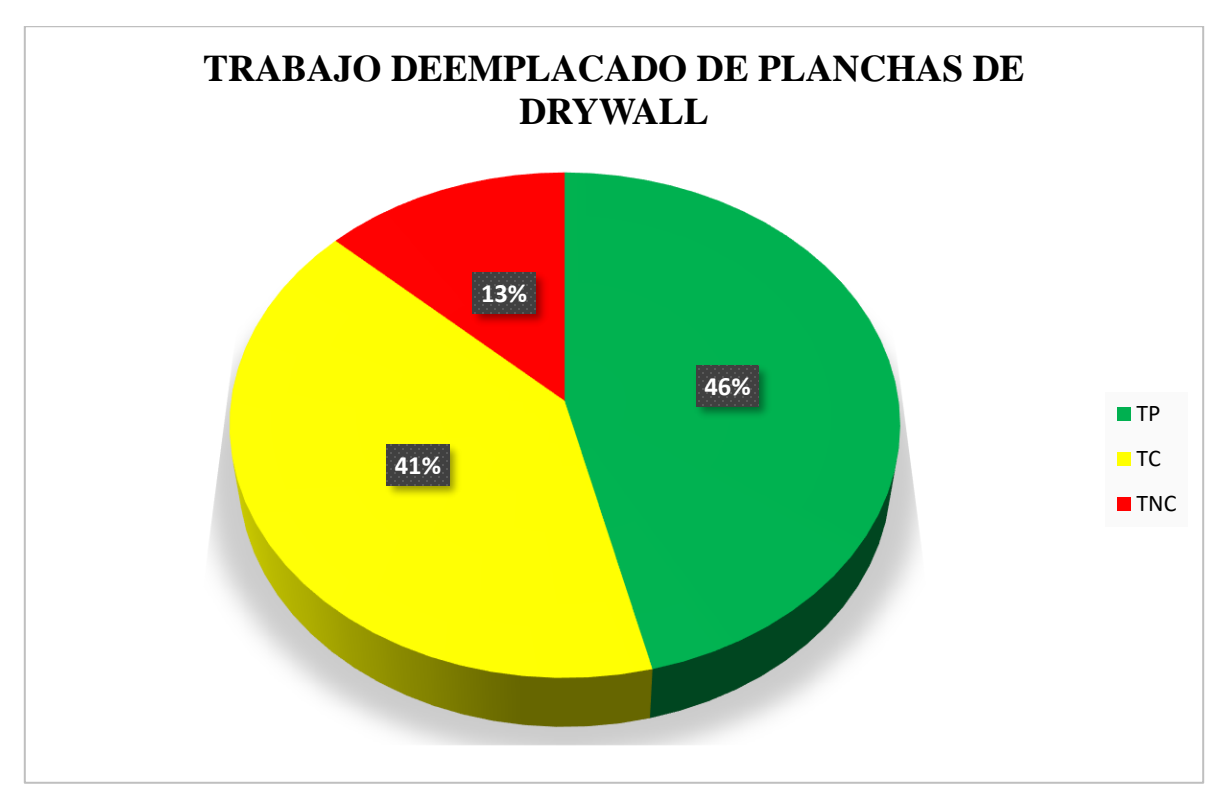

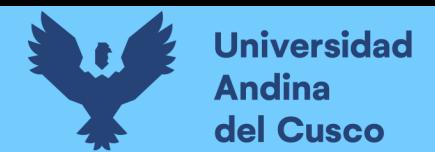

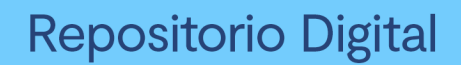

**Tabla 237** *Incidencia de actividad total*

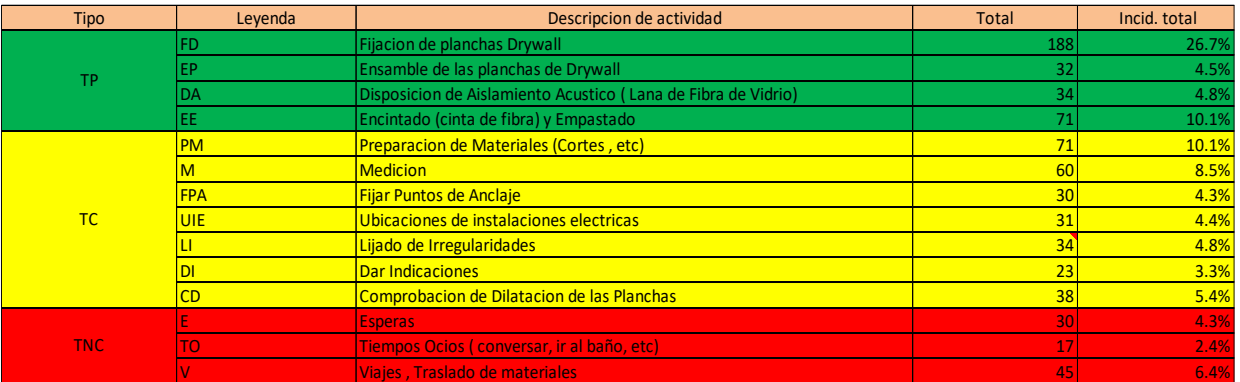

**Fuente:** Elaboración propia

**Figura 154** *Grafica de barras en emplacado muros drywall sector 1*

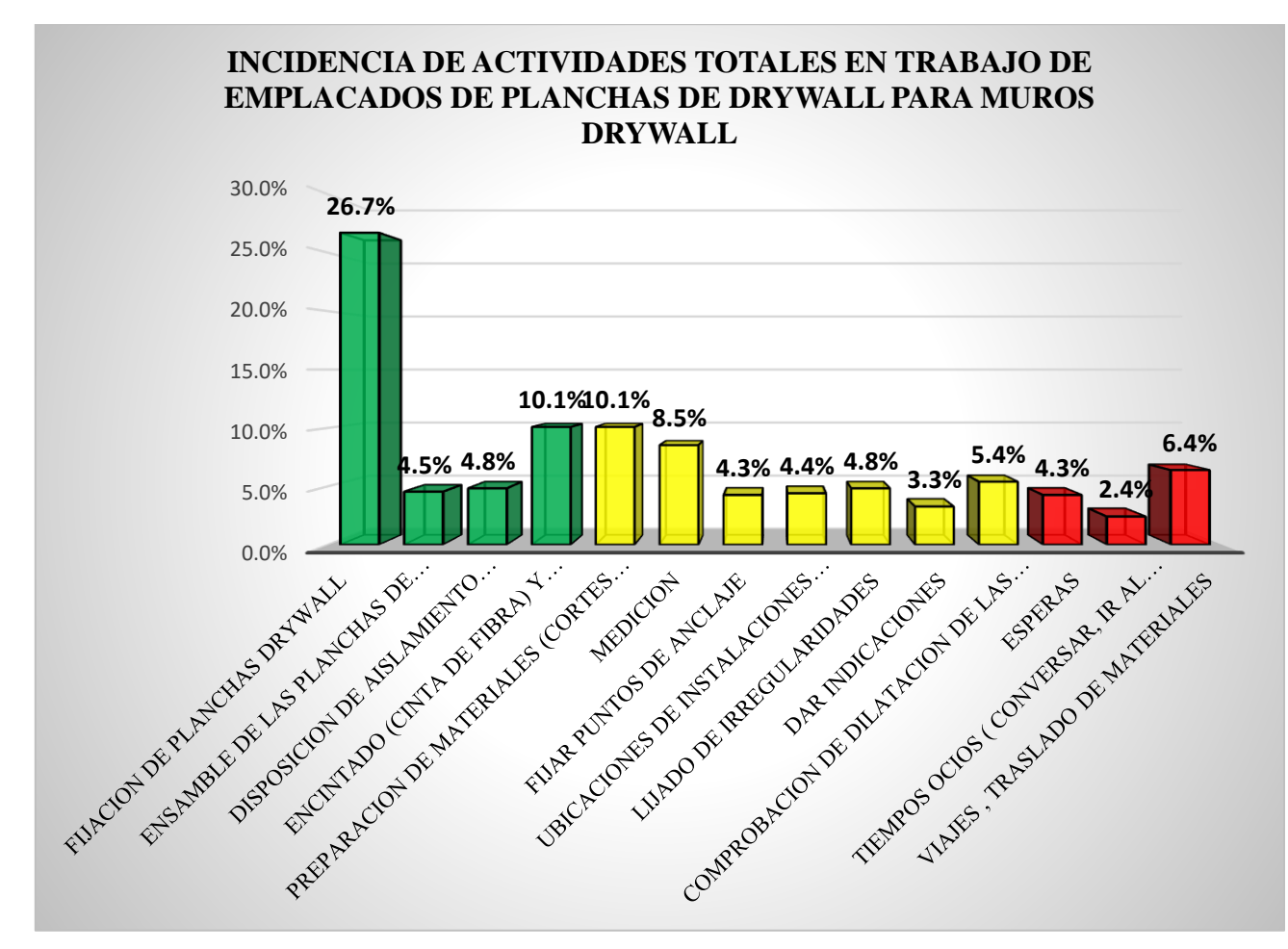

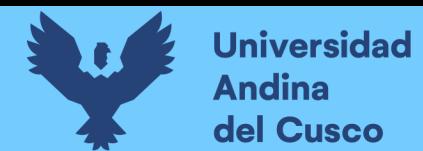

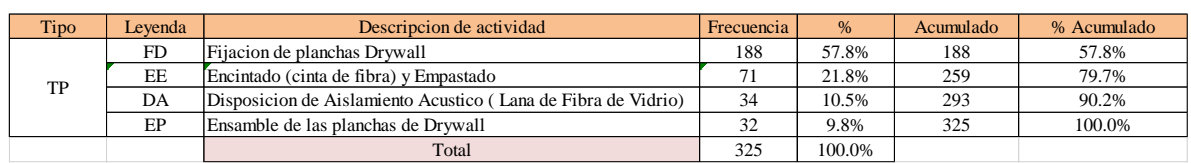

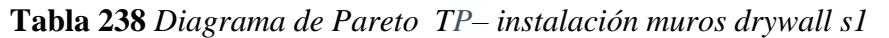

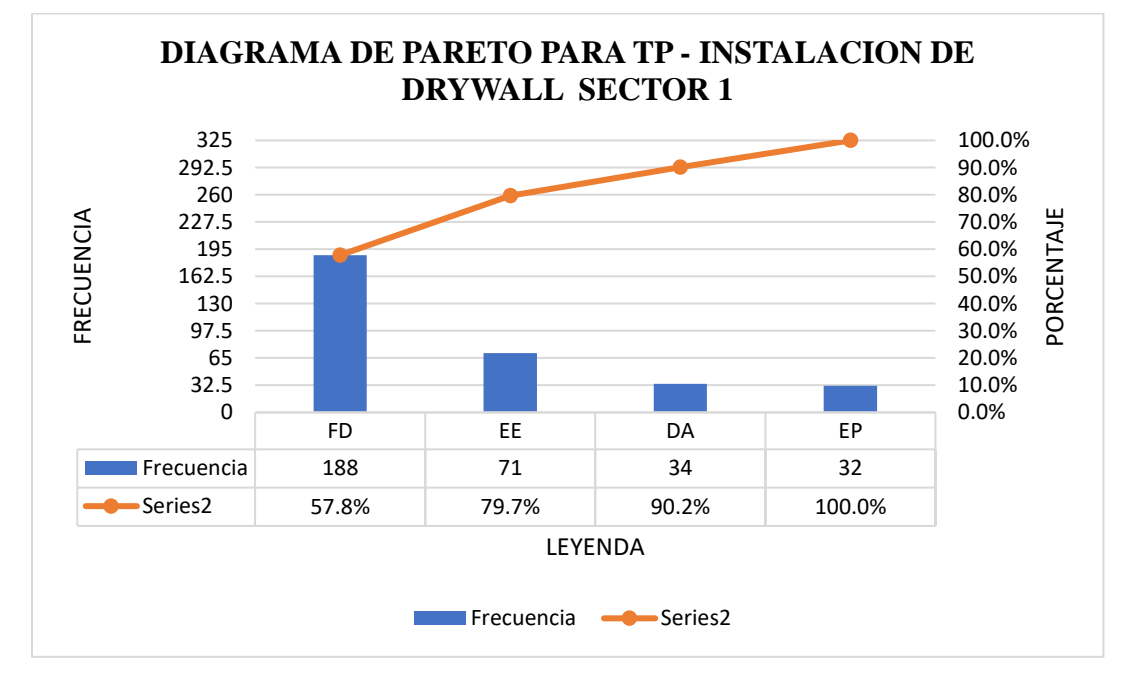

**Tabla 239** *Diagrama de Pareto TC– instalación muros drywall s1*

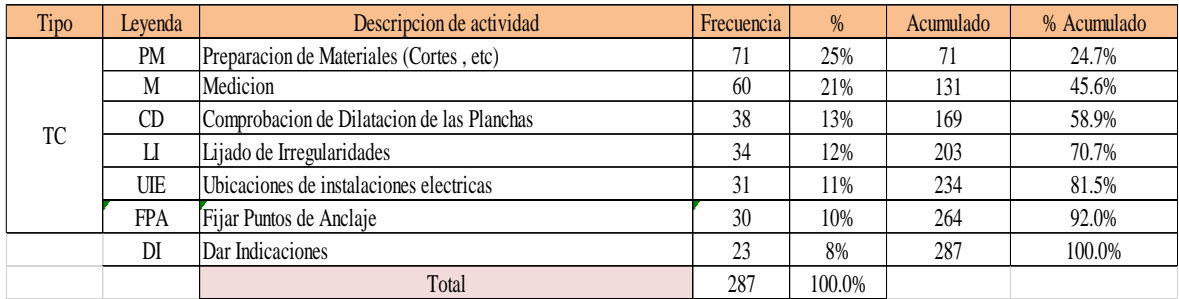

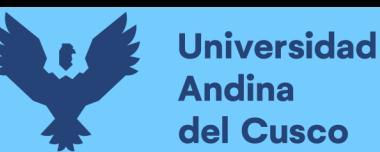

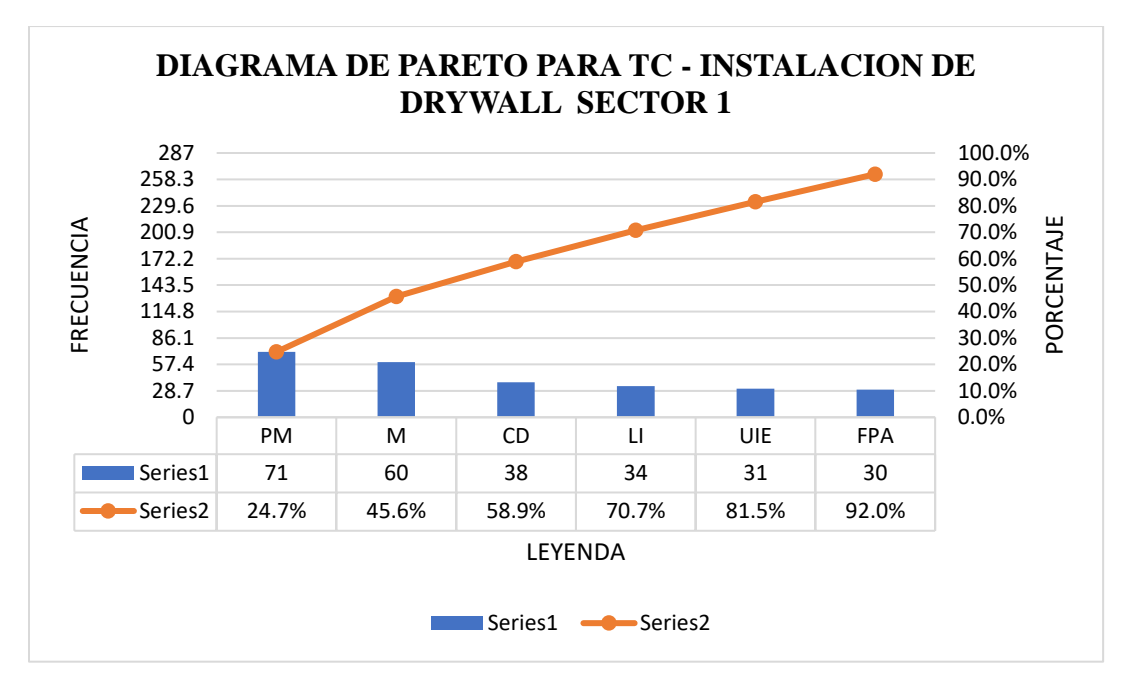

**Tabla 240** *Diagrama de Pareto TNC– instalación muros drywall s1*

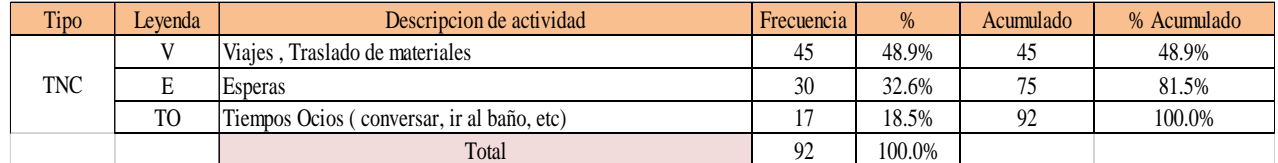

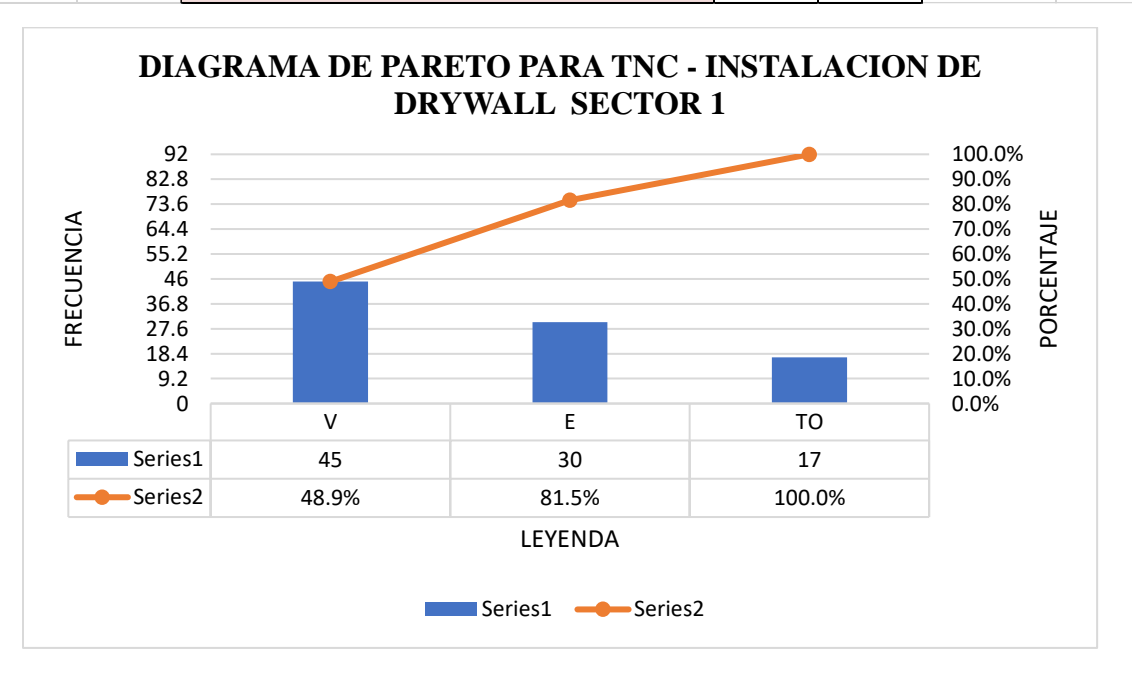

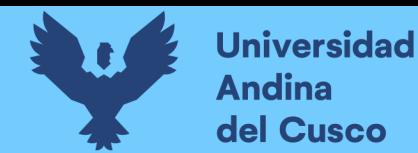

El trabajo productivo representa el 46% del tiempo total el cual es el con más incidencia de todos los trabajos realizados en esta partida, del cual el 58% representa a la fijación de planchas drywall, en 10% ensamble de las planchas de drywall, 10% disposición de aislamiento acústico y 22% de encintado y empastado, tal como se muestra en la figura. (ver figura 172)

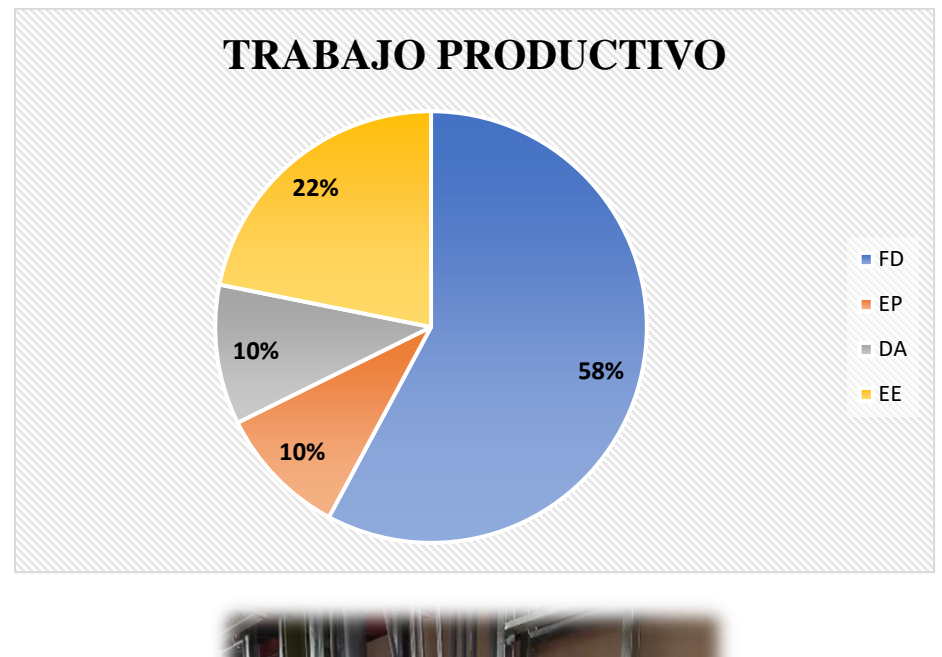

**Figura 155** *Grafica pastel trabajo productivo de emplacado muros drywall sector 1*

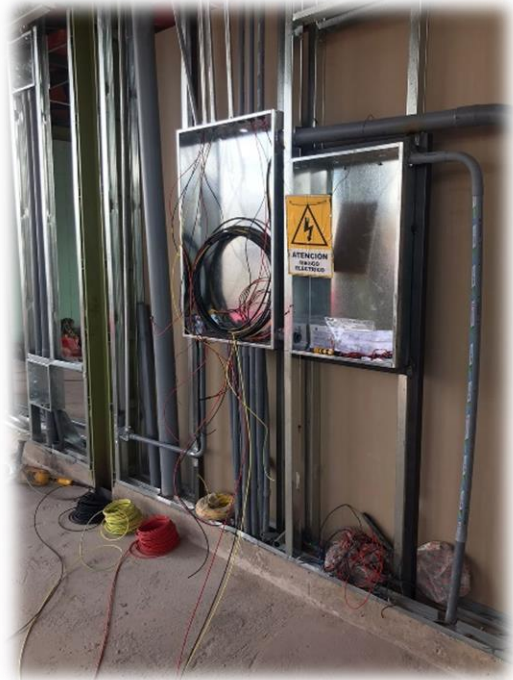

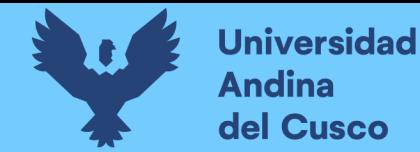

El trabajo contributorio representa el 41% del tiempo total, del cual el 25% representa la preparación de materiales, 21% medición, 10% fijación de puntos de anclaje, 11% de ubicación de instalaciones eléctricas, 12% lijado de irregularidades, 8% dar indicaciones y 13% comprobación de dilatación de las planchas, tal como se muestra en la figura. (ver figura 173)

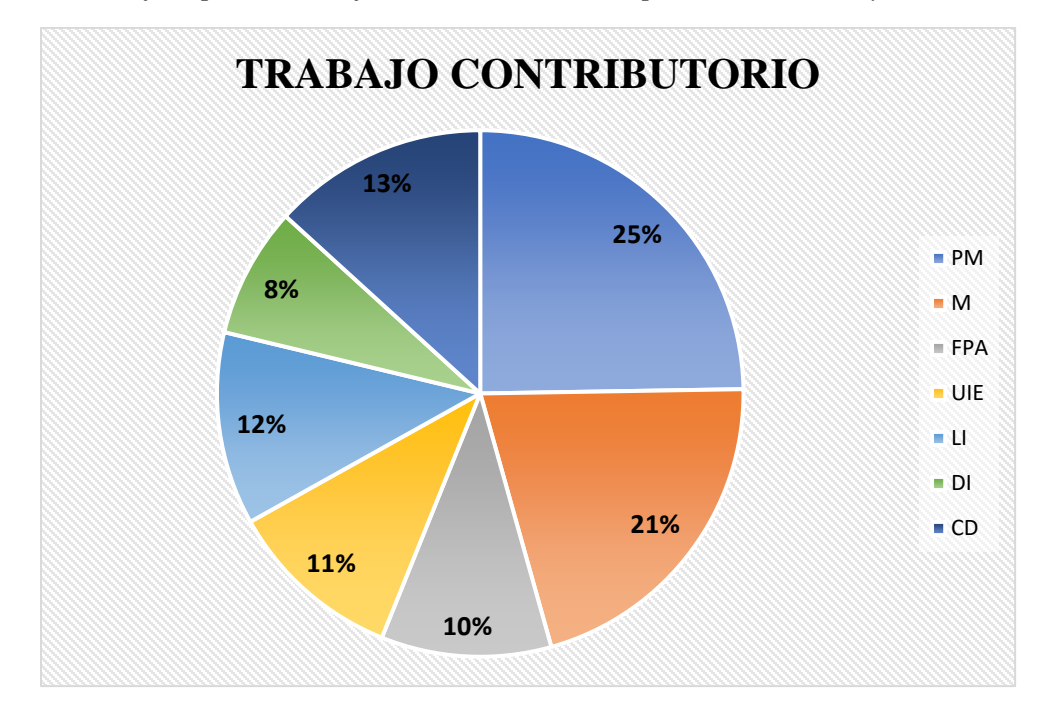

**Figura 156** *Grafica pastel trabajo contributorio de emplacado muros drywall sector 1*

**Fuente:** Elaboración propia

El trabajo no contributorio representa el 13% del tiempo total, del cual el 33% representa las esperas, 49% viajes y traslados de materiales, 18% tiempos ocios, tal como se muestra en la figura. (ver figura 174)

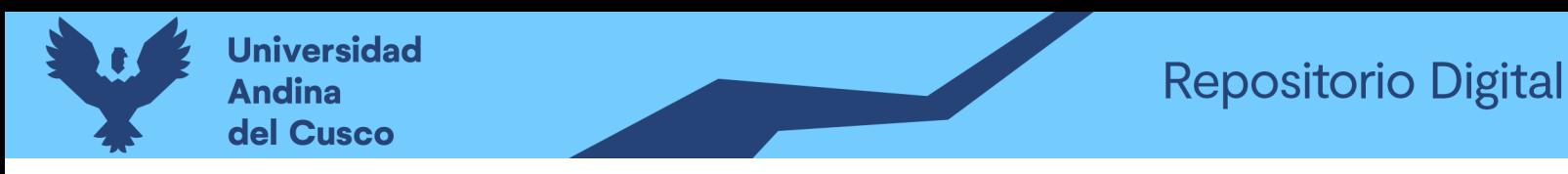

**Figura 157** *Grafica pastel trabajo no contributorio de emplacado muros drywall sector 1*

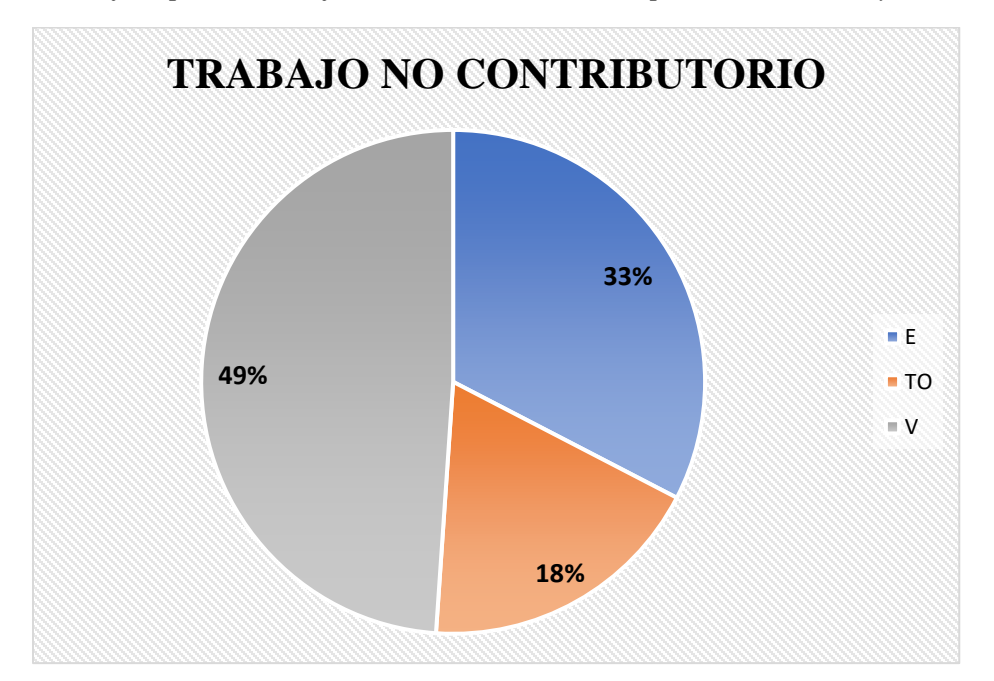

# **Fuente:** Elaboración propia

# Análisis de los resultados

Una vez obtenido los resultados de la ocupación de toda la cuadrilla de la actividad de emplacado de planchas drywall, se analiza el motivo de los resultados obtenidos con el fin de obtener un mejor flujo de procesos en esta actividad y obtener mejores resultados en tiempo productivo.

El TP representa un 46% del tiempo total, la cual es óptima ya que se busca que este tiempo sea mayor a los TC y TNC; teniendo como resultado una buena optimización del proceso y con esto una mayor productividad.

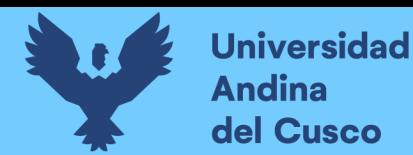

#### **Tabla 241** *Comparación de la productividad según expediente técnico con la productividad real en obra*

# **PRODUCTIVIDAD SEGÚN EXPEDIENTE TECNICO**

OBRA: "AMPLIACION DE AULAS GENERALES DEL PABELLON DE DERECHO DE LA UNIVERSIDAD ANDINA DEL CUSCO" ACTIVIDAD: EMPLCADADO DE PLANCHAS DE DRYWALL CUADRILLA: 04 TRABAJADORES RENDIMIENTO: 15 m2 en 8 horas

PRODUCTIVIDAD RENDIMIENTO

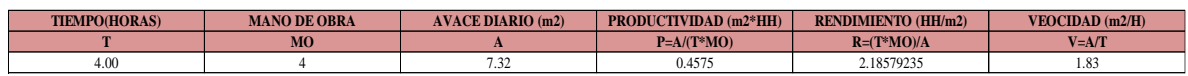

#### **PRODUCTIVIDAD REAL EN OBRA**

OBRA: "AMPLIACION DE AULAS GENERALES DEL PABELLON DE DERECHO DE LA UNIVERSIDAD ANDINA DEL CUSCO" ACTIVIDAD: EMPLCADADO DE PLANCHAS DE DRYWALL CUADRILLA: 04 TRABAJADORES RENDIMIENTO:

PRODUCTIVIDAD RENDIMIENTO

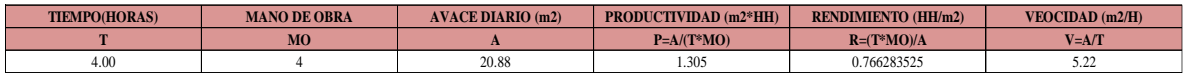

NOTA: Se realizó la comparación del rendimiento obtenido con nuestros datos reales tomados en obra, con los datos de rendimientos por cuadrillas que se tiene en el expediente técnico para realizar dicha actividad, donde se muestra que nuestra productividad es mucho mayor a la que podemos encontrar en el análisis de precios unitarios del expediente. (ver tabla 265)

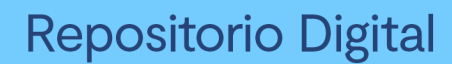

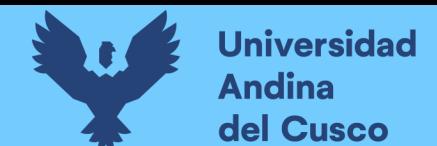

# **EMPLACADO DE PLANCHAS PARA MUROS DRYWALL DE LADO EN EL SECTOR 1**

Descripción del diagrama de flujo

El diagrama de flujo de la partida es para tener ordenado las actividades que contempla todo el proceso de esta partida o actividad de forma ordenada como se muestra en la siguiente figura.

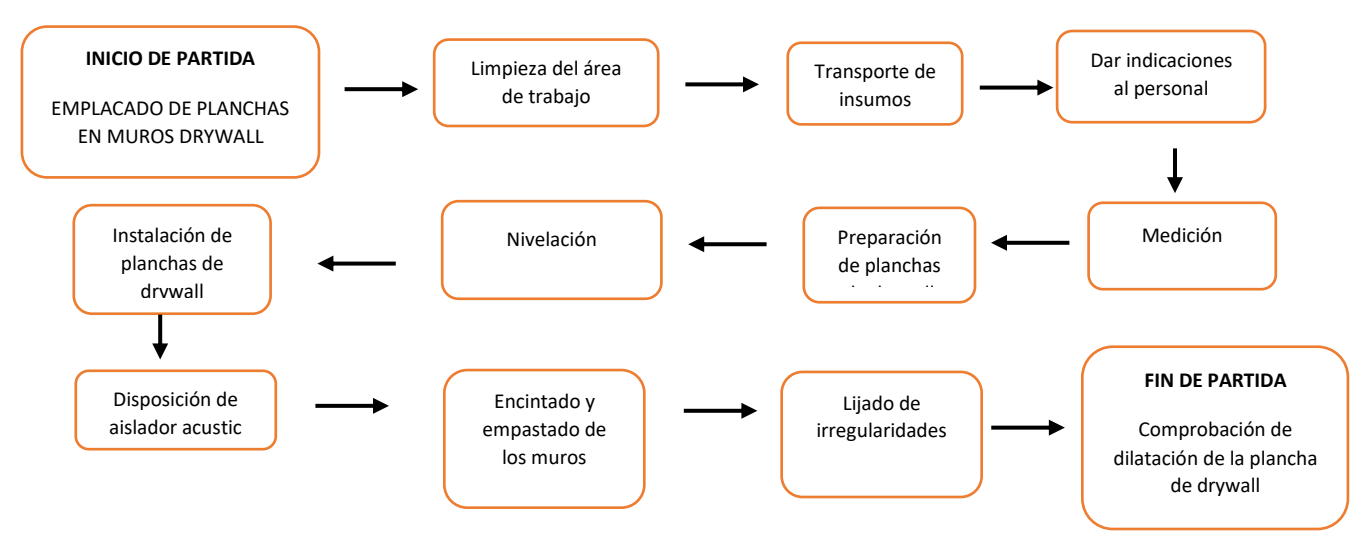

# Distribución del personal utilizado:

La cuadrilla para el vaciado de concreto sobre tanque elevado está formada por personal que se muestra en la tabla estos cumplen las diferentes tareas o actividades ya mencionadas antes.

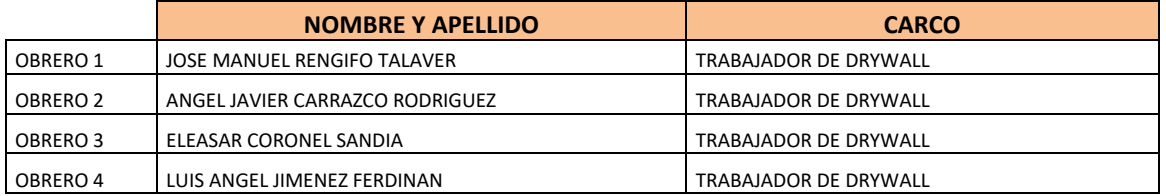

# Resultados y gráficos:

En el presente grafico se muestran os resultados de la cuadrilla, los cuales están divididos de la siguiente manera: 46% trabajo productivo, 40% trabajo contributorio y 14% trabajo no contributorio, tal como se muestra en la figura.

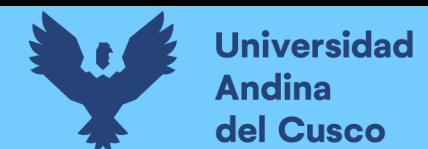

**Tabla 242** *Porcentaje de carta balance emplacado en muros drywall sector 1*

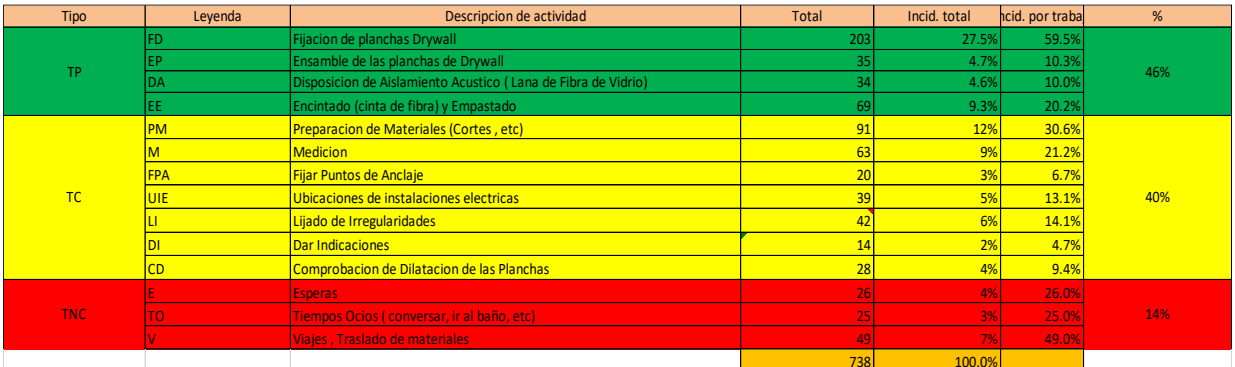

**Fuente:** Elaboración propia

**Figura 158** *Grafico pastel de emplacado en muros drywall sector 1*

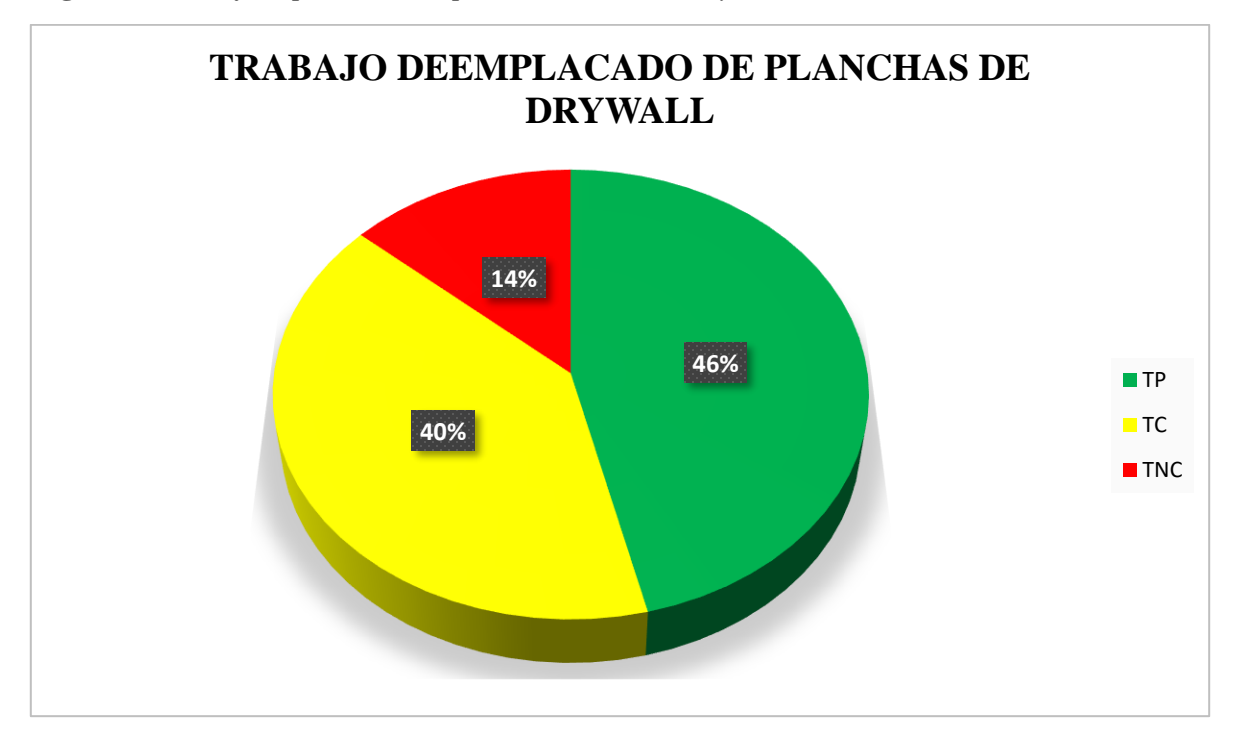

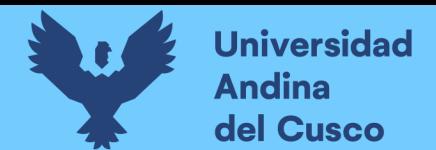

#### **Tabla 243** *Incidencia de actividad total*

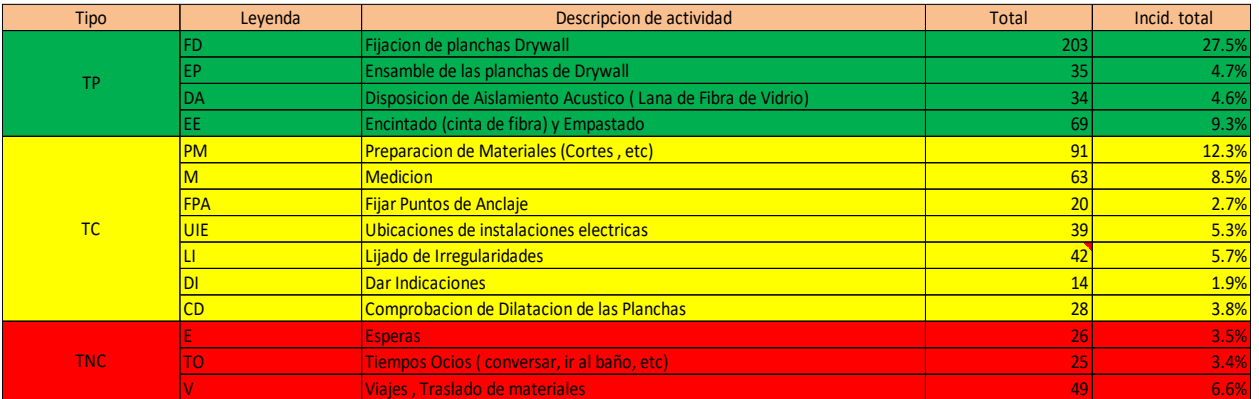

**Figura 159** *Grafico barras de emplacado en muros drywall sector 1*

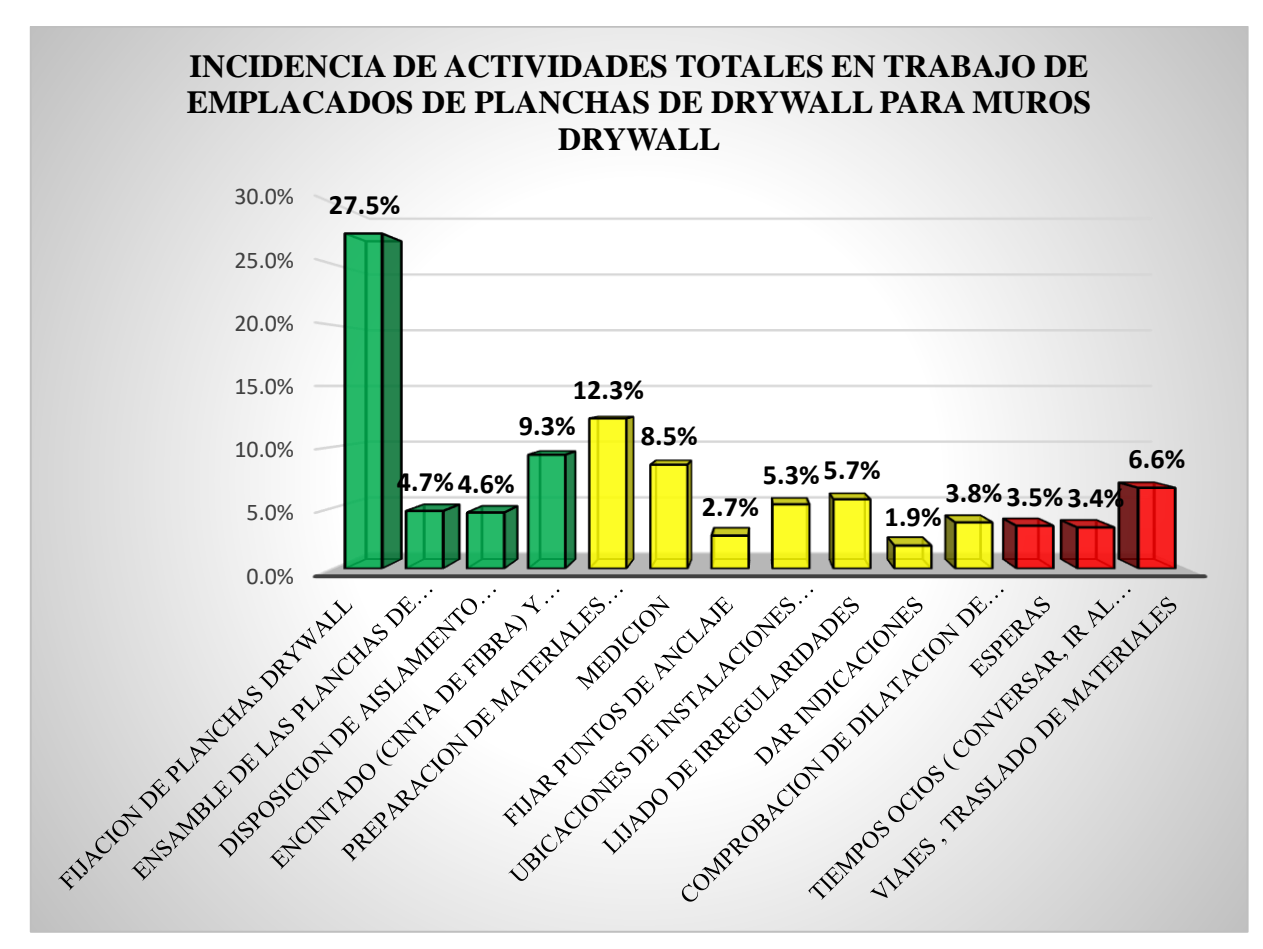

**Fuente:** Elaboración propia

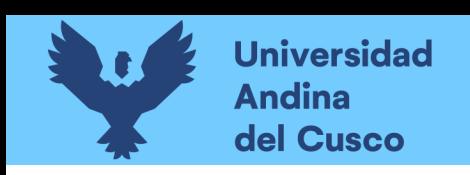

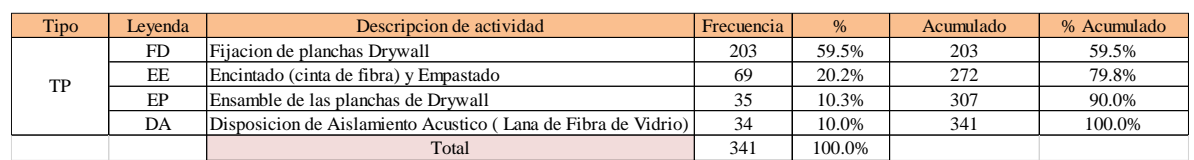

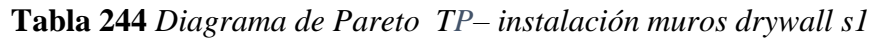

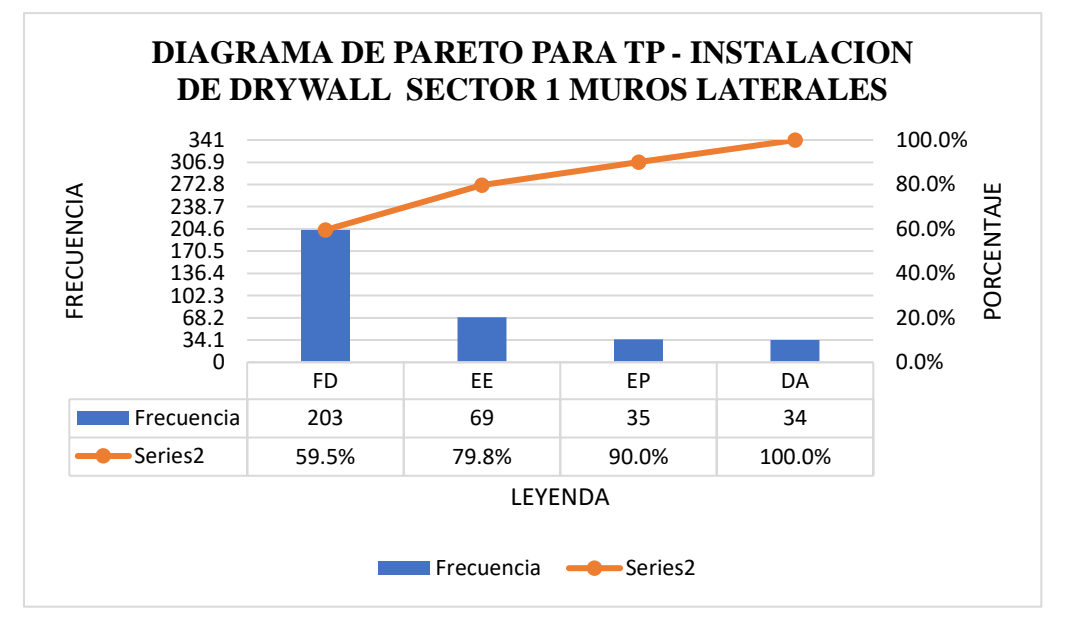

**Tabla 245** *Diagrama de Pareto TC– instalación muros drywall s1*

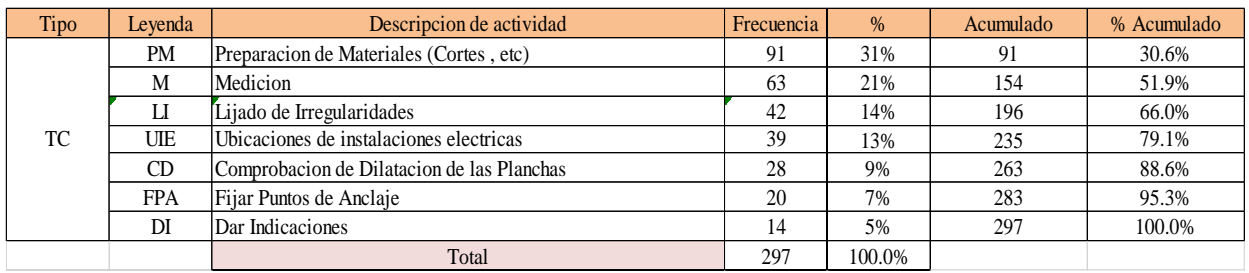

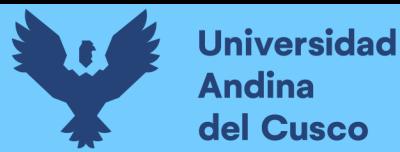

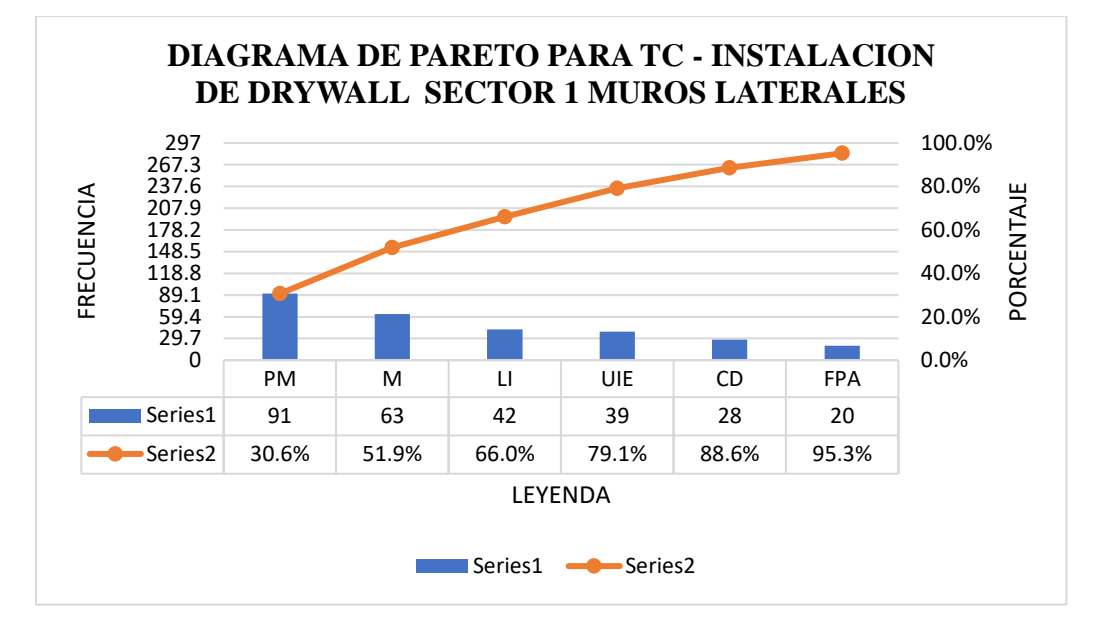

**Tabla 246** *Diagrama de Pareto TNC– instalación muros drywall s1*

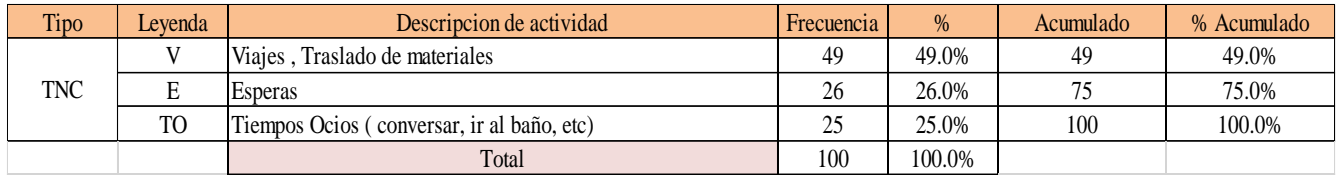

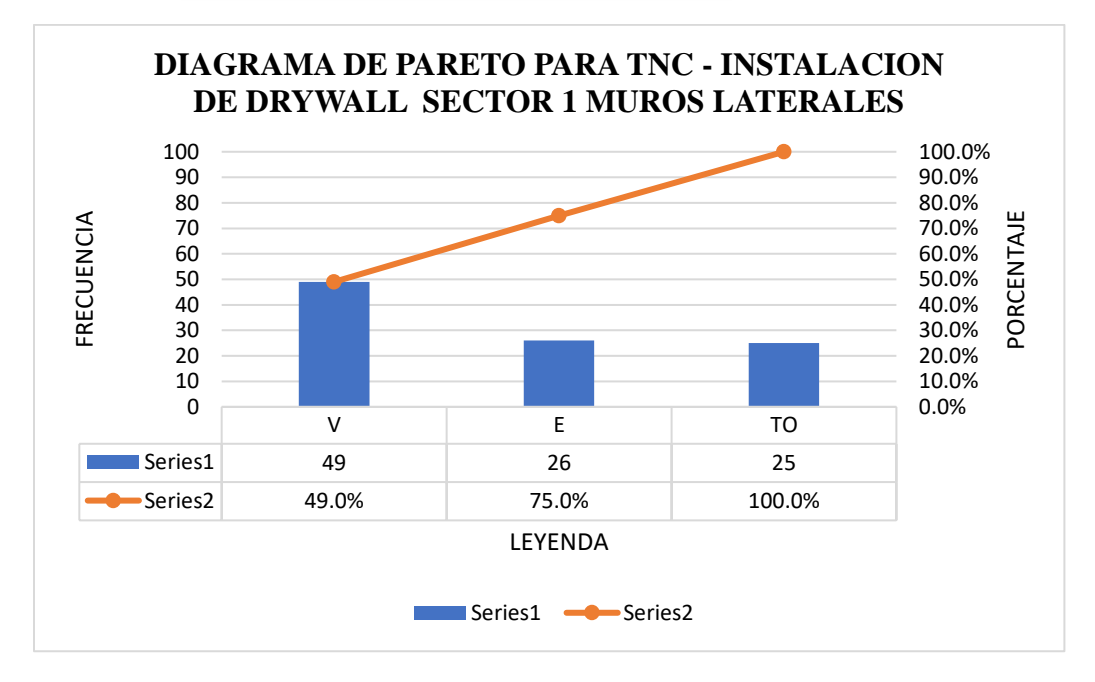

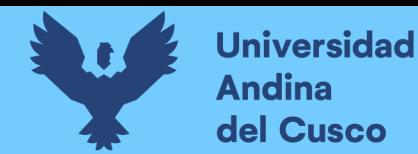

El trabajo productivo representa el 46% del tiempo total el cual es el con más incidencia de todos los trabajos realizados en esta partida, del cual el 60% representa a la fijación de planchas drywall, en 10% ensamble de las planchas de drywall, 10% disposición de aislamiento acústico y 20% de encintado y empastado, tal como se muestra en la figura. (ver figura 177)

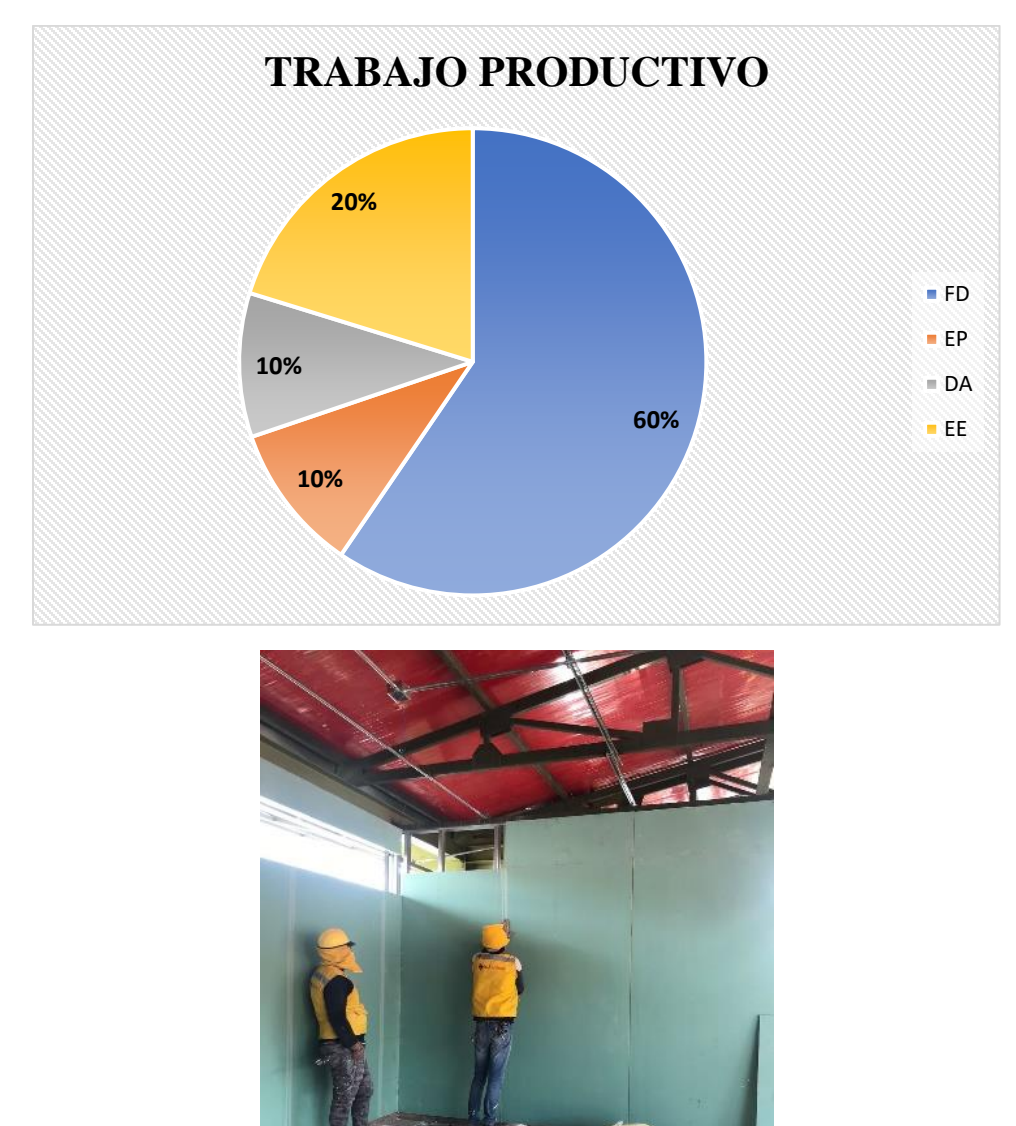

**Figura 160** *Grafico pastel trabajo productivo de emplacado en muros drywall sector 1*

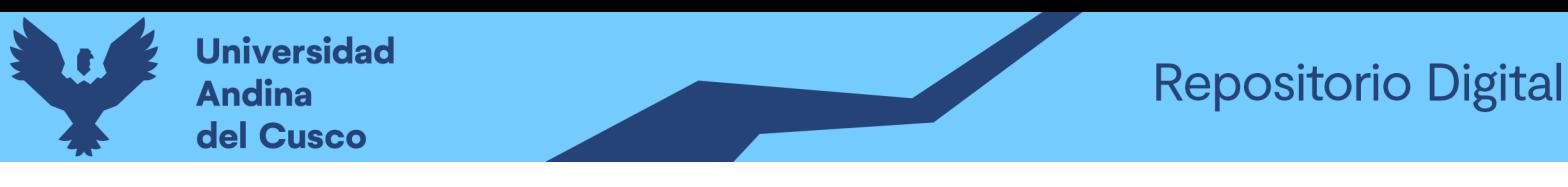

El trabajo contributorio representa el 40% del tiempo total, del cual el 31% representa la preparación de materiales, 21% medición, 7% fijación de puntos de anclaje, 13% de ubicación de instalaciones eléctricas, 14% lijado de irregularidades, 5% dar indicación y 9% comprobación de dilatación de las planchas, tal como se muestra en la figura. (ver figura 178)

**Figura 161** *Grafico pastel trabajo contributorio de emplacado en muros drywall sector 1*

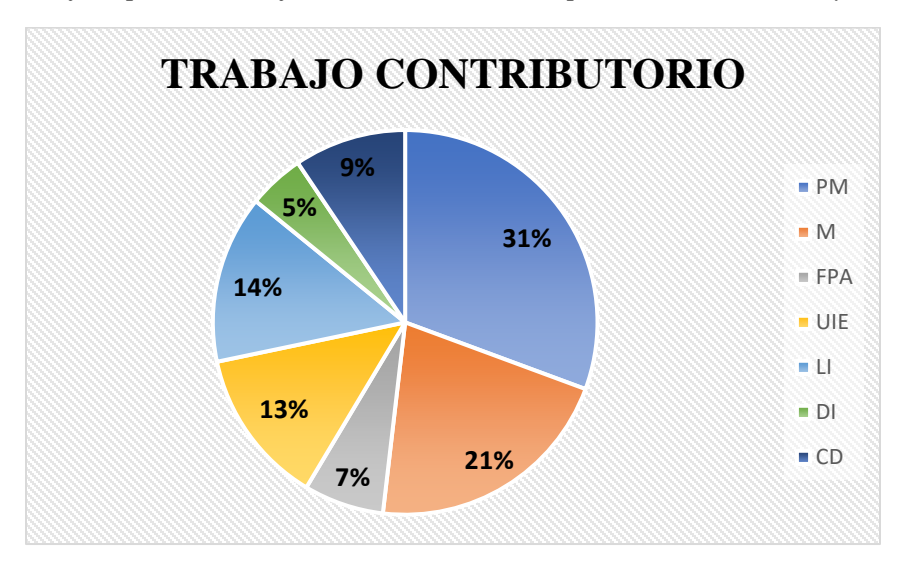

# **Fuente:** Elaboración propia

El trabajo no contributorio representa el 14% del tiempo total, del cual el 26% representa las esperas, 49% viajes y traslados de materiales, 25% tiempos ocios es tal como se muestra en la figura. (ver figura 179)

**Figura 162** *Grafico pastel trabajo no contributorio de emplacado en muros drywall sector 1*

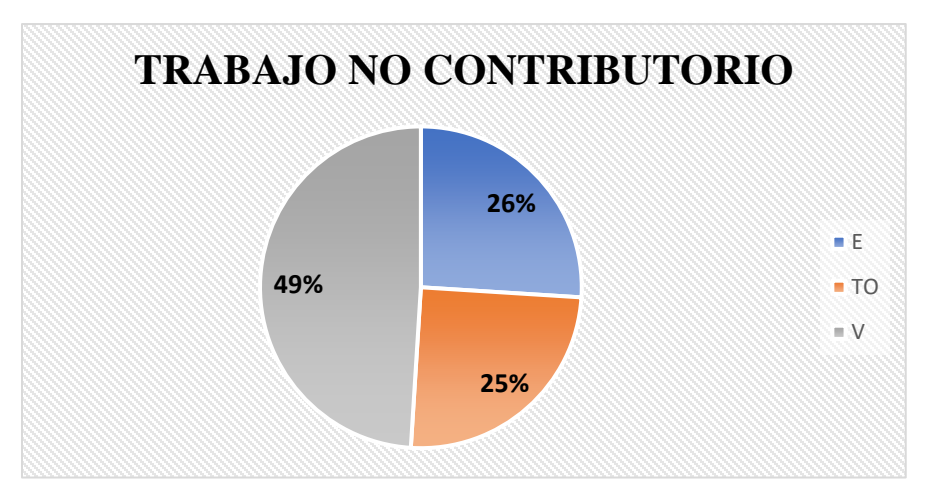

# Análisis de los resultados

Una vez obtenido los resultados de la ocupación de toda la cuadrilla de la actividad de emplacado de planchas drywall, se analiza el motivo de los resultados obtenidos con el fin de obtener un mejor flujo de procesos en esta actividad y obtener mejores resultados en tiempo productivo.

El TP representa un 46% del tiempo total, la cual es óptima ya que se busca que este tiempo sea mayor a los TC y TNC; teniendo como resultado una buena optimización del proceso y con esto una mayor productividad.

**Tabla 247** *Comparación de la productividad según expediente técnico con la productividad real en obra*

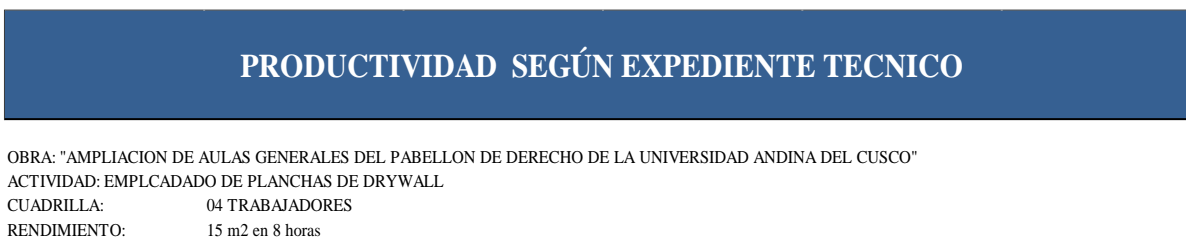

#### PRODUCTIVIDAD RENDIMIENTO

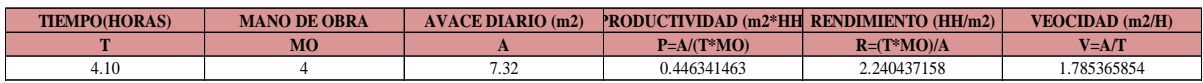

#### **PRODUCTIVIDAD REAL EN OBRA**

OBRA: "AMPLIACION DE AULAS GENERALES DEL PABELLON DE DERECHO DE LA UNIVERSIDAD ANDINA DEL CUSCO" ACTIVIDAD: EMPLCADADO DE PLANCHAS DE DRYWALL CUADRILLA: 04 TRABAJADORES RENDIMIENTO:

#### PRODUCTIVIDAD RENDIMIENTO

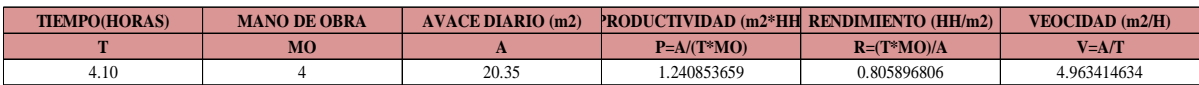

NOTA: Se realizó la comparación del rendimiento obtenido con nuestros datos reales tomados en obra, con los datos de rendimientos por cuadrillas que se tiene en el expediente técnico para realizar dicha actividad, donde se muestra que nuestra productividad es mucho mayor a la que podemos encontrar en el análisis de precios unitarios del expediente. (ver tabla 271).

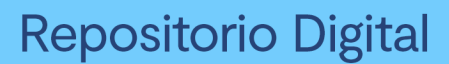

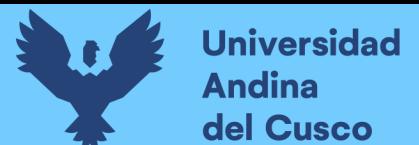

# **3.6.3 Análisis de datos para la medición del grado de confiabilidad**

# **a) Procesamiento o cálculos de la prueba**

Una vez realizado las encuestas a las contratistas, se procedió analizar cada respuesta para luego pasar a nuestra hoja Excel.

#### **b) Diagramas, tablas**

En las siguientes figuras se presentará el formato de las encuestas.

# **c) Análisis de la prueba**

Una vez realizada el procesamiento de análisis de datos mediante el cuadro estadístico se obtendrá un porcentaje.

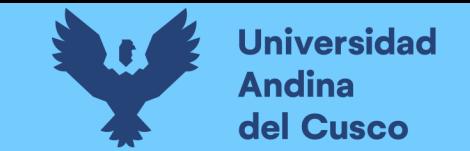

# **Tabla 248** *Datos de encuesta realizada*

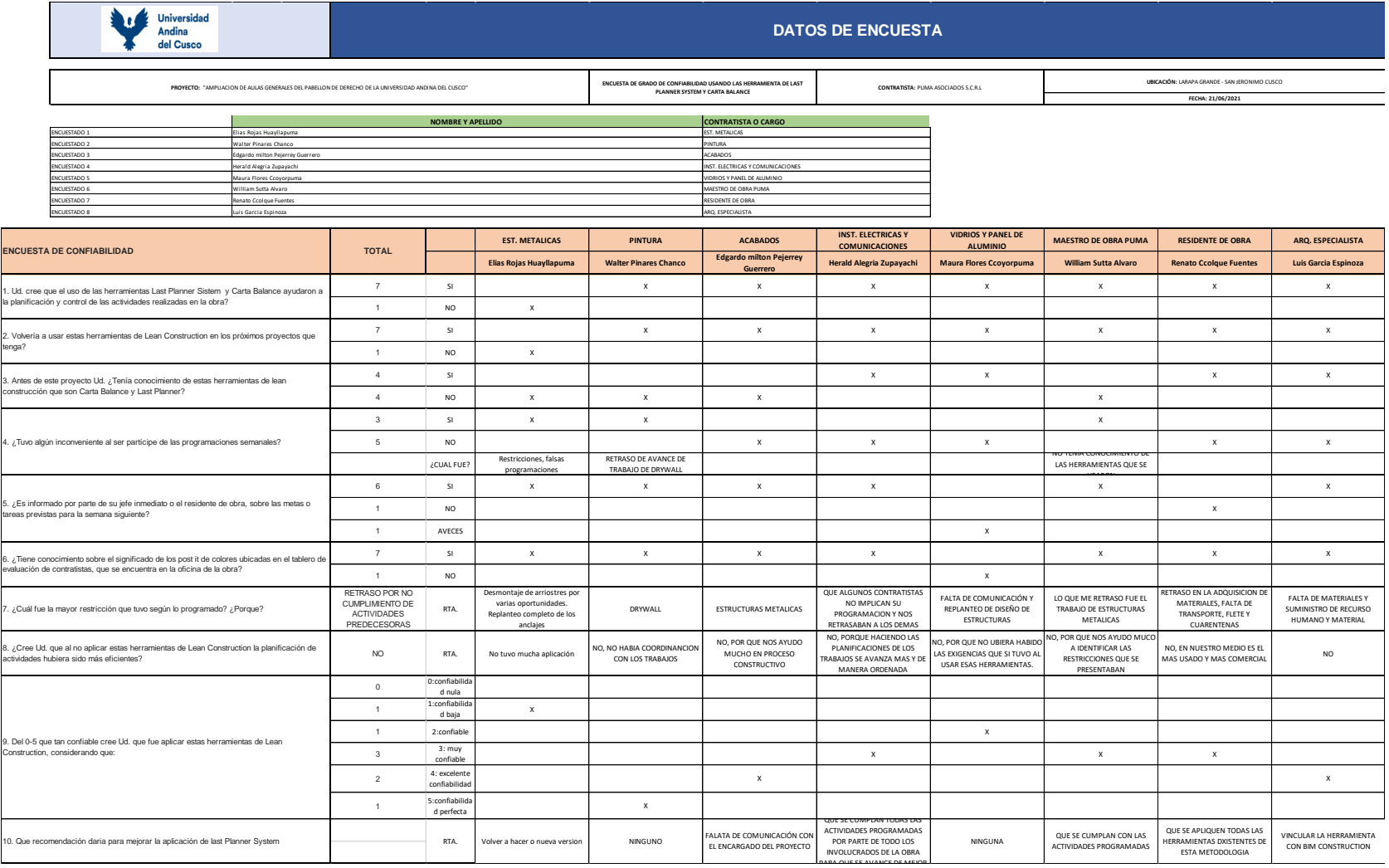

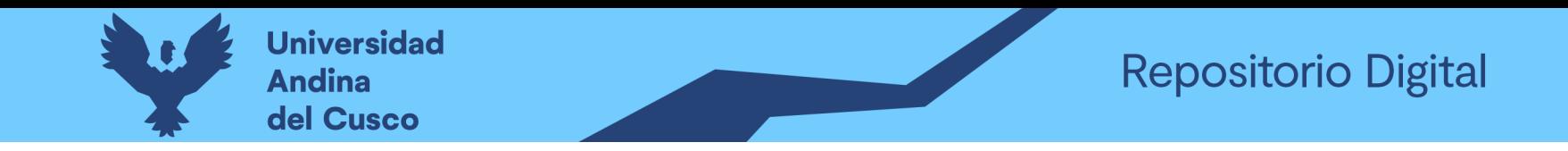

**Tabla 249** *Aplicación de Técnica de Kuder Richarson para evaluar las encuestas para determinar el grado de confiabilidad*

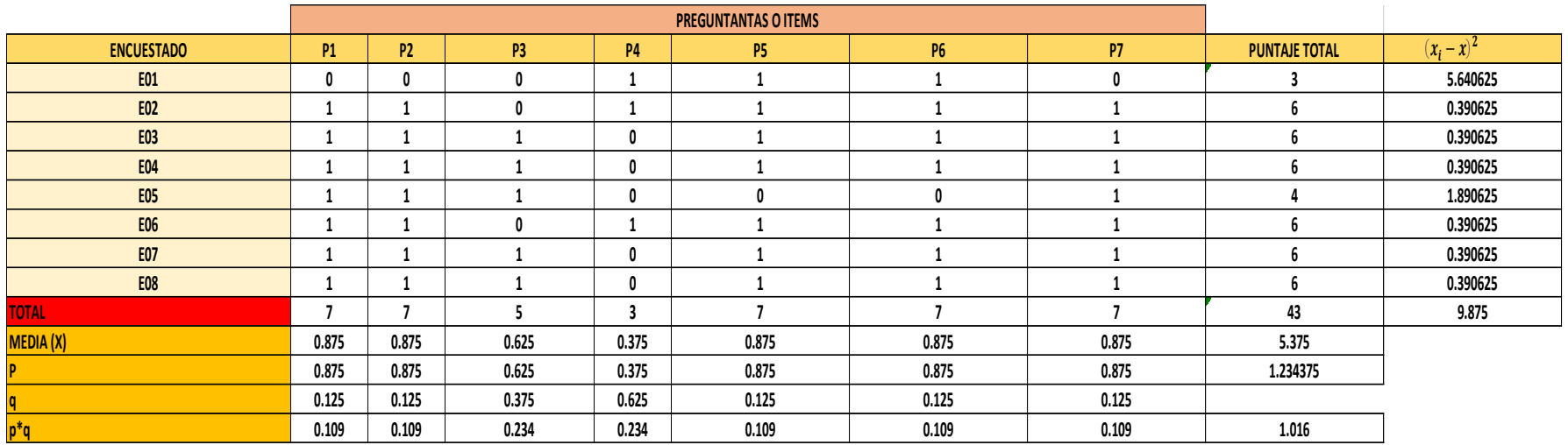

$$
r_{\eta} = \frac{k}{k-1} * \frac{st^2 - \sum \rho q}{st^{2^{-}}}
$$

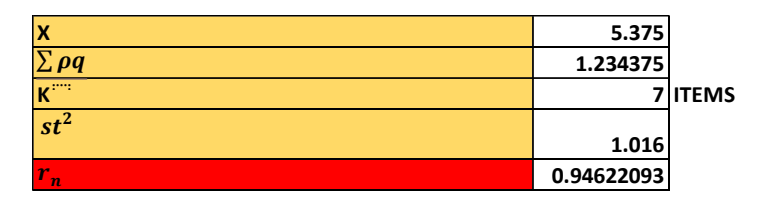

Nota: Al realizar las encuetas se tienen datos de las diferentes personas involucradas en la ejecución del proyecto y las cuales participaron en las reuniones semanales, para ello se aplicó la técnica de Kuder Richarson obteniendo el grado de confiabilidad del instrumento utilizado en el proyecto de 0.946 por lo que se encuentra entre el rango de 0.72 a 0.99 con **ALTA CONFIABILIDAD**

**Fuente:** Elaboración propia

**DERECHOS DE AUTOR RESERVADOS** 

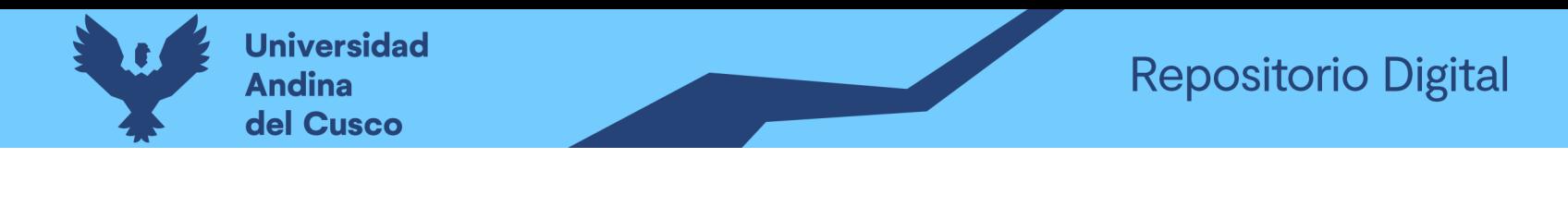

**4 Resultados**

# **4.1 Porcentaje de plan cumplido por semanas del proyecto en general:**

#### **Tabla 250** *PPC general del proyecto*

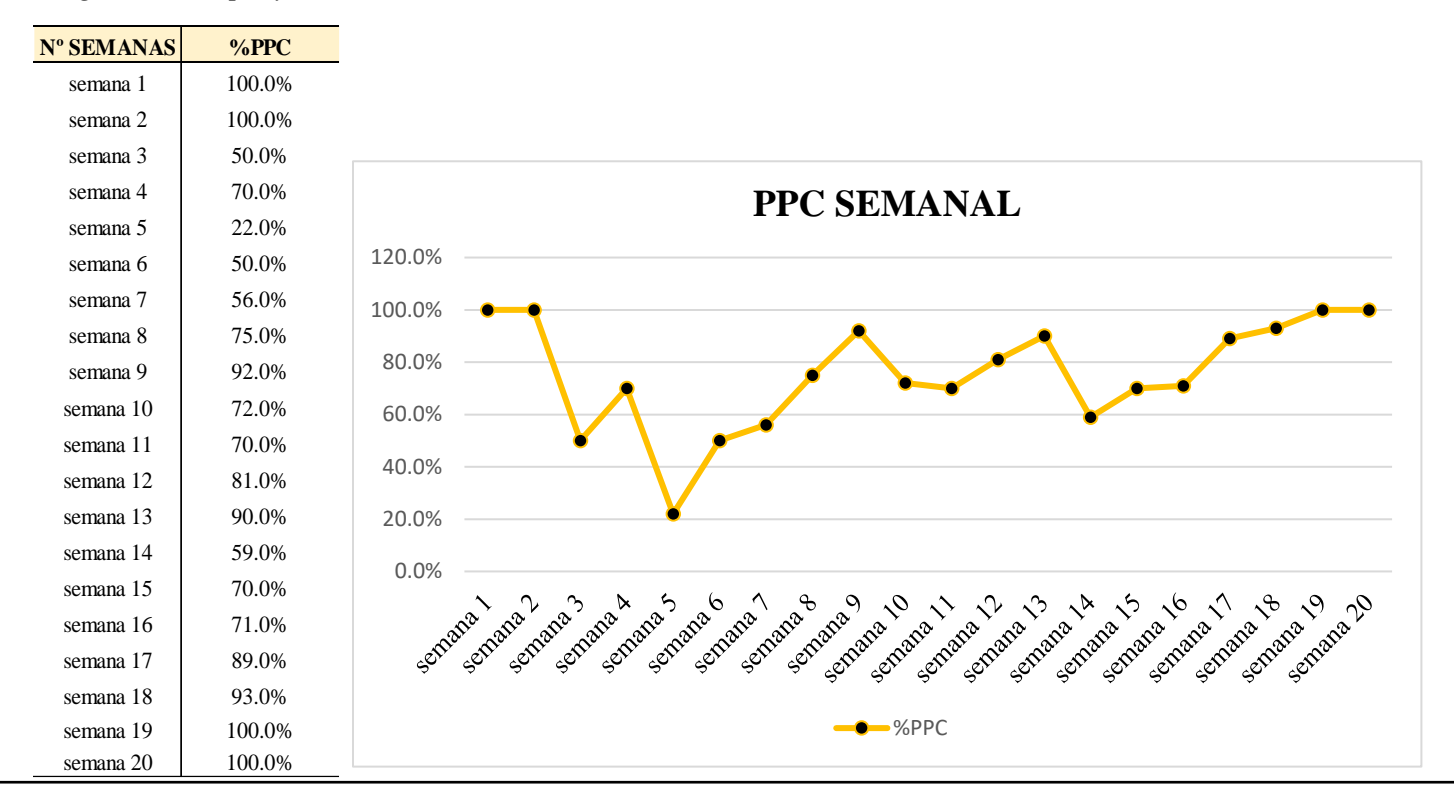

Nota: En esta tabla y grafico se muestra el resumen de PPC por semanas en general de todas las actividades que se les programaba a los contratistas puma asociados y a los sub contratistas de estructura metálica, drywall y piso, eléctrico, alpolic aluminio y vidrio y por último el de pintura.

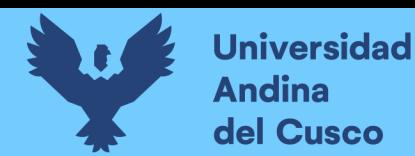

# **Tabla 251** *Resumen PPC semanal*

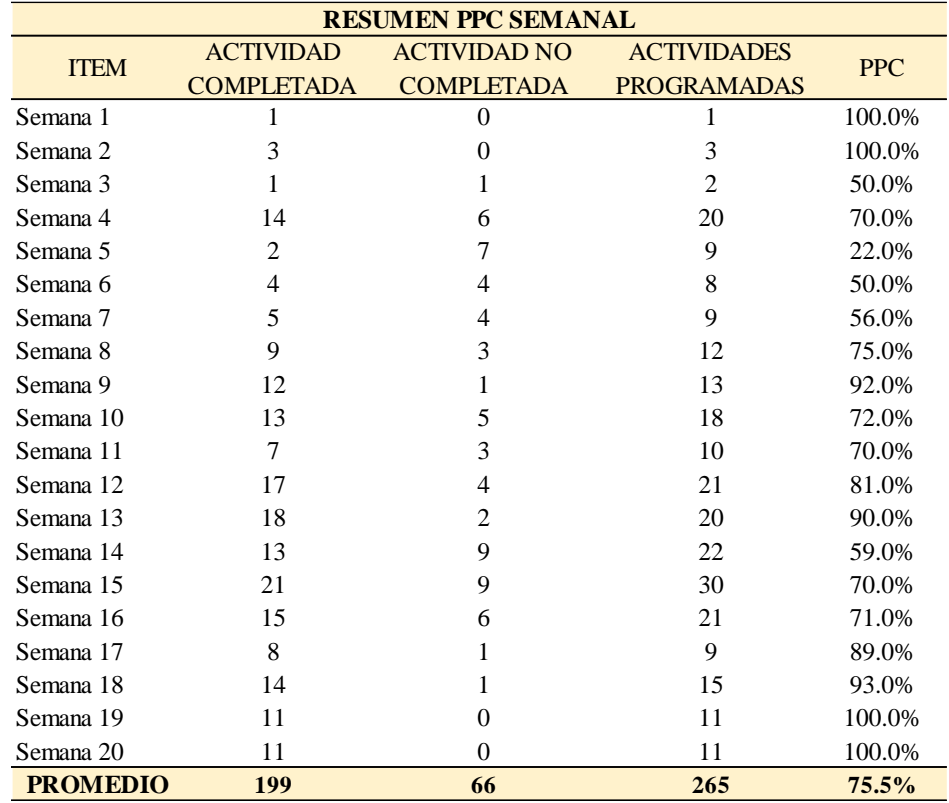

# *Figura 163* Resumen PPC semanal

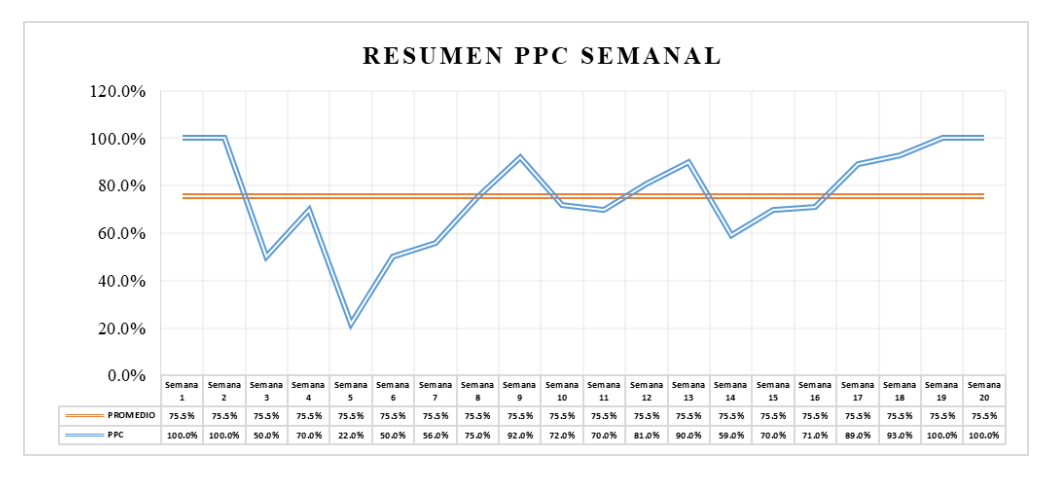

Nota: En la tabla Nº 275 se muestra de forma más especifica la cantidad de actividades cumplidas y no cumplidas ambas sumando la cantidad de actividades programadas por las veinte semanas de las cuales sacamos un promedio de 75.5% demostrada en la figura Nº *181*

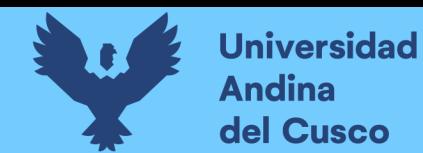

# **4.2 Porcentaje de plan cumplido de contratista y sub contratistas:**

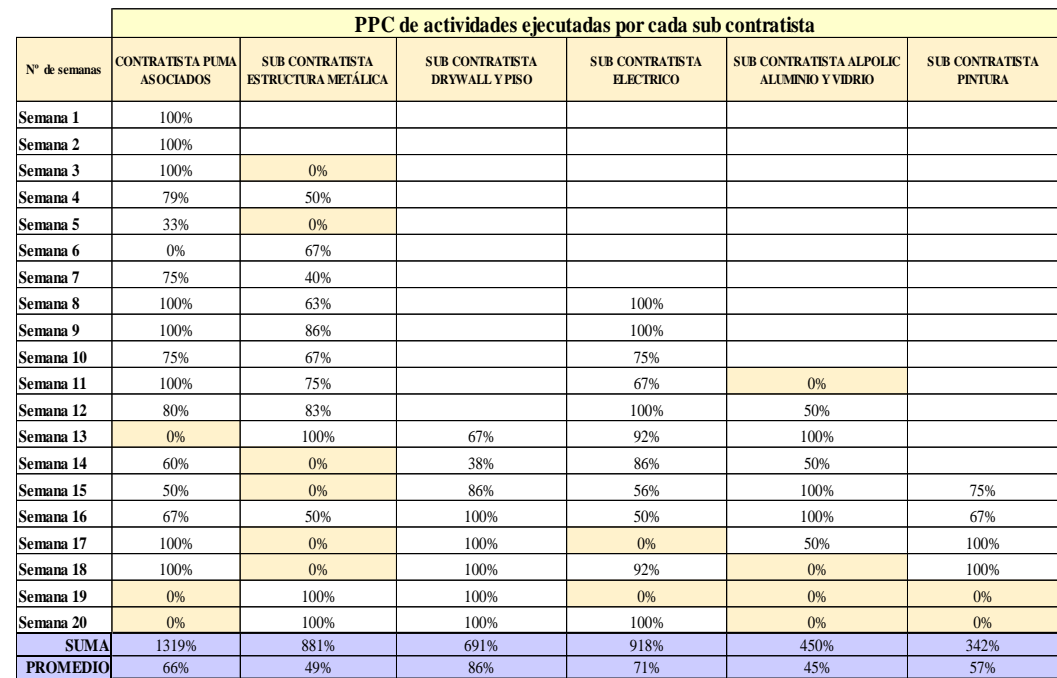

**Tabla 252** *Actividades realizadas por cada sub contratista*

*Figura 164* Promedio de PPC de los sub contratistas

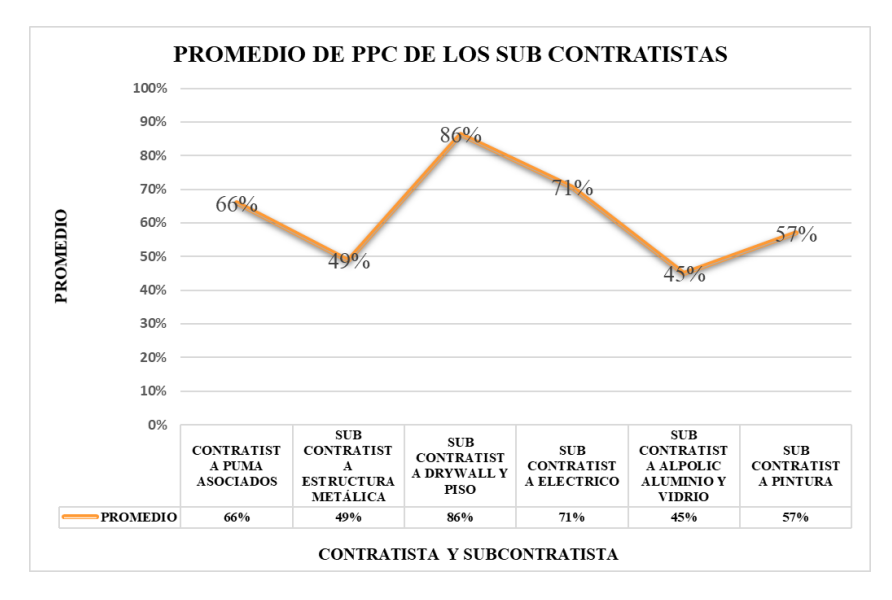

Nota: En la tabla Nº 277 se muestra de forma más especifica el PPC, pero por cada ejecutor, tanto contratista como subcontratistas ya antes mencionados, obteniendo el promedio por cada uno, el cual está representado mediante la figura Nº 183.

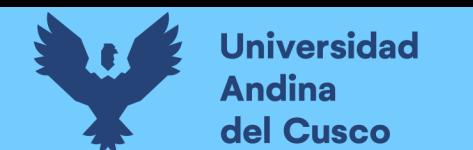

# **Figura 165** *Resultado en el aplicativo Fieldwire*

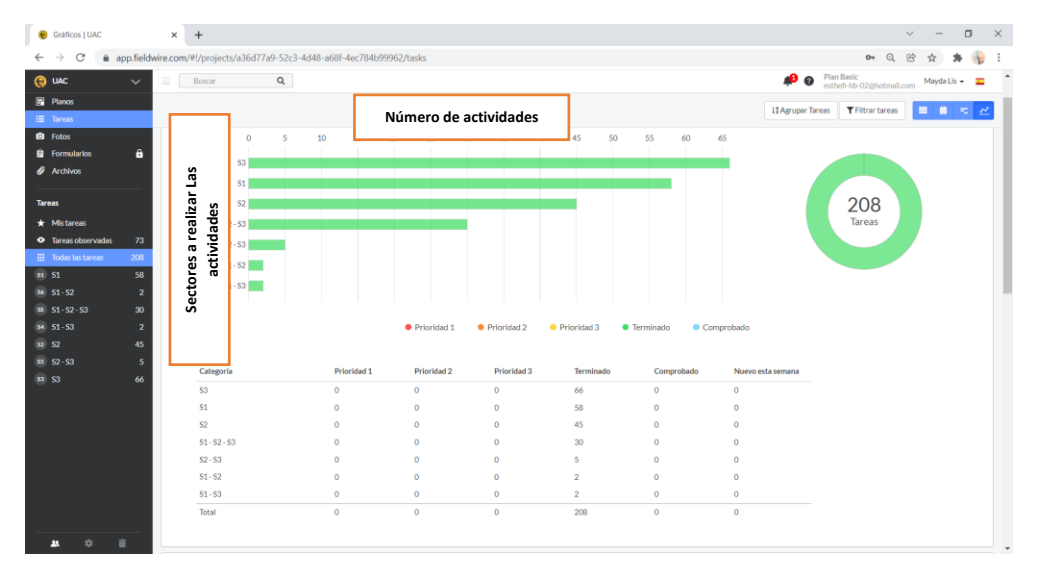

Nota: Las actividades subidas en el aplicativo para llevar su control fueron 208 tareas de las cuales al finalizar el proyecto tenemos que todas las actividades se encuentran finalmente ejecutadas, del grafico podemos deducir que dentro de las 208 actividades se encuentran cantidades de actividades del S1, S2 y S3 como también actividades paralelas a ejecutar de todos los sectores o 2 de ellas.

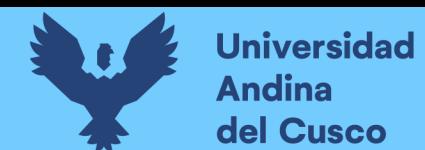

# **4.3 Productividad de mano de obra mediante carta balance:**

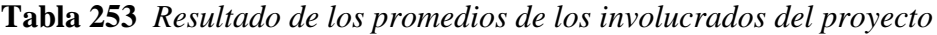

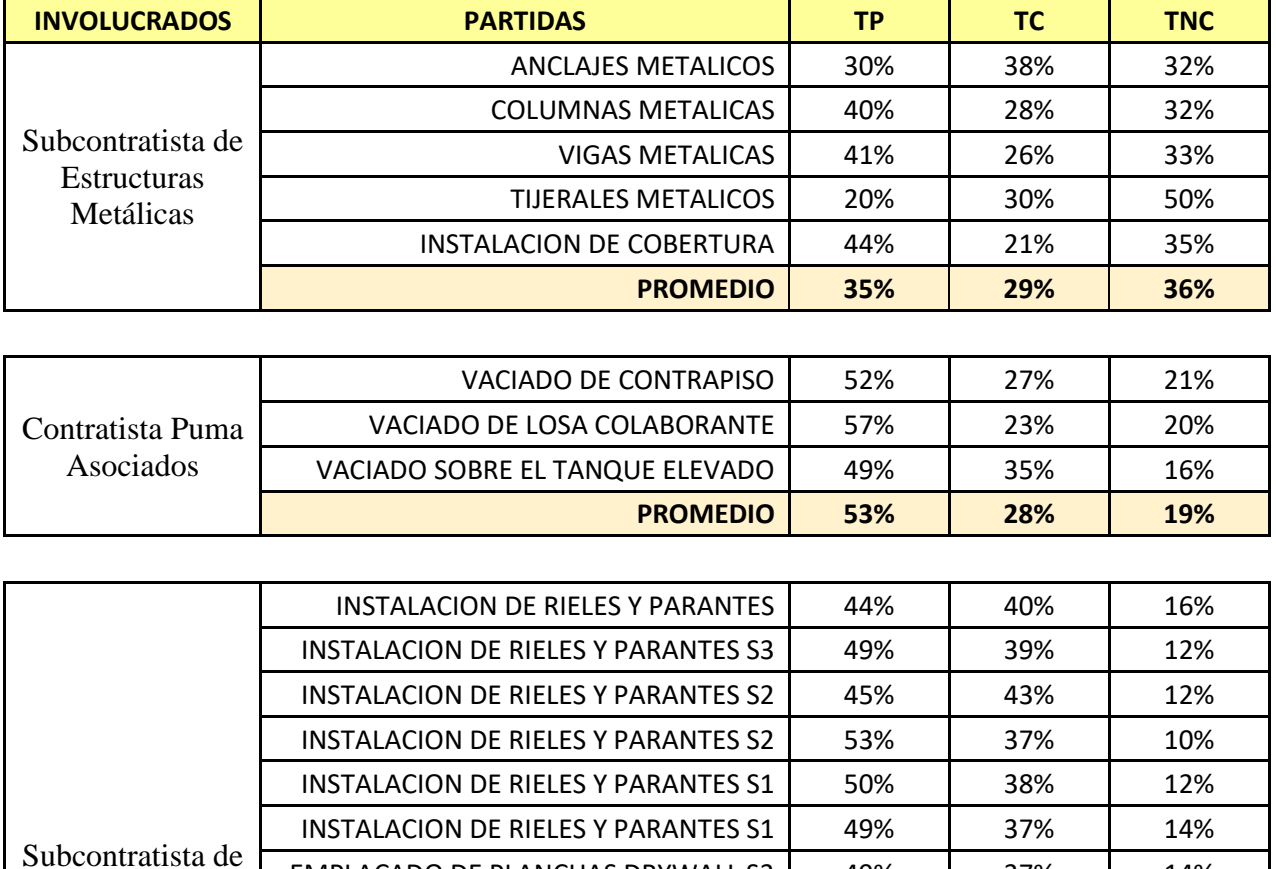

EMPLACADO DE PLANCHAS DRYWALL S3 | 49% | 37% | 14% EMPLACADO DE PLANCHAS DRYWALL S3 | 49% | 38% | 13% EMPLACADO DE PLANCHAS DRYWALL S2 | 47% | 41% | 12% EMPLACADO DE PLANCHAS DRYWALL S2 | 48% | 40% | 12% EMPLACADO DE PLANCHAS DRYWALL S1 | 46% | 41% | 13% EMPLACADO DE PLANCHAS DRYWALL S1 | 46% | 40% | 14%

**PROMEDIO 48% 39% 13%**

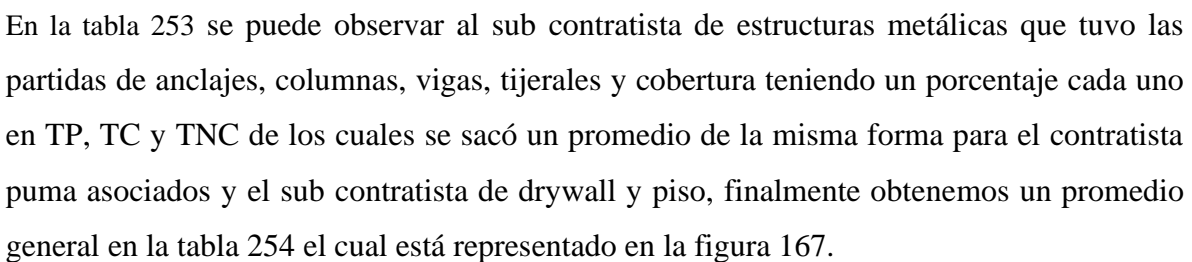

Drywall y Pisos

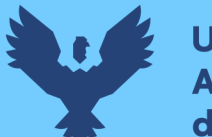

# **Tabla 254** *Promedio general de Tp, Tc y Tnc.*

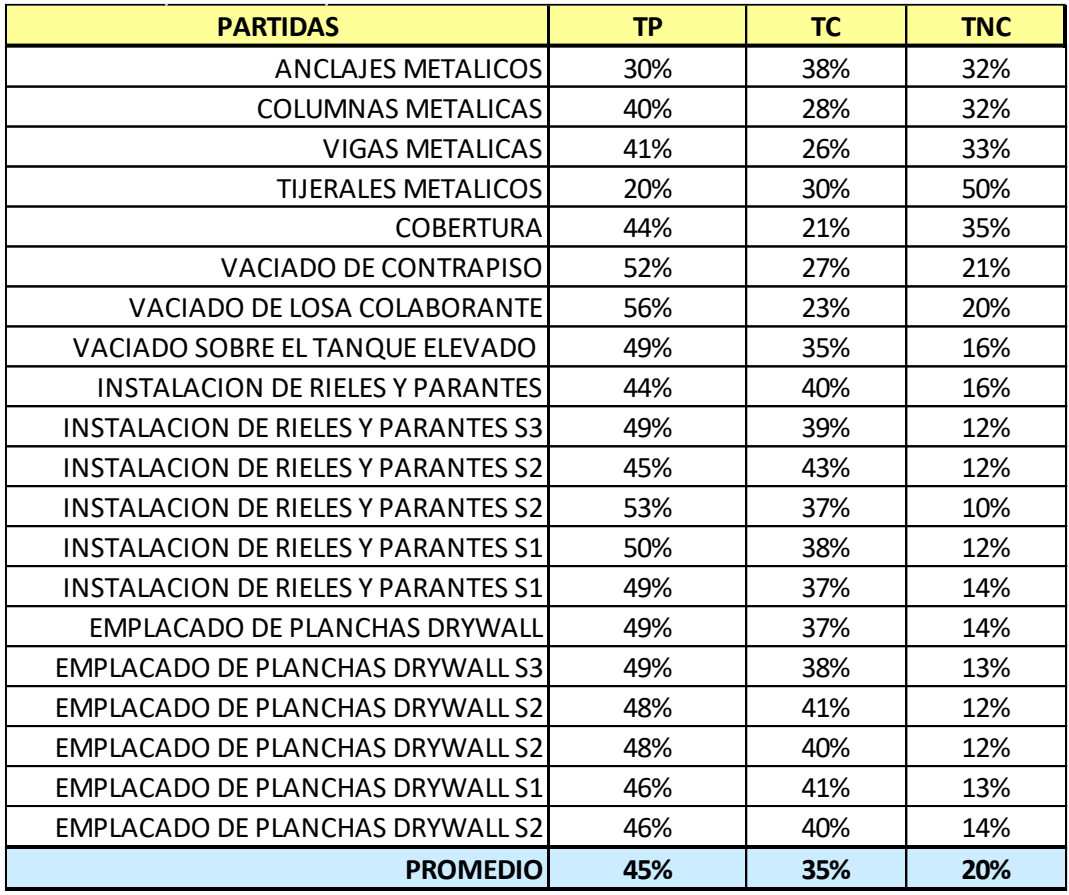

# **Figura 166** *Promedio general de carta balance*

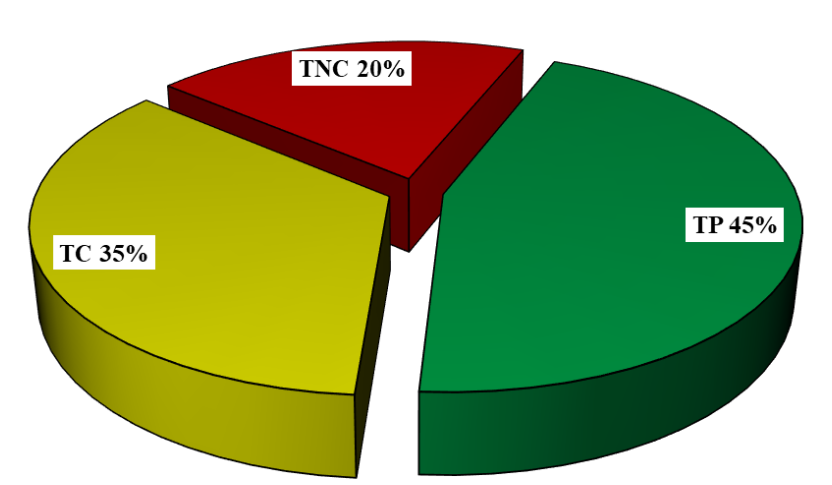

# PROMEDIO EN GENERAL

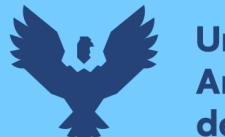

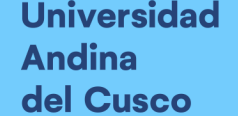

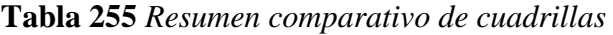

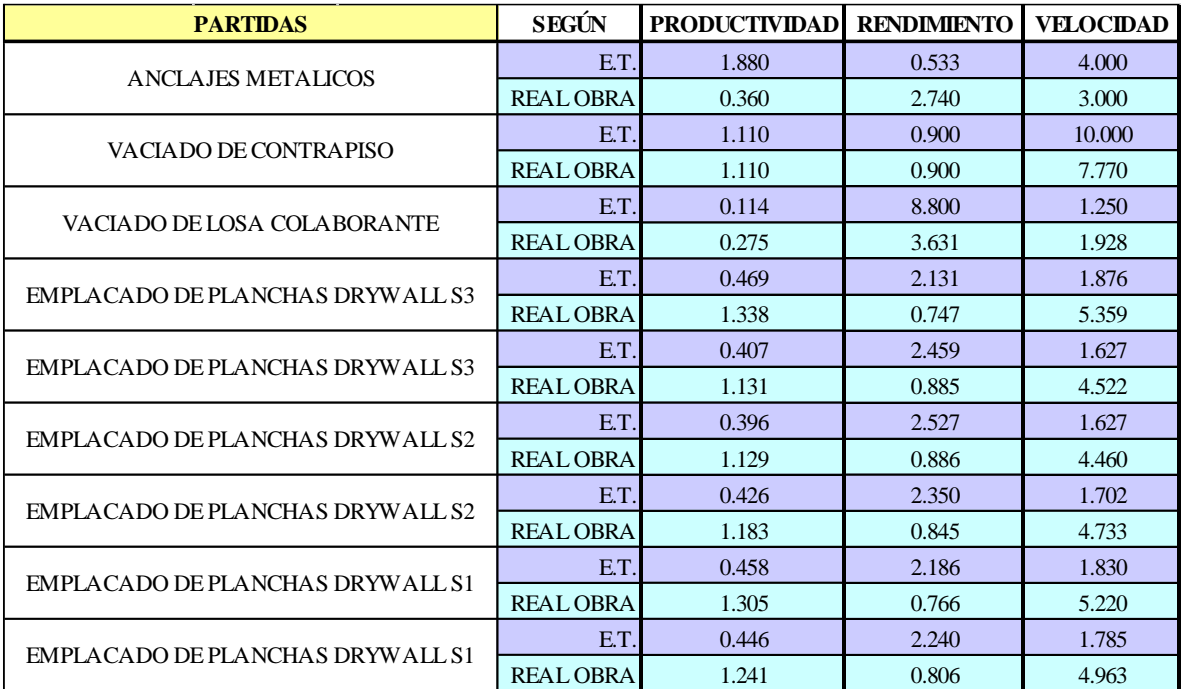

# **4.4 Grado de confiabilidad:**

$$
r_{\eta} = \frac{k}{k-1} * \frac{st^2 - \sum \rho q}{st^{2^{-}}} = 0.946 = 95\%
$$

Se aplicó la técnica de Kuder Richarson obteniendo el grado de confiabilidad del instrumento utilizado en el proyecto de 0.946 que representa un 94% por lo que se encuentra entre el rango de 81% a 100% con **CONFIABILIDAD MUY ALTA.**

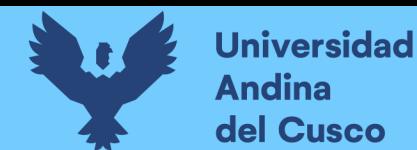

# **5 Discusión**

# **a) Contraste de resultados con referentes del marco teórico**

#### **Last Planner System:**

Los resultados encontrados en la investigación con respecto a una de las herramientas de Lean construction que es Last Planner System el cual nos permitió medir el PPC semanal (porcentaje de plan cumplido) en el proyecto "Ampliación de aulas generales del pabellón de derecho de la Universidad Andina del Cusco", es de 75.5%, demostrando que la herramienta LPS evidencia un aumento en la planificación de actividades para las 20 semanas; en comparación con los resultados de los antecedentes tomados de referencia.

En tal sentido el autor (Arenas Ortega, 2018) sostiene en su tesis "Mejora de la Gestión en Obra de la Especialidad de Estructuras con la Aplicación del "Lean Construction" que tiene un PAC (Porcentaje de Asignaciones completadas) del 100% tomando en consideración que |la toma de datos solo fue de tres semanas.

Así mismo (Castaño Jimenez, 2014) en su tesis "Implementación del sistema de planeación y control "Last Planner" en el tramo 2b del corredor parcial de envigado para mejorar la confiabilidad y reducir la incertidumbre en la construcción" nos muestra resultados de 29 semanas, en donde la evolución del PAC promedio es de 61% mencionando también que dichos resultados finales podrían tomarse como base para futuros casos de implementación en la empresa y en general para el sector de la infraestructura y la construcción.

Finalmente el autor (Angeli Gutierrez, 2017) en su tesis **"**Implementación del Sistema Last Planner en edificación de Altura en una Empresa Constructora: Estudio de casos de dos Edificios en las Comunas de las Condes y San Miguel" nos muestra dos resultados debido a que la implementación fue en una primera obra de 13 semanas obteniendo un PAC de 49%, y en una segunda obra de 35 semanas obteniendo un PAC de 58%.

#### **Carta Balance:**

Los resultados encontrados en la aplicación de la herramienta Carta Balance y obtener la productividad de la mano de obra en el proyecto: "Ampliación de aulas generales del pabellón de derecho de la Universidad Andina del Cusco" de actividades específicas es del

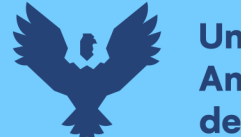

**Universidad Andina** del Cusco

45%, demostrando que la utilización de esta herramienta evidencia un aumento en la productividad; en comparación con los resultados de los antecedentes tomados de referencia.

De tal forma el autor (Cosi Guzman, 2017) en su tesis "Diagnóstico y evaluación de los niveles de productividad en la construcción mediante la filosofía lean construction en la ciudad de Tacna" presenta como resultados que cuenta con un nivel de 41% de trabajo productivo, 34% trabajo contributorio y 25% en trabajo no contributorio en base a esto, se afirma que se tiene un sector construcción de infraestructura educativa con pérdida superficial y alta presencia de pérdida interna.

Así mismo el autor (Arenas Ortega, 2018) en su tesis "Mejora de la Gestión en Obra de la Especialidad de Estructuras con la Aplicación del "Lean Construction" obtiene los siguientes resultados, para carta balance una mejora en tiempo productivo de 37% a 45% para la ejecución de un 1er nivel, para TC: una mínima variación de aumento del 43% a 45%, para TNC: un significativo deceso ya que se inició con TNC: 20% llegando hasta un 10% que le permite ejecutar trabajos más limpios y ordenados, indicando que el procedimiento mejora y mostrando una calidad diferente.

Así mismo el autor (Ccorahua Chirinos, 2016) en su tesis **"**Estudio del rendimiento y productividad de la mano de obra en las partidas de asentado del muro de ladrillo, enlucido de cielo raso con yeso y tarrajeo de muros en la construcción del Condominio Residencial Torre Sol. Realizado en la ciudad del Cusco" presenta los siguientes resultados para asentado de muro ladrillo tipo bloquer (TP: 36% TC: 36% TNC: 28%), Tarrajeo de muros interiores (TP: 38% TC: 32% TNC: 30%) y enlucido de cielo raso yeso (TP: 35% TC: 34 TNC: 31%) tomando en comparación con los siguientes autores:

- $\triangleright$  Virgilio Ghio (TP: 28% TC: 36% TNC: 36%)
- ➢ Morales y Galea (TP: 30% TC: 44% TNC: 25%)

Adicionalmente el autor (Corahua Romero & Lozano Lazarte, 2016) en su tesis **"**Aplicación de la filosofía Lean Construction en la productividad de la mano de obra en los elementos estructurales: columnas, placas, vigas y losas aligeradas de la residencial Gold San Francisco en la ciudad del Cusco" nos muestra que mediante la aplicación de las 5s metodología de lean construction , en la Residencial Gold San Francisco, la productividad de la mano de obra
experimentó un incremento de 31.4% a 39.5% con un efecto positivo de 8.1%, explicando que en columnas tiene una productividad del 40.9%, en placas un 37.9%, en vigas un 39.8% y en losas aligeradas un 39.6% y haciendo un comparativo estadísticamente con los siguientes autores:

- ➢ Morales y Galea (2005) citado por Botero y Álvarez (2004: 24) con una productividad de 32%
- $\triangleright$  Ghio (2001) con una productividad de 28%
- ➢ Colombia según Botero y Álvarez (2004), el índice de productividad alcanzado es de 49%
- ➢ Chile según Serpell (1995) citado por Botero y Álvarez (2004: 24), alcanzan un índice de productividad del 47%.

Finalmente el autor (Cordero Rosales, 2015) en su tesis **"**Incorporación de conceptos de la metodología Lean en la fabricación y montaje de estructuras metálicas" utiliza la metodología LEAN y técnicas aplicadas a ella, como diagramas de flujo, análisis 80-20 o parapeto, diagramas de causa efecto y finalmente carta balance para revisar la productividad teniendo un TP de 57% considerando la toma de datos de 120 min y para una actividad en específico, tomando en consideración que no existen muchos antecedentes de estructuras metálicas, e instalación de drywall y piso, considerando también que el diagnostico de esta tesis es antes de la pandemia que hoy día seguimos viviendo.

#### **Grado de confiabilidad:**

Los resultados encontrados en la investigación con respecto al grado de confiabilidad realizada mediante una encuesta en el proyecto "Ampliación de aulas generales del pabellón de derecho de la Universidad Andina del Cusco", es del 94%, demostrando que se encuentra entre el rango de 81% a 100% con **CONFIABILIDAD MUY ALTA**.

Según el autor (Bachman, 1990) citado de (Cajigal Molina, 2021) nos explica del coeficiente de confiabilidad de Kuder – Richardson son empleadas para calcular la confiabilidad de algún instrumento o alguna prueba, a partir de sus estadísticas de las preguntas del mismo, concretamente sus medias y sus varianzas. Las fórmulas de Kuder-Richardson es aplicado **Universidad** 

**Andina** del Cusco

solo en instrumentos con ítems dicotómicos que puedan ser codificados con  $1 - 0$  (Correctos  $-$  Incorrecto, Si  $-$  No, etc).

#### **b) Interpretación de los resultados encontrados en la investigación**

Se evidenció que mediante la aplicación de Last planner system (herramienta de LEAN) pudimos determinar el PPC semanal del proyecto "Ampliación de aulas generales del pabellón de derecho de la Universidad Andina del Cusco" teniendo una buena planificación del 75.5%. Los resultados obtenidos demostraron que si tuvo influencia positiva las programaciones semanales de las 20 semanas y la toma de restricciones de igual forma que se liberaron para una buena planificación.

Adicionalmente, la medida del PAC promedio de los antecedentes nacionales e internacionales usados en la investigación es de 67% estos datos difieren de la planificación alcanzada en este estudio el cual fue de 75.5%, evidenciando un aumento de la planificación semanal.

Con respecto a la productividad de la mano de obra de las partidas de concreto, estructuras metálicas e instalación de drywall y pisos es la siguiente: 45% en trabajo productivo, el 32% al trabajo contributorio y el 22% corresponde al trabajo no contributorio. Los resultados obtenidos en la investigación demostraron una influencia positiva en comparación con los antecedentes nacionales e internacionales mencionados en esta investigación teniendo un promedio del 41.6%, cabe mencionar que según autores como Morales y Galea (2005) y Ghio (2001) que presentan una productividad de 32% y 28% respectivamente igual presentan una influencia positiva.

Es importante mencionar que al realizar la comparación del expediente técnico con lo real en obra para determinar la productividad, rendimiento y velocidad solo se realizó de partidas que se encuentran en la tabla Nº 256 debido a que no todas las partidas estaban en el E.T.

Finalmente, mediante el autor (Bachman, 1990) citado en (Cajigal Molina, 2021) se obtuvo un grado de confiabilidad según la fórmula de Kuder - Richardson del 95% el cual está dentro del rango 81% a 100% obteniendo una confiabilidad muy alta, lo cual establece dicho autor demostrando una influencia positiva y un excelente grado de confiabilidad.

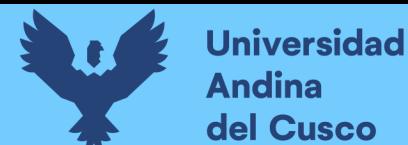

#### **c) Comentario de la demostración de la hipótesis**

La sub hipótesis Nº01 de la investigación indica que la aplicación de Last planner system influye en un 65% del porcentaje de plan cumplido (PPC) en todo el proyecto.

El porcentaje de PPC hallada en este estudio es de 75.5% en comparación con el promedio de los antecedentes ya mencionados que es de 67% evidenciando una diferencia del 8.5%, lo que demuestra un impacto positivo en la planificación semanal.

De la misma forma la sub hipótesis Nº02 de la investigación nos indica que mediante la aplicación de carta balance mejora el trabajo productivo en un rango del 40% a 50% de las partidas especificadas.

El porcentaje de TP hallada en este estudio es de 45% en comparación con el promedio de los antecedentes ya mencionados que es del 41.6% evidenciando una diferencia del 3.4%, lo que demuestra un impacto positivo en la productividad de mano de obra.

Finalmente, la sub hipótesis Nº03 de la investigación que nos indica un grado de confiabilidad alta del 61% al 80% en la planificación y control por parte de los involucrados directos del proyecto. En el que nuestro porcentaje hallado del grado de confiabilidad es del 95% comprobado mediante la encuesta realizada a los involucrados del proyecto, mediante el autor mencionado.

#### **d) Aporte de la investigación**

Se realizó la presente investigación a fin de tener un antecedente en la implementación de Last planner system y productividad de la mano de obra en las partidas de estructuras metálicas, instalación de drywall y pisos ya que en la actualidad no contamos con muchos antecedentes de este tipo de partidas para así mejorar los procesos constructivos en el sector de la construcción.

#### **e) Incorporación de temas nuevos que se han presentado durante el proceso de investigación que no estaba considerado dentro de los objetivos de la investigación**

La aplicación del aplicativo móvil de Fieldwire que fue el punto de enlace para la coordinación y optimización del proyecto.

Estar al tanto de que hizo cada persona, generando calendarios de trabajo.

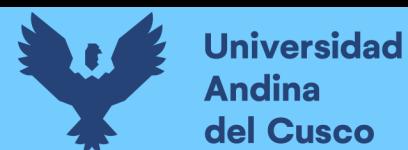

- Coordinando eficazmente, asignando tareas, trabajando siempre con los planos más actuales y compagina a la obra con la oficina.
- Capturando información de acuerdo a la obra y disminuya las discrepancias de los trabajos realizados.
- Accediendo a planos, tareas, fotos, formularios y archivos del proyecto, todos son accesibles y sin estar conectado a una red.

Esto a su vez mejorando el grado de confiabilidad y teniendo como antecedente para otras obras a futuro que también quieran aplicar las herramientas de lean construction obteniendo información de este aplicativo.

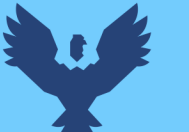

#### **Glosario**

**Lean construcction:** Reducción de pérdidas en actividades de construcción

**Last planner system:** Sistema de metodología Lean aplicada a la construcción para conseguir mayor fiabilidad de las planificaciones realizadas.

**Carta balance:** Equilibrio de una cuadrilla que mide el rendimiento de la mano de obra

**Grado de confiabilidad:** Probabilidad máxima con la que podríamos asegurar que el parámetro a estimar se encuentra dentro de nuestro intervalo estimado.

**TC:** trabajo contributorio

**TP:** trabajo productivo

**TNC:** trabajo no contributorio

**PPC:** Porcentaje de partes cumplido

**Desperdicio:** Actividad que no genera o crea valor.

**Rendimiento:** Cantidad de recursos usados para realizar una unidad de producción.

**Flujo:** Es el movimiento de los materiales y/o información a través de la red de unidades de producción.

**Planificación:** Es la "toma anticipada de decisiones"

**Planificación maestra:** Es plantear los hitos que se requieren para cumplir con los objetivos propuestos.

**Planificación semanal:** De las actividades y asignaciones que se tienen listas, se deben seleccionar aquellas que entraran en la ventana de programación semanal, la cual entrega actividades liberadas luego de la aplicación de un análisis de restricciones

**Hitos:** Son puntos identificables que resumen la conclusión de un conjunto de importantes tareas relacionadas.

**Restricciones:** Nos permite identificar los posibles factores y/o causas que generen los cuellos de botella de nuestros procesos constructivos,

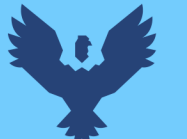

**Planificación lookahead:** Actividades que abarcan un periodo de 4 o 6 semanas. Los "Last Planner" seleccionan y disgregan las actividades en asignaciones, para posteriormente hacer un análisis de restricciones.

**Productividad:** Es el incremento de la producción por hora-trabajo o por tiempo gastado.

**Control:** Proceso de definir, coordinar y determinar el orden en que deben realizarse las actividades con el fin de lograr eficiencia.

**Optimizar:** Buscar mejores resultados, en el desempeño de alguna tarea.

**Flujo continuo:** El flujo sea constante sin pausa y sin que se produzca ningún tipo de transición entre unas operaciones u otras.

**Estructuras metálicas:** Son las que la mayor parte de los elementos o partes que la forman son de metal (más del 80%), normalmente de acero.

**Drywall:** Se trata de un sistema compuesto por perfiles metálicos unidos con tornillos y revestidos por placas de fibrocemento y yeso.

**Contrapiso:** Es la primera capa que se realiza en contacto con la tierra en una construcción, un mediador entre el terreno natural y el piso final o solado

**Losa colaborante:** Conocida mundialmente como steel deck es un sistema constructivo para losas de entrepiso que se compone una chapa de acero nervada inferior apoyada sobre un envigado y que permite recibir el hormigón vertido que completa la losa.

**Fieldwire:** Aplicativo móvil que es el punto de enlace para la coordinación de las obras, optimización en obra, coordinación de proyectos.

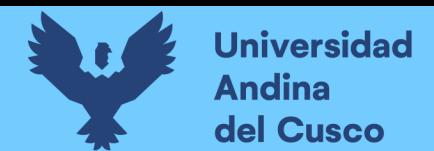

# **Conclusiones**

## **Conclusión N° 1**

En la presente investigación se evaluó la influencia de las herramientas Last Planer System y Carta Balance para mejorar la planificación, control y productividad de mano de obra en la ejecución del proyecto "Ampliación de las aulas generales de pabellón de derecho de la Universidad Andina del Cusco"

Se logró demostrar la hipótesis general "la aplicación de las herramientas Last Planner System y Carta Balance influyen de manera positiva en la planificación y control de la ejecución del proyecto puesto que se obtuvieron buenos resultados después de la aplicación de dichas herramientas como se puede ver en las tablas Nº 275 y Nº 279 respectivamente y se vieron reflejadas en la ejecución del proyecto.

Se puede señalar también la importancia de la aplicación de estas herramientas en la ejecución de este proyecto puesto que la mayoría de ejecutores fueron subcontratistas en diferentes áreas y este ayudo a tener un mejor flujo de trabajo.

## **Conclusión N° 2**

Se logró demostrar la sub hipótesis  $N^{\circ}$  01 que la planificación de actividades mediante la aplicación de Last Planner System influye en más de un 65% el porcentaje de plan cumplido (PPC) como se muestra en la tabla **¡Error! No se encuentra el origen de la referencia.** en l a ejecución del proyecto "Ampliación de las aulas generales de pabellón de derecho de la Universidad Andina del Cusco".

Numéricamente hablando usando y de acuerdo a los resultados obtenidos del procesamiento de todos nuestros datos esta herramienta demostró que el porcentaje de plan cumplido (PPC) en este proyecto fue de un 75.5% superando el 65% planteado en la sub hipótesis.

## **Conclusión N° 3**

Se logró demostrar la sub hipótesis  $N^{\circ}$  02 "La aplicación de la herramienta Carta Balance mejora el trabajo productivo en un rango de 40% a 50% en las partidas de estructuras

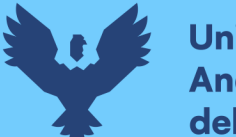

**Universidad Andina** del Cusco

metálicas, arquitectura en la ejecución del proyecto "Ampliación de las aulas generales de pabellón de derecho de la Universidad Andina del Cusco".

Los resultados obtenidos tras la aplicación de esta herramienta donde el resultado del trabajo productivo fue de un 45%, en trabajo contributorio un 35% y el trabajo no productivo un 19% en las partidas específicas de estructuras metálicas y Arquitectura como se muestra en los resultados en la tabla Nº 279 *resultado de los promedios de los tiempos productivos, contributorios y no contributorios.*

La interpretación del resultado se dio mediante la comparación del expediente técnico (APU) y la toma de datos en obra (CAMPO) para algunas partidas ya mencionadas, ya que no todas se encontraban en el expediente técnico. (Ver tabla Nº 257*)*

### **Conclusión N° 4**

En la presente investigación se logró demostrar la sub hipótesis  $N^{\circ}$  03 que las herramientas Last Planner System y Carta Balance presentan un grado de confiabilidad en un rango de 81% a 100 %.

Con los resultados obtenidos mediante la aplicación de la técnica de Kuder – Richadson se tuvo como resultado que el coeficiente de confiabilidad es de 94% estando en el rango de 81% y 100%, lográndose obtener una muy alta confiabilidad entre los participantes e involucrados del proyectó a quienes se les hizo la encuesta, ver en **Tabla 249** *[Aplicación de](#page-458-0)  Técnica de Kuder Richarson [para evaluar las encuestas para determinar el grado de](#page-458-0)  [confiabilidad](#page-458-0)*

También se llegó a conocer las causas por las cuales hubo trabajos o actividades retrasadas y la perspectiva de ellos acerca de las herramientas utilizadas a lo largo de la ejecución del proyecto "Ampliación de las aulas generales de pabellón de derecho de la Universidad Andina del Cusco".

#### **Conclusión N° 5**

Se concluyó que la productividad real en obra en las partidas consideradas en Carta Balance es mayor que la productividad que se encuentra en el análisis de precios unitarios del

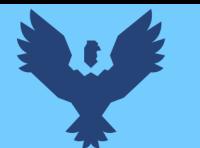

expediente técnico del proyecto "Ampliación de las aulas generales de pabellón de derecho de la Universidad Andina del Cusco".

# **Conclusión N° 5**

Se concluyo que con la aplicación de estos métodos y herramientas que se han utilizado se logró cumplir con el tiempo planificado en el expediente técnico, sin ampliaciones ni reducciones de plazo, demostrando así la eficacia de lo planificado.

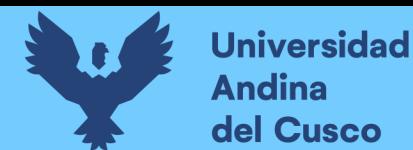

# **Recomendaciones Recomendación N° 1**

Se recomienda la implementación de las herramientas de Last Planner System y Carta Balance para la mejora de planificación, control y productividad de mano de obra en empresas de nuestra localidad, capacitando al personal y también a las personas que intervengan en la ejecución del proyecto y así se obtendrá mejores resultados optimizando tiempos y costos.

#### **Recomendación N° 2**

Se recomienda replicar, desarrollar y mejorar la investigación utilizando la herramienta de Last Planner System en las próximas obras a realizarse ya sea en el sector público o privado para mejorar el flujo de los trabajos en las diferentes partidas.

#### **Recomendación N° 3**

Se recomienda también que todos los profesionales de nuestra carrera ingeniería Civil estén capacitados en estos temas puesto que son herramientas que se tendrán que usar de manera continua en todas las obras tanto en nuestra localidad y fuera de ella.

#### **Recomendación N° 4**

Se recomienda investigar e implementar las herramientas de Last Planner System y Carta balance en el sector público, ya que se ha evidenciado la reducción de tiempos en la producción y costos, beneficiosas para los proyectos de inversión pública.

#### **Recomendación N° 5**

Para futuros estudios y/o investigaciones se recomienda mejorar los flujos de trabajos en las partidas en las que se aplicó Carta Balance, para identificar la actividad en la que se encuentra los tiempos con más demora o con más porcentaje de trabajo contributorio y trabajo no contributorio.

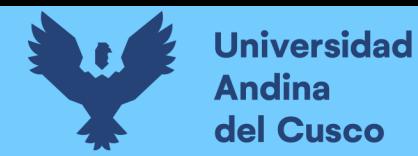

# **Recomendación N° 6**

Se recomienda hacer una retroalimentación e implementación en los futuros proyectos con los nuevos rendimientos reales hallados según nuestros datos obtenidos en partidas específicas en la ejecución de este proyecto

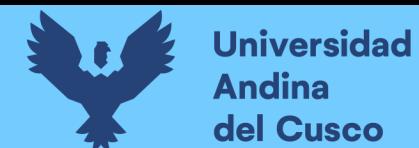

#### **Referencias:**

- Angeli Gutierrez, C. A. (2017). *Implementacion del Sistema Last Planner en edificacion de altura en una empresa constructora: Estudio de casos de dos edificios en las Comunas de las Condes y San Miguel.* Santiago, Chile: Universidad Andres Bello.
- Arenas Ortega, G. C. (2018). *Mejora de la gestion en Obra de la especialidad de Estructuras con la aplicacion de Lean Construction.* Lima: Universidad Peruana los Andes.
- Arenas Ortega, G. C. (2018). *Mejoramiento de la Gestion en Obra de la especialidad de estructuras con la aplicacion del Lean Construction.* Huancayo: Universidad Peruana los Andes.
- Bachman, L. F. (1990). *Fundamental Considerations in Language Testing.* Oxford: Oxford University Press.
- *Blog de Ingenieria* . (29 de julio de 2017). Obtenido de http://ingenieriayconstruccion929.blogspot.com/2017/07/mejora-de-laproductividad-en-la.html
- Botero Botero, L. F., & Álvarez Villa, M. E. (2012). *Identificacion de Perdidas en el Proceso productivo de la Construccion.* Colombia: Universidad EAFIT.
- Buleje Revilla, K. E. (2012). *Productividad en la construccion de un condominio aplicado.* Lima: Pontificia Universidad Catolica del Perú.
- Cajigal Molina, E. (2021). *ResearchGate*. Obtenido de ResearchGate: https://www.researchgate.net/figure/Figura-6-Formula-utilizada-en-la-prueba-deconfiabilidad-Kuder-Richardson\_fig5\_336830297
- Calderon Vasquez, J. F. (2018). *Programacion Semanal.* Perú: Universidad Cesar Vallejo.
- Castaño Jimenez, P. (2014). *Implementacion del Sistema de planeacion y control Last Planner en el tramo 2b del corredor parcial de envigado para mejorar la confiabilidad y reducir la incertidumbre en la construccion.* Medellin: Universidad EAFIT.
- Castillo, V. G. (2001). *Productividad en obras de cosntruccion.* Lima, Perú: Pontificia Universidad Catolica del Perú.
- Ccorahua Chirinos, E. (2016). *Estudio del rendimiento y productividad de la mano de obra en las partidas de asentado de muro de ladrillo, enlucido de cielo raso con yeso y tarrajeo de muro en la construccion del Condominio Residencial Torre sol.* Cusco: Universidad Andina del Cusco.
- Ccoyllo Sifuentes, M. A. (2016). *Mejoramiento de la productividad para una reduccion de los desperdicios de materiales de un proyecto de edificaciones en San Borja.* Lima: Universidad Cesar Vallejo.
- *Construction app for the field*. (15 de Agosto de 2019). Obtenido de Fieldwire: https://www.youtube.com/watch?v=65nCKDmuTXc
- Corahua Romero, W. E., & Lozano Lazarte, J. (2016). *Aplicacion de la filosofia Lean Construction en la productividad de la mano de obra en los elementos estructurales: columnas, placas, vigas y losas aligeradas de la residencial Gold San Francisco .* Cusco: Universidad Andina del Cusco.
- Cordero Rosales, D. (2015). *Incorporación de conceptos de la metodologia Lean en la fabricacion y montaje de estructuras metalicas.* Costa Rica: Tecnologia de costa rica escuela de ingenieria en cosntruccion.
- Cosi Guzman, J. F. (2017). *Diagnostico y evaluacion de los niveles de productividad en la construccion mediante la filosofia lean construction en la cuidad de Tacna.* Tacna, Perú: Universidad Privada de Tacna .
- *Fieldwire*. (2015). Obtenido de https://www.fieldwire.com/es/about-us/
- Guevara Lupaca, L., & Loayza Gallegos, J. H. (2020). *Planificacion mediante Last Planner.* Perú: Universidad Privada de Tacna.
- Guevara Lupaca, L., & Loayza Gallegos, J. H. (2020). *Ppc y razones de no cumplimiento.* Perú: Universidad Privada de Tacna.
- Guzman Marquina, C., & Suarez Perez, P. (31 de Octubre de 2011). *Edifica*. Obtenido de https://es.slideshare.net/GrupoEdifica/presentacion-pucp-lean-construction-parte-iedifica
- Hernandez Sampieri, C. R., Baptista Lucio, C., & Baptista Lucio, P. (2014). *Metodologia de la investigacion.* Mexico: McGraw-Hill InterAmericana de Mexico S.A.
- Hernández Sampieri, R., Fernandez Collado, C., & Baptista Lucio, P. (2014). *Metodologia de Investigación.* Mexico: Mc. Graw Hill.
- Hernandez Sampieri, R., Fernandez Collado, C., & Baptista Lucio, P. (2014). *Metodologia de la Investigacion.* Mexico: Mc Graw Hill education.
- Lázaro Honisman, H. O., & Valenzuela Huaynillo, N. S. (2019). *Indices de productividad de la mano de obra con la aplicacion de la carta balance en ocho obras viales de lima.* Lima: Universidad San Martin de Porres.
- *Lean Institute Colombia*. (26 de Febrero de 2019). Obtenido de https://institutolean.co/flujo-continuo-por-que-es-tan-importante/
- Lledó, P., & Rivarola, P. (2007). *Gestion de Proyectos.* Mexico: Pearson Educacion .
- Loayza Chambilla, W. E. (2019). *Planificación Intermedia: Lookahead Plan.* Perú: Universidad Privada de Tacna.
- Loayza Chambilla, W. E. (2019). *Planificacion Maestra.* Perú: Universidad Privada de Tacna.
- MapsofWorld. (2020). *Mapas del Mundo*. Obtenido de Mapas del Mundo: https://espanol.mapsofworld.com/continentes/sur-america/peru/cusco.html
- Marquina, C. G. (2018). *Lean Construction mejoramiento de la productividad.* Lima: Universidad de Ciencias Aplicadas.
- Nisa Gonzalez, F. (13 de Agosto de 2020). *Grupo Avienta.* Obtenido de https://www.grupoavintia.com/blog/modelo-industrializado-vs-modelotradicional/#gref
- Nuñez, A. (2012). *Confiabilidad Estadistica, medidas de consistencia interna.* Venezuela: Universidad Nacional experimental Politecnica de la Fuerza Armada Nacional.
- Olger, Y. (2019). Cusco: Universidad Andina del Cusco.
- Orihuela Astupinaro, P. F. (2011). *Lean Construction en el Perú.* Perú: Pontificia Universidad Católica del Perú.
- Orihuela Astupinaro, P. F., & Ulloa, K. (2011). *La planificacion de las obras y el Sistema Last Planner.* Arequipa: Construccion Integral.
- Padilla Bodilla, A. A. (2016). *Productividad y rendimiento de mano de obra para algunos procesos constructivos seleccionados en la ejecucion de edificio ISLHA del ITCR.* Costa Rica: Instituto Tecnológico de Costa Rica escuela de Ingenieria en Construccion .
- Pons Achell, J. F. (2014). *Introduccion a Lean Construction.* Fundacion Laboral de la Construccion.

propia, E. (s.f.).

- Robles de Davalos, L. (junio de 2019). *Portal de Revistas Científicas de la Universidad Nacional de Ingeniería.* Obtenido de Portal de Revistas Científicas de la Universidad Nacional de Ingeniería: http://www.revistas.uni.edu.pe/index.php/devenir/article/view/745/1203
- Salas Hermoza, J. G. (2016). *Analisis de la productividad e la mano de obra y determinacion de rendimientos reales utilizando herramientas de Lean Cosntruction en la ampliacion de la planta de tramiento de aguas residuales.* Cusco: Universidad Andina del Cusco.
- Sanchez Ganboa, C. A. (2019). *Analisis de restricciones.* Perú: Universidad Privada de Tacna.

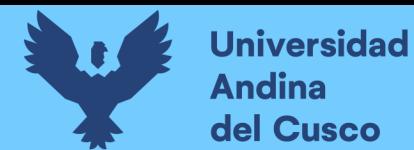

- Sistema de Informacion Universitaria. (s.f.). *Sistema de Informacion Universitaria*. Obtenido de Sistema de Informacion Universitaria: https://www.tuni.pe/universidades/23
- Vilca Uzategui, M. P. (2014). *Mejora de la productividad por medio de las Cartas Balance en las partidas de solaqueo y tarrajeo de un edifico multifamiliar.* Lima: Universidad Peruana de Ciencias Aplicadas.
- Zambrano, B., Caballero, S., & Ponce, E. (2018). *Estado actual de la aplicacion de la metodologia lean construction en la gestion de proyectos de construccion .* Colombia: Universidad Libre Barranquilla.

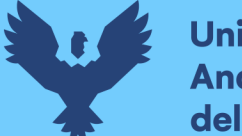

**Universidad** Andina del Cusco

#### **Anexos**

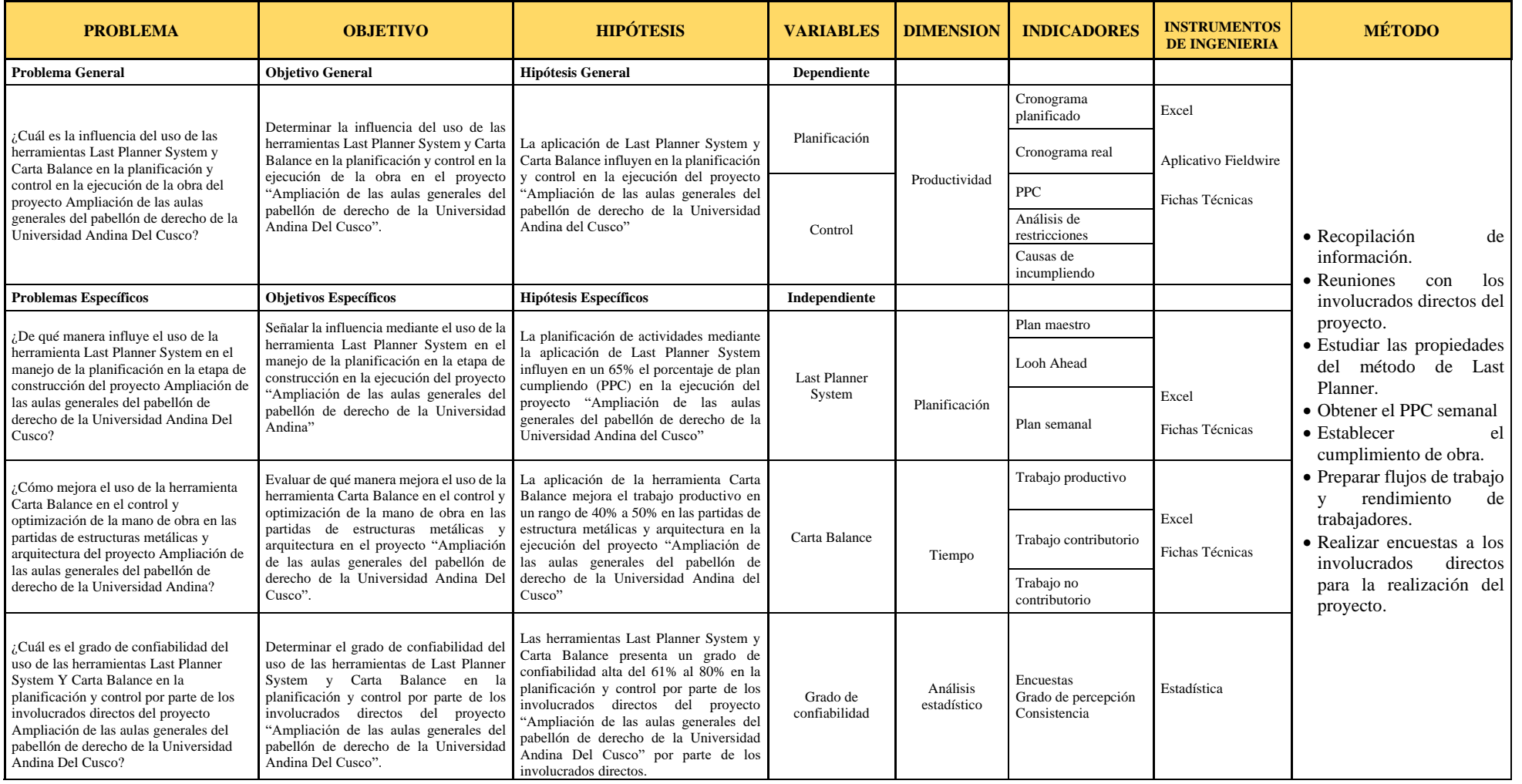